# **ADS Documentation**

Release 2.6.5

**Oracle Data Science** 

# **HISTORY:**

| 1 | Relea | ase Notes 1                                    |
|---|-------|------------------------------------------------|
|   | 1.1   | 2.6.5                                          |
|   | 1.2   | 2.6.4                                          |
|   | 1.3   | 2.6.3                                          |
|   | 1.4   | 2.6.2                                          |
|   | 1.5   | 2.6.1                                          |
|   | 1.6   | 2.5.10                                         |
|   | 1.7   | 2.5.9                                          |
|   | 1.8   | 2.5.8                                          |
|   | 1.9   | 2.5.7                                          |
|   | 1.10  | 2.5.6                                          |
|   | 1.11  | 2.5.5                                          |
|   | 1.12  | 2.5.4                                          |
|   | 1.13  | 2.5.3                                          |
|   | 1.14  | 2.5.2                                          |
|   | 1.15  | 2.5.0                                          |
|   | 1.16  | 2.4.2                                          |
|   | 1.17  | 2.4.1                                          |
|   | 1.18  | 2.4.0                                          |
|   | 1.19  | 2.3.4                                          |
|   | 1.20  | 2.3.3                                          |
|   | 1.21  | 2.3.1                                          |
|   | 1.22  | 2.2.1                                          |
|   | 1.23  | January 13, 2021                               |
|   | 1.24  | August 11, 2020                                |
|   | 1.25  | June 9, 2020                                   |
|   | 1.26  | April 30, 2020                                 |
|   | 1.27  | March 18, 2020                                 |
|   |       |                                                |
| 2 | Over  |                                                |
|   | 2.1   | Main Features                                  |
| 2 | 0:-   | k Start                                        |
| 3 | _     | k Start 25 Setting up ADS                      |
|   | 3.1   |                                                |
|   |       | 3.1.1 Data Science Conda Environments          |
|   |       |                                                |
|   |       | 3.1.2.1 Installing the oracle-ads base package |
|   |       | 3.1.2.2 Installing extras libraries            |
|   | 2.0   | 3.1.3 Getting Started                          |
|   | 3.2   | Getting Data into ADS                          |

|   | 3.3<br>3.4 | Data Visualization28Model Training29          |
|---|------------|-----------------------------------------------|
|   | 3.5        | ADSModel with Third-Party Models              |
|   | 3.6        | Model Catalog                                 |
|   | 3.7        | Model Evaluations and Explanations            |
|   |            | 3.7.1 Model Evaluations                       |
|   |            | 3.7.2 Model Explanations                      |
|   |            | 57712 Trouble Explanations                    |
| 4 | Conf       | iguration 35                                  |
|   | 4.1        | Autonomous Database                           |
|   | 4.2        | Authentication                                |
|   |            | 4.2.1 Resource Principals                     |
|   |            | 4.2.2 API Keys                                |
|   |            | 4.2.3 Configuration File                      |
|   | 4.3        | core-site.xml                                 |
|   | 4.5        | 4.3.1 odsc Command-line                       |
|   |            |                                               |
|   |            |                                               |
|   |            | 4.3.2.1 Resource Principals                   |
|   |            | 4.3.2.2 API Keys                              |
|   | 4.4        | spark-defaults.conf                           |
|   |            | 4.4.1 odsc Command-line                       |
|   |            | 4.4.2 Manual                                  |
|   |            | 4.4.2.1 Resource Principal                    |
|   |            | 4.4.2.2 API Keys                              |
|   |            |                                               |
| 5 | Load       |                                               |
|   | 5.1        | Connecting to Data Sources                    |
|   |            | 5.1.1 Object Storage                          |
|   |            | 5.1.2 Local Storage                           |
|   |            | 5.1.3 Oracle Database                         |
|   |            | 5.1.3.1 Oracle ADB to Pandas                  |
|   |            | 5.1.3.2 Oracle Database to Pandas - No Wallet |
|   |            | 5.1.3.3 Performance                           |
|   |            | 5.1.3.4 Large Result Set                      |
|   |            | 5.1.3.5 Very Large Result Set                 |
|   |            | 5.1.3.6 Pandas to Oracle Database             |
|   |            | 5.1.4 MySQL                                   |
|   |            | 5.1.5 BDS Hive                                |
|   |            | 5.1.5.1 Connection Parameters                 |
|   |            | 5.1.5.2 Partition                             |
|   |            | 5.1.5.2                                       |
|   |            |                                               |
|   |            |                                               |
|   |            |                                               |
|   | <i>5</i> 0 | 5.1.8 Using PyArrow                           |
|   | 5.2        | Connect with DatasetFactory                   |
|   |            | 5.2.1 Object Storage                          |
|   |            | 5.2.2 Local Storage                           |
|   |            | 5.2.2.1 Oracle Database                       |
|   |            | 5.2.3 Autonomous Database                     |
|   |            | 5.2.3.1 Load from ADB                         |
|   |            | 5.2.3.2 Query ADB                             |
|   |            | 5.2.4 Train a Models with ADB                 |
|   |            | 5.2.5 Update ADB Tables                       |
|   |            | 5.2.6 Amazon S3                               |
|   |            |                                               |

|   |                   | 5.2.7                                                                                                    | HTTP(S) Sources                                                                                                    | . 59                                                                                         |
|---|-------------------|----------------------------------------------------------------------------------------------------|----------------------------------------------------------------------------------------------------|----------------------------------------------------------------------------------------------|
|   |                   | 5.2.8                                                                                                    | DatasetBrowser                                                                                                    | . 59                                                                                         |
|   | 5.3               | Datase                                                                                                    | tFactory Formats                                                                                                    | . 60                                                                                         |
|   |                   | 5.3.1                                                                                                    | ARFF                                                                                                    | . 60                                                                                         |
|   |                   | 5.3.2                                                                                                    | Array                                                                                                    | . 60                                                                                         |
|   |                   | 5.3.3                                                                                                    | Delimited Files                                                                                                    |                                                                                              |
|   |                   | 4                                                                                                    | 5.3.3.1 CSV                                                                                                    |                                                                                              |
|   |                   |                                                                                                    | 5.3.3.2 TSV                                                                                                    |                                                                                              |
|   |                   | 5.3.4                                                                                                    | Dictionary                                                                                                    |                                                                                              |
|   |                   | 5.3.5                                                                                                    | Excel                                                                                                    |                                                                                              |
|   |                   | 5.3.6                                                                                                    | HDF                                                                                                    |                                                                                              |
|   |                   | 5.3.7                                                                                                    |                                                                                                    |                                                                                              |
|   |                   |                                                                                                    | JSON                                                                                                    |                                                                                              |
|   |                   | 5.3.8                                                                                                    | Pandas                                                                                                    |                                                                                              |
|   |                   | 5.3.9                                                                                                    | Parquet                                                                                                    |                                                                                              |
|   | 5.4               | -                                                                                                    | Data Types                                                                                                    |                                                                                              |
|   | 5.5               | Support                                                                                                    | ted Formats                                                                                                    | . 66                                                                                         |
|   | D (               | G . 1                                                                                                    |                                                                                                    | <b>~</b> 0                                                                                   |
| 6 |                   | _                                                                                                    | Metastore                                                                                                    | 69                                                                                           |
|   | 6.1               |                                                                                                    | w                                                                                                    |                                                                                              |
|   | 6.2               | -                                                                                                    | isite                                                                                                    |                                                                                              |
|   | 6.3               |                                                                                                    | Start                                                                                                    |                                                                                              |
|   |                   | 6.3.1                                                                                                    | Data Flow                                                                                                    | . 70                                                                                         |
|   |                   | 6.3.2                                                                                                    | Interactive Spark                                                                                                    | . 72                                                                                         |
|   | 6.4               | Data Flo                                                                                                    | ow                                                                                                    | . 73                                                                                         |
|   |                   | 6.4.1                                                                                                    | PySpark Script                                                                                                    | . 73                                                                                         |
|   |                   | 6.4.2                                                                                                    | Create Application                                                                                                    | . 74                                                                                         |
|   |                   | 6.4.3                                                                                                    | Run                                                                                                    |                                                                                              |
|   | 6.5               | Interact                                                                                                    | ive Spark                                                                                                    |                                                                                              |
|   |                   |                                                                                                    |                                                                                                    |                                                                                              |
| 7 | Data              | Transfo                                                                                                    | rmations                                                                                                    |                                                                                              |
|   |                   |                                                                                                    |                                                                                                    | 77                                                                                           |
|   | 7.1               |                                                                                                    | g the Dataset                                                                                                    |                                                                                              |
|   | 7.1<br>7.2        | Loading                                                                                                    |                                                                                                    | . 77                                                                                         |
|   |                   | Loading<br>Automa                                                                                                    | g the Dataset                                                                                                    | . 77<br>. 77                                                                                 |
|   | 7.2               | Loading<br>Automa                                                                                                    | g the Dataset                                                                                                    | . 77<br>. 77<br>. 78                                                                         |
|   | 7.2               | Loading<br>Automa<br>Row Op                                                                                                    | g the Dataset                                                                                                    | . 77<br>. 77<br>. 78                                                                         |
|   | 7.2               | Automa<br>Row Op<br>7.3.1<br>7.3.2                                                                                                    | g the Dataset                                                                                                    | . 77<br>. 77<br>. 78<br>. 79                                                                 |
|   | 7.2               | Loading<br>Automa<br>Row Op<br>7.3.1<br>7.3.2<br>7.3.3                                                                                                    | g the Dataset                                                                                                    | . 77<br>. 77<br>. 78<br>. 79<br>. 79                                                         |
|   | 7.2               | Automa<br>Row Op<br>7.3.1<br>7.3.2<br>7.3.3<br>7.3.4                                                                                                    | g the Dataset  ated Transformations  berations  Delete Rows  Reset Index  Append Rows  Row Filtering                                                                                                    | . 77 . 77 . 78 . 79 . 79 . 79                                                                |
|   | 7.2<br>7.3        | Loading<br>Automa<br>Row Op<br>7.3.1<br>7.3.2<br>7.3.3<br>7.3.4<br>7.3.5                                                                                                    | g the Dataset  Ited Transformations Delete Rows Reset Index Append Rows Row Filtering Removing Duplicated Rows                                                                                                    | . 77<br>. 78<br>. 79<br>. 79<br>. 79<br>. 79                                                 |
|   | 7.2               | Loading<br>Automa<br>Row Op<br>7.3.1<br>7.3.2<br>7.3.3<br>7.3.4<br>7.3.5<br>Column                                                                                                    | g the Dataset  ated Transformations  perations  Delete Rows  Reset Index  Append Rows  Row Filtering  Removing Duplicated Rows  a Operations                                                                                                    | . 77 . 77 . 78 . 79 . 79 . 79 . 79 . 80 . 80                                                 |
|   | 7.2<br>7.3        | Loading<br>Automa<br>Row Op<br>7.3.1<br>7.3.2<br>7.3.3<br>7.3.4<br>7.3.5<br>Column<br>7.4.1                                                                                                    | g the Dataset  Ited Transformations  Delete Rows  Reset Index  Append Rows  Row Filtering  Removing Duplicated Rows  Operations  Delete a Column                                                                                                    | . 77 . 77 . 78 . 79 . 79 . 79 . 79 . 80 . 80 . 80                                            |
|   | 7.2<br>7.3        | Loading<br>Automa<br>Row Op<br>7.3.1<br>7.3.2<br>7.3.3<br>7.3.4<br>7.3.5<br>Column<br>7.4.1<br>7.4.2                                                                                                    | g the Dataset  Ited Transformations Delete Rows Reset Index Append Rows Row Filtering Removing Duplicated Rows Operations Delete a Column Rename a Column                                                                                                    | . 77 . 77 . 78 . 79 . 79 . 79 . 79 . 80 . 80 . 80                                            |
|   | 7.2<br>7.3        | Loading<br>Automa<br>Row Op<br>7.3.1<br>7.3.2<br>7.3.3<br>7.3.4<br>7.3.5<br>Column<br>7.4.1<br>7.4.2<br>7.4.3                                                                                             | g the Dataset  ated Transformations  berations  Delete Rows  Reset Index  Append Rows  Row Filtering  Removing Duplicated Rows  Operations  Delete a Column  Rename a Column  Counts of Unique Values                                                                                                    | . 777<br>. 778<br>. 799<br>. 799<br>. 799<br>. 800<br>. 800<br>. 800                         |
|   | 7.2<br>7.3        | Loading<br>Automa<br>Row Op<br>7.3.1<br>7.3.2<br>7.3.3<br>7.3.4<br>7.3.5<br>Column<br>7.4.1<br>7.4.2<br>7.4.3<br>7.4.4                                                                                    | g the Dataset  ated Transformations  berations  Delete Rows  Reset Index  Append Rows  Row Filtering  Removing Duplicated Rows  Operations  Delete a Column  Rename a Column  Counts of Unique Values  Normalize a Column                                                                                                    | . 777 . 778 . 799 . 799 . 799 . 800 . 800 . 800 . 800 . 81                                   |
|   | 7.2<br>7.3        | Loading<br>Automa<br>Row Op<br>7.3.1<br>7.3.2<br>7.3.3<br>7.3.4<br>7.3.5<br>Column<br>7.4.1<br>7.4.2<br>7.4.3<br>7.4.4<br>7.4.5                                                                           | g the Dataset  ated Transformations  berations  Delete Rows  Reset Index  Append Rows  Row Filtering  Removing Duplicated Rows  Operations  Delete a Column  Rename a Column  Counts of Unique Values  Normalize a Column  Combine Columns                                                                                                    | . 77 . 77 . 78 . 79 . 79 . 79 . 79 . 80 . 80 . 80 . 80 . 81 . 81                             |
|   | 7.2<br>7.3        | Loading<br>Automa<br>Row Op<br>7.3.1<br>7.3.2<br>7.3.3<br>7.3.4<br>7.3.5<br>Column<br>7.4.1<br>7.4.2<br>7.4.3<br>7.4.4<br>7.4.5<br>7.4.6                                                                  | g the Dataset  Ited Transformations Delete Rows Delete Rows Reset Index Append Rows Row Filtering Removing Duplicated Rows Operations Delete a Column Rename a Column Counts of Unique Values Normalize a Column Combine Columns Apply a Function to a Column                                                                                                   | . 77<br>. 77<br>. 78<br>. 79<br>. 79<br>. 79<br>. 80<br>. 80<br>. 80<br>. 80<br>. 81<br>. 81 |
|   | 7.2<br>7.3<br>7.4 | Loading<br>Automa<br>Row Op<br>7.3.1<br>7.3.2<br>7.3.3<br>7.3.4<br>7.3.5<br>Column<br>7.4.1<br>7.4.2<br>7.4.3<br>7.4.4<br>7.4.5<br>7.4.6<br>7.4.7                                                         | g the Dataset  Ited Transformations  Delete Rows  Reset Index  Append Rows  Row Filtering  Removing Duplicated Rows  Operations  Delete a Column  Rename a Column  Counts of Unique Values  Normalize a Column  Combine Columns  Apply a Function to a Column  Change Data Type                                                                                 | . 777 . 778 . 799 . 799 . 799 . 800 . 800 . 800 . 810 . 811 . 811                            |
|   | 7.2<br>7.3        | Loading<br>Automa<br>Row Op<br>7.3.1<br>7.3.2<br>7.3.3<br>7.3.4<br>7.3.5<br>Column<br>7.4.1<br>7.4.2<br>7.4.3<br>7.4.4<br>7.4.5<br>7.4.6<br>7.4.7<br>Dataset                                              | g the Dataset  Ited Transformations  Delete Rows  Reset Index  Append Rows  Row Filtering  Removing Duplicated Rows  Operations  Delete a Column  Rename a Column  Counts of Unique Values  Normalize a Column  Combine Columns  Apply a Function to a Column  Change Data Type  Manipulation                                                                   | . 777 . 778 . 799 . 799 . 799 . 800 . 800 . 800 . 810 . 811 . 812 . 838                      |
|   | 7.2<br>7.3<br>7.4 | Loading<br>Automa<br>Row Op<br>7.3.1<br>7.3.2<br>7.3.3<br>7.3.4<br>7.3.5<br>Column<br>7.4.1<br>7.4.2<br>7.4.3<br>7.4.4<br>7.4.5<br>7.4.6<br>7.4.7<br>Dataset<br>7.5.1                                     | g the Dataset  Ited Transformations Delete Rows Delete Rows Reset Index Append Rows Row Filtering Removing Duplicated Rows Operations Delete a Column Rename a Column Counts of Unique Values Normalize a Column Combine Columns Apply a Function to a Column Change Data Type Manipulation Categorical Encoding                                                | . 777 . 778 . 799 . 799 . 799 . 800 . 800 . 800 . 801 . 811 . 812 . 833                      |
|   | 7.2<br>7.3<br>7.4 | Loading<br>Automa<br>Row Op<br>7.3.1<br>7.3.2<br>7.3.3<br>7.3.4<br>7.3.5<br>Column<br>7.4.1<br>7.4.2<br>7.4.3<br>7.4.4<br>7.4.5<br>7.4.6<br>7.4.7<br>Dataset<br>7.5.1<br>7.5.2                            | g the Dataset  Ited Transformations  Delete Rows  Reset Index  Append Rows  Row Filtering  Removing Duplicated Rows  Operations  Delete a Column  Rename a Column  Counts of Unique Values  Normalize a Column  Combine Columns  Apply a Function to a Column  Change Data Type  Manipulation                                                                   | . 777 . 778 . 779 . 799 . 799 . 800 . 800 . 800 . 811 . 811 . 812 . 833 . 833                |
|   | 7.2<br>7.3<br>7.4 | Loading<br>Automa<br>Row Op<br>7.3.1<br>7.3.2<br>7.3.3<br>7.3.4<br>7.3.5<br>Column<br>7.4.1<br>7.4.2<br>7.4.3<br>7.4.4<br>7.4.5<br>7.4.6<br>7.4.7<br>Dataset<br>7.5.1                                     | g the Dataset  Ited Transformations Delete Rows Delete Rows Reset Index Append Rows Row Filtering Removing Duplicated Rows Operations Delete a Column Rename a Column Counts of Unique Values Normalize a Column Combine Columns Apply a Function to a Column Change Data Type Manipulation Categorical Encoding                                                | . 777 . 778 . 799 . 799 . 799 . 800 . 800 . 800 . 811 . 811 . 821 . 833 . 833                |
|   | 7.2<br>7.3<br>7.4 | Loading<br>Automa<br>Row Op<br>7.3.1<br>7.3.2<br>7.3.3<br>7.3.4<br>7.3.5<br>Column<br>7.4.1<br>7.4.2<br>7.4.3<br>7.4.4<br>7.4.5<br>7.4.6<br>7.4.7<br>Dataset<br>7.5.1<br>7.5.2                            | g the Dataset  Ited Transformations Delete Rows Delete Rows Reset Index Append Rows Row Filtering Removing Duplicated Rows Operations Delete a Column Rename a Column Counts of Unique Values Normalize a Column Combine Columns Apply a Function to a Column Change Data Type Manipulation Categorical Encoding One-Hot Encoding                               | . 777 . 778 . 799 . 799 . 799 . 800 . 800 . 800 . 811 . 811 . 812 . 833 . 833                |
|   | 7.2<br>7.3<br>7.4 | Loading<br>Automa<br>Row Op<br>7.3.1<br>7.3.2<br>7.3.3<br>7.3.4<br>7.3.5<br>Column<br>7.4.1<br>7.4.2<br>7.4.3<br>7.4.4<br>7.4.5<br>7.4.6<br>7.4.7<br>Dataset<br>7.5.1<br>7.5.2<br>7.5.3                   | g the Dataset tited Transformations perations Delete Rows Reset Index Append Rows Row Filtering Removing Duplicated Rows Operations Delete a Column Rename a Column Counts of Unique Values Normalize a Column Combine Columns Apply a Function to a Column Change Data Type Manipulation Categorical Encoding One-Hot Encoding Extract Null Values             | . 77 . 78 . 79 . 79 . 79 . 79 . 80 . 80 . 80 . 81 . 81 . 81 . 82 . 83 . 83 . 84              |
|   | 7.2<br>7.3<br>7.4 | Loading<br>Automa<br>Row Op<br>7.3.1<br>7.3.2<br>7.3.3<br>7.3.4<br>7.3.5<br>Column<br>7.4.1<br>7.4.2<br>7.4.3<br>7.4.4<br>7.4.5<br>7.4.6<br>7.4.7<br>Dataset<br>7.5.1<br>7.5.2<br>7.5.3<br>7.5.4<br>7.5.5 | g the Dataset tited Transformations berations  Delete Rows Reset Index Append Rows Row Filtering Removing Duplicated Rows Operations Delete a Column Rename a Column Counts of Unique Values Normalize a Column Combine Columns Apply a Function to a Column Change Data Type Manipulation Categorical Encoding One-Hot Encoding Extract Null Values Imputation | . 77 . 77 . 78 . 79 . 79 . 79 . 80 . 80 . 80 . 81 . 81 . 81 . 82 . 83 . 83 . 84 . 84         |

|    | 7.6   | Train/Test Datasets                                                          | 86         |
|----|-------|------------------------------------------------------------------------------|------------|
| 8  | Data  | Visualization                                                                | 87         |
|    | 8.1   | Automatic                                                                    | 87         |
|    | 8.2   | Customized                                                                   | 96         |
|    |       | 8.2.1 Seaborn                                                                | 96         |
|    |       |                                                                              | 96         |
|    |       |                                                                              | 99         |
|    |       | olate obograpme miormation system (ols) 111111111111111111111111111111111111 |            |
| 9  | Mode  | el Training 1                                                                | 01         |
|    | 9.1   | 8                                                                            | 01         |
|    | ,,,   |                                                                              | 02         |
|    |       | 1                                                                            | 02         |
|    |       | 8                                                                            | .03        |
|    |       | $\Gamma$                                                                     | .03        |
|    |       |                                                                              | .04        |
|    |       | 71 1 E                                                                       | .04        |
|    |       | $\epsilon$                                                                   |            |
|    |       | 1                                                                            | 05         |
|    |       |                                                                              | 06         |
|    |       |                                                                              | 09         |
|    |       |                                                                              | 10         |
|    |       |                                                                              | 16         |
|    |       | $\epsilon$                                                                   | 18         |
|    |       | 9.1.2.7 Custom Scoring Metric                                                | 18         |
|    |       |                                                                              | 20         |
|    |       | 9.1.2.9 Minimum Feature List                                                 | 22         |
|    |       | 9.1.2.10 Compare Models                                                      | 22         |
|    | 9.2   | Keras                                                                        | 24         |
|    | 9.3   | Scikit-Learn                                                                 | 26         |
|    | 9.4   | XGBoost                                                                      | 26         |
|    | 9.5   | ADSTuner                                                                     | 27         |
|    |       |                                                                              | 31         |
|    |       |                                                                              | 32         |
|    |       |                                                                              | 33         |
|    |       | •                                                                            | 34         |
|    |       |                                                                              | 35         |
|    |       | 9.5.1.5 Custom Search Space and Score                                        |            |
|    |       | 1                                                                            |            |
|    |       | 9.5.1.5.1 Change the Search Space                                            | 27         |
|    |       | 9.5.1.0 Optimizing a scikit-learn ripenne                                    | 31         |
| 10 | Rig D | Data Service 1                                                               | 39         |
| 10 | _     |                                                                              | 39         |
|    |       |                                                                              | .39<br>.39 |
|    | 10.2  |                                                                              | .39<br>.39 |
|    |       |                                                                              |            |
|    |       |                                                                              | 39         |
|    |       | $\epsilon$                                                                   | 39         |
|    |       |                                                                              | 40         |
|    | 10.3  |                                                                              | 40         |
|    |       |                                                                              | 40         |
|    |       | 10.3.2 Publish                                                               | 40         |
|    | 10.4  | Connect                                                                      | 41         |
|    |       | 10.4.1 Notebook Session                                                      | 41         |
|    |       | 10.4.1.1 Using the Vault                                                     | 41         |
|    |       | 10.4.1.2 Without Using the Vault                                             | 41         |

|         | 10.4.2 Jobs                                                                     | 142 |
|---------|---------------------------------------------------------------------------------|-----|
| 10.5    | File Management                                                                 | 142 |
|         | 10.5.1 FSSpec                                                                   | 142 |
|         | 10.5.1.1 Connect                                                                | 142 |
|         | 10.5.1.2 Delete                                                                 | 143 |
|         |                                                                                 | 143 |
|         |                                                                                 | 143 |
|         |                                                                                 | 143 |
|         | ±                                                                               | 144 |
|         | 10.5.2.1 Connect                                                                |     |
|         | 10.5.2.2 Delete                                                                 |     |
|         | 10.5.2.3 Download                                                               |     |
|         | 10.5.2.4 List                                                                   |     |
|         | 10.5.2.5 Upload                                                                 |     |
|         | *                                                                               |     |
|         | 10.5.3 Pandas                                                                   |     |
|         | 10.5.3.1 Connect                                                                |     |
|         | 10.5.3.2 File Handle                                                            |     |
|         | 10.5.3.3 URL                                                                    |     |
|         | 10.5.4 PyArrow                                                                  |     |
|         | 10.5.4.1 Connect                                                                |     |
|         | 10.5.4.2 Filesystem                                                             |     |
| 10.6    | SQL Data Management                                                             |     |
|         | 10.6.1 Ibis                                                                     |     |
|         | 10.6.1.1 Connect                                                                |     |
|         | 10.6.1.2 Query                                                                  |     |
|         | 10.6.1.3 Close a Connection                                                     | 149 |
|         | 10.6.2 Impala                                                                   | 149 |
|         | 10.6.2.1 Connect                                                                | 149 |
|         | 10.6.2.2 Create a Table                                                         | 149 |
|         | 10.6.2.3 Query                                                                  | 149 |
|         | 10.6.2.4 Drop a Table                                                           | 150 |
|         | 10.6.2.5 Close a Connection                                                     |     |
|         | 10.6.3 PyHive                                                                   |     |
|         | 10.6.3.1 Connect                                                                |     |
|         | 10.6.3.2 Create a Table                                                         |     |
|         | 10.6.3.3 Query                                                                  |     |
|         | 10.6.3.4 Drop a Table                                                           |     |
|         | 10.6.3.5 Close a Connection                                                     | 151 |
|         | 10.0.3.5 Close a Connection                                                     | 131 |
| 11 Data | Flow                                                                            | 153 |
| 11.1    | Prerequisite                                                                    | 153 |
| 11.2    | •                                                                               | 153 |
| 11.3    | Generate a Script Using a Template                                              |     |
| 11.4    |                                                                                 | 154 |
| 11.1    |                                                                                 | 155 |
|         |                                                                                 | 155 |
|         | S II                                                                            | 156 |
|         |                                                                                 | 150 |
|         |                                                                                 |     |
|         | V 1 1                                                                           | 157 |
|         | e                                                                               | 157 |
|         | 11.4.7 Add Third-Party Libraries                                                |     |
| 11.5    | 11.4.8 Fetching PySpark Output                                                  |     |
| 11.5    | Example Notebook: Develop Pyspark jobs locally - from local to remote workflows |     |
| 11.6    | Example Notebook: Using the ADB with PySpark                                    | 169 |

| 12 D | ata         | Labeling 17                            | 13          |
|------|-------------|----------------------------------------|-------------|
| 12   | 2.1         | Overview                               | 13          |
| 12   | 2.2         | Quick Start                            | 73          |
| 12   | 2.3         | Export Metadata                        | 74          |
| 12   | 2.4         | List                                   | 75          |
| 12   | 2.5         | Load                                   | 75          |
|      |             | 12.5.1 LabeledDatasetReader            | 75          |
|      |             | 12.5.2 Pandas Accessor                 | 76          |
| 12   | 2.6         | Visualize                              |             |
|      |             | 12.6.1 Image                           | 17          |
|      |             | 12.6.2 Text                            | 78          |
| 13   | 2.7         | Examples                               | _           |
|      |             | 12.7.1 Binary Text Classification      |             |
|      |             | 12.7.1.1 Dataset                       |             |
|      |             | 12.7.1.2 Load                          |             |
|      |             | 12.7.1.2 Edad                          | _           |
|      |             | 1                                      |             |
|      |             |                                        |             |
|      |             | 12.7.1.5 Predict                       |             |
|      |             | 12.7.2 Image Classification            |             |
|      |             | 12.7.2.1 Data Source                   |             |
|      |             | 12.7.2.2 Load                          |             |
|      |             | 12.7.2.3 Visualize                     |             |
|      |             | 12.7.2.4 Preprocess                    |             |
|      |             | 12.7.2.5 Train                         |             |
|      |             | 12.7.2.6 Predict                       |             |
|      |             | 12.7.3 Multinomial Text Classification |             |
|      |             | 12.7.3.1 Dataset                       |             |
|      |             | 12.7.3.2 Load                          |             |
|      |             | 12.7.3.3 Preprocess                    |             |
|      |             | 12.7.3.4 Train                         | 33          |
|      |             | 12.7.3.5 Predict                       | 34          |
|      |             | 12.7.4 Named Entity Recognition        | 34          |
|      |             | 12.7.4.1 Dataset                       | 34          |
|      |             | 12.7.4.2 Load                          | 34          |
|      |             | 12.7.4.3 Preprocess                    | 35          |
|      |             | 12.7.4.4 Train                         | 36          |
|      |             | 12.7.4.5 Predict                       | 38          |
|      |             |                                        |             |
| 13 F | eatu        | rre Type                               | 39          |
| 13   | 3.1         | Overview                               | 39          |
|      |             | 13.1.1 Key Components                  | 39          |
|      |             | 13.1.1.1 Correlations                  | <b>)</b> () |
|      |             | 13.1.1.2 Multiple Inheritance          | <b>)</b> () |
|      |             | 13.1.1.3 Summary Plot                  | <b>)</b> () |
|      |             | 13.1.1.4 Summary Statistics            | <b>)</b> () |
|      |             | 13.1.1.5 Validators                    | 90          |
|      |             | 13.1.1.6 Warnings                      |             |
|      |             | 13.1.2 Forms of Feature Types          |             |
|      |             | 13.1.2.1 Custom                        |             |
|      |             | 13.1.2.2 Default                       |             |
|      |             | 13.1.2.3 Tag                           |             |
| 13   | 3.2         | Assign Feature Types                   |             |
| 1,   | <u>ب. د</u> | 13.2.1 Dataframe                       | -           |
|      |             | 13.2.2 Series                          | _           |
|      |             | 19.12.12 Series                        | • т         |

| 13.3 | Correlation                            |     |
|------|----------------------------------------|-----|
|      | 13.3.1 Correlation Ratio               |     |
|      | 13.3.2 Cramér's V                      |     |
|      | 13.3.3 Pearson Correlation Coefficient | 199 |
| 13.4 | Feature Count                          | 201 |
| 13.5 | Feature Plot                           | 203 |
|      | 13.5.1 Create                          | 203 |
|      | 13.5.1.1 Series                        | 203 |
|      | 13.5.1.2 Dataframe                     | 204 |
|      | 13.5.2 Modify                          | 206 |
|      | 13.5.3 Custom                          | 207 |
| 13.6 | Feature Statistics                     | 208 |
|      | 13.6.1 Using                           | 209 |
|      | 13.6.1.1 Dataframe                     | 209 |
|      | 13.6.2 Reshape the Output              | 210 |
|      | 13.6.2.1 Series                        | 210 |
|      | 13.6.3 Custom                          | 211 |
| 13.7 | Feature Type Manager                   | 212 |
|      | 13.7.1 Custom Feature Types            | 212 |
|      | 13.7.1.1 List                          | 212 |
|      | 13.7.1.2 Register                      | 213 |
|      | 13.7.1.3 Reset                         | 215 |
|      | 13.7.1.4 Unregister                    | 215 |
|      | 13.7.2 Feature Type Object             | 216 |
|      | 13.7.2.1 Feature Type Validator        |     |
|      | 13.7.2.1.1 List                        |     |
|      | 13.7.2.1.2 Register                    |     |
|      | 13.7.2.1.3 Unregister                  |     |
|      | 13.7.2.2 Feature Type Warning          |     |
|      | 13.7.2.2.1 List                        |     |
|      | 13.7.2.2.2 Register                    |     |
|      | 13.7.2.2.3 Unregister                  |     |
|      | 13.7.3 Feature Type Validator          |     |
|      | 13.7.3.1 List                          |     |
|      | 13.7.4 Feature Type Warning            |     |
| 12.0 | 13.7.4.1 List                          |     |
|      | Feature Type Selection                 | 222 |
| 13.9 | 13.9.1 Overview                        |     |
|      |                                        | 223 |
|      |                                        | 225 |
|      |                                        | 225 |
|      |                                        | 226 |
|      |                                        | 227 |
|      | *                                      | 229 |
|      |                                        | 230 |
|      |                                        | 230 |
|      |                                        | 231 |
|      | **                                     | 231 |
|      |                                        | 232 |
|      |                                        | 232 |
|      |                                        | 232 |
|      | 13.9.5.2 Series                        | 233 |
|      | 13.9.6 Registration                    | 233 |

|    |       | 13.9.6.1 Register              |     |
|----|-------|--------------------------------|-----|
|    |       | 13.9.6.2 Unregister            |     |
|    | 13.10 | Feature Type Warnings          |     |
|    |       | 13.10.1 Overview               |     |
|    |       | 13.10.2 Create                 |     |
|    |       | 13.10.3 List                   | 237 |
|    |       | 13.10.3.1 Dataframe            | 237 |
|    |       | 13.10.3.2 Feature Type Manager | 240 |
|    |       | 13.10.3.3 Feature Type Object  | 242 |
|    |       | 13.10.3.4 Series               |     |
|    |       | 13.10.4 Use                    |     |
|    |       | 13.10.4.1 Dataframe            |     |
|    |       | 13.10.4.2 Feature Type Object  |     |
|    |       | 13.10.4.3 Series               |     |
|    |       | 13.10.5 Registration           |     |
|    |       | 13.10.5.1 Register             |     |
|    |       | 13.10.5.2 Unregister           |     |
|    |       | 13.10.3.2 Omegister            | 240 |
| 14 | Jobs  |                                | 247 |
|    |       | Overview                       |     |
|    |       | 14.1.1 Job                     |     |
|    |       | 14.1.2 Job Run                 |     |
|    |       | 14.1.3 ADS Jobs                |     |
|    | 14.2  | Data Science Job               |     |
|    | 17.2  | 14.2.1 Infrastructure          |     |
|    |       | 14.2.2 Logs                    |     |
|    |       | 14.2.3 Runtime                 |     |
|    |       | 14.2.4 Define a Job            |     |
|    |       | 14.2.5 Create and Run          |     |
|    |       |                                |     |
|    |       | 8                              |     |
|    | 142   | 14.2.7 YAML Serialization      |     |
|    | 14.3  | Run a Container                |     |
|    |       | 14.3.1 Python                  |     |
|    | 1.4.4 | 14.3.2 YAML                    |     |
|    | 14.4  | Run a Data Flow Application    |     |
|    |       | 14.4.1 Python                  |     |
|    |       | 14.4.2 YAML                    |     |
|    | 14.5  | Run a Git Repo                 | 266 |
|    |       | 14.5.1 Python                  |     |
|    |       | 14.5.2 YAML                    |     |
|    | 14.6  | Run a Notebook                 |     |
|    |       | 14.6.1 Python                  |     |
|    |       | 14.6.2 YAML                    | 271 |
|    | 14.7  | Run a Script                   | 273 |
|    |       | 14.7.1 Python                  | 273 |
|    |       | 14.7.2 YAML                    | 274 |
|    |       | 14.7.3 Command Line Arguments  | 275 |
|    |       | 14.7.3.1 Python                | 275 |
|    |       | 14.7.3.2 YAML                  | 275 |
|    |       | 14.7.4 Environment Variables   | 276 |
|    |       | 14.7.4.1 Python                | 276 |
|    |       | 14.7.4.2 YAML                  |     |
|    | 14.8  | Run Code in ZIP or Folder      |     |
|    |       | 14.8.1 ScriptRuntime           |     |

|    |       | 14.8.1.1 Python                          |          |
|----|-------|------------------------------------------|----------|
|    |       | 14.8.1.2 YAML                            |          |
|    |       | 14.8.2 PythonRuntime                     |          |
|    |       | 14.8.2.1 Python                          |          |
|    |       | 14.8.2.2 YAML                            | 81       |
| 15 | Mada  | l Catalag                                | 85       |
|    |       | Introduction                             |          |
|    |       | Prepare                                  |          |
|    | 13.2  | •                                        | 87       |
|    |       |                                          |          |
|    | 15.2  |                                          | 02<br>08 |
|    |       |                                          |          |
|    | 15.4  | Large Model Artifacts                    |          |
|    |       | 15.4.1 Saving                            |          |
|    | 155   | 15.4.2 Loading                           |          |
|    |       | List Models                              |          |
|    |       | Download                                 |          |
|    |       | Retrieve a Model                         |          |
|    | 15.8  | Metadata                                 |          |
|    |       | 15.8.1 Access Metadata                   |          |
|    | 150   | 15.8.1.1 Update Metadata                 |          |
|    |       | Activate and Deactivate                  |          |
|    | 15.10 | Delete                                   | 18       |
| 16 | Mode  | d Deployment 3                           | 19       |
|    |       | Overview                                 |          |
|    |       | Access a Model Deployment                |          |
|    |       | Attributes                               |          |
|    | 10.5  | 16.3.1 OCID                              |          |
|    |       | 16.3.2 State                             |          |
|    |       | 16.3.3 URL                               |          |
|    | 16.4  | Delete                                   |          |
|    | 10.4  | 16.4.1 ModelDeployer                     |          |
|    |       | 16.4.2 ModelDeployment                   |          |
|    | 16.5  | Deploy                                   |          |
|    | 10.5  | 16.5.1 With ModelDeploymentProperties    |          |
|    |       | 16.5.2 Without ModelDeploymentProperties |          |
|    | 16.6  |                                          |          |
|    | 16.6  | Inventory                                | 23<br>23 |
|    |       |                                          | 23<br>23 |
|    | 167   |                                          | 23<br>23 |
|    | 16.7  | .8.                                      | 23<br>24 |
|    |       |                                          |          |
|    |       |                                          | 24       |
|    |       |                                          | 24       |
|    | 160   |                                          | 24       |
|    | 16.8  |                                          | 25       |
|    | 16.0  | . 1                                      | 25       |
|    | 10.9  | · F                                      | 27       |
|    |       |                                          | 27       |
|    | 16.10 |                                          | 28       |
|    | 16.10 |                                          | 28       |
|    |       | · · · · · · · · · · · · · · · · · · ·    | 28       |
|    | 1611  |                                          | 29       |
|    | 16.11 | Update                                   | 29       |

| 17 | Mode | el Evaluation                                                                                                    | 331 |
|----|------|----------------------------------------------------------------------------------------------------|-----|
|    | 17.1 | Overview                                                                                                    | 331 |
|    | 17.2 | Binary Classification                                                                                                    | 331 |
|    |      | 17.2.1 Fairness Metrics                                                                                                    | 335 |
|    | 17.3 | Multinomial Classification                                                                                                    | 336 |
|    |      |                                                                                                    |     |
| 18 |      |                                                                                                    | 343 |
|    |      | Overview                                                                                                    |     |
|    | 18.2 | Accumulated Local Effects                                                                                                    |     |
|    |      |                                                                                                    | 344 |
|    |      | 1                                                                                                    | 344 |
|    |      | 18.2.3 Interpretation                                                                                                    | 346 |
|    |      | 18.2.4 Limitations                                                                                                    | 346 |
|    |      | 18.2.5 Examples                                                                                                    | 346 |
|    |      | 18.2.6 References                                                                                                    | 349 |
|    | 18.3 | Feature Dependence Explanations                                                                                                    | 349 |
|    |      | 18.3.1 Overview                                                                                                    | 349 |
|    |      | 18.3.2 Description                                                                                                    | 350 |
|    |      | 18.3.3 Interpretation                                                                                                    | 350 |
|    |      | 18.3.3.1 PDP                                                                                                    | 350 |
|    |      | 18.3.3.2 ICE                                                                                                    | 351 |
|    |      | 18.3.4 Examples                                                                                                    | 351 |
|    |      | 18.3.5 References                                                                                                    | 360 |
|    | 18.4 | Feature Importance Explanations                                                                                                    | 360 |
|    |      | 18.4.1 Overview                                                                                                    | 360 |
|    |      | 18.4.2 Description                                                                                                    | 360 |
|    |      | 18.4.3 Interpretation                                                                                                    | 361 |
|    |      | 18.4.4 Examples                                                                                                    | 361 |
|    |      | 18.4.5 References                                                                                                    | 365 |
|    | 18.5 | Enhanced LIME                                                                                                    | 366 |
|    |      | 18.5.1 Overview                                                                                                    | 366 |
|    |      | 18.5.2 Description                                                                                                    | 366 |
|    |      | 18.5.3 Interpretation                                                                                                    | 367 |
|    |      | 18.5.4 Example                                                                                                    | 369 |
|    |      | 18.5.5 References                                                                                                    | 374 |
|    | 18.6 | WhatIf Explainer                                                                                                    | 374 |
|    |      | 18.6.1 Description                                                                                                    | 374 |
|    |      |                                                                                                    | 374 |
|    |      |                                                                                                    |     |
| 19 |      |                                                                                                    | 379 |
|    | 19.1 |                                                                                                    | 379 |
|    | 19.2 | Quick Start                                                                                                    |     |
|    |      | 19.2.1 Deployment Examples                                                                                                    |     |
|    |      |                                                                                                    | 380 |
|    |      |                                                                                                    | 381 |
|    |      | 8                                                                                                    | 381 |
|    |      | , and the state of the state of | 382 |
|    |      |                                                                                                    | 383 |
|    |      |                                                                                                    | 383 |
|    |      |                                                                                                    | 384 |
|    |      |                                                                                                    | 385 |
|    |      |                                                                                                    | 385 |
|    | 19.3 |                                                                                                    | 386 |
|    |      | 19.3.1 Overview                                                                                                    | 386 |

|      | 19.3.2 Initialize                     |            |
|------|---------------------------------------|------------|
|      | 19.3.3 Summary Status                 | 388        |
|      | 19.3.4 Model Deployment               | 388        |
|      | 19.3.4.1 Prepare                      | 388        |
|      | 19.3.4.2 Verify                       | 389        |
|      | 19.3.4.3 Save                         |            |
|      | 19.3.4.4 Deploy                       |            |
|      | 19.3.4.5 Predict                      |            |
|      | 19.3.5 Load                           |            |
|      | 19.3.5.1 Model Artifact               |            |
|      | 19.3.5.2 Model Catalog                |            |
|      | 19.3.5.3 Model Deployment             |            |
|      | 19.3.6 Delete a Deployment            |            |
|      | 19.3.7 Example                        |            |
| 19.4 | GenericModel                          |            |
| 17.4 | 19.4.1 Overview                       |            |
|      | 19.4.2 Initialize                     |            |
|      |                                       |            |
|      | 19.4.3 Summary Status                 |            |
|      | 19.4.4 Model Deployment               |            |
|      | 19.4.4.1 Prepare                      |            |
|      | 19.4.4.2 Verify                       |            |
|      | 19.4.4.3 Save                         |            |
|      | 19.4.4.4 Deploy                       |            |
|      | 1 7                                   | 400        |
|      |                                       | 102        |
|      | 1 2                                   | 102        |
|      | 19.4.5.1 load_model                   | 102        |
|      | 19.4.5.2 predict                      | 402        |
|      | 19.4.5.3 pre_inference                | 103        |
|      | 19.4.5.4 post_inference               | 403        |
|      | 19.4.5.5 deserialize                  | 403        |
|      | 19.4.5.6 fetch_data_type_from_schema  | 103        |
|      | 19.4.6 Load                           | 403        |
|      |                                       | 403        |
|      | 19.4.6.2 Model Catalog                | 104        |
|      | 19.4.6.3 Model Deployment             |            |
|      | 19.4.7 Delete a Deployment            |            |
|      |                                       | 106        |
| 19.5 | ı                                     | 107        |
| 17.0 |                                       | 107        |
|      |                                       | 108        |
|      |                                       | 109        |
|      | · · · · · · · · · · · · · · · · · · · | 410        |
|      | 1 7                                   | +10<br>410 |
|      | <u>r</u>                              | 412        |
|      |                                       | +12<br>412 |
|      |                                       | +12<br>413 |
|      | 1 7                                   |            |
|      |                                       | 413        |
|      |                                       | 414        |
|      |                                       | 114        |
|      |                                       | 114        |
|      | 1 2                                   | 415        |
|      | F                                     | 416        |
|      | 19.5.7 Example                        | 416        |

| 19.6 | PyTorchModel               | 418 |
|------|----------------------------|-----|
|      | 19.6.1 Overview            |     |
|      | 19.6.2 Initialize          |     |
|      | 19.6.3 Summary Status      | 419 |
|      | 19.6.4 Model Deployment    |     |
|      | 19.6.4.1 Prepare           | 419 |
|      | 19.6.4.2 Verify            | -   |
|      | 19.6.4.3 Save              |     |
|      | 19.6.4.4 Deploy            |     |
|      | 19.6.4.5 Predict           |     |
|      | 19.6.5 Load                |     |
|      | 19.6.5.1 Model Artifact    |     |
|      |                            |     |
|      | 19.6.5.2 Model Catalog     |     |
|      | 19.6.5.3 Model Deployment  |     |
|      | 19.6.6 Delete a Deployment |     |
|      | 19.6.7 Example             |     |
| 19.7 | SklearnModel               |     |
|      | 19.7.1 Overview            |     |
|      | 19.7.2 Initialize          |     |
|      | 19.7.3 Summary Status      | 429 |
|      | 19.7.4 Model Deployment    | 430 |
|      | 19.7.4.1 Prepare           | 430 |
|      | 19.7.4.2 Verify            | 431 |
|      | 19.7.4.3 Save              |     |
|      | 19.7.4.4 Deploy            |     |
|      | 19.7.4.5 Predict           |     |
|      | 19.7.5 Load                |     |
|      | 19.7.5.1 Model Artifact    |     |
|      | 19.7.5.2 Model Catalog     |     |
|      | 19.7.5.3 Model Deployment  |     |
|      | 19.7.6 Delete a Deployment |     |
|      | 19.7.7 Examples            |     |
| 10.0 | •                          |     |
| 19.8 | TensorFlowModel            |     |
|      | 19.8.1 Overview            |     |
|      | 19.8.2 Initialize          |     |
|      | 19.8.3 Summary Status      |     |
|      | 19.8.4 Model Deployment    |     |
|      | 19.8.4.1 Prepare           | 439 |
|      | 19.8.4.2 Verify            | 440 |
|      | 19.8.4.3 Save              | 441 |
|      | 19.8.4.4 Deploy            | 441 |
|      | 19.8.4.5 Predict           | 442 |
|      | 19.8.5 Load                | 442 |
|      | 19.8.5.1 Model Artifact    | 442 |
|      | 19.8.5.2 Model Catalog     | 443 |
|      | 19.8.5.3 Model Deployment  | 444 |
|      | 19.8.6 Delete a Deployment | 444 |
|      | 19.8.7 Example             | 445 |
| 19.9 | XGBoostModel               | 446 |
| 17.7 | 19.9.1 Overview            | 446 |
|      | 19.9.2 Initialize          | 448 |
|      |                            | 448 |
|      |                            | -   |
|      | 19.9.4 Model Deployment    |     |
|      | 19.9.4.1 Prepare           | 449 |

|    |       | 19.9.4.2 Verify                                                   |   |
|----|-------|-------------------------------------------------------------------|---|
|    |       | 19.9.4.3 Save                                                     |   |
|    |       | 19.9.4.4 Deploy                                                   |   |
|    |       | 19.9.4.5 Predict                                                  |   |
|    |       | 19.9.5 Load                                                       |   |
|    |       | 19.9.5.1 Model Artifact                                           |   |
|    |       | 19.9.5.2 Model Catalog                                            |   |
|    |       | 19.9.5.3 Model Deployment                                         |   |
|    |       | 19.9.7 Example                                                    |   |
|    |       | 13.9.7 Example                                                    | J |
| 20 | Secre | 45                                                                | 9 |
|    | 20.1  | Overview                                                          | 9 |
|    | 20.2  | Quick Start                                                       |   |
|    |       | 20.2.1 Auth Tokens                                                | 9 |
|    |       | 20.2.1.1 Save Credentials                                         | 9 |
|    |       | 20.2.1.2 Load Credentials                                         |   |
|    |       | 20.2.2 Autonomous Database                                        |   |
|    |       | 20.2.2.1 Save Credentials                                         |   |
|    |       | 20.2.2.2 Load Credentials                                         |   |
|    |       | 20.2.3 Big Data Service                                           |   |
|    |       | 20.2.3.1 Save Credentials                                         |   |
|    |       | 20.2.3.2 Load Credentials                                         |   |
|    |       | 20.2.4 MySQL                                                      |   |
|    |       | 20.2.4.1       Save Credentials                                   |   |
|    |       | 20.2.5 Oracle Database                                            |   |
|    |       | 20.2.5 Oracle Database                                            |   |
|    |       | 20.2.5.1 Save Credentials                                         |   |
|    | 20.3  | Auth Token                                                        |   |
|    | 20.3  | 20.3.1 Save Credentials                                           |   |
|    |       | 20.3.1.1 AuthTokenSecretKeeper                                    |   |
|    |       | 20.3.1.1.1 Save                                                   |   |
|    |       | 20.3.1.2 Examples                                                 |   |
|    |       | 20.3.1.2.1 Save Auth Token                                        | 5 |
|    |       | 20.3.1.2.2 Save as a yaml File                                    | 6 |
|    |       | 20.3.2 Load Credentials                                           |   |
|    |       | 20.3.2.1 Load                                                     | 6 |
|    |       | 20.3.2.1.1 Using a with Statement                                 |   |
|    |       | 20.3.2.1.2 Without using a with Statement                         |   |
|    |       | 20.3.2.2 Examples                                                 |   |
|    |       | 20.3.2.2.1 Using a with Statement                                 |   |
|    | 20.4  | 20.3.2.2.2 Export to Environment Variables Using a with Statement |   |
|    | 20.4  | Autonomous Database                                               |   |
|    |       |                                                                   |   |
|    |       | 20.4.1.1 ADBSecretKeeper                                          |   |
|    |       | 20.4.1.2 Examples                                                 |   |
|    |       | 20.4.1.2.1 Without the Wallet File                                |   |
|    |       | 20.4.1.2.1 Without the Wallet File                                |   |
|    |       | 20.4.2 Load Credentials                                           |   |
|    |       | 20.4.2.1 Load                                                     |   |
|    |       | 20.4.2.1.1 Using a with Statement                                 |   |
|    |       | 20.4.2.1.2 Without using a with Statement                         |   |

|    |      | 20.4.2.2 Examples                                                  | 472 |
|----|------|--------------------------------------------------------------------|-----|
|    |      | 20.4.2.2.1 Using a with Statement                                  |     |
|    |      | 20.4.2.2.2 Export to Environment Variables Using a with Statement  |     |
|    |      | 20.4.2.2.3 Wallet File Location                                    |     |
|    | 20.5 | Big Data Service                                                   |     |
|    | 20.5 | 20.5.1 Save Credentials                                            |     |
|    |      | 20.5.1.1 BDSSecretKeeper                                           |     |
|    |      | 20.5.1.1 Save                                                      |     |
|    |      |                                                                    |     |
|    |      | 20.5.1.2 Examples                                                  |     |
|    |      | 20.5.1.2.1 With the Keytab and kerb5 Config Files                  |     |
|    |      | 20.5.1.2.2 Without the Keytab and kerb5 Config Files               |     |
|    |      | 20.5.2 Load Credentials                                            |     |
|    |      | 20.5.2.1 Load                                                      |     |
|    |      | 20.5.2.1.1 Using a with Statement                                  |     |
|    |      | 20.5.2.1.2 Without Using a with Statement                          |     |
|    |      | 20.5.2.2 Examples                                                  | 477 |
|    |      | 20.5.2.2.1 Using a With Statement                                  | 477 |
|    |      | 20.5.2.2.2 Without Using a With Statement                          | 478 |
|    | 20.6 | MySQL                                                              | 478 |
|    |      | 20.6.1 Save Credentials                                            | 478 |
|    |      | 20.6.1.1 MySQLDBSecretKeeper                                       | 478 |
|    |      | 20.6.1.1.1 Save                                                    |     |
|    |      | 20.6.1.2 Examples                                                  |     |
|    |      | 20.6.1.2.1 Save Credentials                                        |     |
|    |      | 20.6.1.2.2 Save as a YAML File                                     |     |
|    |      | 20.6.2 Load Credentials                                            |     |
|    |      | 20.6.2.1 Load                                                      |     |
|    |      |                                                                    |     |
|    |      | 20.6.2.1.1 Using a with Statement                                  |     |
|    |      | 20.6.2.1.2 Without Using a with Statement                          |     |
|    |      | 20.6.2.2 Examples                                                  |     |
|    |      | 20.6.2.2.1 Using a with Statement                                  |     |
|    |      | 20.6.2.2.2 Export the Environment Variables Using a with Statement |     |
|    | 20.7 | Oracle Database                                                    |     |
|    |      | 20.7.1 Save Credentials                                            |     |
|    |      | 20.7.1.1 OracleDBSecretKeeper                                      | 482 |
|    |      | 20.7.1.2 Save                                                      | 483 |
|    |      | 20.7.1.3 Examples                                                  | 483 |
|    |      | 20.7.1.3.1 Save Credentials                                        | 483 |
|    |      | 20.7.1.3.2 Save as a YAML File                                     | 484 |
|    |      | 20.7.2 Load Credentials                                            |     |
|    |      | 20.7.2.1 Load                                                      |     |
|    |      | 20.7.2.1.1 Using a with Statement                                  |     |
|    |      | 20.7.2.1.2 Without using a with Statement                          |     |
|    |      | 20.7.2.2 Examples                                                  |     |
|    |      | 20.7.2.2 Using a with Statement                                    |     |
|    |      | 20.7.2.2.1 Using a with Statement                                  |     |
|    |      | 20.7.2.2.2 Export the Environment variable Using a with Statement  | 403 |
| 21 | NLP  |                                                                    | 487 |
| 41 | 21.1 | Overview                                                           | 487 |
|    | 21.1 |                                                                    |     |
|    | 41.4 | Quick Start                                                        |     |
|    |      | 21.2.1 NLP Parse                                                   |     |
|    |      | 21.2.2 Plugin                                                      |     |
|    |      | 21.2.2.1 Custom Plugin                                             |     |
|    |      | 21.2.2.2 OCI Language Services Plugin                              | 488 |

|        | 21.2.3 RegEx Match                                                                                                 |
|--------|----------------------------------------------------------------------------------------------------|
| 21.3   | NLP Parse                                                                                                    |
|        | 21.3.1 NLTK                                                                                                    |
|        | 21.3.1.1 Part of Speech Tags                                                                                       |
|        | 21.3.2 spaCy                                                                                                    |
| 21.4   | 21.3.2.1 Part of Speech Tags       492         Plugin       493                                                    |
| 21.4   | 21.4.1 Custom Plugin                                                                                               |
|        | 21.4.2 OCI Language Services                                                                                       |
|        | 21.4.2.1 Aspect-Based Sentiment Analysis                                                                           |
|        | 21.4.2.2 Key Phrase Extraction                                                                                     |
|        | 21.4.2.3 Language Detection                                                                                        |
|        | 21.4.2.4 Named Entity Recognition                                                                                  |
|        | 21.4.2.5 Text Classification                                                                                       |
|        | RegEx Match                                                                                                    |
| 21.6   | Still a String                                                                                                    |
| Tevt 1 | Extraction 503                                                                                                    |
|        | Introduction                                                                                                    |
| 22.1   | 22.1.1 Configure the Data Source                                                                                   |
| 22.2   | Load                                                                                                    |
|        | 22.2.1 Read a Dataset                                                                                              |
|        | 22.2.2 Read Options                                                                                                |
|        | 22.2.2.1 .read_line() 506                                                                                          |
|        | 22.2.2.1.1 Examples                                                                                                |
|        | 22.2.2.2 .read_text()                                                                                              |
|        | 22.2.2.2.1 Examples                                                                                                |
| 22.3   | 22.2.2.3 .metadata_schema()                                                                                        |
| 44.3   | 22.3.1 Examples         511                                                                                        |
|        | 22.3.1.1 Options.FILE_NAME                                                                                         |
|        | 22.3.1.2 Options.FILE_METADATA                                                                                     |
| 22.4   | Custom File Processor and Backend                                                                                  |
|        | 22.4.1 Custom Backend                                                                                              |
|        | 22.4.2 Custom File Processor                                                                                       |
|        | 22.4.3 Example                                                                                                    |
| Class  | Documentation 515                                                                                                  |
|        | ads package                                                                                                    |
|        | 23.1.1 Subpackages                                                                                                 |
|        | 23.1.1.1 ads.automl package                                                                                        |
|        | 23.1.1.1.1 Submodules                                                                                              |
|        | 23.1.1.1.2 ads.automl.driver module                                                                                |
|        | 23.1.1.1.3 ads.automl.provider module                                                                              |
|        | 23.1.1.1.4 Module contents                                                                                         |
|        | 23.1.1.2 ads.catalog package                                                                                       |
|        | 23.1.1.2.1 Submodules                                                                                              |
|        | 23.1.1.2.2       ads.catalog.model module       522         23.1.1.2.3       ads.catalog.notebook module       529 |
|        | 23.1.1.2.3 ads.catalog.notebook module       529         23.1.1.2.4 ads.catalog.project module       531           |
|        | 23.1.1.2.5 ads.catalog.summary module                                                                              |
|        | 23.1.1.2.6 Module contents                                                                                         |
|        | 23.1.1.3 ads.common package                                                                                        |
|        | 23.1.1.3.1 Submodules                                                                                              |
|        | 21.4<br>21.5<br>21.6<br><b>Text</b> 1<br>22.1<br>22.2                                                              |

| 23.1.1.3.2         | ads.common.card_identifier module                      |     |
|--------------------|--------------------------------------------------------|-----|
| 23.1.1.3.3         | ads.common.auth module                                 |     |
| 23.1.1.3.4         | ads.common.data module                                 |     |
| 23.1.1.3.5         | ads.common.model module                                |     |
| 23.1.1.3.6         | ads.common.model_metadata module                       |     |
| 23.1.1.3.7         | ads.common.decorator.runtime_dependency module         |     |
| 23.1.1.3.8         | ads.common.decorator.deprecate module                  |     |
| 23.1.1.3.9         | ads.common.model_introspect module                     |     |
|                    | ads.common.model_export_util module                    |     |
|                    | ads.common.function.fn_util module                     |     |
|                    | ads.common.utils module                                |     |
|                    | Module contents                                        |     |
|                    | ads.common.model_metadata_mixin module                 |     |
| _                  | package                                                |     |
| 23.1.1.4.1         |                                                        |     |
| 23.1.1.4.2         |                                                        |     |
| 23.1.1.4.3         | Module contents                                        |     |
|                    | labeling package                                       |     |
| 23.1.1.5.1         | Submodules                                             |     |
| 23.1.1.5.2         | ads.data_labeling.interface.loader module              |     |
| 23.1.1.5.3         | ads.data_labeling.interface.parser module              |     |
| 23.1.1.5.4         | ads.data_labeling.interface.reader module              |     |
| 23.1.1.5.5         | ads.data_labeling.boundingbox module                   |     |
| 23.1.1.5.6         | ads.data_labeling.constants module                     |     |
| 23.1.1.5.7         | ads.data_labeling_service module                       |     |
| 23.1.1.5.8         | ads.data_labeling.metadata module                      |     |
| 23.1.1.5.9         | ads.data_labeling.ner module                           |     |
|                    | ads.data_labeling.record module                        |     |
|                    | ads.data_labeling.mixin.data_labeling module           |     |
|                    | ads.data_labeling.parser.export_metadata_parser module |     |
|                    | ads.data_labeling.parser.export_record_parser module   |     |
|                    | ads.data_labeling.reader.dataset_reader module         |     |
| 23.1.1.5.15        | ads.data_labeling.reader.jsonl_reader module           | 602 |
| 23.1.1.5.16        | ads.data_labeling.reader.metadata_reader module        | 603 |
|                    | ads.data_labeling.reader.record_reader module          |     |
|                    | ads.data_labeling.visualizer.image_visualizer module   |     |
|                    | ads.data_labeling.visualizer.text_visualizer module    |     |
| 23.1.1.5.20        | Module contents                                        | 613 |
| 23.1.1.6 ads.datab | pase package                                           | 613 |
| 23.1.1.6.1         | Subpackages                                            | 613 |
| 23.1.1.6.2         | Submodules                                             | 613 |
| 23.1.1.6.3         | ads.database.connection module                         | 613 |
| 23.1.1.6.4         | Module contents                                        | 615 |
| 23.1.1.7 ads.dataf | low package                                            | 615 |
| 23.1.1.7.1         | Submodules                                             | 615 |
| 23.1.1.7.2         | ads.dataflow.dataflow module                           | 615 |
| 23.1.1.7.3         | ads.dataflow.dataflowsummary module                    | 623 |
| 23.1.1.7.4         | Module contents                                        | 623 |
| 23.1.1.8 ads.datas | et package                                             |     |
| 23.1.1.8.1         | Submodules                                             |     |
| 23.1.1.8.2         | ads.dataset.classification_dataset module              | 623 |
| 23.1.1.8.3         | ads.dataset.correlation module                         | 626 |
| 23.1.1.8.4         | ads.dataset.correlation_plot module                    | 626 |
| 23.1.1.8.5         | ads.dataset.dask_series module                         |     |
|                    |                                                        |     |

| 23.1.1.8.6  | ads.dataset.dataframe_transformer module                                     |       |
|-------------|------------------------------------------------------------------------------|-------|
| 23.1.1.8.7  | ads.dataset.dataset module                                                   |       |
| 23.1.1.8.8  | ads.dataset_browser module                                                   | . 641 |
| 23.1.1.8.9  | ads.dataset.dataset_with_target module                                       | . 644 |
| 23.1.1.8.10 | ads.dataset.exception module                                                 | . 649 |
| 23.1.1.8.11 | ads.dataset.factory module                                                   | . 649 |
| 23.1.1.8.12 | ads.dataset.feature_engineering_transformer module                           | . 654 |
| 23.1.1.8.13 | ads.dataset.feature_selection module                                         | . 654 |
| 23.1.1.8.14 | ads.dataset.forecasting_dataset module                                       | . 654 |
| 23.1.1.8.15 | ads.dataset.helper module                                                    | . 655 |
| 23.1.1.8.16 | ads.dataset.label_encoder module                                             | . 657 |
|             | ads.dataset.pipeline module                                                  |       |
| 23.1.1.8.18 | ads.dataset.plot module                                                      | . 658 |
| 23.1.1.8.19 | ads.dataset.progress module                                                  | . 658 |
| 23.1.1.8.20 | ads.dataset.recommendation module                                            | . 659 |
| 23.1.1.8.21 | ads.dataset.recommendation_transformer module                                | . 659 |
| 23.1.1.8.22 | ads.dataset.regression_dataset module                                        | . 660 |
| 23.1.1.8.23 | ads.dataset.sampled_dataset module                                           | . 660 |
| 23.1.1.8.24 | ads.dataset.target module                                                    | . 661 |
|             | ads.dataset.timeseries module                                                |       |
|             | Module contents                                                              |       |
|             | nations package                                                              |       |
| 23.1.1.9.1  | Submodules                                                                   |       |
| 23.1.1.9.2  | ads.evaluations.evaluation_plot module                                       |       |
| 23.1.1.9.3  | ads.evaluations.evaluator module                                             | . 663 |
| 23.1.1.9.4  | ads.evaluations.statistical_metrics module                                   |       |
| 23.1.1.9.5  | Module contents                                                              |       |
|             | anations package                                                             |       |
|             | Submodules                                                                   |       |
|             | ads.explanations.base_explainer module                                       |       |
|             | ads.explanations.explainer module                                            |       |
|             | ads.explanations.mlx_global_explainer module                                 |       |
|             | $ads. explanations. mlx\_interface\ module\ .\ .\ .\ .\ .\ .\ .\ .\ .\ .\ .$ |       |
|             | ads.explanations.mlx_local_explainer module                                  |       |
|             | ads.explanations.mlx_whatif_explainer module                                 |       |
|             | Module contents                                                              |       |
|             | re_engineering package                                                       |       |
|             | Submodules                                                                   |       |
|             | ads.feature_engineering.exceptions module                                    |       |
|             | ads.feature_engineering.feature_type_manager module                          |       |
|             | ads.feature_engineering.accessor.dataframe_accessor module                   |       |
|             | ads.feature_engineering.accessor.series_accessor module                      |       |
|             | ads.feature_engineering.accessor.mixin.correlation module                    |       |
|             | ads.feature_engineering.accessor.mixin.eda_mixin module                      |       |
|             | ads.feature_engineering.accessor.mixin.eda_mixin_series module               |       |
|             | ads.feature_engineering.accessor.mixin.feature_types_mixin module            |       |
|             | Oads.feature_engineering.adsstring.common_regex_mixin module                 |       |
|             | lads.feature_engineering.adsstring.oci_language module                       |       |
|             | 2ads.feature_engineering.adsstring.string module                             |       |
|             | 3ads.feature_engineering.feature_type.address module                         |       |
|             | 4ads.feature_engineering.feature_type.base module                            |       |
|             | 5ads.feature_engineering.feature_type.boolean module                         |       |
|             | 6ads.feature_engineering.feature_type.category module                        |       |
| 23.1.1.11.1 | 7ads.feature_engineering.feature_type.constant module                        | . 708 |

| 23.1.1.11.18ads.feature_engineering.feature_type.continuous module                  | 710   |
|-------------------------------------------------------------------------------------|-------|
| 23.1.1.11.19ads.feature_engineering.feature_type.creditcard module                  |       |
| 23.1.1.11.20ads.feature_engineering.feature_type.datetime module                    |       |
| 23.1.1.1.21ads.feature_engineering.feature_type.discrete module                     |       |
| 23.1.1.11.22ads.feature_engineering.feature_type.document module                    |       |
| 23.1.1.11.23ads.feature_engineering.feature_type.gis module                         |       |
| 23.1.1.11.24ads.feature_engineering.feature_type.integer module                     |       |
|                                                                                     |       |
| 23.1.1.11.25ads.feature_engineering.feature_type.ip_address module                  |       |
| 23.1.1.11.26ads.feature_engineering.feature_type.ip_address_v4 module               |       |
| 23.1.1.11.27ads.feature_engineering.feature_type.ip_address_v6 module               |       |
| 23.1.1.11.28ads.feature_engineering.feature_type.lat_long module                    |       |
| 23.1.1.11.29ads.feature_engineering.feature_type.object module                      |       |
| 23.1.1.11.30ads.feature_engineering.feature_type.ordinal module                     |       |
| 23.1.1.11.31ads.feature_engineering.feature_type.phone_number module                |       |
| 23.1.1.11.32ads.feature_engineering.feature_type.string module                      |       |
| 23.1.1.11.33ads.feature_engineering.feature_type.text module                        |       |
| 23.1.1.134ads.feature_engineering.feature_type.unknown module                       | . 748 |
| 23.1.1.135ads.feature_engineering.feature_type.zip_code module                      | . 749 |
| 23.1.1.11.36ads.feature_engineering.feature_type.handler.feature_validator module . | . 751 |
| 23.1.1.137ads.feature_engineering.feature_type.handler.feature_warning module .     | . 756 |
| 23.1.1.11.38ads.feature_engineering.feature_type.handler.warnings module            |       |
| 23.1.1.11.39Module contents                                                         |       |
| 23.1.1.12 ads.hpo package                                                           |       |
| 23.1.1.12.1 Submodules                                                              |       |
| 23.1.1.12.2 ads.hpo.distributions module                                            |       |
| 23.1.1.12.3 ads.hpo.search_cv module                                                |       |
| 23.1.1.12.4 ads.hpo.stopping_criterion                                              |       |
| 23.1.1.12.5 Module contents                                                         | . 775 |
| 23.1.1.12.5 Woodile contents                                                        | . 775 |
|                                                                                     |       |
| 23.1.1.13.1 Submodules                                                              |       |
| 23.1.1.13.2 ads.jobs.ads_job module                                                 |       |
| 23.1.1.13.3 ads.jobs.builders.runtimes.python_runtime module                        |       |
| 23.1.1.13.4 ads.jobs.builders.infrastructure.dataflow module                        |       |
| 23.1.1.13.5 ads.jobs.builders.infrastructure.dsc_job module                         |       |
| 23.1.1.13.6 Module contents                                                         |       |
| 23.1.1.14 ads.model.framework other package                                         |       |
| 23.1.1.14.1 Submodules                                                              |       |
| 23.1.1.14.2 ads.model.artifact module                                               |       |
| 23.1.1.14.3 ads.model.generic_model module                                          |       |
| 23.1.1.14.4 ads.model_model_properties module                                       |       |
| 23.1.1.14.5 ads.model.runtime_info module                                           | . 827 |
| 23.1.1.14.6 ads.model.extractor.model_info_extractor_factory module                 | . 827 |
| 23.1.1.14.7 ads.model.extractor.model_artifact module                               | . 828 |
| 23.1.1.14.8 ads.model.extractor.automl_extractor module                             | . 828 |
| 23.1.1.14.9 ads.model.extractor.xgboost_extractor module                            | . 829 |
| 23.1.1.14.10ads.model.extractor.lightgbm_extractor module                           |       |
| 23.1.1.14.11ads.model.extractor.model_info_extractor module                         |       |
| 23.1.1.4.12ads.model.extractor.sklearn_extractor module                             |       |
| 23.1.1.14.13ads.model.extractor.keras_extractor module                              |       |
| 23.1.1.14.14ads.model.extractor.tensorflow_extractor module                         |       |
| 23.1.1.14.15ads.model.extractor.pytorch_extractor module                            |       |
| 23.1.1.14.16Module contents                                                         |       |
| 23.1.1.15 ads.model.deployment package                                              |       |
| 23.1.1.15 aus.model.deployment package                                              |       |
| ۵۵,1.1,1۵,1 Duuliiuuuiko                                                            | . 05/ |

|           | 23.1.1.15.2 ads.model.deployment.model_deployer module   | 337        |
|-----------|----------------------------------------------------------|------------|
|           | 23.1.1.15.3 ads.model.deployment.model_deployment module | 341        |
|           | 1 2 -1 2 -1 1                                            | 846        |
|           | 23.1.1.15.5 Module contents                              | 851        |
|           | 23.1.1.16 ads.model.framework package                    | 851        |
|           |                                                          | 851        |
|           |                                                          | 851        |
|           | 8 8 =                                                    | 355        |
|           | <b>1</b>                                                 | 860        |
|           | <del>-</del>                                             | 865        |
|           | 23.1.1.16.6 ads.model.framework.tensorflow_model module  |            |
|           | <i>€</i> −                                               | 875        |
|           |                                                          | 880        |
|           | 1 &                                                      | 880        |
|           |                                                          | 880        |
|           |                                                          | 880        |
|           | — I ; —                                                  | 881        |
|           | <u> </u>                                                 | 881        |
|           |                                                          | 882        |
|           |                                                          | 883        |
|           |                                                          | 884        |
|           | $\mathcal{L}$                                            | 884        |
|           |                                                          | 884        |
|           | <del>-</del>                                             | 884        |
|           |                                                          | 884        |
|           |                                                          | 884        |
|           |                                                          | 884        |
|           |                                                          | 888        |
|           |                                                          | 391        |
|           |                                                          | 893        |
|           | <u> </u>                                                 | 895        |
|           | <del>-</del>                                             | 900        |
|           |                                                          | 901        |
|           |                                                          | 901        |
|           |                                                          | 901        |
|           |                                                          | 901        |
|           | 23.1.1.20.3 ads.text_dataset.dataset module              |            |
|           | 23.1.1.20.4 ads.text_dataset.extractor module            |            |
|           | — I                                                      | 911        |
|           |                                                          | 911<br>911 |
|           |                                                          |            |
|           |                                                          | 911<br>911 |
|           |                                                          | 911        |
| 23        |                                                          | 913        |
|           |                                                          | 913        |
|           |                                                          | 913        |
| 23        | S.1.7 Produce contents                                   | 113        |
| Python Mo | odule Index                                              | 915        |
| Index     |                                                          | 919        |
|           |                                                          |            |

# **RELEASE NOTES**

# 1.1 2.6.5

Release date: September 16, 2022

• OCI SDK updated from version 2.59.0 to version 2.82.0.

## 1.2 2.6.4

Release date: September 14, 2022

- Added support for large models with artifact size between 2 and 6 GB. The large models can be saved to the Model Catalog, downloaded from the Model Catalog, and deployed as a Model Deployment resource.
- Added delete() method to the GenericModel class. Deletes models and associated model deployments.
- The Model Input Schema is improved to return features sorted by the order attribute.
- Added user-friendly default names for created Jobs, Model Deployments, and Models.

#### 1.3 2.6.3

Release date: August 4, 2022

- Deprecated the ads.dataflow.DataFlow class. It has been superseded by the ads.jobs.DataFlow class.
- Added prepare\_save\_deploy() method to the GenericModel class. Prepare model artifacts and deploy the
  model with one command.
- Added support for binary payloads in model deployment.
- Updated AutoMLModel, GenericModel, LightgbmModel, PyTorchModel, SklearnModel, TensorflowModel, and XgboostModel classes to support binary payloads in model deployment.
- The maximum runtime for a Job can be limited with the with\_maximum\_runtime\_in\_minutes() method in the CondaRuntime, DataFlowNotebookRuntime, DataFlowRuntime, GitPythonRuntime, NotebookRuntime, and ScriptRuntime classes.
- The ads.jobs.DataFlow class supports Published conda environments.

# 1.4 2.6.2

Release date: June 21, 2022

- Added from\_model\_deployment() method to the GenericModel class. Now you can load a model directly from an existing model deployment.
- Moved dependencies from being default into optional installation groups:
  - all-optional
  - bds
  - boosted
  - data
  - geo
  - notebook
  - onnx
  - opctl
  - optuna
  - tensorflow
  - text
  - torch
  - viz

Use python3 -m pip install oracle-ads[XXX] where XXX are the group names.

#### 1.5 2.6.1

Release date: June 1, 2022

- Added support for running a container as jobs using ads.jobs.ContainerRuntime.
- The ModelArtifact class is deprecated. Use the model serialization classes (GenericModel, PyTorchModel, SklearnModel, etc.).

# 1.6 2.5.10

Release date: May 6, 2022

- Added BDSSecretKeeper to store and save configuration parameters to connect to Big Data service to the vault.
- Added the krbcontext and refresh\_ticket functions to configure Kerberos authentication for the Big Data service.
- · Added authentication options to logging APIs to allow you to pass in the OCI API key configuration or signer.
- Added the configuration file path option in the set\_auth method. This allows you to change the path of the OCI configuration.
- Fixed a bug in AutoML for Text datasets.

- Fixed bug in import ads. jobs to notify users installing ADS optional dependencies.
- Fixed a bug in the generated score.py file, where Pandas dataframe's dtypes changed when deserializing. Now you can recover it from the input schema.
- Updated requirements to oci>=2.59.0.

# 1.7 2.5.9

Release date: April 4, 2022

- Added framework-specific model serialization to add more inputs to the generated score.py file.
- Added the following framework-specific classes for fast and easy model deployment:
  - AutoMLModel
  - SKlearnModel
  - XGBoostModel
  - LightGBMModel
  - PyTorchModel
  - TensorFlowModel
- Added the GenericModel class for frameworks not included in the preceding list:
- You can now prepare, verify, save and deploy your models using the methods in these new classes:
  - .prepare(): Creates score.py, runtime.yaml, and schema files for model deployment purpose, and adds the model artifacts to the model catalog.
  - .verify(): Helps test your model locally, before deploying it from the model catalog to an endpoint.
  - .save(): Saves the model and model artifacts to the model catalog.
  - .deploy(): Deploys a model from the model catalog to a REST endpoint.
  - .predict(): Calls the endpoint and creates inferences from the deployed model.
- Added support to create jobs with managed egress.
- Fixed bug in jobs, where log entries were being dropped when there were a large number of logs in a short period of time. Now you can list all logs with jobwatch().

#### 1.8 2.5.8

Release date: March 3, 2022

- Fixed bug in automatic extraction of taxonomy metadata for Sklearn models.
- Fixed bug in jobs NotebookRuntime when using non-ASCII encoding.
- Added compatibility with Python 3.8 and 3.9.
- Added an enhanced string class, called ADSString. It adds functionality such as regular expression (RegEx)
  matching, and natural language processing (NLP) parsing. The class can be expanded by registering custom
  plugins to perform custom string processing actions.

1.7. 2.5.9

## 1.9 2.5.7

Release date: February 4, 2022

- Fixed bug in DataFlow Job creation.
- Fixed bug in ADSDataset get\_recommendations raising HTML is not defined exception.
- Fixed bug in jobs ScriptRuntime causing the parent artifact folder to be zipped and uploaded instead of the specified folder.
- Fixed bug in ModelDeployment raising TypeError exception when updating an existing model deployment.

### 1.10 2.5.6

Release date: January 21, 2022

- Added support for the storage\_options parameter in ADSDataset .to\_hdf().
- Fixed error message to specify overwrite\_script or overwrite\_archive option in data\_flow. create\_app().
- Fixed output of multiclass evaluation plots when ADSEvaluatior() class uses a non-default legend\_labels option.
- Added support to connect to an Oracle Database that does not require a wallet file.
- Added support to read and write from MySQL using ADS DataFrame APIs.

#### 1.11 2.5.5

Release date: December 9, 2021

• Fixed bug in model artifact prepare(), reload(), and prepare\_generic\_model() raising ONNXRuntimeError caused by the mismatched version of skl2onnx.

## 1.12 2.5.4

Release date: December 3, 2021

The following features were added:

• Added support to read exported dataset from the consolidated export file for the Data Labeling service.

Following fixes were added:

- The DaskSeries class was marked as deprecated.
- The DaskSeriesAccessor class was marked as deprecated.
- The MLRuntime class was marked as deprecated.
- The ADSDataset.ddf attribute was marked as deprecated.

# 1.13 2.5.3

Release date: November 29, 2021 The following features were added:

- Moved fastavro, pandavro and openpyxl to an optional dependency.
- Added the ability to specify the output annotation format to be spacy for the Entity Extraction dataset or yolo for the Object Detection dataset in the Data Labeling service.
- Added support to load labeled datasets from OCI Data Labeling, and return the Pandas dataframe or generator formats in the Data Labeling service.
- Added support to load labeled datasets by chunks in the Data Labeling service.

#### 1.14 2.5.2

Release Notes: November 17, 2021 The following features were added:

- Added support to manage credentials with the OCI Vault service for ADB and Access Tokens.
- Improved model introspection functionality. The INFERENCE\_ENV\_TYPE and INFERENCE\_ENV\_SLUG parameters are no longer required.
- Updated ADS dependency requirements. Relaxed the versions for the scikit-learn, scipy and onnx dependencies.
- Moved dask, ipywidget and wordcloud to an optional dependency.
- The Boston Housing dataset was replaced with an alternative one.
- Migrated ADSDataset to use Pandas instead of Dask.
- Deprecated MLRuntime.
- Deprecated resource\_analyze method.
- Added support for magic commands in notebooks when they run in a Job.
- Added support to download notebook and output after running it in a Job.

#### 1.15 2.5.0

Release notes: October 20, 2021

The following features related to the Data Labeling service were added:

- Integrating with the Oracle Cloud Infrastructure Data Labeling service.
- Listing labeled datasets in the Data Labeling service.
- Exporting labeled datasets into Object Storage.
- Loading labeled datasets in the Pandas dataframe or generator formats.
- Visualizing the labeled entity extraction and object detection data.
- Converting the labeled entity extraction and object detection data to the Spacy and YOLO formats respectively.

1.13. 2.5.3

# 1.16 2.4.2

The following improvements were effected:

- Improve ads import time.
- Fix the version of the *jsonschema* package.
- Update *numpy* deps to >= 1.19.2 for compatibility with *TensorFlow 2.6*.
- Added progress bar when creating a Data Flow application.
- Fixed the file upload path in Data Flow.
- Added supporting tags when saving model artifacts to the model catalog.
- Updated Model Deployment authentication.
- Specify spark version in prepare\_app() now works.
- Run a Job from a ZIP or folder.

This release has the following bug fixes:

- Fixed the default runtime.yaml template generated outside of a notebook session.
- Oracle DB mixin the batch size parameter is now passed downstream.
- ADSModel.prepare() and prepare\_generic\_model() force\_overwrite deletes user-created folders.
- prepare\_generic\_model fails to create a successful artifact when taxonomy is extracted.

# 1.17 2.4.1

Release notes: September 27, 2021

The following dependencies were removed:

- pyarrow
- python-snappy

#### 1.18 2.4.0

Release notes: September 22, 2021

The Data Science jobs feature is introduced and includes the following:

- Data Science jobs allow data scientists to run customized tasks outside of a notebook session.
- Running Data Science jobs and Data Flow applications through unified APIs by configuring job infrastructure and runtime parameters.
- Configuring various runtime configurations for running code from Python/Bash script, packages including multiple modules, Jupyter notebook, or a Git repository.
- Monitoring job runs and streaming log messages using the Logging service.

# 1.19 2.3.4

Release notes: September 20, 2021

This release has the following bug fixes:

- prepare\_generic\_model fails when used outside the Data Science notebook session
- TextDatasetFactory fails when used outside the Data Science notebook session

## 1.20 2.3.3

Release notes: September 17, 2021

- Removed dependency on plotly.
- print\_user\_message replaced with logger.

#### 1.21 2.3.1

Release notes: August 3, 2021

This release of the model catalog includes these enhancements:

- Automatic extraction of model taxonomy metadata that lets data scientists document the use case, framework, and hyperparameters of their models.
- Improvement to the model provenance metadata, including a reference to the model training resource (notebook sessions) by passing in the *training\_id* to the .*save()* method.
- Support for custom metadata which lets data scientists document the context around their models, automatic
  extraction references to the conda environment used to train the model, the training and validation datasets, and
  so on.
- Automatcal extraction of the model input feature vector and prediction schemas.
- Model introspection tests that are run on the model artifact before the model is saved to the model catalog. Model introspection validates the artifact against a series of common issues and errors found with artifacts. These introspection tests are part of the model artifact code template that is included.

Feature type is an additional added module which includes the following functionality:

- Support for Exploratory Data Analysis including feature count, feature plot, feature statistics, correlation, and correlation plot.
- Support for the feature type manager that provides the tools to manage the handlers used to drive the feature type system.
- Support for the feature type validators that are a way of performing data validation and also allow a feature type to be dynamically extended so that the data validation process can be reproducible and shared across projects.
- Support for feature type warnings that allow you to automate the process of checking for data quality issues.

1.19. 2.3.4

## 1.22 2.2.1

Release notes: May 7, 2021

Improvements include:

- Requires Pandas >- 1.2 and Python == 3.7.
- Upgraded the scikit-learn dependency to 0.23.2.
- Added the ADSTextDataset and the ADS Text Extraction Framework.
- Updated the ADSTuner method .tune() to allow asynchronous tuning, including the ability to halt, resume, and terminate tuning operations from the main process.
- Added the ability to load and save ADSTuner tuned trials to Object Storage. The tuning progress can now be saved and loaded in a different ADSTuner object.
- Added the ability to update the ADSTuner tuning search space. Hyperparameters can be changed and distribution ranges modified during tuning.
- Updated plotting functions to plot in real-time while ADSTuner asynchronous tuning operations proceed.
- Added methods to report on the remaining budget for running ADSTuner asynchronous tuner (trials and time-based budgets).
- Added a method to report the difference between the optimal and current best score for ADSTuner tuning processes with score-based stopping criteria.
- Added caching for model loading method to avoid model deserialization each time the predict method is called.
- Made the list of supported formats in DatasetFactory.open() more explicit.
- Moved the ADSEvaluator caption to above the table.
- Added a warning message in the get\_recommendations() method when no recommendations can be made.
- Added a parameter in print\_summary() to display the ranking table only.
- list\_apps in the DataFlow class supports the optional parameter compartment\_id.
- An exception occurs when using SVC or KNN on large datasets in OracleAutoMLProvider.
- Speed improvements in correlation calculations.
- Improved the name of the y-axis label in feature\_selection\_trials().
- Automatically chooses the y-label based on the score\_metric set in train if you don't set it.
- Increased the default timeout for uploading models to the model catalog.
- Improved the module documentation.
- Speed improvements in  $\ensuremath{\texttt{get\_recommendations}}$  () on wide datasets.
- Speed improvements in DatasetFactory.open().
- Deprecated the frac keyword from DatasetFactory.open().
- Disabled writing requirements.txt when function\_artifacts = False.
- Pretty printing of specific labels in ADSEvaluator.metrics.
- Removed the global setting as the only mechanism for choosing the authentication in OCIClientFactory.
- Added the ability to have defaults and to provide authentication information while instantiating a Provider Class.
- Added a larger time buffer for the plot\_param\_importance method.

- Migrated the DatasetFactory reading engine from Dask to Pandas.
- Enabling Pandas to read lists and glob of files.
- DatasetFactory now supports reading from Object Storage using ocifs.
- The DatasetFactory URI pattern now supports namespaces and follows the HDFS Connector format.
- The url() method can generate PARs for Object Storage objects.
- DatasetFactory now has caching for Object Storage operations.

#### The following issues were fixed:

- Issue with multipart upload and download in DatasetFactory.
- Issues with log level in OracleAutoMLProvider.
- Issue with fill\_value when running get\_recommendations().
- Issue with an invalid training path when saving model provenance.
- Issue with errors during model deletion.
- Issues with deep copying ADSData.
- Evaluation plot KeyError.
- Dataset show\_in\_notebook issue.
- Inconsistency in preparing ADSModels and generic models.
- Issue with force\_overwrite in prepare\_generic\_model not being properly triggered.
- Issue with OracleAutoMLProvider failing to visualize\_tuning\_trials.
- Issues with model\_prepare trying to do feature transforms on keras and pytorch models.
- Erroneous creation of \_\_pychache\_\_.
- The AttributeError message when an ApplicationSummary or RunSummary object is being displayed in a notebook.
- Issues with newer versions of Dask breaking DatasetFactory.

#### AutoML is upgraded to AutoML v1.0 and the changes include:

- Switched to using Pandas Dataframes internally. AutoML now uses Pandas dataframes internally instead of Numpy dataframes, avoiding needless conversions.
- Pytorch is now an optional dependency. If Pytorch is installed, AutoML automatically considers multilayer perceptrons in its search. If Pytorch is not found, deep learning models are ignored.
- Updated the Pipeline interface to include train(), which runs all the pipeline stages though doesn't do the final fitting of the model (fit() API should be used if the final fit is needed).
- Updated the Pipeline interface to include refit() to allow you to refit the pipeline to an updated dataset without re-running the full pipeline again. We recommend this for advanced users only. For best results, we recommended that you rerun the full pipeline when the dataset changes.
- AutoML now reports memory usage for each trial as a part of its trial attributes. This information relies on the maximum resident size metric reported by Linux, and can sometimes be unreliable.
- holidays is now an optional dependency. If holidays is installed, AutoML automatically uses it to add holidays as a feature for engineering datetime columns.
- Added support for Anomaly Detection and Forecasting tasks (experimental).
- Downcast dataset to reduce pipeline training memory consumption.

1.22. 2.2.1

- Set numpy BLAS parallelism to 1 to avoid CPU over subscription.
- Created interactive example notebooks for all supported tasks (classification, regression, anomaly detection, and forecasting), see http://automl.oraclecorp.com/.
- · Other general bug fixes.

MLX is upgraded to MLX v1.1.1 the changes include:

- Upgrading to Python 3.7
- Upgrading to support Numpy >= 1.19.4
- Upgrading to support Pandas >= 1.1.5
- Upgrading to support Scikit-learn >= 0.23.2
- Upgrading to support Statsmodel >= 0.12.1
- Upgrading to support Dask >= 2.30.0
- Upgrading to support Distributed >= 2.30.1
- Upgrading to support Xgboost >= 1.2.1
- Upgrading to support Category\_encoders >= 2.2.2
- Upgrading to support Tqdm >= 4.36.1
- Fixed imputation issue when columns are all NaN.
- Fixed WhatIF internal index-reference issue.
- Fixed rare floating point problem in FD/ALE explainers.

# 1.23 January 13, 2021

- A full distribution of this release of ADS is found in the General Machine Learning for CPU and GPU environments. The Classic environments include the previous release of ADS.
- A distribution of ADS without AutoML and MLX is found in the remaining environments.
- DatasetFactory can now download files first before opening them in memory using the .download() method.
- Added support to archive files in creating Data Flow applications and runs.
- Support was added for loading Avro format data into ADS.
- Changed model serialization to use ONNX by default when possible on supported models.
- Added ADSTuner, which is a framework and model agnostic hyperparmater optimizer, use the adstuner.ipynb notebook for examples of how to use this feature.
- Corrected the up\_sample() method in get\_recommendations() so that it does not fail when all features are categorical. Up-sampling is possible for datasets containing continuous and categorical features.
- Resolved issues with serializing ndarray objects into JSON.
- A table of all of the ADS notebook examples can be found in our service documentation: Oracle Cloud Infrastructure Data Science
- Changed set documentation mode to false by default.
- Added unit-tests related to the dataset helper.
- Fixed the \_check\_object\_exists to handle situations where the object storage bucket has more than 1000 objects.

- Added option *overwrite\_script* in the *create\_app()* method to allow a user to override a pre-existing file.
- Added support for newer fsspec versions.
- Added support for the C library Snappy.
- Fixed issue with uploading model provenance data due to inconsistency with OCI interface.
- Resolved issue with multiple versions of Cryptography being installed when installing fbprophet.

#### AutoML is upgraded to AutoML v0.5.2 and the changes include:

- AutoML is now distributed in the General Machine Learning and Data Exploration conda environments.
- Support for ONNX. AutoML models can now be serialized using ONNX by calling the to\_onnx() API on the AutoML estimator.
- Pre-processing has been overhauled to use sklearn pipelines to allow serialization using ONNX. Numerical, categorical, and text columns are supported for ONNX serialization. Datetime and time series columns are not supported.
- Torch-based deep learning models, TorchMLPClassifier and TorchMLPRegressor, have been added.
- GPU support for XGBoost and torch-based models have been added. This is disabled by default and can be
  enabled by passing in 'gpu\_id': 'auto' in engine\_opts in the constructor. ONNX serialization for GPUs
  has not been tested.
- Adaptive sampling's learning curve has been smoothened. This allows adaptive sampling to converge faster on some datasets.
- Improvements to ranking performance in feature selection were added. Feature selection is now much faster on large datasets.
- The default execution engine for AutoML has been switched to Dask. You can still use the Python multiprocessing by passing engine='local', engine\_opts={'n\_jobs' : -1} to init()
- GuassianNB has been enabled in the interface by default.
- The AdaBoostClassifier has been disabled in the pipeline-interface by default. The ONNX converter for AdaBoost should not be used.
- The issue ValueError: Found unknown categories during transform has been fixed.
- You can manually specify a hyperparameter search space to AutoML. A new parameter was added to the pipeline. This allows you to freeze some hyperparameters or to expose further ones for tuning.
- New API: Refit an AutoML pipeline to another dataset. This is primarily used to handle updated training data, where you train the pipeline once, and refit in on newer data.
- AutoML no longer closes a user-specified Dask cluster.
- AutoML properly cleans up any existing futures on the Dask cluster at the end of fit.

#### MLX is upgraded to MLX v1.0.16 the changes include:

- MLX is now distributed in the General Machine Learning conda environments.
- Updated the explanation descriptions to use a base64 representation of the static plots. This obviates the need for creating a mlx\_static directory.
- Replaced the boolean indexing in slicing Pandas dataFrame with integer indexing. After updating to Pandas >= 1.1.0 the boolean indexing caused some issues. Integer indexing addresses these issues.
- Fixed MLX-related import warnings.
- Corrected an issue with ALE when the target values are strings.

- Removed the dependency on Paramiko.
- Addresses an issue with ALE when the target values are not of type list.

# 1.24 August 11, 2020

- Support was added to use resource principles as an authentication mechanism for ADS.
- Support was added to MLX for an additional model explanation diagnostic, Accumulated Local Effects (ALEs).
- Support was added to MLX for "What-if" scenarios in model explainability.
- Improvements were made to the correlation heatmap calculations in show\_in\_notebook().
- Improvements were made to the model artifact.

#### The following bugs were fixed:

- Data Flow applications inherit the compartment assignment of the client. Runs inherit from applications by default. Compartment OCIDs can also be specified independently at the client, application, and run levels.
- The Data Flow log link for logs pulled from an application loaded into the notebook session is fixed.
- Progress bars now complete fully (in ADSModel.prepare() and prepare\_generic\_model()).
- BaselineModel is now significantly faster and can be opted out of.

#### MLX upgraded to MLX v1.0.10 the changes include:

- Added support to specify the mlx\_static root path (used for ALE summary).
- Added support for making mlx\_static directory hidden (for example, <path>/.mlx\_static/).
- Fixed issue with the boolean features in ALE.

# 1.25 June 9, 2020

#### Numerous bug fixes including:

- Support for Data Flow applications and runs outside of a notebook session compartment. Support for specific object storage logs and script buckets at the application and run levels.
- ADS detects small shapes and gives warnings for AutoML execution.
- Removal of triggers in the Oracle Cloud Infrastructure Functions func.yaml file.
- DatasetFactory.open() incorrectly yielding a classification dataset for a continuous target was fixed.
- LabelEncoder producing the wrong results for category and object columns was fixed.
- An untrusted notebook issue when running model explanation visualizations were fixed.
- A warning about adaptive sampling requiring at least 1000 data points was added.
- A dtype cast float to integer into DatasetFactory.open("csv") was added.
- An option to specify the bucket of Data Flow logs when you create the application was added.

#### AutoML upgraded to 0.4.2 the changes include:

- Reduced parallelization on low compute hardware.
- Support for passing in a custom logger object in automl.init(logger=).

• Support for datetime columns. AutoML should automatically infer datetime columns based on the Pandas dataframe, and perform feature engineering on them. This can also be forced by using the col\_types argument in pipeline.fit(). The supported types are: ['categorical', 'numerical', 'datetime']

#### MLX upgraded to MLX 1.0.7 the changes include:

- Updated the feature distributions in the PDP/ICE plots (performance improvement).
- All distributions are now shown as PMFs. Categorical features show the category frequency and continuous features are computed using a NumPy histogram (with 'auto'). They are also separate sub-plots, which are interactive.
- Classification PDP: The y-axis for continuous features is now auto-scaled (not fixed to 0-1).
- 1-feature PDP/ICE: The x-axis for continuous features now shows the entire feature distribution, whereas the plot may show a subset depending on the partial\_range parameter (for example, partial\_range=[0.2, 0.8] computes the PDP between the 20th and 80th percentile. The plot now shows the full distribution on the x-axis, but the line charts are only drawn between the specified percentile ranges).
- 2-feature PDP: The plot x and y axes are now auto-set to match the partial\_range specified by the user. This ensures that the heatmap fills the entire plot by default. However, the entire feature distribution can be viewed by zooming out or clicking Autoscale in plotly.
- Support for plotting scatter plots using WebGL (show\_in\_notebook(..., use\_webgl=True)) was added.
- The side issues that were causing the MLX Visualization Omitted warnings in JupyterLab were fixed.

# 1.26 April 30, 2020

- ADS integration with the Oracle Cloud Infrastructure Data Flow service provides a more efficient and convenient to launch a Spark application and run Spark jobs
- show\_in\_notebook() has had "head" removed from accordion and is replaced with dataset "warnings".
- get\_recommendations() is deprecated and replaced with suggest\_recommendations(), which returns a Pandas dataframe with all the recommendations and suggested code to implement each action.
- A progress indication of Autonomous Data Warehouse reads has been added.

#### AutoML updated to version 0.4.1 from 0.3.1:

- More consistent handling of stratification and random state.
- Bug-fix for LightGBM and XGBoost crashing on AMD shapes was implemented.
- Unified Proxy Models across all stages of the AutoML Pipeline, ensuring leaderboard rankings are consistent was implemented.
- Remove visual option from the interface.
- The default tuning metric for both binary and multi-class classification has been changed to neg\_log\_loss.
- Bug-fix in AutoML XGBoost, where the predicted probabilities were sometimes NaN, was implemented.
- Fixed several corner case issues in Hyperparameter Optimization.

#### MLX updated to version 1.0.3 from 1.0.0:

- Added support for specifying the 'average' parameter in sklearn metrics by <metric>\_<average>, for examlple F1\_avg.
- Fixed an issue with the detailed scatter plot visualizations and cutoff feature/axis names.
- Fixed an issue with the balanced sampling in the Global Feature Permutation Importance explainer.

1.26. April 30, 2020

- Updated the supported scoring metrics in MLX. The PermutationImportance explainer now supports a large number of classification and regression metrics. Also, many of the metrics' names were changed.
- Updated LIME and PermutationImportance explainer descriptions.
- Fixed an issue where sklearn.pipeline wasn't imported.
- Fixed deprecated asscalar warnings.

# 1.27 March 18, 2020

#### Access to ADW performance has been improved significantly

Major improvements were made to the performance of the ADW dataset loader. Your data is now loaded much faster, depending on your environment.

#### Change to DatasetFactory.open() with ADW

DatasetFactory.open() with format='sql' no longer requires the index\_col to be specified. This was confusing, since "index" means something very different in databases. Additionally, the table parameter may now be either a table or a sql expression.

```
ds = DatasetFactory.open(
  connection_string,
  format = 'sql',
  table = """
    SELECT *
    FROM sh.times
    WHERE rownum <= 30
"""
)</pre>
```

#### No longer automatically starts an H2O cluster

ADS no longer instantiates an H2O cluster on behalf of the user. Instead, you need to import h2o on your own and then start your own cluster.

#### **Profiling Dask APIs**

With support for Bokeh extension, you can now profile Dask operations and visualize profiler output. For more details, see Dask ResourceProfiler.

You can use the ads.common.analyzer.resource\_analyze decorator to visualize the CPU and memory utilization of operations.

During execution, it records the following information for each timestep:

- Time in seconds since the epoch
- Memory usage in MB
- % CPU usage

## Example:

```
from ads.common.analyzer import resource_analyze
from ads.dataset.dataset_browser import DatasetBrowser
@resource_analyze
def fetch_data():
    sklearn = DatasetBrowser.sklearn()
    wine_ds = sklearn.open('wine').set_target("target")
    return wine_ds
fetch_data()
```

The output shows two lines, one for the total CPU percentage used by all the workers, and one for total memory used.

# Dask Upgrade

Dask is updated to version 2.10.1 with support for Oracle Cloud Infrastructure Object Storage. The 2.10.1 version provides better performance than the older version.

# **TWO**

# **OVERVIEW**

The Oracle Accelerated Data Science (ADS) SDK is a Python library that is included as part of the Oracle Cloud Infrastructure Data Science service. ADS offers a friendly user interface with objects and methods that describe the steps involved in the lifecycle of machine learning models, from data acquisition to model evaluation and interpretation.

You access ADS when you launch a JupyterLab session from the Data Science service. ADS is pre-configured to access Data Science and other Oracle Cloud Infrastructure resources, such as the models in the Data Science model catalog or files in Oracle Cloud Infrastructure Object Storage.

The ADS SDK is also publicly available on PyPi, and can be installed with python3 -m pip install oracle-ads.

# 2.1 Main Features

#### · Connect to Data Sources

The Oracle JupyterLab environment is pre-installed with default storage options for reading from and writing to Oracle Cloud Infrastructure Object Storage. However, you can load your datasets into ADS from almost anywhere including:

- Amazon S3
- Blob
- Elastic Search instances
- Google Cloud Service
- Hadoop Distributed File System
- Local files
- Microsoft Azure
- MongoDB
- NoSQL DB instances
- Oracle Autonomous Data Warehouse
- Oracle Cloud Infrastructure Object Storage
- Oracle Database

These datasets can be numerous formats including:

- Apache server log files
- Excel
- HDF5

- JSON
- Parquet
- SQL
- XML
- arff
- csv
- libsvm
- tsv

```
ds = DatasetFactory.open("data/orcl_attrition.csv", target="Attrition")
    .set_positive_class('Yes')
```

Fig. 1: Example of Opening a Dataset

## • Perform Exploratory Data Analysis

The ADS data type discovery supports simple data types like categorical, continuous, ordinal to sophisticated data types. For example, geo data, date time, zip codes, and credit card numbers.

```
ds.target.show_in_notebook()
Set yscale to one of 'linear', 'log', 'symlog', 'logit' to apply scale to y axis
```

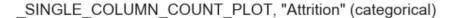

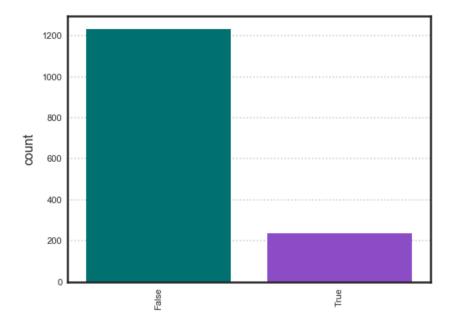

Fig. 2: Example showing exploring the class imbalance of a target variable

#### • Automatic Data Visualization

The ADSDataset object comes with a comprehensive plotting API. It allows you to explore data visually using automatic plotting or create your own custom plots.

ds\_preview.plot("col01", y="col03").show\_in\_notebook()

# NOTE

Visualizations use a sampled dataset of size 10,000 (confidence level: 95, confidence interval: 1.0)

\_GAUSSIAN\_HEATMAP, "col01" (continuous) vs "col03" (continuous)

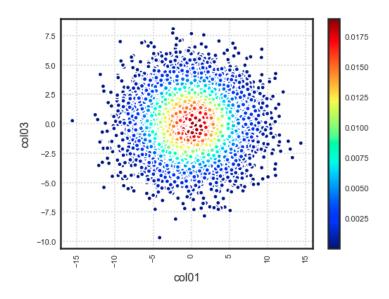

Fig. 3: Example showing Gaussian Heatmap Visualization

## • Feature Engineering

Leverage ADS and the Pandas API to transform the content of a *ADSDataset* object with custom data transformations.

#### · Data Snapshotting for Training Reproducibility

Save and load a copy of any dataset in binary optimized Parquet format. By snapshotting a dataset, a URL is returned that can be used by anyone with access to the resource to load the data exactly how it was at that point with all transforms materialized.

## Model Training

The Oracle AutoML engine, that produces ADSModel models, automates:

- Feature Selection
- Algorithm Selection
- Feature Encoding
- Hyperparameter Tuning

2.1. Main Features 19

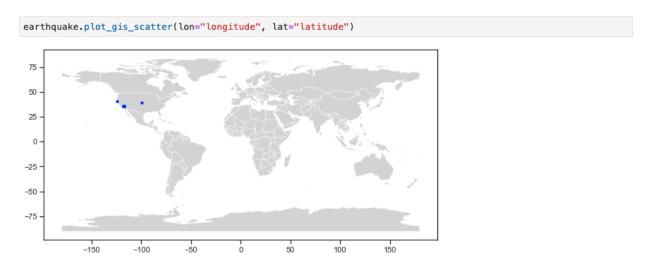

Fig. 4: Example showing plotting lat/lon points on a map

Fig. 5: Example showing using ADS to drop columns and apply auto transforms

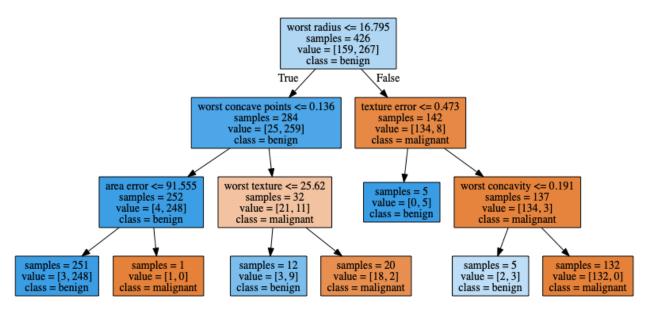

Fig. 6: Example showing a visualized Decision Tree

Create your own models using any library. If they resemble sklearn estimators, you can promote them to ADSModel objects and use them in evaluations, explanations, and model catalog operations. If they do not support the sklearn behavior, you can wrap them in a Lambda then use them.

```
from ads.automl.driver import AutoML

train, test = transformed_ds.train_test_split()

automl = AutoML(train, provider=ml_engine)

model, baseline = automl.train(model_list=[
    'LogisticRegression',
    'LGBMClassifier',
    'XGBClassifier',
    'RandomForestClassifier'])
```

Fig. 7: Example showing how to invoke AutoML

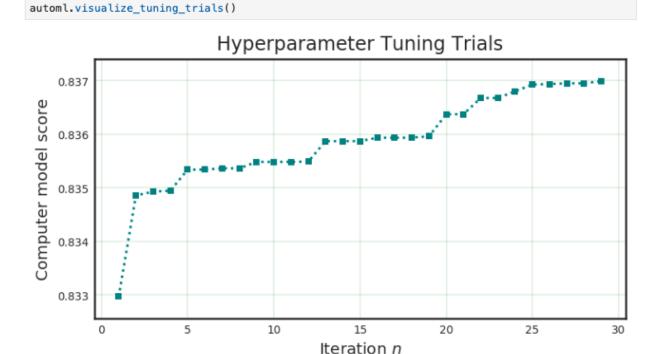

Fig. 8: Example showing the AutoML hyper-parameter tuning trials

#### · Model Evaluations

Model evaluation generates a comprehensive suite of evaluation metrics and suitable visualizations to measure model performance against new data, and can rank models over time to ensure optimal behavior in production. Model evaluation goes beyond raw performance to take into account expected baseline behavior. It uses a cost API so that the different impacts of false positives and false negatives can be fully incorporated.

ADS helps data scientists evaluate ADSModel instances through the *ADSEvaluator* object. This object provides a comprehensive API that covers regression, binary, and multinomial classification use cases.

#### Model Interpretation and Explainablility

2.1. Main Features 21

RandomForestClassifier (Precision Score: 0.4444) DummyClassifier (Precision Score: 0.1304)

Recall

Minimum Error Rate

```
from ads.evaluations.evaluator import ADSEvaluator
from ads.common.data import MLData

evaluator = ADSEvaluator(test, models=[model, my_model, baseline], training_data=train)
evaluator.show_in_notebook()
```

Fig. 9: Example showing how to evaluate a list of models

PR Curve, ROC Curve

# Precision Recall Curve ROC Curve

#### Lift Chart, Gain Chart

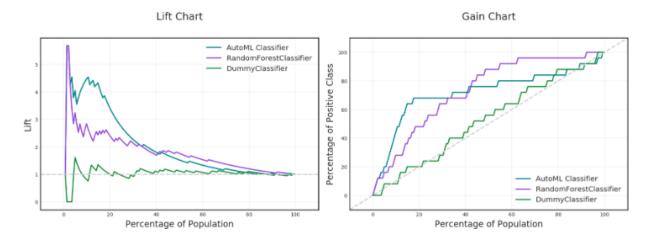

Fig. 10: Example showing some model evaluation plots

AutoML Classifier (AUC: 0.7651) RandomForestClassifier (AUC: 0.7562) DummyClassifier (AUC: 0.5159)

Youden's J Statistic

False Positive Rate

Precision

Model explanation makes it easier to understand why machine learning models return the results that they do by identifying relative importance of features and relationships between features and predictions. Data Science offers the first commercial implementation of model-agnostic explanation. For example, a compliance officer can be certain that a model is not making decisions in violation of GDPR or regulations against discrimination.

For data scientists, it enables them to ensure that any model they build is generating results based on predictors that make sense. Understanding why a model behaves the way it does is critical to users and regulators. Data Science ensures that deployed models are more accurate, robust, and compliant with relevant regulations.

Oracle provides Machine Learning Explainability (MLX), which is a package that explains the internal mechanics of a machine learning system to better understand models. Models are in the ADSModel format. You use MLX to explain models from different training platforms. You create an ADSModel from a REST end point then use the ADS model explainability to explain a model that's remote.

## • Interact with the Model Catalog

You can upload the models that you create with ADS into the Data Science model catalog directly from ADS. You can save all your models, with their provenance information, in the catalog and make them accessible to anybody who needs to use them. Other users can then load the models and use them as an ADSModel object. You can also use this feature to help put the models into production with Oracle Functions.

2.1. Main Features 23

**CHAPTER** 

# THREE

# **QUICK START**

The Accelerated Data Science (ADS) SDK is a Oracle Cloud Infrastructure Data Science and Machine learning SDK that data scientists can use for the entire life cycle of their workflows. You can also use Python methods in ADS to interact with the following Data Science resources:

- Models (saved in the model catalog)
- · Notebook Sessions
- Projects

# 3.1 Setting up ADS

## 3.1.1 Data Science Conda Environments

ADS is already installed in the environment.

#### 3.1.2 Install in Your Local Environment

You have various options when installing ADS.

#### 3.1.2.1 Installing the oracle-ads base package

\$ python3 -m pip install oracle-ads

## 3.1.2.2 Installing extras libraries

The all-optional module will install all optional dependencies.

```
$ python3 -m pip install oracle-ads[all-optional]
```

To work with gradient boosting models, install the boosted module. This module includes XGBoost and LightGBM model classes.

```
$ python3 -m pip install oracle-ads[boosted]
```

For big data use cases using Oracle Big Data Service (BDS), install the bds module. It includes the following libraries, <code>ibis-framework[impala]</code>, <code>hdfs[kerberos]</code> and <code>sqlalchemy</code>.

```
$ python3 -m pip install oracle-ads[bds]
```

To work with a broad set of data formats (for example, Excel, Avro, etc.) install the data module. It includes the fastavro, openpyxl, pandavro, asteval, datefinder, htmllistparse, and sqlalchemy libraries.

```
$ python3 -m pip install oracle-ads[data]
```

To work with geospatial data install the geo module. It includes the *geopandas* and libraries from the *viz* module.

```
$ python3 -m pip install oracle-ads[geo]
```

Install the notebook module to use ADS within the Oracle Cloud Infrastructure Data Science service Notebook Session. This module installs *ipywidgets* and *ipython* libraries.

To work with ONNX-compatible run times and libraries designed to maximize performance and model portability, install the onnx module. It includes the following libraries, onnx, onnxruntime, onnxmltools, skl2onnx, xgboost, lightgbm and libraries from the viz module.

```
$ python3 -m pip install oracle-ads[onnx]
```

For infrastructure tasks, install the opct1 module. It includes the following libraries, *oci-cli*, *docker*, *conda-pack*, *nbconvert*, *nbformat*, and *inflection*.

```
$ python3 -m pip install oracle-ads[opctl]
```

For hyperparameter optimization tasks install the optuna module. It includes the *optuna* and libraries from the *viz* module.

```
$ python3 -m pip install oracle-ads[optuna]
```

Install the tensorflow module to include *tensorflow* and libraries from the viz module.

```
$ python3 -m pip install oracle-ads[tensorflow]
```

For text related tasks, install the text module. This will include the wordcloud, spacy libraries.

```
$ python3 -m pip install oracle-ads[text]
```

Install the torch module to include *pytorch* and libraries from the viz module.

```
$ python3 -m pip install oracle-ads[torch]
```

Install the viz module to include libraries for visualization tasks. Some of the key packages are *bokeh*, *folium*, *seaborn* and related packages.

```
$ python3 -m pip install oracle-ads[viz]
```

#### Note

Multiple extra dependencies can be installed together. For example:

```
$ python3 -m pip install oracle-ads[notebook,viz,text]
```

# 3.1.3 Getting Started

```
import ads
```

Turn debug mode on or off with:

```
ads.set_debug_mode(bool)
```

# 3.2 Getting Data into ADS

Before you can use ADS for anything involving a dataset (visualization, transformations, or model training), you have to load your data. When ADS opens a dataset, you have the option to provide the name of the column to be the target variable during modeling. The type of this target determines what type of modeling to use (regression, binary, and multinomial classification, or time series forecasting).

There are several ways to turn data into an ADSDataset. The simplest way is to use *DatasetFactory*, which takes as its first argument as a string URI or a Pandas Dataframe object. The URI supports many formats, such as Object Storage or S3 files. The *class documentation <https://docs.cloud.oracle.com/en-us/iaas/tools/ads-sdk/latest/modules.html>\_* describes all classes.

For example:

• From a Pandas Dataframe instance:

```
import numpy as np
import pandas as pd
from sklearn.datasets import load_iris
data = load_iris()
df = pd.DataFrame(data.data, columns=data.feature_names)
df["species"] = data.target

from ads.dataset.factory import DatasetFactory

# these two are equivalent:
ds = DatasetFactory.open(df, target="species")
# OR
ds = DatasetFactory.from_dataframe(df, target="species")
```

The ds (ADSDataset) object is Pandas like. For example, you can use ds.head(). It's an encapsulation of a *Pandas* Dataframe with immutability. Any attempt to modify the data yields a new copy-on-write of the ADSDataset.

**Note:** Creating an ADSDataset object involves more than simply reading data to memory. ADS also samples the dataset for visualization purposes, computes co-correlation of the columns in the dataset, and performs type discovery on the different columns in the dataset. That is why loading a dataset with DatasetFactory can be slower than simply reading the same dataset with Pandas. In return, you get the added data visualizations and data\*profiling benefits of the ADSDataset object.

· Load data from a URL:

```
import pandas as pd
```

(continues on next page)

(continued from previous page

• To load data with ADS type discovery turned off:

# 3.3 Data Visualization

ADS offers a smart visualization tool that automatically detects the type of your data columns and offers the best way to plot your data. You can also create custom visualizations with ADS by using your preferred plotting libraries and packages.

To get a quick overview of all the column types and how the column's values are distributed:

```
ds.show_in_notebook()
```

To plot the target's value distribution:

```
ds.target.show_in_notebook()
```

To plot a single column:

```
ds.plot("sepal.length").show_in_notebook(figsize=(4,4)) # figsize optional
```

To plot two columns against each other:

```
ds.plot(x="sepal.length", y="sepal.width").show_in_notebook()
```

You are not limited to the types of plots that ADS offers. You can also use other plotting libraries. Here's an example using Seaborn. For more examples, see *Data Visualization* or the ads\_data\_visualizations notebook example in the notebook session environment.

```
import seaborn as sns
sns.set(style="ticks", color_codes=True)
sns.pairplot(df.dropna())
```

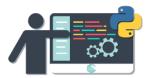

# 3.4 Model Training

ADS includes the OracleAutoMLProvider class. It is an automated machine learning module that is simple to use, fast to run, and performs comparably with its alternatives. You can also create your own machine learning provider and let ADS take care of the housekeeping.

AutoML provides these features:

- · An ideal feature set.
- Minimal sampling size.
- The best algorithm to use (you can also restrict AutoML to your favorite algorithms).
- The best set of algorithm specific hyperparameters.

How to train a model using ADSDataset:

```
import pandas as pd
from ads.automl.provider import OracleAutoMLProvider
from ads.automl.driver import AutoML
from ads.dataset.factory import DatasetFactory
# this is the default AutoML provider for regression and classification problem types.
# over time Oracle will introduce other providers for other training tasks.
ml_engine = OracleAutoMLProvider()
# use an example where Pandas opens the dataset
df = pd.read_csv("https://raw.githubusercontent.com/darenr/public_datasets/master/iris_
→dataset.csv")
ds = DatasetFactory.open(df, target='variety')
train, test = ds.train_test_split()
automl = AutoML(train, provider=ml_engine)
model, baseline = automl.train(model_list=[
    'LogisticRegression',
    'LGBMClassifier',
    'XGBClassifier',
    'RandomForestClassifier'], time_budget=10)
```

At this point, AutoML has built a baseline model. In this case, it is a Zero-R model (majority class is always predicted), along with a tuned model.

3.4. Model Training 29

You can use print(model) to get a model's parameters and their values:

```
print(model)
```

```
Framework: automl.models.classification.sklearn.lgbm

Estimator class: LGBMClassifier

Model Parameters: {'boosting_type': 'dart', 'class_weight': None, 'learning_rate': 0.1,

'max_depth': -1, 'min_child_weight': 0.001, 'n_estimators': 100, 'num_leaves': 31,

'reg_alpha': 0, 'reg_lambda': 0}
```

You can get details about a model, such as its selected algorithm, training data size, and initial features using the show\_in\_notebook() method:

```
model.show_in_notebook()
```

```
Model Name
                            AutoML Classifier
Target Variable
                            varietv
Selected Algorithm
                            LGBMClassifier
Task
                            classification
Training Dataset Size
                            (128, 4)
Optimization Metric
                            recall_macro
Selected Hyperparameters
                            {'boosting_type': 'dart', 'class_weight': None, 'learning_
→rate': 0.1, 'max_depth': -1, 'min_child_weight': 0.001, 'n_estimators': 100, 'num_
→leaves': 31, 'reg_alpha': 0, 'reg_lambda': 0}
Is Regression
                            None
Initial Number of Features 4
Initial Features
                            [sepal.length, sepal.width, petal.length, petal.width]
Selected Number of Features 1
Selected Features
                            [petal.width]
```

From here you have two ADSModel objects that can be used in ADS's evaluation and explanation modules along with any other ADSModel instances.

# 3.5 ADSModel with Third-Party Models

You are not limited to using models that were created using Oracle AutoML. You can *promote* other models to ADS so that they too can be used in evaluations and explanations.

ADS provides a static method that promotes an estimator-like object to an ADSModel.

For example:

```
from xgboost import XGBClassifier
from ads.common.model import ADSModel
...

xgb_classifier = XGBClassifier()
xgb_classifier.fit(train.X, train.y)
ads_model = ADSModel.from_estimator(xgb_classifier)
```

Optionally, the from\_estimator() method can provide a list of target classes. If the estimator provides a classes\_ attribute, then this list is not needed.

You can also provide a scalar or iterable of objects implementing transform functions.

# 3.6 Model Catalog

You can use ADS to save models built with ADS or generic models built outside of ADS to the model catalog. One way to save an ADSModel is:

```
from os import environ
from ads.common.model_export_util import prepare_generic_model
from joblib import dump
import os.path
import tempfile
tempfilepath = tempfile.mkdtemp()
dump(model, os.path.join(tempfilepath, 'model.onnx'))
model_artifact = prepare_generic_model(tempfilepath)
compartment_id = environ['NB_SESSION_COMPARTMENT_OCID']
project_id = environ["PROJECT_OCID"]
mc_model = model_artifact.save(
  project_id=project_id,
  compartment_id=compartment_id,
  display_name="random forest model on iris data",
  description="random forest model on iris data",
  training_script_path="model_catalog.ipynb",
  ignore_pending_changes=False)
```

ADS also provides easy wrappers for the model catalog REST APIs. By constructing a ModelCatalog object for a given compartment, you can list the models with the list\_models() method:

```
from ads.catalog.model import ModelCatalog
from os import environ
mc = ModelCatalog(compartment_id=environ['NB_SESSION_COMPARTMENT_OCID'])
model_list = mc.list_models()
```

To load a model from the catalog, the model has to be fetched, extracted, and restored into memory so that it can be manipulated. You must specify a folder where the download would extract the files to:

```
import os
path_to_my_loaded_model = os.path.join('/', 'home', 'datascience', 'model')
mc.download_model(model_list[0].id, path_to_my_loaded_model, force_overwrite=True)
```

Then construct or reconstruct the ADSModel object with:

```
from ads.common.model_artifact import ModelArtifact
model_artifact = ModelArtifact(path_to_my_loaded_model)
```

There's more details to interacting with the model catalog in *Model Catalog*.

3.6. Model Catalog 31

# 3.7 Model Evaluations and Explanations

## 3.7.1 Model Evaluations

ADS can evaluate a set of models by calculating and reporting a variety of task-specific metrics. The set of models must be heterogeneous and be based on the same test set.

The general format for model explanations (ADS or non-ADS models that have been promoted using the ADSModel. from\_estimator function) is:

```
from ads.evaluations.evaluator import ADSEvaluator
from ads.common.data import MLData

evaluator = ADSEvaluator(test, models=[model, baseline], training_data=train)
evaluator.show_in_notebook()
```

If you assign a value to the optional training\_data method, ADS calculates how the models generalize by comparing the metrics on training with test datasets.

The evaluator has a property metrics, which can be used to access all of the calculated data. By default, in a notebook the evaluator.metrics outputs a table highlighting for each metric which model scores the best.

evaluator.metrics

# **Evaluation Metrics (testing data):**

# AutoML Classifier RandomForestClassifier DummyClassifier

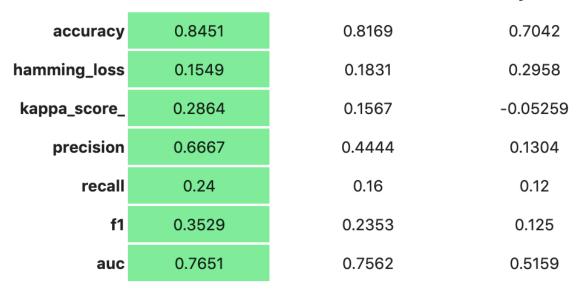

# **Evaluation Metrics (training data):**

AutoML Classifier RandomForestClassifier DummyClassifier

| accuracy     | 0.8833 | 0.9849  | 0.7304   |
|--------------|--------|---------|----------|
| hamming_loss | 0.1167 | 0.01506 | 0.2696   |
| kappa_score_ | 0.4314 | 0.9416  | -0.02033 |
| precision    | 0.8202 | 1       | 0.1422   |
| recall       | 0.3443 | 0.9057  | 0.1368   |
| f1           | 0.485  | 0.9505  | 0.1394   |
| auc          | 0.8579 | 0.9998  | 0.5073   |
|              |        |         |          |

If you have a binary classification, you can rank models by their calculated cost by using the calculate\_cost() method.

|   | model                  | cost |
|---|------------------------|------|
| 0 | AutoML Classifier      | 173  |
| 1 | RandomForestClassifier | 177  |
| 2 | DummyClassifier        | 207  |

You can also add in your own custom metrics, see the *Model Evaluation* for more details.

# 3.7.2 Model Explanations

ADS provides a module called Machine learning explainability (MLX), which is the process of explaining and interpreting machine learning and deep learning models.

MLX can help machine learning developers to:

- Better understand and interpret the model's behavior. For example:
  - Which features does the model consider important?
  - What is the relationship between the feature values and the target predictions?

- Debug and improve the quality of the model. For example:
  - Did the model learn something unexpected?
  - Does the model generalize or did it learn something specific to the train/validation/test datasets?
- Increase confidence in deploying the model.

MLX can help end users of machine learning algorithms to:

• Understand why the model has made a certain prediction. For example: - Why was my bank loan denied?

Some useful terms for MLX:

- Explainability: The ability to explain the reasons behind a machine learning model's prediction.
- Global Explanations: Understand the behavior of a machine learning model as a whole.
- Interpretability: The level at which a human can understand the explanation.
- Local Explanations: Understand why the machine learning model made a single prediction.
- Model-Agnostic Explanations: Explanations treat the machine learning model (and feature pre-processing) as a black-box, instead of using properties from the model to guide the explanation.

MLX provides interpretable model-agnostic local and global explanations.

How to get global explanations:

```
from ads.explanations.explainer import ADSExplainer
from ads.explanations.mlx_global_explainer import MLXGlobalExplainer

# our model explainer class
explainer = ADSExplainer(test, model)

# let's created a global explainer
global_explainer = explainer.global_explanation(provider=MLXGlobalExplainer())

# Generate the global feature importance explanation
importances = global_explainer.compute_feature_importance()
```

Visualize the top six features in a bar chart (the default).

```
# Visualize the top 6 features as a bar chart
importances.show_in_notebook(n_features=6)
```

Visualize the top five features in a detailed scatter plot:

```
# Visualize a detailed scatter plot
importances.show_in_notebook(n_features=5, mode='detailed')
```

Get the dictionary object that is used to generate the visualizations so that you can create your own:

```
# Get the dictionary object used to generate the visualizations
importances.get_global_explanation()
```

MLX can also do much more. For example, Partial Dependence Plots (PDP) and Individual Conditional Expectation explanations along with local explanations can provide insights into why a machine learning model made a specific prediction.

For more detailed examples and a thorough overview of MLX, see the MLX documentation.

# CONFIGURATION

# 4.1 Autonomous Database

There are two different configurations of the Autonomous Database (ADB). They are the Autonomous Data Warehouse (ADW) and the Autonomous Transaction Processing (ATP). The steps to connect to ADW and ATP are the same. To access an instance of the ADB from the notebook environment, you need the client credentials and connection information. The client credentials include the wallet, which is required for all types of connections.

Use these steps to access Oracle ADB:

1. From the ADW or ATP instance page that you want to load a dataset from, click DB Connection.

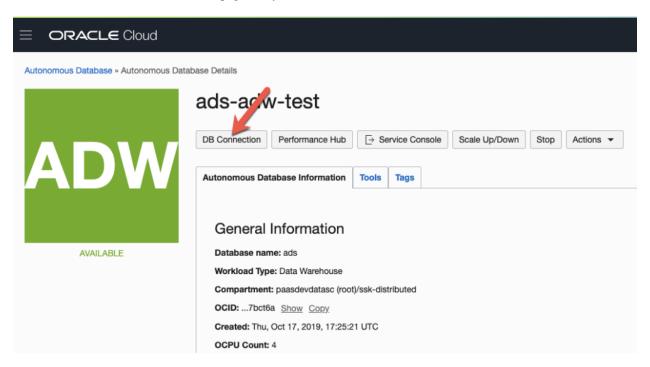

- 2. Click Download Wallet to download the wallet file. You need to create a password to for the wallet to complete the download. You don't need this password to connect from the notebook.
- 3. Unzip the wallet.
- 4. Create a <path\_to\_wallet\_folder> folder for your wallet on the notebook environment environment.
- 5. Upload your wallet files into the <path\_to\_wallet\_folder> folder using the Jupyterlab Upload Files:
- 6. Open the sqlnet.ora file from the wallet files, then configure the METHOD\_DATA:

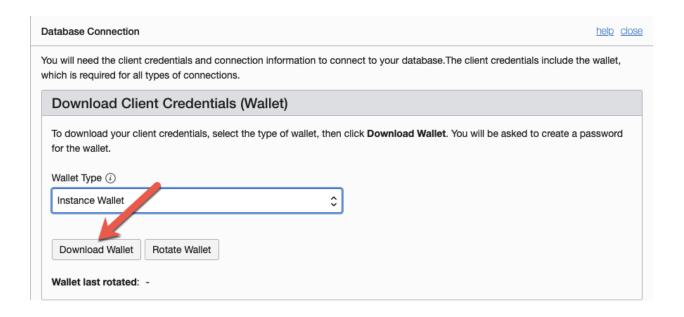

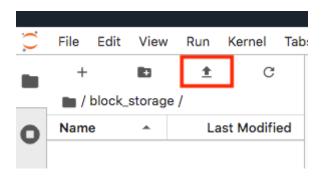

```
METHOD_DATA = (DIRECTORY="<path_to_wallet_folder>")
```

7. To find the location of the sqlnet.ora file, the TNS\_ADMIN environment variable must point to that location. We suggest that you create a Python dictionary to store all of the connection information. In this example, this dictionary is called creds. It is generally poor security practice to store credentials in your notebook. We recommend that you use the ads-examples/ADB\_working\_with.ipynb notebook example that demonstrates how to store them outside the notebook in a configuration file.

The environment variable should be set in your notebooks. For example:

```
# Replace with your TNS_ADMIN value here:
creds = {}
creds['tns_admin'] = <path_to_wallet_folder>
os.environ['TNS_ADMIN'] = creds['tns_admin']
```

8. You can find SID names from the tnsname.ora file in the wallet file. Create a dictionary to manage your credentials. In this example, the variable creds is used. The SID is an identifier that identifies the consumer group of the the Oracle Database:

```
# Replace with your SID name here:
creds['sid'] = <your_SID_name>
```

9. Ask your database administrator for the username and password, and then add them to your creds dictionary. For example:

```
creds['user'] = <database_user>
creds['password'] = <database_password>
```

10. Test the connection to the ADB by running these commands:

```
os.environ['TNS_ADMIN'] = creds['tns_admin']
connect = 'sqlplus ' + creds['user'] + '/' + creds['password'] + '@' + creds['sid']
print(os.popen(connect).read())
```

Messages similar to the following display if the connection is successful:

```
SQL*Plus: Release 19.0.0.0.0 - Production on Wed Jan 29 10:34:30 2020
Version 19.3.0.0.0

Copyright (c) 1982, 2019, Oracle. All rights reserved.

Last Successful login time: Wed Jan 29 2020 10:33:50 -08:00

Connected to:
Oracle Database 18c Enterprise Edition Release 18.0.0.0.0 - Production
Version 18.4.0.0.0

SQL> Disconnected from Oracle Database 18c Enterprise Edition Release 18.0.0.0.0 - Production
Version 18.4.0.0.0
```

An introduction to loading data from ADB into ADS using cx\_Oracle and SQLAlchemy is in *Loading Data*.

# 4.2 Authentication

When you are working within a notebook session, you are operating as the datascience Linux user. This user does not have an OCI Identity and Access Management (IAM) identity, so it has no access to the Oracle Cloud Infrastructure (OCI) API. Oracle Cloud Infrastructure resources include Data Science projects and models, and the resources of other OCI service, such as Object Storage, Functions, Vault, Data Flow, and so on. To access these resources from the notebook environment, you must use one of the two provided authentication approaches:

# 4.2.1 Resource Principals

This is the generally preferred way to authenticate with an OCI service. A resource principal is a feature of IAM that enables resources to be authorized principal actors that can perform actions on service resources. Each resource has its own identity, and it authenticates using the certificates that are added to it. These certificates are automatically created, assigned to resources, and rotated avoiding the need for you to upload credentials to your notebook session.

Data Science enables you to authenticate using your notebook session's resource principal to access other OCI resources. When compared to using the OCI configuration and key files approach, using resource principals provides a more secure and easy way to authenticate to the OCI APIs.

Within your notebook session, you can choose to use the resource principal to authenticate while using the Accelerated Data Science (ADS) SDK by running ads.set\_auth(auth='resource\_principal') in a notebook cell. For example:

```
import ads
ads.set_auth(auth='resource_principal')
compartment_id = os.environ['NB_SESSION_COMPARTMENT_OCID']
pc = ProjectCatalog(compartment_id=compartment_id)
pc.list_projects()
```

# 4.2.2 API Keys

This is the default method of authentication. You can also authenticate as your own personal IAM user by creating or uploading OCI configuration and API key files inside your notebook session environment. The OCI configuration file contains the necessary credentials to authenticate your user against the model catalog and other OCI services like Object Storage. The example notebook,  $api\_keys.ipynb$  demonstrates how to create these files.

The getting-started.ipynb notebook in the home directory of the notebook session environment demonstrates all the steps needed to create the configuration file and the keys. Follow the steps in that notebook before importing and using ADS in your notebooks.

**Note:** If you already have an OCI configuration file (config) and associated keys, you can upload them directly to the /home/datascience/.oci directory using the JupyterLab **Upload Files** or the drag-and-drop option.

# 4.2.3 Configuration File

The default authentication that is used by ADS is set with the set\_auth() method. However, each relevant ADS method has an optional parameter to specify the authentication method to use. The most common use case for this is when you have different permissions in different API keys or there are differences between the permissions granted in the resource principals and your API keys.

Most ADS methods do not require a signer to be explicitly given. By default, ADS uses the API keys to sign requests to OCI resources. The set\_auth() method is used to explicitly set a default signing method. This method accepts one of two strings "api\_key" or "resource\_principal".

The ~/.oci/config configuration allow for multiple configurations to be stored in the same file. The set\_auth() method takes is oci\_config\_location parameter that specifies the location of the configuration, and the default is "~/.oci/config". Each configuration is called a profile, and the default profile is DEFAULT. The set\_auth() method takes in a parameter profile. It specifies which profile in the ~/.oci/config configuration file to use. In this context, the profile parameter is only used when API keys are being used. If no value for profile is specified, then the DEFAULT profile section is used.

```
ads.set_auth("api_key") # default signer is set to API Keys
ads.set_auth("api_key", profile = "TEST") # default signer is set to API Keys and to use_

"TEST profile
ads.set_auth("api_key", oci_config_location = "~/.test_oci/config") # default signer is_

"set to API Keys and to use non-default oci_config_location
```

The authutil module has helper functions that return a signer which is used for authentication. The api\_keys() method returns a signer that uses the API keys in the .oci configuration directory. There are optional parameters to specify the location of the API keys and the profile section. The resource\_principal() method returns a signer that uses resource principals. The method default\_signer() returns either a signer for API Keys or resource principals depending on the defaults that have been set. The set\_auth() method determines which signer type is the default. If nothing is set then API keys are the default.

In the this example, the default authentication uses API keys specified with the set\_auth method. However, since the os\_auth is specified to use resource principals, the notebook session uses the resource principal to access OCI Object Store.

4.2. Authentication 39

(continued from previous page)

→to access object store

## 4.3 core-site.xml

The core-site.xml is used to configure connections to Data Flow. This file can be configured manually or with the aid of the odsc command-line tool. The best practice is to use the odsc core-site config command-line tool when you want to connect to Data Flow. It gathers information about your environment and uses that to build the file.

The odsc core-site config command-line tool has no required parameters. Default values are used or values are taken from your notebook session environment and OCI configuration file. Below is a discussion of common parameters that you may need to override.

The --authentication option sets the authentication mode. It supports resource principal and API keys. The preferred method for authentication is resource principal and this is sent with --authentication resource\_principal. If you want to use API keys then used the option --authentication api\_key. If the --authentication is not specified, API keys will be used. When API keys are used, information from the OCI configuration file is used to create the core-site.xml file.

The Object Storage and the Data Flow are regional services. By default, the region is set to the region that your notebook session is in. This information is taken from the environment variable NB\_REGION. Use the --region option to override this behavior.

The default location of the core-site.xml file is in the ~/spark\_conf\_dir directory, as defined in the SPARK\_CONF\_DIR environment variable. Use the --output option to define the directory where the file is to be written.

#### 4.3.1 odsc Command-line

The odsc core-site config command-line tool is ideal for setting up the core-site.xml file as it gathers information about your environment and uses that to build the file.

You will need to determine what settings are appropriate for your configuration. However, the following will work for most configurations.

odsc core-site config --authentication resource\_principal

If the option --authentication api\_key is used, it will extract information from the OCI configuration file that is stored in ~/.oci/config.

For details on the command-line option use the command:

odsc core-site config --help

# **4.3.2 Manual**

The odsc command-line tool is the preferred method for configuring the core-site.xml file. However, if you are not in a notebook session or if you have special requirements, you may need to manually configure the file. This section will guide you through the steps.

The core-site.xml file has the following format. The name of the parameter goes in between the <name> </name> tags and the value goes in between the <value> </value> tags. Each parameter is in between the cyproperty> tags.

The fs.oci.client.hostname needs to be specified. It is the address of Object Storage. For example, https://objectstorage.us-ashburn-1.oraclecloud.com You have to replace us-ashburn-1 with the region you are in.

Depending on the authentication method that is to be used there are additional parameters that need to be set. See the following sections for guidance.

# 4.3.2.1 Resource Principals

Update the core-site.xml file parameters to use resource principal to authenticate:

• fs.oci.client.custom.authenticator: Set the value to com.oracle.bmc.hdfs.auth. ResourcePrincipalsCustomAuthenticator.

The following example core-site.xml file illustrates using resource principals for authentication to Object Storage:

For details, see HDFS connector for Object Storage using a resource principal for authentication.

4.3. core-site.xml

## 4.3.2.2 API Keys

Update the core-site.xml file parameters to use API keys to authenticate:

- fs.oci.client.auth.fingerprint: Fingerprint for the key pair.
- fs.oci.client.auth.passphrase: An optional password phrase if the PEM key is encrypted.
- fs.oci.client.auth.pemfilepath: The fully qualified file name of the private key used for authentication.
- fs.oci.client.auth.tenantId: OCID of your tenancy.
- fs.oci.client.auth.userId: Your user OCID.

The values of these parameters are found in the OCI configuration file.

```
<?xml version="1.0"?>
<configuration>
  cproperty>
     <name>fs.oci.client.hostname
     <value>https://objectstorage.us-ashburn-1.oraclecloud.com
  </property>
  cproperty>
     <name>fs.oci.client.auth.tenantId
     <value>ocid1.tenancy.oc1..<unique_id></value>
  </property>
  property>
     <name>fs.oci.client.auth.userId
     <value>ocid1.user.oc1..<unique_id></value>
  </property>
  cproperty>
     <name>fs.oci.client.auth.fingerprint
     <value>01:23:45:67:89:ab:cd:ef:01:23:45:67:89:ab:cd:ef</value>
  </property>
  property>
     <name>fs.oci.client.auth.pemfilepath
     <value>/home/datascience/.oci/<filename>.pem</value>
  </property>
</configuration>
```

# 4.4 spark-defaults.conf

The spark-defaults.conf file is used to define the properties that are used by Spark. This file can be configured manually or with the aid of the odsc command-line tool. The best practice is to use the odsc data-catalog config command-line tool when you want to connect to Data Catalog. It gathers information about your environment and uses that to build the file.

The odsc data-catalog config command-line tool uses the --metastore option to define the Data Catalog Metastore OCID. There are no required command-line options. Default values are used or values are taken from your notebook session environment and OCI configuration file. Below is a discussion of common parameters that you may need to override.

The --authentication option sets the authentication mode. It supports resource principal and API keys. The preferred method for authentication is resource principal and this is sent with --authentication resource\_principal. If you want to use API keys then used the option --authentication api\_key. If the

--authentication is not specified, API keys will be used. When API keys are used, information from the OCI configuration file is used to create the spark-defaults.conf file.

The Object Storage and Data Catalog are regional services. By default, the region is set to the region that your notebook session is in. This information is taken from the environment variable NB\_REGION. Use the --region option to override this behavior.

The default location of the spark-defaults.conf file is in the ~/spark\_conf\_dir directory, as defined in the SPARK\_CONF\_DIR environment variable. Use the --output option to define the directory where the file is to be written.

## 4.4.1 odsc Command-line

The odsc data-catalog config command-line tool is ideal for setting up the spark-defaults.conf file as it gathers information about your environment and uses that to build the file.

You will need to determine what settings are appropriate for your configuration. However, the following will work for most configurations.

```
odsc data-catalog config --authentication resource_principal
```

If the option --authentication api\_key is used, it will extract information from the OCI configuration file that is stored in ~/.oci/config. Use the --config option to change the path and the --profile option to specify what OCI configuration profile will be used. The default profile is DEFAULT.

A default Data Catalog Metastore OCID can be set using the --metastore option. This value can be overridden at run-time.

```
odsc data-catalog config --authentication resource_principal --metastore <metastore_id>
```

The <metastore\_id> must be replaced with the OCID for the Data Catalog Metastore that is to be used.

For details on the command-line option use the command:

```
odsc data-catalog config --help
```

#### 4.4.2 Manual

The odsc command-line tool is the preferred method for configuring the spark-defaults.conf file. However, if you are not in a notebook session or if you have special requirements, you may need to manually configure the file. This section will guide you through the steps.

When a Data Science Conda environment is installed, it includes a template of the spark-defaults.conf file. The following sections provide guidance to make the required changes.

These parameters define the Object Storage address that backs the Data Catalog entry. This is the location of the data warehouse. You also need to define the address of the Data Catalog Metastore.

- spark.hadoop.fs.oci.client.hostname: Address of Object Storage for the data warehouse. For example, https://objectstorage.us-ashburn-1.oraclecloud.com. Replace us-ashburn-1 with the region you are in.
- spark.hadoop.oci.metastore.uris: The address of Data Catalog Metastore. For example, https://datacatalog.us-ashburn-1.oci.oraclecloud.com/Replace us-ashburn-1 with the region you are in.

You can set a default metastore with the following parameter. This can be overridden at run time. Setting it is optional.

• spark.hadoop.oracle.dcat.metastore.id: The OCID of Data Catalog Metastore. For example, ocid1. datacatalogmetastore..<unique\_id>

Depending on the authentication method that is to be used there are additional parameters that need to be set. See the following sections for guidance.

#### 4.4.2.1 Resource Principal

Update the spark-defaults.conf file parameters to use resource principal to authenticate:

- spark.hadoop.fs.oci.client.custom.authenticator: Set the value to com.oracle.bmc.hdfs.auth. ResourcePrincipalsCustomAuthenticator.
- spark.hadoop.oracle.dcat.metastore.client.custom.authentication\_provider: Set the value to com.oracle.bmc.hdfs.auth.ResourcePrincipalsCustomAuthenticator.

#### 4.4.2.2 API Keys

Update the spark-defaults.conf file parameters to use API keys to authenticate:

- spark.hadoop.OCI\_FINGERPRINT\_METADATA: Fingerprint for the key pair being used.
- spark.hadoop.OCI\_PASSPHRASE\_METADATA: Passphrase used for the key if it is encrypted.
- spark.hadoop.OCI\_PVT\_KEY\_FILE\_PATH: The full path and file name of the private key used for authentication.
- spark.hadoop.OCI\_REGION\_METADATA: An Oracle Cloud Infrastructure region. Example: us-ashburn-1
- spark.hadoop.OCI\_USER\_METADATA: Your user OCID.
- spark.hadoop.fs.oci.client.auth.fingerprint: Fingerprint for the key pair being used.
- spark.hadoop.fs.oci.client.auth.passphrase: Passphrase used for the key if it is encrypted.
- spark.hadoop.fs.oci.client.auth.pemfilepath: The full path and file name of the private key used for authentication.
- spark.hadoop.fs.oci.client.auth.tenantId: OCID of your tenancy.
- spark.hadoop.fs.oci.client.auth.userId: Your user OCID.
- spark.hadoop.fs.oci.client.custom.authenticator: Set the value to com.oracle.pic.dcat. metastore.commons.auth.provider.UserPrincipalsCustomAuthenticationDetailsProvider
- spark.hadoop.spark.hadoop.OCI\_TENANT\_METADATA: OCID of your tenancy.

The values of these parameters are found in the OCI configuration file.

**CHAPTER** 

**FIVE** 

# LOAD DATA

# 5.1 Connecting to Data Sources

You can load data into ADS in several different ways from Oracle Cloud Infrastructure Object Storage, cx\_Oracle, or S3. Following are some examples.

Begin by loading the required libraries and modules:

```
import ads
import numpy as np
import pandas as pd
from ads.common.auth import default_signer
```

# 5.1.1 Object Storage

To load a dataframe from Object Storage using the API keys, you can use the following example, replacing the angle bracketed content with the location and name of your file:

For a list of pandas functions to read different file format, please refer to the Pandas documentation.

To load a dataframe from Object Storage using the resource principal method, you can use the following example, replacing the angle bracketed content with the location and name of your file:

## 5.1.2 Local Storage

To load a dataframe from a local source, use functions from pandas directly:

```
df = pd.read_csv("/path/to/data.data")
```

#### 5.1.3 Oracle Database

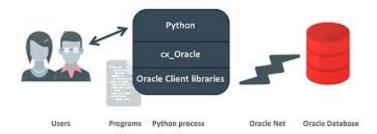

When using the Oracle ADB with Python the most common representation of tabular data is a Pandas dataframe. When you're in a dataframe, you can perform many operations from visualization to persisting in a variety of formats.

#### 5.1.3.1 Oracle ADB to Pandas

The Pandas read\_sql(...) function is a general, database independent approach that uses the SQLAlchemy - Object Relational Mapper to arbitrate between specific database types and Pandas.

Read SQL query or database table into a dataframe.

This function is a convenience wrapper around read\_sql\_table and read\_sql\_query (for backward compatibility). It delegates to the specific function depending on the provided input. A SQL query is routed to read\_sql\_query, while a database table name is routed to read\_sql\_table.

Use the Pandas ADS accessor drop-in replacement, pd.DataFrame.ads.read\_sql(...), instead of using pd. read\_sql.

## Example

```
connection_parameters = {
    "user_name": "<username>",
    "password": "<password>",
    "service_name": "<service_name_{high|med|low}>",
    "wallet_location": "/full/path/to/my_wallet.zip",
}
import pandas as pd
import ads

# simple read of a SQL query into a dataframe with no bind variables
df = pd.DataFrame.ads.read_sql(
    "SELECT * FROM SH.SALES",
    connection_parameters=connection_parameters,
)

# read of a SQL query into a dataframe with a bind variable. Use bind variables
```

(continues on next page)

(continued from previous page)

```
# rather than string substitution to avoid the SQL injection attack vector.
df = pd.DataFrame.ads.read_sql(
    """
    SELECT
    *
    FROM
    SH.SALES
    WHERE
        ROWNUM <= :max_rows
    """,
    bind_variables={
        max_rows : 100
    }
    ,
        connection_parameters=connection_parameters,
)</pre>
```

#### 5.1.3.2 Oracle Database to Pandas - No Wallet

New in version 2.5.6..

If your database connection doesn't require a wallet file, you can connect to the database by specifying host/port/sid/service name.

#### **Example**

```
connection_parameters = {
    "user_name": "<username>",
    "password": "<password>",
   "service_name": "<service_name>",
   "host": "<database hostname>",
    "port": "<database port number>""
import pandas as pd
import ads
# simple read of a SQL query into a dataframe with no bind variables
df = pd.DataFrame.ads.read_sql(
   "SELECT * FROM SH.SALES",
   connection_parameters=connection_parameters,
)
# read of a SQL query into a dataframe with a bind variable. Use bind variables
# rather than string substitution to avoid the SQL injection attack vector.
df = pd.DataFrame.ads.read_sql(
    SELECT
   FROM
   SH. SALES
   WHERE
        ROWNUM <= :max_rows
```

(continues on next page)

(continued from previous page)

```
bind_variables={
    max_rows : 100
}
,
connection_parameters=connection_parameters,
)
```

#### 5.1.3.3 Performance

The performance is limited by three things:

- Generational latency: How long the database takes to return rows, use of indexes and writing efficient SQL mitigates this performance bottleneck.
- Network saturation: Once the network is saturated, data can't be delivered between the database and notebook
  environment any faster. OCI networking is very fast and this isn't usually a concern. One exception is when the
  network path goes over VPN or other more complex routing topologies.
- CPU latency in the notebook: Python has to collect the byte stream delivered by the database into Python data types before being promoted to Numpy objects for Pandas. Additionally, there is a cryptographic CPU overhead because the data in transit is secured with public key infrastructure (PKI).

#### 5.1.3.4 Large Result Set

If a database query returns more rows than the memory of the client permits, you have a couple of options. The simplest is to use a larger client shape, along with increased compute performance because larger shapes come with more RAM. If that's not an option, then you can use the pd.DataFrame.ads.read\_sql mixin in chunk mode, where the result is no longer a Pandas dataframe it is an iterator over a sequence of dataframes. You could use this read a large data set and write it to Object storage or a local file system with the following example:

#### 5.1.3.5 Very Large Result Set

If the data exceeds what's practical in a notebook, then the next step is to use the Data Flow service to partition the data across multiple nodes and handle data of any size up to the size of the cluster.

#### 5.1.3.6 Pandas to Oracle Database

Typically, you would do this using df.to\_sql. However, this uses Oracle Resource Manager to collect data and is less efficient than code that has been optimized for a specific database.

Instead, use the Pandas ADS accessor mixin.

With a df dataframe, writing this to the database is as simple as:

```
df.ads.to_sql(
    "MY_TABLE",
    connection_parameters=connection_parameters, # Should contain wallet location if you_
    are connecting to ADB
    if_exists="replace"
)
```

The resulting data types (if the table was created by ADS as opposed to inserting into an existing table), are governed by the following:

| Pandas     | Oracle                                        |
|------------|-----------------------------------------------|
| bool       | NUMBER(1)                                     |
| int16      | INTEGER                                       |
| int32      | INTEGER                                       |
| int64      | INTEGER                                       |
| float16    | FLOAT                                         |
| float32    | FLOAT                                         |
| float64    | FLOAT                                         |
| datetime64 | TIMESTAMP                                     |
| string     | VARCHAR2 (Maximum length of the actual data.) |

When a table is created, the length of any VARCHAR2 column is computed from the longest string in the column. The ORM defaults to CLOB data, which is not correct or efficient. CLOBS are stored efficiently by the database, but the c API to query them works differently. The non-LOB columns are returned to the client through a cursor, but LOBs are handled differently resulting in an additional network fetch per row, per LOB column. ADS deals with this by creating the correct data type, and setting the correct VARCHAR2 length.

# **5.1.4 MySQL**

New in version 2.5.6..

To load a dataframe from a MySQL database, you must set engine=mysql in pd.DataFrame.ads.read\_sql.

## **Example**

```
connection_parameters = {
    "user_name": "<username>",
    "password": "<password>",
    "host": "<database hostname>",
    "port": "<database port number>",
    "database": "<database name>"
}
import pandas as pd
import ads
```

(continues on next page)

(continued from previous page)

```
# simple read of a SQL query into a dataframe with no bind variables
df = pd.DataFrame.ads.read_sql(
    "SELECT * FROM EMPLOYEE",
   connection_parameters=connection_parameters,
    engine="mysql"
)
# read of a SQL query into a dataframe with a bind variable. Use bind variables
# rather than string substitution to avoid the SQL injection attack vector.
df = pd.DataFrame.ads.read_sql(
    SELECT
    FROM
    EMPLOYEE
    WHERE
       emp_no <= ?</pre>
    bind_variables=(1000,)
    connection_parameters=connection_parameters,
    engine="mysql"
)
```

To save the dataframe df to MySQL, use df.ads.to\_sql API with engine=mysql

```
df.ads.to_sql(
    "MY_TABLE",
    connection_parameters=connection_parameters,
    if_exists="replace",
    engine="mysql"
)
```

The resulting data types (if the table was created by ADS as opposed to inserting into an existing table), are governed by the following:

| Pandas     | MySQL                                        |
|------------|----------------------------------------------|
| bool       | NUMBER(1)                                    |
| int16      | INTEGER                                      |
| int32      | INTEGER                                      |
| int64      | INTEGER                                      |
| float16    | FLOAT                                        |
| float32    | FLOAT                                        |
| float64    | FLOAT                                        |
| datetime64 | DATETIME (Format: %Y-%m-%d %H:%M:%S)         |
| string     | VARCHAR (Maximum length of the actual data.) |

## **5.1.5 BDS Hive**

New in version 2.6.1..

To load a dataframe from BDS Hive, set engine="hive" in pd.DataFrame.ads.read\_sql.

#### 5.1.5.1 Connection Parameters

#### Work with BDS with Kerberos authentication

If you are working with BDS that requires Kerberos authentication, you can follow *here* to get connection parameters required to connect with BDS, and then follow *here* to save the connection parameters as well as the files needed to configure the kerberos authentication into vault. The connection\_parameters can be set as:

```
connection_parameters = {
    "host": "<hive hostname>",
    "port": "<hive port number>",
}
```

#### Work with unsecure BDS

If you are working with unsecure BDS, you can set connection\_parameters as:

```
connection_parameters = {
    "host": "<hive hostname>",
    "port": "<hive port number>",
    "auth_mechanism": "PLAIN" # for connection with unsecure BDS
}
```

#### **Example**

```
connection_parameters = {
    "host": "<database hostname>"
    "port": "<database port number>",
import pandas as pd
import ads
# simple read of a SQL query into a dataframe with no bind variables
df = pd.DataFrame.ads.read_sql(
    "SELECT * FROM EMPLOYEE",
    connection_parameters=connection_parameters,
    engine="hive"
)
# read of a SQL query into a dataframe with a bind variable. Use bind variables
# rather than string substitution to avoid the SQL injection attack vector.
df = pd.DataFrame.ads.read_sql(
   SELECT
   FROM
   EMPLOYEE
    WHERE
```

```
`emp_no` <= ?
""",
bind_variables=(1000,)
,
connection_parameters=connection_parameters,
engine="hive"
)</pre>
```

To save the dataframe df to BDS Hive, use df.ads.to\_sql API with engine="hive".

```
df.ads.to_sql(
    "MY_TABLE",
    connection_parameters=connection_parameters,
    if_exists="replace",
    engine="hive"
)
```

#### 5.1.5.2 Partition

You can create table with partition, and then use df.ads.to\_sql API with engine="hive", if\_exists="append" to insert data into the table.

#### 5.1.5.3 Large Dataframe

If the dataframe waiting to be uploaded has many rows, and the .to\_sql() method is slow, you have other options. The simplest is to use a larger client shape, along with increased compute performance because larger shapes come with more RAM. If that's not an option, then you can follow these steps:

```
rpath="/user/hive/iris.csv"
)

# Step3: Create table
sql = f"""
CREATE TABLE IF NOT EXISTS {table_name} (col1_name datatype, ...)
ROW FORMAT DELIMITED
FIELDS TERMINATED BY ','
STORED AS TEXTFILE
"""
cursor.execute(sql)

# Step4: Load data into Hive table from hdfs
hdfs_path = "./my_data.csv"
sql = f"LOAD DATA INPATH '{hdfs_path}' INTO TABLE {table_name}"
cursor.execute(sql)
```

## 5.1.6 HTTP(S) Sources

To load a dataframe from a remote web server source, use pandas directly and specify the URL of the data:

```
df = pd.read_csv('https://example.com/path/to/data.csv')
```

### 5.1.7 Convert Pandas DataFrame to ADSDataset

To convert a Pandas dataframe to ADSDataset, pass the pandas.DataFrame object directly into the ADS DatasetFactory.open method:

```
from sqlalchemy import create_engine
engine = create_engine('dialect://user:pass@host:port/schema', echo=False)
df = pd.read_sql_query('SELECT * FROM mytable', engine, index_col = 'ID')
ds = DatasetFactory.from_dataframe(df)
```

### 5.1.8 Using PyArrow

ADS supports reading files into PyArrow dataset directly via ocifs. ocifs is installed as ADS dependencies.

```
import ocifs
import pyarrow.dataset as ds
bucket_name = <bucket_name>
namespace = <namespace>
path = <path>
fs = ocifs.OCIFileSystem(**default_signer())
ds = ds.dataset(f"{bucket_name}@{namespace}/{path}/", filesystem=fs)
```

## 5.2 Connect with DatasetFactory

You can load data into ADS in several different ways from Oracle Cloud Infrastructure Object Storage, cx\_Oracle, or S3. Following are some examples.

Begin by loading the required libraries and modules:

```
import ads
import numpy as np
import pandas as pd

from ads.dataset_dataset_browser import DatasetBrowser
from ads.dataset.factory import DatasetFactory
```

## 5.2.1 Object Storage

To open a dataset from Object Storage using the resource principal method, you can use the following example, replacing the angle bracketed content with the location and name of your file:

To open a dataset from Object Storage using the Oracle Cloud Infrastructure configuration file method, include the location of the file using this format oci://<bucket\_name>@<namespace>/<file\_name> and modify the optional parameter storage\_options. Insert:

- The path to your Oracle Cloud Infrastructure configuration file,
- The profile name you want to use.

For example:

## 5.2.2 Local Storage

To open a dataset from a local source, use DatasetFactory.open and specify the path of the data file:

```
ds = DatasetFactory.open("/path/to/data.data", format='csv', delimiter=" ")
```

#### 5.2.2.1 Oracle Database

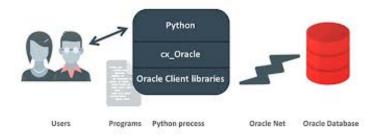

To connect to Oracle Databases from Python, you use the cx\_Oracle package that conforms to the Python database API specification.

You must have the client credentials and connection information to connect to the database. The client credentials include the wallet, which is required for all types of connections. Use these steps to work with ADB and wallet files:

- 1. From the Console, go to the Oracle Cloud Infrastructure ADW or ATP instance page that you want to load the dataset from, and then click DB Connection.
- 2. Click Download Wallet.
- 3. You have to enter a password. This password is used for some ADB connections, but not the ones that are used in the notebook.
- 4. Create a folder for your wallet in the notebook environment (cpath\_to\_wallet\_folder>).
- 5. Upload your wallet files into *<path\_to\_wallet\_folder>* folder using the Jupyterlab Upload Files button.
- 6. Open the sqlnet.ora file from the wallet files, and then configure the METHOD\_DATA to be: METHOD\_DATA = (DIRECTORY="<path\_to\_wallet\_folder>")
- 7. Set the env variable, TNS\_ADMIN. TNS\_ADMIN, to point to the wallet you want to use.

In this example a Python dictionary, creds is used to store the creditionals. However, it is poor security practice to store this information in a notebook. The notebook ads-examples/ADB\_working\_with.ipynb gives an example of how to store them in Block Storage.

```
creds = {}
creds['tns_admin'] = <path_to_wallet_folder>
creds['sid'] = <your SID>
creds['user'] = <database username>
creds['password'] = <database password>
```

Once your Oracle client is setup, you can use cx\_Oracle directly with Pandas as in this example:

```
import pandas as pd
import cx_Oracle
import os

os.environ['TNS_ADMIN'] = creds['tns_admin']
with cx_Oracle.connect(creds['user'], creds['password'], creds['sid']) as ora_conn:
    df = pd.read_sql('''
        SELECT ename, dname, job, empno, hiredate, loc
        FROM emp, dept
        WHERE emp.deptno = dept.deptno
        ORDER BY ename
''', con=ora_conn)
```

You can also use cx\_Oracle within ADS by creating a connection string:

### 5.2.3 Autonomous Database

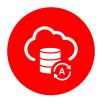

Oracle has two configurations of Autonomous Databases. They are the Autonomous Data Warehouse (ADW) and the Autonomous Transaction Processing (ATP) database. Both are fully autonomous databases that scale elastically, deliver fast query performance, and require minimal database administration.

**Note:** To access ADW, review the *Autonomous Database configuration* section. It shows you how to get the client credentials (wallet) and set up the proper environment variable.

#### 5.2.3.1 Load from ADB

After you have stored the ADB username, password, and database name (SID) as variables, you can build the URI as your connection source.

You can use ADS to query a table from your database, and then load that table as an ADSDataset object through DatasetFactory. When you open DatasetFactory, specify the name of the table you want to pull using the table variable for a given table. For SQL expressions, use the table parameter also. For example, ('table="SELECT \* FROM sh.times WHERE rownum <= 30"').

```
os.environ['TNS_ADMIN'] = creds['tns_admin']
ds = DatasetFactory.open(uri, format="sql", table=table, target='label')
```

#### 5.2.3.2 Query ADB

### Query using Pandas

This example shows you how to query data using Pandas and sqlalchemy to read data from ADB:

```
from sqlalchemy import create_engine
import os

os.environ['TNS_ADMIN'] = creds['tns_admin']
engine = create_engine(uri)
df = pd.read_sql('SELECT * from <TABLENAME>', con=engine)
```

You can convert the pd.DataFrame into ADSDataset using the DatasetFactory.from\_dataframe() function.

```
ds = DatasetFactory.from_dataframe(df)
```

These two examples run a simple query on ADW data. With read\_sql\_query you can use SQL expressions not just for tables, but also to limit the number of rows and to apply conditions with filters, such as (where).

```
ds = pd.read_sql_query('SELECT * from <TABLENAME>', uri)
```

```
ds = pd.read_sql_query('SELECT * FROM emp WHERE ROWNUM <= 5', uri)</pre>
```

#### • Query using cx\_Oracle

You can also query data from ADW using cx\_Oracle. Use the cx\_Oracle 7.0.0 version with ADS. Ensure that you change the dummy <TABLENAME> placeholder to the actual table name you want to query data from, and the dummy <COLNAME> placeholder to the column name that you want to select:

```
import
import pandas as pd
import numpy as np
import os

os.environ['TNS_ADMIN'] = creds['tns_admin']
connection = cx_Oracle.connect(creds['user'], creds['password'], creds['sid'])
cursor = connection.cursor()
```

```
results = cursor.execute("SELECT * from <TABLENAME>")

data = results.fetchall()
df = pd.DataFrame(np.array(data))

ds = DatasetFactory.from_dataframe(df)
```

```
results = cursor.execute('SELECT <COLNAME> from <TABLENAME>').fetchall()
```

Close the cursor and connection using the .close() method:

```
cursor.close()
connection.close()
```

#### 5.2.4 Train a Models with ADB

After you load your data from ADB, the ADSDataset object is created, which allows you to build models using AutoML.

## 5.2.5 Update ADB Tables

To add predictions to a table, you can either update an existing table, or create a new table with the added predictions. There are many ways to do this. One way is to use the model to update a CSV file, and then use Oracle SQL\*Loader or SQL\*Plus.

This example adds predictions programmatically using cx\_Oracle. It uses executemany to insert rows as tuples created using the model's predict method:

```
ds_res.to_sql('predicted_iris', con=engine, index=False, if_exists="append")\
rows = [tuple(x) for x in ds_res.values]

cursor.executemany("""
   insert into IRIS_PREDICTED
      (sepal_length, sepal_width, petal_length, petal_width, SPECIES, yhat)
   values (:1, :2, :3, :4, :5, :6)""",
   rows
)

connection.commit()
cursor.close()
connection.close()
```

For some models, you could also use predict\_proba to get an array of predictions and their confidence probability.

#### 5.2.6 Amazon S3

You can open Amazon S3 public or private files in ADS. For private files, you must pass the right credentials through the ADS storage\_options dictionary. If you have large S3 files, then you benefit from an increased blocksize.

## 5.2.7 HTTP(S) Sources

To open a dataset from a remote web server source, use DatasetFactory.open() and specify the URL of the data:

```
ds = DatasetFactory.open('https://example.com/path/to/data.csv', target='label')
```

#### 5.2.8 DatasetBrowser

DatasetBrower allows easy access to datasets from reference libraries and index websites, such as scikit-learn. To see the supported libraries, use the list() function:

```
DatasetBrowser.list()
```

```
['web', 'sklearn', 'seaborn', 'R']
```

To see which dataset is available from scikit-learn, use:

```
sklearn = DatasetBrowser.sklearn()
sklearn.list()
```

```
['boston', 'breast_cancer', 'diabetes', 'iris', 'wine', 'digits']
```

Datasets are provided as a convenience. Datasets are considered Third Party Content and are not considered Materials under Your agreement with Oracle applicable to the Services. Review the dataset license.

To explore one of the datasets, use open() specifying the name of the dataset:

```
ds = sklearn.open('wine')
```

## 5.3 DatasetFactory Formats

You can load data with different formats into DatasetFactory, see **Loading Data** in *Loading Data*. Following are some examples.

#### 5.3.1 ARFF

You can load ARFF file into DatasetFactory. The file format is recognized from the file name. You can load the file from internet:

```
ds = DatasetFactory.open('https://*example.com/path/to/some_data.arff*')
```

## **5.3.2** Array

You can convert an array into a Pandas DataFrame and then open it with DatasetFactory:

```
generated_data_arr = [["ID", "Name", "GPA"], [1, "Bob", 3.7], [2, "Sam", 4.3], [3, "Erin \( \to \)", 2.6]]
generated_df1 = pd.DataFrame(generated_data_arr[1:], columns=generated_data_arr[0])
generated_ds1 = DatasetFactory.open(generated_df1)
```

#### 5.3.3 Delimited Files

CSV and TSV are the most common delimited files. However, files can have other forms of delimitation. To read them with the DatasetFactory.open() method, the delimiter parameter must be given with the delimiting value. DatasetFactory.open() considers all delimited files as CSV so the format=csv or format=csv parameter must also be specified even though the delimiter is not a comma or tab. DatasetFactory.open() attempts to determine the column names from the first line of the file. Alternatively, the column\_names option can be used to specify them.

In this example, a file is created that is delimited with a vertical bar (|), and then read in with the DatasetFactory. open() method.

```
# Create a delimited file with a '|' as a separator
file = tempfile.NamedTemporaryFile()
for i in range(5):
    for j in range(7):
```

```
term = '|' if j != 6 else '\n'
    file.write(bytes('{}.{}'.format(i, j) + term, 'utf-8'))
file.flush()

# Print the raw file
file.seek(0)
for line in file:
    print(line.decode("utf-8"))

# Read in the delimited file and specify the column names.
ds = DatasetFactory.open(file.name, delimiter='|', format='csv', column_names=['a','b','c','d','e','f'])
file.close()
ds.head()
```

#### 5.3.3.1 CSV

You can load a csv file into Dataset Factory using open():

```
ds = DatasetFactory.open("data/multiclass_fk_10k.csv")
```

**Note:** If your dataset does not include a header, then DatasetFactory assumes that each feature is named according to the corresponding column from your first data-point. This feature naming may be undesirable and could lead to subtle bugs appearing. Many CSVs use spaces for readability, which can lead to trouble when trying to set your target variable within DatasetFactory.open().

The work around for this is to pass header=None to DatasetFactory:

```
ds = DatasetFactory.open("sample_data.csv", header=None)
```

All of your columns are given integer names beginning with 1.

#### 5.3.3.2 TSV

You can open a tsv or a file with any arbitrary separation key with DatasetFactory, using open(). This is an example of a tsv file being generated and opening it with DatasetFactory:

```
f = open("tmp_random_ds99.tsv","w+")
f.write('1 \t 2 \t 3 \t 4 \t 5 \t 6 \n 1.1 \t 2.1 \t 3.1 \t 4.1 \t 5.1 \t 6.1')
f.close()

ds = DatasetFactory.open("tmp_random_ds99.tsv", column_names=['a','b','c','d','e','f'])
```

## 5.3.4 Dictionary

You can convert a dictionary into a Pandas DataFrame and then open it with DatasetFactory:

#### 5.3.5 Excel

Data scientists often have to work with Excel files as a data source. If the file extension is .xlsx, then DatasetFactory.open() automatically processes it as an Excel file. If not, the format=xlsx can be used. By default, the first sheet in the file is read in. This behavior can be modified with the sheetname parameter. It accepts the sheet number (it is zero-indexed) or a string with the name of the sheet. DatasetFactory.open() reads in all columns that have values. This behavior can be modified with the usecols parameter. It accepts a list of column numbers to be read in, such as usecols=[1, 3, 5] or it can accept a range as a string, usecols=A:C.

```
# Create the Excel file to read in. Put the data on a sheet called 'wine'
file = tempfile.NamedTemporaryFile()
writer = pd.ExcelWriter(file.name, engine='xlsxwriter')
DatasetBrowser.sklearn().open('wine').to_pandas().to_excel(writer, sheet_name='wine')
writer.save()

# Read in the Excel file and clean up
ds = DatasetFactory.open(file.name, format='xlsx', sheetname='wine', usecols="A:C")
file.close()
ds.head()
```

#### 5.3.6 HDF

You can load an HDF file into DatasetFactory. This example builds an HDF file, and then opens it with DatasetFactory:

```
[ds_loc] = ds.to_hdf("tmp_random_ds99.h5", key='df')
ds_copy = DatasetFactory.open(ds_loc, key='df')
```

#### 5.3.7 **JSON**

JSON files are supported by DatasetFactory.open() as long as the data can be restructured into a rectangular form. There are two supported formats of JSON that are called orientations. The orientation is given by orient=index or orient=records.

For the index orientation, there is a single JSON object. The format is:

```
{
     <index>: <value>,
     <index>: <value>
}
```

For example:

```
{
    "946684800000": {"id": 982, "name": "Yvonne", "x": -0.3289461521, "y": -0.4301831275}
    \display,
    "946684801000": {"id": 1031, "name": "Charlie", "x": 0.9002882524, "y": -0.
    \display2144513329}
}
```

For the records format, there is a collection of JSON objects. No index value is given and there is no comma between records. The format is:

```
{<key>: <value>, <key>: <value>}
{<key>: <value>, <key>: <value>}
```

For example:

```
{"id": 982, "name": "Yvonne", "x": -0.3289461521, "y": -0.4301831275}
{"id": 1031, "name": "Charlie", "x": 0.9002882524, "y": -0.2144513329}
```

In this example, a JSON file is created then read back in with DatasetFactory.open(). If the file extension ends in .json, then the method loads it as a JSON file. If this is not the case, then set format=json.

#### 5.3.8 Pandas

You can pass the pandas.DataFrame object directly into the ADS DatasetFactory.open method:

```
ds = DatasetFactory.from_dataframe(pd.read_clipboard())
# use Pandas to query a SQL database:
from sqlalchemy import create_engine
engine = create_engine('dialect://user:pass@host:port/schema', echo=False)
df = pd.read_sql_query('SELECT * FROM mytable', engine, index_col = 'ID')
ds = DatasetFactory.from_dataframe(df)
```

You can also use a Pandas.DataFrame in the same way. More Pandas information.

## 5.3.9 Parquet

You can read Parquet files in ADS. This example builds a Parquet folder, and then opens it with DatasetFactory:

```
ds.to_parquet("tmp_random_ds99")
```

```
ds_copy = DatasetFactory.open("tmp_random_ds99", format='parquet')
```

## 5.4 Specify Data Types

When you open a dataset, ADS detects data types in the dataset. The ADS semantic dtypes assigned to features in dataset, can be:

- · Categorical
- Continuous
- Datetime
- Ordinal

ADS semantic dtypes are based on ADS low-level dtypes. They match with the Pandas dtypes 'object', 'int64', 'float64', 'datetime64', 'category', and so on. When you use an open() statement for a dataset, ADS detects both its semantic and low-level data types. This example specifies the low-level data type, and then ADS detects its semantic type:

You can inspect low level and semantic ADS dtypes with the feature\_types property:

```
# print out detailed information on each column
ds.feature_types

# print out ADS "semantic" dtype of a column
print(ds.feature_types['numbers']['type'])

# print out ADS "low-level" dtype of a column
print(ds.feature_types['numbers']['low_level_type'])
```

```
ordinal int64
```

You can also get the summary information on a dataset, including its feature details in a notebook output cell with show\_in\_notebook:

```
ds.show_in_notebook()
```

Use numpy.dtype or Pandas dtypes in types parameter to specify your data type. When you update a type, ADS changes both the semantic and the low-level types.

You can either specify a semantic or a low-level data type for types. This example shows how to load a dataset with various types of data:

```
ds = DatasetFactory.open(
          df,
          target = 'years',
          types = {'years': 'datetime'}
)
print(ds.feature_types['years']['type'])
print(ds.feature_types['years']['low_level_type'])
```

```
datetime datetime64[ns]
```

```
ds = DatasetFactory.open(
          df,
          target = 'target',
          types = {'target': 'categorical'}
)
print(ds.feature_types['target']['type'])
print(ds.feature_types['target']['low_level_type'])
```

```
categorical category
```

You can find more examples about how to change column data types in Change Data Type.

# 5.5 Supported Formats

You can load datasets into ADS, either locally or from network file systems.

You can open datasets with DatasetFactory, DatasetBrowser or pandas. DatasetFactory allows datasets to be loaded into ADS.

DatasetBrowser supports opening the datasets from web sites and libraries, such as scikit-learn directly into ADS.

When you open a dataset in DatasetFactory, you can get the summary statistics, correlations, and visualizations of the dataset.

**ADS Supports:** 

| <b>D</b> . G |                                            |
|--------------|--------------------------------------------|
| Data Sources | Amazon S3                                  |
|              | Autonomous Databases: ADW and ATP          |
|              | Blob                                       |
|              | Elastic Search instances                   |
|              | Google Cloud Service                       |
|              | HTTP and HTTPs Sources                     |
|              | Hadoop Distributed File System             |
|              | Local files                                |
|              | Microsoft Azure                            |
|              | MongoDB                                    |
|              | NoSQL DB instances                         |
|              | Oracle Cloud Infrastructure Object Storage |
|              | Oracle Database with cx_Oracle             |
| Data Formats | Apache server log files                    |
|              | Array, Dictionary                          |
|              | Attribute-Relation File Format (ARFF)      |
|              | Avro                                       |
|              | Comma Separated Values (CSV)               |
|              | HTML                                       |
|              | Hierarchical Data Format 5 (HDF5)          |
|              | Javascript Object Notation (JSON)          |
|              | LIBSVM                                     |
|              | Pandas.DataFrame, Dask.DataFrame           |
|              | Parquet                                    |
|              | PDF                                        |
|              | Tab Separated Values (TSV)                 |
|              | xls, xlsx (Excel)                          |
|              | XML                                        |
| Data Types   | Boolean Types (bool)                       |
|              | Numeric Types (int, float)                 |
|              | Text Types (str)                           |
|              |                                            |

ADS Does Not Support:

| Data Formats | DOCX                                |
|--------------|-------------------------------------|
|              | Raw Images                          |
|              | SAS                                 |
|              | Text Files                          |
| Data Types   | Mapping Types (dict)                |
|              | Set Types (set)                     |
|              | Sequence Types (list, tuple, range) |

For reading text files, DOCX and PDF, see "Text Extraction" section.

**CHAPTER** 

SIX

## DATA CATALOG METASTORE

## 6.1 Overview

This section demonstrates how to configure the spark-defaults.conf file so that you can connect with the Oracle Cloud Infrastructure (OCI) Data Catalog Metastore. This connection is used to run a PySpark application using OCI Data Flow and Data Science Jobs. The data will be stored in OCI Object Storage. Thus, you will work with data that is stored in Object Storage, information about the location and structure of that data will be managed by Data Catalog Metastore, compute will be provided by Data Flow and all of this will be run in a Job.

OCI Data Catalog is a metadata management service that helps data professionals discover data and support data governance. The Data Catalog Metastore provides schema definitions for objects in structured and unstructured data assets that reside in Object Storage. Use the metastore as a central metadata repository to manage data tables that are backed by files in Object Storage.

OCI Data Flow is a fully managed Apache Spark service. This section demonstrates how to use PySpark to create Spark applications.

Data Science Jobs allows you to run customized tasks outside of a notebook session. A Job is a template that describes a task that you want to perform. In this section, that task is to run a PySpark application using Data Flow. Since the Job is run outside of a notebook, command-line arguments can be passed to the Job such that it performs customized activities. OCI Logging is used to capture events. You can also read and write data to Object Storage directly or with the aid of Data Catalog.

Data Flow can access the Data Catalog Metastore to securely store and retrieve schema definitions for unstructured and structured data assets in Object Storage. For integration with Data Flow, the metastore provides an invocation endpoint. This endpoint is a Hive Metastore interface.

Apache Hive is a data warehousing framework that facilitates read, write, or manage operations on large datasets residing in distributed file systems. The Data Catalog Metastore is backed by the Apache Hive Metastore. A Hive Metastore is the central repository of metadata for a Hive cluster. It stores metadata for data structures such as databases, tables, and partitions in a relational database, backed by files maintained in Object Storage. Apache Spark SQL makes use of a Hive Metastore for this purpose.

## 6.2 Prerequisite

To access the data in the Data Catalog or work with Data Flow, there are a number of steps that need to be completed. To configure Data Flow you will need to:

- Data Flow requires a bucket to store the logs, and a data warehouse bucket. Refer to the Data Flow documentation for setting up storage.
- Data Flow requires policies to be set in IAM to access resources to manage and run applications. Refer to the Data Flow documentation on how to setup policies.
- The core-site.xml file needs to be *configured*.

To configure Data Catalog you will need to:

- Data Catalog requires policies to be set in IAM. Refer to the Data Catalog documentation on how to setup policies.
- The spark-defaults.conf file needs to be *configured*.

## 6.3 Quick Start

#### 6.3.1 Data Flow

```
from ads.jobs import DataFlow, DataFlowRun, DataFlowRuntime
# Update these values
job_name = "<job_name>"
logs_bucket = "oci://<bucket_name>@<namespace>/<prefix>"
metastore_id = "<metastore_id>"
script_bucket = "oci://<bucket_name>@<namespace>/<prefix>"
compartment_id = os.environ.get("NB_SESSION_COMPARTMENT_OCID")
driver_shape = "VM.Standard2.1"
executor_shape = "VM.Standard2.1"
spark_version = "3.2.1"
# A python script to be run in Data Flow
script = '''
from pyspark.sql import SparkSession
def main():
    database_name = "employee_attrition"
   table_name = "orcl_attrition"
   # Create a Spark session
    spark = SparkSession \\
        .builder \\
        .appName("Python Spark SQL basic example") \\
        .enableHiveSupport() \\
        .getOrCreate()
    # Load a CSV file from a public Object Storage bucket
```

```
df = spark \\
        .read \\
        .format("csv") \\
        .option("header", "true") \\
        .option("multiLine", "true") \\
        .load("oci://hosted-ds-datasets@bigdatadatasciencelarge/synthetic/orcl_attrition.
⇔csv")
   print(f"Creating {database_name}")
    spark.sql(f"DROP DATABASE IF EXISTS {database_name} CASCADE")
    spark.sql(f"CREATE DATABASE IF NOT EXISTS {database_name}")
    # Write the data to the database
   df.write.mode("overwrite").saveAsTable(f"{database_name}.{table_name}")
   # Use Spark SQL to read from the database.
   query_result_df = spark.sql(f"""
                                SELECT EducationField, SalaryLevel, JobRole FROM
→{database_name}.{table_name} limit 10
    # Convert the filtered Apache Spark DataFrame into JSON format and write it out to...
-stdout
    # so that it can be captured in the log.
   print('\\n'.join(query_result_df.toJSON().collect()))
if __name__ == '__main__':
   main()
111
# Saves the python script to local path.
dataflow_base_folder = tempfile.mkdtemp()
script_uri = os.path.join(dataflow_base_folder, "example.py")
with open(script_uri, 'w') as f:
   print(script.strip(), file=f)
dataflow_configs = DataFlow(
    {
        "compartment_id": compartment_id,
        "driver_shape": driver_shape,
        "executor_shape": executor_shape,
        "logs_bucket_uri": log_bucket_uri,
        "metastore_id": metastore_id,
        "spark_version": spark_version
   }
)
runtime_config = DataFlowRuntime(
    {
        "script_uri": pyspark_file_path,
        "script_bucket": script_uri
```

(continues on next page)

6.3. Quick Start 71

## 6.3.2 Interactive Spark

```
from pyspark.sql import SparkSession
# Update these values
warehouse_uri = "<warehouse_uri>"
metastore_id = "<metastore_id>"
database_name = "ODSC_DEMO"
table_name = "ODSC_PYSPARK_METASTORE_DEMO"
# create a spark session
spark = SparkSession \
    .builder \
    .appName("Python Spark SQL Hive integration example") \
    .config("spark.sql.warehouse.dir", warehouse_uri) \
    .config("spark.hadoop.oracle.dcat.metastore.id", metastore_id) \
    .enableHiveSupport() \
    .getOrCreate()
spark.sparkContext.setLogLevel("ERROR")
# show the databases in the warehouse:
spark.sql("SHOW DATABASES").show()
spark.sql(f"DROP DATABASE IF EXISTS {database_name} CASCADE")
spark.sql(f"CREATE DATABASE {database_name}")
# Load the Employee Attrition data file from OCI Object Storage into a Spark DataFrame:
file_path = "oci://hosted-ds-datasets@bigdatadatasciencelarge/synthetic/orcl_attrition.
⇔CSV"
input_dataframe = spark.read.option("header", "true").csv(file_path)
input_dataframe.write.mode("overwrite").saveAsTable(f"{database_name}.{table_name}")
# explore data
spark_df = spark.sql(f"""
                     SELECT EducationField, SalaryLevel, JobRole FROM {database_name}.
→{table_name} limit 10
                     """)
spark_df.show()
```

## 6.4 Data Flow

This example demonstrates how to create a Data Flow application that is connected to the Data Catalog Metastore. It creates a PySpark script, then a Data Flow application. This application can be run by directly by Data Flow or as part of a Job.

This section runs Hive queries using Data Flow. When the Data Catalog is being used the only changes that need to be made are to provide the metastore OCID.

## 6.4.1 PySpark Script

A PySpark script is needed for the Data Flow application. The following code creates that script. The script will use Spark to load a CSV file from a public Object Storage bucket. It will then create a database and write the file to Object Storage. Finally, it will use Spark SQL to query the database and print the records in JSON format.

There is nothing in the PySpark script that is specific to using Data Catalog Metastore. The script treats the database as a standard Hive database.

```
script = '''
from pyspark.sql import SparkSession
def main():
   database_name = "employee_attrition"
   table_name = "orcl_attrition"
   # Create a Spark session
    spark = SparkSession \\
        .builder \\
        .appName("Python Spark SQL basic example") \\
        .enableHiveSupport() \\
        .getOrCreate()
    # Load a CSV file from a public Object Storage bucket
   df = spark \\
        .read \\
        .format("csv") \\
        .option("header", "true") \\
        .option("multiLine", "true") \\
        .load("oci://hosted-ds-datasets@bigdatadatasciencelarge/synthetic/orcl_attrition.
⇔csv")
   print(f"Creating {database_name}")
    spark.sql(f"DROP DATABASE IF EXISTS {database_name} CASCADE")
    spark.sql(f"CREATE DATABASE IF NOT EXISTS {database_name}")
   # Write the data to the database
   df.write.mode("overwrite").saveAsTable(f"{database_name}.{table_name}")
    # Use Spark SQL to read from the database.
    query_result_df = spark.sql(f"""
                                SELECT EducationField, SalaryLevel, JobRole FROM
→ {database_name}. {table_name} limit 10
```

(continues on next page)

6.4. Data Flow 73

```
# Convert the filtered Apache Spark DataFrame into JSON format and write it out to_
stdout
    # so that it can be captured in the log.
    print('\\n'.join(query_result_df.toJSON().collect()))

if __name__ == '__main__':
    main()

""

# Save the PySpark script to a file
dataflow_base_folder = tempfile.mkdtemp()
script_uri = os.path.join(dataflow_base_folder, "example.py")

with open(script_uri, 'w') as f:
    print(script.strip(), file=f)
```

## 6.4.2 Create Application

To create a Data Flow application you will need DataFlow and DataFlowRuntime objects. A DataFlow object stores the properties that are specific to the Data Flow service. These would be things such as the compartment OCID, the URI to the Object Storage bucket for the logs, the type of hardware to be used, the version of Spark, and much more. If you are using a Data Catalog Metastore to manage a database, the metastore OCID is stored in this object. The DataFlowRuntime object stores properties related to the script to be run. This would be the bucket to be used for the script, the location of the PySpark script, and any command-line arguments.

Update the script\_bucket, log\_bucket, and metastore\_id variables to match your tenancy's configuration.

```
# Update values
log_bucket_uri = "oci://<bucket_name>@<namespace>/<prefix>"
metastore_id = "<metastore_id>"
script_bucket = "oci://<bucket_name>@<namespace>/<prefix>"

compartment_id = os.environ.get("NB_SESSION_COMPARTMENT_OCID")
drive_shape = "VM.Standard2.1"
executor_shape = "VM.Standard2.1"
spark_version = "3.2.1"
```

In the following example, a DataFlow is created and populated with the information that it needs to define the Data Flow service. Since, we are connecting to the Data Catalog Metastore to work with a Hive database, the metastore OCID must be given.

```
from ads.jobs import DataFlow, DataFlowRun, DataFlowRuntime

dataflow_configs = DataFlow(
    {"compartment_id": compartment_id,
        "driver_shape": driver_shape,
        "executor_shape": executor_shape,
        "logs_bucket_uri": log_bucket_uri,
        "metastore_id": metastore_id,
```

```
"spark_version": spark_version}
)
```

In the following example, a DataFlowRuntime is created and populated with the URI to the PySpark script and the URI for the script bucket. The script URI specifies the path to the script. It can be local or remote (an Object Storage path). If the path is local, then a URI to the script bucket must also be specified. This is because Data Flow requires a script to be in Object Storage. If the specified path to the PySpark script is on a local drive, ADS will upload it for you.

#### 6.4.3 Run

The recommended approach for running Data Flow applications is to use a Job. This will prevent your notebook from being blocked.

A Job requires a name, infrastructure, and runtime settings. Update the following code to give the job a unique name. The infrastructure takes a DataFlow object and the runtime parameter takes a DataFlowRuntime object.

## 6.5 Interactive Spark

This section demonstrates how to make connections to the Data Catalog Metastore and Object Storage. It uses Spark to load data from a public Object Storage file and creates a database. The metadata for the database is managed by the Data Catalog Metastore and the data is copied to your data warehouse bucket. Finally, Spark is used to make a Spark SQL query on the database.

Specify the bucket URI that will act as the data warehouse. Use the warehouse\_uri variable and it should have the following format oci://<bucket\_name>@<namespace\_name>/<prefix>. Update the variable metastore\_id with the OCID of the Data Catalog Metastore.

Create a Spark session that connects to the Data Catalog Metastore and the Object Storage that will act as the data warehouse.

```
from pyspark.sql import SparkSession

warehouse_uri = "<warehouse_uri>"
metastore_id = "<metastore_id>"
```

```
spark = SparkSession \
    .builder \
    .appName("Python Spark SQL Hive integration example") \
    .config("spark.sql.warehouse.dir", warehouse_uri) \
    .config("spark.hadoop.oracle.dcat.metastore.id", metastore_id) \
    .enableHiveSupport() \
    .getOrCreate()
spark.sparkContext.setLogLevel("ERROR")
```

Load a data file from Object Storage into a Spark DataFrame. Create a database in the Data Catalog Metastore and then save the dataframe as a table. This will write the files to the location specified by the warehouse\_uri variable.

Use Spark SQL to read from the database.

**CHAPTER** 

SEVEN

## DATA TRANSFORMATIONS

When datasets are loaded with DatasetFactory, they can be transformed and manipulated easily with the built-in functions. Underlying, an ADSDataset object is a Pandas dataframe. Any operation that can be performed to a Pandas dataframe can also be applied to an ADS Dataset.

## 7.1 Loading the Dataset

You can load a pandas dataframe into an ADSDataset by calling.

```
from ads.dataset.factory import DatasetFactory
```

ds = DatasetFactory.from\_dataframe(df)

## 7.2 Automated Transformations

ADS has built in automatic transform tools for datasets. When the <code>get\_recommendations()</code> tool is applied to an ADSDataset object, it shows the user detected issues with the data and recommends changes to apply to the dataset. You can accept the changes is as easy as clicking a button in the drop down menu. After all the changes are applied, the transformed dataset can be retrieved by calling <code>get\_transformed\_dataset()</code>.

```
wine_ds.get_recommendations()
```

Alternatively, you can use auto\_transform() to apply all the recommended transformations at once. auto\_transform() returns a transformed dataset with several optimizations applied automatically. The optimizations include:

- Dropping constant and primary key columns, which has no predictive quality.
- Imputation to fill in missing values in noisy data.
- Dropping strongly co-correlated columns that tend to produce less generalizable models.
- Balancing a dataset using up or down sampling.

One optional argument to auto\_transform() is fix\_imbalance, which is set to True by default. When True, auto\_transform() corrects any imbalance between the classes. ADS downsamples the dominant class first unless there are too few data points. In that case, ADS upsamples the minority class.

```
ds = wine_ds.auto_transform()
```

You can visualize the transformation that has been performed on a dataset by calling visualize\_transforms().

**Note:** visualize\_transforms() is only applied to the automated transformations and does not capture any custom transformations that you may have applied to the dataset.

## ds.visualize\_transforms()

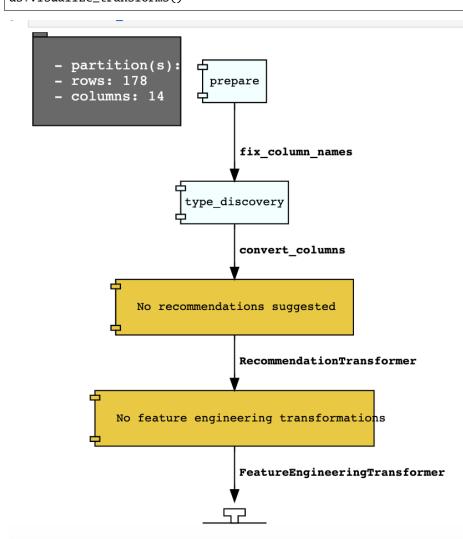

# 7.3 Row Operations

The operations that can be applied to a Pandas dataframe can be applied to an ADSDataset object.

Examples of some of the most common row operations you can apply on an ADSDataset object follow.

## 7.3.1 Delete Rows

Rows within a dataset can be filtered out by row numbers. The index of the new dataset can be reset accordingly.

```
#Filter out rows by row number and reset index of new data
ds_subset = ds.loc[10:100]
ds_subset = ds_subset.reset_index()
```

Do not try to insert index into dataset columns.

#### 7.3.2 Reset Index

Reset the index to the default index. When you reset index, the old index is added as a column index and a new sequential index is used. You can use the drop parameter to avoid the old index being added as a column:

```
ds_subset = ds.loc[10:100]
ds_subset = ds_subset.reset_index(drop=True)
ds_subset.head()
```

The index restarts at zero for each partition. This is due to the inability to statically know the full length of the index.

## 7.3.3 Append Rows

New rows can be added to an existing dataset:

```
#Create new row to be added
row_to_add = ds.loc[0]
row_to_add['target'] = 'class_0'

#Add in new row to existing dataset
new_addition_ds = ds.merge(row_to_add, how = 'outer')
```

Alternatively, you can use the append() method of a Pandas dataframe to achieve a similar result:

```
ds2 = wine_ds.df.append(ds)
```

The ds2 is created as a Pandas DataFrame object.

## 7.3.4 Row Filtering

Columns can be filtered out by the values:

```
ds_filtered = ds[(ds['alcohol'] > 13.0) & (ds['malic_acid'] < 2.5)]
ds_filtered.head()</pre>
```

## 7.3.5 Removing Duplicated Rows

Duplicate rows can removed using the drop\_duplicates function:

```
ds_without_dup = ds.drop_duplicates()
```

## 7.4 Column Operations

The column operations that can be applied to a Pandas dataframe can be applied to an ADS dataset as in the following examples.

#### 7.4.1 Delete a Column

To delete specific columns from the dataset, the drop\_columns function can be used along with names of the columns to be deleted from the dataset. The ravel Pandas command returns the flattened underlying data as an ndarray. The name\_of\_df.columns[:].ravel() command returns the name of all the columns in a dataframe as an array.

```
ds_subset_columns = ds.drop_columns(['alcohol', 'malic_acid'])
ds_subset_columns.columns[:].ravel()
```

```
array(['ash', 'alcalinity_of_ash', 'magnesium', 'total_phenols',
    'flavanoids', 'nonflavanoid_phenols', 'proanthocyanins',
    'color_intensity', 'hue', 'od280/od315_of_diluted_wines',
    'proline', 'target'], dtype=object)
```

#### 7.4.2 Rename a Column

Columns can be renamed with the rename\_columns() method:

### 7.4.3 Counts of Unique Values

The count per unique value can be obtained with the value\_counts() method:

```
ds['target'].value_counts()
```

```
class_1 71
class_0 59
class_2 48
Name: target, dtype: int64
```

### 7.4.4 Normalize a Column

You can apply a variety of normalization techniques to numerical columns (both continuous and discrete). You can leverage the built in max() and min() methods to perform a minmax normalization:

```
max_alcohol = wine_ds['alcohol'].max()
min_alcohol = wine_ds['alcohol'].min()
alcohol_range = max_alcohol - min_alcohol
wine_ds.df['norm_alcohol'] = (wine_ds['alcohol'] / alcohol_range)
```

#### 7.4.5 Combine Columns

This example creates a new column by performing operations to combine two or more columns together:

```
new_feature_col = ((0.4)*wine_ds['total_phenols'] + (0.6)*wine_ds['flavanoids'])
ds_new_feature = wine_ds.assign_column('new_feature', new_feature_col)
ds_new_feature.head()
```

Alternatively, you can create a new column directly in the Pandas dataframe attribute:

```
new_feature_col = ((0.4)*wine_ds['total_phenols'] + (0.6)*wine_ds['flavanoids'])
wine_ds.df['new_feature'] = new_feature_col
wine_ds.head()
```

To add new column, use a new name for it. You can add anew column and change it by combining with existing column:

```
noise = np.random.normal(0,.1,wine_ds.shape[0])
ds_noise = wine_ds.assign_column('noise', noise)

ds_ash = ds_noise.assign_column('noise', ds_noise['noise'] + ds_noise['ash'])
ds_ash = ds_ash.rename(columns={'noise':'ash_with_noise'})
ds_ash.head()
```

The resulting column is renamed with dict-like mapper.

## 7.4.6 Apply a Function to a Column

You can apply functions to update column values in existing column. This example updates the column in place using lambda expression:

```
wine_ds.assign_column('proline', lambda x: x is None or x > 1000)
wine_ds.head()
```

## 7.4.7 Change Data Type

You can change the data type columns with the astype() method. ADS uses the Pandas method, astype(), on dataframe objects. For specifics, see astype for a Pandas Dataframe, using numpy.dtype, or Pandas dtypes.

When you change the type of a column, ADS updates its semantic type to categorical, continuous, datetime, or ordinal. For example, if you update a column type to integer, its semantic type updates to ordinal. For data type details, see ref:loading-data-specify-dtype.

This example converts a dataframe column from float, to the low-level integer type and ADS updates its semantic type to ordinal:

```
wine_ds = wine_ds.astype(types={'proline': 'int64'})
print(wine_ds.feature_types['proline']['low_level_type'])
print(wine_ds.feature_types['proline']['type'])

# Note: When you cast a float column to integer, you lose precision.
wine_ds['proline'].head()
```

To convert a column of type float to categorical, you convert it to integer first. This example converts a column data type from float to integer, then to categorical, and then the number of categories in the column is reduced:

```
# create a new dataset with a renamed column for binned data and update the values
ds = wine_ds.rename_columns({'color_intensity': 'color_intensity_bin'})
ds = ds.assign_column('color_intensity_bin', lambda x: x/3)

# convert the column from float to categorical:
ds = ds.astype(types={'color_intensity_bin': 'int64'})
ds = ds.astype(types={'color_intensity_bin': 'categorical'})
```

You can use feature\_types to see if the semantic data type of the converted column is categorical:

```
wine_ds.feature_types['color_intensity_bin']['type']
```

```
'categorical'
```

The low-level type of the converted column is category:

```
ds['color_intensity_bin'].head()
```

```
0   1
1   1
2   1
3   2
4   1
Name: color_intensity_bin, dtype: category
Categories (5, int64): [0, 1, 2, 3, 4]
```

## 7.5 Dataset Manipulation

ADS has built in functions that support categorical encoding, null values and imputation.

## 7.5.1 Categorical Encoding

ADS has a built in categorical encoder that can be accessed by calling from ads.dataset.label\_encoder import DataFrameLabelEncoder. This example encodes the three classes of wine that make up the dataset:

```
from ads.dataset.label_encoder import DataFrameLabelEncoder
ds_encoded = DataFrameLabelEncoder().fit_transform(ds.to_pandas())
ds_encoded['target'].value_counts()
```

```
1 71
0 59
2 48
```

## 7.5.2 One-Hot Encoding

One-hot encoding transforms one categorical column with n categories into n or n-l columns with indicator variables. You can prepare one of the columns to be categorical with categories low, medium, and high:

```
def convert_to_level(value):
    if value < 12:
        return 'low'
    elif value > 13:
        return 'high'
    else:
        return 'medium'

ds = wine_ds
ds = ds.assign_column('alcohol', convert_to_level)
```

You can use the Pandas method <code>get\_dummies()</code> to perform one-hot encoding on a column. Use the <code>prefix</code> parameter to assign a prefix to the new columns that contain the indicator variables. This example creates n columns with one-hot encoding:

```
data = ds.to_pandas()['alcohol'] # data of which to get dummy indicators
onehot = pd.get_dummies(data, prefix='alcohol')
```

To create n-l columns, use  $drop_first=True$  when converting the categorical column. You can add a one-hot column to the initial dataset with the merge() method:

```
data = ds.to_pandas()['alcohol'] # data of which to get dummy indicators
onehot = pd.get_dummies(data, prefix='alcohol', drop_first=False)
ds_onehot = ds.merge(onehot)
```

Encoding for all categorical columns can be accomplished with the fit\_transform() method:

```
from ads.dataset.label_encoder import DataFrameLabelEncoder
```

```
ds_encoded = DataFrameLabelEncoder().fit_transform(ds_onehot.to_pandas())
ds_encoded['alcohol'].value_counts()
```

```
    0
    92

    2
    67

    1
    19
```

To drop the initial categorical column that you transformed into one-hot, use one of these examples:

```
ds_onehot = ds_onehot.drop_columns('alcohol')  # before ``fit_transform()`` method
# or
ds_encoded = ds_encoded.drop(columns='alcohol')  # after ``fit_transform()`` method
```

### 7.5.3 Extract Null Values

To detect all nulls in a dataset, use the isnull function to return a boolean dataset matching the dimension of our input:

```
ds_null = ds.isnull()
np.any(ds_null)
```

```
alcohol
                                 False
malic_acid
                                 False
                                 False
ash
                                False
alcalinity_of_ash
magnesium
                                False
total_phenols
                                False
flavanoids
                                False
                                False
nonflavanoid_phenols
                                False
proanthocyanins
color_intensity
                                False
                                False
od280/od315_of_diluted_wines
                                False
proline
                                 False
                                 False
target
```

## 7.5.4 Imputation

The fillna function ia used to replace null values with specific values. Generate a null value by replacing the entry below a certain value with null, and then imputing it with a value:

```
ds_with_null = ds.assign_column("malic_acid", lambda x: None if x < 2 else x)
ds_with_null['malic_acid'].head()</pre>
```

```
0 NaN
1 NaN
2 2.36
3 NaN
```

```
4 2.59
Name: malic_acid, dtype: float64
```

```
ds_impute = ds_with_null.fillna(method='bfill')
ds_impute['malic_acid'].head()
```

```
0 2.36
1 2.36
2 2.36
3 2.59
4 2.59
Name: malic_acid, dtype: float64
```

### 7.5.5 Combine Datasets

ADS datasets can be merged and combined together to form a new dataset.

#### 7.5.5.1 Join Datasets

You can merge two datasets together with a database-styled join on columns or indexes by specifying the type of join left, right, outer, or inner. These type are defined by:

- left: Use only keys from the left dataset, similar to SQL left outer join.
- right: Use only keys from the right dataset, similar to SQL right outer join.
- inner: Intersection of keys from both datasets, similar to SQL inner join.
- outer: Union of keys from both datasets, similar to SQL outer join.

This is an example of performing an outer join on two datasets. The datasets are subsets of the wine dataset, and each dataset contains only one class of wine.

```
ds_class1 = ds[ds['target']=='class_1']
ds_class2 = ds[ds['target']=='class_2']
ds_merged_outer = ds_class1.merge(ds_class2, how='outer')
ds_merged_outer['target'].value_counts()
```

```
class_1 71
class_2 48
class_0 0
Name: target, dtype: int64
```

#### 7.5.5.2 Concatenate Datasets

Two datasets can be concatenated along a particular axis (vertical or horizontal) with the option of performing set logic (union or intersection) of the indexes on the other axes. You can stack two datasets vertically with:

```
ds_concat = pd.concat([ds_class1, ds_class2], axis = 0)
ds_concat['target'].value_counts()
```

```
class_1 71
class_2 48
class_0 0
Name: target, dtype: int64
```

## 7.6 Train/Test Datasets

After all data transformations are complete, you can split the data into a train and test or train, test, and validation set. To split data into a train and test set with a train size of 80% and test size of 20%:

```
from ads.dataset.dataset_browser import DatasetBrowser
sklearn = DatasetBrowser.sklearn()
wine_ds = sklearn.open('wine')
ds = wine_ds.auto_transform()
train, test = ds.train_test_split(test_size=0.2)
```

For a train, test, and validation set, the defaults are set to 80% of the data for training, 10% for testing, and 10% for validation. This example sets split to 70%, 15%, and 15%:

```
data_split = wine_ds.train_validation_test_split(
    test_size=0.15,
    validation_size=0.15
)
train, validation, test = data_split
print(data_split)  # print out shape of train, validation, test sets in split
```

The resulting three data subsets each have separate data (X) and labels (y).

```
print(train.X) # print out all features in train dataset
print(train.y) # print out labels in train dataset
```

You can split the dataset right after the DatasetFactory.open() statement:

```
ds = DatasetFactory.open("path/data.csv").set_target('target')
train, test = ds.train_test_split(test_size=0.25)
```

**CHAPTER** 

**EIGHT** 

## DATA VISUALIZATION

Data visualization is an important aspect of data exploration, analysis, and communication. Generally, visualization of the data is one of the first steps in any analysis. It allows the analysts to efficiently gain an understanding of the data and guides the exploratory data analysis (EDA) and the modeling process.

An efficient and flexible data visualization tool can provide a lot of insight into the data. ADS provides a smart visualization tool. It automatically detects the data type and renders plots that optimally represent the characteristics of the data. Within ADS, custom visualizations can be created using any plotting library.

## 8.1 Automatic

The ADS show\_in\_notebook() method creates a comprehensive preview of all the basic information about a dataset including:

- The predictive data type (for example, regression, binary classification, or multinomial classification).
- The number of columns and rows.
- Feature type information.
- · Summary visualization of each feature.
- The correlation map.
- Any warnings about data conditions that you should be aware of.

To improve plotting performance, the ADS show\_in\_notebook() method uses an optimized subset of the data. This smart sample is selected so that it is statistically representative of the full dataset. The correlation map is only displayed when the data only has numerical (continuous or oridinal) columns.

#### ds.show\_in\_notebook()

To visualize the correlation, call the show\_corr() method. If the correlation matrices have not been cached, this call triggers the corr() function which calculates the correlation matrices.

corr() uses the following methods to calculate the correlation based on the data types:

- Continuous-Continuous: `Pearson method <a href="https://en.wikipedia.org/wiki/Pearson\_correlation\_coefficient">https://en.wikipedia.org/wiki/Pearson\_correlation\_coefficient</a>. The correlations range from -1 to 1.
- Categorical-Categorical: `Cramer's V method <a href="https://en.wikipedia.org/wiki/Cram%C3%A9r%27s\_V>`\_\_. The correlations range from 0 to 1."
- Continuous-Categorical: `Correlation Ratio method <a href="https://en.wikipedia.org/wiki/Correlation\_ratio">https://en.wikipedia.org/wiki/Correlation\_ratio</a> \_\_. The correlations range from 0 to 1.

#### ▼ Summary

Name: DataFrame from oracle\_classification\_dataset1\_150K.csv

Type: BinaryClassificationDataset

150,000 Rows, 49 Columns

Column Types:

- continuous: 39 features
- categorical: 10 features

Note: Visualizations use a sampled subset of the dataset, this is to improve plotting performance. The sample size is calculated to be statistically significant within the confidence level: 95 and confidence interval: 1.0. The sampled data has 10.000 rows

- The confidence level refers to the long-term success rate of the method, that is, how often this type of interval will capture the parameter of interest.
- A specific confidence interval gives a range of plausible values for the parameter of interest

Features (49)

▶ Correlations

▶ Warnings (3)

#### ▼ Features (49) • Note these are computed on the entire dataset. count mean std min 25% 50% 75% max missing skew class 150000 0.53 0.5 0 0 1 1 1 0 -0.11541953 col01 150000 0.01 3.68 -16.22 -2.47 0.01 2.47 16.48 0 -0.001944536 **col02** 150000 10.1 0.3 10 10 10 10 11 0 2.670402 **col03** 150000 0 2.21 -10.52 -1.48 0 1.5 9.94 0 0.0021300788 col04 150000 0.79 200.6 -889.09 -134.85 0.22 136.36 1124.37 0 col05 150000 -0 0.12 -0.68 -0.05 -0 0.05 0.7 0 -0.022465346 col06 150000 -0.01 3.01 -15.08 -2.01 -0.01 2.01 14.9 0 -2.6545245 col08 150000 100.9 0.3 100 101 101 101 101 0 **col011** 150000 1000.99 1.4 1000 1000 1000 1003.1 1003.1 0 0.77117106 col012 150000 10.2 0.4 10 10 10 10 11 0 1.4987655

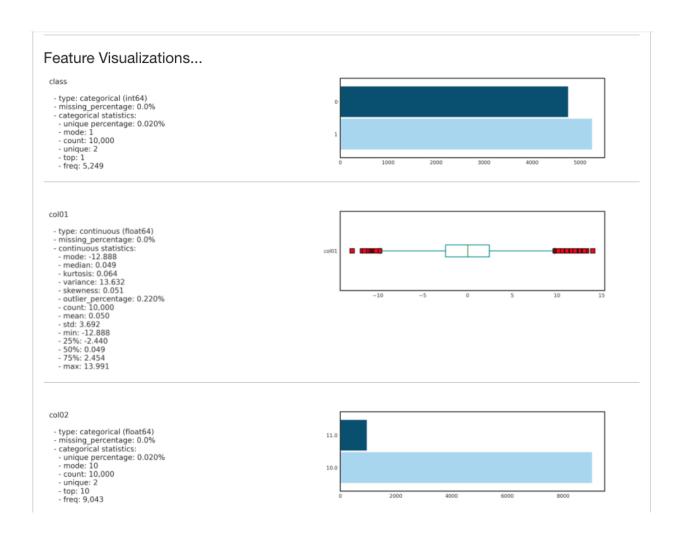

8.1. Automatic

Correlations are displayed independently because the correlations are calculated using different methodologies and the ranges are not the same. Consolidating them into one matrix could be confusing and inconsistent.

**Note:** Continuous features consist of continuous and ordinal types. Categorical features consist of categorical and zipcode types.

ds.show\_corr(nan\_threshold=0.8, correlation\_methods='all')

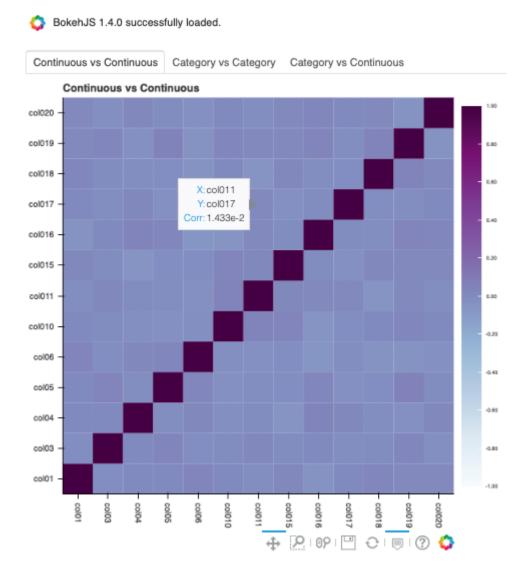

By default, nan\_threshold is set to 0.8. This means that if more than 80% of the values in a column are missing, that column is dropped from the correlation calculation. nan\_threshold should be between 0 and 1. Other options includes:

- correlation\_methods: Methods to calculate the correlation. By default, only pearson correlation is calculated and shown. Can select one or more from pearson, cramers v, and correlation ratio. Or set to all to show all correlation charts.
- correlation\_target: Defaults to None. It can be any columns of type continuous, ordinal, categorical

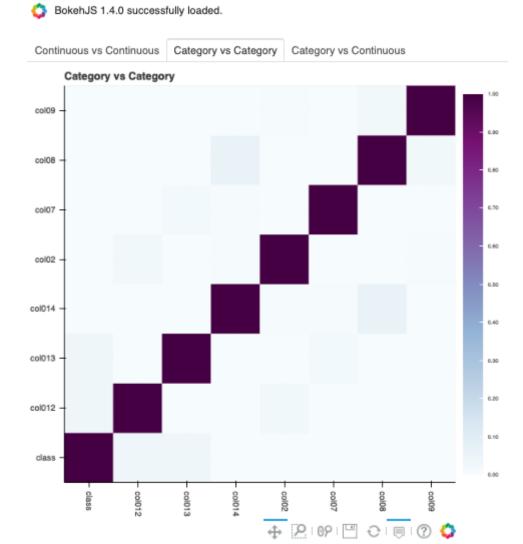

8.1. Automatic 91

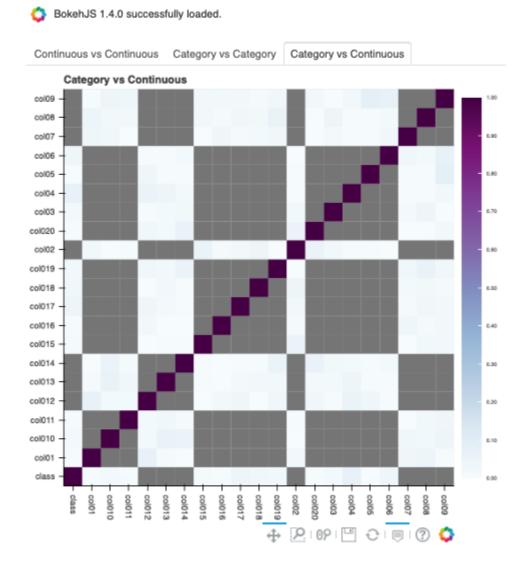

or zipcode. When correlation\_target is set, only pairs that contain correlation\_target display.

- correlation\_threshold: Apply a filter to the correlation matrices and only exhibit the pairs whose correlation values are greater than or equal to the correlation\_threshold.
- force\_recompute: Defaults to False. Correlation matrices are cached. Set force\_recompute to True to recalculate the correlation. Note that both corr() and show\_corr() method can trigger calculation of correlation matrices if run with force\_recompute set to be True, or when there is no cached value exists. show\_in\_notebook() calculates the correlation only when there are only numerical columns in the dataset.
- frac: Defaults to 1. The portion of the original data to calculate the correlation on. frac must be between 0 and 1.
- plot\_type: Defaults to heatmap. Valid values are heatmap and bar. If bar is chosen, correlation\_target also has to be set and the bar chart will only show the correlation values of the pairs which have the target in them.

ds.show\_corr(correlation\_target='col01', plot\_type='bar')

BokehJS 1.4.0 successfully loaded.

The correlation matrix has been cached. Please make sure overwrite=True if you want to recalculate the correlation.

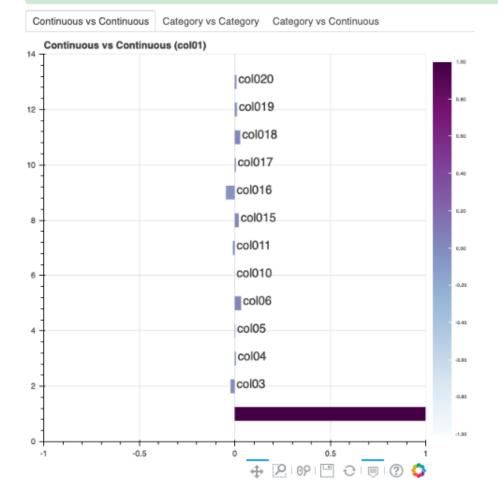

To explore features, use the smart plot() method. It accepts one or two feature names. The show\_in\_notebook()

8.1. Automatic 93

method automatically determines the best type of plot based on the type of features that are to be plotted.

Three different examples are described. They use a binary classification dataset with 1,500 rows and 21 columns. 13 of the columns have a continuous data type, and 8 are categorical. There are three different examples.

• A single categorical feature: The plot() method detects that the feature is categorical because it only has the values of 0 and 1. It then automatically renders a plot of the count of each category.

```
ds.plot("col02").show_in_notebook(figsize=(4,4))
```

#### **NOTE**

Visualizations use a sampled dataset of size 10,000 (confidence level: 95, confidence interval: 1.0)

```
Set yscale to one of 'linear', 'log', 'symlog', 'logit' to apply scale to y axis
```

\_SINGLE\_COLUMN\_COUNT\_PLOT, "col02" (categorical)

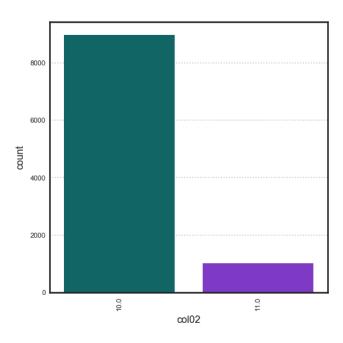

• Categorical and continuous feature pair: ADS chooses the best plotting method, which is a violin plot.

```
ds.plot("col02", y="col01").show_in_notebook(figsize=(4,4))
```

• A pair of continuous features: ADS chooses a Gaussian heatmap as the best visualization. It generates a scatter plot and assigns a color to each data point based on the local density (Gaussian kernel).

```
ds.plot("col01", y="col03").show_in_notebook()
```

## **NOTE**

Visualizations use a sampled dataset of size 10,000 (confidence level: 95, confidence interval: 1.0)

\_VIOLIN\_PLOT, "col02" (categorical) vs "col01" (continuous)

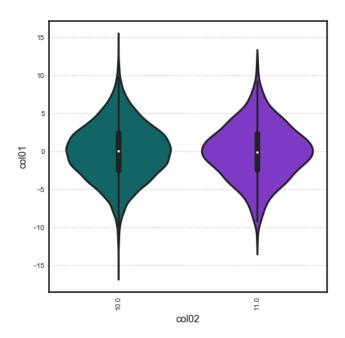

## **NOTE**

Visualizations use a sampled dataset of size 10,000 (confidence level: 95, confidence interval: 1.0)

\_GAUSSIAN\_HEATMAP, "col01" (continuous) vs "col03" (continuous)

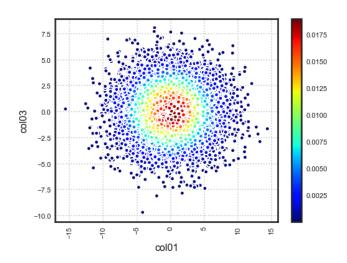

8.1. Automatic 95

## 8.2 Customized

ADS provides intelligent default options for your plots. However, the visualization API is flexible enough to let you customize your charts or choose your own plotting library. You can use the ADS call() method to select your own plotting routine.

#### 8.2.1 Seaborn

In this example, a dataframe is passed directly to the Seaborn pair plot function. It does a faceted, pairwise plot between all the features in the dataset. The function creates a grid of axises such that each variable in the data is shared in the y-axis across a row and in the x-axis across a column. The diagonal axises are treated differently by drawing a histogram of each feature.

```
import seaborn as sns
from sklearn.datasets import load_iris
import pandas as pd
data = load_iris()
df = pd.DataFrame(data.data, columns=data.feature_names)
sns.set(style="ticks", color_codes=True)
sns.pairplot(df.dropna())
```

## 8.2.2 Matplotlib

• Using Matplotlib:

```
import matplotlib.pyplot as plt
from numpy.random import randn

df = pd.DataFrame(randn(1000, 4), columns=list('ABCD'))

def ts_plot(df, figsize):
    ts = pd.Series(randn(1000), index=pd.date_range('1/1/2000', periods=1000))
    df.set_index(ts)
    df = df.cumsum()
    plt.figure()
    df.plot(figsize=figsize)
    plt.legend(loc='best')

ts_plot(df, figsize=(7,7))
```

• Using a Pie Chart:

(continues on next page)

Using entire dataset for graphing (150 rows)

Use set\_target() to type the dataset for a particular learning task

<seaborn.axisgrid.PairGrid at 0x1153adc88>

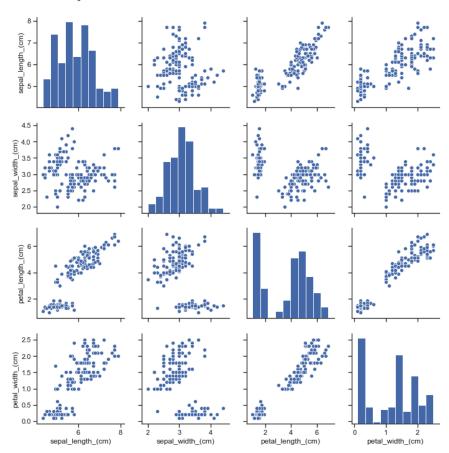

8.2. Customized 97

Using entire dataset for graphing (1000 rows)

```
TIP:

+ Use show_in_notebook() to visualize the dataset.

+ Use get_recommendations() to view and apply recommendations for dataset optimization.
```

<Figure size 432x288 with 0 Axes>

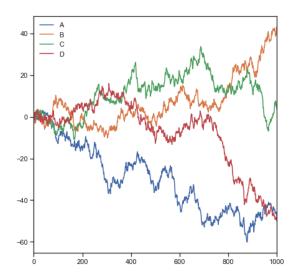

(continued from previous page)

Using entire dataset for graphing (9 rows)

Use set\_target() to type the dataset for a particular learning task

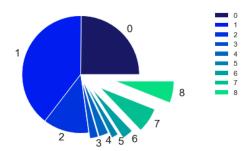

# 8.2.3 Geographic Information System (GIS)

This example uses the California earthquake data retrieved from United States Geological Survey (USGS) earthquake catalog. It visualizes the location of major earthquakes.

earthquake.plot\_gis\_scatter(lon="longitude", lat="latitude")

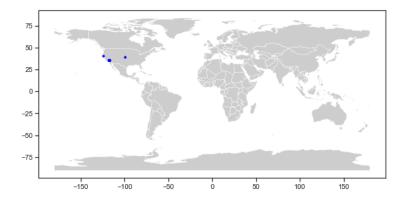

8.2. Customized 99

#### **CHAPTER**

## NINE

# **MODEL TRAINING**

- Oracle AutoML
- Keras
- scikit-learn
- XGBoost
- ADSTuner

## 9.1 Oracle AutoML

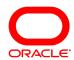

Oracle AutoML automates the machine learning experience. It replaces the laborious and time consuming tasks of the data scientist whose workflow is as follows:

- 1. Select a model from a large number of viable candidate models.
- 2. For each model, tune the hyperparameters.
- 3. Select only predictive features to speed up the pipeline and reduce over fitting.
- 4. Ensure the model performs well on unseen data (also called generalization).

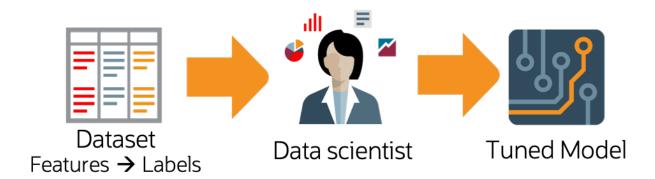

Oracle AutoML automates this workflow and provides you with an optimal model given a time budget. In addition to incorporating these typical machine learning workflow steps, Oracle AutoML is also optimized to produce a high quality model very efficiently. You can achieve this with the following:

- **Scalable design**: All stages in the Oracle AutoML pipeline exploit both internode and intranode parallelism, which improves scalability and reduces runtime.
- Intelligent choices reduce trials in each stage: Algorithms and parameters are chosen based on dataset characteristics. This ensures that the selected model is accurate and is efficiently selected. You can achieve this using meta learning throughout the pipeline. Meta learning is used in:
  - Algorithm selection to choose an optimal model class.
  - Adaptive sampling to identify the optimal set of samples.
  - Feature selection to determine the ideal feature subset.
  - Hyperparameter optimization.

The following topics detail the Oracle AutoML pipeline and individual stages of the pipeline:

## 9.1.1 Pipeline

An AutoML Pipeline consists of these four main stages:

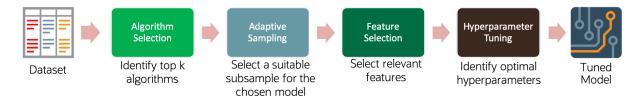

The stages operate in sequence:

# Contents

- Pipeline
  - Algorithm Selection
  - Adaptive Sampling
  - Feature Selection
  - Hyperparameter Tuning

## 9.1.1.1 Algorithm Selection

With a given dataset and a prediction task, the goal is to identify the algorithm that maximizes the model score. This best algorithm is not always intuitive and simply picking a complex model is suboptimal for many use cases. The ADS algorithm selection stage is designed to rank algorithms based on their estimated predictive performance on the given dataset.

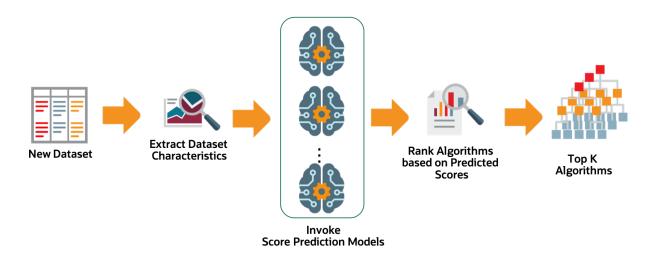

For a given dataset, the algorithm selection process is as follows:

- 1. Extract relevant dataset characteristics, such as dataset shape, feature correlations, and appropriate meta-features.
- 2. Invoke specialized score-prediction metamodels that were learned to predict algorithm performance across a wide variety of datasets and domains.
- 3. Rank algorithms based on their predicted performance.
- 4. Select the optimal algorithm.

#### 9.1.1.2 Adaptive Sampling

Adaptive sampling iteratively subsamples the dataset and evaluates each sample to obtain a score for a specific algorithm. The goal is to find the smallest sample size that adequately represents the full dataset. It is used in subsequent pipeline stages without sacrificing the quality of the model.

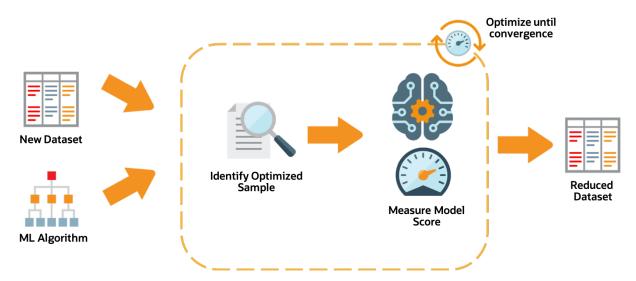

The adaptive sampling process is as follows:

- 1. For a given algorithm and dataset, identify a representative sample.
- 2. Leverage meta-learning to predict algorithm performance on the given sample.
- 3. Iterate until the score converges.

4. The identified sample is then used for subsequent stages of the AutoML Pipeline.

#### 9.1.1.3 Feature Selection

The feature selection stage aims to select a subset of features that are highly predictive of the target. This speeds up model training without loss of predictive performance. The ADS feature selection approach leverages meta-learning to intelligently identify the optimal feature subset for a given algorithm and dataset. The high level process is:

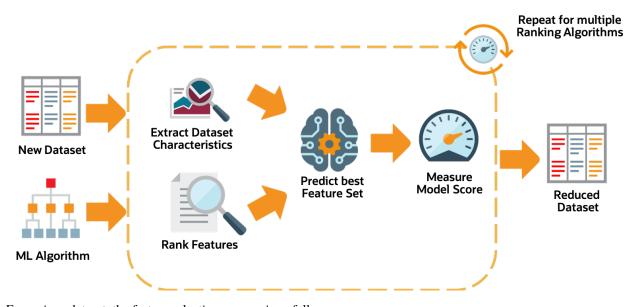

For a given dataset, the feature selection process is as follows:

- 1. Obtain the dataset meta-features, similar to those obtained in the algorithm selection stage.
- 2. Rank all features using multiple ranking algorithms. Feature rankings are ordered lists of features from most to least important.
- 3. For each feature ranking, the optimal feature subset is identified.
- 4. Algorithm performance is predicted by leveraging meta-learning on a given feature subset.
- 5. Iterating over multiple feature subsets, the optimal subset is determined.

## 9.1.1.4 Hyperparameter Tuning

The hyperparameter tuning stage determines the optimal values for the model's hyperparameters. Generally, tuning is the most time-consuming stage of an AutoML pipeline. Therefore, the hyperparameter tuning process is designed with efficiency and scalability as first-order requirements. The ADS tuning strategy is summarized as:

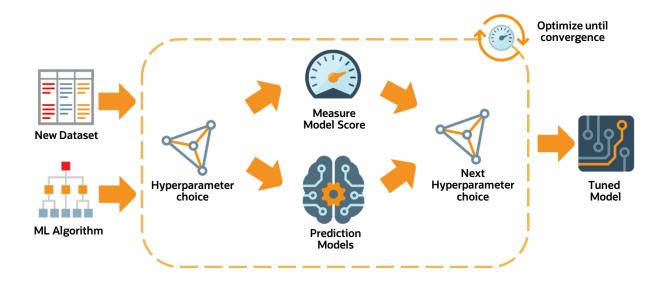

## 9.1.2 Using OracleAutoMLProvider

To demonstrate the OracleAutoMLProvider API, this example builds a classifier using the OracleAutoMLProvider tool for the public Census Income dataset. The dataset is a binary classification dataset and more details about the dataset are found at <a href="https://archive.ics.uci.edu/ml/datasets/Adult">https://archive.ics.uci.edu/ml/datasets/Adult</a>. Various options provided by the Oracle AutoML tool are explored allowing you to exercise control over the AutoML training process. The different models trained by Oracle AutoML are then evaluated.

#### 9.1.2.1 Setup

Load the necessary modules:

```
import seaborn as sns
import pickle
import pandas as pd
import matplotlib.pyplot as plt
import logging
import gzip
from ads.evaluations.evaluator import ADSEvaluator
from ads.dataset.factory import DatasetFactory
from ads.automl.provider import OracleAutoMLProvider
from ads.automl.driver import AutoML
plt.rcParams['figure.figsize'] = [10, 7]
plt.rcParams['font.size'] = 15
sns.set(color_codes=True)
sns.set(font_scale=1.5)
sns.set_palette("bright")
sns.set_style("whitegrid")
```

#### 9.1.2.2 Dataset

Start by reading in the dataset from UCI. The dataset is not properly formatted, the separators have spaces between them, and the test set has a corrupt row at the top. These options are specified to the Pandas CSV reader. The dataset has already been pre-split into training and test sets. The training set is used to create a machine learning model using Oracle AutoML, and the test set is used to evaluate the model's performance on unseen data.

```
column_names = [
    'age',
    'workclass',
    'fnlwgt',
    'education',
    'education-num',
    'marital-status',
    'occupation',
    'relationship',
    'race',
    'sex',
    'capital-gain',
    'capital-loss',
    'hours-per-week'
    'native-country',
    'income',
]
df = pd.read_csv('http://archive.ics.uci.edu/ml/machine-learning-databases/adult/adult.

data',
                 names=column_names, sep=',\s*', na_values='?')
test_df = pd.read_csv('http://archive.ics.uci.edu/ml/machine-learning-databases/adult/
→adult.test',
                      names=column_names, sep=',\s*', na_values='?', skiprows=1)
```

Retrieve some of the values in the data:

```
df.head()
```

workfnlededucationaritaloccurerace capitaleapitalhoursnative- inage sex countrycome\_level class wgt unum status palagain loss pertion tionweek cation ship White Male 2174 40 United- <=50K 39 State-77516 Bach- 13 Never-Adm-Not-0 States emarried clerical ingov lors family 50 83311 Bach- 13 Married- Exec-Hus-White Male 0 13 United- <=50K Self-0 manageriband States empcivnotlors spouse inc 21564<del>tHS</del>-HandlersNot-White Male 0 40 United- <=50K 38 9 Di-0 Private vorced cleaners in-States grad family 53 Pri-23472111th 7 Married- Handlers Hus-Black Male 0 0 40 United- <=50K cleaners band vate civ-States spouse 338409Bach- 13 Married- Prof-Black Fe-28 Pri-Wife 0 40 Cuba <=50Kvate civspecialty male elors spouse White Fe-37 Wife Pri-284582Mas-14 Married- Exec-0 0 40 United- <=50K civmanagerial States vate ters male spouse

Table 1: Adult :header-rows: 1

The Adult dataset contains a mix of numerical and string data, making it a challenging problem to train machine learning models on.

```
pd.DataFrame({'Data type': df.dtypes}).T
```

Table 2: Adult Data Types

|   | age   | work  | - fnl- | ed-  | educa | ti <b>om</b> arita | l-oc- | re-   | race | sex  | capita | aleapita | alhours- | native | - in- |       |
|---|-------|-------|--------|------|-------|--------------------|-------|-------|------|------|--------|----------|----------|--------|-------|-------|
|   |       | class | wgt    | u-   | num   | status             | cu-   | la-   |      |      | gain   | loss     | per-     | counti | ycome | level |
|   |       |       |        | ca-  |       |                    | ра-   | tion- |      |      |        |          | week     |        |       |       |
|   |       |       |        | tion |       |                    | tion  | ship  |      |      |        |          |          |        |       |       |
| Ī | int64 | ob-   | int64  | ob-  | int64 | ob-                | ob-   | ob-   | ob-  | ob-  | int64  | int64    | int64    | ob-    | ob-   |       |
|   |       | ject  |        | ject |       | ject               | ject  | ject  | ject | ject |        |          |          | ject   | ject  |       |

The dataset is also missing many values, further adding to its complexity. The Oracle AutoML solution automatically handles missing values by intelligently dropping features with too many missing values, and filling in the remaining missing values based on the feature type.

```
pd.DataFrame({'% missing values': df.isnull().sum() * 100 / len(df)}).T
```

|       |     |         |         |       | Table              | J. Auu | in Data | Types |     |       |                 |        |          |        |        |
|-------|-----|---------|---------|-------|--------------------|--------|---------|-------|-----|-------|-----------------|--------|----------|--------|--------|
|       | age | work-fr | nl- ed- | educa | at <b>io</b> narit | аюс-   | re-     | race  | sex | capit | a <b>c</b> apit | ahours | - native | -in-   |        |
|       |     | class w | ∕gt u-  | num   | statu              | s cu-  | la-     |       |     | gain  | loss            | per-   | coun     | rycome | _level |
|       |     |         | ca-     |       |                    | ра-    | tion-   |       |     |       |                 | week   |          |        |        |
|       |     |         | tion    |       |                    | tion   | ship    |       |     |       |                 |        |          |        |        |
| %     | 0.0 | 5.63860 | 0.0     | 0.0   | 0.0                | 5.660  | 1060    | 0.0   | 0.0 | 0.0   | 0.0             | 0.0    | 0.0      | 0.0    |        |
| miss- |     |         |         |       |                    |        |         |       |     |       |                 |        |          |        |        |
| ing   |     |         |         |       |                    |        |         |       |     |       |                 |        |          |        |        |
| val-  |     |         |         |       |                    |        |         |       |     |       |                 |        |          |        |        |
| ues   |     |         |         |       |                    |        |         |       |     |       |                 |        |          |        |        |

Table 3: Adult Data Types

Visualize the distribution of the target variable in the training data.

```
target_col = 'income'
sns.countplot(x="income", data=df)
```

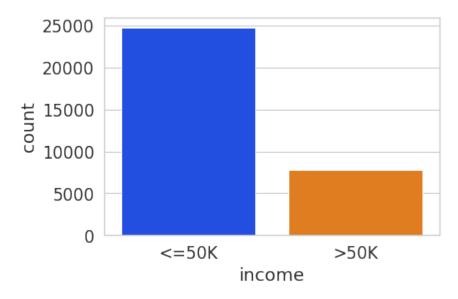

The test set has a different set of labels from the training set. The test set labels have an extra period (.) at the end causing incorrect scoring.

```
print(df[target_col].unique())
print(test_df[target_col].unique())
```

```
['<=50K' '>50K']
['<=50K.' '>50K.']
```

Remove the trailing period (.) from the test set labels.

```
test_df[target_col] = test_df[target_col].str.rstrip('.')
print(test_df[target_col].unique())
```

```
['<=50K' '>50K']
```

Convert the Pandas dataframes to ADSDataset to use with ADS APIs.

```
train = DatasetFactory.open(df).set_target(target_col)
test = DatasetFactory.open(test_df).set_target(target_col)
```

If the data is not already pre-split into train and test sets, you can split it with the train\_test\_split() or train\_validation\_test\_split() method. This example of loading the data and splitting it into an 80%/20% train and test set.

```
ds = DatasetFactory.open("path/data.csv").set_target('target')
train, test = ds.train_test_split(test_size=0.2)
```

Splitting the data into train, validation, and test returns three data subsets. If you don't specify the test and validation sizes, the data is split 80%/10%/10%. This example assigns a 70%/15%/15% split:

```
data_split = ds.train_validation_test_split(
    test_size=0.15,
    validation_size=0.15
)
train, validation, test = data_split
print(data_split) # print out shape of train, validation, test sets in split
```

#### 9.1.2.3 OracleAutoMLProvider

The Oracle AutoML solution automatically provides a tuned machine learning pipeline that best models the given a training dataset and prediction task at hand. The dataset can be any supervised prediction task. For example, classification or regression where the target can be a simple binary or a multinomial value or a real valued column in a table, respectively.

The Oracle AutoML solution is selected using the OracleAutoMLProvider object that delegates model training to the AutoML package.

AutoML consists four main modules:

- 1. **Algorithm Selection** Identify the right algorithm for a given dataset, choosing from:
  - AdaBoostClassifier
  - DecisionTreeClassifier
  - ExtraTreesClassifier
  - KNeighborsClassifier
  - LGBMClassifier
  - LinearSVC
  - LogisticRegression
  - · RandomForestClassifier
  - SVC
  - XGBClassifier
- 2. **Adaptive Sampling** Choose the right subset of samples for evaluation while trying to balance classes at the same time.
- 3. **Feature Selection** Choose the right set of features that maximize score for the chosen algorithm.
- 4. **Hyperparameter Tuning** Find the right model parameters that maximize score for the given dataset.

All these modules are readily combined into a simple AutoML pipeline that automates the entire machine learning process with minimal user input and interaction. The OracleAutoMLProvider class supports two arguments:

- 1. **n\_jobs**: Specifies the degree of parallelism for Oracle AutoML. -1 (the default) means that AutoML uses all available cores.
- 2. loglevel: The verbosity of output for Oracle AutoML. Can be specified using the Python logging module.

Create an OracleAutoMLProvider object that uses all available cores and disable any logging.

```
ml_engine = OracleAutoMLProvider(n_jobs=-1, loglevel=logging.ERROR)
```

#### 9.1.2.4 Train

The AutoML API is quite simple to work with. Create an instance of Oracle AutoML (oracle\_automl). Then the training data is passed to the fit() function that does the following:

- 1. Preprocesses the training data.
- 2. Identifies the best algorithm.
- 3. Identifies the best set of features.
- 4. Identifies the best set of hyperparameters for this data.

A model is then generated that can be used for prediction tasks. ADS uses the roc\_auc scoring metric to evaluate the performance of this model on unseen data (X\_test).

```
oracle_automl = AutoML(train, provider=ml_engine)
automl_model1, baseline = oracle_automl.train()
```

Table 4: Adult :header-rows: 1

| Rank    | Algorithm   | #Sam    | ı-#Fea- | Mean   | Hyperparameters                                            | CPU    |
|---------|-------------|---------|---------|--------|------------------------------------------------------------|--------|
| based   |             | ples    | tures   | Vali-  |                                                            | Time   |
| on      |             |         |         | dation |                                                            |        |
| Perfor- |             |         |         | Score  |                                                            |        |
| mance   |             |         |         |        |                                                            |        |
| 2       | LGBM-       | 3256    | 19      | 0.9230 | {'boosting_type': 'gbdt', 'class_weight': 'balanced',      | 5.7064 |
|         | Classi-     |         |         |        | 'learning_rate': 0.1, 'max_depth': 8, 'min_child_weight':  |        |
|         | fier_HT     |         |         |        | 0.001, 'n_estimators': 100, 'num_leaves': 31, 'reg_alpha': |        |
|         |             |         |         |        | 0, 'reg_lambda': 0}                                        |        |
| 3       | LGBM-       | 3256    | 19      | 0.9230 | {'boosting_type': 'gbdt', 'class_weight': None, 'learn-    | 4.0975 |
|         | Classi-     |         |         |        | ing_rate': 0.1, 'max_depth': 8, 'min_child_weight':        |        |
|         | fier_HT     |         |         |        | 0.0012000000000000001, 'n_estimators': 100,                |        |
|         |             |         |         |        | 'num_leaves': 31, 'reg_alpha': 0, 'reg_lambda': 0}         |        |
| 4       | LGBM-       | 3256    | 19      | 0.9230 | {'boosting_type': 'gbdt', 'class_weight': None, 'learn-    | 3.1736 |
|         | Classi-     |         |         |        | ing_rate': 0.1, 'max_depth': 8, 'min_child_weight':        |        |
|         | fier_HT     |         |         |        | 0.0011979297617518694, 'n_estimators': 100,                |        |
|         |             |         |         |        | 'num_leaves': 31, 'reg_alpha': 0, 'reg_lambda': 0}         |        |
| 5       | LGBM-       | 3256    | 19      | 0.9227 | {'boosting_type': 'gbdt', 'class_weight': None, 'learn-    | 5.9078 |
|         | Classi-     |         |         |        | ing_rate': 0.1, 'max_depth': 8, 'min_child_weight': 0.001, |        |
|         | fier_HT     |         |         |        | 'n_estimators': 127, 'num_leaves': 31, 'reg_alpha': 0,     |        |
|         |             |         |         |        | 'reg_lambda': 0}                                           |        |
| 6       | LGBM-       | 3256    | 19      | 0.9227 | {'boosting_type': 'gbdt', 'class_weight': None, 'learn-    | 3.9490 |
|         | Classi-     |         |         |        | ing_rate': 0.1, 'max_depth': 8, 'min_child_weight': 0.001, |        |
|         | fier_HT     |         |         |        | 'n_estimators': 100, 'num_leaves': 32, 'reg_alpha': 0,     |        |
|         |             |         |         |        | 'reg_lambda': 0}                                           |        |
|         |             |         |         |        | •••                                                        |        |
| 188     | LGBM-       | 3256    | 11      | 0.7172 | {'boosting_type': 'gbdt', 'learning_rate': 0.1,            | 1.5153 |
|         | Classi-     |         |         |        | 'max_depth': -1, 'min_child_weight': 0.001,                |        |
|         | fier_FRanki | ng_FS   |         |        | 'n_estimators': 100, 'num_leaves': 31, 'reg_alpha':        |        |
|         |             |         |         |        | 0, 'reg_lambda': 1, 'class_weight': 'balanced'}            |        |
| 189     | LGBM-       | 3256    | 11      | 0.7081 | {'boosting_type': 'gbdt', 'learning_rate': 0.1,            | 1.5611 |
|         | Classi-     |         |         |        | 'max_depth': -1, 'min_child_weight': 0.001,                |        |
|         | fier_AVGRa  | nking_l | FS      |        | 'n_estimators': 100, 'num_leaves': 31, 'reg_alpha':        |        |
|         |             |         |         |        | 0, 'reg_lambda': 1, 'class_weight': 'balanced'}            |        |
| 190     | LGBM-       | 3256    | 1 2     | 0.7010 | {'boosting_type': 'gbdt', 'learning_rate': 0.1,            | 2.9917 |
|         | Classi-     |         |         |        | 'max_depth': -1, 'min_child_weight': 0.001,                |        |
|         | fier_RFRank | ding_FS |         |        | 'n_estimators': 100, 'num_leaves': 31, 'reg_alpha':        |        |
|         |             |         |         |        | 0, 'reg_lambda': 1, 'class_weight': 'balanced'}            |        |
| 191     | LGBM-       | 3256    | 1 1     | 0.5567 | {'boosting_type': 'gbdt', 'learning_rate': 0.1,            | 1.7886 |
|         | Classi-     |         |         |        | 'max_depth': -1, 'min_child_weight': 0.001,                |        |
|         | fier_AdaBoo | stRank  | ing_FS  |        | 'n_estimators': 100, 'num_leaves': 31, 'reg_alpha':        |        |
|         |             |         |         |        | 0, 'reg_lambda': 1, 'class_weight': 'balanced'}            |        |
| 192     | LGBM-       | 3256    | 1 1     | 0.5190 | {'boosting_type': 'gbdt', 'learning_rate': 0.1,            | 2.0109 |
|         | Classi-     |         |         |        | 'max_depth': -1, 'min_child_weight': 0.001,                |        |
|         | fier_RFRank | ding_FS |         |        | 'n_estimators': 100, 'num_leaves': 31, 'reg_alpha':        |        |
|         |             |         |         |        | 0, 'reg_lambda': 1, 'class_weight': 'balanced'}            |        |

During the Oracle AutoML process, a summary of the optimization process is printed:

- 1. Information about the training data.
- 2. Information about the AutoML Pipeline. For example,the selected features that AutoML found to be most pre-

dictive in the training data, the selected algorithm that was the best choice for this data, and the model hyperparameters for the selected algorithm.

3. A summary of the different trials that AutoML performs in order to identify the best model.

The Oracle AutoML Pipeline automates much of the data science process, trying out many different machine learning parameters quickly in a parallel fashion. The model provides a print\_trials API to output all the different trials performed by Oracle AutoML. The API has two arguments:

- 1. max\_rows: Specifies the total number of trials that are printed. By default, all trials are printed.
- 2. **sort\_column**: Column to sort results by. Must be one of:
  - Algorithm
  - #Samples
  - #Features
  - Mean Validation Score
  - · Hyperparameters
  - CPU Time

oracle\_automl.print\_trials(max\_rows=20, sort\_column='Mean Validation Score')

Table 5: :header-rows: 1

| Rank        | Algorithm                        | #Sam            | -#Fea- |                 | Hyperparameters                                                                                                    | CPU    |
|-------------|----------------------------------|-----------------|--------|-----------------|----------------------------------------------------------------------------------------------------|--------|
| based<br>on | Aigorium                         | ples            | tures  | Vali-<br>dation | ryperparameters                                                                                                    | Time   |
| Performance |                                  |                 |        | Score           |                                                                                                    |        |
| 2           | LGBM-<br>Classi-<br>fier_HT      | 3256            | 19     | 0.9230          | {'boosting_type': 'gbdt', 'class_weight': 'balanced', 'learning_rate': 0.1, 'max_depth': 8, 'min_child_weight': 0.001, 'n_estimators': 100, 'num_leaves': 31, 'reg_alpha': 0, 'reg_lambda': 0}           | 5.7064 |
| 3           | LGBM-<br>Classi-<br>fier_HT      | 3256            | 19     | 0.9230          | {'boosting_type': 'gbdt', 'class_weight': None, 'learning_rate': 0.1, 'max_depth': 8, 'min_child_weight': 0.0012000000000000001, 'n_estimators': 100, 'num_leaves': 31, 'reg_alpha': 0, 'reg_lambda': 0} | 4.0975 |
| 4           | LGBM-<br>Classi-<br>fier_HT      | 3256            | 19     | 0.9230          | {'boosting_type': 'gbdt', 'class_weight': None, 'learning_rate': 0.1, 'max_depth': 8, 'min_child_weight': 0.0011979297617518694, 'n_estimators': 100, 'num_leaves': 31, 'reg_alpha': 0, 'reg_lambda': 0} | 3.1736 |
| 5           | LGBM-<br>Classi-<br>fier_HT      | 3256            | 19     | 0.9227          | {'boosting_type': 'gbdt', 'class_weight': None, 'learning_rate': 0.1, 'max_depth': 8, 'min_child_weight': 0.001, 'n_estimators': 127, 'num_leaves': 31, 'reg_alpha': 0, 'reg_lambda': 0}                 | 5.9078 |
| 6           | LGBM-<br>Classi-<br>fier_HT      | 3256            | 19     | 0.9227          | {'boosting_type': 'gbdt', 'class_weight': None, 'learning_rate': 0.1, 'max_depth': 8, 'min_child_weight': 0.001, 'n_estimators': 100, 'num_leaves': 32, 'reg_alpha': 0, 'reg_lambda': 0}                 | 3.9490 |
| •••         | •••                              |                 | • • •  | • • •           |                                                                                                    |        |
| 188         | LGBM-<br>Classi-<br>fier_FRankin | 3256<br>ng_FS   | 11     | 0.7172          | {'boosting_type': 'gbdt', 'learning_rate': 0.1, 'max_depth': -1, 'min_child_weight': 0.001, 'n_estimators': 100, 'num_leaves': 31, 'reg_alpha': 0, 'reg_lambda': 1, 'class_weight': 'balanced'}          | 1.5153 |
| 189         | LGBM-<br>Classi-<br>fier_AVGRan  | 3256<br>nking_l |        | 0.7081          | {'boosting_type': 'gbdt', 'learning_rate': 0.1, 'max_depth': -1, 'min_child_weight': 0.001, 'n_estimators': 100, 'num_leaves': 31, 'reg_alpha': 0, 'reg_lambda': 1, 'class_weight': 'balanced'}          | 1.5611 |
| 190         | LGBM-<br>Classi-<br>fier_RFRank  |                 |        | 0.7010          | {'boosting_type': 'gbdt', 'learning_rate': 0.1, 'max_depth': -1, 'min_child_weight': 0.001, 'n_estimators': 100, 'num_leaves': 31, 'reg_alpha': 0, 'reg_lambda': 1, 'class_weight': 'balanced'}          | 2.9917 |
| 191         | LGBM-<br>Classi-<br>fier_AdaBoo  | 3256<br>stRank  |        | 0.5567          | {'boosting_type': 'gbdt', 'learning_rate': 0.1, 'max_depth': -1, 'min_child_weight': 0.001, 'n_estimators': 100, 'num_leaves': 31, 'reg_alpha': 0, 'reg_lambda': 1, 'class_weight': 'balanced'}          | 1.7886 |
| 192         | LGBM-<br>Classi-<br>fier_RFRank  | 3256<br>ing_FS  |        | 0.5190          | {'boosting_type': 'gbdt', 'learning_rate': 0.1, 'max_depth': -1, 'min_child_weight': 0.001, 'n_estimators': 100, 'num_leaves': 31, 'reg_alpha': 0, 'reg_lambda': 1, 'class_weight': 'balanced'}          | 2.0109 |

ADS also provides the ability to visualize the results of each stage of the AutoML pipeline. The following plot shows the scores predicted by algorithm selection for each algorithm. The horizontal line shows the average score across all algorithms. Algorithms below the line are colored turquoise, whereas those with a score higher than the mean are colored teal. You can see that the LightGBM classifier achieved the highest predicted score (orange bar) and is chosen

for subsequent stages of the pipeline.

oracle\_automl.visualize\_algorithm\_selection\_trials()

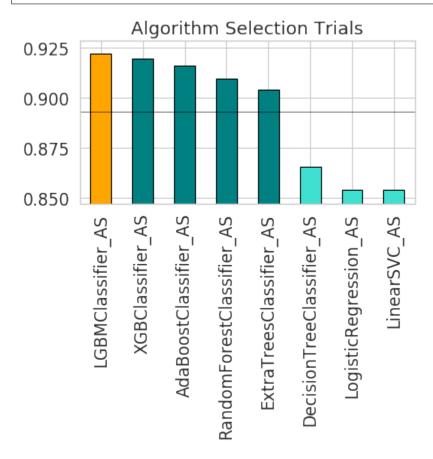

After algorithm selection, adaptive sampling aims to find the smallest dataset sample that can be created without compromising validation set score for the algorithm chosen (LightGBM).

**Note:** If you have fewer than 1000 data points in your dataset, adaptive sampling is not run and visualizations are not generated.

oracle\_automl.visualize\_adaptive\_sampling\_trials()

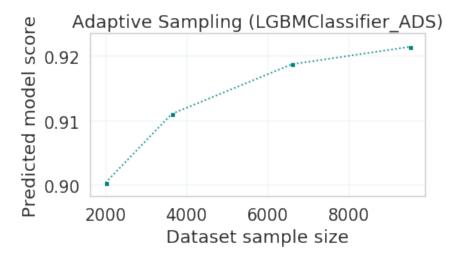

After finding a sample subset, the next goal of Oracle AutoML is to find a relevant feature subset that maximizes score for the chosen algorithm. Oracle AutoML feature selection follows an intelligent search strategy. It looks at various possible feature rankings and subsets, and identifies that smallest feature subset that does not compromise on score for the chosen algorithm ExtraTreesClassifier). The orange line shows the optimal number of features chosen by feature selection (9 features - [age, workclass, education, education-num, occupation, relationship, capital-gain, capital-loss, hours-per-week]).

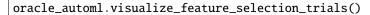

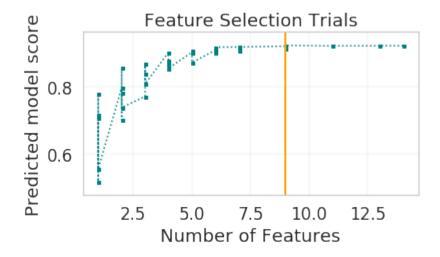

Hyperparameter tuning is the last stage of the Oracle AutoML pipeline It focuses on improving the chosen algorithm's score on the reduced dataset (given by adaptive sampling and feature selection). ADS uses a novel algorithm to search across many hyperparameter dimensions. Convergence is automatic when optimal hyperparameters are identified. Each trial in the following graph represents a particular hyperparameter combination for the selected model.

oracle\_automl.visualize\_tuning\_trials()

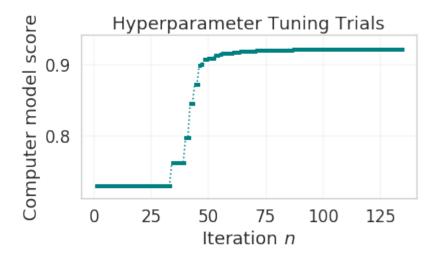

#### 9.1.2.5 Model List

The Oracle AutoML solution also has a model\_list argument, allowing you to control the what algorithms AutoML considers during its optimization process. model\_list is specified as a list of strings, which can be any combination of the following:

For classification:

- · AdaBoostClassifier
- · DecisionTreeClassifier
- ExtraTreesClassifier
- KNeighborsClassifier
- LGBMClassifier
- LinearSVC
- LogisticRegression
- RandomForestClassifier
- SVC
- XGBClassifier

#### For regression:

- AdaBoostRegressor
- DecisionTreeRegressor
- ExtraTreesRegressor
- KNeighborsRegressor
- LGBMRegressor
- LinearSVR
- LinearRegression
- RandomForestRegressor
- SVR

# • XGBRegressor

This example specifies that AutoML only consider the LogisticRegression classifier because it is a good algorithm for this dataset.

automl\_model2, \_ = oracle\_automl.train(model\_list=['LogisticRegression'])

Table 6: :header-rows: 1

| Rank based on Performance | Algorithm                             | #Sam-<br>ples | #Fea-<br>tures | Mean<br>Validation<br>Score | Hyperparameters                                                                      | CPU<br>Time |
|---------------------------|---------------------------------------|---------------|----------------|-----------------------------|--------------------------------------------------------------------------------------|-------------|
| 2                         | LogisticRegres-<br>sion_HT            | 32561         | 13             | 0.8539                      | {'C': 57.680029607093125, 'class_weight': 'balanced', 'solver': 'lbfgs'}             | 2.4388      |
| 3                         | LogisticRegres-<br>sion_HT            | 32561         | 13             | 0.8539                      | { 'C': 57.680029607093125,<br>'class_weight': None, 'solver':<br>'newton-cg' }       | 6.8440      |
| 4                         | LogisticRegres-<br>sion_HT            | 32561         | 13             | 0.8539                      | { 'C': 57.680029607093125, 'class_weight': None, 'solver': 'warn'}                   | 1.6099      |
| 5                         | LogisticRegres-<br>sion_HT            | 32561         |                | 0.8539                      | {'C': 57.680029607093125, 'class_weight': 'balanced', 'solver': 'warn'}              | 3.2381      |
| 6                         | LogisticRegres-<br>sion_HT            | 32561         | 13             | 0.8539                      | {'C': 57.680029607093125, 'class_weight': 'balanced', 'solver': 'liblinear'}         | 3.0313      |
| •••                       |                                       |               |                |                             |                                                                                      |             |
| 71                        | LogisticRegres-<br>sion_MIRanking_FS  | 32561         | 2              | 0.6867                      | {'C': 1.0, 'class_weight': 'balanced', 'solver': 'liblinear', 'random_state': 12345} | 1.4268      |
| 72                        | LogisticRegres-<br>sion_AVGRanking_F  |               |                | 0.6842                      | {'C': 1.0, 'class_weight': 'balanced', 'solver': 'liblinear', 'random_state': 12345} | 0.2242      |
| 73                        | LogisticRegres-<br>sion_RFRanking_FS  | 32561         |                | 0.6842                      | {'C': 1.0, 'class_weight': 'balanced', 'solver': 'liblinear', 'random_state': 12345} | 1.2302      |
| 74                        | LogisticRegres-<br>sion_AdaBoostRanki | <b>C</b> _    |                | 0.5348                      | {'C': 1.0, 'class_weight': 'balanced', 'solver': 'liblinear', 'random_state': 12345} | 0.2380      |
| 75                        | LogisticRegres-<br>sion_RFRanking_FS  | 32561         | 1              | 0.5080                      | {'C': 1.0, 'class_weight': 'balanced', 'solver': 'liblinear', 'random_state': 12345} | 0.2132      |

#### 9.1.2.6 Built-in Scoring Metric

The Oracle AutoML tool tries to maximize a given scoring metric, by looking at different algorithms, features, and hyperparameter choices. By default, the score metric is set to roc\_auc for binary classification, recall\_macro for multinomial classification, and neg\_mean\_squared\_error for regression. You can also provide your own scoring metric using the score\_metric argument, allowing AutoML to maximize using that metric. The scoring metric can be specified as a string.

- For binary classification, the supported metrics are 'roc\_auc', 'accuracy', 'f1', 'precision', 'recall', 'f1\_micro', 'f1\_macro', 'f1\_weighted', 'f1\_samples', 'recall\_micro', 'recall\_macro', 'recall\_weighted', 'recall\_samples', 'precision\_micro', 'precision\_macro', 'precision\_weighted', and 'precision\_samples'.
- For multinomial classification, the supported metrics are 'recall\_macro', 'accuracy', 'f1\_micro', 'f1\_macro', 'f1\_weighted', 'f1\_samples', 'recall\_micro', 'recall\_weighted', 'recall\_samples', 'precision\_micro', 'precision\_macro', 'precision\_weighted', 'precision\_samples' For regression, one of 'neg\_mean\_squared\_error', 'r2', 'neg\_mean\_absolute\_error', 'neg\_mean\_squared\_log\_error', and 'neg\_median\_absolute\_error'.
- In this example, AutoML will optimize on the 'f1\_macro' scoring metric:

```
automl_model3, _ = oracle_automl.train(score_metric='f1_macro')
```

#### 9.1.2.7 Custom Scoring Metric

Alternatively, the score\_metric can be specified as a user-defined function of the form.

```
def score_fn(y_true, y_pred):
   logic here
   return score
```

The scoring function needs to the be encapsulated as a scikit-learn scorer using the make\_scorer function.

This example leverages the scikit-learn's implementation of the balanced accuracy scoring function. Then a scorer function is created (score\_fn) and passed to the score\_metric argument of train.

Table 7: :header-rows: 1

| Rank                            | Algorithm                       |                 |       | Mean                     | Hyperparameters                                                                                                    | CPU   |
|---------------------------------|---------------------------------|-----------------|-------|--------------------------|----------------------------------------------------------------------------------------------------|-------|
| based<br>on<br>Perfor-<br>mance |                                 | ples            | tures | Vali-<br>dation<br>Score |                                                                                                    | Time  |
| 2                               | LGBM-<br>Classi-<br>fier_HT     | 3256            | 19    | 0.7892                   | {'boosting_type': 'gbdt', 'class_weight': None, 'learning_rate': 0.1, 'max_depth': -1, 'min_child_weight': 0.001, 'n_estimators': 100, 'num_leaves': 32, 'reg_alpha': 0.0023949484694617373, 'reg_lambda': 0} | 3.638 |
| 3                               | LGBM-<br>Classi-<br>fier_HT     | 3256            | 19    | 0.7890                   | {'boosting_type': 'gbdt', 'class_weight': None, 'learn-ing_rate': 0.1, 'max_depth': -1, 'min_child_weight': 0.001, 'n_estimators': 100, 'num_leaves': 32, 'reg_alpha': 1e-10, 'reg_lambda': 0}                | 4.062 |
| 4                               | LGBM-<br>Classi-<br>fier_HT     | 3256            | 19    | 0.7890                   | {'boosting_type': 'gbdt', 'class_weight': None, 'learning_rate': 0.1, 'max_depth': -1, 'min_child_weight': 0.001, 'n_estimators': 100, 'num_leaves': 32, 'reg_alpha': 1.0000099999e-05, 'reg_lambda': 0}      | 5.385 |
| 5                               | LGBM-<br>Classi-<br>fier_HT     | 3256            |       | 0.7890                   | {'boosting_type': 'gbdt', 'class_weight': 'balanced', 'learning_rate': 0.1, 'max_depth': -1, 'min_child_weight': 0.001, 'n_estimators': 100, 'num_leaves': 32, 'reg_alpha': 0, 'reg_lambda': 0}               | 2.731 |
| 6                               | LGBM-<br>Classi-<br>fier_HT     | 3256            | 19    | 0.7890                   | {'boosting_type': 'gbdt', 'class_weight': None, 'learning_rate': 0.1, 'max_depth': -1, 'min_child_weight': 0.0012000000000000001, 'n_estimators': 100, 'num_leaves': 32, 'reg_alpha': 0, 'reg_lambda': 0}     | 4.974 |
| 182                             | LGBM-<br>Classi-<br>fier_AdaBoo | 3256<br>ostRank |       | 0.5889                   | {'boosting_type': 'gbdt', 'learning_rate': 0.1, 'max_depth': -1, 'min_child_weight': 0.001, 'n_estimators': 100, 'num_leaves': 31, 'reg_alpha': 0, 'reg_lambda': 1, 'class_weight': 'balanced'}               | 4.019 |
| 183                             | LGBM-<br>Classi-<br>fier_AVGRa  | 3256<br>nking_1 |       | 0.5682                   | {'boosting_type': 'gbdt', 'learning_rate': 0.1, 'max_depth': -1, 'min_child_weight': 0.001, 'n_estimators': 100, 'num_leaves': 31, 'reg_alpha': 0, 'reg_lambda': 1, 'class_weight': 'balanced'}               | 1.331 |
| 184                             | LGBM-<br>Classi-<br>fier_RFRank | 3256<br>king_FS |       | 0.5645                   | {'boosting_type': 'gbdt', 'learning_rate': 0.1, 'max_depth': -1, 'min_child_weight': 0.001, 'n_estimators': 100, 'num_leaves': 31, 'reg_alpha': 0, 'reg_lambda': 1, 'class_weight': 'balanced'}               | 2.836 |
| 185                             | LGBM-<br>Classi-<br>fier_AdaBoo | 3256<br>ostRank |       | 0.5235                   | {'boosting_type': 'gbdt', 'learning_rate': 0.1, 'max_depth': -1, 'min_child_weight': 0.001, 'n_estimators': 100, 'num_leaves': 31, 'reg_alpha': 0, 'reg_lambda': 1, 'class_weight': 'balanced'}               | 2.219 |
| 186                             | LGBM-<br>Classi-<br>fier_RFRank | 3256<br>king_FS |       | 0.4782                   | {'boosting_type': 'gbdt', 'learning_rate': 0.1, 'max_depth': -1, 'min_child_weight': 0.001, 'n_estimators': 100, 'num_leaves': 31, 'reg_alpha': 0, 'reg_lambda': 1, 'class_weight': 'balanced'}               | 1.935 |

#### 9.1.2.8 Time Budget

The Oracle AutoML tool also supports a user given time budget in seconds. This time budget works as a hint, and AutoML tries to terminate computation as soon as the time budget is exhausted by returning the current best model. The model returned depends on the stage that AutoML was in when the time budget was exhausted.

If the time budget is exhausted before:

- 1. Preprocessing completes, then a Naive Bayes model is returned for classification and Linear Regression for regression.
- 2. Algorithm selection completes, the partial results for algorithm selection are used to evaluate the best candidate that is returned.
- 3. Hyperparameter tuning completes, then the current best known hyperparameter configuration is returned.

Given the small size of this dataset, a small time budget of 10 seconds is specified using the time\_budget argument. The time budget in this case is exhausted during algorithm selection, and the currently known best model (LGBMClassifier) is returned.

automl\_model5, \_ = oracle\_automl.train(time\_budget=10)

Table 8: :header-rows: 1

| Rank                            | Algorithm                       | #Sam            | ı-#Fea- | Mean                     | Hyperparameters                                                                                                    | CPU    |
|---------------------------------|---------------------------------|-----------------|---------|--------------------------|----------------------------------------------------------------------------------------------------|--------|
| based<br>on<br>Perfor-<br>mance |                                 | ples            | tures   | Vali-<br>dation<br>Score |                                                                                                    | Time   |
| 2                               | LGBM-<br>Classi-<br>fier_HT     | 3256            | 19      | 0.7892                   | {'boosting_type': 'gbdt', 'class_weight': None, 'learning_rate': 0.1, 'max_depth': -1, 'min_child_weight': 0.001, 'n_estimators': 100, 'num_leaves': 32, 'reg_alpha': 0.0023949484694617373, 'reg_lambda': 0} | 3.638  |
| 3                               | LGBM-<br>Classi-<br>fier_HT     | 3256            | 19      | 0.7890                   | {'boosting_type': 'gbdt', 'class_weight': None, 'learning_rate': 0.1, 'max_depth': -1, 'min_child_weight': 0.001, 'n_estimators': 100, 'num_leaves': 32, 'reg_alpha': 1e-10, 'reg_lambda': 0}                 | 4.062  |
| 4                               | LGBM-<br>Classi-<br>fier_HT     | 3256            | 19      | 0.7890                   | {'boosting_type': 'gbdt', 'class_weight': None, 'learning_rate': 0.1, 'max_depth': -1, 'min_child_weight': 0.001, 'n_estimators': 100, 'num_leaves': 32, 'reg_alpha': 1.0000099999e-05, 'reg_lambda': 0}      | 5.3854 |
| 5                               | LGBM-<br>Classi-<br>fier_HT     | 3256            | 19      | 0.7890                   | {'boosting_type': 'gbdt', 'class_weight': 'balanced', 'learning_rate': 0.1, 'max_depth': -1, 'min_child_weight': 0.001, 'n_estimators': 100, 'num_leaves': 32, 'reg_alpha': 0, 'reg_lambda': 0}               | 2.7319 |
| 6                               | LGBM-<br>Classi-<br>fier_HT     | 3256            | 19      | 0.7890                   | {'boosting_type': 'gbdt', 'class_weight': None, 'learning_rate': 0.1, 'max_depth': -1, 'min_child_weight': 0.0012000000000000001, 'n_estimators': 100, 'num_leaves': 32, 'reg_alpha': 0, 'reg_lambda': 0}     | 4.9743 |
| 182                             | LGBM-<br>Classi-<br>fier_AdaBoo | 3256<br>ostRank |         | 0.5889                   | { 'boosting_type': 'gbdt', 'learning_rate': 0.1, 'max_depth': -1, 'min_child_weight': 0.001, 'n_estimators': 100, 'num_leaves': 31, 'reg_alpha': 0, 'reg_lambda': 1, 'class_weight': 'balanced'}              | 4.0190 |
| 183                             | LGBM-<br>Classi-<br>fier_AVGRa  | 3256<br>nking_  |         | 0.5682                   | {'boosting_type': 'gbdt', 'learning_rate': 0.1, 'max_depth': -1, 'min_child_weight': 0.001, 'n_estimators': 100, 'num_leaves': 31, 'reg_alpha': 0, 'reg_lambda': 1, 'class_weight': 'balanced'}               | 1.3313 |
| 184                             | LGBM-<br>Classi-<br>fier_RFRank | 3256<br>sing_FS |         | 0.5645                   | {'boosting_type': 'gbdt', 'learning_rate': 0.1, 'max_depth': -1, 'min_child_weight': 0.001, 'n_estimators': 100, 'num_leaves': 31, 'reg_alpha': 0, 'reg_lambda': 1, 'class_weight': 'balanced'}               | 2.8365 |
| 185                             | LGBM-<br>Classi-<br>fier_AdaBoo | 3256<br>ostRank |         | 0.5235                   | {'boosting_type': 'gbdt', 'learning_rate': 0.1, 'max_depth': -1, 'min_child_weight': 0.001, 'n_estimators': 100, 'num_leaves': 31, 'reg_alpha': 0, 'reg_lambda': 1, 'class_weight': 'balanced'}               | 2.2191 |
| 186                             | LGBM-<br>Classi-<br>fier_RFRank | 3256<br>sing_FS |         | 0.4782                   | {'boosting_type': 'gbdt', 'learning_rate': 0.1, 'max_depth': -1, 'min_child_weight': 0.001, 'n_estimators': 100, 'num_leaves': 31, 'reg_alpha': 0, 'reg_lambda': 1, 'class_weight': 'balanced'}               | 1.9353 |

#### 9.1.2.9 Minimum Feature List

The Oracle AutoML Pipeline also supports a min\_features argument. AutoML ensures that these features are part of the final model that it creates, and these are not dropped during the feature selection phase.

It can take three possible types of values:

- If int, 0 < min\_features <= n\_features
- If float, 0 < min\_features <= 1.0
- If list, names of features to keep. For example, ['a', 'b'] means keep features 'a' and 'b'.

```
automl_model6, _ = oracle_automl.train(min_features=['fnlwgt', 'native-country'])
```

#### 9.1.2.10 Compare Models

A model trained using AutoML can easily be deployed into production because it behaves similar to any standard Machine Learning model. This example evaluates the model on unseen data stored in test. Each of the generated AutoML models is renamed making them easier to visualize. ADS uses ADSEvaluator to visualize behavior for each of the models on the test set, including the baseline.

**Normalized Confusion Matrix** 

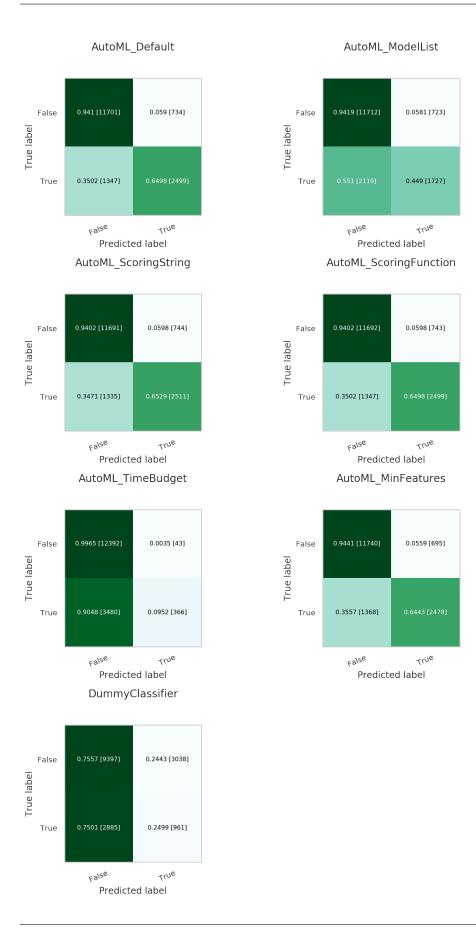

9.1. Oracle AutoML

# 9.2 Keras

Keras is an open source neural network library. It can run on top of TensorFlow, Theano, and Microsoft Cognitive Toolkit. By default, Keras uses TensorFlow as the backend. Keras is written in Python, but it has support for R and PlaidML, see About Keras.

These examples examine a binary classification problem predicting churn. This is a common type of problem that can be solved using Keras, Tensorflow, and scikit-learn.

If the data is not cached, it is pulled from github, cached, and then loaded.

```
from os import path
import numpy as np
import pandas as pd
import logging
logging.basicConfig(format='%(levelname)s:%(message)s', level=logging.ERROR)

churn_data_file = '/tmp/churn.csv'
if not path.exists(churn_data_file):
    # fetch sand save some data
    print('fetching data from web...', end =" ")
    r = requests.get('oci://hosted-ds-datasets@hosted-ds-datasets/churn/dataset.csv')
    with open(churn_data_file, 'wb') as fd:
        fd.write(r.content)
    print("Done")

df = pd.read_csv(churn_data_file)
```

Keras needs to be imported and scikit-learn needs to be imported to generate metrics. Most of the data preprocessing and modeling can be done using the ADS library. However, the following example demonstrates how to do these tasks with external libraries:

```
from keras.layers import Dense
from keras.models import Sequential
from sklearn.metrics import confusion_matrix, roc_auc_score
from sklearn.model_selection import train_test_split
from sklearn.preprocessing import LabelEncoder, OneHotEncoder
from sklearn.preprocessing import StandardScaler
```

The first step is data preparation. From the pandas.DataFrame, you extract the X and Y-values as numpy arrays. The feature selection is performed manually. The next step is feature encoding using sklearn LabelEncoder. This converts categorical variables into ordinal values ('red', 'green', 'blue'  $\rightarrow$  0, 1, 2) to be compatible with Keras. The data is then split using a 80/20 ratio. The training is performed on 80% of the data. Model testing is performed on the remaining 20% of the data to evaluate how well the model generalizes.

(continues on next page)

```
for col in ['Geography', 'Gender']:
    data.loc[:, col] = LabelEncoder().fit_transform(data.loc[:, col])

# Do an 80/20 split for the training and test data
train, test = train_test_split(data, test_size=0.2, random_state=42)

# Scale the features and split the features away from the response
sc = StandardScaler() # Feature Scaling
X_train = sc.fit_transform(train.drop('Exited', axis=1).to_numpy())
X_test = sc.transform(test.drop('Exited', axis=1).to_numpy())
y_train = train.loc[:, 'Exited'].to_numpy()
y_test = test.loc[:, 'Exited'].to_numpy()
```

The following shows the neural network architecture. It is a sequential model with an input layer with 10 nodes. It has two hidden layers with 255 densely connected nodes and the ReLu activation function. The output layer has a single node with a sigmoid activation function because the model is doing binary classification. The optimizer is Adam and the loss function is binary cross-entropy. The model is optimized on the accuracy metric. This takes several minutes to run.

```
keras_classifier = Sequential()
keras_classifier.add(Dense(units=1, kernel_initializer='uniform', activation='sigmoid'))
keras_classifier.add(Dense(units=255, kernel_initializer='uniform', activation='relu'))
keras_classifier.add(Dense(units=255, kernel_initializer='uniform', activation='relu', _____
__input_dim=10))
keras_classifier.compile(optimizer='adam', loss='binary_crossentropy', metrics=['accuracy ____'])
keras_classifier.fit(X_train, y_train, batch_size=10, epochs=25)
```

To evaluate this model, you could use sklearn or ADS.

This example uses sklearn:

```
y_pred = keras_classifier.predict(X_test)
y_pred = (y_pred > 0.5)

cm = confusion_matrix(y_test, y_pred)
auc = roc_auc_score(y_test, y_pred)

print("confusion_matrix:\n", cm)
print("roc_auc_score", auc)
```

This example uses the ADS evaluator package:

(continues on next page)

9.2. Keras 125

# 9.3 Scikit-Learn

The sklearn pipeline can be used to build a model on the same churn dataset that was used in the *Keras* section. The pipeline allows the model to contain multiple stages and transformations. Typically, there are pipeline stages for feature encoding, scaling, and so on. In this pipeline example, a LogisticRegression estimator is used:

```
from sklearn.linear_model import LogisticRegression
from sklearn.pipeline import Pipeline

pipeline_classifier = Pipeline(steps=[
    ('clf', LogisticRegression())
])

pipeline_classifier.fit(X_train, y_train)
```

You can evaluate this model using sklearn or ADS.

# 9.4 XGBoost

XGBoost is an optimized, distributed gradient boosting library designed to be efficient, flexible, and portable. It implements machine learning algorithms under the Gradient Boosting framework. XGBoost provides parallel tree boosting (also known as Gradient Boosting Decision Tree, Gradient Boosting Machines [GBM]) and can be used to solve a variety of data science applications. The unmodified code runs on several distributed environments (Hadoop, SGE, andMPI) and can processes billions of observations, see the XGBoost Documentation.

Import XGBoost with:

```
from xgboost import XGBClassifier

xgb_classifier = XGBClassifier(nthread=1)
xgb_classifier.fit(eval_train.X, eval_train.y)
```

From the three estimators, we create three ADSModel objects. A Keras classifier, a sklearn pipeline with a single LogisticRegression stage, and an XGBoost model:

```
from ads.common.model import ADSModel
from ads.evaluations.evaluator import ADSEvaluator
from ads.common.data import MLDataa

keras_model = ADSModel.from_estimator(keras_classifier)
lr_model = ADSModel.from_estimator(lr_classifier)
xgb_model = ADSModel.from_estimator(xgb_classifier)
evaluator = ADSEvaluator(eval_test, models=[keras_model, lr_model, xgb_model], training_
```

(continues on next page)

```
→data=eval_train)
evaluator.show_in_notebook()
```

# 9.5 ADSTuner

In addition to the other services for training models, ADS includes a hyperparameter tuning framework called ADSTuner.

ADSTuner supports using several hyperparameter search strategies that plug into common model architectures like sklearn.

ADSTuner further supports users defining their own search spaces and strategies. This makes ADSTuner functional and useful with any ML library that doesn't include hyperparameter tuning.

First, import the packages:

```
import category_encoders as ce
import lightgbm
import logging
import numpy as np
import os
import pandas as pd
import pytest
import sklearn
import xgboost
from ads.hpo.distributions import *
from ads.hpo.search_cv import ADSTuner, NotResumableError
from ads.hpo.stopping_criterion import *
from lightgbm import LGBMClassifier
from sklearn import preprocessing
from sklearn.compose import ColumnTransformer
from sklearn.datasets import load_iris, load_boston
from sklearn.decomposition import PCA
from sklearn.ensemble import AdaBoostRegressor, AdaBoostClassifier
from sklearn.feature_selection import SelectKBest, f_classif
from sklearn.impute import SimpleImputer
from sklearn.linear_model import SGDClassifier, LogisticRegression
from sklearn.metrics import make_scorer, f1_score
from sklearn.model_selection import train_test_split
from sklearn.pipeline import Pipeline
from sklearn.preprocessing import StandardScaler
from xgboost import XGBClassifier
```

This is an example of running the ADSTuner on a support model SGD from sklearn:

```
model = SGDClassifier() ##Initialize the model
X, y = load_iris(return_X_y=True)
X_train, X_valid, y_train, y_valid = train_test_split(X, y)
tuner = ADSTuner(model, cv=3) ## cv is cross validation splits
tuner.search_space() ##This is the default search space
tuner.tune(X_train, y_train, exit_criterion=[NTrials(10)])
```

9.5. ADSTuner 127

ADSTuner generates a tuning report that lists its trials, best performing hyperparameters, and performance statistics with:

```
[I 2020-10-23 21:56:17,630] Trial 9 finished with value: 0.8316737790422001 and parameters: {'alpha': 0.0002576226059719444, 'penalty': 'l2'}. Best is trial 9 with value: 0.8316737790 422001.
[I 2020-10-23 21:56:17,674] Trial 5 finished with value: 0.9106211474632527 and parameters: {'alpha': 0.07161796713234189, 'penalty': 'l2'}. Best is trial 5 with value: 0.9106211474632527.
[I 2020-10-23 21:56:17,792] Trial 3 finished with value: 0.9642010431484116 and parameters: {'alpha': 0.006158601374396708, 'penalty': 'none'}. Best is trial 3 with value: 0.9642010431484116.
[I 2020-10-23 21:56:17,991] Trial 4 finished with value: 0.7956377430061642 and parameters: {'alpha': 0.00080008011222908228, 'penalty': 'l2'}. Best is trial 3 with value: 0.9642010431484116.
[I 2020-10-23 21:56:17,903] Trial 6 finished with value: 0.9551920341394027 and parameters: {'alpha': 0.0002629113116871369, 'penalty': 'l1'}. Best is trial 3 with value: 0.9642010431484116.
[I 2020-10-23 21:56:17,937] Trial 7 finished with value: 0.9642010431484116 and parameters: {'alpha': 0.000263968106220585, 'penalty': 'none'}. Best is trial 3 with value: 0.9642010431484116.
[I 2020-10-23 21:56:17,940] Trial 1 finished with value: 0.9551920341394026 and parameters: {'alpha': 0.0003638169088886491, 'penalty': 'l1'}. Best is trial 3 with value: 0.9642010431484116.
[I 2020-10-23 21:56:17,955] Trial 2 pruned. trial was pruned at iteration 99.
[I 2020-10-23 21:56:18,097] Trial 8 finished with value: 0.9732100521574205 and parameters: {'alpha': 0.000333356664818435, 'penalty': 'l1'}. Best is trial 8 with value: 0.9732100521574205.
[I 2020-10-23 21:56:18,101] Trial 0 finished with value: 0.9642010431484116 and parameters: {'alpha': 0.0013210136796797667, 'penalty': 'l1'}. Best is trial 8 with value: 0.9732100521574205.

CPU times: user 16.4 s, sys: 8.99 s, total: 25.3 s

Wall time: 16.4 s
```

You can use tuner.best\_score to get the best score on the scoring metric used (accessible as``tuner.scoring\_name``)
The best selected parameters are obtained with tuner.best\_params and the complete record of trials with tuner.trials

If you have further compute resources and want to continue hyperparameter optimization on a model that has already been optimized, you can use:

```
tuner.resume(exit_criterion=[TimeBudget(5)], loglevel=logging.NOTSET)
print('So far the best {} score is {}'.format(tuner.scoring_name, tuner.best_score))
print("The best trial found was number: " + str(tuner.best_index))
```

ADSTuner has some robust visualization and plotting capabilities:

```
tuner.plot_best_scores()
tuner.plot_intermediate_scores()
tuner.search_space()
tuner.plot_contour_scores(params=['penalty', 'alpha'])
tuner.plot_parallel_coordinate_scores(params=['penalty', 'alpha'])
tuner.plot_edf_scores()
```

These commands produce the following plots:

Contour Plot

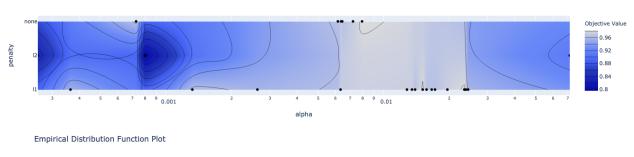

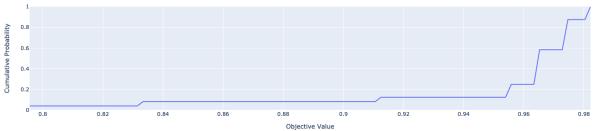

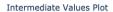

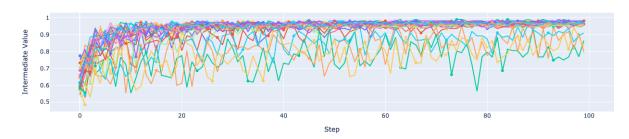

#### Optimization History Plot

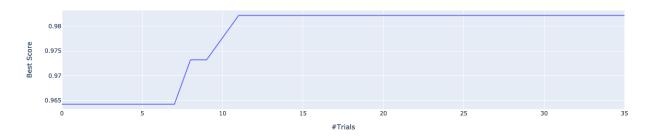

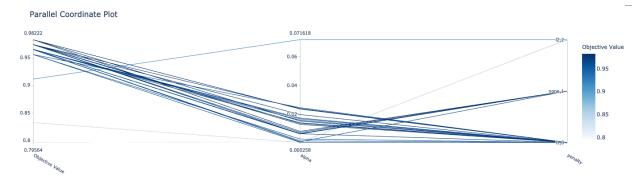

ADSTuner supports custom scoring functions and custom search spaces. This example uses a different model:

ADSTuner doesn't support every model. The supported models are:

- · 'Ridge',
- · 'RidgeClassifier',
- · 'Lasso',
- 'ElasticNet',
- 'LogisticRegression',

9.5. ADSTuner 129

- · 'SVC'.
- · 'SVR'.
- 'LinearSVC',
- · 'LinearSVR',
- 'DecisionTreeClassifier'.
- 'DecisionTreeRegressor',
- 'RandomForestClassifier',
- 'RandomForestRegressor',
- 'GradientBoostingClassifier',
- 'GradientBoostingRegressor',
- · 'XGBClassifier',
- 'XGBRegressor',
- 'ExtraTreesClassifier',
- 'ExtraTreesRegressor',
- · 'LGBMClassifier',
- 'LGBMRegressor',
- · 'SGDClassifier',
- · 'SGDRegressor'

The AdaBoostRegressor model is not supported. This is an example of a custom strategy to use with this model:

```
model3 = AdaBoostRegressor()
X, y = load_boston(return_X_y=True)
X_train, X_valid, y_train, y_valid = train_test_split(X, y)
tuner = ADSTuner(model3, strategy={'n_estimators': IntUniformDistribution(50, 100)})
tuner.tune(X_train, y_train, exit_criterion=[TimeBudget(5)])
```

Finally, ADSTuner supports sklearn pipelines:

(continues on next page)

```
numeric_transformer = Pipeline(steps=[
    ('num_imputer', SimpleImputer(strategy='median')),
    ('num_scaler', StandardScaler())
1)
categorical_transformer = Pipeline(steps=[
    ('cat_imputer', SimpleImputer(strategy='constant', fill_value='missing')),
    ('cat_encoder', ce.woe.WOEEncoder())
1)
preprocessor = ColumnTransformer(
   transformers=[
        ('num', numeric_transformer, numeric_features),
        ('cat', categorical_transformer, categorical_features)
   ]
)
pipe = Pipeline(
   steps=[
        ('preprocessor', preprocessor),
        ('feature_selection', SelectKBest(f_classif, k=int(0.9 * num_features))),
        ('classifier', LogisticRegression())
   ]
)
def customerize_score(y_true, y_pred, sample_weight=None):
    score = v_true == v_pred
   return np.average(score, weights=sample_weight)
score = make_scorer(customerize_score)
ads_search = ADSTuner(
   pipe,
   scoring=score,
   strategy='detailed',
   cv=2.
   random_state=42
ads_search.tune(X=X_train, y=y_train, exit_criterion=[NTrials(20)])
```

# **9.5.1 Example**

A hyperparameter is a parameter that is used to control a learning process. This is in contrast to other parameters that are learned in the training process. The process of hyperparameter optimization is to search for hyperparameter values by building many models and assessing their quality. This notebook provides an overview of the ADSTuner hyperparameter optimization engine. ADSTuner can optimize any estimator object that follows the scikit-learn API.

```
import category_encoders as ce
import lightgbm
import logging
import numpy as np
import os
```

(continues on next page)

9.5. ADSTuner 131

```
import pandas as pd
import sklearn
import time
from ads.hpo.stopping_criterion import *
from ads.hpo.distributions import *
from ads.hpo.search_cv import ADSTuner, State
from sklearn import preprocessing
from sklearn.compose import ColumnTransformer
from sklearn.datasets import load_iris, load_boston
from sklearn.decomposition import PCA
from sklearn.impute import SimpleImputer
from sklearn.linear_model import SGDClassifier, LogisticRegression
from sklearn.metrics import make_scorer, f1_score
from sklearn.model_selection import train_test_split
from sklearn.pipeline import Pipeline
from sklearn.preprocessing import StandardScaler
from sklearn.feature_selection import SelectKBest, f_classif
```

#### 9.5.1.1 Introduction

Hyperparameter optimization requires a model, dataset, and an ADSTuner object to perform the search.

ADSTuner() Performs a hyperparameter search using cross-validation. You can specify the number of folds you want to use with the cv parameter.

The ADSTuner() needs a search space to tune the hyperparameters in so you use the strategy parameter. This parameter can be set in two ways. You can specify detailed search criteria or you can use the built-in defaults. For the supported model classes, ADSTuner provides perfunctoryand detailed search spaces that are optimized for the class of model that is being used. The perfunctory option is optimized for a small search space so that the most important hyperparameters are tuned. Generally, this option is used early in your search as it reduces the computational cost and allows you to assess the quality of the model class that you are using. The detailed search space instructs ADSTuner to cover a broad search space by tuning more hyperparameters. Typically, you would use it when you have determined what class of model is best suited for the dataset and type of problem you are working on. If you have experience with the dataset and have a good idea of what the best hyperparameter values are, you can explicitly specify the search space. You pass a dictionary that defines the search space into the strategy.

The parameter storage takes a database URL. For example, sqlite:///home/datascience/example.db. When storage is set to the default value None, a new sqlite database file is created internally in the tmp folder with a unique name. The name format is sqlite:///tmp/hpo\_\*.db. study\_name is the name of this study for this ADSTuner object. One ADSTuner object only has one study\_name. However, one database file can be shared among different ADSTuner objects. load\_if\_exists controls whether to load an existing study from an existing database file. If False, it raises a DuplicatedStudyError when the study\_name exists.

The loglevel parameter controls the amount of logging information displayed in the notebook.

This notebook uses the scikit-learn SGDClassifer() model and the iris dataset. This model object is a regularized linear model with stochastic gradient descent (SGD) used to optimize the model parameters.

The next cell creates the SGDClassifer() model, initialize an ADSTuner object, and loads the iris data.

```
tuner = ADSTuner(SGDClassifier(), cv=3, loglevel=logging.WARNING)
X, y = load_iris(return_X_y=True)
```

```
A new study created with name: hpo_22cfd4d5-c512-4e84-b7f8-d6d9c721ff05
```

Each model class has a set of hyperparameters that you need to optimized. The strategy attribute returns what strategy is being used. This can be perfunctory, detailed, or a dictionary that defines the strategy. The method search\_space() always returns a dictionary of hyperparameters that are to be searched. Any hyperparameter that is required by the model, but is not listed, uses the default value that is defined by the model class. To see what search space is being used for your model class when strategy is perfunctory or detailed use the search\_space() method to see the details.

The adstuner\_search\_space\_update.ipynb notebook has detailed examples about how to work with and update the search space.

The following code snippet shows the search strategy and the search space.

```
print(f'Search Space for strategy "{tuner.strategy}" is: \n {tuner.search_space()}')
```

```
Search Space for strategy "perfunctory" is:
{'alpha': LogUniformDistribution(low=0.0001, high=0.1), 'penalty':_

-CategoricalDistribution(choices=['l1', 'l2', 'none'])}
```

The tune() method starts a tuning process. It has a synchronous and asynchronous mode for tuning. The mode is set with the synchronous parameter. When it is set to False, the tuning process runs asynchronously so it runs in the background and allows you to continue your work in the notebook. When synchronous is set to True, the notebook is blocked until tune() finishes running. The adntuner\_sync\_and\_async.ipynb notebook illustrates this feature in a more detailed way.

The ADSTuner object needs to know when to stop tuning. The exit\_criterion parameter accepts a list of criteria that cause the tuning to finish. If any of the criteria are met, then the tuning process stops. Valid exit criteria are:

- NTrials(n): Run for n number of trials.
- ScoreValue(s): Run until the score value exceeds s.
- TimeBudget(t): Run for t seconds.

The default behavior is to run for 50 trials (NTrials(50)).

The stopping criteria are listed in the ads.hpo.stopping\_criterion module.

## 9.5.1.2 Synchronous Tuning

This section demonstrates how to perform a synchronous tuning process with the exit criteria based on the number of trials. In the next cell, the synchronous parameter is set to True and the exit\_criterion is set to [NTrials(5)].

```
tuner.tune(X, y, exit_criterion=[NTrials(5)], synchronous=True)
```

You can access a summary of the trials by looking at the various attributes of the tuner object. The scoring\_name attribute is a string that defines the name of the scoring metric. The best\_score attribute gives the best score of all the completed trials. The best\_params parameter defines the values of the hyperparameters that have to lead to the best score. Hyperparameters that are not in the search criteria are not reported.

9.5. ADSTuner 133

You can also look at the detailed table of all the trials attempted:

```
tuner.trials.tail()
```

# 9.5.1.3 Asynchronously Tuning

ADSTuner() tuner can be run in an asynchronous mode by setting synchronous=False in the tune() method. This allows you to run other Python commands while the tuning process is executing in the background. This section demonstrates how to run an asynchronous search for the optimal hyperparameters. It uses a stopping criteria of five seconds. This is controlled by the parameter exit\_criterion=[TimeBudget(5)].

The next cell starts an asynchronous tuning process. A loop is created that prints the best search results that have been detected so far by using the best\_score attribute. It also displays the remaining time in the time budget by using the time\_remaining attribute. The attribute status is used to exit the loop.

The attribute best\_index gives you the index in the trials data frame where the best model is located.

```
tuner.trials.loc[tuner.best_index, :]
```

```
number
                                                          10
value
                                                       0.98
datetime_start
                                2021-04-21 20:04:17.013347
                                2021-04-21 20:04:18.623813
datetime_complete
duration
                                     0 days 00:00:01.610466
                                                   0.014094
params_alpha
params_penalty
                                                         11
user_attrs_mean_fit_time
                                                    0.16474
                                                   0.024773
user_attrs_mean_score_time
                                                       0.98
user_attrs_mean_test_score
user_attrs_metric
                                              mean accuracy
user_attrs_split0_test_score
                                                        1.0
user_attrs_split1_test_score
                                                        1.0
user_attrs_split2_test_score
                                                       0.94
user_attrs_std_fit_time
                                                   0.006884
user_attrs_std_score_time
                                                    0.00124
user_attrs_std_test_score
                                                   0.028284
state
                                                   COMPLETE
Name: 10, dtype: object
```

The attribute n\_trials reports the number of successfully complete trials that were conducted.

```
print(f"The total of trials was: {tuner.n_trials}.")
```

```
The total of trials was: 11.
```

### 9.5.1.4 Inspect Trials

You can inspect the tuning trials performance using several built in plots.

**Note**: If the tuning process is still running in the background, the plot runs in real time to update the new changes until the tuning process completes.

```
# tuner.tune(exit_criterion=[NTrials(5)], loglevel=logging.WARNING) # uncomment thisuline to see the real-time plot.
tuner.plot_best_scores()
```

Plot the intermediate training scores.

```
tuner.plot_intermediate_scores()
```

Create a contour plot of the scores

```
tuner.plot_contour_scores(params=['penalty', 'alpha'])
```

Create a parallel coordinate plot of the scores.

```
tuner.plot_parallel_coordinate_scores(params=['penalty', 'alpha'])
```

Plot the empirical density function.

```
tuner.plot_edf_scores()
```

Plot how important each parameter is.

```
tuner.plot_param_importance()
```

### 9.5.1.5 Custom Search Space and Score

Instead of using a perfunctory or detailed strategy, define a custom search space strategy.

The next cell, creates a LogisticRegression() model instance then defines a custom search space strategy for the three LogisticRegression() hyperparameters, C, solver, and max\_iter parameters.

You can define a custom scoring parameter, see Optimizing a scikit-learn Pipeline() though this example uses the standard weighted average  $F_1$ , f1\_score.

9.5. ADSTuner 135

## 9.5.1.5.1 Change the Search Space

You can change the search space in the following three ways:

- Add new hyperparameters
- Remove existing hyperparameters
- Modify the range of existing non-categorical hyperparameters

**Note**: You can't change the distribution of an existing hyperparameter or make any changes to a hyperparameter that is based on a categorical distribution. You need to initiate a new ADSTuner object for those cases. For more detailed information, review the adstuner\_search\_space\_update.ipynb notebook.

The code snippet switches to a detailed strategy. All previous values set for C, solver, and max\_iter are kept, and ADSTuner infers distributions for the remaining hyperparameters. You can force an overwrite by setting overwrite=True.

```
tuner.search_space(strategy='detailed')
```

```
{'C': LogUniformDistribution(low=1e-05, high=10),
  'solver': CategoricalDistribution(choices=['saga']),
  'max_iter': IntUniformDistribution(low=500, high=2000, step=50),
  'dual': CategoricalDistribution(choices=[False]),
  'penalty': CategoricalDistribution(choices=['elasticnet']),
  'l1_ratio': UniformDistribution(low=0, high=1)}
```

Alternatively, you can edit a subset of the search space by changing the range.

```
tuner.search_space(strategy={'C': LogUniformDistribution(low=1e-05, high=1)})
```

```
{'C': LogUniformDistribution(low=1e-05, high=1),
  'solver': CategoricalDistribution(choices=['saga']),
  'max_iter': IntUniformDistribution(low=500, high=2000, step=50),
  'dual': CategoricalDistribution(choices=[False]),
  'penalty': CategoricalDistribution(choices=['elasticnet']),
  'l1_ratio': UniformDistribution(low=0, high=1)}
```

Here's an example of using overwrite=True to reset to the default values for detailed:

```
tuner.search_space(strategy='detailed', overwrite=True)
```

```
{'C': LogUniformDistribution(low=1e-05, high=10),
  'dual': CategoricalDistribution(choices=[False]),
  'penalty': CategoricalDistribution(choices=['elasticnet']),
  'solver': CategoricalDistribution(choices=['saga']),
  'l1_ratio': UniformDistribution(low=0, high=1)}
```

```
tuner.tune(X, y, exit_criterion=[NTrials(5)], synchronous=True, loglevel=logging.WARNING)
```

## 9.5.1.6 Optimizing a scikit-learn Pipeline

The following example demonstrates how the ADSTuner hyperparameter optimization engine can optimize the **sklearn** Pipeline() objects.

You create a scikit-learn Pipeline() model object and use ADSTuner to optimize its performance on the iris dataset from sklearn.

The dataset is then split into X and y, which refers to the training features and the target feature respectively. Again, applying a train\_test\_split() call splits the data into training and validation datasets.

```
X, y = load_iris(return_X_y=True)
X = pd.DataFrame(data=X, columns=["sepal_length", "sepal_width", "petal_length", "petal_
→width"])
y = pd.DataFrame(data=y)
numeric_features = X.select_dtypes(include=['int64', 'float64', 'int32', 'float32']).
categorical_features = y.select_dtypes(include=['object', 'category', 'bool']).columns
y = preprocessing.LabelEncoder().fit_transform(y)
num_features = len(numeric_features) + len(categorical_features)
numeric_transformer = Pipeline(steps=[
    ('num_imputer', SimpleImputer(strategy='median')),
    ('num_scaler', StandardScaler())
])
categorical_transformer = Pipeline(steps=[
    ('cat_imputer', SimpleImputer(strategy='constant', fill_value='missing')),
    ('cat_encoder', ce.woe.WOEEncoder())
])
preprocessor = ColumnTransformer(
   transformers=[
        ('num', numeric_transformer, numeric_features),
        ('cat', categorical_transformer, categorical_features)
    ]
)
pipe = Pipeline(
   steps=[
        ('preprocessor', preprocessor),
        ('feature_selection', SelectKBest(f_classif, k=int(0.9 * num_features))),
        ('classifier', LogisticRegression())
   ]
)
```

You can define a custom score function. In this example, it is directly measuring how close the predicted y-values are to the true y-values by taking the weighted average of the number of direct matches between the y-values.

9.5. ADSTuner 137

```
score = make_scorer(custom_score)
```

Again, you instantiate the ADSTuner() object and use it to tune the iris dataset:

The ads\_search tuner can provide useful information about the tuning process, like the best parameter that was optimized, the best score achieved, the number of trials, and so on. . .. code-block:: python3

ads\_search.sklearn\_steps

```
{'classifier__C': 9.47220908749299,
  'classifier__dual': False,
  'classifier__l1_ratio': 0.9967712201895031,
  'classifier__penalty': 'elasticnet',
  'classifier__solver': 'saga'}
```

ads\_search.best\_params

```
{'C': 9.47220908749299,
  'dual': False,
  'l1_ratio': 0.9967712201895031,
  'penalty': 'elasticnet',
  'solver': 'saga'}
```

ads\_search.best\_score

```
0.97333333333334
```

ads\_search.best\_index

12

```
ads_search.trials.head()
```

```
ads_search.n_trials
```

20

**CHAPTER** 

**TEN** 

# **BIG DATA SERVICE**

New in version 2.5.10.

# 10.1 Overview

The Oracle Big Data Service (BDS) is an Oracle Cloud Infrastructure (OCI) service designed for a diverse set of big data use cases and workloads. From short-lived clusters used to tackle specific tasks to long-lived clusters that manage data lakes. BDS scales to meet an organization's requirements at a low cost and with the highest levels of security. To be able to connect to the BDS from the notebook session, the cluster created must have Kerberos enabled.

# 10.2 Quick Start

# 10.2.1 Set Up A Conda Environment

The following are the recommended steps to create a conda environment to connect to BDS:

- Open a terminal window then run the following commands:
- odsc conda install -s pyspark30\_p37\_cpu\_v5: Install the PySpark conda environment.

# 10.2.2 Connect from a Notebook

# 10.2.2.1 Using the Vault

## 10.2.2.2 Without Using the Vault

# 10.3 Conda Environment

To work with BDS in a notebook session or job, you must have a conda environment that supports the BDS module in ADS along with support for PySpark. This section demonstrates how to modify a PySpark Data Science conda environment to work with BDS. It also demonstrates how to publish this conda environment so that you can be share it with team members and use it in jobs.

# 10.3.1 Create

The following are the recommended steps to create a conda environment to connect to BDS:

- Open a terminal window then run the following commands:
- odsc conda install -s pyspark30\_p37\_cpu\_v5: Install the PySpark conda environment.

# 10.3.2 Publish

- Create an Object Storage bucket to store published conda environments.
- Open a terminal window then run the following commands and actions:
- odsc conda init -b <bucket\_name> -b <namespace> -a <resource\_principal or api\_key>: Initialize the environment so that you can work with Published Conda Environments.
- odsc conda publish -s pyspark30\_p37\_cpu\_v3: Publish the conda environment.
- In the OCI Console, open Data Science.
- Select a project.
- Select a click the notebook session's name, or the Actions menu, and click Open to open the notebook session's JupyterLab interface in another tab..
- Click Published Conda Environments in the Environment Explorer tab to list all the published conda environments that are available in your designated Object Storage bucket.
- Select the Environment Version that you specified.
- Click the copy button adjacent to the Source conda environment to copy the file source path to use when installing the conda environment in other notebook sessions or to use with jobs.

# 10.4 Connect

### 10.4.1 Notebook Session

Notebook sessions require a conda environment that has the BDS module of ADS installed.

## 10.4.1.1 Using the Vault

The preferred method to connect to a BDS cluster is to use the BDSSecretKeeper class. This allows you to store the BDS credentials in the vault and not the notebook. It also provides a greater level of access control to the secrets and allows for credential rotation without breaking connections from various sources.

## 10.4.1.2 Without Using the Vault

BDS requires a Kerberos ticket to authenticate to the service. The preferred method is to use the vault and BDSSecretKeeper because it is more secure, and prevents private information from being stored in a notebook. However, if this is not possible, you can use the refresh\_ticket() method to manually create the Kerberos ticket. This method requires the following parameters:

- kerb5\_path: The path to the krb5.conf file. You can copy this file from the master node of the BDS cluster located in /etc/krb5.conf.
- keytab\_path: The path to the principal's keytab file. You can download this file from the master node on the BDS cluster.
- principal: The unique identity to that Kerberos can assign tickets to.

10.4. Connect 141

# 10.4.2 Jobs

A job requires a conda environment that has the BDS module of ADS installed. It also requires secrets and configuration information that can be used to obtain a Kerberos ticket for authentication. You must copy the keytab and krb5.conf files to the jobs instance and can be copied as part of the job. We recommend that you save them into the vault then use BDSSecretKeeper to access them. This is secure because the vault provides access control and allows for key rotation without breaking exiting jobs. You can use the notebook to load configuration parameters like hdfs\_host, hdfs\_port, hive\_host, hive\_port, and so on. The keytab and krb5.conf files are securely loaded from the vault then saved in the jobs instance. The krbcontext() method is then used to create the Kerberos ticket. Once the ticket is created, you can query BDS.

# 10.5 File Management

This section demonstrates various methods to work with files on BDS' HDFS, see the individual framework's documentation for details.

A Kerberos ticket is needed to *connect to the BDS cluster*. This authentication ticket can be obtained with the refresh\_ticket() method or with the use of the Vault and a BDSSercretKeeper object. This section will demonstrate the use of the BDSSecretKeeper object as this is more secure and is the preferred method.

# 10.5.1 FSSpec

The fsspec or Filesystem Spec is an interface that allows access to local, remote, and embedded file systems. You use it to access data stored in the BDS' HDFS. This connection is made with the WebHDFS protocol.

The fsspec library must be able to access BDS so a Kerberos ticket must be generated. The secure and recommended method to do this is to use BDSSecretKeeper that stores the BDS credentials in the vault not the notebook session.

This section outlines some common file operations, see the fsspec API Reference for complete details on the features that are demonstrated and additional functionality.

Pandas and PyArrow can also use fsspec to perform file operations.

# 10.5.1.1 Connect

Credentials and configuration information is stored in the vault. This information is used to obtain a Kerberos ticket and define the hdfs\_config dictionary. This configuration dictionary is passed to the fsspec.filesystem() method to make a connection to the BDS' underlying HDFS storage.

```
import ads
import fsspec

from ads.secrets.big_data_service import BDSSecretKeeper
from ads.bds.auth import has_kerberos_ticket, krbcontext

ads.set_auth("resource_principal")
with BDSSecretKeeper.load_secret("<secret_id>") as cred:
    with krbcontext(principal = cred["principal"], keytab_path = cred['keytab_path']):
    hdfs_config = {
        "protocol": "webhdfs",
        "host": cred["hdfs_host"],
        "port": cred["hdfs_port"],
```

(continues on next page)

```
"kerberos": "True"
}
fs = fsspec.filesystem(**hdfs_config)
```

#### 10.5.1.2 Delete

Delete files from HDFS using the .rm() method. It accepts a path of the files to delete.

```
fs.rm("/data/biketrips/2020??-tripdata.csv", recursive=True)
```

#### 10.5.1.3 Download

Download files from HDFS to a local storage device using the .get() method. It takes the HDFS path of the files to download, and the local path to store the files.

```
fs.get("/data/biketrips/20190[123456]-tripdata.csv", local_path="./first_half/",_overwrite=True)
```

### 10.5.1.4 List

The .ls() method lists files. It returns the matching file names as a list.

```
fs.ls("/data/biketrips/2019??-tripdata.csv")
```

# 10.5.1.5 Upload

The .put() method is used to upload files from local storage to HDFS. The first parameter is the local path of the files to upload. The second parameter is the HDFS path where the files are to be stored. .upload() is an alias of .put(). .. .upload() code-block:: python3

```
fs.put(
```

)

```
lpath="./first_half/20200[456]-tripdata.csv", rpath="/data/biketrips/second_quarter/"
```

# 10.5.2 Ibis

Ibis is an open-source library by Cloudera that provides a Python framework to access data and perform analytical computations from different sources. Ibis allows access to the data ising HDFS. You use the ibis.impala. hdfs\_connect() method to make a connection to HDFS, and it returns a handler. This handler has methods such as .1s() to list, .get() to download, .put() to upload, and .rm() to delete files. These operations support globbing. Ibis' HDFS connector supports a variety of additional operations.

#### 10.5.2.1 Connect

After obtaining a Kerberos ticket, the hdfs\_connect() method allows access to the HDFS. It is a thin wrapper around a fsspec file system. Depending on your system configuration, you may need to define the ibis.options.impala.temp\_db and ibis.options.impala.temp\_hdfs\_path options.

#### 10.5.2.2 Delete

Delete files from HDFS using the .rm() method. It accepts a path of the files to delete.

```
hdfs.rm("/data/biketrips/2020??-tripdata.csv", recursive=True)
```

#### 10.5.2.3 Download

Download files from HDFS to a local storage device using the .get() method. It takes the HDFS path of the files to download, and the local path to store the files.

```
hdfs.get("/data/biketrips/20190[123456]-tripdata.csv", local_path="./first_half/",____overwrite=True)
```

# 10.5.2.4 List

The .ls() method lists files. It returns the matching file names as a list.

```
hdfs.ls("/data/biketrips/2019??-tripdata.csv")
```

(continues on next page)

```
'201908-tripdata.csv',
'201909-tripdata.csv',
'201910-tripdata.csv',
'201911-tripdata.csv',
'201912-tripdata.csv']
```

## 10.5.2.5 Upload

Use the .put() method to upload files from local storage to HDFS. The first parameter is the HDFS path where the files are to be stored. The second parameter is the local path of the files to upload.

# 10.5.3 Pandas

Pandas allows access to BDS' HDFS system through :ref: FSSpec. This section demonstrates some common operations.

#### 10.5.3.1 Connect

#### 10.5.3.2 File Handle

You can use the fsspec .open() method to open a data file. It returns a file handle. That file handle, f, can be passed to any Pandas' methods that support file handles. In this example, a file on a BDS' HDFS cluster is read into a Pandas dataframe.

```
with fs.open("/data/biketrips/201901-tripdata.csv", "r") as f:
    df = pd.read_csv(f)
```

#### 10.5.3.3 URL

Pandas supports fsspec so you can preform file operations by specifying a protocol string. The WebHDFS protocol is used to access files on BDS' HDFS system. The protocol string has this format:

```
webhdfs://host:port/path/to/data
```

The host and port parameters can be passed in the protocol string as follows:

You can also pass the host and port parameters in the dictionary used by the storage\_options parameter. The sample code for hdfs\_config defines the host and port with the keyes host and port respectively.

```
hdfs_config = {
    "protocol": "webhdfs",
    "host": cred["hdfs_host"],
    "port": cred["hdfs_port"],
    "kerberos": "True"
}
```

In this case, Pandas uses the following syntax to read a file on BDS' HDFS cluster:

# 10.5.4 PyArrow

PyArrow is a Python interface to Apache Arrow. Apache Arrow is an in-memory columnar analytical tool that is designed to process data at scale. PyArrow supports the fspec.filesystem() through the use of the filesystem parameter in many of its data operation methods.

### 10.5.4.1 Connect

Make a connection to BDS' HDFS using fsspec:

### 10.5.4.2 Filesystem

The following sample code shows several different PyArrow methods for working with BDS' HDFS using the filesystem parameter:

```
import pyarrow as pa
import pyarrow.parquet as pq
import pyarrow.dataset as ds
ds = ds.dataset("/path/on/BDS/HDFS/data.csv", format="csv", filesystem=fs)
pq.write_table(ds.to_table(), '/path/on/BDS/HDFS/data.parquet', filesystem=fs)
import pandas as pd
import numpy as np
idx = pd.date_range('2022-01-01 12:00:00.000', '2022-03-01 12:00:00.000', freq='T')
df = pd.DataFrame({
        'numeric_col': np.random.rand(len(idx)),
        'string_col': pd._testing.rands_array(8,len(idx))},
        index = idx
   )
df["dt"] = df.index
df["dt"] = df["dt"].dt.date
table = pa.Table.from_pandas(df)
pq.write_to_dataset(table, root_path="/path/on/BDS/HDFS", partition_cols=["dt"],
                    flavor="spark", filesystem=fs)
```

# 10.6 SQL Data Management

This section demonstrates how to perform standard SQL-based data management operations in BDS using various frameworks, see the individual framework's documentation for details.

A Kerberos ticket is needed to *connect to the BDS cluster*. You can obtain this authentication ticket with the refresh\_ticket() method, or with the use of the vault and a BDSSercretKeeper object. This section demonstrates the use of the BDSSecretKeeper object because this is more secure and is the recommended method.

### 10.6.1 lbis

Ibis is an open-source library by Cloudera that provides a Python framework to access data and perform analytical computations from different sources. The Ibis project is designed to provide an abstraction over different dialects of SQL. It enables the data scientist to interact with many different data systems. Some of these systems are Dask, MySQL, Pandas, PostgreSQL, PySpark, and most importantly for use with BDS, Hadoop clusters.

#### 10.6.1.1 Connect

Obtaining a Kerberos ticket, depending on your system configuration, you may need to define the ibis.options.impala.temp\_db and ibis.options.impala.temp\_hdfs\_path options. The ibis.impala.connect() method makes a connection to the Impala execution backend. The .sql() allows you to run SQL commands on the data.

### 10.6.1.2 Query

To query the data using ibis use an SQL DML command like SELECT. Pass the string to the .sql() method, and then call .execute() on the returned object. The output is a Pandas dataframe.

```
df = client.sql("SELECT * FROM bikes.trips LIMIT 100").execute(limit=None)
```

### 10.6.1.3 Close a Connection

It is important to close sessions when you don't need them anymore. This frees up resources in the system. Use the .close() method close sessions.

```
client.close()
```

# 10.6.2 Impala

Impala is a Python client for HiveServer2 implementations (i.e. Impala, Hive). Both Impala and PyHive clients are HiveServer2 compliant so the connection syntax is very similar. The difference is that the Impala client uses the Impala query engine and PyHive uses Hive. In practical terms, Hive is best suited for long-running batch queries and Impala is better suited for real-time interactive querying, see more about the differences between Hive and Impala.

The Impala dbapi module is a Python DB-API interface.

### 10.6.2.1 Connect

After obtaining a Kerberos ticket, use the connect() method to make the connection. It returns a connection, and the .cursor() method returns a cursor object. The cursor has the method .execute() that allows you to run Impala SQL commands on the data.

## 10.6.2.2 Create a Table

To create an Impala table and insert data, use the .execute() method on the cursor object, and pass in Impala SQL commands to perform these operations.

```
cursor.execute("CREATE TABLE default.location (city STRING, province STRING)")
cursor.execute("INSERT INTO default.location VALUES ('Halifax', 'Nova Scotia')")
```

## 10.6.2.3 Query

To query an Impala table, use an Impala SQL DML command like SELECT. Pass this string to the .execute() method on the cursor object to create a record set in the cursor. You can obtain a Pandas dataframe with the as\_pandas() function.

```
from impala.util import as_pandas

cursor.execute("SELECT * FROM default.location")
df = as_pandas(cursor)
```

#### 10.6.2.4 **Drop a Table**

To drop an Impala table, use an Impala SQL DDL command like DROP TABLE. Pass this string to the .execute() method on the cursor object.

```
cursor.execute("DROP TABLE IF EXISTS default.location")
```

#### 10.6.2.5 Close a Connection

It is important to close sessions when you don't need them anymore. This frees up resources in the system. Use the .close() method on the cursor object to close a connection.

```
cursor.close()
```

# 10.6.3 **PyHive**

PyHive is a set of interfaces to Presto and Hive. It is based on the SQLAlchemy and Python DB-API interfaces for Presto and Hive.

#### 10.6.3.1 Connect

After obtaining a Kerberos ticket, call the hive.connect() method to make the connection. It returns a connection, and the .cursor() method returns a cursor object. The cursor has the .execute() method that allows you to run Hive SQL commands on the data.

#### 10.6.3.2 Create a Table

To create a Hive table and insert data, use the .execute() method on the cursor object and pass in Hive SQL commands to perform these operations.

```
cursor.execute("CREATE TABLE default.location (city STRING, province STRING)")
cursor.execute("INSERT INTO default.location VALUES ('Halifax', 'Nova Scotia')")
```

## 10.6.3.3 Query

To query a Hive table, use a Hive SQL DML command like SELECT. Pass this string to the .execute() method on the cursor object. This creates a record set in the cursor. You can access the actual records with methods like .fetchall(), .fetchmany(), and .fetchone().

In the following example, the .fetchall() method is used in a pd.DataFrame() call to return all the records in Pandas dataframe: .

```
import pandas as pd

cursor.execute("SELECT * FROM default.location")
df = pd.DataFrame(cursor.fetchall(), columns=[col[0] for col in cursor.description])
```

# 10.6.3.4 Drop a Table

To drop a Hive table, use a Hive SQL DDL command like DROP TABLE. Pass this string to the .execute() method on the cursor object.

```
cursor.execute("DROP TABLE IF EXISTS default.location")
```

### 10.6.3.5 Close a Connection

It is important to close sessions when you don't need them anymore. This frees up resources in the system. Use the .close() method on the cursor object to close a connection.

```
cursor.close()
```

**CHAPTER** 

# **ELEVEN**

# **DATA FLOW**

Data Flow is an OCI service for creating and running Spark applications. ADS can be used to to create and run PySpark Data Flow applications directly from a notebook session.

# 11.1 Prerequisite

To access Data Flow, there are a number of steps that are needed to be completed.

- Data Flow requires a bucket to store the logs, and a data warehouse bucket. Refer to the Data Flow documentation for setting up storage.
- Data Flow requires policies to be set in IAM to access resources to manage and run applications. Refer to the Data Flow documentation on how to setup policies.
- The core-site.xml file needs to be *configured*.

# 11.2 Create a Data Flow Instance

First, you create a DataFlow object instance.

By default, all Data Flow artifacts are stored using the dataflow\_base\_folder optional argument. By default, all Data Flow artifacts are stored in /home/datascience/dataflow. The dataflow\_base\_folder directory contains multiple subdirectories, each one corresponds to a different application. The name of the subdirectory corresponds to the application name that a random string is added as a suffix. In each application directory, artifacts generated by separate Data Flow runs are stored in different folders. Each folder is identified by the run display name and the run creation time. All the run specific artifacts including the script, the run configuration, and the run logs are saved in the corresponding run folder.

Also, you can choose to use a specific compartment using the optional compartment\_id argument when creating the dataflow instance. Otherwise, it uses the **same** compartment as **your notebook session** to create the instance.

```
from ads.dataflow.dataflow import DataFlow
data_flow = DataFlow(
  compartment_id="<compartmentA_OCID>",
  dataflow_base_folder="<my_dataflow_dir>"
)
```

# 11.3 Generate a Script Using a Template

We provide simple PySpark or sparksql templates for you to get started with Data Flow. You can use data\_flow.template() to generate a pre-written template.

We support these templates:

The standard\_pyspark template is used for standard PySpark jobs.

The sparksql template is used for sparksql jobs.

```
from ads.dataflow.dataflow import DataFlow
data_flow = DataFlow()
data_flow.template(job_type='standard_pyspark')
```

data\_flow.template() returns the local path to the script you have generated.

# 11.4 Create a Data Flow Application

The application creation process has two stages, preparation and creation.

In the preparation stage, you prepare the configuration object necessary to create a Data Flow application. You must provide values for these three parameters:

- display\_name: The name you give your application.
- pyspark\_file\_path: The local path to your PySpark script.
- script\_bucket: The bucket used to read/write the PySpark script in Object Storage.

ADS checks that the bucket exists, and that you can write to it from your notebook session. Optionally, you can change values for these parameters:

- compartment\_id: The OCID of the compartment to create a Data Flow application. If it's not provided, the same compartment as your dataflow object is used.
- driver\_shape: The driver shape used to create the application. The default value is "VM.Standard2.4".
- executor\_shape: The executor shape to create the application. The default value is "VM.Standard2.4".
- logs\_bucket: The bucket used to store run logs in Object Storage. The default value is "dataflow-logs".
- num\_executors: The number of executor VMs requested. The default value is 1.

**Note:** If you want to use a private bucket as the logs\_bucket, ensure that you add a corresponding Data Flow service policy using Data Flow Identity: Policy Set Up.

Then you can use prepare\_app() to create the configuration object necessary to create the application.

```
from ads.dataflow.dataflow import DataFlow

data_flow = DataFlow()
app_config = data_flow.prepare_app(
   display_name="<app-display-name>",
   script_bucket="<your-script-bucket>" ,
   pyspark_file_path="<your-scirpt-path>"
)
```

After you have the application configured, you can create a Data Flow application using create\_app:

```
app = data_flow.create_app(app_config)
```

Your local script is uploaded to the script bucket in this application creation step. Object Storage supports file versioning that creates an object version when the content changes, or the object is deleted. You can enable Object Versioning in your bucket in the OCI Console to prevent overwriting of existing files in Object Storage.

You can create an application with a script file that exists in Object Storage by setting overwrite\_script=True in create\_app. Similarly, you can set overwrite\_archive=True to create an application with an archive file that exists in Object Storage. By default, the overwrite\_script and overwrite\_archive options are set to false.

```
app = data_flow.create_app(app_config, overwrite_script=True, overwrite_archive=True)
```

You can explore a few attributes of the DataFlowApp object.

First, you can look at the configuration of the application.

```
app.config
```

Next, you could get a URL link to the OCI Console Application Details page.

```
app.oci_link
```

# 11.4.1 Load an Existing Data Flow Application

As an alternative to creating applications in ADS, you can load existing applications created elsewhere. These Data Flow applications must be Python applications. To load an existing applications, you need the application's OCID.

```
existing_app = data_flow.load_app(app_id, target_folder)
```

You can find the app\_id in the the OCI Console or by listing existing applications.

Optionally, you could assign a value to the parameter target\_folder. This parameter is the directory you want to store the local artifacts of this application in. If target\_folder is not provided, then the local artifacts of this application are stored in the dataflow\_base\_folder folder defined by the dataflow object instance.

# 11.4.2 Listing Data Flow Applications

From ADS you can list applications, that are returned a as a list of dictionaries, with a function to provide the data in a Pandas dataframe. The default sort order is the most recent run first.

For example, to list the most recent five applications use this code:

```
from ads.dataflow.dataflow import DataFlow
data_flow = DataFlow()
data_flow.list_apps().to_dataframe().head(5)
```

|        | display_name         | time_created           | lifecycle_state | compartment_id                               | defined_tags                     | freeform_tags | language |             |
|--------|----------------------|------------------------|-----------------|----------------------------------------------|----------------------------------|---------------|----------|-------------|
| id     |                      |                        |                 |                                              |                                  |               |          |             |
| gc7g7q | sample new<br>df app | 2020-04-22<br>23:48:51 | ACTIVE          | ocid1.compartment.oc1aaaaaaaadc2etahffn5oknc | {'Oracle-Tags':<br>{'CreatedBy': | 0             | PYTHON   | ocid1.user  |
| bp4ysq | sample new<br>df app | 2020-04-22<br>23:45:42 | ACTIVE          | ocid1.compartment.oc1aaaaaaaadc2etahffn5oknc | {'Oracle-Tags':<br>{'CreatedBy': | 0             | PYTHON   | ocid1.user  |
| Isyhra | my new df<br>app     | 2020-04-22<br>23:44:32 | ACTIVE          | ocid1.compartment.oc1aaaaaaaadc2etahffn5oknc | {'Oracle-Tags':<br>{'CreatedBy': | 0             | PYTHON   | ocid1.user  |
| mnx6fq | sample new<br>df app | 2020-04-22<br>21:12:07 | ACTIVE          | ocid1.compartment.oc1aaaaaaaadc2etahffn5oknc | {'Oracle-Tags':<br>{'CreatedBy': | 0             | PYTHON   | ocid1.user. |
| kyhgja | sample new<br>df app | 2020-04-22<br>21:08:57 | ACTIVE          | ocid1.compartment.oc1aaaaaaaadc2etahffn5oknc | {'Oracle-Tags':<br>{'CreatedBy': | 0             | PYTHON   | ocid1.user. |

#### 11.4.3 Create a Data Flow Run

After an application is created or loaded in your notebook session, the next logical step is to execute a run of that application. The process of running (or creating) a run is similar to creating an application.

First, you configure the run using the prepare\_run() method of the DataFlowApp object. You only need to provide a value for the name of your run using run\_display\_name:

```
run_config = app.prepare_run(run_display_name="<run-display-name>")
```

You could use a compartment different from your application to create a run by specifying the compartment\_id in prepare\_run. By default, it uses the same compartment as your Data Flow application to create the run.

Optionally, you can specify the logs\_bucket to store the logs of your run. By default, the run inherits the logs\_bucket from the parent application, but you can overwrite that option.

Every time the Data Flow application launches a run, a local folder representing this Data Flow run is created. This folder stores all the information including the script, the run configuration, and any logs that are stored in the logs bucket.

Then, you can create a Data Flow run using the run\_config generated in the preparation stage. During this process, you can monitor the Data Flow run while the job is running. You can also pull logs into your local directories by setting, save\_log\_to\_local=True.

```
run = app.run(run_config, save_log_to_local=True)
```

The DataFlowRun object has some useful attributes similar to the DataFlowApp object.

You can check the status of the run with:

```
run.status
```

You can get the configuration file that created this run. The run configuration and the PySpark script used in this run are also saved in the corresponding run directory in your notebook environment.

```
run.config
```

You can get the run directory where the artifacts are stored in your notebook environment with:

```
run.local_dir
```

Similarly, you can get a clickable link to the OCI Console Run Details page with:

```
run.oci link
```

# 11.4.4 Fetching Logs

After a Data Flow run has completed, you can examine the logs using ADS. There are two types of logs, stdout and stderr.

If save\_log\_to\_local is set to False during app.run(...), you can fetch logs by calling the fetch\_log(...). save() method on the DataFlowRun object with the correct logs type.

```
run.fetch_log("stdout").save()
run.fetch_log("stderr").save()
```

**Note:** Due to a limitation of PySpark (specifically Python applications in Spark), both stdout and stderr are merged into the stdout stream.

# 11.4.5 Edit and Synchronize PySpark Script

The Data Flow integration with ADS supports the edit-run-edit cycle, so the local PySpark script can be edited, and is automatically synchronized to Object Storage each time the application is run.

Data Flow obtains the PySpark script from Object Storage so the local files in the notebook session are not visible to Data Flow. The app.run(...) method compares the content hash of the local file with the remote copy on Object Storage. If any change is detected, the new local version is copied over to the remote. For the first run the synchronization creates the remote file and generates a fully qualified URL with namespace that's required for Data Flow.

Synchronizing is the default setting in app.run(...). If you don't want the application to sync with the local modified files, you need to include sync=False as an argument parameter in app.run(...).

# 11.4.6 Arguments and Parameters

Passing arguments to PySpark scripts is done with the arguments value in prepare\_app. Additional to the arguments Data Flow supports, is a parameter dictionary that you can use to interpolate arguments. To just pass arguments, the script\_parameter section may be ignored. However, any key-value pair defined in script\_parameter can be referenced in arguments using the \${key} syntax, and the value of that key is passed as the argument value.

```
from ads.dataflow.dataflow import DataFlow
data_flow = DataFlow()
```

(continues on next page)

```
app_config = data_flow.prepare_app(
    display_name,
    script_bucket,
    pyspark_file_path,
    arguments = ['${foo}', 'bar', '-d', '--file', '${filename}'],
    script_parameters={
        'foo': 'val1 val2',
        'filename': 'file1',
    }
)
app = data_flow.create_app(app_config)

run_config = app.prepare_run(run_display_name="test-run")
run = app.run(run_config)
```

**Note:** The arguments in the format of \${arg} are replaced by the value provided in script parameters when passed in, while arguments not in this format are passed into the script verbatim.

You can override the values of some or all script parameters in each run by passing different values to prepare\_run().

```
run_config = app.prepare_run(run_display_name="test-run", foo='val3')
run = app.run(run_config)
```

# 11.4.7 Add Third-Party Libraries

Your PySpark applications might have custom dependencies in the form of Python wheels or virtual environments, see Adding Third-Party Libraries to Data Flow Applications.

Pass the archive file to your Data Flow applications with archive\_path and archive\_bucket values in prepare\_app.

- archive\_path: The local path to archive file.
- archive\_bucket: The bucket used to read and write the archive file in Object Storage; if not provided, archive\_bucket will use the bucket for PySpark bucket by default.

Use prepare\_app() to create the configuration object necessary to create the application.

```
from ads.dataflow.dataflow import DataFlow

data_flow = DataFlow()
app_config = data_flow.prepare_app(
    display_name="<app-display-name>",
    script_bucket="<your-script-bucket>",
    pyspark_file_path="<your-scirpt-path>",
    archive_path="<your-archive-path>",
    archive_bucket="<your-archive-bucket>"
)
```

The behavior of the archive file is very similar to the PySpark script when creating:

• An application, the local archive file is uploaded to the specified bucket Object Storage.

- A run, the latest local archive file is synchronized to the remote file in Object Storage. The sync parameter controls this behavior.
- Loading an existing application created with archive\_uri, the archive file is obtained from Object Storage, and saved in the local directory.

## 11.4.8 Fetching PySpark Output

After the application has run and any stdout captured in the log file, the PySpark script likely produces some form of output. Usually a PySpark script batch processes something. For example, sampling data, aggregating data, preprocessing data. You can load the resulting output as an ADSDataset.open() using the ocis:// protocol handler.

The only way to get output from PySpark back into the notebook session is to create files in Object Storage that is read into the notebook, or use the stdout stream.

Following is a simple example of a PySpark script producing output printed in a portable JSON-L format, though CSV works too. This method, while convenient as an example, is not a recommended for large data.

```
from pyspark.sql import SparkSession
def main():
    # create a spark session
    spark = SparkSession \
        .builder \
        .appName("Python Spark SQL basic example") \
        .get0rCreate()
    # load an example csv file from dataflow public storage into DataFrame
   original_df = spark\
          .read\
          .format("csv")\
          .option("header", "true")\
          .option("multiLine", "true")\
          .load("oci://oow_2019_dataflow_lab@bigdatadatasciencelarge/usercontent/kaggle_
→berlin_airbnb_listings_summary.csv")
    # the dataframe as a sql view so we can perform SQL on it
   original_df.createOrReplaceTempView("berlin")
    query_result_df = spark.sql("""
                      SELECT
                        city.
                        zipcode,
                        number_of_reviews,
                        CONCAT(latitude, ',', longitude) AS lat_long
                      FROM
                        berlin"""
                    )
    # Convert the filtered Spark DataFrame into JSON format
    # Note: we are writing to the spark stdout log so that we can retrieve the log later.
→at the end of the notebook.
```

After you run the stdout stream (which contains CSV formatted data), it can be interpreted as a string using Pandas.

# 11.5 Example Notebook: Develop Pyspark jobs locally - from local to remote workflows

This notebook provides spark operations for customers by bridging the existing local spark workflows with cloud based capabilities. Data scientists can use their familiar local environments with JupyterLab, and work with remote data and remote clusters simply by selecting a kernel. The operations demonstrated are, how to:

- Use the interactive spark environment and produce a spark script,
- Prepare and create an application,
- Prepare and create a run,
- List existing dataflow applications,
- Retrieve and display the logs,

The purpose of the dataflow module is to provide an efficient and convenient way for you to launch a Spark application, and run Spark jobs. The interactive Spark kernel provides a simple and efficient way to edit and build your Spark script, and easy access to read from an OCI filesystem.

```
import io
import matplotlib.pyplot as plt
import os
from os import path
import pandas as pd
import tempfile
import uuid

from ads.dataflow.dataflow import DataFlow
from pyspark.sql import SparkSession
```

Build your PySPark Script Using an Interactive Spark kernel

Set up spark session in your PySPark conda environment:

```
# create a spark session
spark = SparkSession \
    .builder \
    .appName("Python Spark SQL basic example") \
    .config("spark.driver.cores", "4") \
    .config("spark.executor.cores", "4") \
    .getOrCreate()
```

Load the Employee Attrition data file from OCI Object Storage into a Spark DataFrame:

Next, explore the dataframe:

```
spark.sql('select * from emp_attrition limit 5').toPandas()
```

Visualize how monthly income and age relate to one another in the context of years in industry:

```
<AxesSubplot:title={'center':'Age vs Monthly Income'}, xlabel='Age', ylabel='Monthly

→Income'>
```

View all of the columns in the table:

```
spark.sql("show columns from emp_attrition").show()
```

```
Age|
            Attrition|
        TravelForWork |
          SalaryLevel |
          JobFunction|
        CommuteLength|
     EducationalLevel|
       EducationField|
              Directs|
       EmployeeNumber |
| EnvironmentSatisf..|
               Gender |
           HourlyRate|
       JobInvolvement |
             JobLevel |
              JobRole|
      JobSatisfaction|
       MaritalStatus|
       MonthlyIncome |
          MonthlyRate|
+----+
only showing top 20 rows
```

Select a few columns using Spark, and convert it into a Pandas dataframe:

You can work with different compression formats within Data Flow. For example, snappy Parquet:

```
# Writing to a snappy parquet file
df.to_parquet('emp_attrition.parquet.snappy', compression='snappy')
pd.read_parquet('emp_attrition.parquet.snappy')
```

```
# We are able to read in this snappy parquet file to a spark dataframe
read_snappy_df = SparkSession \
    .builder \
    .appName("Snappy Compression Loading Example") \
    .config("spark.io.compression.codec", "org.apache.spark.io.SnappyCompressionCodec") \
    .getOrCreate() \
    .read \
    .format("parquet") \
    .load(f"{os.getcwd()}/emp_attrition.parquet.snappy")
read_snappy_df.first()
```

```
Row(Age=42, MonthlyIncome=5993, YearsInIndustry=8)
```

Other compression formats that Data Flow supports include snappy Parquet, and Gzip on both CSV and Parquet.

You might have query that you want to run in Data Flow from previous explorations, review the *dataflow.ipynb* notebook example that shows you how to submit a job to Data Flow.

```
dataflow_base_folder = tempfile.mkdtemp()
data_flow = DataFlow(dataflow_base_folder=dataflow_base_folder)
print("Data flow directory: {}".format(dataflow_base_folder))
```

```
Data flow directory: /tmp/tmpe18x_qbr
```

```
pyspark_file_path = path.join(dataflow_base_folder, "example-{}.py".format(str(uuid.
→uuid4())[-6:]))
script = '''
from pyspark.sql import SparkSession
def main():
    # Create a Spark session
    spark = SparkSession \\
        .builder \\
        .appName("Python Spark SQL basic example") \\
        .getOrCreate()
   # Load a csv file from dataflow public storage
   df = spark \\
        .read \\
        .format("csv") \\
        .option("header", "true") \\
        .option("multiLine", "true") \\
        .load("oci://hosted-ds-datasets@bigdatadatasciencelarge/synthetic/orcl_attrition.
⇔csv")
   # Create a temp view and do some SQL operations
   df.createOrReplaceTempView("emp_attrition")
    query_result_df = spark.sql("""
        SELECT
            Age,
            MonthlyIncome,
            YearsInIndustry
        FROM emp_attrition
   000
   # Convert the filtered Spark DataFrame into JSON format
   # Note: we are writing to the spark stdout log so that we can retrieve the log later.
\rightarrowat the end of the notebook.
   print('\\n'.join(query_result_df.toJSON().collect()))
if __name__ == '__main__':
   main()
```

```
with open(pyspark_file_path, 'w') as f:
    print(script.strip(), file=f)
print("Script path: {}".format(pyspark_file_path))
```

```
Script path: /tmp/example.py
```

```
run.status
```

```
'SUCCEEDED'
```

```
run.config
```

```
{'compartment_id': 'ocid1.compartment..<unique_ID>',
   'script_bucket': 'test',
   'pyspark_file_path': '/tmp/tmpe18x_qbr/example-0054ed.py',
   'archive_path': None,
   'archive_bucket': None,
   'run_display_name': 'sample_Data_Flow_run',
   'logs_bucket': 'dataflow-log',
   'logs_bucket_uri': 'oci://dataflow-log@ociodscdev',
   'driver_shape': 'VM.Standard2.4',
   'executor_shape': 'VM.Standard2.4',
   'num_executors': 1}
```

```
run.oci_link
```

```
Saving processed data to jdbc:oracle:thin:@database_high?TNS_ADMIN=/tmp/
```

#### Read from the Database Using PySpark

PySpark can be used to load data from an Oracle Autonomous Database (ADB) into a Spark application. The next cell makes a JDBC connection to the database defined using the adb\_url variable, and accesses the table defined with

table\_name. The credentials stored in the vault and previously read into memory are used. After this command is run, you can perform Spark operations on it.

The table is relatively small so the notebook uses PySpark in the notebook session. However, for larger jobs, we recommended that you use the Oracle Data Flow service.

```
if "adb_url" in globals():
    output_dataframe = sc.read \
        .format("jdbc") \
        .option("url", adb_url) \
        .option("dbtable", table_name) \
        .option("user", user) \
        .option("password", password) \
        .load()
else:
    print("Skipping as it appears that you do not have adb_url configured.")
```

The database table is loaded into Spark so that you can perform operations to transform, model, and more. In the next cell, the notebook prints the table demonstrating that it was successfully loaded into Spark from the ADB.

```
if "adb_url" in globals():
    output_dataframe.show()
else:
    print("Skipping as it appears that you do not have output_dataframe configured.")
```

```
______
           ------
             _____
                 _____
      _____
| Age| Attrition| TravelForWork| SalaryLevel|
                                    JobFunction | CommuteLength |
→ EducationalLevel | EducationField | Directs | EmployeeNumber | EnvironmentSatisfaction |
→Gender | HourlyRate | JobInvolvement | JobLevel |
                                          JobRole | JobSatisfaction |
→MaritalStatus | MonthlyIncome | MonthlyRate | NumCompaniesWorked | Over18 | OverTime |
→PercentSalaryHike| PerformanceRating| RelationshipSatisfaction| WeeklyWorkedHours|
→StockOptionLevel| YearsinIndustry| TrainingTimesLastYear| WorkLifeBalance| YearsOnJob|
→YearsAtCurrentLevel| YearsSinceLastPromotion| YearsWithCurrManager|
            _____
                ----+----
 42 |
                            5054 | Product Management
         Yes
              infrequent|
                                                      2 |
    L2| Life Sciences|
                       1 |
                                  1 |
                                                    2 | Female |
                       2 |
                             Sales Executive
    94|
                                                         Single |
       5993|
                19479
                                 8
                                       Υ |
                                            Yes
                                                           11|
           3 |
                             1 |
                                          80|
                      0
                                           61
      8 |
                                  1 |
                                                          4 |
              0
                                    Tracy Moore
 50 l
         Nol
                  often|
                            1278 | Software Developer
                                                      91
```

|                   |            |               |          |            |               |                               |              | (cont | inued | from previous page)  |
|-------------------|------------|---------------|----------|------------|---------------|-------------------------------|--------------|-------|-------|----------------------|
| $\hookrightarrow$ | L1         | Life S        | Sciences | 1          |               | 2                             |              |       | 3     | Male  🚨              |
| $\hookrightarrow$ | 61         |               | 2        | 2          | Research      | Scientist                     |              | 2     |       | Married              |
| $\hookrightarrow$ |            | 5130          | 24907    |            |               | 1   Y                         | No           |       |       | 23                   |
| $\hookrightarrow$ |            | 4             |          |            | 4             |                               | 80           |       |       | 1  "                 |
|                   | 10         |               |          | 3          | -1            | 3                             | 10           |       |       | 7                    |
|                   | 101        |               | 1        | 31         | 7             | Andrew Ho                     |              |       |       | 7   1                |
| ↔                 | QΙ         | Yes           | infreque | n+ l       |               | Software Dev                  |              |       |       | 3                    |
|                   |            | 165           | _        |            | 02901         |                               | relopel      |       |       |                      |
| $\hookrightarrow$ | L2         |               | Other    | 1          | I -b          | 4  <br>- T                    |              | 2.1   | 4     | Male  _              |
| $\hookrightarrow$ | 92         | 20001         | 2        | 11         | Laboratory    | Techni                        |              | 3     |       | Single _             |
| $\hookrightarrow$ |            | 2090          | 2396     |            |               | 6   Y                         |              |       |       | 15                   |
| $\hookrightarrow$ |            | 3             |          |            | 2             | - 1                           | 80           |       |       | 0                    |
| $\hookrightarrow$ | 7          |               |          | 3          |               | 3                             | 0            |       |       | 0  _                 |
| $\hookrightarrow$ |            |               | 0        |            | 0             | Julie                         |              |       |       |                      |
| 34                | 4          |               | oft      | en         | 6384          | Software Dev                  | eloper       |       |       | 4                    |
| $\hookrightarrow$ | L4         | Life S        | Sciences | 1          |               | 5                             |              |       | 4     | Female  _            |
| $\hookrightarrow$ | 56         |               | 3        | 1          | Research      | Scientist                     |              | 3     |       | Married _            |
| $\hookrightarrow$ |            | 2909          | 23159    |            |               | 1   Y                         | Yes          |       |       | 11  👅                |
| $\hookrightarrow$ |            | 3             |          |            | 3             |                               | 80           |       |       | 0                    |
| $\hookrightarrow$ | 8          |               |          | 3          |               | 3                             | 8            |       |       | 7                    |
| $\hookrightarrow$ |            |               | 3        | •          | 0             | Thomas A                      | dams         |       |       | _                    |
| 28                | 8          | No            | ·        | nt         |               | Software Dev                  |              |       |       | 3                    |
| · →               | L1         |               | Medical  | 1          |               | 7                             | - <u>-</u> 1 |       | 1     | Male  _              |
| <i>→</i>          | 40         |               | 3        |            | Laboratory    | Techni                        |              | 2     | - 1   | Married              |
|                   |            | 3468          | 16632    | -1         |               | 9   Y                         | No           | - 1   |       | 121                  |
| <b>→</b>          |            | 34001         |          |            | 4             | J   I                         | 80           |       |       | 11                   |
| $\hookrightarrow$ | <i>C</i> I |               |          | 3          | 4             | 3                             | 2            |       |       |                      |
| $\hookrightarrow$ | 6          |               | 21       | ۱ (        | 21 7          | •                             |              |       |       | 2                    |
|                   | <b>7</b> I | M - I         | 2        | a <b>m</b> |               | Johnathan Bur                 |              |       |       | 2                    |
| 33                |            | No            |          | en         | 4608          | Software Dev                  | erober       |       |       | 3                    |
| $\hookrightarrow$ | L2         | Lite S        | Sciences | 1          |               | 8                             |              |       | 4     | Male  _              |
| $\hookrightarrow$ | 79         | 20001         | 3        | 1          | Laboratory    | Techni                        |              | 4     |       | Single _             |
| $\hookrightarrow$ |            | 3068          | 11864    |            |               | 0   Y                         | No           |       |       | 13                   |
| $\hookrightarrow$ |            | 3             |          |            | 3             |                               | 80           |       |       | 0                    |
| $\hookrightarrow$ | 8          |               |          | 2          |               | 2                             | 7            |       |       | 7                    |
| $\hookrightarrow$ |            |               | 3        |            | 6             | Rhonda C                      |              |       |       |                      |
| 60                | 0          | No            | infreque | nt         | 6072          | Software Dev                  | eloper       |       |       | 4                    |
| $\hookrightarrow$ | L3         |               | Medical  | 1          |               | 10                            |              |       |       | Female  _            |
| $\hookrightarrow$ | 81         |               |          |            |               | Techni                        |              | 1     |       | Married _            |
| $\hookrightarrow$ |            | 2670          | 9964     |            |               | 4   Y                         | Yes          |       |       | 20  _                |
| $\hookrightarrow$ |            | 4             |          |            | 1             |                               | 80           |       |       | 3  🔐                 |
| $\hookrightarrow$ |            |               |          | 3          | -             | 2 <br>Brandon<br>Software Dev | 1            |       |       | 0  _                 |
| $\hookrightarrow$ |            |               | 0        | •          | 0             | Brandon                       | Gill         |       |       | · –                  |
| · ·               | 1          | No            | infreque | nt         | 6228          | Software Dev                  | reloper      |       | 2.    | 5                    |
| → J               | I.1        | Life          | Sciences | 11         | 02201         |                               | - <u>-</u> 1 |       | 4     |                      |
| $\rightarrow$     |            |               |          |            |               | Techni                        |              | 3     | 71    |                      |
| -7                |            | 26931         | 13335    | ± 1        | _u.or u.cor y | 1 Y                           | No           | 31    |       | 221010001            |
|                   |            | 4             |          |            | 2             | ±1                            | 80           |       |       | 22  1                |
| <b>→</b>          | 1          |               |          | 2          |               | 3                             |              |       |       | <b>6</b> I           |
| $\hookrightarrow$ | Τ          |               | 0        | ۷          | <b>A</b> I    | 3 <br>Debbie                  | Chan         |       |       | ت الا                |
| <del>`</del> →    | 0.1        | <b>NT</b> = 1 |          | a <b>m</b> | W             | Depp16                        | CIIdII       |       | _     | 4.1                  |
|                   | 9          | NO            | Oft.     | en         | 2301          | JOICWAIG DEV                  | reloper      |       |       | 4                    |
| $\hookrightarrow$ |            |               | Sciences |            |               |                               |              |       |       | Male  _              |
| $\hookrightarrow$ | 44         |               | 2        | 3          | Manufactur    | ring Dir                      |              | 3     |       | Single _             |
| $\hookrightarrow$ |            | 9526          | 8787     |            |               | 0   Y                         | No           |       |       | 21  👅                |
|                   |            |               |          |            |               |                               |              |       | (cor  | tinues on next page) |

Chapter 11. Data Flow

(continued from previous page) 801 4 | 2 | 0 10| 2 | 9| 1| 8| Kayla Ward 5958 | Software Developer 37| No | infrequent| 28| Medical| 1| 13| 3| Male| L3| Married|\_ 94| 3 | 2| Healthcare Repres...| 3 | 6 | Y | 5237 16577| No| 13| 3| 80| 3 | 7 | 17| 7 | 7 | Angel Vaughn 3710| Software Developer| 36| infrequent| No| 17| Medical| 1| 14| 1| Male| 84| 4| 1 | Laboratory Techni... 2 | Married|\_ 0 | Y | 2426 16479 No | 13| 3| 801 3 | 1 | 5 | 3| Samantha Parker No| infrequent| 700| Software Developer| 16| L2| Life Sciences| 4| Female| 1 | 15| 2 | Laboratory Techni...| Single | 2 | 0 | Y | 4193 12682| Yes 12| \_\_ 801 3 | 4 | 10| 3 | 3| 91 5 | 8| Melanie Mcbride 3072| Software Developer| No| infrequent| 27 | L1| Life Sciences| 16| 1 | 1| Male| 1 | Research Scientist Divorced | 1 | Y | 17| \_\_ 2911 15170 No | 3 | 4 | 801 2 | 5 | 2| 5 | 1 | Bradley Hall 3| No| 6172| Software Developer| infrequent| 20| Medical| 1 | 18| 2 | Male 3 | 1 | Laboratory Techni... Divorced | 4 8758| 2661 0 | Y | No | 11| 3 | 80| 3 | 2 | 2 | 2| 3| 3 | 2 | 1 | Patrick Lee 472| Software Developer| Yes infrequent| 25| 1| L3| Life Sciences| 19| 3| Male| 2 | 1 | Laboratory Techni...| 3| Single | 12947| 5 | Y | 2028 Yes 14| 801 3 | 2 | 2| 6 4 | 3| 0 3 | Jessica Willis 6370| Software Developer| No| infrequent| 22 L4| Life Sciences| 1| 20| 2| Female| 4 | 3| Manufacturing Dir...| Divorced | 9980 10195| 1 | Y | No | 11| \_\_ 3 | 801 3 | 1 | 9| 10 1 | 10 8 | 81 Chad Scott|

(continued from previous page) 1530| Software Developer| 331 Nol infrequent | L2| Life Sciences 1| Male| 21| 1 1| Research Scientist Divorced | 108 2 | 3298| 15053| Υ| Yes| 12 3 | 4 | 801 2 | 7 | 5 | 2 | 6| 2 | 0 5 | Gregory Bennett 23| No | none | 5150| Software Developer| 17| L2 | Medical| 1| 22| Male 4 | 96| 1 | Laboratory Techni... 4 Divorced | 2935| 73241 11 Υ | Yes 13| 3| 2| 801 2| 2 | 11 0 1 | ш 0 Jesse Palmer 3| 5590 | Product Management | 54| No | infrequent | L4| Life Sciences| 1 | Female | 1 | 231 78| 4 Manager | 4 | Married | 15427| 22021 21 Υl No | 161 3 | 3 | 80| 0 3| 31| 3 | 25| 8| 7| Dr. Erin Good DDS| 3 | 391 No | infrequent | 1700| Software Developer| 3 | L3| Life Sciences 1 | 24| Male| Research Scientist 4| 45| 3 | 1| Single | \_ 3944| 4306 Υ| Yes| 11| 80| 3 | 3 | 0 6| 3 | 3 | 3 | 2 | ш 1 | 2 | Kathy Patrick \_\_\_\_\_ +----\_\_\_\_\_\_ ---+----------

#### **Cleaning Up Artifacts**

only showing top 20 rows

This example created a number of artifacts, such as unzipping the wallet file, creating a database table, and starting a Spark cluster. Next, you remove these resources.

.\_\_\_\_\_\_

\_\_\_\_+\_\_\_

```
if wallet_path != "<wallet_path>":
    connection.update_repository(key="pyspark_adb", value=adb_creds)
    connection.import_wallet(wallet_path=wallet_path, key="pyspark_adb")
    conn = cx_Oracle.connect(user, password, tnsname)
    cursor = conn.cursor()
    cursor.execute(f"DROP TABLE {table_name}")
    cursor.close()
    conn.close()
else:
    print("Skipping as it appears that you do not have wallet_path specified.")
```

```
if "tns_path" in globals():
    shutil.rmtree(tns_path)
sc.stop()
```

# 11.6 Example Notebook: Using the ADB with PySpark

This notebook demonstrates how to use PySpark to process data in Object Storage, and save the results to an ADB. It also demonstrates how to query data from an ADB using a local PySpark session.

```
import base64
import cx_Oracle
import oci
import os
import shutil
import tempfile
import zipfile

from ads.database import connection
from ads.vault.vault import Vault
from pyspark import SparkConf
from pyspark.sql import SparkSession
from urllib.parse import urlparse
```

#### Introduction

It has become a common practice to store structured and semi-structured data using services such as Object Storage. This provides a scalable solution to store vast quantities of data that can be post-processed. However, using a relational database management system (RDMS) such as the Oracle ADB provides advantages like ACID compliance, rapid relational joins, support for complex business logic, and more. It is important to be able to access information stored in Object Storage, process that information, and load it into an RBMS. This notebook demonstrates how to use PySpark, a Python interface to Apache Spark, to perform these operations.

This notebook uses a publicly accessible Object Storage location to read from. However, an ADB needs to be configured with permissions to create a table, write to that table, and read from it. It also assumes that the credentials to access the database are stored in the Vault. This is the best practice as it prevents the credentials from being stored locally or in the notebook where they may be accessible to others. If you do not have credentials stored in the Vault. Once credentials to the database, are stored in the Vault, you need the OCIDs for the Vault, encryption key, and the secret.

ADBs have an additional level of security that is needed to access them and are wallet file. You can obtain the wallet file from your account administrator or download it using the steps that are outlined in the [downloading a wallet(https://docs.oracle.com/en-us/iaas/Content/Database/Tasks/adbconnecting.htm#access). The wallet file is a ZIP file. This notebook unzips the wallet and updates the configuration settings so you don't have to.

The database connection also needs the TNS name of the database. Your database administrator can give you the TNS name of the database that you have access to.

#### **Setup the Required Variables**

The required variables to set up are:

1. vault\_id, key\_id, secret\_ocid: The OCID of the secret by storing the username and password required to connect to your ADB in a secret within the OCI Vault service. Note that the secret is the credential needed to access a database. This notebook is designed so that any secret can be stored as long as it is in the form of a

dictionary. To store your secret, just modify the dictionary, see the vault.ipynb example notebook for detailed steps to generate this OCID.

- 2. tnsname: A TNS name valid for the database.
- 3. wallet\_path: The local path to your wallet ZIP file, see the autonomous\_database.ipynb example notebook for instructions on accessing the wallet file.

```
secret_ocid = "secret_ocid"
tnsname = "tnsname"
wallet_path = "wallet_path"
vault_id = "vault_id"
key_id = "key_id"
```

#### **Obtain Credentials from the Vault**

If the vault\_id, key\_id, and secret\_id have been updated, then the notebook obtains a handle to the vault with a variable called vault. This uses the get\_secret() method to return a dictionary with the user credentials. The approach assumes that the Accelerated Data Science (ADS) library was used to store the secret.

```
if vault_id != "<vault_id>" and key_id != "<key_id>" and secret_ocid != "<secret_ocid>":
    print("Getting wallet username and password")
    vault = Vault(vault_id=vault_id, key_id=key_id)
    adb_creds = vault.get_secret(secret_ocid)
    user = adb_creds["username"]
    password = adb_creds["password"]
else:
    print("Skipping as it appears that you do not have vault, key, and secret ocid_
    specified.")
```

```
Getting wallet username and password
```

#### **Setup the Wallet**

An ADB requires a wallet file to access the database. The wallet\_path variable defines the location of this file. The next cell prepares the wallet file to make a connection to the database. It also creates the ADB connection string, adb\_url.

```
def setup_wallet(wallet_path):
    """
    Prepare ADB wallet file for use in PySpark.
    """

    temporary_directory = tempfile.mkdtemp()
    zip_file_path = os.path.join(temporary_directory, "wallet.zip")

# Extract everything locally.
    with zipfile.ZipFile(wallet_path, "r") as zip_ref:
        zip_ref.extractall(temporary_directory)

    return temporary_directory

if wallet_path != "<wallet_path>":
    print("Setting up wallet")
    tns_path = setup_wallet(wallet_path)
```

```
else:
    print("Skipping as it appears that you do not have wallet_path specified.")
```

```
Setting up wallet
```

```
if "tns_path" in globals() and tnsname != "<tnsname>":
    adb_url = f"jdbc:oracle:thin:@{tnsname}?TNS_ADMIN={tns_path}"
else:
    print("Skipping, as the tns_path or tnsname are not defined.")
```

### **Reading Data from Object Storage**

This notebook uses PySpark to access the Object Storage file. The next cell creates a Spark application called "Python Spark SQL Example" and returns a SparkContext. The SparkContext, normally called sc, is a handle to the Spark application.

The data file that is used is relatively small so the notebook uses PySpark by running a version of Spark in local mode. That means, it is running in the notebook session. For larger jobs, we recommended that you use the Oracle Data Flow service, which is an Oracle managed Spark service.

```
# create a spark session
sc = SparkSession \
    .builder \
    .appName("Python Spark SQL Example") \
    .getOrCreate()
```

This notebook reads in a data file that is stored in an Oracle Object Storage file. This is defined with the file\_path variable. The SparkContext with the read.option().csv() methods is used to read in the CSV file from Object Storage into a data frame.

#### Save the Data to the Database

This notebook creates a table in your database with the name specified with table\_name. The name that is defined should be unique so that it does not interfere with any existing table in your database. If it does, change the value to something that is unique.

```
table_name = "ODSC_PYSPARK_ADB_DEMO"

if tnsname != "<tnsname>" and "adb_url" in globals():
    print("Saving processed data to " + adb_url)
    properties = {
        "oracle.net.tns_admin": tnsname,
        "password": password,
        "user": user,
    }
    input_dataframe.write.jdbc(
        url=adb_url, table=table_name, properties=properties
    )
else:
    print("Skipping as it appears that you do not have tnsname specified.")
```

**CHAPTER** 

## **TWELVE**

## **DATA LABELING**

## 12.1 Overview

The Oracle Cloud Infrastructure (OCI) Data Labeling service allows you to create and browse datasets, view data records (text, images) and apply labels for the purposes of building AI/machine learning (ML) models. The service also provides interactive user interfaces that enable the labeling process. After you label records, you can export the dataset as line-delimited JSON Lines (JSONL) for use in model development.

Datasets are the core resource available within the Data Labeling service. They contain records and their associated labels. A record represents a single image or text document. Records are stored by reference to their original source such as path on Object Storage. You can also upload records from local storage. Labels are annotations that describe a data record. There are three different dataset formats, each having its respective annotation classes:

- Images: Single label, multiple label, and object detection. Supported image types are .png, .jpeg, and .jpg.
- Text: Single label, multiple label, and entity extraction. Plain text, .txt, files are supported.
- · Document: Single label and multiple label. Supported document types are .pdf and .tiff.

## 12.2 Quick Start

The following examples provide an overview of how to use ADS to work with the Data Labeling service.

List all the datasets in the compartment:

```
from ads.data_labeling import DataLabeling
dls = DataLabeling()
dls.list_dataset()
```

With a labeled data set, the details of the labeling is called the export. To generate the export and get the path to the metadata JSONL file, you can use export() with these parameters:

- dataset\_id: The OCID of the Data Labeling dataset to take a snapshot of.
- path: The Object Storage path to store the generated snapshot.

```
metadata_path = dls.export(
    dataset_id="<dataset_id>",
    path="oci://<bucket_name>@<namespace>/<prefix>"
)
```

To load the labeled data into a Pandas dataframe, you can use LabeledDatasetReader object that has these parameters:

- materialize: Load the contents of the dataset. This can be quite large. The default is False.
- path: The metadata file path that can be local or object storage path.

```
from ads.data_labeling import LabeledDatasetReader
ds_reader = LabeledDatasetReader.from_export(
  path="<metadata_path>",
  materialize=True
)
df = ds_reader.read()
```

You can also read labeled datasets from the OCI Data Labeling Service into a Pandas dataframe using LabeledDatasetReader object by specifying dataset\_id:

```
from ads.data_labeling import LabeledDatasetReader
ds_reader = LabeledDatasetReader.from_DLS(
   dataset_id="<dataset_ocid>",
   materialize=True
)
df = ds_reader.read()
```

Alternatively, you can use the .read\_labeled\_data() method by either specifying path or dataset\_id.

This example loads a labeled dataset and returns a Pandas dataframe containing the content and the annotations:

```
df = pd.DataFrame.ads.read_labeled_data(
    path="<metadata_path>",
    materialize=True
)
```

The following example loads a labeled dataset from the OCI Data Labeling, and returns a Pandas dataframe containing the content and the annotations:

```
df = pd.DataFrame.ads.read_labeled_data(
    dataset_id="<dataset_ocid>",
    materialize=True
)
```

# 12.3 Export Metadata

To obtain a handle to a DataLabeling object, you call the DataLabeling() constructor. The default compartment is the same compartment as the notebook session, but the compartment\_id parameter can be used to select a different compartment.

To work with the labeled data, you need a snapshot of the dataset. The export() method copies the labeled data from the Data Labeling service into a bucket in Object Storage. The .export() method has the following parameters:

- dataset\_id: The OCID of the Data Labeling dataset to take a snapshot of.
- path: The Object Storage path to store the generated snapshot.

The export process creates a JSONL file that contains metadata about the labeled dataset in the specified bucket. There is also a record JSONL file that stores the image, text, or document file path of each record and its label.

The export() method returns the path to the metadata file that was created in the export operation.

```
from ads.data_labeling import DataLabeling
dls = DataLabeling()
metadata_path = dls.export(
    dataset_id="<dataset_id>",
    path="oci://<bucket_name>@<namespace>/<prefix>"
)
```

## 12.4 List

The .list\_dataset() method generates a list of the available labeled datasets in the compartment. The compartment is set when you call DataLabeling(). The .list\_dataset() method returns a Pandas dataframe where each row is a dataset.

```
from ads.data_labeling import DataLabeling
dls = DataLabeling(compartment_id="<compartment_id>")
dls.list_dataset()
```

## 12.5 Load

The returned value from the .export() method is used to load a dataset. You can load a dataset into a Pandas dataframe using LabeledDatasetReader or a Pandas accessor. The LabeledDatasetReader creates an object that allows you to perform operations, such as getting information about the dataset without having to load the entire dataset. It also allows you to read the data directly into a Pandas dataframe or to use an iterator to process the records one at a time. The Pandas accessor approach provides a convenient method to load the data in a single command.

#### 12.5.1 LabeledDatasetReader

Call the .from\_export() method on LabeledDatasetReader to construct an object that allows you to read the data. You need the metadata path that was generated by the .export() method. Optionally, you can set materialize to *True* to load the contents of the dataset. It's set to *False* by default.

```
from ads.data_labeling import LabeledDatasetReader
ds_reader = LabeledDatasetReader.from_export(
  path=metadata_path,
  materialize=True
)
```

You can explore the metadata information of the dataset by calling info() on the LabeledDatasetReader object. You can also convert the metadata object to a dictionary using to\_dict:

```
metadata = ds_reader.info()
metadata.labels
metadata.to_dict()
```

On the LabeledDatasetReader object, you call read() to load the labeled dataset. By default, it's read into a Pandas dataframe. You can specify the output annotation format to be spacy for the Entity Extraction dataset or yolo for the Object Detection dataset.

12.4. List 175

An Entity Extraction dataset is a dataset type that supports natural language processing named entity recognition (NLP NER). Here is an example of spacy format. A Object Detection dataset is a dataset type that contains data from detecting instances of objects of a certain class within an image. Here is an example of yolo format.

```
df = ds_reader.read()
df = ds_reader.read(format="spacy")
df = ds_reader.read(format="yolo")
```

When a dataset is too large, you can read it in small portions. The result is presented as a generator.

```
for df in ds_reader.read(chunksize=10):
    df.head()
```

Alternatively, you can call read(iterator=True) to return a generator of the loaded dataset, and loop all the records in the ds\_generator by running:

```
ds_generator = ds_reader.read(iterator=True)
for item in ds_generator:
    print(item)
```

The iterator parameter can be combined with the chunksize parameter. When you use the two parameters, the result is also presented as a generator. Every item in the generator is a list of dataset records.

```
for items in ds_reader.read(iterator=True, chunksize=10):
    print(items)
```

#### 12.5.2 Pandas Accessor

The Pandas accessor approach allows you to to read a labeled dataset into a Pandas dataframe using a single command.

Use the <code>.read\_labeled\_data()</code> method to read the metadata file, record file, and all the corpus documents. To do this, you must know the metadata path that was created from the <code>.export()</code> method. Optionally you can set <code>materialize</code> to <code>True</code> to load content of the dataset. It's set to <code>False</code> by default. The <code>read\_labeled\_data()</code> method returns a dataframe that is easy to work with.

This example loads a labeled dataset and returns a Pandas dataframe containing the content and the annotations:

```
import pandas as pd
df = pd.DataFrame.ads.read_labeled_data(
    path="<metadata_path>",
    materialize=True
)
```

If you'd like to load a labeled dataset from the OCI Data Labeling, you can specify the dataset\_id, which is dataset OCID that you'd like to read.

The following example loads a labeled dataset from the OCI Data Labeling and returns a Pandas dataframe containing the content and the annotations:

```
import pandas as pd
df = pd.DataFrame.ads.read_labeled_data(
    dataset_id="<dataset_ocid>",
    materialize=True
)
```

You can specify the output annotation format to be spacy for the Entity Extraction dataset or yolo for the Object Detection dataset.

```
import pandas as pd
df = pd.DataFrame.ads.read_labeled_data(
    dataset_id="<dataset_ocid>",
    materialize=True,
    format="spacy"
)
```

An example of a dataframe loaded with the labeled dataset is:

|   | Path                                                     | Content                                        | Annotations |
|---|----------------------------------------------------------|------------------------------------------------|-------------|
| 0 | oci://hosted-ds-datasets@bigdatadatasciencelar           | From: luriem@alleg.edu(Michael Lurie) The Libe | 0           |
| 1 | ${\tt oci:/\!/hosted-ds-datasets@bigdatadatasciencelar}$ | From: nsmca@aurora.alaska.edu\nSubject: 30826\ | 1           |
| 2 | $oci: /\!/ hosted-ds-datasets@bigdatadatasciencelar$     | From: aws@iti.org (Allen W. Sherzer)\nSubject: | 1           |
| 3 | ${\tt oci:/\!/hosted-ds-datasets@bigdatadatasciencelar}$ | Subject: Re: quick way to tell if your local b | 0           |
| 4 | oci://hosted-ds-datasets@bigdatadatasciencelar           | Subject: Best Sportwriters\nFrom: csc2imd@c    | 0           |

## 12.6 Visualize

After the labeled dataset is loaded in a Pandas dataframe, you can be visualize it using ADS. The visualization functionality only works if there are no transformations made to the *Annotations* column.

## 12.6.1 Image

An image dataset, with an Object Detection annotation class, can have selected image records visualized by calling the .render\_bounding\_box() method. You can provide customized colors for each label. If the path parameter is specified, the annotated image file is saved to that path. Otherwise, the image is displayed in the notebook session. The maximum number of records to display is set to 50 by default. This setting can be changed with the limit parameter:

An example of a single labeled image record is similar to:

12.6. Visualize 177

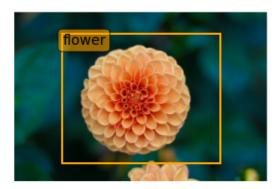

Optionally, you can convert the bounding box to YOLO format by calling to\_yolo() on bounding box. The labels are mapped to the index value of each label in the metadata.labels list.

```
df["Annotations"] = df.Annotations.apply(
  lambda items: [item.to_yolo(metadata.labels) for item in items] if items else None
)
```

### 12.6.2 Text

For a text dataset, with an entity extraction annotation class, you can also visualize selected text records by calling .render\_ner(), and optionally providing customized colors for each label. By default, a maximum of 50 records are displayed. However, you can adjust this using the limit parameter:

This is an example output for a single labeled text record:

```
COFFEE, SUGAR AND COCOA EXCHANGE NAMES CHAIRMAN The New York CITY Coffee, Sugar and Cocoa Exchange ( CSCE COMPANY ) elected former first vice chairman Gerald PERSON Clancy to a two-year term as chairman of the board of managers, replacing previous chairman Howard Katz PERSON . Katz PERSON , chairman since 1985, will remain a board member. Clancy PERSON currently serves on the Exchange board of managers as chairman of its appeals, executive, pension and political action committees. The CSCE COMPANY also elected Charles Nastro PERSON executive vice president of Shearson Lehman Bros COMPANY , as first vice chairman. Anthony Maccia PERSON , vice president of Woodhouse COMPANY , Drake PERSON and Carey PERSON , was named second vice chairman, and Clifford Evans PERSON , president of Demico Futures PERSON , was elected treasurer.
```

Optionally, you can convert the entities by calling to\_spacy():

```
df["Annotations"] = df.Annotations.apply(
   lambda items: [item.to_spacy() for item in items] if items else None
)
```

# 12.7 Examples

## 12.7.1 Binary Text Classification

This example will demonstrate how to do binary text classification. It will demonstrate a typical data science workflow using a single label dataset from the Data Labeling Service (DLS).

Start by loading in the required libraries:

```
import ads
import oci
import os
import pandas as pd

from sklearn.feature_extraction.text import TfidfVectorizer
from sklearn.tree import DecisionTreeClassifier
```

#### 12.7.1.1 Dataset

A subset of the 20 Newsgroups dataset is used in this example. The complete dataset is a collection of approximately 20,000 newsgroup documents partitioned across 20 different newsgroups. The dataset is popular for experiments where the machine learning application predicts which newsgroup a record belongs to.

Since this example is a binary classification, only the rec.sport.baseball and sci.space newsgroups are used. The dataset was previously labeled in the Data Labeling service. The metadata was exported and saved in a publicly accessible Object Storage bucket.

The data was previously labeled in the Data Labeling service. The metadata was exported and was saved in a publicly accessible Object Storage bucket. The metadata JSONL file is used to import the data and labels.

#### 12.7.1.2 Load

You use the <code>.read\_labeled\_data()</code> method to read in the metadata file, record file, and the entire corpus of documents. Only the metadata file has to be specified because it contains references to the record and corpus documents. The <code>.read\_labeled\_data()</code> method returns a dataframe that is easy to work with.

The next example loads a labeled dataset, and returns the text from each email and the labeled annotation:

12.7. Examples 179

#### 12.7.1.3 Preprocess

The data needs to be standardized. The next example performs the following operations:

- Converts the text to lower case.
- Uses a regular expression (RegEx) command to remove any character that is not alphanumeric, underscore, or whitespace.
- Replace the sequence of characters \n with a space.

The binary classifier model you train is a decision tree where the features are based on n-grams of the words. You use n-grams that are one, two, and three words long (unigrams, bigrams, and trigrams). The vectorizer removes English stop words because they provide little value to the model being built. A weight is assigned to these features using the term frequency-inverse document frequency (TF\*IDF) approach.

#### 12.7.1.4 Train

In this example, you skip splitting the dataset into the training and test sets since the goal is to build a toy model. You assign 0 for the rec.sport.baseball label and 1 for the sci.space label:

```
classifier = DecisionTreeClassifier()
feature = vectorizer.fit_transform(df['text_clean'])
model = classifier.fit(feature, df['Annotations'])
```

#### 12.7.1.5 Predict

Use the following to predict the category for a given text data using the trained binary classifier:

```
classifier.predict(vectorizer.transform(["reggie jackson played right field"]))
```

## 12.7.2 Image Classification

This example demonstrates how to read image files and labels, normalize the size of the image, train a SVC model, and make predictions. The SVC model is used to try and determine what class a model belongs to.

To start, import the required libraries:

```
import ads
import matplotlib.pyplot as plt
import oci
import os
import pandas as pd

from ads.data_labeling import LabeledDatasetReader
from PIL import Image
from sklearn import svm, metrics
from sklearn.model_selection import train_test_split
```

#### 12.7.2.1 Data Source

The data for this example was taken from a set of x-rays that were previously labeled in the Data Labeling service whether they have pneumonia or not. The metadata was exported and saved in a publicly accessible Object Storage bucket. The following commands define the parameters needed to access the metadata JSONL file:

#### 12.7.2.2 Load

This example loads and materializes the data in the dataframe. That is the dataframe to contain a copy of the image file. You do this with the .ads.read\_labeled\_data() method:

#### 12.7.2.3 Visualize

The next example extracts images from the dataframe, and plots them along with their labels:

```
_, axes = plt.subplots(nrows=1, ncols=4, figsize=(10, 3))

for ax, image, label in zip(axes, df.Content, df.Annotations):
    ax.set_axis_off()
    ax.imshow(image, cmap=plt.cm.gray_r, interpolation='nearest')
    ax.set_title(f'Training: {label}')
```

#### 12.7.2.4 Preprocess

The image files are mixture of RGB and grayscale. Convert all the images to single channel grayscale so that the input to the SVC model is consistent:

```
df.Content = df.Content.apply(lambda x: x.convert("L"))
```

The images are different sizes and you can normalize the size with:

```
basewidth, hsize = min(df.Content.apply(lambda x: x.size))
df.Content = df.Content.apply(lambda x: x.resize((basewidth, hsize), Image.NEAREST))
```

Convert the image to a numpy array as that is what the SVC is expecting. Each pixel in the image is now a dimension in hyperspace.

```
from numpy import asarray
import numpy as np

data = np.stack([np.array(image).reshape(-1) for image in df.Content], axis=0)
labels = df.Annotations
```

The model needs to be trained on one set of data, and then its performance would be assessed on a set of data that it has not seen before. Therefore, this splits the data into a training and testing sets:

12.7. Examples 181

```
X_train, X_test, y_train, y_test = train_test_split(
    data, labels, test_size=0.1, shuffle=True)
```

#### 12.7.2.5 Train

The following obtains an SVC classifier object, and trains it on the training set:

```
clf = svm.SVC(gamma=0.001)
clf.fit(X_train, y_train)
```

#### 12.7.2.6 Predict

With the trained SVC model, you can now make predictions using the testing dataset:

```
predicted = clf.predict(X_test)
predicted
```

#### 12.7.3 Multinomial Text Classification

Building a multinomial text classifier is a similar to creating a binary text classifier except that you make a classifier for each class. You use a one-vs-the-rest (OvR) multinomial strategy. That is, you create one classifier for each class where one class is the class your are trying to predict, and the other class is all the other classes. You treat the other classes as if they were one class. The classifier predicts whether the observation is in the class or not. If there are m classes, then there will be m classifiers. Classification is based on which classifier has the more confidence that an observation is in the class.

Start by loading in the required libraries:

```
import ads
import nltk
import oci
import os
import pandas as pd

from nltk.corpus import stopwords
from sklearn.feature_extraction.text import TfidfVectorizer
from sklearn.model_selection import cross_val_score
from sklearn.multiclass import OneVsRestClassifier
from sklearn.preprocessing import MultiLabelBinarizer
from sklearn.svm import LinearSVC
```

#### 12.7.3.1 Dataset

A subset of the Reuters Corpus dataset is used in this example. You use scikit-learn and nltk packages to build a multinomial classifier. The Reuters data is a benchmark dataset for document classification. More precisely, it is a data set where where the target variable it multinomial. It has 90 categories, 7,769 training documents, and 3,019 testing documents.

The data was previously labeled in the Data Labeling service. The metadata was exported and was saved in a publicly accessible Object Storage bucket. The metadata JSONL file is used to import the data and labels.

#### 12.7.3.2 Load

This example loads a dataset with a target variable that is multinomial. It returns the text and the class annotation in a dataframe:

#### 12.7.3.3 Preprocess

You can use the MultiLabelBinarizer() method to convert the labels into the scikit-learn classification format during the dataset preprocessing. This transformer converts a list of sets or tuples into the supported multilabel format, a binary matrix of samples\*classes.

The next step is to vectorize the input text to feed it into a supervised machine learning system. In this example, TF\*IDF vectorization is used.

For performance reasons, the TfidfVectorizer is limited to 10,000 words.

#### 12.7.3.4 Train

You train a Linear Support Vector, LinearSVC, classifier using the text data to generate features and annotations to represent the response variable.

The data from the study class is treated as positive, and the data from all the other classes is treated as negative.

This example uses the scalable Linear Support Vector Machine, Linear SVC, for classification. It's quick to train and empirically adequate on NLP problems:

```
clf = OneVsRestClassifier(LinearSVC(class_weight = "balanced"), n_jobs = -1)
clf.fit(X_train, y_train)
```

12.7. Examples 183

#### 12.7.3.5 Predict

The next example applies cross-validation to estimate the prediction error. The K fold cross-validation works by partitioning a dataset into K splits. For the  $k^{th}$  part, it fits the model to the other K-1 splits of the data and calculates the prediction error. It uses the  $k^{th}$  part to do this prediction. For more details about this process, see here and specifically this image.

By performing cross-validation, there are five separate models trained on different train and test splits to get an estimate of the error that is expected when the model is generalized to an independent dataset. This example uses the cross\_val\_score method to estimate the mean and standard deviation of errors:

```
cross_val_score(clf, X_train, y_train, cv=5)
```

## 12.7.4 Named Entity Recognition

This example shows you how to use a labeled dataset to create a named entity recognition model. The dataset is labeled using the Oracle Cloud Infrastructure (OCI) Data Labeling Service (DLS).

To start, load the required libraries

```
import ads
import os
import pandas as pd
import spacy
from spacy.tokens import DocBin
from tqdm import tqdm
```

#### 12.7.4.1 Dataset

The Reuters Corpus is a benchmark dataset that is used in the evaluation of document classification models. It is based on Reuters' financial newswire service articles from 1987. It contains the title and text of the article in addition to a list of people, places and organizations that are referenced in the article. It is this information that is used to label the dataset. A subset of the news articles were labeled using the DLS.

#### 12.7.4.2 Load

This labeled dataset has been exported from the DLS and the metadata has been stored in a publically accessible Object Storage bucket. The .read\_labeled\_data() method is used to load the data. The materialize parameter causes the original data to be also be returned with the dataframe.

#### 12.7.4.3 Preprocess

Covert the annotations data to the SpaCy format This will give you the start and end position of each entity and then the type of entity, such as person, place, organization.

```
df.Annotations = df.Annotations.apply(lambda items: [x.to_spacy() for x in items])
```

The resulting dataframe will look like the following:

|   | Path                                               | Content                                        | Annotations                                   |
|---|----------------------------------------------------|------------------------------------------------|-----------------------------------------------|
| 0 | oci://hosted-ds-                                   | (CORRECTED) - MOBIL &ItMOB> TO                 | [(56, 66, company), (149, 157, city),         |
|   | datasets@bigdatadatasciencelar                     | UPGRADE REFINE                                 | (161, 16                                      |
| 1 | oci://hosted-ds-                                   | COFFEE, SUGAR AND COCOA EXCHANGE               | [(54, 62, city), (99, 103, company),          |
|   | datasets@bigdatadatasciencelar                     | NAMES CHAIRMA                                  | (140, 146                                     |
| 2 | oci://hosted-ds-<br>datasets@bigdatadatasciencelar | N.Z. TRADING BANK DEPOSIT GROWTH RISES SLIGHTL | [(50, 61, country), (189, 201,<br>company)]   |
| 3 | oci://hosted-ds-                                   | CANADA OIL EXPORTS RISE 20 PCT IN 1986\n       | [(0, 6, country), (41, 49, country),          |
|   | datasets@bigdatadatasciencelar                     | Cana                                           | (210, 216                                     |
| 4 | oci://hosted-ds-<br>datasets@bigdatadatasciencelar | U.K. GROWING IMPATIENT WITH JAPAN - THATCHER\n | [(62, 79, person), (128, 133, country), (509, |

In this example, you will not be evaluating the performance of the model. Therefore, the data will not be split into train and test sets. Instead, you use all the data as training data. The following code snippet will create a list of tuples that contain the original article text and the annotation data.

```
train_data = []
for i, row in df.iterrows():
    train_data.append((row['Content'], {'entities': row['Annotations']}))
```

The training data will look similar to the following:

```
[("(CORRECTED) - MOBIL <MOB> TO UPGRADE REFINERY UNIT
Mobil Corp said it will spend over 30
mln dlrs to upgrade a gasoline-producing unit at its Beaumont,
...
(Correcting unit's output to barrels/day from barrels/year)",
    {'entities': [(56, 66, 'company'), (149, 157, 'city'), (161, 166, 'city')]}),
    ('COFFEE, SUGAR AND COCOA EXCHANGE NAMES CHAIRMAN
The New York Coffee, Sugar and Cocoa
...
of Demico Futures, was elected treasurer.',
    {'entities': [(54, 62, 'city'),
        (99, 103, 'company'),
        (140, 146, 'person'),
        (243, 254, 'person'),
        ...
        (718, 732, 'person')]}),
```

The DocBin format will be used as it provides faster serialization and efficient storage. The following code snippet does the conversion and writes the resulting DocBin object to a file.

12.7. Examples 185

```
nlp = spacy.blank("en") # load a new spacy model
db = DocBin() # create a DocBin object
i=0
for text, annot in tqdm(train_data): # data in previous format
    doc = nlp.make_doc(text) # create doc object from text
    ents = []
    for start, end, label in annot["entities"]: # add character indexes
        span = doc.char_span(start, end, label=label, alignment_mode="contract")

    if span is not None:
        ents.append(span)
    doc.ents = ents # label the text with the ents
    db.add(doc)

db.to_disk(os.path.join(os.path.expanduser("~"), "train.spacy") # save the docbin object
```

#### 12.7.4.4 Train

The model will be trained using spaCy. Since this is done through the command line a configuration file is needed. In spaCy, this is a two-step process. You will create a base\_config.cfg file that will contain the non-default settings for the model. Then the init fill-config argument on the spaCy module will be used to auto-fill a partial config. cfg file with the default values for the parameters that are not given in the base\_config.cfg file. The config. cfg file contains all the settings and hyperparameters that will be needed to train the model. See the spaCy training documentation for more details.

The following code snippet will write the base\_config.cfg configuration file and contains all the non-default parameter values.

```
config = """
[paths]
train = null
dev = null
[system]
gpu_allocator = null
[nlp]
lang = "en"
pipeline = ["tok2vec","ner"]
batch_size = 1000
[components]
[components.tok2vec]
factory = "tok2vec"
[components.tok2vec.model]
@architectures = "spacy.Tok2Vec.v2"
[components.tok2vec.model.embed]
@architectures = "spacy.MultiHashEmbed.v2"
width = ${components.tok2vec.model.encode.width}
```

```
attrs = ["ORTH", "SHAPE"]
rows = [5000, 2500]
include_static_vectors = false
[components.tok2vec.model.encode]
@architectures = "spacy.MaxoutWindowEncoder.v2"
width = 96
depth = 4
window_size = 1
maxout_pieces = 3
[components.ner]
factory = "ner"
[components.ner.model]
@architectures = "spacy.TransitionBasedParser.v2"
state_type = "ner"
extra_state_tokens = false
hidden_width = 64
maxout_pieces = 2
use_upper = true
n0 = null
[components.ner.model.tok2vec]
@architectures = "spacy.Tok2VecListener.v1"
width = ${components.tok2vec.model.encode.width}
[corpora]
[corpora.train]
@readers = "spacy.Corpus.v1"
path = ${paths.train}
max_length = 0
[corpora.dev]
@readers = "spacy.Corpus.v1"
path = ${paths.dev}
max_length = 0
[training]
dev_corpus = "corpora.dev"
train_corpus = "corpora.train"
[training.optimizer]
@optimizers = "Adam.v1"
[training.batcher]
@batchers = "spacy.batch_by_words.v1"
discard_oversize = false
tolerance = 0.2
[training.batcher.size]
```

(continues on next page)

12.7. Examples 187

```
@schedules = "compounding.v1"
start = 100
stop = 1000
compound = 1.001

[initialize]
vectors = ${paths.vectors}
"""

with open(os.path.join(os.path.expanduser("~"), "base_config.cfg"), 'w') as f:
    f.write(config)
```

The following code snippet calls a new Python interpreter that runs the spaCy module. It loads the base\_config.cfg file and writes out the configuration file config.cfg that has all of the training parameters that will be used. It contains the default values plus the ones that were specified in the base\_config.cfg file.

```
!$CONDA_PREFIX/bin/python -m spacy init fill-config ~/base_config.cfg ~/config.cfg
```

To train the model, you will call a new Python interpreter to run the spaCy module using the train command-line argument and other arguments that point to the training files that you have created.

```
!$CONDA_PREFIX/bin/python -m spacy train ~/config.cfg --output ~/output --paths.train ~/

→train.spacy --paths.dev ~/train.spacy
```

#### 12.7.4.5 Predict

The spaCy training procedure creates a number of models. The best model is stored in model-best under the output directory that was specified. The following code snippet loads that model and creates a sample document. The model is run and the output has the new document plus and entities that were detected are highlighted.

The Japanese minister for post and telecommunications was reported as saying that he opposed Cable and Wireless company having a managerial role in the new company.

**CHAPTER** 

## **THIRTEEN**

## **FEATURE TYPE**

## 13.1 Overview

There is a distinction between the data type of a feature and the nature of data that it represents. The data type represents the form of the data that the computer understands. ADS uses the term "feature type" to refer to the nature of the data. For example, a medical record id could be represented as an integer, its data type, but the feature type would be "medical record id". The feature type represents the data the way the data scientist understands it. Pandas uses the term 'column' or 'Series' to refer to a column of data. In ADS the term 'feature' is used to refer to a column or series when feature types have been assigned to it.

ADS provides the feature type module on top of your Pandas dataframes and series to manage and use the typing information to better understand your data. The feature type framework comes with some common feature types. However, the power of using feature types is that you can easily create your own and apply them to your specific data. You don't need to try to represent your data in a synthetic way that does not match the nature of your data. This framework allows you to create methods that validate whether the data fits the specifications of your organization. For example, for a medical record type you could create methods to validate that the data is properly formatted. You can also have the system generate warnings to sure the data is valid as a whole or create graphs for summary plots.

The framework allows you to create and assign multiple feature types. For example, a medical record id could also have a feature type id and an integer feature type.

## 13.1.1 Key Components

The feature type system allows data scientists to separate the concept of how data is represented physically from what the data actually measures. That is, the data can have feature types that classify the data based on what it represents and not how the data is stored in memory. Each set of data can have multiple feature types through a system of multiple inheritances. For example, an organization that sells cars might have a set of data that represents their purchase price of a car, that is the wholesale price. You could have a feature set of wholesale\_price, car\_price, USD, and continuous. This multiple inheritance allows a data scientist to create feature type warnings and feature type validators for each feature type.

A feature type is a class that inherits from FeatureType. It has several attributes and methods that can be overridden to customize the properties of the feature type. The following is a brief summary of some of the key methods.

#### 13.1.1.1 Correlations

There are also various correlation methods, such as .correlation\_ratio(), .pearson(), and .cramersv() that provide information about the correlation between different features in the form of a dataframe. Each row represents a single correlation metric. This information can also be represented in a plot with the .correlation\_ratio\_plot(), .pearson\_plot(), and .cramersv\_plot() methods.

### 13.1.1.2 Multiple Inheritance

This is done through a system of inheritance. For example, a hospital may have a medical record number for each patient. That data might have the patient\_id, id, and integer feature types. The patient\_id is the child feature type with id being its parent. The integer is the parent of the id feature type. It's also the last feature type in the inheritance chain, and is called the default feature type.

When calling attributes and methods on a feature type, ADS searches the inheritance chain for the first matching feature type that defines the attribute or method that you are calling. For example, you want to produce statistics for the previously described patient id feature. Assume that the patient\_id class didn't override the .feature\_stat() method. ADS would then look to the id feature type and see if it was overridden. If it was, it dispatches that method.

This system allows you to over override the methods that are specific to the feature type that you are creating and improves the reusability of your code. The default feature types are specified by ADS, and they have overridden all the attributes and methods with smart defaults. Therefore, you don't need to override any of these properties unless you want to.

## 13.1.1.3 Summary Plot

The .feature\_plot() method returns a Seaborn plot object that summarizes the feature. You can define what you want the plot to look like for your feature. Further, you can modify the plot after it's returned, which allows you to customize it to fit your specific needs.

## 13.1.1.4 Summary Statistics

The .feature\_stat() method returns a dataframe where each row represents a summary statistic and the numerical value for that statistic. You can customize this so that it returns summary statistics that are relevant to your specific feature type. For example, a credit card feature type may return a count of the financial network that issued the cards.

#### 13.1.1.5 Validators

The feature type validators are a set of is\_\* methods, where \* is generally the name of the feature type. For example, the method .is\_wholesale\_price()can create a boolean Pandas Series that indicates what values meet the validation criteria. It allows you to quickly identify which values need to be filtered, or require future examination into problems in the data pipeline. The feature type validators can be as complex as necessary. For example, they might take a client ID and call an API to validate each client ID is active.

#### 13.1.1.6 Warnings

Feature type warnings are used for rapid validation of the data. For example, the wholesale\_price might have a method that ensures that the value is a positive number because you can't purchase a car with negative money. The car\_price feature type may have a check to ensure that it is within a reasonable price range. USD can check the value to make sure that it represents a valid US dollar amount. It can't have values below one cent. The continuous feature type is the default feature type, and it represents the way the data is stored internally.

## 13.1.2 Forms of Feature Types

There are several different forms of feature types. These are designed to balance the need to document a feature type and the ease of customization. With each feature that you define you can specify multiple feature types. The custom feature type gives you the most flexibility in that all the attributes and methods of the FeatureType class can be overridden. The tag feature type allows you to create a feature type that essentially is a label. Its attributes and methods cannot be overridden, but it allows you to create a feature type without creating a class. The default type is provided by ADS. It is based on the Pandas *dtype*, and sets the default attributes and methods. Each inheritance chain automatically ends in a default feature type.

#### 13.1.2.1 Custom

The most common and powerful feature type is the custom feature type. It is a Python class that inherits from FeatureType. It has attributes and methods that you can be override to define the properties of the feature type to fit your specific needs.

As with multiple inheritance, a custom feature type uses an inheritance chain to determine which attribute or method is dispatched when called. The idea is that you would have a feature that has many custom feature types with each feature type being more specific to the nature of the feature's data. Therefore, you only create the attributes and methods that are specific to the child feature type and the rest are reused from other custom or default feature types. This allows for the abstraction of the concepts that your feature represents and the reusability of your code.

Since a custom feature type is a Python class, you can add user-defined attributes and methods to the feature type to extend its capabilities.

Custom feature types must be registered with ADS before you can use them.

#### 13.1.2.2 Default

The default feature type is based on the Pandas dtype. Setting the default feature type is optional when specifying the inheritance chain for a feature. ADS automatically appends the default feature type as an ancestor to all custom feature types. The default feature type is listed before the tag feature types in the inheritance chain. Each feature only has one default feature type. You can't mute or remove it unless the underlying Pandas dtype has changed. For example, you have a Pandas Series called series that has a dtype of string so its default feature type is string. If you change the type by calling series = series.astype('category'), then the default feature type is automatically changed to categorical.

ADS automatically detects the dtype of each Series and sets the default feature type. The default feature type can be one of the following:

- boolean
- category
- continuous
- date\_time

13.1. Overview 191

- integer
- object
- string

This example creates a Pandas Series of credit card numbers, and prints the default feature type:

```
'string'
```

You can include the default feature type using the .feature\_type property. If you do, then the default feature type isn't added a second time.

```
series.ads.feature_type = ['credit_card', 'string']
series.ads.feature_type
```

```
['credit_card', 'string']
```

You can't directly create or modify default feature types.

#### 13.1.2.3 Tag

It's often convenient to tag a dataset with additional information without the need to create a custom feature type class. This is the role of the Tag() function, which allows you to create a feature type without having to explicitly define and register a class. The trade-off is that you can't define most attributes and all methods of the feature type. Therefore, tools like feature type warnings and validators, and summary statistics and plots cannot be customized.

Tags are semantic and provide more context about the actual meaning of a feature. This could directly affect the interpretation of the information.

The process of creating your tag is the same as setting the feature types because it is a feature type. You use the .feature\_type property to create tags on a feature type.

The next example creates a set of credit card numbers, sets the feature type to credit\_card, and tags the dataset to be inactive cards. Also, the cards are from North American financial institutions. You can put any text you want in the Tag() because no underlying feature type class has to exist.

```
['credit_card', 'string', 'Inactive Card', 'North American']
```

Tags are always listed after the other feature types:

A list of tags can be obtained using the tags attribute:

```
series.ads.tags
```

```
['Inactive Card', 'North American']
```

# 13.2 Assign Feature Types

The .feature\_type property is used to assign the feature types that are to be associated with a feature. It accepts an ordered list of the custom, default, and tag feature types.

The .feature\_type property is defined on a Pandas Series and dataframe. There are small differences between the ways that they are used are defined.

The order that you specify custom feature types defines the inheritance chain so controls which attribute or method is dispatched a feature. The default feature type doesn't have to be specified. If you specify it, it is placed after the custom feature types in the inheritance chain. Tag feature types are always placed after the default feature type.

It is best practice to list the custom feature type first, then default, and then the tag feature types. The order matters so list any custom features first in the list.

When using the .feature\_type property, the provided list accepts class names and custom feature type objects. For example, assume that CreditCard is a custom feature type and has the class name 'credit\_card'. The following .feature\_type statements are equivalent:

```
CreditCard = feature_type_manager.feature_type_object('credit_card')
String = feature_type_manager.feature_type_object('string')
series.ads.feature_type = ['credit_card', 'string']
series.ads.feature_type = [CreditCard, String]
series.ads.feature_type = [CreditCard, 'string']
```

#### 13.2.1 Dataframe

Like a Pandas Series, you can use .feature\_type on a dataframe to set the feature types for the columns in the dataframe. This property accepts a dictionary where the key in the dictionary is the column name, and the value is a list of feature types associated with that column.

|   | Column           | Feature Type | Validator  | Condition | Handler         |
|---|------------------|--------------|------------|-----------|-----------------|
| 0 | Attrition        | boolean      | is_boolean | ()        | default_handler |
| 1 | Attrition        | string       | is_string  | ()        | default_handler |
| 2 | TravelForWork    | string       | is_string  | ()        | default_handler |
| 3 | JobFunction      | string       | is_string  | ()        | default_handler |
| 4 | EducationalLevel | string       | is_string  | ()        | default_handler |

#### **13.2.2 Series**

When working with a Pandas Series you can access the ADS feature type attributes and properties by accessing the .ads method on the Pandas Series.

To assign feature types to a Pandas Series, use the .ads.feature\_type property. The next example creates a series of credit card numbers. Then it uses the .feature\_type property with a list of strings of the class names of the feature types.

| : |   | Feature Type | Description                            |  |  |
|---|---|--------------|----------------------------------------|--|--|
|   | 0 | credit_card  | Type representing credit card numbers. |  |  |
|   | 1 | string       | Type representing string values.       |  |  |

## 13.3 Correlation

Generally, a data scientist wants to make a model as parsimonious as possible. This often involves determining what features are highly correlated and removing some of them. While some models, such as decision trees, aren't sensitive to correlated variables, others, such as an ordinary least squares regression, are. You might also want to remove correlated variables because it reduces the cost of collecting and processing the data.

ADS speeds up your analysis by providing methods to compute different types of correlations. There are several different correlation techniques and they have different use cases. Also, there are two sets of methods for each correlation type. One method returns a dataframe with the correlation information, and the other method generates a plot.

What correlation technique you use depends on the type of data that you are working with. When using these correlation techniques, you must slice your dataframe so that only the appropriate feature types are used in the calculation. The ADS feature type selection tools help you do this quickly.

The following is a summary of the different correlation techniques and what data to use.

- correlation\_ratio: The correlation ratio measures the extent to which a distribution is spread out within individual categories relative to the spread of the entire population. This metric is used to compare categorical variables to continuous values.
- cramersv: The Cramér's V provides a measure of the degree of association between two categorical and nominal datasets.
- pearson: The Pearson correlation coefficient is a normalized measure of the covariance between two sets of data. It measures the linear correlation between the datasets. Use this method when both datasets contain continuous values.

## 13.3.1 Correlation Ratio

Statistical dispersion, or scatter, is a measure of the spread of a distribution with variance being a common metric. The correlation ratio is a measure of dispersion with categories relative to the dispersion across the entire dataset. The correlation ratio is a weighted variance of the category means over the variance of all samples. It is given with this formula:

$$\eta = \sqrt{rac{\sigma_{ar{y}}^2}{\sigma_y^2}}$$

where:

$$\sigma_{\bar{y}}^2 = \frac{\sum_x n_x (\bar{y}_x - \bar{y})^2}{\sum_x n_x}$$

$$\sigma_y^2 = \frac{\sum_{x,i} n_x (\bar{y}_{x,i} - \bar{y})^2}{n}$$

Where n is the total number of observations and  $n_x$  is the number of observations in a category x.  $\bar{y}_x$  is the mean value in category x and  $\bar{y}$  is the overall mean.

Values of  $\eta$  near zero indicate that there is no dispersion between the means of the different categories. A value of  $\eta$  near one suggests that there in no dispersion within the respective categories.

13.3. Correlation 195

|    | Column 1             | Column 2             | Value  |
|----|----------------------|----------------------|--------|
| 0  | Age                  | Age                  | 1.0000 |
| 1  | Age                  | JobFunction          | 0.0323 |
| 2  | JobFunction          | Age                  | 0.0323 |
| 3  | JobFunction          | JobFunction          | 1.0000 |
| 4  | JobFunction          | YearsAtCurrentLevel  | 0.0580 |
| 5  | JobFunction          | YearsOnJob           | 0.0322 |
| 6  | JobFunction          | YearsWithCurrManager | 0.0361 |
| 7  | JobFunction          | YearsinIndustry      | 0.0158 |
| 8  | YearsAtCurrentLevel  | JobFunction          | 0.0580 |
| 9  | YearsAtCurrentLevel  | YearsAtCurrentLevel  | 1.0000 |
| 10 | YearsOnJob           | JobFunction          | 0.0322 |
| 11 | YearsOnJob           | YearsOnJob           | 1.0000 |
| 12 | YearsWithCurrManager | JobFunction          | 0.0361 |
| 13 | YearsWithCurrManager | YearsWithCurrManager | 1.0000 |
| 14 | YearsinIndustry      | JobFunction          | 0.0158 |
| 15 | YearsinIndustry      | YearsinIndustry      | 1.0000 |

df.ads.correlation\_ratio\_plot()

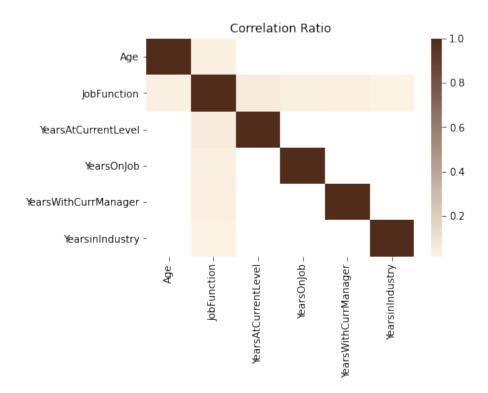

#### 13.3.2 Cramér's V

Cramér's V is used to measure the amount of association between two categorical and nominal variables. A value of zero means that there is no association between the bivariates, and a value of one means that there is complete association. The V is the percentage of the maximum association between the variables and is dependent on the frequency in which the tuples  $(x_i, y_j)$  occur.

The value of V is related to the chi-squared statistic,  $X^2$  and is given with:

$$V = \sqrt{\frac{X^2}{\min(k-1,r-1)n}}$$

Where: k and r are the number of categories in the datasets x and y. n is the sample size.

13.3. Correlation 197

|    | Column 1         | Column 2         | Value  |
|----|------------------|------------------|--------|
| 0  | EducationField   | EducationField   | 1.0000 |
| 1  | EducationField   | EducationalLevel | 0.0552 |
| 2  | EducationField   | JobFunction      | 0.5880 |
| 3  | EducationField   | TravelForWork    | 0.0000 |
| 4  | EducationalLevel | EducationField   | 0.0552 |
| 5  | EducationalLevel | EducationalLevel | 1.0000 |
| 6  | EducationalLevel | JobFunction      | 0.0000 |
| 7  | EducationalLevel | TravelForWork    | 0.0000 |
| 8  | JobFunction      | EducationField   | 0.5880 |
| 9  | JobFunction      | EducationalLevel | 0.0000 |
| 10 | JobFunction      | JobFunction      | 1.0000 |
| 11 | JobFunction      | TravelForWork    | 0.0000 |
| 12 | TravelForWork    | EducationField   | 0.0000 |
| 13 | TravelForWork    | EducationalLevel | 0.0000 |
| 14 | TravelForWork    | JobFunction      | 0.0000 |
| 15 | TravelForWork    | TravelForWork    | 1.0000 |

# df.ads.cramersv\_plot()

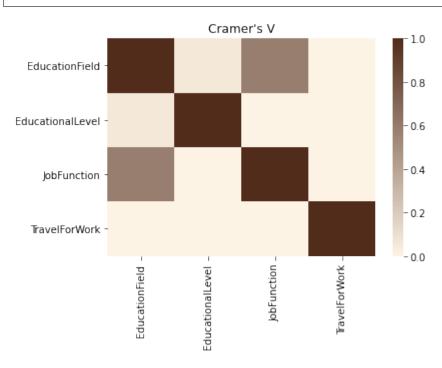

## 13.3.3 Pearson Correlation Coefficient

The Pearson correlation coefficient is known by several names like Pearson's r, Pearson product moment correlation coefficient, bivariate correlation, or the correlation coefficient. It has a range of [-1, 1] where 1 means that the two datasets are perfectly correlated, and a value of -1 means that the correlation is perfectly out of phase. So, when one dataset is increasing the other one is decreasing.

The Pearson correlation coefficient is a normalized value of the covariance between the continuous datasets X and Y. It is normalized by the product of the standard deviation between X and Y and is given with this formula:

$$\rho_{X,Y} = \frac{cov(X,Y)}{\sigma_X \sigma_Y}$$

13.3. Correlation 199

|    | Column 1             | Column 2             | Value  |
|----|----------------------|----------------------|--------|
| 0  | Age                  | Age                  | 1.0000 |
| 1  | Age                  | YearsinIndustry      | 0.6804 |
| 2  | Age                  | YearsOnJob           | 0.3113 |
| 3  | Age                  | YearsAtCurrentLevel  | 0.2129 |
| 4  | Age                  | YearsWithCurrManager | 0.2021 |
| 5  | YearsinIndustry      | Age                  | 0.6804 |
| 6  | YearsinIndustry      | YearsinIndustry      | 1.0000 |
| 7  | YearsinIndustry      | YearsOnJob           | 0.6281 |
| 8  | YearsinIndustry      | YearsAtCurrentLevel  | 0.4604 |
| 9  | YearsinIndustry      | YearsWithCurrManager | 0.4592 |
| 10 | YearsOnJob           | Age                  | 0.3113 |
| 11 | YearsOnJob           | YearsinIndustry      | 0.6281 |
| 12 | YearsOnJob           | YearsOnJob           | 1.0000 |
| 13 | YearsOnJob           | YearsAtCurrentLevel  | 0.7588 |
| 14 | YearsOnJob           | YearsWithCurrManager | 0.7692 |
| 15 | YearsAtCurrentLevel  | Age                  | 0.2129 |
| 16 | YearsAtCurrentLevel  | YearsinIndustry      | 0.4604 |
| 17 | YearsAtCurrentLevel  | YearsOnJob           | 0.7588 |
| 18 | YearsAtCurrentLevel  | YearsAtCurrentLevel  | 1.0000 |
| 19 | YearsAtCurrentLevel  | YearsWithCurrManager | 0.7144 |
| 20 | YearsWithCurrManager | Age                  | 0.2021 |
| 21 | YearsWithCurrManager | YearsinIndustry      | 0.4592 |
| 22 | YearsWithCurrManager | YearsOnJob           | 0.7692 |
| 23 | YearsWithCurrManager | YearsAtCurrentLevel  | 0.7144 |
| 24 | YearsWithCurrManager | YearsWithCurrManager | 1.0000 |

This same information can be represented in a plot using the  $.pearson\_plot()$  method:

df.ads.pearson\_plot()

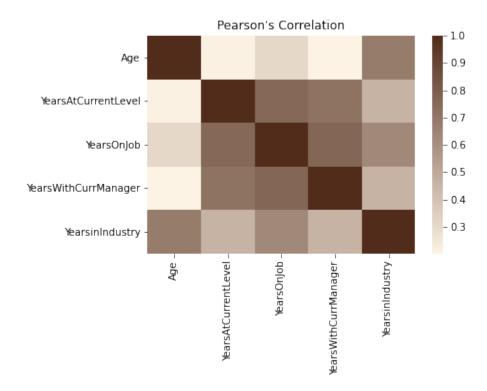

## 13.4 Feature Count

Each column in a Pandas dataframe is associated with at least one feature type. That feature type is the default, and it's determined by the Pandas dtype. However, the feature type system allows you to associate a feature with multiple feature types using an inheritance system. A feature could have a feature set of wholesale\_price, car\_price, USD, and continuous.

You can call the .feature\_count() method on a dataframe to provide a summary of what features are being used. The output is a dataframe where each row represents a feature type, which is listed in the Feature Type column. The next column lists the number of times the feature type appears in any of the columns. Since each feature can have multiple feature types, it counts all occurrences. The Primary column is the count of the number of times that the feature type is listed as the primary feature type that has no subclasses.

In the next example, the orcl\_attrition dataset is loaded. The feature types are assigned and the top of the dataframe is displayed.

13.4. Feature Count 201

|   | Attrition | TravelForWork | JobFunction        | TrainingTimesLastYear |
|---|-----------|---------------|--------------------|-----------------------|
| 0 | Yes       | infrequent    | Product Management | 0                     |
| 1 | No        | often         | Software Developer | 3                     |
| 2 | Yes       | infrequent    | Software Developer | 3                     |
| 3 | No        | often         | Software Developer | 3                     |
| 4 | No        | infrequent    | Software Developer | 3                     |

In the preceding example, the .ads.feature\_type method is used to store the feature types associated with each column. For example, the Attrition column has the Boolean and category feature types. You can also use the .ads. feature\_type method to return a dictionary that lists the feature types that are assigned to each feature. Notice that the Attrition feature has the feature types Boolean, category, and string associated with it. In the preceding example, only the Boolean and category feature types were specified. That's because the feature type system automatically appends the feature type string based on the Pandas dtype, and is the default feature type. With TrainingTimesLastYear, the feature type that was specified was an integer. Since this is the dtype, no additional feature type was appended.

```
df.ads.feature_type
```

```
{'Attrition': ['boolean', 'category', 'string'],
  'TravelForWork': ['category', 'string'],
  'JobFunction': ['category', 'string'],
  'TrainingTimesLastYear': ['integer']}
```

The .feature\_count() method is called on the dataframe in the next example. It provides a summary of the features used across all features in the dataframe. The output dataframe has one row for each feature type that is represented in the dataframe. This is listed in the Feature Type column. The next column lists the number of times the feature type appears in any of the columns. For example, the category feature type appears in the Attrition, TravelForWork, and JobFunction columns. So, it has a count of three. The Primary column is the count of the number of times that the feature type is listed as the primary feature type. For the category feature type, the value is two because TravelForWork and JobFunction have this set as their primary feature type. While category is a feature type of Attrition, it's not the primary feature type, Boolean is. With a string feature type, it occurs in the Attrition, TravelForWork, and JobFunction features. However, it's not the primary feature type in these features so its count is 3, but its Primary count is zero.

```
df.ads.feature_count()
```

|   | Feature Type | Count | Primary |
|---|--------------|-------|---------|
| 0 | boolean      | 1     | 1       |
| 1 | category     | 3     | 2       |
| 2 | string       | 3     | 0       |
| 3 | integer      | 1     | 1       |

## 13.5 Feature Plot

Visualization of a dataset is a quick way to gain insights into the distribution of values. The feature type system in ADS provides plots for all ADS-supported feature types. However, it's easy to create feature plots for your custom feature types. Calling .feature\_plot() on a Pandas Series produces a univariate plot. The .feature\_plot() method is also available on a dataframe. When it is called a dataframe is returned where the column Column lists the name of the feature and the column Plot has a plot object.

The power of the feature plot is that you can customize the feature plot that is created for the custom feature types that you create. Since a feature can have multiple inheritance, the inheritance chain is used to determine which . feature\_plot() method is dispatched.

#### 13.5.1 Create

The .feature\_plot() is defined on a Pandas Series and dataframes. The behavior between the two is similar though different. On a Pandas Series, a matplotlib.pyplot object is returned. On a Pandas dataframe a dataframe is returned with a collection of matplotlib.pyplot objects.

#### 13.5.1.1 Series

When using a Pandas Series and the .feature\_plot() method, a matplotlib.pyplot object is returned.

The next example loads the orcl\_attrition dataset and assigns feature types to each feature. The TravelForWork feature has a simple feature type inheritance chain with a single feature type, category. category is a default feature type so ADS provides a .feature\_plot() method for it. Calling .feature\_plot() produce sa horizontal bar chart with a count of the number of observations in each category. In this specific case, it is a count of the number of employees that travel for work:

13.5. Feature Plot 203

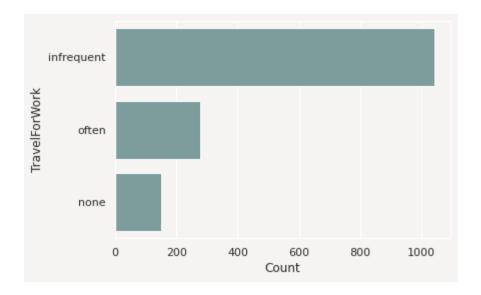

#### 13.5.1.2 Dataframe

It's often expedient to produce the feature plots for all the features in a dataframe. You can this by calling . feature\_plot() on a dataframe. Unlike the Pandas Series version of .feature\_plot(), it doesn't return a matplotlib.pyplot object. ADS tends to be a dataframe centric system because it often returns dataframes when there are more than one value. This makes the interface consistent and the output is easy to manipulate. Thus, the Pandas dataframe version of the .feature\_plot() method returns a row-dominate dataframe with two columns, Column and Plot. Each row represents a feature in the source dataframe. The Column column has the name of the feature or column in the source dataframe. The Plot column has a matplotlib.pyplot object representing the resulting plot from the call to .feature\_plot() on that column.

df.ads.feature\_plot()

|   | Column                | Plot                                 |
|---|-----------------------|--------------------------------------|
| 0 | Attrition             | AxesSubplot(0.125,0.125;0.775x0.755) |
| 1 | TravelForWork         | AxesSubplot(0.125,0.125;0.775x0.755) |
| 2 | JobFunction           | AxesSubplot(0.125,0.125;0.775x0.755) |
| 3 | TrainingTimesLastYear | AxesSubplot(0.125,0.125;0.775x0.755) |

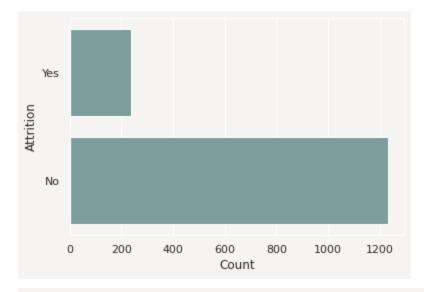

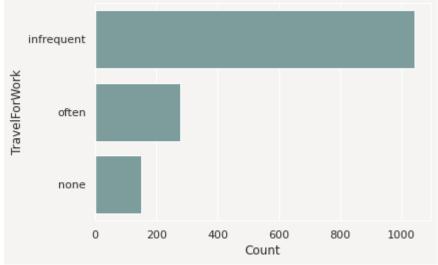

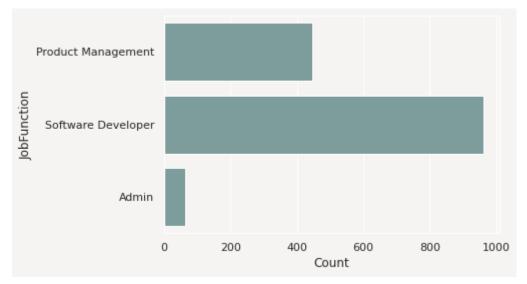

13.5. Feature Plot 205

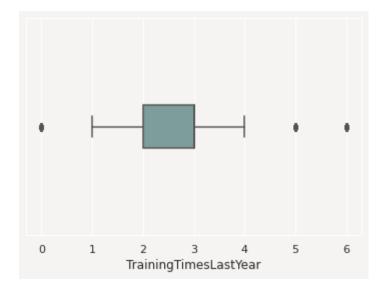

## 13.5.2 Modify

The feature type system is designed to allow you to reuse your code when working with a feature. The . feature\_plot() method is a custom feature type you can override to produce custom plots that work well with the data you have. However, sometimes the plots may need adjustments to properly represent a specific version of a feature. The feature plot system returns plots that can be modified.

The .feature\_plot() method on a Pandas Series returns a single matplotlib.pyplot object. This same method on a Pandas Series returns a dataframe with the Plot column is a matplotlib.pyplot object. You can modify these objects.

The next example captures the matplotlib.pyplot object in the variable travel\_plot, and then modifies the plot by adding a title.

```
travel_plot = df['TravelForWork'].ads.feature_plot()
travel_plot.set_title("Count of the Number of Employees that Travel")
```

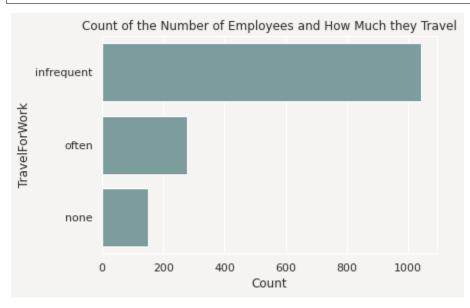

You could use this same approach on the dataframe of plots by iterating over each row in the dataframe, and applying the desired changes.

#### 13.5.3 Custom

ADS comes with feature plots for the default feature types. While these are designed to be generic and provide reasonable default values, they aren't designed to meet each use case. Custom features are designed to have the . feature\_plot() method overridden so that you get a plot that best summarizes your data.

You could create a custom feature type called CreditCard. This feature type represents a set of credit card numbers as a series of strings. The default feature type would be String and wouldn't produce a satisfactory summary of the data. A convenient summary might be a count of the number of cards that are issued by each financial institution along with a count of where the data is missing or that the card number is invalid.

For this example, use the card\_identify().identify\_issue\_network() helper function because it returns a string of the name of the financial institution that issued the card.

To create a custom feature plot, in the class that you're using to create the custom feature, override the feature\_plot method. This method must be static. It accepts a Pandas Series, and returns a matplotlib.pyplot. There is nothing that enforces the fact that this type of object is returned. However, it's a good idea to be consistent with the plots that are returned by the default feature types.

```
from ads.feature_engineering import feature_type_manager, FeatureType
from ads.common.card_identifier import card_identify
class CreditCard(FeatureType):
   @staticmethod
   def feature_plot(x: pd.Series) -> plt.Axes:
      def assign_issuer(cardnumber):
         if pd.isnull(cardnumber):
            return "missing"
         else:
            return card_identify().identify_issue_network(cardnumber)
      card_types = x.apply(assign_issuer)
      df = card_types.value_counts().to_frame()
      if len(df.index):
         ax = sns.barplot(x=df.index, y=list(df.iloc[:, 0]))
         ax.set(xlabel="Issuing Financial Institution")
         ax.set(ylabel="Count")
         return ax
```

13.5. Feature Plot 207

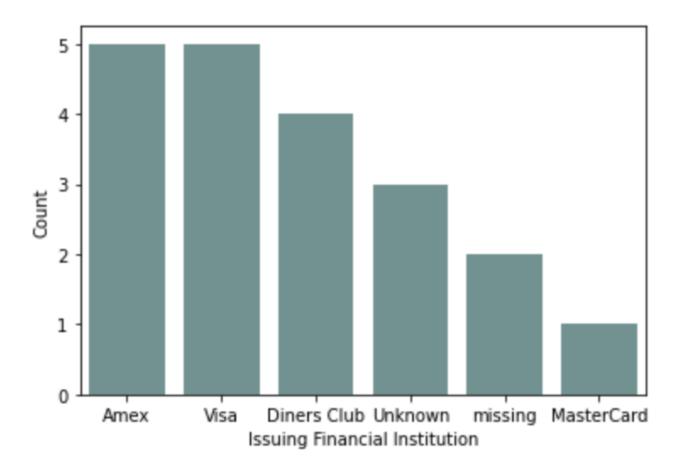

## 13.6 Feature Statistics

Computing summary statistics is one of the most common tasks that data scientists do during an exploratory data analysis (EDA). The goal of the <code>.feature\_stat()</code> method is to produce relevant summary statistics for the feature set. The feature type framework allows you to customize what statistics are used in a feature type. It also standardizes the way those statistics are returned. This empowers you to produce visualizations, and other tools that can use the standardized output.

# 13.6.1 Using

The .feature\_stat() is used to compute the feature statistics, and it is defined on a Pandas Series and dataframe. In both cases, the method returns a row-dominate dataframe where each row represents a single observation. In each case, there are columns that represent the metric that was computed and the value. When it is called on a dataframe, there is one other column that represents the feature that the metric was computed for.

## 13.6.1.1 **Dataframe**

The .feature\_stat() method also works at the dataframe level. It produces a similar output to that of the series, except it has an additional column that lists the column name where the metric was computed.

df.ads.feature\_stat()

|    | Column                           | Metric             | Value       |
|----|----------------------------------|--------------------|-------------|
| 0  | Attrition                        | count              | 1470.000000 |
| 1  | Attrition                        | unique             | 2.000000    |
| 2  | TravelForWork                    | count              | 1470.000000 |
| 3  | TravelForWork                    | unique             | 3.000000    |
| 4  | JobFunction                      | Product Management | 446.000000  |
| 5  | JobFunction                      | Software Developer | 961.000000  |
| 6  | JobFunction                      | Software Manager   | 0.000000    |
| 7  | JobFunction                      | Admin              | 63.000000   |
| 8  | JobFunction                      | TPM                | 0.000000    |
| 9  | ${\sf Training Times Last Year}$ | count              | 1470.000000 |
| 10 | ${\sf Training Times Last Year}$ | mean               | 2.799320    |
| 11 | ${\sf Training Times Last Year}$ | standard deviation | 1.289271    |
| 12 | ${\it Training Times Last Year}$ | sample minimum     | 0.000000    |
| 13 | ${\sf Training Times Last Year}$ | lower quartile     | 2.000000    |
| 14 | ${\it Training Times Last Year}$ | median             | 3.000000    |
| 15 | TrainingTimesLastYear            | upper quartile     | 3.000000    |
| 16 | TrainingTimesLastYear            | sample maximum     | 6.000000    |

13.6. Feature Statistics 209

## 13.6.2 Reshape the Output

The .feature\_stat() method outputs its data in a row-dominate format to make it easy to work with. However, there are times when a column dominate format helps to better understand the data. This is often the case when the data all have similar summary statistics. You can convert from the row-dominate to the column-dominate format with the .pivot\_table() method, which is part of Pandas. When there are missing values, an NaN is inserted.

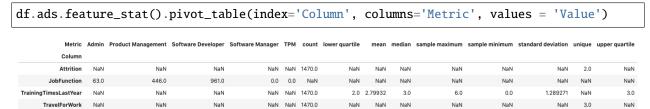

#### 13.6.2.1 Series

The .feature\_stat() outputs a Pandas dataframe where each row represents a summary statistic. This is called the row-dominate format. The statistics that are reported depending on the inheritance chain of the feature types. The feature type framework iterates from the primary feature type to the default feature type looking for a feature type that has the .feature\_stat() method defined and then dispatches on that.

In the next example, the .feature\_stat() for the integer feature type is run. This feature set returns the count of the observations, the mean value, the standard deviation, and Tukey's Five Numbers (sample minimum, lower quartile, median, upper quartile, and sample maximum).

df['TrainingTimesLastYear'].ads.feature\_stat()

|   | Metric             | Value       |
|---|--------------------|-------------|
| 0 | count              | 1470.000000 |
| 1 | mean               | 2.799320    |
| 2 | standard deviation | 1.289271    |
| 3 | sample minimum     | 0.000000    |
| 4 | lower quartile     | 2.000000    |
| 5 | median             | 3.000000    |
| 6 | upper quartile     | 3.000000    |
| 7 | sample maximum     | 6.000000    |

The summary statistics that you create depend on the feature type. For example, assume that there is a dataframe, df, that has a column named JobFunction and the dtype is categorical. Thus, its default feature type is also categorical. A call to .feature\_type\_stat() produces a count of the number of observations, and the number of unique categories:

df['JobFunction'].ads.feature\_stat()

| Metric |        | Value |
|--------|--------|-------|
| 0      | count  | 1470  |
| 1      | unique | 3     |

#### 13.6.3 Custom

You can create custom summary statistics when working with a custom feature type. The previous example with the JobFunction statistics, they might not be an ideal summary for this feature. Instead, you might want to know the number of job functions in each category. You can create a new feature type and it is associated .feature\_stat() method. In the next example, a new custom feature type called JobFunction is created. It overrides the .feature\_stat() method to produce a count of the number of each job functions in the data. This feature type is then registered and the dataframe JobFunction column is updated so that it now inherits from the JobFunction feature type. Then it prints the feature summary statistics for the JobFunction column.

To create a custom feature statistics, in the class that you are using to create the custom feature, override the feature\_stat method. This method must be static. It accepts a Pandas Series and returns a dataframe. The series is the values in the feature that you are computing the statistic for so you must know the dtype that will be passed in.

The resulting dataframe must have the columns Metric and Value. The Metric column is a string that defines the metric that is being computed. The Value column is a floating-point value of the metric that was computed.

If there are no metrics that are to be returned, then an empty dataframe with these columns must be returned. There is no limit to the number of metrics that can be returned.

|   | Metric             | Value |
|---|--------------------|-------|
| 0 | Product Management | 446   |
| 1 | Software Developer | 961   |
| 2 | Software Manager   | 0     |
| 3 | Admin              | 63    |
| 4 | TPM                | 0     |

# 13.7 Feature Type Manager

ADS uses custom feature types that define the characteristics of the feature types. It also uses a set of custom validators and warning handlers to provide reusable code to provide validation information for the feature.

The role of the feature type manager is to provide an interface to manage the custom feature types and various handlers.

```
import ads
from ads.feature_engineering import feature_type_manager
```

## 13.7.1 Custom Feature Types

Custom feature types are created by a data scientist to define a new feature type that is specific to their data. You do this by creating a class that inherits from the FeatureType class. This custom feature type class must be linked to the ADS system for it to be available for use in ADS. The feature type manager is used to administer this connection.

#### 13.7.1.1 List

Calling feature\_type\_manager.feature\_type\_registered() gives an overview of all the registered feature types. The output is a dataframe with the following columns:

- Class: Registered feature type class.
- Name: Feature type class name.
- Description: Description of each feature type class.

feature\_type\_manager.feature\_type\_registered()

|    | Class       | Name          | Description                                  |
|----|-------------|---------------|----------------------------------------------|
| 0  | Address     | address       | Type representing address.                   |
| 1  | Boolean     | boolean       | Type representing binary values True/False.  |
| 2  | Category    | category      | Type representing discrete unordered values. |
| 3  | Constant    | constant      | Type representing constant values.           |
| 4  | Continuous  | continuous    | Type representing continuous values.         |
| 5  | CreditCard  | credit_card   | Type representing credit card numbers.       |
| 6  | DateTime    | date_time     | Type representing date and/or time.          |
| 7  | Discrete    | discrete      | Type representing discrete values.           |
| 8  | Document    | document      | Type representing document values.           |
| 9  | GIS         | gis           | Type representing geographic information.    |
| 10 | Integer     | integer       | Type representing integer values.            |
| 11 | IpAddress   | ip_address    | Type representing IP Address.                |
| 12 | IpAddressV4 | ip_address_v4 | Type representing IP Address V4.             |
| 13 | lpAddressV6 | ip_address_v6 | Type representing IP Address V6.             |
| 14 | LatLong     | lat_long      | Type representing longitude and latitute.    |
| 15 | Object      | object        | Type representing object.                    |
| 16 | Ordinal     | ordinal       | Type representing ordered values.            |
| 17 | PhoneNumber | phone_number  | Type representing phone numbers.             |
| 18 | String      | string        | Type representing string values.             |
| 19 | Text        | text          | Type representing text values.               |
| 20 | Unknown     | unknown       | Type representing unknown type.              |
| 21 | ZipCode     | zip_code      | Type representing postal code.               |

## 13.7.1.2 Register

The feature type framework comes with some common feature types. However, the power of using feature types is that you can easily create your own, and apply them to your specific data.

To create a custom feature type, you need to create a class that is inherited from the FeatureType class. The class must be registered with ADS before you can use it. You do this using the feature\_type\_manager. feature\_type\_register() method passing in the name of the class.

In the next example, the MyFeatureType custom feature type is created and registered:

```
class MyFeatureType(FeatureType):
   description = "This is an example of custom feature type."
```

(continues on next page)

(continued from previous page)

feature\_type\_manager.feature\_type\_register(MyFeatureType)
feature\_type\_manager.feature\_type\_registered()

|    | Class         | Name            | Description                                  |
|----|---------------|-----------------|----------------------------------------------|
| 0  | Address       | address         | Type representing address.                   |
| 1  | Boolean       | boolean         | Type representing binary values True/False.  |
| 2  | Category      | category        | Type representing discrete unordered values. |
| 3  | Constant      | constant        | Type representing constant values.           |
| 4  | Continuous    | continuous      | Type representing continuous values.         |
| 5  | CreditCard    | credit_card     | Type representing credit card numbers.       |
| 6  | DateTime      | date_time       | Type representing date and/or time.          |
| 7  | Discrete      | discrete        | Type representing discrete values.           |
| 8  | Document      | document        | Type representing document values.           |
| 9  | GIS           | gis             | Type representing geographic information.    |
| 10 | Integer       | integer         | Type representing integer values.            |
| 11 | IpAddress     | ip_address      | Type representing IP Address.                |
| 12 | IpAddressV4   | ip_address_v4   | Type representing IP Address V4.             |
| 13 | IpAddressV6   | ip_address_v6   | Type representing IP Address V6.             |
| 14 | LatLong       | lat_long        | Type representing longitude and latitute.    |
| 15 | MyFeatureType | my_feature_type | This is an exmaple of custom feature type.   |
| 16 | Object        | object          | Type representing object.                    |
| 17 | Ordinal       | ordinal         | Type representing ordered values.            |
| 18 | PhoneNumber   | phone_number    | Type representing phone numbers.             |
| 19 | String        | string          | Type representing string values.             |
| 20 | Text          | text            | Type representing text values.               |
| 21 | Unknown       | unknown         | Type representing unknown type.              |
| 22 | ZipCode       | zip_code        | Type representing postal code.               |

#### 13.7.1.3 Reset

The feature\_type\_manager.reset() is used to unregister all custom feature types. The next example registers the MyFeatureType and checks that it's there. Then it resets the feature types and checks that MyFeatureType is not registered.

```
feature_type_manager.feature_type_register(MyFeatureType)

print("MyFeatureType is registered:" + str('my_feature_type' in feature_type_manager.

feature_type_registered()['Name'].unique()))

print("Removing all the custom feature types")

feature_type_manager.feature_type_unregister('my_feature_type')

print("MyFeatureType is registered:" + str('my_feature_type' in feature_type_manager.

feature_type_registered()['Name'].unique()))
```

```
MyFeatureType is registered:True
Removing all the custom feature types
MyFeatureType is registered:False
```

#### 13.7.1.4 Unregister

Custom feature types can be unregistered from ADS using the feature type name and the feature\_type\_manager. feature\_type\_unregister() method. Built-in feature types can't be unregistered.

The next example unregisters the MyFeatureType class using the my\_feature\_type feature type name. It also displays the list of registered classes ,and the fact that MyFeatureType was removed.

```
feature_type_manager.feature_type_unregister('my_feature_type')
feature_type_manager.feature_type_registered()
```

|    | Class       | Name          | Description                                  |
|----|-------------|---------------|----------------------------------------------|
| 0  | Address     | address       | Type representing address.                   |
| 1  | Boolean     | boolean       | Type representing binary values True/False.  |
| 2  | Category    | category      | Type representing discrete unordered values. |
| 3  | Constant    | constant      | Type representing constant values.           |
| 4  | Continuous  | continuous    | Type representing continuous values.         |
| 5  | CreditCard  | credit_card   | Type representing credit card numbers.       |
| 6  | DateTime    | date_time     | Type representing date and/or time.          |
| 7  | Discrete    | discrete      | Type representing discrete values.           |
| 8  | Document    | document      | Type representing document values.           |
| 9  | GIS         | gis           | Type representing geographic information.    |
| 10 | Integer     | integer       | Type representing integer values.            |
| 11 | IpAddress   | ip_address    | Type representing IP Address.                |
| 12 | IpAddressV4 | ip_address_v4 | Type representing IP Address V4.             |
| 13 | IpAddressV6 | ip_address_v6 | Type representing IP Address V6.             |
| 14 | LatLong     | lat_long      | Type representing longitude and latitute.    |
| 15 | Object      | object        | Type representing object.                    |
| 16 | Ordinal     | ordinal       | Type representing ordered values.            |
| 17 | PhoneNumber | phone_number  | Type representing phone numbers.             |
| 18 | String      | string        | Type representing string values.             |
| 19 | Text        | text          | Type representing text values.               |
| 20 | Unknown     | unknown       | Type representing unknown type.              |
| 21 | ZipCode     | zip_code      | Type representing postal code.               |

# 13.7.2 Feature Type Object

Feature type objects are derived from the FeatureType class. Obtaining a feature type object allows access to manipulate the feature type validators and feature type warnings that are associated with a given feature type. A feature type object is loaded using the feature\_type\_manager.feature\_type\_object() method and providing the its feature type name. For example, a PhoneNumber custom feature type class might have the feature type name phone\_number. This feature type is loaded by following this approach:

```
PhoneNumber = feature_type_manager.feature_type_object('phone_number')
```

Feature type validators and warnings register their handlers at the feature type level. Therefore, feature type objects are used to manage these handlers.

### 13.7.2.1 Feature Type Validator

#### 13.7.2.1.1 List

The .validator.registered() method returns a dataframe with the validators, conditions, and feature type validators that are associated with the given feature type. For example, assume that there is a custom feature type CreditCard and it has a single validator registered. The next example demonstrates how to list the validators. It returns a dataframe with the following columns:

- Name: Method name of the validator.
- Conditions: The conditions that call the handler.
- Handler: Name of the function to perform the validation. This is the actual handler.

```
CreditCard = feature_type_manager.feature_type_object('credit_card')
CreditCard.validator.registered()
```

|   | Validator      | Condition | Handler         |
|---|----------------|-----------|-----------------|
| 0 | is_credit_card | ()        | default_handler |

#### 13.7.2.1.2 Register

Use the .validator.register() method on a feature type object to register a handler. A handler can be a default handler, meaning that there are no conditions on it or a handler with conditions. To register a default handler, use the following parameters:

- name: The validator name to use to invoke the feature type validator.
- default\_handler: The function name of the default feature type validator.
- replace: The flag indicating if the registered handler is replaced with the new one.

To register a handler with conditions use the following parameters:

- name: The validator name that is used to invoke the feature type validator.
- condition: The conditions that call the handler.
- handler: The function name of the feature type validator.
- replace: The flag indicating if the registered handler is replaced with the new one.

The next example obtains the feature type object, CreditCard, and then it registers the default feature type validator. If one exists with the same name, it is replaced. A call to CreditCard.validator\_registered() returns the registered handlers for the credit card feature type.

```
def is_visa_card_handler(data: pd.Series, *args, **kwargs) -> pd.Series:
    PATTERN = re.compile(_pattern_string, re.VERBOSE)
    def _is_credit_card(x: pd.Series):
        return (
            not pd.isnull(x)
            and PATTERN.match(str(x)) is not None
        )
    return data.apply(lambda x: True if _is_credit_card(x) else False)
```

(continues on next page)

(continued from previous page)

```
CreditCard = feature_type_manager.feature_type_object('credit_card')
CreditCard.validator.register(name='is_visa_card', handler=is_visa_card_handler)
CreditCard.validator.registered()
```

|   | Validator      | Condition | Handler              |
|---|----------------|-----------|----------------------|
| 0 | is_credit_card | ()        | default_handler      |
| 1 | is_visa_card   | ()        | is_visa_card_handler |

### 13.7.2.1.3 Unregister

Use the .validator.unregister() method to remove a feature type validator. With a default feature type validator, only the name of the validator is required. To remove a conditional validator, the condition parameter must be specified with a dictionary or tuple that matches the conditions of the handler to be removed.

Assume, that there is a CreditCard``custom feature type class with the feature type name ``is\_credit\_card and the condition 'card\_type'='Visa'. The next example demonstrates how this validator is removed.

```
CreditCard = feature_type_manager.feature_type_object('credit_card')
CreditCard.validator.unregister(name="is_credit_card", condition = {"card_type": "Visa"})
```

### 13.7.2.2 Feature Type Warning

#### 13.7.2.2.1 List

The .warning.registered() method returns a dataframe with the name of a warning and handler. For example, assume that there is a custom feature type with the feature type name credit\_card. The following example provides information on the warnings that have been registered with this custom feature type.

```
CreditCard = feature_type_manager.feature_type_object('credit_card')
CreditCard.validator.registered()
```

| Warning |                  | Handler                  |
|---------|------------------|--------------------------|
| 0       | missing_values   | missing_values_handler   |
| 1       | high_cardinality | high_cardinality_handler |

## 13.7.2.2.2 Register

Feature type warnings are registered with the feature type object. You can assign the same handler to multiple feature types. The .warning.register() method registers the handler for the warning. You give it a name for the handler and the handler function. The optional replace = True parameter overwrites the handler when the name exists.

## 13.7.2.2.3 Unregister

To remove a feature type warning from a custom feature type use the .warning.unregister() method. It accepts the name of the feature type warning. The next code snippet removes the invalid\_credit\_card warning from a feature type class that has the feature type name credit\_card.

```
CreditCard = feature_type_manager.feature_type_object('credit_card')
CreditCard.warning.unregister('invalid_credit_card')
```

## 13.7.3 Feature Type Validator

Feature validators are defined at the feature type object level. The feature type manager allows you to list all validators across all feature types. To register, unregister, or list the validators on a specific feature type, use the feature type object.

#### 13.7.3.1 List

To list the current feature handlers and their conditions for all feature types, use the feature\_type\_manager. validator\_registered() method. It returns a dataframe with the following columns:

- Condition: Condition that the handler is registered in.
- Feature Type: Feature type class name.
- Handler: Registered handler.
- Validator: Validation functions that you can call to validate a Pandas Series.

```
feature_type_manager.validator_registered()
```

|    | Feature Type  | Validator        | Condition | Handler         |  |
|----|---------------|------------------|-----------|-----------------|--|
| 0  | date_time     | is_datetime      | ()        | default_handler |  |
| 1  | boolean       | is_boolean       | ()        | default_handler |  |
| 2  | string        | is_string        | 0         | default_handler |  |
| 3  | lat_long      | is_lat_long      | ()        | default_handler |  |
| 4  | phone_number  | is_phone_number  | ()        | default_handler |  |
| 5  | zip_code      | is_zip_code      | ()        | default_handler |  |
| 6  | credit_card   | is_credit_card   | ()        | default_handler |  |
| 7  | address       | is_address       | ()        | default_handler |  |
| 8  | gis           | is_gis           | ()        | default_handler |  |
| 9  | ip_address_v4 | is_ip_address_v4 | ()        | default_handler |  |
| 10 | ip_address_v6 | is_ip_address_v6 | ()        | default_handler |  |
| 11 | ip_address    | is_ip_address    | ()        | default_handler |  |

# 13.7.4 Feature Type Warning

Feature warnings are defined at the feature type object level. The feature type manager allows to list all warnings across all feature types. To register, unregister, or list the warnings on a specific feature type, use the feature type object.

## 13.7.4.1 List

The feature\_type\_manager.warning\_registered() method returns a dataframe of registered warnings all registered feature types. The columns of returned dataframe are:

- Feature Type: Feature type class name.
- Handler: Registered warning handler for that feature type.
- Warning: Warning name.

feature\_type\_manager.warning\_registered()

|    | Feature Type  | Warning          | Handler                  |
|----|---------------|------------------|--------------------------|
| 0  | continuous    | missing_values   | missing_values_handler   |
| 1  | continuous    | zeros            | zeros_handler            |
| 2  | continuous    | skew_handler     | skew_handler             |
| 3  | date_time     | missing_values   | missing_values_handler   |
| 4  | date_time     | high_cardinality | high_cardinality_handler |
| 5  | category      | missing_values   | missing_values_handler   |
| 6  | category      | high_cardinality | high_cardinality_handler |
| 7  | ordinal       | missing_values   | missing_values_handler   |
| 8  | boolean       | missing_values   | missing_values_handler   |
| 9  | string        | missing_values   | missing_values_handler   |
| 10 | string        | high_cardinality | high_cardinality_handler |
| 11 | lat_long      | missing_values   | missing_values_handler   |
| 12 | phone_number  | missing_values   | missing_values_handler   |
| 13 | phone_number  | high_cardinality | high_cardinality_handler |
| 14 | zip_code      | missing_values   | missing_values_handler   |
| 15 | zip_code      | high_cardinality | high_cardinality_handler |
| 16 | credit_card   | missing_values   | missing_values_handler   |
| 17 | credit_card   | high_cardinality | high_cardinality_handler |
| 18 | object        | missing_values   | missing_values_handler   |
| 19 | object        | high_cardinality | high_cardinality_handler |
| 20 | integer       | missing_values   | missing_values_handler   |
| 21 | integer       | zeros            | zeros_handler            |
| 22 | address       | missing_values   | missing_values_handler   |
| 23 | constant      | missing_values   | missing_values_handler   |
| 24 | document      | missing_values   | missing_values_handler   |
| 25 | gis           | missing_values   | missing_values_handler   |
| 26 | ip_address_v4 | missing_values   | missing_values_handler   |
| 27 | ip_address_v6 | missing_values   | missing_values_handler   |
| 28 | ip_address    | missing_values   | missing_values_handler   |
| 29 | text          | missing_values   | missing_values_handler   |

# 13.8 Feature Type Selection

Pandas provide methods to select the columns that you want by using their column names or positions. However, a common task that data scientists perform is to select columns that have specific attributes. This is often done by manually examining the column names and making a list of them. Or by having attributes encoded to the column name and then creating a search pattern to return a list.

None of these methods are efficient or robust. The feature type system in ADS allows you to define feature types on the features. Since you have feature types assigned to a set of features, the feature type selection allows you to create a new dataframe with only the columns that have, or don't have, specific feature types associated with them.

You can select a subset of columns based on the feature types using the .feature\_select() method. The include parameter defaults to None. It takes a list of feature types (feature type object or feature type name) to include in the returned dataframe. The exclude parameter defaults to None. It takes a list of feature types to exclude from the returned dataframe. You can't set both include and exclude to None. A feature type can't be included or excluded at the same time.

Next, create a dataframe that only has columns that have a Boolean feature type:

```
df.ads.feature_select(include=['boolean'])
```

|      | Attrition |
|------|-----------|
| 0    | Yes       |
| 1    | No        |
| 2    | Yes       |
| 3    | No        |
| 4    | No        |
|      |           |
| 1465 | No        |
| 1466 | No        |
| 1467 | No        |
| 1468 | No        |
| 1469 | No        |

1470 rows x 1 columns

You can create a dataframe that excludes columns that have a Boolean feature type:

df.ads.feature\_select(exclude=['boolean'])

|      | TravelForWork | JobFunction        | EducationalLevel |
|------|---------------|--------------------|------------------|
| 0    | infrequent    | Product Management | L2               |
| 1    | often         | Software Developer | L1               |
| 2    | infrequent    | Software Developer | L2               |
| 3    | often         | Software Developer | L4               |
| 4    | infrequent    | Software Developer | L1               |
|      |               |                    |                  |
| 1465 | often         | Software Developer | L2               |
| 1466 | infrequent    | Software Developer | L1               |
| 1467 | infrequent    | Software Developer | L3               |
| 1468 | often         | Product Management | L3               |
| 1469 | infrequent    | Software Developer | L3               |

1470 rows x 3 columns

# 13.9 Feature Type Validator

#### 13.9.1 Overview

One aspect of an exploratory data analysis (EDA) is to ensure that all the data is valid. For example, you may have credit card data and want to ensure that all the numbers are valid credit card numbers. The feature type validators are a way of performing this validation. There are built-in methods for the feature types that are provided by ADS, but the idea is for you to create these methods for your custom feature types.

Feature type validators are defined at the feature type level. You define functions that are applied to the features.

The feature type validators are a set of .is\_\*() methods, where \* is generally the name of the feature type. For example, the method .is\_credit\_card() could be called to ensure that the data are all credit card numbers. The feature type validators return a Boolean Pandas Series, which is the length of the original data. If the element meets the criteria specified in the feature type validator, it indicates True. Otherwise, it is False. The .is\_\*() method is called the *validator*.

The feature type validator system is extensible. You can have multiple validators for any feature type. To continue with the credit card example, your main validator may be .is\_credit\_card(). However, other validators like . is\_visa() and .is\_mastercard() could be added that determine if the credit card numbers are associated with Visa or Mastercard accounts.

You can extend the feature type validator by using conditions. Conditions allow you to have different sets of feature type validators based on a set of arguments that you define called *conditions*. For example, if you wanted to and see if a credit card is a Visa card you could create a condition like .is\_credit\_card(card\_type='Visa'). Then you register a feature handler with that condition, and it runs when you pass in that condition.

Open and closed are the two types of conditions. A closed condition requires that parameter and value match for the handler to be dispatched. An open condition only checks the parameter and not the value and will dispatch the handler based on that.

#### 13.9.2 Create

The power of the feature type system is that you can quickly create new feature type validators to validate your data. This is a two-step process:

- 1. Define a function that acts as the feature type validator.
- 2. Register the feature type validator.

A feature type validator is a function that respects these rules:

- It takes a Pandas Series as the first argument.
- The \*args and \*\*kwargs are supported.
- It returns a Boolean series that is the same length as the input series.

To register your own handler, you need to define the handler, and then register it to the feature type. If the handler already exists, you don't need to create a new one.

In the next example, a new feature type validator, .is\_visa\_card\_handler(), is created. It checks to see if the credit card number is issued by Visa by testing each element in the data parameter. It returns a Boolean series the same length as data.

```
def is_visa_card_handler(data: pd.Series, *args, **kwargs) -> pd.Series:
   Processes data and indicates if the data matches Visa credit card.
   Parameters
    ____
    data: pd.Series
       The data to process.
   Returns
    _____
   pd.Series: The logical list indicating if the data matches requirements.
    _pattern_string = r"""
        ^(?:4[0-9]{12}(?:[0-9]{3})?
                                            # Visa
        | ^4[0-9] {12} (?: [0-9] {6}) ?$
                                           # Visa 19 digit
       )$
   PATTERN = re.compile(_pattern_string, re.VERBOSE)
   def _is_credit_card(x: pd.Series):
       return (
           not pd.isnull(x)
            and PATTERN.match(str(x)) is not None
   return data.apply(lambda x: True if _is_credit_card(x) else False)
```

## 13.9.3 Conditions

A condition feature type validator allows you to specify arbitrary parameters that are passed to the feature type system. The system examines these parameters and determines which handler is dispatched.

Use the .validator.register() method to register a condition handler. The condition parameter is used to specify the conditions that must be met to invoke the handler. Conditions are user-defined parameters and values that help identify what condition that the handler is dispatched on.

The three types of condition handlers are open, closed ,and default. A closed condition handler must match both the condition parameter name and value to dispatch the handler. An open handler only matches the parameter name. For example, a closed condition handler could be fruit='peach'. Where an open condition handler would be dispatched without examination of the value of fruit. The default condition handler must always exist. There is one provided by the base class and you can also define a default condition handler by not providing a condition parameter when registering a feature type validation handler.

#### 13.9.3.1 Closed Value

Closed value condition feature types allow you to specify any number of key-value pairs to a condition handler, and control which validator is dispatched. However, when calling the handler all of the key-value pairs must match.

The condition parameter of the .validator.register() method explicitly defines key-value pairs that are used to determine which handler to dispatch. In a previous example, the is\_visa\_card validator was created to determine if the credit cards were issued by Visa. You could create the same effect by using a condition feature type validator on the is\_credit\_card feature type handle using explicit key-value pairs. To do this, the condition parameter accepts a dictionary of key-value pairs where the key is the parameter name and the dictionary value is the parameter value. For example, CreditCard.validator.register(name='is\_credit\_card', condition={"card\_type": "Visa"}, handler=is\_visa\_card\_handler) links the parameter card\_type to the value Visa. If card\_type has any other value, it won't dispatch the handler.

In the next example, the credit card feature type has a condition handler registered. It uses the same feature type validator, is\_visa\_card\_handler, that was used to create the is\_visa\_card default feature type validator.

| Handle              | Condition             | Validator      |   |
|---------------------|-----------------------|----------------|---|
| default_handle      | 0                     | is_credit_card | 0 |
| is_visa_card_handle | {'card_type': 'Visa'} | is_credit_card | 1 |
| is_visa_card_handle | ()                    | is_visa_card   | 2 |

The next example creates a series of credit card numbers, and uses the card\_type="Visa" parameter when calling the is\_credit\_card validator. Notice that only the first two elements are flagged as being issued by Visa. If the default handler was called, all the returned values would be True because they are all valid credit card numbers.

```
visa = ["4532640527811543", "4556929308150929"]
mastercard = ["5406644374892259", "5440870983256218"]
amex = ["371025944923273", "374745112042294"]
series = pd.Series(visa + mastercard + amex, name='Credit Card')
series.ads.feature_type = ['credit_card']
series.ads.validator.is_credit_card(card_type="Visa")
```

```
0 True
1 True
2 False
3 False
4 False
5 False
Name: Credit Card, dtype: bool
```

The same effect handler can be dispatched using a feature type object. The following two validator commands are equivalent.

```
CreditCard = feature_type_manager.feature_type_object('credit_card')
series.ads.validator.is_credit_card(card_type="Visa")
CreditCard.validator.is_credit_card(series, card_type="Visa")
```

With closed value condition feature type validators, the key and values must match what was registered. If they don't, the condition feature type validator isn't called. In the next example, the value is set to Mastercard to cause the default handler to be called:

```
series.ads.validator.is_credit_card(card_type="Mastercard")
```

```
0 True
1 True
2 True
3 True
4 True
5 True
Name: Credit Card, dtype: bool
```

To register a closed value feature type validator that has multiple conditions, you use a dictionary with multiple key-value pairs. For example, to create a condition that checks that the country code is 1 and area code is 902, you could do the following:

```
PhoneNumber.validator.register(name='is_phone_number',
condition={"country_code": "1", "area_code": "902"},
handler=is_1_902_handler)
```

#### 13.9.3.2 Default

Each feature type has a default handler that is called when no other handler can process a request. The process of creating a default handler is the same as any other type of handler. A feature type validator function is created. This handler is then registered with ADS using the feature type object that it is to be applied to along with a reference to a handle. Unlike the open and closed condition handlers, the condition parameter is excluded.

The next example obtains the feature type object, CreditCard, and then registers the default feature type validator. If one exists with the same name, it's replaced.

```
CreditCard = feature_type_manager.feature_type_object('credit_card')
CreditCard.validator.register(name='is_visa_card', handler=is_visa_card_handler)
CreditCard.validator.registered()
```

|   | Validator      | Condition | Handler              |
|---|----------------|-----------|----------------------|
| 0 | is_credit_card | ()        | default_handler      |
| 1 | is_visa_card   | ()        | is_visa_card_handler |

## 13.9.3.3 Open Value

Open value condition feature type validators are similar to their closed value counterparts except the value isn't used in the matching process.

To register an open value condition feature type validator, the same process is used as for the closed value condition feature type validator with the exception that a tuple is used to specify the conditions and no values are provided. For example, CreditCard.validator.register(name='is\_credit\_card', condition=("card\_type ",), handler=is\_any\_card\_handler).

This example defines a feature type condition handler that accepts the card type as a parameter name:

```
def is_any_card_handler(data: pd.Series, card_type: str) -> pd.Series:
   Processes data and indicates if the data matches any credit card
   Parameters
    _____
   data: pd.Series
       The data to process.
   Returns
   pd. Series: The logical list indicating if the data matches requirements.
   if card_type == 'Visa':
        _pattern_string = r"""
            ^(?:4[0-9]{12}(?:[0-9]{3})?
                                                # Visa
            \ \^4[0-9]\{12\}(?:[0-9]\{6\})?\$
                                                # Visa 19 digit
            )$
   elif card_type == 'Mastercard':
        _pattern_string = r"""
            ^5[1-5][0-9]{14}|^(222[1-9]|22[3-9]\\d|2[3-6]\\d{2}|27[0-1]\\d|2720)[0-9]{12}
←$
   elif card_type == "Amex":
        _pattern_string = r"""
            ^3[47][0-9]{13}$
        .....
   else:
       raise ValueError()
   PATTERN = re.compile(_pattern_string, re.VERBOSE)
   def _is_credit_card(x: pd.Series):
```

(continues on next page)

(continued from previous page)

```
return (
    not pd.isnull(x)
    and PATTERN.match(str(x)) is not None
)
return data.apply(lambda x: _is_credit_card(x))
```

The next example registers the open value feature type validator using a tuple. Notice that values for the card\_type parameter aren't specified. However, the is\_any\_card\_handler function has a formal argument for it. The value of the parameter is passed into the handler. Also, notice the trailing comma to make the parameter in condition a tuple. This forces Python to make ('card\_type',) a tuple. The output of the example is the currently registered feature type validators.

```
CreditCard = feature_type_manager.feature_type_object('credit_card')
CreditCard.validator.register(name='is_credit_card', condition=("card_type",),_
handler=is_any_card_handler)
CreditCard.validator.registered()
```

|   | Validator      | Condition             | Handler              |
|---|----------------|-----------------------|----------------------|
| 0 | is_credit_card | 0                     | default_handler      |
| 1 | is_credit_card | {'card_type': 'Visa'} | is_visa_card_handler |
| 2 | is_credit_card | ('card_type',)        | is_any_card_handler  |
| 3 | is_visa_card   | 0                     | is_visa_card_handler |

To determine which credit card numbers in the series variable are issued by Mastercard, pass the parameter card\_type="Mastercard" into the .is\_credit\_card() feature type validator. The feature type system examines the parameters, and then dispatches is\_any\_card\_handler. is\_any\_card\_handler accepts the card\_type parameter, and has logic to detect which numbers are Mastercard.

```
visa = ["4532640527811543", "4556929308150929"]
mastercard = ["5406644374892259", "5440870983256218"]
amex = ["371025944923273", "374745112042294"]
series = pd.Series(visa + mastercard + amex, name='Credit Card')
series.ads.feature_type = ['credit_card']
series.ads.validator.is_credit_card(card_type="Mastercard")
```

```
0 False
1 False
2 True
3 True
4 False
5 False
Name: Credit Card, dtype: bool
```

You can use this approach by using the feature type object, CreditCard. In this example, the values in the variable series are checked to see if they match American Express credit card numbers:

```
CreditCard.validator.is_credit_card(series, card_type="Amex")
```

```
0 False
1 False
2 False
3 False
4 True
5 True
Name: Credit Card, dtype: bool
```

To register an open value feature type validator that has multiple conditions, you would use a tuple with multiple values. For example, if you wanted to create a condition that would check the country and area codes of a phone number, you could use the following:

You can't mix open and closed condition feature type validators.

#### 13.9.3.4 Disambiguation

A closed condition feature type was created for 'card\_type'='Visa'. There is also an open condition feature type that was created to handle all conditions that specify the card\_type parameter. There appears to be a conflict in that both conditions support the case of 'card\_type'='Visa'. In fact, there is no conflict. The feature type system determines the most restrictive case and dispatches it so the is\_visa\_card\_handler handler is called.

```
CreditCard.validator.registered()
```

|   | Validator      | Condition             | Handler              |
|---|----------------|-----------------------|----------------------|
| 0 | is_credit_card | 0                     | default_handler      |
| 1 | is_credit_card | {'card_type': 'Visa'} | is_visa_card_handler |
| 2 | is_credit_card | ('card_type',)        | is_any_card_handler  |
| 3 | is_visa_card   | 0                     | is_visa_card_handler |

The next example causes the <code>is\_visa\_card\_handler</code> to be dispatched because it has the most restrictive set of requirements that match the parameters given:

```
series.ads.validator.is_credit_card(card_type="Visa")
```

```
0 True
1 True
2 False
3 False
4 False
5 False
Name: Credit Card, dtype: bool
```

## 13.9.4 List

There are a number of ways to list the available validators, and their associated conditions and handlers. The feature type object is used to list the validators that are associated with a single feature type. Listing the feature types on a Pandas Series includes all the validators in the inheritance chain for the feature. When listing the validators on a dataframe it includes all the validators used on all the features in the dataframe. Finally, the feature type manager lists all the validators that have been registered with ADS.

#### 13.9.4.1 Dataframe

The .validator\_registered() method can be used on a dataframe to obtain information on the feature type validators that are associated with the features of the dataframe. The returned information has the validators for all features. A feature can have multiple feature types in its inheritance chain. This method reports on all feature types in this chain. Only features that have validators associated with it are in the returned dataframe.

The next example loads a sample dataset into a Pandas dataframe, and the feature types are assigned to these columns. The .ads.validator\_registered() is called on the dataframe. The following columns are returned:

- Column: The name of the column that the validator is associated with.
- Condition: Condition that the handler is registered in.
- Feature Type: Feature type class name.
- Handler: Registered handler.
- Validator: Validation functions that are called validate a Pandas Series.

|   | Column           | Feature Type | Validator  | Condition | Handler         |
|---|------------------|--------------|------------|-----------|-----------------|
| 0 | Attrition        | boolean      | is_boolean | ()        | default_handler |
| 1 | Attrition        | string       | is_string  | ()        | default_handler |
| 2 | TravelForWork    | string       | is_string  | ()        | default_handler |
| 3 | JobFunction      | string       | is_string  | ()        | default_handler |
| 4 | EducationalLevel | string       | is_string  | ()        | default_handler |

### 13.9.4.2 Feature Type Manager

To list all currently registered validator handlers and their conditions in ADS, use the feature\_type\_manager. validator\_registered() method. It returns the registered validators in a dataframe format. The columns in the dataframe are:

- Condition: Condition that the handler is registered in.
- Feature Type: Feature type class name.
- Handler: Registered handler.
- Validator: Validation functions that are can call to validate a Pandas Series.

feature\_type\_manager.validator\_registered()

|    | Feature Type  | Validator        | Condition | Handler         |
|----|---------------|------------------|-----------|-----------------|
| 0  | date_time     | is_datetime      | 0         | default_handler |
| 1  | boolean       | is_boolean       | 0         | default_handler |
| 2  | string        | is_string        | 0         | default_handler |
| 3  | lat_long      | is_lat_long      | ()        | default_handler |
| 4  | phone_number  | is_phone_number  | ()        | default_handler |
| 5  | zip_code      | is_zip_code      | ()        | default_handler |
| 6  | credit_card   | is_credit_card   | ()        | default_handler |
| 7  | address       | is_address       | ()        | default_handler |
| 8  | gis           | is_gis           | ()        | default_handler |
| 9  | ip_address_v4 | is_ip_address_v4 | 0         | default_handler |
| 10 | ip_address_v6 | is_ip_address_v6 | 0         | default_handler |
| 11 | ip_address    | is_ip_address    | ()        | default_handler |

### 13.9.4.3 Feature Type Object

Each feature type object also has a .validator.registered() method that returns a dataframe with the validators, conditions, and feature type validators that are associated with the given feature type.

The next example uses the feature type manager to obtain a feature type object for a credit card feature type. It then obtains a list of validators, conditions, and handlers that are associated with the feature type. The results are returned in a dataframe.

CreditCard = feature\_type\_manager.feature\_type\_object('credit\_card')
CreditCard.validator.registered()

|   | Validator      | Condition | Handler         |
|---|----------------|-----------|-----------------|
| 0 | is_credit_card | ()        | default_handler |

#### 13.9.4.4 Series

The .validator\_registered() method can be used on a Pandas Series by calling .ads. validator\_registered(). A series can have multiple feature types associated with it. Listing the feature type validators on a series results in all the validators associated with all the feature types in the inheritance chain being returned.

The next example creates a series that contains credit card numbers. The series has its feature type set to credit\_card. The call to series.ads.validator\_registered() reports multiple handlers because the series has multiple feature types associated with it (credit card and string).

|   | Feature Type | Validator      | Condition | Handler         |
|---|--------------|----------------|-----------|-----------------|
| 0 | credit_card  | is_credit_card | ()        | default_handler |
| 1 | string       | is_string      | ()        | default_handler |

#### 13.9.5 Use

The goal of the feature type validator is to validate the data against a set of criteria. You do this using the feature type object itself or on a Pandas Series.

A feature type validator returns a Pandas Series that has the same length as the input series. This allows you to determine which specific elements are valid or not. To create a summary of the results, use the .any() and .all() methods, and the results of the validator.

### 13.9.5.1 Feature Type Object

You can use a feature type object to invoke the feature type validator on any Pandas Series. This series doesn't have to have a feature type associated with it.

The next example creates a Pandas Series. It then uses the feature type manager to obtain a feature type object to the credit card feature type. This object is used to call the feature type validator by passing in the Pandas Series that is to be assessed. In this example, the series is not assigned the feature type credit\_card.

```
0     True
1     True
2     True
3     True
4     True
```

(continues on next page)

```
5 False
6 False
7 False
8 False
9 False
Name: creditcard, dtype: bool
```

#### 13.9.5.2 Series

For a Pandas Series, the feature type validator is invoked by using the name of the validator and any condition arguments that may be required. To do this, the series object calls .ads.validator followed by a call to the validator name. For example, series.ads.validator.is\_credit\_card(starts\_with='4'), where .is\_credit\_card() is the validator name and starts\_with='4' is the condition.

The next example creates a Pandas Series that contains a set of valid credit card numbers along with a set of invalid numbers. This series has its feature type set to credit\_card and invokes the .is\_credit\_card() feature type validator.

```
0
      True
1
      True
2
      True
3
      True
4
      True
5
     False
     False
6
7
     False
8
     False
     False
Name: creditcard, dtype: bool
```

A series can have multiple feature types handlers associated with it. In this example, .is\_string() could have also been called.

# 13.9.6 Registration

Feature type validators are registered with a feature type using the .validator.register() method on a feature type object. Registration requires that a non-unique name be given for the validator, along with a reference to the feature type handler. You can apply optional conditions.

To unregister a feature type validator, use the .validator.unregister() method on a feature type object. The method requires the name of the validator. The names of the validators don't have to be unique. The optional condition parameter is used to identify which validator is to be removed. If the condition parameter is used, it must match one of the open or closed conditions. If the condition parameter is not specified then the default validator is removed.

#### 13.9.6.1 Register

The feature type validator needs to be registered with the feature type. You do that using the .validator.register() method, which is part of the feature type object. The feature type manager is used to obtain a link to the feature type object.

The .validator.register() method has the following parameters:

- condition: What conditions are to be applied to when the handler is called. If the parameter is not given, then a default feature type handler is created. If the parameter dictionary is then a closed feature type is created. If the parameter is tuple an open feature type is created.
- handler: The function name of the default feature type validator.
- name: The validator name that is used to invoke the feature type validator.
- replace: The flag indicating if the registered handler should be replaced with the new one.

The next example obtains the feature type object, CreditCard, and then it registers the default feature type validator. If one exists with the same name, it is replaced. A call to CreditCard.validator\_registered() returns the registered handlers for the credit card feature type.

|   | Validator      | Condition | Handler              |
|---|----------------|-----------|----------------------|
| 0 | is_credit_card | ()        | default_handler      |
| 1 | is_visa_card   | ()        | is_visa_card_handler |

#### 13.9.6.2 Unregister

Use the .validator.unregister() method to remove a feature type validator. Condition feature type validators are removed by using the validator as an accessor. The parameters to .unregister() are a dictionary for closed condition feature type validators, and they must match the dictionary that was used to register the handler. With open condition feature type validators, a tuple is passed to .validator.unregister(). Again, the tuple must match the tuple that was used to register the handler.

To remove a default feature type validator, use the feature type object along with the .validator.unregister() method. The parameter is the name of the validator. Removing the default feature type validator also removes any condition feature type validators that are associated with it.

The next example lists the current feature type validators:

```
CreditCard = feature_type_manager.feature_type_object('credit_card')
CreditCard.validator.registered()
```

|   | Validator      | Condition             | Handler              |
|---|----------------|-----------------------|----------------------|
| 0 | is_credit_card | 0                     | default_handler      |
| 1 | is_credit_card | {'card_type': 'Visa'} | is_visa_card_handler |
| 2 | is_credit_card | ('card_type',)        | is_any_card_handler  |
| 3 | is_visa_card   | 0                     | is_visa_card_handler |

Remove the closed condition for the case where 'card\_type'='Visa' on the is\_credit\_card validator as in the next example. Note that the handler is removed.

```
CreditCard.validator.unregister(name="is_credit_card", condition = {"card_type": "Visa"})
CreditCard.validator.registered()
```

|   | Validator      | Condition      | Handler              |
|---|----------------|----------------|----------------------|
| 0 | is_credit_card | ()             | default_handler      |
| 1 | is_credit_card | ('card_type',) | is_any_card_handler  |
| 2 | is_visa_card   | ()             | is_visa_card_handler |

Remove the open condition for card\_type on the validator is\_credit\_card as in the next example. Note that the handler is removed.

```
CreditCard.validator.unregister(name="is_credit_card", condition=("card_type",))
CreditCard.validator.registered()
```

|   | Validator      | Condition | Handler              |
|---|----------------|-----------|----------------------|
| 0 | is_credit_card | ()        | default_handler      |
| 1 | is_visa_card   | ()        | is_visa_card_handler |

Remove the default feature type validator for is\_visa\_card as in the next example. Note that the handler is removed.

```
CreditCard.validator.unregister(name='is_visa_card')
CreditCard.validator.registered()
```

|   | Validator      | Condition | Handler         |
|---|----------------|-----------|-----------------|
| 0 | is_credit_card | ()        | default_handler |

# 13.10 Feature Type Warnings

#### 13.10.1 Overview

Part of the exploratory data analysis (EDA) is to check the state or condition of your data. For example, you may want to ensure that there are no missing values. With categorical data, you often want to confirm that the cardinality is low enough for the type of modeling that you are doing. Since the feature type system is meant to understand the nature of your data, it is an ideal mechanism to help automate the evaluation of the data.

Feature type warnings ensure that the data meets quality standards. Historically, this was a manual process where a data scientist would interactively code checks on the data, and then this code would be in a form that would not be reusable for other analyses. The data validation could have to be reproduced and often it wasn't exactly the same leading to differences in reliability on integrity.

The feature type warning infrastructure allows you to code checks on the data, and then repeat the process each time a new dataset is used. Since the code is at the feature type level, you can reuse the feature type warnings across an entire organization's data. This allows tests to be complete, thorough, and consistent.

The feature type warning system works across an entire feature. For example, you can check for the number of missing values, and set a threshold on what is the permitted upper limit. This can be a count, percentage, or some other metric. You can also create mechanisms where you check to ensure that the data has the distribution that is assumed by the model class that you want to use. For example, linear regression assumes that the data is normally distributed. So, the feature type warning might have a Shapiro-Wilk test, and a threshold for what is an expected value.

Each feature can have as many feature type warnings as you want. Also, the multiple inheritance nature of the feature type system allows you to write only the feature type warnings that are relevant for that specific feature type because the warnings for all feature types in the inheritance chain are checked. This reduces code duplication, and speeds up your EDA.

For example, assume that you wish to validate a set of data that represents the wholesale price of a car. You have the following inheritance chain, wholesale\_price, car\_price, USD, and the default feature type continuous. The wholesale\_price might have a method that ensures that the value is a positive number because you can't purchase a car with negative money. The car\_price feature type might have a check to ensure that it is within a reasonable price range. The USD feature can check the value to make sure that it represents a valid US dollar amount, and that it isn't below one cent. This evaluation is done by registering feature type warnings handlers with ADS.

Feature type warnings are defined at the feature type level with the use of feature type warning handlers. These are functions that accept a Pandas Series and returns a Pandas dataframe in a specified format. A feature type warning handler can return any number of warnings and the dataframes across all the feature type warning handlers are concatenated together to produce the final dataframe that is returned.

You can create feature type warning handlers and register them dynamically at run time.

#### 13.10.2 Create

There are two steps to creating a feature type warning. The first is to write a function that accepts a Pandas Series and returns a carefully crafted dataframe. If there are no warnings, then the dataframe can be empty or the handler can return None. The dataframe must have the following columns:

- Message: A human-readable message about the warning.
- Metric: A string that describes what is being measured.
- Value: A real number value associated with the metric.
- Warning: A string that describes the type of warning.

The next example creates the feature type warning handler, invalid\_credit\_card\_handler. It assumes that there is a registered feature type class called CreditCard, and it has a feature type validator, .is\_credit\_card(). A feature type validator accepts a series and returns a logical list of the same length as the Series. In this case, . is\_credit\_card() determines if a credit card number is valid or not. Then invalid\_credit\_card\_handler computes the number of invalid cards.

If there are any invalid create cards, it return sa dataframe with this information. If all of the credit cards are valid, it returns None.

If there are any invalid cards, then it creates a row in a dataframe with the relevant information. If not, it returns None. When None or an empty dataframe is returned, then ADS won't include the results in the dataframe that summaries the warnings for an entire Series.

```
def invalid_credit_card_handler(x: pd.Series):
    value = len(x) - CreditCard.validator.is_credit_card(x).sum()
    if value > 0:
        df = pd.DataFrame(columns=['Warning', 'Message', 'Metric', 'Value'])
        df.Value = [value]
        df.Warning = ['invalid credit card count']
        df.Message = [f'{df.Value.values[0]} invalid credit cards']
        df.Metric = ['count']
        return df
    else:
        return None
```

It's important when creating the values for the Message column that they provide sufficient information to data scientist so they can understand why the warning is being created. It's generally helpful to provide information on the possible causes. When possible, provide details on a solution or information about where to look to determine the solution.

Generally, a feature type warning performs only a single test and returns a single row. This is to make managing your code easier and reduces the complexity of testing. However, there might be times when you want to return several warnings from the same feature type warning handler. To do this, append more rows to the dataframe that is returned. There is no limit to the number of warnings that can be returned.

#### 13.10.3 List

There are several methods to list the registered feature type warnings. The feature type object is used to list the warnings that are associated with a single feature type. Listing the feature types on a Pandas Series includes all the warnings in the inheritance chain. When listing the warnings on a dataframe it will include all the warnings used on all the features in the dataframe. Finally, the feature type manager lists all the warnings that have been registered with ADS.

#### 13.10.3.1 Dataframe

You can use the warning\_registered() method on a dataframe to obtain a list of warnings, and their handlers that are associated with the features in the dataframe. Each feature can have multiple feature types in the inheritance chain, and each feature type can have multiple feature type warnings associated with it.

When calling warning\_registered() on a dataframe, a Pandas dataframe with the following columns is returned:

- Column: The name of the column that the warning is associated with.
- Feature Type: Feature type class name.
- Handler: Registered handler.
- Warning: The name of the warning.

In the next example, the orcl\_attrition dataset is loaded, and the feature types are assigned to each column. Lastly, the warning\_registered() method is called to produce a list of feature type warnings that are associated with the features in the dataframe.

(continues on next page)

```
'Attrition': ['category'],
   'JobFunction': ['string'],
   'EducationalLevel': ['string'],
   'EducationField': ['string'],
   'Gender': ['string'],
   'JobRole': ['string'],
   'MonthlyIncome': ['integer']}
df.ads.warning_registered()
```

| nissing_values_handler  Age integer zeros zeros_handler  Age integer zeros zeros_handler  Age integer zeros zeros_handler  Attrition boolean missing_values missing_values_handler  Attrition category missing_values missing_values_handler  Attrition string missing_values missing_values_handler  Attrition string high_cardinality high_cardinality_handler  Attrition string high_cardinality high_cardinality_handler  JobFunction category missing_values missing_values_handler  JobFunction string missing_values missing_values_handler  JobFunction string missing_values missing_values_handler  Attrition string missing_values missing_values_handler  EducationalLevel category missing_values missing_values_handler  EducationalLevel category missing_values missing_values_handler  EducationalLevel string missing_values missing_values_handler  EducationField category missing_values missing_values_handler  EducationField category missing_values missing_values_handler  EducationField string missing_values missing_values_handler  EducationField string missing_values missing_values_handler  EducationField string missing_values missing_values_handler  Attrition category missing_values missing_values_handler  Attrition category missing_v |    | Column           | Feature Type | Warning          | Handler                  |
|----------------------------------------------------------------------------------------------------|----|------------------|--------------|------------------|--------------------------|
| Attrition category missing_values missing_values_handler missing_values_handler missing_values_handler high_cardinality_handler high_cardinality_handler missing_values_handler high_cardinality_handler missing_values_handler high_cardinality_handler missing_values_handler high_cardinality_handler missing_values_handler high_cardinality_handler missing_values_handler high_cardinality_handler missing_values_handler high_cardinality_handler missing_values_handler high_cardinality_handler missing_values_handler high_cardinality_handler missing_values_handler category missing_values missing_values_handler category high_cardinality high_cardinality_handler missing_values_handler string missing_values missing_values_handler high_cardinality_handler category missing_values missing_values_handler category high_cardinality high_cardinality_handler missing_values_handler string missing_values missing_values_handler high_cardinality_handler category high_cardinality high_cardinality_handler string missing_values missing_values_handler high_cardinality_handler string missing_values missing_values_handler category missing_values missing_values_handler string missing_values missing_values_handler string missing_values missing_values_handler category missing_values missing_values_handler missing_values_handler string missing_values missing_values_handler missing_values_handler string missing_values missing_values_handler missing_values_handler missing_values_handl | 0  | Age              | integer      | missing_values   | missing_values_handler   |
| Attrition category missing_values missing_values_handler high_cardinality_handler string missing_values missing_values_handler high_cardinality_handler missing_values_handler high_cardinality_handler missing_values_handler high_cardinality_handler missing_values_handler high_cardinality_handler missing_values_handler high_cardinality_handler missing_values_handler high_cardinality_handler missing_values_handler high_cardinality_handler missing_values_handler high_cardinality_handler missing_values_handler category missing_values missing_values_handler category high_cardinality high_cardinality_handler missing_values_handler string missing_values missing_values_handler category high_cardinality high_cardinality_handler string high_cardinality high_cardinality_handler category missing_values missing_values_handler category missing_values missing_values_handler string missing_values missing_values_handler string missing_values missing_values_handler string high_cardinality high_cardinality_handler missing_values_handler string missing_values missing_values_handler category missing_values missing_values_handler string missing_values missing_values_handler missing_values_handler string missing_values missing_values_handler missing_values_handler string missing_values missing_values_handler missing_values_handler string missing_values missing_values_handler missing_values_handler string missing_values missing_values_handler missing_values_handler missin | 1  | Age              | integer      | zeros            | zeros_handler            |
| Attrition string missing_values missing_values_handler Attrition string high_cardinality high_cardinality_handler Attrition string high_cardinality high_cardinality_handler Attrition string high_cardinality high_cardinality_handler JobFunction category missing_values missing_values_handler JobFunction string missing_values missing_values_handler JobFunction string high_cardinality high_cardinality_handler LeducationalLevel category missing_values missing_values_handler LeducationalLevel category high_cardinality high_cardinality_handler LeducationalLevel string missing_values missing_values_handler LeducationalLevel string missing_values missing_values_handler LeducationField category missing_values missing_values_handler LeducationField category missing_values missing_values_handler LeducationField string missing_values missing_values_handler LeducationField string missing_ | 2  | Attrition        | boolean      | missing_values   | missing_values_handler   |
| 5 Attrition string missing_values missing_values_handler 6 Attrition string high_cardinality high_cardinality_handler 7 JobFunction category missing_values missing_values_handler 8 JobFunction category high_cardinality high_cardinality_handler 9 JobFunction string missing_values missing_values_handler 10 JobFunction string high_cardinality high_cardinality_handler 11 EducationalLevel category missing_values missing_values_handler 12 EducationalLevel category high_cardinality high_cardinality_handler 13 EducationalLevel string missing_values missing_values_handler 14 EducationalLevel string high_cardinality high_cardinality_handler 15 EducationField category missing_values missing_values_handler 16 EducationField category high_cardinality high_cardinality_handler 17 EducationField string missing_values missing_values_handler 18 EducationField string high_cardinality high_cardinality_handler 19 Gender category missing_values missing_values_handler 20 Gender category high_cardinality high_cardinality_handler 21 Gender string missing_values missing_values_handler 22 Gender string missing_values missing_values_handler                                                                                                    | 3  | Attrition        | category     | missing_values   | missing_values_handler   |
| Attrition string high_cardinality high_cardinality_handler JobFunction category missing_values missing_values_handler JobFunction string missing_values missing_values_handler JobFunction string missing_values missing_values_handler JobFunction string high_cardinality high_cardinality_handler LeducationalLevel category missing_values missing_values_handler LeducationalLevel category high_cardinality high_cardinality_handler LeducationalLevel string missing_values missing_values_handler LeducationalLevel string high_cardinality high_cardinality_handler LeducationField category missing_values missing_values_handler LeducationField category missing_values missing_values_handler LeducationField string missing_values missing_values_handler LeducationField string missing_values missing_values_handler LeducationField string missing_values missing_values_handler LeducationField string high_cardinality high_cardinality_handler LeducationField string missing_values missing_values_handler LeducationField string missing_values missing_values_handler LeducationField string missing_values missing_values_handler LeducationField string missing_values missing_values_handler LeducationField string missing_values missing_values_handler LeducationField string missing_values missing_values_handler LeducationField string missing_values missing_values_handler LeducationField string missing_values missing_values_handler LeducationField string missing_values missing_values_handler LeducationField string missing_values missing_values_handler LeducationField string missing_values missing_values_handler LeducationField string missing_values missing_values_handler LeducationField string missing_values missing_values_handler LeducationField string missing_values missing_values_handler LeducationField string high_cardinality high_cardinality_handler LeducationField string high_cardinality high_cardinality_handler LeducationField string high_cardinality high_cardinality_handler LeducationField string high_cardinality high_cardinality_handler L | 4  | Attrition        | category     | high_cardinality | high_cardinality_handler |
| JobFunction category missing_values missing_values_handler bigh_cardinality_handler string missing_values missing_values_handler missing_values_handler missing_values_handler bigh_cardinality_handler string high_cardinality high_cardinality_handler category missing_values missing_values_handler category missing_values missing_values_handler category high_cardinality high_cardinality_handler string missing_values missing_values_handler string missing_values missing_values_handler category missing_values missing_values_handler category missing_values missing_values_handler category high_cardinality high_cardinality_handler category high_cardinality high_cardinality_handler string missing_values missing_values_handler string missing_values missing_values_handler category missing_values missing_values_handler category high_cardinality high_cardinality_handler string missing_values missing_values_handler category high_cardinality high_cardinality_handler string missing_values missing_values_handler string missing_values missing_values_handler string missing_values missing_values_handler string missing_values missing_values_handler string missing_values missing_values_handler string high_cardinality_handler string high_cardinality_handler string high_cardinality_handler                                                                                                    | 5  | Attrition        | string       | missing_values   | missing_values_handler   |
| B JobFunction category high_cardinality high_cardinality_handler  9 JobFunction string missing_values missing_values_handler  10 JobFunction string high_cardinality high_cardinality_handler  11 EducationalLevel category missing_values missing_values_handler  12 EducationalLevel category high_cardinality high_cardinality_handler  13 EducationalLevel string missing_values missing_values_handler  14 EducationalLevel string high_cardinality high_cardinality_handler  15 EducationField category missing_values missing_values_handler  16 EducationField category high_cardinality high_cardinality_handler  17 EducationField string missing_values missing_values_handler  18 EducationField string high_cardinality high_cardinality_handler  19 Gender category missing_values missing_values_handler  20 Gender category high_cardinality high_cardinality_handler  21 Gender string missing_values missing_values_handler  22 Gender string high_cardinality high_cardinality_handler                                                                                                    | 6  | Attrition        | string       | high_cardinality | high_cardinality_handler |
| 9 JobFunction string missing_values missing_values_handler 10 JobFunction string high_cardinality high_cardinality_handler 11 EducationalLevel category missing_values missing_values_handler 12 EducationalLevel category high_cardinality high_cardinality_handler 13 EducationalLevel string missing_values missing_values_handler 14 EducationalLevel string high_cardinality high_cardinality_handler 15 EducationField category missing_values missing_values_handler 16 EducationField category high_cardinality high_cardinality_handler 17 EducationField string missing_values missing_values_handler 18 EducationField string high_cardinality high_cardinality_handler 19 Gender category missing_values missing_values_handler 20 Gender category high_cardinality high_cardinality_handler 21 Gender string missing_values missing_values_handler 22 Gender string high_cardinality high_cardinality_handler                                                                                                    | 7  | JobFunction      | category     | missing_values   | missing_values_handler   |
| 10 JobFunction string high_cardinality high_cardinality_handler 11 EducationalLevel category missing_values missing_values_handler 12 EducationalLevel category high_cardinality high_cardinality_handler 13 EducationalLevel string missing_values missing_values_handler 14 EducationalLevel string high_cardinality high_cardinality_handler 15 EducationField category missing_values missing_values_handler 16 EducationField category high_cardinality high_cardinality_handler 17 EducationField string missing_values missing_values_handler 18 EducationField string high_cardinality high_cardinality_handler 19 Gender category missing_values missing_values_handler 20 Gender category high_cardinality high_cardinality_handler 21 Gender string missing_values missing_values_handler 22 Gender string high_cardinality high_cardinality_handler                                                                                                    | 8  | JobFunction      | category     | high_cardinality | high_cardinality_handler |
| 11 EducationalLevel category missing_values missing_values_handler 12 EducationalLevel category high_cardinality high_cardinality_handler 13 EducationalLevel string missing_values missing_values_handler 14 EducationalLevel string high_cardinality high_cardinality_handler 15 EducationField category missing_values missing_values_handler 16 EducationField category high_cardinality high_cardinality_handler 17 EducationField string missing_values missing_values_handler 18 EducationField string high_cardinality high_cardinality_handler 19 Gender category missing_values missing_values_handler 19 Gender category high_cardinality high_cardinality_handler 19 Gender category missing_values missing_values_handler 20 Gender string missing_values missing_values_handler 21 Gender string high_cardinality high_cardinality_handler                                                                                                    | 9  | JobFunction      | string       | missing_values   | missing_values_handler   |
| 12 EducationalLevel category high_cardinality high_cardinality_handler 13 EducationalLevel string missing_values missing_values_handler 14 EducationalLevel string high_cardinality high_cardinality_handler 15 EducationField category missing_values missing_values_handler 16 EducationField category high_cardinality high_cardinality_handler 17 EducationField string missing_values missing_values_handler 18 EducationField string high_cardinality high_cardinality_handler 19 Gender category missing_values missing_values_handler 20 Gender category high_cardinality high_cardinality_handler 21 Gender string missing_values missing_values_handler 22 Gender string high_cardinality high_cardinality_handler                                                                                                    | 10 | JobFunction      | string       | high_cardinality | high_cardinality_handler |
| 13 EducationalLevel string missing_values missing_values_handler 14 EducationalLevel string high_cardinality high_cardinality_handler 15 EducationField category missing_values missing_values_handler 16 EducationField category high_cardinality high_cardinality_handler 17 EducationField string missing_values missing_values_handler 18 EducationField string high_cardinality high_cardinality_handler 19 Gender category missing_values missing_values_handler 20 Gender category high_cardinality high_cardinality_handler 21 Gender string missing_values missing_values_handler 22 Gender string high_cardinality high_cardinality_handler                                                                                                    | 11 | EducationalLevel | category     | missing_values   | missing_values_handler   |
| 14 EducationalLevel string high_cardinality high_cardinality_handler 15 EducationField category missing_values missing_values_handler 16 EducationField category high_cardinality high_cardinality_handler 17 EducationField string missing_values missing_values_handler 18 EducationField string high_cardinality high_cardinality_handler 19 Gender category missing_values missing_values_handler 20 Gender category high_cardinality high_cardinality_handler 21 Gender string missing_values missing_values_handler 22 Gender string high_cardinality high_cardinality_handler                                                                                                    | 12 | EducationalLevel | category     | high_cardinality | high_cardinality_handler |
| 15 EducationField category missing_values missing_values_handler 16 EducationField category high_cardinality high_cardinality_handler 17 EducationField string missing_values missing_values_handler 18 EducationField string high_cardinality high_cardinality_handler 19 Gender category missing_values missing_values_handler 20 Gender category high_cardinality high_cardinality_handler 21 Gender string missing_values missing_values_handler 22 Gender string high_cardinality high_cardinality_handler                                                                                                    | 13 | EducationalLevel | string       | missing_values   | missing_values_handler   |
| 16 EducationField category high_cardinality high_cardinality_handler 17 EducationField string missing_values missing_values_handler 18 EducationField string high_cardinality high_cardinality_handler 19 Gender category missing_values missing_values_handler 20 Gender category high_cardinality high_cardinality_handler 21 Gender string missing_values missing_values_handler 22 Gender string high_cardinality high_cardinality_handler                                                                                                    | 14 | EducationalLevel | string       | high_cardinality | high_cardinality_handler |
| 17 EducationField string missing_values missing_values_handler 18 EducationField string high_cardinality high_cardinality_handler 19 Gender category missing_values missing_values_handler 20 Gender category high_cardinality high_cardinality_handler 21 Gender string missing_values missing_values_handler 22 Gender string high_cardinality high_cardinality_handler                                                                                                    | 15 | EducationField   | category     | missing_values   | missing_values_handler   |
| 18 EducationField string high_cardinality high_cardinality_handler 19 Gender category missing_values missing_values_handler 20 Gender category high_cardinality high_cardinality_handler 21 Gender string missing_values missing_values_handler 22 Gender string high_cardinality high_cardinality_handler                                                                                                    | 16 | EducationField   | category     | high_cardinality | high_cardinality_handler |
| 19 Gender category missing_values missing_values_handler 20 Gender category high_cardinality high_cardinality_handler 21 Gender string missing_values missing_values_handler 22 Gender string high_cardinality high_cardinality_handler                                                                                                    | 17 | EducationField   | string       | missing_values   | missing_values_handler   |
| 20 Gender category high_cardinality high_cardinality_handler 21 Gender string missing_values missing_values_handler 22 Gender string high_cardinality high_cardinality_handler                                                                                                    | 18 | EducationField   | string       | high_cardinality | high_cardinality_handler |
| 21 Gender string missing_values missing_values_handler 22 Gender string high_cardinality high_cardinality_handler                                                                                                    | 19 | Gender           | category     | missing_values   | missing_values_handler   |
| 22 Gender string high_cardinality high_cardinality_handler                                                                                                    | 20 | Gender           | category     | high_cardinality | high_cardinality_handler |
|                                                                                                    | 21 | Gender           | string       | missing_values   | missing_values_handler   |
| 23 JobRole category missing_values missing_values_handler                                                                                                    | 22 | Gender           | string       | high_cardinality | high_cardinality_handler |
|                                                                                                    | 23 | JobRole          | category     | missing_values   | missing_values_handler   |
| 24 JobRole category high_cardinality high_cardinality_handler                                                                                                    | 24 | JobRole          | category     | high_cardinality | high_cardinality_handler |
| 25 JobRole string missing_values missing_values_handler                                                                                                    | 25 | JobRole          | string       | missing_values   | missing_values_handler   |
| 26 JobRole string high_cardinality high_cardinality_handler                                                                                                    | 26 | JobRole          | string       | high_cardinality | high_cardinality_handler |
| 27 MonthlyIncome continuous missing_values missing_values_handler                                                                                                    | 27 | MonthlyIncome    | continuous   | missing_values   | missing_values_handler   |
| 28 MonthlyIncome continuous zeros zeros_handler                                                                                                    | 28 | MonthlyIncome    | continuous   | zeros            | zeros_handler            |
| 29 MonthlyIncome continuous skew_handler skew_handler                                                                                                    | 29 | MonthlyIncome    | continuous   | skew_handler     | skew_handler             |
| 30 MonthlyIncome integer missing_values missing_values_handler                                                                                                    | 30 | MonthlyIncome    | integer      | missing_values   | missing_values_handler   |
| 31 MonthlyIncome integer zeros zeros_handler                                                                                                    | 31 | MonthlyIncome    | integer      | zeros            | zeros_handler            |

### 13.10.3.2 Feature Type Manager

Use the feature type manager to list all the currently registered feature types warning in ADS. The feature\_type\_manager.warning\_registered() method is used for this purpose. It returns a Pandas dataframe.

The feature\_type\_manager.warning\_registered() method shows a dataframe of registered warnings of each registered feature type. The three columns of the returned dataframes are:

- Feature Type: Feature Type class name.
- Handler: Registered warning handler for that feature type.
- Warning: The name of the warning.

from ads.feature\_engineering import feature\_type\_manager, Tag
feature\_type\_manager.warning\_registered()

|    | Feature Type  | Warning          | Handler                  |
|----|---------------|------------------|--------------------------|
| 0  | continuous    | missing_values   | missing_values_handler   |
| 1  | continuous    | zeros            | zeros_handler            |
| 2  | continuous    | skew_handler     | skew_handler             |
| 3  | date_time     | missing_values   | missing_values_handler   |
| 4  | date_time     | high_cardinality | high_cardinality_handler |
| 5  | category      | missing_values   | missing_values_handler   |
| 6  | category      | high_cardinality | high_cardinality_handler |
| 7  | ordinal       | missing_values   | missing_values_handler   |
| 8  | boolean       | missing_values   | missing_values_handler   |
| 9  | string        | missing_values   | missing_values_handler   |
| 10 | string        | high_cardinality | high_cardinality_handler |
| 11 | lat_long      | missing_values   | missing_values_handler   |
| 12 | phone_number  | missing_values   | missing_values_handler   |
| 13 | phone_number  | high_cardinality | high_cardinality_handler |
| 14 | zip_code      | missing_values   | missing_values_handler   |
| 15 | zip_code      | high_cardinality | high_cardinality_handler |
| 16 | credit_card   | missing_values   | missing_values_handler   |
| 17 | credit_card   | high_cardinality | high_cardinality_handler |
| 18 | object        | missing_values   | missing_values_handler   |
| 19 | object        | high_cardinality | high_cardinality_handler |
| 20 | integer       | missing_values   | missing_values_handler   |
| 21 | integer       | zeros            | zeros_handler            |
| 22 | address       | missing_values   | missing_values_handler   |
| 23 | constant      | missing_values   | missing_values_handler   |
| 24 | document      | missing_values   | missing_values_handler   |
| 25 | gis           | missing_values   | missing_values_handler   |
| 26 | ip_address_v4 | missing_values   | missing_values_handler   |
| 27 | ip_address_v6 | missing_values   | missing_values_handler   |
| 28 | ip_address    | missing_values   | missing_values_handler   |
| 29 | text          | missing_values   | missing_values_handler   |

### 13.10.3.3 Feature Type Object

To obtain a list of feature type warnings that are associated with a feature type, use the feature type object for a given feature type. You can obtain a handle to a feature type object using the feature type name along with a call to feature\_type\_manager.feature\_type\_object().

The next example assumes that a custom feature type was created with the feature type name 'credit\_card. The code obtains a handle to the feature type object, and gets a dataframe of warnings associated with this custom feature type. Notice that there is no inheritance chain associated with a custom feature type object. The inheritance chain is associated with a feature itself. The returned dataframe only has warnings that have been registered for a given custom feature type.

```
CreditCard = feature_type_manager.feature_type_object('credit_card')
CreditCard.warning.registered()
```

|   | Warning          | Handler                  |
|---|------------------|--------------------------|
| 0 | missing_values   | missing_values_handler   |
| 1 | high_cardinality | high_cardinality_handler |

The preceding example returns a dataframe with the following columns:

- Handler: Registered warning handler for that feature type.
- Name: The name of the warning.

#### 13.10.3.4 Series

A feature can have multiple feature types associated with it through the multiple inheritance property of a feature. Therefore, calling the .warning.registered() method on a feature results in a dataframe that lists all of the warnings associated with each feature type that is in the inheritance chain.

The dataframe has the following columns:

- Feature Type: Feature type class name.
- Handler: Registered warning handler for that feature type.
- Warning: The name of the warning.

The following example creates a Pandas Series of credit card data. It assumes there is a custom feature type with the feature type name credit\_card, and that several warnings have been registered for that feature type. The code then assigns the custom feature type credit\_card, and the default feature type string to the feature. The inheritance chain is credit\_card and string.

```
series = pd.Series(["4532640527811543", "4556929308150929", "4539944650919740"])
series.ads.feature_type = ['credit_card', 'string']
series.ads.warning_registered()
```

| Warning |                  | Handler                  |
|---------|------------------|--------------------------|
| 0       | missing_values   | missing_values_handler   |
| 1       | high cardinality | high cardinality handler |

### 13.10.4 Use

The .warning() method runs all the data quality tests on a feature. It creates a dataframe where each row is the result of a test that generated warnings. The columns in the dataframe vary depending on what type of object (dataframe, feature type object, or series) is being used. The dataframe always contains the warning type, is a human-readable message that explains the warning, the metric that generated the warning, and the value of this metric.

#### 13.10.4.1 Dataframe

The .warning() method on the dataframe shows all of the warnings for all of the columns in the dataframe. This is a quick way to determine if the data has conditions that require further investigation.

When .warning() is called on a dataframe, it returns a dataframe with the following columns.

- Column: The column name of the source dataframe that is associated with the warning.
- Feature Type: The feature type name that generated the warning.
- Message: A human-readable message about the warning.
- Metric: A string that describes what is being measured.
- Value: The value associated with the metric.
- Warning: A string that describes the type of warning.

The next example reads in the orcl\_attrition attrition data, and sets the feature types for each column. The call to df.ads.warning() causes ADS to run all feature type handlers in each feature. The feature type handers that run depend on the inheritance chain as each feature can have multiple feature types associated with it. Each feature type can have multiple feature type warning handlers. Lastly, it returns a dataframe that lists the warnings.

```
Column Feature Type Warning Message Metric Value

O MonthlyIncome continuous skew 1.370 skew skew 1.37
```

The MonthlyIncome output generated a warning. Features that don't generate any warnings won't have rows in the returned dataframe.

#### 13.10.4.2 Feature Type Object

Each feature type object also has a .warning() method that returns a dataframe with the following columns:

- Message: A human-readable message about the warning.
- Metric: A string that describes what is being measured.
- Value: The value associated with the metric.
- Warning: A string that describes the type of warning.

Since there is no data associated with a feature type object, you must pass in a Pandas Series. This series doesn't have to have a feature type associated with it. If it does, they don't have to include the feature type that is represented by the feature type object. So the feature type object treats the data as if it had the same feature type as what it represents.

The next example uses the feature type manager to obtain a feature type object where the feature type name is credit\_card. It creates a Pandas Series, and then generates the warnings.

| ng Ha                     | Warning             |   |
|---------------------------|---------------------|---|
| ues missing_values_h      | missing_values      | 0 |
| lity high_cardinality_h   | high_cardinality    | 1 |
| ard invalid_credit_card_h | invalid_credit_card | 2 |

#### 13.10.4.3 Series

Feature type warnings can be generated by using a Pandas Series and calling .warning(). It returns the four columns that were previously described (Warning, Message, Metric, and Value) plus the column Feature Type, which is the name of the feature type that generated the warning. Since each feature can have multiple feature types, it's possible to generate different feature types warnings.

In the next example, a set of credit card values are used as the dataset. The feature type is set to credit\_card, and the class that is associated with it has had some warnings registered. The series.ads.warning() command generates a dataframe with the warnings.

|   | Feature Type | Warning          | Message              | Metric     | Value |
|---|--------------|------------------|----------------------|------------|-------|
| 0 | credit_card  | missing          | 2 missing values     | count      | 2     |
| 1 | credit_card  | missing          | 13.3% missing values | percentage | 13.33 |
| 2 | credit_card  | high-cardinality | 15 unique values     | count      | 15    |
| 3 | string       | missing          | 2 missing values     | count      | 2     |
| 4 | string       | missing          | 13.3% missing values | percentage | 13.33 |
| 5 | string       | high-cardinality | 15 unique values     | count      | 15    |

There are several things to notice about the generated dataframe. While the feature type was set to credit\_card, the dataframe also lists string in the feature type column. This is because the default feature type is string so the feature type warning system also ran the tests for the string feature type.

The tuple (credit\_card, missing) reports two warnings. This is because each warning handler can perform multiple tests, and report as many warnings as required. You can see this behavior for the (string, missing) tuple.

In the preceding example, a Pandas Series was directly used. The more common approach is to generate warnings by accessing a column in a Pandas dataframe. For example, df['MyColumn'].ads.warning().

# 13.10.5 Registration

There are two steps to creating a feature type warning. The first is to write a function that accepts a Pandas Series, and returns a carefully crafted dataframe. Once you have the feature type warning handler, the handler must be registered with ADS.

The output from the .warning() method can vary depending on the class of object that it is being called on (dataframe, feature type object, or series). However, there is only one handler for all these methods so the handler only has to be registered once to work with all variants of .warning(). The architecture of ADS takes care of the differences in the output.

To unregister a feature type warning handler, the use the feature type object along with the feature type name. The .warning.unregister() performs the unregistration process.

### 13.10.5.1 Register

Once a feature type warning handler has been created, you have to register it with ADS. Register the handler with one or more feature type objects. This allows you to create a handler, and then reuse that handler with any appropriate feature type. For example, you could create a handler that warns when data has missing values. Assume that you have a number of feature types that should never have missing values. This single handler could be applied to each feature type.

The .warning.register() method on a feature type object is used to assign the handler to it. The name parameter is the human-readable name that is used to output warnings, and identifies the source of the warning. It's also used to identify the warning in operations like unregistering it. The handler parameter is the name of the feature type warning handler that you want to register. The optional replace parameter replaces a handler that exists and has the same name.

The next example assumes that a custom feature type that has the feature type name, credit\_card, has been created. It also assumes that the feature type warning handler, invalid\_credit\_card\_handler, has been defined. It uses the feature\_type\_manager.feature\_type\_object() method to obtain the feature type object. Lastly, the .warning.register() is called on the feature type object to register the feature type warning with ADS.

Using the .registered() method in the warning module, you can see that the invalid\_credit\_card handler has been registered:

CreditCard.warning.registered()

| Handler                     | Warning             |   |
|-----------------------------|---------------------|---|
| missing_values_handler      | missing_values      | 0 |
| high_cardinality_handler    | high_cardinality    | 1 |
| invalid credit card handler | invalid credit card | 2 |

#### 13.10.5.2 Unregister

You can remove a feature type warning from a feature type by calling the the .warning.unregister() method on the associated feature type object. The .unregister() method accepts the name of the feature type warning.

The next example assumes that there is a feature type with a feature type name credit\_card, and a warning named high\_cardinality. The code removes the high-cardinality warning, and the remaining feature type warnings are displayed:

```
CreditCard = feature_type_manager.feature_type_object('credit_card')
CreditCard.warning.unregister('high_cardinality')
CreditCard.warning.registered()
```

| Warning |                     | Handler                     |
|---------|---------------------|-----------------------------|
| 0       | missing_values      | missing_values_handler      |
| 1       | invalid_credit_card | invalid_credit_card_handler |

**CHAPTER** 

### **FOURTEEN**

### **JOBS**

Oracle Cloud Infrastructure (OCI) Data Science jobs enable you to define and run a repeatable machine learning task on a fully managed infrastructure, such as **data preparation**, **model training**, **hyperparameter optimization**, **batch inference**, **and so on**.

### 14.1 Overview

Data Science jobs allow you to run customized tasks outside of a notebook session. You can have Compute on demand and only pay for the Compute that you need. With jobs, you can run applications that perform tasks such as data preparation, model training, hyperparameter tuning, and batch inference. When the task is complete the compute automatically terminates. You can use the Logging service to capture output messages.

Using jobs, you can:

- Run machine learning (ML) or data science tasks outside of your JupyterLab notebook session.
- Operationalize discrete data science and machine learning tasks, such as reusable runnable operations.
- Automate your MLOps or CI/CD pipeline.
- · Run batch or workloads triggered by events or actions.
- Batch, mini batch, or distributed batch job inference.
- In a JupyterLab notebook session, you can launch long running tasks or computation intensive tasks in a Data Science job to keep your notebook free for you to continue your work.

Typically, an ML and data science project is a series of steps including:

- Access
- Explore
- Prepare
- Model
- Train
- Validate
- Deploy
- Test

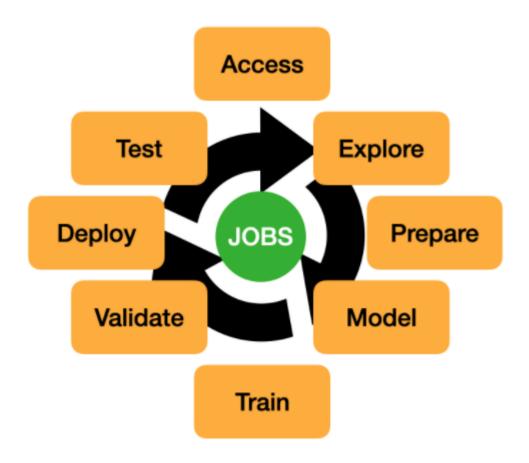

After the steps are completed, you can automate the process of data exploration, model training, deploying, and testing using jobs. A single change in the data preparation or model training to experiment with hyperparameter tunings can be run as a job and independently tested.

Data Science jobs consist of two types of resources: job and job run.

### 14.1.1 Job

A job is a template that describes the task. It contains elements like the job artifact, which is immutable. It can't be modified after being registered as a Data Science job. A job contains information about the Compute shape, logging configuration, Block Storage, and other options. You can configure environment variables can be configured that are used at run-time by the job run. You can also pass in CLI arguments. This allows a job run to be customized while using the same job as a template. You can override the environment variable and CLI parameters in job runs. Only the job artifact is immutable though the settings can be changed.

### 14.1.2 Job Run

A job run is an instantiation of a job. In each job run, you can override some of the job configuration. The most common configurations to change are the environment variables and CLI arguments. You can use the same job as a template and launch multiple simultaneous job runs to parallelize a large task. You can also sequence jobs and keep the state by writing state information to Object Storage.

For example, you could experiment with how different model classes perform on the same training data by using the ADSTuner to perform hyperparameter tuning on each model class. You could do this in parallel by having a different job run for each class of models. For a given job run, you could pass an environment variable that identifies the model class that you want to use. Each model cab write its results to the Logging service or Object Storage. Then you can run a final sequential job that uses the best model class, and trains the final model on the entire dataset.

#### 14.1.3 ADS Jobs

ADS jobs API calls separate the job configurations into infrastructure and runtime. Infrastructure specifies the configurations of the OCI resources and service for running the job. Runtime specifies the source code and the software environments for running the job. These two types of infrastructure are supported: Data Science job and Data Flow.

### 14.2 Data Science Job

This section shows how you can use the ADS jobs APIs to run OCI Data Science jobs. You can use similar APIs to Run a OCI DataFlow Application.

Before creating a job, ensure that you have policies configured for Data Science resources, see About Data Science Policies.

### 14.2.1 Infrastructure

The Data Science job infrastructure is defined by a DataScienceJob instance. When creating a job, you specify the compartment ID, project ID, subnet ID, Compute shape, Block Storage size, log group ID, and log ID in the DataScienceJob instance. For example:

```
from ads.jobs import DataScienceJob

infrastructure = (
    DataScienceJob()
    .with_compartment_id("<compartment_ocid>")
    .with_project_id("<project_ocid>")
    .with_subnet_id("<subnet_ocid>")
    .with_shape_name("VM.Standard2.1")
    .with_block_storage_size(50)
    .with_log_group_id("<log_group_ocid>")
    .with_log_id("<log_ocid>")
)
```

If you are using these API calls in a Data Science Notebook Session, and you want to use the same infrastructure configurations as the notebook session, you can initialize the DataScienceJob with only the logging configurations:

```
from ads.jobs import DataScienceJob

(continues on next page)
```

```
infrastructure = (
    DataScienceJob()
    .with_log_group_id("<log_group_ocid>")
    .with_log_id("<log_ocid>")
)
```

In some cases, you may want to override the shape and block storage size. For example, if you are testing your code in a CPU notebook session, but want to run the job in a GPU VM:

```
from ads.jobs import DataScienceJob

infrastructure = (
    DataScienceJob()
    .with_shape_name("VM.GPU2.1")
    .with_log_group_id("<log_group_ocid>")
    .with_log_id("<log_ocid>")
)
```

Data Science jobs support the following shapes:

| Shape Name      | Core Count | Memory (GB) |
|-----------------|------------|-------------|
| VM.Standard2.1  | 1          | 15          |
| VM.Standard2.2  | 2          | 30          |
| VM.Standard2.4  | 4          | 60          |
| VM.Standard2.8  | 8          | 120         |
| VM.Standard2.16 | 16         | 240         |
| VM.Standard2.24 | 24         | 320         |
| VM.GPU2.1       | 12         | 72          |
| VM.GPU3.1       | 6          | 90          |
| VM.GPU3.2       | 12         | 180         |
| VM.GPU3.4       | 24         | 360         |

You can get a list of currently supported shapes by calling DataScienceJob.instance\_shapes().

# 14.2.2 Logs

In the preceding examples, both the log OCID and corresponding log group OCID are specified in the DataScienceJob instance. If your administrator configured the permission for you to search for logging resources, you can skip specifying the log group OCID because ADS automatically retrieves it.

If you specify only the log group OCID and no log OCID, a new Log resource is automatically created within the log group to store the logs, see ADS Logging.

### **14.2.3 Runtime**

A job can have different types of *runtime* depending on the source code you want to run:

- ScriptRuntime allows you to run Python, Bash, and Java scripts from a single source file (.zip or .tar.gz) or code directory, see Run a Script and Run a ZIP file or folder.
- PythonRuntime allows you to run Python code with additional options, including setting a working directory, adding python paths, and copying output files, see Run a ZIP file or folder.
- NotebookRuntime allows you to run a JupyterLab Python notebook, see Run a Notebook.
- GitPythonRuntime allows you to run source code from a Git repository, see Run from Git.

All of these runtime options allow you to configure a Data Science Conda Environment for running your code. For example, to define a python script as a job runtime with a TensorFlow conda environment you could use:

```
from ads.jobs import ScriptRuntime

runtime = (
    ScriptRuntime()
    .with_source("oci://bucket_name@namespace/path/to/script.py")
    .with_service_conda("tensorflow26_p37_cpu_v2")
)
```

You can store your source code in a local file path or location supported by fsspec, including OCI Object Storage.

You can also use a custom conda environment published to OCI Object Storage by passing the uri to the with\_custom\_conda() method, for example:

```
runtime = (
    ScriptRuntime()
    .with_source("oci://bucket_name@namespace/path/to/script.py")
    .with_custom_conda("oci://bucket@namespace/conda_pack/pack_name")
)
```

For more details on custom conda environment, see Publishing a Conda Environment to an Object Storage Bucket in Your Tenancy.

You can also configure the environment variables, command line arguments, and free form tags for runtime:

```
runtime = (
    ScriptRuntime()
    .with_source("oci://bucket_name@namespace/path/to/script.py")
    .with_service_conda("tensorflow26_p37_cpu_v2")
    .with_environment_variable(ENV="value")
    .with_argument("argument", key="value")
    .with_freeform_tag(tag_name="tag_value")
)
```

With the preceding arguments, the script is started as python script.py argument --key value.

# 14.2.4 Define a Job

With runtime and infrastructure, you can define a job and give it a name:

```
from ads.jobs import Job

job = (
    Job(name="<job_display_name>")
    .with_infrastructure(infrastructure)
    .with_runtime(runtime)
)
```

If the job name is not specified, a name is generated automatically based on the name of the job artifact and a time stamp.

Alternatively, a job can also be defined with keyword arguments:

```
job = Job(
   name="<job_display_name>",
   infrastructure=infrastructure,
   runtime=runtime
)
```

#### 14.2.5 Create and Run

You can call the create() method of a job instance to create a job. After the job is created, you can call the run() method to create and start a job run. The run() method returns a DataScienceJobRun. You can monitor the job run output by calling the watch() method of the DataScienceJobRun instance:

```
# Create a job
job.create()
# Run a job, a job run will be created and started
job_run = job.run()
# Stream the job run outputs
job_run.watch()
```

```
2021-10-28 17:17:58 - Job Run ACCEPTED
2021-10-28 17:18:07 - Job Run ACCEPTED, Infrastructure provisioning.
2021-10-28 17:19:19 - Job Run ACCEPTED, Infrastructure provisioned.
2021-10-28 17:20:48 - Job Run ACCEPTED, Job run bootstrap starting.
2021-10-28 17:23:41 - Job Run ACCEPTED, Job run bootstrap complete. Artifact execution.
starting.
2021-10-28 17:23:50 - Job Run IN_PROGRESS, Job run artifact execution in progress.
2021-10-28 17:23:50 - <Log Message>
2021-10-28 17:23:50 - <Log Message>
2021-10-28 17:23:50 - ...
```

### 14.2.6 Override Configuration

When you run job.run(), the job is run with the default configuration. You may want to override this default configuration with custom variables. You can specify a custom job run display name, override command line argument, add additional environment variables, or free form tags as in this example:

```
job_run = job.run(
  name="<my_job_run_name>",
  args="new_arg --new_key new_val",
  env_var={"new_env": "new_val"},
  freeform_tags={"new_tag": "new_tag_val"}
)
```

### 14.2.7 YAML Serialization

A job instance can be serialized to a YAML file by calling to\_yaml(), which returns the YAML as a string. You can easily share the YAML with others, and reload the configurations by calling from\_yaml(). The to\_yaml() and from\_yaml() methods also take an optional uri argument for saving and loading the YAML file. This argument can be any URI to the file location supported by fsspec, including Object Storage. For example:

```
# Save the job configurations to YAML file
job.to_yaml(uri="oci://bucket_name@namespace/path/to/job.yaml")

# Load the job configurations from YAML file
job = Job.from_yaml(uri="oci://bucket_name@namespace/path/to/job.yaml")

# Save the job configurations to YAML in a string
yaml_string = job.to_yaml()

# Load the job configurations from a YAML string
job = Job.from_yaml("""
kind: job
spec:
    infrastructure:
    kind: infrastructure
    ...
"""")
```

Here is an example of a YAML file representing the job defined in the preceding examples:

```
kind: job
spec:
    name: <job_display_name>
    infrastructure:
    kind: infrastructure
    type: dataScienceJob
    spec:
        logGroupId: <log_group_ocid>
        logId: <log_ocid>
        compartmentId: <compartment_ocid>
        projectId: <project_ocid>
        subnetId: <subnet_ocid>
```

(continues on next page)

```
shapeName: VM.Standard2.1
  blockStorageSize: 50
runtime:
  kind: runtime
  type: script
  spec:
    conda:
      slug: tensorflow26_p37_cpu_v2
      type: service
    scriptPathURI: oci://bucket_name@namespace/path/to/script.py
```

#### ADS Job YAML schema

```
kind:
  required: true
  type: string
  allowed:
    - job
spec:
  required: true
  type: dict
  schema:
    id:
      required: false
    infrastructure:
      required: false
    runtime:
      required: false
    name:
      required: false
      type: string
```

### Data Science Job Infrastructure YAML Schema

```
kind:
 required: true
 type: "string"
  allowed:
    - "infrastructure"
type:
 required: true
 type: "string"
 allowed:
    - "dataScienceJob"
spec:
 required: true
 type: "dict"
  schema:
    blockStorageSize:
      default: 50
      min: 50
      required: false
```

(continues on next page)

```
type: "integer"
compartmentId:
  required: false
  type: "string"
displayName:
  required: false
  type: "string"
id:
  required: false
  type: "string"
logGroupId:
  required: false
  type: "string"
logId:
  required: false
  type: "string"
projectId:
  required: false
  type: "string"
shapeName:
  required: false
  type: "string"
subnetId:
  required: false
  type: "string"
```

# 14.3 Run a Container

The ADS ContainerRuntime class allows you to run a container image using OCI data science jobs.

To use the ContainerRuntime, you need to first push the image to OCI container registry. See Creating a Repository and Pushing Images Using the Docker CLI for more details.

### 14.3.1 Python

To configure ContainerRuntime, you must specify the container image. Similar to other runtime, you can add environment variables. You can optionally specify the *entrypoint* and *cmd* for running the container (See Understand how CMD and ENTRYPOINT interact).

```
from ads.jobs import Job, DataScienceJob, ContainerRuntime

job = (
    Job()
    .with_infrastructure(
        DataScienceJob()
        .with_log_group_id("<log_group_ocid>")
        .with_log_id("<log_ocid>")
        # The following infrastructure configurations are optional
        # if you are in an OCI data science notebook session.
        # The configurations of the notebook session will be used as defaults
```

(continues on next page)

14.3. Run a Container 255

```
.with_compartment_id("<compartment_ocid>")
        .with_project_id("<project_ocid>")
        .with_subnet_id("<subnet_ocid>")
        .with_shape_name("VM.Standard2.1")
        .with_block_storage_size(50)
    .with_runtime(
        ContainerRuntime()
        .with_image("<region>.ocir.io/<your_tenancy>/<your_image>")
        .with_environment_variable(GREETINGS="Welcome to OCI Data Science")
        .with_entrypoint(["/bin/sh", "-c"])
        .with_cmd("sleep 5 && echo $GREETINGS")
   )
# Create the job with OCI
job.create()
# Run the job and stream the outputs
job_run = job.run().watch()
```

### 14.3.2 YAML

You could use the following YAML to create the same job:

```
kind: job
spec:
 name: container-job
 infrastructure:
   kind: infrastructure
   type: dataScienceJob
   spec:
      logGroupId: <log_group_ocid>
      logId: <log_ocid>
      compartmentId: <compartment_ocid>
     projectId: coid>
      subnetId: <subnet_ocid>
      shapeName: VM.Standard2.1
     blockStorageSize: 50
  runtime:
   kind: runtime
   type: container
    spec:
      image: iad.ocir.io/<your_tenancy>/<your_image>
      - sleep 5 && echo $GREETINGS
     entrypoint:
      - /bin/sh
      - -c
      - name: GREETINGS
       value: Welcome to OCI Data Science
```

### **Container Runtime Schema**

```
kind:
  required: true
  type: string
  allowed:
    - runtime
type:
  required: true
  type: string
  allowed:
    - container
spec:
  type: dict
  required: true
  schema:
    image:
      required: true
      type: string
    entrypoint:
      required: false
      type:
      - string
      - list
    cmd:
      required: false
      type:
      - string
      - list
    env:
      nullable: true
      required: false
      type: list
      schema:
        type: dict
        schema:
          name:
            type: string
          value:
            type:
            - number
            - string
```

14.3. Run a Container 257

# 14.4 Run a Data Flow Application

Oracle Cloud Infrastructure (OCI) Data Flow is a service for creating and running Spark applications. The following examples demonstrate how to create and run Data Flow applications using ADS.

### 14.4.1 Python

To create and run a Data Flow application, you must specify a compartment and a bucket for storing logs under the same compartment:

```
compartment_id = "<compartment_id>"
logs_bucket_uri = "<logs_bucket_uri>"
```

Ensure that you set up the correct policies. For instance, for Data Flow to access logs bucket, use a policy like:

```
ALLOW SERVICE dataflow TO READ objects IN tenancy WHERE target.bucket.name='dataflow-logs \mathrel{\mathrel{\hookrightarrow}} '
```

For more information, see the Data Flow documentation.

Update oci\_profile if you're not using the default:

```
oci_profile = "DEFAULT"
config_location = "~/.oci/config"
ads.set_auth(auth="api_key", oci_config_location=config_location, profile=oci_profile)
```

To create a Data Flow application you need two components:

- DataFlow, a subclass of Infrastructure.
- DataFlowRuntime, a subclass of Runtime.

DataFlow stores properties specific to Data Flow service, such as compartment\_id, logs\_bucket\_uri, and so on. You can set them using the with\_{property} functions:

- with\_compartment\_id
- with\_configuration
- with\_driver\_shape
- with\_executor\_shape
- with\_language
- with\_logs\_bucket\_uri
- with\_metastore\_id (doc)
- with\_num\_executors
- with\_spark\_version
- with\_warehouse\_bucket\_uri

For more details, see `DataFlow class documentation <a href="https://docs.oracle.com/en-us/iaas/tools/ads-sdk/latest/ads.jobs.html#module-ads.jobs.builders.infrastructure.dataflow>` .

DataFlowRuntime stores properties related to the script to be run, such as the path to the script and CLI arguments. Likewise all properties can be set using with\_{property}. The DataFlowRuntime properties are:

• with\_archive\_bucket

- with\_archive\_uri (doc)
- with\_script\_bucket
- with\_script\_uri

For more details, see the runtime class documentation.

Since service configurations remain mostly unchanged across multiple experiments, a DataFlow object can be reused and combined with various DataFlowRuntime parameters to create applications.

In the following "hello-world" example, DataFlow is populated with compartment\_id, driver\_shape, executor\_shape, and spark\_version. DataFlowRuntime is populated with script\_uri and script\_bucket. The script\_uri specifies the path to the script. It can be local or remote (an Object Storage path). If the path is local, then script\_bucket must be specified additionally because Data Flow requires a script to be available in Object Storage. ADS performs the upload step for you, as long as you give the bucket name or the Object Storage path prefix to upload the script. Either can be given to script\_bucket. For example, either with\_script\_bucket("<br/>"<bucket\_name>") or with\_script\_bucket("oci://<bucket\_name>@<namespace>/fix>") is accepted. In the next example, the prefix is given for script\_bucket.

```
from ads.jobs import DataFlow, DataFlowRun, DataFlowRuntime
from uuid import uuid4
with tempfile. Temporary Directory() as td:
   with open(os.path.join(td, "script.py"), "w") as f:
        f.write('''
import pyspark
def main():
   print("Hello World")
   print("Spark version is", pyspark.__version__)
if __name__ == "__main__":
   main()
        ''')
   name = f"dataflow-app-{str(uuid4())}"
   dataflow_configs = DataFlow()\
        .with_compartment_id(compartment_id)\
        .with_logs_bucket_uri(logs_bucket_uri)\
        .with_driver_shape("VM.Standard2.1") \
        .with_executor_shape("VM.Standard2.1") \
        .with_spark_version("3.2.1")
   runtime_config = DataFlowRuntime()\
        .with_script_uri(os.path.join(td, "script.py"))\
        .with_script_bucket(script_prefix)
   df = Job(name=name, infrastructure=dataflow_configs, runtime=runtime_config)
    df.create()
```

To run this application, you could use:

```
df_run = df.run()
```

After the run completes, check the stdout log from the application by running:

```
print(df_run.logs.application.stdout)
```

You should this in the log:

```
Hello World
Spark version is 3.2.1
```

Data Flow supports adding third-party libraries using a ZIP file, usually called archive.zip, see the Data Flow documentation about how to create ZIP files. Similar to scripts, you can specify an archive ZIP for a Data Flow application using with\_archive\_uri. In the next example, archive\_uri is given as an Object Storage location. archive\_uri can also be local so you must specify with\_archive\_bucket and follow the same rule as with\_script\_bucket.

```
from ads.jobs import DataFlow, DataFlowRun, DataFlowRuntime
from uuid import uuid4
with tempfile.TemporaryDirectory() as td:
   with open(os.path.join(td, "script.py"), "w") as f:
        f.write('''
from pyspark.sql import SparkSession
import click
@click.command()
@click.argument("app_name")
@click.option(
    "--limit", "-1", help="max number of row to print", default=10, required=False
@click.option("--verbose", "-v", help="print out result in verbose mode", is_flag=True)
def main(app_name, limit, verbose):
   # Create a Spark session
    spark = SparkSession.builder.appName(app_name).getOrCreate()
   # Load a csv file from dataflow public storage
   df = (
        spark.read.format("csv")
        .option("header", "true")
        .option("multiLine", "true")
        .load(
            "oci://oow_2019_dataflow_lab@bigdatadatasciencelarge/usercontent/kaggle_
→berlin_airbnb_listings_summary.csv"
   )
    # Create a temp view and do some SQL operations
   df.createOrReplaceTempView("berlin")
    query_result_df = spark.sql(
        SELECT
            city,
            zipcode,
            CONCAT(latitude,',', longitude) AS lat_long
        FROM berlin
   ).limit(limit)
    # Convert the filtered Spark DataFrame into JSON format
    # Note: we are writing to the spark stdout log so that we can retrieve the log later.
```

(continues on next page)

```
→at the end of the notebook.
   if verbose:
       rows = query_result_df.toJSON().collect()
        for i, row in enumerate(rows):
           print(f"record {i}")
           print(row)
if __name__ == "__main__":
   main()
        ''')
   name = f"dataflow-app-{str(uuid4())}"
   dataflow_configs = DataFlow()\
        .with_compartment_id(compartment_id)\
        .with_logs_bucket_uri(logs_bucket_uri)\
        .with_driver_shape("VM.Standard2.1") \
        .with_executor_shape("VM.Standard2.1") \
        .with_spark_version("3.2.1")
   runtime_config = DataFlowRuntime()\
        .with_script_uri(os.path.join(td, "script.py"))\
        .with_script_bucket("oci://<bucket>@<namespace>/prefix/path") \
        .with_archive_uri("oci://<bucket>@<namespace>/prefix/archive.zip")
   df = Job(name=name, infrastructure=dataflow_configs, runtime=runtime_config)
   df.create()
```

You can pass arguments to a Data Flow run as a list of strings:

```
df_run = df.run(args=["run-test", "-v", "-1", "5"])
```

You can save the application specification into a YAML file for future reuse. You could also use the json format.

```
print(df.to_yaml("sample-df.yaml"))
```

You can also load a Data Flow application directly from the YAML file saved in the previous example:

```
df2 = Job.from_yaml(uri="sample-df.yaml")
```

Create a new job and a run:

```
df_run2 = df2.create().run()
```

Deleting a job cancels associated runs:

```
df2.delete()
df_run2.status
```

You can also load a Data Flow application from an OCID:

```
df3 = Job.from_dataflow_job(df.id)
```

Creating a run under the same application:

```
df_run3 = df3.run()
```

Now, there are 2 runs under the df application:

```
assert len(df.run_list()) == 2
```

When you run a Data Flow application, a DataFlowRun object is created. You can check the status, wait for a run to finish, check its logs afterwards, or cancel a run in progress. For example:

```
df_run.status
df_run.wait()
```

Note that watch is an alias of wait, so you can also call df\_run.watch().

There are three types of logs for a run:

- · application log
- · driver log
- · executor log

Each log consists of stdout and stderr. For example, to access stdout from application log, you could use:

```
df_run.logs.application.stdout
```

Then you could check it with:

```
df_run.logs.application.stderr
df_run.logs.executor.stdout
df_run.logs.executor.stderr
```

You can also examine head or tail of the log, or download it to a local path. For example,

```
log = df_run.logs.application.stdout
log.head(n=1)
log.tail(n=1)
log.download(<local-path>)
```

For the sample script, the log prints first five rows of a sample dataframe in JSON and it looks like:

```
record 0
{"city":"Berlin","zipcode":"10119","lat_long":"52.53453732241747,13.402556926822387"}
record 1
{"city":"Berlin","zipcode":"10437","lat_long":"52.54851279221664,13.404552826587466"}
record 2
{"city":"Berlin","zipcode":"10405","lat_long":"52.534996191586714,13.417578665333295"}
record 3
{"city":"Berlin","zipcode":"10777","lat_long":"52.498854933130026,13.34906453348717"}
record 4
{"city":"Berlin","zipcode":"10437","lat_long":"52.5431572633131,13.415091104515707"}
```

Calling log.head(n=1) returns this:

```
'record 0'
```

Calling log.tail(n=1) returns this:

```
{"city":"Berlin","zipcode":"10437","lat_long":"52.5431572633131,13.415091104515707"}
```

A link to run the page in the OCI Console is given using the run\_details\_link property:

```
df_run.run_details_link
```

To list Data Flow applications, a compartment id must be given with any optional filtering criteria. For example, you can filter by name of the application:

```
Job.dataflow_job(compartment_id=compartment_id, display_name=name)
```

#### 14.4.2 YAML

You can create a Data Flow job directly from a YAML string. You can pass a YAML string into the Job.from\_yaml() function to build a Data Flow job:

```
kind: job
spec:
  id: <dataflow_app_ocid>
  infrastructure:
   kind: infrastructure
    spec:
      compartmentId: <compartment_id>
      driverShape: VM.Standard2.1
      executorShape: VM.Standard2.1
      id: <dataflow_app_ocid>
      language: PYTHON
      logsBucketUri: <logs_bucket_uri>
      numExecutors: 1
      sparkVersion: 3.2.1
    type: dataFlow
  name: dataflow_app_name
  runtime:
   kind: runtime
   spec:
      scriptBucket: bucket_name
      scriptPathURI: oci://<bucket_name>@<namespace>/<prefix>
   type: dataFlow
```

#### **Data Flow Infrastructure YAML Schema**

```
kind:
    allowed:
        - infrastructure
    required: true
    type: string
spec:
    required: true
    type: dict
    schema:
        compartmentId:
        required: false
```

(continues on next page)

```
type: string
        displayName:
            required: false
            type: string
        driverShape:
            required: false
            type: string
        executorShape:
            required: false
            type: string
        id:
            required: false
            type: string
        language:
            required: false
            type: string
       logsBucketUri:
            required: false
            type: string
       metastoreId:
            required: false
            type: string
       numExecutors:
            required: false
            type: integer
        sparkVersion:
            required: false
            type: string
type:
   allowed:
        - dataFlow
   required: true
   type: string
```

#### **Data Flow Runtime YAML Schema**

```
kind:
    allowed:
        - runtime
    required: true
    type: string
spec:
    required: true
    type: dict
    schema:
        archiveBucket:
            required: false
            type: string
        archiveUri:
            required: false
            type: string
        args:
```

(continues on next page)

```
nullable: true
            required: false
            schema:
                type: string
            type: list
        conda:
            nullable: false
            required: false
            type: dict
            schema:
                uri:
                    required: true
                    type: string
                region:
                    required: False
                    type: string
                authType:
                    required: false
                    allowed:
                        - "resource_principal"
                        - "api_keys"
                        - "instance_principal"
                type:
                    allowed:
                        - published
                    required: true
                    type: string
        env:
            type: list
            required: false
            schema:
                type: dict
        freeformTags:
            required: false
            type: dict
        scriptBucket:
            required: false
            type: string
        scriptPathURI:
            required: false
            type: string
type:
    allowed:
        - dataFlow
    required: true
    type: string
```

# 14.5 Run a Git Repo

The ADS GitPythonRuntime class allows you to run source code from a Git repository as a Data Science job. The next example shows how to run a PyTorch Neural Network Example to train third order polynomial predicting  $y=\sin(x)$ .

### 14.5.1 Python

To configure the GitPythonRuntime, you must specify the source code url and entrypoint path. Similar to PythonRuntime, you can specify a service conda environment, environment variables, and CLI arguments. In this example, the pytorch19\_p37\_gpu\_v1 service conda environment is used. Assuming you are running this example in an Data Science notebook session, only log ID and log group ID need to be configured for the DataScienceJob object, see Data Science Jobs for more details about configuring the infrastructure.

```
from ads.jobs import Job, DataScienceJob, GitPythonRuntime
job = (
  Job()
  .with_infrastructure(
   DataScienceJob()
    .with_log_group_id("<log_group_ocid>")
    .with_log_id("<log_ocid>")
    # The following infrastructure configurations are optional
    # if you are in an OCI data science notebook session.
    # The configurations of the notebook session will be used as defaults
    .with_compartment_id("<compartment_ocid>")
    .with_project_id("<project_ocid>")
    .with_subnet_id("<subnet_ocid>")
    .with_shape_name("VM.Standard2.1")
    .with_block_storage_size(50)
  )
  .with_runtime(
   GitPythonRuntime()
    .with_environment_variable(GREETINGS="Welcome to OCI Data Science")
    .with_service_conda("pytorch19_p37_gpu_v1")
    .with_source("https://github.com/pytorch/tutorials.git")
    .with_entrypoint("beginner_source/examples_nn/polynomial_nn.py")
    .with_output(
      output_dir="~/Code/tutorials/beginner_source/examples_nn",
      output_uri="oci://BUCKET_NAME@BUCKET_NAMESPACE/PREFIX"
   )
  )
# Create the job with OCI
job.create()
# Run the job and stream the outputs
job_run = job.run().watch()
```

The default branch from the Git repository is used unless you specify a different branch or commit in the .with\_source() method.

For a public repository, we recommend the "http://" or "https://" URL. Authentication may be required for the SSH URL even if the repository is public.

To use a private repository, you must first save an SSH key to an OCI Vault as a secret, and provide the secret\_ocid to the with\_source() method, see Managing Secret with Vault. For example, you could use GitHub Deploy Key.

The entry point specifies how the source code is invoked. The .with\_entrypiont() has the following arguments:

- func: Optional. The function in the script specified by path to call. If you don't specify it, then the script specified by path is run as a Python script in a subprocess.
- path: Required. The relative path for the script, module, or file to start the job.

With the GitPythonRuntime class, you can save the output files from the job run to Object Storage using with\_output(). By default, the source code is cloned to the ~/Code directory. In the example, the files in the example\_nn directory are copied to the Object Storage specified by the output\_uri parameter. The output\_uri parameter should have this format:

```
oci://BUCKET_NAME@BUCKET_NAMESPACE/PREFIX
```

The GitPythonRuntime also supports these additional configurations:

- The .with\_python\_path() method allows you to add additional Python paths to the runtime. By default, the code directory checked out from Git is added to sys.path. Additional Python paths are appended before the code directory is appended.
- The .with\_argument() method allows you to pass arguments to invoke the script or function. For running a script, the arguments are passed in as CLI arguments. For running a function, the list and dict JSON serializable objects are supported and are passed into the function.

The GitPythonRuntime method updates metadata in the free form tags of the job run after the job run finishes. The following tags are added automatically:

- commit: The Git commit ID.
- method: The entry function or method.
- module: The entry script or module.
- outputs: The prefix of the output files in Object Storage.
- repo: The URL of the Git repository.

The new values overwrite any existing tags. If you want to skip the metadata update, set skip\_metadata\_update to True when initializing the runtime:

```
runtime = GitPythonRuntime(skip_metadata_update=True)
```

## 14.5.2 YAML

You could create the preceding example job with the following YAML file:

```
kind: job
spec:
  infrastructure:
    kind: infrastructure
    type: dataScienceJob
    spec:
     logGroupId: <log_group_ocid>
        logId: <log_ocid>
        compartmentId: <compartment_ocid>
        projectId: <project_ocid>
        subnetId: <subnet_ocid>
```

(continues on next page)

```
shapeName: VM.Standard2.1
    blockStorageSize: 50
name: git_example
runtime:
  kind: runtime
  type: gitPython
  spec:
    entrypoint: beginner_source/examples_nn/polynomial_nn.py
    outputDir: ~/Code/tutorials/beginner_source/examples_nn
    outputUri: oci://BUCKET_NAME@BUCKET_NAMESPACE/PREFIX
    url: https://github.com/pytorch/tutorials.git
      slug: pytorch19_p37_gpu_v1
      type: service
    env:
      - name: GREETINGS
        value: Welcome to OCI Data Science
```

### GitPythonRuntime YAML Schema

```
kind:
  required: true
  type: string
  allowed:
    - runtime
type:
 required: true
  type: string
  allowed:
    - gitPython
spec:
 required: true
  type: dict
  schema:
    args:
      type: list
      nullable: true
      required: false
      schema:
        type: string
    branch:
      nullable: true
      required: false
      type: string
    commit:
      nullable: true
      required: false
      type: string
    codeDir:
      required: false
      type: string
    conda:
```

(continues on next page)

```
nullable: false
  required: false
  type: dict
  schema:
    slug:
      required: true
      type: string
    type:
      required: true
      type: string
      allowed:
        - service
entryFunction:
 nullable: true
  required: false
  type: string
entrypoint:
  required: false
  type:
    - string
    - list
env:
 nullable: true
  required: false
  type: list
  schema:
    type: dict
    schema:
      name:
        type: string
      value:
        type:
        - number
        - string
outputDir:
  required: false
  type: string
outputUri:
  required: false
  type: string
pythonPath:
 nullable: true
  required: false
  type: list
url:
  required: false
  type: string
```

# 14.6 Run a Notebook

In some cases, you may want to run an existing JupyterLab notebook as a job. You can do this using the NotebookRuntime() object.

The next example shows you how to run an the TensorFlow 2 quick start for beginner notebook from the internet and save the results to OCI Object Storage. The notebook path points to the raw file link from GitHub. To run the following example, ensure that you have internet access to retrieve the notebook:

# 14.6.1 Python

```
from ads.jobs import Job, DataScienceJob, NotebookRuntime
iob = (
   Job()
    .with_infrastructure(
        DataScienceJob()
        .with_log_group_id("<log_group_ocid>")
        .with_log_id("<log_ocid>")
        # The following infrastructure configurations are optional
        # if you are in an OCI data science notebook session.
        # The configurations of the notebook session will be used as defaults
        .with_compartment_id("<compartment_ocid>")
        .with_project_id("<project_ocid>")
        .with_subnet_id("<subnet_ocid>")
        .with_shape_name("VM.Standard2.1")
        .with_block_storage_size(50)
    .with_runtime(
        NotebookRuntime()
        .with_notebook(
            path="https://raw.githubusercontent.com/tensorflow/docs/master/site/en/
→tutorials/customization/basics.ipynb",
            encoding='utf-8'
        .with_service_conda(tensorflow26_p37_cpu_v2")
        .with_environment_variable(GREETINGS="Welcome to OCI Data Science")
        .with_output("oci://bucket_name@namespace/path/to/dir")
   )
)
job.create()
run = job.run().watch()
```

After the notebook finishes running, the notebook with results are saved to oci://bucket\_name@namespace/path/to/dir. You can download the output by calling the download() method.

```
run.download("/path/to/local/dir")
```

The NotebookRuntime also allows you to use exclusion tags, which lets you exclude cells from a job run. For example, you could use these tags to do exploratory data analysis, and then train and evaluate your model in a notebook. Then you could use that same notebook to only build future models that are trained on a different dataset. So the job run only has to execute the cells that are related to training the model, and not the exploratory data analysis or model evaluation.

You tag the cells in the notebook, and then specify the tags using the .with\_exclude\_tag() method. Cells with any matching tags are excluded from the job run. For example, if you tagged cells with ignore and remove, you can pass in a list of the two tags to the method and those cells are excluded from the code that is executed as part of the job run. To tag cells in a notebook, see Adding tags using notebook interfaces.

```
job.with_runtime(
   NotebookRuntime()
   .with_notebook("path/to/notebook")
   .with_exclude_tag(["ignore", "remove"])
)
```

# 14.6.2 YAML

You could use the following YAML to create the job:

```
kind: job
spec:
  infrastructure:
   kind: infrastructure
type: dataScienceJob
   spec:
      jobInfrastructureType: STANDALONE
      jobType: DEFAULT
      logGroupId: <log_group_id>
      logId: <log.id>
 runtime:
   kind: runtime
type: notebook
    spec:
 notebookPathURI: /path/to/notebook
    slug: tensorflow26_p37_cpu_v1
   type: service
```

# NotebookRuntime Schema

```
kind:
  required: true
  type: string
  allowed:
    - runtime
type:
 required: true
  type: string
  allowed:
    - notebook
spec:
  required: true
  type: dict
  schema:
    excludeTags:
      required: false
```

(continues on next page)

14.6. Run a Notebook 271

```
type: list
notebookPathURI:
  required: false
  type: string
notebookEncoding:
  required: false
  type: string
outputUri:
  required: false
  type: string
args:
 nullable: true
 required: false
  type: list
  schema:
    type: string
conda:
  nullable: false
  required: false
  type: dict
  schema:
    slug:
      required: true
      type: string
    type:
      required: true
      type: string
      allowed:
        - service
env:
 nullable: true
 required: false
  type: list
  schema:
    type: dict
    schema:
   name:
      type: string
   value:
      type:
        - number
        - string
```

# 14.7 Run a Script

This example shows you how to create a job running "Hello World" Python scripts. Although Python scripts are used here, you could also run Bash or Shell scripts. The Logging service log and log group are defined in the infrastructure. The output of the script appear in the logs.

# 14.7.1 **Python**

Suppose you would like to run the following "Hello World" python script named job\_script.py.

```
print("Hello World")
```

First, initiate a job with a job name:

```
from ads.jobs import Job
job = Job(name="Job Name")
```

Next, you specify the desired infrastructure to run the job. If you are in a notebook session, ADS can automatically fetch the infrastructure configurations and use them for the job. If you aren't in a notebook session or you want to customize the infrastructure, you can specify them using the methods from the DataScienceJob class:

```
from ads.jobs import DataScienceJob

job.with_infrastructure(
   DataScienceJob()
   .with_log_group_id("<log_group_ocid>")
   .with_log_id("<log_ocid>")

# The following infrastructure configurations are optional
# if you are in an OCI data science notebook session.

# The configurations of the notebook session will be used as defaults
   .with_compartment_id("<compartment_ocid>")
   .with_project_id("<project_ocid>")
   .with_subnet_id("<subnet_ocid>")
   .with_shape_name("VM.Standard2.1")
   .with_block_storage_size(50)
)
```

In this example, it is a Python script so the ScriptRuntime() class is used to define the name of the script using the .with\_source() method:

```
from ads.jobs import ScriptRuntime
job.with_runtime(
   ScriptRuntime().with_source("job_script.py")
)
```

Finally, you create and run the job, which gives you access to the job\_run.id:

```
job.create()
job_run = job.run()
```

Additionally, you can acquire the job run using the OCID:

14.7. Run a Script 273

```
from ads.jobs import DataScienceJobRun
job_run = DataScienceJobRun.from_ocid(job_run.id)
```

The .watch() method is useful to monitor the progress of the job run:

```
job_run.watch()
```

After the job has been created and runs successfully, you can find the output of the script in the logs if you configured logging.

# 14.7.2 YAML

You could also initialize a job directly from a YAML string. For example, to create a job identical to the preceding example, you could simply run the following:

```
job = Job.from_string(f"""
kind: job
spec:
 infrastructure:
   kind: infrastructure
   type: dataScienceJob
   spec:
      logGroupId: <log_group_ocid>
      logId: <log_ocid>
      compartmentId: <compartment_ocid>
     projectId: coid>
      subnetId: <subnet_ocid>
      shapeName: VM.Standard2.1
     blockStorageSize: 50
  name: <resource_name>
  runtime:
   kind: runtime
   type: python
   spec:
      scriptPathURI: job_script.py
```

# 14.7.3 Command Line Arguments

If the Python script that you want to run as a job requires CLI arguments, use the .with\_argument() method to pass the arguments to the job.

# 14.7.3.1 Python

Suppose you want to run the following python script named job\_script\_argument.py:

```
import sys
print("Hello " + str(sys.argv[1]) + " and " + str(sys.argv[2]))
```

This example runs a job with CLI arguments:

```
job = Job()
job.with_infrastructure(
   DataScienceJob()
   .with_log_id("<log_id>")
   .with_log_group_id("<log_group_id>")
)

# The CLI argument can be passed in using `with_argument` when defining the runtime
job.with_runtime(
   ScriptRuntime()
    .with_source("job_script_argument.py")
    .with_argument("<first_argument>", "<second_argument>")
)

job.create()
job_run = job.run()
```

After the job run is created and run, you can use the .watch() method to monitor its progress:

```
job_run.watch()
```

This job run prints out Hello <first\_argument> and <second\_argument>.

#### 14.7.3.2 YAML

You could create the preceding example job with the following YAML file:

```
kind: job
spec:
    infrastructure:
kind: infrastructure
type: dataScienceJob
spec:
    logGroupId: <log_group_ocid>
    logId: <log_ocid>
    compartmentId: <compartment_ocid>
    projectId: <project_ocid>
    subnetId: <subnet_ocid>
```

(continues on next page)

14.7. Run a Script 275

```
shapeName: VM.Standard2.1
blockStorageSize: 50
  runtime:
    kind: runtime
type: python
    spec:
    args:
    - <first_argument>
    - <second_argument>
    scriptPathURI: job_script_argument.py
```

## 14.7.4 Environment Variables

Similarly, if the script you want to run requires environment variables, you also pass them in using the . with\_environment\_variable() method. The key-value pair of the environment variable are passed in using the .with\_environment\_variable() method, and are accessed in the Python script using the os.environ dictionary.

## 14.7.4.1 Python

Suppose you want to run the following python script named job\_script\_env.py:

```
import os
import sys
print("Hello " + os.environ["KEY1"] + " and " + os.environ["KEY2"])""")
```

This example runs a job with environment variables:

```
iob = Job()
job.with_infrastructure(
 DataScienceJob()
  .with_log_group_id("<log_group_ocid>")
  .with_log_id("<log_ocid>")
  # The following infrastructure configurations are optional
  # if you are in an OCI data science notebook session.
  # The configurations of the notebook session will be used as defaults
  .with_compartment_id("<compartment_ocid>")
  .with_project_id("<project_ocid>")
  .with_subnet_id("<subnet_ocid>")
  .with_shape_name("VM.Standard2.1")
  .with_block_storage_size(50)
job.with_runtime(
  ScriptRuntime()
  .with_source("job_script_env.py")
  .with_environment_variable(KEY1="<first_value>", KEY2="<second_value>")
job.create()
job_run = job.run()
```

You can watch the progress of the job run using the .watch() method:

```
job_run.watch()
```

This job run prints out Hello <first\_value> and <second\_value>.

### 14.7.4.2 YAML

You could create the preceding example job with the following YAML file:

```
kind: job
  spec:
   infrastructure:
     kind: infrastructure
type: dataScienceJob
      spec:
  logGroupId: <log_group_ocid>
  logId: <log_ocid>
  compartmentId: <compartment_ocid>
 projectId: coid>
  subnetId: <subnet_ocid>
  shapeName: VM.Standard2.1
 blockStorageSize: 50
   runtime:
     kind: runtime
type: python
     spec:
       env:
        - name: KEY1
         value: <first_value>
        - name: KEY2
                value: <second_value>
        scriptPathURI: job_script_env.py
```

# ScriptRuntime YAML Schema

```
kind:
 required: true
  type: string
  allowed:
    - runtime
type:
 required: true
  type: string
 allowed:
    - script
spec:
 required: true
  type: dict
  schema:
    args:
     nullable: true
      required: false
      type: list
```

(continues on next page)

14.7. Run a Script 277

```
schema:
    type: string
conda:
  nullable: false
  required: false
  type: dict
  schema:
    slug:
      required: true
      type: string
    type:
      allowed:
        - service
      required: true
      type: string
env:
  nullable: true
  required: false
  type: list
  schema:
    type: dict
    schema:
    name:
      type: string
    value:
      type:
        - number
        - string
scriptPathURI:
  required: true
  type: string
entrypoint:
  required: false
  type: string
```

# 14.8 Run Code in ZIP or Folder

# 14.8.1 ScriptRuntime

The ScriptRuntime class is designed for you to define job artifacts and configurations supported by OCI Data Science jobs natively. It can be used with any script types that is supported by the OCI Data Science jobs, including a ZIP or compressed tar file or folder. See Preparing Job Artifacts for more details. In the job run, the working directory is the user's home directory. For example /home/datascience.

# 14.8.1.1 Python

If you are in a notebook session, ADS can automatically fetch the infrastructure configurations, and use them in the job. If you aren't in a notebook session or you want to customize the infrastructure, you can specify them using the methods in the DataScienceJob class.

With the ScriptRuntime, you can pass in a path to a ZIP file or directory. For a ZIP file, the path can be any URI supported by fsspec, including OCI Object Storage.

You must specify the entrypoint, which is the relative path from the ZIP file or directory to the script starting your program. Note that the entrypoint contains the name of the directory, since the directory itself is also zipped as the job artifact.

```
from ads.jobs import Job, DataScienceJob, ScriptRuntime
job = (
  Job()
  .with_infrastructure(
   DataScienceJob()
    .with_log_group_id("<log_group_ocid>")
    .with_log_id("<log_ocid>")
    # The following infrastructure configurations are optional
    # if you are in an OCI data science notebook session.
    # The configurations of the notebook session will be used as defaults
    .with_compartment_id("<compartment_ocid>")
    .with_project_id("<project_ocid>")
    .with_subnet_id("<subnet_ocid>")
    .with_shape_name("VM.Standard2.1")
    .with_block_storage_size(50)
  )
  .with_runtime(
   ScriptRuntime()
    .with_source("path/to/zip_or_dir", entrypoint="zip_or_dir/main.py")
    .with_service_conda("pytorch19_p37_cpu_v1")
  )
)
# Create the job with OCI
job.create()
# Run the job and stream the outputs
job_run = job.run().watch()
```

### 14.8.1.2 YAML

You could use the following YAML example to create the same job with ScriptRuntime:

```
kind: job
spec:
  infrastructure:
    kind: infrastructure
    type: dataScienceJob
    spec:
    logGroupId: <log_group_ocid>
```

(continues on next page)

```
logId: <log_ocid>
    compartmentId: <compartment_ocid>
    projectId: <project_ocid>
    subnetId: <subnet_ocid>
    shapeName: VM.Standard2.1
    blockStorageSize: 50
runtime:
    kind: runtime
    type: script
    spec:
    conda:
        slug: pytorch19_p37_cpu_v1
        type: service
    entrypoint: zip_or_dir/main.py
    scriptPathURI: path/to/zip_or_dir
```

# 14.8.2 PythonRuntime

The PythonRuntime class allows you to run Python code with ADS enhanced features like configuring the working directory and Python path. It also allows you to copy the output files to OCI Object Storage. This is especially useful for Python code involving multiple files and packages in the job artifact.

The PythonRuntime uses an ADS generated driver script as the entry point for the job run. It performs additional operations before and after invoking your code. You can examine the driver script by downloading the job artifact from the OCI Console.

### 14.8.2.1 Python

Relative to ScriptRunTime the PythonRuntime has 3 additional methods:

- .with\_working\_dir(): Specify the working directory to use when running a job. By default, the working directory is also added to the Python paths. This should be a relative path from the parent of the job artifact directory.
- .with\_python\_path(): Add one or more Python paths to use when running a job. The paths should be relative paths from the working directory.
- .with\_output(): Specify the output directory and a remote URI (for example, an OCI Object Storage URI) in the job run. Files in the output directory are copied to the remote output URI after the job run finishes successfully.

Following is an example of creating a job with PythonRuntime:

```
from ads.jobs import Job, DataScienceJOb, PythonRuntime

job = (
   Job()
   .with_infrastructure(
   DataScienceJob()
   .with_log_group_id("<log_group_ocid>")
   .with_log_id("<log_ocid>")
   # The following infrastructure configurations are optional
   # if you are in an OCI data science notebook session.
   # The configurations of the notebook session will be used as defaults
```

(continues on next page)

```
.with_compartment_id("<compartment_ocid>")
    .with_project_id("<project_ocid>")
    .with_subnet_id("<subnet_ocid>")
    .with_shape_name("VM.Standard2.1")
    .with_block_storage_size(50)
  )
  .with_runtime(
   PythonRuntime()
    .with_service_conda("pytorch19_p37_cpu_v1")
    # The job artifact directory is named "zip_or_dir"
    .with_source("local/path/to/zip_or_dir", entrypoint="zip_or_dir/my_package/entry.py")
    # Change the working directory to be inside the job artifact directory
    # Working directory a relative path from the parent of the job artifact directory
    # Working directory is also added to Python paths
    .with_working_dir("zip_or_dir")
    # Add an additional Python path
    # The "my_python_packages" folder is under "zip_or_dir" (working directory)
    .with_python_path("my_python_packages")
    # Files in "output" directory will be copied to OCI object storage once the job_
→ finishes
    # Here we assume "output" is a folder under "zip_or_dir" (working directory)
    .with_output("output", "oci://bucket_name@namespace/path/to/dir")
  )
)
```

#### 14.8.2.2 YAML

You could use the following YAML to create the same job with PythonRuntime:

```
kind: job
spec:
  infrastructure:
   kind: infrastructure
   type: dataScienceJob
    spec:
      logGroupId: <log_group_ocid>
      logId: <log_ocid>
      compartmentId: <compartment_ocid>
      projectId: coid>
      subnetId: <subnet_ocid>
      shapeName: VM.Standard2.1
     blockStorageSize: 50
  runtime:
   kind: runtime
   type: python
    spec:
      conda:
        slug: pytorch19_p37_cpu_v1
        type: service
      entrypoint: zip_or_dir/my_package/entry.py
      scriptPathURI: path/to/zip_or_dir
```

(continues on next page)

### PythonRuntime YAML Schema

```
kind:
  required: true
  type: string
  allowed:
    - runtime
type:
  required: true
  type: string
  allowed:
    - script
spec:
  required: true
  type: dict
  schema:
    args:
      nullable: true
      required: false
      type: list
      schema:
        type: string
    conda:
      nullable: false
      required: false
      type: dict
      schema:
        slug:
          required: true
          type: string
        type:
          allowed:
            - service
          required: true
          type: string
    env:
      nullable: true
      required: false
      type: list
      schema:
        type: dict
        schema:
        name:
          type: string
        value:
          type:
```

(continues on next page)

```
- number
        - string
scriptPathURI:
 required: true
  type: string
entrypoint:
 required: false
  type: string
outputDir:
 required: false
  type: string
outputUri:
 required: false
  type: string
workingDir:
 required: false
  type: string
pythonPath:
 required: false
  type: list
```

**CHAPTER** 

# FIFTEEN

# **MODEL CATALOG**

The model catalog provides a method to track, and immutably store models. The model catalog allows you to maintain the provenance of models during all phases of a model's life cycle.

A model artifact includes the model, metadata about the model, input, and output schema, and a script to load the model and make predictions. You can share model artifacts among data scientists, tracked for provenance, reproduced, and deployed.

```
import ads
import logging
import os
import tempfile
import warnings
from ads.catalog.model import ModelCatalog
from ads.common.model import ADSModel
from ads.common.model_export_util import prepare_generic_model
from ads.common.model_metadata import (MetadataCustomCategory,
                                       UseCaseType,
                                       Framework)
from ads.dataset.factory import DatasetFactory
from ads.feature_engineering.schema import Expression, Schema
from os import path
from sklearn.ensemble import RandomForestClassifier
logging.basicConfig(format='%(levelname)s:%(message)s', level=logging.ERROR)
warnings.filterwarnings('ignore')
```

# 15.1 Introduction

The purpose of the model catalog is to provide a managed and centralized storage space for models. It ensures that model artifacts are immutable and allows data scientists to share models, and reproduce them as needed.

The model catalog is accessed directly in a notebook session with ADS. Alternatively, the Oracle Cloud Infrastructure (OCI) Console can be used by going to the Data Science projects page, selecting a project, then click **Models**. The models page shows the model artifacts that are in the model catalog for a given project.

After a model and its artifacts are stored in the model catalog, they become available for other data scientists if they have the correct permissions.

Data scientists can:

• List, read, download, and load models from the catalog to their own notebook sessions.

- Download the model artifact from the catalog, and run the model on their laptop or some other machine.
- Deploy the model artifact as a model deployment.
- Document the model use case and algorithm using taxonomy metadata.
- Add custom metadata that describes the model.
- Document the model provenance including the resources and tags used to create the model (notebook session), and the code used in training.
- Document the input data schema, and the returned inference schema.
- Run introspection tests on the model artifact to ensure that common model artifact errors are flagged. Thus, they can be remediated before the model is saved to the catalog.

The ADS SDK automatically captures some of the metadata for you. It captures provenance, taxonomy, and some custom metadata. It also runs the model introspection tests.

A model can be saved to the model catalog using the generic approach or the ADSModel approach:

- The generic approach creates a generic model artifact using .prepare\_generic\_model(), and saves it to the
  model catalog.
- The ADSModel approach prepares an artifact from the ADSModel object, and saves it to the model catalog using the .prepare() method. ADSModel objects are typically created from the AutoML engine. Data scientists can also convert models trained with other machine learning libraries into an ADSModel object (using the .from\_estimator() method).

#### **Notes:**

- 1. ADS and ADSModel can only be used within the OCI family of services. If you want to use the model outside of those services, then use the generic approach to create a model artifact.
- 2. The generic model approach is agnostic to the type of model, and deployment method. The ADSModel artifact only supports the most common model libraries, see the ADS documentation.
- 3. The ADSModel model artifact allows access to the full suite of ADS features.
- 4. The model catalog is agnostic as to which approach was used to create the model artifact.

# 15.2 Prepare

A model artifact is a ZIP archive that contains the score.py, runtime.yaml files, and other files needed to load and run the model in a different notebook session.

There are two approaches to prepare a model artifact. The approach you take depends on where the model is to be deployed, and if the model class is supported by ADSModel. The following diagram outlines the decision making process to use to determine which approach is best for your use case.

If you choose the ADSModel approach, then use the .prepare() method to create the template model artifacts. For most use cases, the template files don't need to be modified and are sufficient for model deployment. This allows for rapid development though there are a few constraints.

The generic model approach allows for the most flexibility in deploying a model and the supported models. You use the .prepare\_generic\_model() method to create a model artifact template. This template must be customized for each model.

No matter which approach you choose, the end result is a model artifact that can be stored in the model catalog.

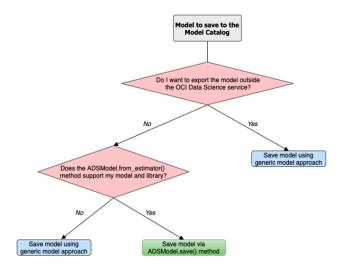

## 15.2.1 ADSModel

The steps to prepare an ADSModel model include training an ADSModel, and then preparing the model artifacts. Optionally, the model artifacts can be customized and reloaded from disk. After you complete these steps, the model artifacts are ready to be stored in the model catalog.

#### Train an ADSModel

The oracle\_classification\_dataset1 dataset is used to build a Random Forest classifier using the RandomForestClassifier class. This class is supported by the ADSModel class. The specifics of the dataset features are not important for this example. The feature engineering is done automatically using the .auto\_transform() method. The value to predict, the target, is class. The data is also split into training and test sets. The test set is used to make predictions.

The RandomForestClassifier object is converted to into an ADSModel using the .from\_estimator() method.

```
# Load the dataset
ds_path = path.join("/", "opt", "notebooks", "ads-examples", "oracle_data", "oracle_
--classification_dataset1_150K.csv")

ds = DatasetFactory.open(ds_path, target="class")

# Data preprocessing
transformed_ds = ds.auto_transform(fix_imbalance=False)
train, test = transformed_ds.train_test_split(test_size=0.15)

# Build the model and convert it to an ADSModel object
rf_clf = RandomForestClassifier(n_estimators=10).fit(train.X.values, train.y.values)
rf_model = ADSModel.from_estimator(rf_clf)
```

#### **Prepare the Model Artifact**

To prepare the model artifact, the .prepare() method is used. This method returns a ModelArtifact object, and also writes a number of model artifact files to disk. The only required argument to the .prepare() method is the local path to store the model artifact files in.

The output of the next example lists the temporary directory used for the model artifacts, and the files that compose the artifact.

#### Note:

- ADS automatically captures the provenance metadata, most of the taxonomy metadata, and a series of custom metadata.
- UseCaseType in metadata\_taxonomy can't be automatically populated. One way to populate the use case is to pass use\_case\_type to the prepare method.
- Model introspection is automatically triggered.

```
# Prepare the model artifacts
path_to_ADS_model_artifact = tempfile.mkdtemp()
rf_model_artifact = rf_model.prepare(path_to_ADS_model_artifact, use_case_
→type=UseCaseType.BINARY_CLASSIFICATION,
                                     force_overwrite=True, data_sample=test, data_
⇒science_env=True,
                                     fn_artifact_files_included=False)
# List the template files
print("Model Artifact Path: {}\n\nModel Artifact Files:".format(path_to_ADS_model_
→artifact))
for file in os.listdir(path_to_ADS_model_artifact):
    if path.isdir(path.join(path_to_ADS_model_artifact, file)):
        for file2 in os.listdir(path.join(path_to_ADS_model_artifact, file)):
            print(path.join(file,file2))
    else:
        print(file)
```

```
['output_schema.json', 'score.py', 'runtime.yaml', 'onnx_data_transformer.json', 'model.

→onnx', '.model-ignore', 'input_schema.json']
```

### **Data Schema**

The data schema provides a definition of the format and nature of the data that the model expects. It also defines the output data from the model inference. The .populate\_schema() method accepts the parameters, data\_sample or X\_sample, and y\_sample. When using these parameters, the model artifact gets populates the input and output data schemas.

The .schema\_input and .schema\_output properties are Schema objects that define the schema of each input column and the output. The Schema object contains these fields:

- description: Description of the data in the column.
- domain: A data structure that defines the domain of the data. The restrictions on the data and summary statistics
  of its distribution.
  - constraints: A data structure that is a list of expression objects that defines the constraints of the data.
    - \* expression: A string representation of an expression that can be evaluated by the language corresponding to the value provided in language attribute. The default value for language is python.
      - expression: Required. Use the string. Template format for specifying the expression. \$x is used to represent the variable.
      - · language: The default value is python. Only python is supported.
  - stats: A set of summary statistics that defines the distribution of the data. These are determined using the feature type statistics as defined in ADS.
  - values: A description of the values of the data.

- dtype: Pandas data type
- feature\_type: The primary feature type as defined by ADS.
- name: Name of the column.
- required: Boolean value indicating if a value is always required.

```
- description: Number of matching socks in your dresser drawer.
 domain:
   constraints:
   - expression: (x \le 10) and (x > 0)
     language: python
   - expression: $x in [2, 4, 6, 8, 10]
     language: python
   stats:
     count: 465.0
     lower quartile: 3.2
     mean: 6.3
     median: 7.0
     sample maximum: 10.0
     sample minimum: 2.0
     standard deviation: 2.5
     upper quartile: 8.2
   values: Natural even numbers that are less than or equal to 10.
 dtype: int64
 feature_type: EvenNatural10
 name: sock_count
 required: true
```

Calling .schema\_input or .schema\_output shows the schema in a YAML format.

Alternatively, you can check the output\_schema.json file for the content of the schema\_output:

```
with open(path.join(path_to_ADS_model_artifact, "output_schema.json"), 'r') as f:
    print(f.read())
```

## Alternative Ways of Generating the Schema

You can directly populate the schema by calling populate\_schema():

```
rf_model_artifact.populate_schema(X_sample=test.X, y_sample=test.y)
```

You can also load your schema from a JSON or YAML file:

```
tempdir = tempfile.mkdtemp()
schema = '''
{"schema": [{
   "dtype": "int64",
   "feature_type": "Category",
```

(continues on next page)

```
"name": "class",
  "domain": {
    "values": "Category type.",
    "stats": {
        "count": 465.0,
        "unique": 2},
    "constraints": [
        {"expression": "($x <= 1) and ($x >= 0)", "language": "python"},
        {"expression": "$x in [0, 1]", "language": "python"}]},
    "required": true,
    "description": "target to predict."}]}

with open(path.join(tempdir, "schema.json"), 'w') as f:
    f.write(schema)
```

```
rf_model_artifact.schema_output = Schema.from_file(os.path.join(tempdir, 'schema.json'))
```

### **Update the Schema**

You can update the fields in the schema:

```
rf_model_artifact.schema_output['class'].description = 'target variable'
rf_model_artifact.schema_output['class'].feature_type = 'Category'
```

You can specify a constraint for your data using Expression, and call evaluate to check if the data satisfies the constraint:

```
rf_model_artifact.schema_input['col01'].domain.constraints.append(Expression('(\$x < 20)_ \hookrightarrow and (\$x > -20)'))
```

0 is between -20 and 20, so evaluate should return True:

```
rf_model_artifact.schema_input['col01'].domain.constraints[0].evaluate(x=0)
```

```
True
```

### **Taxonomy Metadata**

Taxonomy metadata includes the type of the model, use case type, libraries, framework, and so on. This metadata provides a way of documenting the schema of the model. The UseCaseType, FrameWork, FrameWorkVersion, Algorithm, and Hyperparameters are fixed taxonomy metadata. These fields are automatically populated when the .prepare() method is called. You can also manually update the values of those fields.

- UseCaseType: The machine learning problem associated with the Estimator class. The UseCaseType. values() method returns the most current list. This is a list of allowed values.:
  - UseCaseType.ANOMALY\_DETECTION
  - UseCaseType.BINARY\_CLASSIFICATION
  - UseCaseType.CLUSTERING
  - UseCaseType.DIMENSIONALITY\_REDUCTION
  - UseCaseType.IMAGE\_CLASSIFICATION

- UseCaseType.MULTINOMIAL\_CLASSIFICATION
- UseCaseType.NER
- UseCaseType.OBJECT\_LOCALIZATION
- UseCaseType.OTHER
- UseCaseType.RECOMMENDER
- UseCaseType.REGRESSION
- UseCaseType.SENTIMENT\_ANALYSIS
- UseCaseType.TIME\_SERIES\_FORECASTING
- UseCaseType.TOPIC\_MODELING
- FrameWork: The FrameWork of the estimator object. You can get the list of allowed values using Framework. values():
  - FrameWork.BERT
  - FrameWork.CUML
  - FrameWork.EMCEE
  - FrameWork.ENSEMBLE
  - FrameWork.FLAIR
  - FrameWork.GENSIM
  - FrameWork.H20
  - FrameWork.KERAS
  - FrameWork.LIGHTgbm
  - FrameWork.MXNET
  - FrameWork.NLTK
  - FrameWork.ORACLE\_AUTOML
  - FrameWork.OTHER
  - FrameWork.PROPHET
  - FrameWork.PYOD
  - FrameWork.PYMC3
  - FrameWork.PYSTAN
  - FrameWork.PYTORCH
  - FrameWork.SCIKIT\_LEARN
  - FrameWork.SKTIME
  - FrameWork.SPACY
  - FrameWork.STATSMODELS
  - FrameWork.TENSORFLOW
  - FrameWork.TRANSFORMERS
  - FrameWork.WORD2VEC

- FrameWork.XGBOOST
- FrameWorkVersion: The framework version of the estimator object. For example, 2.3.1.
- Algorithm: The model class.
- Hyperparameters: The hyperparameters of the estimator object.

You can't add or delete any of the fields, or change the key of those fields.

You can populate the use\_case\_type by passing it in the .prepare() method. Or you can set and update it directly.

```
rf_model_artifact.metadata_taxonomy['UseCaseType'].value = UseCaseType.BINARY_

→CLASSIFICATION
```

## Update metadata\_taxonomy

Update any of the taxonomy fields with allowed values:

You can view the metadata\_taxonomy in the dataframe format by calling to\_dataframe:

```
rf_model_artifact.metadata_taxonomy.to_dataframe()
```

|   | Key                 | Value                                                                                                    |
|---|---------------------|----------------------------------------------------------------------------------------------------|
| 0 | Algorithm           | RandomForestClassifier                                                                                                    |
| 1 | ArtifactTestResults | ('score_py': ('key': 'score_py', 'category': 'Mandatory Files Check,' description': 'Check that the file "score.py' exists and is in the top level directory of the artifact directory,' error_msg': 'The file 'score.py' is missing,', success': True), 'runtime_yaml': ('category': 'Mandatory Files Check,' 'description': 'Check that the file "runtime yaml' exists and is in the top level directory of the artifact directory,' error_msg': 'There is Syntax error in score.py;', 'success': True), 'score_ped.check'; ('category': 'score.py,' description': 'Check that Ioad_model() is defined,' error_msg': 'Function load_model is not present in score.py;', 'success': True), 'score_ped.check'; ('category': 'score.py,', 'description': 'Check that predict) is defined,' error_msg': 'Function predict is not present in score.py,', 'success': True), 'score_ped.check'; 'success': True), 'score_ped.check that predict gray must have a formal argument named 'data', 'error_msg': The predict function in score.py must have a formal argument named 'data', 'success': True), 'success': True), 'truntime_version': ('category': 'score.py,' description': 'Check that file only required argument for predict() is named 'data', 'error_msg': 'In Indiana', 'error_msg': 'Indiana', 'success': True), 'truntime_version': ('category': 'vacore, 'ya', 'description': 'Check that filed MODEL_ARTIFACT_VERSION must be set to a value of 3.6 or higher,' error_msg': 'In runtime_yaml, the key MODEL_DEPLOYMENT.INFERENCE_ENTHON_VERSION must be set to a value of 3.6 or higher,' 'yaccess': True, 'value: 'published,' yaruntime_env_type': ('category': 'conda_env', 'description': 'Check that filed MODEL_DEPLOYMENT.INFERENCE_ENV_TYPE is set to a value in (published, data_science),' error_msg': 'In runtime.yaml, the key MODEL_DEPLOYMENT.INFERENCE_ENV_TYPE is set to a value in (published, data_science),' error_msg': 'In runtime.yaml, the key MODEL_DEPLOYMENT.INFERENCE_ENV_TYPE is data_science.' 'yaccess': True, 'value': 'published'), 'runtime_env_slug': 'category': 'conda_env' |
| 2 | Framework           | scikit-learn                                                                                                    |
| 3 | FrameworkVersion    | 0.24.2                                                                                                    |
| 4 | Hyperparameters     | ('bootstrap': True, 'ccp_alpha': 0.0, 'class_weight': None, 'criterion': 'gini', 'max_depth': None, 'max_features': 'auto', 'max_leaf_nodes': None, 'max_samples': None, 'min_impurity_decrease': 0.0, 'min_impurity_split': None, 'min_samples_leaf': 1, 'min_samples_split': 2, 'min_weight_fraction_leaf': 0.0, 'n_estimators': 10, 'n_jobs': None, 'vob_score': False, 'random_state': None, 'verbose': 0, 'warm_start': False}                                                                                                    |
| 5 | UseCaseType         | binary_classification                                                                                                    |

Alternatively, you can view it directly in a YAML format:

```
rf_model_artifact.metadata_taxonomy
```

#### data:

```
key: FrameworkVersion value: 0.24.2
```

key: ArtifactTestResults

value:

```
runtime_env_path:
  category: conda_env
```

description: Check that field MODEL\_DEPLOYMENT.INFERENCE\_ENV\_PATH is set

```
error_msg: In runtime.yaml, the key MODEL_DEPLOYMENT.INFERENCE_ENV_PATH must
       have a value.
     success: true
     value: oci://licence_checker@ociodscdev/conda_environments/cpu/Oracle Database/1.0/
→database_p37_cpu_v1.0
   runtime_env_python:
     category: conda env
     description: Check that field MODEL_DEPLOYMENT.INFERENCE_PYTHON_VERSION is set
       to a value of 3.6 or higher
     error_msg: In runtime.yaml, the key MODEL_DEPLOYMENT.INFERENCE_PYTHON_VERSION
       must be set to a value of 3.6 or higher.
     success: true
     value: 3.7.10
   runtime_env_slug:
     category: conda_env
     description: Check that field MODEL_DEPLOYMENT.INFERENCE_ENV_SLUG is set
     error_msg: In runtime.yaml, the key MODEL_DEPLOYMENT.INFERENCE_ENV_SLUG must
       have a value.
     success: true
     value: database_p37_cpu_v1.0
   runtime_env_type:
     category: conda_env
     description: Check that field MODEL_DEPLOYMENT.INFERENCE_ENV_TYPE is set to
       a value in (published, data_science)
     error_msg: In runtime.yaml, the key MODEL_DEPLOYMENT.INFERENCE_ENV_TYPE must
       be set to published or data_science.
     success: true
     value: published
   runtime_path_exist:
     category: conda_env
     description: If MODEL_DEPLOYMENT.INFERENCE_ENV_TYPE is data_science and MODEL_
→DEPLOYMENT.INFERENCE_ENV_SLUG
       is set, check that the file path in MODEL_DEPLOYMENT.INFERENCE_ENV_PATH is
       correct.
     error_msg: In runtime.yaml, the key MODEL_DEPLOYMENT.INFERENCE_ENV_PATH does
       not exist.
   runtime_slug_exist:
     category: conda_env
     description: If MODEL_DEPLOYMENT.INFERENCE_ENV_TYPE is data_science, check that
       the slug listed in MODEL_DEPLOYMENT.INFERENCE_ENV_SLUG exists.
     error_msg: In runtime.yaml, the value of the key INFERENCE_ENV_SLUG is slug_value
       and it doesn't exist in the bucket bucket_url. Ensure that the value INFERENCE_
→ENV SLUG
       and the bucket url are correct.
   runtime_version:
     category: runtime.yaml
     description: Check that field MODEL_ARTIFACT_VERSION is set to 3.0
     error_msg: In runtime.yaml, the key MODEL_ARTIFACT_VERSION must be set to 3.0.
     success: true
   runtime_yaml:
     category: Mandatory Files Check
     description: Check that the file "runtime.yaml" exists and is in the top level
       directory of the artifact directory
     error_msg: The file 'runtime.yaml' is missing.
```

```
success: true
    score_load_model:
      category: score.py
      description: Check that load_model() is defined
      error_msg: Function load_model is not present in score.py.
      success: true
    score_predict:
      category: score.py
      description: Check that predict() is defined
      error_msg: Function predict is not present in score.py.
      success: true
    score_predict_arg:
      category: score.py
      description: Check that all other arguments in predict() are optional and have
        default values
      error_msg: All formal arguments in the predict function must have default values,
        except that 'data' argument.
      success: true
    score_predict_data:
      category: score.py
      description: Check that the only required argument for predict() is named "data"
      error_msg: The predict function in score.py must have a formal argument named
        'data'.
      success: true
    score_py:
      category: Mandatory Files Check
      description: Check that the file "score.py" exists and is in the top level.
→directory
        of the artifact directory
      error_msg: The file 'score.py' is missing.
     key: score_py
      success: true
    score_syntax:
      category: score.py
      description: Check for Python syntax errors
      error_msg: 'There is Syntax error in score.py: '
      success: true
- kev: Framework
  value: scikit-learn
key: UseCaseType
  value: binary_classification
- key: Algorithm
  value: RandomForestClassifier
- key: Hyperparameters
  value:
   bootstrap: true
   ccp_alpha: 0.0
    class_weight: null
   criterion: gini
   max_depth: null
   max_features: auto
   max_leaf_nodes: null
   max_samples: null
   min_impurity_decrease: 0.0
```

```
min_impurity_split: null
min_samples_leaf: 1
min_samples_split: 2
min_weight_fraction_leaf: 0.0
n_estimators: 10
n_jobs: null
oob_score: false
random_state: null
verbose: 0
warm_start: false
```

#### **Custom Metadata**

Update your custom metadata using the key, value, category, and description fields. The key, and value fields are required.

You can see the allowed values for custom metadata category using MetadataCustomCategory.values():

- MetadataCustomCategory.PERFORMANCE
- MetadataCustomCategory.TRAINING\_PROFILE
- MetadataCustomCategory.TRAINING\_AND\_VALIDATION\_DATASETS
- MetadataCustomCategory.TRAINING\_ENVIRONMENT
- MetadataCustomCategory.OTHER

#### Add New Custom Metadata

To add a new custom metadata, call .add():

# **Update Custom Metadata**

Use the .update() method to update the fields of a specific key ensuring that you pass all the values you need in the update:

Alternatively, you can set it directly:

```
rf_model_artifact.metadata_custom['test'].value = 'test1'
rf_model_artifact.metadata_custom['test'].description = None
rf_model_artifact.metadata_custom['test'].category = MetadataCustomCategory.TRAINING_ENV
```

You can view the custom metadata in the dataframe by calling .to\_dataframe():

```
rf_model_artifact.metadata_custom.to_dataframe()
```

|   | Key                      | Value                                                                                                | Description                                                 | Category                |
|---|--------------------------|----------------------------------------------------------------------------------------------------|-------------------------------------------------------------|-------------------------|
| 0 | ClientLibrary            | ADS                                                                                                  |                                                             | Other                   |
| 1 | CondaEnvironment         | database_p37_cpu_v1.0                                                                                | The conda env where model was trained                       | Training<br>Environment |
| 2 | CondaEnvironmentPath     | oci://licence_checker@ociodscdev/conda_environments/cpu/Oracle<br>Database/1.0/database_p37_cpu_v1.0 | The oci path of the conda env where model was trained       | Training<br>Environment |
| 3 | EnvironmentType          | published                                                                                            | The env type, could be published conda or datascience conda | Training<br>Environment |
| 4 | ModelArtifacts           | $score.py, runtime.yaml, onnx\_data\_transformer.json, model.onnx, .model-ignore$                    | The list of files located in artifacts folder               | Training<br>Environment |
| 5 | ModelSerializationFormat | onnx                                                                                                 | The model serialization format                              | Training Profile        |
| 6 | SlugName                 | database_p37_cpu_v1.0                                                                                | The slug name of the conda env where model was trained      | Training<br>Environment |
| 7 | test                     | test1                                                                                                | None                                                        | Training<br>Environment |

Alternatively, you can view the custom metadata in YAML format by calling .metadata\_custom:

```
rf_model_artifact.metadata_custom
```

```
data:

    category: Training Environment

  description: The conda env where model was trained
  key: CondaEnvironment
  value: database_p37_cpu_v1.0

    category: Training Environment

  description: null
 key: test
  value: test1

    category: Training Environment

  description: The env type, could be published conda or datascience conda
  key: EnvironmentType
  value: published

    category: Training Environment

  description: The list of files located in artifacts folder
  key: ModelArtifacts
  value: score.py, runtime.yaml, onnx_data_transformer.json, model.onnx, .model-ignore

    category: Training Environment

  description: The slug name of the conda env where model was trained
  key: SlugName
  value: database_p37_cpu_v1.0
- category: Training Environment
  description: The oci path of the conda env where model was trained
  key: CondaEnvironmentPath
  value: oci://licence_checker@ociodscdev/conda_environments/cpu/Oracle Database/1.0/

database_p37_cpu_v1.0

category: Other
  description: ''
  key: ClientLibrary
 value: ADS
- category: Training Profile
  description: The model serialization format
  key: ModelSerializationFormat
  value: onnx
```

When the combined total size of metadata\_custom and metadata\_taxonomy exceeds 32000 bytes, an error occurs when you save the model to the model catalog. You can save the metadata\_custom and metadata\_taxonomy to the artifacts folder:

```
rf_model_artifact.metadata_custom.to_json_file(path_to_ADS_model_artifact)
```

You can also save individual items from the custom and taxonomy metadata:

If you already have the training or validation dataset saved in Object Storage and want to document this information in this model artifact object, you can add that information into metadata\_custom:

```
rf_model_artifact.metadata_custom.set_training_data(path='oci://bucket_name@namespace/

train_data_filename', data_size='(200,100)')

rf_model_artifact.metadata_custom.set_validation_data(path='oci://bucket_name@namespace/

validation_data_filename', data_size='(100,100)')
```

#### **Modify the Model Artifact Files**

With ADSModel approach, the model is saved in ONNX format as model.onnx. There are a number of other files that typically don't need to be modified though you could.

### **Update score.py**

The score.py file has two methods, .load\_model() and .predict(). The .load\_model() method descrializes the model and returns it. The .predict() method accepts data and a model (optional), and returns a dictionary of predicted results. The most common use case for changing the score.py file is to add preprocessing and postprocessing steps to the predict() method. The model artifact files that are on disk are decoupled from the ModelArtifact object that is returned by the .prepare() method. If changes are made to the model artifact files, you must run the .reload() method to get the changes.

The next example retrieves the contents of the score.py file.

```
with open(path.join(path_to_ADS_model_artifact, "score.py"), 'r') as f:
   print(f.read())
import json
import numpy as np
import onnxruntime as rt
import os
import pandas as pd
from functools import lru_cache
from sklearn.preprocessing import LabelEncoder
model_name = 'model.onnx'
transformer_name = 'onnx_data_transformer.json'
   Inference script. This script is used for prediction by scoring server when schema is.
→known.
@lru_cache(maxsize=10)
def load_model(model_file_name=model_name):
   Loads model from the serialized format
   Returns
```

```
model: an onnxruntime session instance
   model_dir = os.path.dirname(os.path.realpath(__file__))
    contents = os.listdir(model_dir)
   if model_file_name in contents:
       return rt.InferenceSession(os.path.join(model_dir, model_file_name))
   else:
        raise Exception('{0} is not found in model directory {1}'.format(model_file_name,
→ model_dir))
def predict(data, model=load_model()):
   Returns prediction given the model and data to predict
   Parameters
    _____
   model: Model session instance returned by load_model API
   data: Data format as expected by the onnxruntime API
   Returns
   predictions: Output from scoring server
        Format: {'prediction':output from model.predict method}
    from pandas import read_json, DataFrame
    from io import StringIO
   X = read_json(StringIO(data)) if isinstance(data, str) else DataFrame.from_dict(data)
   model_dir = os.path.dirname(os.path.realpath(__file__))
    contents = os.listdir(model_dir)
   # Note: User may need to edit this
    if transformer_name in contents:
        onnx_data_transformer = ONNXTransformer.load(os.path.join(model_dir, transformer_
→name))
       X, _ = onnx_data_transformer.transform(X)
    else:
       onnx_data_transformer = None
   onnx_transformed_rows = []
    for name, row in X.iterrows():
        onnx_transformed_rows.append(list(row))
    input_data = {model.get_inputs()[0].name: onnx_transformed_rows}
   pred = model.run(None, input_data)
   return {'prediction':pred[0].tolist()}
class ONNXTransformer(object):
   This is a transformer to convert X [Dataframe like] and y [array like] data into Onnx
   readable dtypes and formats. It is Serializable, so it can be reloaded at another.
→time.
   Usage:
```

```
>>> from ads.common.model_export_util import ONNXTransformer
   >>> onnx_data_transformer = ONNXTransformer(task="classification")
   >>> train_transformed = onnx_data_transformer.fit_transform(train.X, train.y)
   >>> test_transformed = onnx_data_transformer.transform(test.X, test.y)
   Parameters
   -----
   task: str
       Either "classification" or "regression". This determines if y should be label.
⊶encoded
   def __init__(self, task=None):
       self.task = task
       self.cat_impute_values = {}
       self.cat_unique_values = {}
       self.label_encoder = None
       self.dtypes = None
       self._fitted = False
   def _handle_dtypes(self, X):
       # Data type cast could be expensive doing it in for loop
       # Especially with wide datasets
       # So cast the numerical columns first, without loop
       # Then impute categorical columns
       dict_astype = {}
       for k, v in zip(X.columns, X.dtypes):
           if v in ['int64', 'int32', 'int16', 'int8'] or 'float' in str(v):
               dict_astype[k] = 'float32'
       _X = X.astype(dict_astype)
       for k in _X.columns[_X.dtypes != 'float32']:
           # SimpleImputer is not available for strings in ONNX-ML specifications
           # Replace NaNs with the most frequent category
           self.cat_impute_values[k] = _X[k].value_counts().idxmax()
           _X[k] = _X[k].fillna(self.cat_impute_values[k])
           # Sklearn's OrdinalEncoder and LabelEncoder don't support unseen categories.

→in test data

           # Label encode them to identify new categories in test data
           self.cat_unique_values[k] = _X[k].unique()
       return _X
   def fit(self, X, y=None):
       _X = self._handle_dtypes(X)
       self.dtypes = _X.dtypes
       if self.task == 'classification' and y is not None:
           # Label encoding is required for SVC's onnx converter
           self.label_encoder = LabelEncoder()
           y = self.label_encoder.fit_transform(y)
       self._fitted = True
       return self
   def transform(self, X, y=None):
       assert self._fitted, 'Call fit_transform first!'
```

```
# Data type cast could be expensive doing it in for loop
       # Especially with wide datasets
       # So cast the numerical columns first, without loop
       # Then impute categorical columns
       _X = X.astype(self.dtypes)
       for k in _X.columns[_X.dtypes != 'float32']:
           # Replace unseen categories with NaNs and impute them
           _X.loc[~_X[k].isin(self.cat_unique_values[k]), k] = np.nan
           # SimpleImputer is not available for strings in ONNX-ML specifications
           # Replace NaNs with the most frequent category
           _X[k] = _X[k].fillna(self.cat_impute_values[k])
       if self.label_encoder is not None and y is not None:
           y = self.label_encoder.transform(y)
       return _X, y
   def fit_transform(self, X, y=None):
       return self.fit(X, y).transform(X, y)
   def save(self, filename, **kwargs):
       export_dict = {
           "task": {"value": self.task, "dtype": str(type(self.task))},
           "cat_impute_values": {"value": self.cat_impute_values, "dtype":_
→str(type(self.cat_impute_values))},
           "cat_unique_values": {"value": self.cat_unique_values, "dtype":_
→str(type(self.cat_unique_values))},
           "label_encoder": {"value": {
               "params": self.label_encoder.get_params() if
               hasattr(self.label_encoder, "get_params") else {},
               "classes_": self.label_encoder.classes_.tolist() if
               hasattr(self.label_encoder, "classes_") else []},
               "dtype": str(type(self.label_encoder))},
           "dtypes": {"value": {"index": list(self.dtypes.index), "values": [str(val)_
→ for val in self.dtypes.values]}
           if self.dtypes is not None else {},
                      "dtype": str(type(self.dtypes))},
           "_fitted": {"value": self._fitted, "dtype": str(type(self._fitted))}
       with open(filename, 'w') as f:
           json.dump(export_dict, f, sort_keys=True, indent=4, separators=(',', ': '))
   @staticmethod
   def load(filename, **kwargs):
       # Make sure you have pandas, numpy, and sklearn imported
       with open(filename, 'r') as f:
           export_dict = json.load(f)
       trv:
           onnx_transformer = ONNXTransformer(task=export_dict['task']['value'])
       except Exception as e:
           print(f"No task set in ONNXTransformer at {filename}")
           raise e
       for key in export_dict.keys():
           if key not in ["task", "label_encoder", "dtypes"]:
```

# **Update the requirements.txt File**

The .prepare() method automatically encapsulates the notebook's Python libraries and their versions in the requirements.txt file. This ensures that the model's dependencies can be reproduced. Typically, this file doesn't need to be modified.

If you install custom libraries in a notebook, then you must update the requirements.txt file. You can update the file by calling pip freeze, and storing the output into the file. The command in the next example captures all of the packages that are installed. It is likely that only a few of them are required by the model. However, using the command ensures that all of the required packages are present on the system to run the model. We recommend that you update this list to include only what is required if the model is going into a production environment. Typically, you don't need to modify the requirements.txt file.

```
os.system("pip freeze > '{}'".format(path.join(path_to_ADS_model_artifact, "backup-

→requirements.txt")))
```

## **Reloading the Model Artifact**

The model artifacts on disk are decoupled from the ModelArtifact object. Any changes made on disk must be incorporated back into the ModelArtifact object using the .reload() method:

```
rf_model_artifact.reload()
```

```
['output_schema.json', 'score.py', 'runtime.yaml', 'onnx_data_transformer.json',

→'Hyperparameters.json', 'test_json_output.json', 'backup-requirements.txt', 'model.onnx

→', '.model-ignore', 'input_schema.json', 'ModelCustomMetadata.json']
```

After the changes made to the model artifacts and those artifacts are incorporated back into the ModelArtifact object, you can use it to make predictions. If there weren't any changes made to the model artifacts on disk, then you can use the ModelArtifact object directly.

This example problem is a binary classification problem. Therefore, the predict() function returns a one if the observation is predicted to be in the class that is defined as true. Otherwise, it returns a zero. The next example uses the .predict() method on the ModelArtifact object to make predictions on the test data.

```
rf\_model\_artifact.predict(data=test.X.iloc[:10, :], model=rf\_model\_artifact.load\_model())
```

```
{'prediction': [1, 0, 1, 1, 0, 0, 0, 1, 1, 0]}
```

#### **Model Introspection**

The .intropect() method runs some sanity checks on the runtime.yaml, and score.py files. This is to help you identify potential errors that might occur during model deployment. It checks fields such as environment path, validates

the path's existence on the Object Storage, checks if the .load\_model(), and .predict() functions are defined in score.py, and so on. The result of model introspection is automatically saved to the taxonomy metadata and model artifacts.

#### rf\_model\_artifact.introspect()

```
['output_schema.json', 'score.py', 'runtime.yaml', 'onnx_data_transformer.json',

→'Hyperparameters.json', 'test_json_output.json', 'backup-requirements.txt', 'model.onnx

→', '.model-ignore', 'input_schema.json', 'ModelCustomMetadata.json']
```

|    | Test key           | Test name                                                                                                    | Result  | Message |
|----|--------------------|----------------------------------------------------------------------------------------------------|---------|---------|
| 0  | runtime_env_path   | Check that field MODEL_DEPLOYMENT.INFERENCE_ENV_PATH is set                                                                                                    | Passed  |         |
| 1  | runtime_env_python | Check that field MODEL_DEPLOYMENT.INFERENCE_PYTHON_VERSION is set to a value of 3.6 or higher                                                                                      | Passed  |         |
| 2  | runtime_env_slug   | Check that field MODEL_DEPLOYMENT.INFERENCE_ENV_SLUG is set                                                                                                    | Passed  |         |
| 3  | runtime_env_type   | Check that field MODEL_DEPLOYMENT.INFERENCE_ENV_TYPE is set to a value in (published, data_science)                                                                                | Passed  |         |
| 4  | runtime_path_exist | If MODEL_DEPLOYMENT.INFERENCE_ENV_TYPE is data_science and MODEL_DEPLOYMENT.INFERENCE_ENV_SLUG is set, check that the file path in MODEL_DEPLOYMENT.INFERENCE_ENV_PATH is correct. | Skipped |         |
| 5  | runtime_slug_exist | If MODEL_DEPLOYMENT.INFERENCE_ENV_TYPE is data_science, check that the slug listed in MODEL_DEPLOYMENT.INFERENCE_ENV_SLUG exists.                                                  | Skipped |         |
| 6  | runtime_version    | Check that field MODEL_ARTIFACT_VERSION is set to 3.0                                                                                                    | Passed  |         |
| 7  | runtime_yaml       | Check that the file "runtime.yaml" exists and is in the top level directory of the artifact directory                                                                              | Passed  |         |
| 8  | score_load_model   | Check that load_model() is defined                                                                                                    | Passed  |         |
| 9  | score_predict      | Check that predict() is defined                                                                                                    | Passed  |         |
| 10 | score_predict_arg  | Check that all other arguments in predict() are optional and have default values                                                                                                   | Passed  |         |
| 11 | score_predict_data | Check that the only required argument for predict() is named "data"                                                                                                    | Passed  |         |
| 12 | score_py           | Check that the file "score,py" exists and is in the top level directory of the artifact directory                                                                                  | Passed  |         |
| 13 | score_syntax       | Check for Python syntax errors                                                                                                    | Passed  |         |

Reloading model artifacts automatically invokes model introspection. However, you can invoke introspection manually by calling rf\_model\_artifact.introspect():

The ArtifactTestResults field is populated in metadata\_taxonomy when instrospect is triggered:

```
rf_model_artifact.metadata_taxonomy['ArtifactTestResults']
```

```
key: ArtifactTestResults
value:
    runtime_env_path:
       category: conda_env
       description: Check that field MODEL_DEPLOYMENT.INFERENCE_ENV_PATH is set
    ...
```

### 15.2.2 Generic Model

The steps to prepare a generic model are basically the same as those for the ADSModel approach. However, there are a few more details that you have to specify. The first step is to train a model. It doesn't have to be based on the ADSModel class. Next, the model has to be serialized and the model artifacts prepared. Preparing the model artifacts includes running the .prepare\_generic\_model() method, then editing the score.py file, and optionally the requirements file. Then you load it back from disk with the .reload() command. After you complete these steps, the model artifacts are ready to be stored in the model catalog.

#### Train a Generic Model

The next example uses a Gamma Regressor Model (Generalized Linear Model with a Gamma distribution and a log link function) from sklearn. ADSModel doesn't support this class of model so the generic model approach is used.

```
from sklearn import linear_model
gamma_reg_model = linear_model.GammaRegressor()
train_X = [[1, 2], [2, 3], [3, 4], [4, 3]]
train_y = [19, 26, 33, 30]
gamma_reg_model.fit(train_X, train_y)
```

```
GammaRegressor()
```

```
gamma_reg_model.score(train_X, train_y)
```

```
0.7731843906027439
```

```
test_X = [[1, 0], [2, 8]]
gamma_reg_model.predict(test_X)
```

```
array([19.483558 , 35.79588532])
```

## Serialize the Model and Prepare the Model Artifact

To prepare the model artifact, the model must be serialized. In this example, the joblib serializer is used to write the file model.onnx. The .prepare\_generic\_model() method is used to create the model artifacts in the specified folder. This consists of a set of template files, some of which need to be customized.

The call to .prepare\_generic\_model() returns a ModelArtifact object. This is the object that is used to bundle the model, and model artifacts together. It is also used to interact with the model catalog.

The next example serializes the model and prepares the model artifacts. The output is a listing of the temporary directory used for the model artifacts, and the files that comprise the artifact.

The .prepare\_generic\_model() and .prepare() methods allow you to set some of the metadata. When you pass in sample data using data\_sample or X\_sample and y\_sample, the schema\_input, schema\_output are automatically populated. The metadata\_taxonomy is populated when the variable model is passed. You can define the use case type with the use\_case\_type parameter.

```
# prepare the model artifact template
path_to_generic_model_artifact = tempfile.mkdtemp()
generic_model_artifact = prepare_generic_model(path_to_generic_model_artifact,
                                               model=gamma_reg_model,
                                               X_sample=train_X,
                                               y_sample=train_y,
                                               fn_artifact_files_included=False,
                                               force_overwrite=True,
                                               data_science_env=True,
                                              )
# Serialize the model
import cloudpickle
with open(path.join(path_to_generic_model_artifact, "model.pkl"), "wb") as outfile:
    cloudpickle.dump(gamma_reg_model, outfile)
# List the template files
print("Model Artifact Path: {}\n\nModel Artifact Files:".format(path_to_generic_model_
→artifact))
```

(continues on next page)

15.2. Prepare 303

```
for file in os.listdir(path_to_generic_model_artifact):
   if path.isdir(path.join(path_to_generic_model_artifact, file)):
        for file2 in os.listdir(path.join(path_to_generic_model_artifact, file)):
            print(path.join(file,file2))
   else:
        print(file)
```

```
Model Artifact Path: /tmp/tmpesx7aa_f

Model Artifact Files:
output_schema.json
score.py
runtime.yaml
model.pkl
input_schema.json
```

The metadata\_taxonomy, metadata\_custom, schema\_input and schema\_output are popuated:

# generic\_model\_artifact.metadata\_taxonomy.to\_dataframe()

|   | Key                 | Value                                                                                                    |
|---|---------------------|----------------------------------------------------------------------------------------------------|
| 0 | Algorithm           | GammaRegressor                                                                                                    |
| 1 | ArtifactTestResults | None                                                                                                    |
| 2 | Framework           | scikit-learn                                                                                                    |
| 3 | FrameworkVersion    | 0.23.2                                                                                                    |
| 4 | Hyperparameters     | $\label{eq:continuous} \mbox{\ensuremath{$\langle$}}\mbox{\ensuremath{$\langle$}}\ensuremath{$\langle$$ |
| 5 | UseCaseType         | None                                                                                                    |

## generic\_model\_artifact.metadata\_custom.to\_dataframe()

| Category                | Description                                                 | Value                                                                                                | Key                      |   |
|-------------------------|-------------------------------------------------------------|----------------------------------------------------------------------------------------------------|--------------------------|---|
| Other                   |                                                             | ADS                                                                                                  | ClientLibrary            | 0 |
| Training<br>Environment | The conda env where model was trained                       | database_p37_cpu_v1.0                                                                                | CondaEnvironment         | 1 |
| Training<br>Environment | The oci path of the conda env where model was trained       | oci://licence_checker@ociodscdev/conda_environments/cpu/Oracle<br>Database/1.0/database_p37_cpu_v1.0 | CondaEnvironmentPath     | 2 |
| Training<br>Environment | The env type, could be published conda or datascience conda | published                                                                                            | EnvironmentType          | 3 |
| Training<br>Environment | The list of files located in artifacts folder               | score.py, runtime.yaml                                                                               | ModelArtifacts           | 4 |
| Training Profile        | The model serialization format                              | None                                                                                                 | ModelSerializationFormat | 5 |
| Training<br>Environment | The slug name of the conda env where model was trained      | database_p37_cpu_v1.0                                                                                | SlugName                 | 6 |

## **Modify the Model Artifact Files**

The generic model approach provides a template that you must customize for your specific use case. Specifically, the score.py and requirements.txt files must be updated.

#### **Update score.py**

Since the generic model approach is agnostic to the model and the serialization method being used, you must provide information about the model. The score.py file provides the load\_model() and predict() functions that you have to update.

The <code>load\_model()</code> function takes no parameters and returns the descrialized model object. The template code gives an example of how to do this for the most common serialization method. However, the descrialization method that you use must complement the serialization method used..

The score.py file also contains a templated function called predict(). This method takes any arbitrary data object and an optional model and returns a dictionary of predictions. The role of this method is to make predictions based on new data. The method can be written to perform any pre-prediction and post-prediction operations that are needed. These would be tasks such as feature engineering the raw input data and logging predictions results.

The next example prints out the contents of the score.py file:

```
with open(path.join(path_to_generic_model_artifact, "score.py"), 'r') as f:
   print(f.read())
import json
import os
from cloudpickle import cloudpickle
from functools import lru_cache
model_name = 'model.pkl'
   Inference script. This script is used for prediction by scoring server when schema is.
→known.
.....
@lru_cache(maxsize=10)
def load_model(model_file_name=model_name):
   Loads model from the serialized format
   Returns
   model: a model instance on which predict API can be invoked
   model_dir = os.path.dirname(os.path.realpath(__file__))
   contents = os.listdir(model_dir)
    if model_file_name in contents:
        with open(os.path.join(os.path.dirname(os.path.realpath(__file__)), model_file_
→name), "rb") as file:
            return cloudpickle.load(file)
    else:
        raise Exception('{0} is not found in model directory {1}'.format(model_file_name,
→ model_dir))
def pre_inference(data):
   Preprocess data
   Parameters
   data: Data format as expected by the predict API of the core estimator.
   Returns
    _____
```

15.2. Prepare 305

```
data: Data format after any processing.
   return data
def post_inference(yhat):
   Post-process the model results
   Parameters
    _____
   yhat: Data format after calling model.predict.
   Returns
   yhat: Data format after any processing.
    .....
   return yhat
def predict(data, model=load_model()):
   Returns prediction given the model and data to predict
   Parameters
    -----
   model: Model instance returned by load_model API
   data: Data format as expected by the predict API of the core estimator. For eg. in.
→case of sckit models it could be numpy array/List of list/Pandas DataFrame
   Returns
    -----
   predictions: Output from scoring server
       Format: {'prediction': output from model.predict method}
    features = pre_inference(data)
   yhat = post_inference(
       model.predict(features)
   return {'prediction': yhat}
   The next example updates the score.py file to support the gamma regression
   model. The .load_model() method was updated to use the joblib.load()
    function to read in the model and deserialize it. The .predict() method
   was modified so that it makes calls to the _handle_input() and
    _handle_output() methods. This allows the .predict() method to do
   arbitrary operations before and after the prediction.
```

```
score = '''
import json
import os
```

```
from cloudpickle import cloudpickle
model_name = 'model.pkl'
def load_model(model_file_name=model_name):
   Loads model from the serialized format
   Returns
   model: a model instance on which predict API can be invoked
   model_dir = os.path.dirname(os.path.realpath(__file__))
   contents = os.listdir(model_dir)
   if model_file_name in contents:
       with open(os.path.join(os.path.dirname(os.path.realpath(__file__)), model_file_
→name), "rb") as file:
           return cloudpickle.load(file)
   else:
       raise Exception('{0} is not found in model directory {1}'.format(model_file_name,
→ model_dir))
def predict(data, model=load_model()):
   Returns prediction given the model and data to predict
   Parameters
   model: Model instance returned by load_model API
   data: Data format as expected by the predict API of the core estimator. For eq. in.
→case of sckit models it could be numpy array/List of list/Panda DataFrame
   Returns
   _____
   predictions: Output from scoring server
       Format: {'prediction':output from model.predict method}
   0.000
   # from pandas import read_json, DataFrame
   # from io import StringIO
   # X = read_json(StringIO(data)) if isinstance(data, str) else DataFrame.from_
→dict(data)
   return {'prediction':model.predict(data).tolist()}
with open(path.join(path_to_generic_model_artifact, "score.py"), 'w') as f:
    f.write(score)
```

# **Reloading the Model Artifact**

15.2. Prepare 307

The model artifacts on disk are decoupled from the ModelArtifact object. Any changes you make on disk must be incorporated back into the ModelArtifact object using the .reload() method.

**Note**: ModelSerializationFormat in metadata\_custom is populated when model\_file\_name is passed in to .reload().

```
generic_model_artifact.reload(model_file_name='model.pkl')
```

After the changes are made to the model artifacts, and those changes have been incorporated back into the ModelArtifact object, it can be used to make predictions. When the .predict() method is used, there is no need for the preprocessing to be done before calling .predict(). This is because the preprocessing steps have been coded into the score.py file. The advantage of this is that the preprocessing is coupled with the model and not the code that is calling the .predict() method so the code is more maintainable.

```
data = [[3, 4], [4, 5]]
generic_model_artifact.model.predict(data).tolist()
```

```
[29.462982553823185, 33.88604047807801]
```

# 15.3 Save

You use the ModelArtifact object to store the model artifacts in the model catalog. Saving the model artifact requires the OCID for the compartment and project that you want to store it in. Model artifacts can be stored in any project that you have access to. However, the most common use case is to store the model artifacts in the same compartment and project that the notebook session belongs to. There are environmental variables in the notebook session that contain this information. The NB\_SESSION\_COMPARTMENT\_OCID and PROJECT\_OCID environment variables contain both compartment and project OCIDs that are associated with the notebook session.

Metadata can also be stored with the model artifacts. If the notebook is under Git version control, then the <code>.save()</code> method automatically captures the relevant information so that there is a link between the code used to create the model and the model artifacts. The <code>.save()</code> method doesn't save the notebook or commit any changes. You have to save it before storing the model in the model catalog. Use the <code>ignore\_pending\_changes</code> parameter to control changes. The model catalog also accepts a description, display name, a path to the notebook used to train the model, tags, and more.

The .save() method returns a Model object that is a connection to the model catalog for the model that was just saved. It contains information about the model catalog entry such as the OCID, the metadata provided to the catalog, the user that stored the model, and so on.

You can use the auth optional parameter to specify the preferred authentication method.

You can save the notebook session OCID to the provenance metadata by specifying the training\_id in the .save() method. This validates the existence of the notebook session in the project and the compartment. The timeout optional parameter controls both connection and read timeout for the client and the value is returned in seconds. By default, the .save() method doesn't perform a model introspection because this is normally done during the model artifact debugging stage. However, setting ignore\_introspection to False causes model introspection to be performed during the save operation.

You can also save model tags by specifying optional freeform\_tags and defined\_tags parameters in the .save() method. The defined\_tags is automatically populated with oracle-tags by default. You can also create and manage your own tags.

```
training_id=os.environ['NB_SESSION_OCID'],
display_name="RF Classifier",
description="A sample Random Forest classifier",
ignore_pending_changes=True,
timeout=100,
ignore_introspection=False,
freeform_tags={"key" : "value"}
)
mc_model
```

```
['output_schema.json', 'score.py', 'runtime.yaml', 'onnx_data_transformer.json',

→'Hyperparameters.json', 'test_json_output.json', 'backup-requirements.txt', 'model.onnx

→', '.model-ignore', 'input_schema.json', 'ModelCustomMetadata.json']
```

## artifact:/tmp/saved\_model\_7869b70a-b59c-4ce2-b0e5-86f533cad0f3.zip

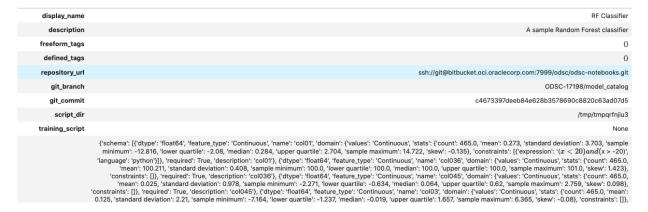

Information about the model can also be found in the Console on the Projects page in the Models section. It should look similar to this:

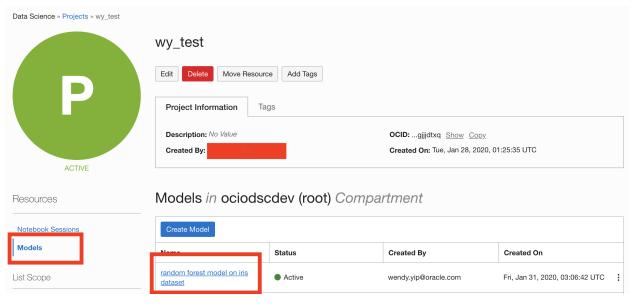

15.3. Save 309

# 15.4 Large Model Artifacts

New in version 2.6.4.

Large models are models with artifacts between 2 and 6 GB. You must first upload large models to an Object Storage bucket, and then transfer them to a model catalog. Follow a similar process to download a model artifact from the model catalog. First download large models from the model catalog to an Object Storage bucket, and then transfer them to local storage. For model artifacts that are less than 2 GB, you can use the same approach, or download them directly to local storage.

ADS *Model Serialization* classes save large models using a process almost identical to model artifacts that are less than 2GB. An Object Storage bucket is required with Data Science service access granted to that bucket.

If you don't have an Object Storage bucket, create one using the OCI SDK or the Console. Create an Object Storage bucket. Make a note of the namespace, compartment, and bucket name. Configure the following policies to allow the Data Science service to read and write the model artifact to the Object Storage bucket in your tenancy. An administrator must configure these policies in IAM in the Console.

```
Allow service datascience to manage object-family in compartment <compartment> where ALL 

{target.bucket.name='<bucket_name>'}

Allow service objectstorage to manage object-family in compartment <compartment> where 

ALL {target.bucket.name='<bucket_name>'}
```

# 15.4.1 Saving

We recommend that you work with model artifacts using the *Model Serialization* classes in ADS. After you prepare and verify the model, the model is ready to be stored in the model catalog. The standard method to do this is to use the .save() method. If the bucket\_uri parameter is present, then the large model artifact is supported.

The URI syntax for the bucket\_uri is:

```
oci://<bucket_name>@<namespace>/<path>/
```

The following saves the *Model Serialization* object, model, to the model catalog and returns the OCID from the model catalog:

```
model_catalog_id = model.save(
    display_name='Model With Large Artifact',
    bucket_uri=provide bucket url>,
    overwrite_existing_artifact = True,
    remove_existing_artifact = True,
)
```

## **15.4.2 Loading**

We recommend that you transfer a model artifact from the model catalog to your notebook session using the *Model Serialization* classes in ADS. The .from\_model\_catalog() method takes the model catalog OCID and some file parameters. If the bucket\_uri parameter is present, then a large model artifact is used.

The following example downloads a model from the model catalog using the large model artifact approach. The bucket\_uri has the following syntax:

```
oci://<bucket_name>@<namespace>/<path>/
```

```
large_model = model.from_model_catalog(
    model_id=model_catalog_id,
    model_file_name="model.pkl",
    artifact_dir="./artifact/",
    bucket_uri=<provide bucket url> ,
    force_overwrite=True,
    remove_existing_artifact=True,
)
```

## 15.5 List Models

The ModelCatalog object is used to interact with the model catalog. This class allows access to all models in a compartment. Using this class, entries in the model catalog can be listed, deleted, and downloaded. It also provides access to specific models so that the metadata can be updated, and the model can be activated and deactivated.

When model artifacts are saved to the model catalog, they are associated with a compartment and a project. The ModelCatalog provides access across projects and all model catalog entries in a compartment are accessible. When creating a ModelCatalog object, the compartment OCID must be provided. For most use cases, you can access the model catalog associated with the compartment that the notebook is in. The NB\_SESSION\_COMPARTMENT\_OCID environment variable provides the compartment OCID associated with the current notebook. The compartment\_id parameter is optional. When it is not specified, the compartment for the current notebook is used.

The .list\_models() method returns a list of entries in the model catalog as a ModelSummaryList object. By default, it only returns the entries that are active. The parameter include\_deleted=True can override this behavior and return all entries.

```
from ads.catalog.model import ModelCatalog

from ads.catalog.model import ModelCatalog

# Create a connection to the current compartment's model catalog

mc = ModelCatalog(compartment_id=os.environ['NB_SESSION_COMPARTMENT_OCID'])

# Get a list of the entries in the model catalog

mc_list = mc.list_models(include_deleted=False)

mc_list
```

|        | display_name  | time_created        | lifecycle_state | compartment_id | project_id | freeform_tags | defined_tags |
|--------|---------------|---------------------|-----------------|----------------|------------|---------------|--------------|
| id     |               |                     |                 |                |            |               |              |
| 67m6qa | RF Classifier | 2021-07-29 22:38:13 | ACTIVE          | rgx2cq         | whq2xa     | 0             | {}           |
| atag4q | RF Classifier | 2021-07-29 22:36:56 | ACTIVE          | rgx2cq         | whq2xa     | 0             | 0            |

The .filter() method accepts a boolean vector and returns a ModelSummaryList object that has only the selected entries. You can combine it with a lambda function to provide an arbitrary selection of models based on the properties of the ModelSummaryList. The next example uses this approach to select only entries that are in the current notebook's project:

```
mc_list.filter(lambda x: x.project_id == os.environ['PROJECT_OCID'])
```

|        | uispiay_name  | tille_createu       | illecycle_state | compartment_iu | project_iu | ireeroriii_tags | ueillieu_tags |
|--------|---------------|---------------------|-----------------|----------------|------------|-----------------|---------------|
| id     |               |                     |                 |                |            |                 |               |
| 67m6qa | RF Classifier | 2021-07-29 22:38:13 | ACTIVE          | rgx2cq         | whq2xa     | 0               | 0             |
| atag4q | RF Classifier | 2021-07-29 22:36:56 | ACTIVE          | rgx2cq         | whq2xa     | 0               | 0             |

15.5. List Models 311

The ModelSummaryList object can be treated as a list of Model objects. An individual compartment can be accessed by providing an index value. In addition, the components of the Model object can be accessed as attributes of the object. The next example iterates over the list of models, and prints the model name if the model is in an active state. If the model is not active, an error occurs.

```
for i in range(len(mc_list)):
    try:
        print(mc_list[i].display_name)
    except:
        pass
```

```
RF Classifier
```

A Pandas dataframe representation of a ModelSummaryList object can be accessed with the df attribute. Using the dataframe representation standard Pandas operations can be used. The next example sorts entries by the creation time in ascending order.

```
df = mc_list.df
df.sort_values('time_created', axis=0)
```

|        | display_name        | time_created        | lifecycle_state | compartment_id | project_id | freeform_tags         | defined_tags |
|--------|---------------------|---------------------|-----------------|----------------|------------|-----------------------|--------------|
| id     |                     |                     |                 |                |            |                       |              |
| y62sca | Update Display Name | 2021-07-26 03:31:55 | ACTIVE          | rgx2cq         | whq2xa     | {'isUpdated': 'True'} | 0            |
| 6fzhnq | RF Classifier       | 2021-07-26 04:32:35 | ACTIVE          | rgx2cq         | whq2xa     | 0                     | {}           |

The .list\_model\_deployment() method returns a list of oci.resource\_search.models.resource\_summary. ResourceSummary objects. The model\_id optional parameter is used to return only the details of the specified model.

```
mc.list_model_deployment(model_id=mc_model.id)
```

## 15.6 Download

Use .download\_model() of the ModelCatalog to retrieve a model artifact from the model catalog. You can use the process to change the model artifacts, or make the model accessible for predictions. While some of the model artifact metadata is mutable, the model and scripts are immutable. When you make changes, you must save the model artifacts back to the model catalog as a new entry.

The .download\_model() method requires a model OCID value and a target directory for the artifact files. This method returns a ModelArtifact object. You can use it to make predictions by calling the .predict() method. If you update the model artifact, you have to call the .reload() method to synchronize the changes on disk with the ModelArtifact object. Then you can save the model artifact can as a new entry into the model catalog with the .save() method.

In the next example, the model that was stored in the model catalog is downloaded. The resulting ModelArtifact object is then used to make predictions.

```
# Download the model that was saved to the model catalog, if it exists
if mc.list_models().filter(lambda x: x.id == mc_model.id) is not None:
    download_path = tempfile.mkdtemp()
    dl_model_artifact = mc.download_model(mc_model.id, download_path, force_
    overwrite=True)
    dl_model_artifact.reload(model_file_name='model.onnx')
    print(dl_model_artifact.predict(data=test.X, model=dl_model_artifact.load_model()))
```

```
['output_schema.json', 'score.py', 'runtime.yaml', 'onnx_data_transformer.json',
→ 'Hyperparameters.json', 'test_json_output.json', 'backup-requirements.txt', 'model.onnx
→', '.model-ignore', 'input_schema.json', 'ModelCustomMetadata.json']
{'prediction': [1, 0, 1, 1, 0, 0, 0, 1, 1, 0, 1, 0, 0, 0, 0, 1, 0, 0, 0, 1, 0, 0, 0, 1, u.
<u>_0</u>, 1, 0, 1, 0, 1, 0, 1, 0, 0, 0, 0, 1, 1, 1, 0, 1, 1, 0, 0, 0, 0, 1, 0, 0, 1, 0, 1, 1, 1, ...
-1, 0, 1, 0, 0, 1, 0, 0, 0, 0, 0, 0, 1, 0, 0, 0, 1, 1, 1, 0, 1, 1, 1, 0, 0, 1, 1, 0, 0, 1, 1, 0, 0, 1, u
\rightarrow 0, 0, 1, 1, 0, 1, 0, 1,
                       1,
                          0, 1, 0, 1, 0, 0, 0, 1, 1, 0, 1, 0, 0, 0, 0, 0, 1,
→0, 1, 1, 1, 1, 1, 1, 0, 0, 0, 0, 0, 1, 1, 1, 1, 0, 1, 0, 1, 0, 1, 0, 0, 0, 0, 1, 1, ...
\rightarrow 0, 0, 0, 0, 0, 0, 1, 0, 0, 1, 1, 0, 1, 0, 1, 0, 1, 1, 0, 0, 0, 0, 0, 1, 0, 0, 1, 0, 0, 0, \cup
→0, 1, 1, 0, 0, 1, 0, 0, 0, 1, 0, 1, 1, 1, 1, 1, 0, 0, 0, 0, 1, 1, 0, 1, 0, 0, 0, 0, 1, 0, u
\rightarrow0, 0, 0, 0, 0, 0, 1, 1, 0, 0, 1, 1, 1, 0, 0, 0, 1, 1, 0, 1, 0, 0, 1, 0,
                                                                    1.
-1, 1, 0, 0, 1, 0, 0, 0, 0, 1, 1, 0, 0, 0, 0, 1, 1, 0, 1, 1, 0, 1, 1, 0, 0, 1, 1, 0, 0, 1, 1, 0, u.
-1, 1, 0, 1, 1, 0, 0, 0, 1, 1, 1, 0, 0, 1, 1, 1, 0, 0, 1, 0, 1, 0, 0, 0, 0, 0, 0, 1, 0, 1, 1, 1, u
\multimap0, 0, 1, 0, 0, 0, 1, 0, 1, 1, 0, 0, 0, 0, 1, 0, 1, 0, 0, 1, 1, 0, 0, 1, 1, 0, 0, 0, 1, 0, \square
\rightarrow1, 1, 1, 0, 0, 0, 1, 0, 0, 0, 0, 0, 0, 0, 0, 1, 0, 0, 0, 0, 1, 0, 1, 1, 1, 0, 0, 0, 0
<u>_0</u>, 1, 0, 0, 0, 1, 1, 0, 0, 1, 1, 1, 1, 0, 0, 0, 0, 0, 0, 0, 1, 1, 0, 0, 0, 0, 0, 0, 1, 0, <u>_0</u>
\rightarrow 0, 0, 1, 1, 1, 0]}
```

## 15.7 Retrieve a Model

The .get\_model() method of the ModelCatalog class allows for an entry in the model catalog to be retrieved. The returned object is a Model object. The difference between .get\_model() and .download\_model() is that the .download\_model() returns a ModelArtifact object, and the .get\_model() returns the Model object. The Model object allows for interaction with the entry in the model catalog where the ModelArtifact allows interaction with the model and its artifacts.

In the next example, the model that was stored in the model catalog is retrieved. The .get\_model() method requires the OCID of the entry in the model catalog.

```
if mc.list_models().filter(lambda x: x.id == mc_model.id) is not None:
    retrieved_model = mc.get_model(mc_model.id)
    retrieved_model.show_in_notebook()
```

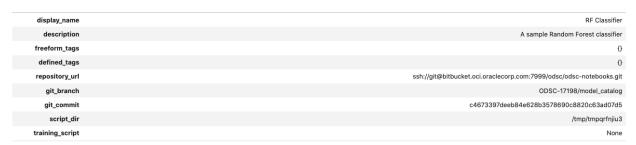

Models can also be retrieved from the model catalog by indexing the results from the .list\_models() method. In the next example, the code iterates through all of the entries in the model catalog and looks for the entry that has an OCID that matches the model that was previously stored in the model catalog the this notebook. If it finds it, the model catalog information is displayed.

15.7. Retrieve a Model 313

```
is_found = False
for i in range(len(mc_list)):
    try:
        if mc_list[i].id == mc_model.id:
            mc_list[i].show_in_notebook()
            is_found = True
    except:
        pass
if not is_found:
    print("The model was not found. Could it be disabled?")
```

| display_name    | RF Classifier                                                       |
|-----------------|---------------------------------------------------------------------|
| description     | A sample Random Forest classifier                                   |
| freeform_tags   | 0                                                                   |
| defined_tags    | 0                                                                   |
| repository_url  | ssh://git@bitbucket.oci.oraclecorp.com:7999/odsc/odsc-notebooks.git |
| git_branch      | ODSC-17198/model_catalog                                            |
| git_commit      | c4673397deeb84e628b3578690c8820c63ad07d5                            |
| script_dir      | /tmp/tmpqrfnjiu3                                                    |
| training_script | None                                                                |
|                 |                                                                     |

## 15.8 Metadata

Metadata is stored with the model artifacts and this data can be accessed using the Model object.

These are the metadata attributes:

- compartment\_id: Compartment OCID. It's possible to move a model catalog entry to a new compartment.
- created\_by: The OCID of the account that created the model artifact.
- defined\_tags: Tags created by the infrastructure.
- description: A detailed description of the model artifact.
- display\_name: Name to be displayed on the Models page. Names don't have to be unique.
- freeform\_tags: User applied tags.
- id: Model OCID
- lifecycle\_state: The state of the model. It can be ACTIVE or INACTIVE.
- metadata\_custom: Customizable metadata.
- metadata\_taxonomy: Model taxonomy metadata.
- project\_id: Project OCID. Each model catalog entry belongs to a compartment and project.
- provenance\_metadata: Information about the:
  - git\_branch: Git branch.
  - git\_commit: Git commit hash.
  - repository\_url: URL of the git repository.
  - script\_dir: The directory of the training script.
  - training\_script: The filename of the training script.
- schema\_input: Input schema. However, this field can't be updated.

- schema\_output: Output schema. However, this field can't be updated.
- time\_created: The date and time that the model artifacts were stored in the model catalog.
- user\_name: User name of the account that created the entry.

The provenance\_metadata attribute returns a ModelProvenance object. This object has the attributes to access the metadata.

#### 15.8.1 Access Metadata

The .show\_in\_notebook() method prints a table of the metadata. Individual metadata can be accessed as an attribute of the Model object. For example, the model description can be accessed with the description attribute.

The next example accesses and prints several attributes and also displays the .show\_in\_notebook() output:

```
# Print the defined tags in a nice format
print("defined tags attribute")
def print_dict(dictionary, level=0):
    for key in dictionary:
        value = dictionary[key]
        print('\t'*level, end='')
        if isinstance(value, dict):
            print("Key: {}".format(key))
            print_dict(value, level+1)
        else:
            print("Key: {}, Value: {}".format(key, value))
print_dict(mc_model.defined_tags)
# Print the user_name
print("\nUser name: {}".format(mc_model.user_name))
# Print the provenance_metadata
print("\nTraining script: {}".format(mc_model.provenance_metadata.training_script))
# Show in notebook
mc_model.show_in_notebook()
```

```
defined tags attribute

User name: user@company.tld

Training script: None
```

| RF Classifier                                                       | display_name    |
|---------------------------------------------------------------------|-----------------|
| A sample Random Forest classifier                                   | description     |
| 0                                                                   | freeform_tags   |
| 0                                                                   | defined_tags    |
| ssh://git@bitbucket.oci.oraclecorp.com:7999/odsc/odsc-notebooks.git | repository_url  |
| ODSC-17198/model_catalog                                            | git_branch      |
| c4673397deeb84e628b3578690c8820c63ad07d5                            | git_commit      |
| /tmp/tmpqrfnjiu3                                                    | script_dir      |
| None                                                                | training_script |
|                                                                     |                 |

The metadata\_custom attribute of the Model object is of the same of type as the one in ModelArtifact object. A call to .to\_dataframe() allows you to view it in dataframe format or in YAML:

15.8. Metadata 315

#### mc\_model.metadata\_custom.to\_dataframe()

|   | Key                      | Value                                                                                                | Description                                                 | Category                |
|---|--------------------------|----------------------------------------------------------------------------------------------------|-------------------------------------------------------------|-------------------------|
| 0 | ClientLibrary            | ADS                                                                                                  |                                                             | Other                   |
| 1 | CondaEnvironment         | database_p37_cpu_v1.0                                                                                | The conda env where model was trained                       | Training<br>Environment |
| 2 | CondaEnvironmentPath     | oci://licence_checker@ociodscdev/conda_environments/cpu/Oracle<br>Database/1.0/database_p37_cpu_v1.0 | The oci path of the conda env where model was trained       | Training<br>Environment |
| 3 | EnvironmentType          | published                                                                                            | The env type, could be published conda or datascience conda | Training<br>Environment |
| 4 | ModelArtifacts           | $score.py, runtime.yaml, onnx\_data\_transformer.json, model.onnx, .model-ignore$                    | The list of files located in artifacts folder               | Training<br>Environment |
| 5 | ModelSerializationFormat | onnx                                                                                                 | The model serialization format                              | Training Profile        |
| 6 | SlugName                 | database_p37_cpu_v1.0                                                                                | The slug name of the conda env where model was trained      | Training<br>Environment |
| 7 | test                     | test1                                                                                                | None                                                        | Training<br>Environment |

It works the same way for metadata\_taxonomy:

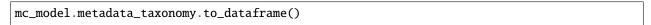

|   | Key                 | Value                                                                                                    |
|---|---------------------|----------------------------------------------------------------------------------------------------|
| 0 | Algorithm           | RandomForestClassifier                                                                                                    |
| 1 | ArtifactTestResults | ('score_py': 'key': 'score_py', 'category': 'Mandatory Files Check', 'description': 'Check that the file "score.py" exists and is in the top level directory of the artifact directory, 'error_msg': 'The file 'score.py' is missing,' success': True), 'runtime, yaml': ('category': 'Mandatory Files Check', 'description': 'Check that the file "runtime, yaml' exists and is in the top level directory of the artifact directory,' error_msg': 'The file 'intruntime, yaml' is missing,', 'success': True), 'score.py', 'description': 'Check that fold property is a strong,' seror.py', 'description': 'Check that fold model') is defined, 'error_msg': 'Function load_model is not present in score.py,' success': True), 'score_pload_model': ('category': 'score.py', 'description': 'Check that predict) is defined,' error_msg': 'Function predict is not present in score.py,' success': True), 'score_predict_data': ('category': 'score.py', 'description': 'Check that the only required argument for predict) is named "data", 'error_msg': The predict function in score.py, 'success': True), 'score_predict_dara': ('category': 'score.py,' description': 'Check that all other arguments in predict) and have default values', 'error_msg': All formal arguments in the predict function must have default values, 'error_msg': All formal arguments in the predict function must have default values, 'error_msg': All formal arguments in the predict function must have default values, 'error_msg': All formal arguments in the predict function must have default values, 'error_msg': All must be set to a value of 3.6 or higher', 'error_msg': In runtimeyaml, the key MODEL_DEPLOYMENT.INFERENCE_PYTHON_VERSION must be set to a value of 3.6 or higher', 'success': True, 'value': 'value': 'v |
| 2 | Framework           | scikit-learn                                                                                                    |
| 3 | FrameworkVersion    | 0.24.2                                                                                                    |
| 4 | Hyperparameters     | ('bootstrap': True, 'ccp_alpha': 0.0, 'class_weight': None, 'criterion': 'gini', 'max_depth': None, 'max_features': 'auto', 'max_leaf_nodes': None, 'max_samples': None, 'min_impurity_decrease': 0.0, 'min_impurity_split': None, 'min_samples_leaf': 1, 'min_samples_split': 2, 'min_weight_fraction_leaf': 0.0, 'n_estimators': 10, 'n_jobs': None, 'vob_score': False, 'random_state': None, 'verbose': 0, 'warm_start': False}                                                                                                    |
| 5 | UseCaseType         | binary_classification                                                                                                    |

## 15.8.1.1 Update Metadata

Model artifacts are immutable but the metadata is mutable. Metadata attributes can be updated in the Model object. However, those changes aren't made to the model catalog until you call the .commit() method.

In the next example, the model's display name and description are updated. These changes are committed, and then the model is retrieved from the model catalog. The metadata is displayed to demonstrate that it was changed.

Only the display\_name, description, freeform\_tags, defined\_tags, metadata\_custom, and metadata\_taxonomy can be updated.

```
# Update some metadata
mc_model.display_name = "Update Display Name"
mc_model.description = "This description has been updated"
mc_model.freeform_tags = {'isUpdated': 'True'}
if 'CondaEnvironmentPath' in mc_model.metadata_custom.keys:
```

```
mc_model.metadata_custom.remove('CondaEnvironmentPath')
mc_model.metadata_custom['test'].description = 'test purpose.'
mc_model.metadata_taxonomy['Hyperparameters'].value = {
                                                          'ccp_alpha': 0.0,
                                                          'class_weight': None,
                                                          'criterion': 'gini',
                                                          'max_depth': None,
                                                          'max_features': 'auto',
                                                          'max_leaf_nodes': None.
                                                          'max_samples': None,
                                                          'min_impurity_decrease': 0.0,
                                                          'min_impurity_split': None,
                                                          'min_samples_leaf': 1,
                                                          'min_samples_split': 2,
                                                          'min_weight_fraction_leaf': 0.0,
                                                          'n_estimators': 10
assert 'CondaEnvironmentPath' not in mc_model.metadata_custom.keys
mc_model.commit()
# Retrieve the updated model from the model catalog
if mc.list_models().filter(lambda x: x.id == mc_model.id) is not None:
   retrieved_model = mc.get_model(mc_model.id)
   retrieved_model.show_in_notebook()
```

| display_name    | Update Display Name                                                 |
|-----------------|---------------------------------------------------------------------|
| description     | This description has been updated                                   |
| freeform_tags   | ("isUpdated": "True")                                               |
| defined_tags    | 0                                                                   |
| repository_url  | ssh://git@bitbucket.oci.oraclecorp.com:7999/odsc/odsc-notebooks.git |
| git_branch      | ODSC-17198/model_catalog                                            |
| git_commit      | c4673397deeb84e628b3578690c8820c63ad07d5                            |
| script_dir      | /tmp/tmpqrfnjiu3                                                    |
| training_script | None                                                                |
|                 |                                                                     |

# 15.9 Activate and Deactivate

Entries in the model catalog can be set as active or inactive. An inactive model is similar to archiving it. The model artifacts aren't deleted, but deactivated entries aren't returned in default queries. The .deactivate() method of a Model object sets a flag in the Model object that it's inactive. However, you have to call the .commit() method to update the model catalog to deactivate the entry.

The opposite of .deactivate() is the .activate() method. It flags a Model object as active, and you have to call the .commit() method to update the model catalog.

In the next example, the model that was stored in the model catalog in this notebook is set as inactive. The lifecycle\_state shows it as INACTIVE.

```
mc_model.deactivate()
mc_model.commit()
if mc.list_models().filter(lambda x: x.id == mc_model.id) is not None:
```

retrieved\_model = mc.get\_model(mc\_model.id)
retrieved\_model.show\_in\_notebook()

| Update Display Name                                                 | display_name    |
|---------------------------------------------------------------------|-----------------|
| This description has been updated                                   | description     |
| {'isUpdated': 'True'}                                               | freeform_tags   |
| 0                                                                   | defined_tags    |
| ssh://git@bitbucket.oci.oraclecorp.com:7999/odsc/odsc-notebooks.git | repository_url  |
| ODSC-17198/model_catalog                                            | git_branch      |
| c4673397deeb84e628b3578690c8820c63ad07d5                            | git_commit      |
| /tmp/tmpqrfnjiu3                                                    | script_dir      |
| None                                                                | training_script |
|                                                                     |                 |

You can activate the model by calling the .activate() method followed by .commit(). In this example, the lifecycle\_state is now ACTIVE:

```
mc_model.activate()
mc_model.commit()
if mc.list_models().filter(lambda x: x.id == mc_model.id) is not None:
    retrieved_model = mc.get_model(mc_model.id)
    retrieved_model.show_in_notebook()
```

| Update Display Name                                                 | display_name    |
|---------------------------------------------------------------------|-----------------|
| This description has been updated                                   | description     |
| {'isUpdated': 'True'}                                               | freeform_tags   |
| 0                                                                   | defined_tags    |
| ssh://git@bitbucket.oci.oraclecorp.com:7999/odsc/odsc-notebooks.git | repository_url  |
| ODSC-17198/model_catalog                                            | git_branch      |
| c4673397deeb84e628b3578690c8820c63ad07d5                            | git_commit      |
| /tmp/tmpqrfnjiu3                                                    | script_dir      |
| None                                                                | training_script |
|                                                                     |                 |

## **15.10 Delete**

The .delete\_model() method of the ModelCatalog class is used to delete entries from the model catalog. It takes the model artifact's OCID as a parameter. After you delete a model catalog entry, you can't restore it. You can only download the model artifact to store it as a backup.

The .delete\_model() method returns True if the model was deleted. Repeated calls to .delete\_model() also return True. If the supplied OCID is invalid or the system fails to delete the model catalog entry, it returns False.

The difference between .deactive() and .delete() is that .deactivate() doesn't remove the model artifacts. It marks them as inactive, and the models aren't listed when the .list\_models() method is called. The .delete() method permanently deletes the model artifact.

In the next example, the model that was stored in the model catalog as part of this notebook is deleted.

```
mc.delete_model(mc_model.id)
```

**CHAPTER** 

# SIXTEEN

# MODEL DEPLOYMENT

# 16.1 Overview

Model deployments are a managed resource within the Oracle Cloud Infrastructure (OCI) Data Science service. They allow you to deploy machine learning models as web applications (HTTP endpoints). They provide real-time predictions and enables you to quickly productionalize your models.

The ads.model.deployment module allows you to deploy models using the Data Science service. This module is built on top of the oci Python SDK. It is designed to simplify data science workflows.

A model artifact is a ZIP archive of the files necessary to deploy your model. The model artifact contains the score.py file. This file has the Python code that is used to load the model and perform predictions. The model artifact also contains the runtime.yaml file. This file is used to define the conda environment used by the model deployment.

ADS supports deploying a model artifact from the Data Science model catalog, or the URI of a directory that can be in the local block storage or in Object Storage.

You can integrate model deployments with the OCI Logging service. The system allows you to store access and prediction logs ADS provides APIs to simplify the interaction with the Logging service, see ADS Logging.

The ads.model.deployment module provides the following classes, which are used to deploy and manage the model.

- ModelDeployer: It creates a new deployment. It is also used to delete, list, and update existing deployments.
- ModelDeployment: Encapsulates the information and actions for an existing deployment.
- ModelDeploymentProperties: Stores the properties used to deploy a model.

# 16.2 Access a Model Deployment

When a model is deployed the .deploy() method of the ModelDeployer class will return a ModelDeployment object. This object can be used to interact with the actual model deployment. However, if the model has already been deployed, it is possible to obtain a ModelDeployment object. Use the .get\_model\_deployment() method when the model deployment OCID is known.

The next code snippet creates a new ModelDeployment object that has access to the created model deployment.

# 16.3 Attributes

The ModelDeployment class has a number of attributes that are assigned by the system. They provide a mechanism to determine the state of the model deployment, the URI to make predictions, the model deployment OCID, etc.

In the following code snippets, the variable deployment is a ModelDeployment object. This object can be obtained from a call to .deploy() or .get\_model\_deployment().

#### 16.3.1 OCID

The .model\_deployment\_id of the ModelDeployment class specifies the OCID of the model deployment.

deployment.model\_deployment\_id

#### 16.3.2 State

You can determine the state of the model deployment using the .current\_state enum attribute of a ModelDeployment object. This returns an enum object and the string value can be determined with .current\_state.name. It will have values like 'ACTIVE', 'INACTIVE', and 'FAILED'.

In the following code snippets, the variable deployment is a ModelDeployment object. This object can be obtained from a call to .deploy() or .get\_model\_deployment().

deployment.current\_state.name

## 16.3.3 URL

The URL of the model deployment to use to make predictions using an HTTP request. The request is made to the URL given in the .url attribute of the ModelDeployment class. You can make HTTP requests to this endpoint to have the model make predictions, see the Predict section and Invoking a Model Deployment documentation for details.

deployment.url

## 16.4 Delete

A model deployment can be deleted using a ModelDeployer or ModelDeployment objects.

When a model deployment is deleted, it deletes the load balancer instances associated with it. However, it doesn't delete other resources like log group, log, or model.

## 16.4.1 ModelDeployer

The ModelDeployer instance has a .delete() method for deleting a model deployment when give its OCID.

```
from ads.model.deployment import ModelDeployer

deployer = ModelDeployer()
deployer.delete(model_deployment_id=deployment_id)
```

## 16.4.2 ModelDeployment

If you have a ModelDeployment object, you can use the .delete() method to delete the model that is associated with that object. The optional wait\_for\_completion parameter accepts a Boolean and determines if the process is blocking or not.

In the following code snippets, the variable deployment is a ModelDeployment object. This object can be obtained from a call to .deploy() or .get\_model\_deployment().

```
deployment = deployment.delete(wait_for_completion=True)
```

# 16.5 Deploy

The .deploy() method of the ModelDeployer class is used to create a model deployment. It has the following parameters:

- max\_wait\_time: The timeout limit, in seconds, for the deployment process to wait until it is active. Defaults to 1200 seconds.
- poll\_interval: The interval between checks of the deployment status in seconds. Defaults to 30 seconds.
- wait\_for\_completion: Blocked process until the deployment has been completed. Defaults to True.

There are two ways to use the .deploy() method. You can create a ModelDeploymentProperties object and pass that in, or you can define the model deployment properties using the .deploy() method.

## 16.5.1 With ModelDeploymentProperties

After a ModelDeploymentProperties object is created, then you use model\_deployment\_properties to deploy a model as in this example:

```
from ads.model.deployment import ModelDeployer, ModelDeploymentProperties

model_deployment_properties = ModelDeploymentProperties(
    "<oci://your_bucket@your_namespace/path/to/dir>"
).with_prop(
    'display_name', "Model Deployment Demo using ADS"
).with_prop(
    "project_id", "<PROJECT_OCID>"
).with_prop(
    "compartment_id", "<COMPARTMENT_OCID>"
).with_logging_configuration(
    "<ACCESS_LOG_GROUP_OCID>", "<PREDICT_LOG_GROUP_OCID>", "
```

(continues on next page)

16.5. Deploy 321

```
→<PREDICT_LOG_OCID>"
).with_instance_configuration(
     config={"INSTANCE_SHAPE":"VM.Standard2.1", "INSTANCE_COUNT":"1", 'bandwidth_mbps':10}
)
deployer = ModelDeployer()
deployment = deployer.deploy(model_deployment_properties)
```

# 16.5.2 Without ModelDeploymentProperties

Depending on your use case, it might be more convenient to skip the creation of a ModelDeploymentProperties object and create the model deployment directly using the .deploy() method. You can do this by passing the using keyword arguments instead of ModelDeploymentProperties. You specify the model deployment properties as parameters in the .deploy() method.

You define the model deployment properties using the following parameters:

- access\_log\_group\_id: Log group OCID for the access logs. Required when access\_log\_id is specified.
- access\_log\_id: Custom logger OCID for the access logs. Required when access\_log\_group\_id is specified.
- bandwidth\_mbps: The bandwidth limit on the load balancer in Mbps. Optional.
- compartment\_id: Compartment OCID that the model deployment belongs to.
- · defined\_tags: A dictionary of defined tags to be attached to the model deployment. Optional.
- description: A description of the model deployment. Optional.
- display\_name: A name that identifies the model deployment in the Console.
- freeform\_tags: A dictionary of freeform tags to be attached to the model deployment. Optional.
- instance\_count: The number of instances to deploy.
- instance\_shape: The instance compute shape to use. For example, "VM.Standard2.1"
- model\_id: Model OCID that is used in the model deployment.
- predict\_log\_group\_id: Log group OCID for the predict logs. Required when predict\_log\_id is specified.
- predict\_log\_id: Custom logger OCID for the predict logs. Required when predict\_log\_group\_id is specified.
- project\_id: Project OCID that the model deployment will belong to.

```
from ads.model.deployment import ModelDeployer

deployer = ModelDeployer()
deployment = deployer.deploy(
    model_id="<MODEL_OCID>",
    display_name="Model Deployment Demo using ADS",
    instance_shape="VM.Standard2.1",
    instance_count=1,
    project_id="<PROJECT_OCID>",
    compartment_id="<COMPARTMENT_OCID>",
    # The following are optional
    access_log_group_id="<ACCESS_LOG_GROUP_OCID>",
```

```
access_log_id="<ACCESS_LOG_OCID>",
    predict_log_group_id="<PREDICT_LOG_GROUP_OCID>",
    predict_log_id="<PREDICT_LOG_OCID>"
)
```

# 16.6 Inventory

#### 16.6.1 List

The .list\_deployments() method of the ModelDeployer class returns a list of ModelDeployment objects. The optional compartment\_id parameter limits the search to a specific compartment. By default, it uses the same compartment that the notebook is in. The optional status parameter limits the returned ModelDeployment objects to those model deployments that have the specified status. Values for the status parameter would be 'ACTIVE', 'INACTIVE', or 'FAILED'.

The code snippet obtains a list of active deployments in the compartment specified by compartment\_id, and prints the display name.

```
from ads.model.deployment import ModelDeployer

deployer = ModelDeployer()
for active in deployer.list_deployments(status="ACTIVE", compartment_id=compartment_id):
    print(active.properties.display_name)
```

## 16.6.2 Show

The .show\_deployments() method is a helper function that works the same way as the .list\_deployments() method except it returns a dataframe of the results.

```
from ads.model.deployment import ModelDeployer

deployer = ModelDeployer()
deployer.show_deployments(compartment_id=compartment_id, status="ACTIVE")
```

# 16.7 Logs

The model deployment process creates a set of workflow logs. Optionally, you can also configure the Logging service to capture access and predict logs.

In the following code snippets, the variable deployment is a ModelDeployment object. This object can be obtained from a call to .deploy() or .get\_model\_deployment().

16.6. Inventory 323

## 16.7.1 Access/Predict

The .show\_logs() and .logs() methods in the ModelDeployment class exposes the predict and access logs. The parameter log\_type accepts predict and access to specify which logs to return. When it's not specified, the access logs are returned. The parameters time\_start and time\_end restrict the logs to time periods between those entries. The limit parameter limits the number of log entries that are returned.

Logs are not collected in real-time. Therefore, it is possible that logs have been emitted by the model deployment but are not currently available with the .logs() and .show\_logs() methods.

#### 16.7.1.1 logs

This method returns a list of dictionaries where each element of the list is a log entry. Each element of the dictionary is a key-value pair from the log.

```
deployment.logs(log_type="access", limit=10)
```

## 16.7.1.2 show\_logs

This method returns a dataframe where each row represents a log entry.

```
deployment.show_logs(log_type="access", limit=10)
```

## 16.7.2 Workflow

The .list\_workflow\_logs() provides a list of dictionaries that define the steps that were used to deploy the model. These are referred to as the workflow logs.

```
deployment.list_workflow_logs()
```

```
[{
  "message": "Creating compute resource configuration.",
  "timestamp": "2021-04-21T20:45:27.609000+00:00"
},
{
  "message": "Creating compute resources.",
  "timestamp": "2021-04-21T20:45:30.237000+00:00"
},
  "message": "Creating load balancer.",
  "timestamp": "2021-04-21T20:45:33.076000+00:00"
},
  "message": "Compute resources are provisioned.",
  "timestamp": "2021-04-21T20:46:46.876000+00:00"
},
  "message": "Load balancer is provisioned.",
  "timestamp": "2021-04-21T20:53:54.764000+00:00"
}]
```

# 16.8 Predict

Predictions can be made by calling the HTTP endpoint associated with the model deployment. The ModelDeployment object url attribute specifies the endpoint. You could also use the ModelDeployment object with the .predict() method. The format of the data that is passed to the HTTP endpoint depends on the setup of the model artifact. The default setup is to pass in a Python dictionary that has been converted to a JSON data structure. The first level defines the feature names. The second level uses an identifier for the observation (for example, row in the dataframe), and the value associated with it. Assuming the model has features F1, F2, F3, F4, and F5, then the observations are identified by the values 0, 1, and 2 and the data would look like this:

| Index | F1 | F2 | F3 | F4 | F5 |
|-------|----|----|----|----|----|
| 0     | 11 | 12 | 13 | 14 | 15 |
| 1     | 21 | 22 | 23 | 24 | 25 |
| 2     | 31 | 32 | 33 | 34 | 35 |

The Python dictionary representation would be:

```
test = {
    'F1': { 0: 11, 1: 21, 2: 31},
    'F2': { 0: 12, 1: 22, 2: 32},
    'F3': { 0: 13, 1: 23, 2: 33},
    'F4': { 0: 14, 1: 24, 2: 34},
    'F5': { 0: 15, 1: 25, 2: 35}
}
```

You can use the ModelDeployment object to call the HTTP endpoint. The returned result is the predictions for the three observations.

```
deployment.predict(test)
```

```
{'prediction': [0, 2, 0]}
```

Model Deploy now supports binary payloads. You no longer need to convert binary images to Base64 encoded strings when making inferences.

# **16.8.1 Example**

The following example shows how to use *predict()* with image bytes: The *score.py* file does not provide default deserialization for bytes input. You need to provide your own implementations. The model used in this example has its raw training data normalized. The next cell reproduces these transformations. The original image is 256x384 pixels and the training data is 224x224. Therefore, the image is resized and cropped. The color variation in the image is also adjusted to match the training data. The image is converted to a *Tensor* object. This object is a four-dimensional tensor and the first dimension has only a single level. This dimension is removed using the *.unsqueeze()* method.

Load data

```
from PIL import Image
im = Image.open('<image_path>')
im.convert("RGB").save("<image_path>")

with open('<image_path>', 'rb') as f:
   byte_im = f.read()
```

16.8. Predict 325

#### Example model

```
# load the pre-trained model.
model = resnet18(pretrained=True)
# set the model to inference mode
_ = model.eval()
```

Model framework serialization

```
artifact_dir = "<directory>"
pytorch_model = PyTorchModel(estimator=model, artifact_dir=artifact_dir)
conda_env = 'computervision_p37_cpu_v1'
# Create a sample of the y values.
y_sample = [0] * len(prediction_not_normalized)
y_sample[prediction_normalized.index(max_value)] = 1
pytorch_model.prepare(
   inference_conda_env=conda_env,
  training_conda_env=conda_env,
  use_case_type=UseCaseType.IMAGE_CLASSIFICATION,
  X_sample=image_tensor,
  y_sample=y_sample,
  training_id=None,
   force_overwrite=True
pytorch_model.verify(byte_im)['prediction'][0][:10]
model_id = pytorch_model.save(display_name='Test PyTorchModel model Bytes Input',__
\rightarrowtimeout=600)
deploy = pytorch_model.deploy(display_name='Test PyTorchModel deployment')
pytorch_model.predict(byte_im)['prediction'][0][:10]
pytorch_model.delete_deployment(wait_for_completion=True)
ModelCatalog(compartment_id=os.environ['NB_SESSION_COMPARTMENT_OCID']).delete_
\rightarrowmodel(model_id)
```

The change needed in *score.py*:

```
def deserialize(data):
    if isinstance(data, bytes):
        return data
        ...

def pre_inference(data):
    data = deserialize(data)

import base64
import io
import torchvision.transforms as transforms

from PIL import Image
```

```
img_bytes = io.BytesIO(data)
   image = Image.open(img_bytes)
   # preprocess the data to make it accepted by the model
  preprocess = transforms.Compose([
      transforms.Resize(256),
      transforms.CenterCrop(224),
      transforms.ToTensor(),
      transforms.Normalize(
            mean=[0.485, 0.456, 0.406],
            std=[0.229, 0.224, 0.225]
      ),
  1)
   input_tensor = preprocess(image)
   input_batch = input_tensor.unsqueeze(0)
  return input_batch
def post_inference(yhat):
  if isinstance(yhat, torch.Tensor):
      from torch.nn import Softmax
      softmax = Softmax(dim=1)
      return softmax(yhat).tolist()
  return yhat
```

# 16.9 Properties

## 16.9.1 ModelDeploymentProperties

The ModelDeploymentProperties class is a container to store model deployment properties. String properties are set using the .with\_prop() method. You use it to assemble properties such as the display name, project OCID, and compartment OCID. The .with\_access\_log() and .with\_predict\_log() methods define the logging properties. Alternatively, you could use the .with\_logging\_configuration() helper method to define the predict and access log properties using a single method. The .with\_instance\_configuration() method defines the instance shape, count, and bandwidth. Initializing ModelDeploymentProperties requires a model\_id or model\_uri. The model\_id is the model OCID from the model catalog.

```
from ads.model.deployment import ModelDeploymentProperties

model_deployment_properties = ModelDeploymentProperties(
    "<MODEL_OCID>"
).with_prop(
    'display_name', "Model Deployment Demo using ADS"
).with_prop(
    "project_id", "<PROJECT_OCID>"
).with_prop(
    "compartment_id", "<COMPARTMENT_OCID>"
).with_logging_configuration(
    "<ACCESS_LOG_GROUP_OCID>", "<ACCESS_LOG_OCID>", "<PREDICT_LOG_GROUP_OCID>", "
```

(continues on next page)

16.9. Properties 327

```
→<PREDICT_LOG_OCID>"
).with_instance_configuration(
    config={"INSTANCE_SHAPE":"VM.Standard2.1", "INSTANCE_COUNT":"1", 'bandwidth_mbps':10}
)
```

Alternatively, you could specify a model\_uri instead of a model\_id. The model\_uri is the path to the directory containing the model artifact. This can be a local path or the URI of Object Storage. For example, oci://your\_bucket@your\_namespace/path/to/dir.

```
model_deployment_properties = ModelDeploymentProperties(
    "<oci://your_bucket@your_namespace/path/to/dir>"
)
```

## 16.9.2 properties

The ModelDeployment class has a number of attributes that provide information about the deployment. The properties attribute contains information about the model deployment's properties that are related to the information that is stored in the model's ModelDeploymentProperties object. This object has all of the attributes of the Data Science model deployment model. The most commonly used properties are:

- category\_log\_details: A model object that contains the OCIDs for the access and predict logs.
- compartment\_id: Compartment ID of the model deployment.
- created\_by: OCID of the user that created the model deployment.
- defined\_tags: System defined tags.
- description: Description of the model deployment.
- display\_name: Name of the model that is displayed in the Console.
- freeform\_tags: User-defined tags.
- model\_id: OCID of the deployed model.
- project\_id: OCID of the project the model deployment belongs to.

To access these properties use the .properties accessor on a ModelDeployment object. For example, to determine the OCID of the project that a model deployment is associated with, use the command:

```
deployment.properties.project_id
```

### 16.10 State

## 16.10.1 ModelDeployer

The .get\_model\_deployment\_state() method of the ModelDeployer class accepts a model deployment OCID and returns an enum state. This is a convenience method to obtain the model deployment state when the model deployment OCID is known.

```
from ads.model.deployment import ModelDeployer
```

```
deployer = ModelDeployer()
deployer.get_model_deployment_state(model_deployment_id="<MODEL_DEPLOYMENT_OCID>").name
```

```
'ACTIVE'
```

# 16.10.2 ModelDeployment

You can determine the state of the model deployment using the current\_state.name attribute of a ModelDeployment object. This returns a string with values like 'ACTIVE', 'INACTIVE', and 'FAILED'.

In the following code snippets, the variable deployment is a ModelDeployment object. This object can be obtained from a call to .deploy() or .get\_model\_deployment().

```
deployment.current_state.name
```

# **16.11 Update**

The .update() method of the ModelDeployment class is used to make changes to a deployed model. This method accepts the same parameters as the .deploy() method. Check out the Editing Model Deployments for a list of what properties can be updated.

A common use case is to change the underlying model that is deployed. In the following code snippets, the variable deployment is a ModelDeployment object. This object can be obtained from a call to .deploy() or .get\_model\_deployment().

```
deployment.update(model_id="<NEW_MODEL_OCID>")
```

Or, you could update the instance shape with:

```
deployment.update(
    model_deployment_properties.with_instance_configuration(
         dict(instance_shape="VM.Standard2.1")
    )
)
```

16.11. Update 329

**CHAPTER** 

# **SEVENTEEN**

# MODEL EVALUATION

# 17.1 Overview

With the ever-growing suite of models at the disposal of data scientists, the problems with selecting a model have grown similarly. ADS offers the Evaluation Class, a collection of tools, metrics, and charts concerned with the contradistinction of several models.

After working hard to architect and train your model, it's important to understand how it performs across a series of benchmarks. Evaluation is a set of functions that convert the output of your test data into an interpretable, standardized series of scores and charts. From the accuracy of the ROC curve and residual QQ plots.

Evaluation can help machine learning developers to:

- · Quickly compare models across several industry-standard metrics.
  - For example, what's the accuracy, and F1-Score of my binary classification model?
- Discover where a model is failing to feedback into future model development.
  - For example, while accuracy is high, precision is low, which is why the examples I care about are failing.
- Increase understanding of the trade-offs of various model types.

Evaluation helps you understand where the model is likely to perform well or not. For example, model A performs well when the weather is clear, but is much more uncertain during inclement conditions.

There are three types of ADS Evaluators, binary classifier, multinomial classifier, and regression.

# 17.2 Binary Classification

Binary classification is a type of modeling wherein the output is binary. For example, Yes or No, Up or Down, 1 or 0. These models are a special case of multinomial classification so have specifically catered metrics.

The prevailing metrics for evaluating a binary classification model are accuracy, hamming loss, kappa score, precision, recall,  $F_1$  and AUC. Most information about binary classification uses a few of these metrics to speak to the importance of the model.

- Accuracy: The proportion of predictions that were correct. It is generally converted to a percentage where 100% is a perfect classifier. An accuracy of 50% is random (for a balanced dataset) and an accuracy of 0% is a perfectly wrong classifier.
- AUC: Area Under the Curve (AUC) refers to the area under an ROC curve. This is a numerical way to summarize the robustness of a model to its discrimination threshold. The AUC is computed by integrating the area under the ROC curve. It is akin to the probability that your model scores better on results to which it accredits a higher

score. Thus 1.0 is a perfect score, 0.5 is the average score of a random classifier, and 0.0 is a perfectly backward scoring classifier.

•  $\mathbf{F_1}$  Score: There is generally a trade-off between the precision and recall and the  $F_1$  score is a metric that combines them into a single number. The  $F_1$  Score is the harmonic mean of precision and recall:

$$F_1 = 2 \frac{Precision * Recall}{Precision + Recall}$$

Therefore a perfect  $F_1$  score is 1. That is, the classifier has perfect precision and recall. The worst  $F_1$  score is 0. The  $F_1$  score of a random classifier is heavily dependent on the nature of the data.

- **Hamming Loss**: The proportion of predictions that were incorrectly classified and is equivalent to 1-accuracy. This means a Hamming Loss of 0 is a perfect classifier. A score of 0.5 is a random classifier (for a balanced dataset), and 1 is a perfectly incorrect classifier.
- **Kappa Score**: Cohen's  $\kappa$  coefficient is a statistic that measures inter-annotator agreement. This function computes Cohen's  $\kappa$ , a score that expresses the level of agreement between two annotators on a classification problem. It is defined as:

$$\kappa = \frac{p_o - p_e}{1 - p_e}$$

 $p_o$  is the empirical probability of agreement on the label assigned to any sample (the observed agreement ratio).  $p_e$  is the expected agreement when both annotators assign labels randomly.  $p_e$  is estimated using a per-annotator empirical prior over the class labels.

- **Precision**: The proportion of the True class that were predicted to be True and are actually in the True class  $\frac{TP}{TP+FP}$ . This is also known as Positive Predictive Value (PPV). A precision of 1.0 is perfect precision, 0.0 is *bad* precision. However, the precision of a random classifier varies highly based on the nature of the data and to a lesser extent a *bad* precision.
- Recall: This is the proportion of the True class predictions that were correctly predicted over the number of True predictions (correct or incorrect) TP/TP+FN. This is also known as True Positive Rate (TPR) or Sensitivity. A recall of 1.0 is perfect recall, 0.0 is bad recall. however, the recall of a random classifier varies highly based on the nature of the data and to a lesser extent a bad recall.

The prevailing charts and plots for binary classification are the Precision-Recall Curve, the ROC curve, the Lift Chart, the Gain Chart, and the Confusion Matrix. These are inter-related with the previously described metrics and are commonly used in the binary classification literature.

- · Confusion Matrix
- · Gain Chart
- · Lift Chart
- Precision-Recall Curve
- · ROC curve

This code snippet demonstrates how to generate the above metrics and charts. The data has to be split into a testing and training set with the features in  $X\_train$  and  $X\_test$  and the responses in  $y\_train$  and  $y\_test$ .

```
bin_rf_model = ADSModel.from_estimator(rf_clf, classes=[0,1])
from ads.evaluations.evaluator import ADSEvaluator
from ads.common.data import MLData
evaluator = ADSEvaluator(test, models=[bin_lr_model, bin_rf_model], training_data=train)
```

To use the ADSEvaluator the standard sklearn models into ADSModels.

The ADSModel class in the ADS package has a from\_estimator function that takes as input a fitted estimator and converts it into an ADSModel object. With classification, the class labels also need to be provided. The ADSModel object is used for evaluation by the ADSEvaluator object.

To show all of the metrics in a table, run:

evaluator.metrics

## Evaluation Metrics (testing data):

|              | LogisticRegression | RandomForestClassifier |
|--------------|--------------------|------------------------|
| accuracy     | 0.9988             | 0.9991                 |
| hamming_loss | 0.001156           | 0.0008839              |
| kappa_score_ | 0.5915             | 0.7268                 |
| precision    | 0.9024             | 0.8814                 |
| recall       | 0.4405             | 0.619                  |
| f1           | 0.592              | 0.7273                 |
| auc          | 0.9245             | 0.9042                 |

### **Evaluation Metrics (training data):**

| LogisticRegression |          | RandomForestClassifier |
|--------------------|----------|------------------------|
| accuracy           | 0.9989   | 0.9999                 |
| hamming_loss       | 0.001105 | 0.0001316              |
| kappa_score_       | 0.583    | 0.9603                 |
| precision          | 0.8255   | 0.9926                 |
| recall             | 0.4512   | 0.9302                 |
| fl                 | 0.5835   | 0.9604                 |
| auc                | 0.9164   | 1                      |

Fig. 1: Evaluator Metrics

To show all of the charts, run:

```
evaluator.show_in_notebook(perfect=True)
```

Important parameters:

• If perfect is set to True, ADS plots a perfect classifier for comparison in Lift and Gain charts.

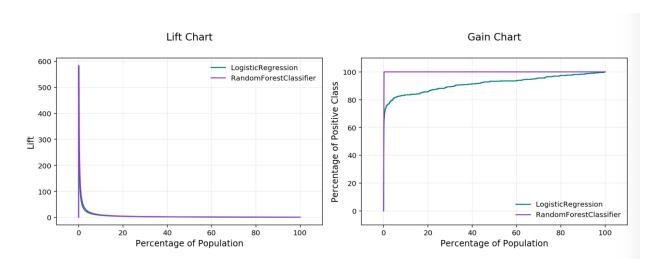

Fig. 2: Lift & Gain Chart

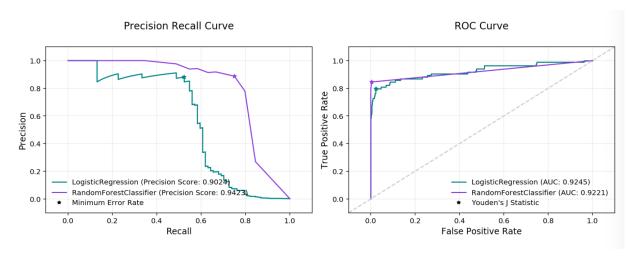

Fig. 3: Precision Recall and ROC Curves

# LogisticRegression

# RandomForestClassifier

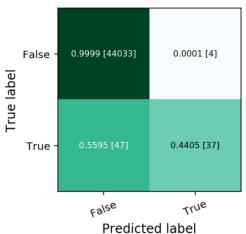

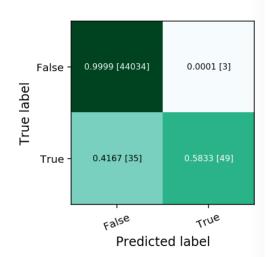

Fig. 4: Normalized Confusion Matrix

- If baseline is set to True, ADS won't include a baseline for the comparison of various plots.
- If use\_training\_data is set True, ADS plots the evaluations of the training data.
- If plots contain a list of plot types, ADS plots only those plot types.

This code snippet demonstrates how to add a custom metric, a  $F_2$  score, to the evaluator.

```
from ads.evaluations.evaluator import ADSEvaluator
evaluator = ADSEvaluator(test, models=[modelA, modelB, modelC modelD])

from sklearn.metrics import fbeta_score
def F2_Score(y_true, y_pred):
    return fbeta_score(y_true, y_pred, 2)
evaluator.add_metrics([F2_Score], ["F2_Score"])
evaluator.metrics
```

## 17.2.1 Fairness Metrics

New in version 2.6.1..

Fairness metrics will be automatically generated for any feature specified in the protected\_features argument to the ADSEvaluator object. The added metrics are:

• Equal Odds: For each of the *protected\_features* specified, Equal Odds is a ratio between the positive rates for each class within that feature. The closer this value is to 1, the less biased the model and data are with respect to the feature, F. In other terms, for a binary feature F with classes A and B, Equal Odds is calculated using the following formula:

$$\frac{P(\hat{y} = 1 | Y = y, F = A)}{P(\hat{y} = 1 | Y = y, F = B)}$$

• Equal Opportunity: For each of the *protected\_features* specified, Equal Opportunity is a ratio between the true positive rates for each class within that feature. The closer this value is to 1, the less biased the model is with respect to the feature F. In other terms, for a binary feature F with classes A and B, Equal Opportunity is calculated using the following formula:

$$\frac{P(\hat{y} = 1|Y = 1, F = A)}{P(\hat{y} = 1|Y = 1, F = B)}$$

• Statistical Parity: For each of the *protected\_features* specified, Statistical Parity is a ratio between the prediction rates for each class within that feature. The closer this value is to 1, the less biased the model and data are with respect to the feature F. In other terms, for a binary feature F with classes A and B, Statistical Parity is calculated using the following formula:

$$\frac{P(\hat{y}|F=A)}{P(\hat{y}|F=B)}$$

The following plots are added to explain the fairness metrics:

- Equal Odds Bar Chart: False Positive Rate bar chart by protected feature class
- Equal Opportunity Bar Chart: True Positive Rate bar chart by protected feature class
- Statistical Parity Bar Chart: Number of positive predictions by protected feature class

If protected\_features contains a list of column names in data.X, ADS will generate fairness metrics for each of those columns.

# 17.3 Multinomial Classification

Multinomial classification is a type of modeling wherein the output is discrete. For example, an integer 1-10, an animal at the zoo, or a primary color. These models have a specialized set of charts and metrics for their evaluation.

The prevailing metrics for evaluating a multinomial classification model are:

- Accuracy: The proportion of predictions that were correct. It is generally converted to a percentage where 100% is a perfect classifier. For a balanced dataset, an accuracy of  $\frac{100\%}{k}$  where k is the number of classes, is a random classifier. An accuracy of 0% is a perfectly wrong classifier.
- $\mathbf{F_1}$  Score (weighted, macro or micro): There is generally a trade-off between the precision and recall and the  $F_1$  score is a metric that combines them into a single number. The per-class  $F_1$  score is the harmonic mean of precision and recall:

$$F_1 = 2 \frac{Precision * Recall}{Precision + Recall}$$

As with precision, there are a number of other versions of  $F_1$  that are used in multinomial classification. The micro and weighted  $F_1$  is computed the same as with precision, but with the per-class  $F_1$  replacing the per-class precision. However, the macro  $F_1$  is computed a little differently. The precision and recall are computed by summing the TP, FN, and FP across all classes, and then using them in the standard formulas.

- Hamming Loss: The proportion of predictions that were incorrectly classified and is equivalent to 1-accuracy.
   This means a Hamming loss score of 0 is a perfect classifier. A score of \(\frac{k-1}{k}\) is a random classifier for a balanced dataset, and 1.0 is a perfectly incorrect classifier.
- **Kappa Score**: Cohen's  $\kappa$  coefficient is a statistic that measures inter-annotator agreement. This function computes Cohen's  $\kappa$ , a score that expresses the level of agreement between two annotators on a classification problem. It is defined as:

$$\kappa = \frac{p_o - p_e}{1 - p_e}$$

 $p_o$  is the empirical probability of agreement on the class assigned to any sample (the observed agreement ratio).  $p_e$  is the expected agreement when both annotators assign classes randomly.  $p_e$  is estimated using a per-annotator empirical prior over the class.

• Precision (weighted, macro or micro): This is the proportion of a class that was predicted to be in a given class and are actually in that class. In multinomial classification, it is common to report the precision for each class and this is called the per-class precision. It is computed using the same approach use in binary classification. For example,  $\frac{TP}{TP+FP}$ , but only the class under consideration is used. A value of 1 means that the classifier was able to perfectly predict, for that class. A value of 0 means that the classifier was never correct, for that class. There are three other versions of precision that are used in multinomial classification and they are weighted, macro and micro-precision. Weighted precision,  $P_w$ , combines the per-class precision by the number of true classes:

$$P_w = W_1 P_1 + \dots + W_n P_n$$

 $W_i$  is the proportion of the true classes in class i  $P_i$  is the per-class precision for the  $i^{th}$  class. The macroprecision,  $P_m$ , is the mean of all the per-class,  $P_i$ , precisions.

$$P_m = \frac{1}{n} \sum_{i} P_i$$

The micro-precision,  $P_{\mu}$ , is the same as the accuracy, micro-recall, and micro  $F_1$ .

• Recall (weighted, macro or micro): This is the proportion of the True class predictions that were correctly predicted over the number of True predictions (correct or incorrect)  $\frac{TP}{TP+FN}$ . This is also known as the True Positive Rate (TPR) or Sensitivity. In multinomial classification, it is common to report the recall for each class and this is called the micro-recall. It is computed using the same approach as in the case of binary classification, but is reported for each class. A recall of 1 is perfect recall, 0 is "bad" recall.

As with precision, there are three other versions of recall that are used in multinomial classification. They are weighted, macro and micro-recall. The definitions are the same except the per-class recall replaces the per-class precision in the preceding equations.

Generally, several of these metrics are used in combination to describe the performance of a multinomial classification model.

The prevailing charts and plots for multinomial classification are the Precision-Recall Curve, the ROC curve, the Lift Chart, the Gain Chart, and the Confusion Matrix. These are inter-related with preceding metrics, and are common across most multinomial classification literature.

For multinomial classification you can view the following using show\_in\_notebook():

- confusion\_matrix: A matrix of the number of actual versus predicted values for each class, see [Read More].
- f1\_by\_label: Harmonic mean of the precision and recall by class metrics. Compute  $F_1$  for each class, see [Read More]
- jaccard\_by\_label: Computes the similarity for each class distribution, see [Read More].
- pr\_curve: A plot of a precision versus recall (the proportion of positive class predictions that were correct versus the proportion of positive class objects that were correctly identified), see [Read More].
- precision\_by\_label: It considers one class as a positive class and rest as negative. Compute precision for each, precision numbers in this example, see [Read More].
- recall\_by\_label: It considers one class as a positive class and rest as negative. Compute recall for each, recall numbers in this example, [Read More].
- roc\_curve: A plot of a true positive rate versus a false positive rate (recall vs the proportion of negative class objects that were identified incorrectly), see [Read More].

To generate all of these metrics and charts for a list of multinomial classification models on the test dataset, you can run the following:

To use ADSEvaluator, models have to be converted into ADSModel types.

The ADSModel class in the ADS package has a from\_estimator function that takes as input a fitted estimator and converts it into an ADSModel object. With classification, you have to pass the class labels in the class argument too. The ADSModel object is used for evaluation using the ADSEvaluator object.

To show all of the metrics in a table, run:

```
evaluator.metrics
```

## **Evaluation Metrics (testing data):**

|                    | LogisticRegression | RandomForestClassifier |
|--------------------|--------------------|------------------------|
| accuracy           | 0.9333             | 0.9333                 |
| hamming_loss       | 0.06667            | 0.06667                |
| kappa_score_       | 0.8964             | 0.8971                 |
| precision_weighted | 0.9381             | 0.9409                 |
| precision_micro    | 0.9333             | 0.9333                 |
| recall_weighted    | 0.9333             | 0.9333                 |
| recall_micro       | 0.9333             | 0.9333                 |
| f1_weighted        | 0.9338             | 0.9326                 |
| f1_micro           | 0.9333             | 0.9333                 |

Fig. 5: Evaluator Metrics

```
evaluator.show_in_notebook()
```

Multinomial classification includes the following metrics:

- accuracy: The number of correctly classified examples divided by total examples.
- hamming\_loss: 1 accuracy
- precision\_weighted: The weighted average of precision\_by\_label. Weights are proportional to the number of true instances for each class.
- precision\_micro: Global precision. Calculated by using global true positives and false positives.
- recall\_weighted: The weighted average of recall\_by\_label. Weights are proportional to the number of true instances for each class.

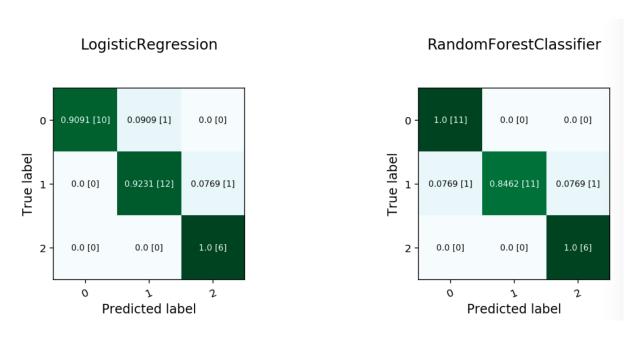

Fig. 6: Multinomial Confusion Matrix

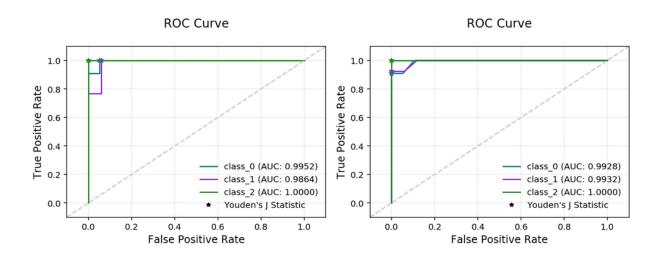

Fig. 7: Multinomial ROC Curve

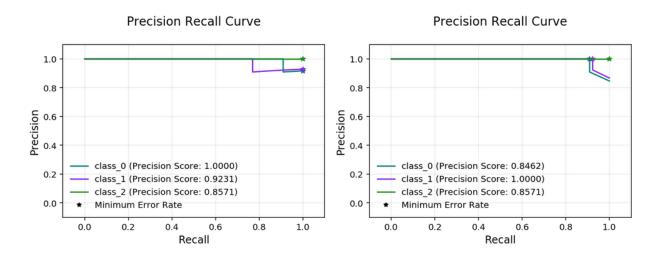

Fig. 8: Multinomial Precision Recall Curve

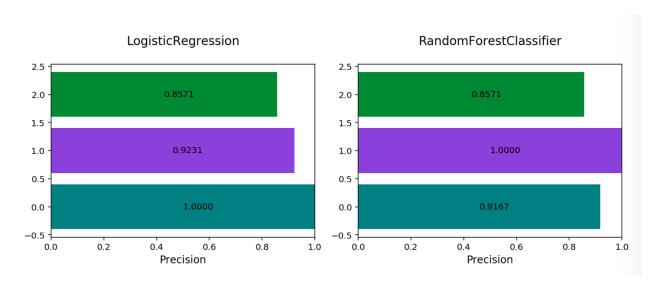

Fig. 9: Multinomial Precision By Class

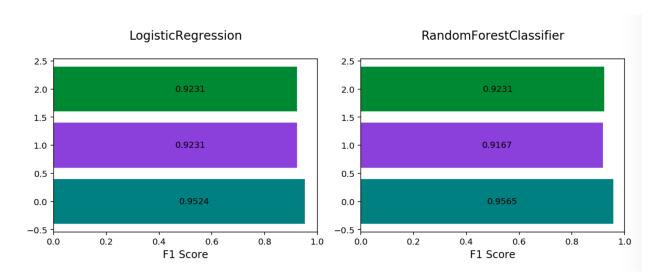

Fig. 10: Multinomial F1 By Class

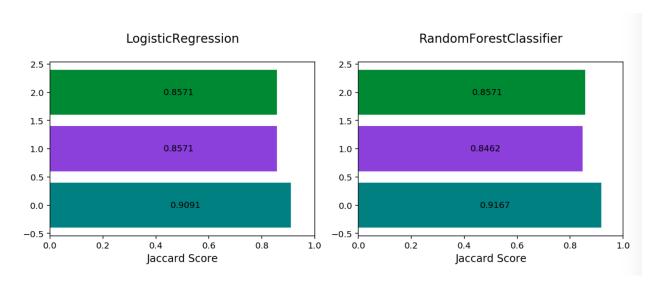

Fig. 11: Multinomial Jaccard By Class

- recall\_micro: Global recall. Calculated by using global true positives and false negatives.
- f1\_weighted: The weighted average of f1\_by\_label. Weights are proportional to the number of true instances for each class.
- f1\_micro: Global  $F_1$ . It is calculated using the harmonic mean of micro precision and recall metrics.

All of these metrics can be computed directly from the confusion matrix.

If the preceding metrics don't include the specific metric you want to use, maybe an F2 score, simply add it to your evaluator object as in this example:

```
from ads.evaluations.evaluator import ADSEvaluator
evaluator = ADSEvaluator(test, models=[modelA, modelB, modelC modelD])

from sklearn.metrics import fbeta_score
def F2_Score(y_true, y_pred):
    return fbeta_score(y_true, y_pred, 2)
evaluator.add_metrics([F2_Score], ["F2_Score"])
evaluator.metrics
```

### **EIGHTEEN**

### MODEL EXPLAINABILITY

# 18.1 Overview

Machine learning and deep learning are becoming ubiquitous due to:

- The ability to solve complex problems in a variety of different domains.
- The growth in the performance and efficiency of modern computing resources.
- The widespread availability of large amounts of data.

However, as the size and complexity of problems continue to increase, so does the complexity of the machine learning algorithms applied to these problems. The inherent and growing complexity of machine learning algorithms limits the ability to understand what the model has learned or why a given prediction was made, acting as a barrier to the adoption of machine learning. Additionally, there may be legal or regulatory requirements to be able to explain the outcome of a prediction from a machine learning model, resulting in the use of biased models at the cost of accuracy.

Machine learning explainability (MLX) is the process of explaining and interpreting machine learning and deep learning models.

MLX can help machine learning developers to:

- Better understand and interpret the model's behavior.
  - Which features does the model consider important?
  - What is the relationship between the feature values and the target predictions?
- Debug and improve the quality of the model.
  - Did the model learn something unexpected?
  - Does the model generalize or did it learn something specific to the training dataset?
- Increase trust in the model and confidence in deploying the model.

MLX can help users of machine learning algorithms to:

- Understand why the model made a certain prediction.
  - Why was my bank loan denied?

Some useful terms for MLX:

- Explainability: The ability to explain the reasons behind a machine learning model's prediction.
- Global Explanations: Understand the general behavior of a machine learning model as a whole.
- Interpretability: The level at which a human can understand the explanation.
- Local Explanations: Understand why the machine learning model made a specific prediction.

- **Model-Agnostic Explanations**: Explanations treat the machine learning model and feature pre-processing as a black box, instead of using properties from the model to guide the explanation.
- WhatIf Explanations: Understand how changes in the value of features affects the model's prediction.

The ADS explanation module provides interpretable, model-agnostic, local and global explanations.

# 18.2 Accumulated Local Effects

### 18.2.1 Overview

Similar to Partial Dependence Plots (PDP), Accumulated Local Effects (ALE) is a model-agnostic global explanation method that evaluates the relationship between feature values and target variables. However, in the event that features are highly correlated, PDP may include unlikely combinations of feature values in the average prediction calculation due to the independent manipulation of feature values across the marginal distribution. This lowers the trust in the PDP explanation when features have strong correlation. Unlike PDP, ALE handles feature correlations by averaging and accumulating the difference in predictions across the conditional distribution, which isolates the effects of the specific feature. This comes at the cost of requiring a larger number of observations and a near uniform distribution of those observations so that the conditional distribution can be reliably determined.

### 18.2.2 Description

ALE highlights the effects that specific features have on the predictions of a machine learning model by partially isolating the effects of other features. Therefore, it tends to be robust against correlated features. The resulting ALE explanation is centered around the mean effect of the feature, such that the main feature effect is compared relative to the average prediction of the data.

Correlated features can negatively affect the quality of many explanation techniques. Specifically, many challenges arise when the black-box model is used to make predictions on unlikely artificial data. That is data that that fall outside of the expected data distribution but are used in an explanation because they are not independent and the technique is not sensitive to this possibility. This can occur, for example, when the augmented data samples are not generated according the feature correlations or the effects of other correlated features are included in the evaluation of the feature of interest. Consequently, the resulting explanations may be misleading. In the context of PDP, the effect of a given feature may be heavily biased by the interactions with other features.

To address the issues associated with correlated features, ALE:

- Uses the conditional distribution of the feature of interest to generate augmented data. This tends to create more realistic data that using marginal distribution. This helps to ensure that evaluated feature values, e.g., xi, are only compared with instances from the dataset that have similar values to xi.
- Calculates the average of the differences in model predictions over the augmented data, instead of the average of the predictions themselves. This helps to isolate the effect of the feature of interest. For example, assuming we are evaluating the effect of a feature at value xi, ALE computes the average of the difference in model predictions of the values in the neighborhood of xi. That is, that observation within xi ± that meet the conditional requirement. This helps to reduce the effects of correlated features.

The following example demonstrates the challenges with accurately evaluating the effect of a feature on a model's predictions when features are highly correlated. Let us assume that features x1 and x2 are highly correlated. We can artificially construct x2 by starting with x1 and adding a small amount of random noise. Further assume that the target value is the product of these two features (e.g., y = x1 \* x2). Since x1 and x2 are almost identical, the target value has a quadratic relationship with them. A decision tree is trained on this dataset. Then different explanation techniques, PDP (first column), ICE (second column), and ALE (third column), are used to evaluate the effect of the features on the model predictions. Features x1 and x2 are evaluated in the first and second row, respectively. The following image demonstrates that PDP is unable to accurately identify the expected relationship due to the assumption that the features

are not correlated. An examination of the ICE plots revels the quadratic relationship between the features and the target. However, the when taking as an aggregate, this effect disappears. In contrast, ALE is able to properly capture the isolated effect of each feature, highlighting the quadratic relationship.

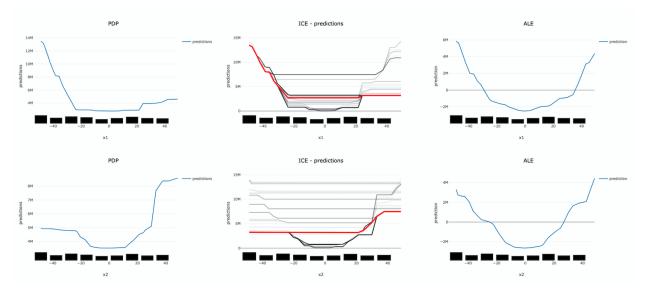

The following summarizes the steps in computing ALE explanation (note: MLX supports one-feature ALE):

- Start with a trained model.
- Select a feature to explain (for example, one of the important features identified in the global feature importance explanations).
- Compute the intervals of the selected feature to define the upper and lower bounds used to compute the difference in model predictions when the feature is increased or decreased.
  - Numerical features: using the selected feature's value distribution extracted from the train dataset, MLX selects multiple different intervals from the feature's distribution to evaluate (e.g., based on percentiles).
     The number of intervals to use and the range of the feature's distribution to consider are configurable.
  - Categorical features: since ALE computes the difference in model predictions between an increase and decrease in a feature's value, features must have some notion of order. This can be challenging for categorical features, as there may not be a notion of order (e.g., eye color). To address this, MLX estimates the order of categorical feature values based on a categorical feature encoding technique. MLX provides multiple different encoding techniques based on the input data (e.g., distance\_similarity: computes a similarity matrix between all categorical feature values and the other feature values, and orders based on similarity. Target-based approaches estimate the similarity/order based on the relationship of categorical feature values with the target variable. The supported techniques include, target encoding, target, James-Stein encoding, jamesstein, Generalized Linear Mixed Model encoding, glmm, M-estimate encoding, mestimate, and Weight of Evidence encoding, woe. The categorical feature value order is then used to compute the upper (larger categorical value) and lower (smaller categorical value) bounds for the selected categorical feature.
- For each interval, MLX approximates the conditional distribution by identifying the samples that are in the neighborhood of the sample of interest. It then calculates the difference in the model prediction when the selected feature's value of the samples is replaced by the upper and lower limits of the interval. If N different intervals are selected from the feature's distribution, this process results in 2N different augmented datasets It is 2N as each selected feature of the sample are replaced with the upper and lower limits of the interval. The model inference then generates 2N different model predictions, which are used to calculate the N differences.
- The prediction differences within each interval are averaged and accumulated in order, such that the ALE of a feature value that lies in the **k-th** interval is the sum of the effects of the first through the **k-th** interval.

• Finally, the accumulated feature effects at each interval is centered, such that the mean effect is zero.

# 18.2.3 Interpretation

- Continuous or discrete numerical features: Visualized as line graphs. Each line represents the change in the model prediction when the selected feature has the given value compared to the average prediction. For example, an ALE value of ±b at xj = k indicates that when the value of feature j is equal to k, the model prediction is higher/lower by b compared to the average prediction. The x-axis shows the selected feature values and the y-axis shows the delta in the target prediction variable relative to the average prediction (e.g., the prediction probability for classification tasks and the raw predicted values for regression tasks).
- Categorical features: Visualized as vertical bar charts. Each bar represents the change in the model prediction when the selected feature has the given value compared to the average prediction. The interpretation of the value of the bar is similar to continuous features. The x-axis shows the different categorical values for the selected feature and the y-axis shows the change in the predicted value relative to the average prediction. This would be the prediction probability for classification tasks and the raw predicted values for regression tasks.

### 18.2.4 Limitations

There is an increased computational cost for performing an ALE analysis because of the large number of models that need to be computed relative to PDP. On a small dataset, this is generally not an issue. However, on larger datasets it can be. It is possible to parallelize the process and to also compute it in a distributed manner.

The main disadvantage comes from the problem of sparsity of data. There needs to be sufficient number of observations in each neighborhood that is used in order to make a reasonable estimation. Even with large dataset this can be problematic if the data is not uniformly sampled, which is rarely the case. Also, with higher dimensionality the problem is made increasingly more difficult because of this curse of dimensionality.

Depending on the class of model that is being use, it is common practice to remove highly correlated features. In this cases there is some rational to using a PDP for interpretation. However, if there is correlation in the data and the sampling of the data is suitable for an ALE analysis, it may be the preferred approach.

### 18.2.5 Examples

The following is a purposefully extreme, but realistic, example that demonstrates the effects of highly correlated features on PDP and ALE explanations. The data set has three columns, x1, x2 and y.

- x1 is generated from a uniform distribution with a range of [-5, 5].
- x2 is x1 with some noise. x1 and x2 are highly correlated for illustration purposes.
- y is our target which is generated from an interaction term of x1 \* x2 and x2.

This model is trained using a Sklearn RegressorMixin model and wrapped in an ADSModel object. Please note that the ADS model explainers work with any model that is wrapped in an ADSModel object.

```
import numpy as np
import pandas as pd
from ads.dataset.factory import DatasetFactory
from ads.common.model import ADSModel
from sklearn.base import RegressorMixin

x1 = (np.random.rand(500) - 0.5) * 10
x2 = x1 + np.random.normal(loc=0, scale=0.5, size=500)
```

(continues on next page)

(continued from previous page)

```
y = x1 * x2
correlated_df = pd.DataFrame(np.stack((x1, x2, y), axis=1), columns=['x1', 'x2', 'y'])
correlated_ds = DatasetFactory.open(correlated_df, target='y')
correlated_train, _ = correlated_ds.train_test_split(test_size=0)
class CorrelatedRegressor(RegressorMixin):
   implement the true model
   def fit(self, X=None, y=None):
        self.y_bar_ = X.iloc[:, 0].to_numpy() * X.iloc[:, 1].to_numpy() + X.iloc[:, 1].
→to_numpy()
   def predict(self, X=None):
       return X.iloc[:, 0].to_numpy() * X.iloc[:, 1].to_numpy() + X.iloc[:, 1].to_
→numpy()
# train a RegressorMixin model
# Note that the ADSExplainer below works with any model (classifier or
# regressor) that is wrapped in an ADSModel
correlated_regressor = CorrelatedRegressor()
correlated_regressor.fit(correlated_train.X, correlated_train.y)
# Build ads models from ExtraTrees regressor
correlated_model = ADSModel.from_estimator(correlated_regressor, name="TrueModel")
# Create the ADS explainer object, which is used to construct
# global and local explanation objects. The ADSExplainer takes
# as input the model to explain and the train/test dataset
from ads.explanations.explainer import ADSExplainer
correlated_explainer = ADSExplainer(correlated_train, correlated_model, training_
→data=correlated_train)
# With ADSExplainer, create a global explanation object using
# the MLXGlobalExplainer provider
from ads.explanations.mlx_global_explainer import MLXGlobalExplainer
correlated_global_explainer = correlated_explainer.global_
→explanation(provider=MLXGlobalExplainer())
# A summary of the global accumulated local effects explanation
# algorithm and how to interpret the output
correlated_global_explainer.accumulated_local_effects_summary()
# compute a PDP between x1 and the target, y
pdp_x1 = correlated_global_explainer.compute_partial_dependence("x1")
pdp_x1.show_in_notebook()
```

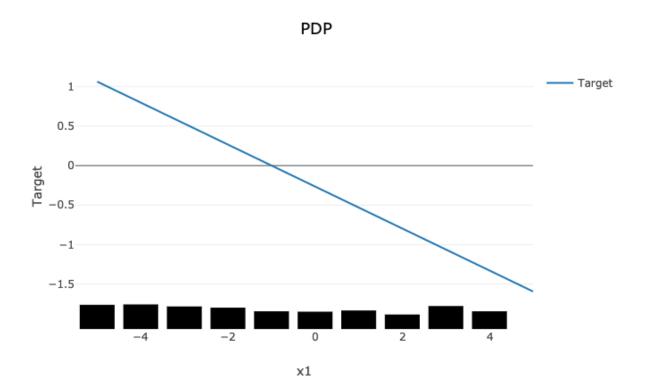

The PDP plot shows a rug plot of the actual x1 values along the x-axis and the relationship between x1 and y appears as a line. However, it is known that the true relationship is not linear. y is the product of x1 and x2. Since x2 nearly identical to x1, effectively the relationship between x1 and y is quadratic. The high level of correlation between x1 and x2 violates one of the assumptions of the PDP. As demonstrated, the bias created by this correlation results in a poor representation of the global relationship between x1 and y.

```
# Compute the ALE on x1
ale_x1 = correlated_global_explainer.compute_accumulated_local_effects("x1")
ale_x1.show_in_notebook()
```

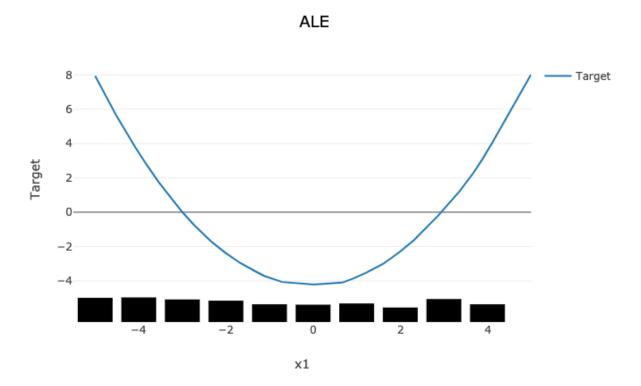

In comparison, the ALE plot does not have as strong a requirement that the features are uncorrelated. As such, there is very little bias introduced when they are. The following ALE plot demonstrates that it is able to accurately represent the relationship between x1 and y as being quadratic. This is due to the fact that ALE uses the conditional distribution of these two features. This can be thought of as only using those instances where the values of x1 and x2 are close.

In general, ALE plots are unbiased with correlated features as they use conditional probabilities. The PDP method uses the marginal probability and that can introduce a bias when there are highly correlated features. The advantage is that when the data is not rich enough to adequately determine all of the conditional probabilities or when the features are not highly correlated, it can be an effective method to assess the global impact of a feature in a model.

### 18.2.6 References

- Accumulated Local Effects (ALE) Plot
- Visualizing the effects of predictor variables in black box supervised learning models

# 18.3 Feature Dependence Explanations

### 18.3.1 Overview

Feature Dependence Explanations (PDP and ICE) are model-agnostic global explanation methods that evaluate the relationship between feature values and model target predictions.

### 18.3.2 Description

PDP and ICE highlight the marginal effect that specific features have on the predictions of a machine learning model. These explanation methods visualize the effects that different feature values have on the model's predictions.

These are the main steps in computing PDP or ICE explanations:

- Start with a trained machine learning model.
- Select a feature to explain (for example, one of the important features identified in the global feature permutation importance explanations.)
- Using the selected feature's value distribution extracted from the training dataset, ADS selects multiple different
  values from the feature's distribution to evaluate. The number of values to use and the range of the feature's
  distribution to consider are configurable.
- ADS replaces every sample in the provided dataset with the same feature value from the feature distribution and computes the model inference on the augmented dataset. This process is repeated for all of the selected values from the feature's distribution. If *N* different values are selected from the feature's distribution, this process results in *N* different datasets. Each with the selected feature having the same value for all samples in the corresponding dataset. The model inference then generates *N* different model predictions, each with *M* values (one for each sample in the augmented dataset.)
- For ICE, the model predictions for each augmented sample in the provided dataset are considered separately when the selected feature's value is replaced with a value from the feature distribution. This results in *N x M* different values.
- For PDP, the average model prediction is computed across all augmented dataset samples. This results in *N* different values (each an average of *M* predictions).

The preceding is an example of one-feature PDP and ICE explanations. PDP also supports two-feature explanations while ICE only supports one feature. The main steps of the algorithm are the same though the explanation is computed on two features instead of one.

- Select two features to explain.
- ADS computes the cross-product of values selected from the feature distributions to generate a list of different value combinations for the two selected features. For example, assuming we have selected *N* values from the feature distribution for each feature:

$$[(X_1^1,X_2^1),(X_1^1,X_2^2),\ldots,(X_1^1,X_2^{N-1}),(X_1^1,X_2^N),(X_1^2,X_2^1),(X_1^2,X_2^2),\ldots,(X_1^N,X_2^{N-1}),(X_1^N,X_2^N)]$$

• For each feature value combination, ADS replaces every sample in the provided set with these two feature values and computes the model inference on the augmented dataset. There are M different samples in the provided dataset and N different values for each selected feature. This results in  $N^2$  predictions from the model, each an average of M predictions.

# 18.3.3 Interpretation

### 18.3.3.1 PDP

- · One-feature
  - Continuous or discrete numerical features: Visualized as line graphs, each line represents the average prediction from the model (across all samples in the provided dataset) when the selected feature is replaced with the given value. The x-axis shows the selected feature values and the y-axis shows the predicted target (e.g., the prediction probability for classification tasks and the raw predicted values for regression tasks).
  - Categorical features: Visualized as vertical bar charts. Each bar represents the average prediction from the model (across all samples in the provided dataset) when the selected feature is replaced with the given

value. The x-axis shows the different values for the selected feature and the y-axis shows the predicted target (e.g., the prediction probability for classification tasks and the raw predicted values for regression tasks).

- · Two-feature
  - Visualized as a heat map. The x and y-axis both show the selected feature values. The heat map color represents the average prediction from the model (across all samples in the provided dataset) when the selected features are replaced with the corresponding values.

#### 18.3.3.2 ICE

- Continuous or discrete numerical features: Visualized as line graphs. While PDP shows the average prediction across all samples in the provided dataset, ICE plots every sample from the provided dataset (when the selected feature is replaced with the given value) separately. The x-axis shows the selected feature values and the y-axis shows the predicted target (for example, the prediction probability for classification tasks and the raw predicted values for regression tasks). The median value can be plotted to highlight the trend. The ICE plots can also be centered around the first prediction from the feature distribution (for example, each prediction subtracts the predicted value from the first sample).
- Categorical features: Visualized as violin plots. The x-axis shows the different values for the selected feature and the y-axis shows the predicted target (for example, the prediction probability for classification tasks and the raw predicted values for regression tasks).

Both PDP and ICE visualizations display the feature value distribution from the training dataset on the corresponding axis. For example, the one-feature line graphs, bar charts, and violin plots show the feature value distribution on the x-axis. The heat map shows the feature value distributions on the respective x-axis or y-axis.

# 18.3.4 Examples

The following example generates and visualizes global partial dependence plot (PDP) and Individual Conditional Expectation (ICE) explanations on the Titanic dataset. The model is constructed using the ADS OracleAutoMLProvider (selected model: XGBClassifier), however, the ADS model explainers work with any model (classifier or regressor) that is wrapped in an ADSModel object.

```
from ads.dataset.factory import DatasetFactory
from os import path
import requests
# Prepare and load the dataset
titanic data file = '/tmp/titanic.csv'
if not path.exists(titanic_data_file):
    # fetch sand save some data
   print('fetching data from web...', end=" ")
    # Data source: https://www.openml.org/d/40945
   r = requests.get('https://www.openml.org/data/get_csv/16826755/phpMYEkMl')
   with open(titanic_data_file, 'wb') as fd:
        fd.write(r.content)
   print("Done")
ds = DatasetFactory.open(
       titanic_data_file, target="survived").set_positive_class(True)
ds = ds.drop_columns(['name', 'ticket', 'cabin', 'boat',
                      'body', 'home.dest'])
ds = ds[ds['age'] != '?'].astype({'age': 'float64'})
```

(continues on next page)

(continued from previous page)

```
ds = ds[ds['fare'] != '?'].astype({'fare': 'float64'})
train, test = ds.train_test_split(test_size=0.2)
# Build the model using AutoML. 'model' is a subclass of type ADSModel.
# Note that the ADSExplainer below works with any model (classifier or
# regressor) that is wrapped in an ADSModel
import logging
from ads.automl.provider import OracleAutoMLProvider
from ads.automl.driver import AutoML
ml_engine = OracleAutoMLProvider(n_jobs=-1, loglevel=logging.ERROR)
oracle_automl = AutoML(train, provider=ml_engine)
model, baseline = oracle_automl.train()
# Create the ADS explainer object, which is used to construct
# global and local explanation objects. The ADSExplainer takes
# as input the model to explain and the train/test dataset
from ads.explanations.explainer import ADSExplainer
explainer = ADSExplainer(test, model, training_data=train)
# With ADSExplainer, create a global explanation object using
# the MLXGlobalExplainer provider
from ads.explanations.mlx_global_explainer import MLXGlobalExplainer
global_explainer = explainer.global_explanation(
                     provider=MLXGlobalExplainer())
# A summary of the global partial feature dependence explanation
# algorithm and how to interpret the output can be displayed with
global_explainer.partial_dependence_summary()
# Compute the 1-feature PDP on the categorical feature, "sex",
# and numerical feature, "age"
pdp_sex = global_explainer.compute_partial_dependence("sex")
pdp_age = global_explainer.compute_partial_dependence(
            "age", partial_range=(0, 1))
# ADS supports PDP visualizations for both 1-feature and 2-feature
# Feature Dependence explanations, and ICE visualizations for 1-feature
# Feature Dependence explanations (see "Interpretation" above)
# Visualize the categorical feature PDP for the True (Survived) label
pdp_sex.show_in_notebook(labels=True)
```

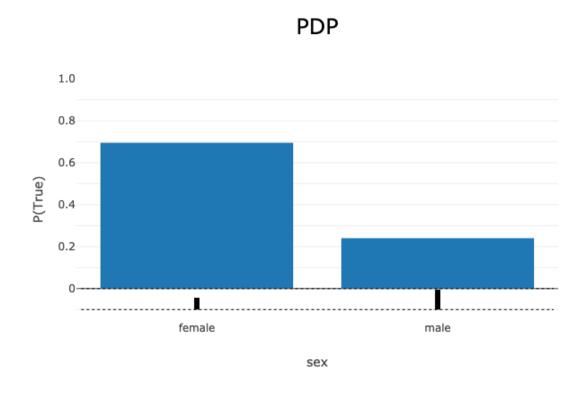

# Visualize the numerical feature PDP for the True (Survived) label
pdp\_age.show\_in\_notebook(labels=True)

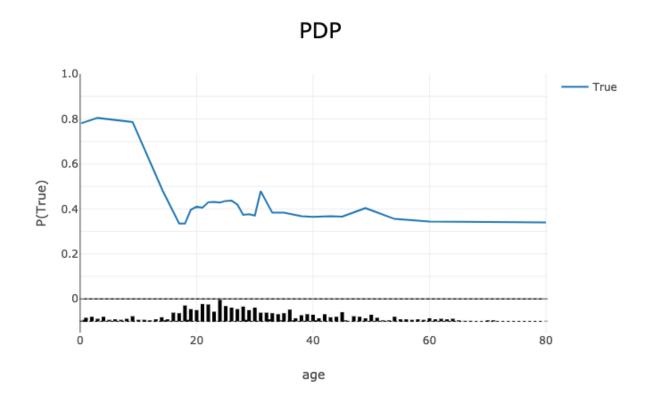

# PDP - True

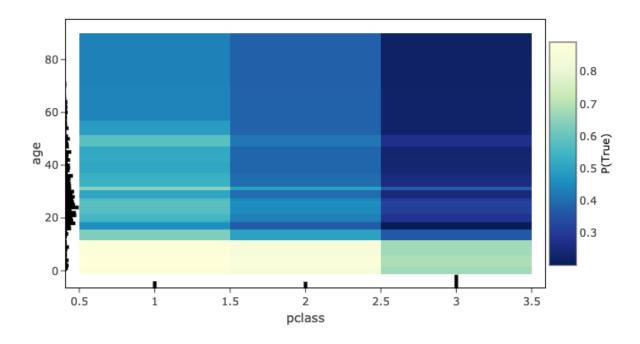

# Visualize the ICE plot for the categorical feature, "sex"
pdp\_sex.show\_in\_notebook(mode='ice', labels=True)

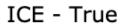

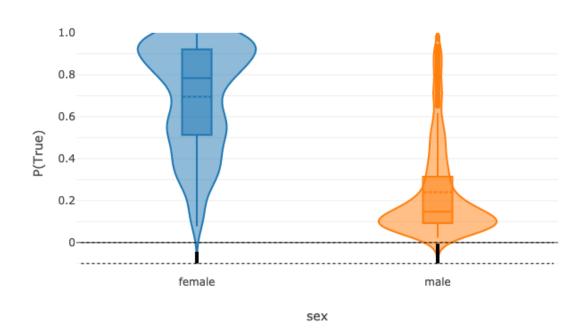

# Visualize the ICE plot for the numerical feature, "age", and center
# around the first prediction (smallest age)
pdp\_age.show\_in\_notebook(mode='ice', labels=True, centered=True)

# ICE - True

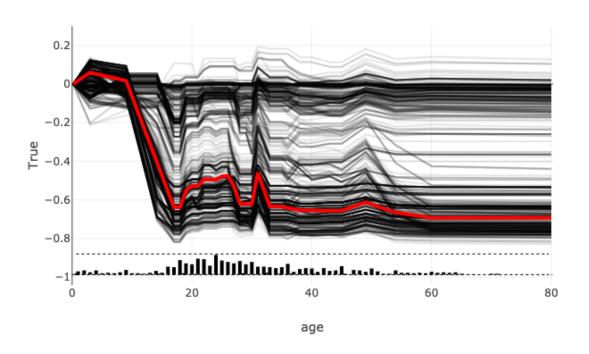

# The raw explanation data used to generate the visualizations, as well
# as the runtime performance information can be extracted with
pdp\_age.get\_diagnostics()

```
{'feature_correlations': {},
  explanation_stats': {'Runtime analysis': {'samples': {'value': [0.1648237705230713, 1.7607676982879639],
      work': [2, 30]},
    'samples average': 0.9627957344055176,
    'samples total': 1.9255914688110352,
     work average': 16.0,
    'work total': 32,
  'samples throughput': 16.618270551311976,
'samples latency': 0.06017473340034485}},
'pdp': [{'age': 0.1667,
     mean': [0.21962339, 0.7803766]
     std': [0.18659413, 0.18659413]},
   {'age': 3.0.
     mean': [0.19585957, 0.8041404],
    'std': [0.20155172, 0.20155172]},
  {'age': 9.0, 
'mean': [0.21387196, 0.786128],
    'std': [0.19405662, 0.19405662]},
   {'age': 14.172413793103445,
  { age : 14.17413793103445,

'mean': [0.5195417, 0.4804583],

'std': [0.31325987, 0.31325987]},

{ 'age': 17.0, 'mean': [0.6653859, 0.3346141], 'std': [0.3234773, 0.3234773]},

{ 'age': 18.0, 'mean': [0.6653859, 0.3346141], 'std': [0.3234773, 0.3234773]},

{ 'age': 19.0, 'mean': [0.6038667, 0.3961334], 'std': [0.3292721, 0.3292721]},
   {'age': 20.0,
    'mean': [0.5904662, 0.40953377],
'std': [0.32400262, 0.32400262]},
   {'age': 21.0,
     mean': [0.59451133, 0.4054887]
   'std': [0.32557142, 0.32557142]},
{'age': 22.0, 'mean': [0.5704925, 0.4295075], 'std': [0.3247535, 0.3247535]},
   {'age': 23.0,
    mean': [0.56890285, 0.43109715],
     std': [0.32589453, 0.32589453]}
   {'age': 24.0,
    'mean': [0.5722691, 0.4277309],
'std': [0.32457417, 0.32457417]},
   {'age': 25.0,
     mean': [0.5646265, 0.43537349]
    'std': [0.32141125, 0.32141125]},
   {'age': 26.0,
     mean': [0.56357104, 0.43642896],
    'std': [0.32082796, 0.32082796]},
   {'age': 27.0,
     mean': [0.58106536, 0.41893464],
    'std': [0.31745076, 0.31745076]},
  {'age': 28.0,
'mean': [0.62635016, 0.37364992],
     std': [0.32987198, 0.32987198]},
   {'age': 29.0,
'mean': [0.6237644, 0.37623563],
'std': [0.3303695, 0.3303695]},
   {'age': 30.0,
    'mean': [0.62962914, 0.37037086],
     std': [0.33216846, 0.33216846]},
   {'age': 31.0,
     mean': [0.52112424, 0.4788758],
     std': [0.3004837, 0.30048367]},
   {'age': 33.0,
     mean': [0.61710674, 0.38289332],
  'std': [0.3396127, 0.33961272]}, {'age': 34.98275862068965,
     mean': [0.61710674, 0.38289332],
    'std': [0.3396127, 0.33961272]},
   {'age': 36.0,
     mean': [0.62249655, 0.37750348],
    'std': [0.33859333, 0.33859333]},
   {'age': 38.0,
     mean': [0.6321857, 0.36781433],
   "std': [0.34262648, 0.34262648]},
{'age': 40.0, 'mean': [0.6353405, 0.3646595], 'std': [0.3420124, 0.3420124]},
   {'age': 43.0.
    'mean': [0.6327028, 0.36729714],
'std': [0.33809677, 0.33809677]},
  {'age': 45.0,
'mean': [0.6343053, 0.36569482],
'std': [0.33775553, 0.33775553]},
   {'age': 49.0,
'mean': [0.5965565, 0.40344357],
'std': [0.3381666, 0.3381666]},
   {'age': 54.0,
    'mean': [0.64475715, 0.35524285],
     std': [0.3373284, 0.3373284]},
   {'age': 60.0,
     mean': [0.6563791, 0.34362087]
     std': [0.34226355, 0.34226355]},
   {'age': 80.0,
     mean': [0.6601273, 0.33987272],
    'std': [0.34131092, 0.34131092]}])
```

# The explanation can also be returned as Pandas.DataFrame with
pdp\_age.as\_dataframe()

|    | age       | mean_False | std_False | mean_True | std_True |
|----|-----------|------------|-----------|-----------|----------|
| 0  | 0.166700  | 0.219623   | 0.186594  | 0.780377  | 0.186594 |
| 1  | 3.000000  | 0.195860   | 0.201552  | 0.804140  | 0.201552 |
| 2  | 9.000000  | 0.213872   | 0.194057  | 0.786128  | 0.194057 |
| 3  | 14.172414 | 0.519542   | 0.313260  | 0.480458  | 0.313260 |
| 4  | 17.000000 | 0.665386   | 0.323477  | 0.334614  | 0.323477 |
| 5  | 18.000000 | 0.665386   | 0.323477  | 0.334614  | 0.323477 |
| 6  | 19.000000 | 0.603867   | 0.329272  | 0.396133  | 0.329272 |
| 7  | 20.000000 | 0.590466   | 0.324003  | 0.409534  | 0.324003 |
| 8  | 21.000000 | 0.594511   | 0.325571  | 0.405489  | 0.325571 |
| 9  | 22.000000 | 0.570493   | 0.324753  | 0.429507  | 0.324753 |
| 10 | 23.000000 | 0.568903   | 0.325895  | 0.431097  | 0.325895 |
| 11 | 24.000000 | 0.572269   | 0.324574  | 0.427731  | 0.324574 |
| 12 | 25.000000 | 0.564627   | 0.321411  | 0.435373  | 0.321411 |
| 13 | 26.000000 | 0.563571   | 0.320828  | 0.436429  | 0.320828 |
| 14 | 27.000000 | 0.581065   | 0.317451  | 0.418935  | 0.317451 |
| 15 | 28.000000 | 0.626350   | 0.329872  | 0.373650  | 0.329872 |
| 16 | 29.000000 | 0.623764   | 0.330370  | 0.376236  | 0.330370 |
| 17 | 30.000000 | 0.629629   | 0.332168  | 0.370371  | 0.332168 |
| 18 | 31.000000 | 0.521124   | 0.300484  | 0.478876  | 0.300484 |
| 19 | 33.000000 | 0.617107   | 0.339613  | 0.382893  | 0.339613 |
| 20 | 34.982759 | 0.617107   | 0.339613  | 0.382893  | 0.339613 |
| 21 | 36.000000 | 0.622497   | 0.338593  | 0.377503  | 0.338593 |
| 22 | 38.000000 | 0.632186   | 0.342626  | 0.367814  | 0.342626 |
| 23 | 40.000000 | 0.635341   | 0.342012  | 0.364659  | 0.342012 |
| 24 | 43.000000 | 0.632703   | 0.338097  | 0.367297  | 0.338097 |
| 25 | 45.000000 | 0.634305   | 0.337756  | 0.365695  | 0.337756 |
| 26 | 49.000000 | 0.596556   | 0.338167  | 0.403444  | 0.338167 |
| 27 | 54.000000 | 0.644757   | 0.337328  | 0.355243  | 0.337328 |
| 28 | 60.000000 | 0.656379   | 0.342264  | 0.343621  | 0.342264 |
| 29 | 80.000000 | 0.660127   | 0.341311  | 0.339873  | 0.341311 |

### 18.3.5 References

- Partial Dependence Plot
- Vanderbilt Biostatistics titanic data

# 18.4 Feature Importance Explanations

#### 18.4.1 Overview

Feature permutation importance is a model-agnostic global explanation method that provides insights into a machine learning model's behavior. It estimates and ranks feature importance based on the impact each feature has on the trained machine learning model's predictions.

# 18.4.2 Description

Feature permutation importance measures the predictive value of a feature for any black box estimator, classifier, or regressor. It does this by evaluating how the prediction error increases when a feature is not available. Any scoring metric can be used to measure the prediction error. For example,  $F_1$  for classification or  $R^2$  for regression. To avoid actually removing features and retraining the estimator for each feature, the algorithm randomly shuffles the feature values effectively adding noise to the feature. Then, the prediction error of the new dataset is compared with the prediction error of the original dataset. If the model heavily relies on the column being shuffled to accurately predict the target variable, this random re-ordering causes less accurate predictions. If the model does not rely on the feature for its predictions, the prediction error remains unchanged.

The following summarizes the main steps in computing feature permutation importance explanations:

- Start with a trained machine learning model.
- Calculate the baseline prediction error on the given dataset. For example, train dataset or test dataset.
- For each feature:
  - 1. Randomly shuffle the feature column in the given dataset.
  - 2. Calculate the prediction error on the shuffled dataset.
  - 3. Store the difference between the baseline score and the shuffled dataset score as the feature importance. For example, baseline score shuffled score.
- Repeat the preceding three steps multiple times then report the average. Averaging mitigates the effects of random shuffling.
- Rank the features based on the average impact each feature has on the model's score. Features that have a larger
  impact on the score when shuffled are assigned higher importance than features with minimal impact on the
  model's score.
- In some cases, randomly permuting an unimportant feature can actually have a positive effect on the model's prediction so the feature's contribution to the model's predictions is effectively noise. In the feature permutation importance visualizations, ADS caps any negative feature importance values at zero.

### 18.4.3 Interpretation

Feature permutation importance explanations generate an ordered list of features along with their importance values. Interpreting the output of this algorithm is straightforward. Features located at higher ranks have more impact on the model predictions. Features at lower ranks have less impact on the model predictions. Additionally, the importance values represent the relative importance of features.

The output supports three types of visualizations. They are all based on the same data but present the data differently for various use cases:

- Bar chart ('bar'): The bar chart shows the model's view of the relative feature importance. The x-axis highlights feature importance. A longer bar indicates higher importance than a shorter bar. Each bar also shows the average feature importance value along with the standard deviation of importance values across all iterations of the algorithm (mean importance +/- standard deviation\*). Negative importance values are capped at zero. The y-axis shows the different features in the relative importance order. The top being the most important, and the bottom being the least important.
- Box plot ('box\_plot'): The detailed box plot shows the feature importance values across the iterations of the algorithm. These values are used to compute the average feature importance and the corresponding standard deviations shown in the bar chart. The x-axis shows the impact that permuting a given feature had on the model's prediction score. The y-axis shows the different features in the relative importance order. The top being the most important, and the bottom being the least important. The minimum, first quartile, median, third quartile, and a maximum of the feature importance values across different iterations of the algorithm are shown by each box.
- **Detailed scatter plot** ('detailed'): The detailed bar chart shows the feature importance values for each iteration of the algorithm. These values are used to compute the average feature importance values and the corresponding standard deviations shown in the bar chart. The x-axis shows the impact that permuting a given feature had on the model's prediction score. The y-axis shows the different features in the relative importance order. The top being the most important, and the bottom being the least important. The color of each dot in the graph indicates the quality of the permutation for this iteration, which is computed by measuring the correlation of the permuted feature column relative to the original feature colum. For example, how different is the permuted feature column versus the original feature column.

### 18.4.4 Examples

This example generates and visualizes a global feature permutation importance explanation on the Titanic dataset. The model is constructed using the ADS OracleAutoMLProvider. However, the ADS model explainers work with any model (classifier or regressor) that is wrapped in an ADSModel object.

```
import logging
import requests

from ads.automl.driver import AutoML
from ads.automl.provider import OracleAutoMLProvider
from ads.dataset.factory import DatasetFactory
from os import path

# Prepare and load the dataset
titanic_data_file = '/tmp/titanic.csv'
if not path.exists(titanic_data_file):
    # fetch sand save some data
    print('fetching data from web...', end=" ")
    # Data source: https://www.openml.org/d/40945
    r = requests.get('https://www.openml.org/ddata/get_csv/16826755/phpMYEkMl')
```

(continues on next page)

(continued from previous page)

```
with open(titanic_data_file, 'wb') as fd:
        fd.write(r.content)
   print("Done")
ds = DatasetFactory.open(
       titanic_data_file, target="survived").set_positive_class(True)
ds = ds[ds['age'] != '?'].astype({'age': 'float64'})
ds = ds[ds['fare'] != '?'].astype({'fare': 'float64'})
train, test = ds.train_test_split(test_size=0.2)
# Build the model using AutoML. 'model' is a subclass of type ADSModel.
# Note that the ADSExplainer below works with any model (classifier or
# regressor) that is wrapped in an ADSModel
ml_engine = OracleAutoMLProvider(n_jobs=-1, loglevel=logging.ERROR)
oracle_automl = AutoML(train, provider=ml_engine)
model, baseline = oracle_automl.train()
# Create the ADS explainer object, which is used to construct global
# and local explanation objects. The ADSExplainer takes as input the
# model to explain and the train/test dataset
from ads.explanations.explainer import ADSExplainer
explainer = ADSExplainer(test, model, training_data=train)
# With ADSExplainer, create a global explanation object using
# the MLXGlobalExplainer provider
from ads.explanations.mlx_global_explainer import MLXGlobalExplainer
global_explainer = explainer.global_explanation(
                    provider=MLXGlobalExplainer())
# A summary of the global feature permutation importance algorithm and
# how to interpret the output can be displayed with
global_explainer.feature_importance_summary()
# Compute the global Feature Permutation Importance explanation
importances = global_explainer.compute_feature_importance()
# ADS supports multiple visualizations for the global Feature
# Permutation Importance explanations (see "Interpretation" above)
# Simple bar chart highlighting the average impact on model score
# across multiple iterations of the algorithm
importances.show_in_notebook()
```

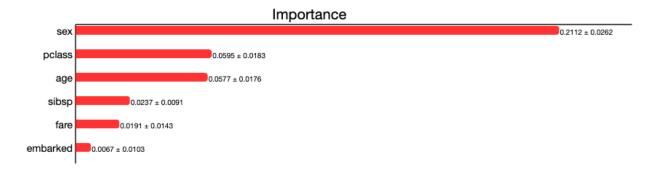

# Box plot highlighting the mean, median, quartiles, and min/max
# impact on model score across multiple iterations of the algorithm
importances.show\_in\_notebook('box\_plot')

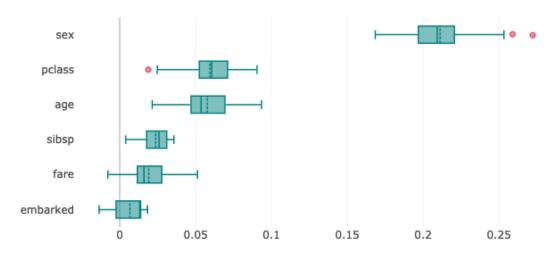

# Importance

# Detailed scatter plot highlighting the individual impacts on
# model score across multiple iterations of the algorithm
importances.show\_in\_notebook('detailed')

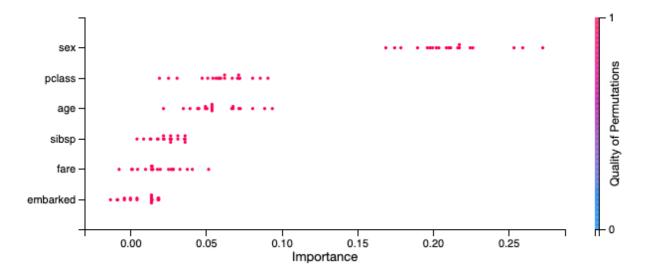

# The raw explanaiton data used to generate the visualizations, as well
# as the runtime performance information can be extracted with
importances.get\_diagnostics()

```
{'explanations': [{'feature': 'sex',
   'attribution': 0.21124298808944758,
   'attribution std': 0.02617818201628649,
   'confidence': 0.9929626508892098,
   'confidence std': 0.016704326572772182},
  {'feature': 'pclass',
   'attribution': 0.059492724602767874,
   'attribution std': 0.018261289784839586,
   'confidence': 0.9421497725417008,
   'confidence std': 0.04336997475992779},
  {'feature': 'age',
   'attribution': 0.057728878073588355,
   'attribution std': 0.017633783394690756,
   'confidence': 0.9606087248537752,
   'confidence std': 0.031929775401309375},
  {'feature': 'sibsp',
   'attribution': 0.02371181564197248,
   'attribution_std': 0.009087998301193395,
   'confidence': 0.9422402486313869,
   'confidence std': 0.03738023968977173},
  {'feature': 'fare',
   'attribution': 0.019121222158654673,
   'attribution std': 0.014307567871540862,
   'confidence': 0.9597909343483199,
   'confidence std': 0.025478489355540486},
  {'feature': 'embarked',
   'attribution': 0.006731802664474656,
   'attribution std': 0.010294686196767218,
   'confidence': 0.9824752088136544,
   'confidence std': 0.03584913237068881}],
 'explanations stats': {'n iterations': 20,
  'total runtime': 8.949006080627441,
  'iteration average runtime': 0.44195606708526614}}
```

### 18.4.5 References

- Feature importance
- Perutation importance
- Vanderbilt Biostatistics titanic data

### 18.5 Enhanced LIME

### 18.5.1 Overview

Local explanations target specific predictions from the machine learning model. The goal is to understand why the model made a particular prediction.

There are multiple different forms of local explanations, such as feature attribution explanations and exemplar-based explanations. ADS supports local feature attribution explanations. They help to identify the most important features leading towards a given prediction.

While a given feature might be important for the model in general, the values in a particular sample may cause certain features to have a larger impact on the model's predictions than others. Furthermore, given the feature values in a specific sample, local explanations can also estimate the contribution that each feature had towards or against a target prediction. For example, does the current value of the feature have a positive or negative effect on the prediction probability of the target class? Does the feature increase or decrease the predicted regression target value?

The Enhanced Local Interpretable Model-Agnostic Explanation (LIME) is a model-agnostic local explanation method. It provides insights into why a machine learning model made a specific prediction.

# 18.5.2 Description

ADS provides an enhanced version of Local Interpretable Model-Agnostic Explanations (LIME), which improves on the explanation quality, performance, and interpretability. The key idea behind LIME is that while the global behavior of a machine learning model might be very complex, the local behavior may be much simpler. In ADS, local refers to the behavior of the model on similar samples. LIME tries to approximate the local behavior of the complex machine learning model through the use of a simple, inherently interpretable surrogate model. For example, a linear model. If the surrogate model is able to accurately approximate the complex model's local behavior, ADS can generate a local explanation of the complex model from the interpretable surrogate model. For example, when data is centered and scaled the magnitude and sign of the coefficients in a linear model indicate the contribution each feature has towards the target variable.

The predictions from complex machine learning models are challenging to explain and are generally considered as a black box. As such, ADS refers to the model to be explained as the black box model. ADS supports classification and regression models on tabular or text-based datasets (containing a single text-based feature).

The main steps in computing a local explanation for tabular datasets are:

- Start with a trained machine learning model (the black box model).
- Select a specific sample to explain  $(x_{exp})$ .
- Randomly generate a large sample space in a nearby neighborhood around  $x_{exp}$ . The sample space is generated based on the feature distributions from the training dataset. Each sample is then weighted based on its distance from  $x_{exp}$  to give higher weight to samples that are closer to  $x_{exp}$ . ADS provides several enhancements, over the standard algorithm, to improve the quality and locality of the sample generation and weighting methods.
- Using the black box model, generate a prediction for each of the randomly generated local samples. For classification tasks, compute the prediction probabilities using predict\_proba(). For regression tasks, compute the predicted regression value using predict().
- Fit a linear surrogate model on the predicted values from the black box model on the local generated sample space. If the surrogate model is able to accurately match the output of the black box model (referred to as surrogate model fidelity), the surrogate model can act as a proxy for explaining the local behavior of the black box model. For classification tasks, the surrogate model is a linear regression model fit on the prediction probabilities of the black box model. Consequently, for multinomial classification tasks, a separate surrogate model is required to explain each class. In that case, the explanation indicates if a feature contributes towards the specified class or

against the specified class (for example, towards one of the other N classes). For regression tasks, the surrogate model is a linear regression model fit on the predicted regression values from the black box model.

- There are two available techniques for fitting the surrogate model:
  - Use the features directly:

The raw (normalized) feature values are used to fit the linear surrogate model directly. This results in a normal linear model. A positive coefficient indicates that when the feature value increases, the target variable increases. A negative coefficient indicates that when a feature value increases, the target variable decreases. Categorical features are converted to binary values. A value of 1 indicates that the feature in the generated sample has the same value as  $x_{exp}$  and a value of 0 indicates that the feature in the generated sample has a different value than  $x_{exp}$ .

- Translate the features to an interpretable feature space:

Continuous features are converted to categorical features by discretizing the feature values (for example, quartiles, deciles, and entropy-based). Then, all features are converted to binary values. A value of 1 indicates that the feature in the generated sample has the same value as  $x_{exp}$  (for example, the same categorical value or the continuous feature falls in the same bin) and a value of 0 indicates that the feature in the generated sample has a different value than  $x_{exp}$  (for example, a different categorical value or the continuous feature falls in a different bin). The interpretation of the linear model here is a bit different from the regression model. A positive coefficient indicates that when a feature has the same value as  $x_{exp}$  (for example, the same category), the feature increased the prediction output from the black box model. Similarly, negative coefficients indicate that when a feature has the same value as  $x_{exp}$ , the feature decreased the prediction output from the black box model. This does not say what happens when the feature is in a different category than  $x_{exp}$ . It only provides information when the specific feature has the same value as  $x_{exp}$  and if it positively or negatively impacts the black box model's prediction.

- The explanation is an ordered list of feature importances extracted from the coefficients of the linear surrogate model. The magnitude of the coefficients indicates the relative feature importance and the sign indicates whether the feature has a positive or negative impact on the black box model's prediction.
- The algorithm is similar to text-based datasets. The main difference is in the random local sample space generation. Instead of randomly generating samples based on the feature distributions, a large number of local samples are generated by randomly removing subsets of words from the text sample. Each of the randomly generated samples is converted to a binary vector-based on the existence of a word. For example, the original sample to explain,  $x_{exp}$ , contains 1s for every word. If the randomly generated sample has the same word as  $x_{exp}$ , it is a value of 1. If the word has been removed in the randomly generated sample, it is a value of 0. In this case, the linear surrogate model evaluates the behavior of the model when the word is there or not.

Additionally, an upper bound can be set on the number of features to include in the explanation (for example, explain the top-N most important features). If the specified number of features is less than the total number of features, a simple feature selection method is applied prior to fitting the linear surrogate model. The black box model is still evaluated on all features, but the surrogate model is only fits on the subset of features.

# 18.5.3 Interpretation

ADS provides multiple enhancements to the local visualizations from LIME. The explanation is presented as a grid containing information about the black box model, information about the local explainer, and the actual local explanation. Each row in the grid is described as:

- Model (first row)
  - The left column presents information about the black box model and the model's prediction. For example, the type of the black box model, the true label/value for the selected sample to explain, the predicted value from the black box model, and the prediction probabilities (classification) or prediction values (regression).

18.5. Enhanced LIME 367

- The right column displays the sample to explain. For tabular datasets, this is a table showing the feature names and corresponding values for this sample. For text datasets, this shows the text sample to explain.

#### • Explainer (second row)

- The left column presents the explainer configuration parameters, such as the underlying local explanation algorithm used (for example, LIME), the type of surrogate model (for example, linear), the number of randomly generated local samples (for example, 5000) to train the local surrogate model  $(N_t)$ , whether continuous features were discretized or not.
- The right column provides a legend describing how to interpret the model explanations.
- Explanations (remaining rows)
  - For classification tasks, a local explanation can be generated for each of the target labels (since the surrogate model is fit to the prediction probabilities from the black box model). For binary classification, the explanation for one class will mirror the other. For multinomial classification, the explanations describe how each feature contributes towards or against the specified target class. If the feature contributes against the specified target class (for example, decreases the prediction probability), it increases the prediction probability of one or more other target classes. The explanation for each target class is shown as a separate row in the Explanation section.
  - The Feature Importances section presents the actual local explanation. The explanation is visualized as a horizontal bar chart of feature importance values, ordered by relative feature importance. Features with larger bars (top) are more important than features with shorter bars (bottom). Positive feature importance values (to the right) indicate that the feature increases the prediction target value. Negative feature importance values (to the left) indicate that the feature decreases the prediction target value. Depending on whether continuous features are discretized or not changes the interpretation of this value (for example, whether the specific feature value indicates a positive/negative attribution, or whether an increase/decrease in the feature value indicates a positive/negative attribution). If the features are discretized, the corresponding range is included. The feature importance value is shown beside each bar. This can either be the raw coefficient taken from the linear surrogate model or can be normalized such that all importance values sum to one. For text datasets, the explanation is visualized as a word cloud. Important words that have a large positive contribution towards a given prediction (for example, increase the prediction value) are shown larger than unimportant words that have a less positive impact on the target prediction.
- The Explanation Quality section presents information about the quality of the explanation. It is further broken down into two sections:
  - Sample Distance Distributions

This section presents the sample distributions used to train  $(N_t)$  and evaluate  $(N_{v_\#})$  the local surrogate model based on the distances (Euclidean) of the generated samples from the sample to explain. This highlights the locality of generated sample spaces where the surrogate model (explainer) is trained and evaluated. The distance distribution from the sample to explain for the actual dataset used to train the black box model, Train, is also shown. This highlights the locality of  $N_t$  relative to the entire train dataset. For the generated evaluation sample spaces  $(N_{v_\#})$ , the sample space is generated based on a percentile value of the distances in Train relative to the sample to explain. For example,  $N_{v_4}$  is generated with the maximum distance being limited to the  $4^{th}$  percentile of the distances in train from the sample to explain.

### - Evaluation Metrics

This section presents the fidelity of the surrogate model relative to the black box model on the randomly generated sample spaces used to fit and evaluate the surrogate model. In other words, this section evaluates how accurately the surrogate model approximates the local behavior of the complex black box model. Multiple different regression and classification metrics are supported. For classification tasks, ADS supports both regression and classification metrics. Regression metrics are computed on the raw prediction probabilities between the surrogate model and the black box model. For classification metrics, the prediction probabilities are converted to the corresponding target labels and are compared between the surrogate model

and the black box model. Explanations for regression tasks only support regression metrics. Supported regression metrics: MSE, RMSE (default),  $R^2$ , MAPE, SMAPE, Two-Sample Kolmogorov-Smirnov Test, Pearson Correlation (default), and Spearman Correlation. Supported classification metrics:  $F_1$ , Accuracy, Recall, and ROC AUC.

- Performance

Explanation time in seconds.

### **18.5.4 Example**

This example generates and visualizes local explanations on the Titanic dataset. The model is constructed using the ADS OracleAutoMLProvider. However, the ADS model explainers work with any model (classifier or regressor) that is wrapped in an ADSModel object.

```
import logging
import requests
from ads.automl.driver import AutoML
from ads.automl.provider import OracleAutoMLProvider
from ads.dataset.factory import DatasetFactory
from os import path
# Prepare and load the dataset
titanic_data_file = '/tmp/titanic.csv'
if not path.exists(titanic_data_file):
    # fetch sand save some data
   print('fetching data from web...', end=" ")
    # Data source: https://www.openml.org/d/40945
   r = requests.get('https://www.openml.org/data/get_csv/16826755/phpMYEkMl')
   with open(titanic_data_file, 'wb') as fd:
        fd.write(r.content)
   print("Done")
ds = DatasetFactory.open(
       titanic_data_file, target="survived").set_positive_class(True)
ds = ds.drop_columns(['name', 'ticket', 'cabin', 'boat',
                      'body', 'home.dest'])
ds = ds[ds['age'] != '?'].astype({'age': 'float64'})
ds = ds[ds['fare'] != '?'].astype({'fare': 'float64'})
train, test = ds.train_test_split(test_size=0.2)
# Build the model using AutoML. 'model' is a subclass of type ADSModel.
# Note that the ADSExplainer below works with any model (classifier or
# regressor) that is wrapped in an ADSModel
ml_engine = OracleAutoMLProvider(n_jobs=-1, loglevel=logging.ERROR)
oracle_automl = AutoML(train, provider=ml_engine)
model, baseline = oracle_automl.train()
# Create the ADS explainer object, which is used to construct
# global and local explanation objects. The ADSExplainer takes
# as input the model to explain and the train/test dataset
from ads.explanations.explainer import ADSExplainer
explainer = ADSExplainer(test, model, training_data=train)
```

(continues on next page)

18.5. Enhanced LIME 369

(continued from previous page)

```
# With ADSExplainer, create a local explanation object using
# the MLXLocalExplainer provider
from ads.explanations.mlx_local_explainer import MLXLocalExplainer
local_explainer = explainer.local_explanation(
                     provider=MLXLocalExplainer())
# A summary of the local explanation algorithm and how to interpret
# the output can be displayed with
local_explainer.summary()
# Select a specific sample (instance/row) to generate a local
# explanation for
sample = 13
# Compute the local explanation on our sample from the test set
explanation = local_explainer.explain(test.X.iloc[sample:sample+1],
                                      test.y.iloc[sample:sample+1])
# Visualize the explanation for the label True (Survived). See
# the "Interpretation" section above for more information
explanation.show_in_notebook(labels=True)
```

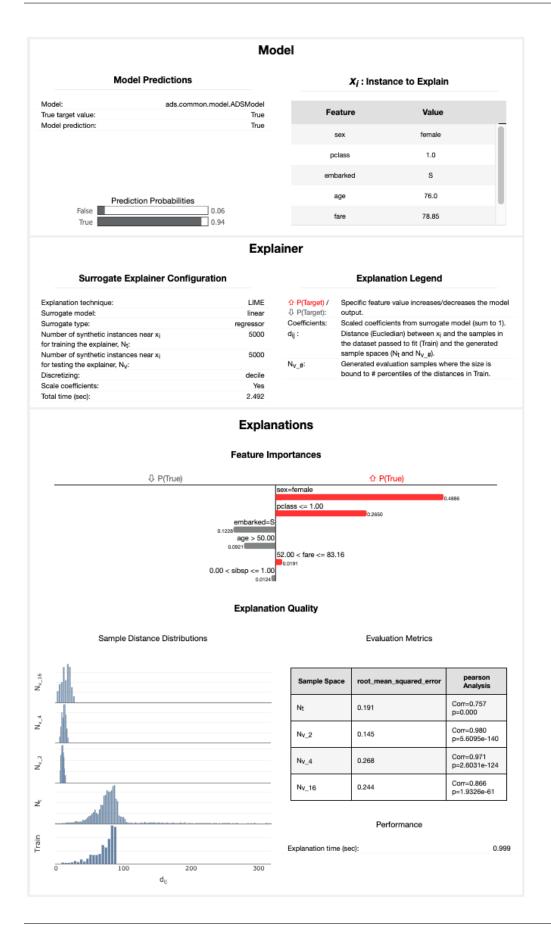

18.5. Enhanced LIME 371

# The raw explanaiton data used to generate the visualizations, as well
# as the runtime performance information can be extracted with
explanation.get\_diagnostics()

```
array([ 2.36948461, 5.38330542, 8.39712622, 11.41094703, 14.4276783, 17.4388864, 20.45240944, 23.46623025, 26.48005105, 29.49387186[))))), 'turnime': 2.492041826248169, 'day, 'day,
```

18.5. Enhanced LIME 373

### 18.5.5 References

- LIME
- Vanderbilt Biostatistics titanic data
- Why Should I Trust You? Explaining the Predictions of Any Classifier

# 18.6 WhatIf Explainer

### 18.6.1 Description

The WhatIf explainer tool helps to understand how changes in an observation affect a model's prediction. Use it to explore a model's behavior on a single observation or the entire dataset by asking "what if" questions.

The WhatIf explainer has the following methods:

- explore\_predictions: Explore the relationship between feature values and the model predictions.
- explore\_sample: Modify the values in an observation and see how the prediction changes.

### **18.6.2 Example**

In this example, a WhatIf explainer is created, and then the explore\_predictions(), and explore\_sample() methods are demonstrated. A tree-based model is used to make predictions on the Boston housing dataset.

```
from ads.common.model import ADSModel
from ads.dataset.dataset_browser import DatasetBrowser
from ads.dataset.label_encoder import DataFrameLabelEncoder
from ads.explanations.explainer import ADSExplainer
from ads.explanations.mlx_whatif_explainer import MLXWhatIfExplainer
from sklearn.ensemble import ExtraTreesRegressor
from sklearn.pipeline import make_pipeline
from sklearn.preprocessing import LabelEncoder
import logging
import warnings
logging.basicConfig(format='%(levelname)s:%(message)s', level=logging.ERROR)
warnings.filterwarnings('ignore')
ds = DatasetBrowser.sklearn().open("boston").set_target("target")
train, test = ds.train_test_split(test_size=0.2)
X_boston = train.X.copy()
y_boston = train.y.copy()
le = DataFrameLabelEncoder()
X_boston = le.fit_transform(X_boston)
# Model Training
ensemble_regressor = ExtraTreesRegressor(n_estimators=245, random_state=42)
ensemble_regressor.fit(X_boston, y_boston)
model = ADSModel.from_estimator(make_pipeline(le, ensemble_regressor), name=
```

(continues on next page)

(continued from previous page)

```
# Build a WhatIf Explainer
explainer = ADSExplainer(test, model, training_data=train)
whatif_explainer = explainer.whatif_explanation(provider=MLXWhatIfExplainer())
```

The Sample Explorer method, explore\_sample(), opens a GUI that has a single observation. The values of that sample can then be changed. By clicking **Run Inference**, the model computes the prediction with the updated feature values. The interface shows the original values and the values that have been changed.

example\_sample() accepts the row\_idx parameter that specifies the index of the observation that is to be evaluated. The default is zero (0). The features parameter lists the feature names that are shown in the interface. By default, it displays all features. For datasets with a large number of features, this can be cumbersome so the max\_features parameter can be used to display only the first *n* features.

The following command opens the Sample Explorer. Change the values then click **Run Inference** to see how the prediction changes.

whatif\_explainer.explore\_sample()

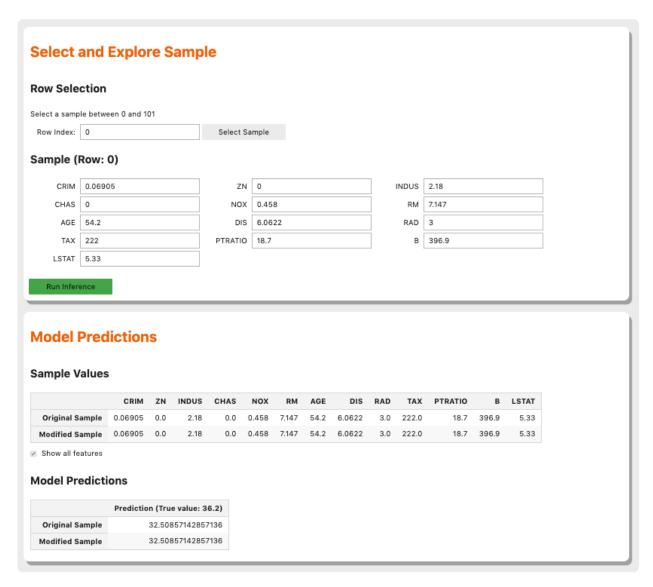

The Predictions Explorer method, explore\_predictions(), allows the exploration of model predictions across either the marginal distribution (1-feature) or the joint distribution (2-features).

The method explore\_predictions() has several optional parameters including:

- discretization: (str, optional) Discretization method applies the x-axis if the feature x is continuous. The valid options are 'quartile', 'decile', or 'percentile'. The default is None.
- label: (str or int, optional) Target label or target class name to explore only for classification problems. The default is None.
- plot\_type: (str, optional) Type of plot. For classification problems the valid options are 'scatter', 'box', or 'bar'. For a regression problem, the valid options are 'scatter' or 'box'. The default is 'scatter'.
- x: (str, optional) Feature column on x-axis. The default is None.
- y: (str, optional) Feature column or model prediction column on the y-axis, by default it is the target.

When only x is set, the chart shows the relationship between the features x and the target y.

whatif\_explainer.explore\_predictions(x='AGE')

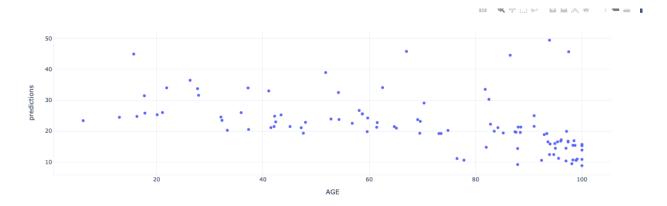

If features are specified for both x and y, the plot uses color to indicate the value of the target.

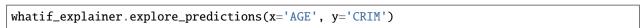

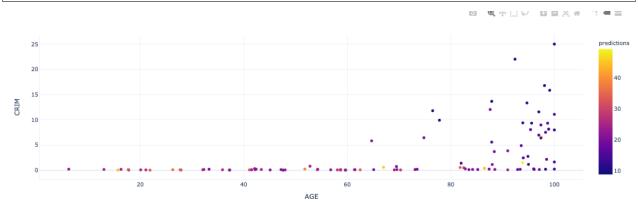

whatif\_explainer.explore\_predictions(x='RAD', plot\_type='box', discretization='decile')

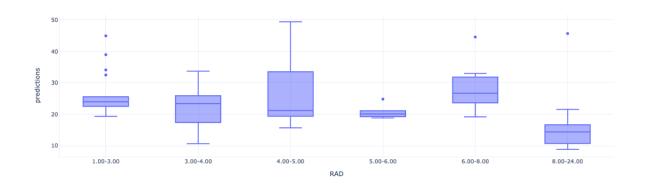

### **NINETEEN**

## MODEL SERIALIZATION

New in version 2.5.9.

## 19.1 Overview

Training a great model can take a lot of work. Getting that model into production should be quick and easy. ADS has a set of classes that take your model and push it to production with a few quick steps.

The first step is to create a model serialization object. This object wraps your model and has a number of methods to assist in deploying it. There are different model classes for different model classes. For example, if you have a PyTorch model you would use the PyTorchModel class. If you have a TensorFlow model you would use the TensorFlowModel class. ADS has model serialization for many different model classes. However, it is not feasible to have a model serialization class for all model types. Therefore, the GenericModel can be used for any class that has a .predict() method.

After creating the model serialization object, the next step is to use the <code>.prepare()</code> method to create the model artifacts. The <code>score.py</code> file is created and it is customized to your model class. You may still need to modify it for your specific use case but this is generally not required. The <code>.prepare()</code> method also can be used to store metadata about the model, code used to create the model, input and output schema, and much more.

If you make changes to the score.py file, call the .verify() method to confirm that the load\_model() and predict() functions in this file are working. This speeds up your debugging as you do not need to deploy a model to test it.

The .save() method is then used to store the model in the model catalog. A call to the .deploy() method creates a load balancer and the instances needed to have an HTTPS access point to perform inference on the model. Using the .predict() method, you can send data to the model deployment endpoint and it will return the predictions.

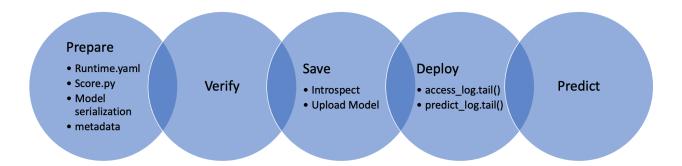

## 19.2 Quick Start

## 19.2.1 Deployment Examples

The following sections provide sample code to create and deploy a model.

#### 19.2.1.1 AutoMLModel

Create a model, prepare it, verify that it works, save it to the model catalog, deploy it, make a prediction, and then delete the deployment.

```
import logging
import tempfile
import warnings
from ads.automl.driver import AutoML
from ads.automl.provider import OracleAutoMLProvider
from ads.catalog.model import ModelCatalog
from ads.common.model_metadata import UseCaseType
from ads.dataset.dataset_browser import DatasetBrowser
from ads.model.framework.automl model import AutoMLModel
ds = DatasetBrowser.sklearn().open("wine").set_target("target")
train, test = ds.train_test_split(test_size=0.1, random_state = 42)
ml_engine = OracleAutoMLProvider(n_jobs=-1, loglevel=logging.ERROR)
oracle_automl = AutoML(train, provider=ml_engine)
model, baseline = oracle_automl.train(
       model_list=['LogisticRegression', 'DecisionTreeClassifier'],
       random_state = 42,
        time\_budget = 500
artifact_dir = tempfile.mkdtemp()
automl_model = AutoMLModel(estimator=model, artifact_dir=artifact_dir)
automl_model.prepare(inference_conda_env="generalml_p37_cpu_v1",
                     training_conda_env="generalml_p37_cpu_v1",
                     use_case_type=UseCaseType.BINARY_CLASSIFICATION,
                     X_sample=test.X,
                     force_overwrite=True)
automl_model.verify(test.X.iloc[:10])
model_id = automl_model.save(display_name='Demo AutoMLModel model')
deploy = automl_model.deploy(display_name='Demo AutoMLModel deployment')
automl_model.predict(test.X.iloc[:10])
automl_model.delete_deployment(wait_for_completion=True)
ModelCatalog(compartment_id=os.environ['NB_SESSION_COMPARTMENT_OCID']).delete_
→model(model_id)
```

#### 19.2.1.2 GenericModel

Create a model, prepare it, verify that it works, save it to the model catalog, deploy it, make a prediction, and then delete the deployment.

```
import tempfile
from ads.catalog.model import ModelCatalog
from ads.model.generic_model import GenericModel
class Toy:
   def predict(self, x):
       return x ** 2
estimator = Toy()
model = GenericModel(estimator=estimator, artifact_dir=tempfile.mkdtemp())
model.summary_status()
model.prepare(inference_conda_env="dataexpl_p37_cpu_v3")
model.verify(2)
model_id = model.save()
model.deploy()
model.predict(2)
model.delete_deployment(wait_for_completion=True)
ModelCatalog(compartment_id=os.environ['NB_SESSION_COMPARTMENT_OCID']).delete_
→model(model_id)
```

### 19.2.1.3 LightGBMModel

Create a model, prepare it, verify that it works, save it to the model catalog, deploy it, make a prediction, and then delete the deployment.

```
import lightgbm as lgb
import tempfile
from ads.catalog.model import ModelCatalog
from ads.model.framework.lightgbm_model import LightGBMModel
from sklearn.datasets import load_iris
from sklearn.model_selection import train_test_split
iris = load_iris()
X, y = iris.data, iris.target
X_train, X_test, y_train, y_test = train_test_split(X, y, test_size=0.25)
train = lgb.Dataset(X_train, label=y_train)
param = {
  'objective': 'multiclass', 'num_class': 3,
lightgbm_estimator = lgb.train(param, train)
lightgbm_model = LightGBMModel(estimator=lightgbm_estimator, artifact_dir=tempfile.
→mkdtemp())
lightgbm_model.prepare(inference_conda_env="generalml_p37_cpu_v1")
lightgbm_model.verify(X_test)
model_id = lightgbm_model.save()
model_deployment = lightgbm_model.deploy()
```

(continues on next page)

19.2. Quick Start 381

(continued from previous page)

### 19.2.1.4 PyTorchModel

Create a model, prepare it, verify that it works, save it to the model catalog, deploy it, make a prediction, and then delete the deployment.

```
import tempfile
import torch
import torchvision
from ads.catalog.model import ModelCatalog
from ads.model.framework.pytorch_model import PyTorchModel
torch_estimator = torchvision.models.resnet18(pretrained=True)
torch_estimator.eval()
# create fake test data
test_data = torch.randn(1, 3, 224, 224)
artifact_dir = tempfile.mkdtemp()
torch_model = PyTorchModel(torch_estimator, artifact_dir=artifact_dir)
torch_model.prepare(inference_conda_env="generalml_p37_cpu_v1")
# Update ``score.py`` by constructing the model class instance first.
added_line = """
import torchvision
the_model = torchvision.models.resnet18()
with open(artifact_dir + "/score.py", 'r+') as f:
      content = f.read()
      f.seek(0, 0)
      f.write(added_line.rstrip('\r\n') + '\n' + content)
# continue to save and deploy the model.
torch_model.verify(test_data)
model_id = torch_model.save()
model_deployment = torch_model.deploy()
torch_model.predict(test_data)
torch_model.delete_deployment(wait_for_completion=True)
ModelCatalog(compartment_id=os.environ['NB_SESSION_COMPARTMENT_OCID']).delete_
→model(model_id)
```

#### 19.2.1.5 SklearnModel

Create a model, prepare it, verify that it works, save it to the model catalog, deploy it, make a prediction, and then delete the deployment.

```
import tempfile
from ads.catalog.model import ModelCatalog
from ads.model.framework.sklearn_model import SklearnModel
from sklearn.datasets import load_iris
from sklearn.linear_model import LogisticRegression
from sklearn.model_selection import train_test_split
iris = load iris()
X, y = iris.data, iris.target
X_train, X_test, y_train, y_test = train_test_split(X, y, test_size=0.25)
sklearn_estimator = LogisticRegression()
sklearn_estimator.fit(X_train, y_train)
sklearn_model = SklearnModel(estimator=sklearn_estimator, artifact_dir=tempfile.
→mkdtemp())
sklearn_model.prepare(inference_conda_env="dataexpl_p37_cpu_v3")
sklearn_model.verify(X_test)
model_id = sklearn_model.save()
model_deployment = sklearn_model.deploy()
sklearn_model.predict(X_test)
sklearn_model.delete_deployment(wait_for_completion=True)
ModelCatalog(compartment_id=os.environ['NB_SESSION_COMPARTMENT_OCID']).delete_
→model(model id)
```

#### 19.2.1.6 TensorFlowModel

Create a model, prepare it, verify that it works, save it to the model catalog, deploy it, make a prediction, and then delete the deployment.

(continues on next page)

19.2. Quick Start 383

(continued from previous page)

#### 19.2.1.7 XGBoostModel

Create a model, prepare it, verify that it works, save it to the model catalog, deploy it, make a prediction, and then delete the deployment.

```
import tempfile
import xgboost as xgb
from ads.catalog.model import ModelCatalog
from ads.model.framework.xgboost_model import XGBoostModel
from sklearn.datasets import load_iris
from sklearn.datasets import make_classification
from sklearn.model_selection import train_test_split
iris = load_iris()
X, y = iris.data, iris.target
X_train, X_test, y_train, y_test = train_test_split(X, y, test_size=0.25)
xgboost_estimator = xgb.XGBClassifier()
xgboost_estimator.fit(X_train, y_train)
xgboost_model = XGBoostModel(estimator=xgboost_estimator, artifact_dir=tempfile.
→mkdtemp())
xgboost_model.prepare(inference_conda_env="generalml_p37_cpu_v1")
xgboost_model.verify(X_test)
model_id = xgboost_model.save()
model_deployment = xgboost_model.deploy()
xgboost_model.predict(X_test)
xgboost_model.delete_deployment(wait_for_completion=True)
ModelCatalog(compartment_id=os.environ['NB_SESSION_COMPARTMENT_OCID']).delete_
→model(model_id)
```

### 19.2.2 Shortcut

New in version 2.6.3.

Create a model and call the prepare\_save\_deploy method to prepare, save, and deploy in one step, make a prediction, and then delete the deployment.

```
import tempfile
from ads.catalog.model import ModelCatalog
from ads.model.generic_model import GenericModel
class Tov:
   def predict(self, x):
       return x ** 2
estimator = Toy()
model = GenericModel(estimator=estimator)
model.summary_status()
# If you are running the code inside a notebook session and using a service pack,
→`inference_conda_env` can be omitted.
model.prepare_save_deploy(inference_conda_env="dataexpl_p37_cpu_v3")
model.verify(2)
model.predict(2)
model.delete_deployment(wait_for_completion=True)
ModelCatalog(compartment_id=os.environ['NB_SESSION_COMPARTMENT_OCID']).delete_
→model(model.model id)
```

## 19.2.3 Logging

Model deployments have the option to log access and prediction traffic. The access log, logs requests to the model deployment endpoint. The prediction logs record the predictions that the model endpoint makes. Logs must belong to a log group.

The following example uses the OCILogGroup class to create a log group and two logs (access and predict). When a model is deployed, the OCIDs of these resources are passed to the .deploy() method.

You can access logs through APIs, the oci CLI, or the Console. The following example uses the ADS .show\_logs() method, to access the predict and access log objects in the model\_deployment module.

```
import tempfile
from ads.common.oci_logging import OCILogGroup
from ads.model.generic_model import GenericModel

# Create a log group and logs
log_group = OCILogGroup(display_name="Model Deployment Log Group").create()
access_log = log_group.create_log("Model Deployment Access Log")
predict_log = log_group.create_log("Model Deployment Predict Log")

# Create a generic model that will be deployed
class Toy:
    def predict(self, x):
        return x ** 2

model = Toy()
```

(continues on next page)

19.2. Quick Start 385

(continued from previous page)

```
# Deploy the model
model = GenericModel(estimator=model, artifact_dir=tempfile.mkdtemp())
model.summary_status()
model.prepare(inference_conda_env="dataexpl_p37_cpu_v3")
model.verify(2)
model.save()
model.deploy(
   deployment_log_group_id=log_group.id,
    deployment_access_log_id=access_log.id,
   deployment_predict_log_id=predict_log.id,
# Make a prediction and view the logs
model.predict(2)
model.model_deployment.show_logs(log_type="predict")
model.model_deployment.show_logs(log_type="access")
model_model_deployment.access_log.tail()
model.model_deployment.predict_log.tail()
```

### 19.3 AutoMLModel

### 19.3.1 Overview

The AutoMLModel class in ADS is designed to rapidly get your AutoML model into production. The .prepare() method creates the model artifacts needed to deploy the model without you having to configure it or write code. The .prepare() method serializes the model and generates a runtime.yaml and a score.py file that you can later customize.

The .verify() method simulates a model deployment by calling the load\_model() and predict() methods in the score.py file. With the .verify() method, you can debug your score.py file without deploying any models. The .save() method deploys a model artifact to the model catalog. The .deploy() method deploys a model to a REST endpoint.

The following steps take your trained AutoML model and deploy it into production with a few lines of code.

#### Creating an Oracle Labs AutoML Model

Create an OracleAutoMLProvider object and use it to define how an Oracle Labs AutoML model is trained.

```
import logging
from ads.automl.driver import AutoML
from ads.automl.provider import OracleAutoMLProvider
from ads.dataset.dataset_browser import DatasetBrowser

ds = DatasetBrowser.sklearn().open("wine").set_target("target")
train, test = ds.train_test_split(test_size=0.1, random_state = 42)

ml_engine = OracleAutoMLProvider(n_jobs=-1, loglevel=logging.ERROR)
oracle_automl = AutoML(train, provider=ml_engine)
model, baseline = oracle_automl.train(
```

(continues on next page)

(continued from previous page)

```
model_list=['LogisticRegression', 'DecisionTreeClassifier'],
random_state = 42, time_budget = 500)
```

### 19.3.2 Initialize

Instantiate an AutoMLModel() object with an AutoML model. Each instance accepts the following parameters:

- artifact\_dir: str: Artifact directory to store the files needed for deployment.
- auth: (Dict, optional): Defaults to None. The default authentication is set using the ads. set\_auth API. To override the default, use ads.common.auth.api\_keys() or ads.common.auth.resource\_principal() and create the appropriate authentication signer and the \*\*kwargs required to instantiate the IdentityClient object.
- estimator: (Callable): Trained AutoML model.
- properties: (ModelProperties, optional): Defaults to None. The ModelProperties object required to save and deploy a model.

The properties is an instance of the ModelProperties class and has the following predefined fields:

- bucket\_uri (str):
- compartment\_id (str):
- deployment\_access\_log\_id (str):
- deployment\_bandwidth\_mbps (int):
- deployment\_instance\_count (int):
- deployment\_instance\_shape (str):
- deployment\_log\_group\_id (str):
- deployment\_predict\_log\_id (str):
- inference\_conda\_env (str):
- inference\_python\_version (str):
- overwrite\_existing\_artifact (bool):
- project\_id (str):
- remove\_existing\_artifact (bool):
- training\_conda\_env (str):
- training\_id (str):
- $training_python_version(str)$ :
- training\_resource\_id (str):
- training\_script\_path (str):

By default, properties is populated from the environment variables when not specified. For example, in note-book sessions the environment variables are preset and stored in project id (PROJECT\_OCID) and compartment id (NB\_SESSION\_COMPARTMENT\_OCID). So ``properties populates these environment variables, and uses the values in methods such as .save() and .deploy(). Pass in values to overwrite the defaults. When you use a method that includes an instance of properties, then properties records the values that you pass in. For example, when you pass inference\_conda\_env into the .prepare() method, then properties records the value. To reuse the

19.3. AutoMLModel 387

properties file in different places, you can export the properties file using the .to\_yaml() method then reload it into a different machine using the .from\_yaml() method.

## 19.3.3 Summary Status

You can call the .summary\_status() method after a model serialization instance such as AutoMLModel, GenericModel, SklearnModel, TensorFlowModel, or PyTorchModel is created. The .summary\_status() method returns a Pandas dataframe that guides you through the entire workflow. It shows which methods are available to call and which ones aren't. Plus it outlines what each method does. If extra actions are required, it also shows those actions.

The following image displays an example summary status table created after a user initiates a model instance. The table's Step column displays a Status of Done for the initiate step. And the Details column explains what the initiate step did such as generating a score.py file. The Step column also displays the prepare(), verify(), save(), deploy(), and predict() methods for the model. The Status column displays which method is available next. After the initiate step, the prepare() method is available. The next step is to call the prepare() method.

## 19.3.4 Model Deployment

### 19.3.4.1 Prepare

The prepare step is performed by the .prepare() method. It creates several customized files that are used to run the model once it is deployed. These include:

- input\_schema.json: A JSON file that defines the nature of the feature data. It includes information about the features. This includes metadata such as the data type, name, constraints, summary statistics, and feature type.
- model.pkl: The default file name of the serialized model. You can change the file name with the model\_file\_name attribute. By default, the model is stored in a pickle file. To save your file in an ONNX format, use the as\_onnx parameter.
- output\_schema.json: A JSON file that defines the dependent variable. This file includes metadata for the dependent variable, such as the data type, name, constraints, summary statistics, and feature type.
- runtime.yaml: This file contains information needed to set up the runtime environment on the deployment server. It includes information about the conda environment used to train the model, the environment for deploying the model, and the Python version to use.
- score.py: This script contains the load\_model() and predict() functions. The load\_model() function understands the format of the saved model and loads it into memory. The predict() function makes inferences for the deployed model. You can add hooks to perform operations before and after the inference. You can also modify this script with your specifics.

To create the model artifacts, use the .prepare() method. The .prepare() method includes parameters for storing model provenance information.

The .prepare() method serializes the model and prepares and saves the score.py and runtime.yaml files using the following parameters:

- as\_onnx (bool, optional): Defaults to False. If True, it will serialize as an ONNX model.
- force\_overwrite (bool, optional): Defaults to False. If True, it will overwrite existing files.
- ignore\_pending\_changes (bool): Defaults to False. If False, it will ignore the pending changes in Git.
- inference\_conda\_env (str, optional): Defaults to None. Can be either slug or the Object Storage path of the conda environment. You can only pass in slugs if the conda environment is a Data Science service environment.

- inference\_python\_version (str, optional): Defaults to None. The version of Python to use in the model deployment.
- max\_col\_num (int, optional): Defaults to utils.DATA\_SCHEMA\_MAX\_COL\_NUM. Do not automatically generate the input schema if the input data has more than this number of features.
- model\_file\_name (str): Name of the serialized model.
- namespace (str, optional): Namespace of the OCI region. This is used for identifying which region the service environment is from when you provide a slug to the inference\_conda\_env or training\_conda\_env parameters.
- training\_conda\_env (str, optional): Defaults to None. Can be either slug or object storage path of the conda environment that was used to train the model. You can only pass in a slug if the conda environment is a Data Science service environment.
- training\_id (str, optional): Defaults to value from environment variables. The training OCID for the model. Can be a notebook session or job OCID.
- training\_python\_version (str, optional): Defaults to None. The version of Python used to train the model.
- training\_script\_path (str): Defaults to None. The training script path.
- use\_case\_type (str): The use case type of the model. Use it with the UserCaseType class or the string provided in UseCaseType. For example, use\_case\_type=UseCaseType.BINARY\_CLASSIFICATION or use\_case\_type="binary\_classification", see the UseCaseType class to see all supported types.
- X\_sample (Union[list, tuple, pd.Series, np.ndarray, pd.DataFrame]): Defaults to None. A sample of the input data. It is used to generate the input schema.
- y\_sample (Union[list, tuple, pd.Series, np.ndarray, pd.DataFrame]): Defaults to None. A sample of output data. It is used to generate the output schema.

### • \*\*kwarg:

- impute\_values (dict, optional): The dictionary where the key is the column index (or names is accepted for Pandas dataframe), and the value is the imputed value for the corresponding column.

New in version 2.6.3.

If you run the code using a service conda pack in a notebook session, you do not need to pass inference\_conda\_env. The .prepare() method automatically tries to detect the conda environment.

#### 19.3.4.2 Verify

If you update the score.py file included in a model artifact, you can verify your changes, without deploying the model. With the .verify() method, you can debug your code without having to save the model to the model catalog and then deploying it. The .verify() method takes a set of test parameters and performs the prediction by calling the predict() function in score.py. It also runs the load\_model() function to load the model.

The verify() method tests whether the .predict() API works in the local environment and it takes the following parameter:

• data (Union[dict, str]): The data is used to test if deployment works in the local environment.

19.3. AutoMLModel 389

#### 19.3.4.3 Save

After you are satisfied with the performance of your model and have verified that the score.py file is working, use the .save() method to save the model to the model catalog. The .save() method bundles up the model artifacts, stores them in the model catalog, and returns the model OCID.

The .save() method stores the model artifacts in the model catalog. It takes the following parameters:

- bucket\_uri (str, optional). Defaults to None. The OCI Object Storage URI where model artifacts aree copied to. The bucket\_uri is only necessary for uploading large artifacts with size greater than 2 GB. For example, oci://<bucket\_name>@<namespace>/prefix/.
- defined\_tags (Dict(str, dict(str, object)), optional): Defaults to None. Defined tags for the model.
- description (str, optional): Defaults to None. The description of the model.
- display\_name (str, optional): Defaults to None. The name of the model.
- freeform\_tags Dict(str, str): Defaults to None. Free form tags for the model.
- ignore\_introspection (bool, optional): Defaults to None. Determines whether to ignore the result of model introspection or not. If set to True, then .save() ignores all model introspection errors.
- overwrite\_existing\_artifact (bool, optional). Defaults to True. Overwrite target bucket artifact if exists.
- remove\_existing\_artifact (bool, optional). Defaults to True. Whether artifacts uploaded to the Object Storage bucket is removed or not.

### • \*\*kwargs:

- compartment\_id (str, optional): Compartment OCID. If not specified, the value is taken either from the environment variables or model properties.
- project\_id (str, optional): Project OCID. If not specified, the value is taken either from the environment variables or model properties.
- timeout (int, optional): Defaults to 10 seconds. The connection timeout in seconds for the client.

The .save() method reloads score.py and runtime.yaml files from disk to find any changes that have been made to the files. If ignore\_introspection=False, then it conducts an introspection test to determine if the model deployment may have issues. If potential problems are detected, it suggests possible remedies. Lastly, it uploads the artifacts to the model catalog and returns the model OCID. You can also call .instrospect() to conduct the test any time after you call .prepare().

#### 19.3.4.4 Deploy

You can use the .deploy() method to deploy a model. You must first save the model to the model catalog, and then deploy it.

The .deploy() method returns a ModelDeployment object. Specify deployment attributes such as display name, instance type, number of instances, maximum router bandwidth, and logging groups. The API takes the following parameters:

- deployment\_access\_log\_id (str, optional): Defaults to None. The access log OCID for the access logs, see logging.
- deployment\_bandwidth\_mbps (int, optional): Defaults to 10. The bandwidth limit on the load balancer in Mbps.
- deployment\_instance\_count (int, optional): Defaults to 1. The number of instances used for deployment.
- deployment\_instance\_shape (str, optional): Default to VM.Standard2.1. The shape of the instance used for deployment.

- deployment\_log\_group\_id (str, optional): Defaults to None. The OCI logging group OCID. The access log and predict log share the same log group.
- deployment\_predict\_log\_id (str, optional): Defaults to None. The predict log OCID for the predict logs, see logging.
- description (str, optional): Defaults to None. The description of the model.
- display\_name (str, optional): Defaults to None. The name of the model.
- wait\_for\_completion (bool, optional): Defaults to True. Set to wait for the deployment to complete before proceeding.

### • \*\*kwargs:

- compartment\_id (str, optional): Compartment OCID. If not specified, the value is taken from the environment variables.
- max\_wait\_time (int, optional): Defaults to 1200 seconds. The maximum amount of time to wait in seconds. A negative value implies an infinite wait time.
- poll\_interval (int, optional): Defaults to 60 seconds. Poll interval in seconds.
- project\_id (str, optional): Project OCID. If not specified, the value is taken from the environment variables.

#### 19.3.4.5 Predict

To get a prediction for your model, after your model deployment is active, call the .predict() method. The .predict() method sends a request to the deployed endpoint, and computes the inference values based on the data that you input in the .predict() method.

The .predict() method returns a prediction of input data that is run against the model deployment endpoint and takes the following parameters:

• data: Any: JSON serializable data to used for making inferences.

The .predict() and .verify() methods take the same data formats. You must ensure that the data passed into and returned by the predict() function in the score.py file is JSON serializable.

#### 19.3.5 Load

You can restore serialization models from model artifacts, from model deployments or from models in the model catalog. This section provides details on how to restore serialization models.

### 19.3.5.1 Model Artifact

A model artifact is a collection of files used to create a model deployment. Some example files included in a model artifact are the serialized model, score.py, and runtime.yaml. You can store your model artifact in a local directory, in a ZIP or TAR format. Then use the .from\_model\_artifact() method to import the model artifact into the serialization model class. The .from\_model\_artifact() method takes the following parameters:

- artifact\_dir (str): Artifact directory to store the files needed for deployment.
- auth (Dict, optional): Defaults to None. The default authentication is set using the ads.set\_auth API. To override the default, use ads.common.auth.api\_keys() or ads.common.auth.resource\_principal() and create the appropriate authentication signer and the \*\*kwargs required to instantiate the IdentityClient object.

19.3. AutoMLModel 391

- force\_overwrite (bool, optional): Defaults to False. If True, it will overwrite existing files.
- model\_file\_name (str): The serialized model file name.
- properties (ModelProperties, optional): Defaults to None. ModelProperties object required to save and deploy the model.
- uri (str): The path to the folder, ZIP, or TAR file that contains the model artifact. The model artifact must contain the serialized model, the score.py, runtime.yaml and other files needed for deployment. The content of the URI is copied to the artifact\_dir folder.

## 19.3.5.2 Model Catalog

To populate a serialization model object from a model stored in the model catalog, call the .from\_model\_catalog() method. This method uses the model OCID to download the model artifacts, write them to the artifact\_dir, and update the serialization model object. The .from\_model\_catalog() method takes the following parameters:

- artifact\_dir (str): Artifact directory to store the files needed for deployment.
- auth (Dict, optional): Defaults to None. The default authentication is set using the ads.set\_auth API. To override the default, use ads.common.auth.api\_keys() or ads.common.auth.resource\_principal() and create the appropriate authentication signer and the \*\*kwargs required to instantiate the IdentityClient object.
- bucket\_uri (str, optional). Defaults to None. The OCI Object Storage URI where model artifacts will be copied to. The bucket\_uri is only necessary for uploading large artifacts with size greater than 2GB. Example: oci://<bucket\_name>@<namespace>/prefix/.
- force\_overwrite (bool, optional): Defaults to False. If True, it will overwrite existing files.
- model\_id (str): The model OCID.
- model\_file\_name (str): The serialized model file name.
- $\bullet \ \ overwrite\_existing\_artifact\ (bool,\ optional).\ Defaults\ to\ True.\ Overwrite\ target\ bucket\ artifact\ if\ exists.$
- properties (ModelProperties, optional): Defaults to None. Define the properties to save and deploy the model.
- \*\*kwargs:
  - compartment\_id (str, optional): Compartment OCID. If not specified, the value will be taken from the environment variables.
  - timeout (int, optional): Defaults to 10 seconds. The connection timeout in seconds for the client.

### 19.3.5.3 Model Deployment

New in version 2.6.2.

To populate a serialization model object from a model deployment, call the .from\_model\_deployment() method. This method accepts a model deployment OCID. It downloads the model artifacts, writes them to the model artifact directory (artifact\_dir), and updates the serialization model object. The .from\_model\_deployment() method takes the following parameters:

- artifact\_dir (str): Artifact directory to store the files needed for deployment.
- auth (Dict, optional): Defaults to None. The default authentication is set using the ads.set\_auth API. To override the default, use ads.common.auth.api\_keys() or ads.common.auth.resource\_principal(). Supply the appropriate authentication signer and the \*\*kwargs required to instantiate an IdentityClient object.
- bucket\_uri (str, optional). Defaults to None. The OCI Object Storage URI where model artifacts are copied to. The bucket\_uri is only necessary for uploading large artifacts with size greater than 2 GB. For example, oci://<bucket\_name>@<namespace>/prefix/.
- force\_overwrite (bool, optional): Defaults to False. If True, it will overwrite existing files in the artifact directory.
- model\_deployment\_id (str): The model deployment OCID.
- model\_file\_name (str): The serialized model file name.
- overwrite\_existing\_artifact (bool, optional). Defaults to True. Overwrite target bucket artifact if exists.
- properties (ModelProperties, optional): Defaults to None. Define the properties to save and deploy the model.
- \*\*kwargs:
  - compartment\_id (str, optional): Compartment OCID. If not specified, the value will be taken from the environment variables.
  - timeout (int, optional): Defaults to 10 seconds. The connection timeout in seconds for the client.

```
from ads.model.generic_model import AutoMLModel

model = AutoMLModel.from_model_deployment(
    model_deployment_id="<model_deployment_id>",
    model_file_name="model.pkl",
    artifact_dir=tempfile.mkdtemp())
```

## 19.3.6 Delete a Deployment

Use the .delete\_deployment() method on the serialization model object to delete a model deployment. You must delete a model deployment before deleting its associated model from the model catalog.

Each time you call the .deploy() method, it creates a new deployment. Only the most recent deployment is attached to the object.

The .delete\_deployment() method deletes the most recent deployment and takes the following optional parameter:

• wait\_for\_completion: (bool, optional). Defaults to False and the process runs in the background. If set to True, the method returns when the model deployment is deleted.

19.3. AutoMLModel 393

## **19.3.7 Example**

```
import logging
import tempfile
from ads.automl.driver import AutoML
from ads.automl.provider import OracleAutoMLProvider
from ads.common.model_metadata import UseCaseType
from ads.dataset.dataset_browser import DatasetBrowser
from ads.model.framework.automl_model import AutoMLModel
from ads.catalog.model import ModelCatalog
ds = DatasetBrowser.sklearn().open("wine").set_target("target")
train, test = ds.train_test_split(test_size=0.1, random_state = 42)
ml_engine = OracleAutoMLProvider(n_jobs=-1, loglevel=logging.ERROR)
oracle_automl = AutoML(train, provider=ml_engine)
model, baseline = oracle_automl.train(
            model_list=['LogisticRegression', 'DecisionTreeClassifier'],
            random_state = 42,
            time\_budget = 500
   )
artifact_dir = tempfile.mkdtemp()
automl_model = AutoMLModel(estimator=model, artifact_dir=artifact_dir)
automl_model.prepare(
        inference_conda_env="generalml_p37_cpu_v1",
        training_conda_env="generalml_p37_cpu_v1",
        use_case_type=UseCaseType.BINARY_CLASSIFICATION,
        X_sample=test.X,
        force_overwrite=True,
        training_id=None
automl_model.verify(test.X.iloc[:10])
model_id = automl_model.save(display_name='Demo AutoMLModel model')
deploy = automl_model.deploy(display_name='Demo AutoMLModel deployment')
automl_model.predict(test.X.iloc[:10])
automl_model.delete_deployment(wait_for_completion=True)
ModelCatalog(compartment_id=os.environ['NB_SESSION_COMPARTMENT_OCID']).delete_
→model(model_id)
```

## 19.4 GenericModel

## 19.4.1 Overview

The GenericModel class in ADS provides an efficient way to serialize almost any model class. This section demonstrates how to use the GenericModel class to prepare model artifacts, verify models, save models to the model catalog, deploy models, and perform predictions on model deployment endpoints.

The GenericModel class works with any unsupported model framework that has a .predict() method. For the most common model classes such as scikit-learn, XGBoost, LightGBM, TensorFlow, and PyTorch, and AutoML, we

recommend that you use the ADS provided, framework-specific serializations models. For example, for a scikit-learn model, use SKLearnmodel. For other models, use the GenericModel class.

The .verify() method simulates a model deployment by calling the load\_model() and predict() methods in the score.py file. With the .verify() method, you can debug your score.py file without deploying any models. The .save() method deploys a model artifact to the model catalog. The .deploy() method deploys a model to a REST endpoint.

These simple steps take your trained model and will deploy it into production with just a few lines of code.

#### 19.4.2 Initialize

Instantiate a GenericModel() object by giving it any model object. It accepts the following parameters:

- artifact\_dir: str: Artifact directory to store the files needed for deployment.
- auth: (Dict, optional): Defaults to None. The default authentication is set using the ads. set\_auth API. To override the default, use ads.common.auth.api\_keys() or ads.common.auth.resource\_principal() and create the appropriate authentication signer and the \*\*kwargs required to instantiate the IdentityClient object.
- estimator: (Callable): Trained model.
- properties: (ModelProperties, optional): Defaults to None. ModelProperties object required to save and deploy the model.
- serialize: (bool, optional): Defaults to True. If True the model will be serialized into a pickle file. If False, you must set the model\_file\_name in the .prepare() method, serialize the model manually, and save it in the artifact\_dir. You will also need to update the score.py file to work with this model.

The properties is an instance of the ModelProperties class and has the following predefined fields:

- bucket\_uri (str):
- compartment\_id (str):
- deployment\_access\_log\_id (str):
- deployment\_bandwidth\_mbps (int):
- deployment\_instance\_count (int):
- deployment\_instance\_shape (str):
- deployment\_log\_group\_id (str):
- deployment\_predict\_log\_id (str):
- inference\_conda\_env (str):
- inference\_python\_version (str):
- overwrite\_existing\_artifact (bool):
- project\_id (str):
- remove\_existing\_artifact (bool):
- training\_conda\_env (str):
- training\_id (str):
- training\_python\_version (str):
- training\_resource\_id (str):

19.4. GenericModel 395

• training\_script\_path (str):

By default, properties is populated from the environment variables when not specified. For example, in note-book sessions the environment variables are preset and stored in project id (PROJECT\_OCID) and compartment id (NB\_SESSION\_COMPARTMENT\_OCID). So `properties populates these environment variables, and uses the values in methods such as .save() and .deploy(). Pass in values to overwrite the defaults. When you use a method that includes an instance of properties, then properties records the values that you pass in. For example, when you pass inference\_conda\_env into the .prepare() method, then properties records the value. To reuse the properties file in different places, you can export the properties file using the .to\_yaml() method then reload it into a different machine using the .from\_yaml() method.

## 19.4.3 Summary Status

You can call the .summary\_status() method after a model serialization instance such as AutoMLModel, GenericModel, SklearnModel, TensorFlowModel, or PyTorchModel is created. The .summary\_status() method returns a Pandas dataframe that guides you through the entire workflow. It shows which methods are available to call and which ones aren't. Plus it outlines what each method does. If extra actions are required, it also shows those actions.

The following image displays an example summary status table created after a user initiates a model instance. The table's Step column displays a Status of Done for the initiate step. And the Details column explains what the initiate step did such as generating a score.py file. The Step column also displays the prepare(), verify(), save(), deploy(), and predict() methods for the model. The Status column displays which method is available next. After the initiate step, the prepare() method is available. The next step is to call the prepare() method.

|           |               |                                                     | Actions Needed |
|-----------|---------------|-----------------------------------------------------|----------------|
| Step      | Status        | Details                                             |                |
| initiate  | Done          | Initiated the model                                 |                |
| prepare() | Available     | Generated runtime.yaml                              |                |
|           |               | Generated score.py                                  |                |
|           |               | Serialized model                                    |                |
|           |               | Populated metadata(Custom, Taxonomy and Provenance) |                |
| verify()  | Not Available | Local tested .predict from score.py                 |                |
| save()    | Not Available | Conducted Introspect Test                           |                |
|           |               | Uploaded artifact to model catalog                  |                |
| deploy()  | Not Available | Deployed the model                                  |                |
| predict() | Not Available | Called deployment predict endpoint                  |                |

Actions Nooded

## 19.4.4 Model Deployment

### 19.4.4.1 Prepare

The prepare step is performed by the .prepare() method. It creates several customized files used to run the model after it is deployed. These files include:

- input\_schema.json: A JSON file that defines the nature of the feature data. It includes information about the features. This includes metadata such as the data type, name, constraints, summary statistics, feature type, and more.
- model.pkl: This is the default filename of the serialized model. It can be changed with the model\_file\_name attribute. By default, the model is stored in a pickle file. The parameter as\_onnx can be used to save it in the ONNX format.
- output\_schema.json: A JSON file that defines the nature of the dependent variable. This includes metadata such as the data type, name, constraints, summary statistics, feature type, and more.
- runtime.yaml: This file contains information that is needed to set up the runtime environment on the deployment server. It has information about which conda environment was used to train the model, and what environment should be used to deploy the model. The file also specifies what version of Python should be used.
- score.py: This script contains the load\_model() and predict() functions. The load\_model() function understands the format the model file was saved in and loads it into memory. The predict() function is used to make inferences in a deployed model. There are also hooks that allow you to perform operations before and after inference. You are able to modify this script to fit your specific needs.

To create the model artifacts, use the .prepare() method. The .prepare() method includes parameters for storing model provenance information.

The .prepare() method serializes the model and prepares and saves the score.py and runtime.yaml files using the following parameters:

- as\_onnx (bool, optional): Defaults to False. If True, it will serialize as an ONNX model.
- force\_overwrite (bool, optional): Defaults to False. If True, it will overwrite existing files.
- ignore\_pending\_changes (bool): Defaults to False. If False, it will ignore the pending changes in Git.
- inference\_conda\_env (str, optional): Defaults to None. Can be either slug or the Object Storage path of the conda environment. You can only pass in slugs if the conda environment is a Data Science service environment.
- inference\_python\_version (str, optional): Defaults to None. The version of Python to use in the model deployment.
- max\_col\_num (int, optional): Defaults to utils.DATA\_SCHEMA\_MAX\_COL\_NUM. Do not automatically generate the input schema if the input data has more than this number of features.
- model\_file\_name (str): Name of the serialized model.
- namespace (str, optional): Namespace of the OCI region. This is used for identifying which region the service environment is from when you provide a slug to the inference\_conda\_env or training\_conda\_env parameters.
- training\_conda\_env (str, optional): Defaults to None. Can be either slug or object storage path of the conda environment that was used to train the model. You can only pass in a slug if the conda environment is a Data Science service environment.
- training\_id (str, optional): Defaults to value from environment variables. The training OCID for the model. Can be a notebook session or job OCID.
- $\bullet \ \ training\_python\_version \ (str, optional): \ Defaults \ to \ None. \ The \ version \ of \ Python \ used \ to \ train \ the \ model.$

19.4. GenericModel 397

- training\_script\_path (str): Defaults to None. The training script path.
- use\_case\_type (str): The use case type of the model. Use it with the UserCaseType class or the string provided in UseCaseType. For example, use\_case\_type=UseCaseType.BINARY\_CLASSIFICATION or use\_case\_type="binary\_classification", see the UseCaseType class to see all supported types.
- X\_sample (Union[list, tuple, pd.Series, np.ndarray, pd.DataFrame]): Defaults to None. A sample of the input data. It is used to generate the input schema.
- y\_sample (Union[list, tuple, pd.Series, np.ndarray, pd.DataFrame]): Defaults to None. A sample of output data. It is used to generate the output schema.

### • \*\*kwarg:

- impute\_values (dict, optional): The dictionary where the key is the column index (or names is accepted for Pandas dataframe), and the value is the imputed value for the corresponding column.

New in version 2.6.3.

If you run the code using a service conda pack in a notebook session, you do not need to pass inference\_conda\_env. The .prepare() method automatically tries to detect the conda environment.

### 19.4.4.2 Verify

If you update the score.py file included in a model artifact, you can verify your changes, without deploying the model. With the .verify() method, you can debug your code without having to save the model to the model catalog and then deploying it. The .verify() method takes a set of test parameters and performs the prediction by calling the predict() function in score.py. It also runs the load\_model() function to load the model.

The verify() method tests whether the .predict() API works in the local environment and it takes the following parameter:

• data (Union[dict, str, tuple, list, bytes]). The data is used to test if the deployment works in the local environment.

In GenericModel, data serialization is not supported. You can implement data serialization and deserialization in the score.py file.

### 19.4.4.3 Save

After you are satisfied with the performance of your model and have verified that the score.py file is working, use the .save() method to save the model to the model catalog. The .save() method bundles up the model artifacts, stores them in the model catalog, and returns the model OCID.

The .save() method stores the model artifacts in the model catalog. It takes the following parameters:

- bucket\_uri (str, optional). Defaults to None. The OCI Object Storage URI where model artifacts aree copied to. The bucket\_uri is only necessary for uploading large artifacts with size greater than 2 GB. For example, oci://<bucket\_name>@<namespace>/prefix/.
- defined\_tags (Dict(str, dict(str, object)), optional): Defaults to None. Defined tags for the model.
- description (str, optional): Defaults to None. The description of the model.
- display\_name (str, optional): Defaults to None. The name of the model.
- freeform\_tags Dict(str, str): Defaults to None. Free form tags for the model.
- ignore\_introspection (bool, optional): Defaults to None. Determines whether to ignore the result of model introspection or not. If set to True, then .save() ignores all model introspection errors.
- overwrite\_existing\_artifact (bool, optional). Defaults to True. Overwrite target bucket artifact if exists.

• remove\_existing\_artifact (bool, optional). Defaults to True. Whether artifacts uploaded to the Object Storage bucket is removed or not.

#### • \*\*kwargs:

- compartment\_id (str, optional): Compartment OCID. If not specified, the value is taken either from the environment variables or model properties.
- project\_id (str, optional): Project OCID. If not specified, the value is taken either from the environment variables or model properties.
- timeout (int, optional): Defaults to 10 seconds. The connection timeout in seconds for the client.

The .save() method reloads score.py and runtime.yaml files from disk to find any changes that have been made to the files. If ignore\_introspection=False, then it conducts an introspection test to determine if the model deployment may have issues. If potential problems are detected, it suggests possible remedies. Lastly, it uploads the artifacts to the model catalog and returns the model OCID. You can also call .instrospect() to conduct the test any time after you call .prepare().

#### 19.4.4.4 Deploy

You can use the .deploy() method to deploy a model. You must first save the model to the model catalog, and then deploy it.

The .deploy() method returns a ModelDeployment object. Specify deployment attributes such as display name, instance type, number of instances, maximum router bandwidth, and logging groups. The API takes the following parameters:

- deployment\_access\_log\_id (str, optional): Defaults to None. The access log OCID for the access logs, see logging.
- deployment\_bandwidth\_mbps (int, optional): Defaults to 10. The bandwidth limit on the load balancer in Mbps.
- deployment\_instance\_count (int, optional): Defaults to 1. The number of instances used for deployment.
- deployment\_instance\_shape (str, optional): Default to VM.Standard2.1. The shape of the instance used for deployment.
- deployment\_log\_group\_id (str, optional): Defaults to None. The OCI logging group OCID. The access log and predict log share the same log group.
- deployment\_predict\_log\_id (str, optional): Defaults to None. The predict log OCID for the predict logs, see logging.
- description (str, optional): Defaults to None. The description of the model.
- display\_name (str, optional): Defaults to None. The name of the model.
- wait\_for\_completion (bool, optional): Defaults to True. Set to wait for the deployment to complete before proceeding.

#### \*\*kwarqs:

- compartment\_id (str, optional): Compartment OCID. If not specified, the value is taken from the environment variables.
- max\_wait\_time (int, optional): Defaults to 1200 seconds. The maximum amount of time to wait in seconds. A negative value implies an infinite wait time.
- poll\_interval (int, optional): Defaults to 60 seconds. Poll interval in seconds.

19.4. GenericModel 399

 project\_id (str, optional): Project OCID. If not specified, the value is taken from the environment variables.

### 19.4.4.5 Prepare, Save and Deploy Shortcut

New in version 2.6.3.

The .prepare\_save\_deploy() method is a shortcut for the functions .prepare(), .save(), and .deploy(). This method returns a ModelDeployment object and is available for all frameworks. The method takes the following parameters:

#### • inference\_conda\_env: (str, optional). Defaults to None.

Can either be a slug or an object storage path for the conda pack. You can only pass in slugs if the conda pack is a service pack.

### • inference\_python\_version: (str, optional). Defaults to None.

The Python version to use in the deployment.

### • training\_conda\_env: (str, optional). Defaults to None.

Can either be a slug or an object storage path for the conda pack. You can only pass in slugs if the conda pack is a service pack.

#### • training\_python\_version: (str, optional). Defaults to None.

Python version to use for training.

#### • model\_file\_name: (str).

Name of the serialized model.

### • as\_onnx: (bool, optional). Defaults to False.

Whether to serialize as ONNX model.

### • initial\_types: (list[Tuple], optional).

Defaults to None. Only used for SklearnModel, LightGBMModel and XGBoostModel. Each element is a tuple of a variable name and a type. Check this link http://onnx.ai/sklearn-onnx/api\_summary.html#id2> for explanations and examples for initial\_types.

### • force\_overwrite: (bool, optional). Defaults to False.

Whether to overwrite existing files.

## • namespace: (str, optional).

Namespace of region. Use this parameter to identify the service pack region when you pass a slug to inference\_conda\_env and training\_conda\_env.

#### use\_case\_type: str

The use case type of the model. Assign a value using the "UseCaseType" class or provide a string in UseCaseType. For example, use\_case\_type=UseCaseType.BINARY\_CLASSIFICATION or use\_case\_type="binary\_classification". Check the UseCaseType class to see supported types.

### • X\_sample: Union[list, tuple, pd.Series, np.ndarray, pd.DataFrame]. Defaults to None.

A sample of input data used to generate input schema.

## • y\_sample: Union[list, tuple, pd.Series, np.ndarray, pd.DataFrame]. Defaults to None.

A sample of output data used to generate output schema.

### • training\_script\_path: str. Defaults to None.

Training script path.

### • training\_id: (str, optional). Defaults to value from environment variables.

The training OCID for model. Can be notebook session or job OCID.

### · ignore\_pending\_changes: bool. Defaults to False.

Whether to ignore pending changes in git.

#### max\_col\_num: (int, optional). Defaults to utils.DATA\_SCHEMA\_MAX\_COL\_NUM.

Do not generate the input schema if the input has more than this number of features(columns).

#### • model\_display\_name: (str, optional). Defaults to None.

The name of the model.

#### • model\_description: (str, optional). Defaults to None.

The description of the model.

#### • model\_freeform\_tags

[Dict(str, str), Defaults to None.] Freeform tags for the model.

### • model\_defined\_tags

[(Dict(str, dict(str, object)), optional). Defaults to None.] Defined tags for the model.

### • ignore\_introspection: (bool, optional). Defaults to None.

Determine whether to ignore the result of model introspection or not. If set to True, the save will ignore all model introspection errors.

### • wait\_for\_completion

[(bool, optional). Defaults to True.] Determine whether to wait for deployment to complete before proceeding.

### • display\_name: (str, optional). Defaults to None.

The name of the model.

#### • description: (str, optional). Defaults to None.

The description of the model.

### • deployment\_instance\_shape: (str, optional). Default to VM.Standard2.1.

The shape of the instance used for deployment.

### • deployment\_instance\_count: (int, optional). Defaults to 1.

The number of instances used for deployment.

#### • deployment\_bandwidth\_mbps: (int, optional). Defaults to 10.

The bandwidth limit on the load balancer in Mbps.

### • deployment\_log\_group\_id: (str, optional). Defaults to None.

The oci logging group id. The access log and predict log share the same log group.

### • deployment\_access\_log\_id: (str, optional). Defaults to None.

The access log OCID for the access logs. https://docs.oracle.com/iaas/data-science/using/model\_dep\_using\_logging.htm>

#### • deployment\_predict\_log\_id: (str, optional). Defaults to None.

The predict log OCID for the predict logs. https://docs.oracle.com/iaas/data-science/using/model\_dep\_using\_logging.htm>

#### · kwargs:

#### - impute\_values: (dict, optional).

The dictionary where the key is the column index (or names is accepted for pandas dataframe) and the value is the impute value for the corresponding column.

#### project\_id: (str, optional).

Project OCID. If not specified, gets the value either from the environment variables or model properties.

19.4. GenericModel 401

#### - compartment\_id

[(str, optional).] Compartment OCID. If not specified, gets the value either from the environment variables or model properties.

### - timeout: (int, optional). Defaults to 10 seconds.

The connection timeout in seconds for the client.

#### - max\_wait\_time

[(int, optional). Defaults to 1200 seconds.] Maximum amount of time to wait in seconds. Negative values imply infinite wait time.

#### - poll\_interval

[(int, optional). Defaults to 60 seconds.] Poll interval in seconds.

#### 19.4.4.6 Predict

To get a prediction for your model, after your model deployment is active, call the .predict() method. The .predict() method sends a request to the deployed endpoint, and computes the inference values based on the data that you input in the .predict() method.

The .predict() method returns a prediction of input data that is run against the model deployment endpoint and takes the following parameters:

• data: Union[dict, str, tuple, list]: JSON serializable data used for making inferences.

The .predict() and .verify() methods take the same data formats.

## 19.4.5 score.py

In the prepare step, the service automatically generates a score.py file in the artifact directory.

The score.py consists of a bunch of functions among which the load\_model and predict are most important.

#### 19.4.5.1 load model

During deployment, the load\_model method loads the serialized model. The load\_model method is always fully populated, except when you set serialize=False for GenericModel.

• For the GenericModel class, if you choose serialize=True in the init function, the model is pickled and the score.py is fully auto-populated to support loading the pickled model.

Otherwise, the user is responsible to fill the load\_model.

• For other frameworks, this part is fully populated.

### 19.4.5.2 predict

The predict method is triggered every time a payload is sent to the model deployment endpoint. The method takes the payload and the loaded model as inputs. Based on the payload, the method returns the predicted results output by the model.

### 19.4.5.3 pre\_inference

If the payload passed to the endpoint needs preprocessing, this function does the preprocessing step. The user is fully responsible for the preprocessing step.

#### 19.4.5.4 post inference

If the predicted result from the model needs some postprocessing, the user can put the logic in this function.

#### 19.4.5.5 deserialize

When you use the .verify() or .predict() methods from model classes such as GenericModel or SklearnModel, if the data passed in is not in bytes or JsonSerializable, the models try to serialize the data. For example, if a pandas dataframe is passed and not accepted by the deployment endpoint, the pandas dataframe is converted to JSON internally. When the X\_sample variable is passed into the .prepare() function, the data type of pandas dataframe is passed to the endpoint, and the schema of the dataframe is recorded in the input\_schema.json file. Then, the JSON payload is sent to the endpoint. Because the model expects to take a pandas dataframe, the .deserialize() method converts the JSON back to the pandas dataframe using the schema and the data type. For all frameworks except for the GenericModel class, the .deserialize() method is auto-populated. Note that for each framework, only specific data types are supported.

Starting from .. versionadded:: 2.6.3, you can send the bytes to the endpoint directly. If the bytes payload is sent to the endpoint, bytes are passed directly to the model. If the model expects a specific data format, you need to write the conversion logic yourself.

#### 19.4.5.6 fetch data type from schema

This function is used to load the schema from the input\_schema.json when needed.

### 19.4.6 Load

You can restore serialization models from model artifacts, from model deployments or from models in the model catalog. This section provides details on how to restore serialization models.

#### 19.4.6.1 Model Artifact

A model artifact is a collection of files used to create a model deployment. Some example files included in a model artifact are the serialized model, score.py, and runtime.yaml. You can store your model artifact in a local directory, in a ZIP or TAR format. Then use the .from\_model\_artifact() method to import the model artifact into the serialization model class. The .from\_model\_artifact() method takes the following parameters:

- artifact\_dir (str): Artifact directory to store the files needed for deployment.
- auth (Dict, optional): Defaults to None. The default authentication is set using the ads.set\_auth API. To override the default, use ads.common.auth.api\_keys() or ads.common.auth.resource\_principal() and create the appropriate authentication signer and the \*\*kwargs required to instantiate the IdentityClient object.
- force\_overwrite (bool, optional): Defaults to False. If True, it will overwrite existing files.
- model\_file\_name (str): The serialized model file name.

19.4. GenericModel 403

- properties (ModelProperties, optional): Defaults to None. ModelProperties object required to save and deploy the model.
- uri (str): The path to the folder, ZIP, or TAR file that contains the model artifact. The model artifact must contain the serialized model, the score.py, runtime.yaml and other files needed for deployment. The content of the URI is copied to the artifact\_dir folder.

### 19.4.6.2 Model Catalog

To populate a serialization model object from a model stored in the model catalog, call the .from\_model\_catalog() method. This method uses the model OCID to download the model artifacts, write them to the artifact\_dir, and update the serialization model object. The .from\_model\_catalog() method takes the following parameters:

- artifact\_dir (str): Artifact directory to store the files needed for deployment.
- auth (Dict, optional): Defaults to None. The default authentication is set using the ads.set\_auth API. To override the default, use ads.common.auth.api\_keys() or ads.common.auth.resource\_principal() and create the appropriate authentication signer and the \*\*kwargs required to instantiate the IdentityClient object.
- bucket\_uri (str, optional). Defaults to None. The OCI Object Storage URI where model artifacts will be copied to. The bucket\_uri is only necessary for uploading large artifacts with size greater than 2GB. Example: oci://<bucket\_name>@<namespace>/prefix/.
- force\_overwrite (bool, optional): Defaults to False. If True, it will overwrite existing files.
- model\_id (str): The model OCID.
- model\_file\_name (str): The serialized model file name.
- overwrite\_existing\_artifact (bool, optional). Defaults to True. Overwrite target bucket artifact if exists.
- properties (ModelProperties, optional): Defaults to None. Define the properties to save and deploy the model.
- \*\*kwargs:
  - compartment\_id (str, optional): Compartment OCID. If not specified, the value will be taken from the environment variables.
  - timeout (int, optional): Defaults to 10 seconds. The connection timeout in seconds for the client.

### 19.4.6.3 Model Deployment

New in version 2.6.2.

To populate a serialization model object from a model deployment, call the .from\_model\_deployment() method. This method accepts a model deployment OCID. It downloads the model artifacts, writes them to the model artifact directory (artifact\_dir), and updates the serialization model object. The .from\_model\_deployment() method takes the following parameters:

- artifact\_dir (str): Artifact directory to store the files needed for deployment.
- auth (Dict, optional): Defaults to None. The default authentication is set using the ads.set\_auth API. To override the default, use ads.common.auth.api\_keys() or ads.common.auth.resource\_principal(). Supply the appropriate authentication signer and the \*\*kwargs required to instantiate an IdentityClient object.
- bucket\_uri (str, optional). Defaults to None. The OCI Object Storage URI where model artifacts are copied to. The bucket\_uri is only necessary for uploading large artifacts with size greater than 2 GB. For example, oci://<bucket\_name>@<namespace>/prefix/.
- force\_overwrite (bool, optional): Defaults to False. If True, it will overwrite existing files in the artifact directory.
- model\_deployment\_id (str): The model deployment OCID.
- model\_file\_name (str): The serialized model file name.
- overwrite\_existing\_artifact (bool, optional). Defaults to True. Overwrite target bucket artifact if exists.
- properties (ModelProperties, optional): Defaults to None. Define the properties to save and deploy the model.
- \*\*kwargs:
  - compartment\_id (str, optional): Compartment OCID. If not specified, the value will be taken from the environment variables.
  - timeout (int, optional): Defaults to 10 seconds. The connection timeout in seconds for the client.

```
from ads.model.generic_model import GenericModel

model = GenericModel.from_model_deployment(
    model_deployment_id="<model_deployment_id>",
    model_file_name="model.pkl",
    artifact_dir=tempfile.mkdtemp())
```

## 19.4.7 Delete a Deployment

Use the .delete\_deployment() method on the serialization model object to delete a model deployment. You must delete a model deployment before deleting its associated model from the model catalog.

Each time you call the .deploy() method, it creates a new deployment. Only the most recent deployment is attached to the object.

The .delete\_deployment() method deletes the most recent deployment and takes the following optional parameter:

• wait\_for\_completion: (bool, optional). Defaults to False and the process runs in the background. If set to True, the method returns when the model deployment is deleted.

19.4. GenericModel 405

## **19.4.8 Example**

By default, the GenericModel serializes to a pickle file. The following example, the user creates a model. In the prepare step, the user saves the model as a pickle file with the name toy\_model.pkl. Then the user verifies the model, saves it to the model catalog, deploys the model and makes a prediction. Finally, the user deletes the model deployment and then deletes the model.

```
import tempfile
from ads.catalog.model import ModelCatalog
from ads.model.generic_model import GenericModel
class Toy:
   def predict(self, x):
        return x ** 2
model = Tov()
generic_model = GenericModel(estimator=model, artifact_dir=tempfile.mkdtemp())
generic_model.summary_status()
generic_model.prepare(
        inference_conda_env="dataexpl_p37_cpu_v3",
        model_file_name="toy_model.pkl",
        force_overwrite=True
     )
generic_model.verify(2)
model_id = generic_model.save()
generic_model.deploy()
generic_model.predict(2)
generic_model.delete_deployment(wait_for_completion=True)
ModelCatalog(compartment_id=os.environ['NB_SESSION_COMPARTMENT_OCID']).delete_
→model(model_id)
```

You can also use the shortcut .prepare\_save\_deploy() instead of calling .prepare(), .save() and .deploy() seperately.

```
import tempfile
from ads.catalog.model import ModelCatalog
from ads.model.generic_model import GenericModel
class Toy:
   def predict(self, x):
       return x ** 2
estimator = Toy()
model = GenericModel(estimator=estimator)
model.summary_status()
# If you are running the code inside a notebook session and using a service pack,
→ `inference_conda_env` can be omitted.
model.prepare_save_deploy(inference_conda_env="dataexpl_p37_cpu_v3")
model.verify(2)
model.predict(2)
model.delete_deployment(wait_for_completion=True)
ModelCatalog(compartment_id=os.environ['NB_SESSION_COMPARTMENT_OCID']).delete_
→model(model.model_id)
```

# 19.5 LightGBMModel

#### 19.5.1 Overview

The LightGBMModel class in ADS is designed to allow you to rapidly get a LightGBM model into production. The .prepare() method creates the model artifacts that are needed to deploy a functioning model without you having to configure it or write code. However, you can customize the required score.py file.

The .verify() method simulates a model deployment by calling the load\_model() and predict() methods in the score.py file. With the .verify() method, you can debug your score.py file without deploying any models. The .save() method deploys a model artifact to the model catalog. The .deploy() method deploys a model to a REST endpoint.

The following steps take your trained LightGBM model and deploy it into production with a few lines of code.

The LightGBMModel module in ADS supports serialization for models generated from both the Training API using lightgbm.train() and the Scikit-Learn API using lightgbm.LGBMClassifier(). Both of these interfaces are defined by LightGBM.

The Training API in LightGBM contains training and cross-validation routines. The Dataset class is an internal data structure that is used by LightGBM when using the lightgbm.train() method. You can also create LightGBM models using the Scikit-Learn Wrapper interface. The *LightGBMModel* class handles the differences between the LightGBM Training and SciKit-Learn APIs seamlessly.

## Create Training API and Scikit-Learn Wrapper LightGBM Models

In the following several code snippets you will prepare the data and train LightGBM models. In the first snippet, the data will be prepared. This will involved loading a dataset, splitting it into dependent and independent variables and into test and training sets. The data will be encoded and a preprocessing pipeline will be defined. In the second snippet, the LightGBM Training API will be used to train the model. In the third and final code snippet, the Scikit-Learn Wrapper interface is used to create another LightGBM model.

```
import lightgbm as lgb
import pandas as pd
import os
from sklearn.compose import ColumnTransformer
from sklearn.model_selection import train_test_split
from sklearn.pipeline import Pipeline
from sklearn.preprocessing import LabelEncoder, OrdinalEncoder
df_path = os.path.join("/", "opt", "notebooks", "ads-examples", "oracle_data", "orcl_
→attrition.csv")
df = pd.read_csv(df_path)
y = df["Attrition"]
X = df.drop(columns=["Attrition", "name"])
X_train, X_test, y_train, y_test = train_test_split(X, y, test_size=0.1, random_state=42)
# Label encode the y values
le = LabelEncoder()
y_train_transformed = le.fit_transform(y_train)
y_test_transformed = le.transform(y_test)
# Extract numerical columns and categorical columns
```

(continues on next page)

(continued from previous page)

```
categorical_cols = []
numerical_cols = []
for i, col in X.iteritems():
   if col.dtypes == "object":
        categorical_cols.append(col.name)
   else:
       numerical_cols.append(col.name)
categorical_transformer = Pipeline(
    steps=[('encoder', OrdinalEncoder())]
)
# Build a pipeline
preprocessor = ColumnTransformer(
    transformers=[('cat', categorical_transformer, categorical_cols)]
preprocessor_pipeline = Pipeline(steps=[('preprocessor', preprocessor)])
preprocessor_pipeline.fit(X_train)
X_train_transformed = preprocessor_pipeline.transform(X_train)
X_test_transformed = preprocessor_pipeline.transform(X_test)
```

Create a LightGBM model using the Training API.

```
dtrain = lgb.Dataset(X_train_transformed, label=y_train_transformed)
dtest = lgb.Dataset(X_test_transformed, label=y_test_transformed)
model_train = lgb.train(
    params={'num_leaves': 31, 'objective': 'binary', 'metric': 'auc'},
    train_set=dtrain, num_boost_round=10)
```

Create a LightGBM model using the Scikit-Learn Wrapper interface.

```
model = lgb.LGBMClassifier(
    n_estimators=100, learning_rate=0.01, random_state=42
)
model.fit(
    X_train_transformed,
    y_train_transformed,
)
```

### 19.5.2 Initialize

Instantiate a LightGBMModel() object with a LightGBM model. Each instance accepts the following parameters:

- artifact\_dir: str: Artifact directory to store the files needed for deployment.
- auth: (Dict, optional): Defaults to None. The default authentication is set using the ads. set\_auth API. To override the default, use ads.common.auth.api\_keys() or ads.common.auth.resource\_principal() and create the appropriate authentication signer and the \*\*kwargs required to instantiate the IdentityClient object.

- estimator: (Callable): Trained LightGBM model using the Training API or the Scikit-Learn Wrapper interface.
- properties: (ModelProperties, optional): Defaults to None. The ModelProperties object required to save and deploy a model.

The properties is an instance of the ModelProperties class and has the following predefined fields:

- bucket\_uri (str):
- compartment\_id (str):
- deployment\_access\_log\_id (str):
- deployment\_bandwidth\_mbps (int):
- deployment\_instance\_count (int):
- deployment\_instance\_shape (str):
- deployment\_log\_group\_id (str):
- deployment\_predict\_log\_id (str):
- inference\_conda\_env (str):
- inference\_python\_version (str):
- overwrite\_existing\_artifact (bool):
- project\_id (str):
- remove\_existing\_artifact (bool):
- training\_conda\_env (str):
- training\_id (str):
- training\_python\_version (str):
- training\_resource\_id (str):
- training\_script\_path (str):

By default, properties is populated from the environment variables when not specified. For example, in note-book sessions the environment variables are preset and stored in project id (PROJECT\_OCID) and compartment id (NB\_SESSION\_COMPARTMENT\_OCID). So `properties populates these environment variables, and uses the values in methods such as .save() and .deploy(). Pass in values to overwrite the defaults. When you use a method that includes an instance of properties, then properties records the values that you pass in. For example, when you pass inference\_conda\_env into the .prepare() method, then properties records the value. To reuse the properties file in different places, you can export the properties file using the .to\_yaml() method then reload it into a different machine using the .from\_yaml() method.

## 19.5.3 Summary Status

You can call the .summary\_status() method after a model serialization instance such as AutoMLModel, GenericModel, SklearnModel, TensorFlowModel, or PyTorchModel is created. The .summary\_status() method returns a Pandas dataframe that guides you through the entire workflow. It shows which methods are available to call and which ones aren't. Plus it outlines what each method does. If extra actions are required, it also shows those actions.

The following image displays an example summary status table created after a user initiates a model instance. The table's Step column displays a Status of Done for the initiate step. And the Details column explains what the initiate step did such as generating a score.py file. The Step column also displays the prepare(), verify(), save(),

deploy(), and predict() methods for the model. The Status column displays which method is available next. After the initiate step, the prepare() method is available. The next step is to call the prepare() method.

|           |               |                                                     | Actions Needed |
|-----------|---------------|-----------------------------------------------------|----------------|
| Step      | Status        | Details                                             |                |
| initiate  | Done          | Initiated the model                                 |                |
| prepare() | Available     | Generated runtime.yaml                              |                |
|           |               | Generated score.py                                  |                |
|           |               | Serialized model                                    |                |
|           |               | Populated metadata(Custom, Taxonomy and Provenance) |                |
| verify()  | Not Available | Local tested .predict from score.py                 |                |
| save()    | Not Available | Conducted Introspect Test                           |                |
|           |               | Uploaded artifact to model catalog                  |                |
| deploy()  | Not Available | Deployed the model                                  |                |
| predict() | Not Available | Called deployment predict endpoint                  |                |
|           |               |                                                     |                |

## 19.5.4 Model Deployment

#### 19.5.4.1 Prepare

The prepare step is performed by the .prepare() method. It creates several customized files used to run the model after it is deployed. These files include:

- input\_schema.json: A JSON file that defines the nature of the features of the X\_sample data. It includes metadata such as the data type, name, constraints, summary statistics, feature type, and more.
- model.joblib: This is the default filename of the serialized model for Training API. For sklearn API, the default file name is model.joblib. You can change it with the *model\_file\_name* attribute. By default, the model is stored in a joblib.txt file. You can use the as\_onnx parameter to save in the file in ONNX format, and the model name defaults to model.onnx.
- output\_schema.json: A JSON file that defines the nature of the dependent variable in the y\_sample data. It includes metadata such as the data type, name, constraints, summary statistics, feature type, and more.
- runtime.yaml: This file contains information that is needed to set up the runtime environment on the deployment server. It has information about what conda environment was used to train the model and what environment to use to deploy the model. The file also specifies what version of Python should be used.
- score.py: This script contains the load\_model() and predict() functions. The load\_model() function understands the format the model file was saved in and loads it into memory. The .predict() method is used to make inferences in a deployed model. There are also hooks that allow you to perform operations before and after inference. You can modify this script to fit your specific needs.

To create the model artifacts, use the .prepare() method. The .prepare() method includes parameters for storing model provenance information.

To serialize the model to ONNX format, set the as\_onnx parameter to True. You can provide the initial\_types parameter, which is a Python list describing the variable names and types. Alternatively, the system tries to infer

this information from the data in the X\_sample parameter. X\_sample only supports List, Numpy array, or Pandas dataframe. Dataset class isn't supported because this format can't convert into JSON serializable format, see the ONNX documentation.

The .prepare() method serializes the model and prepares and saves the score.py and runtime.yaml files using the following parameters:

- as\_onnx (bool, optional): Defaults to False. If True, it will serialize as an ONNX model.
- force\_overwrite (bool, optional): Defaults to False. If True, it will overwrite existing files.
- ignore\_pending\_changes (bool): Defaults to False. If False, it will ignore the pending changes in Git.
- inference\_conda\_env (str, optional): Defaults to None. Can be either slug or the Object Storage path of the conda environment. You can only pass in slugs if the conda environment is a Data Science service environment.
- inference\_python\_version (str, optional): Defaults to None. The version of Python to use in the model deployment.
- max\_col\_num (int, optional): Defaults to utils.DATA\_SCHEMA\_MAX\_COL\_NUM. Do not automatically generate the input schema if the input data has more than this number of features.
- model\_file\_name (str): Name of the serialized model.
- namespace (str, optional): Namespace of the OCI region. This is used for identifying which region the service environment is from when you provide a slug to the inference\_conda\_env or training\_conda\_env parameters.
- training\_conda\_env (str, optional): Defaults to None. Can be either slug or object storage path of the conda environment that was used to train the model. You can only pass in a slug if the conda environment is a Data Science service environment.
- training\_id (str, optional): Defaults to value from environment variables. The training OCID for the model. Can be a notebook session or job OCID.
- training\_python\_version (str, optional): Defaults to None. The version of Python used to train the model.
- training\_script\_path (str): Defaults to None. The training script path.
- use\_case\_type (str): The use case type of the model. Use it with the UserCaseType class or the string provided in UseCaseType. For example, use\_case\_type=UseCaseType.BINARY\_CLASSIFICATION or use\_case\_type="binary\_classification", see the UseCaseType class to see all supported types.
- X\_sample (Union[list, tuple, pd.Series, np.ndarray, pd.DataFrame]): Defaults to None. A sample of the input data. It is used to generate the input schema.
- y\_sample (Union[list, tuple, pd.Series, np.ndarray, pd.DataFrame]): Defaults to None. A sample of output data. It is used to generate the output schema.

#### \*\*kwarg:

- impute\_values (dict, optional): The dictionary where the key is the column index (or names is accepted for Pandas dataframe), and the value is the imputed value for the corresponding column.

New in version 2.6.3.

If you run the code using a service conda pack in a notebook session, you do not need to pass inference\_conda\_env. The .prepare() method automatically tries to detect the conda environment.

When using the Scikit-Learn Wrapper interface, the .prepare() method accepts any parameters that skl2onnx. convert\_sklearn accepts. When using the Training API, the .prepare() method accepts any parameters that onnxmltools.convert\_lightgbm accepts.

#### 19.5.4.2 Verify

If you update the score.py file included in a model artifact, you can verify your changes, without deploying the model. With the .verify() method, you can debug your code without having to save the model to the model catalog and then deploying it. The .verify() method takes a set of test parameters and performs the prediction by calling the predict() function in score.py. It also runs the load\_model() function to load the model.

The verify() method tests whether the .predict() API works in the local environment and it takes the following parameter:

• data: Any: Data used to test if deployment works in local environment.

#### 19.5.4.3 Save

After you are satisfied with the performance of your model and have verified that the score.py file is working, use the .save() method to save the model to the model catalog. The .save() method bundles up the model artifacts, stores them in the model catalog, and returns the model OCID.

The .save() method stores the model artifacts in the model catalog. It takes the following parameters:

- bucket\_uri (str, optional). Defaults to None. The OCI Object Storage URI where model artifacts aree copied to. The bucket\_uri is only necessary for uploading large artifacts with size greater than 2 GB. For example, oci://<bucket\_name>@<namespace>/prefix/.
- defined\_tags (Dict(str, dict(str, object)), optional): Defaults to None. Defined tags for the model.
- description (str, optional): Defaults to None. The description of the model.
- display\_name (str, optional): Defaults to None. The name of the model.
- freeform\_tags Dict(str, str): Defaults to None. Free form tags for the model.
- ignore\_introspection (bool, optional): Defaults to None. Determines whether to ignore the result of model introspection or not. If set to True, then .save() ignores all model introspection errors.
- overwrite\_existing\_artifact (bool, optional). Defaults to True. Overwrite target bucket artifact if exists.
- remove\_existing\_artifact (bool, optional). Defaults to True. Whether artifacts uploaded to the Object Storage bucket is removed or not.

## • \*\*kwargs:

- compartment\_id (str, optional): Compartment OCID. If not specified, the value is taken either from the environment variables or model properties.
- project\_id (str, optional): Project OCID. If not specified, the value is taken either from the environment variables or model properties.
- timeout (int, optional): Defaults to 10 seconds. The connection timeout in seconds for the client.

The .save() method reloads score.py and runtime.yaml files from disk to find any changes that have been made to the files. If ignore\_introspection=False, then it conducts an introspection test to determine if the model deployment may have issues. If potential problems are detected, it suggests possible remedies. Lastly, it uploads the artifacts to the model catalog and returns the model OCID. You can also call .instrospect() to conduct the test any time after you call .prepare().

### 19.5.4.4 Deploy

You can use the .deploy() method to deploy a model. You must first save the model to the model catalog, and then deploy it.

The .deploy() method returns a ModelDeployment object. Specify deployment attributes such as display name, instance type, number of instances, maximum router bandwidth, and logging groups. The API takes the following parameters:

- deployment\_access\_log\_id (str, optional): Defaults to None. The access log OCID for the access logs, see logging.
- deployment\_bandwidth\_mbps (int, optional): Defaults to 10. The bandwidth limit on the load balancer in Mbps.
- deployment\_instance\_count (int, optional): Defaults to 1. The number of instances used for deployment.
- deployment\_instance\_shape (str, optional): Default to VM.Standard2.1. The shape of the instance used for deployment.
- deployment\_log\_group\_id (str, optional): Defaults to None. The OCI logging group OCID. The access log and predict log share the same log group.
- deployment\_predict\_log\_id (str, optional): Defaults to None. The predict log OCID for the predict logs, see logging.
- description (str, optional): Defaults to None. The description of the model.
- display\_name (str, optional): Defaults to None. The name of the model.
- wait\_for\_completion (bool, optional): Defaults to True. Set to wait for the deployment to complete before proceeding.

### • \*\*kwargs:

- compartment\_id (str, optional): Compartment OCID. If not specified, the value is taken from the
  environment variables.
- max\_wait\_time (int, optional): Defaults to 1200 seconds. The maximum amount of time to wait in seconds. A negative value implies an infinite wait time.
- poll\_interval (int, optional): Defaults to 60 seconds. Poll interval in seconds.
- project\_id (str, optional): Project OCID. If not specified, the value is taken from the environment variables.

#### 19.5.4.5 Predict

To get a prediction for your model, after your model deployment is active, call the <code>.predict()</code> method. The <code>.predict()</code> method sends a request to the deployed endpoint, and computes the inference values based on the data that you input in the <code>.predict()</code> method.

The .predict() method returns a prediction of input data that is run against the model deployment endpoint and takes the following parameters:

• data: Any: Data used for making inferences.

The .predict() and .verify() methods take the same data format.

### 19.5.5 Load

You can restore serialization models from model artifacts, from model deployments or from models in the model catalog. This section provides details on how to restore serialization models.

#### 19.5.5.1 Model Artifact

A model artifact is a collection of files used to create a model deployment. Some example files included in a model artifact are the serialized model, score.py, and runtime.yaml. You can store your model artifact in a local directory, in a ZIP or TAR format. Then use the .from\_model\_artifact() method to import the model artifact into the serialization model class. The .from\_model\_artifact() method takes the following parameters:

- artifact\_dir (str): Artifact directory to store the files needed for deployment.
- auth (Dict, optional): Defaults to None. The default authentication is set using the ads.set\_auth API. To override the default, use ads.common.auth.api\_keys() or ads.common.auth.resource\_principal() and create the appropriate authentication signer and the \*\*kwargs required to instantiate the IdentityClient object.
- force\_overwrite (bool, optional): Defaults to False. If True, it will overwrite existing files.
- model\_file\_name (str): The serialized model file name.
- properties (ModelProperties, optional): Defaults to None. ModelProperties object required to save and deploy the model.
- uri (str): The path to the folder, ZIP, or TAR file that contains the model artifact. The model artifact must contain the serialized model, the score.py, runtime.yaml and other files needed for deployment. The content of the URI is copied to the artifact\_dir folder.

#### 19.5.5.2 Model Catalog

To populate a serialization model object from a model stored in the model catalog, call the .from\_model\_catalog() method. This method uses the model OCID to download the model artifacts, write them to the artifact\_dir, and update the serialization model object. The .from\_model\_catalog() method takes the following parameters:

- artifact\_dir (str): Artifact directory to store the files needed for deployment.
- auth (Dict, optional): Defaults to None. The default authentication is set using the ads.set\_auth API. To override the default, use ads.common.auth.api\_keys() or ads.common.auth.resource\_principal() and create the appropriate authentication signer and the \*\*kwargs required to instantiate the IdentityClient object.
- bucket\_uri (str, optional). Defaults to None. The OCI Object Storage URI where model artifacts will be copied to. The bucket\_uri is only necessary for uploading large artifacts with size greater than 2GB. Example: oci://<bucket\_name>@<namespace>/prefix/.
- force\_overwrite (bool, optional): Defaults to False. If True, it will overwrite existing files.
- model\_id (str): The model OCID.

- model\_file\_name (str): The serialized model file name.
- overwrite\_existing\_artifact (bool, optional). Defaults to True. Overwrite target bucket artifact if exists.
- properties (ModelProperties, optional): Defaults to None. Define the properties to save and deploy the model.
- \*\*kwargs:
  - compartment\_id (str, optional): Compartment OCID. If not specified, the value will be taken from the environment variables.
  - timeout (int, optional): Defaults to 10 seconds. The connection timeout in seconds for the client.

#### 19.5.5.3 Model Deployment

New in version 2.6.2.

To populate a serialization model object from a model deployment, call the .from\_model\_deployment() method. This method accepts a model deployment OCID. It downloads the model artifacts, writes them to the model artifact directory (artifact\_dir), and updates the serialization model object. The .from\_model\_deployment() method takes the following parameters:

- artifact\_dir (str): Artifact directory to store the files needed for deployment.
- auth (Dict, optional): Defaults to None. The default authentication is set using the ads.set\_auth API. To override the default, use ads.common.auth.api\_keys() or ads.common.auth.resource\_principal(). Supply the appropriate authentication signer and the \*\*kwargs required to instantiate an IdentityClient object.
- bucket\_uri (str, optional). Defaults to None. The OCI Object Storage URI where model artifacts are copied to. The bucket\_uri is only necessary for uploading large artifacts with size greater than 2 GB. For example, oci://<bucket\_name>@<namespace>/prefix/.
- force\_overwrite (bool, optional): Defaults to False. If True, it will overwrite existing files in the artifact directory.
- model\_deployment\_id (str): The model deployment OCID.
- model\_file\_name (str): The serialized model file name.
- overwrite\_existing\_artifact (bool, optional). Defaults to True. Overwrite target bucket artifact if exists.
- properties (ModelProperties, optional): Defaults to None. Define the properties to save and deploy the model.
- \*\*kwargs:
  - compartment\_id (str, optional): Compartment OCID. If not specified, the value will be taken from the environment variables.
  - timeout (int, optional): Defaults to 10 seconds. The connection timeout in seconds for the client.

```
from ads.model.generic_model import LightGBMModel

model = LightGBMModel.from_model_deployment(
    model_deployment_id="<model_deployment_id>",
```

(continues on next page)

(continued from previous page)

```
model_file_name="model.pkl",
artifact_dir=tempfile.mkdtemp())
```

## 19.5.6 Delete a Deployment

Use the .delete\_deployment() method on the serialization model object to delete a model deployment. You must delete a model deployment before deleting its associated model from the model catalog.

Each time you call the .deploy() method, it creates a new deployment. Only the most recent deployment is attached to the object.

The .delete\_deployment() method deletes the most recent deployment and takes the following optional parameter:

• wait\_for\_completion: (bool, optional). Defaults to False and the process runs in the background. If set to True, the method returns when the model deployment is deleted.

## 19.5.7 **Example**

```
import lightgbm as lgb
import pandas as pd
import os
import tempfile
from ads.catalog.model import ModelCatalog
from ads.model.framework.lightgbm_model import LightGBMModel
from sklearn.compose import ColumnTransformer
from sklearn.model_selection import train_test_split
from sklearn.pipeline import Pipeline
from sklearn.preprocessing import LabelEncoder, OrdinalEncoder
# Load data
df_path = os.path.join("/", "opt", "notebooks", "ads-examples", "oracle_data", "orcl_
→attrition.csv")
df = pd.read_csv(df_path)
y = df["Attrition"]
X = df.drop(columns=["Attrition", "name"])
X_train, X_test, y_train, y_test = train_test_split(X, y, test_size=0.1, random_state=42)
# Label encode the y values
le = LabelEncoder()
y_train_transformed = le.fit_transform(y_train)
y_test_transformed = le.transform(y_test)
# Extract numerical columns and categorical columns
categorical_cols = []
numerical_cols = []
for i, col in X.iteritems():
   if col.dtypes == "object":
        categorical_cols.append(col.name)
    else:
```

(continues on next page)

(continued from previous page)

```
numerical_cols.append(col.name)
categorical_transformer = Pipeline(
    steps=[
        ('encoder', OrdinalEncoder())
    1
)
# Build a pipeline
preprocessor = ColumnTransformer(
   transformers=[
        ('cat', categorical_transformer, categorical_cols)
   ]
)
preprocessor_pipeline = Pipeline(steps=[('preprocessor', preprocessor)])
preprocessor_pipeline.fit(X_train)
X_train_transformed = preprocessor_pipeline.transform(X_train)
X_test_transformed = preprocessor_pipeline.transform(X_test)
# LightGBM Scikit-Learn API
model = lgb.LGBMClassifier(
   n_estimators=100, learning_rate=0.01, random_state=42
model.fit(
   X_train_transformed,
   y_train_transformed,
)
# Deploy the model, test it and clean up.
artifact_dir = tempfile.mkdtemp()
lightgbm_model = LightGBMModel(estimator=model, artifact_dir=artifact_dir)
lightgbm_model.prepare(
    inference_conda_env="generalml_p37_cpu_v1",
   training_conda_env="generalml_p37_cpu_v1",
   X_sample=X_train_transformed[:10],
    as_onnx=False,
    force_overwrite=True,
lightgbm_model.verify(X_test_transformed[:10])['prediction']
model_id = lightgbm_model.save()
lightgbm_model.deploy()
lightgbm_model.predict(X_test_transformed[:10])['prediction']
lightgbm_model.delete_deployment(wait_for_completion=True)
ModelCatalog(compartment_id=os.environ['NB_SESSION_COMPARTMENT_OCID']).delete_
→model(model_id)
```

# 19.6 PyTorchModel

#### 19.6.1 Overview

The PyTorchModel class in ADS is designed to allow you to rapidly get a PyTorch model into production. The . prepare() method creates the model artifacts that are needed to deploy a functioning model without you having to configure it or write code. However, you can customize the required score.py file.

The .verify() method simulates a model deployment by calling the load\_model() and predict() methods in the score.py file. With the .verify() method, you can debug your score.py file without deploying any models. The .save() method deploys a model artifact to the model catalog. The .deploy() method deploys a model to a REST endpoint.

The following steps take your trained PyTorch model and deploy it into production with a few lines of code.

#### Create a PyTorch Model

Load a ResNet18 model and put it into evaluation mode.

```
import torch
import torchvision

model = torchvision.models.resnet18(pretrained=True)
model.eval()
```

#### 19.6.2 Initialize

Instantiate a PyTorchModel() object with a PyTorch model. Each instance accepts the following parameters:

- artifact\_dir: str. Artifact directory to store the files needed for deployment.
- auth: (Dict, optional): Defaults to None. The default authentication is set using the ads. set\_auth API. To override the default, use ads.common.auth.api\_keys() or ads.common.auth.resource\_principal() and create the appropriate authentication signer and the \*\*kwargs required to instantiate the IdentityClient object.
- estimator: Callable. Any model object generated by the PyTorch framework.
- properties: (ModelProperties, optional). Defaults to None. The ModelProperties object required to save and deploy model.

The properties is an instance of the ModelProperties class and has the following predefined fields:

- bucket\_uri (str):
- compartment\_id (str):
- deployment\_access\_log\_id (str):
- deployment\_bandwidth\_mbps (int):
- deployment\_instance\_count (int):
- deployment\_instance\_shape (str):
- deployment\_log\_group\_id (str):
- deployment\_predict\_log\_id (str):
- inference\_conda\_env (str):

- inference\_python\_version (str):
- overwrite\_existing\_artifact (bool):
- project\_id (str):
- remove\_existing\_artifact (bool):
- training\_conda\_env (str):
- training\_id (str):
- training\_python\_version (str):
- training\_resource\_id (str):
- training\_script\_path (str):

By default, properties is populated from the environment variables when not specified. For example, in note-book sessions the environment variables are preset and stored in project id (PROJECT\_OCID) and compartment id (NB\_SESSION\_COMPARTMENT\_OCID). So `properties populates these environment variables, and uses the values in methods such as .save() and .deploy(). Pass in values to overwrite the defaults. When you use a method that includes an instance of properties, then properties records the values that you pass in. For example, when you pass inference\_conda\_env into the .prepare() method, then properties records the value. To reuse the properties file in different places, you can export the properties file using the .to\_yaml() method then reload it into a different machine using the .from\_yaml() method.

## 19.6.3 Summary Status

You can call the .summary\_status() method after a model serialization instance such as AutoMLModel, GenericModel, SklearnModel, TensorFlowModel, or PyTorchModel is created. The .summary\_status() method returns a Pandas dataframe that guides you through the entire workflow. It shows which methods are available to call and which ones aren't. Plus it outlines what each method does. If extra actions are required, it also shows those actions.

The following image displays an example summary status table created after a user initiates a model instance. The table's Step column displays a Status of Done for the initiate step. And the Details column explains what the initiate step did such as generating a score.py file. The Step column also displays the prepare(), verify(), save(), deploy(), and predict() methods for the model. The Status column displays which method is available next. After the initiate step, the prepare() method is available. The next step is to call the prepare() method.

## 19.6.4 Model Deployment

#### 19.6.4.1 Prepare

The prepare step is performed by the .prepare() method. It creates several customized files used to run the model after it is deployed. These files include:

- input\_schema.json: A JSON file that defines the nature of the features of the X\_sample data. It includes metadata such as the data type, name, constraints, summary statistics, feature type, and more.
- model.pt: This is the default filename of the serialized model. It can be changed with the model\_file\_name attribute. By default, the model is stored in a PyTorch file. The parameter as\_onnx can be used to save it in the ONNX format.
- output\_schema.json: A JSON file that defines the nature of the dependent variable in the y\_sample data. It includes metadata such as the data type, name, constraints, summary statistics, feature type, and more.

| Details                                             | Status        | Step      |
|-----------------------------------------------------|---------------|-----------|
| Initiated the model                                 | Done          | initiate  |
| Generated runtime.yaml                              | Available     | prepare() |
| Generated score.py                                  |               |           |
| Serialized model                                    |               |           |
| Populated metadata(Custom, Taxonomy and Provenance) |               |           |
| Local tested .predict from score.py                 | Not Available | verify()  |
| Conducted Introspect Test                           | Not Available | save()    |
| Uploaded artifact to model catalog                  |               |           |
| Deployed the model                                  | Not Available | deploy()  |
| Called deployment predict endpoint                  | Not Available | predict() |

- runtime.yaml: This file contains information that is needed to set up the runtime environment on the deployment server. It has information about which conda environment was used to train the model, and what environment should be used to deploy the model. The file also specifies what version of Python should be used.
- score.py: This script contains the load\_model() and predict() functions. The load\_model function understands the format the model file was saved in, and loads it into memory. The .predict() method is used to make inferences in a deployed model. There are also hooks that allow you to perform operations before and after inference. You are able to modify this script to fit your specific needs.

To create the model artifacts, use the .prepare() method. The .prepare() method includes parameters for storing model provenance information. The PyTorch framework serialization only saves the model parameters. Thus, you must update the score.py file to construct the model class instance first before loading model parameters in the predict() function of score.py.

The .prepare() method prepares and saves the score.py file, serializes the model and runtime.yaml file using the following parameters:

- as\_onnx: (bool, optional): Defaults to False. If True, it will serialize as an ONNX model.
- force\_overwrite: (bool, optional): Defaults to False. If True, it will overwrite existing files.
- ignore\_pending\_changes: bool: Defaults to False. If False, it will ignore the pending changes in Git.
- inference\_conda\_env: (str, optional): Defaults to None. Can be either slug or the Object Storage path of the conda environment. You can only pass in slugs if the conda environment is a Data Science service environment.
- inference\_python\_version: (str, optional): Defaults to None. The version of Python to use in the model deployment.
- max\_col\_num: (int, optional): Defaults to utils.DATA\_SCHEMA\_MAX\_COL\_NUM. Do not automatically generate the input schema if the input data has more than this number of features.
- model\_file\_name: (str): Name of the serialized model.
- namespace: (str, optional): Namespace of the OCI region. This is used for identifying which region the service environment is from when you provide a slug to the inference\_conda\_env or training\_conda\_env paramaters.

**Actions Needed** 

- training\_conda\_env: (str, optional): Defaults to None. Can be either slug or object storage path of the conda environment that was used to train the model. You can only pass in a slug if the conda environment is a Data Science service environment.
- training\_id: (str, optional): Defaults to value from environment variables. The training OCID for the model. Can be a notebook session or job OCID.
- training\_python\_version: (str, optional): Defaults to None. The version of Python used to train the model.
- training\_script\_path: str: Defaults to None. The training script path.
- use\_case\_type: str: The use case type of the model. Use it with the UserCaseType class or the string provided in UseCaseType. For example, use\_case\_type=UseCaseType.BINARY\_CLASSIFICATION or use\_case\_type="binary\_classification", see the UseCaseType class to see all supported types.
- X\_sample: Union[list, tuple, pd.Series, np.ndarray, pd.DataFrame]: Defaults to None. A sample of the input data. It is used to generate the input schema.
- y\_sample: Union[list, tuple, pd.Series, np.ndarray, pd.DataFrame]: Defaults to None. A sample of output data. It is used to generate the output schema.

#### • \*\*kwargs:

- dynamic\_axes: (dict, optional): Defaults to None. Optional in ONNX serialization. Specify axes of tensors as dynamic (i.e. known only at run-time).
- input\_names: (List[str], optional): Defaults to ["input"]. Optional in an ONNX serialization. It is an ordered list of names to assign to the input nodes of the graph.
- onnx\_args: (tuple or torch.Tensor, optional): Required when as\_onnx=True in an ONNX serialization. Contains model inputs such that onnx\_model(onnx\_args) is a valid invocation of the model.
- output\_names: (List[str], optional): Defaults to ["output"]. Optional in an ONNX serialization. It is an ordered list of names to assign to the output nodes of the graph.

### 19.6.4.2 Verify

If you update the score.py file included in a model artifact, you can verify your changes, without deploying the model. With the .verify() method, you can debug your code without having to save the model to the model catalog and then deploying it. The .verify() method takes a set of test parameters and performs the prediction by calling the predict() function in score.py. It also runs the load\_model() function to load the model.

The verify() method tests whether the .predict() API works in the local environment and it takes the following parameter:

• data: Any: Data expected by the predict API in the score.py file. For the PyTorch serialization method, data can be in type dict, str, list, np.ndarray, or torch.tensor. For the ONNX serialization method, data has to be JSON serializable or np.ndarray.

19.6. PyTorchModel

#### 19.6.4.3 Save

After you are satisfied with the performance of your model and have verified that the score.py file is working, use the .save() method to save the model to the model catalog. The .save() method bundles up the model artifacts, stores them in the model catalog, and returns the model OCID.

The .save() method stores the model artifacts in the model catalog. It takes the following parameters:

- bucket\_uri (str, optional). Defaults to None. The OCI Object Storage URI where model artifacts aree copied to. The bucket\_uri is only necessary for uploading large artifacts with size greater than 2 GB. For example, oci://<bucket\_name>@<namespace>/prefix/.
- defined\_tags (Dict(str, dict(str, object)), optional): Defaults to None. Defined tags for the model.
- description (str, optional): Defaults to None. The description of the model.
- display\_name (str, optional): Defaults to None. The name of the model.
- freeform\_tags Dict(str, str): Defaults to None. Free form tags for the model.
- ignore\_introspection (bool, optional): Defaults to None. Determines whether to ignore the result of model introspection or not. If set to True, then .save() ignores all model introspection errors.
- overwrite\_existing\_artifact (bool, optional). Defaults to True. Overwrite target bucket artifact if exists.
- remove\_existing\_artifact (bool, optional). Defaults to True. Whether artifacts uploaded to the Object Storage bucket is removed or not.

#### \*\*kwargs:

- compartment\_id (str, optional): Compartment OCID. If not specified, the value is taken either from the environment variables or model properties.
- project\_id (str, optional): Project OCID. If not specified, the value is taken either from the environment variables or model properties.
- timeout (int, optional): Defaults to 10 seconds. The connection timeout in seconds for the client.

The .save() method reloads score.py and runtime.yaml files from disk to find any changes that have been made to the files. If ignore\_introspection=False, then it conducts an introspection test to determine if the model deployment may have issues. If potential problems are detected, it suggests possible remedies. Lastly, it uploads the artifacts to the model catalog and returns the model OCID. You can also call .instrospect() to conduct the test any time after you call .prepare().

#### 19.6.4.4 Deploy

You can use the .deploy() method to deploy a model. You must first save the model to the model catalog, and then deploy it.

The .deploy() method returns a ModelDeployment object. Specify deployment attributes such as display name, instance type, number of instances, maximum router bandwidth, and logging groups. The API takes the following parameters:

- deployment\_access\_log\_id (str, optional): Defaults to None. The access log OCID for the access logs, see logging.
- deployment\_bandwidth\_mbps (int, optional): Defaults to 10. The bandwidth limit on the load balancer in Mbps.
- deployment\_instance\_count (int, optional): Defaults to 1. The number of instances used for deployment.
- deployment\_instance\_shape (str, optional): Default to VM.Standard2.1. The shape of the instance used for deployment.

423

- deployment\_log\_group\_id (str, optional): Defaults to None. The OCI logging group OCID. The access log and predict log share the same log group.
- deployment\_predict\_log\_id (str, optional): Defaults to None. The predict log OCID for the predict logs, see logging.
- description (str, optional): Defaults to None. The description of the model.
- display\_name (str, optional): Defaults to None. The name of the model.
- wait\_for\_completion (bool, optional): Defaults to True. Set to wait for the deployment to complete before proceeding.

#### \*\*kwargs:

- compartment\_id (str, optional): Compartment OCID. If not specified, the value is taken from the environment variables.
- max\_wait\_time (int, optional): Defaults to 1200 seconds. The maximum amount of time to wait in seconds. A negative value implies an infinite wait time.
- poll\_interval (int, optional): Defaults to 60 seconds. Poll interval in seconds.
- project\_id (str, optional): Project OCID. If not specified, the value is taken from the environment variables.

#### 19.6.4.5 Predict

To get a prediction for your model, after your model deployment is active, call the <code>.predict()</code> method. The <code>.predict()</code> method sends a request to the deployed endpoint, and computes the inference values based on the data that you input in the <code>.predict()</code> method.

The .predict() method returns a prediction of input data that is run against the model deployment endpoint and takes the following parameters:

• data: Any: Data expected by the predict API in the score.py file. For the PyTorch serialization method, data can be in type dict, str, list, np.ndarray, or torch.tensor. For the ONNX serialization method, data has to be JSON serializable or np.ndarray.

#### 19.6.5 Load

You can restore serialization models from model artifacts, from model deployments or from models in the model catalog. This section provides details on how to restore serialization models.

#### 19.6.5.1 Model Artifact

A model artifact is a collection of files used to create a model deployment. Some example files included in a model artifact are the serialized model, score.py, and runtime.yaml. You can store your model artifact in a local directory, in a ZIP or TAR format. Then use the .from\_model\_artifact() method to import the model artifact into the serialization model class. The .from\_model\_artifact() method takes the following parameters:

- artifact\_dir (str): Artifact directory to store the files needed for deployment.
- auth (Dict, optional): Defaults to None. The default authentication is set using the ads.set\_auth API. To override the default, use ads.common.auth.api\_keys() or ads.common.auth.resource\_principal() and create the appropriate authentication signer and the \*\*kwargs required to instantiate the IdentityClient object.
- force\_overwrite (bool, optional): Defaults to False. If True, it will overwrite existing files.

19.6. PyTorchModel

- model\_file\_name (str): The serialized model file name.
- properties (ModelProperties, optional): Defaults to None. ModelProperties object required to save and deploy the model.
- uri (str): The path to the folder, ZIP, or TAR file that contains the model artifact. The model artifact must contain the serialized model, the score.py, runtime.yaml and other files needed for deployment. The content of the URI is copied to the artifact\_dir folder.

### 19.6.5.2 Model Catalog

To populate a serialization model object from a model stored in the model catalog, call the .from\_model\_catalog() method. This method uses the model OCID to download the model artifacts, write them to the artifact\_dir, and update the serialization model object. The .from\_model\_catalog() method takes the following parameters:

- artifact\_dir (str): Artifact directory to store the files needed for deployment.
- auth (Dict, optional): Defaults to None. The default authentication is set using the ads.set\_auth API. To override the default, use ads.common.auth.api\_keys() or ads.common.auth.resource\_principal() and create the appropriate authentication signer and the \*\*kwargs required to instantiate the IdentityClient object.
- bucket\_uri (str, optional). Defaults to None. The OCI Object Storage URI where model artifacts will be copied to. The bucket\_uri is only necessary for uploading large artifacts with size greater than 2GB. Example: oci://<bucket\_name>@<namespace>/prefix/.
- force\_overwrite (bool, optional): Defaults to False. If True, it will overwrite existing files.
- model\_id (str): The model OCID.
- model\_file\_name (str): The serialized model file name.
- overwrite\_existing\_artifact (bool, optional). Defaults to True. Overwrite target bucket artifact if exists.
- properties (ModelProperties, optional): Defaults to None. Define the properties to save and deploy the model.
- \*\*kwargs:
  - compartment\_id (str, optional): Compartment OCID. If not specified, the value will be taken from the environment variables.
  - timeout (int, optional): Defaults to 10 seconds. The connection timeout in seconds for the client.

### 19.6.5.3 Model Deployment

New in version 2.6.2.

To populate a serialization model object from a model deployment, call the .from\_model\_deployment() method. This method accepts a model deployment OCID. It downloads the model artifacts, writes them to the model artifact directory (artifact\_dir), and updates the serialization model object. The .from\_model\_deployment() method takes the following parameters:

- artifact\_dir (str): Artifact directory to store the files needed for deployment.
- auth (Dict, optional): Defaults to None. The default authentication is set using the ads.set\_auth API. To override the default, use ads.common.auth.api\_keys() or ads.common.auth.resource\_principal(). Supply the appropriate authentication signer and the \*\*kwargs required to instantiate an IdentityClient object.
- bucket\_uri (str, optional). Defaults to None. The OCI Object Storage URI where model artifacts are copied to. The bucket\_uri is only necessary for uploading large artifacts with size greater than 2 GB. For example, oci://<bucket\_name>@<namespace>/prefix/.
- force\_overwrite (bool, optional): Defaults to False. If True, it will overwrite existing files in the artifact directory.
- model\_deployment\_id (str): The model deployment OCID.
- model\_file\_name (str): The serialized model file name.
- overwrite\_existing\_artifact (bool, optional). Defaults to True. Overwrite target bucket artifact if exists.
- properties (ModelProperties, optional): Defaults to None. Define the properties to save and deploy the model.
- \*\*kwargs:
  - compartment\_id (str, optional): Compartment OCID. If not specified, the value will be taken from the environment variables.
  - timeout (int, optional): Defaults to 10 seconds. The connection timeout in seconds for the client.

```
from ads.model.generic_model import PyTorchModel

model = PyTorchModel.from_model_deployment(
    model_deployment_id="<model_deployment_id>"",
    model_file_name="model.pkl",
    artifact_dir=tempfile.mkdtemp())
```

## 19.6.6 Delete a Deployment

Use the .delete\_deployment() method on the serialization model object to delete a model deployment. You must delete a model deployment before deleting its associated model from the model catalog.

Each time you call the .deploy() method, it creates a new deployment. Only the most recent deployment is attached to the object.

The .delete\_deployment() method deletes the most recent deployment and takes the following optional parameter:

• wait\_for\_completion: (bool, optional). Defaults to False and the process runs in the background. If set to True, the method returns when the model deployment is deleted.

## 19.6.7 **Example**

```
import tempfile
import torchvision
from ads.catalog.model import ModelCatalog
from ads.common.model_metadata import UseCaseType
from ads.model.framework.pytorch_model import PyTorchModel
# Load the PyTorch Model
model = torchvision.models.resnet18(pretrained=True)
model.eval()
# Prepare the model
artifact_dir = tempfile.mkdtemp()
pytorch_model = PyTorchModel(model, artifact_dir=artifact_dir)
pytorch_model.prepare(
    inference_conda_env="generalml_p37_cpu_v1",
    training_conda_env="generalml_p37_cpu_v1",
   use_case_type=UseCaseType.IMAGE_CLASSIFICATION,
   as_onnx=False,
    force_overwrite=True,
)
# Update ``score.py`` by constructing the model class instance first.
added_line = """
import torchvision
the_model = torchvision.models.resnet18()
with open(artifact_dir + "/score.py", 'r+') as f:
   content = f.read()
    f.seek(0, 0)
    f.write(added_line.rstrip('\r\n') + '\n' + content)
# test_data will need to be defined based on the image requirements of ResNet18
# Deploy the model, test it and clean up.
pytorch_model.verify(test_data)
model_id = pytorch_model.save()
pytorch_model.deploy()
pytorch_model.predict(test_data)
pytorch_model.delete_deployment(wait_for_completion=True)
ModelCatalog(compartment_id=os.environ['NB_SESSION_COMPARTMENT_OCID']).delete_
→model(model_id)
```

## 19.7 SklearnModel

#### 19.7.1 Overview

The SklearnModel class in ADS is designed to allow you to rapidly get a Scikit-learn model into production. The .prepare() method creates the model artifacts that are needed to deploy a functioning model without you having to configure it or write code. However, you can customize the required score.py file.

The .verify() method simulates a model deployment by calling the load\_model() and predict() methods in the score.py file. With the .verify() method, you can debug your score.py file without deploying any models. The .save() method deploys a model artifact to the model catalog. The .deploy() method deploys a model to a REST endpoint.

The following steps take your trained scikit-learn model and deploy it into production with a few lines of code.

#### Create a Scikit-learn Model

```
import pandas as pd
import os
from sklearn.pipeline import Pipeline
from sklearn.compose import ColumnTransformer
from sklearn.ensemble import RandomForestClassifier
from sklearn.preprocessing import OrdinalEncoder, LabelEncoder
from sklearn.model_selection import train_test_split
ds_path = os.path.join("/", "opt", "notebooks", "ads-examples", "oracle_data", "orcl_
→attrition.csv")
df = pd.read_csv(ds_path)
y = df["Attrition"]
X = df.drop(columns=["Attrition", "name"])
# Data Preprocessing
for i, col in X.iteritems():
    col.replace("unknown", "", inplace=True)
X_train, X_test, y_train, y_test = train_test_split(X, y, test_size=0.1, random_state=42)
# Label encode the y values
le = LabelEncoder()
y_train = le.fit_transform(y_train)
y_test = le.transform(y_test)
# Extract numerical columns and categorical columns
categorical_cols = []
numerical_cols = []
for i, col in X.iteritems():
   if col.dtypes == "object":
        categorical_cols.append(col.name)
   else:
        numerical_cols.append(col.name)
categorical_transformer = Pipeline(steps=[
    ('encoder', OrdinalEncoder(handle_unknown="use_encoded_value", unknown_value=-999))
])
```

(continues on next page)

19.7. SklearnModel 427

(continued from previous page)

#### 19.7.2 Initialize

Instantiate a SklearnModel() object with an Scikit-learn model. Each instance accepts the following parameters:

- artifact\_dir: str: Artifact directory to store the files needed for deployment.
- auth: (Dict, optional): Defaults to None. The default authentication is set using the ads. set\_auth API. To override the default, use ads.common.auth.api\_keys() or ads.common.auth. resource\_principal() and create the appropriate authentication signer and the \*\*kwargs required to instantiate the IdentityClient object.
- estimator: (Callable): Trained Scikit-learn model or Scikit-learn pipeline.
- properties: (ModelProperties, optional): Defaults to None. The ModelProperties object required to save and deploy a model.

The properties is an instance of the ModelProperties class and has the following predefined fields:

- bucket\_uri (str):
- compartment\_id(str):
- deployment\_access\_log\_id (str):
- deployment\_bandwidth\_mbps (int):
- deployment\_instance\_count (int):
- deployment\_instance\_shape (str):
- deployment\_log\_group\_id (str):
- deployment\_predict\_log\_id (str):
- inference\_conda\_env (str):
- inference\_python\_version (str):
- overwrite\_existing\_artifact (bool):
- project\_id (str):
- remove\_existing\_artifact (bool):
- training\_conda\_env (str):
- training\_id (str):
- training\_python\_version (str):

Actions Needed

- training\_resource\_id (str):
- training\_script\_path (str):

By default, properties is populated from the environment variables when not specified. For example, in note-book sessions the environment variables are preset and stored in project id (PROJECT\_OCID) and compartment id (NB\_SESSION\_COMPARTMENT\_OCID). So `properties populates these environment variables, and uses the values in methods such as .save() and .deploy(). Pass in values to overwrite the defaults. When you use a method that includes an instance of properties, then properties records the values that you pass in. For example, when you pass inference\_conda\_env into the .prepare() method, then properties records the value. To reuse the properties file in different places, you can export the properties file using the .to\_yaml() method then reload it into a different machine using the .from\_yaml() method.

## 19.7.3 Summary Status

You can call the .summary\_status() method after a model serialization instance such as AutoMLModel, GenericModel, SklearnModel, TensorFlowModel, or PyTorchModel is created. The .summary\_status() method returns a Pandas dataframe that guides you through the entire workflow. It shows which methods are available to call and which ones aren't. Plus it outlines what each method does. If extra actions are required, it also shows those actions.

The following image displays an example summary status table created after a user initiates a model instance. The table's Step column displays a Status of Done for the initiate step. And the Details column explains what the initiate step did such as generating a score.py file. The Step column also displays the prepare(), verify(), save(), deploy(), and predict() methods for the model. The Status column displays which method is available next. After the initiate step, the prepare() method is available. The next step is to call the prepare() method.

|           |               |                                                     | Actions Needed |
|-----------|---------------|-----------------------------------------------------|----------------|
| Step      | Status        | Details                                             |                |
| initiate  | Done          | Initiated the model                                 |                |
| prepare() | Available     | Generated runtime.yaml                              |                |
|           |               | Generated score.py                                  |                |
|           |               | Serialized model                                    |                |
|           |               | Populated metadata(Custom, Taxonomy and Provenance) |                |
| verify()  | Not Available | Local tested .predict from score.py                 |                |
| save()    | Not Available | Conducted Introspect Test                           |                |
|           |               | Uploaded artifact to model catalog                  |                |
| deploy()  | Not Available | Deployed the model                                  |                |
| predict() | Not Available | Called deployment predict endpoint                  |                |

19.7. SklearnModel 429

## 19.7.4 Model Deployment

### 19.7.4.1 Prepare

The prepare step is performed by the .prepare() method. It creates several customized files used to run the model after it is deployed. These files include:

- input\_schema.json: A JSON file that defines the nature of the features of the X\_sample data. It includes metadata such as the data type, name, constraints, summary statistics, feature type, and more.
- model.joblib: This is the default filename of the serialized model. It can be changed with the model\_file\_name attribute. By default, the model is stored in a joblib file. The parameter as\_onnx can be used to save it in the ONNX format.
- output\_schema.json: A JSON file that defines the nature of the dependent variable in the y\_sample data. It includes metadata such as the data type, name, constraints, summary statistics, feature type, and more.
- runtime.yaml: This file contains information that is needed to set up the runtime environment on the deployment server. It has information about which conda environment was used to train the model, and what environment should be used to deploy the model. The file also specifies what version of Python should be used.
- score.py: This script contains the load\_model() and predict() functions. The load\_model() function understands the format the model file was saved in and loads it into memory. The .predict() method is used to make inferences in a deployed model. There are also hooks that allow you to perform operations before and after inference. You can modify this script to fit your specific needs.

The .prepare() method serializes the model and prepares and saves the score.py and runtime.yaml files using the following parameters:

- as\_onnx (bool, optional): Defaults to False. If True, it will serialize as an ONNX model.
- force\_overwrite (bool, optional): Defaults to False. If True, it will overwrite existing files.
- ignore\_pending\_changes (bool): Defaults to False. If False, it will ignore the pending changes in Git.
- inference\_conda\_env (str, optional): Defaults to None. Can be either slug or the Object Storage path of the conda environment. You can only pass in slugs if the conda environment is a Data Science service environment.
- inference\_python\_version (str, optional): Defaults to None. The version of Python to use in the model deployment.
- max\_col\_num (int, optional): Defaults to utils.DATA\_SCHEMA\_MAX\_COL\_NUM. Do not automatically generate the input schema if the input data has more than this number of features.
- model\_file\_name (str): Name of the serialized model.
- namespace (str, optional): Namespace of the OCI region. This is used for identifying which region the service environment is from when you provide a slug to the inference\_conda\_env or training\_conda\_env parameters.
- training\_conda\_env (str, optional): Defaults to None. Can be either slug or object storage path of the conda environment that was used to train the model. You can only pass in a slug if the conda environment is a Data Science service environment.
- training\_id (str, optional): Defaults to value from environment variables. The training OCID for the model. Can be a notebook session or job OCID.
- training\_python\_version (str, optional): Defaults to None. The version of Python used to train the model.
- training\_script\_path (str): Defaults to None. The training script path.

- use\_case\_type (str): The use case type of the model. Use it with the UserCaseType class or the string provided in UseCaseType. For example, use\_case\_type=UseCaseType.BINARY\_CLASSIFICATION or use\_case\_type="binary\_classification", see the UseCaseType class to see all supported types.
- X\_sample (Union[list, tuple, pd.Series, np.ndarray, pd.DataFrame]): Defaults to None. A sample of the input data. It is used to generate the input schema.
- y\_sample (Union[list, tuple, pd.Series, np.ndarray, pd.DataFrame]): Defaults to None. A sample of output data. It is used to generate the output schema.

### • \*\*kwarg:

- impute\_values (dict, optional): The dictionary where the key is the column index (or names is accepted for Pandas dataframe), and the value is the imputed value for the corresponding column.

New in version 2.6.3.

If you run the code using a service conda pack in a notebook session, you do not need to pass inference\_conda\_env. The .prepare() method automatically tries to detect the conda environment.

#### 19.7.4.2 Verify

If you update the score.py file included in a model artifact, you can verify your changes, without deploying the model. With the .verify() method, you can debug your code without having to save the model to the model catalog and then deploying it. The .verify() method takes a set of test parameters and performs the prediction by calling the predict() function in score.py. It also runs the load\_model() function to load the model.

The verify() method tests whether the .predict() API works in the local environment and it takes the following parameter:

• data: Any: Data used to test if deployment works in local environment.

In SklearnModel, data serialization is supported for JSON serializable objects. Plus, there is support for a dictionary, string, list, np.ndarray, pd.core.series.Series, and pd.core.frame.DataFrame. Not all these objects are JSON serializable, however, support to automatically serializes and deserialized is provided.

#### 19.7.4.3 Save

After you are satisfied with the performance of your model and have verified that the score.py file is working, use the .save() method to save the model to the model catalog. The .save() method bundles up the model artifacts, stores them in the model catalog, and returns the model OCID.

The .save() method stores the model artifacts in the model catalog. It takes the following parameters:

- bucket\_uri (str, optional). Defaults to None. The OCI Object Storage URI where model artifacts aree copied to. The bucket\_uri is only necessary for uploading large artifacts with size greater than 2 GB. For example, oci://<bucket\_name>@<namespace>/prefix/.
- defined\_tags (Dict(str, dict(str, object)), optional): Defaults to None. Defined tags for the model.
- description (str, optional): Defaults to None. The description of the model.
- display\_name (str, optional): Defaults to None. The name of the model.
- freeform\_tags Dict(str, str): Defaults to None. Free form tags for the model.
- ignore\_introspection (bool, optional): Defaults to None. Determines whether to ignore the result of model introspection or not. If set to True, then .save() ignores all model introspection errors.
- overwrite\_existing\_artifact (bool, optional). Defaults to True. Overwrite target bucket artifact if exists.

19.7. SklearnModel 431

• remove\_existing\_artifact (bool, optional). Defaults to True. Whether artifacts uploaded to the Object Storage bucket is removed or not.

### • \*\*kwargs:

- compartment\_id (str, optional): Compartment OCID. If not specified, the value is taken either from the environment variables or model properties.
- project\_id (str, optional): Project OCID. If not specified, the value is taken either from the environment variables or model properties.
- timeout (int, optional): Defaults to 10 seconds. The connection timeout in seconds for the client.

The .save() method reloads score.py and runtime.yaml files from disk to find any changes that have been made to the files. If ignore\_introspection=False, then it conducts an introspection test to determine if the model deployment may have issues. If potential problems are detected, it suggests possible remedies. Lastly, it uploads the artifacts to the model catalog and returns the model OCID. You can also call .instrospect() to conduct the test any time after you call .prepare().

## 19.7.4.4 Deploy

You can use the .deploy() method to deploy a model. You must first save the model to the model catalog, and then deploy it.

The .deploy() method returns a ModelDeployment object. Specify deployment attributes such as display name, instance type, number of instances, maximum router bandwidth, and logging groups. The API takes the following parameters:

- deployment\_access\_log\_id (str, optional): Defaults to None. The access log OCID for the access logs, see logging.
- deployment\_bandwidth\_mbps (int, optional): Defaults to 10. The bandwidth limit on the load balancer in Mbps.
- deployment\_instance\_count (int, optional): Defaults to 1. The number of instances used for deployment.
- deployment\_instance\_shape (str, optional): Default to VM.Standard2.1. The shape of the instance used for deployment.
- deployment\_log\_group\_id (str, optional): Defaults to None. The OCI logging group OCID. The access log and predict log share the same log group.
- deployment\_predict\_log\_id (str, optional): Defaults to None. The predict log OCID for the predict logs, see logging.
- description (str, optional): Defaults to None. The description of the model.
- display\_name (str, optional): Defaults to None. The name of the model.
- wait\_for\_completion (bool, optional): Defaults to True. Set to wait for the deployment to complete before proceeding.

#### \*\*kwarqs:

- compartment\_id (str, optional): Compartment OCID. If not specified, the value is taken from the environment variables.
- max\_wait\_time (int, optional): Defaults to 1200 seconds. The maximum amount of time to wait in seconds. A negative value implies an infinite wait time.
- poll\_interval (int, optional): Defaults to 60 seconds. Poll interval in seconds.

 project\_id (str, optional): Project OCID. If not specified, the value is taken from the environment variables.

#### 19.7.4.5 Predict

To get a prediction for your model, after your model deployment is active, call the .predict() method. The .predict() method sends a request to the deployed endpoint, and computes the inference values based on the data that you input in the .predict() method.

The .predict() method returns a prediction of input data that is run against the model deployment endpoint and takes the following parameters:

• data: Any: JSON serializable data used for making inferences.

In SklearnModel, data serialization is supported for JSON serializable objects. Plus, there is support for a dictionary, string, list, np.ndarray, pd.core.series.Series, and pd.core.frame.DataFrame. Not all these objects are JSON serializable, however, support to automatically serializes and deserialized is provided.

#### 19.7.5 Load

You can restore serialization models from model artifacts, from model deployments or from models in the model catalog. This section provides details on how to restore serialization models.

#### 19.7.5.1 Model Artifact

A model artifact is a collection of files used to create a model deployment. Some example files included in a model artifact are the serialized model, score.py, and runtime.yaml. You can store your model artifact in a local directory, in a ZIP or TAR format. Then use the .from\_model\_artifact() method to import the model artifact into the serialization model class. The .from\_model\_artifact() method takes the following parameters:

- artifact\_dir (str): Artifact directory to store the files needed for deployment.
- auth (Dict, optional): Defaults to None. The default authentication is set using the ads.set\_auth API. To override the default, use ads.common.auth.api\_keys() or ads.common.auth.resource\_principal() and create the appropriate authentication signer and the \*\*kwargs required to instantiate the IdentityClient object.
- force\_overwrite (bool, optional): Defaults to False. If True, it will overwrite existing files.
- model\_file\_name (str): The serialized model file name.
- properties (ModelProperties, optional): Defaults to None. ModelProperties object required to save and deploy the model.
- uri (str): The path to the folder, ZIP, or TAR file that contains the model artifact. The model artifact must contain the serialized model, the score.py, runtime.yaml and other files needed for deployment. The content of the URI is copied to the artifact\_dir folder.

19.7. SklearnModel 433

### 19.7.5.2 Model Catalog

To populate a serialization model object from a model stored in the model catalog, call the .from\_model\_catalog() method. This method uses the model OCID to download the model artifacts, write them to the artifact\_dir, and update the serialization model object. The .from\_model\_catalog() method takes the following parameters:

- artifact\_dir (str): Artifact directory to store the files needed for deployment.
- auth (Dict, optional): Defaults to None. The default authentication is set using the ads.set\_auth API. To override the default, use ads.common.auth.api\_keys() or ads.common.auth.resource\_principal() and create the appropriate authentication signer and the \*\*kwargs required to instantiate the IdentityClient object.
- bucket\_uri (str, optional). Defaults to None. The OCI Object Storage URI where model artifacts will be copied to. The bucket\_uri is only necessary for uploading large artifacts with size greater than 2GB. Example: oci://<bucket\_name>@<namespace>/prefix/.
- force\_overwrite (bool, optional): Defaults to False. If True, it will overwrite existing files.
- model\_id (str): The model OCID.
- model\_file\_name (str): The serialized model file name.
- overwrite\_existing\_artifact (bool, optional). Defaults to True. Overwrite target bucket artifact if exists.
- properties (ModelProperties, optional): Defaults to None. Define the properties to save and deploy the model.
- \*\*kwargs:
  - compartment\_id (str, optional): Compartment OCID. If not specified, the value will be taken from the environment variables.
  - timeout (int, optional): Defaults to 10 seconds. The connection timeout in seconds for the client.

### 19.7.5.3 Model Deployment

New in version 2.6.2.

To populate a serialization model object from a model deployment, call the .from\_model\_deployment() method. This method accepts a model deployment OCID. It downloads the model artifacts, writes them to the model artifact directory (artifact\_dir), and updates the serialization model object. The .from\_model\_deployment() method takes the following parameters:

- artifact\_dir (str): Artifact directory to store the files needed for deployment.
- auth (Dict, optional): Defaults to None. The default authentication is set using the ads.set\_auth API. To override the default, use ads.common.auth.api\_keys() or ads.common.auth.resource\_principal(). Supply the appropriate authentication signer and the \*\*kwargs required to instantiate an IdentityClient object.
- bucket\_uri (str, optional). Defaults to None. The OCI Object Storage URI where model artifacts are copied to. The bucket\_uri is only necessary for uploading large artifacts with size greater than 2 GB. For example, oci://<bucket\_name>@<namespace>/prefix/.

- force\_overwrite (bool, optional): Defaults to False. If True, it will overwrite existing files in the artifact directory.
- model\_deployment\_id (str): The model deployment OCID.
- model\_file\_name (str): The serialized model file name.
- overwrite\_existing\_artifact (bool, optional). Defaults to True. Overwrite target bucket artifact if exists.
- properties (ModelProperties, optional): Defaults to None. Define the properties to save and deploy the model.
- \*\*kwargs:
  - compartment\_id (str, optional): Compartment OCID. If not specified, the value will be taken from the environment variables.
  - timeout (int, optional): Defaults to 10 seconds. The connection timeout in seconds for the client.

```
from ads.model.generic_model import SklearnModel

model = SklearnModel.from_model_deployment(
    model_deployment_id="<model_deployment_id>",
    model_file_name="model.pkl",
    artifact_dir=tempfile.mkdtemp())
```

## 19.7.6 Delete a Deployment

Use the .delete\_deployment() method on the serialization model object to delete a model deployment. You must delete a model deployment before deleting its associated model from the model catalog.

Each time you call the .deploy() method, it creates a new deployment. Only the most recent deployment is attached to the object.

The .delete\_deployment() method deletes the most recent deployment and takes the following optional parameter:

• wait\_for\_completion: (bool, optional). Defaults to False and the process runs in the background. If set to True, the method returns when the model deployment is deleted.

### 19.7.7 Examples

(continues on next page)

19.7. SklearnModel 435

(continued from previous page)

```
y = df["Attrition"]
X = df.drop(columns=["Attrition", "name"])
# Data Preprocessing
for i, col in X.iteritems():
    col.replace("unknown", "", inplace=True)
X_train, X_test, y_train, y_test = train_test_split(X, y, test_size=0.1, random_state=42)
# Label encode the y values
le = LabelEncoder()
y_train_transformed = le.fit_transform(y_train)
y_test_transformed = le.transform(y_test)
# Extract numerical columns and categorical columns
categorical_cols = []
numerical_cols = []
for i, col in X.iteritems():
   if col.dtypes == "object":
        categorical_cols.append(col.name)
   else:
        numerical_cols.append(col.name)
categorical_transformer = Pipeline(steps=[
    ('encoder', OrdinalEncoder(handle_unknown="use_encoded_value", unknown_value=-999))
preprocessor = ColumnTransformer(
    transformers=[
        ('cat', categorical_transformer, categorical_cols)
])
ml_model = RandomForestClassifier(n_estimators=100, random_state=0)
model = Pipeline(
   steps=[('preprocessor', preprocessor),
           ('model', ml_model)
])
model.fit(X_train, y_train_transformed)
# Deploy the model, test it and clean up.
artifact_dir = tempfile.mkdtemp()
sklearn_model = SklearnModel(estimator=model, artifact_dir= artifact_dir)
sklearn_model.prepare(
    inference_conda_env="generalml_p37_cpu_v1",
    training_conda_env="generalml_p37_cpu_v1",
   use_case_type=UseCaseType.BINARY_CLASSIFICATION,
   as_onnx=False,
   X_sample=X_test,
   y_sample=y_test_transformed,
   force_overwrite=True,
sklearn_model.verify(X_test.head(2))
model_id = sklearn_model.save()
```

(continues on next page)

(continued from previous page)

## 19.8 TensorFlowModel

#### 19.8.1 Overview

The TensorFlowModel class in ADS is designed to allow you to rapidly get a TensorFlow model into production. The .prepare() method creates the model artifacts that are needed to deploy a functioning model without you having to configure it or write code. However, you can customize the required score.py file.

The .verify() method simulates a model deployment by calling the load\_model() and predict() methods in the score.py file. With the .verify() method, you can debug your score.py file without deploying any models. The .save() method deploys a model artifact to the model catalog. The .deploy() method deploys a model to a REST endpoint.

The following steps take your trained TensorFlow model and deploy it into production with a few lines of code.

#### **Create a TensorFlow Model**

## 19.8.2 Initialize

Instantiate a TensorFlowModel() object with a TensorFlow model. Each instance accepts the following parameters:

- artifact\_dir: str: Artifact directory to store the files needed for deployment.
- auth: (Dict, optional): Defaults to None. The default authentication is set using the ads. set\_auth API. To override the default, use ads.common.auth.api\_keys() or ads.common.auth.resource\_principal() and create the appropriate authentication signer and the \*\*kwargs required to instantiate the IdentityClient object.
- estimator: Callable: Any model object generated by the TensorFlow framework.

• properties: (ModelProperties, optional): Defaults to None. The ModelProperties object required to save and deploy a model.

The properties is an instance of the ModelProperties class and has the following predefined fields:

- bucket\_uri (str):
- compartment\_id (str):
- deployment\_access\_log\_id (str):
- deployment\_bandwidth\_mbps (int):
- deployment\_instance\_count (int):
- deployment\_instance\_shape (str):
- deployment\_log\_group\_id (str):
- deployment\_predict\_log\_id (str):
- inference\_conda\_env (str):
- inference\_python\_version (str):
- overwrite\_existing\_artifact (bool):
- project\_id (str):
- remove\_existing\_artifact (bool):
- training\_conda\_env (str):
- training\_id (str):
- training\_python\_version (str):
- training\_resource\_id (str):
- training\_script\_path (str):

By default, properties is populated from the environment variables when not specified. For example, in note-book sessions the environment variables are preset and stored in project id (PROJECT\_OCID) and compartment id (NB\_SESSION\_COMPARTMENT\_OCID). So `properties populates these environment variables, and uses the values in methods such as .save() and .deploy(). Pass in values to overwrite the defaults. When you use a method that includes an instance of properties, then properties records the values that you pass in. For example, when you pass inference\_conda\_env into the .prepare() method, then properties records the value. To reuse the properties file in different places, you can export the properties file using the .to\_yaml() method then reload it into a different machine using the .from\_yaml() method.

## 19.8.3 Summary Status

You can call the .summary\_status() method after a model serialization instance such as AutoMLModel, GenericModel, SklearnModel, TensorFlowModel, or PyTorchModel is created. The .summary\_status() method returns a Pandas dataframe that guides you through the entire workflow. It shows which methods are available to call and which ones aren't. Plus it outlines what each method does. If extra actions are required, it also shows those actions.

The following image displays an example summary status table created after a user initiates a model instance. The table's Step column displays a Status of Done for the initiate step. And the Details column explains what the initiate step did such as generating a score.py file. The Step column also displays the prepare(), verify(), save(), deploy(), and predict() methods for the model. The Status column displays which method is available next. After the initiate step, the prepare() method is available. The next step is to call the prepare() method.

**Actions Needed** 

| Step      | Status        | Details                                             |  |
|-----------|---------------|-----------------------------------------------------|--|
| initiate  | Done          | Initiated the model                                 |  |
| prepare() | Available     | Generated runtime.yaml                              |  |
|           |               | Generated score.py                                  |  |
|           |               | Serialized model                                    |  |
|           |               | Populated metadata(Custom, Taxonomy and Provenance) |  |
| verify()  | Not Available | Local tested .predict from score.py                 |  |
| save()    | Not Available | Conducted Introspect Test                           |  |
|           |               | Uploaded artifact to model catalog                  |  |
| deploy()  | Not Available | Deployed the model                                  |  |
| predict() | Not Available | Called deployment predict endpoint                  |  |

## 19.8.4 Model Deployment

### 19.8.4.1 Prepare

The prepare step is performed by the .prepare() method. It creates several customized files used to run the model after it is deployed. These files include:

- input\_schema.json: A JSON file that defines the nature of the features of the X\_sample data. It includes metadata such as the data type, name, constraints, summary statistics, feature type, and more.
- model.h5: This is the default filename of the serialized model. You can change it with the model\_file\_name attribute. By default, the model is stored in an h5 file. You can use the as\_onnx parameter to save it in the ONNX format.
- output\_schema.json: A JSON file that defines the nature of the dependent variable in the y\_sample data. It includes metadata such as the data type, name, constraints, summary statistics, feature type, and more.
- runtime.yaml: This file contains information that is needed to set up the runtime environment on the deployment server. It has information about which conda environment was used to train the model, and what environment should be used to deploy the model. The file also specifies what version of Python should be used.
- score.py: This script contains the load\_model() and predict() functions. The load\_model() function understands the format the model file was saved in, and loads it into memory. The .predict() method is used to make inferences in a deployed model. There are also hooks that allow you to perform operations before and after inference. You are able to modify this script to fit your specific needs.

The .prepare() method serializes the model and prepares and saves the score.py and runtime.yaml files using the following parameters:

- as\_onnx (bool, optional): Defaults to False. If True, it will serialize as an ONNX model.
- force\_overwrite (bool, optional): Defaults to False. If True, it will overwrite existing files.
- ignore\_pending\_changes (bool): Defaults to False. If False, it will ignore the pending changes in Git.
- inference\_conda\_env (str, optional): Defaults to None. Can be either slug or the Object Storage path of the conda environment. You can only pass in slugs if the conda environment is a Data Science service environment.

19.8. TensorFlowModel 439

- inference\_python\_version (str, optional): Defaults to None. The version of Python to use in the model deployment.
- max\_col\_num (int, optional): Defaults to utils.DATA\_SCHEMA\_MAX\_COL\_NUM. Do not automatically generate the input schema if the input data has more than this number of features.
- model\_file\_name (str): Name of the serialized model.
- namespace (str, optional): Namespace of the OCI region. This is used for identifying which region the service environment is from when you provide a slug to the inference\_conda\_env or training\_conda\_env parameters.
- training\_conda\_env (str, optional): Defaults to None. Can be either slug or object storage path of the conda environment that was used to train the model. You can only pass in a slug if the conda environment is a Data Science service environment.
- training\_id (str, optional): Defaults to value from environment variables. The training OCID for the model. Can be a notebook session or job OCID.
- training\_python\_version (str, optional): Defaults to None. The version of Python used to train the model.
- training\_script\_path (str): Defaults to None. The training script path.
- use\_case\_type (str): The use case type of the model. Use it with the UserCaseType class or the string provided in UseCaseType. For example, use\_case\_type=UseCaseType.BINARY\_CLASSIFICATION or use\_case\_type="binary\_classification", see the UseCaseType class to see all supported types.
- X\_sample (Union[list, tuple, pd.Series, np.ndarray, pd.DataFrame]): Defaults to None. A sample of the input data. It is used to generate the input schema.
- y\_sample (Union[list, tuple, pd.Series, np.ndarray, pd.DataFrame]): Defaults to None. A sample of output data. It is used to generate the output schema.

### • \*\*kwarg:

- impute\_values (dict, optional): The dictionary where the key is the column index (or names is accepted for Pandas dataframe), and the value is the imputed value for the corresponding column.

New in version 2.6.3.

If you run the code using a service conda pack in a notebook session, you do not need to pass inference\_conda\_env. The .prepare() method automatically tries to detect the conda environment.

#### 19.8.4.2 Verify

If you update the score.py file included in a model artifact, you can verify your changes, without deploying the model. With the .verify() method, you can debug your code without having to save the model to the model catalog and then deploying it. The .verify() method takes a set of test parameters and performs the prediction by calling the predict() function in score.py. It also runs the load\_model() function to load the model.

The verify() method tests whether the .predict() API works in the local environment and it takes the following parameter:

• data: Any: Data used to test if deployment works in local environment.

In TensorFlowModel, data serialization is supported for JSON serializable objects. Plus, there is support for a dictionary, string, list, np.ndarray, and tf.python.framework.ops.EagerTensor. Not all these objects are JSON serializable, however, support to automatically serializes and deserialized is provided.

#### 19.8.4.3 Save

After you are satisfied with the performance of your model and have verified that the score.py file is working, use the .save() method to save the model to the model catalog. The .save() method bundles up the model artifacts, stores them in the model catalog, and returns the model OCID.

The .save() method stores the model artifacts in the model catalog. It takes the following parameters:

- bucket\_uri (str, optional). Defaults to None. The OCI Object Storage URI where model artifacts aree copied to. The bucket\_uri is only necessary for uploading large artifacts with size greater than 2 GB. For example, oci://<bucket\_name>@<namespace>/prefix/.
- defined\_tags (Dict(str, dict(str, object)), optional): Defaults to None. Defined tags for the model.
- description (str, optional): Defaults to None. The description of the model.
- display\_name (str, optional): Defaults to None. The name of the model.
- freeform\_tags Dict(str, str): Defaults to None. Free form tags for the model.
- ignore\_introspection (bool, optional): Defaults to None. Determines whether to ignore the result of model introspection or not. If set to True, then .save() ignores all model introspection errors.
- overwrite\_existing\_artifact (bool, optional). Defaults to True. Overwrite target bucket artifact if exists.
- remove\_existing\_artifact (bool, optional). Defaults to True. Whether artifacts uploaded to the Object Storage bucket is removed or not.

### • \*\*kwargs:

- compartment\_id (str, optional): Compartment OCID. If not specified, the value is taken either from the environment variables or model properties.
- project\_id (str, optional): Project OCID. If not specified, the value is taken either from the environment variables or model properties.
- timeout (int, optional): Defaults to 10 seconds. The connection timeout in seconds for the client.

The .save() method reloads score.py and runtime.yaml files from disk to find any changes that have been made to the files. If ignore\_introspection=False, then it conducts an introspection test to determine if the model deployment may have issues. If potential problems are detected, it suggests possible remedies. Lastly, it uploads the artifacts to the model catalog and returns the model OCID. You can also call .instrospect() to conduct the test any time after you call .prepare().

#### 19.8.4.4 Deploy

You can use the .deploy() method to deploy a model. You must first save the model to the model catalog, and then deploy it.

The .deploy() method returns a ModelDeployment object. Specify deployment attributes such as display name, instance type, number of instances, maximum router bandwidth, and logging groups. The API takes the following parameters:

- deployment\_access\_log\_id (str, optional): Defaults to None. The access log OCID for the access logs, see logging.
- deployment\_bandwidth\_mbps (int, optional): Defaults to 10. The bandwidth limit on the load balancer in Mbps.
- deployment\_instance\_count (int, optional): Defaults to 1. The number of instances used for deployment.
- deployment\_instance\_shape (str, optional): Default to VM.Standard2.1. The shape of the instance used for deployment.

19.8. TensorFlowModel

- deployment\_log\_group\_id (str, optional): Defaults to None. The OCI logging group OCID. The access log and predict log share the same log group.
- deployment\_predict\_log\_id (str, optional): Defaults to None. The predict log OCID for the predict logs, see logging.
- description (str, optional): Defaults to None. The description of the model.
- display\_name (str, optional): Defaults to None. The name of the model.
- wait\_for\_completion (bool, optional): Defaults to True. Set to wait for the deployment to complete before proceeding.

#### \*\*kwargs:

- compartment\_id (str, optional): Compartment OCID. If not specified, the value is taken from the environment variables.
- max\_wait\_time (int, optional): Defaults to 1200 seconds. The maximum amount of time to wait in seconds. A negative value implies an infinite wait time.
- poll\_interval (int, optional): Defaults to 60 seconds. Poll interval in seconds.
- project\_id (str, optional): Project OCID. If not specified, the value is taken from the environment variables.

#### 19.8.4.5 Predict

To get a prediction for your model, after your model deployment is active, call the .predict() method. The .predict() method sends a request to the deployed endpoint, and computes the inference values based on the data that you input in the .predict() method.

The .predict() method returns a prediction of input data that is run against the model deployment endpoint and takes the following parameters:

• data: Any: JSON serializable data used for making inferences.

In TensorFlowModel, data serialization is supported for JSON serializable objects. Plus, there is support for a dictionary, string, list, np.ndarray, and tf.python.framework.ops.EagerTensor. Not all these objects are JSON serializable, however, support to automatically serializes and deserialized is provided.

#### 19.8.5 Load

You can restore serialization models from model artifacts, from model deployments or from models in the model catalog. This section provides details on how to restore serialization models.

#### 19.8.5.1 Model Artifact

A model artifact is a collection of files used to create a model deployment. Some example files included in a model artifact are the serialized model, score.py, and runtime.yaml. You can store your model artifact in a local directory, in a ZIP or TAR format. Then use the .from\_model\_artifact() method to import the model artifact into the serialization model class. The .from\_model\_artifact() method takes the following parameters:

- artifact\_dir (str): Artifact directory to store the files needed for deployment.
- auth (Dict, optional): Defaults to None. The default authentication is set using the ads.set\_auth API. To override the default, use ads.common.auth.api\_keys() or ads.common.auth.resource\_principal() and create the appropriate authentication signer and the \*\*kwargs required to instantiate the IdentityClient object.

- force\_overwrite (bool, optional): Defaults to False. If True, it will overwrite existing files.
- model\_file\_name (str): The serialized model file name.
- properties (ModelProperties, optional): Defaults to None. ModelProperties object required to save and deploy the model.
- uri (str): The path to the folder, ZIP, or TAR file that contains the model artifact. The model artifact must contain the serialized model, the score.py, runtime.yaml and other files needed for deployment. The content of the URI is copied to the artifact\_dir folder.

## 19.8.5.2 Model Catalog

To populate a serialization model object from a model stored in the model catalog, call the .from\_model\_catalog() method. This method uses the model OCID to download the model artifacts, write them to the artifact\_dir, and update the serialization model object. The .from\_model\_catalog() method takes the following parameters:

- artifact\_dir (str): Artifact directory to store the files needed for deployment.
- auth (Dict, optional): Defaults to None. The default authentication is set using the ads.set\_auth API. To override the default, use ads.common.auth.api\_keys() or ads.common.auth.resource\_principal() and create the appropriate authentication signer and the \*\*kwargs required to instantiate the IdentityClient object.
- bucket\_uri (str, optional). Defaults to None. The OCI Object Storage URI where model artifacts will be copied to. The bucket\_uri is only necessary for uploading large artifacts with size greater than 2GB. Example: oci://<bucket\_name>@<namespace>/prefix/.
- force\_overwrite (bool, optional): Defaults to False. If True, it will overwrite existing files.
- model\_id (str): The model OCID.
- model\_file\_name (str): The serialized model file name.
- $\bullet \ \ overwrite\_existing\_artifact\ (bool,\ optional).\ Defaults\ to\ True.\ Overwrite\ target\ bucket\ artifact\ if\ exists.$
- properties (ModelProperties, optional): Defaults to None. Define the properties to save and deploy the model.
- \*\*kwargs:
  - compartment\_id (str, optional): Compartment OCID. If not specified, the value will be taken from the environment variables.
  - timeout (int, optional): Defaults to 10 seconds. The connection timeout in seconds for the client.

### 19.8.5.3 Model Deployment

New in version 2.6.2.

To populate a serialization model object from a model deployment, call the .from\_model\_deployment() method. This method accepts a model deployment OCID. It downloads the model artifacts, writes them to the model artifact directory (artifact\_dir), and updates the serialization model object. The .from\_model\_deployment() method takes the following parameters:

- artifact\_dir (str): Artifact directory to store the files needed for deployment.
- auth (Dict, optional): Defaults to None. The default authentication is set using the ads.set\_auth API. To override the default, use ads.common.auth.api\_keys() or ads.common.auth.resource\_principal(). Supply the appropriate authentication signer and the \*\*kwargs required to instantiate an IdentityClient object.
- bucket\_uri (str, optional). Defaults to None. The OCI Object Storage URI where model artifacts are copied to. The bucket\_uri is only necessary for uploading large artifacts with size greater than 2 GB. For example, oci://<bucket\_name>@<namespace>/prefix/.
- force\_overwrite (bool, optional): Defaults to False. If True, it will overwrite existing files in the artifact directory.
- model\_deployment\_id (str): The model deployment OCID.
- model\_file\_name (str): The serialized model file name.
- overwrite\_existing\_artifact (bool, optional). Defaults to True. Overwrite target bucket artifact if exists.
- properties (ModelProperties, optional): Defaults to None. Define the properties to save and deploy the model.
- \*\*kwargs:
  - compartment\_id (str, optional): Compartment OCID. If not specified, the value will be taken from the environment variables.
  - timeout (int, optional): Defaults to 10 seconds. The connection timeout in seconds for the client.

```
from ads.model.generic_model import TensorFlowModel

model = TensorFlowModel.from_model_deployment(
    model_deployment_id="<model_deployment_id>",
    model_file_name="model.pkl",
    artifact_dir=tempfile.mkdtemp())
```

## 19.8.6 Delete a Deployment

Use the .delete\_deployment() method on the serialization model object to delete a model deployment. You must delete a model deployment before deleting its associated model from the model catalog.

Each time you call the .deploy() method, it creates a new deployment. Only the most recent deployment is attached to the object.

The .delete\_deployment() method deletes the most recent deployment and takes the following optional parameter:

• wait\_for\_completion: (bool, optional). Defaults to False and the process runs in the background. If set to True, the method returns when the model deployment is deleted.

## **19.8.7 Example**

```
import tempfile
import tensorflow as tf
from ads.catalog.model import ModelCatalog
from ads.common.model_metadata import UseCaseType
from ads.model.framework.tensorflow_model import TensorFlowModel
mnist = tf.keras.datasets.mnist
(x_train, y_train), (x_test, y_test) = mnist.load_data()
x_train, x_test = x_train / 255.0, x_test / 255.0
model = tf.keras.models.Sequential(
    Γ
        tf.keras.layers.Flatten(input_shape=(28, 28)),
        tf.keras.layers.Dense(128, activation="relu"),
        tf.keras.layers.Dropout(0.2),
        tf.keras.layers.Dense(10),
])
loss_fn = tf.keras.losses.SparseCategoricalCrossentropy(from_logits=True)
model.compile(optimizer="adam", loss=loss_fn, metrics=["accuracy"])
model.fit(x_train, y_train, epochs=1)
# Deploy the model, test it and clean up.
artifact_dir = tempfile.mkdtemp()
tensorflow_model = TensorFlowModel(estimator=model, artifact_dir= artifact_dir)
tensorflow_model.prepare(
    inference_conda_env="generalml_p37_cpu_v1",
   training_conda_env="generalml_p37_cpu_v1",
   use_case_type=UseCaseType.MULTINOMIAL_CLASSIFICATION,
   X_sample=x_test,
   y_sample=y_test,
)
tensorflow_model.verify(x_test[:1])
model_id = tensorflow_model.save()
tensorflow_model_deployment = model.deploy()
tensorflow_model.predict(x_test[:1])
tensorflow_model.delete_deployment(wait_for_completion=True)
ModelCatalog(compartment_id=os.environ['NB_SESSION_COMPARTMENT_OCID']).delete_
→model(model_id)
```

## 19.9 XGBoostModel

### 19.9.1 Overview

The XGBoostModel class in ADS is designed to allow you to rapidly get a XGBoost model into production. The .prepare() method creates the model artifacts that are needed to deploy a functioning model without you having to configure it or write code. However, you can customize the required score.py file.

The .verify() method simulates a model deployment by calling the load\_model() and predict() methods in the score.py file. With the .verify() method, you can debug your score.py file without deploying any models. The .save() method deploys a model artifact to the model catalog. The .deploy() method deploys a model to a REST endpoint.

The following steps take your trained XGBoost model and deploy it into production with a few lines of code.

The XGBoostModel module in ADS supports serialization for models generated from both the Learning API using xgboost.train() and the Scikit-Learn API using xgboost.XGBClassifier(). Both of these interfaces are defined by XGBoost.

### Create Learning API and Scikit-Learn Wrapper XGBoost Models

In the following several code snippets you will prepare the data and train XGBoost models. In the first snippet, the data will be prepared. This will involved loading a dataset, splitting it into dependent and independent variables and into test and training sets. The data will be encoded and a preprocessing pipeline will be defined. In the second snippet, the XGBoost Learning API will be used to train the model. In the third and final code snippet, the Scikit-Learn Wrapper interface is used to create another XGBoost model.

```
import pandas as pd
import os
import tempfile
import xgboost as xgb
from ads.model.framework.xgboost_model import XGBoostModel
from sklearn.compose import ColumnTransformer
from sklearn.impute import SimpleImputer
from sklearn.model_selection import train_test_split
from sklearn.pipeline import Pipeline
from sklearn.preprocessing import LabelEncoder, OrdinalEncoder
df_path = os.path.join("/", "opt", "notebooks", "ads-examples", "oracle_data", "orcl_
→attrition.csv")
df = pd.read_csv(df_path)
y = df["Attrition"]
X = df.drop(columns=["Attrition", "name"])
X_train, X_test, y_train, y_test = train_test_split(X, y, test_size=0.1, random_state=42)
# Label encode the y values
le = LabelEncoder()
y_train_transformed = le.fit_transform(y_train)
y_test_transformed = le.transform(y_test)
# Extract numerical columns and categorical columns
categorical_cols = []
```

(continues on next page)

```
numerical_cols = []
for i, col in X.iteritems():
   if col.dtypes == "object":
        categorical_cols.append(col.name)
   else:
        numerical_cols.append(col.name)
categorical_transformer = Pipeline(
    steps=[('encoder', OrdinalEncoder())]
# Build a pipeline
preprocessor = ColumnTransformer(
   transformers=[('cat', categorical_transformer, categorical_cols)]
)
preprocessor_pipeline = Pipeline(steps=[('preprocessor', preprocessor)])
preprocessor_pipeline.fit(X_train)
X_train_transformed = preprocessor_pipeline.transform(X_train)
X_test_transformed = preprocessor_pipeline.transform(X_test)
```

Create an XGBoost model using the Learning API.

```
dtrain = xgb.DMatrix(X_train_transformed, y_train_transformed)
dtest = xgb.DMatrix(X_test_transformed, y_test_transformed)

model_learn = xgb.train(
    params = {"learning_rate": 0.01, "max_depth": 3},
    dtrain = dtrain,
)
```

Create an XGBoost model using the Scikit-Learn Wrapper interface.

```
model = xgb.XGBClassifier(
    n_estimators=100, max_depth=3, learning_rate=0.01, random_state=42,
    use_label_encoder=False
)
model.fit(
    X_train_transformed,
    y_train_transformed,
)
```

19.9. XGBoostModel 447

# 19.9.2 Initialize

Instantiate a XGBoostModel() object with an XGBoost model. Each instance accepts the following parameters:

- artifact\_dir: str: Artifact directory to store the files needed for deployment.
- auth: (Dict, optional): Defaults to None. The default authentication is set using the ads. set\_auth API. To override the default, use ads.common.auth.api\_keys() or ads.common.auth. resource\_principal() and create the appropriate authentication signer and the \*\*kwargs required to instantiate the IdentityClient object.
- estimator: (Callable): Trained XGBoost model either using the Learning API or the Scikit-Learn Wrapper interface.
- properties: (ModelProperties, optional): Defaults to None. The ModelProperties object required to save and deploy a model.

The properties is an instance of the ModelProperties class and has the following predefined fields:

- bucket\_uri (str):
- compartment\_id (str):
- deployment\_access\_log\_id (str):
- deployment\_bandwidth\_mbps (int):
- deployment\_instance\_count (int):
- deployment\_instance\_shape (str):
- deployment\_log\_group\_id (str):
- deployment\_predict\_log\_id (str):
- inference\_conda\_env (str):
- inference\_python\_version (str):
- overwrite\_existing\_artifact (bool):
- project\_id (str):
- remove\_existing\_artifact (bool):
- training\_conda\_env (str):
- training\_id (str):
- training\_python\_version (str):
- training\_resource\_id (str):
- training\_script\_path (str):

By default, properties is populated from the environment variables when not specified. For example, in note-book sessions the environment variables are preset and stored in project id (PROJECT\_OCID) and compartment id (NB\_SESSION\_COMPARTMENT\_OCID). So ``properties populates these environment variables, and uses the values in methods such as .save() and .deploy(). Pass in values to overwrite the defaults. When you use a method that includes an instance of properties, then properties records the values that you pass in. For example, when you pass inference\_conda\_env into the .prepare() method, then properties records the value. To reuse the properties file in different places, you can export the properties file using the .to\_yaml() method then reload it into a different machine using the .from\_yaml() method.

# 19.9.3 Summary Status

You can call the .summary\_status() method after a model serialization instance such as AutoMLModel, GenericModel, SklearnModel, TensorFlowModel, or PyTorchModel is created. The .summary\_status() method returns a Pandas dataframe that guides you through the entire workflow. It shows which methods are available to call and which ones aren't. Plus it outlines what each method does. If extra actions are required, it also shows those actions.

The following image displays an example summary status table created after a user initiates a model instance. The table's Step column displays a Status of Done for the initiate step. And the Details column explains what the initiate step did such as generating a score.py file. The Step column also displays the prepare(), verify(), save(), deploy(), and predict() methods for the model. The Status column displays which method is available next. After the initiate step, the prepare() method is available. The next step is to call the prepare() method.

|                      |                           |                                                     | Actions Needed |
|----------------------|---------------------------|-----------------------------------------------------|----------------|
| Step                 | Status                    | Details                                             |                |
| initiate             | Done                      | Initiated the model                                 |                |
| prepare()            | prepare() Available       | Generated runtime.yaml                              |                |
|                      |                           | Generated score.py                                  |                |
|                      |                           | Serialized model                                    |                |
|                      |                           | Populated metadata(Custom, Taxonomy and Provenance) |                |
| verify()             | Not Available             | Local tested .predict from score.py                 |                |
| save() Not Available | Conducted Introspect Test |                                                     |                |
|                      |                           | Uploaded artifact to model catalog                  |                |
| deploy()             | Not Available             | Deployed the model                                  |                |
| predict()            | Not Available             | Called deployment predict endpoint                  |                |

# 19.9.4 Model Deployment

#### 19.9.4.1 Prepare

The prepare step is performed by the .prepare() method. It creates several customized files used to run the model after it is deployed. These files include:

- input\_schema.json: A JSON file that defines the nature of the features of the X\_sample data. It includes metadata such as the data type, name, constraints, summary statistics, feature type, and more.
- model.json: This is the default filename of the serialized model. It can be changed with the model\_file\_name attribute. By default, the model is stored in a JSON file. You can use the as\_onnx parameter to save in ONNX format, and the model name defaults to model.onnx.
- output\_schema.json: A JSON file that defines the nature of the dependent variable in the y\_sample data. It includes metadata such as the data type, name, constraints, summary statistics, feature type, and more.
- runtime.yaml: This file contains information needed to set up the runtime environment on the deployment server. It has information about what conda environment was used to train the model and what environment to use to deploy the model. The file also specifies what version of Python should be used.

19.9. XGBoostModel 449

• score.py: This script contains the load\_model() and predict() functions. The load\_model() function understands the format the model file was saved in and loads it into memory. The .predict() method is used to make inferences in a deployed model. There are also hooks that allow you to perform operations before and after inference. You can modify this script to fit your specific needs.

To create the model artifacts you use the .prepare() method. There are a number of parameters that allow you to store model provenance information.

To serialize the model to ONNX format, set the as\_onnx parameter to True. You can provide the initial\_types parameter, which is a Python list describing the variable names and types. Alternatively, the service tries to infer this information from the data in the X\_sample parameter. X\_sample supports List, Numpy array or Pandas dataframe. DMatrix class is not supported because this format can't convert into a JSON serializable format, see the ONNX docs.

The .prepare() method serializes the model and prepares and saves the score.py and runtime.yaml files using the following parameters:

- as\_onnx (bool, optional): Defaults to False. If True, it will serialize as an ONNX model.
- force\_overwrite (bool, optional): Defaults to False. If True, it will overwrite existing files.
- ignore\_pending\_changes (bool): Defaults to False. If False, it will ignore the pending changes in Git.
- inference\_conda\_env (str, optional): Defaults to None. Can be either slug or the Object Storage path of the conda environment. You can only pass in slugs if the conda environment is a Data Science service environment.
- inference\_python\_version (str, optional): Defaults to None. The version of Python to use in the model deployment.
- max\_col\_num (int, optional): Defaults to utils.DATA\_SCHEMA\_MAX\_COL\_NUM. Do not automatically generate the input schema if the input data has more than this number of features.
- model\_file\_name (str): Name of the serialized model.
- namespace (str, optional): Namespace of the OCI region. This is used for identifying which region the service environment is from when you provide a slug to the inference\_conda\_env or training\_conda\_env parameters.
- training\_conda\_env (str, optional): Defaults to None. Can be either slug or object storage path of the conda environment that was used to train the model. You can only pass in a slug if the conda environment is a Data Science service environment.
- training\_id (str, optional): Defaults to value from environment variables. The training OCID for the model. Can be a notebook session or job OCID.
- training\_python\_version (str, optional): Defaults to None. The version of Python used to train the model.
- training\_script\_path (str): Defaults to None. The training script path.
- use\_case\_type (str): The use case type of the model. Use it with the UserCaseType class or the string provided in UseCaseType. For example, use\_case\_type=UseCaseType.BINARY\_CLASSIFICATION or use\_case\_type="binary\_classification", see the UseCaseType class to see all supported types.
- X\_sample (Union[list, tuple, pd.Series, np.ndarray, pd.DataFrame]): Defaults to None. A sample of the input data. It is used to generate the input schema.
- y\_sample (Union[list, tuple, pd.Series, np.ndarray, pd.DataFrame]): Defaults to None. A sample of output data. It is used to generate the output schema.

## • \*\*kwarg:

- impute\_values (dict, optional): The dictionary where the key is the column index (or names is accepted for Pandas dataframe), and the value is the imputed value for the corresponding column.

New in version 2.6.3.

If you run the code using a service conda pack in a notebook session, you do not need to pass inference\_conda\_env. The .prepare() method automatically tries to detect the conda environment.

When using the Scikit-Learn Wrapper interface, the .prepare() method accepts any parameter that skl2onnx. convert\_sklearn accepts. When using the Learning API, the .prepare() method accepts any parameter that onnxmltools.convert\_xgboost accepts.

#### 19.9.4.2 Verify

If you update the score.py file included in a model artifact, you can verify your changes, without deploying the model. With the .verify() method, you can debug your code without having to save the model to the model catalog and then deploying it. The .verify() method takes a set of test parameters and performs the prediction by calling the predict() function in score.py. It also runs the load\_model() function to load the model.

The verify() method tests whether the .predict() API works in the local environment and it takes the following parameter:

• data: Any: Data used to test if deployment works in a local environment.

#### 19.9.4.3 Save

After you are satisfied with the performance of your model and have verified that the score.py file is working, use the .save() method to save the model to the model catalog. The .save() method bundles up the model artifacts, stores them in the model catalog, and returns the model OCID.

The .save() method stores the model artifacts in the model catalog. It takes the following parameters:

- bucket\_uri (str, optional). Defaults to None. The OCI Object Storage URI where model artifacts aree copied to. The bucket\_uri is only necessary for uploading large artifacts with size greater than 2 GB. For example, oci://<bucket\_name>@<namespace>/prefix/.
- defined\_tags (Dict(str, dict(str, object)), optional): Defaults to None. Defined tags for the model.
- description (str, optional): Defaults to None. The description of the model.
- display\_name (str, optional): Defaults to None. The name of the model.
- freeform\_tags Dict(str, str): Defaults to None. Free form tags for the model.
- ignore\_introspection (bool, optional): Defaults to None. Determines whether to ignore the result of model introspection or not. If set to True, then .save() ignores all model introspection errors.
- overwrite\_existing\_artifact (bool, optional). Defaults to True. Overwrite target bucket artifact if exists.
- remove\_existing\_artifact (bool, optional). Defaults to True. Whether artifacts uploaded to the Object Storage bucket is removed or not.
- \*\*kwargs:
  - compartment\_id (str, optional): Compartment OCID. If not specified, the value is taken either from the environment variables or model properties.
  - project\_id (str, optional): Project OCID. If not specified, the value is taken either from the environment variables or model properties.
  - timeout (int, optional): Defaults to 10 seconds. The connection timeout in seconds for the client.

19.9. XGBoostModel 451

The .save() method reloads score.py and runtime.yaml files from disk to find any changes that have been made to the files. If ignore\_introspection=False, then it conducts an introspection test to determine if the model deployment may have issues. If potential problems are detected, it suggests possible remedies. Lastly, it uploads the artifacts to the model catalog and returns the model OCID. You can also call .instrospect() to conduct the test any time after you call .prepare().

#### 19.9.4.4 Deploy

You can use the .deploy() method to deploy a model. You must first save the model to the model catalog, and then deploy it.

The .deploy() method returns a ModelDeployment object. Specify deployment attributes such as display name, instance type, number of instances, maximum router bandwidth, and logging groups. The API takes the following parameters:

- deployment\_access\_log\_id (str, optional): Defaults to None. The access log OCID for the access logs, see logging.
- deployment\_bandwidth\_mbps (int, optional): Defaults to 10. The bandwidth limit on the load balancer in Mbps.
- deployment\_instance\_count (int, optional): Defaults to 1. The number of instances used for deployment.
- deployment\_instance\_shape (str, optional): Default to VM.Standard2.1. The shape of the instance used for deployment.
- deployment\_log\_group\_id (str, optional): Defaults to None. The OCI logging group OCID. The access log and predict log share the same log group.
- deployment\_predict\_log\_id (str, optional): Defaults to None. The predict log OCID for the predict logs, see logging.
- description (str, optional): Defaults to None. The description of the model.
- display\_name (str, optional): Defaults to None. The name of the model.
- wait\_for\_completion (bool, optional): Defaults to True. Set to wait for the deployment to complete before proceeding.

#### \*\*kwargs:

- compartment\_id (str, optional): Compartment OCID. If not specified, the value is taken from the environment variables.
- max\_wait\_time (int, optional): Defaults to 1200 seconds. The maximum amount of time to wait in seconds. A negative value implies an infinite wait time.
- poll\_interval (int, optional): Defaults to 60 seconds. Poll interval in seconds.
- project\_id (str, optional): Project OCID. If not specified, the value is taken from the environment variables.

#### 19.9.4.5 Predict

To get a prediction for your model, after your model deployment is active, call the .predict() method. The .predict() method sends a request to the deployed endpoint, and computes the inference values based on the data that you input in the .predict() method.

The .predict() method returns a prediction of input data that is run against the model deployment endpoint and takes the following parameters:

• data: Any: JSON serializable data used for making inferences.

The .predict() and .verify() methods take the same data formats. You must ensure that the data passed into and returned by the predict() function in the score.py file is JSON serializable.

#### 19.9.5 Load

You can restore serialization models from model artifacts, from model deployments or from models in the model catalog. This section provides details on how to restore serialization models.

#### 19.9.5.1 Model Artifact

A model artifact is a collection of files used to create a model deployment. Some example files included in a model artifact are the serialized model, score.py, and runtime.yaml. You can store your model artifact in a local directory, in a ZIP or TAR format. Then use the .from\_model\_artifact() method to import the model artifact into the serialization model class. The .from\_model\_artifact() method takes the following parameters:

- artifact\_dir (str): Artifact directory to store the files needed for deployment.
- auth (Dict, optional): Defaults to None. The default authentication is set using the ads.set\_auth API. To override the default, use ads.common.auth.api\_keys() or ads.common.auth.resource\_principal() and create the appropriate authentication signer and the \*\*kwargs required to instantiate the IdentityClient object.
- force\_overwrite (bool, optional): Defaults to False. If True, it will overwrite existing files.
- model\_file\_name (str): The serialized model file name.
- properties (ModelProperties, optional): Defaults to None. ModelProperties object required to save and deploy the model.
- uri (str): The path to the folder, ZIP, or TAR file that contains the model artifact. The model artifact must contain the serialized model, the score.py, runtime.yaml and other files needed for deployment. The content of the URI is copied to the artifact\_dir folder.

19.9. XGBoostModel 453

#### 19.9.5.2 Model Catalog

To populate a serialization model object from a model stored in the model catalog, call the .from\_model\_catalog() method. This method uses the model OCID to download the model artifacts, write them to the artifact\_dir, and update the serialization model object. The .from\_model\_catalog() method takes the following parameters:

- artifact\_dir (str): Artifact directory to store the files needed for deployment.
- auth (Dict, optional): Defaults to None. The default authentication is set using the ads.set\_auth API. To override the default, use ads.common.auth.api\_keys() or ads.common.auth.resource\_principal() and create the appropriate authentication signer and the \*\*kwargs required to instantiate the IdentityClient object.
- bucket\_uri (str, optional). Defaults to None. The OCI Object Storage URI where model artifacts will be copied to. The bucket\_uri is only necessary for uploading large artifacts with size greater than 2GB. Example: oci://<bucket\_name>@<namespace>/prefix/.
- force\_overwrite (bool, optional): Defaults to False. If True, it will overwrite existing files.
- model\_id (str): The model OCID.
- model\_file\_name (str): The serialized model file name.
- overwrite\_existing\_artifact (bool, optional). Defaults to True. Overwrite target bucket artifact if exists.
- properties (ModelProperties, optional): Defaults to None. Define the properties to save and deploy the model.
- \*\*kwargs:
  - compartment\_id (str, optional): Compartment OCID. If not specified, the value will be taken from the environment variables.
  - timeout (int, optional): Defaults to 10 seconds. The connection timeout in seconds for the client.

# 19.9.5.3 Model Deployment

New in version 2.6.2.

To populate a serialization model object from a model deployment, call the .from\_model\_deployment() method. This method accepts a model deployment OCID. It downloads the model artifacts, writes them to the model artifact directory (artifact\_dir), and updates the serialization model object. The .from\_model\_deployment() method takes the following parameters:

- artifact\_dir (str): Artifact directory to store the files needed for deployment.
- auth (Dict, optional): Defaults to None. The default authentication is set using the ads.set\_auth API. To override the default, use ads.common.auth.api\_keys() or ads.common.auth.resource\_principal(). Supply the appropriate authentication signer and the \*\*kwargs required to instantiate an IdentityClient object.
- bucket\_uri (str, optional). Defaults to None. The OCI Object Storage URI where model artifacts are copied to. The bucket\_uri is only necessary for uploading large artifacts with size greater than 2 GB. For example, oci://<bucket\_name>@<namespace>/prefix/.

- force\_overwrite (bool, optional): Defaults to False. If True, it will overwrite existing files in the artifact directory.
- model\_deployment\_id (str): The model deployment OCID.
- model\_file\_name (str): The serialized model file name.
- overwrite\_existing\_artifact (bool, optional). Defaults to True. Overwrite target bucket artifact if exists.
- properties (ModelProperties, optional): Defaults to None. Define the properties to save and deploy the model.
- \*\*kwargs:
  - compartment\_id (str, optional): Compartment OCID. If not specified, the value will be taken from the environment variables.
  - timeout (int, optional): Defaults to 10 seconds. The connection timeout in seconds for the client.

```
from ads.model.generic_model import XGBoostModel

model = XGBoostModel.from_model_deployment(
    model_deployment_id="<model_deployment_id>",
    model_file_name="model.pkl",
    artifact_dir=tempfile.mkdtemp())
```

# 19.9.6 Delete a Deployment

Use the .delete\_deployment() method on the serialization model object to delete a model deployment. You must delete a model deployment before deleting its associated model from the model catalog.

Each time you call the .deploy() method, it creates a new deployment. Only the most recent deployment is attached to the object.

The .delete\_deployment() method deletes the most recent deployment and takes the following optional parameter:

• wait\_for\_completion: (bool, optional). Defaults to False and the process runs in the background. If set to True, the method returns when the model deployment is deleted.

# 19.9.7 **Example**

(continues on next page)

19.9. XGBoostModel 455

```
df = pd.read_csv(df_path)
y = df["Attrition"]
X = df.drop(columns=["Attrition", "name"])
X_train, X_test, y_train, y_test = train_test_split(X, y, test_size=0.1, random_state=42)
# Label encode the y values
le = LabelEncoder()
y_train_transformed = le.fit_transform(y_train)
y_test_transformed = le.transform(y_test)
# Extract numerical columns and categorical columns
categorical_cols = []
numerical_cols = []
for i, col in X.iteritems():
   if col.dtypes == "object":
        categorical_cols.append(col.name)
   else:
       numerical_cols.append(col.name)
categorical_transformer = Pipeline(
    steps=[('encoder', OrdinalEncoder())]
# Build a pipeline
preprocessor = ColumnTransformer(
    transformers=[('cat', categorical_transformer, categorical_cols)]
preprocessor_pipeline = Pipeline(steps=[('preprocessor', preprocessor)])
preprocessor_pipeline.fit(X_train)
X_train_transformed = preprocessor_pipeline.transform(X_train)
X_test_transformed = preprocessor_pipeline.transform(X_test)
# XGBoost Scikit-Learn API
model = xgb.XGBClassifier(
   n_estimators=100, learning_rate=0.01, random_state=42,
   use_label_encoder=False
model.fit(X_train_transformed, y_train_transformed)
# Deploy the model, test it and clean up.
artifact_dir = tempfile.mkdtemp()
xgboost_model = XGBoostModel(estimator=model, artifact_dir=artifact_dir)
xgboost_model.prepare(
    inference_conda_env="generalml_p37_cpu_v1",
   training_conda_evn="generalml_p37_cpu_v1",
   use_case_type=UseCaseType.BINARY_CLASSIFICATION,
   X_sample=X_test_transformed,
   y_sample=y_test_transformed,
```

19.9. XGBoostModel 457

**CHAPTER** 

# **TWENTY**

# **SECRETS**

# 20.1 Overview

Services such as OCI Database and Streaming require users to provide credentials. These credentials must be safely accessed at runtime. OCI Vault provides a mechanism for safe storage and access of secrets. SecretKeeper uses Vault as a backend to store and retrieve the credentials. The data structure of the credentials varies from service to service. There is a SecretKeeper specific to each data structure.

These classes are provided:

- ADBSecretKeeper: Stores credentials for the Oracle Autonomous Database, with or without the wallet file.
- AuthTokenSecretKeeper: Stores an Auth Token or Access Token string. This could be an Auth Token to use to connect to Streaming, Github, or other systems that used Auth Tokens or Access Token strings.
- BDSSecretKeeper: Stores credentials for Oracle Big Data Service with or without Keytab and kerb5 configuration files.
- MySQLDBSecretKeeper: Stores credentials for the MySQL database. This class will work with many databases that authenticate with a username and password only.
- OracleDBSecretKeeper: Stores credentials for the Oracle Database.

# 20.2 Quick Start

# 20.2.1 Auth Tokens

## 20.2.1.1 Save Credentials

```
compartment_id=ocid_mycompartment,
    auth_token="<your_auth_token>"
).save(
        "my_xyz_auth_token2",
        "This is my key for git repo xyz",
        freeform_tags={"gitrepo":"xyz"}
)
print(authtoken2.secret_id)
```

#### 20.2.1.2 Load Credentials

Credentials inside `authtoken` object: {'auth\_token': '<your\_auth\_token>'}

## 20.2.2 Autonomous Database

#### 20.2.2.1 Save Credentials

460

```
import ads
ads.set_auth('resource_principal') # If using resource principal authentication
from ads.secrets.adb import ADBSecretKeeper
connection_parameters={
   "user_name" "admin".
    "password":"<your_password>",
    "service_name": "service_high",
    "wallet_location":"/home/datascience/Wallet_----.zip"
}
ocid_vault = "ocid1.vault..<unique_ID>"
ocid_master_key = "ocid1.key..<unique_ID>"
ocid_mycompartment = "ocid1.compartment..<unique_ID>"
adw_keeper = ADBSecretKeeper(vault_id=ocid_vault,
                            key_id=ocid_master_key,
                            compartment_id=ocid_mycompartment,
                            **connection_parameters)
# Store the credentials without storing the wallet file
```

<sup>&#</sup>x27;ocid1.vaultsecret..<unique\_ID>'

#### 20.2.2.2 Load Credentials

|   | JOBFUNCTION        | ATTRITION |
|---|--------------------|-----------|
| 0 | Product Management | No        |
| 1 | Software Developer | No        |

# 20.2.3 Big Data Service

#### 20.2.3.1 Save Credentials

(continues on next page)

20.2. Quick Start 461

<sup>&#</sup>x27;ocid1.vaultsecret..<unique\_ID>'

#### 20.2.3.2 Load Credentials

# 20.2.4 MySQL

# 20.2.4.1 Save Credentials

```
import ads
from ads.secrets.mysqldb import MySQLDBSecretKeeper

vault_id = "ocid1.vault...<unique_ID>"
key_id = "ocid1.key...<unique_ID>"

ads.set_auth("resource_principal") # If using resource principal for authentication
connection_parameters={
    "user_name":"<your user name>",
    "password":"<your password>",
    "host":"<db host>",
    "port":"<db port>",
    "database":"<database>",
}

mysqldb_keeper = MySQLDBSecretKeeper(vault_id=vault_id,
```

#### 20.2.4.2 Load Credentials

|   | JOBFUNCTION        | ATTRITION |
|---|--------------------|-----------|
| 0 | Product Management | No        |
| 1 | Software Developer | No        |

# 20.2.5 Oracle Database

#### 20.2.5.1 Save Credentials

(continues on next page)

20.2. Quick Start 463

<sup>&#</sup>x27;ocid1.vaultsecret..<unique\_ID>'

```
oracledb_keeper.save("oracledb_employee", "My DB credentials", freeform_tags={"schema":

→"emp"})

print(oracledb_keeper.secret_id) # Prints the secret_id of the stored credentials
```

#### 20.2.5.2 Load Credentials

|   | JOBFUNCTION        | ATTRITION |
|---|--------------------|-----------|
| 0 | Product Management | No        |
| 1 | Software Developer | No        |

# 20.3 Auth Token

The AuthTokenSecretKeeper helps you to save the Auth Token or Access Token string to the OCI Vault service.

# 20.3.1 Save Credentials

#### 20.3.1.1 AuthTokenSecretKeeper

The AuthTokenSecretKeeper constructor takes the following parameters:

- auth\_token (str): Provide the Auth Token or Access Token string to be stored
- vault\_id (str): ocid of the vault
- key\_id (str): ocid of the master key used for encrypting the secret
- compartment\_id (str, optional): Default is None. ocid of the compartment where the vault is located. This will be defaulted to the compartment of the Notebook session, if used within a OCI Data Science notebook session.

<sup>&#</sup>x27;ocid1.vaultsecret..<unique\_ID>'

#### 20.3.1.1.1 Save

The AuthTokenSecretKeeper.save API serializes and stores the credentials to Vault. It takes following parameters

- name (str): Name of the secret when saved in the vault.
- description (str): Description of the secret when saved in the vault.
- freeform\_tags (dict, optional): Freeform tags to use when saving the secret in the OCI Console.
- defined\_tags (dict, optional.): Save the tags under predefined tags in the OCI Console.

The secret has following information:

· auth\_token

## **20.3.1.2 Examples**

#### 20.3.1.2.1 Save Auth Token

```
import ads
from ads.secrets.auth_token import AuthTokenSecretKeeper
ads.set_auth('resource_principal') # If using resource principal authentication
ocid_vault = "ocid1.vault...<unique_ID>"
ocid_master_key = "ocid1.key..<unique_ID>"
ocid_mycompartment = "ocid1.compartment..<unique_ID>"
authtoken2 = AuthTokenSecretKeeper(
                vault_id=ocid_vault,
                key_id=ocid_master_key,
                compartment_id=ocid_mycompartment,
                auth_token="<your_auth_token>"
               ).save(
                    "my_xyz_auth_token2",
                    "This is my key for git repo xyz",
                    freeform_tags={"gitrepo":"xyz"}
print(authtoken2.secret_id)
```

You can save the vault details in a file for later reference or using it within your code using export\_vault\_details API. The API currently let us export the information as a yaml file or a json file.

```
authtoken2.export_vault_details("my_db_vault_info.json", format="json")
```

20.3. Auth Token 465

## 20.3.1.2.2 Save as a yaml File

```
authtoken2.export_vault_details("my_db_vault_info.yaml", format="yaml")
```

# 20.3.2 Load Credentials

#### 20.3.2.1 Load

The AuthTokenSecretKeeper.load\_secret API describilizes and loads the credentials from Vault. You could use this API in one of the following ways:

## 20.3.2.1.1 Using a with Statement

```
with AuthTokenSecretKeeper.load_secret('ocid1.vaultsecret..<unique_ID>') as authtoken:
    print(authtoken['user_name']
```

This approach is preferred as the secrets are only available within the code block and it reduces the risk that the variable will be leaked.

#### 20.3.2.1.2 Without using a with Statement

```
authtoken = AuthTokenSecretKeeper.load_secret('ocid1.vaultsecret..<unique_ID>')
authtokendict = authtoken.to_dict()
print(authtokendict['user_name'])
```

The .load\_secret() takes the following parameters:

- auth: Provide overriding authorization information if the authorization information is different from the ads. set\_auth setting.
- export\_env: Default is False. If set to True, the credentials are exported as environment variable when used with
- export\_prefix: The default name for environment variable is user\_name, password, service\_name, and wallet\_location. You can add a prefix to avoid name collision
- format: Optional. If source is a file, then this value must be json or yaml depending on the file format.
- $\bullet \ \ source: Either the file that was exported from \ export\_vault\_details \ or \ the \ OCID \ of \ the \ secret$
- the with operator.

#### **20.3.2.2 Examples**

#### 20.3.2.2.1 Using a with Statement

Credentials inside `authtoken` object: {'auth\_token': '<your\_auth\_token>'}

# 20.3.2.2.2 Export to Environment Variables Using a with Statement

To expose credentials through environment variable, set export\_env=True. The following keys are exported -

| Secret attribute | Environment Variable Name |
|------------------|---------------------------|
| auth_token       | auth_token                |

You can avoid name collisions by setting the prefix string using export\_prefix along with export\_env=True. For example, if you set the prefix to kafka, the exported keys are:

| Secret attribute | Environment Variable Name |
|------------------|---------------------------|
| auth_token       | kafka.auth_token          |

```
import ads
from ads.secrets.auth_token import AuthTokenSecretKeeper
import os
ads.set_auth('resource_principal') # If using resource principal authentication
```

(continues on next page)

20.3. Auth Token 467

# 20.4 Autonomous Database

To connect to Autonomous Database you need the following:

- · user name
- · password
- · service name
- · wallet file

The ADBSecretKeeper class saves the ADB credentials to the OCI Vault service.

# 20.4.1 Save Credentials

# 20.4.1.1 ADBSecretKeeper

The ADBSecretKeeper constructor has the following parameters:

- compartment\_id (str): OCID of the compartment where the vault is located. This defaults to the compartment of the notebook session when used in a Data Science notebook session.
- key\_id (str): OCID of the master key used for encrypting the secret.
- password (str): The password of the database.
- service\_name (str): Set the service name of the database.
- user\_name (str): The user name to be stored.
- vault\_id (str): OCID of the vault.
- wallet\_location (str): Path to the wallet ZIP file.

#### 20.4.1.1.1 Save

The ADBSecretKeeper.save API serializes and stores the credentials to Vault using the following parameters:

- defined\_tags (dict, optional): Default None. Save the tags under predefined tags in the OCI Console.
- description (str): Description of the secret when saved in Vault.
- freeform\_tags (dict, optional): Default None. Free form tags to use for saving the secret in the OCI Console.
- name (str): Name of the secret when saved in Vault.
- save\_wallet (bool, optional): Default False. If set to True, then the wallet file is serialized.

When stored without the wallet information, the secret content has following information:

- password
- service\_name
- user\_name

To store wallet file content, set save\_wallet to True. The wallet content is stored by extracting all the files from the wallet ZIP file, and then each file is stored in the vault as a secret. The list of OCIDs corresponding to each file along with username, password, and service name is stored in a separate secret. The secret corresponding to each file content has following information:

- filename
- · content of the file

A **meta secret** is created to save the username, password, service name, and the secret ids of the files within the wallet file. It has following attributes:

- user\_name
- password
- wallet\_file\_name
- wallet\_secret\_ids

The wallet file is reconstructed when ADBSecretKeeper.load\_secret is called using the OCID of the meta secret.

#### **20.4.1.2 Examples**

#### 20.4.1.2.1 Without the Wallet File

```
import ads
ads.set_auth('resource_principal') # If using resource principal authentication
from ads.secrets.adb import ADBSecretKeeper

connection_parameters={
    "user_name":"admin",
    "password":"<your_password>",
    "service_name":"service_high",
    "wallet_location":"/home/datascience/Wallet_-----.zip"
}

ocid_vault = "ocid1.vault..<unique_ID>"
```

#### 20.4.1.2.2 With the Wallet File

```
import ads
ads.set_auth('resource_principal') # If using resource principal authentication
from ads.secrets.adb import ADBSecretKeeper
connection_parameters={
    "user_name": "admin",
    "password": "<your_password>",
    "service_name": "service_high",
    "wallet_location":"/home/datascience/Wallet_----.zip"
}
ocid_vault = "ocid1.vault..<unique_ID>"
ocid_master_key = "ocid1.key..<unique_ID>"
ocid_mycompartment = "ocid1.compartment..<unique_ID>"
adw_keeper = ADBSecretKeeper(vault_id=ocid_vault,
                            key_id=ocid_master_key,
                            compartment_id=ocid_mycompartment,
                            **connection_parameters)
# Set `save_wallet`=True to save wallet file
adw_keeper.save("adw_employee_att2",
    "My DB credentials",
    freeform_tags={"schema":"emp"},
    save_wallet=True
print(adw_keeper.secret_id)
```

You can save the vault details in a file for later reference or using it within your code using export\_vault\_details API calls. The API currently enables you to export the information as a YAML file or a JSON file.

<sup>&#</sup>x27;ocid1.vaultsecret..<unique\_ID>'

<sup>&#</sup>x27;ocid1.vaultsecret..<unique\_ID>'

```
adw_keeper.export_vault_details("my_db_vault_info.json", format="json")
```

To save as a YAML file:

```
adw_keeper.export_vault_details("my_db_vault_info.yaml", format="yaml")
```

# 20.4.2 Load Credentials

#### 20.4.2.1 Load

The ADBSecretKeeper.load\_secret API descrializes and loads the credentials from Vault. You could use this API in one of the following ways:

#### 20.4.2.1.1 Using a with Statement

```
with ADBSecretKeeper.load_secret('ocid1.vaultsecret..<unique_ID>') as adwsecret:
    print(adwsecret['user_name'])
```

This approach is preferred as the secrets are only available within the code block and it reduces the risk that the variable will be leaked.

## 20.4.2.1.2 Without using a with Statement

```
adwsecretobj = ADBSecretKeeper.load_secret('ocid1.vaultsecret..<unique_ID>')
adwsecret = adwsecretobj.to_dict()
print(adwsecret['user_name'])
```

The .load\_secret() method has the following parameters:

- auth: Provide overriding authorization information if the authorization information is different from the ads. set\_auth setting.
- export\_env: Default is False. If set to True, the credentials are exported as environment variable when used with the with operator.
- export\_prefix: The default name for environment variable is user\_name, password, service\_name, and wallet\_location. You can add a prefix to avoid name collision
- format: Optional. If source is a file, then this value must be json or yaml depending on the file format.
- source: Either the file that was exported from export\_vault\_details or the OCID of the secret
- wallet\_dir: Optional. Directory path where the wallet zip file will be saved after the contents are retrieved from Vault. If wallet content is not available in the provided secret OCID, this attribute is ignored.
- wallet\_location: Optional. Path to the local wallet zip file. If vault secret does not have wallet file content, set this variable so that it will be available in the exported credential. If provided, this path takes precedence over the wallet file information in the secret.

If the wallet file was saved in the vault, then the ZIP file of the same name is created by the .load\_secret() method. By default the ZIP file is created in the working directory. To update the location, you can set the directory path with wallet\_dir.

## **20.4.2.2 Examples**

#### 20.4.2.2.1 Using a with Statement

# 20.4.2.2.2 Export to Environment Variables Using a with Statement

To expose credentials as an environment variable, set export\_env=True. The following keys are exported:

| Secret attribute | Environment Variable Name |
|------------------|---------------------------|
| user_name        | user_name                 |
| password         | password                  |
| service_name     | service_name              |
| wallet_location  | wallet_location           |

You can avoid name collisions by setting a prefix string using export\_prefix along with export\_env=True. For example, if you set the prefix to myprocess, then the exported keys are:

| Secret attribute | Environment Variable Name |
|------------------|---------------------------|
| user_name        | myprocess.user_name       |
| password         | myprocess.password        |
| service_name     | myprocess.service_name    |
| wallet_location  | myprocess.wallet_location |

#### 20.4.2.2.3 Wallet File Location

You can set wallet file location when wallet file is not part of the stored vault secret. To specify a local wallet ZIP file, set the path to the ZIP file with wallet\_location:

# 20.5 Big Data Service

New in version 2.5.10..

To connect to Oracle Big Data Service (BDS) you need the following:

- hdfs host: HDFS hostname which will be used to connect to the HDFS file system.
- hdfs port: HDFS port which will be used to connect to the HDFS file system.
- hive host: Hive hostname which will be used to connect to the Hive Server.
- hive port: Hive port which will be used to connect to the Hive Server.
- kerb5 config file: krb5.conf file which can be copied from /etc/krb5.conf from the master node of the BDS cluster. It will be used to generate the kerberos ticket.
- keytab file: The principal's keytab file which can be downloaded from the master node of the BDS cluster. It will be used to generate the kerberos ticket.

• principal: The unique identity to which Kerberos can assign tickets. It will be used to generate the kerberos ticket.

The BDSSecretKeeper class saves the BDS credentials to the OCI Vault service.

#### 20.5.1 Save Credentials

#### 20.5.1.1 BDSSecretKeeper

You can also save the connection parameters as well as the files needed to configure the kerberos authentication into vault. This will allow you to use repetitively in different notebook sessions, machines, and Jobs.

The BDSSecretKeeper constructor requires the following parameters:

- compartment\_id (str): OCID of the compartment where the vault is located. This defaults to the compartment of the notebook session when used in a Data Science notebook session.
- hdfs\_host (str): The HDFS hostname from the bds cluster.
- hdfs\_port (str): The HDFS port from the bds cluster.
- hive\_host (str): The Hive hostname from the bds cluster.
- hive\_port (str): The Hive port from the bds cluster.
- kerb5\_path (str): The krb5.conf file path.
- key\_id: str (OCID of the master key used for encrypting the secret.
- keytab\_path (str): The path to the keytab file.
- principal (str): The unique identity to which Kerberos can assign tickets.
- vault\_id: (str): The OCID of the vault.

#### 20.5.1.1.1 Save

The BDSSecretKeeper.save API serializes and stores the credentials to Vault using the following parameters:

- defined\_tags (dict, optional): Default None. Save the tags under predefined tags in the OCI Console.
- description (str) Description of the secret when saved in Vault.
- freeform\_tags (dict, optional): Default None. Free form tags to use for saving the secret in the OCI Console.
- name (str): Name of the secret when saved in Vault.
- save\_files (bool, optional): Default True. If set to True, then the keytab and kerb5 config files are serialized and saved.

# 20.5.1.2 **Examples**

#### 20.5.1.2.1 With the Keytab and kerb5 Config Files

```
import ads
import fsspec
import os
```

```
from ads.secrets.big_data_service import BDSSecretKeeper
from ads.bds.auth import has_kerberos_ticket, refresh_ticket, krbcontext
ads.set_auth('resource_principal')
principal = "<your_principal>"
hdfs_host = "<your_hdfs_host>"
hive_host = "<your_hive_host>"
hdfs_port = <your_hdfs_port>
hive_port = <your_hive_port>
vault_id = "ocid1.vault..<unique_ID>"
key_id = "ocid1.key..<unique_ID>"
secret = BDSSecretKeeper(
            vault_id=vault_id,
            key_id=key_id,
            principal=principal,
            hdfs_host=hdfs_host,
            hive_host=hive_host,
            hdfs_port=hdfs_port,
            hive_port=hive_port,
            keytab_path=keytab_path,
            kerb5_path=kerb5_path
           )
saved_secret = secret.save(name="your_bds_config_secret_name",
                        description="your bds credentials".
                        freeform_tags={"schema":"emp"},
                        defined_tags={},
                        save_files=True)
```

# 20.5.1.2.2 Without the Keytab and kerb5 Config Files

```
import ads
import fsspec
import os

from ads.secrets.big_data_service import BDSSecretKeeper
from ads.bds.auth import has_kerberos_ticket, refresh_ticket, krbcontext

ads.set_auth('resource_principal')

principal = "<your_principal>"
hdfs_host = "<your_hdfs_host>"
hive_host = "<your_hive_host>"
hdfs_port = <your_hdfs_port>
hive_port = <your_hive_port>
vault_id = "ocid1.vault..<unique_ID>"
key_id = "ocid1.key..<unique_ID>"
```

```
bds_keeper = BDSSecretKeeper(
            vault_id=vault_id,
            key_id=key_id,
            principal=principal,
            hdfs_host=hdfs_host,
            hive_host=hive_host,
            hdfs_port=hdfs_port,
            hive_port=hive_port,
            keytab_path=keytab_path,
            kerb5_path=kerb5_path
           )
saved_secret = bds_keeper.save(name="your_bds_config_secret_name",
                        description="your bds credentials",
                        freeform_tags={"schema":"emp"},
                        defined_tags={},
                        save_files=False)
print(saved_secret.secret_id)
```

# 20.5.2 Load Credentials

#### 20.5.2.1 Load

The BDSSecretKeeper.load\_secret API describlizes and loads the credentials from Vault. You could use this API in one of the following ways:

## 20.5.2.1.1 Using a with Statement

```
with BDSSecretKeeper.load_secret('ocid1.vaultsecret..<unique_ID>') as bdssecret:
    print(bdssecret['hdfs_host'])
```

This approach is preferred as the secrets are only available within the code block and it reduces the risk that the variable will be leaked.

# 20.5.2.1.2 Without Using a with Statement

```
bdssecretobj = BDSSecretKeeper.load_secret('ocid1.vaultsecret..<unique_ID>')
bdssecret = bdssecretobj.to_dict()
print(bdssecret['hdfs_host'])
```

The .load\_secret() method takes following parameters:

- auth: Provide overriding authorization information if the authorization information is different from the ads. set\_auth setting.
- export\_env: Default is False. If set to True, the credentials are exported as environment variable when used with the with operator.

<sup>&#</sup>x27;ocid1.vaultsecret..<unique\_ID>'

- export\_prefix: The default name for environment variable is user\_name, password, service\_name, and wallet location. You can add a prefix to avoid name collision
- format: Optional. If source is a file, then this value must be json or yaml depending on the file format.
- keytab\_dir: Optional. Directory path where the keytab ZIP file is saved after the contents are retrieved from the vault. If the keytab content is not available in the specified secret OCID, then this attribute is ignored.
- source: Either the file that was exported from export\_vault\_details or the OCID of the secret

If the keytab and kerb5 configuration files were saved in the vault, then a keytab and kerb5 configuration file of the same name is created by .load\_secret(). By default, the keytab file is created in the keytab\_path specified in the secret. To update the location, set the directory path with key\_dir. However, the kerb5 configuration file is always saved in the ~/.bds\_config/krb5.conf path.

Note that keytab and kerb5 configuration files are saved only when the content is saved into the vault.

After you load and save the configuration parameters files, you can call the krbcontext context manager to create a Kerberos ticket.

# **20.5.2.2 Examples**

## 20.5.2.2.1 Using a With Statement

To specify a local keytab file, set the path to the ZIP file with wallet\_location:

Now you can query the data from Hive:

```
hive_cursor.execute("""
    select *
    from your_db.your_table
    limit 10
""")
import pandas as pd
pd.DataFrame(hive_cursor.fetchall(), columns=[col[0] for col in hive_cursor.description])
```

## 20.5.2.2.2 Without Using a With Statement

#### **Load From Secret OCID**

```
bdssecretobj = BDSSecretKeeper.load_secret(saved_secret.secret_id)
bdssecret = bdssecretobj.to_dict()
print(bdssecret)
```

#### Load From a JSON File

#### Load From a YAML File

# **20.6 MySQL**

To connect to a MySQL Database, you need the following:

- hostname
- · password
- port, the default is 3306
- · user name

The MySQLDBSecretKeeper class saves the MySQL database credentials to the OCI Vault service.

# 20.6.1 Save Credentials

# 20.6.1.1 MySQLDBSecretKeeper

The MySQLDBSecretKeeper constructor has the following parameters:

- compartment\_id (str): OCID of the compartment where the vault is located. Defaults to the compartment of the notebook session when used in a Data Science notebook session.
- database (str, optional)): The database name if available.
- host (str): The hostname of the database.
- key\_id (str): OCID of the master key used for encrypting the secret.
- password (str): The password of the database.
- port (str, optional). Default 3306): Port number of the database service.

- user\_name (str): The user name to be stored.
- vault\_id (str): OCID of the vault.

#### 20.6.1.1.1 Save

The MySQLDBSecretKeeper.save API serializes and stores the credentials to the vault using the following parameters:

- defined\_tags (dict, optional): Save the tags under predefined tags in the OCI Console.
- description (str): Description of the secret when saved in the vault.
- freeform\_tags (dict, optional): Freeform tags to be used for saving the secret in the OCI Console.
- name (str): Name of the secret when saved in the vault.

The secret has the following informatio:

- database
- host
- password
- port
- user\_name

#### **20.6.1.2 Examples**

#### 20.6.1.2.1 Save Credentials

```
import ads
from ads.secrets.mysqldb import MySQLDBSecretKeeper
vault_id = "ocid1.vault..<unique_ID>"
key_id = "ocid1.key..<unique_ID>"
ads.set_auth("resource_principal") # If using resource principal for authentication
connection_parameters={
     "user_name":"<your user name>",
     "password": "<your password>",
     "service_name": "service_name",
     "host":"<db host>",
     "port":"<db port>",
}
mysqldb_keeper = MySQLDBSecretKeeper(vault_id=vault_id,
                                key_id=key_id,
                                **connection_parameters)
mysqldb_keeper.save("mysqldb_employee", "My DB credentials", freeform_tags={"schema":"emp
"})
print(mysqldb_keeper.secret_id) # Prints the secret_id of the stored credentials
```

20.6. MySQL 479

```
'ocid1.vaultsecret..<unique_ID>'
```

You can save the vault details in a file for later reference, or use it in your code using export\_vault\_details API calls. The API currently enables you to export the information as a YAML file or a JSON file.

```
mysqldb_keeper.export_vault_details("my_db_vault_info.json", format="json")
```

#### 20.6.1.2.2 Save as a YAML File

```
mysqldb_keeper.export_vault_details("my_db_vault_info.yam1", format="yam1")
```

## 20.6.2 Load Credentials

#### 20.6.2.1 Load

The MySQLDBSecretKeeper.load\_secret() API deserializes and loads the credentials from the vault. You could use this API in one of the following ways:

## 20.6.2.1.1 Using a with Statement

```
with MySQLDBSecretKeeper.load_secret('ocid1.vaultsecret..<unique_ID>') as mysqldb_secret:
    print(mysqldb_secret['user_name']
```

#### 20.6.2.1.2 Without Using a with Statement

```
mysqldb_secretobj = MySQLDBSecretKeeper.load_secret('ocid1.vaultsecret..<unique_ID>')
mysqldb_secret = mysqldb_secretobj.to_dict()
print(mysqldb_secret['user_name'])
```

The .load\_secret() method has the following parameters:

- auth: Provide overriding auth information if the auth information is different from the ads.set\_auth setting.
- export\_env: The default is False. If set to True, the credentials are exported as environment variabled when used with the with operator.
- export\_prefix: The default name for environment variable is user\_name, password, service\_name. and wallet\_location. You can add a prefix to avoid name collision.
- format: (Optional) If source is a file, then this value must be json or yaml depending on the file format.
- source: Either the file that was exported from export\_vault\_details, or the OCID of the secret.

## **20.6.2.2 Examples**

#### 20.6.2.2.1 Using a with Statement

# 20.6.2.2.2 Export the Environment Variables Using a with Statement

To expose credentials as an environment variable, set export\_env=True. The following keys are exported:

| Secret attribute | Environment Variable Name |
|------------------|---------------------------|
| user_name        | user_name                 |
| password         | password                  |
| host             | host                      |
| port             | port                      |
| database         | database                  |

You can avoid name collisions by setting a prefix string using export\_prefix along with export\_env=True. For example, if you set prefix as myprocess, then the exported keys are:

| Secret attribute | Environment Variable Name |
|------------------|---------------------------|
| user_name        | myprocess.user_name       |
| password         | myprocess.password        |
| host             | myprocess.host            |
| port             | myprocess.port            |
| database         | myprocess.database        |

20.6. MySQL 481

# 20.7 Oracle Database

To connect to an Oracle Database you need the following:

- · hostname
- · password
- port. Default is 1521
- · service name or sid
- · user name

The OracleDBSecretKeeper class saves the Oracle Database credentials to the OCI Vault service.

## 20.7.1 Save Credentials

# 20.7.1.1 OracleDBSecretKeeper

The OracleDBSecretKeeper constructor has the following parameters:

- compartment\_id (str): OCID of the compartment where the vault is located. This defaults to the compartment of the notebook session when used in a Data Science notebook session.
- dsn (str, optional): The DSN string if available.
- host (str): The hostname of the database.
- key\_id (str): OCID of the master key used for encrypting the secret.
- password (str): The password of the database.
- port (str, optional). Default 1521. Port number of the database service.
- service\_name (str, optional): The service name of the database.
- sid (str, optional): The SID of the database if the service name is not available.
- user\_name (str): The user name to be stored.
- vault\_id (str): OCID of the vault.

482

## 20.7.1.2 Save

The OracleDBSecretKeeper.save() API serializes and stores the credentials to Vault using the following parameters:

- defined\_tags (dict, optional): Save the tags under predefined tags in the OCI Console.
- description (str): Description of the secret when saved in the vault.
- freeform\_tags (dict, optional): Freeform tags to use when saving the secret in the OCI Console.
- name (str): Name of the secret when saved in the vault.

The secret has the following information:

- dsn
- host
- password
- port
- service\_name
- sid
- user\_name

## **20.7.1.3 Examples**

#### 20.7.1.3.1 Save Credentials

```
import ads
from ads.secrets.oracledb import OracleDBSecretKeeper
vault_id = "ocid1.vault..<unique_ID>"
key_id = "ocid1.key..<unique_ID>"
ads.set_auth("resource_principal") # If using resource principal for authentication
connection_parameters={
     "user_name":"<your user name>",
     "password": "<your password>",
     "service_name": "service_name".
     "host":"<db host>",
     "port":"<db port>",
}
oracledb_keeper = OracleDBSecretKeeper(vault_id=vault_id,
                                key_id=key_id,
                                **connection_parameters)
oracledb_keeper.save("oracledb_employee", "My DB credentials", freeform_tags={"schema":
→"emp"})
print(oracledb_keeper.secret_id) # Prints the secret_id of the stored credentials
```

'ocid1.vaultsecret..<unique\_ID>'

20.7. Oracle Database 483

You can save the vault details in a file for later reference or using it within your code using export\_vault\_details API calls. The API currently enables you to export the information as a YAML file or a JSON file.

```
oracledb_keeper.export_vault_details("my_db_vault_info.json", format="json")
```

#### 20.7.1.3.2 Save as a YAML File

```
oracledb_keeper.export_vault_details("my_db_vault_info.yaml", format="yaml")
```

## 20.7.2 Load Credentials

## 20.7.2.1 Load

The OracleDBSecretKeeper.load\_secret() API describilizes and loads the credentials from the vault. You could use this API in one of the following ways:

## 20.7.2.1.1 Using a with Statement

#### 20.7.2.1.2 Without using a with Statement

```
oracledb_secretobj = OracleDBSecretKeeper.load_secret('ocid1.vaultsecret..<unique_ID>')
oracledb_secret = oracledb_secretobj.to_dict()
print(oracledb_secret['user_name'])
```

The .load\_secret() method has the following parameters:

- auth: Provide overriding authorization information if the authorization information is different from the ads. set\_auth setting.
- export\_env: Default is False. If set to True, the credentials are exported as environment variable when used with the with operator.
- export\_prefix: The default name for environment variable is user\_name, password, service\_name, and wallet\_location. You can add a prefix to avoid name collision.
- format: Optional. If source is a file, then this value must be json or yaml depending on the file format.
- source: Either the file that was exported from export\_vault\_details or the OCID of the secret

## **20.7.2.2 Examples**

## 20.7.2.2.1 Using a with Statement

## 20.7.2.2.2 Export the Environment Variable Using a with Statement

To expose credentials as an environment variable, set export\_env=True. The following keys are exported:

| Secret attribute  | Environment Variable Name |
|-------------------|---------------------------|
| user_name         | user_name                 |
| password          | password                  |
| host              | host                      |
| port              | port                      |
| service user_name | service_name              |
| sid               | sid                       |
| dsn               | dsn                       |

You can avoid name collisions by setting a prefix string using export\_prefix along with export\_env=True. For example, if you set prefix as myprocess, then the exported keys are:

20.7. Oracle Database 485

| Secret attribute  | Environment Variable Name |
|-------------------|---------------------------|
| user_name         | myprocess.user_name       |
| password          | myprocess.password        |
| host              | myprocess.host            |
| port              | myprocess.port            |
| service user_name | myprocess.service_name    |
| sid               | myprocess.sid             |
| dsn               | myprocess.dsn             |

486 Chapter 20. Secrets

**CHAPTER** 

## **TWENTYONE**

**NLP** 

## 21.1 Overview

Text analytics uses a set of powerful tools to understand the content of unstructured data, such as text. It's becoming an increasingly more important tool in feature engineering as product reviews, media content, research papers, and more are being mined for their content. In many data science areas, such as marketing analytics, the use of unstructured text is becoming as popular as structured data. This is largely due to the relatively low cost of collection of the data. However, the downside is the complexity of working with the data. To work with unstructured that you need to clean, summarize, and create features from it before you create a model. The ADSString class provides tools that allow you to quickly do this work. More importantly, you can expand the tool to meet your specific needs.

Data scientists need to be able to quickly and easily manipulate strings. ADS SDK provides an enhanced string class, called ADSString. It adds functionality like regular expression (RegEx) matching and natural language processing (NLP) parsing. The class can be expanded by registering custom plugins so that you can process a string in a way that it fits your specific needs. For example, you can register the OCI Language service plugin to bind functionalities from the OCI Language service to ADSString.

# 21.2 Quick Start

## **21.2.1 NLP Parse**

The following example parses a text corpus using the NTLK and spaCy engines.

```
from ads.feature_engineering.adsstring.string import ADSString

s = ADSString("""
    Lawrence Joseph Ellison (born August 17, 1944) is an American business magnate, investor, and philanthropist who is a co-founder, the executive chairman and chief technology officer (CTO) of Oracle Corporation. As of October 2019, he was listed by Forbes magazine as the fourth-wealthiest person in the United States and as the sixth-wealthiest in the world, with a fortune of $69.1 billion, increased from $54.5 billion in 2018.[4] He is also the owner of the 41st largest island in the United States, Lanai in the Hawaiian Islands with a population of just over 3000.
    """.strip())

# NLTK
ADSString.nlp_backend("nltk")
```

(continues on next page)

(continued from previous page)

```
noun = s.noun
adj = s.adjective
pos = s.pos # Parts of Speech

# spaCy
ADSString.nlp_backend("spacy")
noun = s.noun
adj = adjective
pos = s.pos # Parts of Speech
```

## **21.2.2 Plugin**

### 21.2.2.1 Custom Plugin

This example demonstrates how to create a custom plugin that will take a string, detect the credit card numbers, and return a list of the last four digits of the credit card number.

### 21.2.2.2 OCI Language Services Plugin

This example uses the OCI Language service to perform an aspect-based sentiment analysis, language detection, key phrase extraction, and a named entity recognition.

```
from ads.feature_engineering.adsstring.oci_language import OCILanguage
from ads.feature_engineering.adsstring.string import ADSString

ADSString.plugin_register(OCILanguage)

s = ADSString("""
    Lawrence Joseph Ellison (born August 17, 1944) is an American business magnate,
    investor, and philanthropist who is a co-founder, the executive chairman and
    chief technology officer (CTO) of Oracle Corporation. As of October 2019, he was
    listed by Forbes magazine as the fourth-wealthiest person in the United States
    and as the sixth-wealthiest in the world, with a fortune of $69.1 billion,
    increased from $54.5 billion in 2018.[4] He is also the owner of the 41st
    largest island in the United States, Lanai in the Hawaiian Islands with a
    population of just over 3000.
```

(continues on next page)

(continued from previous page)

```
# Aspect-Based Sentiment Analysis
df_sentiment = s.absa

# Key Phrase Extraction
key_phrase = s.key_phrase

# Language Detection
language = s.language_dominant

# Named Entity Recognition
named_entity = s.ner

# Text Classification
classification = s.text_classification
```

# 21.2.3 RegEx Match

In this example, the dates and prices are extracted from the text using regular expression matching.

```
from ads.feature_engineering.adsstring.string import ADSString

s = ADSString("""
    Lawrence Joseph Ellison (born August 17, 1944) is an American business magnate, investor, and philanthropist who is a co-founder, the executive chairman and chief technology officer (CTO) of Oracle Corporation. As of October 2019, he was listed by Forbes magazine as the fourth-wealthiest person in the United States and as the sixth-wealthiest in the world, with a fortune of $69.1 billion, increased from $54.5 billion in 2018.[4] He is also the owner of the 41st largest island in the United States, Lanai in the Hawaiian Islands with a population of just over 3000.
""".strip())

dates = s.date
prices = s.price
```

## 21.3 NLP Parse

ADSString also supports NLP parsing and is backed by Natural Language Toolkit (NLTK) or spaCy. Unless otherwise specified, NLTK is used by default. You can extract properties, such as nouns, adjectives, word counts, parts of speech tags, and so on from text with NLP.

The ADSString class can have one backend enabled at a time. What properties are available depends on the backend, as do the results of calling the property. The following examples provide an overview of the available parsers, and how to use them. Generally, the parser supports the adjective, adverb, bigram, noun, pos, sentence, trigram, verb, word, and word\_count base properties. Parsers can support additional parsers.

21.3. NLP Parse 489

## 21.3.1 NLTK

The Natural Language Toolkit (NLTK) is a powerful platform for processing human language data. It supports all the base properties and in addition stem and token. The stem property returns a list of all the stemmed tokens. It reduces a token to its word stem that affixes to suffixes and prefixes, or to the roots of words that is the lemma. The token property is similar to the word property, except it returns non-alphanumeric tokens and doesn't force tokens to be lowercase.

The following example use a sample of text about Larry Ellison to demonstrate the use of the NLTK properties.

```
test_text = """

Lawrence Joseph Ellison (born August 17, 1944) is an American business_

→magnate,

investor, and philanthropist who is a co-founder, the executive chairman and chief technology officer (CTO) of Oracle Corporation. As of October 2019, he_

→was

listed by Forbes magazine as the fourth-wealthiest person in the United_

→States

and as the sixth-wealthiest in the world, with a fortune of $69.1 billion, increased from $54.5 billion in 2018.[4] He is also the owner of the 41st largest island in the United States, Lanai in the Hawaiian Islands with a population of just over 3000.

""".strip()

ADSString.nlp_backend("nltk")

s = ADSString(test_text)
```

```
s.noun[1:5]
```

```
['Joseph', 'Ellison', 'August', 'business']
```

```
s.adjective
```

```
['American', 'chief', 'fourth-wealthiest', 'largest', 'Hawaiian']
```

```
s.word[1:5]
```

```
['joseph', 'ellison', 'born', 'august']
```

By taking the difference between token and word, the token set contains non-alphanumeric tokes, and also the uppercase version of words.

```
list(set(s.token) - set(s.word))[1:5]
```

```
['Oracle', '1944', '41st', 'fourth-wealthiest']
```

The stem property takes the list of words and stems them. It produces morphological variations of a word's root form. The following example stems some words, and shows some of the stemmed words that were changed.

```
list(set(s.stem) - set(s.word))[1:5]
```

```
['fortun', 'technolog', 'increas', 'popul']
```

## 21.3.1.1 Part of Speech Tags

Part of speech (POS) is a category in which a word is assigned based on its syntactic function. POS depends on the language. For English, the most common POS are adjective, adverb, conjunction, determiner, interjection, noun, preposition, pronoun, and verb. However, each POS system has its own set of POS tags that vary based on their respective training set. The NLTK parsers produce the following POS tags:

| CC: coordinating conjunction                  | CD: cardinal digit                                             |
|-----------------------------------------------|----------------------------------------------------------------|
| DT: determiner                                | <b>EX</b> : existential there; like "there is"; "there exists" |
| FW: foreign word                              | IN: preposition/subordinating conjunction                      |
| JJ: adjective; "big"                          | JJR: adjective, comparative; "bigger"                          |
| JJS: adjective, superlative; "biggest"        | LS: list marker 1)                                             |
| MD: modal could, will                         | NN: noun, singular; "desk"                                     |
| NNS: noun plural; "desks"                     | NNP: proper noun, singular; "Harrison"                         |
| NNPS: proper noun, plural; "Americans"        | PDT: predeterminer; "all the kids"                             |
| POS: possessive ending; "parent's"            | PRP: personal pronoun; I, he, she                              |
| PRP\$: possessive pronoun; my, his, hers      | RB: adverb; very, silently                                     |
| RBR: adverb; comparative better               | RBS: adverb; superlative best                                  |
| RP: particle; give up                         | T0: to go; "to" the store.                                     |
| UH: interjection; errrrrrrm                   | VB: verb, base form; take                                      |
| VBD: verb, past tense; took                   | VBG: verb, gerund/present participle; taking                   |
| VBN: verb, past participle; taken             | VBP: verb, singular present; non-3d take                       |
| VBZ: verb, 3rd person singular present; takes | WDT: wh-determiner; which                                      |
| WP: wh-pronoun; who, what                     | WP\$: possessive wh-pronoun; whose                             |
| WRB: wh-adverb; where, when                   |                                                                |

Table 1: Parts of Speech Tags

## s.pos[1:5]

|   | Word    | Label |
|---|---------|-------|
| 1 | Joseph  | NNP   |
| 2 | Ellison | NNP   |
| 3 | (       | (     |
| 4 | born    | VBN   |

## 21.3.2 spaCy

spaCy is in an advanced NLP toolkit. It helps you understand what the words mean in context, and who is doing what to whom. It helps you determine what companies and products are mentioned in a document. The spaCy backend is used to parses the adjective, adverb, bigram, noun, pos, sentence, trigram, verb, word, and word\_count base properties. It also supports the following additional properties:

- entity: All entities in the text.
- entity\_artwork: The titles of books, songs, and so on.
- $\bullet \ \ entity\_location: \ Locations, facilities, and geopolitical entities, such as \ countries, cities, and states.$

21.3. NLP Parse 491

- entity\_organization: Companies, agencies, and institutions.
- entity\_person: Fictional and real people.
- entity\_product: Product names and so on.
- lemmas: A rule-based estimation of the roots of a word.
- tokens: The base tokens of the tokenization process. This is similar to word, but it includes non-alphanumeric values and the word case is preserved.

If the spacy module is installed ,you can change the NLP backend using the ADSString.nlp\_backend('spacy') command.

```
ADSString.nlp_backend("spacy")
s = ADSString(test_text)
```

```
s.noun[1:5]
```

```
['magnate', 'investor', 'philanthropist', 'co']
```

s.adjective

```
['American', 'executive', 'chief', 'fourth', 'wealthiest', 'largest']
```

```
s.word[1:5]
```

```
['Joseph', 'Ellison', 'born', 'August']
```

You can identify all the locations that are mentioned in the text.

```
s.entity_location
```

```
['the United States', 'the Hawaiian Islands']
```

Also, the organizations that were mentioned.

```
s.entity_organization
```

```
['CTO', 'Oracle Corporation', 'Forbes', 'Lanai']
```

## 21.3.2.1 Part of Speech Tags

The POS tagger in spaCy uses a smaller number of categories. For example, spaCy has the ADJ POS for all adjectives, while NLTK has JJ to mean an adjective. JJR refers to a comparative adjective, and JJS refers to a superlative adjective. For fine grain analysis of different parts of speech, NLTK is the preferred backend. However, spaCy's reduced category set tends to produce fewer errors, at the cost of not being as specific.

The spaCy parsers produce the following POS tags:

- ADJ: adjective; big, old, green, incomprehensible, first
- ADP: adposition; in, to, during
- ADV: adverb; very, tomorrow, down, where, there

- AUX: auxiliary; is, has (done), will (do), should (do)
- CONJ: conjunction; and, or, but
- CCONJ: coordinating conjunction; and, or, but
- DET: determiner; a, an, the
- INTJ: interjection; psst, ouch, bravo, hello
- NOUN: noun; girl, cat, tree, air, beauty
- NUM: numeral; 1, 2017, one, seventy-seven, IV, MMXIV
- PART: particle; 's, not,
- PRON: pronoun; I, you, he, she, myself, themselves, somebody
- PROPN: proper noun; Mary, John, London, NATO, HBO
- PUNCT: punctuation; ., (, ), ?
- SCONJ: subordinating conjunction; if, while, that
- SYM: symbol; \$, \%, \§, \C, +, \, \times, =, :),
- VERB: verb; run, runs, running, eat, ate, eating
- X: other; sfpksdpsxmsa
- · SPACE: space

## s.pos[1:5]

|   | Word    | Label |
|---|---------|-------|
| 1 | Joseph  | PROPN |
| 2 | Ellison | PROPN |
| 3 | (       | PUNCT |
| 4 | born    | VERB  |

# 21.4 Plugin

One of the most powerful features of ADSString is that you can expand and customize it. The .plugin\_register() method allows you to add properties to the ADSString class. These plugins can be provided by third-party providers or developed by you. This section demonstrates how to connect the to the OCI Language service, and how to create a custom plugin.

21.4. Plugin 493

## 21.4.1 Custom Plugin

You can bind additional properties to ADSString using custom plugins. This allows you to create custom text processing extensions. A plugin has access to the self.string property in ADSString class. You can define functions that perform a transformation on the text in the object. All functions defined in a plugin are bound to ADSString and accessible across all objects of that class.

Assume that your text is "I purchased the gift on this card 4532640527811543 and the dinner on 340984902710890" and you want to know what credit cards were used. The .credit\_card property returns the entire credit card number. However, for privacy reasons you don't what the entire credit card number, but the last four digits.

To solve this problem, you can create the class <code>CreditCardLast4</code> and use the <code>self.string</code> property in <code>ADSString</code> to access the text associated with the object. It then calls the <code>.credit\_card</code> method to get the credit card numbers. Then it parses this to return the last four characters in each credit card.

The first step is to define the class that you want to bind to ADSString. Use the @property decorator and define a property function. This function only takes self. The self.string is accessible with the text that is defined for a given object. The property returns a list.

```
class CreditCardLast4:
    @property
    def credit_card_last_4(self):
        return [x[len(x)-4:len(x)] for x in ADSString(self.string).credit_card]
```

After the class is defined, it must be registered with ADSString using the .register\_plugin() method.

```
ADSString.plugin_register(CreditCardLast4)
```

Take the text and make it an ADSString object, and call the .credit\_card\_last\_4 property to obtain the last four digits of the credit cards that were used.

```
['1543', '0890']
```

# 21.4.2 OCI Language Services

The OCI Language service provides pretrained models that provide sophisticated text analysis at scale.

The Language service contains these pretrained language processing capabilities:

- Aspect-Based Sentiment Analysis: Identifies aspects from the given text and classifies each into positive, negative, or neutral polarity.
- Key Phrase Extraction: Extracts an important set of phrases from a block of text.
- Language Detection: Detects languages based on the given text, and includes a confidence score.
- Named Entity Recognition: Identifies common entities, people, places, locations, email, and so on.
- Text Classification: Identifies the document category and subcategory that the text belongs to.

Those are accessible in ADS using the OCILanguage plugin.

ADSString\_plugin\_register(OCILanguage)

## 21.4.2.1 Aspect-Based Sentiment Analysis

Aspect-based sentiment analysis can be used to gauge the mood or the tone of the text.

The aspect-based sentiment analysis (ABSA) supports fine-grained sentiment analysis by extracting the individual aspects in the input document. For example, a restaurant review "The driver was really friendly, but the taxi was falling apart." contains positive sentiment toward the taxi driver aspect. Also, it has a strong negative sentiment toward the service mechanical aspect of the taxi. Classifying the overall sentiment as negative would neglect the fact that the taxi driver was nice.

ABSA classifies each of the aspects into one of the three polarity classes, positive, negative, mixed, and neutral. With the predicted sentiment for each aspect. It also provides a confidence score for each of the classes and their corresponding offsets in the input. The range of the confidence score for each class is between 0 and 1, and the cumulative scores of all the three classes sum to 1.

In the next example, the sample sentence is analyzed. The two aspects, taxi cab and driver, have their sentiments determined. It defines the location of the aspect by giving its offset position in the text, and the length of the aspect in characters. It also gives the text that defines the aspect along with the sentiment scores and which sentiment is dominant.

t = ADSString("The driver was really friendly, but the taxi was falling apart.")
t.absa

|   | Length | Offset | Sentiment | Text   | Negative | Neutral      | Positive     |
|---|--------|--------|-----------|--------|----------|--------------|--------------|
| 0 | 6      | 4      | Positive  | driver | 0.0      | 3.484637e-09 | 1.000000e+00 |
| 1 | 4      | 40     | Negative  | taxi   | 1.0      | 0.000000e+00 | 5.187591e-10 |

#### 21.4.2.2 Key Phrase Extraction

Key phrase (KP) extraction is the process of extracting the words with the most relevance, and expressions from the input text. It helps summarize the content and recognizes the main topics. The KP extraction finds insights related to the main points of the text. It understands the unstructured input text, and returns keywords and KPs. The KPs consist of subjects and objects that are being talked about in the document. Any modifiers, like adjectives associated with these subjects and objects, are also included in the output. Confidence scores for each key phrase that signify how confident the algorithm is that the identified phrase is a KP. Confidence scores are a value from 0 to 1.

The following example determines the key phrases and the importance of these phrases in the text (which is the value of test\_text):

Lawrence Joseph Ellison (born August 17, 1944) is an American business magnate, investor, and philanthropist who is a co-founder, the executive chairman and chief technology officer (CTO) of Oracle Corporation. As of October 2019, he was listed by Forbes magazine as the fourth-wealthiest person in the United States and as the sixth-wealthiest in the world, with a fortune of \$69.1 billion, increased from \$54.5 billion in 2018.[4] He is also the owner of the 41st largest island in the United States, Lanai in the Hawaiian Islands with a population of just over 3000.

21.4. Plugin 495

s = ADSString(test\_text)

s.key\_phrase

|    | Score    | Text                      |
|----|----------|---------------------------|
| 0  | 1.000000 | united states             |
| 1  | 0.999811 | lawrence joseph ellison   |
| 2  | 0.999811 | august 17                 |
| 3  | 0.999811 | american business magnate |
| 4  | 0.999811 | executive chairman        |
| 5  | 0.999811 | chief technology officer  |
| 6  | 0.999811 | oracle corporation        |
| 7  | 0.999811 | october 2019              |
| 8  | 0.999811 | forbes magazine           |
| 9  | 0.999811 | fourth-wealthiest person  |
| 10 | 0.999811 | fortune of \$69.1 billion |
| 11 | 0.999811 | 41st largest island       |
| 12 | 0.999811 | hawaiian islands          |
| 13 | 0.999239 | philanthropist            |
| 14 | 0.999239 | co-founder                |
| 15 | 0.999239 | cto                       |
| 16 | 0.999239 | sixth-wealthiest          |
| 17 | 0.999239 | lanai                     |
| 18 | 0.999239 | population                |
| 19 | 0.997934 | investor                  |
| 20 | 0.973272 | owner                     |

## 21.4.2.3 Language Detection

The language detection tool identifies which natural language the input text is in. If the document contains more than one language, the results may not be what you expect. Language detection can help make customer support interactions more personable and quicker. Customer service chatbots can interact with customers based on the language of their input text and respond accordingly. If a customer needs help with a product, the chatbot server can field the corresponding language product manual, or transfer it to a call center for the specific language.

The following is a list of some of the supported languages:

| Afrikaans | Albanian     | Arabic     | Armenian        | Azerbaijani | Basque         |
|-----------|--------------|------------|-----------------|-------------|----------------|
| Belaru-   | Bengali      | Bosnian    | Bulgarian       | Burmese     | Cantonese      |
| sian      |              |            |                 |             |                |
| Catalan   | Cebuano      | Chinese    | Croatian        | Czech       | Danish         |
| Dutch     | Eastern Pun- | Egyptian   | English         | Esperanto   | Estonian       |
|           | jabi         | Arabic     |                 |             |                |
| Finnish   | French       | Georgian   | German          | Greek       | Hebrew         |
| Hindi     | Hungarian    | Icelandic  | Indonesian      | Irish       | Italian        |
| Japanese  | Javanese     | Kannada    | Kazakh          | Korean      | Kurdish (So-   |
|           |              |            |                 |             | rani)          |
| Latin     | Latvian      | Lithuanian | Macedonian      | Malay       | Malayalam      |
| Marathi   | Minangkabau  | Nepali     | Norwegian (Bok- | Norwegian   | Persian        |
|           |              |            | mal)            | (Nynorsk)   |                |
| Polish    | Portuguese   | Romanian   | Russian         | Serbian     | Serbo-Croatian |
| Slovak    | Slovene      | Spanish    | Swahili         | Swedish     | Tagalog        |
| Tamil     | Telugu       | Thai       | Turkish         | Ukrainian   | Urdu           |
| Uzbek     | Vietnamese   | Welsh      |                 |             |                |

Table 2: Supported Languages

The next example determines the language of the text, the ISO 639-1 language code, and a probability score.

## s.language\_dominant

|   | Code | Language | Score    |
|---|------|----------|----------|
| 0 | en   | English  | 0.999678 |

### 21.4.2.4 Named Entity Recognition

Named entity recognition (NER) detects named entities in text. The NER model uses NLP, which uses machine learning to find predefined named entities. This model also provides a confidence score for each entity and is a value from 0 to 1. The returned data is the text of the entity, its position in the document, and its length. It also identifies the type of entity, a probability score that it is an entity of the stated type.

The following are the supported entity types:

- DATE: Absolute or relative dates, periods, and date range.
- EMAIL: Email address.
- EVENT: Named hurricanes, sports events, and so on.
- FAC: Facilities; Buildings, airports, highways, bridges, and so on.

21.4. Plugin 497

- GPE: Geopolitical entity; Countries, cities, and states.
- IPADDRESS: IP address according to IPv4 and IPv6 standards.
- LANGUAGE: Any named language.
- LOCATION: Non-GPE locations, mountain ranges, and bodies of water.
- MONEY: Monetary values, including the unit.
- NORP: Nationalities, religious, and political groups.
- ORG: Organization; Companies, agencies, institutions, and so on.
- PERCENT: Percentage.
- PERSON: People, including fictional characters.
- PHONE\_NUMBER: Supported phone numbers.
  - ("GB") United Kingdom
  - ("AU") Australia
  - ("NZ") New Zealand
  - ("SG") Singapore
  - ("IN") India
  - ("US") United States
- PRODUCT: Vehicles, tools, foods, and so on (not services).
- QUANTITY: Measurements, as weight or distance.
- TIME: Anything less than 24 hours (time, duration, and so on).
- URL: URL

The following example lists the named entities:

#### s.ner

The output gives the named entity, its location, and offset position in the text. It also gives a probability and score that this text is actually a named entity along with the type.

|    | PII   | Length | Offset | Score | Entity                  | Type     |
|----|-------|--------|--------|-------|-------------------------|----------|
| 0  | True  | 23     | 0      | 1.0   | Lawrence Joseph Ellison | PERSON   |
| 1  | False | 15     | 30     | 1.0   | August 17, 1944         | DATE     |
| 2  | False | 18     | 215    | 1.0   | Oracle Corporation      | ORG      |
| 3  | False | 12     | 241    | 1.0   | October 2019            | DATE     |
| 4  | False | 6      | 284    | 1.0   | Forbes                  | ORG      |
| 5  | False | 13     | 339    | 1.0   | United States           | GPE      |
| 6  | False | 13     | 425    | 1.0   | \$69.1 billion          | MONEY    |
| 7  | False | 13     | 467    | 1.0   | \$54.5 billion          | MONEY    |
| 8  | False | 8      | 484    | 1.0   | 2018.[4]                | DATE     |
| 9  | False | 13     | 560    | 1.0   | United States           | GPE      |
| 10 | False | 5      | 575    | 1.0   | Lanai                   | GPE      |
| 11 | False | 16     | 588    | 1.0   | Hawaiian Islands        | LOCATION |
| 12 | False | 4      | 648    | 1.0   | 3000                    | CARDINAL |

## 21.4.2.5 Text Classification

Text classification analyses the text and identifies categories for the content with a confidence score. Text classification uses NLP techniques to find insights from textual data. It returns a category from a set of predefined categories. This text classification uses NLP and relies on the main objective lies on zero-shot learning. It classifies text with no or minimal data to train. The content of a collection of documents is analyzed to determine common themes.

The next example classifies the text and gives a probability score that the text is in that category.

| s.text | 61266  | : +: ~         | a+i an |
|--------|--------|----------------|--------|
| STEXT  | CLASS: | 1 <b>†</b> 1 C | arıon  |

|   | Label             | Score    |
|---|-------------------|----------|
| 0 | Finance/Investing | 0.369175 |

21.4. Plugin 499

# 21.5 RegEx Match

Text documents are often parsed looking for specific patterns to extract information like emails, dates, times, web links, and so on. This pattern matching is often done using RegEx, which is hard to write, modify, and understand. Custom written RegEx often misses the edge cases. ADSString provides a number of common RegEx patterns so that your work is simplified. You can use the following patterns:

- credit\_card: Credit card number.
- dates: Dates in a variety of standard formats.
- email: Email address.
- ip: IP addresses, versions IPV4 and IPV6.
- link: Text that appears to be a link to a website.
- phone\_number\_US: USA phone numbers including those with extensions.
- price: Text that appears to be a price.
- ssn: USA social security number.
- street\_address: Street address.
- time: Text that appears to be a time and less than 24 hours.
- zip\_code: USA zip code.

The preceding ADSString properties return an array with each pattern that in matches. The following examples demonstrate how to extract email addresses, dates ,and links from the text. Note that the text is extracted as is. For example, the dates aren't converted to a standard format. The returned value is the text as it is represented in the input text. Use the datetime.strptime() method to convert the date to a date time stamp.

```
['john.smith@example.com', 'jane.johnson@example.com']
```

```
s = ADSString("She is born on Jan. 19th, 2014 and died 2021-09-10")
s.date
```

```
['Jan. 19th, 2014', '2021-09-10']
```

```
s = ADSString("Follow the link www.oracle.com to Oracle's homepage.")
s.link
```

```
['www.oracle.com']
```

# 21.6 Still a String

While ADSString expands your feature engineering capabilities, it can still be treated as a str object. Any standard operation on str is preserved in ADSString. For instance, you can convert it to lowercase:

```
hello_world = "HELLO WORLD"
s = ADSString(hello_world)
s.lower()
```

```
'hello world'
```

You could split a text string.

```
s.split()
```

```
['HELLO', 'WORLD']
```

You can use all the str methods, such as the .replace() method, to replace text.

```
s.replace("L", "N")
```

```
'HENNO WORND'
```

You can perform a number of str manipulation operations, such as .lower() and .upper() to get an ADSString object back.

```
isinstance(s.lower().upper(), ADSString)
```

## True

While a new ADSString object is created with str manipulation operations, the equality operation holds.

```
s.lower().upper() == s
```

#### True

The equality operation even holds between ADSString objects (s) and str objects (hello\_world).

```
s == hello_world
```

# True

21.6. Still a String 501

**CHAPTER** 

# **TWENTYTWO**

## **TEXT EXTRACTION**

The Accelerated Data Science (ADS) SDK provides a text extraction module. This module allows you to convert files such as PDF, and Microsoft Word files into plain text. The data is stored in Pandas dataframes and therefore it can easily be manipulated and saved. The text extraction module allows you to read files of various file formats, and convert them into different formats that can be used for text manipulation. The most common DataLoader commands are demonstrated, and some advanced features, such as defining custom backend and file processor.

```
import ads
import fsspec
import oci
import os
import pandas as pd
import shutil
import time
import tempfile
from ads.text_dataset.backends import Base
from ads.text_dataset.dataset import TextDatasetFactory as textfactory
from ads.text_dataset.extractor import FileProcessor, FileProcessorFactory
from ads.text_dataset.options import Options
from sklearn import metrics
from sklearn.linear_model import LogisticRegression
from sklearn.feature_extraction.text import TfidfVectorizer
from sklearn.model_selection import train_test_split
ads.set_debug_mode()
ads.set_auth("resource_principal")
```

## 22.1 Introduction

Text extraction is the process of extracting text from one document and converting it into another form, typically plain text. For example, you can extract the body of text from a PDF document that has figures, tables, images, and text. The process can also be used to extract metadata about the document. Generally, text extraction takes a corpus of documents and returns the extracted text in a structured format. In the ADS text extraction module, that format is a Pandas dataframe.

The Pandas dataframe has a record in each row. That record can be an entire document, a sentence, a line of text, or some other unit of text. In the examples, you explore using a row to indicate a line of text and an entire document.

The ADS text extraction module supports:

• Input formats: text, pdf and docx or doc.

- Output formats: Use pandas for Pandas dataframe, or cudf for a cuDF dataframe.
- Backends: Apache Tika (default) and pdfplumber (for PDF).
- Source location: local block volume, and in cloud storage such as the Oracle Cloud Infrastructure (OCI) Object Storage.
- Options to extract metadata.

You can manipulate files through the DataLoader object. Some of the most common commands are:

- .convert\_to\_text(): Convert document to text and then save them as plain text files.
- .metadata\_all() and .metadata\_schema(): Extract metadata from each file.
- .read\_line(): Read files line-by-line. Each line corresponds to a record in the corpus.
- .read\_text(): Read files where each file corresponds to a record in the corpus.

## 22.1.1 Configure the Data Source

The OCI Data Science service has a corpus of text documents that are used in the examples. This corpus is stored in a publicly accessible OCI Object Storage bucket. The following variables define the Object Storage namespace and the bucket name. You can update these variables to point at your Object Storage bucket, but you might also have to change some of the code in the examples so that the keys are correct.

```
namespace = 'bigdatadatasciencelarge'
bucket = 'hosted-ds-datasets'
```

# **22.2 Load**

The TextDatasetFactory, which is aliased to textfactory in this notebook, provides access to the DataLoader, and FileProcessor objects. The DataLoader is a file format-specific object for reading in documents such as PDF and Word documents. Internally, a data loader binds together a file system interface (in this case fsspec) for opening files. The FileProcessor object is used to convert these files into plain text. It also has an engine object to control the output format. For a given DataLoader object, you can customize both the *FileProcessor* and engine.

Generally, the first step in reading a corpus of documents is to obtain a DataLoader object. For example, TextDatasetFactory.format('pdf') returns a DataLoader for PDFs. Likewise, you can get a Word document loaders by passing in docx or doc. You can choose an engine that controls how the data is returned. The default engine is a Python generator. If you want to use the data as a dataframe, then use the .engine() method. A call to .engine('pandas') returns the data as a Pandas dataframe. On a GPU machine, you can use cuDF dataframes with a call to .engine('cudf').

The .format() method controls the backend with Apache Tika and pdfplumber being builtin. In addition, you can write your own backend and plug it into the system. This allows you complete control over the backend. The file processor is used to actually process a specific file format.

To obtain a DataLoader object, call the use the .format() method on textfactory. This returns a DataLoader object that can then be configured with the .backend(), .engine(), and .options() methods. The .backend() method is used to define which backend is to manage the process of parsing the corpus. If this is not specified then a sensible default backend is chosen based on the file format that is being processed. The .engine() method is used to control the output format of the data. If it is not specified, then an iterator is returned. The .options() method is used to add extra fields to each record. These would be things such as the filename, or metadata about the file. There are more details about this and the other configuration methods in the examples.

## 22.2.1 Read a Dataset

In this example you create a DataLoader object by calling textfactory.format('pdf'). This DataLoader object is configured to read PDF documents. You then change the backend to use pdfplumber with the method .backend('pdfplumber'). It's easier to work with the results if they are in a dataframe. So, the method .engine('pandas') returns a Pandas dataframe.

After you have the DataLoader object configured, you process the corpus. In this example, the corpus is a single PDF file. It is read from a publicly accessible OCI Object Storage bucket. The <code>.read\_line()</code> method is used to read in the corpus where each line of the document is treated as a record. Thus, each row in the returned dataframe is a line of text from the corpus.

```
dl = textfactory.format('pdf').backend('pdfplumber').engine('pandas')
df = dl.read_line(
    f'oci://{bucket}@{namespace}/pdf_sample/paper-0.pdf',
    storage_options={"config": {}},
)
df.head()
```

```
PREVENTING CHRONIC DISEASE\n

PUBLICHEALTHRESEARCH,...

Volume 15, E97 ...

ORIGINAL RESEARCH\n
```

# 22.2.2 Read Options

Typically, you want to treat each line of a document or each document as a record. The method .read\_line() processes a corpus, and return each line in the documents as a text string. The method .read\_text() treats each document in the corpus as a record.

Both the .read\_line() and .read\_text() methods parse the corpus, convert it to text ,and reads it into memory. The .convert\_to\_text() method does the same processing as .read\_text(), but it outputs the plain text to files. This allows you to post-process the data without having to *again* convert the raw documents into plain text documents, which can be an expensive process.

Each document can have a custom set of metadata that describes the document. The .metadata\_all() and .metadata\_schema() methods allow you to access this metadata. Metadata is represented as a key-value pair. The .metadata\_all() returns a set of key-value pairs for each document. The .metadata\_schema() returns what keys are used in defining the metadata. This can vary from document to document and this method creates a list of all observed keys. You use this to understand what metadata is available in the corpus.

22.2. Load 505

#### 22.2.2.1 .read\_line()

The .read\_line() method allows you to read a corpus line-by-line. In other words, each line in a file corresponds to one record. The only required argument to this method is path. It sets the path to the corpus, and it can contain a glob pattern. For example, oci://{bucket}@{namespace}/pdf\_sample/\*\*.pdf, 'oci://{bucket}@{namespace}/20news-small/\*\*/[1-9]\*', or /home/datascience/<path-to-folder>/[A-Za-z]\*.docx are all valid paths that contain a glob pattern for selecting multiple files. The path parameter can also be a list of paths. This allows for reading files from different file paths.

The optional parameter udf stands for a user-defined function. This parameter can be a callable Python object, or a regular expression (RegEx). If it is a callable Python object, then the function must accept a string as an argument and returns a tuple. If the parameter is a RegEx, then the returned values are the captured RegEx patterns. If there is no match, then the record is ignored. This is a convenient method to selectively capture text from a corpus. In either case, the udf is applied on the record level, and is a powerful tool for data transformation and filtering.

The .read\_line() method has the following arguments:

- df\_args: Arguments to pass to the engine. It only applies to Pandas and cuDF dataframes.
- n\_lines\_per\_file: Maximal number of lines to read from a single file.
- path: The path to the corpus.
- storage\_options: Options that are necessary for connecting to OCI Object Storage.
- total\_lines: Maximal number of lines to read from all files.
- udf: User-defined function for data transformation and filtering.

### 22.2.2.1.1 Examples

## Python Callable udf

In the next example, a lambda function is used to create a Python callable object that is passed to the udf parameter. The lambda function takes a line and splits it based on white space to tokens. It then counts the number of tokens ,and returns a tuple where the first element is the token count and the second element is the line itself.

The df\_args parameter is used to change the column names into user-friendly values.

```
dl = textfactory.format('docx').engine('pandas')
df = dl.read_line(
    path=f'oci://{bucket}@{namespace}/docx_sample/*.docx',
    udf=lambda x: (len(x.strip().split()), x),
    storage_options={"config": {}},
    df_args={'columns': ['token count', 'text']},
)
df.head()
```

|   | token count | text                                           |  |
|---|-------------|------------------------------------------------|--|
| 0 | 1           | notes                                          |  |
| 1 | 0           |                                                |  |
| 2 | 2           | Geography Proper                               |  |
| 3 | 94          | Generally, geographers before the 70s were con |  |
| 4 | 100         | A great example of this is Cuba - think of it  |  |

## Regular Expression udf

In this example, the corpus is a collection of log files. A RegEx is used to parse the standard Apache log format. If a line does not match the pattern, it is discarded. If it does match the pattern, then a tuple is returned where each element is a value in the RegEx capture group.

This example uses the default engine, which returns an iterator. The next() method is used to iterate through the values.

```
APACHE_LOG_PATTERN = r'^\[(\S+)\s(\S+)\s(\d+\:\d+\:\d+)\s(\d+)]\s(\S+)\s(\S+)\s(\
```

```
['Sun',
    'Dec',
    '04',
    '04:47:44',
    '2005',
    '[notice]',
    'workerEnv.init()',
    'ok',
    '/etc/httpd/conf/workers2.properties']
```

#### 22.2.2.2 .read\_text()

It you want to treat each document in a corpus as a record, use the <code>.read\_text()</code> method. The <code>path</code> parameter is the only required parameter as it defines the location of the corpus.

The optional udf parameter stands for a user-defined function. This parameter can be a callable Python object or a RegEx.

The .read\_text() method has the following arguments:

• df\_args: Arguments to pass to the engine. It only applies to Pandas and cuDF dataframes.

22.2. Load 507

- path: The path to the corpus.
- storage\_options: Options that are necessary for connecting to OCI Object Storage.
- total\_files: The maximum number of files that should be processed.
- udf: User-defined function for data transformation and filtering.

### 22.2.2.1 Examples

#### total\_files

In this example, the are six files in the corpus. However, the total\_files parameter is set to 4 so only the first four files are processed. There is no guarantee which four will actually be processed. However, this parameter is commonly used to limit the size of the data when you are developing the code for the model. Later on, it is often removed so the entire corpus is processed.

This example also demonstrates the use of a list, plus globbing, to define the corpus. Notice that the path parameter is a list with two file paths. The output shows the dataframe has four rows and so only four files were processed.

```
(4, 1)
```

## .convert\_to\_text()

Converting a set of raw documents can be an expensive process. The .convert\_to\_text() method allows you to convert a corpus of source document,s and write them out as plain text files. Each document input document is written to a separate file that has the same name as the source file. However, the file extension is changed to .txt. Converting the raw documents allows you to post-process the raw text multiple times while only have to convert it once.

The src\_path parameter defines the location of the corpus. The dst\_path parameter gives the location where the plain text files are to be written. It can be an Object Storage bucket or the local block storage. If the directory does not exist, it is created. It overwrites any files in the directory.

The .convert\_to\_text() method has the following arguments:

- dst\_path: Object Storage or local block storage path where plain text files are written.
- encoding: Encoding for files. The default is utf-8.
- src\_path: The path to the corpus.
- storage\_options: Options that are necessary for connecting to Object Storage.

The following example converts a corpus ,and writes it to a temporary directory. It then lists all the plain text files that were created in the conversion process.

```
dst_path = tempfile.mkdtemp()
dl = textfactory.format('pdf')
dl.convert_to_text(
    src_path=f'oci://{bucket}@{namespace}/pdf_sample/*.pdf',
    dst_path=dst_path,
    storage_options={"config": {}},
)
print(os.listdir(dst_path))
shutil.rmtree(dst_path)
```

```
['paper-2.txt', 'paper-0.txt', 'Emerging Infectious Diseases copyright info.txt',

→'Preventing Chronic Disease Copyright License.txt', 'Budapest Open Access Initiative __

→Budapest Open Access Initiative.txt', 'paper-1.txt']
```

Each document can contain metadata. The purpose of the .metadata\_all() method is to capture this information for each document in the corpus. There is no standard set of metadata across all documents so each document could return different set of values.

The path parameter is the only required parameter as it defines the location of the corpus.

The .metadata\_all() method has the following arguments:

- encoding: Encoding for files. The default is utf-8.
- path: The path to the corpus.
- storage\_options: Options that are necessary for connecting to Object Storage.

The next example processes a corpus of PDF documents using pdfplumber, and prints the metadata for the first document.

```
{'Creator': 'Mozilla/5.0 (Macintosh; Intel Mac OS X 10_15_7) AppleWebKit/537.36 (KHTML, like Gecko) Chrome/91.0.4472.114 Safari/537.36',
'Producer': 'Skia/PDF m91',
'CreationDate': "D:20210802234012+00'00'",
'ModDate': "D:20210802234012+00'00'"}
```

The backend that is used can affect what metadata is returned. For example, the Tika backend returns more metadata than pdfplumber, and also the names of the metadata elements are also different. The following example processes the same PDF document as previously used, but you can see that there is a difference in the metadata.

```
dl = textfactory.format('pdf').backend('default')
metadata = dl.metadata_all(
    path=f'oci://{bucket}@{namespace}/pdf_sample/Emerging Infectious Diseases copyright_
info.pdf',
    storage_options={"config": {}}
)
next(metadata)
```

22.2. Load 509

```
{'Content-Type': 'application/pdf',
'Creation-Date': '2021-08-02T23:40:12Z',
'Last-Modified': '2021-08-02T23:40:12Z',
'Last-Save-Date': '2021-08-02T23:40:12Z'.
'X-Parsed-By': ['org.apache.tika.parser.DefaultParser',
 'org.apache.tika.parser.pdf.PDFParser'],
'access_permission:assemble_document': 'true'.
'access_permission:can_modify': 'true',
'access_permission:can_print': 'true',
'access_permission:can_print_degraded': 'true',
'access_permission:extract_content': 'true',
'access_permission:extract_for_accessibility': 'true'.
'access_permission:fill_in_form': 'true',
'access_permission:modify_annotations': 'true',
'created': '2021-08-02T23:40:12Z',
'date': '2021-08-02T23:40:12Z',
'dc:format': 'application/pdf; version=1.4',
'dcterms:created': '2021-08-02T23:40:12Z'.
'dcterms:modified': '2021-08-02T23:40:12Z'
'meta:creation-date': '2021-08-02T23:40:12Z',
'meta:save-date': '2021-08-02T23:40:12Z',
'modified': '2021-08-02T23:40:12Z',
'pdf:PDFVersion': '1.4',
'pdf:charsPerPage': '2660',
'pdf:docinfo:created': '2021-08-02T23:40:12Z',
'pdf:docinfo:creator_tool': 'Mozilla/5.0 (Macintosh; Intel Mac OS X 10_15_7)_
-AppleWebKit/537.36 (KHTML, like Gecko) Chrome/91.0.4472.114 Safari/537.36',
'pdf:docinfo:modified': '2021-08-02T23:40:12Z',
'pdf:docinfo:producer': 'Skia/PDF m91'.
'pdf:encrypted': 'false',
'pdf:hasMarkedContent': 'true',
'pdf:hasXFA': 'false',
'pdf:hasXMP': 'false',
'pdf:unmappedUnicodeCharsPerPage': '0',
'producer': 'Skia/PDF m91',
'xmp:CreatorTool': 'Mozilla/5.0 (Macintosh; Intel Mac OS X 10_15_7) AppleWebKit/537.36
→ (KHTML, like Gecko) Chrome/91.0.4472.114 Safari/537.36',
'xmpTPg:NPages': '1'}
```

## 22.2.2.3 .metadata\_schema()

As briefly discussed in the .metadata\_all() method section, there is no standard set of metadata across all documents. The .metadata\_schema() method is a convenience method that returns what metadata is available in the corpus. It returns a list of all observed metadata fields in the corpus. Since each document can have a different set of metadata, all the values returned may not exist in all documents. It should also be noted that the engine used can return different metadata for the same document.

The path parameter is the only required parameter as it defines the location of the corpus.

Often, you don't want to process an entire corpus of documents to get a sense of what metadata is available. Generally, the engine returns a fairly consistent set of metadata. The n\_files option is handy because it limits the number of files that are processed.

The .metadata\_schema() method has the following arguments:

- encoding: Encoding for files. The default is utf-8.
- n\_files: Maximum number of files to process. The default is 1.
- path: The path to the corpus.
- storage\_options: Options that are necessary for connecting to Object Storage.

The following example uses the .metadata\_schema() method to collect the metadata fields on the first two files in the corpus. The n\_files=2 parameter is used to control the number of files that are processed.

```
dl = textfactory.format('pdf').backend('pdfplumber')
schema =dl.metadata_schema(
    f'oci://{bucket}@{namespace}/pdf_sample/*.pdf',
    storage_options={"config": {}},
    n_files=2
)
print(schema)
```

```
['ModDate', 'Producer', 'CreationDate', 'Creator']
```

# 22.3 Augment Records

The text\_dataset module has the ability to augment the returned records with additional information using the . option() method. This method takes an enum from the Options class. The .option() method can be used multiple times on the same DataLoader to select a set of additional information that is returned. The Options.FILE\_NAME enum returns the filename that is associated with the record. The Options.FILE\_METADATA enum allows you to extract individual values from the document's metadata. Notice that the engine used can return different metadata for the same document.

# 22.3.1 Examples

#### 22.3.1.1 Options.FILE\_NAME

The following example uses .option(Options.FILE\_NAME) to augment to add the filename of each record that is returned. The example uses the txt for the FileProcessor, and Tika for the backend. The engine is Pandas so a dataframe is returned. The df\_args option is used to rename the columns of the dataframe. Notice that the returned dataframe has a column named path. This is the information that was added to the record from the .option(Options.FILE\_NAME) method.

```
dl = textfactory.format('txt').backend('tika').engine('pandas').option(Options.FILE_NAME)
df = dl.read_text(
    path=f'oci://{bucket}@{namespace}/20news-small/**/[1-9]*',
    storage_options={"config": {}},
    df_args={'columns': ['path', 'text']}
)
df.head()
```

| text                                           | path                                              |   |
|------------------------------------------------|---------------------------------------------------|---|
| \tThe Orioles' pitching staff again is having  | 0 hosted-ds-datasets@bigdatadatasciencelarge/20n  | 0 |
| Subject: Re: Eck vs Rickey (was Re: Rickey's w | 1  hosted-ds-datasets@bigdatadatasciencelarge/20n | 1 |
| Hell, the Orioles' Opening Day game could easi | 2 hosted-ds-datasets@bigdatadatasciencelarge/20n  | 2 |
| There's a lot of whining about how much player | 3 hosted-ds-datasets@bigdatadatasciencelarge/20n  | 3 |
| In article <1993Apr5.173500.26383@ra.msstate.e | 4 hosted-ds-datasets@bigdatadatasciencelarge/20n  | 4 |

### 22.3.1.2 Options.FILE\_METADATA

You can add metadata about a document to a record using .option(Options.FILE\_METADATA, {'extract': ['<key1>, '<key2>']}). When using Options.FILE\_METADATA, there is a required second parameter. It takes a dictionary where the key is the action to be taken. In the next example, the extract key provides a list of metadata that can be extracted. When a list is used, the returned value is also a list of the metadata values. The example uses repeated calls to .option() where different metadata values are extracted. In this case, a list is not returned, but each value is in a separate Pandas column.

```
dl = textfactory.format('docx').engine('pandas') \
    .option(Options.FILE_METADATA, {'extract': ['Character Count']}) \
    .option(Options.FILE_METADATA, {'extract': ['Paragraph-Count']}) \
    .option(Options.FILE_METADATA, {'extract': ['Author']})

df = dl.read_text(
    path=f'oci://{bucket}@{namespace}/docx_sample/*.docx',
    storage_options={"config": {}},
    df_args={'columns': ['character count', 'paragraph count', 'author', 'content']},
)
df.head()
```

|   | character count | paragraph count | author               | content                                        |
|---|-----------------|-----------------|----------------------|------------------------------------------------|
| 0 | [444461]        | [1042]          | [miked_000]          | notes\n\nGeography Proper\nGenerally, geograph |
| 1 | [444461]        | [1042]          | [miked_000]          | notes\n\nGeography Proper\nGenerally, geograph |
| 2 | [119218]        | [279]           | [Miranda, Team 2012] | ***The Gift K***\nNotes\n\nRelation to Colonia |

# 22.4 Custom File Processor and Backend

The text\_dataset module supports a number of file processors and backends. However, it isn't practical to provide these for all possible documents. So, the text\_dataset allows you to create your own.

When creating a custom file processor, you must register it with ADS using the FileProcessorFactory. register() method. The first parameter is the name that you want to associate with the file processor. The second parameter is the class that is to be registered. There is no need to register the backend class.

## 22.4.1 Custom Backend

To create a backend, you need to develop a class that inherits from the ads.text\_dataset.backends.Base class. In your class, you need to overload any of the following methods that you want to use with: .read\_line(), .read\_text(), .convert\_to\_text(), and .get\_metadata(). The .get\_metadata() method must be overload if you want to use the .metadata\_all() and .metadata\_schema() methods in your backend.

The .convert\_to\_text() method takes a file handler, destination path, filename, and storage options as parameters. This method must write the plain text file to the destination path, and return the path of the file.

The .get\_metadata() method takes a file handler as an input parameter, and returns a dictionary of the metadata. The .metadata\_all() and .metadata\_schema() methods don't need to be overload because they use the .get\_metadata() method to return their results.

The .read\_line() method must take a file handle, and have a yield statement that returns a plain text line from the document.

The .read\_text() method has the same requirements as the .read\_line() method, except it must yield the entire document as plain text.

The following are the method signatures:

```
convert_to_text(self, fhandler, dst_path, fname, storage_options)
get_metadata(self, fhandler)
read_line(self, fhandler)
read_text(self, fhandler)
```

## 22.4.2 Custom File Processor

To create a custom file processor you must develop a class that inherits from ads.text\_dataset.extractor. FileProcessor. Generally, there are no methods that need to be overloaded. However, the backend\_map class variable has to be defined. This is a dictionary where the key is the name of the format that it support,s and the value is the file processor class. There must be a key called default that is used when no file processor is defined for the DataLoader. An example of the backend\_map is:

```
backend_map = {'default': MyCustomBackend, 'tika': Tika, 'custom': MyCustomBackend}
```

# **22.4.3 Example**

In the next example, you create a custom backend class called ReverseBackend. It overloads the .read\_line() and .read\_text() methods. This toy backend returns the records in reverse order.

The TextReverseFileProcessor class is used to create a new file processor for use with the backend. This class has the backend\_map class variable that maps the backend label to the backend object. In this case, the only format that is provided is the default class.

Having defined the backend (TextReverseBackend) and file processor (TextReverseFileProcessor) classes, the format must be registered. You register it with the FileProcessorFactory.register('text\_reverse', TextReverseFileProcessor) command where the first parameter is the format and the second parameter is the file processor class.

```
class TextReverseBackend(Base):
    def read_line(self, fhandler):
        with fhandler as f:
```

(continues on next page)

(continued from previous page)

Having created the custom backend and file processor, you use the .read\_line() method to read in one record and print it.

```
dl = textfactory.format('text_reverse')
reverse_text = dl.read_line(
    f'oci://{bucket}@{namespace}/20news-small/rec.sport.baseball/100521',
    total_lines=1,
    storage_options={"config": {}},
)
text = next(reverse_text)[0]
print(text)
```

```
)uiL C evetS( ude.uhj.fch.xinuhj@larimda :morF
```

The .read\_line() method in the TextReverseBackend class reversed the characters in each line of text that is processed. You can confirm this by reversing it back.

```
text[::-1]
```

'From: admiral@jhunix.hcf.jhu.edu (Steve C Liu)n'

# **TWENTYTHREE**

# **CLASS DOCUMENTATION**

# 23.1 ads package

# 23.1.1 Subpackages

## 23.1.1.1 ads.automl package

### 23.1.1.1.1 Submodules

#### 23.1.1.1.2 ads.automl.driver module

Bases: object

Creates an Automatic machine learning object.

### **Parameters**

- training\_data (ADSData instance) –
- validation\_data (ADSData instance) –
- **provider**(*None or object of ads.automl.provider.AutoMLProvider*) If None, the default OracleAutoMLProvider will be used to generate the model
- baseline (None, "dummy", or object of ads.common.model.ADSModel (Default is "dummy")) -
  - If None, than no baseline is created,
  - If "dummy", than the DummyClassifier or DummyRegressor are used
  - If Object, than whatever estimator is provided will be used.

This estimator must include a part of its pipeline which does preprocessing to handle categorical data

• **client** – Dask Client to use (optional)

## **Examples**

```
>>> train, test = ds.train_test_split()
>>> olabs_automl = OracleAutoMLProvider()
>>> model, baseline = AutoML(train, provider=olabs_automl).train()
```

## train(\*\*kwargs)

Returns a fitted automl model and a fitted baseline model.

#### **Parameters**

**kwargs** (dict, optional) – kwargs passed to provider's train method

#### **Returns**

- model (object of ads.common.model.ADSModel) the trained automl model
- baseline (object of ads.common.model.ADSModel) the baseline model to compare

## **Examples**

```
>>> train, test = ds.train_test_split()
>>> olabs_automl = OracleAutoMLProvider()
>>> model, baseline = AutoML(train, provider=olabs_automl).train()
```

#### ads.automl.driver.get\_ml\_task\_type(X, y, classes)

Gets the ML task type and returns it.

### **Parameters**

- **X** (*Dataframe*) The training dataframe
- Y (Dataframe) The testing dataframe
- Classes (List) a list of classes

#### Returns

A particular task type like REGRESSION, MULTI\_CLASS\_CLASSIFICATION...

### **Return type**

ml\_task\_type

## 23.1.1.1.3 ads.automl.provider module

```
class ads.automl.provider.AutoMLFeatureSelection(msg)
```

Bases: object

fit(X)

Fits the baseline estimator

## **Parameters**

 $\mathbf{X}(Dataframe\ or\ list-like)$  — A Dataframe or list-like object holding data to be predicted on

#### Returns

**Self** – The fitted estimator

### Return type

Estimator

#### transform(X)

Runs the Baselines transform function and returns the result

#### **Parameters**

 $\mathbf{X}$  (Dataframe or list-like) - A Dataframe or list-like object holding data to be transformed

#### Returns

**X** – The transformed Dataframe.

## Return type

Dataframe or list-like

## class ads.automl.provider.AutoMLPreprocessingTransformer(msg)

Bases: object

fit(X)

Fits the preprocessing Transformer

#### **Parameters**

 $\textbf{X}(\textit{Dataframe or list-like}) - A \ \text{Dataframe or list-like object holding data to be predicted on}$ 

#### Returns

**Self** – The fitted estimator

#### **Return type**

Estimator

### transform(X)

Runs the preprocessing transform function and returns the result

## **Parameters**

 $\begin{tabular}{ll} \textbf{X} (\textit{Dataframe or list-like}) - A \ Dataframe or list-like object holding data to be transformed \\ \end{tabular}$ 

## Returns

**X** – The transformed Dataframe.

#### **Return type**

Dataframe or list-like

## class ads.automl.provider.AutoMLProvider

Bases: ABC

Abstract Base Class defining the structure of an AutoML solution. The solution needs to implement train() and get\_transformer\_pipeline().

## property est

Returns the estimator.

The estimator can be a standard sklearn estimator or any object that implement methods from (BaseEstimator, RegressorMixin) for regression or (BaseEstimator, ClassifierMixin) for classification.

#### Returns

est

## Return type

An instance of estimator

23.1. ads package 517

#### abstract get\_transformer\_pipeline()

Returns a list of transformers representing the transformations done on data before model prediction.

This method is optional to implement, and is used only for visualizing transformations on data using ADSModel#visualize\_transforms().

#### Returns

transformers\_list

## Return type

list of transformers implementing fit and transform

**setup**(*X\_train*, *y\_train*, *ml\_task\_type*, *X\_valid=None*, *y\_valid=None*, *class\_names=None*, *client=None*)

Setup arguments to the AutoML instance.

#### **Parameters**

- X\_train (DataFrame) Training features
- y\_train (DataFrame) Training labels
- ml\_task\_type (One of ml\_task\_type.{REGRESSION,BINARY\_CLASSIFICATION,) -MULTI\_CLASS\_CLASSIFICATION,BINARY\_TEXT\_CLASSIFICATION,MULTI\_CLASS\_TEXT\_CLASS
- **X\_valid** (DataFrame) Validation features
- y\_valid (DataFrame) Validation labels
- **class\_names** (*list*) Unique values in y\_train
- client (object) Dask client instance for distributed execution

### abstract train(\*\*kwargs)

Calls fit on estimator.

This method is expected to set the 'est' property.

#### **Parameters**

- kwargs (dict, optional) -
- method (kwargs to decide the estimator and arguments for the fit) -

## class ads.automl.provider.BaselineAutoMLProvider(est)

Bases: AutoMLProvider

Generates a baseline model using the Zero Rule algorithm by default. For a classification predictive modeling problem where a categorical value is predicted, the Zero Rule algorithm predicts the class value that has the most observations in the training dataset.

#### **Parameters**

**est** (BaselineModel) – An estimator that supports the fit/predict/predict\_proba interface. By default, DummyClassifier/DummyRegressor are used as estimators

## decide\_estimator(\*\*kwargs)

Decides which type of BaselineModel to generate.

## Returns

Modell – A baseline model generated for the particular ML task being performed

### Return type

BaselineModel

## get\_transformer\_pipeline()

Returns a list of transformers representing the transformations done on data before model prediction.

This method is used only for visualizing transformations on data using ADSModel#visualize\_transforms().

#### Returns

## transformers\_list

## Return type

list of transformers implementing fit and transform

## train(\*\*kwargs)

Calls fit on estimator.

This method is expected to set the 'est' property.

### **Parameters**

- kwargs (dict, optional) -
- method (kwargs to decide the estimator and arguments for the fit) -

## class ads.automl.provider.BaselineModel(est)

Bases: object

A BaselineModel object that supports fit/predict/predict\_proba/transform interface. Labels (y) are encoded using DataFrameLabelEncoder.

## fit(X, y)

Fits the baseline estimator.

### **Parameters**

- X (Dataframe or list-like) A Dataframe or list-like object holding data to be predicted on
- Y(Dataframe, Series, or list-like) A Dataframe, series, or list-like object holding the labels

## Returns

estimator

## Return type

The fitted estimator

## predict(X)

Runs the Baselines predict function and returns the result.

### **Parameters**

 $\textbf{X}(\textit{Dataframe or list-like}) - A \ Dataframe \ or \ list-like \ object \ holding \ data \ to \ be \ predicted \ on$ 

## Returns

List

### Return type

A list of predictions performed on the input data.

## predict\_proba(X)

Runs the Baselines predict\_proba function and returns the result.

## **Parameters**

 $\begin{tabular}{ll} $X$ (Data frame or \ list-like)$-A Data frame or list-like object holding data to be predicted on \end{tabular}$ 

List

## Return type

A list of probabilities of being part of a class

### transform(X)

Runs the Baselines transform function and returns the result.

#### Parameters

 $\textbf{X} \; (\textit{Dataframe} \; \; \textit{or} \; \; \textit{list-like}) - A \; \textit{Dataframe} \; \textit{or} \; \; \textit{list-like} \; \textit{object holding data to be transformed}$ 

### **Returns**

Dataframe or list-like

## Return type

The transformed Dataframe. Currently, no transformation is performed by the default Baseline Estimator.

Bases: AutoMLProvider, ABC

The Oracle AutoML Provider automatically provides a tuned ML pipeline that best models the given a training dataset and a prediction task at hand.

#### **Parameters**

- **n\_jobs** (*int*) Specifies the degree of parallelism for Oracle AutoML. -1 (default) means that AutoML will use all available cores.
- **loglevel** (*int*) The verbosity of output for Oracle AutoML. Can be specified using the Python logging module (https://docs.python.org/3/library/logging.html#logging-levels).
- model\_n\_jobs ((optional, int). Defaults to 1.) Specifies the model parallelism used by AutoML. This will be passed to the underlying model it is training.

## get\_transformer\_pipeline()

Returns a list of transformers representing the transformations done on data before model prediction.

This method is used only for visualizing transformations on data using ADSModel#visualize\_transforms().

## Returns

 $transformers\_list$ 

## Return type

list of transformers implementing fit and transform

**print\_summary** (max\_rows=None, sort\_column='Mean Validation Score', ranking\_table\_only=False)

Prints a summary of the Oracle AutoML Pipeline in the last train() call.

## **Parameters**

- max\_rows (int) Number of trials to print. Pass in None to print all trials
- **sort\_column** (*string*) Column to sort results by. Must be one of ['Algorithm', '#Samples', '#Features', 'Mean Validation Score', 'Hyperparameters', 'All Validation Scores', 'CPU Time']
- ranking\_table\_only (boo1) Table to be displayed. Pass in False to display the complete table. Pass in True to display the ranking table only.

### print\_trials(max rows=None, sort column='Mean Validation Score')

Prints all trials executed by the Oracle AutoML Pipeline in the last train() call.

#### **Parameters**

- max\_rows (int) Number of trials to print. Pass in None to print all trials
- **sort\_column** (*string*) Column to sort results by. Must be one of ['Algorithm', '#Samples', '#Features', 'Mean Validation Score', 'Hyperparameters', 'All Validation Scores', 'CPU Time']

### selected\_model\_name()

Return the name of the selected model by AutoML.

### selected\_score\_label()

Return the name of score\_metric used in train.

## train(\*\*kwargs)

Train the Oracle AutoML Pipeline. This looks at the training data, and identifies the best set of features, the best algorithm and the best set of hyperparameters for this data. A model is then generated, trained on this data and returned.

#### **Parameters**

- score\_metric (str, callable) Score function (or loss function) with signature score\_func(y, y\_pred, \*\*kwargs) or string specified as https://scikit-learn.org/stable/modules/model\_evaluation.html#common-cases-predefined-values
- random\_state (int) Random seed used by AutoML
- model\_list (1ist of str) Models that will be evaluated by the Pipeline. Supported models: Classification: AdaBoostClassifier, DecisionTreeClassifier, ExtraTreesClassifier, KNeighborsClassifier, LGBMClassifier, LinearSVC, LogisticRegression, Random-ForestClassifier, SVC, XGBClassifier Regression: AdaBoostRegressor, DecisionTreeRegressor, ExtraTreesRegressor, KNeighborsRegressor, LGBMRegressor, LinearSVR, LinearRegression, RandomForestRegressor, SVR, XGBRegressor
- **time\_budget** (*float*, *optional*) Time budget in seconds where 0 means no time budget constraint (best effort)
- min\_features (int, float, list, optional (default: 1)) Minimum number of features to keep. Acceptable values: If int, 0 < min\_features <= n\_features If float, 0 < min\_features <= 1.0 If list, names of features to keep, for example ['a', 'b'] means keep features 'a' and 'b'

### Returns

self

## Return type

object

## visualize\_adaptive\_sampling\_trials()

Visualize the trials for Adaptive Sampling.

## visualize\_algorithm\_selection\_trials(ylabel=None)

Plot the scores predicted by Algorithm Selection for each algorithm. The horizontal line shows the average score across all algorithms. Algorithms below the line are colored turquoise, whereas those with a score higher than the mean are colored teal. The orange bar shows the algorithm with the highest predicted score. The error bar is +/- one standard error.

#### **Parameters**

**ylabel** (*str*,) – Label for the y-axis. Defaults to the scoring metric.

## visualize\_feature\_selection\_trials(ylabel=None)

Visualize the feature selection trials taken to arrive at optimal set of features. The orange line shows the optimal number of features chosen by Feature Selection.

#### **Parameters**

**ylabel** (*str*,) – Label for the y-axis. Defaults to the scoring metric.

## visualize\_tuning\_trials(ylabel=None)

Visualize (plot) the hyperparamter tuning trials taken to arrive at the optimal hyper parameters. Each trial in the plot represents a particular hyperparamter combination.

#### **Parameters**

**ylabel** (*str*,) – Label for the y-axis. Defaults to the scoring metric.

#### 23.1.1.1.4 Module contents

## 23.1.1.2 ads.catalog package

## 23.1.1.2.1 Submodules

## 23.1.1.2.2 ads.catalog.model module

Bases: object

Class that represents the ADS implementation of model catalog item. Converts the metadata and schema from OCI implementation to ADS implementation.

## to\_dataframe()

Converts model to dataframe format.

## show\_in\_notebook()

Shows model in the notebook in dataframe or YAML representation.

### activate()

Activates model.

## deactivate()

Deactivates model.

## commit()

Commits the changes made to the model.

### rollback()

Rollbacks the changes made to the model.

## load\_model()

Loads the model from the model catalog based on model ID.

Initializes the Model.

### **Parameters**

- model (OCIModel) The OCI model object.
- model\_etag (str) The model ETag.
- provenance\_metadata (ModelProvenance) The model provenance metadata.
- **provenance\_etag** (*str*) The model provenance metadata ETag.
- **ds\_client** (*DataScienceClient*) The Oracle DataScience client.
- identity\_client (IdentityClient) The Orcale Identity Service Client.

## $activate() \rightarrow None$

Activates model.

### Returns

Nothing.

## Return type

None

**commit**(force: bool = True)  $\rightarrow$  None

Commits model changes.

#### **Parameters**

**force** (*bool*) – If True, any remote changes on this model would be lost.

## Returns

Nothing.

## Return type

None

## $deactivate() \rightarrow None$

Deactivates model.

### Returns

Nothing.

### Return type

None

 $\textbf{classmethod load\_model}(\textit{ds\_client: DataScienceClient, identity\_client: IdentityClient, model\_id: str}) \rightarrow \\ \textit{Model}$ 

Loads the model from the model catalog based on model ID.

## **Parameters**

- **ds\_client** (DataScienceClient) The Oracle DataScience client.
- identity\_client (IdentityClient) The Orcale Identity Service Client.
- model\_id (str) The model ID.

## Returns

The ADS model catalog item.

## Return type

Model

## Raises

- **ServiceError** If error occures while getting model from server.:
- **KeyError** If model not found.:

• **ValueError** – If error occures while getting model provenance mettadata from server.:

```
rollback() \rightarrow None
```

Rollbacks the changes made to the model.

#### Returns

Nothing.

## Return type

None

## $show_in_notebook(display\_format: str = 'dataframe') \rightarrow None$

Shows model in dataframe or yaml format. Supported formats: *dataframe* and *yaml*. Defaults to dataframe format.

#### Returns

Nothing.

## **Return type**

None

## $to_dataframe() \rightarrow DataFrame$

Converts the model to dataframe format.

#### Returns

Pandas dataframe.

### Return type

panadas.DataFrame

## exception ads.catalog.model.ModelArtifactSizeError(max\_artifact\_size: str)

Bases: Exception

**class** ads.catalog.model.**ModelCatalog**(compartment\_id: Optional[str] = None, ds\_client\_auth:

*Optional[dict] = None, identity\_client\_auth: Optional[dict] = None,* 

*timeout: Optional[int] = None, ds client:* 

*Optional[DataScienceClient] = None, identity\_client:* 

Optional[IdentityClient] = None

Bases: object

Allows to list, load, update, download, upload and delete models from model catalog.

## get\_model(self, model\_id)

Loads the model from the model catalog based on model\_id.

**list\_models**(*self*, *project\_id=None*, *include\_deleted=False*, *datetime\_format=utils.date\_format*, \\*\\*kwargs)

Lists all models in a given compartment, or in the current project if project\_id is specified.

Gets the list of model deployments by model Id across the compartments.

## update\_model(self, model\_id, update\_model\_details=None, \\*\\*kwargs)

Updates a model with given model\_id, using the provided update data.

## delete\_model(self, model, \\*\\*kwargs)

Deletes the model based on model id.

Downloads the model from model\_dir to target\_dir based on model\_id.

Uploads the model artifact to cloud storage.

Initializes model catalog instance.

## **Parameters**

- compartment\_id ((str, optional). Defaults to None.) Model compartment OCID. If None, the config.NB\_SESSION\_COMPARTMENT\_OCID would be used.
- **ds\_client\_auth** ((dict, optional). Defaults to None.) The default authetication is set using ads.set\_auth API. If you need to override the default, use the ads.common.auth.api\_keys or ads.common.auth.resource\_principal to create appropriate authentication signer and kwargs required to instantiate DataScienceClient object.
- identity\_client\_auth ((dict, optional). Defaults to None.) The default authetication is set using ads.set\_auth API. If you need to override the default, use the ads.common.auth.api\_keys or ads.common.auth.resource\_principal to create appropriate authentication signer and kwargs required to instantiate IdentityClient object.
- timeout ((int, optional). Defaults to 10 seconds.) The connection timeout in seconds for the client.
- ds\_client (DataScienceClient) The Oracle DataScience client.
- identity\_client (IdentityClient) The Orcale Identity Service Client.

#### Raises

- **ValueError** If compartment ID not specified.
- **TypeError** If timeout not an integer.

**delete\_model**(*model*: *Union*[*str*, *ads.catalog*.*Model*], \*\**kwargs*) → bool

Deletes the model from Model Catalog.

#### **Parameters**

- model (Union[str, "ads.catalog.Model"]) The OCID of the model to delete as a string, or a ads.catalog.Model instance.
- kwargs -

delete\_associated\_model\_deployment: (bool, optional). Defaults to False.

Whether associated model deployments need to be deletet or not.

#### Returns

*True* if the model was successfully deleted.

## Return type

bool

#### Raises

**ModelWithActiveDeploymentError** – If model has active model deployments ant inout attribute *delete\_associated\_model\_deployment* set to *False*.

Downloads the model from model\_dir to target\_dir based on model\_id.

#### **Parameters**

- **model\_id** (*str*) The OCID of the model to download.
- target\_dir (str) The target location of model after download.
- **force\_overwrite** (*bool*) Overwrite target\_dir if exists.
- **install\_libs** (*bool*, *default: False*) Install the libraries specified in dsrequirements.txt which are missing in the current environment.
- conflict\_strategy (ConflictStrategy, default: IGNORE) Determines how to handle version conflicts between the current environment and requirements of model artifact. Valid values: "IGNORE", "UPDATE" or ConflictStrategy. IGNORE: Use the installed version in case of conflict UPDATE: Force update dependency to the version required by model artifact in case of conflict
- bucket\_uri ((str, optional). Defaults to None.) The OCI Object Storage URI where model artifacts will be copied to. The bucket\_uri is only necessary for downloading large artifacts with size is greater than 2GB. Example: oci://<bucket\_name>@<namespace>/prefix/.
- **remove\_existing\_artifact** ((bool, optional). Defaults to *True*.) Whether artifacts uploaded to object storage bucket need to be removed or not.

#### Returns

A ModelArtifact instance.

## **Return type**

ModelArtifact

## get\_model(model\_id)

Loads the model from the model catalog based on model\_id.

#### **Parameters**

```
model_id (str, required) – The model ID.
```

## Returns

The ads.catalog.Model with the matching ID.

## Return type

ads.catalog.Model

**list\_model\_deployment**(model\_id: str, config: Optional[dict] = None, tenant\_id: Optional[str] = None, limit: int = 500, page: Optional[str] = None, \*\*kwargs)

Gets the list of model deployments by model Id across the compartments.

## **Parameters**

- model\_id (str) The model ID.
- **config** (*dict* (*optional*)) Configuration keys and values as per SDK and Tool Configuration. The from\_file() method can be used to load configuration from a file. Alternatively, a dict can be passed. You can validate\_config the dict using validate\_config(). Defaults to None.

- **tenant\_id** (*str* (*optional*)) The tenancy ID, which can be used to specify a different tenancy (for cross-tenancy authorization) when searching for resources in a different tenancy. Defaults to None.
- **limit** (*int* (*optional*)) The maximum number of items to return. The value must be between 1 and 1000. Defaults to 500.
- **page** (*str* (*optional*)) The page at which to start retrieving results.

### **Return type**

The list of model deployments.

**list\_models**(project\_id: Optional[str] = None, include\_deleted: bool = False, datetime\_format: str = '%Y-%m-%d %H:%M:%S', \*\*kwargs)

Lists all models in a given compartment, or in the current project if project id is specified.

#### **Parameters**

- **project\_id** (*str*) The project\_id of model.
- include\_deleted (bool, optional, default=False) Whether to include deleted models in the returned list.
- datetime\_format (str, optional, default: "%Y-%m-%d %H:%M:%S') Change format for date time fields.

### Returns

A list of models.

## **Return type**

ModelSummaryList

 $update\_model(model\_id, update\_model\_details=None, **kwargs) \rightarrow Model$ 

Updates a model with given model id, using the provided update data.

## **Parameters**

- $model_id(str)$  The model ID.
- update\_model\_details (UpdateModelDetails) Contains the update model details data to apply. Mandatory unless kwargs are supplied.
- **kwargs** (*dict*, *optional*) Update model details can be supplied instead as kwargs.

## Returns

The ads.catalog.Model with the matching ID.

## Return type

Model

Uploads the model artifact to cloud storage.

#### **Parameters**

• model\_artifact (Union[ModelArtifact, GenericModel]) - The model artifacts or generic model instance.

- provenance\_metadata((ModelProvenance, optional). Defaults to None.)— Model provenance gives data scientists information about the origin of their model. This information allows data scientists to reproduce the development environment in which the model was trained.
- **project\_id**((str, optional). Defaults to None.) The project\_id of model.
- **display\_name** ((str, optional). Defaults to None.) The name of model. If a display\_name is not provided, a randomly generated easy to remember name with timestamp will be generated, like 'strange-spider-2022-08-17-23:55.02'.
- **description**((str, optional). Defaults to None.) The description of model.
- **freeform\_tags** ((Dict[str, str], optional). Defaults to None.) Freeform tags for the model, by default None
- defined\_tags ((Dict[str, dict[str, object]], optional). Defaults to None.) Defined tags for the model, by default None.
- bucket\_uri ((str, optional). Defaults to None.) The OCI Object Storage URI where model artifacts will be copied to. The bucket\_uri is only necessary for uploading large artifacts which size greater than 2GB. Example: oci://<br/>
  bucket\_name>@<namespace>/prefix/.
- **remove\_existing\_artifact** ((bool, optional). Defaults to *True*.) Whether artifacts uploaded to object storage bucket need to be removed or not.
- **overwrite\_existing\_artifact** ((bool, optional). Defaults to *True*.) Overwrite target bucket artifact if exists.

The ads.catalog.Model with the matching ID.

## Return type

ads.catalog.Model

Bases: SummaryList

Model Summary List which represents a list of Model Object.

sort\_by(self, columns, reverse=False)

Performs a multi-key sort on a particular set of columns and returns the sorted ModelSummaryList. Results are listed in a descending order by default.

filter(self, selection, instance=None)

Filters the model list according to a lambda filter function, or list comprehension.

**filter**(*selection*, *instance=None*)

Filters the model list according to a lambda filter function, or list comprehension.

## **Parameters**

- selection (lambda function filtering model instances, or a list-comprehension) function of list filtering projects
- instance (list, optional) list to filter, optional, defaults to self

## Returns

ModelSummaryList

### Return type

A filtered ModelSummaryList

sort\_by(columns, reverse=False)

Performs a multi-key sort on a particular set of columns and returns the sorted ModelSummaryList. Results are listed in a descending order by default.

### **Parameters**

- columns (List of string) A list of columns which are provided to sort on
- **reverse** (Boolean (defaults to false)) If you'd like to reverse the results (for example, to get ascending instead of descending results)

### **Returns**

ModelSummaryList

### **Return type**

A sorted ModelSummaryList

exception ads.catalog.model.ModelWithActiveDeploymentError

Bases: Exception

## 23.1.1.2.3 ads.catalog.notebook module

class ads.catalog.notebook.NotebookCatalog(compartment id=None)

Bases: object

Create a new notebook session with the supplied details.

### **Parameters**

- **display\_name** (*str*, *required*) The value to assign to the display\_name property of this CreateNotebookSessionDetails.
- **project\_id** (*str*, *required*) The value to assign to the project\_id property of this CreateNotebookSessionDetails.
- **shape** (*str*, *required*) The value to assign to the shape property of this Notebook-SessionConfigurationDetails. Allowed values for this property are: "VM.Standard.E2.2", "VM.Standard.E2.4", "VM.Standard.E2.8", "VM.Standard2.1", "VM.Standard2.2", "VM.Standard2.4", "VM.Standard2.8", "VM.Standard2.16","VM.Standard2.24".
- block\_storage\_size\_in\_gbs (int, required) Size of the block storage drive. Limited to values between 50 (GB) and 1024 (1024GB = 1TB)
- **subnet\_id** (*str*, *required*) The OCID of the subnet resource where the notebook is to be created.
- **kwargs** (dict, optional) Additional kwargs passed to DataScience-Client.create\_notebook\_session()

#### Returns

oci.data\_science.models.NotebookSession

### Return type

A new notebook record.

### **Raises**

**KeyError** – If the resource was not found or do not have authorization to access that resource.:

### delete\_notebook\_session(notebook, \*\*kwargs)

Deletes the notebook based on notebook\_id.

#### **Parameters**

notebook (str ID or oci.data\_science.models.NotebookSession,required) The OCID of the notebook to delete as a string, or a Notebook Session instance

#### Returns

Bool

## Return type

True if delete was successful, false otherwise

### get\_notebook\_session(notebook id)

Get the notebook based on notebook\_id

### **Parameters**

**notebook\_id** (str, required) – The OCID of the notebook to get.

#### Returns

 $oci. data\_science. models. Notebook Session$ 

#### Return type

The oci.data\_science.models.NotebookSession with the matching ID.

#### Raises

**KeyError** – If the resource was not found or do not have authorization to access that resource.:

**list\_notebook\_session**(include\_deleted=False, datetime\_format='%Y-%m-%d %H:%M:%S', \*\*kwargs)
List all notebooks in a given compartment

### **Parameters**

- include\_deleted (bool, optional, default=False) Whether to include deleted notebooks in the returned list
- datetime\_format (str, optional, default: "%Y-%m-%d %H:%M:%S') Change format for date time fields

### **Returns**

NotebookSummaryList

### **Return type**

A List of notebooks.

### Raises

**KeyError** – If the resource was not found or do not have authorization to access that resource.:

## update\_notebook\_session(notebook\_id, update\_notebook\_details=None, \*\*kwargs)

Updates a notebook with given notebook\_id, using the provided update data

## **Parameters**

- **notebook\_id** (*str*) notebook\_id OCID to update
- **kwargs** (*dict*, *optional*) Update notebook session details can be supplied instead as kwargs

oci.data science.models.NotebookSession

## **Return type**

The updated Notebook record

### Raises

**KeyError** – If the resource was not found or do not have authorization to access that resource.:

class ads.catalog.notebook.NotebookSummaryList(notebook\_list, response=None,

*datetime\_format='%Y-%m-%d %H:%M:%S'*)

Bases: SummaryList

**filter**(*selection*, *instance=None*)

Filter the notebook list according to a lambda filter function, or list comprehension.

#### **Parameters**

- **selection** (lambda function filtering notebook instances, or a list-comprehension) function of list filtering notebooks
- instance (list, optional) list to filter, optional, defaults to self

## Raises

**ValueError** – If selection passed is not correct. For example: selection=oci.data\_science.models.NotebookSession.:

sort\_by(columns, reverse=False)

Performs a multi-key sort on a particular set of columns and returns the sorted NotebookSummaryList Results are listed in a descending order by default.

#### **Parameters**

- columns (List of string) A list of columns which are provided to sort on
- reverse (Boolean (defaults to false)) If you'd like to reverse the results (for example, to get ascending instead of descending results)

#### Returns

NotebookSummaryList

## Return type

A sorted NotebookSummaryList

## 23.1.1.2.4 ads.catalog.project module

Bases: Mapping

create\_project(create\_project\_details=None, \*\*kwargs)

Create a new project with the supplied details. create\_project\_details contains parameters needed to create a new project, according to oci.data\_science.models.CreateProjectDetails.

#### **Parameters**

- **display\_name** (*str*) The value to assign to the display\_name property of this CreateProjectDetails.
- description (str) The value to assign to the description property of this CreateProjectDetails.

- **compartment\_id** (*str*) The value to assign to the compartment\_id property of this CreateProjectDetails.
- **freeform\_tags** (*dict(str, str)*) The value to assign to the freeform\_tags property of this CreateProjectDetails.
- **defined\_tags** (*dict(str, dict(str, object)*)) The value to assign to the defined tags property of this CreateProjectDetails.
- **kwargs** New project details can be supplied instead as kwargs

## oci.data\_science.models.Project

### **Return type**

A new Project record.

## delete\_project(project, \*\*kwargs)

Deletes the project based on project\_id.

### **Parameters**

project (str ID or oci.data\_science.models.Project,required) - The OCID
of the project to delete as a string, or a Project instance

### Returns

**Bool** 

## Return type

True if delete was succesful

## get\_project(project\_id)

Get the Project based on project\_id

## **Parameters**

project\_id (str, required) - The OCID of the project to get.

#### Return type

The oci.data\_science.models.Project with the matching ID.

## Raises

**KeyError** – If the resource was not found or do not have authorization to access that resource.:

list\_projects(include\_deleted=False, datetime\_format='%Y-%m-%d %H:%M:%S', \*\*kwargs)

List all projects in a given compartment, or in the current notebook session's compartment

#### **Parameters**

- include\_deleted (bool, optional, default=False) Whether to include deleted projects in the returned list
- datetime\_format (str, optional, default: "%Y-%m-%d %H:%M:%S') Change format for date time fields

### **Returns**

**ProjectSummaryList** 

### **Return type**

List of Projects.

## Raises

**KeyError** – If the resource was not found or do not have authorization to access that resource.:

```
update_project(project_id, update_project_details=None, **kwargs)
```

Updates a project with given project\_id, using the provided update data update\_project\_details contains the update project details data to apply, according to oci.data\_science.models.UpdateProjectDetails

#### **Parameters**

- **project\_id** (str) project\_id OCID to update
- **display\_name** (*str*) The value to assign to the display\_name property of this UpdateProjectDetails.
- **description** (*str*) The value to assign to the description property of this UpdateProjectDetails.
- **freeform\_tags** (*dict(str, str)*) The value to assign to the freeform\_tags property of this UpdateProjectDetails.
- **defined\_tags** (*dict(str, dict(str, object))*) The value to assign to the defined\_tags property of this UpdateProjectDetails.
- **kwargs** (*dict*, *optional*) Update project details can be supplied instead as kwargs

#### Returns

oci.data\_science.models.Project

#### **Return type**

The updated Project record

Bases: SummaryList

A class used to represent Project Summary List.

df

Summary information for a project.

**Type** 

data frame

## datetime\_format

Format used to describe time.

Type

str

## response

A response object with data of type list of ProjectSummaryList.

**Type** 

oci.response.Response

## short\_id\_index

Mapping of short id and its value.

**Type** 

(dict of str: str)

## sort\_by(self, columns, reverse=False):

Sort ProjectSummaryList by columns.

## filter(self, selection, instance=None):

Filter the project list according to a lambda filter function, or list comprehension.

## filter(selection, instance=None)

Filter the project list according to a lambda filter function, or list comprehension.

### **Parameters**

- selection (lambda function filtering Project instances, or a list-comprehension) function of list filtering projects
- instance (list, optional) list to filter, optional, defaults to self

## Returns

**ProjectSummaryList** 

#### Return type

A filtered ProjectSummaryList

### **Raises**

**ValueError** – If selection passed is not correct.:

```
sort_by(columns, reverse=False)
```

Sort ProjectSummaryList by columns.

Performs a multi-key sort on a particular set of columns and returns the sorted ProjectSummaryList Results are listed in a descending order by default.

#### **Parameters**

- columns (List of string) A list of columns which are provided to sort on
- reverse (Boolean (defaults to false)) If you'd like to reverse the results (for example, to get ascending instead of descending results)

### Returns

**ProjectSummaryList** 

#### Return type

A sorted ProjectSummaryList

## 23.1.1.2.5 ads.catalog.summary module

```
class ads.catalog.summary.SummaryList(entity_list, datetime_format='%Y-%m-%d %H:%M:%S')
```

Bases: list

abstract filter(selection, instance=None)

Abstract method for filtering, implemented by the derived class

show\_in\_notebook(datetime\_format=None)

Displays the model catalog summary in a Jupyter Notebook cell

#### **Parameters**

date\_format(like utils.date\_format. Defaults to none.) -

### Return type

None

## abstract sort\_by(columns, reverse=False)

Abstract method for sorting, implemented by the derived class

## to\_dataframe(datetime\_format=None)

Returns the model catalog summary as a pandas dataframe

#### **Parameters**

**datatime\_format** (*date\_format*) – A datetime format, like utils.date\_format. Defaults to none.

### Returns

**Dataframe** 

## Return type

The pandas DataFrame repersentation of the model catalog summary

### 23.1.1.2.6 Module contents

## 23.1.1.3 ads.common package

### 23.1.1.3.1 Submodules

## 23.1.1.3.2 ads.common.card\_identifier module

credit card patterns refer to https://en.wikipedia.org/wiki/Payment\_card\_number#Issuer\_identification\_number\_(IIN) Active and frequent card information American Express: 34, 37 Diners Club (US & Canada): 54,55 Discover Card: 6011, 622126 - 622925, 624000 - 626999, 628200 - 628899, 64, 65 Master Card: 2221-2720, 51–55 Visa: 4

```
class ads.common.card_identifier.card_identify
```

Bases: object

## identify\_issue\_network(card\_number)

Returns the type of credit card based on its digits

#### **Parameters**

card\_number (String) -

## Returns

String

## Return type

A string corresponding to the kind of credit card.

## 23.1.1.3.3 ads.common.auth module

```
ads.common.auth. \verb"api_keys" (oci\_config: str = '/home/docs/.oci/config', profile: str = 'DEFAULT', client\_kwargs: Optional[dict] = None) \rightarrow dict
```

Prepares authentication and extra arguments necessary for creating clients for different OCI services using API Keys.

### **Parameters**

- oci\_config (str) OCI authentication config file location. Default is \$HOME/.oci/config.
- **profile** (str) Profile name to select from the config file. The defautl is DEFAULT
- **client\_kwargs** (*dict*) kwargs that are required to instantiate the Client if we need to override the defaults.

Contains keys - config, signer and client\_kwargs.

- The config contains the config loaded from the configuration loaded from oci\_config.
- The signer contains the signer object created from the api keys.
- client kwargs contains the *client kwargs* that was passed in as input parameter.

#### Return type

dict

## **Examples**

## ads.common.auth.default\_signer(client\_kwargs=None)

Prepares authentication and extra arguments necessary for creating clients for different OCI services based on the default authentication setting for the session. Refer ads.set\_auth API for further reference.

#### **Parameters**

**client\_kwargs** (*dict*) – kwargs that are required to instantiate the Client if we need to override the defaults.

## Returns

Contains keys - config, signer and client\_kwargs.

- The config contains the config loaded from the configuration loaded from the default location if the default auth mode is API keys, otherwise it is empty dictionary.
- The signer contains the signer object created from default auth mode.
- client\_kwargs contains the *client\_kwargs* that was passed in as input parameter.

## Return type

dict

## **Examples**

```
>>> from ads.common import auth as authutil
>>> from ads.common import oci_client as oc
>>> auth = authutil.default_signer()
>>> oc.OCIClientFactory(**auth).object_storage # Creates Object storage client
```

ads.common.auth.get\_signer(oci\_config=None, oci\_profile=None, \*\*client\_kwargs)

```
ads.common.auth.resource_principal(client_kwargs=None)
```

Prepares authentication and extra arguments necessary for creating clients for different OCI services using Resource Principals.

### **Parameters**

**client\_kwargs** (*dict*) – kwargs that are required to instantiate the Client if we need to override the defaults.

#### Returns

Contains keys - config, signer and client\_kwargs.

- The config contains and empty dictionary.
- The signer contains the signer object created from the resource principal.
- client\_kwargs contains the *client\_kwargs* that was passed in as input parameter.

## Return type

dict

## **Examples**

### 23.1.1.3.4 ads.common.data module

**class** ads.common.data.**ADSData**( $X=None, y=None, name='', dataset_type=None)$ 

Bases: object

This class wraps the input dataframe to various models, evaluation, and explanation frameworks. It's primary purpose is to hold any metadata relevant to these tasks. This can include it's:

- X the independent variables as some dataframe-like structure,
- y the dependent variable or target column as some array-like structure,
- name a string to name the data for user convenience,
- dataset\_type the type of the X value.

As part of this initiative, ADSData knows how to turn itself into an onnxruntime compatible data structure with the method .to\_onnxrt(), which takes and onnx session as input.

## **Parameters**

- X (Union[pandas.DataFrame, dask.DataFrame, numpy.ndarray, scipy. sparse.csr.csr\_matrix]) If str, URI for the dataset. The dataset could be read from local or network file system, hdfs, s3 and gcs Should be none if X\_train, y\_train, X\_test, Y\_test are provided
- y (Union[str, pandas.DataFrame, dask.DataFrame, pandas.Series, dask. Series, numpy.ndarray]) If str, name of the target in X, otherwise series of labels corresponding to X
- name (str, optional) Name to identify this data
- dataset\_type (ADSDataset optional) When this value is available, would be used to evaluate the ads task type

• **kwargs** – Additional keyword arguments that would be passed to the underlying Pandas read API.

**static build**(*X*=*None*, *y*=*None*, *name*=", *dataset\_type*=*None*, \*\**kwargs*)

Returns an ADSData object built from the (source, target) or (X,y)

#### **Parameters**

- X (Union[pandas.DataFrame, dask.DataFrame, numpy.ndarray, scipy. sparse.csr.csr\_matrix]) If str, URI for the dataset. The dataset could be read from local or network file system, hdfs, s3 and gcs Should be none if X\_train, y\_train, X\_test, Y\_test are provided
- y (Union[str, pandas.DataFrame, dask.DataFrame, pandas.Series, dask. Series, numpy.ndarray]) If str, name of the target in X, otherwise series of labels corresponding to X
- name (str, optional) Name to identify this data
- dataset\_type (ADSDataset, optional) When this value is available, would be used to evaluate the ads task type
- kwargs Additional keyword arguments that would be passed to the underlying Pandas read API.

#### Returns

ads\_data - A built ADSData object

## Return type

ads.common.data.ADSData

## **Examples**

```
>>> data = open_csv("my.csv")
>>> data_ads = ADSData(data, 'target').build(data, 'target')
```

to\_onnxrt(sess, idx\_range=None, model=None, impute\_values={}, \*\*kwargs)

Returns itself formatted as an input for the onnxruntime session inputs passed in.

## **Parameters**

- **sess** (*Session*) The session object
- idx\_range (Range) The range of inputs to convert to onnx
- model (SupportedModel) A model that supports being serialized for the onnx runtime.
- **kwargs** (additional keyword arguments)
  - sess\_inputs
     Pass in the output from onnxruntime.InferenceSession("model.onnx").get\_inputs()
  - input\_dtypes (list) If sess\_inputs cannot be passed in, pass in the numpy dtypes of each input
  - input\_shapes (list) If sess\_inputs cannot be passed in, pass in the shape of each input
  - input\_names (list) -If sess\_inputs cannot be passed in, pass in the name of each input

## Returns

**ort** – array of inputs formatted for the given session.

## Return type

Array

### 23.1.1.3.5 ads.common.model module

Bases: object

Construct an ADSModel

### **Parameters**

- **est** (*fitted estimator object*) The estimator can be a standard sklearn estimator, a keras, lightgbm, or xgboost estimator, or any other object that implement methods from (BaseEstimator, RegressorMixin) for regression or (BaseEstimator, ClassifierMixin) for classification.
- **target** (*PandasSeries*) The target column you are using in your dataset, this is assigned as the "y" attribute.
- **transformer\_pipeline** (TransformerPipeline) A custom trasnformer pipeline object.
- **client** (*Str*) Currently unused.
- **booster** (*Str*) Currently unused.
- classes (list, optional) List of target classes. Required for classification problem if
  the est does not contain classes attribute.
- name (str, optional) Name of the model.

static convert\_dataframe\_schema(df, drop=None)

feature\_names(X=None)

static from\_estimator(est, transformers=None, classes=None, name=None)

Build ADSModel from a fitted estimator

### **Parameters**

- **est** (*fitted estimator object*) The estimator can be a standard sklearn estimator or any object that implement methods from (BaseEstimator, RegressorMixin) for regression or (BaseEstimator, ClassifierMixin) for classification.
- transformers (a scalar or an iterable of objects implementing transform function, optional) The transform function would be applied on data before calling predict and predict\_proba on estimator.
- **classes** (*list*, *optional*) List of target classes. Required for classification problem if the est does not contain *classes* attribute.
- name (str, optional) Name of the model.

### **Returns**

model

### Return type

ads.common.model.ADSModel

## **Examples**

```
>>> model = MyModelClass.train()
>>> model_ads = from_estimator(model)
```

static get\_init\_types(df, underlying\_model=None)

### is\_classifier()

Returns True if ADS believes that the model is a classifier

#### Returns

Boolean

## Return type

True if the model is a classifier. False otherwise.

### predict(X)

Runs the models predict function on some data

#### **Parameters**

X (MLData) – A MLData object which holds the examples to be predicted on.

### Returns

Usually a list or PandasSeries of predictions

## Return type

Union[List, pandas.Series], depending on the estimator

## predict\_proba(X)

Runs the models predict probabilities function on some data

### **Parameters**

**X** (MLData) – A MLData object which holds the examples to be predicted on.

## Returns

Usually a list or PandasSeries of predictions

## Return type

Union[List, pandas.Series], depending on the estimator

```
prepare(target_dir=None, data_sample=None, X_sample=None, y_sample=None,
    include_data_sample=False, force_overwrite=False, fn_artifact_files_included=False,
    fn_name='model_api', inference_conda_env=None, data_science_env=False,
    ignore_deployment_error=False, use_case_type=None, inference_python_version=None,
    imputed_values={}, **kwargs)
```

Prepare model artifact directory to be published to model catalog

## **Parameters**

- target\_dir (str, default: model.name[:12]) Target directory under which the model artifact files need to be added
- data\_sample (ADSData) Note: This format is preferable to X\_sample and y\_sample.
   A sample of the test data that will be provided to predict() API of scoring script Used to generate schema\_input.json and schema\_output.json which defines the input and output formats
- **X\_sample** (*pandas.DataFrame*) A sample of input data that will be provided to predict() API of scoring script Used to generate schema.json which defines the input formats

- **y\_sample** (*pandas.Series*) A sample of output data that is expected to be returned by predict() API of scoring script, corresponding to X\_sample Used to generate schema\_output.json which defines the output formats
- **force\_overwrite** (*bool*, *default: False*) If True, overwrites the target directory if exists already
- **fn\_artifact\_files\_included** (*bool*, *default: True*) If True, generates artifacts to export a model as a function without ads dependency
- **fn\_name** (*str*, *default: 'model\_api'*) Required parameter if fn\_artifact\_files\_included parameter is setup.
- **inference\_conda\_env** (*str*, *default*: *None*) Conda environment to use within the model deployment service for inferencing
- data\_science\_env(bool, default: False)—If set to True, datascience environment represented by the slug in the training conda environment will be used.
- **ignore\_deployment\_error** (*bool*, *default: False*)—If set to True, the prepare will ignore all the errors that may impact model deployment
- **use\_case\_type** (*str*) The use case type of the model. Use it through UserCaseType class or string provided in UseCaseType. For example, use\_case\_type=UseCaseType.BINARY\_CLASSIFICATION or use\_case\_type="binary\_classification". Check with UseCaseType class to see all supported types.
- inference\_python\_version (str, default:None.) If provided will be added to the generated runtime yaml
- \*\*kwargs –
- -----
- max\_col\_num ((int, optional). Defaults to utils. DATA\_SCHEMA\_MAX\_COL\_NUM.) — The maximum column size of the data that allows to auto generate schema.

## model\_artifact

## Return type

an instance of ModelArtifact that can be used to test the generated scoring script

### rename(name)

Changes the name of a model

## **Parameters**

**name** (str) – A string which is supplied for naming a model.

score(X, y\_true, score\_fn=None)

Scores a model according to a custom score function

### **Parameters**

- **X** (MLData) A MLData object which holds the examples to be predicted on.
- **y\_true** (*MLData*) A MLData object which holds ground truth labels for the examples which are being predicted on.
- **score\_fn** (*Scorer* (*callable*)) A callable object that returns a score, usually created with sklearn.metrics.make scorer().

```
Returns
```

Almost always a scalar score (usually a float).

## Return type

float, depending on the estimator

## show\_in\_notebook()

Describe the model by showing it's properties

### summary()

A summary of the ADSModel

## transform(X)

Process some MLData through the selected ADSModel transformers

### **Parameters**

**X** (MLData) − A MLData object which holds the examples to be transformed.

## visualize\_transforms()

A graph of the ADSModel transformer pipeline. It is only supported in JupyterLabs Notebooks.

## 23.1.1.3.6 ads.common.model\_metadata module

```
class ads.common.model_metadata.ExtendedEnumMeta(name, bases, namespace, **kwargs)
```

Bases: ABCMeta

The helper metaclass to extend functionality of a general class.

## **values**(cls) $\rightarrow$ list:

Gets the list of class attributes.

## $values() \rightarrow list$

Gets the list of class attributes.

### **Returns**

The list of class values.

## Return type

list

## ${\bf class} \ {\tt ads.common.model\_metadata.Framework}$

Bases: str

BERT = 'bert'

CUML = 'cuml'

EMCEE = 'emcee'

ENSEMBLE = 'ensemble'

FLAIR = 'flair'

GENSIM = 'gensim'

H20 = 'h2o'

KERAS = 'keras'

```
LIGHT_GBM = 'lightgbm'
    MXNET = 'mxnet'
    NLTK = 'nltk'
    ORACLE_AUTOML = 'oracle_automl'
    OTHER = 'other'
    PROPHET = 'prophet'
    PYMC3 = 'pymc3'
    PYOD = 'pyod'
    PYSTAN = 'pystan'
    PYTORCH = 'pytorch'
    SCIKIT_LEARN = 'scikit-learn'
    SKTIME = 'sktime'
    SPACY = 'spacy'
    STATSMODELS = 'statsmodels'
    TENSORFLOW = 'tensorflow'
    TRANSFORMERS = 'transformers'
    WORD2VEC = 'word2vec'
    XGBOOST = 'xgboost'
class ads.common.model_metadata.MetadataCustomCategory
    Bases: str
    OTHER = 'Other'
    PERFORMANCE = 'Performance'
    TRAINING_AND_VALIDATION_DATASETS = 'Training and Validation Datasets'
    TRAINING_ENV = 'Training Environment'
    TRAINING_PROFILE = 'Training Profile'
class ads.common.model_metadata.MetadataCustomKeys
    Bases: str
    CLIENT_LIBRARY = 'ClientLibrary'
    CONDA_ENVIRONMENT = 'CondaEnvironment'
    CONDA_ENVIRONMENT_PATH = 'CondaEnvironmentPath'
    ENVIRONMENT_TYPE = 'EnvironmentType'
    MODEL_ARTIFACTS = 'ModelArtifacts'
```

```
MODEL_SERIALIZATION_FORMAT = 'ModelSerializationFormat'
     SLUG_NAME = 'SlugName'
     TRAINING_DATASET = 'TrainingDataset'
     TRAINING_DATASET_NUMBER_OF_COLS = 'TrainingDatasetNumberOfCols'
     TRAINING_DATASET_NUMBER_OF_ROWS = 'TrainingDatasetNumberOfRows'
     TRAINING_DATASET_SIZE = 'TrainingDatasetSize'
     VALIDATION_DATASET = 'ValidationDataset'
     VALIDATION_DATASET_NUMBER_OF_COLS = 'ValidationDataSetNumberOfCols'
     VALIDATION_DATASET_NUMBER_OF_ROWS = 'ValidationDatasetNumberOfRows'
     VALIDATION_DATASET_SIZE = 'ValidationDatasetSize'
class ads.common.model metadata.MetadataCustomPrintColumns
     Bases: str
     CATEGORY = 'Category'
     DESCRIPTION = 'Description'
     KEY = 'Key'
     VALUE = 'Value'
exception ads.common.model_metadata.MetadataDescriptionTooLong(key: str, length: int)
     Bases: ValueError
     Maximum allowed length of metadata description has been exceeded. See https://docs.oracle.com/en-us/iaas/
     data-science/using/models_saving_catalog.htm for more details.
exception ads.common.model_metadata.MetadataSizeTooLarge(size: int)
     Bases: ValueError
     Maximum allowed size for model metadata has been exceeded. See https://docs.oracle.com/en-us/iaas/
     data-science/using/models_saving_catalog.htm for more details.
class ads.common.model_metadata.MetadataTaxonomyKeys
     Bases: str
     ALGORITHM = 'Algorithm'
     ARTIFACT_TEST_RESULT = 'ArtifactTestResults'
     FRAMEWORK = 'Framework'
     FRAMEWORK_VERSION = 'FrameworkVersion'
     HYPERPARAMETERS = 'Hyperparameters'
     USE_CASE_TYPE = 'UseCaseType'
class ads.common.model_metadata.MetadataTaxonomyPrintColumns
     Bases: str
```

```
KEY = 'Key'
              VALUE = 'Value'
exception ads.common.model_metadata.MetadataValueTooLong(key: str, length: int)
              Bases: ValueError
              Maximum allowed length of metadata value has been exceeded. See https://docs.oracle.com/en-us/iaas/
              data-science/using/models_saving_catalog.htm for more details.
class ads.common.model_metadata.ModelCustomMetadata
              Bases: ModelMetadata
              Class that represents Model Custom Metadata.
              get(self, key: str) \rightarrow ModelCustomMetadataItem
                           Returns the model metadata item by provided key.
              reset(self) \rightarrow None
                           Resets all model metadata items to empty values.
              to_dataframe(self) \rightarrow pd.DataFrame
                           Returns the model metadata list in a data frame format.
              size(self) \rightarrow int
                           Returns the size of the model metadata in bytes.
              validate(self) \rightarrow bool
                           Validates metadata.
              to_dict(self)
                           Serializes model metadata into a dictionary.
              to_yaml(self)
                           Serializes model metadata into a YAML.
              add(self, key: str, value: str, description: str = ", category: str = MetadataCustomCategory.OTHER, replace: ", category: str = MetadataCustomCategory.OTHER, replace: str = MetadataCustomCategory.OTHER, replace: str = MetadataCustomCategory.OTHER, replace: str 
                          bool = False) \rightarrow None:
                           Adds a new model metadata item. Replaces existing one if replace flag is True.
              remove(self, key: str) \rightarrow None
                           Removes a model metadata item by key.
              clear(self) \rightarrow None
                           Removes all metadata items.
              isempty(self) \rightarrow bool
                           Checks if metadata is empty.
              to_json(self)
                           Serializes model metadata into a JSON.
              to_json_file(self, file\_path: str, storage\_options: dict = None) \rightarrow None
```

23.1. ads package 545

Saves the metadata to a local file or object storage.

## **Examples**

```
>>> metadata_custom = ModelCustomMetadata()
>>> metadata_custom.add(key="format", value="pickle")
>>> metadata_custom.add(key="note", value="important note", description="some_
→description")
>>> metadata_custom["format"].description = "some description"
>>> metadata_custom.to_dataframe()
                                                  Description
                   Key
                                    Value
                                                                   Category
                format
                                   pickle some description user defined
                 note important note some description user defined
>>> metadata_custom
   metadata:
    - category: user defined
      description: some description
      key: format
      value: pickle
    - category: user defined
      description: some description
      key: note
      value: important note
>>> metadata_custom.remove("format")
>>> metadata custom
   metadata:
    - category: user defined
      description: some description
     key: note
      value: important note
>>> metadata_custom.to_dict()
    {'metadata': [{
            'key': 'note',
            'value': 'important note',
            'category': 'user defined',
            'description': 'some description'
        }]}
>>> metadata_custom.reset()
>>> metadata_custom
   metadata:
    - category: None
      description: None
     key: note
      value: None
>>> metadata_custom.clear()
>>> metadata_custom.to_dataframe()
                                    Value
                                                  Description
                                                                   Category
```

Initializes custom model metadata.

add(key: str, value: str, description: str = ", category: str = 'Other', replace: bool = False)  $\rightarrow$  None Adds a new model metadata item. Overrides the existing one if replace flag is True.

## **Parameters**

- **key** (*str*) The metadata item key.
- **value** (*str*) The metadata item value.
- **description** (*str*) The metadata item description.
- **category** (*str*) The metadata item category.
- replace (bool) Overrides the existing metadata item if replace flag is True.

Nothing.

## Return type

None

#### Raises

- **TypeError** If provided key is not a string. If provided description not a string.
- **ValueError** If provided key is empty. If provided value is empty. If provided value cannot be serialized to JSON. If item with provided key is already registered and replace flag is False. If provided category is not supported.
- MetadataValueTooLong If the length of provided value exceeds 255 charracters.
- MetadataDescriptionTooLong If the length of provided description exceeds 255 charracters.

## $clear() \rightarrow None$

Removes all metadata items.

#### Returns

Nothing.

## Return type

None

## $isempty() \rightarrow bool$

Checks if metadata is empty.

### Returns

True if metadata is empty, False otherwise.

## Return type

bool

**remove**(key: str)  $\rightarrow$  None

Removes a model metadata item.

## **Parameters**

**key** (str) – The key of the metadata item that should be removed.

### Returns

Nothing.

## Return type

None

### set\_training\_data(path: str, data\_size: Optional[str] = None)

Adds training\_data path and data size information into model custom metadata.

## **Parameters**

• **path** (*str*) – The path where the training\_data is stored.

```
Returns
                   Nothing.
               Return type
                   None
     set_validation_data(path: str, data_size: Optional[str] = None)
           Adds validation data path and data size information into model custom metadata.
               Parameters
                   • path (str) – The path where the validation_data is stored.
                   • data_size (str) - The size of the validation_data.
               Returns
                   Nothing.
               Return type
                   None
     to\_dataframe() \rightarrow DataFrame
           Returns the model metadata list in a data frame format.
                   The model metadata in a dataframe format.
               Return type
                   pandas.DataFrame
class ads.common.model_metadata.ModelCustomMetadataItem(key: str, value: Optional[str] = None,
                                                                    description: Optional[str] = None,
                                                                    category: Optional[str] = None)
     Bases: ModelTaxonomyMetadataItem
     Class that represents model custom metadata item.
     key
           The model metadata item key.
               Type
                   str
     value
           The model metadata item value.
               Type
                   str
     description
           The model metadata item description.
               Type
                   str
     category
           The model metadata item category.
               Type
                   str
```

• **data\_size** (*str*) – The size of the training\_data.

```
reset(self) \rightarrow None
     Resets model metadata item.
\textbf{to\_dict}(\textit{self}) \rightarrow \text{dict}
     Serializes model metadata item to dictionary.
to_yaml(self)
     Serializes model metadata item to YAML.
size(self) \rightarrow int
     Returns the size of the metadata in bytes.
update(self, value: str = ", description: str = ", category: str = ") \rightarrow None
     Updates metadata item information.
to_json(self) \rightarrow JSON
     Serializes metadata item into a JSON.
to_json_file(self, file\_path: str, storage\_options: dict = None) \rightarrow None
     Saves the metadata item value to a local file or object storage.
validate(self) \rightarrow bool
     Validates metadata item.
property category: str
property description: str
reset() \rightarrow None
     Resets model metadata item.
     Resets value, description and category to None.
          Returns
               Nothing.
          Return type
               None
update(value: str, description: str, category: str) \rightarrow None
     Updates metadata item.
          Parameters
               • value (str) – The value of model metadata item.
               • description (str) – The description of model metadata item.
               • category (str) – The category of model metadata item.
          Returns
```

Nothing.

## **Return type**

None

## $validate() \rightarrow bool$

Validates metadata item.

#### Returns

True if validation passed.

### **Return type**

bool

#### Raises

- ValueError If invalid category provided.
- MetadataValueTooLong If value exceeds the length limit.

### class ads.common.model\_metadata.ModelMetadata

Bases: ABC

The base abstract class representing model metadata.

 $get(self, key: str) \rightarrow ModelMetadataItem$ 

Returns the model metadata item by provided key.

 $reset(self) \rightarrow None$ 

Resets all model metadata items to empty values.

 $to_dataframe(self) \rightarrow pd.DataFrame$ 

Returns the model metadata list in a data frame format.

 $size(self) \rightarrow int$ 

Returns the size of the model metadata in bytes.

 $validate(self) \rightarrow bool$ 

Validates metadata.

to\_dict(self)

Serializes model metadata into a dictionary.

to\_yaml(self)

Serializes model metadata into a YAML.

to\_json(self)

Serializes model metadata into a JSON.

**to\_json\_file**(self,  $file\_path$ : str,  $storage\_options$ : dict = None)  $\rightarrow$  None

Saves the metadata to a local file or object storage.

Initializes Model Metadata.

 $get(\textit{key: str}) \rightarrow \textit{ModelMetadataItem}$ 

Returns the model metadata item by provided key.

**Parameters** 

**key** (str) – The key of model metadata item.

Returns

The model metadata item.

**Return type** 

**ModelMetadataItem** 

Raises

**ValueError** – If provided key is empty or metadata item not found.

property keys: Tuple[str]

Returns all registered metadata keys.

The list of metadata keys.

## Return type

Tuple[str]

## $reset() \rightarrow None$

Resets all model metadata items to empty values.

Resets value, description and category to None for every metadata item.

## $\textbf{size()} \rightarrow \text{int}$

Returns the size of the model metadata in bytes.

#### Returns

The size of model metadata in bytes.

## Return type

int

### **abstract to\_dataframe()** → DataFrame

Returns the model metadata list in a data frame format.

#### Returns

The model metadata in a dataframe format.

## Return type

pandas.DataFrame

### to\_dict()

Serializes model metadata into a dictionary.

## Returns

The model metadata in a dictionary representation.

## Return type

Dict

## to\_json()

Serializes model metadata into a JSON.

## Returns

The model metadata in a JSON representation.

## Return type

**JSON** 

 $to\_json\_file(file\_path: str, storage\_options: Optional[dict] = None) \rightarrow None$ 

Saves the metadata to a local file or object storage.

## **Parameters**

- **file\_path** (*str*) The file path to store the data. "oci://bucket\_name@namespace/folder\_name/" "oci://bucket\_name@namespace/folder\_name/metadata.json" "path/to/local/folder" "path/to/local/folder/metadata.json"
- **storage\_options** (*dict. Default None*) Parameters passed on to the backend filesystem class. Defaults to *options* set using *DatasetFactory.set\_default\_storage(*).

## Returns

Nothing.

### **Return type**

None

#### Raises

- **ValueError** When file path is empty.:
- **TypeError** When file path not a string.:

## **Examples**

## to\_yaml()

Serializes model metadata into a YAML.

### Returns

The model metadata in a YAML representation.

### **Return type**

Yaml

## $validate() \rightarrow bool$

Validates model metadata.

#### Returns

True if metadata is valid.

### Return type

bool

## $validate\_size() \rightarrow bool$

Validates model metadata size.

Validates the size of metadata. Throws an error if the size of the metadata exceeds expected value.

#### Returns

True if metadata size is valid.

### **Return type**

bool

## Raises

**MetadataSizeTooLarge** – If the size of the metadata exceeds expected value.

# class ads.common.model\_metadata.ModelMetadataItem Bases: ABC The base abstract class representing model metadata item. $to_dict(self) \rightarrow dict$ Serializes model metadata item to dictionary. to\_yaml(self) Serializes model metadata item to YAML. $size(self) \rightarrow int$ Returns the size of the metadata in bytes. $to_json(self) \rightarrow JSON$ Serializes metadata item to JSON. **to\_json\_file**(self, $file\_path$ : str, $storage\_options$ : dict = None) $\rightarrow$ None Saves the metadata item value to a local file or object storage. $validate(self) \rightarrow bool$ Validates metadata item. $size() \rightarrow int$ Returns the size of the model metadata in bytes. Returns The size of model metadata in bytes. Return type int $to\_dict() \rightarrow dict$ Serializes model metadata item to dictionary. **Returns** The dictionary representation of model metadata item. Return type dict to\_json() Serializes metadata item into a JSON. Returns The metadata item in a JSON representation. **Return type JSON** $to\_json\_file(file\_path: str, storage\_options: Optional[dict] = None) \rightarrow None$

Saves the metadata item value to a local file or object storage.

# **Parameters**

- **file\_path** (*str*) The file path to store the data. "oci://bucket\_name@namespace/folder\_name/" "oci://bucket\_name@namespace/folder\_name/result.json" "path/to/local/folder" "path/to/local/folder/result.json"
- **storage\_options** (*dict. Default None*) Parameters passed on to the backend filesystem class. Defaults to *options* set using *DatasetFactory.set\_default\_storage(*).

Nothing.

## Return type

None

### Raises

- **ValueError** When file path is empty.:
- **TypeError** When file path not a string.:

## **Examples**

## to\_yaml()

Serializes model metadata item to YAML.

#### Returns

The model metadata item in a YAML representation.

## Return type

Yaml

## $\textbf{abstract validate()} \rightarrow bool$

Validates metadata item.

#### Returns

True if validation passed.

## **Return type**

bool

**class** ads.common.model\_metadata.**ModelProvenanceMetadata**(repo: Optional[str] = None, git\_branch:

```
Optional[str] = None, git_commit:

Optional[str] = None, repository_url:

Optional[str] = None,

training_script_path: Optional[str] =

None, training_id: Optional[str] = None,

artifact_dir: Optional[str] = None)
```

Bases: DataClassSerializable

ModelProvenanceMetadata class.

# **Examples**

```
artifact_dir: str = None
assert_path_not_dirty(path: str, ignore: bool)
```

Checks if all the changes in this path has been commited.

### **Parameters**

- **path** ((*str*)) path.
- **(bool)** (*ignore*) whether to ignore the changes or not.

### Raises

**ChangesNotCommitted** – if there are changes not being commited.:

#### Returns

Nothing.

# Return type

None

**classmethod fetch\_training\_code\_details**(training\_script\_path: Optional[str] = None, training\_id: Optional[str] = None, artifact\_dir: Optional[str] = None)

Fetches the training code details: repo, git\_branch, git\_commit, repository\_url, training\_script\_path and training\_id.

## **Parameters**

- training\_script\_path ((str, optional). Defaults to None.) Training script path.
- training\_id ((str, optional). Defaults to None.) The training OCID for model
- **artifact\_dir** (*str*) artifact directory to store the files needed for deployment.

### **Returns**

A ModelProvenanceMetadata instance.

# **Return type**

Model Provenance Metadata

```
git_branch: str = None
git_commit: str = None
repo: str = None
repository_url: str = None
training_id: str = None
training_script_path: str = None
```

# class ads.common.model\_metadata.ModelTaxonomyMetadata

Bases: ModelMetadata

Class that represents Model Taxonomy Metadata.

 $get(self, key: str) \rightarrow ModelTaxonomyMetadataItem$ 

Returns the model metadata item by provided key.

 $reset(self) \rightarrow None$ 

Resets all model metadata items to empty values.

 $to_dataframe(self) \rightarrow pd.DataFrame$ 

Returns the model metadata list in a data frame format.

 $size(self) \rightarrow int$ 

Returns the size of the model metadata in bytes.

 $validate(self) \rightarrow bool$ 

Validates metadata.

to\_dict(self)

Serializes model metadata into a dictionary.

to\_yaml(self)

Serializes model metadata into a YAML.

to\_json(self)

Serializes model metadata into a JSON.

 $to_json_file(self, file\_path: str, storage\_options: dict = None) \rightarrow None$ 

Saves the metadata to a local file or object storage.

# **Examples**

```
>>> metadata_taxonomy = ModelTaxonomyMetadata()
>>> metadata_taxonomy.to_dataframe()
                Key
                                      Value
0
         UseCaseType
                     binary_classification
1
           Framework
                                     sklearn
2
                                       0.2.2
   FrameworkVersion
3
                                   algorithm
           Algorithm
    Hyperparameters
                                          {}
```

```
>>> metadata_taxonomy.reset()
>>> metadata_taxonomy.to_dataframe()
                Key
                                        Value
0
         UseCaseType
                                         None
           Framework
1
                                         None
2
    FrameworkVersion
                                         None
3
           Algorithm
                                         None
     Hyperparameters
                                         None
```

# >>> metadata\_taxonomy

metadata:

 key: UseCaseType category: None description: None value: None

Initializes Model Metadata.

### **to\_dataframe()** → DataFrame

Returns the model metadata list in a data frame format.

## Returns

The model metadata in a dataframe format.

## Return type

pandas.DataFrame

class ads.common.model\_metadata.ModelTaxonomyMetadataItem(key: str, value: Optional[str] = None)

Bases: ModelMetadataItem

Class that represents model taxonomy metadata item.

key

The model metadata item key.

**Type** 

str

value

The model metadata item value.

**Type** 

str

 $\mathbf{reset}(\mathit{self}) \to \mathsf{None}$ 

Resets model metadata item.

 $to\_dict(self) \rightarrow dict$ 

Serializes model metadata item to dictionary.

to\_yaml(self)

Serializes model metadata item to YAML.

 $size(self) \rightarrow int$ 

Returns the size of the metadata in bytes.

**update**(self, value:  $str = ") \rightarrow None$ 

Updates metadata item information.

 $to_json(self) \rightarrow JSON$ 

Serializes metadata item into a JSON.

 $to\_json\_file(self, file\_path: str, storage\_options: dict = None) \rightarrow None$ 

Saves the metadata item value to a local file or object storage.

 $validate(self) \rightarrow bool$ 

Validates metadata item.

```
property key: str
     reset() \rightarrow None
          Resets model metadata item.
          Resets value to None.
              Returns
                  Nothing.
              Return type
                  None
     update(value: str) \rightarrow None
          Updates metadata item value.
              Parameters
                 value (str) – The value of model metadata item.
              Returns
                  Nothing.
              Return type
                 None
     validate() \rightarrow bool
          Validates metadata item.
              Returns
                 True if validation passed.
              Return type
                 bool
                 ValueError – If invalid UseCaseType provided. If invalid Framework provided.
     property value: str
class ads.common.model_metadata.UseCaseType
     Bases: str
     ANOMALY_DETECTION = 'anomaly_detection'
     BINARY_CLASSIFICATION = 'binary_classification'
     CLUSTERING = 'clustering'
     DIMENSIONALITY_REDUCTION = 'dimensionality_reduction/representation'
     IMAGE_CLASSIFICATION = 'image_classification'
     MULTINOMIAL_CLASSIFICATION = 'multinomial_classification'
     NER = 'ner'
     OBJECT_LOCALIZATION = 'object_localization'
     OTHER = 'other'
     RECOMMENDER = 'recommender'
```

```
REGRESSION = 'regression'
SENTIMENT_ANALYSIS = 'sentiment_analysis'
TIME_SERIES_FORECASTING = 'time_series_forecasting'
TOPIC_MODELING = 'topic_modeling'
```

# 23.1.1.3.7 ads.common.decorator.runtime dependency module

The module that provides the decorator helping to add runtime dependencies in functions.

# **Examples**

```
>>> @runtime_dependency(module="pandas", short_name="pd")
... def test_function()
       print(pd)
>>> @runtime_dependency(module="pandas", object="DataFrame", short_name="df")
... def test_function()
       print(df)
>>> @runtime_dependency(module="pandas", short_name="pd")
... @runtime_dependency(module="pandas", object="DataFrame", short_name="df")
... def test_function()
       print(df)
       print(pd)
. . .
>>> @runtime_dependency(module="pandas", object="DataFrame", short_name="df", install_
... def test_function()
       pass
>>> @runtime_dependency(module="pandas", object="DataFrame", short_name="df", err_msg=
→ "Custom error message.")
... def test_function()
       pass
class ads.common.decorator.runtime_dependency.OptionalDependency
    Bases: object
    BDS = 'oracle-ads[bds]'
    BOOSTED = 'oracle-ads[boosted]'
    DATA = 'oracle-ads[data]'
    GEO = 'oracle-ads[geo]'
    LABS = 'oracle-ads[labs]'
    MYSQL = 'oracle-ads[mysql]'
```

```
NOTEBOOK = 'oracle-ads[notebook]'

ONNX = 'oracle-ads[omnx]'

OPCTL = 'oracle-ads[opctl]'

OPTUNA = 'oracle-ads[optuna]'

PYTORCH = 'oracle-ads[torch]'

TENSORFLOW = 'oracle-ads[tensorflow]'

TEXT = 'oracle-ads[text]'

VIZ = 'oracle-ads[viz]'

ads.common.decorator.runtime_dependency.runtime_dependency(module: str, short_name: str = ", object: Optional[str] = None, install_from: Optional[str] = None, err_msg: str = ", is_for_notebook_only=False)
```

The decorator which is helping to add runtime dependencies to functions.

### **Parameters**

- **module** (*str*) The module name to be imported.
- **short\_name**((str, optional). Defaults to empty string.)—The short name for the imported module.
- **object** ((str, optional). Defaults to None.) The name of the object to be imported. Can be a function or a class, or any variable provided by module.
- install\_from ((str, optional). Defaults to None.) The parameter helping to answer from where the required dependency can be installed.
- **err\_msg**((str, optional). Defaults to empty string.)—The custom error message.
- is\_for\_notebook\_only ((bool, optional). Defaults to False.) If the value of this flag is set to True, the dependency will be added only in case when the current environment is a jupyter notebook.

### Raises

- ModuleNotFoundError In case if requested module not found.
- **ImportError** In case if object cannot be imported from the module.

# **Examples**

```
>>> @runtime_dependency(module="pandas", short_name="pd")
... def test_function()
... print(pd)

>>> @runtime_dependency(module="pandas", object="DataFrame", short_name="df")
... def test_function()
... print(df)
```

```
>>> @runtime_dependency(module="pandas", short_name="pd")
... @runtime_dependency(module="pandas", object="DataFrame", short_name="df")
... def test_function()
... print(df)
... print(pd)
```

```
>>> @runtime_dependency(module="pandas", object="DataFrame", short_name="df", \( \) \( \) \( \) install_from="ads[optional]") \( \) \( \) def test_function() \( \) \( \) pass
```

# 23.1.1.3.8 ads.common.decorator.deprecate module

This is a decorator which can be used to mark functions as deprecated. It will result in a warning being emitted when the function is used.

### **Parameters**

- **deprecated\_in** (*str*) Version of ADS where this function deprecated.
- **removed\_in** (*str*) Future version where this function will be removed.
- **details** (*str*) More information to be shown.

## 23.1.1.3.9 ads.common.model introspect module

The module that helps to minimize the number of errors of the model post-deployment process. The model provides a simple testing harness to ensure that model artifacts are thoroughly tested before being saved to the model catalog.

### **Classes**

## ModelIntrospect

Class to introspect model artifacts.

### **Examples**

class ads.common.model\_introspect.Introspectable

Bases: ABC

Base class that represents an introspectable object.

exception ads.common.model\_introspect.IntrospectionNotPassed

Bases: ValueError

class ads.common.model\_introspect.ModelIntrospect(artifact: Introspectable)

Bases: object

Class to introspect model artifacts.

### **Parameters**

- **status** (*str*) Returns the current status of model introspection. The possible variants: *Passed*, *Not passed*, *Not tested*.
- failures(int) Returns the number of failures of introspection result.

**run**(self)  $\rightarrow$  None

Invokes model artifacts introspection.

 $to_dataframe(self) \rightarrow pd.DataFrame$ 

Serializes model introspection result into a DataFrame.

# **Examples**

Initializes the Model Introspect.

# **Parameters**

artifact (Introspectable) - The instance of ModelArtifact object.

## Raises

```
• ValueError – If model artifact object not provided.:
```

• **TypeError** – If provided input paramater not a ModelArtifact instance.:

```
property failures: int
```

Calculates the number of failures.

### Returns

The number of failures.

## Return type

int

# **run**() $\rightarrow$ DataFrame

Invokes introspection.

### **Returns**

The introspection result in a DataFrame format.

## Return type

pd.DataFrame

# property status: str

Gets the current status of model introspection.

### $to_dataframe() \rightarrow DataFrame$

Serializes model introspection result into a DataFrame.

#### Returns

The model introspection result in a DataFrame representation.

# Return type

pandas.DataFrame

```
\textbf{class} \  \, \textbf{ads.common.model\_introspect.PrintItem} (\textit{key: str} = ", \textit{case: str} = ", \textit{result: str} = ", \textit{message: str} = ")
```

Bases: object

Class represents the model introspection print item.

```
case: str = ''
key: str = ''
message: str = ''
result: str = ''
to_list() → List[str]
```

Converts instance to a list representation.

### Returns

The instance in a list representation.

### **Return type**

List[str]

class ads.common.model\_introspect.TEST\_STATUS

Bases: str

NOT\_PASSED = 'Failed'

```
NOT_TESTED = 'Skipped'
PASSED = 'Passed'
```

# 23.1.1.3.10 ads.common.model export util module

class ads.common.model\_export\_util.ONNXTransformer

Bases: object

This is a transformer to convert X [pandas.Dataframe, pd.Series] data into Onnx readable dtypes and formats. It is Serializable, so it can be reloaded at another time.

# **Examples**

```
>>> from ads.common.model_export_util import ONNXTransformer
>>> onnx_data_transformer = ONNXTransformer()
>>> train_transformed = onnx_data_transformer.fit_transform(train.X, {"column_name1": "impute_value1", "column_name2": "impute_value2"}})
>>> test_transformed = onnx_data_transformer.transform(test.X)
```

**fit**(X: Union[DataFrame, Series, ndarray, list], impute\_values: Optional[Dict] = None)

Fits the OnnxTransformer on the dataset :param X: The Dataframe for the training data :type X: Union[pandas.DataFrame, pandas.Series, np.ndarray, list]

#### Returns

**Self** – The fitted estimator

# **Return type**

ads.Model

fit\_transform(X: Union[DataFrame, Series], impute\_values: Optional[Dict] = None)

Fits, then transforms the data :param X: The Dataframe for the training data :type X: Union[pandas.DataFrame, pandas.Series]

# Returns

The transformed X data

# Return type

Union[pandas.DataFrame, pandas.Series]

```
static load(filename, **kwargs)
```

Loads the Onnx model to disk :param filename: The filename location for where the model should be loaded :type filename: Str

### Returns

onnx transformer – The loaded model

# Return type

**ONNXTransformer** 

```
save(filename, **kwargs)
```

Saves the Onnx model to disk :param filename: The filename location for where the model should be saved :type filename: Str

#### Returns

filename - The filename where the model was saved

# Return type

Str

transform(X: Union[DataFrame, Series, ndarray, list])

Transforms the data for the OnnxTransformer.

#### **Parameters**

 ${\tt X}$  (Union[pandas.DataFrame, pandas.Series, np.ndarray, list]) — The Dataframe for the training data

#### Returns

The transformed X data

### **Return type**

Union[pandas.DataFrame, pandas.Series, np.ndarray, list]

```
ads.common.model_export_util.prepare_generic_model(model\_path: str, fn\_artifact\_files\_included: bool = False, fn\_name: str = 'model\_api', force\_overwrite: bool = False, model: Optional[Any] = None, data\_sample: Optional[ADSData] = None, use\_case\_type=None, X\_sample: Optional[Union[list, tuple, Series, ndarray, DataFrame]] = None, y\_sample: Optional[Union[list, tuple, Series, ndarray, DataFrame]] = None, **kwargs) \rightarrow Model Artifact
```

Generates template files to aid model deployment. The model could be accompanied by other artifacts all of which can be dumped at *model\_path*. Following files are generated: \* func.yaml \* func.py \* requirements.txt \* score.py

### **Parameters**

- **model\_path** (*str*) Path where the artifacts must be saved. The serialized model object and any other associated files/objects must be saved in the *model\_path* directory
- **fn\_artifact\_files\_included** (*bool*) Default is False, if turned off, function artifacts are not generated.
- **fn\_name** (str) Opional parameter to specify the function name
- **force\_overwrite** (*bool*) Opional parameter to specify if the model\_artifact should overwrite the existing model\_path (if it exists)
- model ((Any, optional). Defaults to None.) This is an optional model object which is only used to extract taxonomy metadata. Supported models: automl, keras, lightgbm, pytorch, sklearn, tensorflow, and xgboost. If the model is not under supported frameworks, then extracting taxonomy metadata will be skipped. The alternative way is using atifact.populate\_metadata(model=model, usecase\_type=UseCaseType.REGRESSION).
- data\_sample (ADSData) A sample of the test data that will be provided to predict() API
  of scoring script Used to generate schema\_input and schema\_output
- use\_case\_type (str) The use case type of the model
- **X\_sample** (Union[list, tuple, pd.Series, np.ndarray, pd.DataFrame, dask.dataframe.core.Series, dask.dataframe.core.DataFrame]) A sample of input data that will be provided to predict() API of scoring script Used to generate input schema.

- y\_sample (Union[list, tuple, pd.Series, np.ndarray, pd.DataFrame, dask.dataframe.core.Series, dask.dataframe.core.DataFrame]) A sample of output data that is expected to be returned by predict() API of scoring script, corresponding to X\_sample Used to generate output schema.
- \*\*kwargs -
- \_\_\_\_\_\_
- data\_science\_env (bool, default: False) If set to True, the datascience environment represented by the slug in the training conda environment will be used.
- inference\_conda\_env (str, default: None) Conda environment to use within the model deployment service for inferencing. For example, oci://bucketname@namespace/path/to/conda/env
- **ignore\_deployment\_error** (*bool*, *default: False*) If set to True, the prepare method will ignore all the errors that may impact model deployment.
- underlying\_model (str, default: 'UNKNOWN') Underlying Model Type, could be "automl", "sklearn", "h2o", "lightgbm", "xgboost", "torch", "mxnet", "tensorflow", "keras", "pyod" and etc.
- **model\_libs** (*dict*, *default*: {}) Model required libraries where the key is the library names and the value is the library versions. For example, {numpy: 1.21.1}.
- progress (int, default: None) max number of progress.
- **inference\_python\_version** (*str*, *default:None.*) If provided will be added to the generated runtime yaml
- max\_col\_num ((int, optional). Defaults to utils. DATA\_SCHEMA\_MAX\_COL\_NUM.) The maximum column size of the data that allows to auto generate schema.

# **Examples**

```
>>> import cloudpickle
>>> import os
>>> from sklearn.linear_model import LogisticRegression
>>> from sklearn.datasets import make_classification
>>> import ads
>>> from ads.common.model_export_util import prepare_generic_model
>>> import yaml
>>> import oci
>>>
>>> ads.set_auth('api_key', oci_config_location=oci.config.DEFAULT_LOCATION,_
→profile='DEFAULT')
>>> model_artifact_location = os.path.expanduser('~/myusecase/model/')
>>> inference_conda_env="oci://my-bucket@namespace/conda_environments/cpu/Data_
→Exploration_and_Manipulation_for_CPU_Python_3.7/2.0/dataexpl_p37_cpu_v2"
>>> inference_python_version = "3.7"
>>> if not os.path.exists(model_artifact_location):
        os.makedirs(model_artifact_location)
>>> X, y = make_classification(n_samples=100, n_features=20, n_classes=2)
>>> lrmodel = LogisticRegression().fit(X, y)
>>> with open(os.path.join(model_artifact_location, 'model.pkl'), "wb") as mfile:
```

(continues on next page)

(continued from previous page)

```
cloudpickle.dump(lrmodel, mfile)
>>> modelartifact = prepare_generic_model(
        model_artifact_location,
        model = lrmodel.
        force_overwrite=True,
        inference_conda_env=inference_conda_env,
        ignore_deployment_error=True,
        inference_python_version=inference_python_version
. . .
...)
>>> modelartifact.reload() # Call reload to update the ModelArtifact object with
→ the generated score.py
>>> assert len(modelartifact.predict(X[:5])['prediction']) == 5 #Test the generated_
→score.py works. This may require customization.
>>> with open(os.path.join(model_artifact_location, "runtime.yaml")) as rf:
        content = yaml.load(rf, Loader=yaml.FullLoader)
        assert content['MODEL_DEPLOYMENT']['INFERENCE_CONDA_ENV']['INFERENCE_ENV_
→PATH'] == inference_conda_env
        assert content['MODEL_DEPLOYMENT']['INFERENCE_CONDA_ENV']['INFERENCE_PYTHON_
→VERSION'] == inference_python_version
>>> # Save Model to model artifact
>>> ocimodel = modelartifact.save(
        project_id="oci1.....", # OCID of the project to which the model to be.
. . .
→associated
        compartment_id="oci1.....", # OCID of the compartment where the model will_
\rightarrowreside
        display_name="LRModel_01",
        description="My Logistic Regression Model".
. . .
        ignore_pending_changes=True,
        timeout=100,
        ignore_introspection=True,
...)
>>> print(f"The OCID of the model is: {ocimodel.id}")
```

# Returns

**model\_artifact** – A generic model artifact

### Return type

ads.model artifact.model artifact

ads.common.model\_export\_util.serialize\_model(model=None, target\_dir=None, X=None, y=None, model\_type=None, \*\*kwargs)

### **Parameters**

- **model** (ads. Model) A model to be serialized
- **target\_dir** (*str*, *optional*) directory to output the serialized model
- $\mathbf{X}$  (Union[pandas.DataFrame, pandas.Series]) The X data
- y (Union[list, pandas.DataFrame, pandas.Series]) The Y data
- model\_type (str, optional) A string corresponding to the model type

# Returns

**model\_kwargs** – A dictionary of model kwargs for the serialized model

# Return type

Dict

# 23.1.1.3.11 ads.common.function.fn\_util module

ads.common.function.fn\_util.generate\_fn\_artifacts(path: str, fn\_name: Optional[str] = None, fn\_attributes=None, artifact\_type\_generic=False, \*\*kwargs)

## Generates artifacts for fn (https://fnproject.io) at the provided path -

- · func.py
- · func.yaml
- requirements.txt if not there. If exists appends fdk to the file.
- · score.py

### **Parameters**

- path (str) Target folder where the artifacts are placed.
- **fn\_attributes** (*dict*) dictionary specifying all the function attributes as described in https://github.com/fnproject/docs/blob/master/fn/develop/func-file.md
- **artifact\_type\_generic** (*bool*) default is False. This attribute decides which template to pick for score.py. If True, it is assumed that the code to load is provided by the user.

```
\verb"ads.common.function.fn_util.get_function_config"() \to \verb"dict"
```

Returns dictionary loaded from func conf.yaml

Workaround for collections.namedtuples. The defaults are not supported.

ads.common.function.fn\_util.write\_score(path, \*\*kwargs)

### 23.1.1.3.12 ads.common.utils module

# exception ads.common.utils.FileOverwriteError

Bases: Exception

Bases: JSONEncoder

Constructor for JSONEncoder, with sensible defaults.

If skipkeys is false, then it is a TypeError to attempt encoding of keys that are not str, int, float or None. If skipkeys is True, such items are simply skipped.

If ensure\_ascii is true, the output is guaranteed to be str objects with all incoming non-ASCII characters escaped. If ensure ascii is false, the output can contain non-ASCII characters.

If check\_circular is true, then lists, dicts, and custom encoded objects will be checked for circular references during encoding to prevent an infinite recursion (which would cause an OverflowError). Otherwise, no such check takes place.

If allow\_nan is true, then NaN, Infinity, and -Infinity will be encoded as such. This behavior is not JSON specification compliant, but is consistent with most JavaScript based encoders and decoders. Otherwise, it will be a ValueError to encode such floats.

If sort\_keys is true, then the output of dictionaries will be sorted by key; this is useful for regression tests to ensure that JSON serializations can be compared on a day-to-day basis.

If indent is a non-negative integer, then JSON array elements and object members will be pretty-printed with that indent level. An indent level of 0 will only insert newlines. None is the most compact representation.

If specified, separators should be an (item\_separator, key\_separator) tuple. The default is (', ', ': ') if *indent* is None and (',', ': ') otherwise. To get the most compact JSON representation, you should specify (',', ':') to eliminate whitespace.

If specified, default is a function that gets called for objects that can't otherwise be serialized. It should return a JSON encodable version of the object or raise a TypeError.

## default(obj)

Converts an object to JSON based on its type

#### **Parameters**

**obj** (Object) – An object which is being converted to Json, supported types are pandas Timestamp, series, dataframe, or categorical or numpy ndarrays.

### **Returns**

Json

### Return type

A json repersentation of the object.

```
ads.common.utils.camel_to_snake(name: str) \rightarrow str
```

Converts the camel case string to the snake representation.

#### **Parameters**

**name** (str) – The name to convert.

# Returns

str

# Return type

The name converted to the snake representation.

```
ads.common.utils.copy_file(uri\_src: str, uri\_dst: str, force\_overwrite: Optional[bool] = False, auth: Optional[Dict] = None, chunk\_size: Optional[int] = 8192, progressbar\_description: Optional[str] = 'Copying `{uri\_src}` to `{uri\_dst}`') <math>\rightarrow str
```

Copies file from *uri\_src* to *uri\_dst*. If *uri\_dst* specifies a directory, the file will be copied into *uri\_dst* using the base filename from *uri\_src*. Returns the path to the newly created file.

#### **Parameters**

- uri\_src (str) The URI of the source file, which can be local path or OCI object storage URI.
- **uri\_dst** (*str*) The URI of the destination file, which can be local path or OCI object storage URI.

- **force\_overwrite** ((bool, optional). Defaults to False.) Whether to overwrite existing files or not.
- auth ((Dict, optional). Defaults to None.) The default authetication is set using ads.set\_auth API. If you need to override the default, use the ads.common.auth.api\_keys or ads.common.auth.resource\_principal to create appropriate authentication signer and kwargs required to instantiate IdentityClient object.
- **chunk\_size** ((int, optinal). Defaults to *DEFAULT\_BUFFER\_SIZE*) How much data can be copied in one iteration.

#### Returns

The path to the newly created file.

### Return type

str

# Raises

**FileExistsError** – If a destination file exists and *force\_overwrite* set to *False*.

ads.common.utils.copy\_from\_uri(uri: str, to\_path: str, unpack: Optional[bool] = False, force\_overwrite:  $Optional[bool] = False, auth: Optional[Dict] = None) \rightarrow None$ 

Copies file(s) to local path. Can be a folder, archived folder or a separate file. The source files can be located in a local folder or in OCI Object Storage.

#### **Parameters**

- **uri** (*str*) The URI of the source file or directory, which can be local path or OCI object storage URI.
- **to\_path** (*str*) The local destination path. If this is a directory, the source files will be placed under it.
- **unpack**((bool, optional). Defaults to False.)—Indicate if zip or tar.gz file specified by the uri should be unpacked. This option has no effect on other files.
- force\_overwrite ((bool, optional). Defaults to False.) Whether to overwrite existing files or not.
- auth ((Dict, optional). Defaults to None.) The default authetication is set using ads.set\_auth API. If you need to override the default, use the ads.common.auth.api\_keys or ads.common.auth.resource\_principal to create appropriate authentication signer and kwargs required to instantiate IdentityClient object.

### Returns

Nothing

## Return type

None

#### Raises

**ValueError** – If destination path is already exist and *force\_overwrite* is set to False.

ads.common.utils.download\_from\_web( $url: str, to\_path: str$ )  $\rightarrow$  None

Downloads a single file from http/https/ftp.

### **Parameters**

- **url** (*str*) The URL of the source file.
- to\_path (path-like object) Local destination path.

### Returns

Nothing

## Return type

None

```
ads.common.utils.ellipsis_strings(raw, n=24)
```

takes a sequence (<string>, list(<string>), tuple(<string>), pd.Series(<string>) and Ellipsis'ize them at position n

# $ads.common.utils.extract\_lib\_dependencies\_from\_model(\mathit{model}) \rightarrow dict$

Extract a dictionary of library dependencies for a model

### **Parameters**

model -

#### Returns

Dict

# Return type

A dictionary of library dependencies.

# ads.common.utils.first\_not\_none(itr)

Returns the first non-none result from an iterable, similar to any() but return value not true/false

```
ads.common.utils.flatten(d, parent_key=")
```

Flattens nested dictionaries to a single layer dictionary

#### **Parameters**

- **d** (*dict*) The dictionary that needs to be flattened
- parent\_key (str) Keys in the dictionary that are nested

### Returns

a\_dict – a single layer dictionary

# Return type

dict

ads.common.utils.folder\_size(path: str)  $\rightarrow$  int

Recursively calculating a size of the path folder.

# **Parameters**

**path** (*str*) – Path to the folder.

#### Returns

The size fo the folder in bytes.

## Return type

int

ads.common.utils.generate\_requirement\_file(requirements: dict, file\_path: str, file\_name: str = requirements.txt')

Generate requirements file at file\_path.

### **Parameters**

- **requirements** (*dict*) Key is the library name and value is the version
- **file\_path** (*str*) Directory to save requirements.txt
- **file\_name** (*str*) Opional parameter to specify the file name

```
ads.common.utils.get_base_modules(model)
     Get the base modules from an ADS model
ads.common.utils.get_bootstrap_styles()
     Returns HTML bootstrap style information
ads.common.utils.get_compute_accelerator_ncores()
ads.common.utils.get_cpu_count()
     Returns the number of CPUs available on this machine
ads.common.utils.get_dataframe_styles(max_width=75)
     Styles used for dataframe, example usage:
           df.style .set_table_styles(utils.get_dataframe_styles()) .set_table_attributes('class=table') .render())
           Returns
               styles – A list of dataframe table styler styles.
           Return type
               array
ads.common.utils.get_files(directory: str)
     List out all the file names under this directory.
           Parameters
               directory (str) – The directory to list out all the files from.
           Returns
               List of the files in the directory.
           Return type
               List
ads.common.utils.get_oci_config()
     Returns the OCI config location, and the OCI config profile.
ads.common.utils.get_progress_bar(max_progress, description='Initializing')
     this will return an instance of ProgressBar, sensitive to the runtime environment
ads.common.utils.get_random_name_for_resource() → str
     Returns randomly generated easy to remember name. It consists from 1 adjective and 1 animal word, tailed by
     UTC timestamp (joined with '-'). This is an ADS default resource name generated for models, jobs, jobruns,
     model deployments, pipelines.
           Returns
               Randomly generated easy to remember name for oci resources - models, jobs, jobruns, model de-
               ployments, pipelines. Example: polite-panther-2022-08-17-21:15.46; strange-spider-2022-08-
               17-23:55.02
           Return type
ads.common.utils.get_sqlalchemy_engine(connection_url, *args, **kwargs)
     The SqlAlchemny docs say to use a single engine per connection_url, this class will take care of that.
           Parameters
```

**connection\_url** (*string*) – The URL to connect to

### Returns

engine – The engine from which SqlAlchemny commands can be ran on

## **Return type**

SqlAlchemny engine

ads.common.utils.get\_value(obj, attr, default=None)

Gets a copy of the value from a nested dictionary of an object with nested attributes.

#### **Parameters**

- **obj** An object or a dictionary
- attr Attributes as a string seprated by dot(.)
- **default** Default value to be returned if attribute is not found.

### Returns

A copy of the attribute value. For dict or list, a deepcopy will be returned.

### **Return type**

Any

ads.common.utils.highlight\_text(text)

Returns text with html highlights. :param text: The text to be highlighted. :type text: String

#### Returns

**ht** – The text with html highlight information.

# Return type

String

## ads.common.utils.horizontal\_scrollable\_div(html)

Wrap html with the necessary html to make horizontal scrolling possible.

# **Examples**

 $display(HTML(utils.horizontal\_scrollable\_div(my\_html)))$ 

## **Parameters**

**html** (*str*) – Your HTML to wrap.

### Returns

Wrapped HTML.

# Return type

type

 $\verb"ads.common.utils.human_size" (\textit{num\_bytes: int, precision: Optional[int]} = 2) \rightarrow \textit{str}$ 

Converts bytes size to a string representing its value in B, KB, MB and GB.

#### **Parameters**

- **num\_bytes** (*int*) The size in bytes.
- **precision** ((int, optional). Defaults to 2.) The precision of converting the bytes value.

#### Returns

A string representing the size in B, KB, MB and GB.

# Return type

str

```
ads.common.utils.inject_and_copy_kwargs(kwargs, **args)
```

Takes in a dictionary and returns a copy with the args injected

# **Examples**

```
>>> foo(arg1, args, utils.inject_and_copy_kwargs(kwargs, arg3=12, arg4=42))
```

### **Parameters**

- **kwargs** (*dict*) The original *kwargs*.
- \*\*args (type) A series of arguments, foo=42, bar=12 etc

### Returns

**d** – new dictionary object that you can use in place of kwargs

# Return type

dict

```
ads.common.utils.is_data_too_wide(data: Union[list, tuple, Series, ndarray, DataFrame], max_col_num: int) <math>\rightarrow bool
```

Returns true if the data has too many columns.

#### **Parameters**

- data (Union[list, tuple, pd.Series, np.ndarray, pd.DataFrame]) A sample of data that will be used to generate schema.
- max\_col\_num (int.) The maximum column size of the data that allows to auto generate schema.

```
ads.common.utils.is_debug_mode()
```

Returns true if ADS is in debug mode.

```
ads.common.utils.is documentation mode()
```

Returns true if ADS is in documentation mode.

```
ads.common.utils.is_notebook()
```

Returns true if the environment is a jupyter notebook.

```
ads.common.utils.is_resource_principal_mode()
```

Returns true if ADS is in resource principal mode.

```
ads.common.utils.is_same_class(obj, cls)
```

checks to see if object is the same class as cls

```
ads.common.utils.is_test()
```

Returns true if ADS is in test mode.

class ads.common.utils.ml\_task\_types(value)

Bases: Enum

An enumeration.

 $BINARY\_CLASSIFICATION = 2$ 

 $BINARY_TEXT_CLASSIFICATION = 4$ 

```
MULTI_CLASS_CLASSIFICATION = 3
     MULTI_CLASS_TEXT_CLASSIFICATION = 5
     REGRESSION = 1
     UNSUPPORTED = 6
ads.common.utils.numeric_pandas_dtypes()
     Returns a list of the "numeric" pandas data types
ads.common.utils.oci_config_file()
     Returns the OCI config file location
ads.common.utils.oci_config_location()
     Returns oci configuration file location.
ads.common.utils.oci_config_profile()
     Returns the OCI config profile location.
ads.common.utils.oci_key_location()
     Returns the OCI key location
ads.common.utils.oci_key_profile()
     Returns key profile value specified in oci configuration file.
ads.common.utils.print_user_message(msg, display_type='tip', see_also_links=None, title='Tip')
     This method is deprecated and will be removed in future releases. Prints in html formatted block one of
     tip|info|warn type.
          Parameters
                • msg (str or list) - The actual message to display_type is "module', msg can be
                  a list of [module name, module package name], i.e. ["automl", "ads[ml]"]
                • display_type (str (default 'tip')) – The type of user message.
                • see_also_links (list of tuples in the form of [('display_name', 'url')])
                • title (str (default 'tip')) – The title of user message.
ads.common.utils.random_valid_ocid(prefix='ocid1.dataflowapplication.oc1.iad')
     Generates a random valid ocid.
          Parameters
              prefix (str) – A prefix, corresponding to a region location.
              ocid – a valid ocid with the given prefix.
          Return type
ads.common.utils.remove_file(file_path: str, auth: Optional[Dict] = None) \rightarrow None
     Reoves file.
          Parameters
                • file_path (str) – The path of the source file, which can be local path or OCI object storage
```

23.1. ads package 575

URI.

• auth ((Dict, optional). Defaults to None.) – The default authetication is set using ads.set\_auth API. If you need to override the default, use the ads.common.auth.api\_keys or ads.common.auth.resource\_principal to create appropriate authentication signer and kwargs required to instantiate IdentityClient object.

## Returns

Nothing.

### Return type

None

ads.common.utils.replace\_spaces(lst)

Replace all spaces with underscores for strings in the list.

Requires that the list contains strings for each element.

lst: list of strings

ads.common.utils.set\_oci\_config(oci\_config\_location, oci\_config\_profile)

### **Parameters**

- oci\_config\_location location of the config file, for example, ~/.oci/config
- oci\_config\_profile The profile to load from the config file. Defaults to "DEFAULT"

ads.common.utils.snake\_to\_camel(name: str,  $capitalized\_first\_token$ : Optional[bool] = False)  $\rightarrow$  str Converts the snake case string to the camel representation.

### **Parameters**

- name (str) The name to convert.
- capitalized\_first\_token ((bool, optional). Defaults to False.) Wether the first token needs to be capitalized or not.

### Returns

str

#### Return type

The name converted to the camel representation.

ads.common.utils.split\_data(X, y, random\_state=42, test\_size=0.3)

Splits data using Sklearn based on the input type of the data.

## **Parameters**

- **X** (a Pandas Dataframe) The data points.
- y (a Pandas Dataframe) The labels.
- random\_state (int) A random state for reproducability.
- **test\_size** (*int*) The number of elements that should be included in the test dataset.

ads.common.utils.to\_dataframe(data: Union[list, tuple, Series, ndarray, DataFrame])

Convert to pandas DataFrame.

# **Parameters**

data(Union[list, tuple, pd.Series, np.ndarray, pd.DataFrame]) - Convert data
to pandas DataFrame.

#### Returns

pandas DataFrame.

# Return type

pd.DataFrame

```
ads.common.utils.truncate_series_top_n(series, n=24)
```

take a series which can be interpreted as a dict, index=key, this function sorts by the values and takes the top-n values, and returns a new series

```
ads.common.utils.wrap_lines(li, heading=")
```

Wraps the elements of iterable into multi line string of fixed width

#### 23.1.1.3.13 Module contents

# 23.1.1.3.14 ads.common.model\_metadata\_mixin module

```
class ads.common.model_metadata_mixin.MetadataMixin
```

Bases: object

MetadataMixin class which populates the custom metadata, taxonomy metadata, input/output schema and provenance metadata.

Populates input schema and output schema. If the schema exceeds the limit of 32kb, save as json files to the artifact directory.

### **Parameters**

- use\_case\_type((str, optional). Defaults to None.)—The use case type of the model.
- data\_sample((ADSData, optional). Defaults to None.)—A sample of the data that will be used to generate intput\_schema and output\_schema.
- **X\_sample** (Union[list, tuple, pd.Series, np.ndarray, pd.DataFrame]. Defaults to None.) A sample of input data that will be used to generate input schema.
- y\_sample (Union[list, tuple, pd.Series, np.ndarray, pd.DataFrame]. Defaults to None.) A sample of output data that will be used to generate output schema.
- **training\_script\_path** (*str. Defaults to None.*) Training script path.
- training\_id((str, optional). Defaults to None.)—The training model OCID.
- **ignore\_pending\_changes** (bool. Defaults to False.) Ignore the pending changes in git.
- max\_col\_num ((int, optional). Defaults to utils. DATA\_SCHEMA\_MAX\_COL\_NUM.) - The maximum number of columns allowed in auto generated schema.

### Returns

Nothing.

### **Return type**

None

# 23.1.1.4 ads.bds package

### 23.1.1.4.1 Submodules

#### 23.1.1.4.2 ads.bds.auth module

# exception ads.bds.auth.KRB5KinitError

Bases: Exception

KRB5KinitError class when kinit -kt command failed to generate cached ticket with the keytab file and the krb5 config file.

### ads.bds.auth.has\_kerberos\_ticket()

Whether kerberos cache ticket exists.

ads.bds.auth.init\_ccache\_with\_keytab( $principal: str, keytab_file: str) \rightarrow None$ 

Initialize credential cache using keytab file.

### **Parameters**

- **principal** (*str*) The unique identity to which Kerberos can assign tickets.
- **keytab\_path** (*str*) Path to your keytab file.

## Returns

Nothing.

# **Return type**

None

ads.bds.auth.krbcontext(principal: str, keytab\_path: str, kerb5\_path: str = '~/.bds\_config/krb5.conf') → None A context manager for Kerberos-related actions. It provides a Kerberos context that you can put code inside. It will initialize credential cache automatically with keytab if no cached ticket exists. Otherwise, does nothing.

### **Parameters**

- **principal** (str) The unique identity to which Kerberos can assign tickets.
- **keytab\_path** (*str*) Path to your keytab file.
- **kerb5\_path** ((str, optional).) Path to your krb5 config file.

## Returns

Nothing.

### Return type

None

# **Examples**

ads.bds.auth.refresh\_ticket( $principal: str, keytab\_path: str, kerb5\_path: str = '~/.bds\_config/krb5.conf'$ )  $\rightarrow$  None

generate new cached ticket based on the principal and keytab file path.

### **Parameters**

- **principal** (str) The unique identity to which Kerberos can assign tickets.
- **keytab\_path** (*str*) Path to your keytab file.
- **kerb5\_path** ((str, optional).) Path to your krb5 config file.

### Returns

Nothing.

### **Return type**

None

## **Examples**

### 23.1.1.4.3 Module contents

# 23.1.1.5 ads.data\_labeling package

## 23.1.1.5.1 Submodules

# 23.1.1.5.2 ads.data\_labeling.interface.loader module

```
class ads.data_labeling.interface.loader.Loader
Bases: ABC
Data Loader Interface.
abstract load(**kwargs) → Any
```

# 23.1.1.5.3 ads.data\_labeling.interface.parser module

```
class ads.data_labeling.interface.parser.Parser
     Bases: ABC
     Data Parser Interface.
     abstract parse() → Any
23.1.1.5.4 ads.data labeling.interface.reader module
class ads.data_labeling.interface.reader.Reader
     Bases: ABC
     Data Reader Interface.
     info() → Serializable
     abstract read() \rightarrow Any
23.1.1.5.5 ads.data labeling.boundingbox module
class ads.data_labeling.boundingbox.BoundingBoxItem(top_left: ~typing.Tuple[float, float], bottom_left:
                                                               ~typing.Tuple[float, float], bottom_right:
                                                               ~typing.Tuple[float, float], top_right:
                                                               ~typing.Tuple[float, float], labels:
                                                               \sim typing.List[str] = < factory>)
     Bases: object
     BoundingBoxItem class representing bounding box label.
     labels
           List of labels for this bounding box.
               Type
                   List[str]
     top_left
           Top left corner of this bounding box.
               Type
                   Tuple[float, float]
     bottom_left
           Bottom left corner of this bounding box.
               Type
                   Tuple[float, float]
     bottom_right
           Bottom right corner of this bounding box.
               Type
```

Tuple[float, float]

## top\_right

Top right corner of this bounding box.

## **Type**

Tuple[float, float]

# **Examples**

```
>>> item = BoundingBoxItem(
... labels = ['cat','dog']
... bottom_left=(0.2, 0.4),
... top_left=(0.2, 0.2),
... top_right=(0.8, 0.2),
... bottom_right=(0.8, 0.4))
>>> item.to_yolo(categories = ['cat','dog', 'horse'])
```

# bottom\_left: Tuple[float, float]

bottom\_right: Tuple[float, float]

**classmethod from\_yolo**( $bbox: List[Tuple], categories: Optional[List[str]] = None) <math>\rightarrow BoundingBoxItem$  Converts the YOLO formated annotations to BoundingBoxItem.

#### **Parameters**

- **bboxes** (*List[Tuple]*) The list of bounding box annotations in YOLO format. Example: [(0, 0.511560675, 0.50234826, 0.47013485, 0.57803468)]
- **categories** (*List[str]*) The list of object categories in proper order for model training. Example: ['cat','dog','horse']

### Returns

The BoundingBoxItem.

### **Return type**

BoundingBoxItem

# Raises

**TypeError** – When categories list has a wrong format.

# labels: List[str]

**to\_yolo**(categories: List[str])  $\rightarrow$  List[Tuple[int, float, float, float, float]]

Converts BoundingBoxItem to the YOLO format.

### **Parameters**

**categories** (*List[str]*) – The list of object categories in proper order for model training. Example: ['cat','dog','horse']

### Returns

The list of YOLO formatted bounding boxes.

#### **Return type**

List[Tuple[int, float, float, float, float]]

# Raises

• **ValueError** – When categories list not provided. When categories list not matched with the labels.

```
• TypeError – When categories list has a wrong format.
```

```
top_left: Tuple[float, float]
top_right: Tuple[float, float]
```

class ads.data\_labeling.boundingbox.BoundingBoxItems(items: ~typ-

ing.List[~ads.data\_labeling.boundingbox.BoundingBoxItem]
= <factory>)

Bases: object

BoundingBoxItems class which consists of a list of BoundingBoxItem.

### items

List of BoundingBoxItem.

## **Type**

List[BoundingBoxItem]

# **Examples**

```
>>> item = BoundingBoxItem(
... labels = ['cat','dog']
... bottom_left=(0.2, 0.4),
... top_left=(0.2, 0.2),
... top_right=(0.8, 0.2),
... bottom_right=(0.8, 0.4))
>>> items = BoundingBoxItems(items = [item])
>>> items.to_yolo(categories = ['cat','dog', 'horse'])
```

## items: List[BoundingBoxItem]

**to\_yolo**(categories: List[str])  $\rightarrow$  List[Tuple[int, float, float, float, float]]

Converts BoundingBoxItems to the YOLO format.

#### **Parameters**

**categories** (*List[str]*) – The list of object categories in proper order for model training. Example: ['cat','dog','horse']

# Returns

The list of YOLO formatted bounding boxes.

# Return type

List[Tuple[int, float, float, float, float]]

### Raises

- **ValueError** When categories list not provided. When categories list not matched with the labels.
- **TypeError** When categories list has a wrong format.

# 23.1.1.5.6 ads.data labeling.constants module

```
class ads.data_labeling.constants.AnnotationType
     Bases: object
     AnnotationType class which contains all the annotation types that data labeling service supports.
     BOUNDING_BOX = 'BOUNDING_BOX'
     ENTITY_EXTRACTION = 'ENTITY_EXTRACTION'
     MULTI_LABEL = 'MULTI_LABEL'
     SINGLE_LABEL = 'SINGLE_LABEL'
class ads.data_labeling.constants.DatasetType
     Bases: object
     DatasetType class which contains all the dataset types that data labeling service supports.
     DOCUMENT = 'DOCUMENT'
     IMAGE = 'IMAGE'
     TEXT = 'TEXT'
class ads.data_labeling.constants.Formats
     Bases: object
     Common formats class which contains all the common formats that are supported to convert to.
     SPACY = 'spacy'
     YOLO = 'yolo'
23.1.1.5.7 ads.data labeling.data labeling service module
class ads.data_labeling.data_labeling_service.DataLabeling(compartment_id: Optional[str] =
                                                                   None, dls_cp_client_auth:
                                                                   Optional[dict] = None,
                                                                   dls_dp_client_auth: Optional[dict] =
```

Bases: OCIWorkRequestMixin

Class for data labeling service. Integrate the data labeling service APIs.

# **Examples**

```
>>> import ads
>>> import pandas
>>> from ads.data_labeling.data_labeling_service import DataLabeling
>>> ads.set_auth("api_key")
>>> dls = DataLabeling()
>>> dls.list_dataset()
>>> metadata_path = dls.export(dataset_id="your dataset id",
```

None)

(continues on next page)

(continued from previous page)

```
path="oci://<bucket_name>@<namespace>/folder")
>>> df = pd.DataFrame.ads.read_labeled_data(metadata_path)
```

Initialize a DataLabeling class.

#### **Parameters**

- compartment\_id (str, optional) OCID of data labeling datasets' compartment
- **dls\_cp\_client\_auth** (*dict*, *optional*) Data Labeling control plane client auth. Default is None. The default authetication is set using *ads.set\_auth* API. If you need to override the default, use the *ads.common.auth.api\_keys* or *ads.common.auth.resource\_principal* to create appropriate authentication signer and kwargs required to instantiate IdentityClient object.
- **dls\_dp\_client\_auth** (*dict*, *optional*) Data Labeling data plane client auth. Default is None. The default authetication is set using *ads.set\_auth* API. If you need to override the default, use the *ads.common.auth.api\_keys* or *ads.common.auth.resource\_principal* to create appropriate authentication signer and kwargs required to instantiate IdentityClient object.

### Returns

Nothing.

# Return type

None

**export**(*dataset\_id: str, path: str, include\_unlabeled=False*) → str

Export dataset based on the dataset\_id and save the jsonl files under the path (metadata jsonl file and the records jsonl file) to the object storage path provided by the user and return the metadata jsonl path.

# **Parameters**

- **dataset\_id** (*str*) The dataset id of which the snapshot will be generated.
- **path** (str) The object storage path to store the generated snapshot "oci://<bucket\_name>@<namespace>/prefix"
- include\_unlabeled (bool, Optional. Defaults to False.) Whether to include unlabeled records or not.

### Returns

oci path of the metadata jsonl file.

# Return type

str

### **list\_dataset**(\*\**kwargs*) → DataFrame

List all the datasets created from the data labeling service under a given compartment.

# **Parameters**

**kwargs** (dict, optional) — Additional keyword arguments will be passed to oci.data\_labeling\_serviceDataLabelingManagementClient.list\_datasets method.

### **Returns**

pandas dataframe which contains the dataset information.

### **Return type**

pandas.DataFrame

#### Raises

**Exception** – If pagination.list\_call\_get\_all\_results() fails

# 23.1.1.5.8 ads.data labeling.metadata module

```
class ads.data_labeling.metadata.Metadata(source_path: str = ", records_path: str = ", labels:
                                                   \sim typing.List[str] = < factory>, dataset_name: str = ",
                                                   compartment_id: str = ", dataset_id: str = ",
                                                   annotation_type: str = ", dataset_type: str = ")
     Bases: DataClassSerializable
     The class that representing the labeled dataset metadata.
     source_path
           Contains information on where all the source data(image/text/document) stores.
                   str
     records_path
           Contains information on where records jsonl file stores.
               Type
                   str
     labels
          List of classes/labels for the dataset.
               Type
                   List
     dataset_name
           Dataset display name on the Data Labeling Service console.
               Type
                   str
     compartment_id
           Compartment id of the labeled dataset.
               Type
                   str
     dataset_id
           Dataset id.
               Type
                   str
     annotation_type
           Type of the labeling/annotation task. Currently supports SINGLE_LABEL, MULTI_LABEL, EN-
           TITY_EXTRACTION, BOUNDING_BOX.
               Type
                   str
     dataset_type
           Type of the dataset. Currently supports Text, Image, DOCUMENT.
               Type
                   str
     annotation_type: str = ''
```

```
compartment_id: str = ''
     dataset_id: str = ''
     dataset_name: str = ''
     dataset_type: str = ''
     classmethod from_dls_dataset(dataset: Dataset) \rightarrow Metadata
          Contructs a Metadata instance from OCI DLS dataset.
               Parameters
                  dataset (OCIDLSDataset) – OCIDLSDataset object.
                   The ads labeled dataset metadata instance.
               Return type
                  Metadata
     labels: List[str]
     records_path: str = ''
     source_path: str = ''
     to_dataframe() \rightarrow DataFrame
          Converts the metadata to dataframe format.
               Returns
                  The metadata in Pandas dataframe format.
               Return type
                   pandas.DataFrame
     to\_dict() \rightarrow Dict
          Converts to dictionary representation.
               Returns
                   The metadata in dictionary type.
               Return type
                   Dict
23.1.1.5.9 ads.data labeling.ner module
class ads.data_labeling.ner.NERItem(label: str = ", offset: int = 0, length: int = 0)
     Bases: object
     NERItem class which is a representation of a token span.
          Entity name.
               Type
                  str
```

```
offset
          The token span's entity start index position in the text.
              Type
                  int
     length
          Length of the token span.
              Type
                  int
     classmethod from_spacy(token) \rightarrow NERItem
     label: str = ''
     length: int = 0
     offset: int = 0
     to_spacy() \rightarrow tuple
          Converts one NERItem to the spacy format.
              Returns
                  NERItem in the spacy format
              Return type
                  Tuple
class ads.data_labeling.ner.NERItems(items: ~typing.List[~ads.data_labeling.ner.NERItem] = <factory>)
     Bases: object
     NERItems class consists of a list of NERItem.
     items
          List of NERItem.
              Type
                  List[NERItem]
     items: List[NERItem]
     to\_spacy() \rightarrow List[tuple]
          Converts NERItems to the spacy format.
              Returns
                  List of NERItems in the Spacy format.
              Return type
                  List[tuple]
exception ads.data_labeling.ner.WrongEntityFormatLabelIsEmpty
     Bases: ValueError
exception ads.data_labeling.ner.WrongEntityFormatLabelNotString
     Bases: ValueError
exception ads.data_labeling.ner.WrongEntityFormatLengthIsNegative
     Bases: ValueError
```

```
exception ads.data_labeling.ner.WrongEntityFormatLengthNotInteger
     Bases: ValueError
exception ads.data_labeling.ner.WrongEntityFormatOffsetIsNegative
     Bases: ValueError
exception ads.data_labeling.ner.WrongEntityFormatOffsetNotInteger
     Bases: ValueError
23.1.1.5.10 ads.data labeling.record module
class ads.data_labeling.record.Record(path: str = ", content: Optional[Any] = None, annotation:
                                            Optional[Union[Tuple, str, List[BoundingBoxItem],
                                            List/NERItem/// = None
     Bases: object
     Class representing Record.
     path
          File path.
              Type
                  str
     content
          Content of the record.
              Type
                  Any
     annotation
          Annotation/label of the record.
              Type
                  Union[Tuple, str, List[BoundingBoxItem], List[NERItem]]
     annotation: Union[Tuple, str, List[BoundingBoxItem], List[NERItem]] = None
     content: Any = None
     path: str = ''
     to\_dict() \rightarrow Dict
          Convert the Record instance to a dictionary.
              Returns
                  Dictionary representation of the Record instance.
              Return type
                  Dict
     to_tuple() → Tuple[str, Any, Union[Tuple, str, List[BoundingBoxItem], List[NERItem]]]
          Convert the Record instance to a tuple.
              Returns
                  Tuple representation of the Record instance.
              Return type
                  Tuple
```

# 23.1.1.5.11 ads.data\_labeling.mixin.data\_labeling module

class ads.data\_labeling.mixin.data\_labeling.DataLabelingAccessMixin

Bases: object

Mixin class for labeled text data.

static read\_labeled\_data(path: Optional[str] = None, dataset\_id: Optional[str] = None, compartment\_id: Optional[str] = None, auth: Optional[Dict] = None, materialize: bool = False, encoding: str = 'utf-8', include\_unlabeled: bool = False, format: Optional[str] = None, chunksize: Optional[int] = None)

Loads the dataset generated by data labeling service from either the export file or the Data Labeling Service.

### **Parameters**

- path ((str, optional). Defaults to None) The export file path, can be either local or object storage path.
- dataset\_id((str, optional). Defaults to None) The dataset OCID.
- compartment\_id (str. Defaults to the compartment\_id from the env variable.) The compartment OCID of the dataset.
- auth ((dict, optional). Defaults to None) The default authetication is set using ads.set\_auth API. If you need to override the default, use the ads.common.auth.api\_keys or ads.common.auth.resource\_principal to create appropriate authentication signer and kwargs required to instantiate IdentityClient object.
- materialize ((bool, optional). Defaults to False) Whether the content of the dataset file should be loaded or it should return the file path to the content. By default the content will not be loaded.
- **encoding** ((str, optional). Defaults to 'utf-8') Encoding of files. Only used for "TEXT" dataset.
- include\_unlabeled ((bool, optional). Default to False) Whether to load the unlabeled records or not.
- **format**((str, optional). Defaults to None)—Output format of annotations. Can be None, "spacy" for dataset Entity Extraction type or "yolo for Object Detection type.
  - When None, it outputs List[NERItem] or List[BoundingBoxItem],
  - When "spacy", it outputs List[Tuple],
  - When "yolo", it outputs List[List[Tuple]].
- **chunksize** ((int, optional). Defaults to None) The amount of records that should be read in one iteration. The result will be returned in a generator format.

#### Returns

pd.Dataframe if chunksize is not specified. Generator[pd.Dataframe] if chunksize is specified.

# Return type

Union[Generator[pd.DataFrame, Any, Any], pd.DataFrame]

## **Examples**

```
render_bounding_box(options: Optional[Dict] = None, content_column: str = 'Content', annotations_column: str = 'Annotations', categories: Optional[List[str]] = None, limit: int = 50, path: Optional[str] = None) \rightarrow None
```

Renders bounding box dataset. Displays only first 50 rows.

#### **Parameters**

- **options** (*dict*) The colors options specified for rendering.
- **content\_column** (*Optional* [str]) The column name with the content data.
- annotations\_column (Optional[str]) The column name for the annotations list.
- **categories** (*Optional List[str]*) The list of object categories in proper order for model training. Only used when bounding box annotations are in YOLO format. Example: ['cat','dog','horse']
- limit (Optional[int]. Defaults to 50) The maximum amount of records to display.
- path (Optional[str]) Path to save the image with annotations to local directory.

# Returns

Nothing

### Return type

None

# **Examples**

**render\_ner**(options: Dict = None, content\_column: str = 'Content', annotations\_column: str = 'Annotations', limit: int = 50)  $\rightarrow$  None

Renders NER dataset. Displays only first 50 rows.

#### **Parameters**

- **options** (*dict*) The colors options specified for rendering.
- **content\_column** (Optional[str]) The column name with the content data.
- annotations\_column (Optional[str]) The column name for the annotations list.
- limit (Optional[int]. Defaults to 50) The maximum amount of records to display.

### Returns

Nothing

### Return type

None

# **Examples**

### 23.1.1.5.12 ads.data labeling.parser.export metadata parser module

```
class ads.data_labeling.parser.export_metadata_parser.MetadataParser
    Bases: Parser

MetadataParser class which parses the metadata from the record.

EXPECTED_KEYS = ['id', 'compartmentId', 'displayName', 'labelsSet', 'annotationFormat', 'datasetSourceDetails', 'datasetFormatDetails']
```

```
static parse(json\_data: Dict[Any, Any]) \rightarrow Metadata
```

Parses the metadata jsonl file.

#### **Parameters**

**json\_data** (*dict*) – dictionary format of the metadata jsonl file content.

#### Returns

Metadata object which contains the useful fields from the metadata jsonl file

### Return type

Metadata

# 23.1.1.5.13 ads.data labeling.parser.export record parser module

class ads.data\_labeling.parser.export\_record\_parser.BoundingBoxRecordParser(dataset\_source\_path:

str, format:

Optional[str] =

None, categories:

Optional[List[str]]

= None)

Bases: RecordParser

BoundingBoxRecordParser class which parses the label of BoundingBox label data.

Initiates a RecordParser instance.

#### **Parameters**

- dataset\_source\_path (str) Dataset source path.
- format ((str, optional). Defaults to None.) Output format of annotations.
- categories ((List[str], optional). Defaults to None.)—The list of object categories in proper order for model training. Example: ['cat','dog','horse']

### Returns

RecordParser instance.

# Return type

RecordParser

class ads.data\_labeling.parser.export\_record\_parser.EntityType

Bases: object

Entity type class for supporting multiple types of entities.

**GENERIC = 'GENERIC'** 

IMAGEOBJECTSELECTION = 'IMAGEOBJECTSELECTION'

TEXTSELECTION = 'TEXTSELECTION'

class ads.data\_labeling.parser.export\_record\_parser.MultiLabelRecordParser(dataset\_source\_path:

```
str, format:

Optional[str] =

None, categories:

Op-

tional[List[str]] =

None)
```

Bases: RecordParser

MultiLabelRecordParser class which parses the label of Multiple label data.

Initiates a RecordParser instance.

#### **Parameters**

- **dataset\_source\_path** (*str*) Dataset source path.
- format ((str, optional). Defaults to None.) Output format of annotations.
- **categories** ((List[str], optional). Defaults to None.)—The list of object categories in proper order for model training. Example: ['cat','dog','horse']

#### Returns

RecordParser instance.

# Return type

RecordParser

Bases: RecordParser

NERRecordParser class which parses the label of NER label data.

Initiates a RecordParser instance.

### **Parameters**

- dataset\_source\_path (str) Dataset source path.
- format ((str, optional). Defaults to None.) Output format of annotations.
- categories ((List[str], optional). Defaults to None.)—The list of object categories in proper order for model training. Example: ['cat','dog','horse']

### Returns

RecordParser instance.

### Return type

RecordParser

Bases: Parser

 $Record Parser\ class\ which\ parses\ the\ labels\ from\ the\ record.$ 

# **Examples**

```
>>> from ads.data_labeling.parser.export_record_parser import_
→SingleLabelRecordParser
>>> from ads.data_labeling.parser.export_record_parser import MultiLabelRecordParser
>>> from ads.data_labeling.parser.export_record_parser import NERRecordParser
>>> from ads.data_labeling.parser.export_record_parser import_
→BoundingBoxRecordParser
>>> import fsspec
>>> import json
>>> from ads.common import auth as authutil
>>> labels = []
>>> with fsspec.open("/path/to/records_file.jsonl", **authutil.api_keys()) as f:
>>>
        for line in f:
            bounding_box_labels = BoundingBoxRecordParser("source_data_path").
>>>
→parse(json.loads(line))
>>>
            labels.append(bounding_box_labels)
```

Initiates a RecordParser instance.

### **Parameters**

- **dataset\_source\_path** (*str*) Dataset source path.
- **format** ((str, optional). Defaults to None.) Output format of annotations.
- categories ((List[str], optional). Defaults to None.)—The list of object categories in proper order for model training. Example: ['cat','dog','horse']

#### **Returns**

RecordParser instance.

# **Return type**

RecordParser

```
parse(record: Dict) \rightarrow Record
```

Extracts the annotations from the record content. Constructs and returns a Record instance containing the file path and the labels.

### **Parameters**

**record** (*Dict*) – Content of the record from the record file.

# Returns

Record instance which contains the file path as well as the annotations.

# **Return type**

Record

class ads.data\_labeling.parser.export\_record\_parser.RecordParserFactory

Bases: object

RecordParserFactory class which contains a list of registered parsers and allows to register new RecordParsers.

# **Current parsers include:**

- SingleLabelRecordParser
- MultiLabelRecordParser
- NERRecordParser
- BoundingBoxRecordParser

**static parser**(annotation\_type: str, dataset\_source\_path: str, format: Optional[str] = None, categories: Optional[List[str]] = None)  $\rightarrow$  RecordParser

Gets the parser based on the annotation\_type.

#### **Parameters**

- annotation\_type (str) Annotation type which can be SINGLE\_LABEL, MULTI\_LABEL, ENTITY\_EXTRACTION and BOUNDING\_BOX.
- dataset\_source\_path (str) Dataset source path.
- **format** ((str, optional). Defaults to None.) Output format of annotations. Can be None, "spacy" for dataset Entity Extraction type or "yolo" for Object Detection type. When None, it outputs List[NERItem] or List[BoundingBoxItem]. When "spacy", it outputs List[Tuple]. When "yolo", it outputs List[List[Tuple]].
- categories ((List[str], optional). Defaults to None.) The list of object categories in proper order for model training. Example: ['cat','dog','horse']

#### **Returns**

RecordParser corresponding to the annotation type.

### Return type

RecordParser

#### Raises

**ValueError** – If annotation\_type is not supported.

classmethod register( $annotation\_type: str, parser$ )  $\rightarrow$  None

Registers a new parser.

### **Parameters**

- annotation\_type (str) Annotation type which can be SINGLE\_LABEL, MULTI\_LABEL, ENTITY\_EXTRACTION and BOUNDING\_BOX.
- parser (RecordParser) A new Parser class to be registered.

### Returns

Nothing.

# Return type

None

class ads.data\_labeling.parser.export\_record\_parser.SingleLabelRecordParser(dataset\_source\_path:

str, format:

Optional[str] =

None, categories:

Op
tional[List[str]]

= None)

Bases: RecordParser

SingleLabelRecordParser class which parses the label of Single label data.

Initiates a RecordParser instance.

#### **Parameters**

- dataset\_source\_path (str) Dataset source path.
- format ((str, optional). Defaults to None.) Output format of annotations.

• categories ((List[str], optional). Defaults to None.)—The list of object categories in proper order for model training. Example: ['cat','dog','horse']

#### Returns

RecordParser instance.

# Return type

RecordParser

# 23.1.1.5.14 ads.data\_labeling.reader.dataset\_reader module

The module containing classes to read labeled datasets. Allows to read labeled datasets from exports or from the cloud.

# **Classes**

### LabeledDatasetReader

The LabeledDatasetReader class to read labeled dataset.

# ExportReader

The ExportReader class to read labeled dataset from the export.

### DLSDatasetReader

The DLSDatasetReader class to read labeled dataset from the cloud.

# **Examples**

```
>>> from ads.common import auth as authutil
>>> from ads.data_labeling import LabeledDatasetReader
>>> ds_reader = LabeledDatasetReader.from_export(
       path="oci://bucket_name@namespace/dataset_metadata.jsonl",
       auth=authutil.api_keys(),
       materialize=True
...)
>>> ds_reader.info()
   annotation_type
                                                                 SINGLE_LABEL
   compartment_id
                                                             TEST COMPARTMENT
                                                                 TEST_DATASET
   dataset_id
   dataset_name
                                                            test_dataset_name
   dataset_type
                                                                         TEXT
                                                                ['yes', 'no']
   labels
   records_path
                                                              path/to/records
    source_path
                                                              path/to/dataset
```

| >>> ds_reader.read() |                                      |              |             |  |  |
|----------------------|--------------------------------------|--------------|-------------|--|--|
|                      | Path                                 | Content      | Annotations |  |  |
|                      |                                      |              |             |  |  |
| 0                    | <pre>path/to/the/content/file1</pre> | file content | yes         |  |  |
| 1                    | <pre>path/to/the/content/file2</pre> | file content | no          |  |  |
| 2                    | path/to/the/content/file3            | file content | no          |  |  |

```
>>> next(ds_reader.read(iterator=True))
    ("path/to/the/content/file1", "file content", "yes")
```

```
>>> next(ds_reader.read(iterator=True, chunksize=2))
   [("path/to/the/content/file1", "file content", "yes"),
   ("path/to/the/content/file2", "file content", "no")]
```

```
>>> ds_reader = LabeledDatasetReader.from_DLS(
... dataset_id="dataset_OCID",
... compartment_id="compartment_OCID",
... auth=authutil.api_keys(),
... materialize=True
... )
```

Bases: Reader

The DLSDatasetReader class to read labeled dataset from the cloud.

```
info(self) \rightarrow Metadata
```

Gets the labeled dataset metadata.

 $read(self) \rightarrow Generator[Tuple, Any, Any]$ 

Reads the labeled dataset.

Initializes the DLS dataset reader instance.

# **Parameters**

- **dataset\_id** (*str*) The dataset OCID.
- $compartment\_id(str)$  The compartment OCID of the dataset.
- auth ((dict, optional). Defaults to None.) The default authetication is set using ads.set\_auth API. If you need to override the default, use the ads.common.auth.api\_keys or ads.common.auth.resource\_principal to create appropriate authentication signer and kwargs required to instantiate IdentityClient object.
- **encoding** ((str, optional). Defaults to 'utf-8'.) Encoding for files. The encoding is used to extract the metadata information of the labeled dataset and also to extract the content of the text dataset records.
- materialize ((bool, optional). Defaults to False.) Whether the content of dataset files should be loaded/materialized or not. By default the content will not be materialized.
- include\_unlabeled ((bool, optional). Defaults to False.) Whether to load the unlabeled records or not.

### Raises

- **ValueError** When dataset id is empty or not a string.:
- **TypeError** When dataset\_id not a string.:

# $info() \rightarrow Metadata$

Gets the labeled dataset metadata.

#### Returns

The labeled dataset metadata.

### **Return type**

Metadata

**read**(format: Optional[str] = None)  $\rightarrow$  Generator[Tuple, Any, Any]

Reads the labeled dataset records.

### **Parameters**

**format** ((str, optional). Defaults to None.) – Output format of annotations. Can be None, "spacy" for dataset Entity Extraction type or "yolo" for Object Detection type. When None, it outputs List[NERItem] or List[BoundingBoxItem]. When "spacy", it outputs List[Tuple]. When "yolo", it outputs List[List[Tuple]].

#### Returns

The labeled dataset records.

# Return type

Generator[Tuple, Any, Any]

Bases: Reader

The ExportReader class to read labeled dataset from the export.

```
info(self) \rightarrow Metadata
```

Gets the labeled dataset metadata.

 $read(self) \rightarrow Generator[Tuple, Any, Any]$ 

Reads the labeled dataset.

Initializes the labeled dataset export reader instance.

### **Parameters**

- path (str) The metadata file path, can be either local or object storage path.
- auth ((dict, optional). Defaults to None.) The default authetication is set using ads.set\_auth API. If you need to override the default, use the ads.common.auth.api\_keys or ads.common.auth.resource\_principal to create appropriate authentication signer and kwargs required to instantiate IdentityClient object.
- **encoding** ((str, optional). Defaults to 'utf-8'.) Encoding for files. The encoding is used to extract the metadata information of the labeled dataset and also to extract the content of the text dataset records.
- materialize ((bool, optional). Defaults to False.) Whether the content of dataset files should be loaded/materialized or not. By default the content will not be materialized.

• include\_unlabeled ((bool, optional). Defaults to False.) — Whether to load the unlabeled records or not.

#### Raises

- **ValueError** When path is empty or not a string.:
- **TypeError** When path not a string.:

```
info() \rightarrow Metadata
```

Gets the labeled dataset metadata.

#### Returns

The labeled dataset metadata.

# Return type

Metadata

```
read(format: Optional[str] = None) \rightarrow Generator[Tuple, Any, Any]
```

Reads the labeled dataset records.

#### **Parameters**

**format** ((str, optional). Defaults to None.) – Output format of annotations. Can be None, "spacy" for dataset Entity Extraction type or "yolo" for Object Detection type. When None, it outputs List[NERItem] or List[BoundingBoxItem]. When "spacy", it outputs List[Tuple]. When "yolo", it outputs List[List[Tuple]].

#### Returns

The labeled dataset records.

# **Return type**

Generator[Tuple, Any, Any]

```
class ads.data_labeling.reader.dataset_reader.LabeledDatasetReader(reader: Reader)
```

Bases: object

The labeled dataset reader class.

```
info(self) \rightarrow Metadata
```

Gets labeled dataset metadata.

 $read(self, iterator: bool = False) \rightarrow Union[Generator[Any, Any, Any], pd.DataFrame]$ 

Reads labeled dataset.

Constructs a Labeled Dataset Reader instance.

# **Examples**

```
>>> from ads.common import auth as authutil
>>> from ads.data_labeling import LabeledDatasetReader
```

```
>>> ds_reader = LabeledDatasetReader.from_export(
... path="oci://bucket_name@namespace/dataset_metadata.jsonl",
... auth=authutil.api_keys(),
... materialize=True
...)
```

```
>>> ds_reader = LabeledDatasetReader.from_DLS(
... dataset_id="dataset_OCID",
... compartment_id="compartment_OCID",
... auth=authutil.api_keys(),
... materialize=True
...)
```

```
>>> ds_reader.info()
    annotation_type
                                                                  SINGLE_LABEL
    compartment_id
                                                              TEST_COMPARTMENT
                                                                  TEST_DATASET
    dataset_id
    dataset_name
                                                             test_dataset_name
                                                                          TEXT
    dataset_type
                                                                 ['yes', 'no']
    labels
    records_path
                                                               path/to/records
    source_path
                                                               path/to/dataset
```

| >>> ds_reader.read() |   |                                      |              |             |  |  |  |
|----------------------|---|--------------------------------------|--------------|-------------|--|--|--|
|                      |   | Path                                 | Content      | Annotations |  |  |  |
|                      |   |                                      |              |             |  |  |  |
|                      | 0 | <pre>path/to/the/content/file1</pre> | file content | yes         |  |  |  |
|                      | 1 | <pre>path/to/the/content/file2</pre> | file content | no          |  |  |  |
|                      | 2 | <pre>path/to/the/content/file3</pre> | file content | no          |  |  |  |
| - 1                  |   |                                      |              |             |  |  |  |

```
>>> next(ds_reader.read(iterator=True))
    ("path/to/the/content/file1", "file content", "yes")
```

```
>>> next(ds_reader.read(iterator=True, chunksize=2))
  [("path/to/the/content/file1", "file content", "yes"),
  ("path/to/the/content/file2", "file content", "no")]
```

```
>>> next(ds_reader.read(chunksize=2))

Path Content Annotations

O path/to/the/content/file1 file content yes

1 path/to/the/content/file2 file content no
```

Initializes the labeled dataset reader instance.

#### **Parameters**

**reader** (Reader) – The Reader instance which reads and extracts the labeled dataset.

classmethod from\_DLS( $dataset_id: str, compartment_id: Optional[str] = None, auth: Optional[dict] = None, encoding: <math>str = 'utf-8', materialize: bool = False, include\_unlabeled: bool = False) \rightarrow LabeledDatasetReader$ 

Constructs Labeled Dataset Reader instance.

# **Parameters**

- dataset\_id (str) The dataset OCID.
- compartment\_id (str. Defaults to the compartment\_id from the env variable.) The compartment OCID of the dataset.

- auth((dict, optional). Defaults to None.)—The default authetication is set using ads.set\_auth API. If you need to override the default, use the ads.common.auth.api\_keys or ads.common.auth.resource\_principal to create appropriate authentication signer and kwargs required to instantiate IdentityClient object.
- encoding ((str, optional). Defaults to 'utf-8'.) Encoding for files.
- materialize ((bool, optional). Defaults to False.) Whether the content of the dataset file should be loaded or it should return the file path to the content. By default the content will not be loaded.

### **Returns**

The LabeledDatasetReader instance.

# **Return type**

LabeledDatasetReader

**classmethod from\_export**( $path: str, auth: Optional[dict] = None, encoding: <math>str = 'utf-8', materialize: bool = False, include\_unlabeled: bool = False) \rightarrow LabeledDatasetReader$ 

Constructs Labeled Dataset Reader instance.

#### **Parameters**

- path (str) The metadata file path, can be either local or object storage path.
- auth((dict, optional). Defaults to None.)—The default authetication is set using ads.set\_auth API. If you need to override the default, use the ads.common.auth.api\_keys or ads.common.auth.resource\_principal to create appropriate authentication signer and kwargs required to instantiate IdentityClient object.
- encoding ((str, optional). Defaults to 'utf-8'.) Encoding for files.
- materialize ((bool, optional). Defaults to False.) Whether the content of the dataset file should be loaded or it should return the file path to the content. By default the content will not be loaded.

# Returns

The LabeledDatasetReader instance.

#### Return type

LabeledDatasetReader

**info()** → Serializable

Gets the labeled dataset metadata.

#### Returns

The labeled dataset metadata.

#### Return type

Metadata

 $\mathbf{read}(iterator: bool = False, format: Optional[str] = None, chunksize: Optional[int] = None) \rightarrow Union[Generator[Any, Any, Any], DataFrame]$ 

Reads the labeled dataset records.

### **Parameters**

- **iterator** ((bool, optional). Defaults to False.) True if the result should be represented as a Generator. Fasle if the result should be represented as a Pandas DataFrame.
- **format** ((str, optional). Defaults to None.) Output format of annotations. Can be None, "spacy" or "yolo".

• **chunksize** ((int, optional). Defaults to None.) – The number of records that should be read in one iteration. The result will be returned in a generator format.

#### Returns

- *Union[* Generator[Tuple[str, str, Any], Any, Any], Generator[List[Tuple[str, str, Any]], Any, Any], Generator[pd.DataFrame, Any, Any], pd.DataFrame
- ] pd.Dataframe if iterator and chunksize are not specified. Generator[pd.Dataframe] `if `iterator equal to False and chunksize is specified. Generator[List[Tuple[str, str, Any]]] if iterator equal to True and chunksize is specified. Generator[Tuple[str, str, Any]] if iterator equal to True and chunksize is not specified.

# 23.1.1.5.15 ads.data labeling.reader.jsonl reader module

Bases: Reader

JsonlReader class which reads the file.

Initiates a JsonlReader object.

#### **Parameters**

- path (str) object storage path or local path for a file.
- auth ((dict, optional). Defaults to None.) The default authetication is set using ads.set\_auth API. If you need to override the default, use the ads.common.auth.api\_keys or ads.common.auth.resource\_principal to create appropriate authentication signer and kwargs required to instantiate IdentityClient object.
- **encoding** ((str, optional). Defaults to 'utf-8'.) Encoding of files. Only used for "TEXT" dataset.

# **Examples**

```
>>> from ads.data_labeling.reader.jsonl_reader import JsonlReader
>>> path = "your/path/to/jsonl/file.jsonl"
>>> from ads.common import auth as authutil
>>> reader = JsonlReader(path=path, auth=authutil.api_keys(), encoding="utf-8")
>>> next(reader.read())
```

 $read(skip: Optional[int] = None) \rightarrow Generator[Dict, Any, Any]$ 

Reads and yields the content of the file.

# **Parameters**

**skip** ((int, optional). Defaults to None.) — The number of records that should be skipped.

#### Returns

The content of the file.

# **Return type**

Generator[Dict, Any, Any]

# Raises

- **ValueError** If *skip* not empty and not a positive integer.
- FileNotFoundError When file not found.

# 23.1.1.5.16 ads.data\_labeling.reader.metadata\_reader module

Bases: Reader

DLSMetadataReader class which reads the metadata jsonl file from the cloud.

Initializes the DLS metadata reader instance.

#### **Parameters**

- dataset\_id (str) The dataset OCID.
- **compartment\_id** (*str*) The compartment OCID of the dataset.
- **auth** (*dict*) The default authetication is set using *ads.set\_auth* API. If you need to override the default, use the *ads.common.auth.api\_keys* or *ads.common.auth.resource\_principal* to create appropriate authentication signer and kwargs required to instantiate IdentityClient object.

### Raises

- **ValueError** When dataset\_id is empty or not a string.:
- **TypeError** When dataset\_id not a string.:

read() → Metadata

Reads the content from the metadata file.

#### Returns

The metadata of the labeled dataset.

# Return type

Metadata

# Raises

- DatasetNotFoundError If dataset not found.
- **ReadDatasetError** If any error occured in attempt to read dataset.

exception ads.data\_labeling.reader.metadata\_reader.DatasetNotFoundError(id: str)

Bases: Exception

exception ads.data\_labeling.reader.metadata\_reader.EmptyMetadata

Bases: Exception

Empty Metadata.

Bases: JsonlReader

ExportMetadataReader class which reads the metadata jsonl file from local/object storage path.

Initiates a JsonlReader object.

#### **Parameters**

- **path** (*str*) object storage path or local path for a file.
- auth ((dict, optional). Defaults to None.) The default authetication is set using ads.set\_auth API. If you need to override the default, use the ads.common.auth.api\_keys or ads.common.auth.resource\_principal to create appropriate authentication signer and kwargs required to instantiate IdentityClient object.
- **encoding** ((str, optional). Defaults to 'utf-8'.) Encoding of files. Only used for "TEXT" dataset.

# **Examples**

```
>>> from ads.data_labeling.reader.jsonl_reader import JsonlReader
>>> path = "your/path/to/jsonl/file.jsonl"
>>> from ads.common import auth as authutil
>>> reader = JsonlReader(path=path, auth=authutil.api_keys(), encoding="utf-8")
>>> next(reader.read())
```

 $read() \rightarrow Metadata$ 

Reads the content from the metadata file.

#### Returns

The metadata of the labeled dataset.

### Return type

Metadata

class ads.data\_labeling.reader.metadata\_reader.MetadataReader(reader: Reader)

Bases: object

MetadataReader class which reads and extracts the labeled dataset metadata.

# **Examples**

```
>>> from ads.data_labeling import MetadataReader
>>> import oci
>>> import os
>>> from ads.common import auth as authutil
>>> reader = MetadataReader.from_export_file("metadata_export_file_path",
... auth=authutil.api_keys())
>>> reader.read()
```

Initiate a MetadataReader instance.

# **Parameters**

reader (Reader) - Reader instance which reads and extracts the labeled dataset metadata.

**classmethod from\_DLS**( $dataset\_id: str, compartment\_id: Optional[str] = None, auth: Optional[dict] = None) <math>\rightarrow MetadataReader$ 

Contructs a MetadataReader instance.

# **Parameters**

• dataset\_id (str) – The dataset OCID.

- compartment\_id ((str, optional). Default None) The compartment OCID of the dataset.
- auth((dict, optional). Defaults to None.)—The default authetication is set using ads.set\_auth API. If you need to override the default, use the ads.common.auth.api\_keys or ads.common.auth.resource\_principal to create appropriate authentication signer and kwargs required to instantiate IdentityClient object.

#### Returns

The MetadataReader instance whose reader is a DLSMetadataReader instance.

### **Return type**

MetadataReader

classmethod from\_export\_file(path: str, auth: Optional[Dict] = None)  $\rightarrow MetadataReader$ Contructs a MetadataReader instance.

#### **Parameters**

- path (str) metadata file path, can be either local or object storage path.
- auth((dict, optional). Defaults to None.)—The default authetication is set using ads.set\_auth API. If you need to override the default, use the ads.common.auth.api\_keys or ads.common.auth.resource\_principal to create appropriate authentication signer and kwargs required to instantiate IdentityClient object.

#### Returns

The MetadataReader instance whose reader is a ExportMetadataReader instance.

### Return type

MetadataReader

 $read() \rightarrow Metadata$ 

Reads the content from the metadata file.

#### Returns

The metadata of the labeled dataset.

# Return type

Metadata

exception ads.data\_labeling.reader.metadata\_reader.ReadDatasetError(id: str)

Bases: Exception

# 23.1.1.5.17 ads.data\_labeling.reader.record\_reader module

```
class ads.data_labeling.reader.record_reader.RecordReader(reader: Reader, parser: Parser, loader: Optional[Loader] = None, include_unlabeled: bool = False, encoding: str = 'utf-8', materialize: bool = False)
```

Bases: object

Record Reader Class consists of parser, reader and loader. Reader reads the the content from the record file. Parser parses the label for each record. And Loader loads the content of the file path in that record.

# **Examples**

Initiates a RecordReader instance.

#### **Parameters**

- reader (Reader) Reader instance to read content from the record file.
- **parser** (Parser) Parser instance to parse the labels from record file.
- **loader** (*Loader*. *Defaults* to *None*.) Loader instance to load the content from the file path in the record.
- materialize (bool, optional. Defaults to False.) Whether to materialize the content using loader.
- include\_unlabeled ((bool, optional). Default to False.) Whether to load the unlabeled records or not.
- **encoding** (*str*, *optional*) Encoding for text files. Used only to extract the content of the text dataset contents.

# Raises

**ValueError** – If the record reader and record parser must be specified. If the loader is not specified when materialize if True.

```
classmethod from_DLS(dataset_id: str, dataset_type: str, annotation_type: str, dataset_source_path: str, compartment_id: Optional[str] = None, auth: Optional[Dict] = None, include_unlabeled: bool = False, encoding: str = 'utf-8', materialize: bool = False, format: Optional[str] = None, categories: Optional[List[str]] = None) \rightarrow RecordReader
```

Constructs Record Reader instance.

### **Parameters**

- dataset\_id (str) The dataset OCID.
- dataset\_type (str) Dataset type. Currently supports TEXT, IMAGE and DOCU-MENT.
- annotation\_type (str) Annotation Type. Currently TEXT supports SIN-GLE\_LABEL, MULTI\_LABEL, ENTITY\_EXTRACTION. IMAGE supports SIN-GLE\_LABEL, MULTI\_LABEL and BOUNDING\_BOX. DOCUMENT supports SIN-GLE\_LABEL and MULTI\_LABEL.
- **dataset\_source\_path** (*str*) Dataset source path.
- compartment\_id ((str, optional). Defaults to None.) The compartment OCID of the dataset.

- auth((dict, optional). Defaults to None.)—The default authetication is set using ads.set\_auth API. If you need to override the default, use the ads.common.auth.api\_keys or ads.common.auth.resource\_principal to create appropriate authentication signer and kwargs required to instantiate IdentityClient object.
- encoding ((str, optional). Defaults to 'utf-8'.) Encoding for files.
- materialize ((bool, optional). Defaults to False.) Whether the content of the dataset file should be loaded or it should return the file path to the content. By default the content will not be loaded.
- **format** ((str, optional). Defaults to None.) Output format of annotations. Can be None, "spacy" for dataset Entity Extraction type or "yolo" for Object Detection type. When None, it outputs List[NERItem] or List[BoundingBoxItem]. When "spacy", it outputs List[Tuple]. When "yolo", it outputs List[List[Tuple]].
- categories ((List[str], optional). Defaults to None.) The list of object categories in proper order for model training. Example: ['cat','dog','horse']

#### Returns

The RecordReader instance.

### **Return type**

RecordReader

```
classmethod from_export_file(path: str, dataset_type: str, annotation_type: str, dataset_source_path: str, auth: Optional[Dict] = None, include_unlabeled: bool = False, encoding: str = 'utf-8', materialize: bool = False, format: Optional[str] = None, categories: Optional[List[str]] = None, includes metadata=False) \rightarrow RecordReader
```

Initiates a RecordReader instance.

# **Parameters**

- path (str) Record file path.
- dataset\_type (str) Dataset type. Currently supports TEXT, IMAGE and DOCU-MENT.
- annotation\_type (str) Annotation Type. Currently TEXT supports SIN-GLE\_LABEL, MULTI\_LABEL, ENTITY\_EXTRACTION. IMAGE supports SIN-GLE\_LABEL, MULTI\_LABEL and BOUNDING\_BOX. DOCUMENT supports SIN-GLE\_LABEL and MULTI\_LABEL.
- dataset\_source\_path (str) Dataset source path.
- auth ((dict, optional). Default None) The default authetication is set using ads.set\_auth API. If you need to override the default, use the ads.common.auth.api\_keys or ads.common.auth.resource\_principal to create appropriate authentication signer and kwargs required to instantiate IdentityClient object.
- include\_unlabeled ((bool, optional). Default to False.) Whether to load the unlabeled records or not.
- **encoding** ((str, optional). Defaults to "utf-8".) Encoding for text files. Used only to extract the content of the text dataset contents.
- materialize ((bool, optional). Defaults to False.) Whether to materialize the content by loader.
- **format** ((str, optional). Defaults to None.) Output format of annotations. Can be None, "spacy" for dataset Entity Extraction type or "yolo" for Object Detection

type. When None, it outputs List[NERItem] or List[BoundingBoxItem]. When "spacy", it outputs List[Tuple]. When "yolo", it outputs List[List[Tuple]].

- categories ((List[str], optional). Defaults to None.) The list of object categories in proper order for model training. Example: ['cat','dog','horse']
- includes\_metadata ((bool, optional). Defaults to False.) Determines whether the export file includes metadata or not.

#### Returns

A RecordReader instance.

# Return type

RecordReader

 $\textbf{read()} \rightarrow Generator[Tuple[str, Union[List, str]], Any, Any]$ 

Reads the record.

#### **Yields**

Generator[Tuple[str, Union[List, str]], Any, Any] – File path, content and labels in a tuple.

# 23.1.1.5.18 ads.data\_labeling.visualizer.image\_visualizer module

The module that helps to visualize Image Dataset.

ads.data\_labeling.visualizer.image\_visualizer.render(items: List[LabeledImageItem], options: Dict = None)

Renders Labeled Image dataset.

# **Examples**

```
>>> record1 = LabeledImageItem(img_obj1, [bbox1])
```

```
>>> bbox2 = BoundingBoxItem(bottom_left=(0.2, 0.4),
                            top_left=(0.2, 0.2),
>>>
>>>
                            top_right=(0.8, 0.2),
                            bottom_right=(0.8, 0.4),
>>>
                            labels=['dolphin'])
>>>
>>> bbox3 = BoundingBoxItem(bottom_left=(0.5, 1.0),
                            top_left=(0.5, 0.8),
>>>
>>>
                            top_right=(0.8, 0.8),
>>>
                            bottom_right=(0.8, 1.0),
                            labels=['shark'])
>>>
```

```
class ads.data_labeling.visualizer.image_visualizer.ImageLabeledDataFormatter
     Bases: object
     The ImageRender class to render Image items in a notebook session.
     static render_item: LabeledImageItem, options: Optional[Dict] = None, path: Optional[str] =
                            None) \rightarrow None
          Renders image dataset.
              Parameters
                   • item (LabeledImageItem) — Item to render.
                   • options (Optional[dict]) – Render options.
                   • path (str) – Path to save the image with annotations to local directory.
              Returns
                  Nothing.
              Return type
                  None
              Raises
                   • ValueError – If items not provided. If path is not valid.
                   • TypeError – If items provided in a wrong format.
class ads.data_labeling.visualizer.image_visualizer.LabeledImageItem(img: ImageFile, boxes:
                                                                                 List[BoundingBoxItem])
     Bases: object
     Data class representing Image Item.
     img
          the labeled image object.
              Type
                  ImageFile
     boxes
          a list of BoundingBoxItem
              Type
                  List[BoundingBoxItem]
     boxes: List[BoundingBoxItem]
     img: ImageFile
class ads.data_labeling.visualizer.image_visualizer.RenderOptions(default_color: str, colors:
                                                                              Optional[dict])
     Bases: object
     Data class representing render options.
     default_color
          The specified default color.
              Type
                  str
```

# colors

The multiple specified colors.

# **Type**

Optional[dict]

colors: Optional[dict]

default\_color: str

classmethod from\_dict(options: dict)  $\rightarrow$  RenderOptions

Constructs an instance of RenderOptions from a dictionary.

#### **Parameters**

**options** (*dict*) – Render options in dictionary format.

#### Returns

The instance of RenderOptions.

# Return type

**RenderOptions** 

### to\_dict()

Converts RenderOptions instance to dictionary format.

#### Returns

The render options in dictionary format.

# Return type

dict

exception ads.data\_labeling.visualizer.image\_visualizer.WrongEntityFormat

Bases: ValueError

ads.data\_labeling.visualizer.image\_visualizer.render(items: List[LabeledImageItem], options:  $Optional[Dict] = None, path: Optional[str] = None) \rightarrow None$ 

Render image dataset.

### **Parameters**

- items (List[LabeledImageItem]) The list of LabeledImageItem to render.
- options (dict, optional) The options for rendering.
- **path** (*str*) Path to save the images with annotations to local directory.

# Returns

Nothing.

### **Return type**

None

### Raises

- **ValueError** If items not provided. If path is not valid.
- **TypeError** If items provided in a wrong format.

# **Examples**

```
>>> record1 = LabeledImageItem(img_obj1, [bbox1])
>>> render(items = [record1])
```

# 23.1.1.5.19 ads.data\_labeling.visualizer.text\_visualizer module

The module that helps to visualize NER Text Dataset.

```
ads.data_labeling.visualizer.text_visualizer.render(items: List[LabeledTextItem], options: Dict = None) \rightarrow str
```

Renders NER dataset to Html format.

### **Examples**

```
Bases: object

Data class representing NER Item.

txt

The labeled sentence.

Type
str

ents
The list of entities.

Type
```

List[*NERItem*]

ents: List[NERItem]

txt: str

```
class ads.data_labeling.visualizer.text_visualizer.RenderOptions(default_color: str, colors:
                                                                              Optional[dict])
     Bases: object
     Data class representing render options.
     default_color
          The specified default color.
               Type
                  str
     colors
          The multiple specified colors.
               Type
                   Optional[dict]
     colors: Optional[dict]
     default_color: str
     classmethod from_dict(options: dict) \rightarrow RenderOptions
          Constructs an instance of RenderOptions from a dictionary.
               Parameters
                   options (dict) – Render options in dictionary format.
                   The instance of RenderOptions.
               Return type
                   RenderOptions
     to_dict()
          Converts RenderOptions instance to dictionary format.
               Returns
                   The render options in dictionary format.
               Return type
                   dict
class ads.data_labeling.visualizer.text_visualizer.TextLabeledDataFormatter
     Bases: object
     The TextLabeledDataFormatter class to render NER items into Html format.
     static render(items: List[LabeledTextItem], options: Optional[Dict] = None) \rightarrow str
          Renders NER dataset to Html format.
               Parameters
                   • items (List[LabeledTextItem]) — Items to render.
                   • options (Optional[dict]) – Render options.
               Returns
                   Html representation of rendered NER dataset.
               Return type
                   str
```

### Raises

- ValueError If items not provided.
- **TypeError** If items provided in a wrong format.

ads.data\_labeling.visualizer.text\_visualizer.render(items: List[LabeledTextItem], options:  $Optional[Dict] = None) \rightarrow str$ 

Renders NER dataset to Html format.

#### **Parameters**

- items (List[LabeledTextItem]) The list of NER items to render.
- options (dict, optional) The options for rendering.

### Returns

Html string.

# Return type

st

## **Examples**

```
>>> record = LabeledTextItem("London is the capital of the United Kingdom", 

\( \times \text{[NERItem('city', 0, 6), NERItem("country", 29, 14)]} \)
>>> result = render(items = [record], options={"default_color":"#DDEECC", "colors":
\( \times \text{{"city":"#DDEECC", "country":"#FFAAAA"}} \)
>>> display(HTML(result))
```

### 23.1.1.5.20 Module contents

# 23.1.1.6 ads.database package

# 23.1.1.6.1 Subpackages

#### 23.1.1.6.2 Submodules

# 23.1.1.6.3 ads.database.connection module

class ads.database.connection.Connector( $secret\_id: Optional[str] = None, key: Optional[str] = None, repository\_path: Optional[str] = None, **kwargs)$ 

Bases: object

Validate that a connection could be made for the given set of connection parameters, and contruct a Connector object provided that the validation is successful.

### **Parameters**

- secret\_id (str, optional) The ocid of the secret to retrieve from Oracle Cloud Infrastructure Vault.
- **key** (*str*, *optional*) The key to find the database directory.
- **repository\_path** (*str*, *optional*) The local database information store, default to ~/.database unless specified otherwise.

• **kwargs** (*dict*, *optional*) – Name-value pairs that are to be added to the list of connection parameters. For example, database\_name="mydb", database\_type="oracle", username = "root", password = "pwd".

### Return type

A Connector object.

connect()

class ads.database.connection.OracleConnector(oracle connection config)

Bases: object

ads.database.connection.get\_repository( $key: str, repository\_path: Optional[str] = None$ )  $\rightarrow$  dict Get all values from local database store.

### **Parameters**

- **key** (*str*) The key to find the database directory.
- **repository\_path** (*str*, *optional*) The path to local database store, default to ~/.database unless specified otherwise.

# **Return type**

A dictionary of all values in the store.

ads.database.connection.import\_wallet( $wallet_path: str, key: str, repository_path: Optional[str] = None)$   $\rightarrow$  None

Saves wallet to local database store. Unzip the wallet zip file, update sqlnet.ora and store wallet files.

#### **Parameters**

- wallet\_path (str) The local path to the downloaded wallet zip file.
- **key** (*str*) The key to find the database directory.
- **repository\_path** (*str*, *optional*) The local database store, default to ~/.database unless specified otherwise.

ads.database.connection.update\_repository(value: dict, key: str, replace: bool = True, repository\_path: Optional[str] = None)  $\rightarrow$  dict

Saves value into local database store.

### **Parameters**

- value (dict) The values to store locally.
- **key** (*str*) The key to find the local database directory.
- replace (bool, default to True) If set to false, updates the stored value.
- **repository\_path** (*str: str, optional*) The local database store, default to ~/.database unless specified otherwise.

### **Return type**

A dictionary of all values in the repository for the given key.

# 23.1.1.6.4 Module contents

### 23.1.1.7 ads.dataflow package

### 23.1.1.7.1 Submodules

### 23.1.1.7.2 ads.dataflow.dataflow module

**class** ads.dataflow.dataflow.**DataFlow**(compartment\_id=None,

dataflow\_base\_folder='/home/datascience/dataflow', os\_auth=None, df auth=None)

Bases: object

**create\_app**( $app\_config: dict, overwrite\_script=False, overwrite\_archive=False) <math>\rightarrow$  object

Create a new dataflow application with the supplied app config. app\_config contains parameters needed to create a new application, according to oci.data\_flow.models.CreateApplicationDetails.

#### **Parameters**

- app\_config (dict) the config file that contains all necessary parameters used to create a dataflow app
- **overwrite\_script** (*bool*) whether to overwrite the existing pyscript script on Object Storage
- **overwrite\_archive** (*bool*) whether to overwrite the existing archive file on Object Storage

### **Returns**

**df\_app** – New dataflow application.

### **Return type**

oci.dataflow.models.Application

# get\_app(app\_id: str)

Get the Project based on app\_id.

#### **Parameters**

**app\_id** (str, required) – The OCID of the dataflow app to get.

#### Returns

**app** – The oci.dataflow.models.Application with the matching ID.

# Return type

oci.dataflow.models.Application

 $\label{list_apps} \begin{subarray}{l} \textbf{list\_apps} (include\_deleted: bool = False, compartment\_id: Optional[str] = None, datetime\_format: str = $'\%Y-\%m-\%d \%H:\%M:\%S', **kwargs) $\rightarrow$ object$ 

List all apps in a given compartment, or in the current notebook session's compartment.

#### **Parameters**

- include\_deleted (bool, optional, default=False) Whether to include deleted apps in the returned list.
- compartment\_id(str, optional, default: NB\_SESSION\_COMPARTMENT\_OCID) The compartment specified to list apps.
- datetime\_format (str, optional, default: '%Y-%m-%d %H:%M:%S') Change format for date time fields.

### Returns

**dsl** – List of Dataflow applications.

# Return type

List

**load\_app**( $app\_id: str, target\_folder: Optional[str] = None) <math>\rightarrow$  object

Load an existing dataflow application based on application id. The existing dataflow application can be created either from dataflow service or the dataflow integration of ADS.

#### **Parameters**

- app\_id (str, required) The OCID of the dataflow app to load.
- target\_folder (str, optional,) the folder to store the local artifacts of this application. If not specified, the target\_folder will use the dataflow\_base\_folder by default.

### Returns

**dfa** – A dataflow application of type ads.dataflow.dataflow.DataFlowApp

# Return type

ads.dataflow.dataflow.DataFlowApp

```
prepare_app(display_name: str, script_bucket: str, pyspark_file_path: str, spark_version: str = '2.4.4', compartment_id: Optional[str] = None, archive_path: Optional[str] = None, archive_bucket: Optional[str] = None, logs_bucket: str = 'dataflow-logs', driver_shape: str = 'VM.Standard2.4', executor_shape: str = 'VM.Standard2.4', num_executors: int = 1, arguments: list = [], script_parameters: dict = []) \rightarrow dict
```

Check if the parameters provided by users to create an application are valid and then prepare app\_configuration for creating an app or saving for future reuse.

### **Parameters**

- **display\_name** (*str*, *required*) A user-friendly name. This name is not necessarily unique.
- script\_bucket (str, required) bucket in object storage to upload the pyspark file
- pyspark\_file\_path (str, required) path to the pyspark file
- spark\_version (str) Allowed values are "2.4.4", "3.0.2".
- **compartment\_id** (*str*) OCID of the compartment to create a dataflow app. If not provided, compartment\_id will use the same as the notebook session.
- archive\_path (str, optional) path to the archive file
- archive\_bucket (str, optional) bucket in object storage to upload the archive file
- logs\_bucket (str, default is 'dataflow-logs') bucket in object storage to put run logs
- **driver\_shape** (*str*) The value to assign to the driver\_shape property of this CreateApplicationDetails. Allowed values for this property are: "VM.Standard2.1", "VM.Standard2.2", "VM.Standard2.4", "VM.Standard2.8", "VM.Standard2.24".
- **executor\_shape** (*str*) The value to assign to the executor\_shape property of this CreateApplicationDetails. Allowed values for this property are: "VM.Standard2.1", "VM.Standard2.2", "VM.Standard2.8", "VM.Standard2.16", "VM.Standard2.24".
- **num\_executors** (*int*) The number of executor VMs requested.

- **arguments** (*list of str*) The values passed into the command line string to run the application
- **script\_parameters** (*dict*) The value of the parameters passed to the running application as command line arguments for the pyspark script.

### Returns

app\_configuration

### Return type

dictionary containing all the validated params for CreateApplicationDetails.

```
template(job\_type: str = 'standard\_pyspark', script\_str: str = '', file\_dir: Optional[str] = None, file\_name: Optional[str] = None) \rightarrow str
```

Populate a prewritten pyspark or sparksql python script with user's choice to write additional lines and save in local directory.

#### **Parameters**

- **job\_type** (*str*, *default is 'standard\_pyspark'*) Currently supports two types, 'standard\_pyspark' or 'sparksql'
- **script\_str** (*str*, *optional*, *default is* ") code provided by user to write in the python script
- **file\_dir** (*str*, *optional*) Directory to save the python script in local directory
- **file\_name** (*str*, *optional*) name of the python script to save to the local directory

### Returns

**script\_path** – Path to the template generated python file in local directory

# Return type

str

**class** ads.dataflow.dataflow.DataFlowApp(app\_config, app\_response, app\_dir, oci\_link, \*\*kwargs)

Bases: DataFlow

# property config: dict

Retrieve the app\_config file used to create the data flow app

### Returns

**app\_config** – dictionary containing all the validated params for this DataFlowApp

# Return type

Dict

# get\_run(run\_id: str)

Get the Run based on run\_id

### **Parameters**

run\_id (str, required) - The OCID of the dataflow run to get.

# Returns

**df\_run** – The oci.dataflow.models.Run with the matching ID.

### Return type

oci.dataflow.models.Run

 $\label{list_runs} \textbf{(include\_failed: bool = False, datetime\_format: str = '\%Y-\%m-\%d \%H:\%M:\%S', **kwargs) \rightarrow \textbf{object}$ 

List all run of a dataflow app

### **Parameters**

- include\_failed (bool, optional, default=False) Whether to include failed runs in the returned list
- datetime\_format (str, optional, default: '%Y-%m-%d %H:%M:%S') Change format for date time fields

#### Returns

**df** runs – List of Data flow runs.

### **Return type**

List

# property oci\_link: object

Retrieve the oci link of the data flow app

### Returns

oci\_link – a link to the app page in an oci console.

### Return type

Stı

```
prepare_run(run\_display\_name: str, compartment\_id: Optional[str] = None, logs\_bucket: str = '', driver\_shape: str = 'VM.Standard2.4', executor\_shape: str = 'VM.Standard2.4', num\ executors: int = 1, **kwargs) \rightarrow dict
```

Check if the parameters provided by users to create a run are valid and then prepare run\_config for creating run details.

#### **Parameters**

- run\_display\_name (str) A user-friendly name. This name is not necessarily unique.
- **compartment\_id** (*str*) OCID of the compartment to create a dataflow run. If not provided, compartment\_id will use the same as the dataflow app.
- **logs\_bucket** (*str*) bucket in object storage to put run logs, if not provided, will use the same logs\_bucket as defined in app\_config
- **driver\_shape** (*str*) The value to assign to the driver\_shape property of this CreateApplicationDetails. Allowed values for this property are: "VM.Standard2.1", "VM.Standard2.2", "VM.Standard2.4", "VM.Standard2.8", "VM.Standard2.16", "VM.Standard2.24".
- **executor\_shape** (*str*) The value to assign to the executor\_shape property of this CreateApplicationDetails. Allowed values for this property are: "VM.Standard2.1", "VM.Standard2.2", "VM.Standard2.4", "VM.Standard2.8", "VM.Standard2.24".
- **num\_executors** (*int*) The number of executor VMs requested.

# Returns

run\_config – Dictionary containing all the validated params for CreateRunDetails.

# **Return type**

Dict

```
run(run\_config: dict, save\_log\_to\_local: bool = False, copy\_script\_to\_object\_storage: bool = True, copy\_archive\_to\_object\_storage: bool = True, pyspark\_file\_path: Optional[str] = None, wait: bool = True) \rightarrow object
```

Create a new dataflow run with the supplied run config. run\_config contains parameters needed to create a new run, according to oci.data\_flow.models.CreateRunDetails.

### **Parameters**

- run\_config (dict, required) The config file that contains all necessary parameters used to create a dataflow run
- **save\_log\_to\_local** (*bool*, *optional*) A boolean value that defaults to false. If set to true, it saves the log files to local dir
- **copy\_script\_to\_object\_storage** (*bool*, *optional*) A boolean value that defaults to true. Local script will be copied to object storage
- **copy\_archive\_to\_object\_storage** (*bool*, *optional*) A boolean value that defaults to true. Local archive file will be copied to object storage
- **pyspark\_file\_path** (*str*, *optional*) The pyspark file path used for creating the dataflow app. if pyspark\_file\_path isn't specified then reuse the path that the app was created with.
- **archive\_path** (*str*, *optional*) The archive file path used for creating the dataflow app. if archive\_path isn't specified then reuse the path that the app was created with.
- wait (bool, optional) A boolean value that defaults to true. When True, the return will be ads.dataflow.dataflow.DataFlowRun in terminal state. When False, the return will be a ads.dataflow.dataflow.RunObserver.

#### Returns

**df** run – Either a new Data Flow run or a run observer.

# Return type

Variable

class ads.dataflow.dataflow.DataFlowLog(text, oci\_path, log\_local\_dir)

Bases: object

head(n: int = 10)

Show the first n lines of the log as the output of the notebook cell

#### **Parameters**

n (int, default is 10) - the number of lines from head of the log file

### Return type

None

# property local\_dir

Get the local directory where the log file is saved.

#### Returns

**local\_dir** – Path to the local directory where the log file is saved.

# Return type

str

# property local\_path

Get the path of the log file in local directory

#### Returns

**local\_path** – Path of the log file in local directory

# Return type

str

```
property oci_path
           Get the path of the log file in object storage
               Returns
                   oci_path - Path of the log file in object storage
               Return type
                   str
     save(log dir=None)
           save the log file to a local directory.
               Parameters
                   • log_dir (str,) - The path to the local directory to save log file, if not

    set –

                   • default. (log will be saved to the _local_dir by) -
               Return type
                   None
     show_all()
           Show all content of the log as the output of the notebook cell
               Return type
                   None
     tail(n: int = 10)
           Show the last n lines of the log as the output of the notebook cell
               Parameters
                   n (int, default is 10) - the number of lines from tail of the log file
               Return type
                   None
class ads.dataflow.dataflow.DataFlowRun(run_config, run_response, save_log_to_local, local_dir,
                                                  **kwargs)
     Bases: DataFlow
     LOG_OUTPUTS = ['stdout', 'stderr']
     property config: dict
           Retrieve the run_config file used to create the Data Flow run
                   run_config - dictionary containing all the validated params for this DataFlowRun
               Return type
                   Dict
     fetch_log(log\_type: str) \rightarrow object
           Fetch the log information of a run
               Parameters
                   log_type (str, have two values, 'stdout' or 'stderr') -
               Returns
                   dfl – a Data Flow log object
```

# Return type

**DataFlowLog** 

# property local\_dir: str

Retrieve the local directory of the data flow run

### **Returns**

local\_dir - the local path to the Data Flow run

# Return type

str

# property log\_stderr: object

Retrieve the stderr of the data flow run

#### Returns

 $\log$ \_error – a clickable link that opens the stderror log in another tab in jupyter notebook environment

# **Return type**

ads.dataflow.dataflow.DataFlowLog

# property log\_stdout: object

Retrieve the stdout of the data flow run

#### Returns

**log\_out** – a clickable link that opens the stdout log in another tab in a JupyterLab notebook environment

### **Return type**

ads.dataflow.dataflow.DataFlowLog

# property oci\_link: object

Retrieve the oci link of the data flow run

#### **Returns**

oci\_link - link to the run page in an oci console

# Return type

str

# property status: str

Retrieve the status of the data flow run

#### Returns

status - String that describes the status of the run

# **Return type**

str

# $update\_config(param\_dict) \rightarrow None$

Modify the run\_config file used to create the data flow run

#### **Parameters**

**param\_dict** (*Dict*) – Dictionary containing the key value pairs of the run\_config parameters and the updated values.

# Return type

None

```
class ads.dataflow.dataflow.RunObserver(app, run_config, save_log_to_local)
     Bases: object
     property config: dict
           Retrieve the run_config file used to create the data flow run
                   run_config – Dictionary containing all the validated parameters for this Data Flow run
               Return type
                   Dict
     property local_dir: str
           Retrieve the local directory of the data flow run
               Returns
                   local_dir – the local path to the Data Flow run
               Return type
                   str
     property oci_link: object
           Retrieve the oci link of the data flow run
               Returns
                   oci_link - link to the run page in an oci console
               Return type
                   str
     property status: str
           Returns the lifecycle state of the Data Flow run
     update\_config(param\_dict) \rightarrow None
           Modify the run_config file used to create the data flow run
               Parameters
                   param_dict (Dict) - dictionary containing the key value pairs of the run_config parameters
                   and the updated values.
               Return type
                   None
     wait()
           Wait and monitor the run creation process.
               Parameters
                   None -
               Returns
                   df_run – The oci.dataflow.models.Run after monitoring is done.
               Return type
                   oci.dataflow.models.Run
class ads.dataflow.dataflow.SPARK_VERSION
     Bases: str
     v2_4_4 = '2.4.4'
     v3_0_2 = '3.0.2'
```

# 23.1.1.7.3 ads.dataflow.dataflowsummary module

class ads.dataflow.dataflowsummary.SummaryList(entity\_list, datetime\_format='%Y-%m-%d
 %H:%M:%S')

Bases: list

abstract filter(selection, instance=None)

Abstract filter method for dataflow summary.

abstract sort\_by(columns, reverse=False)

Abstract sort method for dataflow summary.

to\_dataframe(datetime\_format=None)

Abstract to\_dataframe method for dataflow summary.

# 23.1.1.7.4 Module contents

# 23.1.1.8 ads.dataset package

#### 23.1.1.8.1 Submodules

# 23.1.1.8.2 ads.dataset.classification dataset module

Bases: ClassificationDataset

Dataset for binary classification

set\_positive\_class(positive\_class, missing\_value=False)

Return new dataset with values in target column mapped to True or False in accordance with the specified positive label.

### **Parameters**

- **positive\_class** (*same dtype as target*) The target label which should be identified as positive outcome from model.
- missing\_value (bool) missing values will be converted to this

### Returns

dataset

### Return type

same type as the caller

# Raises

**ValidationError** – if the positive\_class is not present in target

# **Examples**

```
>>> ds = DatasetFactory.open("iris.csv")
>>> ds_with_target = ds.set_target('class')
>>> ds_with_pos_class = ds.set_positive_class('setosa')
```

Bases: BinaryClassificationDataset

Dataset for binary text classification

# auto\_transform()

Automatically chooses the most effective dataset transformation

```
select_best_features(score_func=None, k=12)
```

Automatically chooses the best features and removes the rest

Bases: ADSDatasetWithTarget

Dataset for classification task

```
auto\_transform(fix\_imbalance: bool = True, correlation\_threshold: float = 0.7, frac: float = 1.0, correlation methods: <math>str = 'pearson')
```

Return transformed dataset with several optimizations applied automatically. The optimizations include:

- Dropping constant and primary key columns, which has no predictive quality,
- Imputation, to fill in missing values in noisy data:
  - For continuous variables, fill with mean if less than 40% is missing, else drop,
  - For categorical variables, fill with most frequent if less than 40% is missing, else drop,
- Dropping strongly co-correlated columns that tend to produce less generalizable models,
- · Balancing dataset using up or down sampling.

#### **Parameters**

- **fix\_imbalance** (*bool*, *defaults* to *True*.) Fix imbalance between classes in dataset. Used only for classification datasets.
- **correlation\_threshold** (*float*, *defaults* to 0.7. It must be between 0 and 1, *inclusive*.) The correlation threshold where columns with correlation higher than the threshold will be considered as strongly co-correlated and recommended to be taken care of.
- **frac** (*float*, *defaults* to 1.0. Range -> (0, 1].) What fraction of the data should be used in the calculation?
- correlation\_methods (Union[list, str], defaults to 'pearson'.) -
  - 'pearson': Use Pearson's Correlation between continuous features,
  - 'cramers v': Use Cramer's V correlations between categorical features,
  - 'correlation ratio': Use Correlation Ratio Correlation between categorical and continuous features,

```
- 'all': Is equivalent to ['pearson', 'cramers v', 'correlation ratio'].
```

Or a list containing any combination of these methods, for example, ['pearson', 'cramers v'].

### Returns

**transformed dataset** – The dataset after transformation

# Return type

*ADSDatasetWithTarget* 

### **Examples**

```
>>> ds_clean = ds.auto_transform(correlation_threshold=0.6)
```

# convert\_to\_text\_classification(text\_column: str)

Builds a new dataset with the given text column as the only feature besides target.

### **Parameters**

**text\_column** (*str*) – Feature name to use for text classification task

#### Returns

ds – Dataset with one text feature and a classification target

# Return type

**TextClassificationDataset** 

# **Examples**

```
>>> review_ds = DatasetFactory.open("review_data.csv")
>>> ds_text_class = review_ds.convert_to_text_classification('reviews')
```

# down\_sample(sampler=None)

Fixes an imbalanced dataset by down-sampling.

### **Parameters**

**sampler** (An instance of SamplerMixin) – Should implement fit\_resample(X,y) method. If None, does random down sampling.

### Returns

down\_sampled\_ds - A down-sampled dataset.

### **Return type**

ClassificationDataset

# **Examples**

```
>>> ds = DatasetFactory.open("some_data.csv")
>>> ds_balanced_small = ds.down_sample()
```

# up\_sample(sampler='default')

Fixes imbalanced dataset by up-sampling

### **Parameters**

- **sampler** (An instance of SamplerMixin) Should implement fit\_resample(X,y) method. If 'default', either SMOTE or random sampler will be used
- **fill\_missing\_type** (a string) Can either be 'mean', 'mode' or 'median'.

#### Returns

up\_sampled\_ds - an up-sampled dataset

# **Return type**

ClassificationDataset

### **Examples**

```
>>> ds = DatasetFactory.open("some_data.csv")
>>> ds_balanced_large = ds.up_sample()
```

Bases: ClassificationDataset

Dataset for multi-class classification

class ads.dataset.classification\_dataset.MultiClassTextClassificationDataset(df, sampled\_df,

target,
target\_type,
shape,
\*\*kwargs)

Bases: MultiClassClassificationDataset

Dataset for multi-class text classification

auto\_transform()

Automatically chooses the most effective dataset transformation

select\_best\_features(score\_func=None, k=12)

Automatically chooses the best features and removes the rest

# 23.1.1.8.3 ads.dataset.correlation module

# 23.1.1.8.4 ads.dataset.correlation plot module

```
class ads.dataset.correlation_plot.BokehHeatMap(ds)
```

Bases: object

Generate a HeatMap or horizontal bar plot to compare features.

debug()

Return True if in debug mode, otherwise False.

```
flatten_corr_matrix(corr_matrix)
```

Flatten a correlation matrix into a pandas Dataframe.

#### Parameters

corr\_matrix (Pandas Dataframe) - The correlation matrix to be flattened.

#### Returns

**corr flatten** – The flattened correlation matrix.

# **Return type**

Pandas DataFrame

generate\_heatmap(corr\_matrix, title: str, msg: str, correlation\_threshold: float)

Generate a heatmap from a correlation matrix.

#### **Parameters**

- **corr\_matrix** (*Pandas Dataframe*) The dataframe to be used for heatmap generation.
- **title** (*str*) title of the heatmap.
- **msg** (*str*) An additional msg to include in the plot.
- **correlation\_threshold** (*float*) A float between 0 and 1 which is used for excluding correlations which are not intense enough from the plot.

#### Returns

tab – A matplotlib Panel object which includes a plotted heatmap

# Return type

matplotlib Panel

Generate a heatmap from a correlation matrix and its targets.

#### **Parameters**

- **corr\_matrix** (*Pandas Dataframe*) The dataframe to be used for heatmap generation.
- **title** (*str*) title of the heatmap.
- **correlation\_target** (*str*) The target column name for computing correlations against.
- msg(str) An additional msg to include in the plot.
- **correlation\_threshold** (*float*) A float between 0 and 1 which is used for excluding correlations which are not intense enough from the plot.

# Returns

tab – A matplotlib Panel object which includes a plotted heatmap.

# **Return type**

matplotlib Panel

Plots a correlation heatmap.

### **Parameters**

- ds (Pandas Slice) A data slice or file
- plot\_type (str Defaults to "heatmap") The type of plot "bar" is another option.
- correlation\_target (str, Defaults to None) the target column for correlation calculations.
- **correlation\_threshold** (*float*, *Defaults* to -1) the threshold for computing correlation heatmap elements.

- **correlation\_methods** (*str*, *Defaults* to "*pearson*") the way to compute correlations, other options are "cramers v" and "correlation ratio"
- plot\_hbar(matrix, low: float = 1, high=1, title: str = None, tool\_tips: list = None, column\_name: str =
   None)

Plots a histogram bar-graph.

#### **Parameters**

- matrix (Pandas Dataframe) The dataframe to be plotted.
- low (float, Defaults to 1) The color mapping value for "low" points.
- **high** (*float*, *Defaults* to 1) The color mapping value for "high" points.
- **title** (*str*, *Defaults to None*) The optional title of the heat map.
- tool\_tips (list of str, Defaults to None) An optional list of tool tips to include with the plot.
- column\_name (str, Defaults to None) The name of the column which is being plotted.

#### **Returns**

**fig** – A matplotlib heatmap figure object.

#### **Return type**

matplotlib Figure

Plots a matrix as a heatmap.

#### **Parameters**

- matrix (Pandas Dataframe) The dataframe to be plotted.
- **xrange** (*List of floats*) The range of x values to plot.
- **yrange** (*List of floats*) The range of y values to plot.
- low (float, Defaults to 1) The color mapping value for "low" points.
- high (float, Defaults to 1) The color mapping value for "high" points.
- **title** (*str*, *Defaults to None*) The optional title of the heat map.
- tool\_tips (list of str, Defaults to None) An optional list of tool tips to include with the plot.

#### Returns

**fig** – A matplotlib heatmap figure object.

# **Return type**

matplotlib Figure

ads.dataset.correlation\_plot.plot\_correlation\_heatmap(ds=None, \*\*kwargs)  $\rightarrow$  None Plots a correlation heatmap.

#### **Parameters**

ds (Pandas Slice) - A data slice or file

# 23.1.1.8.5 ads.dataset.dask series module

# 23.1.1.8.6 ads.dataset.dataframe\_transformer module

Bases: TransformerMixin

A DataFrameTransformer object.

fit(df)

Takes in a DF and returns a fitted model

transform(df)

Takes in a DF and returns a transformed DF

ads.dataset.dataframe\_transformer.expand\_lambda\_function(lambda\_func)

Returns a lambda function after expansion.

#### 23.1.1.8.7 ads.dataset.dataset module

Bases: PandasDataset

An ADSDataset Object.

The ADSDataset object cannot be used for classification or regression problems until a target has been set using *set\_target*. To see some rows in the data use any of the usual Pandas functions like *head()*. There are also a variety of converters, to\_dask, to\_pandas, to\_h2o, to\_xgb, to\_csv, to\_parquet, to\_json & to\_hdf.

### assign\_column(column, arg)

Return new dataset with new column or values of the existing column mapped according to input correspondence.

Used for adding a new column or substituting each value in a column with another value, that may be derived from a function, a pandas. Series or a pandas. DataFrame.

#### **Parameters**

- **column** (*str*) Name of the feature to update.
- arg (function, dict, Series or DataFrame) Mapping correspondence.

# Returns

**dataset** – a dataset with the specified column assigned.

# Return type

same type as the caller

```
>>> ds = DatasetFactory.open("data.csv")
>>> ds_same_size = ds.assign_column('target',lambda x: x>15 if x not None)
>>> ds_bigger = ds.assign_column('new_col', np.arange(ds.shape[0]))
```

#### astype(types)

Convert data type of features.

#### **Parameters**

**types** (*dict*) – key is the existing feature name value is the data type to which the values of the feature should be converted. Valid data types: All numpy datatypes (Example: np.float64, np.int64, ...) or one of categorical, continuous, ordinal or datetime.

#### Returns

updated\_dataset - an ADSDataset with new data types

# **Return type**

**ADSDataset** 

# **Examples**

```
>>> ds = DatasetFactory.open("data.csv")
>>> ds_reformatted = ds.astype({"target": "categorical"})
```

```
call(func, *args, sample_size=None, **kwargs)
```

Runs a custom function on dataframe

func will receive the pandas dataframe (which represents the dataset) as an argument named 'df' by default. This can be overridden by specifying the dataframe argument name in a tuple (func, dataframe\_name).

### **Parameters**

- **func** (*Union[callable*, tuple]) Custom function that takes pandas dataframe as input Alternatively a (callable, data) tuple where data is a string indicating the keyword of callable that expects the dataframe name
- args (iterable, optional) Positional arguments passed into func
- **sample\_size** (int, Optional) To use a sampled dataframe
- **kwargs** (*mapping*, *optional*) A dictionary of keyword arguments passed into func

# Returns

**func** – a plotting function that contains \*args and \*\*kwargs

#### Return type

function

```
>>> ds = DatasetFactory.open("classfication_data.csv")
>>> def f1(df):
... return(sum(df), axis=0)
>>> sum_ds = ds.call(f1)
```

#### compute()

```
corr(correlation_methods: Union[list, str] = 'pearson', frac: float = 1.0, sample_size: float = 1.0, nan_threshold: float = 0.8, overwrite: Optional[bool] = None, force_recompute: bool = False)
```

Compute pairwise correlation of numeric and categorical columns, output a matrix or a list of matrices computed using the correlation methods passed in.

#### **Parameters**

- correlation\_methods (Union[list, str], default to 'pearson') -
  - 'pearson': Use Pearson's Correlation between continuous features,
  - 'cramers v': Use Cramer's V correlations between categorical features,
  - 'correlation ratio': Use Correlation Ratio Correlation between categorical and continuous features,
  - 'all': Is equivalent to ['pearson', 'cramers v', 'correlation ratio'].

Or a list containing any combination of these methods, for example, ['pearson', 'cramers v'].

- **frac** Is deprecated and replaced by sample\_size.
- sample\_size (float, defaults to 1.0. Float, Range -> (0, 1]) What fraction of the data should be used in the calculation?
- nan\_threshold (float, default to 0.8, Range -> [0, 1]) Only compute a correlation when the proportion of the values, in a column, is less than or equal to nan\_threshold.
- **overwrite** Is deprecated and replaced by force\_recompute.
- force\_recompute (bool, default to be False) -
  - If False, it calculates the correlation matrix if there is no cached correlation matrix.
     Otherwise, it returns the cached correlation matrix.
  - If True, it calculates the correlation matrix regardless whether there is cached result or not.

# Returns

correlation – The pairwise correlations as a matrix (DataFrame) or list of matrices

#### Return type

Union[list, pandas.DataFrame]

### property ddf

```
df_read_functions = ['head', 'describe', '_get_numeric_data']
drop_columns(columns)
```

Return new dataset with specified columns removed.

#### **Parameters**

**columns** (*str or list*) – columns to drop.

#### Returns

**dataset** – a dataset with specified columns dropped.

### **Return type**

same type as the caller

#### Raises

ValidationError – If any of the feature names is not found in the dataset.

# **Examples**

```
>>> ds = DatasetFactory.open("data.csv")
>>> ds_smaller = ds.drop_columns(['col1', 'col2'])
```

```
merge(data, **kwargs)
```

Merges this dataset with another ADSDataset or pandas dataframe.

#### **Parameters**

- data (Union[ADSDataset, pandas.DataFrame]) Data to merge.
- **kwargs** (*dict*, *optional*) additional keyword arguments that would be passed to underlying dataframe's merge API.

# **Examples**

```
>>> ds1 = DatasetFactory.open("data1.csv")
>>> ds2 = DatasetFactory.open("data2.csv")
>>> ds_12 = ds1.merge(ds2)
```

#### rename\_columns(columns)

Returns a new dataset with altered column names.

dict values must be unique (1-to-1). Labels not contained in a dict will be left as-is. Extra labels listed don't throw an error.

### **Parameters**

**columns** (*dict-like or function or list of str*) – dict to rename columns selectively, or list of names to rename all columns, or a function like str.upper

#### Returns

**dataset** – A dataset with specified columns renamed.

# Return type

same type as the caller

```
>>> ds = DatasetFactory.open("data.csv")
>>> ds_renamed = ds.rename_columns({'col1': 'target'})
```

sample(frac=None, random\_state=42)

Returns random sample of dataset.

#### **Parameters**

- **frac** (*float*, *optional*) Fraction of axis items to return.
- random\_state (int or np.random.RandomState) If int we create a new RandomState with this as the seed Otherwise we draw from the passed RandomState

#### Returns

**sampled\_dataset** – An ADSDataset which was randomly sampled.

# **Return type**

**ADSDataset** 

# **Examples**

```
>>> ds = DatasetFactory.open("data.csv")
>>> ds_sample = ds.sample()
```

# set\_description(description)

Sets description for the dataset.

Give your dataset a description.

# **Parameters**

**description** (*str*) – Description of the dataset.

# **Examples**

```
>>> ds = DatasetFactory.open("data1.csv")
>>> ds_renamed = ds.set_description("dataset1 is from "data1.csv"")
```

### set\_name(name)

Sets name for the dataset.

This name will be used to filter the datasets returned by ds.list() API. Calling this API is optional. By default name of the dataset is set to empty.

#### **Parameters**

**name** (str) – Name of the dataset.

```
>>> ds = DatasetFactory.open("data1.csv")
>>> ds_renamed = ds.set_name("dataset1")
```

set\_target(target, type\_discovery=True, target\_type=None)

Returns a dataset tagged based on the type of target.

#### **Parameters**

- **target** (*str*) name of the feature to use as target.
- type\_discovery (bool) This is set as True by default.
- target\_type (type) If provided, then the target will be typed with the provided value.

#### Returns

ds – tagged according to the type of the target column.

#### Return type

**ADSDataset** 

# **Examples**

```
>>> ds = DatasetFactory.open("classfication_data.csv")
>>> ds_with_target= ds.set_target("target_class")
```

```
show_corr(frac: float = 1.0, sample_size: float = 1.0, nan_threshold: float = 0.8, overwrite: Optional[bool] = None, force_recompute: bool = False, correlation_target: Optional[str] = None, plot_type: str = 'heatmap', correlation_threshold: float = -1, correlation_methods='pearson', **kwargs')
```

Show heatmap or barplot of pairwise correlation of numeric and categorical columns, output three tabs which are heatmap or barplot of correlation matrix of numeric columns vs numeric columns using pearson correlation method, categorical columns vs categorical columns using Cramer's V method, and numeric vs categorical columns, excluding NA/null values and columns which have more than 80% of NA/null values. By default, only 'pearson' correlation is calculated and shown in the first tab. Set correlation\_methods='all' to show all correlation charts.

#### **Parameters**

- frac (Is superseded by sample\_size) -
- sample\_size (float, defaults to 1.0. Float, Range -> (0, 1]) What fraction of the data should be used in the calculation?
- nan\_threshold (float, defaults to 0.8, Range -> [0, 1]) In the default case, it will only calculate the correlation of the columns which has less than or equal to 80% of missing values.
- **overwrite** Is deprecated and replaced by force\_recompute.
- force\_recompute (bool, default to be False.) -
  - If False, it calculates the correlation matrix if there is no cached correlation matrix.
     Otherwise, it returns the cached correlation matrix.
  - If True, it calculates the correlation matrix regardless whether there is cached result or not.

- plot\_type (str, default to "heatmap") It can only be "heatmap" or "bar". Note that if "bar" is chosen, correlation\_target also has to be set and the bar chart will only show the correlation values of the pairs which have the target in them.
- **correlation\_target** (*str*, *default to Non*) It can be any columns of type continuous, ordinal, categorical or zipcode. When correlation\_target is set, only pairs that contains correlation\_target will show.
- correlation\_threshold (float, default to -1) It can be any number between -1 and 1.
- correlation\_methods (Union[list, str], defaults to 'pearson') -
  - 'pearson': Use Pearson's Correlation between continuous features,
  - 'cramers v': Use Cramer's V correlations between categorical features,
  - 'correlation ratio': Use Correlation Ratio Correlation between categorical and continuous features,
  - 'all': Is equivalent to ['pearson', 'cramers v', 'correlation ratio'].

Or a list containing any combination of these methods, for example, ['pearson', 'cramers v'].

# Return type

None

**show\_in\_notebook**(correlation\_threshold=-1, selected\_index=0, sample\_size=0, visualize\_features=True, correlation\_methods='pearson', \*\*kwargs)

Provide visualization of dataset.

- Display feature distribution. The data table display will show a maximum of 8 digits,
- Plot the correlation between the dataset features (as a heatmap) only when all the features are continuous or ordinal,
- · Display data head.

#### **Parameters**

- **correlation\_threshold** (*int*, *default* -1) The correlation threshold to select, which only show features that have larger or equal correlation values than the threshold.
- **selected\_index** (*int*, *str*, *default* 0) The displayed output is stacked into an accordion widget, use selected\_index to force the display to open a specific element, use the (zero offset) index or any prefix string of the name (eg, 'corr' for correlations)
- sample\_size (int, default 0) The size (in rows) to sample for visualizations
- **visualize\_features** (*bool default False*) For the "Features" section control if feature visualizations are shown or not. If not only a summary of the numeric statistics is shown. The numeric statistics are also always shows for wide (>64 features) datasets
- correlation\_methods (Union[list, str], default to 'pearson') -
  - 'pearson': Use Pearson's Correlation between continuous features,
  - 'cramers v': Use Cramer's V correlations between categorical features,
  - 'correlation ratio': Use Correlation Ratio Correlation between categorical and continuous features,
  - 'all': Is equivalent to ['pearson', 'cramers v', 'correlation ratio'].

Or a list containing any combination of these methods, for example, ['pearson', 'cramers v'].

snapshot(snapshot\_dir=None, name=", storage\_options=None)

Snapshot the dataset with modifications made so far.

Optionally caller can invoke ds.set\_name() before saving to identify the dataset uniquely at the time of using ds.list().

The snapshot can be reloaded by providing the URI returned by this API to DatasetFactory.open()

#### **Parameters**

- **snapshot\_dir** (*str*, *optional*) Directory path under which dataset snapshot will be created. Defaults to snapshots\_dir set using DatasetFactory.set\_default\_storage().
- name (str, optional, default: "") Name to uniquely identify the snapshot using DatasetFactory.list\_snapshots(). If not provided, an auto-generated name is used.
- **storage\_options** (*dict*, *optional*) Parameters passed on to the backend filesystem class. Defaults to storage\_options set using DatasetFactory.set\_default\_storage().

#### **Returns**

**p\_str** – the URI to access the snapshotted dataset.

#### Return type

str

# **Examples**

```
>>> ds = DatasetFactory.open("data.csv")
>>> ds_uri = ds.snapshot()
```

to\_avro(path, schema=None, storage\_options=None, \*\*kwargs)

Save data to Avro files. Avro is a remote procedure call and data serialization framework developed within Apache's Hadoop project. It uses JSON for defining data types and protocols, and serializes data in a compact binary format.

# **Parameters**

- path (string) Path to a target filename. May contain a \* to denote many filenames.
- schema (dict) Avro schema dictionary, see below.
- **storage\_options** (*dict*, *optional*) Parameters passed to the backend filesystem class. Defaults to storage\_options set using DatasetFactory.set\_default\_storage().
- kwargs (dict, optional) See https://fastavro.readthedocs.io/en/latest/writer.html

#### **Notes**

Avro schema is a complex dictionary describing the data, see https://avro.apache.org/docs/1.8.2/gettingstartedpython.html#Defining+a+schema and https://fastavro.readthedocs.io/en/latest/writer.html. Its structure is as follows:

where the "name" field is required, but "namespace" and "doc" are optional descriptors; "type" must always be "record". The list of fields should have an entry for every key of the input records, and the types are like the primitive, complex or logical types of the Avro spec (https://avro.apache.org/docs/1.8.2/spec.html).

# **Examples**

```
>>> ds = DatasetFactory.open("data.avro")
>>> ds.to_avro("my/path.avro")
```

**to\_csv**(path, storage\_options=None, \*\*kwargs)

Save the materialized dataframe to csv file.

#### **Parameters**

- **path** (*str*) Location to write to. If there are more than one partitions in df, should include a glob character to expand into a set of file names, or provide a *name\_function=parameter*. Supports protocol specifications such as "*oci://*", "*s3://*".
- **storage\_options** (*dict*, *optional*) Parameters passed on to the backend filesystem class. Defaults to storage options set using DatasetFactory.set default storage().
- kwargs (dict, optional) -

### **Examples**

```
>>> ds = DatasetFactory.open("data.csv")
>>> [ds_link] = ds.to_csv("my/path.csv")
```

to\_dask(filter=None, frac=None, npartitions=None, include\_transformer\_pipeline=False)

Returns a copy of the data as dask.dataframe.core.DataFrame, and a sklearn pipeline optionally that holds the transformations run so far on the data.

The pipeline returned can be updated with the transformations done offline and passed along with the dataframe to Dataset.open API if the transformations need to be reproduced at the time of scoring.

#### **Parameters**

- **filter** (*str*, *optional*) The query string to filter the dataframe, for example ds.to\_dask(filter="age > 50 and location == 'san francisco") See also https://pandas.pydata.org/pandas-docs/stable/reference/api/pandas.DataFrame.query.html
- **frac** (*float*, *optional*) fraction of original data to return.

• include\_transformer\_pipeline (bool, default: False) — If True, (dataframe, transformer pipeline) is returned as a tuple.

#### Returns

- dataframe (dask.dataframe.core.DataFrame) if include\_transformer\_pipeline is False.
- (data, transformer\_pipeline) (tuple of dask.dataframe.core.DataFrame and dataset.pipeline.TransformerPipeline) if include\_transformer\_pipeline is True.

# **Examples**

```
>>> ds = DatasetFactory.open("data.csv")
>>> ds_dask = ds.to_dask()
```

#### **Notes**

See also http://docs.dask.org/en/latest/dataframe-api.html#dataframe and https://scikit-learn.org/stable/modules/generated/sklearn.pipeline.Pipeline.html#sklearn.pipeline.Pipeline

to\_dask\_dataframe(filter=None, frac=None, npartitions=None, include\_transformer\_pipeline=False)

to\_h2o(filter=None, frac=None, include\_transformer\_pipeline=False)

Returns a copy of the data as h2o.H2OFrame, and a sklearn pipeline optionally that holds the transformations run so far on the data.

The pipeline returned can be updated with the transformations done offline and passed along with the dataframe to Dataset.open API if the transformations need to be reproduced at the time of scoring.

#### **Parameters**

- **filter** (*str*, *optional*) The query string to filter the dataframe, for example ds.to\_h2o(filter="age > 50 and location == 'san francisco") See also https://pandas.pydata.org/pandas-docs/stable/reference/api/pandas.DataFrame.query.html
- **frac** (*float*, *optional*) fraction of original data to return.
- include\_transformer\_pipeline (bool, default: False) If True, (dataframe, transformer\_pipeline) is returned as a tuple.

#### **Returns**

- **dataframe** (*h2o.H2OFrame*) if include\_transformer\_pipeline is False.
- (data, transformer\_pipeline) (tuple of h2o.H2OFrame and dataset.pipeline.TransformerPipeline) if include\_transformer\_pipeline is True.

#### **Examples**

```
>>> ds = DatasetFactory.open("data.csv")
>>> ds_as_h2o = ds.to_h2o()
```

#### **Notes**

See also https://scikit-learn.org/stable/modules/generated/sklearn.pipeline.Pipeline.html#sklearn.pipeline.Pipeline

to\_h2o\_dataframe(filter=None, frac=None, include\_transformer\_pipeline=False)

**to\_hdf**( $path: str, key: str, storage\_options: Optional[dict] = None, **kwargs) <math>\rightarrow$  str Save data to Hierarchical Data Format (HDF) files.

#### **Parameters**

- **path** (*string*) Path to a target filename.
- **key** (*string*) Datapath within the files.
- **storage\_options** (*dict*, *optional*) Parameters passed to the backend filesystem class. Defaults to storage\_options set using DatasetFactory.set\_default\_storage().
- kwargs (dict, optional) -

#### Returns

The filename of the HDF5 file created.

# Return type

str

# **Examples**

```
>>> ds = DatasetFactory.open("data.csv")
>>> ds.to_hdf(path="my/path.h5", key="df")
```

to\_json(path, storage\_options=None, \*\*kwargs)

Save data to JSON files.

#### **Parameters**

- **path** (*str*) Location to write to. If there are more than one partitions in df, should include a glob character to expand into a set of file names, or provide a *name\_function=parameter*. Supports protocol specifications such as "*oci://*", "*s3://*".
- **storage\_options** (*dict*, *optional*) Parameters passed on to the backend filesystem class. Defaults to storage\_options set using DatasetFactory.set\_default\_storage().
- kwargs (dict, optional) -

# **Examples**

```
>>> ds = DatasetFactory.open("data.csv")
>>> ds.to_json("my/path.json")
```

to\_pandas(filter=None, frac=None, include\_transformer\_pipeline=False)

Returns a copy of the data as pandas. DataFrame, and a sklearn pipeline optionally that holds the transformations run so far on the data.

The pipeline returned can be updated with the transformations done offline and passed along with the dataframe to Dataset.open API if the transformations need to be reproduced at the time of scoring.

#### **Parameters**

- **filter** (*str*, *optional*) The query string to filter the dataframe, for example ds.to\_pandas(filter="age > 50 and location == 'san francisco'') See also https://pandas.pydata.org/pandas-docs/stable/reference/api/pandas.DataFrame.query.html
- **frac** (*float*, *optional*) fraction of original data to return.
- include\_transformer\_pipeline (bool, default: False) If True, (dataframe, transformer pipeline) is returned as a tuple

#### **Returns**

- **dataframe** (*pandas.DataFrame*) if include\_transformer\_pipeline is False.
- (data, transformer\_pipeline) (tuple of pandas.DataFrame and dataset.pipeline.TransformerPipeline) if include\_transformer\_pipeline is True.

# **Examples**

```
>>> ds = DatasetFactory.open("data.csv")
>>> ds_as_df = ds.to_pandas()
```

#### **Notes**

See also https://scikit-learn.org/stable/modules/generated/sklearn.pipeline.Pipeline.html#sklearn.pipeline

to\_pandas\_dataframe(filter=None, frac=None, include\_transformer\_pipeline=False)

to\_parquet(path, storage options=None, \*\*kwargs)

Save data to parquet file.

#### **Parameters**

- **path** (*str*) Location to write to. If there are more than one partitions in df, should include a glob character to expand into a set of file names, or provide a *name\_function=parameter*. Supports protocol specifications such as "*oci://*", "*s3://*".
- **storage\_options** (*dict*, *optional*) Parameters passed on to the backend filesystem class. Defaults to storage\_options set using DatasetFactory.set\_default\_storage().
- kwargs (dict, optional) -

# **Examples**

```
>>> ds = DatasetFactory.open("data.csv")
>>> ds.to_parquet("my/path")
```

to\_xgb(filter=None, frac=None, include\_transformer\_pipeline=False)

Returns a copy of the data as xgboost.DMatrix, and a sklearn pipeline optionally that holds the transformations run so far on the data.

The pipeline returned can be updated with the transformations done offline and passed along with the dataframe to Dataset.open API if the transformations need to be reproduced at the time of scoring.

#### **Parameters**

- **filter** (*str*, *optional*) The query string to filter the dataframe, for example ds.to\_xgb(filter="age > 50 and location == 'san francisco") See also https://pandas.pydata.org/pandas-docs/stable/reference/api/pandas.DataFrame.query.html
- **frac** (*float*, *optional*) fraction of original data to return.
- include\_transformer\_pipeline (bool, default: False) If True, (dataframe, transformer\_pipeline) is returned as a tuple.

#### Returns

- **dataframe** (*xgboost.DMatrix*) if include\_transformer\_pipeline is False.
- (data, transformer\_pipeline) (tuple of xgboost.DMatrix and dataset.pipeline.TransformerPipeline) if include\_transformer\_pipeline is True.

# **Examples**

```
>>> ds = DatasetFactory.open("data.csv")
>>> xgb_dmat = ds.to_xgb()
```

### **Notes**

See also https://scikit-learn.org/stable/modules/generated/sklearn.pipeline.Pipeline.html#sklearn.pipeline.Pipeline

to\_xgb\_dmatrix(filter=None, frac=None, include\_transformer\_pipeline=False)

#### 23.1.1.8.8 ads.dataset.dataset browser module

```
class ads.dataset.dataset_browser.DatasetBrowser
     Bases: ABC
     static GitHub(user: str, repo: str, branch: str = 'master')
           Returns a GitHubDataset
     static filesystem(folder: str)
           Returns a LocalFilesystemDataset.
     filter_list(L, filter_pattern) \rightarrow List[str]
           Filters a list of dataset names.
     static list(filter_pattern='*') → List[str]
           Return a list of dataset browser strings.
     abstract open(**kwargs)
           Return new dataset for the given name.
               Parameters
                   name (str) – the name of the dataset to open.
               Returns
                   ds
               Return type
                   Dataset
```

```
Examples
           ds_browser = DatasetBrowser("sklearn")
           ds = ds_browser.open("iris")
     static seaborn()
           Returns a SeabornDataset.
     static sklearn()
           Returns a SklearnDataset.
     static web(index url: str)
           Returns a WebDataset.
class ads.dataset.dataset_browser.GitHubDatasets(user: str, repo: str, branch: str)
     Bases: DatasetBrowser
     list(filter pattern: str = '.*') \rightarrow List[str]
           Return a list of dataset browser strings.
     open(name: str, **kwargs)
           Return new dataset for the given name.
               Parameters
                   name (str) – the name of the dataset to open.
               Returns
                   ds
               Return type
                   Dataset
           Examples
           ds browser = DatasetBrowser("sklearn")
           ds = ds_browser.open("iris")
class ads.dataset.dataset_browser.LocalFilesystemDatasets(folder: str)
     Bases: DatasetBrowser
     list(filter\_pattern: str = '.*') \rightarrow List[str]
           Return a list of dataset browser strings.
     open(name: str, **kwargs)
           Return new dataset for the given name.
               Parameters
                   name (str) – the name of the dataset to open.
               Returns
                   ds
               Return type
                   Dataset
```

# **Examples** ds\_browser = DatasetBrowser("sklearn") ds = ds\_browser.open("iris") class ads.dataset.dataset\_browser.SeabornDatasets Bases: DatasetBrowser **list**( $filter\_pattern: str = '.*'$ ) $\rightarrow$ List[str] Return a list of dataset browser strings. open(name: str, \*\*kwargs) Return new dataset for the given name. **Parameters name** (str) – the name of the dataset to open. Returns ds Return type Dataset **Examples** ds\_browser = DatasetBrowser("sklearn") ds = ds\_browser.open("iris") class ads.dataset.dataset\_browser.SklearnDatasets Bases: DatasetBrowser **list**( $filter\_pattern: str = '.*'$ ) $\rightarrow$ List[str] Return a list of dataset browser strings. open(name: str, \*\*kwargs) Return new dataset for the given name. **Parameters name** (str) – the name of the dataset to open. Returns ds Return type Dataset **Examples** ds\_browser = DatasetBrowser("sklearn") ds = ds\_browser.open("iris") sklearn\_datasets = ['breast\_cancer', 'diabetes', 'iris', 'wine', 'digits']

23.1. ads package 643

class ads.dataset.dataset\_browser.WebDatasets(index\_url: str)

Bases: DatasetBrowser

```
list(filter_pattern: str = '.*') → List[str]

Return a list of dataset browser strings.

open(name: str, **kwargs)

Return new dataset for the given name.

Parameters
    name (str) – the name of the dataset to open.

Returns
    ds

Return type
    Dataset

Examples

ds_browser = DatasetBrowser("sklearn")

ds = ds_browser.open("iris")
```

# 23.1.1.8.9 ads.dataset\_with\_target module

Bases: ADSDataset

This class provides APIs for preparing dataset for modeling.

```
auto_transform(correlation_threshold: float = 0.7, frac: float = 1.0, sample_size=1.0, correlation_methods: Union[str, list] = 'pearson')
```

Return transformed dataset with several optimizations applied automatically. The optimizations include:

- Dropping constant and primary key columns, which has no predictive quality,
- Imputation, to fill in missing values in noisy data:
  - For continuous variables, fill with mean if less than 40% is missing, else drop,
  - For categorical variables, fill with most frequent if less than 40% is missing, else drop,
- Dropping strongly co-correlated columns that tend to produce less generalizable models.

# **Parameters**

- correlation\_threshold (float, defaults to 0.7. It must be between 0 and 1, inclusive) the correlation threshold where columns with correlation higher than the threshold will be considered as strongly co-correlated and recommended to be taken care of.
- frac (Is superseded by sample\_size) -

- sample\_size (float, defaults to 1.0. Float, Range -> (0, 1]) What fraction of the data should be used in the calculation?
- correlation\_methods (Union[list, str], defaults to 'pearson') -
  - 'pearson': Use Pearson's Correlation between continuous features,
  - 'cramers v': Use Cramer's V correlations between categorical features,
  - 'correlation ratio': Use Correlation Ratio Correlation between categorical and continuous features,
  - 'all': Is equivalent to ['pearson', 'cramers v', 'correlation ratio'].

Or a list containing any combination of these methods, for example, ['pearson', 'cramers v'].

#### Returns

 $transformed\_dataset$ 

# **Return type**

**ADSDatasetWithTarget** 

# **Examples**

```
>>> ds_clean = ds.auto_transform()
```

Generate recommendations for dataset optimization. This includes:

- Identifying constant and primary key columns, which has no predictive quality,
- Imputation, to fill in missing values in noisy data:
  - For continuous variables, fill with mean if less than 40% is missing, else drop,
  - For categorical variables, fill with most frequent if less than 40% is missing, else drop,
- Identifying strongly co-correlated columns that tend to produce less generalizable models,
- Automatically balancing dataset for classification problems using up or down sampling.

#### **Parameters**

- correlation\_methods (Union[list, str], default to 'pearson') -
  - 'pearson': Use Pearson's Correlation between continuous features,
  - 'cramers v': Use Cramer's V correlations between categorical features,
  - 'correlation ratio': Use Correlation Ratio Correlation between categorical and continuous features,
  - 'all': Is equivalent to ['pearson', 'cramers v', 'correlation ratio'].

Or a list containing any combination of these methods, for example, ['pearson', 'cramers v'].

• correlation\_threshold (float, defaults to 0.7. It must be between 0 and 1, inclusive) – The correlation threshold where columns with correlation higher

than the threshold will be considered as strongly co-correlated and recommended to be taken care of.

- frac (Is superseded by sample\_size) -
- sample\_size (float, defaults to 1.0. Float, Range -> (0, 1]) What fraction of the data should be used in the calculation?
- **overwrite** Is deprecated and replaced by force\_recompute.
- force\_recompute (bool, default to be False) -
  - If False, it calculates the correlation matrix if there is no cached correlation matrix.
     Otherwise, it returns the cached correlation matrix.
  - If True, it calculates the correlation matrix regardless whether there is cached result or not.
- **display\_format** (*string*, *defaults* to 'widget'.) Should be either 'widget' or 'table'. If 'widget', a GUI style interface is popped out; if 'table', a table of suggestions is shown.

# get\_transformed\_dataset()

Return the transformed dataset with the recommendations applied.

This method should be called after applying the recommendations using the Recommendation#show\_in\_notebook() API.

# rename\_columns(columns)

Returns a dataset with columns renamed.

```
select_best_features(score_func=None, k=12)
```

Return new dataset containing only the top k features.

#### **Parameters**

- **k** (int, default 12) The top 'k' features to select.
- **score\_func** (*function*) Scoring function to use to rank the features. This scoring function should take a 2d array X(features) and an array like y(target) and return a numeric score for each feature in the same order as X.

#### **Notes**

See also https://scikit-learn.org/stable/modules/generated/sklearn.feature\_selection.f\_regression.html and https://scikit-learn.org/stable/modules/generated/sklearn.feature\_selection.f\_classif.html

# **Examples**

```
>>> ds = DatasetBrowser("sklearn").open("iris")
>>> ds_small = ds.select_best_features(k=2)
```

```
\begin{tabular}{ll} \textbf{suggest\_recommendations} (correlation\_methods: Union[str, list] = 'pearson', print\_code: bool = True, \\ correlation\_threshold: float = 0.7, overwrite: Optional[bool] = None, \\ force\_recompute: bool = False, frac: float = 1.0, sample\_size: float = 1.0, \\ **kwargs) \end{tabular}
```

Returns a pandas dataframe with suggestions for dataset optimization. This includes:

- Identifying constant and primary key columns, which has no predictive quality,
- Imputation, to fill in missing values in noisy data:
  - For continuous variables, fill with mean if less than 40% is missing, else drop,
  - For categorical variables, fill with most frequent if less than 40% is missing, else drop,
- Identifying strongly co-correlated columns that tend to produce less generalizable models,
- Automatically balancing dataset for classification problems using up or down sampling.

#### **Parameters**

- correlation\_methods (Union[list, str], default to 'pearson') -
  - 'pearson': Use Pearson's Correlation between continuous features,
  - 'cramers v': Use Cramer's V correlations between categorical features,
  - 'correlation ratio': Use Correlation Ratio Correlation between categorical and continuous features,
  - 'all': Is equivalent to ['pearson', 'cramers v', 'correlation ratio'].

Or a list containing any combination of these methods, for example, ['pearson', 'cramers v']

- print\_code (bool, Defaults to True) Print Python code for the suggested actions.
- correlation\_threshold (float. Defaults to 0.7. It must be between 0 and 1, inclusive) the correlation threshold where columns with correlation higher than the threshold will be considered as strongly co-correated and recommended to be taken care of.
- **frac** (Is superseded by sample\_size) –
- sample\_size (float, defaults to 1.0. Float, Range -> (0, 1]) What fraction of the data should be used in the calculation?
- **overwrite** Is deprecated and replaced by force\_recompute.
- force\_recompute (bool, default to be False) -
  - If False, it calculates the correlation matrix if there is no cached correlation matrix.
     Otherwise, it returns the cached correlation matrix.
  - If True, it calculates the correlation matrix regardless whether there is cached result or not.

#### Returns

suggestion dataframe

# **Return type**

pandas.DataFrame

```
>>> suggestion_df = ds.suggest_recommendations(correlation_threshold=0.7)
```

```
train_test_split(test_size=0.1, random_state=42)
```

Splits dataset to train and test data.

### **Parameters**

- test\_size (Union[float, int], optional, default=0.1) -
- random\_state(Union[int, RandomState], optional, default=None) -
  - If int, random\_state is the seed used by the random number generator;
  - If RandomState instance, random\_state is the random number generator;
  - If None, the random number generator is the RandomState instance used by np.random.

### Returns

train\_data, test\_data – tuple of ADSData instances

# Return type

tuple

# **Examples**

```
>>> ds = DatasetFactory.open("data.csv")
>>> train, test = ds.train_test_split()
```

train\_validation\_test\_split(test\_size=0.1, validation\_size=0.1, random\_state=42)

Splits dataset to train, validation and test data.

# **Parameters**

- test\_size (Union[float, int], optional, default=0.1) -
- validation\_size (Union[float, int], optional, default=0.1) -
- random\_state (Union[int, RandomState], optional, default=None) -
  - If int, random\_state is the seed used by the random number generator;
  - If RandomState instance, random\_state is the random number generator;
  - If None, the random number generator is the RandomState instance used by np.random.

### Returns

train\_data, validation\_data, test\_data – tuple of ADSData instances

#### Return type

tuple

```
>>> ds = DatasetFactory.open("data.csv")
>>> train, valid, test = ds.train_validation_test_split()
```

# type\_of\_target()

Return the target type for the dataset.

#### Returns

target\_type - an object of TypedFeature

#### Return type

TypedFeature

# **Examples**

```
>>> ds = ds.set_target('target_class')
>>> assert(ds.type_of_target() == 'categorical')
```

# visualize\_transforms()

Render a representation of the dataset's transform DAG.

# 23.1.1.8.10 ads.dataset.exception module

```
exception ads.dataset.exception.DatasetError(*args, **kwargs)
```

Bases: BaseException

Base class for dataset errors.

# exception ads.dataset.exception.ValidationError(msg)

Bases: DatasetError

Handles validation errors in dataset.

# 23.1.1.8.11 ads.dataset.factory module

```
class ads.dataset.factory.CustomFormatReaders
Bases: object

DEFAULT_SQL_ARRAYSIZE = 50000

DEFAULT_SQL_CHUNKSIZE = 12007

DEFAULT_SQL_CTU = False

DEFAULT_SQL_MIL = 128

static read_arff(path, **kwargs)
```

**static read\_avro**(*path: str*, \*\*kwargs) → DataFrame

static read\_html(path, html\_table\_index: Optional[int] = None, \*\*kwargs)

```
static read_json(path: str, **kwargs) \rightarrow DataFrame

static read_libsvm(path: str, **kwargs) \rightarrow DataFrame

static read_log(path, **kwargs)

classmethod read_sql(path: str, table: Optional[str] = None, **kwargs) \rightarrow DataFrame
```

#### **Parameters**

- path str This is the connection URL that gets passed to sqlalchemy's create\_engine method
- table str This is either the name of a table to select \* from or a sql query to be run
- kwargs -

### **Returns**

pd.DataFrame

```
static read_tsv(path: str, **kwargs) \rightarrow DataFrame static read_xml(path: str, **kwargs) \rightarrow DataFrame Load data from xml file.
```

#### **Parameters**

- path (str) Path to XML file
- **storage\_options** (*dict*, *optional*) Storage options passed to Pandas to read the file.

#### **Returns**

dataframe

# Return type

pandas.DataFrame

# class ads.dataset.factory.DatasetFactory

Bases: object

static download(remote\_path, local\_path, storage=None, overwrite=False)

Download a remote file or directory to local storage.

#### **Parameters**

- **remote\_path** (*str*) Supports protocols like oci, s3, also supports glob expressions
- **local\_path** (*str*) Supports glob expressions
- **storage** (*dict*) Parameters passed on to the backend remote filesystem class.
- **overwrite** (*bool*, *default False*) If True, the method will overwrite any existing files in the local\_path

static from\_dataframe(df, target: Optional[str] = None, \*\*kwargs)

Returns an object of ADSDatasetWithTarget or ADSDataset given a pandas.DataFrame

#### **Parameters**

- **df** (pandas.DataFrame) -
- target (str) -
- **kwargs** (*dict*) See DatasetFactory.open() for supported kwargs

#### Returns

dataset - according to the type of target

#### Return type

an object of ADSDataset target is not specified, otherwise an object of ADSDatasetWithTarget tagged

# **Examples**

```
>>> df = pd.DataFrame(data)
>>> ds = from_dataframe(df)
```

classmethod infer\_target\_type(target, target\_series, discover\_target\_type=True)

static list\_snapshots(snapshot\_dir=None, name=", storage\_options=None, \*\*kwargs)

Displays the URIs for dataset snapshots under the given directory path.

# **Parameters**

- **snapshot\_dir** (*str*) Return all dataset snapshots created using ADSDataset.snapshot() within this directory. The path can contain protocols such as oci, s3.
- name (str, optional) The list of snapshots in the directory gets filtered by the name. Accepts glob expressions. default = "ads\_"
- **storage\_options** (*dict*) Parameters passed on to the backend filesystem class.

# **Example**

```
>>> DatasetFactory.list_snapshots(snapshot_dir="oci://my_bucket/snapshots_dir",
... name="ads_iris_")
```

Returns a list of all snapshots (recursively) saved to obj storage bucket "my\_bucket" with prefix "/snap-shots\_dir/ads\_iris\_\*\*" sorted by time created.

static open(source, target=None, format='infer', reader\_fn: Optional[Callable] = None, name:

Optional[str] = None, description=", npartitions: Optional[int] = None, type\_discovery=True,

html\_table\_index=None, column\_names='infer', sample\_max\_rows=10000,

positive\_class=None, transformer\_pipeline=None, types={}, \*\*kwargs)

Returns an object of ADSDataset or ADSDatasetWithTarget read from the given path

#### **Parameters**

- source (Union[str, pandas.DataFrame, h2o.DataFrame, pyspark.sql. dataframe.DataFrame]) If str, URI for the dataset. The dataset could be read from local or network file system, hdfs, s3, gcs and optionally pyspark in pyspark conda env
- target (str, optional) Name of the target in dataset. If set an ADSDatasetWithTarget object is returned, otherwise an ADSDataset object is returned which can be used to understand the dataset through visualizations
- **format**(*str*, *default*: *infer*) Format of the dataset. Supported formats: CSV, TSV, Parquet, libsvm, JSON, XLS/XLSX (Excel), HDF5, SQL, XML, Apache server log files (clf, log), ARFF. By default, the format would be inferred from the ending of the dataset file path.
- reader\_fn (Callable, default: None) The user may pass in their own custom reader function. It must accept (path, \*\*kwarg) and return a pandas DataFrame
- name (str, optional default: "") -
- **description** (str, optional default: "") Text describing the dataset
- **npartitions** (*int*, *deprecated*) Number of partitions to split the data By default this is set to the max number of cores supported by the backend compute accelerator
- **type\_discovery** (*bool*, *default*: *True*) If false, the data types of the dataframe are used as such. By default, the dataframe columns are associated with the best suited data types. Associating the features with the disovered datatypes would impact visualizations and model prediction.
- html\_table\_index (int, optional) The index of the dataframe table in html content. This is used when the format of dataset is html
- column\_names ('infer', list of str or None, default: 'infer') Supported only for CSV and TSV. List of column names to use. By default, column names are inferred from the first line of the file. If set to None, column names would be auto-generated instead of inferring from file. If the file already contains a column header, specify header=0 to ignore the existing column names.
- sample\_max\_rows (int, default: 10000, use -1 auto calculate sample size, use 0 (zero) for no sampling) Sample size of the dataframe to use for visualization and optimization.
- **positive\_class** (*Any*, *optional*) Label in target for binary classification problems which should be identified as positive for modeling. By default, the first unique value is considered as the positive label.
- **types** (*dict*, *optional*) Dictionary of <feature\_name> : <data\_type> to override the data type of features.
- transformer\_pipeline (datasets.pipeline.TransformerPipeline, optional) A pipeline of transformations done outside the sdk and need to be applied at the time of scoring
- **storage\_options** (*dict*, *default:* varies by source type) Parameters passed on to the backend filesystem class.
- **sep** (*str*) Delimiting character for parsing the input file.
- **kwargs** (additional keyword arguments that would be passed to underlying dataframe read API) based on the format of the dataset

#### Returns

- dataset (An instance of ADSDataset)
- (or)
- dataset\_with\_target (An instance of ADSDatasetWithTarget)

```
>>> ds = DatasetFactory.open("/path/to/data.data", format='csv', delimiter=" ", na_values="n/a", skipinitialspace=True)
```

```
>>> ds = DatasetFactory.open("oci://bucket@namespace/path/to/data.tsv", column_names=["col1", "col2", "col3"], header=0)
```

```
>>> ds = DatasetFactory.open("oci://bucket@namespace/path/to/data.csv",
... storage_options={"config": "~/.oci/config",
... "profile": "USER_2"}, delimiter = ';')
```

```
>>> ds = DatasetFactory.open(df, target="class", sample_max_rows=5000,
... positive_class="yes")
```

static open\_to\_pandas( $source: str, format: Optional[str] = None, reader_fn: Optional[Callable] = None, **kwargs) <math>\rightarrow$  DataFrame

static set\_default\_storage(snapshots dir=None, storage options=None)

Set default storage directory and options.

Both snapshots\_dir and storage\_options can be overridden at the API scope.

#### **Parameters**

- **snapshots\_dir** (*str*) Path for the snapshots directory. Can contain protocols such as oci, s3
- storage\_options (dict, optional) Parameters passed on to the backend filesystem class.

static upload(local\_file\_or\_dir, remote\_file\_or\_dir, storage\_options=None)

Upload local file or directory to remote storage

### **Parameters**

• local\_file\_or\_dir (str) - Supports glob expressions

- remote\_file\_or\_dir (str) Supports protocols like oci, s3, also supports glob expressions
- **storage\_options** (*dict*) Parameters passed on to the backend remote filesystem class.

```
ads.dataset.factory.\textbf{get\_format\_reader}(\textit{path}: ElaboratedPath, **kwargs) \rightarrow Callable
```

ads.dataset.factory.load\_dataset(path: ElaboratedPath,  $reader_fn$ : Callable, \*\*kwargs)  $\rightarrow$  DataFrame

# 23.1.1.8.12 ads.dataset.feature engineering transformer module

class ads.dataset.feature\_engineering\_transformer.FeatureEngineeringTransformer(feature\_metadata=None)

Bases: TransformerMixin

fit(X, y=None)

fit\_transform(X, y=None, \*\*fit\_params)

Fit to data, then transform it.

Fits transformer to X and y with optional parameters fit\_params and returns a transformed version of X.

#### **Parameters**

- $\mathbf{X}$  (array-like of shape (n\_samples, n\_features)) Input samples.
- y (array-like of shape (n\_samples,) or (n\_samples, n\_outputs), default=None) Target values (None for unsupervised transformations).
- **\*\*fit\_params** (*dict*) Additional fit parameters.

### Returns

**X\_new** – Transformed array.

# Return type

ndarray array of shape (n\_samples, n\_features\_new)

**transform**(df, progress=<ads.dataset.progress.DummyProgressBar object>, fit\_transform=False)

### 23.1.1.8.13 ads.dataset.feature selection module

class ads.dataset.feature\_selection.FeatureImportance(ds, score\_func=None, n=None)

Bases: object

show\_in\_notebook(fig size=(10, 10))

Shows selected features in the notebook with matplotlib.

# 23.1.1.8.14 ads.dataset.forecasting dataset module

Bases: ADSDatasetWithTarget

select\_best\_features(score\_func=None, k=12)

Not yet implemented

# 23.1.1.8.15 ads.dataset.helper module

```
class ads.dataset.helper.DatasetDefaults
     Bases: object
     sampling_confidence_interval = 1.0
     sampling_confidence_level = 95
exception ads.dataset.helper.DatasetLoadException(exc_msg)
     Bases: BaseException
class ads.dataset.helper.ElaboratedPath(source: Union[str, List[str]], format: Optional[str] = None,
                                                name: Optional[str] = None, **kwargs)
     Bases: object
     The Elaborated Path class unifies all of the operations and information related to a path or pathlist. Whether the
     user wants to An Elaborated path can accept any of the following as a valid source: * A single path * A glob
     pattern path * A directory * A list of paths (Note: all of these paths must be from the same filesystem AND have
     the same format) * A sqlalchemy connection url
          Parameters
                 • source -

    format –

    kwargs –

     By the end of this method, this class needs to have paths, format, and name ready
     property format: str
     property name: str
     property num_paths: int
          This method will return the number of paths found with the associated original glob, folder, or path. If this
          returns 0, :return:
     property paths: List[str]
          a list of str Each element will be a valid path
               Type
                  return
ads.dataset.helper.calculate_sample_size(population_size, min_size_to_sample, confidence_level=95,
                                                 confidence_interval=1.0)
     Find sample size for a population using Cochran's Sample Size Formula.
          With default values for confidence_level (percentage, default: 95%) and confidence_interval (margin of
          error, percentage, default: 1%)
     SUPPORTED CONFIDENCE LEVELS: 50%, 68%, 90%, 95%, and 99% ONLY - this is because the Z-score is
     table based, and I'm only providing Z for common confidence levels.
ads.dataset.helper.concatenate(X, y)
ads.dataset.helper.convert_columns(df, feature_metadata=None, dtypes=None)
ads.dataset.helper.convert_to_html(plot)
```

```
ads.dataset.helper.deprecate_default_value(var, old_value, new_value, warning_msg, warning_type)
ads.dataset.helper.deprecate_variable(old_var, new_var, warning_msg, warning_type)
ads.dataset.helper.down_sample(df, target)
     Fixes imbalanced dataset by down-sampling
          Parameters
                • df (pandas.DataFrame) –
                • target (name of the target column in df) -
          Returns
              downsampled df
          Return type
              pandas.DataFrame
ads.dataset.helper.fix_column_names(X)
ads.dataset.helper.generate_sample(df: DataFrame, n: int, confidence_level: int = 95, confidence_interval:
                                        float = 1.0, **kwargs)
ads.dataset.helper.get_dtype(feature_type, dtype)
ads.dataset.helper.get_feature_type(name, series)
ads.dataset.helper.get_fill_val(feature_types, column, action, constant='constant')
ads.dataset.helper.is_text_data(df, target=None)
ads.dataset.helper.map_types(types)
ads.dataset.helper.parse_apache_log_datetime(x)
     Parses datetime with timezone formatted as:
          [day/month/year:hour:minute:second zone]
     Source: https://mmas.github.io/read-apache-access-log-pandas .. rubric:: Example
     >>> parse_datetime('13/Nov/2015:11:45:42 +0000') datetime.datetime(2015, 11, 3, 11, 45, 4, tzinfo=<UTC>)
     Due to problems parsing the timezone (\%z) with datetime.strptime, the timezone will be obtained using the pytz
     library.
ads.dataset.helper.parse_apache_log_str(x)
     Returns the string delimited by two characters.
     Source: https://mmas.github.io/read-apache-access-log-pandas .. rubric:: Example
     >>> parse_str('[my string]') 'my string'
ads.dataset.helper.rename_duplicate_cols(original_cols)
ads.dataset.helper.up_sample(df, target, sampler='default', feature_types=None)
     Fixes imbalanced dataset by up-sampling
          Parameters
                • df (Union[pandas.DataFrame, dask.dataframe.core.DataFrame]) –
                • target (name of the target column in df) -
                • sampler (Should implement fit_resample(X,y) method) -
```

• **fillna** (a dictionary contains the column name as well as the fill value,) — only needed when the column has missing values

#### Returns

upsampled\_df

### Return type

Union[pandas.DataFrame, dask.dataframe.core.DataFrame]

ads.dataset.helper.visualize\_transformation(transformer\_pipeline, text=None)

Uses fast parquet to write dask dataframe and custom metadata in parquet format

#### **Parameters**

- path (str) Path to write to
- data (pandas.DataFrame) -
- engine (string) "auto" by default
- metadata\_dict(Deprecated, will not pass through) -
- **compression** ({{'snappy', 'gzip', 'brotli', None}}, default 'snappy') Name of the compression to use
- storage\_options (dict, optional) storage arguments required to read the path

#### Returns

str

# **Return type**

the file path the parquet was written to

# 23.1.1.8.16 ads.dataset.label\_encoder module

```
class ads.dataset.label_encoder.DataFrameLabelEncoder
```

Bases: TransformerMixin

Label encoder for pandas.dataframe. dask.dataframe.core.DataFrame

fit(X)

Fits a DataFrameLAbelEncoder.

# transform(X)

Transforms a dataset using the DataFrameLAbelEncoder.

# 23.1.1.8.17 ads.dataset.pipeline module

```
class ads.dataset.pipeline.TransformerPipeline(steps)
```

Bases: Pipeline add(transformer)

Add transformer to data transformation pipeline

### **Parameters**

 $\label{transformer} \textbf{(}\textit{Union[TransformerMixin, tuple(str, TransformerMixin)])} - if tuple, (name, transformer implementing transform)$ 

```
steps: List[Any]
     visualize()
23.1.1.8.18 ads.dataset.plot module
class ads.dataset.plot.Plotting(df, feature_types, x, y=None, plot_type='infer', yscale=None)
     Bases: object
     select_best_plot()
          Returns the best plot for a given dataset
     show_in_notebook(**kwargs)
          Visualizes the dataset by plotting the distribution of a feature or relationship between two features.
              Parameters
                  • figsize (tuple) – defines the size of the fig
23.1.1.8.19 ads.dataset.progress module
class ads.dataset.progress.DummyProgressBar(*args, **kwargs)
     Bases: ProgressBar
     update(*args, **kwargs)
          Updates the progress bar
class ads.dataset.progress.IpythonProgressBar(max_progress=100, description='Running',
                                                     verbose=False)
     Bases: ProgressBar
     update(description=None)
          Updates the progress bar
class ads.dataset.progress.ProgressBar
     Bases: object
     abstract update(description)
class ads.dataset.progress.TqdmProgressBar(max_progress=100, description='Running', verbose=False)
     Bases: ProgressBar
     update(description=None)
          Updates the progress bar
```

#### 23.1.1.8.20 ads.dataset.recommendation module

```
class ads.dataset.recommendation.Recommendation(ds, recommendation_transformer)
    Bases: object
    recommendation_type_labels = ['Constant Columns', 'Potential Primary Key Columns',
    'Imputation', 'Multicollinear Columns', 'Identify positive label for target', 'Fix
    imbalance in dataset']
    recommendation_types = ['constant_column', 'primary_key', 'imputation',
    'strong_correlation', 'positive_class', 'fix_imbalance']
    show_in_notebook()
```

# 23.1.1.8.21 ads.dataset.recommendation transformer module

Bases: TransformerMixin

fit(X)

```
fit_transform(X, y=None, **fit_params)
```

Fit to data, then transform it.

Fits transformer to X and y with optional parameters fit\_params and returns a transformed version of X.

# **Parameters**

- **X**(array-like of shape (n\_samples, n\_features)) Input samples.
- y (array-like of shape (n\_samples,) or (n\_samples, n\_outputs), default=None) Target values (None for unsupervised transformations).
- **\*\*fit\_params** (*dict*) Additional fit parameters.

#### Returns

**X\_new** – Transformed array.

# Return type

ndarray array of shape (n\_samples, n\_features\_new)

**transform**(X, progress=<ads.dataset.progress.DummyProgressBar object>, fit\_transform=False, update\_transformer\_log=False)

#### transformer\_log(action)

local wrapper to both log and record in the actions performed array

# 23.1.1.8.22 ads.dataset.regression dataset module

Bases: ADSDatasetWithTarget

# 23.1.1.8.23 ads.dataset.sampled dataset module

Bases: object

This class provides APIs that can work on a sampled dataset.

plot(x, y=None, plot\_type='infer', yscale=None, verbose=True, sample\_size=0)

Supports plotting feature distribution, and relationship between features.

#### **Parameters**

- **x** (str) The name of the feature to plot
- **y** (str, optional) Name of the feature to plot against x
- **plot\_type** (*str*, *default*: *infer*) Override the inferred plot type for certain combinations of the data types of x and y. By default, the best plot type is inferred based on x and y data types. Valid values:
  - box\_plot discrete feature vs continuous feature. Draw a box plot to show distributions with respect to categories,
  - scatter continuous feature vs continuous feature. Draw a scatter plot with possibility of several semantic groupings.
- **yscale** (*str*, *optional*) One of {"linear", "log", "symlog", "logit"}. The y axis scale type to apply. Can be used when either x or y is an ordinal feature.
- verbose (bool, default True) Displays Note/Tips if True

plot\_gis\_scatter(lon='longitude', lat='latitude', ax=None)

Supports plotting Choropleth maps

#### **Parameters**

- **df** (pandas dataframe) The dataframe to plot
- $\mathbf{x}$  (str) The name of the feature to plot, usually the longitude
- y(str) THe name of the feature to plot, usually the latitude

summary(feature\_name=None)

Display list of features & their datatypes. Shows the column name and the feature's meta\_data if given a specific feature name.

### **Parameters**

 $date\_col(str)$  – The name of the feature

#### Returns

a dictionary that contains requested information

# Return type

dict

# timeseries(date\_col)

Supports any plotting operations where x=datetime.

### **Parameters**

**date\_col** (str) – The name of the feature to plot

### **Returns**

a plotting object that contains a date column and dataframe

# Return type

func

### 23.1.1.8.24 ads.dataset.target module

class ads.dataset.target.TargetVariable(sampled\_ds, target, target\_type)

Bases: object

This class provides target specific APIs.

# is\_balanced()

Returns True if the target is balanced, False otherwise.

Returns

is balanced

# Return type

bool

# show\_in\_notebook(feature\_names=None)

Plot target distribution or target versus feature relation.

#### **Parameters**

**feature\_names** (*list*, *Optional*) – Plot target against a list of features. Display target distribution if feature\_names is not provided.

#### 23.1.1.8.25 ads.dataset.timeseries module

plot(\*\*kwargs)

# 23.1.1.8.26 Module contents

# 23.1.1.9 ads.evaluations package

# 23.1.1.9.1 Submodules

# 23.1.1.9.2 ads.evaluations.evaluation\_plot module

```
class ads.evaluations.evaluation_plot.EvaluationPlot
     Bases: object
     EvaluationPlot holds data and methods for plots and it used to output them
     baseline(bool)
          whether to plot the null model or zero information model
     baseline_kwargs(dict)
          keyword arguments for the baseline plot
     color_wheel(dict)
          color information used by the plot
     font_sz(dict)
          dictionary of plot methods
     perfect(bool)
          determines whether a "perfect" classifier curve is displayed
     perfect_kwargs(dict)
          parameters for the perfect classifier for precision/recall curves
     prob_type(str)
          model type, i.e. classification or regression
     get_legend_labels(legend_labels)
          Renders the legend labels on the plot
     plot(evaluation, plots, num_classes, perfect, baseline, legend_labels)
          Generates the evalation plot
     baseline = None
     baseline_kwargs = {'c': '.2', 'ls': '--'}
     color_wheel = ['teal', 'blueviolet', 'forestgreen', 'peru', 'y', 'dodgerblue', 'r']
     double_overlay_plots = ['pr_and_roc_curve', 'lift_and_gain_chart']
     font_sz = {'l': 14, 'm': 12, 's': 10, 'xl': 16, 'xs': 8}
     classmethod get_legend_labels(legend labels)
          Gets the legend labels, resolves any conflicts such as length, and renders the labels for the plot
              Parameters
                   (dict) (legend_labels) – key/value dictionary containing legend label data
              Return type
                  Nothing
```

```
EvaluationPlot.get_legend_labels({'class_0': 'green', 'class_1': 'yellow', 'class_2': 'red'})

perfect = None

perfect_kwargs = {'color': 'gold', 'label': 'Perfect Classifier', 'ls': '--'}

classmethod plot(evaluation, plots, num_classes, perfect=False, baseline=True, legend_labels=None)

Generates the evaluation plot
```

#### **Parameters**

- (DataFrame) (evaluation) DataFrame with models as columns and metrics as rows.
- **(str)** (*plots*) The plot type based on class attribute *prob\_type*.
- (int) (num\_classes) The number of classes for the model.
- **(bool** (*baseline*) Whether to display the curve of a perfect classifier. Default value is *False*.
- optional) Whether to display the curve of a perfect classifier. Default value is *False*.
- **(bool** Whether to display the curve of the baseline, featureless model. Default value is *True*.
- **optional)** Whether to display the curve of the baseline, featureless model. Default value is *True*.
- **(dict** (*legend\_labels*) Legend labels dictionary. Default value is *None*. If legend\_labels not specified class names will be used for plots.
- **optional)** Legend labels dictionary. Default value is *None*. If legend\_labels not specified class names will be used for plots.

```
Return type
```

Nothing

```
prob_type = None
```

```
single_overlay_plots = ['lift_chart', 'gain_chart', 'roc_curve', 'pr_curve']
```

#### 23.1.1.9.3 ads.evaluations.evaluator module

Bases: object

ADS Evaluator class. This class holds field and methods for creating and using ADS evaluator objects.

### evaluations

list of evaluations.

**Type** 

list[DataFrame]

### is\_classifier

Whether the model has a non-empty *classes*\_ attribute indicating the presence of class labels.

# Type

bool

# legend\_labels

List of legend labels. Defaults to None.

### **Type**

dict

# metrics\_to\_show

Names of metrics to show.

### **Type**

list[str]

#### models

The object built using ADSModel.from\_estimator().

### **Type**

list[ads.common.model.ADSModel]

# positive\_class

The class to report metrics for binary dataset, assumed to be true.

## **Type**

str or int

### show\_full\_name

Whether to show the name of the evaluator in relevant contexts.

# Type

bool

### test\_data

Test data to evaluate model on.

## **Type**

ads.common.data.ADSData

# training\_data

Training data to evaluate model.

#### **Type**

ads.common.data.ADSData

### Positive\_Class\_names

Class attribute listing the ways to represent positive classes

# Type

list

### add\_metrics(func, names)

Adds the listed metics to the evaluator it is called on

# del\_metrics(names)

Removes listed metrics from the evaluator object it is called on

```
add_models(models, show_full_name)
```

Adds the listed models to the evaluator object

```
del_models(names)
```

Removes the listed models from the evaluator object

```
show_in_notebook(plots, use_training_data, perfect, baseline, legend_labels)
```

Visualize evalutation plots in the notebook

```
calculate_cost(tn_weight, fp_weight, fn_weight, tp_weight, use_training_data)
```

Returns a cost associated with the input weights

Creates an ads evaluator object.

#### **Parameters**

- **test\_data** (ads.common.data.ADSData instance) Test data to evaluate model on. The object can be built using ADSData.build().
- models (list[ads.common.model.ADSModel]) The object can be built using ADSModel.from estimator(). Maximum length of the list is 3
- training\_data (ads.common.data.ADSData instance, optional) Training data to evaluate model on and compare metrics against test data. The object can be built using ADSData.build()
- **positive\_class** (*str or int, optional*) The class to report metrics for binary dataset. If the target classes is True or False, positive\_class will be set to True by default. If the dataset is multiclass or multilabel, this will be ignored.
- **legend\_labels** (*dict*, *optional*) List of legend labels. Defaults to *None*. If legend\_labels not specified class names will be used for plots.
- **show\_full\_name** (*bool*, *optional*) Show the name of the evaluator object. Defaults to *False*.

# **Examples**

ev\_test

evaluation test metrics

Type list

```
ev_train
         evaluation training metrics
             Type
               list
     use_training
         use training data
             Type
               bool
     less_is_more
         metrics list
             Type
               list
     show_in_notebook()
         Shows visualization metrics as a color coded table
    DEFAULT_LABELS_MAP = {'accuracy': 'Accuracy', 'auc': 'ROC AUC', 'f1': 'F1',
     'hamming_loss': 'Hamming distance', 'kappa_score_': "Cohen's kappa coefficient",
     'precision': 'Precision', 'recall': 'Recall'}
     property precision
     show_in_notebook(labels={'accuracy': 'Accuracy', 'auc': 'ROC AUC', 'f1': 'F1', 'hamming_loss':
                         'Hamming distance', 'kappa_score_': "Cohen's kappa coefficient", 'precision':
                         'Precision', 'recall': 'Recall')
         Visualizes evaluation metrics as a color coded table.
             Parameters
               labels (dictionary) – map printing specific labels for metrics display
             Return type
               Nothing
Positive_Class_Names = ['yes', 'y', 't', 'true', '1']
add_metrics(funcs, names)
     Adds the listed metrics to the evaluator object it is called on.
```

#### **Parameters**

- **funcs** (*list*) The list of metrics to be added. This function will be provided *y\_true* and *y\_pred*, the true and predicted values for each model.
- names (list[str])) The list of metric names corresponding to the functions.

# Return type

Nothing

```
>>> def f1(y_true, y_pred):
...    return np.max(y_true - y_pred)
>>> evaluator = ADSEvaluator(test, [model1, model2])
>>> evaluator.add_metrics([f1], ['Max Residual'])
>>> evaluator.metrics
Output table will include the desired metric
```

add\_models(models, show\_full\_name=False)

Adds the listed models to the evaluator object it is called on.

#### **Parameters**

- models (list[ADSModel]) The list of models to be added
- **show\_full\_name** (*bool*, *optional*) Whether to show the full model name. Defaults to False. \*\* NOT USED \*\*

### **Return type**

Nothing

## **Examples**

```
>>> evaluator = ADSEvaluator(test, [model1, model2])
>>> evaluator.add_models("model3])
```

calculate\_cost(tn\_weight, fp\_weight, fp\_weight, tp\_weight, use\_training\_data=False)

Returns a cost associated with the input weights.

#### **Parameters**

- tn\_weight (int, float) The weight to assign true negatives in calculating the cost
- **fp\_weight** (*int*, *float*) The weight to assign false positives in calculating the cost
- fn\_weight (int, float) The weight to assign false negatives in calculating the cost
- tp\_weight (int, float) The weight to assign true positives in calculating the cost
- **use\_training\_data**(*bool*, *optional*) Use training data to pull the metrics. Defaults to False

### Returns

DataFrame with the cost calculated for each model

#### Return type

pandas.DataFrame

```
>>> evaluator = ADSEvaluator(test, [model1, model2])
>>> costs_table = evaluator.calculate_cost(0, 10, 1000, 0)
```

### del\_metrics(names)

Removes the listed metrics from the evaluator object it is called on.

#### **Parameters**

**names** (list[str]) – The list of names of metrics to be deleted. Names can be found by calling *evaluator.test\_evaluations.index*.

#### **Returns**

None

### Return type

None

# **Examples**

```
>>> evaluator = ADSEvaluator(test, [model1, model2])
>>> evaluator.del_metrics(['mse])
>>> evaluator.metrics
Output table will exclude the desired metric
```

### del\_models(names)

Removes the listed models from the evaluator object it is called on.

#### **Parameters**

**names** (list[str]) – the list of models to be delete. Names are the model names by default, and assigned internally when conflicts exist. Actual names can be found using *evaluator.test\_evaluations.columns* 

# Return type

Nothing

# **Examples**

```
>>> model3.rename("model3")
>>> evaluator = ADSEvaluator(test, [model1, model2, model3])
>>> evaluator.del_models([model3])
```

#### property metrics

Returns evaluation metrics

### Returns

HTML representation of a table comparing relevant metrics.

# **Return type**

metrics

```
>>> evaluator = ADSEvaluator(test, [model1, model2])
>>> evaluator.metrics
Outputs table displaying metrics.
```

### property raw\_metrics

Returns the raw metric numbers

#### **Parameters**

- **metrics** (*list*, *optional*) Request metrics to pull. Defaults to all.
- **use\_training\_data** (*bool*, *optional*) Use training data to pull metrics. Defaults to False

#### **Returns**

The requested raw metrics for each model. If *metrics* is *None* return all.

#### Return type

dict

### **Examples**

```
>>> evaluator = ADSEvaluator(test, [model1, model2])
>>> raw_metrics_dictionary = evaluator.raw_metrics()
```

Visualize evaluation plots.

#### **Parameters**

- **plots** (*list*, *optional*) Filter the plots that are displayed. Defaults to None. The name of the plots are as below:
  - regression residuals\_qq, residuals\_vs\_fitted
  - binary classification normalized\_confusion\_matrix, roc\_curve, pr\_curve
  - multi class classification normalized\_confusion\_matrix, precision\_by\_label, recall\_by\_label, f1\_by\_label
- use\_training\_data (bool, optional) Use training data to generate plots. Defaults to False. By default, this method uses test data to generate plots
- **legend\_labels** (*dict*, *optional*) Rename legend labels, that used for multi class classification plots. Defaults to None. legend\_labels dict keys are the same as class names. legend\_labels dict values are strings. If legend\_labels not specified class names will be used for plots.

#### **Returns**

Nothing. Outputs several evaluation plots as specified by *plots*.

# Return type

None

```
>>> evaluator = ADSEvaluator(test, [model1, model2])
>>> evaluator.show_in_notebook()

>>> legend labels={'class 0': 'green' 'class 1': 'vellow' 'class 2': 'red'}
```

```
>>> legend_labels={'class_0': 'green', 'class_1': 'yellow', 'class_2': 'red'}
>>> multi_evaluator = ADSEvaluator(test, [model1, model2],
... legend_labels=legend_labels)
>>> multi_evaluator.show_in_notebook(plots=["normalized_confusion_matrix",
... "precision_by_label", "recall_by_label", "f1_by_label"])
```

# 23.1.1.9.4 ads.evaluations.statistical metrics module

```
class ads.evaluations.statistical_metrics.ModelEvaluator(y_true, y_pred, model_name,
                                                                      classes=None, positive class=None,
                                                                      y_score=None)
     Bases: object
     ModelEvaluator takes in the true and predicted values and returns a pandas dataframe
     y_true
               Type
                   array-like object holding the true values for the model
     y_pred
               Type
                   array-like object holding the predicted values for the model
     model_name(str)
               Type
                   the name of the model
     classes(list)
               Type
                   list of target classes
     positive_class(str)
               Type
                   label for positive outcome from model
     y_score
                   array-like object holding the scores for true values for the model
     metrics(dict)
               Type
                   dictionary object holding model data
     get_metrics()
           Gets the metrics information in a dataframe based on the number of classes
```

# safe\_metrics\_call(scoring\_functions, \\*args)

Applies sklearn scoring functions to parameters in args

# get\_metrics()

Gets the metrics information in a dataframe based on the number of classes

#### **Parameters**

**self** ((*ModelEvaluator* instance)) – The *ModelEvaluator* instance with the metrics.

#### Returns

Pandas dataframe containing the metrics

# Return type

pandas.DataFrame

```
safe_metrics_call(scoring_functions, *args)
```

Applies the sklearn function in *scoring\_functions* to parameters in *args*.

#### **Parameters**

- scoring\_functions ((dict)) Scoring functions dictionary
- args ((keyword arguments)) Arguments passed to the sklearn function from metrics

#### Returns

Nothing

#### Raises

**Exception** – If an error is enountered applying the sklearn function fn to arguments.

```
23.1.1.9.5 Module contents
23.1.1.10 ads.explanations package
23.1.1.10.1 Submodules
23.1.1.10.2 ads.explanations.base_explainer module
23.1.1.10.3 ads.explanations.explainer module
23.1.1.10.4 ads.explanations.mlx_global_explainer module
23.1.1.10.5 ads.explanations.mlx_interface module
23.1.1.10.6 ads.explanations.mlx local explainer module
23.1.1.10.7 ads.explanations.mlx whatif explainer module
23.1.1.10.8 Module contents
23.1.1.11 ads.feature engineering package
23.1.1.11.1 Submodules
23.1.1.11.2 ads.feature_engineering.exceptions module
exception ads.feature_engineering.exceptions.InvalidFeatureType(mame: str)
    Bases: TypeError
exception ads.feature_engineering.exceptions.NameAlreadyRegistered(name: str)
    Bases: NameError
exception ads.feature_engineering.exceptions.TypeAlreadyAdded(tname: str)
    Bases: TypeError
exception ads.feature_engineering.exceptions.TypeAlreadyRegistered(tname: str)
    Bases: TypeError
exception ads.feature_engineering.exceptions.TypeNotFound(tname: str)
    Bases: TypeError
exception ads.feature_engineering.exceptions.WarningAlreadyExists(name: str)
    Bases: ValueError
exception ads.feature_engineering.exceptions.WarningNotFound(name: str)
    Bases: ValueError
```

# 23.1.1.11.3 ads.feature\_engineering.feature\_type\_manager module

The module that helps to manage feature types. Provides functionalities to register, unregister, list feature types.

#### Classes

### **FeatureTypeManager**

Feature Types Manager class that manages feature types.

# **Examples**

```
>>> from ads.feature_engineering.feature_type.base import FeatureType
>>> class NewType(FeatureType):
      description="My personal type."
      pass
>>> FeatureTypeManager.feature_type_register(NewType)
>>> FeatureTypeManager.feature_type_registered()
           Name Feature Type
                                                                   Description
                                      Type representing continuous values.
                     continuous
date_time
0
     Continuous
                                           Type representing date and/or time.
1
      DateTime
                         category Type representing discrete unordered values.
2
       Category
3
                                             Type representing ordered values.
        Ordinal
                           ordinal
4
                          new_type
                                                              My personal type.
        NewType
```

```
>>> FeatureTypeManager.warning_registered()
Feature Type Warning Handler

0 continuous zeros zeros_handler
1 continuous high_cardinality high_cardinality_handler
```

```
>>> FeatureTypeManager.validator_registered()
   Feature Type
                  Validator
                                              Condition
⊶Handler
 phone_number is_phone_number
                                                    ()
                                                                 default_
⊶handler
                is_phone_number {'country_code': '+7'} specific_country_
1 phone_number
→handler
2 credit_card
                  is_credit_card
                                                    ()
                                                                 default
⊸handler
```

```
>>> FeatureTypeManager.feature_type_unregister(NewType)
>>> FeatureTypeManager.feature_type_reset()
>>> FeatureTypeManager.feature_type_object('continuous')
Continuous
```

 ${\bf class} \ {\bf ads.feature\_engineering.feature\_type\_manager.} {\bf FeatureTypeManager}$ 

Bases: object

Feature Types Manager class that manages feature types.

Provides functionalities to register, unregister, list feature types.

**feature\_type\_object**(cls,  $feature\_type$ : Union[FeatureType, str])  $\rightarrow$  FeatureType Gets a feature type by class object or name.

**feature\_type\_register**(cls,  $feature\_type\_cls$ : FeatureType)  $\rightarrow$  None Registers a feature type.

**feature\_type\_unregister**(cls,  $feature\_type\_cls$ : Union[FeatureType, str])  $\rightarrow$  None Unregisters a feature type.

**feature\_type\_reset**(cls)  $\rightarrow$  None

Resets feature types to be default.

**feature\_type\_registered**(cls)  $\rightarrow$  pd.DataFrame

Lists all registered feature types as a DataFrame.

 $warning\_registered(cls) \rightarrow pd.DataFrame$ 

Lists registered warnings for all registered feature types.

 $validator\_registered(cls) \rightarrow pd.DataFrame$ 

Lists registered validators for all registered feature types.

# **Examples**

```
>>> from ads.feature_engineering.feature_type.base import FeatureType
>>> class NewType(FeatureType):
       pass
>>> FeatureTypeManager.register_feature_type(NewType)
>>> FeatureTypeManager.feature_type_registered()
            Name
                      Feature Type
                                                                     Description
                                            Type representing continuous values.
0
      Continuous
                        continuous
1
        DateTime
                         date_time
                                             Type representing date and/or time.
2
        Category
                          category Type representing discrete unordered values.
3
         Ordinal
                           ordinal
                                               Type representing ordered values.
```

| >>> | FeatureTypeMan | ager.warning_registe | ered()                   |  |
|-----|----------------|----------------------|--------------------------|--|
|     | Feature Type   | Warning              | Handler                  |  |
|     |                |                      |                          |  |
| 0   | continuous     | zeros                | zeros_handler            |  |
| 1   | continuous     | high_cardinality     | high_cardinality_handler |  |

| >>> FeatureTypeMana Feature Type  Handler | ger.validator_regist<br>Validator | ered()<br>Condition    |                   |
|-------------------------------------------|-----------------------------------|------------------------|-------------------|
| o phone_number  ohandler                  | is_phone_number                   | ()                     | default_          |
| 1 phone_number<br>→handler                | is_phone_number                   | {'country_code': '+7'} | specific_country_ |

(continues on next page)

(continued from previous page)

```
>>> FeatureTypeManager.feature_type_unregister(NewType)
>>> FeatureTypeManager.feature_type_reset()
>>> FeatureTypeManager.feature_type_object('continuous')
Continuous
```

 $\textbf{classmethod feature\_type\_object}(\textit{feature\_type}: \textit{Union}[\textit{FeatureType}, \textit{str}]) \rightarrow \textit{FeatureType}$ 

Gets a feature type by class object or name.

# **Parameters**

**feature\_type** (*Union* [FeatureType, str]) – The FeatureType subclass or a str indicating feature type.

### Returns

Found feature type.

### Return type

FeatureType

#### Raises

- TypeNotFound If provided feature type not registered.
- **TypeError** If provided feature type not a subclass of FeatureType.

 $\textbf{classmethod feature\_type\_register}(\textit{feature\_type\_cls}: FeatureType}) \rightarrow None$ 

Registers new feature type.

## **Parameters**

**feature\_type** (FeatureType) – Subclass of FeatureType to be registered.

#### Returns

Nothing.

### Return type

None

### Raises

- **TypeError** Type is not a subclass of FeatureType.
- **TypeError** Type has already been registered.
- NameError Name has already been used.

# $\textbf{classmethod feature\_type\_registered()} \rightarrow DataFrame$

Lists all registered feature types as a DataFrame.

#### Returns

The list of feature types in a DataFrame format.

# Return type

pd.DataFrame

### classmethod feature\_type\_reset() $\rightarrow$ None

Resets feature types to be default.

### Returns

Nothing.

### Return type

None

## classmethod feature\_type\_unregister(feature\_type: Union[FeatureType, str]) → None

Unregisters a feature type.

#### **Parameters**

**feature\_type** ((FeatureType | str)) – The FeatureType subclass or a str indicating feature type.

### Returns

Nothing.

## **Return type**

None

#### **Raises**

**TypeError** – In attempt to unregister a default feature type.

# classmethod is\_type\_registered( $feature\_type: Union[FeatureType, str]$ ) $\rightarrow$ bool

Checks if provided feature type registered in the system.

#### **Parameters**

**feature\_type** (*Union* [FeatureType, str]) – The FeatureType subclass or a str indicating feature type.

#### **Returns**

True if provided feature type registered, False otherwise.

# **Return type**

bool

# $\textbf{classmethod validator\_registered()} \rightarrow DataFrame$

Lists registered validators for registered feature types.

#### **Returns**

The list of registered validators for registered feature types in a DataFrame format.

### Return type

pd.DataFrame

### **Examples**

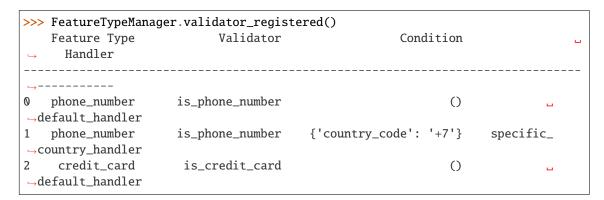

# **classmethod warning\_registered()** → DataFrame

Lists registered warnings for all registered feature types.

#### Returns

The list of registered warnings for registered feature types in a DataFrame format.

# Return type

pd.DataFrame

# **Examples**

```
>>> FeatureTypeManager.warning_registered()
Feature Type Warning Handler

0 continuous zeros zeros_handler
1 continuous high_cardinality_high_cardinality_handler
```

## 23.1.1.11.4 ads.feature engineering.accessor.dataframe accessor module

The ADS accessor for the Pandas DataFrame. The accessor will be initialized with the pandas object the user is interacting with.

### **Examples**

```
>>> from ads.feature_engineering.accessor.dataframe_accessor import ADSDataFrameAccessor
   >>> from ads.feature_engineering.feature_type.continuous import Continuous
   >>> from ads.feature_engineering.feature_type.creditcard import CreditCard
   >>> from ads.feature_engineering.feature_type.string import String
   >>> from ads.feature_engineering.feature_type.base import Tag
>>> df = pd.DataFrame({'Name': ['Alex'], 'CreditCard': ["4532640527811543"]})
>>> df.ads.feature_type
{'Name': ['string'], 'Credit Card': ['string']}
>>> df.ads.feature_type_description
                                                   Description
         Column Feature Type
  ______
                      string Type representing string values.
0
           Name
    Credit Card
                       string Type representing string values.
>>> df.ads.default_type
{'Name': 'string', 'Credit Card': 'string'}
>>> df.ads.feature_type = {'Name':['string', Tag('abc')]}
>>> df.ads.tags
{'Name': ['abc']}
>>> df.ads.feature_type = {'Credit Card':['credit_card']}
>>> df.ads.feature_select(include=['credit_card'])
                 Credit Card
                4532640527811543
```

class ads.feature\_engineering.accessor.dataframe\_accessor.ADSDataFrameAccessor(pandas\_obj)

Bases: ADSFeatureTypesMixin, EDAMixin, DBAccessMixin, DataLabelingAccessMixin

ADS accessor for the Pandas DataFrame.

#### columns

```
The column labels of the DataFrame.
```

```
Type
```

List[str]

 $tags(self) \rightarrow Dict[str, str]$ 

Gets the dictionary of user defined tags for the dataframe.

```
default\_type(self) \rightarrow Dict[str, str]
```

Gets the map of columns and associated default feature type names.

```
feature_type(self) \rightarrow Dict[str, List[str]]
```

Gets the list of registered feature types.

## **feature\_type\_description**(self) $\rightarrow$ pd.DataFrame

Gets the list of registered feature types in a DataFrame format.

```
sync(self, src: Union[pd.DataFrame, pd.Series]) \rightarrow pd.DataFrame
```

Syncs feature types of current DataFrame with that from src.

```
feature_select(self, include: List[Union[FeatureType, <math>str]] = None, exclude: List[Union[FeatureType, <math>str]] = None) \rightarrow pd.DataFrame
```

Gets the list of registered feature types in a DataFrame format.

```
help(self, prop: str = None) \rightarrow None
```

Provids docstring for affordable methods and properties.

### **Examples**

```
>>> from ads.feature_engineering.accessor.dataframe_accessor import_
→ADSDataFrameAccessor
>>> from ads.feature_engineering.feature_type.continuous import Continuous
>>> from ads.feature_engineering.feature_type.creditcard import CreditCard
>>> from ads.feature_engineering.feature_type.string import String
>>> from ads.feature_engineering.feature_type.base import Tag
df = pd.DataFrame({'Name': ['Alex'], 'CreditCard': ["4532640527811543"]})
>>> df.ads.feature_type
{'Name': ['string'], 'Credit Card': ['string']}
>>> df.ads.feature_type_description
         Column Feature Type
                                                       Description
0
                                  Type representing string values.
           Name
                        string
    Credit Card
                        string
                                  Type representing string values.
>>> df.ads.default_type
{'Name': 'string', 'Credit Card': 'string'}
>>> df.ads.feature_type = {'Name':['string', Tag('abc')]}
>>> df.ads.tags
{'Name': ['abc']}
>>> df.ads.feature_type = {'Credit Card':['credit_card']}
>>> df.ads.feature_select(include=['credit_card'])
                   Credit Card
0
             4532640527811543
```

Initializes ADS Pandas DataFrame Accessor.

#### **Parameters**

```
pandas_obj (pandas.DataFrame) - Pandas dataframe
```

#### Raises

**ValueError** – If provided DataFrame has duplicate columns.

# property default\_type: Dict[str, str]

Gets the map of columns and associated default feature type names.

#### Returns

The dictionary where key is column name and value is the name of default feature type.

# **Return type**

Dict[str, str]

```
feature_select(include: Optional[List[Union[FeatureType, str]]] = None, exclude: Optional[List[Union[FeatureType, str]]] = None) <math>\rightarrow DataFrame
```

Returns a subset of the DataFrame's columns based on the column feature\_types.

#### **Parameters**

- include (List[Union[FeatureType, str]], optional) Defaults to None. A list of FeatureType subclass or str to be included.
- **exclude** (*List[Union[FeatureType, str]], optional*) Defaults to None. A list of FeatureType subclass or str to be excluded.

#### Raises

- ValueError If both of include and exclude are empty
- **ValueError** If include and exclude are used simultaneously

### Returns

The subset of the frame including the feature types in include and excluding the feature types in exclude.

### Return type

pandas.DataFrame

#### property feature\_type: Dict[str, List[str]]

Gets the list of registered feature types.

#### Returns

The dictionary where key is column name and value is list of associated feature type names.

# Return type

Dict[str, List[str]]

### property feature\_type\_description: DataFrame

Gets the list of registered feature types in a DataFrame format.

# Return type

pandas.DataFrame

```
>>> df.ads.feature_type_description()

Column Feature Type Description

O City string Type representing string values.

Phone Number string Type representing string values.
```

```
info() \rightarrow Any
```

Gets information about the dataframe.

#### **Returns**

The information about the dataframe.

# Return type

Any

 $model_schema(max\ col\ num:\ int = 2000)$ 

Generates schema from the dataframe.

#### **Parameters**

 ${\tt max\_col\_num}$  (int, optional. Defaults to 1000) — The maximum column size of the data that allows to auto generate schema.

### **Examples**

```
>>> df = pd.read_csv('./orcl_attrition.csv', usecols=['Age', 'Attrition'])
>>> schema = df.ads.model_schema()
>>> schema
Schema:
   - description: Attrition
    domain:
        constraints: []
        stats:
        count: 1470
        unique: 2
        values: String
    dtype: object
    feature_type: String
    name: Attrition
    required: true
    - description: Age
    domain:
        constraints: []
        stats:
        25%: 31.0
        50%: 37.0
        75%: 44.0
        count: 1470.0
        max: 61.0
        mean: 37.923809523809524
        min: 19.0
        std: 9.135373489136732
```

(continues on next page)

(continued from previous page)

```
values: Integer
    dtype: int64
    feature_type: Integer
    name: Age
    required: true
>>> schema.to_dict()
{'Schema': [{'dtype': 'object',
    'feature_type': 'String',
    'name': 'Attrition',
    'domain': {'values': 'String',
        'stats': {'count': 1470, 'unique': 2},
        'constraints': []},
    'required': True,
    'description': 'Attrition'},
    {'dtype': 'int64',
    'feature_type': 'Integer',
    'name': 'Age',
    'domain': {'values': 'Integer',
        'stats': {'count': 1470.0,
        'mean': 37.923809523809524,
        'std': 9.135373489136732,
        'min': 19.0,
        '25%': 31.0,
        '50%': 37.0,
        '75%': 44.0,
        'max': 61.0},
        'constraints': []},
    'required': True,
    'description': 'Age'}]}
```

#### Returns

data schema.

## **Return type**

ads.feature\_engineering.schema.Schema

#### Raises

 $ads.feature\_engineering.schema.DataSizeTooWide$  — If the number of columns of input data exceeds  $max\_col\_num$ .

**sync**(src: Union[DataFrame, Series])  $\rightarrow$  DataFrame

Syncs feature types of current DataFrame with that from src.

Syncs feature types of current dataframe with that from src, where src can be a dataframe or a series. In either case, only columns with matched names are synced.

#### **Parameters**

**src** (*pd.DataFrame* | *pd.Series*) – The source to sync from.

# Returns

Synced dataframe.

# **Return type**

pandas.DataFrame

```
property tags: Dict[str, List[str]]
```

Gets the dictionary of user defined tags for the dataframe. Key is column name and value is list of tag names.

#### Returns

The map of columns and associated default tags.

# Return type

Dict[str, List[str]]

### 23.1.1.11.5 ads.feature engineering.accessor.series accessor module

The ADS accessor for the Pandas Series. The accessor will be initialized with the pandas object the user is interacting with.

# **Examples**

```
>>> from ads.feature_engineering.accessor.series_accessor import ADSSeriesAccessor
>>> from ads.feature_engineering.feature_type.string import String
>>> from ads.feature_engineering.feature_type.ordinal import Ordinal
>>> from ads.feature_engineering.feature_type.base import Tag
>>> series = pd.Series(['name1', 'name2', 'name3'])
>>> series.ads.default_type
'string'
>>> series.ads.feature_type
['string']
>>> series.ads.feature_type_description
   Feature Type
                                         Description
                                      -----
                   Type representing string values.
          string
>>> series.ads.feature_type = ['string', Ordinal, Tag('abc')]
>>> series.ads.feature_type
['string', 'ordinal', 'abc']
>>> series1 = series.dropna()
>>> series1.ads.sync(series)
>>> series1.ads.feature_type
['string', 'ordinal', 'abc']
```

class ads.feature\_engineering.accessor.series\_accessor.ADSSeriesAccessor(pandas\_obj: Series)

```
Bases: ADSFeatureTypesMixin, EDAMixinSeries
```

ADS accessor for Pandas Series.

# name

The name of Series.

Type

#### tags

The list of tags for the Series.

Type List[str]

```
help(self, prop: str = None) → None
    Provids docstring for affordable methods and properties.
sync(self, src: Union[pd.DataFrame, pd.Series]) → None
    Syncs feature types of current series with that from src.
default_type(self) → str
    Gets the name of default feature type for the series.
feature_type(self) → List[str]
    Gets the list of registered feature types for the series.
feature_type_description(self) → pd.DataFrame
    Gets the list of registered feature types in a DataFrame format.
```

```
>>> from ads.feature_engineering.accessor.series_accessor import ADSSeriesAccessor
>>> from ads.feature_engineering.feature_type.string import String
>>> from ads.feature_engineering.feature_type.ordinal import Ordinal
>>> from ads.feature_engineering.feature_type.base import Tag
>>> series = pd.Series(['name1', 'name2', 'name3'])
>>> series.ads.default_type
'string'
>>> series.ads.feature_type
['string']
>>> series.ads.feature_type_description
   Feature Type
                                         Description
                    Type representing string values.
          string
>>> series.ads.feature_type = ['string', Ordinal, Tag('abc')]
>>> series.ads.feature_type
['string', 'ordinal', 'abc']
>>> series1 = series.dropna()
>>> series1.ads.sync(series)
>>> series1.ads.feature_type
['string', 'ordinal', 'abc']
```

Initializes ADS Pandas Series Accessor.

Names of feature types.

# Return type

List[str]

### **Examples**

```
>>> series = pd.Series(['name1'])
>>> series.ads.feature_type = ['name', 'string', Tag('tag for name')]
>>> series.ads.feature_type
['name', 'string', 'tag for name']
```

# property feature\_type\_description: DataFrame

Gets the list of registered feature types in a DataFrame format.

## Returns

The DataFrame with feature types for this series.

## Return type

pd.DataFrame

# **Examples**

 $sync(src: Union[DataFrame, Series]) \rightarrow None$ 

Syncs feature types of current series with that from src.

The src could be a dataframe or a series. In either case, only columns with matched names are synced.

#### Parameters

**src** ((*pd.DataFrame* | *pd.Series*)) – The source to sync from.

#### Returns

Nothing.

### Return type

None

### **Examples**

```
>>> series = pd.Series(['name1', 'name2', 'name3', None])
>>> series.ads.feature_type = ['name']
>>> series.ads.feature_type
['name', string]
>>> series.dropna().ads.feature_type
['string']
>>> series1 = series.dropna()
```

(continues on next page)

(continued from previous page)

```
>>> series1.ads.sync(series)
>>> series1.ads.feature_type
['name', 'string']
```

 $\textbf{class} \ ads. feature\_engineering. accessor. \textbf{series\_accessor}. \textbf{ADSSeriesValidator} (\textit{feature\_type\_list:}$ 

List[FeatureType], series: Series)

Bases: object

Class helper to invoke registerred validator on a series level.

Initializes ADS series validator.

#### **Parameters**

- **feature\_type\_list** (*List* [FeatureType]) The list of feature types.
- **series** (*pd.Series*) The pandas series.

# 23.1.1.11.6 ads.feature\_engineering.accessor.mixin.correlation module

```
ads.feature_engineering.accessor.mixin.correlation.cat_vs_cat(df: DataFrame, normal\_form: bool = True) \rightarrow DataFrame
```

Calculates the correlation of all pairs of categorical features and categorical features.

```
ads.feature_engineering.accessor.mixin.correlation.cat_vs_cont(df: DataFrame, categorical\_columns, continuous\_columns, normal\_form: bool = True) \rightarrow DataFrame
```

Calculates the correlation of all pairs of categorical features and continuous features.

```
ads.feature_engineering.accessor.mixin.correlation.cont_vs_cont(df: DataFrame, normal\_form: bool = True) \rightarrow DataFrame
```

Calculates the Pearson correlation between two columns of the DataFrame.

### 23.1.1.11.7 ads.feature engineering.accessor.mixin.eda mixin module

This exploratory data analysis (EDA) Mixin is used in the ADS accessor for the Pandas Dataframe. The series of purpose-driven methods enable the data scientist to complete analysis on the dataframe.

From the accessor we have access to the pandas object the user is interacting with as well as corresponding lists of feature types per column.

class ads.feature\_engineering.accessor.mixin.eda\_mixin.EDAMixin

Bases: object

```
correlation_ratio() → DataFrame
```

Generate a Correlation Ratio data frame for all categorical-continuous variable pairs.

### Returns

- pandas.DataFrame
- Correlation Ratio correlation data frame with the following 3 columns –

- 1. Column 1 (name of the first categorical/continuous column)
- 2. Column 2 (name of the second categorical/continuous column)
- 3. Value (correlation value)

**Note:** Pairs will be replicated. For example for variables x and y, we would have (x,y), (y,x) both with same correlation value. We will also have (x,x) and (y,y) with value 1.0.

### $correlation\_ratio\_plot() \rightarrow Axes$

Generate a heatmap of the Correlation Ratio correlation for all categorical-continuous variable pairs.

#### Returns

Correlation Ratio correlation plot object that can be updated by the customer

### Return type

Plot object

### **cramersv()** → DataFrame

Generate a Cramer's V correlation data frame for all categorical variable pairs.

Gives a warning for dropped non-categorical columns.

#### Returns

## Cramer's V correlation data frame with the following 3 columns:

- 1. Column 1 (name of the first categorical column)
- 2. Column 2 (name of the second categorical column)
- 3. Value (correlation value)

# Return type

pandas.DataFrame

**Note:** Pairs will be replicated. For example for variables x and y, we would have (x,y), (y,x) both with same correlation value. We will also have (x,x) and (y,y) with value 1.0.

### $cramersv_plot() \rightarrow Axes$

Generate a heatmap of the Cramer's V correlation for all categorical variable pairs.

Gives a warning for dropped non-categorical columns.

#### Returns

Cramer's V correlation plot object that can be updated by the customer

## **Return type**

Plot object

### **feature\_count()** → DataFrame

Counts the number of columns for each feature type and each primary feature. The column of primary is the number of primary feature types that is assigned to the column.

# Returns

The number of columns for each feature type The number of columns for each primary feature

# **Return type**

Dataframe with

```
>>> df.ads.feature_type
{'PassengerId': ['ordinal', 'category'],
'Survived': ['ordinal'],
'Pclass': ['ordinal'],
'Name': ['category'],
'Sex': ['category']}
>>> df.ads.feature_count()
    Feature Type
                         Count
                                     Primary
0
        category
                             3
                                            2
1
         ordinal
                             3
                                            3
```

# $\textbf{feature\_plot()} \rightarrow DataFrame$

For every column in the dataframe plot generate a list of summary plots based on the most relevant feature type.

#### Returns

Dataframe with 2 columns: 1. Column - feature name 2. Plot - plot object

### Return type

pandas.DataFrame

### **feature\_stat()** $\rightarrow$ DataFrame

Summary statistics Dataframe provided.

This returns feature stats on each column using FeatureType summary method.

# **Examples**

```
>>> df = pd.read_csv('~/advanced-ds/tests/vor_datasets/vor_titanic.csv')
>>> df.ads.feature_stat().head()
         Column
                                                 Value
                   Metric
0
        PassengerId
                                                          891.000
                             count
1
        PassengerId
                            mean
                                                         446.000
2
        PassengerId
                            standard deviation
                                                     257.354
3
        PassengerId
                             sample minimum
                                                     1.000
4
        PassengerId
                             lower quartile
                                                          223.500
```

### Returns

Dataframe with 3 columns: name, metric, value

#### Return type

pandas.DataFrame

# $pearson() \rightarrow DataFrame$

Generate a Pearson correlation data frame for all continuous variable pairs.

Gives a warning for dropped non-numerical columns.

#### **Returns**

- pandas.DataFrame
- Pearson correlation data frame with the following 3 columns –

- 1. Column 1 (name of the first continuous column)
- 2. Column 2 (name of the second continuous column)
- 3. Value (correlation value)

**Note:** Pairs will be replicated. For example for variables x and y, we'd have (x,y), (y,x) both with same correlation value. We'll also have (x,x) and (y,y) with value 1.0.

### $pearson_plot() \rightarrow Axes$

Generate a heatmap of the Pearson correlation for all continuous variable pairs.

#### **Returns**

Pearson correlation plot object that can be updated by the customer

### **Return type**

Plot object

# **warning()** $\rightarrow$ DataFrame

Generates a data frame that lists feature specific warnings.

#### Returns

The list of feature specific warnings.

### Return type

pandas.DataFrame

## **Examples**

|     | df.ads.wa<br>Column<br>Value | arning()<br>Feature Type | Warning | Message             | Metric _     |
|-----|------------------------------|--------------------------|---------|---------------------|--------------|
|     |                              |                          | 7emec   | Aga has 20 mayor    | Count        |
| 0 - | Age<br>38                    | continuous               | Zeros   | Age has 38 zeros    | Count _      |
| 1   | Age<br>12.2%                 | continuous               | Zeros   | Age has 12.2% zeros | Percentage _ |

# 23.1.1.11.8 ads.feature\_engineering.accessor.mixin.eda\_mixin\_series module

This exploratory data analysis (EDA) Mixin is used in the ADS accessor for the Pandas Series. The series of purpose-driven methods enable the data scientist to complete univariate analysis.

From the accessor we have access to the pandas object the user is interacting with as well as corresponding list of feature types.

class ads.feature\_engineering.accessor.mixin.eda\_mixin\_series.EDAMixinSeries

Bases: object

### **feature\_plot()** $\rightarrow$ Axes

For the series generate a summary plot based on the most relevant feature type.

#### Returns

Plot object for the series based on the most relevant feature type.

## Return type

matplotlib.axes.\_subplots.AxesSubplot

```
feature_stat() \rightarrow DataFrame
```

Summary statistics Dataframe provided.

This returns feature stats on series using FeatureType summary method.

# **Examples**

```
>>> df = pd.read_csv('~/advanced-ds/tests/vor_datasets/vor_titanic.csv')
>>> df['Cabin'].ads.feature_stat()
    Metric    Value
0     count     891
1     unqiue     147
2     missing     687
```

### Returns

Dataframe with 2 columns and rows for different metric values

### **Return type**

pandas.DataFrame

# $warning() \rightarrow DataFrame$

Generates a data frame that lists feature specific warnings.

### Returns

The list of feature specific warnings.

# Return type

pandas.DataFrame

# **Examples**

| >>> df["Age"].ads.warning() |                  |             |                     |            |       |  |
|-----------------------------|------------------|-------------|---------------------|------------|-------|--|
|                             | Feature Type<br> | Warning<br> | Message<br>         | Metric<br> | Value |  |
| 0                           | continuous       | Zeros       | Age has 38 zeros    | Count      | 38    |  |
| 1                           | continuous       | Zeros       | Age has 12.2% zeros | Percentage | 12.2% |  |

# 23.1.1.11.9 ads.feature\_engineering.accessor.mixin.feature\_types\_mixin module

The module that represents the ADS Feature Types Mixin class that extends Pandas Series and Dataframe accessors.

#### **Classes**

# **ADSFeatureTypesMixin**

ADS Feature Types Mixin class that extends Pandas Series and Dataframe accessors.

 ${\bf class} \ {\bf ads.feature\_engineering.accessor.mixin.feature\_types\_mixin. {\bf ADSFeatureTypesMixin}}$ 

Bases: object

ADS Feature Types Mixin class that extends Pandas Series and DataFrame accessors.

 $\textbf{warning\_registered}(\mathit{cls}) \rightarrow \mathrm{pd.DataFrame}$ 

Lists registered warnings for registered feature types.

 $validator\_registered(\mathit{cls}) \rightarrow pd.DataFrame$ 

Lists registered validators for registered feature types.

**help**(self, prop: str = None)  $\rightarrow$  None

Help method that prints either a table of available properties or, given a property, returns its docstring.

 $\mathbf{help}(prop: Optional[str] = None) \rightarrow None$ 

Help method that prints either a table of available properties or, given an individual property, returns its docstring.

### **Parameters**

**prop** (str) – The Name of property.

### Returns

Nothing.

### Return type

None

### **validator\_registered()** → DataFrame

Lists registered validators for registered feature types.

### Returns

The list of registered validators for registered feature types

### **Return type**

pandas.DataFrame

# **Examples**

```
>>> df.ads.validator_registered()
        Column
                  Feature Type
                                      Validator
                                                              Condition
0
   PhoneNumber
                 phone_number is_phone_number
                                                                     ()
        default_handler
   PhoneNumber phone_number is_phone_number
                                                  {'country_code': '+7'} _
→specific_country_handler
    CreditCard credit_card
                                is_credit_card
                                                                     ()
        default_handler
```

### warning\_registered() → DataFrame

Lists registered warnings for all registered feature types.

#### **Returns**

The list of registered warnings for registered feature types.

# Return type

pandas.DataFrame

# **Examples**

property price

| >>> df.ads.warning_registered() |        |              |                  |                          |  |
|---------------------------------|--------|--------------|------------------|--------------------------|--|
|                                 | Column | Feature Type | Warning          | Handler                  |  |
|                                 |        |              |                  |                          |  |
| 0                               | Age    | continuous   | zeros            | zeros_handler            |  |
| 1                               | Age    | continuous   | high_cardinality | high_cardinality_handler |  |

```
>>> df["Age"].ads.warning_registered()
Feature Type Warning Handler

O continuous zeros zeros_handler
Continuous high_cardinality high_cardinality_handler
```

# 23.1.1.11.10 ads.feature\_engineering.adsstring.common\_regex\_mixin module

```
class ads.feature_engineering.adsstring.common_regex_mixin.CommonRegexMixin
    Bases: object
    property address
    property credit_card
    property date
    property email
    property ip
    property link
    property phone_number_US
```

```
redact(fields: Union[List[str], Dict[str, str]]) \rightarrow str
          Remove personal information in a string. For example, "Jane's phone number is 123-456-7890" is turned
          into "Jane's phone number is [phone number US]."
              Parameters
                 fields ((list(str) | dict)) - either a list of fields to redact, e.g.
                  'phone number US'], in which case the redacted text is replaced with capitalized word like
                 [EMAIL] or [PHONE_NUMBER_US_WITH_EXT], or a dictionary where key is a field to
                 redact and value is the replacement text, e.g., {'email': 'HIDDEN EMAIL'}.
              Returns
                 redacted string
              Return type
     redact_map = {'address': '[ADDRESS]', 'address_with_zip': '[ADDRESS_WITH_ZIP]',
     'credit_card': '[CREDIT_CARD]', 'date': '[DATE]', 'email': '[EMAIL]', 'ip': '[IP]',
     'ipv6': '[IPV6]', 'link': '[LINK]', 'phone_number_US': '[PHONE_NUMBER_US]',
     'phone_number_US_with_ext': '[PHONE_NUMBER_US_WITH_EXT]', 'po_box': '[PO_BOX]',
     'price': '[PRICE]', 'ssn': '[SSN]', 'time': '[TIME]', 'zip_code': '[ZIP_CODE]'}
     property ssn
     property time
     property zip_code
23.1.1.11.11 ads.feature engineering.adsstring.oci language module
class ads.feature_engineering.adsstring.oci_language.OCILanguage(auth=None)
     Bases: object
     property absa: DataFrame
     property key_phrase: DataFrame
     property language_dominant: DataFrame
     property ner: DataFrame
     property text_classification: DataFrame
23.1.1.11.12 ads.feature engineering.adsstring.string module
class ads.feature_engineering.adsstring.string.ADSString(text: str, language='english')
     Bases: str. CommonRegexMixin
     Defines an enhanced string class for the purporse of performing NLP tasks. Its functionalities can be extended
     by registering plugins.
     plugins
          list of plugins that add functionalities to the class.
              Type
                 List
```

# string

```
plain string
```

# Type

str

## **Example**

Initialze the class and register plugins.

#### **Parameters**

- text (str) input text
- language (str, optional) language of the text, by default "english".

#### Raises

**TypeError** – input text is not a string.

#### capitalize()

Return a capitalized version of the string.

More specifically, make the first character have upper case and the rest lower case.

# casefold()

Return a version of the string suitable for caseless comparisons.

```
center(width, fillchar=' ',/)
```

Return a centered string of length width.

Padding is done using the specified fill character (default is a space).

```
count(sub[, start[, end]]) \rightarrow int
```

Return the number of non-overlapping occurrences of substring sub in string S[start:end]. Optional arguments start and end are interpreted as in slice notation.

```
encode(encoding='utf-8', errors='strict')
```

Encode the string using the codec registered for encoding.

### encoding

The encoding in which to encode the string.

#### errors

The error handling scheme to use for encoding errors. The default is 'strict' meaning that encoding errors raise a UnicodeEncodeError. Other possible values are 'ignore', 'replace' and 'xmlcharrefreplace' as well as any other name registered with codecs.register\_error that can handle UnicodeEncodeErrors.

$$endswith(suffix[, start[, end]]) \rightarrow bool$$

Return True if S ends with the specified suffix, False otherwise. With optional start, test S beginning at that position. With optional end, stop comparing S at that position. suffix can also be a tuple of strings to try.

### expandtabs(tabsize=8)

Return a copy where all tab characters are expanded using spaces.

If tabsize is not given, a tab size of 8 characters is assumed.

**find**(
$$sub[, start[, end]]) \rightarrow int$$

Return the lowest index in S where substring sub is found, such that sub is contained within S[start:end]. Optional arguments start and end are interpreted as in slice notation.

Return -1 on failure.

**format**(\*
$$args$$
, \*\* $kwargs$ )  $\rightarrow$  str

Return a formatted version of S, using substitutions from args and kwargs. The substitutions are identified by braces ('{' and '}').

### **format\_map**(mapping) $\rightarrow$ str

Return a formatted version of S, using substitutions from mapping. The substitutions are identified by braces ('{' and '}').

### $help() \rightarrow None$

List available properties.

#### **Parameters**

plugin (Any) - registered plugin

### Return type

None

$$index(sub[, start[, end]]) \rightarrow int$$

Return the lowest index in S where substring sub is found, such that sub is contained within S[start:end]. Optional arguments start and end are interpreted as in slice notation.

Raises ValueError when the substring is not found.

#### isalnum()

Return True if the string is an alpha-numeric string, False otherwise.

A string is alpha-numeric if all characters in the string are alpha-numeric and there is at least one character in the string.

### isalpha()

Return True if the string is an alphabetic string, False otherwise.

A string is alphabetic if all characters in the string are alphabetic and there is at least one character in the string.

#### isascii()

Return True if all characters in the string are ASCII, False otherwise.

ASCII characters have code points in the range U+0000-U+007F. Empty string is ASCII too.

# isdecimal()

Return True if the string is a decimal string, False otherwise.

A string is a decimal string if all characters in the string are decimal and there is at least one character in the string.

# isdigit()

Return True if the string is a digit string, False otherwise.

A string is a digit string if all characters in the string are digits and there is at least one character in the string.

# isidentifier()

Return True if the string is a valid Python identifier, False otherwise.

Use keyword.iskeyword() to test for reserved identifiers such as "def" and "class".

### islower()

Return True if the string is a lowercase string, False otherwise.

A string is lowercase if all cased characters in the string are lowercase and there is at least one cased character in the string.

# isnumeric()

Return True if the string is a numeric string, False otherwise.

A string is numeric if all characters in the string are numeric and there is at least one character in the string.

### isprintable()

Return True if the string is printable, False otherwise.

A string is printable if all of its characters are considered printable in repr() or if it is empty.

### isspace()

Return True if the string is a whitespace string, False otherwise.

A string is whitespace if all characters in the string are whitespace and there is at least one character in the string.

### istitle()

Return True if the string is a title-cased string, False otherwise.

In a title-cased string, upper- and title-case characters may only follow uncased characters and lowercase characters only cased ones.

#### isupper()

Return True if the string is an uppercase string, False otherwise.

A string is uppercase if all cased characters in the string are uppercase and there is at least one cased character in the string.

### join(iterable,/)

Concatenate any number of strings.

The string whose method is called is inserted in between each given string. The result is returned as a new string.

```
Example: '.'.join(['ab', 'pq', 'rs']) -> 'ab.pq.rs'
```

### language\_model\_cache = {}

### ljust(width, fillchar=' ',/)

Return a left-justified string of length width.

Padding is done using the specified fill character (default is a space).

#### lower()

Return a copy of the string converted to lowercase.

```
lstrip(chars=None,/)
```

Return a copy of the string with leading whitespace removed.

If chars is given and not None, remove characters in chars instead.

```
maketrans(y=None, z=None,/)
```

Return a translation table usable for str.translate().

If there is only one argument, it must be a dictionary mapping Unicode ordinals (integers) or characters to Unicode ordinals, strings or None. Character keys will be then converted to ordinals. If there are two arguments, they must be strings of equal length, and in the resulting dictionary, each character in x will be mapped to the character at the same position in y. If there is a third argument, it must be a string, whose characters will be mapped to None in the result.

### $nlp\_backend() \rightarrow None$

Set backend for extracting NLP related properties.

#### **Parameters**

**backend** (str, optional) – name of backend, by default 'nltk'.

#### Raises

- ModuleNotFoundError module corresponding to backend is not found.
- **ValueError** input backend is invalid.

### Return type

None

#### partition(sep,/)

Partition the string into three parts using the given separator.

This will search for the separator in the string. If the separator is found, returns a 3-tuple containing the part before the separator, the separator itself, and the part after it.

If the separator is not found, returns a 3-tuple containing the original string and two empty strings.

```
plugin\_clear() \rightarrow None
```

Clears plugins.

```
plugin_list() \rightarrow None
```

List registered plugins.

```
\textbf{plugin\_register()} \rightarrow None
```

Register a plugin

#### **Parameters**

**plugin** (Any) – plugin to register

## Return type

None

```
plugins = []
```

```
redact(fields: Union[List[str], Dict[str, str]]) \rightarrow str
```

Remove personal information in a string. For example, "Jane's phone number is 123-456-7890" is turned into "Jane's phone number is [phone\_number\_US]."

#### **Parameters**

**fields** ((list(str) | dict)) – either a list of fields to redact, e.g. ['email', 'phone\_number\_US'], in which case the redacted text is replaced with capitalized word like

[EMAIL] or [PHONE\_NUMBER\_US\_WITH\_EXT], or a dictionary where key is a field to redact and value is the replacement text, e.g., {'email': 'HIDDEN EMAIL'}.

#### Returns

redacted string

## **Return type**

str

#### **replace**(old, new, count=-1,/)

Return a copy with all occurrences of substring old replaced by new.

#### count

Maximum number of occurrences to replace. -1 (the default value) means replace all occurrences.

If the optional argument count is given, only the first count occurrences are replaced.

**rfind**(
$$sub[, start[, end]]$$
)  $\rightarrow$  int

Return the highest index in S where substring sub is found, such that sub is contained within S[start:end]. Optional arguments start and end are interpreted as in slice notation.

Return -1 on failure.

$$rindex(sub[, start[, end]]) \rightarrow int$$

Return the highest index in S where substring sub is found, such that sub is contained within S[start:end]. Optional arguments start and end are interpreted as in slice notation.

Raises ValueError when the substring is not found.

```
rjust(width, fillchar=' ',/)
```

Return a right-justified string of length width.

Padding is done using the specified fill character (default is a space).

### rpartition(sep,/)

Partition the string into three parts using the given separator.

This will search for the separator in the string, starting at the end. If the separator is found, returns a 3-tuple containing the part before the separator, the separator itself, and the part after it.

If the separator is not found, returns a 3-tuple containing two empty strings and the original string.

```
rsplit(sep=None, maxsplit=-1)
```

Return a list of the words in the string, using sep as the delimiter string.

sep

The delimiter according which to split the string. None (the default value) means split according to any whitespace, and discard empty strings from the result.

# maxsplit

Maximum number of splits to do. -1 (the default value) means no limit.

Splits are done starting at the end of the string and working to the front.

#### rstrip(chars=None,/)

Return a copy of the string with trailing whitespace removed.

If chars is given and not None, remove characters in chars instead.

#### **split**(*sep=None*, *maxsplit=-1*)

Return a list of the words in the string, using sep as the delimiter string.

#### sep

The delimiter according which to split the string. None (the default value) means split according to any whitespace, and discard empty strings from the result.

### maxsplit

Maximum number of splits to do. -1 (the default value) means no limit.

### splitlines(keepends=False)

Return a list of the lines in the string, breaking at line boundaries.

Line breaks are not included in the resulting list unless keepends is given and true.

```
startswith(prefix[, start[, end]]) \rightarrow bool
```

Return True if S starts with the specified prefix, False otherwise. With optional start, test S beginning at that position. With optional end, stop comparing S at that position. prefix can also be a tuple of strings to try.

# property string

### strip(chars=None,/)

Return a copy of the string with leading and trailing whitespace removed.

If chars is given and not None, remove characters in chars instead.

#### swapcase()

Convert uppercase characters to lowercase and lowercase characters to uppercase.

#### title()

Return a version of the string where each word is titlecased.

More specifically, words start with uppercased characters and all remaining cased characters have lower case.

### translate(table,/)

Replace each character in the string using the given translation table.

## table

Translation table, which must be a mapping of Unicode ordinals to Unicode ordinals, strings, or None.

The table must implement lookup/indexing via \_\_getitem\_\_, for instance a dictionary or list. If this operation raises LookupError, the character is left untouched. Characters mapped to None are deleted.

## upper()

Return a copy of the string converted to uppercase.

### zfill(width,/)

Pad a numeric string with zeros on the left, to fill a field of the given width.

The string is never truncated.

# $ads.feature\_engineering.adsstring.to\_adsstring(func: Callable) \rightarrow Callable$

Decorator that converts output of a function to ADSString if it returns a string.

#### **Parameters**

**func** (Callable) – function to decorate

### Returns

decorated function

## Return type

Callable

ads.feature\_engineering.adsstring.string.wrap\_output\_string(decorator: Callable)  $\rightarrow$  Callable Class decorator that applies a decorator to all methods of a class.

#### **Parameters**

**decorator** (Callable) – decorator to apply

#### Returns

class decorator

### Return type

Callable

## 23.1.1.11.13 ads.feature\_engineering.feature\_type.address module

The module that represents an Address feature type.

### Classes:

### Address

The Address feature type.

class ads.feature\_engineering.feature\_type.address.Address

Bases: String

Type representing address.

### description

The feature type description.

Type

str

#### name

The feature type name.

**Type** 

str

# warning

Provides functionality to register warnings and invoke them.

**Type** 

Feature Warning

## validator

Provides functionality to register validators and invoke them.

**feature\_stat**(x: pd.Series)  $\rightarrow$  pd.DataFrame

Generates feature statistics.

**feature\_plot**(x: pd.Series)  $\rightarrow$  plt.Axes

Shows the location of given address on map base on zip code.

## **Example**

description = 'Type representing address.'

classmethod feature\_domain(x: Series)  $\rightarrow$  Domain

Generate the domain of the data of this feature type.

## **Examples**

## Returns

Domain based on the Address feature type.

## **Return type**

ads.feature\_engineering.schema.Domain

```
static feature_plot(x: Series) \rightarrow Axes
```

Shows the location of given address on map base on zip code.

## **Examples**

#### Returns

Plot object for the series based on the Address feature type.

# Return type

matplotlib.axes.\_subplots.AxesSubplot

```
static feature_stat(x: Series) \rightarrow DataFrame
```

Generates feature statistics.

Feature statistics include (total)count, unique(count) and missing(count).

### **Examples**

#### Returns

Summary statistics of the Series provided.

### **Return type**

pandas.DataFrame

```
validator =
```

<ads.feature\_engineering.feature\_type.handler.feature\_validator.FeatureValidator
object>

# warning =

<ads.feature\_engineering.feature\_type.handler.feature\_warning.FeatureWarning object>

 $ads.feature\_engineering.feature\_type.address.\textbf{default\_handler}(\textit{data: Series}, *args, **kwargs) \rightarrow Series$ 

Processes given data and indicates if the data matches requirements.

## **Parameters**

**data** (*pd. Series*) – The data to process.

```
Returns
```

The logical list indicating if the data matches requirements.

## Return type

pandas.Series

## 23.1.1.11.14 ads.feature engineering.feature type.base module

class ads.feature\_engineering.feature\_type.base.FeatureBaseType(classname, bases, dictionary)

Bases: type

The helper metaclass to extend fucntionality of FeatureType class.

Bases: FeatureBaseType, ABCMeta

The class to provide compatibility between ABC and FeatureBaseType metaclass.

class ads.feature\_engineering.feature\_type.base.FeatureType

Bases: ABC

Abstract case for feature types. Default class attribute include name and description. Name is auto generated using camel to snake conversion unless specified.

description = 'Base feature type.'

name = 'feature\_type'

validator =

<ads.feature\_engineering.feature\_type.handler.feature\_validator.FeatureValidator
object>

warning =

<ads.feature\_engineering.feature\_type.handler.feature\_warning.FeatureWarning object>

class ads.feature\_engineering.feature\_type.base.Name

Bases: object

class ads.feature\_engineering.feature\_type.base.Tag(name: str)

Bases: object

Class for free form tags. Name must be specified.

Initialize a tag instance.

## **Parameters**

**name** (str) – The name of the tag.

## 23.1.1.11.15 ads.feature\_engineering.feature\_type.boolean module

The module that represents a Boolean feature type.

#### Classes:

### **Boolean**

The feature type that represents binary values True/False.

## **Functions:**

# default\_handler(data: pd.Series) -> pd.Series

Processes given data and indicates if the data matches requirements.

## class ads.feature\_engineering.feature\_type.boolean.Boolean

```
Bases: FeatureType
```

Type representing binary values True/False.

## description

The feature type description.

```
Type
str
```

name

The feature type name.

```
Type str
```

## warning

Provides functionality to register warnings and invoke them.

```
Type
```

**Feature Warning** 

## validator

Provides functionality to register validators and invoke them.

```
feature_stat(x: pd.Series) \rightarrow pd.DataFrame
```

Generates feature statistics.

```
feature_plot(x: pd.Series) \rightarrow plt.Axes
```

Show the counts of observations in True/False using bars.

# **Examples**

(continues on next page)

```
4 False
5 False
dtype: bool
```

description = 'Type representing binary values True/False.'

```
classmethod feature_domain(x: Series) \rightarrow Domain
```

Generate the domain of the data of this feature type.

## **Examples**

```
>>> s = pd.Series([True, False, True, False, np.NaN, None], name='bool')
>>> s.ads.feature_type = ['boolean']
>>> s.ads.feature_domain()
constraints:
- expression: $x in [True, False]
    language: python
stats:
    count: 6
    missing: 2
    unique: 2
values: Boolean
```

#### Returns

Domain based on the Boolean feature type.

## Return type

 $ads. feature\_engineering. schema. Domain\\$ 

```
static feature_plot(x: Series) \rightarrow Axes
```

Shows the counts of observations in True/False using bars.

## **Parameters**

**x** (pandas.Series) – The feature being evaluated.

### Returns

Plot object for the series based on the Boolean feature type.

### **Return type**

matplotlib.axes.\_subplots.AxesSubplot

### **Examples**

```
>>> s = pd.Series([True, False, True, False, np.NaN, None], name='bool')
>>> s.ads.feature_type = ['boolean']
>>> s.ads.feature_plot()
```

```
static feature_stat(x: Series) \rightarrow DataFrame
```

Generates feature statistics.

Feature statistics include (total)count, unique(count) and missing(count).

### **Parameters**

**x** (pandas.Series) – The feature being evaluated.

#### Returns

Summary statistics of the Series or Dataframe provided.

### **Return type**

pandas.DataFrame

## **Examples**

```
>>> s = pd.Series([True, False, True, False, np.NaN, None], name='bool')
>>> s.ads.feature_type = ['boolean']
>>> s.ads.feature_stat()
    Metric Value
0    count 6
1    unique 2
2    missing 2
```

#### validator =

<ads.feature\_engineering.feature\_type.handler.feature\_validator.FeatureValidator
object>

## warning =

<ads.feature\_engineering.feature\_type.handler.feature\_warning.FeatureWarning object>

 $\verb|ads.feature_engineering.feature_type.boolean.default_handler(| \textit{data: Series}, *args, **kwargs)| \rightarrow Series$ 

Processes given data and indicates if the data matches requirements.

### **Parameters**

data (pandas.Series) - The data to process.

### **Returns**

The logical list indicating if the data matches requirements.

## Return type

pandas.Series

## 23.1.1.11.16 ads.feature engineering.feature type.category module

The module that represents a Category feature type.

## Classes:

# Category

The Category feature type.

class ads.feature\_engineering.feature\_type.category.Category

Bases: FeatureType

Type representing discrete unordered values.

## description

The feature type description.

```
Type
str
```

#### name

The feature type name.

```
Type
str
```

#### warning

Provides functionality to register warnings and invoke them.

## Type

**Feature Warning** 

#### validator

Provides functionality to register validators and invoke them.

```
feature_stat(x: pd.Series) \rightarrow pd.DataFrame
```

Generates feature statistics.

```
feature_plot(x: pd.Series) \rightarrow plt.Axes
```

Shows the counts of observations in each categorical bin using bar chart.

description = 'Type representing discrete unordered values.'

```
classmethod feature_domain(x: Series) \rightarrow Domain
```

Generate the domain of the data of this feature type.

## **Examples**

### Returns

Domain based on the Category feature type.

## Return type

ads.feature\_engineering.schema.Domain

```
static feature_plot(x: Series) \rightarrow Axes
```

Shows the counts of observations in each categorical bin using bar chart.

#### **Parameters**

**x** (pandas.Series) – The feature being evaluated.

#### Returns

Plot object for the series based on the Category feature type.

## **Return type**

matplotlib.axes.\_subplots.AxesSubplot

## **Examples**

## **static feature\_stat**(*x: Series*) → DataFrame

Generates feature statistics.

Feature statistics include (total)count, unique(count) and missing(count) if there are any.

### **Parameters**

**x** (pandas.Series) – The feature being evaluated.

#### Returns

Summary statistics of the Series or Dataframe provided.

## Return type

pandas.DataFrame

## **Examples**

#### validator =

<ads.feature\_engineering.feature\_type.handler.feature\_validator.FeatureValidator
object>

### warning =

<ads.feature\_engineering.feature\_type.handler.feature\_warning.FeatureWarning object>

## 23.1.1.11.17 ads.feature\_engineering.feature\_type.constant module

The module that represents a Constant feature type.

### Classes:

#### **Constant**

The Constant feature type.

## class ads.feature\_engineering.feature\_type.constant.Constant

```
Bases: FeatureType
```

Type representing constant values.

### description

The feature type description.

```
Type str
```

#### name

The feature type name.

```
Type str
```

#### warning

Provides functionality to register warnings and invoke them.

### **Type**

**Feature Warning** 

## validator

Provides functionality to register validators and invoke them.

```
feature_stat(x: pd.Series) \rightarrow pd.DataFrame
```

Generates feature statistics.

```
feature_plot(x: pd.Series) \rightarrow plt.Axes
```

Shows the counts of observations in bars.

description = 'Type representing constant values.'

```
classmethod feature_domain(x: Series) \rightarrow Domain
```

Generate the domain of the data of this feature type. .. rubric:: Example

```
>>> s = pd.Series([1, 1, 1, 1, 1], name='constant')
>>> s.ads.feature_type = ['constant']
>>> s.ads.feature_domain()
constraints: []
stats:
    count: 5
    unique: 1
values: Constant
```

#### **Returns**

Domain based on the Constant feature type.

### **Return type**

ads.feature\_engineering.schema.Domain

```
static feature_plot(x: Series) \rightarrow Axes
```

Shows the counts of observations in bars.

#### **Parameters**

**x** (pandas.Series) – The feature being shown.

### **Examples**

```
>>> s = pd.Series([1, 1, 1, 1, 1], name='constant')
>>> s.ads.feature_type = ['constant']
>>> s.ads.feature_plot()
```

#### Returns

Plot object for the series based on the Constant feature type.

### Return type

matplotlib.axes.\_subplots.AxesSubplot

```
static feature_stat(x: Series) \rightarrow DataFrame
```

Generates feature statistics.

Feature statistics include (total)count, unique(count) and missing(count).

### **Parameters**

**x** (pandas.Series) – The feature being evaluated.

#### Returns

Summary statistics of the Series provided.

## Return type

pandas.DataFrame

### **Examples**

```
>>> s = pd.Series([1, 1, 1, 1, 1], name='constant')
>>> s.ads.feature_type = ['constant']
>>> s.ads.feature_stat()
    Metric Value
0    count 5
1    unique 1
```

```
validator =
```

<ads.feature\_engineering.feature\_type.handler.feature\_validator.FeatureValidator
object>

### warning =

<ads.feature\_engineering.feature\_type.handler.feature\_warning.FeatureWarning object>

## 23.1.1.11.18 ads.feature engineering.feature type.continuous module

The module that represents a Continuous feature type.

### Classes:

### **Continuous**

The Continuous feature type.

class ads.feature\_engineering.feature\_type.continuous.Continuous

```
Bases: FeatureType
```

Type representing continuous values.

### description

The feature type description.

```
Type str
```

name

The feature type name.

```
Type str
```

#### warning

Provides functionality to register warnings and invoke them.

#### Type

**Feature Warning** 

## validator

Provides functionality to register validators and invoke them.

```
feature_stat(x: pd.Series) \rightarrow pd.DataFrame
```

Generates feature statistics.

```
feature_plot(x: pd.Series) \rightarrow plt.Axes
```

Shows distributions of datasets using box plot.

description = 'Type representing continuous values.'

```
classmethod feature_domain(x: Series) \rightarrow Domain
```

Generate the domain of the data of this feature type.

## **Examples**

(continues on next page)

```
median: 3.81
missing: 2.0
sample maximum: 13.32
sample minimum: 2.25
skew: 2.175
standard deviation: 3.62
upper quartile: 4.908
values: Continuous
```

#### **Returns**

Domain based on the Continuous feature type.

## Return type

ads.feature\_engineering.schema.Domain

```
static feature_plot(x: Series) \rightarrow Axes
```

Shows distributions of datasets using box plot.

## **Examples**

```
>>> cts = pd.Series([13.32, 3.32, 4.3, 2.45, 6.34, 2.25,
4.43, 3.26, np.NaN, None], name='continuous')
>>> cts.ads.feature_type = ['continuous']
>>> cts.ads.feture_plot()
```

## Returns

Plot object for the series based on the Continuous feature type.

### Return type

 $matplot lib. axes.\_subplots. Axes Subplot$ 

```
static feature_stat(x: Series) \rightarrow DataFrame
```

Generates feature statistics.

Feature statistics include (total)count, mean, standard deviation, sample minimum, lower quartile, median, 75%, upper quartile, skew and missing(count).

# **Examples**

```
>>> cts = pd.Series([13.32, 3.32, 4.3, 2.45, 6.34, 2.25,
                    4.43, 3.26, np.NaN, None], name='continuous')
>>> cts.ads.feature_type = ['continuous']
>>> cts.ads.feature_stat()
    Metric
                             Value
                                 10.000
0
        count
                                 4.959
1
        mean
2
        standard deviation
                                     3.620
3
        sample minimum
                                 2.250
4
        lower quartile
                                 3.058
5
        median
                                 3.810
```

(continues on next page)

| 6 | upper quartile | 4.908  |  |
|---|----------------|--------|--|
| 7 | sample maximum | 13.320 |  |
| 8 | skew           | 2.175  |  |
| 9 | missing        | 2.000  |  |

#### Returns

Summary statistics of the Series or Dataframe provided.

### **Return type**

pandas.DataFrame

### validator =

<ads.feature\_engineering.feature\_type.handler.feature\_validator.FeatureValidator
object>

## warning =

<ads.feature\_engineering.feature\_type.handler.feature\_warning.FeatureWarning object>

## 23.1.1.11.19 ads.feature\_engineering.feature\_type.creditcard module

The module that represents a CreditCard feature type.

### Classes:

#### CreditCard

The CreditCard feature type.

## **Functions:**

# default\_handler(data: pd.Series) -> pd.Series

Processes given data and indicates if the data matches requirements.

# \_luhn\_checksum(card\_number: str) -> float

Implements Luhn algorithm to validate a credit card number.

## class ads.feature\_engineering.feature\_type.creditcard.CreditCard

Bases: String

Type representing credit card numbers.

## description

The feature type description.

### **Type**

str

### name

The feature type name.

### **Type**

str

## warning

Provides functionality to register warnings and invoke them.

### **Type**

**FeatureWarning** 

#### validator

Provides functionality to register validators and invoke them.

```
\textbf{feature\_stat}(\textit{x: pd.Series}) \rightarrow \text{pd.DataFrame}
```

Generates feature statistics.

```
feature_plot(x: pd.Series) \rightarrow plt.Axes
```

Shows the counts of observations in each credit card type using bar chart.

## **Examples**

```
>>> from ads.feature_engineering.feature_type.creditcard import CreditCard
>>> import pandas as pd
>>> s = pd.Series(["4532640527811543", None, "4556929308150929", "4539944650919740",
→ "4485348152450846", "4556593717607190"], name='credit_card')
>>> s.ads.feature_type = ['credit_card']
>>> CreditCard.validator.is_credit_card(s)
     True
    False
1
2
     True
3
     True
     True
5
     True
Name: credit_card, dtype: bool
```

description = 'Type representing credit card numbers.'

classmethod feature\_domain(x: Series)  $\rightarrow$  Domain

Generate the domain of the data of this feature type.

## **Examples**

```
>>> visa = [
   "4532640527811543",
   None,
    "4556929308150929".
    "4539944650919740",
    "4485348152450846",
    "4556593717607190",
>>> mastercard = [
   "5334180299390324",
    "5111466404826446"
    "5273114895302717",
    "5430972152222336",
    "5536426859893306",
>>> amex = [
    "371025944923273",
    "374745112042294",
    "340984902710890",
```

(continues on next page)

```
"375767928645325",
    "370720852891659",
>>> creditcard_list = visa + mastercard + amex
>>> creditcard_series = pd.Series(creditcard_list,name='card')
>>> creditcard_series.ads.feature_type = ['credit_card']
>>> creditcard_series.ads.feature_domain()
constraints: []
stats:
    count: 16
    count_Amex: 5
    count_Diners Club: 2
    count_MasterCard: 3
    count_Visa: 5
   count_missing: 1
   missing: 1
   unique: 15
values: CreditCard
```

#### Returns

Domain based on the CreditCard feature type.

## Return type

 $ads.feature\_engineering.schema.Domain$ 

```
static feature_plot(x: Series) \rightarrow Axes
```

Shows the counts of observations in each credit card type using bar chart.

## **Examples**

```
>>> visa = [
    "4532640527811543",
   None,
    "4556929308150929"
    "4539944650919740"
    "4485348152450846",
    "4556593717607190",
>>> mastercard = [
    "5334180299390324",
   "5111466404826446",
    "5273114895302717"
    "5430972152222336"
    "5536426859893306",
   1
>>> amex = [
    "371025944923273",
   "374745112042294",
    "340984902710890",
    "375767928645325"
    "370720852891659",
```

(continues on next page)

```
]
>>> creditcard_list = visa + mastercard + amex
>>> creditcard_series = pd.Series(creditcard_list,name='card')
>>> creditcard_series.ads.feature_type = ['credit_card']
>>> creditcard_series.ads.feature_plot()
```

### Returns

Plot object for the series based on the CreditCard feature type.

### **Return type**

matplotlib.axes.\_subplots.AxesSubplot

```
static feature_stat(x: Series)
```

Generates feature statistics.

Feature statistics include (total)count, unique(count), missing(count) and count of each credit card type.

## **Examples**

```
>>> visa = [
    "4532640527811543",
    None,
    "4556929308150929",
    "4539944650919740",
    "4485348152450846"
    "4556593717607190",
    ]
>>> mastercard = [
    "5334180299390324"
    "5111466404826446",
    "5273114895302717",
    "5430972152222336"
    "5536426859893306".
    ]
>>> amex = [
    "371025944923273".
    "374745112042294"
    "340984902710890",
    "375767928645325",
    "370720852891659",
>>> creditcard_list = visa + mastercard + amex
>>> creditcard_series = pd.Series(creditcard_list,name='card')
>>> creditcard_series.ads.feature_type = ['credit_card']
>>> creditcard_series.ads.feature_stat()
    Metric
                        Value
0
        count
                             16
1
        unique
                             15
2
                             1
        missing
3
        count_Amex
                                 5
```

(continues on next page)

| 4 count_Visa 5        |  |
|-----------------------|--|
|                       |  |
| 5 count_MasterCard 3  |  |
| 6 count_Diners Club 2 |  |
| 7 count_missing 1     |  |

#### Returns

Summary statistics of the Series or Dataframe provided.

### **Return type**

pandas.DataFrame

### validator =

<ads.feature\_engineering.feature\_type.handler.feature\_validator.FeatureValidator
object>

### warning =

<ads.feature\_engineering.feature\_type.handler.feature\_warning.FeatureWarning object>

ads.feature\_engineering.feature\_type.creditcard.**default\_handler**(data: Series, \*args, \*\*kwargs)  $\rightarrow Series$ 

Processes given data and indicates if the data matches requirements.

#### **Parameters**

data (pandas.Series) - The data to process.

#### **Returns**

The logical list indicating if the data matches requirements.

## Return type

pandas.Series

# 23.1.1.11.20 ads.feature\_engineering.feature\_type.datetime module

The module that represents a DateTime feature type.

### Classes:

#### **DateTime**

The DateTime feature type.

 ${\bf class} \ {\tt ads.feature\_engineering.feature\_type.datetime.} {\bf DateTime}$ 

Bases: FeatureType

Type representing date and/or time.

## description

The feature type description.

Type

str

### name

The feature type name.

**Type** 

str

#### warning

Provides functionality to register warnings and invoke them.

## Type

*FeatureWarning* 

#### validator

Provides functionality to register validators and invoke them.

```
feature_stat(x: pd.Series) \rightarrow pd.DataFrame
```

Generates feature statistics.

```
feature_plot(x: pd.Series) \rightarrow plt.Axes
```

Shows distributions of datetime datasets using histograms.

## **Example**

```
>>> from ads.feature_engineering.feature_type.datetime import DateTime
>>> import pandas as pd
>>> s = pd.Series(["12/12/12", "12/12/13", None, "12/12/14"], name='datetime')
>>> s.ads.feature_type = ['date_time']
>>> DateTime.validator.is_datetime(s)
0    True
1    True
2    False
3    True
Name: datetime, dtype: bool
```

description = 'Type representing date and/or time.'

classmethod feature\_domain(x: Series)  $\rightarrow$  Domain

Generate the domain of the data of this feature type.

## **Examples**

```
>>> s = pd.Series(['3/11/2000', '3/12/2000', '3/13/2000', '', None, np.nan, 'April/13/2011', 'April/15/11'], name='datetime')
>>> s.ads.feature_type = ['date_time']
>>> s.ads.feature_domain()
constraints: []
stats:
    count: 8
    missing: 3
    sample maximum: April/15/11
    sample minimum: 3/11/2000
values: DateTime
```

## Returns

Domain based on the DateTime feature type.

### **Return type**

ads.feature\_engineering.schema.Domain

```
static feature_plot(x: Series) \rightarrow Axes
```

Shows distributions of datetime datasets using histograms.

## **Examples**

```
>>> x = pd.Series(['3/11/2000', '3/12/2000', '3/13/2000', '', None, np.nan, 

\( \times 'April/13/2011', 'April/15/11'], name='datetime') 

>>> x.ads.feature_type = ['date_time'] 

>>> x.ads.feature_plot()
```

#### Returns

Plot object for the series based on the DateTime feature type.

### Return type

matplotlib.axes.\_subplots.AxesSubplot

```
static feature_stat(x: Series) \rightarrow DataFrame
```

Generates feature statistics.

Feature statistics include (total)count, sample maximum, sample minimum, and missing(count) if there is any.

## **Examples**

```
>>> x = pd.Series(['3/11/2000', '3/12/2000', '3/13/2000', '', None, np.nan,
→ 'April/13/2011', 'April/15/11'], name='datetime')
>>> x.ads.feature_type = ['date_time']
>>> x.ads.feature_stat()
   Metric
                        Value
0
        count
        sample maximum
                            April/15/11
1
2
        sample minimum
                            3/11/2000
3
        missing
                            3
```

#### Returns

Summary statistics of the Series or Dataframe provided.

### **Return type**

pandas.DataFrame

```
validator =
```

<ads.feature\_engineering.feature\_type.handler.feature\_validator.FeatureValidator
object>

```
warning =
```

<ads.feature\_engineering.feature\_type.handler.feature\_warning.FeatureWarning object>

ads.feature\_engineering.feature\_type.datetime. $default\_handler(data: Series, *args, **kwargs) \rightarrow Series$ 

Processes given data and indicates if the data matches requirements.

## **Parameters**

**data** (pandas. Series) – The data to process.

### **Returns**

The logical list indicating if the data matches requirements.

# Return type

pandas.Series

# 23.1.1.11.21 ads.feature\_engineering.feature\_type.discrete module

The module that represents a Discrete feature type.

#### **Classes:**

### **Discrete**

The Discrete feature type.

## class ads.feature\_engineering.feature\_type.discrete.Discrete

Bases: FeatureType

Type representing discrete values.

## description

The feature type description.

Type

str

#### name

The feature type name.

**Type** 

str

# warning

Provides functionality to register warnings and invoke them.

### **Type**

**FeatureWarning** 

## validator

Provides functionality to register validators and invoke them.

```
feature_stat(x: pd.Series) \rightarrow pd.DataFrame
```

Generates feature statistics.

#### **feature\_plot**(x: pd.Series) $\rightarrow$ plt.Axes

Shows distributions of datasets using box plot.

description = 'Type representing discrete values.'

# $\textbf{classmethod feature\_domain}(\textit{x: Series}) \rightarrow Domain$

Generate the domain of the data of this feature type.

## **Examples**

### Returns

Domain based on the Discrete feature type.

## Return type

 $ads.feature\_engineering.schema.Domain$ 

```
static feature_plot(x: Series) \rightarrow Axes
```

Shows distributions of datasets using box plot.

## **Examples**

### Returns

Plot object for the series based on the Discrete feature type.

### **Return type**

matplotlib.axes.\_subplots.AxesSubplot

```
static feature_stat(x: Series) \rightarrow DataFrame
```

Generates feature statistics.

Feature statistics include (total)count, unique(count) and missing(count).

# **Examples**

#### **Returns**

Summary statistics of the Series provided.

## **Return type**

pandas.DataFrame

```
validator =
```

<ads.feature\_engineering.feature\_type.handler.feature\_validator.FeatureValidator
object>

warning =

<ads.feature\_engineering.feature\_type.handler.feature\_warning.FeatureWarning object>

## 23.1.1.11.22 ads.feature\_engineering.feature\_type.document module

The module that represents a Document feature type.

#### Classes:

#### **Document**

The Document feature type.

class ads.feature\_engineering.feature\_type.document.Document

Bases: FeatureType

Type representing document values.

### description

The feature type description.

**Type** 

str

### name

The feature type name.

Type

str

# warning

Provides functionality to register warnings and invoke them.

**Type** 

**FeatureWarning** 

# validator

Provides functionality to register validators and invoke them.

description = 'Type representing document values.'

classmethod feature\_domain()

### Returns

Nothing.

### Return type

None

## 23.1.1.11.23 ads.feature\_engineering.feature\_type.gis module

The module that represents a GIS feature type.

### Classes:

GIS

The GIS feature type.

class ads.feature\_engineering.feature\_type.gis.GIS

Bases: FeatureType

Type representing geographic information.

### description

The feature type description.

Type

str

name

The feature type name.

Type

str

### warning

Provides functionality to register warnings and invoke them.

**Type** 

**Feature Warning** 

#### validator

Provides functionality to register validators and invoke them.

**feature\_stat**(x: pd.Series)  $\rightarrow$  pd.DataFrame

Generates feature statistics.

**feature\_plot**(x: pd.Series)  $\rightarrow$  plt.Axes

Shows the location of given address on map base on longitude and latitute.

## **Example**

```
>>> from ads.feature_engineering.feature_type.gis import GIS
>>> import pandas as pd
>>> s = pd.Series(["-18.2193965, -93.587285",
                     "-21.0255305, -122.478584",
                     "85.103913, 19.405744",
                     "82.913736, 178.225672"
                     "62.9795085, -66.989705",
                     "54.5604395,95.235090",
                     "24.2811855,-162.380403",
                     "-1.818319, -80.681214",
                    None,
                     "(51.816119, 175.979008)",
                     "(54.3392995,-11.801615)"],
                    name='gis')
>>> s.ads.feature_type = ['gis']
>>> GIS.validator.is_gis(s)
       True
1
       True
2
       True
3
       True
4
       True
5
       True
6
       True
7
       True
8
      False
9
       True
10
       True
Name: gis, dtype: bool
```

description = 'Type representing geographic information.'

classmethod feature\_domain(x: Series)  $\rightarrow$  Domain

Generate the domain of the data of this feature type.

#### **Examples**

```
>>> gis = pd.Series([
    "69.196241,-125.017615",
    "5.2272595,-143.465712",
    "-33.9855425,-153.445155",
    "43.340610,86.460554",
    "24.2811855,-162.380403",
    "2.7849025,-7.328156",
    "45.033805,157.490179",
    "-1.818319,-80.681214",
    "-44.510428,-169.269477",
    "-56.3344375,-166.407038",
    "",
    np.NaN,
    None
```

(continues on next page)

```
],
    name='gis'
)
>>> gis.ads.feature_type = ['gis']
>>> gis.ads.feature_domain()
constraints: []
stats:
    count: 13
    missing: 3
    unique: 10
values: GIS
```

#### **Returns**

Domain based on the GIS feature type.

## Return type

ads.feature\_engineering.schema.Domain

```
static feature_plot(x: Series) \rightarrow Axes
```

Shows the location of given address on map base on longitude and latitute.

## **Examples**

```
>>> gis = pd.Series([
    "69.196241,-125.017615",
    "5.2272595,-143.465712",
    "-33.9855425,-153.445155",
   "43.340610,86.460554",
    "24.2811855,-162.380403",
    "2.7849025,-7.328156",
   "45.033805,157.490179",
   "-1.818319, -80.681214",
    "-44.510428,-169.269477"
    "-56.3344375,-166.407038",
    "",
   np.NaN,
   None
    ],
   name='gis'
>>> gis.ads.feature_type = ['gis']
>>> gis.ads.feature_plot()
```

#### Returns

Plot object for the series based on the GIS feature type.

## **Return type**

matplotlib.axes.\_subplots.AxesSubplot

```
static feature_stat(x: Series) → DataFrame
```

Generates feature statistics.

Feature statistics include (total)count, unique(count) and missing(count).

## **Examples**

```
>>> gis = pd.Series([
    "69.196241, -125.017615",
    "5.2272595,-143.465712",
    "-33.9855425,-153.445155",
    "43.340610,86.460554",
    "24.2811855,-162.380403",
    "2.7849025,-7.328156",
    "45.033805,157.490179"
    "-1.818319, -80.681214",
    "-44.510428, -169.269477",
    "-56.3344375, -166.407038",
    np.NaN,
    None
    ],
    name='gis'
>>> gis.ads.feature_type = ['gis']
>>> gis.ads.feature_stat()
        gis
        13
count
unique 10
missing 3
```

## Returns

Summary statistics of the Series provided.

# **Return type**

pandas.DataFrame

```
validator =
```

<ads.feature\_engineering.feature\_type.handler.feature\_validator.FeatureValidator
object>

# warning =

<ads.feature\_engineering.feature\_type.handler.feature\_warning.FeatureWarning object>

ads.feature\_engineering.feature\_type.gis.default\_handler(data: Series, \*args, \*\*kwargs)  $\rightarrow$  Series Processes given data and indicates if the data matches requirements.

### **Parameters**

**data** (pandas.Series) – The data to process.

## Returns

The logical list indicating if the data matches requirements.

## Return type

pandas.Series

## 23.1.1.11.24 ads.feature engineering.feature type.integer module

The module that represents an Integer feature type.

### **Classes:**

### Integer

The Integer feature type.

class ads.feature\_engineering.feature\_type.integer.Integer

```
Bases: FeatureType
```

Type representing integer values.

### description

The feature type description.

```
Type str
```

#### name

The feature type name.

```
Type str
```

#### warning

Provides functionality to register warnings and invoke them.

#### Type

**Feature Warning** 

## validator

Provides functionality to register validators and invoke them.

```
feature_stat(x: pd.Series) \rightarrow pd.DataFrame
```

Generates feature statistics.

```
feature_plot(x: pd.Series) \rightarrow plt.Axes
```

Shows distributions of datasets using box plot.

```
description = 'Type representing integer values.'
```

```
classmethod feature_domain(x: Series) \rightarrow Domain
```

Generate the domain of the data of this feature type.

## **Examples**

```
>>> s = pd.Series([True, False, True, False, np.NaN, None], name='integer')
>>> s.ads.feature_type = ['integer']
>>> s.ads.feature_domain()
constraints: []
stats:
    count: 6
    freq: 2
    missing: 2
    top: true
```

(continues on next page)

```
unique: 2
values: Integer
```

#### Returns

Domain based on the Integer feature type.

### **Return type**

ads.feature\_engineering.schema.Domain

```
static feature_plot(x: Series) \rightarrow Axes
```

Shows distributions of datasets using box plot.

## **Examples**

```
>>> x = pd.Series([1, 0, 1, 2, 3, 4, np.nan], name='integer')
>>> x.ads.feature_type = ['integer']
>>> x.ads.feature_plot()
```

#### **Returns**

Plot object for the series based on the Integer feature type.

# Return type

matplotlib.axes.\_subplots.AxesSubplot

```
static feature_stat(x: Series) \rightarrow DataFrame
```

Generates feature statistics.

Feature statistics include (total)count, mean, standard deviation, sample minimum, lower quartile, median, 75%, upper quartile, max and missing(count) if there is any.

# **Examples**

```
>>> x = pd.Series([1, 0, 1, 2, 3, 4, np.nan], name='integer')
>>> x.ads.feature_type = ['integer']
>>> x.ads.feature_stat()
    Metric
                             Value
0
                                  7
        count
1
        mean
                                  1
2
        standard deviation
                                      1
3
        sample minimum
4
        lower quartile
                                 1
5
        median
                                  1
                                  2
6
        upper quartile
7
        sample maximum
                                  4
8
                                  1
        missing
```

### Returns

Summary statistics of the Series or Dataframe provided.

## Return type

pandas.DataFrame

```
validator =
    <ads.feature_engineering.feature_type.handler.feature_validator.FeatureValidator
    object>
warning =
    <ads.feature_engineering.feature_type.handler.feature_warning.FeatureWarning object>
```

## 23.1.1.11.25 ads.feature engineering.feature type.ip address module

The module that represents an IpAddress feature type.

#### Classes:

## **IpAddress**

The IpAddress feature type.

```
class ads.feature_engineering.feature_type.ip_address.IpAddress
```

Bases: FeatureType

Type representing IP Address.

## description

The feature type description.

Type

str

#### name

The feature type name.

Type

str

### warning

Provides functionality to register warnings and invoke them.

# Type

**FeatureWarning** 

#### validator

Provides functionality to register validators and invoke them.

```
feature_stat(x: pd.Series) \rightarrow pd.DataFrame
```

Generates feature statistics.

## **Example**

(continues on next page)

```
2 False
3 False
4 False
Name: ip_address, dtype: bool
```

description = 'Type representing IP Address.'

classmethod feature\_domain(x: Series)  $\rightarrow$  Domain

Generate the domain of the data of this feature type.

## **Examples**

#### Returns

Domain based on the IpAddress feature type.

## Return type

 $ads.feature\_engineering.schema. Domain$ 

```
static feature_stat(x: Series) \rightarrow DataFrame
```

Generates feature statistics.

Feature statistics include (total)count, unique(count) and missing(count).

### **Examples**

# Returns

Summary statistics of the Series provided.

## Return type

pandas.DataFrame

```
validator =
     <ads.feature_engineering.feature_type.handler.feature_validator.FeatureValidator</pre>
     object>
     warning =
     <ads.feature_engineering.feature_type.handler.feature_warning.FeatureWarning object>
ads.feature_engineering.feature_type.ip_address.default_handler(data: Series, *args, **kwargs)
                                                                           \rightarrow Series
     Processes given data and indicates if the data matches requirements.
          Parameters
              data (pandas. Series) – The data to process.
          Returns
              The logical list indicating if the data matches requirements.
          Return type
              pandas.Series
23.1.1.11.26 ads.feature_engineering.feature_type.ip_address_v4 module
The module that represents an IpAddressV4 feature type.
Classes:
     IpAddressV4
          The IpAddressV4 feature type.
class ads.feature_engineering.feature_type.ip_address_v4.IpAddressV4
     Bases: FeatureType
     Type representing IP Address V4.
     description
          The feature type description.
              Type
                  str
     name
          The feature type name.
              Type
                  str
     warning
          Provides functionality to register warnings and invoke them.
              Type
                  Feature Warning
     validator
          Provides functionality to register validators and invoke them.
     feature_stat(x: pd.Series) \rightarrow pd.DataFrame
```

Generates feature statistics.

## **Example**

```
>>> from ads.feature_engineering.feature_type.ip_address_v4 import IpAddressV4
>>> import pandas as pd
>>> import numpy as np
>>> s = pd.Series(['192.168.0.1', '2001:db8::', '', np.NaN, None], name='ip_address
')
>>> s.ads.feature_type = ['ip_address_v4']
>>> IpAddressV4.validator.is_ip_address_v4(s)
     True
1
    False
2
    False
3
    False
    False
Name: ip_address, dtype: bool
```

## description = 'Type representing IP Address V4.'

classmethod feature\_domain(x: Series)  $\rightarrow$  Domain

Generate the domain of the data of this feature type.

### **Examples**

#### **Returns**

Domain based on the IpAddressV4 feature type.

# Return type

 $ads.feature\_engineering.schema.Domain$ 

# $static feature\_stat(x: Series) \rightarrow DataFrame$

Generates feature statistics.

Feature statistics include (total)count, unique(count) and missing(count).

## **Examples**

### Returns

Summary statistics of the Series provided.

### **Return type**

pandas.DataFrame

```
validator =
```

<ads.feature\_engineering.feature\_type.handler.feature\_validator.FeatureValidator
object>

## warning =

<ads.feature\_engineering.feature\_type.handler.feature\_warning.FeatureWarning object>

```
ads.feature_engineering.feature_type.ip_address_v4.default_handler(data: Series, *args, *kwargs) \rightarrow Series
```

Processes given data and indicates if the data matches requirements.

### **Parameters**

data (pandas.Series) - The data to process.

#### Returns

The logical list indicating if the data matches requirements.

## Return type

pandas.Series

# 23.1.1.11.27 ads.feature\_engineering.feature\_type.ip\_address\_v6 module

The module that represents an IpAddressV6 feature type.

#### Classes:

#### IpAddressV6

The IpAddressV6 feature type.

class ads.feature\_engineering.feature\_type.ip\_address\_v6.IpAddressV6

```
Bases: FeatureType
```

Type representing IP Address V6.

### description

The feature type description.

### **Type**

str

#### name

The feature type name.

```
Type
str
```

#### warning

Provides functionality to register warnings and invoke them.

## **Type**

**Feature Warning** 

#### validator

Provides functionality to register validators and invoke them.

```
feature_stat(x: pd.Series) \rightarrow pd.DataFrame
```

Generates feature statistics.

## **Example**

```
>>> from ads.feature_engineering.feature_type.ip_address_v6 import IpAddressV6
>>> import pandas as pd
>>> import numpy as np
>>> s = pd.Series(['192.168.0.1', '2001:db8::', '', np.NaN, None], name='ip_address
--')
>>> s.ads.feature_type = ['ip_address_v6']
>>> IpAddressV6.validator.is_ip_address_v6(s)
0    False
1    True
2    False
3    False
4    False
Name: ip_address, dtype: bool
```

## description = 'Type representing IP Address V6.'

```
classmethod feature_domain(x: Series) \rightarrow Domain
```

Generate the domain of the data of this feature type.

## **Examples**

#### Returns

Domain based on the IpAddressV6 feature type.

## **Return type**

ads.feature\_engineering.schema.Domain

```
static feature_stat(x: Series) \rightarrow DataFrame
```

Generates feature statistics.

Feature statistics include (total)count, unique(count) and missing(count).

## **Examples**

#### **Returns**

Summary statistics of the Series provided.

#### Return type

Pandas Dataframe

```
validator =
```

<ads.feature\_engineering.feature\_type.handler.feature\_validator.FeatureValidator
object>

```
warning =
```

<ads.feature\_engineering.feature\_type.handler.feature\_warning.FeatureWarning object>

```
ads.feature_engineering.feature_type.ip_address_v6.default_handler(data: Series, *args, **kwargs) \rightarrow Series
```

Processes given data and indicates if the data matches requirements.

#### **Parameters**

data (pandas. Series) - The data to process.

### **Returns**

The logical list indicating if the data matches requirements.

## Return type

pandas.Series

## 23.1.1.11.28 ads.feature\_engineering.feature\_type.lat\_long module

The module that represents a LatLong feature type.

#### Classes:

#### LatLong

The LatLong feature type.

## **Functions:**

## default\_handler(data: pd.Series) -> pd.Series

Processes given data and indicates if the data matches requirements.

## class ads.feature\_engineering.feature\_type.lat\_long.LatLong

```
Bases: String
```

Type representing longitude and latitute.

#### description

The feature type description.

```
Type
```

str

#### name

The feature type name.

```
Type
```

str

## warning

Provides functionality to register warnings and invoke them.

## **Type**

**Feature Warning** 

## validator

Provides functionality to register validators and invoke them.

```
\textbf{feature\_stat}(\textit{x: pd.Series}) \rightarrow \text{pd.DataFrame}
```

Generates feature statistics.

```
feature_plot(x: pd.Series) \rightarrow plt.Axes
```

Shows the location of given address on map base on longitude and latitute.

# **Example**

(continues on next page)

(continued from previous page)

```
None,
                     "(51.816119, 175.979008)",
                     "(54.3392995,-11.801615)"],
                     name='latlong')
>>> s.ads.feature_type = ['lat_long']
>>> LatLong.validator.is_lat_long(s)
0
       True
1
       True
2
       True
3
       True
4
       True
5
       True
6
       True
7
       True
8
      False
9
       True
10
       True
Name: latlong, dtype: bool
```

description = 'Type representing longitude and latitute.'

classmethod feature\_domain(x: Series)  $\rightarrow$  Domain

Generate the domain of the data of this feature type.

## **Examples**

```
>>> latlong_series = pd.Series([
    "69.196241,-125.017615",
    "5.2272595,-143.465712",
    "-33.9855425,-153.445155",
    "43.340610,86.460554",
    "24.2811855,-162.380403",
   "2.7849025,-7.328156",
    "45.033805,157.490179",
    "-1.818319, -80.681214",
    "-44.510428, -169.269477"
    "-56.3344375, -166.407038",
   np.NaN,
    None
    ],
    name='latlong'
>>> latlong_series.ads.feature_type = ['lat_long']
>>> latlong_series.ads.feature_domain()
constraints: []
stats:
    count: 13
   missing: 3
    unique: 10
values: LatLong
```

Domain based on the LatLong feature type.

## Return type

ads.feature\_engineering.schema.Domain

```
static feature_plot(x: Series) \rightarrow Axes
```

Shows the location of given address on map base on longitude and latitute.

## **Examples**

```
>>> latlong_series = pd.Series([
            "69.196241,-125.017615",
            "5.2272595,-143.465712",
            "-33.9855425,-153.445155",
            "43.340610,86.460554",
            "24.2811855, -162.380403",
            "2.7849025,-7.328156",
            "45.033805,157.490179"
            "-1.818319, -80.681214",
            "-44.510428,-169.269477"
            "-56.3344375, -166.407038",
            np.NaN,
            None
        ],
    name='latlong'
>>> latlong_series.ads.feature_type = ['lat_long']
>>> latlong_series.ads.feature_plot()
```

## Returns

Plot object for the series based on the LatLong feature type.

#### Return type

 $matplot lib. axes.\_subplots. Axes Subplot$ 

```
static feature\_stat(x: Series) \rightarrow DataFrame
```

Generate feature statistics.

Feature statistics include (total)count, unique(count) and missing(count) if there is any.

## **Examples**

(continues on next page)

(continued from previous page)

```
"-1.818319, -80.681214",
            "-44.510428,-169.269477"
            "-56.3344375,-166.407038",
            np.NaN,
            None
    name='latlong'
>>> latlong_series.ads.feature_type = ['lat_long']
>>> latlong_series.ads.feature_stat()
    Metric Value
0
        count
                13
        unique 10
1
2
        missing 3
```

#### Returns

Summary statistics of the Series or Dataframe provided.

## Return type

pandas.DataFrame

```
validator =
```

<ads.feature\_engineering.feature\_type.handler.feature\_validator.FeatureValidator
object>

## warning =

<ads.feature\_engineering.feature\_type.handler.feature\_warning.FeatureWarning object>

 $\verb|ads.feature_engineering.feature_type.lat_long.default_handler(| \textit{data: Series, *args, **kwargs})| \rightarrow Series|$ 

Processes given data and indicates if the data matches requirements.

#### **Parameters**

data (pandas. Series) - The data to process.

## Returns

The logical list indicating if the data matches requirements.

## Return type

pandas.Series

## 23.1.1.11.29 ads.feature engineering.feature type.object module

The module that represents an Object feature type.

#### **Classes:**

#### **Object**

The Object feature type.

class ads.feature\_engineering.feature\_type.object.Object

Bases: FeatureType

Type representing object.

```
description
          The feature type description.
              Type
                  str
     name
          The feature type name.
              Type
                  str
     warning
          Provides functionality to register warnings and invoke them.
              Type
                  Feature Warning
     validator
          Provides functionality to register validators and invoke them.
     description = 'Type representing object.'
     classmethod feature_domain()
              Returns
                  Nothing.
              Return type
                  None
     <ads.feature_engineering.feature_type.handler.feature_validator.FeatureValidator</pre>
     object>
     warning =
     <ads.feature_engineering.feature_type.handler.feature_warning.FeatureWarning object>
23.1.1.11.30 ads.feature_engineering.feature_type.ordinal module
The module that represents an Ordinal feature type.
Classes:
     Ordinal
          The Ordinal feature type.
class ads.feature_engineering.feature_type.ordinal.Ordinal
     Bases: FeatureType
     Type representing ordered values.
     description
          The feature type description.
```

23.1. ads package 739

**Type** str

#### name

The feature type name.

```
Type
str
```

#### warning

Provides functionality to register warnings and invoke them.

## **Type**

**Feature Warning** 

#### validator

Provides functionality to register validators and invoke them.

```
feature_stat(x: pd.Series) \rightarrow pd.DataFrame
```

Generates feature statistics.

```
feature_plot(x: pd.Series) \rightarrow plt.Axes
```

Shows the counts of observations in each categorical bin using bar chart.

```
description = 'Type representing ordered values.'
```

```
classmethod feature_domain(x: Series) \rightarrow Domain
```

Generate the domain of the data of this feature type.

## **Examples**

```
>>> x = pd.Series([1, 2, 3, 4, 5, 6, 7, 8, 9, np.nan], name='ordinal')
>>> x.ads.feature_type = ['ordinal']
>>> x.ads.feature_domain()
constraints:
- expression: $x in [1.0, 2.0, 3.0, 4.0, 5.0, 6.0, 7.0, 8.0, 9.0]
    language: python
stats:
    count: 10
    missing: 1
    unique: 9
values: Ordinal
```

#### **Returns**

Domain based on the Ordinal feature type.

## **Return type**

 $ads. feature\_engineering. schema. Domain\\$ 

```
static feature_plot(x: Series) \rightarrow Axes
```

Shows the counts of observations in each categorical bin using bar chart.

## **Examples**

```
>>> x = pd.Series([1, 2, 3, 4, 5, 6, 7, 8, 9, np.nan], name='ordinal')
>>> x.ads.feature_type = ['ordinal']
>>> x.ads.feature_plot()
```

#### Returns

The bart chart plot object for the series based on the Continuous feature type.

#### **Return type**

 $matplot lib. axes.\_subplots. Axes Subplot$ 

```
static feature_stat(x: Series) \rightarrow DataFrame
```

Generates feature statistics.

Feature statistics include (total)count, unique(count), and missing(count) if there is any.

## **Examples**

```
>>> x = pd.Series([1, 2, 3, 4, 5, 6, 7, 8, 9, np.nan], name='ordinal')
>>> x.ads.feature_type = ['ordinal']
>>> x.ads.feature_stat()
    Metric Value
0    count    10
1         unique    9
2         missing    1
```

#### Returns

Summary statistics of the Series or Dataframe provided.

## **Return type**

pandas.DataFrame

```
validator =
```

<ads.feature\_engineering.feature\_type.handler.feature\_validator.FeatureValidator
object>

## warning =

<ads.feature\_engineering.feature\_type.handler.feature\_warning.FeatureWarning object>

# 23.1.1.11.31 ads.feature\_engineering.feature\_type.phone\_number module

The module that represents a Phone Number feature type.

#### Classes:

## PhoneNumber

The Phone Number feature type.

## **Functions:**

# default\_handler(data: pd.Series) -> pd.Series

Processes given data and indicates if the data matches requirements.

```
class ads.feature_engineering.feature_type.phone_number.PhoneNumber
    Bases: String
    Type representing phone numbers.
    description
        The feature type description.
```

Type str

name

The feature type name.

**Type** str

#### warning

Provides functionality to register warnings and invoke them.

**Type** *FeatureWarning* 

validator

Provides functionality to register validators and invoke them.

**feature\_stat**(x: pd.Series)  $\rightarrow$  pd.DataFrame

Generates feature statistics.

## **Examples**

```
>>> from ads.feature_engineering.feature_type.phone_number import PhoneNumber
>>> import pandas as pd
>>> s = pd.Series([None, "1-640-124-5367", "1-573-916-4412"])
>>> PhoneNumber.validator.is_phone_number(s)
0    False
1    True
2    True
dtype: bool
```

description = 'Type representing phone numbers.'

classmethod feature\_domain(x: Series)  $\rightarrow$  Domain

Generate the domain of the data of this feature type.

## **Examples**

```
>>> s = pd.Series(['2068866666', '6508866666', '2068866666', '', np.NaN, np.nan, None], name='phone')
>>> s.ads.feature_type = ['phone_number']
>>> s.ads.feature_domain()
constraints: []
stats:
    count: 7
```

(continues on next page)

(continued from previous page)

```
missing: 4
unique: 2
values: PhoneNumber
```

#### Returns

Domain based on the PhoneNumber feature type.

## Return type

ads.feature\_engineering.schema.Domain

```
static feature_stat(x: Series) \rightarrow DataFrame
```

Generates feature statistics.

Feature statistics include (total)count, unique(count) and missing(count) if there is any.

## **Examples**

#### Returns

Summary statistics of the Series or Dataframe provided.

## Return type

pandas.DataFrame

```
validator =
```

<ads.feature\_engineering.feature\_type.handler.feature\_validator.FeatureValidator
object>

```
warning =
```

<ads.feature\_engineering.feature\_type.handler.feature\_warning.FeatureWarning object>

```
\label{eq:continuity} \begin{tabular}{ll} ads.feature\_engineering.feature\_type.phone\_number.default\_handler({\it data: Series, *args, **kwargs}) \rightarrow Series \\ \end{tabular}
```

Processes given data and indicates if the data matches requirements.

## **Parameters**

data (pandas. Series) - The data to process.

#### Returns

The logical list indicating if the data matches requirements.

## Return type

pandas.Series

## 23.1.1.11.32 ads.feature\_engineering.feature\_type.string module

```
The module that represents a String feature type.
```

#### Classes:

#### String

The feature type that represents string values.

```
class ads.feature_engineering.feature_type.string.String
```

```
Bases: FeatureType
```

Type representing string values.

#### description

The feature type description.

```
Type str
```

#### name

The feature type name.

```
Type str
```

#### warning

Provides functionality to register warnings and invoke them.

#### **Type**

**Feature Warning** 

## validator

Provides functionality to register validators and invoke them.

```
feature_stat(x: pd.Series) \rightarrow pd.DataFrame
```

Generates feature statistics.

```
feature_plot(x: pd.Series) \rightarrow plt.Axes
```

Shows distributions of datasets using wordcloud.

## **Example**

```
>>> from ads.feature_engineering.feature_type.string import String
>>> import pandas as pd
>>> s = pd.Series(["Hello", "world", None], name='string')
>>> String.validator.is_string(s)
0    True
1    True
2    False
Name: string, dtype: bool
```

## description = 'Type representing string values.'

```
classmethod feature_domain(x: Series) \rightarrow Domain
```

Generate the domain of the data of this feature type.

## **Examples**

#### Returns

Domain based on the String feature type.

## Return type

ads.feature\_engineering.schema.Domain

#### static feature\_plot(x: Series) $\rightarrow$ Axes

Shows distributions of datasets using wordcloud.

## **Examples**

#### Returns

Plot object for the series based on the String feature type.

#### Return type

matplotlib.axes.\_subplots.AxesSubplot

```
static feature\_stat(x: Series) \rightarrow DataFrame
```

Generates feature statistics.

Feature statistics include (total)count, unique(count) and missing(count) if there is any.

## **Examples**

(continues on next page)

(continued from previous page)

```
1 unique 3
2 missing 3
```

#### Returns

Summary statistics of the Series or Dataframe provided.

## **Return type**

Pandas Dataframe

```
validator =
<ads.feature_engineering.feature_type.handler.feature_validator.FeatureValidator
object>
```

<ads.feature\_engineering.feature\_type.handler.feature\_warning.FeatureWarning object>

```
ads.feature\_engineering.feature\_type.string. \textbf{default\_handler}(\textit{data: Series}, *args, **kwargs) \rightarrow Series
```

Processes given data and indicates if the data matches requirements.

#### **Parameters**

**data** (*pd. Series*) – The data to process.

#### Returns

warning =

pd.Series

## **Return type**

The logical list indicating if the data matches requirements.

## 23.1.1.11.33 ads.feature engineering.feature type.text module

The module that represents a Text feature type.

## Classes:

# **Text**

The Text feature type.

class ads.feature\_engineering.feature\_type.text.Text

Bases: String

Type representing text values.

## description

The feature type description.

Type

str

#### name

The feature type name.

Type

str

#### warning

Provides functionality to register warnings and invoke them.

## **Type**

**Feature Warning** 

#### validator

Provides functionality to register validators and invoke them.

```
feature_plot(x: pd.Series) \rightarrow plt.Axes
```

Shows distributions of datasets using wordcloud.

```
description = 'Type representing text values.'
```

classmethod feature\_domain()

#### **Returns**

Nothing.

## Return type

None

```
static feature_plot(x: Series) \rightarrow Axes
```

Shows distributions of datasets using wordcloud.

## **Examples**

#### **Returns**

Plot object for the series based on the Text feature type.

## Return type

matplotlib.axes.\_subplots.AxesSubplot

```
validator =
```

<ads.feature\_engineering.feature\_type.handler.feature\_validator.FeatureValidator
object>

## warning =

<ads.feature\_engineering.feature\_type.handler.feature\_warning.FeatureWarning object>

## 23.1.1.11.34 ads.feature\_engineering.feature\_type.unknown module

The module that represents an Unknown feature type.

```
Classes:
```

```
Text
```

The Unknown feature type.

class ads.feature\_engineering.feature\_type.unknown.Unknown

```
Bases: FeatureType
```

Type representing third-party dtypes.

## description

The feature type description.

**Type** 

str

name

The feature type name.

Type

str

## warning

Provides functionality to register warnings and invoke them.

#### **Type**

**Feature Warning** 

## validator

Provides functionality to register validators and invoke them.

```
description = 'Type representing unknown type.'
```

classmethod feature\_domain()

#### **Returns**

Nothing.

## Return type

None

validator =

<ads.feature\_engineering.feature\_type.handler.feature\_validator.FeatureValidator
object>

## warning =

<ads.feature\_engineering.feature\_type.handler.feature\_warning.FeatureWarning object>

## 23.1.1.11.35 ads.feature\_engineering.feature\_type.zip\_code module

The module that represents a ZipCode feature type.

#### Classes:

## **ZipCode**

The ZipCode feature type.

## **Functions:**

## default\_handler(data: pd.Series) -> pd.Series

Processes given data and indicates if the data matches requirements.

## class ads.feature\_engineering.feature\_type.zip\_code.ZipCode

```
Bases: String
```

Type representing postal code.

## description

The feature type description.

```
Type
```

str

#### name

The feature type name.

```
Type
```

str

#### warning

Provides functionality to register warnings and invoke them.

## **Type**

**Feature Warning** 

## validator

Provides functionality to register validators and invoke them.

```
feature_stat(x: pd.Series) \rightarrow pd.DataFrame
```

Generates feature statistics.

```
feature_plot(x: pd.Series) \rightarrow plt.Axes
```

Shows the geometry distribution base on location of zipcode.

## **Example**

```
>>> from ads.feature_engineering.feature_type.zip_code import ZipCode
>>> import pandas as pd
>>> import numpy as np
>>> s = pd.Series(["94065", "90210", np.NaN, None], name='zipcode')
>>> ZipCode.validator.is_zip_code(s)
0    True
1    True
2    False
3    False
Name: zipcode, dtype: bool
```

```
description = 'Type representing postal code.'
```

classmethod feature\_domain(x: Series)  $\rightarrow$  Domain

Generate the domain of the data of this feature type.

## **Examples**

```
>>> zipcode = pd.Series([94065, 90210, np.NaN, None], name='zipcode')
>>> zipcode.ads.feature_type = ['zip_code']
>>> zipcode.ads.feature_domain()
constraints: []
stats:
    count: 4
    missing: 2
    unique: 2
values: ZipCode
```

#### Returns

Domain based on the ZipCode feature type.

## Return type

ads.feature\_engineering.schema.Domain

```
static feature_plot(x: Series) \rightarrow Axes
```

Shows the geometry distribution base on location of zipcode.

# **Examples**

```
>>> zipcode = pd.Series([94065, 90210, np.NaN, None], name='zipcode')
>>> zipcode.ads.feature_type = ['zip_code']
>>> zipcode.ads.feature_plot()
```

## Returns

Plot object for the series based on the ZipCode feature type.

## Return type

 $matplot lib. axes.\_subplots. Axes Subplot$ 

```
static feature\_stat(x: Series) \rightarrow DataFrame
```

Generates feature statistics.

Feature statistics include (total)count, unique(count) and missing(count).

## **Examples**

```
>>> zipcode = pd.Series([94065, 90210, np.NaN, None], name='zipcode')
>>> zipcode.ads.feature_type = ['zip_code']
>>> zipcode.ads.feature_stat()
    Metric Value
0    count 4
1    unique 2
2    missing 2
```

#### **Returns**

Summary statistics of the Series provided.

#### Return type

Pandas Dataframe

```
validator =
<ads.feature_engineering.feature_type.handler.feature_validator.FeatureValidator
object>
```

```
warning =
```

<ads.feature\_engineering.feature\_type.handler.feature\_warning.FeatureWarning object>

```
\verb|ads.feature_engineering.feature_type.zip_code.default_handler(| \textit{data: Series, *args, **kwargs})| \rightarrow Series \\
```

Processes given data and indicates if the data matches requirements.

#### **Parameters**

**data** (*pd. Series*) – The data to process.

## Returns

pd.Series

## **Return type**

The logical list indicating if the data matches requirements.

## 23.1.1.11.36 ads.feature\_engineering.feature\_type.handler.feature\_validator module

The module that helps to register custom validators for the feature types and extending registered validators with dispatching based on the specific arguments.

#### Classes

## FeatureValidator

The Feature Validator class to manage custom validators.

## **FeatureValidatorMethod**

The Feature Validator Method class. Extends methods which requires dispatching based on the specific arguments.

class ads.feature\_engineering.feature\_type.handler.feature\_validator.FeatureValidator

Bases: object

The Feature Validator class to manage custom validators.

print("phone\_number\_validator")

return data

```
>>> def universal_phone_number_validator(data: pd.Series, country_code) -> pd.

Series:

print("universal_phone_number_validator")

return data
```

```
>>> def us_phone_number_validator(data: pd.Series, country_code) -> pd.Series:
... print("us_phone_number_validator")
... return data
```

```
>>> PhoneNumber.validator.is_phone_number(series, country_code = '+7')
    universal_phone_number_validator
    0     +1-202-555-0141
    1     +1-202-555-0142
```

```
>>> PhoneNumber.validator.registered()
              Validator
                                         Condition
⊸Handler
    0
                                                ()
        is_phone_number
                                                               phone_number_
→validator
                                  ('country_code') universal_phone_number_
    1
        is_phone_number
→validator
                            {'country_code': '+1'}
   2
        is_phone_number
                                                            us_phone_number_
→validator
```

```
>>> series.ads.validator.is_phone_number(country_code = '+7')
universal_phone_number_validator
0 +1-202-555-0141
1 +1-202-555-0142
```

```
>>> series.ads.validator.is_phone_number(country_code = '+1')
us_phone_number_validator
0 +1-202-555-0141
1 +1-202-555-0142
```

Initializes the FeatureValidator.

**register**(name: str, handler: Callable, condition: Optional[Union[Tuple, Dict[str, Any]]] = None, replace:  $bool = False) \rightarrow None$ 

Registers new validator.

#### **Parameters**

- name (str) The validator name.
- **handler** (*callable*) The handler.
- condition (Union [Tuple, Dict[str, Any]]) The condition for the validator.
- **replace** (*bool*) The flag indicating if the registered validator should be replaced with the new one.

#### Returns

Nothing.

## Return type

None

#### Raises

- **ValueError** The name is empty or handler is not provided.
- **TypeError** The handler is not callable. The name of the validator is not a string.
- ValidatorAlreadyExists The validator is already registered.

```
registered() \rightarrow DataFrame
```

Gets the list of registered validators.

#### Returns

The list of registerd validators.

#### Return type

pd.DataFrame

**unregister**( $name: str, condition: Optional[Union[Tuple, Dict[str, Any]]] = None) <math>\rightarrow$  None Unregisters validator.

## **Parameters**

- name (str) The name of the validator to be unregistered.
- **condition** (*Union*[*Tuple*, *Dict*[*str*, *Any*]]) The condition for the validator to be unregistered.

## Returns

Nothing.

## **Return type**

None

#### Raises

- **TypeError** The name of the validator is not a string.
- ValidatorNotFound The validator not found.
- ValidatorWIthConditionNotFound The validator with provided condition not found.

Bases: object

The Feature Validator Method class.

Extends methods which requires dispatching based on the specific arguments.

 $\textbf{register}(\textit{self}, \textit{condition: Union[Tuple, Dict[str, Any]]}, \textit{handler: Callable}) \rightarrow \textbf{None}$ 

Registers new handler.

 $unregister(self, condition: Union[Tuple, Dict[str, Any]]) \rightarrow None$ 

Unregisters existing handler.

 $registered(self) \rightarrow pd.DataFrame$ 

Gets the list of registered handlers.

Initializes the Feature Validator Method.

## **Parameters**

**handler** (Callable) – The handler that will be called by default if suitable one not found.

 $register(condition: Union[Tuple, Dict[str, Any]], handler: Callable) \rightarrow None$ 

Registers new handler.

#### **Parameters**

- **condition** (*Union*[*Tuple*, *Dict*[*str*, *Any*]]) The condition which will be used to register a new handler.
- handler (Callable) The handler to be registered.

Nothing.

## **Return type**

None

#### Raises

**ValueError** – If condition not provided or provided in the wrong format. If handler not provided or has wrong format.

# $\textbf{registered()} \rightarrow DataFrame$

Gets the list of registered handlers.

#### Returns

The list of registerd handlers.

#### Return type

pd.DataFrame

**unregister**(condition: Union[Tuple, Dict[str, Any]])  $\rightarrow$  None

Unregisters existing handler.

#### **Parameters**

**condition** (*Union*[*Tuple*, *Dict*[*str*, *Any*]]) – The condition which will be used to unregister a handler.

#### **Returns**

Nothing.

## Return type

None

#### Raises

**ValueError** – If condition not provided or provided in the wrong format. If condition not registered.

 $\textbf{exception} \ \ \textbf{ads.feature\_engineering.feature\_type.handler.feature\_validator.ValidatorAlreadyExists} (\textit{name:} \ \ \ \ )$ 

str)

Bases: ValueError

 $\textbf{exception} \ \ ads. feature\_engineering. feature\_type. handler. feature\_validator. \textbf{ValidatorNotFound} (\textit{name:} \textbf{validatorNotFound}) (\textit{name:} \textbf{validatorNotFound}) (\textit{name:} \textbf{valida$ 

str)

Bases: ValueError

exception ads.feature\_engineering.feature\_type.handler.feature\_validator.ValidatorWithConditionAlreadyE

Bases: ValueError

exception ads.feature\_engineering.feature\_type.handler.feature\_validator.ValidatorWithConditionNotFound

Bases: ValueError

exception ads.feature\_engineering.feature\_type.handler.feature\_validator.WrongHandlerMethodSignature(handler.feature\_validator.WrongHandlerMethodSignature)

str con dition str

> hai dle str

755

Bases: ValueError

## 23.1.1.11.37 ads.feature engineering.feature type.handler.feature warning module

The module that helps to register custom warnings for the feature types.

#### **Classes**

## **FeatureWarning**

The Feature Warning class. Provides functionality to register warning handlers and invoke them.

## **Examples**

```
>>> warning = FeatureWarning()
>>> def warning_handler_zeros_count(data):
      return pd.DataFrame(
           [['Zeros', 'Age has 38 zeros', 'Count', 38]],
. . .
           columns=['Warning', 'Message', 'Metric', 'Value'])
>>> def warning_handler_zeros_percentage(data):
      return pd.DataFrame(
           [['Zeros', 'Age has 12.2% zeros', 'Percentage', '12.2%']],
. . .
           columns=['Warning', 'Message', 'Metric', 'Value'])
>>> warning.register(name="zeros_count", handler=warning_handler_zeros_count)
>>> warning.register(name="zeros_percentage", handler=warning_handler_percentage)
>>> warning.registered()
                                                       Handler
              zeros_count
                                   warning_handler_zeros_count
    1
        zeros_percentage warning_handler_zeros_percentage
```

| >>> warnir | >>> warning.zeros_percentage(data_series) |                  |        |       |  |
|------------|-------------------------------------------|------------------|--------|-------|--|
|            | Warning                                   | Message          | Metric | Value |  |
| 0          | Zeros                                     | Age has 38 zeros | Count  | 38    |  |

| >>> warning.zeros_count(data_series) |                       |            |       |  |
|--------------------------------------|-----------------------|------------|-------|--|
| Warnin                               | g Message             | Metric     | Value |  |
| 1 Zero                               | s Age has 12.2% zeros | Percentage | 12.2% |  |

```
>>> warning.unregister('zeros_count')
>>> warning(data_series)
```

(continues on next page)

(continued from previous page)

| Warning | Message             | Metric     | Value |
|---------|---------------------|------------|-------|
| 0 Zeros | Age has 12.2% zeros | Percentage | 12.2% |

## class ads.feature\_engineering.feature\_type.handler.feature\_warning.FeatureWarning

Bases: object

The Feature Warning class.

Provides functionality to register warning handlers and invoke them.

```
register(self, name: str, handler: Callable) \rightarrow None
```

Registers a new warning for the feature type.

```
unregister(self, name: str) \rightarrow None
```

Unregisters warning.

**registered**(self)  $\rightarrow$  pd.DataFrame

Gets the list of registered warnings.

# **Examples**

```
>>> warning = FeatureWarning()
>>> def warning_handler_zeros_count(data):
      return pd.DataFrame(
           [['Zeros', 'Age has 38 zeros', 'Count', 38]],
. . .
          columns=['Warning', 'Message', 'Metric', 'Value'])
>>> def warning_handler_zeros_percentage(data):
       return pd.DataFrame(
           [['Zeros', 'Age has 12.2% zeros', 'Percentage', '12.2%']],
. . .
          columns=['Warning', 'Message', 'Metric', 'Value'])
>>> warning.register(name="zeros_count", handler=warning_handler_zeros_count)
>>> warning.register(name="zeros_percentage", handler=warning_handler_percentage)
>>> warning.registered()
                  Warning
                                                       Handler
             zeros_count
                                  warning_handler_zeros_count
    1
        zeros_percentage warning_handler_zeros_percentage
```

```
>>> warning.zeros_percentage(data_series)

Warning Message Metric Value

-----

O Zeros Age has 38 zeros Count 38
```

```
>>> warning.zeros_count(data_series)

Warning Message Metric Value

1 Zeros Age has 12.2% zeros Percentage 12.2%
```

(continues on next page)

(continued from previous page)

| 0 | Zeros | Age has 38 zeros    | Count      | 38    |
|---|-------|---------------------|------------|-------|
| 1 | Zeros | Age has 12.2% zeros | Percentage | 12.2% |

>>> warning.unregister('zeros\_count')
>>> warning(data\_series)

Warning Message Metric Value
-----
O Zeros Age has 12.2% zeros Percentage 12.2%

Initializes the FeatureWarning.

**register**( $name: str, handler: Callable, replace: bool = False) <math>\rightarrow$  None Registers a new warning.

#### **Parameters**

- name (str) The warning name.
- handler (callable) The handler associated with the warning.
- **replace** (*bool*) The flag indicating if the registered warning should be replaced with the new one.

#### Returns

Nothing

#### **Return type**

None

#### **Raises**

- **ValueError** If warning name is empty or handler not defined.
- **TypeError** If handler is not callable.
- WarningAlreadyExists If warning is already registered.

**registered()** → DataFrame

Gets the list of registered warnings.

## **Return type**

pd.DataFrame

## **Examples**

| >>> | T | he list of registerd | warnings in DataFrame format.    |  |
|-----|---|----------------------|----------------------------------|--|
|     |   | Name                 | Handler                          |  |
|     |   |                      |                                  |  |
|     | 0 | zeros_count          | warning_handler_zeros_count      |  |
|     | 1 | zeros_percentage     | warning_handler_zeros_percentage |  |

**unregister**(name: str)  $\rightarrow$  None

Unregisters warning.

#### **Parameters**

**name** (str) – The name of warning to be unregistered.

Nothing.

## Return type

None

#### Raises

- **ValueError** If warning name is not provided or empty.
- WarningNotFound If warning not found.

## 23.1.1.11.38 ads.feature engineering.feature type.handler.warnings module

The module with all default warnings provided to user. These are registered to relevant feature types directly in the feature type files themselves.

ads.feature\_engineering.feature\_type.handler.warnings.high\_cardinality\_handler(s: Series)  $\rightarrow$  DataFrame

Warning if number of unique values (including Nan) in series is greater than or equal to 15.

#### **Parameters**

**s** (*pd. Series*) – Pandas series - column of some feature type.

#### **Returns**

Dataframe with 4 columns 'Warning', 'Message', 'Metric', 'Value' and 1 rows, which lists count of unique values.

# Return type

pd.Dataframe

ads.feature\_engineering.feature\_type.handler.warnings.missing\_values\_handler(s: Series)  $\rightarrow$  DataFrame

Warning for > 5 percent missing values (Nans) in series.

## **Parameters**

**s** (*pd. Series*) – Pandas series - column of some feature type.

#### Returns

Dataframe with 4 columns 'Warning', 'Message', 'Metric', 'Value' and 2 rows, where first row is count of missing values and second is percentage of missing values.

## Return type

pd.Dataframe

ads.feature\_engineering.feature\_type.handler.warnings.skew\_handler(s: Series)  $\rightarrow$  DataFrame Warning if absolute value of skew is greater than 1.

#### **Parameters**

**s** (pd. Series) – Pandas series - column of some feature type, expects continuous values.

#### Returns

Dataframe with 4 columns 'Warning', 'Message', 'Metric', 'Value' and 1 rows, which lists skew value of that column.

# Return type

pd.Dataframe

ads.feature\_engineering.feature\_type.handler.warnings.zeros\_handler(s: Series)  $\rightarrow$  DataFrame Warning for greater than 10 percent zeros in series.

#### **Parameters**

**s** (*pd. Series*) – Pandas series - column of some feature type.

#### Returns

Dataframe with 4 columns 'Warning', 'Message', 'Metric', 'Value' and 2 rows, where first row is count of zero values and second is percentage of zero values.

#### Return type

pd.Dataframe

# 23.1.1.11.39 Module contents

## 23.1.1.12 ads.hpo package

#### 23.1.1.12.1 Submodules

## 23.1.1.12.2 ads.hpo.distributions module

Bases: Distribution

A categorical distribution.

#### **Parameters**

**choices** – Parameter value candidates. It is recommended to restrict the types of the choices to the following: None, bool, int, float and str.

class ads.hpo.distributions.DiscreteUniformDistribution(low: float, high: float, step: float)

Bases: Distribution

A discretized uniform distribution in the linear domain.

**Note:** If the range [low, high] is not divisible by q, high will be replaced with the maximum of kq + lowhigh, where k is an integer.

#### **Parameters**

- **low** (*float*) Lower endpoint of the range of the distribution. *low* is included in the range.
- **high** (*float*) Upper endpoint of the range of the distribution. *high* is included in the range.
- **step** (*float*) A discretization step.

 ${\bf class} \ {\bf ads.hpo.distributions.} {\bf Distribution} ({\it dist})$ 

Bases: object

Defines the abstract base class for hyperparameter search distributions

## get\_distribution()

Returns the distribution

Bases: JSONEncoder

Constructor for JSONEncoder, with sensible defaults.

If skipkeys is false, then it is a TypeError to attempt encoding of keys that are not str, int, float or None. If skipkeys is True, such items are simply skipped.

If ensure\_ascii is true, the output is guaranteed to be str objects with all incoming non-ASCII characters escaped. If ensure\_ascii is false, the output can contain non-ASCII characters.

If check\_circular is true, then lists, dicts, and custom encoded objects will be checked for circular references during encoding to prevent an infinite recursion (which would cause an OverflowError). Otherwise, no such check takes place.

If allow\_nan is true, then NaN, Infinity, and -Infinity will be encoded as such. This behavior is not JSON specification compliant, but is consistent with most JavaScript based encoders and decoders. Otherwise, it will be a ValueError to encode such floats.

If sort\_keys is true, then the output of dictionaries will be sorted by key; this is useful for regression tests to ensure that JSON serializations can be compared on a day-to-day basis.

If indent is a non-negative integer, then JSON array elements and object members will be pretty-printed with that indent level. An indent level of 0 will only insert newlines. None is the most compact representation.

If specified, separators should be an (item\_separator, key\_separator) tuple. The default is (', ', ': ') if *indent* is None and (',', ': ') otherwise. To get the most compact JSON representation, you should specify (',', ':') to eliminate whitespace.

If specified, default is a function that gets called for objects that can't otherwise be serialized. It should return a JSON encodable version of the object or raise a TypeError.

```
default(dist: Distribution) \rightarrow Dict[str, Any]
```

Implement this method in a subclass such that it returns a serializable object for o, or calls the base implementation (to raise a TypeError).

For example, to support arbitrary iterators, you could implement default like this:

```
def default(self, o):
    try:
        iterable = iter(o)
    except TypeError:
        pass
    else:
        return list(iterable)
    # Let the base class default method raise the TypeError
    return JSONEncoder.default(self, o)
```

static from\_json(json\_object: Dict[Any, Any])

**class** ads.hpo.distributions.**IntLogUniformDistribution**(low: float, high: float, step: float = 1)

Bases: Distribution

A uniform distribution on integers in the log domain.

#### **Parameters**

• **low** – Lower endpoint of the range of the distribution. *low* is included in the range.

- **high** Upper endpoint of the range of the distribution. *high* is included in the range.
- step A step for spacing between values.

**class** ads.hpo.distributions.**IntUniformDistribution**(*low: float, high: float, step: float = 1*)

Bases: Distribution

A uniform distribution on integers.

**Note:** If the range [low, high] is not divisible by step, high will be replaced with the maximum of  $k \times \text{step} + \text{lowhigh}$ , where k is an integer.

#### **Parameters**

- low Lower endpoint of the range of the distribution. *low* is included in the range.
- **high** Upper endpoint of the range of the distribution. *high* is included in the range.
- **step** A step for spacing between values.

class ads.hpo.distributions.LogUniformDistribution(low: float, high: float)

Bases: Distribution

A uniform distribution in the log domain.

#### **Parameters**

- **low** Lower endpoint of the range of the distribution. *low* is included in the range.
- **high** Upper endpoint of the range of the distribution. *high* is excluded from the range.

class ads.hpo.distributions.UniformDistribution(low: float, high: float)

Bases: Distribution

A uniform distribution in the linear domain.

#### **Parameters**

- low Lower endpoint of the range of the distribution. *low* is included in the range.
- **high** Upper endpoint of the range of the distribution. *high* is excluded from the range.

ads.hpo.distributions.decode(s: str)

Decodes a string to an object

#### **Parameters**

 $\mathbf{s}$  (str) – The string being decoded to a distribution object

#### Returns

Decoded string

#### Return type

Distribution or Dict

ads.hpo.distributions.encode(o: Distribution)  $\rightarrow$  str

Encodes a distribution to a string

#### **Parameters**

o (Distribution) – The distribution to encode

#### Returns

The distribution encoded as a string

## Return type

str (DistributionEncode)

## 23.1.1.12.3 ads.hpo.search\_cv module

Bases: BaseEstimator

Hyperparameter search with cross-validation.

Returns a hyperparameter tuning object

#### **Parameters**

- **model** Object to use to fit the data. This is assumed to implement the scikit-learn estimator or pipeline interface.
- **strategy** perfunctory, detailed or a dictionary/mapping of hyperparameter and its distribution. If obj:*perfunctory*, picks a few relatively more important hyperparameters to tune. If obj:*detailed*, extends to a larger search space. If obj:dict, user defined search space: Dictionary where keys are hyperparameters and values are distributions. Distributions are assumed to implement the ads distribution interface.
- **scoring** (Optional[Union[Callable[..., float], str]]) String or callable to evaluate the predictions on the validation data. If None, score on the estimator is used.
- **cv**(*int*)—Integer to specify the number of folds in a CV splitter. If **estimator** is a classifier and y is either binary or multiclass, **sklearn.model\_selection.StratifiedKFold** is used. otherwise, **sklearn.model\_selection.KFold** is used.
- **study\_name** (*str*,) Name of the current experiment for the ADSTuner object. One ADSTuner object can only be attached to one study\_name.
- **storage** Database URL. (e.g. sqlite:///example.db). Default to sqlite:///tmp/hpo\_\*.db.
- load\_if\_exists Flag to control the behavior to handle a conflict of study names. In the case where a study named study\_name already exists in the storage, a <code>DuplicatedStudyError</code> is raised if load\_if\_exists is set to False. Otherwise, the existing one is returned.
- random\_state Seed of the pseudo random number generator. If int, this is the seed used by the random number generator. If None, the global random state from numpy.random is used.
- loglevel loglevel. can be logging.NOTSET, logging.INFO, logging.DEBUG, logging.WARNING
- **n\_jobs** (*int*) Number of parallel jobs. –1 means using all processors.
- X(TwoDimArrayLikeType, Union[List[List[float]], np.ndarray,)-
- **pd.DataFrame** Training data.
- **spmatrix** Training data.
- **ADSData**] Training data.
- y (Union [OneDimArrayLikeType, TwoDimArrayLikeType], optional) -
- OneDimArrayLikeType (Union[List[float], np.ndarray, pd.Series]) -

• TwoDimArrayLikeType (Union[List[List[float]], np.ndarray, pd. DataFrame, spmatrix, ADSData]) - Target.

#### Example:

## property best\_index

returns: Index which corresponds to the best candidate parameter setting. :rtype: int

## property best\_params

returns: Parameters of the best trial. :rtype: Dict[str, Any]

#### property best\_score

returns: Mean cross-validated score of the best estimator. :rtype: float

 $best_scores(n: int = 5, reverse: bool = True)$ 

Return the best scores from the study

#### **Parameters**

- **n** (*int*) The maximum number of results to show. Defaults to 5. If *None* or negative return all.
- **reverse** (*boo1*) Whether to reverse the sort order so results are in descending order. Defaults to *True*

#### Returns

List of the best scores

## **Return type**

list[float or int]

#### Raises

ValueError -

#### get\_status()

return the status of the current tuning process.

Alias for the property status.

#### Returns

The status of the process

#### Return type

Status

Example:

764

```
from ads.hpo.stopping_criterion import *
    from ads.hpo.search_cv import ADSTuner
    from sklearn.datasets import load_iris
    from sklearn.linear_model import SGDClassifier
    tuner = ADSTuner(
                     SGDClassifier().
                     strategy='detailed',
                     scoring='f1_weighted',
                     random_state=42
                )
    tuner.search_space({'max_iter': 100})
    X, y = load_iris(return_X_y=True)
    tuner.tune(X=X, y=y, exit_criterion=[TimeBudget(1)])
    tuner.get_status()
halt()
    Halt the current running tuning process.
        Returns
           Nothing
        Return type
           None
        Raises
           InvalidStateTransition -
    Example:
    from ads.hpo.stopping_criterion import *
    from ads.hpo.search_cv import ADSTuner
    from sklearn.datasets import load_iris
    from sklearn.linear_model import SGDClassifier
    tuner = ADSTuner(
                     SGDClassifier(),
                     strategy='detailed',
```

```
scoring='f1_weighted',
                random_state=42
            )
tuner.search_space({'max_iter': 100})
X, y = load_iris(return_X_y=True)
tuner.tune(X=X, y=y, exit_criterion=[TimeBudget(1)])
tuner.halt()
```

## is\_completed()

*True* if the *ADSTuner* instance has completed; *False* otherwise.

# **Return type**

bool

## is\_halted()

*True* if the *ADSTuner* instance is halted; *False* otherwise.

## Return type

bool

#### is\_running()

#### Returns

*True* if the *ADSTuner* instance is running; *False* otherwise.

#### **Return type**

bool

## is\_terminated()

#### Returns

True if the ADSTuner instance has been terminated; False otherwise.

## Return type

bool

# property n\_trials

returns: Number of completed trials. Alias for trial\_count. :rtype: int

**static optimizer**(study\_name, pruner, sampler, storage, load\_if\_exists, objective\_func, global\_start, global\_stop, \*\*kwargs)

Static method for running ADSTuner tuning process

#### **Parameters**

- **study\_name** (*str*) The name of the study.
- **pruner** The pruning method for pruning trials.
- **sampler** The sampling method used for tuning.
- **storage** (*str*) Storage endpoint.
- **load\_if\_exists** (*bool*) Load existing study if it exists.
- **objective\_func** The objective function to be maximized.
- **global\_start** (multiprocesing. Value) The global start time.
- **global\_stop** (multiprocessing.Value) The global stop time.
- **kwargs** (*dict*) Keyword/value pairs passed into the optimize process

#### Raises

**Exception** – Raised for any exceptions thrown by the underlying optimization process

#### Returns

Nothing

## Return type

None

plot\_best\_scores(best=True, inferior=True, time\_interval=1, fig\_size=(800, 500))

Plot optimization history of all trials in a study.

#### **Parameters**

- **best** controls whether to plot the lines for the best scores so far.
- **inferior** controls whether to plot the dots for the actual objective scores.

- **time\_interval** how often(in seconds) the plot refresh to check on the new trial results.
- **fig\_size** (*tuple*) width and height of the figure.

Nothing.

## Return type

None

plot\_contour\_scores(params=None, time\_interval=1, fig\_size=(800, 500))

Contour plot of the scores.

#### **Parameters**

- params (Optional [List[str]]) Parameter list to visualize. Defaults to all.
- **time\_interval** (*float*) Time interval for the plot. Defaults to 1.
- **fig\_size** (tuple[int, int]) Figure size. Defaults to (800, 500).

#### **Returns**

Nothing.

## Return type

None

```
plot_edf_scores(time_interval=1, fig_size=(800, 500))
```

Plot the EDF (empirical distribution function) of the scores.

Only completed trials are used.

## **Parameters**

- **time\_interval** (*float*) Time interval for the plot. Defaults to 1.
- **fig\_size** (tuple[int, int]) Figure size. Defaults to (800, 500).

#### **Returns**

Nothing.

## Return type

None

## plot\_intermediate\_scores(time\_interval=1, fig\_size=(800, 500))

Plot intermediate values of all trials in a study.

#### **Parameters**

- **time\_interval** (*float*) Time interval for the plot. Defaults to 1.
- **fig\_size** (tuple[int, int]) Figure size. Defaults to (800, 500).

## Returns

Nothing.

# Return type

None

## plot\_parallel\_coordinate\_scores(params=None, time\_interval=1, fig\_size=(800, 500))

Plot the high-dimentional parameter relationships in a study.

Note that, If a parameter contains missing values, a trial with missing values is not plotted.

#### **Parameters**

- params (Optional [List[str]]) Parameter list to visualize. Defaults to all.
- **time\_interval** (*float*) Time interval for the plot. Defaults to 1.
- fig\_size (tuple[int, int]) Figure size. Defaults to (800, 500).

Nothing.

# Return type

None

**plot\_param\_importance**(importance\_evaluator='Fanova', time\_interval=1, fig\_size=(800, 500)) Plot hyperparameter importances.

#### **Parameters**

- **importance\_evaluator** (*str*) Importance evaluator. Valid values: "Fanova", "Mean-DecreaseImpurity". Defaults to "Fanova".
- time\_interval (float) How often the plot refresh to check on the new trial results.
- **fig\_size** (*tuple*) Width and height of the figure.

## Raises

**NotImplementedErorr** – Raised for unsupported importance evaluators

#### Returns

Nothing.

## Return type

None

#### resume()

Resume the current halted tuning process.

#### Returns

Nothing

## Return type

None

## Example:

#### property score\_remaining

returns: The difference between the best score and the optimal score. :rtype: float

#### Raises

**ExitCriterionError** – Error is raised if there is no score-based criteria for tuning.

## property scoring\_name

```
returns: Scoring name. :rtype: str
search_space(strategy=None, overwrite=False)
```

Returns the search space. If strategy is not passed in, return the existing search space. When strategy is passed in, overwrite the existing search space if overwrite is set True, otherwise, only update the existing search space.

#### **Parameters**

- **strategy** (*Union[str, dict], optional*) perfunctory, detailed or a dictionary/mapping of the hyperparameters and their distributions. If obj:*perfunctory*, picks a few relatively more important hyperparameters to tune. If obj:*detailed*, extends to a larger search space. If obj:dict, user defined search space: Dictionary where keys are parameters and values are distributions. Distributions are assumed to implement the ads distribution interface
- **overwrite** (*bool*, *optional*) Ignored when strategy is None. Otherwise, search space is overwritten if overwrite is set True and updated if it is False.

#### Returns

A mapping of the hyperparameters and their distributions.

## Return type

dict

## Example:

## property sklearn\_steps

returns: Search space which corresponds to the best candidate parameter setting. :rtype: int

#### property status

returns: The status of the current tuning process. :rtype: Status

#### terminate()

Terminate the current tuning process.

Nothing

## Return type

None

# Example:

## property time\_elapsed

Return the time in seconds that the HPO process has been searching

#### **Returns**

int

#### Return type

The number of seconds the HPO process has been searching

# property time\_remaining

Returns the number of seconds remaining in the study

#### **Returns**

int

## Return type

Number of seconds remaining in the budget. 0 if complete/terminated

#### Raises

**ExitCriterionError** – Error is raised if time has not been included in the budget.

## property time\_since\_resume

Return the seconds since the process has been resumed from a halt.

## Returns

int

# Return type

the number of seconds since the process was last resumed

#### Raises

NoRestartError -

## property trial\_count

returns: Number of completed trials. Alias for trial\_count. :rtype: int

### property trials

returns: Trial data up to this point. :rtype: pandas.DataFrame

```
trials_export(file_uri, metadata=None, script_dict={'model': None, 'scoring': None})
```

Export the meta data as well as files needed to reconstruct the ADSTuner object to the object storage. Data is not stored. To resume the same ADSTuner object from object storage and continue tuning from previous trials, you have to provide the dataset.

#### **Parameters**

- **file\_uri**(str) Object storage path, 'oci://bucketname@namespace/filepath/on/objectstorage'. For example, oci://test\_bucket@ociodsccust/tuner/test.zip
- metadata (str, optional) User defined metadata
- script\_dict (dict, optional) Script paths for model and scoring. This is only recommended for unsupported models and user-defined scoring functions. You can store the model and scoring function in a dictionary with keys model and scoring and the respective paths as values. The model and scoring scripts must import necessary libraries for the script to run. The model and scoring variables must be set to your model and scoring function.

#### Returns

Nothing

## Return type

None

#### Example:

```
# Print out a list of supported models
from ads.hpo.ads_search_space import model_list
print(model_list)

# Example scoring dictionary
{'model':'/home/datascience/advanced-ds/notebooks/scratch/ADSTunerV2/mymodel.py
--',
'scoring':'/home/datascience/advanced-ds/notebooks/scratch/ADSTunerV2/
--customized_scoring.py'}
```

# Example:

**classmethod trials\_import**(*file\_uri*, *delete\_zip\_file=True*, *target\_file\_path=None*)

Import the database file from the object storage

#### **Parameters**

- **file\_uri** (*str*) 'oci://bucketname@namespace/filepath/on/objectstorage' Example: 'oci://<bucket\_name>@<namespace>/tuner/test.zip'
- delete\_zip\_file (bool, defaults to True, optional) Whether delete the zip file afterwards.
- **target\_file\_path** (*str*, *optional*) The path where the zip file will be saved. For example, '/home/datascience/myfile.zip'.

### **Returns**

ADSTuner object

### **Return type**

**ADSTuner** 

## **Examples**

# property trials\_remaining

returns: The number of trials remaining in the budget. :rtype: int

#### Raises

**ExitCriterionError** – Raised if the current tuner does not include a trials-based exit condition.

**tune**(X=None, y=None, exit\_criterion=[], loglevel=None, synchronous=False)

Run hypyerparameter tuning until one of the <code>exit\_criterion</code> is met. The default is to run 50 trials.

#### **Parameters**

- X (TwoDimArrayLikeType, Union[List[List[float]], np.ndarray, pd. DataFrame, spmatrix, ADSData]) Training data.
- y (Union[OneDimArrayLikeType, TwoDimArrayLikeType], optional) -
- OneDimArrayLikeType (Union[List[float], np.ndarray, pd.Series]) -
- TwoDimArrayLikeType (Union[List[List[float]], np.ndarray, pd. DataFrame, spmatrix, ADSData]) Target.
- exit\_criterion (list, optional) A list of ads stopping criterion. Can be ScoreValue(), NTrials(), TimeBudget(). For example, [ScoreValue(0.96), NTrials(40), TimeBudget(10)]. It will exit when any of the stopping criterion is satisfied in the exit\_criterion list. By default, the run will stop after 50 trials.
- loglevel (int, optional) Log level.

• synchronous (boolean, optional) – Tune synchronously or not. Defaults to False

### Returns

Nothing

## Return type

None

### Example:

### wait()

Wait for the current tuning process to finish running.

### **Returns**

Nothing

## **Return type**

None

# Example:

# exception ads.hpo.search\_cv.DuplicatedStudyError

Bases: Exception

DuplicatedStudyError is raised when a new tuner process is created with a study name that already exists in storage.

### exception ads.hpo.search\_cv.ExitCriterionError

Bases: Exception

*ExitCriterionError* is raised when an attempt is made to check exit status for a different exit type than the tuner was initialized with. For example, if an HPO study has an exit criteria based on the number of trials and a request is made for the time remaining, which is a different exit criterion, an exception is raised.

# exception ads.hpo.search\_cv.InvalidStateTransition

Bases: Exception

*Invalid State Transition* is raised when an invalid transition request is made, such as calling halt without a running process.

## exception ads.hpo.search\_cv.NoRestartError

Bases: Exception

*NoRestartError* is raised when an attempt is made to check how many seconds have transpired since the HPO process was last resumed from a halt. This can happen if the process has been terminated or it was never halted and then resumed to begin with.

# class ads.hpo.search\_cv.State(value)

Bases: Enum

An enumeration.

COMPLETED = 5

HALTED = 3

INITIATED = 1

RUNNING = 2

TERMINATED = 4

# 23.1.1.12.4 ads.hpo.stopping\_criterion

## class ads.hpo.stopping\_criterion.NTrials(n\_trials: int)

Bases: object

Exit based on number of trials.

### **Parameters**

**n\_trials** (*int*) – Number of trials (sets of hyperparamters tested). If None, there is no limitation on the number of trials.

## Returns

NTrials object

# Return type

**NTrials** 

### class ads.hpo.stopping\_criterion.ScoreValue(score: float)

Bases: object

Exit if the score is greater than or equal to the threshold.

#### **Parameters**

**score** (float) – The threshold for exiting the tuning process. If a trial value is greater or equal to score, process exits.

ScoreValue object

## **Return type**

ScoreValue

class ads.hpo.stopping\_criterion.TimeBudget(seconds: float)

Bases: object

Exit based on the number of seconds.

#### **Parameters**

**seconds** (*float*) – Time limit, in seconds. If None there is no time limit.

### Returns

TimeBudget object

### **Return type**

TimeBudget

### 23.1.1.12.5 Module contents

## 23.1.1.13 ads.jobs package

### 23.1.1.13.1 Submodules

## 23.1.1.13.2 ads.jobs.ads job module

```
\textbf{class} \  \  \text{ads.job.Job}(\textit{name: Optional[str]} = \textit{None, infrastructure} = \textit{None, runtime} = \textit{None})
```

Bases: Builder

Represents a Job containing infrastructure and runtime.

# **Example**

Here is an example for creating and running a job:

```
from ads.jobs import Job, DataScienceJob, PythonRuntime
# Define an OCI Data Science job to run a python script
iob = (
   Job(name="<job_name>")
    .with_infrastructure(
       DataScienceJob()
        .with_compartment_id("<compartment_ocid>")
        .with_project_id("<project_ocid>")
        .with_subnet_id("<subnet_ocid>")
        .with_shape_name("VM.Standard2.1")
        .with_block_storage_size(50)
        .with_log_group_id("<log_group_ocid>")
        .with_log_id("<log_ocid>")
   )
    .with_runtime(
        ScriptRuntime()
        .with_source("oci://bucket_name@namespace/path/to/script.py")
```

(continues on next page)

(continued from previous page)

```
.with_service_conda("tensorflow26_p37_cpu_v2")
    .with_environment_variable(ENV="value")
    .with_argument("argument", key="value")
    .with_freeform_tag(tag_name="tag_value")
)
)
# Create and Run the job
run = job.create().run()
# Stream the job run outputs
run.watch()
```

If you are in an OCI notebook session and you would like to use the same infrastructure configurations, the infrastructure configuration can be simplified. Here is another example of creating and running a jupyter notebook as a job:

```
from ads.jobs import Job, DataScienceJob, NotebookRuntime
# Define an OCI Data Science job to run a jupyter Python notebook
iob = (
    Job(name="<job_name>")
    .with_infrastructure(
        # The same configurations as the OCI notebook session will be used.
        DataScienceJob()
        .with_log_group_id("<log_group_ocid>")
        .with_log_id("<log_ocid>")
    )
    .with_runtime(
        NotebookRuntime()
        .with_notebook("path/to/notebook.ipynb")
        .with_service_conda(tensorflow26_p37_cpu_v2")
        # Saves the notebook with outputs to OCI object storage.
        .with_output("oci://bucket_name@namespace/path/to/dir")
   )
).create()
# Run and monitor the job
run = job.run().watch()
# Download the notebook and outputs to local directory
run.download(to_dir="path/to/local/dir/")
```

### See also:

#### https

//docs.oracle.com/en-us/iaas/tools/ads-sdk/latest/user\_guide/jobs/index.html

Initializes a job.

# The infrastructure and runtime can be configured when initializing the job,

or by calling with\_infrastructure() and with\_runtime().

The infrastructure should be a subclass of ADS job Infrastructure, e.g., DataScienceJob, DataFlow. The runtime should be a subclass of ADS job Runtime, e.g., PythonRuntime, ScriptRuntime.

## **Parameters**

• **name** (*str*, *optional*) – The name of the job, by default None. If it is None, a default name may be generated by the infrastructure, depending on the implementation of the in-

frastructure. For OCI data science job, the default name contains the job artifact name and a timestamp. If no artifact, a randomly generated easy to remember name with timestamp will be generated, like 'strange-spider-2022-08-17-23:55.02'.

- infrastructure (Infrastructure, optional) Job infrastructure, by default None
- runtime (Runtime, optional) Job runtime, by default None.

```
create(**kwargs) \rightarrow Job
```

Creates the job on the infrastructure.

#### Returns

The job instance (self)

# Return type

Job

 $static dataflow_job(compartment_id: Optional[str] = None, **kwargs) \rightarrow List[Job]$ 

List data flow jobs under a given compartment.

#### **Parameters**

- compartment\_id (str) compartment id
- kwargs additional keyword arguments

#### Returns

list of Job instances

# Return type

List[Job]

static datascience\_job( $compartment\_id: Optional[str] = None, **kwargs) \rightarrow List[DataScienceJob]$ Lists the existing data science jobs in the compartment.

### **Parameters**

**compartment\_id**(*str*) – The compartment ID for listing the jobs. This is optional if running in an OCI notebook session. The jobs in the same compartment of the notebook session will be returned.

### Returns

A list of Job objects.

# Return type

list

 $delete() \rightarrow None$ 

Deletes the job from the infrastructure.

download(to\_dir: str, output\_uri=None, \*\*storage\_options)

Downloads files from remote output URI to local.

#### **Parameters**

- to\_dir (str) Local directory to which the files will be downloaded to.
- output\_uri ((str, optional). Default is None.) The remote URI from which the files will be downloaded. Defaults to None. If output\_uri is not specified, this method will try to get the output\_uri from the runtime.
- **storage\_options** Extra keyword arguments for particular storage connection. This method uses fsspec to download the files from remote URI. storage\_options will to be passed into fsspec.open\_files().

```
Returns
             The job instance (self)
         Return type
             Job
         Raises
             AttributeError – The output uri is not specified and the runtime is not configured with
             output_uri.
static from_dataflow_job(job\_id: str) \rightarrow Job
     Create a Data Flow job given a job id.
         Parameters
              job_id(str) - id of the job
         Returns
             a Job instance
         Return type
             Job
static from_datascience_job(job\_id) \rightarrow Job
     Loads a data science job from OCI.
         Parameters
              job_id (str) – OCID of an existing data science job.
         Returns
             A job instance.
         Return type
             Job
classmethod from_dict(config: dict) \rightarrow Job
     Initializes a job from a dictionary containing the configurations.
         Parameters
             config (dict) – A dictionary containing the infrastructure and runtime specifications.
         Returns
             A job instance
         Return type
             Job
         Raises
             NotImplementedError – If the type of the intrastructure or runtime is not supported.
property id: str
     The ID of the job. For jobs running on OCI, this is the OCID.
         Returns
             ID of the job.
         Return type
property infrastructure: Union[DataScienceJob, DataFlow]
     The job infrastructure.
         Returns
             Job infrastructure.
```

### **Return type**

Infrastructure

### property kind: str

The kind of the object as showing in YAML.

### **Returns**

"job"

### Return type

str

### property name: str

The name of the job. For jobs running on OCI, this is the display name.

### Returns

The name of the job.

## Return type

str

**run** (name=None, args=None, env\_var=None, freeform\_tags=None, wait=False) → Union[DataScienceJobRun, DataFlowRun]

Runs the job.

### **Parameters**

- name (str, optional) Name of the job run, by default None. The infrastructure handles the naming of the job run. For data science job, if a name is not provided, a default name will be generated containing the job name and the timestamp of the run. If no artifact, a randomly generated easy to remember name with timestamp will be generated, like 'strange-spider-2022-08-17-23:55.02'.
- args (str, optional) Command line arguments for the job run, by default None. This will override the configurations on the job. If this is None, the args from the job configuration will be used.
- env\_var (dict, optional) Additional environment variables for the job run, by default None
- **freeform\_tags** (*dict*, *optional*) Freeform tags for the job run, by default None
- wait (bool, optional) Indicate if this method call should wait for the job run. By default False, this method returns as soon as the job run is created. If this is set to True, this method will stream the job logs and wait until it finishes, similar to job.run().watch().

### Returns

A job run instance, depending on the infrastructure.

### **Return type**

Job Run Instance

```
run_list(**kwargs) \rightarrow list
```

Gets a list of runs of the job.

#### Returns

A list of job run instances, the actual object type depends on the infrastructure.

### Return type

list

```
property runtime: Runtime
     The job runtime.
          Returns
              The job runtime
          Return type
              Runtime
status() \rightarrow str
     Status of the job
          Returns
              Status of the job
          Return type
              str
to_dict() \rightarrow dict
     Serialize the job specifications to a dictionary.
          Returns
              A dictionary containing job specifications.
          Return type
              dict
with\_infrastructure(infrastructure) \rightarrow Job
     Sets the infrastructure for the job.
          Parameters
              infrastructure (Infrastructure) – Job infrastructure.
          Returns
              The job instance (self)
          Return type
              Job
with_name(name: str) \rightarrow Job
     Sets the job name.
          Parameters
              name (str) - Job name.
          Returns
              The job instance (self)
          Return type
              Job
with_runtime(runtime) \rightarrow Job
     Sets the runtime for the job.
          Parameters
              runtime (Runtime) – Job runtime.
          Returns
              The job instance (self)
          Return type
              Job
```

# 23.1.1.13.3 ads.jobs.builders.runtimes.python\_runtime module

Bases: Runtime

Represents a job runtime with conda pack

Initialize the object with specifications.

User can either pass in the specification as a dictionary or through keyword arguments.

### **Parameters**

- **spec** (dict, optional) Object specification, by default None
- **kwargs** (*dict*) Specification as keyword arguments. If spec contains the same key as the one in kwargs, the value from kwargs will be used.

```
CONST_CONDA_REGION = 'region'

CONST_CONDA_SLUG = 'slug'

CONST_CONDA_TYPE = 'type'

CONST_CONDA_TYPE_CUSTOM = 'published'

CONST_CONDA_TYPE_SERVICE = 'service'

CONST_CONDA_URI = 'uri'

attribute_map = {'conda': 'conda', 'env': 'env', 'freeformTags': 'freeform_tags'}

property conda: dict

The conda pack specification

Returns

A dictionary with "type" and "slug" as keys.

Return type
dict

with_custom_conda(uri: str, region: Optional[str] = None)
```

## **Parameters**

- **uri** (*str*) The OCI object storage URI for the conda pack, e.g. "oci://your\_bucket@namespace/object\_name." In the Environment Explorer of an OCI notebook session, this is shown as the "source" of the conda pack.
- **region** (*str*, *optional*) The region of the bucket storing the custom conda pack, by default None. If region is not specified, ADS will use the region from your authentication credentials, \* For API Key, config["region"] is used. \* For Resource Principal, signer.region is used.

This is required if the conda pack is stored in a different region.

#### Returns

The runtime instance.

Specifies the custom conda pack for running the job

# Return type

self

See also:

### https

//docs.oracle.com/en-us/iaas/data-science/using/conda\_publishs\_object.htm

### with\_service\_conda(slug: str)

Specifies the service conda pack for running the job

### **Parameters**

**slug** (str) – The slug name of the service conda pack

## Returns

The runtime instance.

## Return type

self

Bases: DataFlowRuntime, NotebookRuntime

Initialize the object with specifications.

User can either pass in the specification as a dictionary or through keyword arguments.

#### **Parameters**

- spec (dict, optional) Object specification, by default None
- **kwargs** (*dict*) Specification as keyword arguments. If spec contains the same key as the one in kwargs, the value from kwargs will be used.

convert(overwrite=False)

Bases: CondaRuntime

Initialize the object with specifications.

User can either pass in the specification as a dictionary or through keyword arguments.

### **Parameters**

- **spec** (*dict*, *optional*) Object specification, by default None
- **kwargs** (*dict*) Specification as keyword arguments. If spec contains the same key as the one in kwargs, the value from kwargs will be used.

```
CONST_ARCHIVE_BUCKET = 'archiveBucket'

CONST_ARCHIVE_URI = 'archiveUri'

CONST_CONDA_AUTH_TYPE = 'condaAuthType'

CONST_CONFIGURATION = 'configuration'

CONST_SCRIPT_BUCKET = 'scriptBucket'
```

```
CONST_SCRIPT_PATH = 'scriptPathURI'
property archive_bucket: str
     Bucket to save archive zip
property archive_uri
     The Uri of archive zip
attribute_map = {'archiveUri': 'archive_uri', 'condaAuthType': 'conda_auth_type',
'configuration': 'configuration', 'env': 'env', 'freeformTags': 'freeform_tags',
'scriptBucket': 'script_bucket', 'scriptPathURI': 'script_path_uri'}
property configuration: dict
     Configuration for Spark
convert(**kwargs)
property script_bucket: str
     Bucket to save script
property script_uri: str
    The URI of the source code
with_archive_bucket(bucket) \rightarrow DataFlowRuntime
     Set object storage bucket to save the archive zip, in case archive uri given is local.
         Parameters
            bucket (str) – name of the bucket
             runtime instance itself
         Return type
            DataFlowRuntime
with_archive_uri(uri: str) \rightarrow DataFlowRuntime
     Set archive uri (which is a zip file containing dependencies).
         Parameters
            uri (str) – uri to the archive zip
         Returns
             runtime instance itself
         Return type
             DataFlowRuntime
with_conda(conda_spec: Optional[dict] = None)
with_configuration(config: dict) \rightarrow DataFlowRuntime
     Set Configuration for Spark.
         Parameters
             config (dict) - dictionary of configuration details https://spark.apache.org/docs/latest/
             configuration.html#available-properties. Example: { "spark.app.name": "My App Name",
             "spark.shuffle.io.maxRetries": "4" }
         Returns
            runtime instance itself
```

### Return type

DataFlowRuntime

with\_custom\_conda(uri: str, region: Optional[str] = None, auth\_type: Optional[str] = None)
Specifies the custom conda pack for running the job

### **Parameters**

- **uri** (*str*) The OCI object storage URI for the conda pack, e.g. "oci://your\_bucket@namespace/object\_name." In the Environment Explorer of an OCI notebook session, this is shown as the "source" of the conda pack.
- **region** (*str*, *optional*) The region of the bucket storing the custom conda pack, by default None. If region is not specified, ADS will use the region from your authentication credentials, \* For API Key, config["region"] is used. \* For Resource Principal, signer.region is used. This is required if the conda pack is stored in a different region.
- auth\_type (str, (="resource\_principal")) One of "resource\_principal", "api\_keys", "instance\_principal", etc. Auth mechanism used to read the conda back uri provided.

### Returns

The runtime instance.

#### Return type

self

See also:

### https

//docs.oracle.com/en-us/iaas/data-science/using/conda\_publishs\_object.htm

## with\_script\_bucket(bucket) $\rightarrow DataFlowRuntime$

Set object storage bucket to save the script, in case script uri given is local.

#### **Parameters**

**bucket** (str) – name of the bucket

### Returns

runtime instance itself

## Return type

DataFlowRuntime

# $with\_script\_uri(path) \rightarrow DataFlowRuntime$

Set script uri.

### **Parameters**

**uri** (*str*) – uri to the script

#### Returns

runtime instance itself

## Return type

DataFlowRuntime

## with\_service\_conda(slug: str)

Specifies the service conda pack for running the job

### **Parameters**

slug(str) – The slug name of the service conda pack

The runtime instance.

# Return type

self

Bases: CondaRuntime, \_PythonRuntimeMixin

Represents a job runtime with source code from git repository

Initialize the object with specifications.

User can either pass in the specification as a dictionary or through keyword arguments.

### **Parameters**

- spec (dict, optional) Object specification, by default None
- **kwargs** (*dict*) Specification as keyword arguments. If spec contains the same key as the one in kwargs, the value from kwargs will be used.

```
CONST_BRANCH = 'branch'

CONST_COMMIT = 'commit'

CONST_GIT_SSH_SECRET_ID = 'gitSecretId'

CONST_GIT_URL = 'url'

CONST_GIT_URL = 'skipMetadataUpdate'

attribute_map = {'branch': 'branch', 'commit': 'commit', 'conda': 'conda', 'entryFunction': 'entry_function', 'entrypoint': 'entrypoint', 'env': 'env', 'freeformTags': 'freeform_tags', 'gitSecretId': 'git_secret_id', 'outputDir': 'output_dir', 'outputUri': 'output_uri', 'pythonPath': 'python_path', 'skipMetadataUpdate': 'skip_metadata_update', 'url': 'url'}

property branch: str
    Git branch name.

property commit: str
    Git commit ID (SHA1 hash)
```

### property skip\_metadata\_update

Indicate if the metadata update should be skipped after the job run

By default, the job run metadata will be updated with the following freeform tags: \* repo: The URL of the Git repository \* commit: The Git commit ID \* module: The entry script/module \* method: The entry function/method \* outputs. The prefix of the output files in object storage.

This update step also requires resource principals to have the permission to update the job run.

### Returns

True if the metadata update will be skipped. Otherwise False.

# Return type

bool

### property ssh\_secret\_ocid

The OCID of the OCI Vault secret storing the Git SSH key.

#### property url: str

URL of the Git repository.

```
with_argument(*args, **kwargs)
```

Specifies the arguments for running the script/function.

When running a python script, the arguments will be the command line arguments. For example, with\_argument("arg1", "arg2", key1="val1", key2="val2") will generate the command line arguments: "arg1 arg2 -key1 val1 -key2 val2"

When running a function, the arguments will be passed into the function. Arguments can also be list, dict or any JSON serializable object. For example, with\_argument("arg1", "arg2", key1=["val1a", "val1b"], key2="val2") will be passed in as "your\_function("arg1", "arg2", key1=["val1a", "val1b"], key2="val2")

#### Returns

The runtime instance.

## Return type

self

**with\_source**( $url: str, branch: Optional[str] = None, commit: Optional[str] = None, secret_ocid: Optional[str] = None)$ 

Specifies the Git repository and branch/commit for the job source code.

#### **Parameters**

- **url** (*str*) URL of the Git repository.
- **branch** (*str*, *optional*) Git branch name, by default None, the default branch will be used.
- **commit**(*str*, *optional*) Git commit ID (SHA1 hash), by default None, the most recent commit will be used.
- **secret\_ocid** (*str*) The secret OCID storing the SSH key content for checking out the Git repository.

#### Returns

The runtime instance.

## Return type

self

Bases: CondaRuntime

Represents a job runtime with Jupyter notebook

Initialize the object with specifications.

User can either pass in the specification as a dictionary or through keyword arguments.

### **Parameters**

- **spec** (*dict*, *optional*) Object specification, by default None
- **kwargs** (*dict*) Specification as keyword arguments. If spec contains the same key as the one in kwargs, the value from kwargs will be used.

```
CONST_EXCLUDE_TAG = 'excludeTags'
```

CONST\_NOTEBOOK\_ENCODING = 'notebookEncoding'

```
CONST_NOTEBOOK_PATH = 'notebookPathURI'
     CONST_OUTPUT_URI = 'outputURI'
     attribute_map = {'conda': 'conda', 'env': 'env', 'excludeTags': 'exclude_tags',
     'freeformTags': 'freeform_tags', 'notebookEncoding': 'notebook_encoding',
     'notebookPathURI': 'notebook_path_uri', 'outputURI': 'output_uri'}
     property exclude_tag: list
          A list of cell tags indicating cells to be excluded from the job
     property notebook_encoding: str
          The encoding of the notebook
     property notebook_uri: str
          The URI of the notebook
     property output_uri: list
          URI for storing the output notebook and files
     with_exclude_tag(*tags)
          Specifies the cell tags in the notebook to exclude cells from the job script.
                  *tags (list) – A list of tags (strings).
              Returns
                  The runtime instance.
              Return type
                  self
     with_notebook(path: str, encoding='utf-8')
          Specifies the notebook to be converted to python script and run as a job.
              Parameters
                  path(str) – The path of the Jupyter notebook
              Returns
                  The runtime instance.
              Return type
                  self
     with_output(output_uri: str)
          Specifies the output URI for storing the output notebook and files.
              Parameters
                  output_uri (str) – URI for storing the output notebook and files. For example,
                  oci://bucket@namespace/path/to/dir
              Returns
                  The runtime instance.
              Return type
                  self
class ads.jobs.builders.runtimes.python_runtime.PythonRuntime(spec: Optional[Dict] = None,
                                                                        **kwargs)
```

Bases: ScriptRuntime, \_PythonRuntimeMixin

Represents a job runtime using ADS driver script to run Python code

Initialize the object with specifications.

User can either pass in the specification as a dictionary or through keyword arguments.

#### **Parameters**

- spec (dict, optional) Object specification, by default None
- **kwargs** (dict) Specification as keyword arguments. If spec contains the same key as the one in kwargs, the value from kwargs will be used.

```
CONST_WORKING_DIR = 'workingDir'
```

```
attribute_map = {'conda': 'conda', 'entryFunction': 'entry_function', 'entrypoint':
'entrypoint', 'env': 'env', 'freeformTags': 'freeform_tags', 'outputDir':
'output_dir', 'outputUri': 'output_uri', 'pythonPath': 'python_path',
'scriptPathURI': 'script_path_uri', 'workingDir': 'working_dir'}
with_working_dir: str)
```

Specifies the working directory in the job run. By default, the working directory will the directory containing the user code (job artifact directory). This can be changed by specifying a relative path to the job artifact directory.

#### **Parameters**

working\_dir (str) - The path of the working directory. This can be a relative path from the job artifact directory.

### Returns

The runtime instance.

# Return type

self

## property working\_dir: str

The working directory for the job run.

**class** ads.jobs.builders.runtimes.python\_runtime.**ScriptRuntime**(*spec: Optional[Dict] = None*, \*\*kwargs)

Bases: CondaRuntime

Represents job runtime with scripts and conda pack

Initialize the object with specifications.

User can either pass in the specification as a dictionary or through keyword arguments.

#### **Parameters**

- spec (dict, optional) Object specification, by default None
- **kwargs** (dict) Specification as keyword arguments. If spec contains the same key as the one in kwargs, the value from kwargs will be used.

```
CONST_ENTRYPOINT = 'entrypoint'
CONST_SCRIPT_PATH = 'scriptPathURI'
```

```
attribute_map = {'conda': 'conda', 'entrypoint': 'entrypoint', 'env': 'env',
'freeformTags': 'freeform_tags', 'scriptPathURI': 'script_path_uri'}
property entrypoint: str
    The relative path of the script to be set as entrypoint when source is a zip/tar/directory.
property script_uri: str
    The URI of the source code
property source_uri: str
     The URI of the source code
with_entrypoint(entrypoint: str)
     Specify the entrypoint for the job
         Parameters
             entrypoint (str) – The relative path of the script to be set as entrypoint when source is a
             zip/tar/directory.
         Returns
             The runtime instance.
         Return type
             self
with_script(uri: str)
     Specifies the source code script for the job
         Parameters
             uri (str) - URI to the Python or Shell script, which can be any URI sup-
             ported by fsspec, including http://, https:// and OCI object storage. For example:
             oci://your bucket@your namespace/path/to/script.py
         Returns
             The runtime instance.
         Return type
             self
with_source(uri: str, entrypoint: Optional[str] = None)
     Specifies the source code for the job
         Parameters
             • uri (str) – URI to the source code, which can be a (.py/.sh) script, a zip/tar file or di-
```

- **uri** (*str*) URI to the source code, which can be a (.py/.sh) script, a zip/tar file or directory containing the scripts/modules If the source code is a single file, URI can be any URI supported by fsspec, including http://, https:// and OCI object storage. For example: oci://your\_bucket@your\_namespace/path/to/script.py If the source code is a directory, only local directory is supported.
- **entrypoint** (*str*, *optional*) The relative path of the script to be set as entrypoint when source is a zip/tar/directory. By default None. This is not needed when the source is a single script.

The runtime instance.

## Return type

self

## 23.1.1.13.4 ads.jobs.builders.infrastructure.dataflow module

Initialize the object with specifications.

User can either pass in the specification as a dictionary or through keyword arguments.

#### **Parameters**

- spec (dict, optional) Object specification, by default None
- **kwargs** (*dict*) Specification as keyword arguments. If spec contains the same key as the one in kwargs, the value from kwargs will be used.

```
CONST_BUCKET_URI = 'logs_bucket_uri'
CONST_COMPARTMENT_ID = 'compartment_id'
CONST_CONFIG = 'configuration'
CONST_DRIVER_SHAPE = 'driver_shape'
CONST_EXECUTE = 'execute'
CONST_EXECUTOR_SHAPE = 'executor_shape'
CONST_ID = 'id'
CONST_LANGUAGE = 'language'
CONST_METASTORE_ID = 'metastore_id'
CONST_NUM_EXECUTORS = 'num_executors'
CONST_SPARK_VERSION = 'spark_version'
CONST_WAREHOUSE_BUCKET_URI = 'warehouse_bucket_uri'
attribute_map = {'compartment_id': 'compartmentId', 'configuration':
'configuration', 'driver_shape': 'driverShape', 'execute': 'execute',
'executor_shape': 'executorShape', 'id': 'id', 'logs_bucket_uri': 'logsBucketUri',
'metastore_id': 'metastoreId', 'num_executors': 'numExecutors', 'spark_version':
'sparkVersion', 'warehouse_bucket_uri': 'warehouseBucketUri'}
create(runtime: DataFlowRuntime, **kwargs) → DataFlow
    Create a Data Flow job given a runtime.
```

#### **Parameters**

- runtime runtime to bind to the Data Flow job
- **kwargs** additional keyword arguments

### Returns

a Data Flow job instance

# Return type

**DataFlow** 

## delete()

Delete a Data Flow job and canceling associated runs.

# Return type

None

## classmethod from\_dict(config: dict) $\rightarrow DataFlow$

Load a Data Flow job instance from a dictionary of configurations.

#### **Parameters**

**config** (*dict*) – dictionary of configurations

### **Returns**

a Data Flow job instance

### **Return type**

**DataFlow** 

## classmethod from\_id(id: str) $\rightarrow DataFlow$

Load a Data Flow job given an id.

#### **Parameters**

id(str) – id of the Data Flow job to load

#### Returns

a Data Flow job instance

## **Return type**

**DataFlow** 

## property job\_id: Optional[str]

The OCID of the job

classmethod list\_jobs( $compartment\_id: Optional[str] = None, **kwargs) \rightarrow List[DataFlow]$ 

List Data Flow jobs in a given compartment.

### **Parameters**

- **compartment\_id** (*str*) id of that compartment
- **kwargs** additional keyword arguments for filtering jobs

## Returns

list of Data Flow jobs

### Return type

List[DataFlow]

## property name: str

Display name of the job

**run**(name: Optional[str] = None, args: Optional[List[str]] = None, env\_vars: Optional[Dict[str, str]] = None, freeform\_tags: Optional[Dict[str, str]] = None, wait: bool = False, \*\*kwargs)  $\rightarrow$  DataFlowRun Run a Data Flow job.

### **Parameters**

- **name** (*str*, *optional*) name of the run. If a name is not provided, a randomly generated easy to remember name with timestamp will be generated, like 'strange-spider-2022-08-17-23:55.02'.
- args (List[str], optional) list of command line arguments

- **env\_vars** (*Dict[str, str]*, *optional*) dictionary of environment variables (not used for data flow)
- **freeform\_tags** (Dict[str, str], optional) freeform tags
- wait (bool, optional) whether to wait for a run to terminate
- **kwargs** additional keyword arguments

a DataFlowRun instance

## Return type

**DataFlowRun** 

# $run_list(**kwargs) \rightarrow List[DataFlowRun]$

List runs associated with a Data Flow job.

### **Parameters**

**kwargs** – additional arguments for filtering runs.

#### Returns

list of DataFlowRun instances

# Return type

List[DataFlowRun]

### $to_dict() \rightarrow dict$

Serialize job to a dictionary.

#### Returns

serialized job as a dictionary

# Return type

dict

## $to\_yaml() \rightarrow str$

Serializes the object into YAML string.

### Returns

YAML stored in a string.

# Return type

str

### with\_compartment\_id(id: str) $\rightarrow DataFlow$

Set compartment id for a Data Flow job.

### **Parameters**

id (str) – compartment id

### Returns

the Data Flow instance itself

## Return type

**DataFlow** 

# with\_configuration(configs: dict) $\rightarrow DataFlow$

Set configuration for a Data Flow job.

## **Parameters**

**configs** (*dict*) – dictionary of configurations

the Data Flow instance itself

## **Return type**

DataFlow

with\_driver\_shape(shape: str)  $\rightarrow DataFlow$ 

Set driver shape for a Data Flow job.

**Parameters** 

**shape** (str) – driver shape

Returns

the Data Flow instance itself

Return type

**DataFlow** 

with\_execute(exec: str)  $\rightarrow DataFlow$ 

Set command for spark-submit.

**Parameters** 

**exec** (str) – str of commands

Returns

the Data Flow instance itself

Return type

DataFlow

with\_executor\_shape(shape: str)  $\rightarrow DataFlow$ 

Set executor shape for a Data Flow job.

**Parameters** 

**shape** (str) – executor shape

**Returns** 

the Data Flow instance itself

**Return type** 

DataFlow

with\_id(id: str)  $\rightarrow DataFlow$ 

Set id for a Data Flow job.

**Parameters** 

id(str) – id of a job

Returns

the Data Flow instance itself

Return type

**DataFlow** 

with\_language(lang: str)  $\rightarrow DataFlow$ 

Set language for a Data Flow job.

**Parameters** 

lang(str) - language for the job

Returns

the Data Flow instance itself

### **Return type**

DataFlow

## with\_logs\_bucket\_uri(uri: str) → DataFlow

Set logs bucket uri for a Data Flow job.

### **Parameters**

**uri** (*str*) – uri to logs bucket

#### Returns

the Data Flow instance itself

## **Return type**

**DataFlow** 

# with\_metastore\_id(id: str) $\rightarrow DataFlow$

Set Hive metastore id for a Data Flow job.

### **Parameters**

id(str) – metastore id

#### Returns

the Data Flow instance itself

# Return type

**DataFlow** 

## with\_num\_executors(n: int) $\rightarrow DataFlow$

Set number of executors for a Data Flow job.

### **Parameters**

**n** (*int*) – number of executors

## Returns

the Data Flow instance itself

# Return type

**DataFlow** 

## with\_spark\_version(ver: str) $\rightarrow DataFlow$

Set spark version for a Data Flow job. Currently supported versions are 2.4.4, 3.0.2 and 3.2.1 Documentation: https://docs.oracle.com/en-us/iaas/data-flow/using/dfs\_getting\_started.htm#before\_you\_begin

### **Parameters**

**ver** (str) – spark version

### Returns

the Data Flow instance itself

## **Return type**

DataFlow

# $\begin{tabular}{ll} with\_warehouse\_bucket\_uri(\it{uri: str}) \rightarrow \it{DataFlow} \\ \end{tabular}$

Set warehouse bucket uri for a Data Flow job.

### **Parameters**

**uri** (*str*) – uri to warehouse bucket

# Returns

794

the Data Flow instance itself

## **Return type**

**DataFlow** 

Bases: OCIModelMixin, Application

Initializes a service/resource with OCI client as a property. If config or signer is specified, it will be used to initialize the OCI client. If neither of them is specified, the client will be initialized with ads.common.auth.default\_signer. If both of them are specified, both of them will be passed into the OCI client,

and the authentication will be determined by OCI Python SDK.

### **Parameters**

- **config** (*dict*, *optional*) OCI API key config dictionary, by default None.
- **signer** (*oci.signer*. *Signer*, *optional*) OCI authentication signer, by default None.
- **client\_kwargs** (*dict*, *optional*) Additional keyword arguments for initializing the OCI client.

## property client: DataFlowClient

OCI client

 $create() \rightarrow DataFlowApp$ 

Create a Data Flow application.

### Returns

a DataFlowApp instance

### **Return type**

**DataFlowApp** 

 $delete() \rightarrow None$ 

Delete a Data Flow application.

# Return type

None

## **classmethod init\_client**(\*\*kwargs) → DataFlowClient

Initializes the OCI client specified in the "client" keyword argument Sub-class should override this method and call cls.\_init\_client(client=OCI\_CLIENT)

## **Parameters**

\*\*kwargs – Additional keyword arguments for initalizing the OCI client.

#### Return type

An instance of OCI client.

 $to\_yaml() \rightarrow str$ 

Serializes the object into YAML string.

## Returns

YAML stored in a string.

## Return type

st

class ads.jobs.builders.infrastructure.dataflow.DataFlowLogs(run\_id)

Bases: object

```
property application
```

property driver

property executor

Bases: OCIModelMixin, Run, RunInstance

Initializes a service/resource with OCI client as a property. If config or signer is specified, it will be used to initialize the OCI client. If neither of them is specified, the client will be initialized with ads.common.auth.default\_signer. If both of them are specified, both of them will be passed into the OCI client,

and the authentication will be determined by OCI Python SDK.

### **Parameters**

- **config** (*dict*, *optional*) OCI API key config dictionary, by default None.
- **signer** (*oci.signer*. *Signer*, *optional*) OCI authentication signer, by default None.
- client\_kwargs (dict, optional) Additional keyword arguments for initializing the OCI client.

```
TERMINATED_STATES = ['CANCELED', 'FAILED', 'SUCCEEDED']
```

property client: DataFlowClient

OCI client

**create()** → *DataFlowRun* 

Create a Data Flow run.

## Returns

a DataFlowRun instance

# **Return type**

**DataFlowRun** 

 $delete() \rightarrow None$ 

Cancel a Data Flow run if it is not yet terminated.

# Return type

None

# $\textbf{classmethod init\_client}(**kwargs) \rightarrow DataFlowClient$

Initializes the OCI client specified in the "client" keyword argument Sub-class should override this method and call cls.\_init\_client(client=OCI\_CLIENT)

### **Parameters**

\*\*kwargs – Additional keyword arguments for initalizing the OCI client.

# **Return type**

An instance of OCI client.

#### property logs: DataFlowLogs

Show logs from a run. There are three types of logs: application log, driver log and executor log, each with stdout and stderr separately. To access each type of logs, >>> dfr.logs.application.stdout >>> dfr.logs.driver.stderr

an instance of DataFlowLogs

## Return type

DataFlowLogs

# property run\_details\_link

Link to run details page in OCI console

### **Returns**

html display

# **Return type**

DisplayHandle

# property status: str

Show status (lifecycle state) of a run.

### **Returns**

status of the run

# **Return type**

str

$$\textbf{to\_yaml()} \rightarrow str$$

Serializes the object into YAML string.

### Returns

YAML stored in a string.

# Return type

str

**wait**(interval: int = 3)  $\rightarrow DataFlowRun$ 

Wait for a run to terminate.

### **Parameters**

interval (int, optional) - interval to wait before probing again

## Returns

a DataFlowRun instance

## Return type

**DataFlowRun** 

**watch**(interval: int = 3)  $\rightarrow DataFlowRun$ 

This is an alias of wait() method. It waits for a run to terminate.

# **Parameters**

interval (int, optional) - interval to wait before probing again

### Returns

a DataFlowRun instance

# Return type

**DataFlowRun** 

## 23.1.1.13.5 ads.jobs.builders.infrastructure.dsc job module

Bases: OCIDataScienceMixin, Job

Represents an OCI Data Science Job This class contains all attributes of the oci.data\_science.models.Job. The main purpose of this class is to link the oci.data\_science.models.Job model and the related client methods. Mainly, linking the Job model (payload) to Create/Update/Get/List/Delete methods.

A DSCJob can be initialized by unpacking a the properties stored in a dictionary (payload):

```
job_properties = {
    "display_name": "my_job",
    "job_infrastructure_configuration_details": {"shape_name": "VM.MY_SHAPE"}
}
job = DSCJob(**job_properties)
```

The properties can also be OCI REST API payload, in which the keys are in camel format.

```
job_payload = {
    "projectId": "",
    "compartmentId": "<compartment_ocid>",
    "displayName": "<job_name>",
    "jobConfigurationDetails": {
        "jobType": "DEFAULT",
        "commandLineArguments": "pos_arg1 pos_arg2 --key1 val1 --key2 val2",
        "environmentVariables": {
            "KEY1": "VALUE1".
            "KEY2": "VALUE2",
            # User specifies conda env via env var
            "CONDA_ENV_TYPE" : "service",
            "CONDA_ENV_SLUG" : "mlcpuv1"
        }
    },
    "jobInfrastructureConfigurationDetails": {
        "jobInfrastructureType": "STANDALONE",
        "shapeName": "VM.Standard2.1",
        "blockStorageSizeInGBs": "100",
        "subnetId": "<subnet_ocid>"
    }
job = DSCJob(**job_payload)
```

Initialize a DSCJob object.

## **Parameters**

- artifact (str or Artifact) Job artifact, which can be a path or an Artifact object. Defaults to None.
- **kwargs** Same as kwargs in oci.data\_science.models.Job. Keyword arguments are passed into OCI Job model to initialize the properties.

DEFAULT\_INFRA\_TYPE = 'ME\_STANDALONE'

# property artifact: Union[str, Artifact]

Job artifact.

### Returns

When creating a job, this be a path or an Artifact object. When loading the job from OCI, this will be the filename of the job artifact.

# Return type

str or Artifact

# $create() \rightarrow DSCJob$

Create the job on OCI Data Science platform

#### Returns

The DSCJob instance (self), which allows chaining additional method.

## Return type

**DSCJob** 

## $delete() \rightarrow DSCJob$

Deletes the job and the corresponding job runs.

#### Returns

The DSCJob instance (self), which allows chaining additional method.

## Return type

**DSCJob** 

# $download_artifact(artifact_path: str) \rightarrow DSCJob$

Downloads the artifact from OCI

# **Parameters**

**artifact\_path** (*str*) – Local path to store the job artifact.

#### Returns

The DSCJob instance (self), which allows chaining additional method.

## Return type

**DSCJob** 

# classmethod from\_ocid(ocid) $\rightarrow DSCJob$

Gets a job by OCID

### **Parameters**

**ocid** (*str*) – The OCID of the job.

### **Returns**

An instance of DSCJob.

# Return type

DSCJob

# $\textbf{load\_properties\_from\_env()} \rightarrow None$

Loads default properties from the environment

 $run(**kwargs) \rightarrow DataScienceJobRun$ 

Runs the job

### **Parameters**

• \*\*kwargs – Keyword arguments for initializing a Data Science Job Run. The keys can be any keys in supported by OCI JobConfigurationDetails and JobRun, including:

```
* hyperparameter_values: dict(str, str) * environment_variables: dict(str, str) * command_line_arguments: str * maximum_runtime_in_minutes: int * display_name: str
```

- specified (If display\_name is not) -
- "<JOB\_NAME>-run-<TIMESTAMP>".(it will be generated as)-

An instance of DSCJobRun, which can be used to monitor the job run.

## Return type

DSCJobRun

 $run_list(**kwargs) \rightarrow list[DataScienceJobRun]$ 

Lists the runs of this job.

#### **Parameters**

\*\*kwargs – Keyword arguments to te passed into the OCI list\_job\_runs() for filtering the job runs.

#### Returns

A list of DSCJobRun objects

## Return type

list

 $update() \rightarrow DSCJob$ 

Updates the Data Science Job.

 $upload_artifact(artifact\_path: Optional[str] = None) \rightarrow DSCJob$ 

Uploads the job artifact to OCI

# **Parameters**

**artifact\_path** (*str*, *optional*) – Local path to the job artifact file to be uploaded, by default None. If artifact\_path is None, the path in self.artifact will be used.

### **Returns**

The DSCJob instance (self), which allows chaining additional method.

### **Return type**

**DSCJob** 

ads.jobs.builders.infrastructure.dsc\_job.DSCJobRun

alias of DataScienceJobRun

Bases: Infrastructure

Represents the OCI Data Science Job infrastructure.

Initializes a data science job infrastructure

### **Parameters**

- **spec** (*dict*, *optional*) Object specification, by default None
- **kwargs** (*dict*) Specification as keyword arguments. If spec contains the same key as the one in kwargs, the value from kwargs will be used.

CONST\_BLOCK\_STORAGE = 'blockStorageSize'

```
CONST_COMPARTMENT_ID = 'compartmentId'
CONST_DISPLAY_NAME = 'displayName'
CONST_JOB_INFRA = 'jobInfrastructureType'
CONST_JOB_TYPE = 'jobType'
CONST_LOG_GROUP_ID = 'logGroupId'
CONST_LOG_ID = 'logId'
CONST_PROJECT_ID = 'projectId'
CONST_SHAPE_NAME = 'shapeName'
CONST_SUBNET_ID = 'subnetId'
attribute_map = {'blockStorageSize': 'block_storage_size', 'compartmentId':
'compartment_id', 'displayName': 'display_name', 'jobInfrastructureType':
'job_infrastructure_type', 'jobType': 'job_type', 'logGroupId': 'log_group_id',
'logId': 'log_id', 'projectId': 'project_id', 'shapeName': 'shape_name', 'subnetId':
'subnet_id'}
property block_storage_size: int
     Block storage size for the job
property compartment_id: Optional[str]
     The compartment OCID
create(runtime, **kwargs) \rightarrow DataScienceJob
     Creates a job with runtime.
         Parameters
             runtime (Runtime) - An ADS job runtime.
         Returns
             The DataScienceJob instance (self)
         Return type
             DataScienceJob
delete() \rightarrow None
     Deletes a job
classmethod from_dsc_job(dsc\_job: DSCJob) \rightarrow DataScienceJob
     Initialize a DataScienceJob instance from a DSCJob
         Parameters
             dsc_job (DSCJob) – An instance of DSCJob
             An instance of DataScienceJob
         Return type
             DataScienceJob
classmethod from_id(job\_id: str) \rightarrow DataScienceJob
     Gets an existing job using Job OCID
```

### **Parameters**

 $job_id(str) - Job OCID$ 

#### Returns

An instance of DataScienceJob

## **Return type**

DataScienceJob

## classmethod instance\_shapes( $compartment\_id: Optional[str] = None$ ) $\rightarrow$ list

Lists the supported shapes for running jobs in a compartment.

### **Parameters**

**compartment\_id** (*str*, *optional*) – The compartment ID for running the jobs, by default None. This is optional in a OCI Data Science notebook session. If this is not specified, the compartment ID of the notebook session will be used.

### **Returns**

A list of dictionaries containing the information of the supported shapes.

## Return type

list

# property job\_id: Optional[str]

The OCID of the job

## property job\_infrastructure\_type: Optional[str]

Job infrastructure type

## property job\_type: Optional[str]

Job type

**classmethod list\_jobs**( $compartment\_id: Optional[str] = None, **kwargs) <math>\rightarrow$  List[DataScienceJob] Lists all jobs in a compartment.

### **Parameters**

- **compartment\_id** (*str*, *optional*) The compartment ID for running the jobs, by default None. This is optional in a OCI Data Science notebook session. If this is not specified, the compartment ID of the notebook session will be used.
- \*\*kwargs Keyword arguments to be passed into OCI list\_jobs API for filtering the jobs.

### Returns

A list of DataScienceJob object.

### Return type

List[DataScienceJob]

## property log\_group\_id: str

Log group OCID of the data science job

### Returns

Log group OCID

#### Return type

str

# property log\_id: str

Log OCID for the data science job.

```
Returns
            Log OCID
        Return type
            str
property name: str
    Display name of the job
payload_attribute_map = {'blockStorageSize':
'job_infrastructure_configuration_details.block_storage_size_in_gbs',
'compartmentId': 'compartment_id', 'displayName': 'display_name',
'jobInfrastructureType':
'job_infrastructure_configuration_details.job_infrastructure_type', 'jobType':
'job_configuration_details.job_type', 'logGroupId':
'job_log_configuration_details.log_group_id', 'logId':
'job_log_configuration_details.log_id', 'projectId': 'project_id', 'shapeName':
'job_infrastructure_configuration_details.shape_name', 'subnetId':
'job_infrastructure_configuration_details.subnet_id'}
property project_id: Optional[str]
    Project OCID
run(name=None, args=None, env\_var=None, freeform\_tags=None, wait=False) \rightarrow DataScienceJobRun
    Runs a job on OCI Data Science job
        Parameters
            • name (str, optional) – The name of the job run, by default None.
            • args (str, optional) – Command line arguments for the job run, by default None.
            • env_var (dict, optional) - Environment variable for the job run, by default None
            • freeform_tags (dict, optional) - Freeform tags for the job run, by default None
            • wait (bool, optional) - Indicate if this method should wait for the run to finish before
              it returns, by default False.
        Returns
            A Data Science Job Run instance.
        Return type
            DSCJobRun
run\_list(**kwargs) \rightarrow List[DataScienceJobRun]
    Gets a list of job runs.
        Parameters
            **kwargs – Keyword arguments for filtering the job runs. These arguments will be passed
            to OCI API.
        Returns
            A list of job runs.
        Return type
            List[DSCJobRun]
property shape_name: Optional[str]
    Shape name
```

```
snake_to_camel_map = {'block_storage_size_in_gbs': 'blockStorageSize',
'compartment_id': 'compartmentId', 'display_name': 'displayName',
'job_infrastructure_type': 'jobInfrastructureType', 'job_type': 'jobType',
'log_group_id': 'logGroupId', 'log_id': 'logId', 'project_id': 'projectId',
'shape_name': 'shapeName', 'subnet_id': 'subnetId'}
static standardize_spec(spec)
property status: Optional[str]
     Status of the job.
         Returns
            Status of the job.
         Return type
            str
property subnet_id: str
     Subnet ID
with_block_storage_size(size\_in\_gb: int) \rightarrow DataScienceJob
     Sets the block storage size in GB
         Parameters
            size_in_gb (int) - Block storage size in GB
         Returns
            The DataScienceJob instance (self)
         Return type
            DataScienceJob
with\_compartment\_id(compartment\_id: str) \rightarrow DataScienceJob
     Sets the compartment OCID
         Parameters
            compartment\_id(str) – The compartment OCID
         Returns
            The DataScienceJob instance (self)
         Return type
            DataScienceJob
with\_job\_infrastructure\_type(infrastructure\_type: str) \rightarrow DataScienceJob
     Sets the job infrastructure type
         Parameters
             infrastructure_type (str) – Job infrastructure type as string
         Returns
            The DataScienceJob instance (self)
         Return type
            DataScienceJob
with_job_type(job\_type: str) \rightarrow DataScienceJob
     Sets the job type
         Parameters
             job_type (str) – Job type as string
```

The DataScienceJob instance (self)

## Return type

DataScienceJob

```
with_log_group_id(log\_group\_id: str) \rightarrow DataScienceJob
```

Sets the log group OCID for the data science job. If log group ID is specified but log ID is not, a new log resource will be created automatically for each job run to store the logs.

#### **Parameters**

log\_group\_id (str) – Log Group OCID

### **Returns**

The DataScienceJob instance (self)

# Return type

**DataScienceJob** 

# $with_{log_id}(log_id: str) \rightarrow DataScienceJob$

Sets the log OCID for the data science job. If log ID is specified, setting the log group ID (with\_log\_group\_id()) is not strictly needed. ADS will look up the log group ID automatically. However, this may require additional permission, and the look up may not be available for newly created log group. Specifying both log ID (with\_log\_id()) and log group ID (with\_log\_group\_id()) can avoid such lookup and speed up the job creation.

#### **Parameters**

 $\log_{id}(str)$  – Log resource OCID.

## Returns

The DataScienceJob instance (self)

# Return type

DataScienceJob

# with\_project\_id(project\_id: str) $\rightarrow DataScienceJob$

Sets the project OCID

### **Parameters**

project\_id (str) - The project OCID

# Returns

The DataScienceJob instance (self)

### Return type

DataScienceJob

## with\_shape\_name( $shape_name: str$ ) $\rightarrow DataScienceJob$

Sets the shape name for running the job

### **Parameters**

**shape\_name** (str) – Shape name

#### Returns

The DataScienceJob instance (self)

## Return type

DataScienceJob

with\_subnet\_id( $subnet_id$ : str)  $\rightarrow DataScienceJob$ 

Sets the subnet ID

```
Parameters
```

**subnet\_id** (str) – Subnet ID

#### Returns

The DataScienceJob instance (self)

## Return type

DataScienceJob

Bases: OCIDataScienceMixin, JobRun, RunInstance

Represents a Data Science Job run

Initializes a service/resource with OCI client as a property. If config or signer is specified, it will be used to initialize the OCI client. If neither of them is specified, the client will be initialized with ads.common.auth.default\_signer. If both of them are specified, both of them will be passed into the OCI client,

and the authentication will be determined by OCI Python SDK.

#### **Parameters**

- config (dict, optional) OCI API key config dictionary, by default None.
- signer (oci.signer. Signer, optional) OCI authentication signer, by default None.
- client\_kwargs (dict, optional) Additional keyword arguments for initializing the OCI client.

```
TERMINAL_STATES = ['SUCCEEDED', 'FAILED', 'CANCELED', 'DELETED']
```

```
cancel() \rightarrow DataScienceJobRun
```

Cancels a job run This method will wait for the job run to be canceled before returning.

#### Returns

The job run instance.

## Return type

self

 $create() \rightarrow DataScienceJobRun$ 

Creates a job run

download(to dir)

Downloads files from job run output URI to local.

## **Parameters**

**to\_dir** (*str*) – Local directory to which the files will be downloaded to.

## Returns

The job run instance (self)

#### Return type

DataScienceJobRun

## property job

The job instance of this run.

### Returns

An ADS Job instance

### Return type

Job

### property log\_group\_id: str

The log group ID from OCI logging service containing the logs from the job run.

## property log\_id: str

The log ID from OCI logging service containing the logs from the job run.

## property logging: OCILog

The OCILog object containing the logs from the job run

 $logs(limit: Optional[int] = None) \rightarrow list$ 

Gets the logs of the job run.

### **Parameters**

**limit** (*int*, *optional*) – Limit the number of logs to be returned. Defaults to None. All logs will be returned.

#### Returns

A list of log records. Each log record is a dictionary with the following keys: id, time, message.

## Return type

list

## property status: str

Lifecycle status

### **Returns**

Status in a string.

### **Return type**

str

$$to\_yaml() \rightarrow str$$

Serializes the object into YAML string.

#### Returns

YAML stored in a string.

## Return type

str

## **watch**(interval: float = 3) $\rightarrow DataScienceJobRun$

Watches the job run until it finishes. Before the job start running, this method will output the job run status. Once the job start running, the logs will be streamed until the job is success, failed or cancelled.

#### **Parameters**

**interval** (int) – Time interval in seconds between each request to update the logs. Defaults to 3 (seconds).

### 23.1.1.13.6 Module contents

### 23.1.1.14 ads.model.framework other package

### 23.1.1.14.1 Submodules

### 23.1.1.14.2 ads.model.artifact module

Bases: object

The class that represents model artifacts. It is designed to help to generate and manage model artifacts. Initializes a ModelArtifact instance.

False)

#### **Parameters**

- **artifact\_dir** (*str*) The local artifact folder to store the files needed for deployment.
- **model\_file\_name** (*str*) The file name of the serialized model.
- reload ((bool, optional). Defaults to False.) Determine whether will reload the Model into the env.

## Returns

A ModelArtifact instance.

### Return type

ModelArtifact

## Raises

**ValueError** – If *artifact\_dir* not provided. If *model\_file\_name* not provided.

**classmethod from\_uri**(uri: str, artifact\_dir: str, model\_file\_name: str, force\_overwrite: Optional[bool] = False, auth: Optional[Dict] = None)

Constructs a ModelArtifact object from the existing model artifacts.

### **Parameters**

- **uri** (*str*) The URI of source artifact folder or achive. Can be local path or OCI object storage URI.
- **artifact\_dir** (str) The local artifact folder to store the files needed for deployment.
- **model\_file\_name** ((str)) The file name of the serialized model.
- **force\_overwrite** ((bool, optional). Defaults to False.) Whether to overwrite existing files or not.

• auth((Dict, optional). Defaults to None.)—The default authetication is set using ads.set\_auth API. If you need to override the default, use the ads.common.auth.api\_keys or ads.common.auth.resource\_principal to create appropriate authentication signer and kwargs required to instantiate IdentityClient object.

#### Returns

A ModelArtifact instance

### Return type

ModelArtifact

#### Raises

**ValueError** – If *uri* is equal to *artifact\_dir*, and it not exists.

```
prepare_runtime_yaml (inference_conda_env: str, inference_python_version: Optional[str] = None, training_conda_env: Optional[str] = None, training_python_version: Optional[str] = None, force_overwrite: bool = False, namespace: str = 'id19sfcrra6z', bucketname: str = 'service-conda-packs') \rightarrow None
```

Generate a runtime yaml file and save it to the artifact directory.

#### **Parameters**

- inference\_conda\_env((str, optional). Defaults to None.)—The object storage path of conda pack which will be used in deployment. Can be either slug or object storage path of the conda pack. You can only pass in slugs if the conda pack is a service pack.
- inference\_python\_version ((str, optional). Defaults to None.) The python version which will be used in deployment.
- training\_conda\_env ((str, optional). Defaults to None.) The object storage path of conda pack used during training. Can be either slug or object storage path of the conda pack. You can only pass in slugs if the conda pack is a service pack.
- **training\_python\_version** ((str, optional). Defaults to None.) The python version used during training.
- **force\_overwrite** ((bool, optional). Defaults to False.) Whether to overwrite existing files.
- namespace ((str, optional)) The namespace of region.
- **bucketname** ((str, optional)) The bucketname of service pack.

### Raises

**ValueError** – If neither slug or conda\_env\_uri is provided.

#### Returns

A RuntimeInfo instance.

#### **Return type**

RuntimeInfo

```
prepare_score_py(jinja_template_filename: str)
```

write score.py file.

#### **Parameters**

**jinja\_template\_filename** (*str.*) – The jinja template file name.

### Returns

Nothing

```
Return type
```

None

### reload()

Syncs the *score.py* to reload the model and predict function.

#### Returns

Nothing

## Return type

None

# 23.1.1.14.3 ads.model.generic\_model module

Bases: MetadataMixin, Introspectable

Generic Model class which is the base class for all the frameworks including the unsupported frameworks.

### algorithm

The algorithm of the model.

Type

str

## artifact\_dir

Artifact directory to store the files needed for deployment.

```
Type
```

str

### auth

Default authentication is set using the *ads.set\_auth* API. To override the default, use the *ads.common.auth.api\_keys* or *ads.common.auth.resource\_principal* to create an authentication signer to instantiate an IdentityClient object.

```
Type
```

Dict

### ds\_client

The data science client used by model deployment.

```
Type
```

DataScienceClient

### estimator

Any model object generated by sklearn framework

**Type** 

Callable

#### framework

The framework of the model.

Type

str

## hyperparameter

The hyperparameters of the estimator.

Type

dict

## metadata\_custom

The model custom metadata.

**Type** 

Model Custom Metadata

## metadata\_provenance

The model provenance metadata.

**Type** 

Model Provenance Metadata

## metadata\_taxonomy

The model taxonomy metadata.

**Type** 

Model Taxonomy Metadata

## model\_artifact

This is built by calling prepare.

Type

ModelArtifact

## model\_deployment

A ModelDeployment instance.

Type

Model Deployment

## model\_file\_name

Name of the serialized model.

**Type** 

str

# model\_id

The model ID.

**Type** 

str

## properties

ModelProperties object required to save and deploy model.

Type

Model Properties

## runtime\_info

A RuntimeInfo instance.

Type

RuntimeInfo

### schema\_input

Schema describes the structure of the input data.

### **Type**

Schema

### schema\_output

Schema describes the structure of the output data.

## **Type**

Schema

### serialize

Whether to serialize the model to pkl file by default. If False, you need to serialize the model manually, save it under artifact\_dir and update the score.py manually.

```
Type
```

bool

### version

The framework version of the model.

```
Type
```

str

## delete\_deployment(...)

Deletes the current model deployment.

```
deploy(..., \*\*kwargs)
```

Deploys a model.

```
from_model_artifact(uri, model_file_name, artifact_dir, ..., \*\*kwargs)
```

Loads model from the specified folder, or zip/tar archive.

Loads model from model catalog.

```
from_model_deployment(model_deployment_id, model_file_name, artifact_dir, ..., \*\*kwargs)
```

Loads model from model deployment.

## introspect(...)

Runs model introspection.

```
predict(data,...)
```

Returns prediction of input data run against the model deployment endpoint.

```
prepare(..., \*\*kwargs)
```

Prepare and save the score.py, serialized model and runtime.yaml file.

```
prepare_save_deploy(..., \*\*kwargs)
```

Shortcut for prepare, save and deploy steps.

## reload(...)

Reloads the model artifact files: *score.py* and the *runtime.yaml*.

```
save(..., \*\*wargs)
```

Saves model artifacts to the model catalog.

```
summary_status(...)
```

Gets a summary table of the current status.

```
verify(data, ...)
```

Tests if deployment works in local environment.

## **Examples**

```
>>> import tempfile
>>> from ads.model.generic_model import GenericModel
```

```
>>> class Toy:
...    def predict(self, x):
...        return x ** 2
>>> estimator = Toy()
```

GenericModel Constructor.

#### **Parameters**

- **estimator** ((Callable).) Trained model.
- artifact\_dir((str, optional). Defaults to None.) Artifact directory to store the files needed for deployment.
- properties ((ModelProperties, optional). Defaults to None.) ModelProperties object required to save and deploy model.
- auth ((Dict, optional). Defaults to None.) The default authetication is set using ads.set\_auth API. If you need to override the default, use the ads.common.auth.api\_keys or ads.common.auth.resource\_principal to create appropriate authentication signer and kwargs required to instantiate IdentityClient object.
- **serialize** ((bool, optional). Defaults to True.) Whether to serialize the model to pkl file by default. If False, you need to serialize the model manually, save it under artifact dir and update the score.py manually.

```
classmethod delete(model\_id: Optional[str] = None, delete\_associated\_model\_deployment: Optional[bool] = False, delete\_model\_artifact: Optional[bool] = False, artifact\_dir: Optional[str] = None, **kwargs: Dict) <math>\rightarrow None
```

Deletes a model from Model Catalog.

#### **Parameters**

- model\_id ((str, optional). Defaults to None.) The model OCID to be deleted. If the method called on instance level, then self.model\_id will be used.
- **delete\_associated\_model\_deployment** ((bool, optional). Defaults to *False*.) Whether associated model deployments need to be deleted or not.
- **delete\_model\_artifact** ((bool, optional). Defaults to *False*.) Whether associated model artifacts need to be deleted or not.
- **artifact\_dir** ((str, optional). Defaults to *None*) The local path to the model artifacts folder. If the method called on instance level, the *self.artifact\_dir* will be used by default.
- kwargs -

## auth: (Dict, optional). Defaults to None.

The default authetication is set using <code>ads.set\_auth</code> API. If you need to override the default, use the <code>ads.common.auth.api\_keys</code> or <code>ads.common.auth.resource\_principal</code> to create appropriate authentication signer and kwargs required to instantiate IdentityClient object.

### compartment\_id: (str, optional). Defaults to None.

Compartment OCID. If not specified, the value will be taken from the environment variables.

### timeout: (int, optional). Defaults to 10 seconds.

The connection timeout in seconds for the client.

## Return type

None

#### Raises

**ValueError** – If *model\_id* not provided.

### **delete\_deployment**(wait\_for\_completion: bool = False)

Deletes the current deployment.

### **Parameters**

wait\_for\_completion ((bool, optional). Defaults to False.) - Whether to
wait till completion.

#### Raises

**ValueError** – if there is not deployment attached yet.:

deploy(wait\_for\_completion: Optional[bool] = True, display\_name: Optional[str] = None, description:
 Optional[str] = None, deployment\_instance\_shape: Optional[str] = None,
 deployment\_instance\_count: Optional[int] = None, deployment\_bandwidth\_mbps: Optional[int] =
 None, deployment\_log\_group\_id: Optional[str] = None, deployment\_access\_log\_id: Optional[str] =
 None, deployment\_predict\_log\_id: Optional[str] = None, \*\*kwargs: Dict) → ModelDeployment

Deploys a model. The model needs to be saved to the model catalog at first.

#### **Parameters**

• wait\_for\_completion ((bool, optional). Defaults to True.) - Flag set for whether to wait for deployment to complete before proceeding.

- **display\_name** ((str, optional). Defaults to None.) The name of the model. If a display\_name is not provided in kwargs, a randomly generated easy to remember name with timestamp will be generated, like 'strange-spider-2022-08-17-23:55.02'.
- description ((str, optional). Defaults to None.) The description of the model.
- **deployment\_instance\_shape** ((str, optional). Default to *VM.Standard2.1.*) The shape of the instance used for deployment.
- deployment\_instance\_count ((int, optional). Defaults to 1.) The number of instance used for deployment.
- **deployment\_bandwidth\_mbps**((int, optional). Defaults to 10.)—The bandwidth limit on the load balancer in Mbps.
- deployment\_log\_group\_id ((str, optional). Defaults to None.) The oci logging group id. The access log and predict log share the same log group.
- deployment\_access\_log\_id ((str, optional). Defaults to None.) The access log OCID for the access logs. https://docs.oracle.com/en-us/iaas/data-science/using/model\_dep\_using\_logging.htm
- deployment\_predict\_log\_id ((str, optional). Defaults to None.) The predict log OCID for the predict logs. https://docs.oracle.com/en-us/iaas/data-science/using/model\_dep\_using\_logging.htm
- kwargs -

## project\_id: (str, optional).

Project OCID. If not specified, the value will be taken from the environment variables.

## compartment\_id

[(str, optional).] Compartment OCID. If not specified, the value will be taken from the environment variables.

#### max wait time

[(int, optional). Defaults to 1200 seconds.] Maximum amount of time to wait in seconds. Negative implies infinite wait time.

### poll\_interval

[(int, optional). Defaults to 60 seconds.] Poll interval in seconds.

### Returns

The ModelDeployment instance.

## **Return type**

**ModelDeployment** 

### Raises

**ValueError** – If *model\_id* is not specified.

```
classmethod from_model_artifact(uri: str, model_file_name: str, artifact_dir: str, auth: Optional[Dict] = None, force_overwrite: Optional[bool] = False, properties: Optional[ModelProperties] = None, **kwargs: dict) \rightarrow GenericModel
```

Loads model from a folder, or zip/tar archive.

### **Parameters**

• **uri** (*str*) – The folder path, ZIP file path, or TAR file path. It could contain a seriliazed model(required) as well as any files needed for deployment including: serialized model,

runtime.yaml, score.py and etc. The content of the folder will be copied to the *artifact\_dir* folder.

- **model\_file\_name** (*str*) The serialized model file name.
- artifact\_dir (str) The artifact directory to store the files needed for deployment.
- auth((Dict, optional). Defaults to None.)—The default authetication is set using ads.set\_auth API. If you need to override the default, use the ads.common.auth.api\_keys or ads.common.auth.resource\_principal to create appropriate authentication signer and kwargs required to instantiate IdentityClient object.
- **force\_overwrite** ((bool, optional). Defaults to False.) Whether to overwrite existing files or not.
- **properties** ((ModelProperties, optional). Defaults to None.) Model-Properties object required to save and deploy model.

#### **Returns**

An instance of GenericModel class.

### **Return type**

**GenericModel** 

#### Raises

**ValueError** – If *model\_file\_name* not provided.

classmethod from\_model\_catalog( $model\_id: str, model\_file\_name: str, artifact\_dir: str, auth: Optional[Dict] = None, force\_overwrite: Optional[bool] = False, properties: Optional[Union[ModelProperties, Dict]] = None, bucket\_uri: Optional[str] = None, remove\_existing\_artifact: Optional[bool] = True, **kwargs) <math>\rightarrow$  GenericModel

Loads model from model catalog.

## **Parameters**

- model\_id (str) The model OCID.
- **model\_file\_name** ((str)) The name of the serialized model.
- artifact\_dir(str) The artifact directory to store the files needed for deployment. Will be created if not exists.
- auth((Dict, optional). Defaults to None.)—The default authetication is set using ads.set\_auth API. If you need to override the default, use the ads.common.auth.api\_keys or ads.common.auth.resource\_principal to create appropriate authentication signer and kwargs required to instantiate IdentityClient object.
- **force\_overwrite** ((bool, optional). Defaults to False.) Whether to overwrite existing files or not.
- **properties** ((ModelProperties, optional). Defaults to None.) Model-Properties object required to save and deploy model.
- bucket\_uri ((str, optional). Defaults to None.) The OCI Object Storage URI where model artifacts will be copied to. The bucket\_uri is only necessary for downloading large artifacts with size is greater than 2GB. Example: oci://<bucket name>@<namespace>/prefix/.
- **remove\_existing\_artifact** ((bool, optional). Defaults to *True*.) Wether artifacts uploaded to object storage bucket need to be removed or not.
- kwargs -

## compartment\_id

[(str, optional)] Compartment OCID. If not specified, the value will be taken from the environment variables.

#### timeout

[(int, optional). Defaults to 10 seconds.] The connection timeout in seconds for the client.

#### Returns

An instance of GenericModel class.

### **Return type**

Generic Model

```
classmethod from_model_deployment(model_deployment_id: str, model_file_name: str, artifact_dir: str, auth: Optional[Dict] = None, force_overwrite: Optional[bool] = False, properties: Optional[Union[ModelProperties, Dict]] = None, bucket_uri: Optional[str] = None, remove_existing_artifact: Optional[bool] = True, **kwargs) \rightarrow GenericModel
```

Loads model from model deployment.

#### **Parameters**

- **model\_deployment\_id** (*str*) The model deployment OCID.
- model\_file\_name ((str)) The name of the serialized model.
- artifact\_dir(str) The artifact directory to store the files needed for deployment. Will be created if not exists.
- auth (*Dict*, optional). Defaults to None.) The default authetication is set using ads.set\_auth API. If you need to override the default, use the ads.common.auth.api\_keys or ads.common.auth.resource\_principal to create appropriate authentication signer and kwargs required to instantiate IdentityClient object.
- **force\_overwrite** ((bool, optional). Defaults to False.) Whether to overwrite existing files or not.
- **properties** ((ModelProperties, optional). Defaults to None.) Model-Properties object required to save and deploy model.
- bucket\_uri ((str, optional). Defaults to None.) The OCI Object Storage URI where model artifacts will be copied to. The bucket\_uri is only necessary for downloading large artifacts with size is greater than 2GB. Example: oci://<br/>
  bucket\_name>@<namespace>/prefix/.
- **remove\_existing\_artifact** ((bool, optional). Defaults to *True*.) Wether artifacts uploaded to object storage bucket need to be removed or not.
- kwargs -

## compartment\_id

[(str, optional)] Compartment OCID. If not specified, the value will be taken from the environment variables.

#### timeout

[(int, optional). Defaults to 10 seconds.] The connection timeout in seconds for the client.

## Returns

An instance of GenericModel class.

### Return type

**GenericModel** 

### $introspect() \rightarrow DataFrame$

Conducts instrospection.

#### Returns

A pandas DataFrame which contains the instrospection results.

## Return type

pandas.DataFrame

```
predict(data: Any, **kwargs) \rightarrow Dict[str, Any]
```

Returns prediction of input data run against the model deployment endpoint.

#### **Parameters**

- data (Any) Data for the prediction for onnx models, for local serialization method, data can be the data types that each framework support.
- kwargs -

### content\_type: str

Used to indicate the media type of the resource. By default, it will be *application/octet-stream* for bytes input and *application/json* for other cases. The content-type will be added into headers and passed in the call of model deployment endpoint.

#### Returns

Dictionary with the predicted values.

## Return type

Dict[str, Any]

## Raises

- NotActiveDeploymentError If model deployment process was not started or not finished yet.
- **ValueError** If *data* is empty or not JSON serializable.

Prepare and save the score.py, serialized model and runtime.yaml file.

### **Parameters**

- inference\_conda\_env ((str, optional). Defaults to None.) Can be either slug or object storage path of the conda pack. You can only pass in slugs if the conda pack is a service pack.
- inference\_python\_version ((str, optional). Defaults to None.) Python version which will be used in deployment.
- training\_conda\_env ((str, optional). Defaults to None.) Can be either slug or object storage path of the conda pack. You can only pass in slugs if the conda

pack is a service pack. If *training\_conda\_env* is not provided, *training\_conda\_env* will use the same value of *training\_conda\_env*.

- training\_python\_version ((str, optional). Defaults to None.) Python version used during training.
- model\_file\_name ((str).) Name of the serialized model.
- as\_onnx((bool, optional). Defaults to False.)—Whether to serialize as onnx model.
- initial\_types ((list[Tuple], optional).) Defaults to None. Only used for SklearnModel, LightGBMModel and XGBoostModel. Each element is a tuple of a variable name and a type. Check this link http://onnx.ai/sklearn-onnx/api\_summary.html#id2 for more explanation and examples for initial types.
- force\_overwrite ((bool, optional). Defaults to False.) Whether to overwrite existing files.
- namespace ((str, optional).) Namespace of region. This is used for identifying which region the service pack is from when you pass a slug to inference\_conda\_env and training\_conda\_env.
- **use\_case\_type** (*str*) The use case type of the model. Use it through UserCaseType class or string provided in *UseCaseType*. For example, use\_case\_type=UseCaseType.BINARY\_CLASSIFICATION or use\_case\_type="binary\_classification". Check with UseCaseType class to see all supported types.
- **X\_sample** (Union[list, tuple, pd.Series, np.ndarray, pd.DataFrame]. Defaults to None.) A sample of input data that will be used to generate input schema.
- y\_sample (Union[list, tuple, pd.Series, np.ndarray, pd.DataFrame]. Defaults to None.) A sample of output data that will be used to generate output schema.
- training\_script\_path (str. Defaults to None.) Training script path.
- training\_id ((str, optional). Defaults to value from environment variables.) The training OCID for model. Can be notebook session or job OCID.
- **ignore\_pending\_changes** (*bool*. *Defaults* to *False*.) whether to ignore the pending changes in the git.
- max\_col\_num ((int, optional). Defaults to utils. DATA\_SCHEMA\_MAX\_COL\_NUM.) — Do not generate the input schema if the input has more than this number of features(columns).
- kwargs -

## impute\_values: (dict, optional).

The dictionary where the key is the column index(or names is accepted for pandas dataframe) and the value is the impute value for the corresponding column.

### **Raises**

- **FileExistsError** when files already exist but *force\_overwrite* is False.:
- **ValueError** when *inference\_python\_version* is not provided, but also cannot be found through manifest file.:

Returns

Nothing

Return type

None

**prepare\_save\_deploy**(inference conda env: Optional[str] = None, inference python version: Optional[str] = None, training conda env: Optional[str] = None,training python version: Optional[str] = None, model file name: Optional[str] =  $None, as\_onnx: bool = False, initial\_types: Optional[List[Tuple]] = None,$  $force\_overwrite: bool = False, namespace: str = 'id19sfcrra6z', use\_case\_type:$  $Optional[str] = None, X\_sample: Optional[Union[list, tuple, DataFrame, Series,$ *ndarray*]] = *None*, *y\_sample*: *Optional*[*Union*[*list*, *tuple*, *DataFrame*, *Series*, ndarray]] = None, training\_script\_path: Optional[str] = None, training\_id: Optional[str] = None, ignore\_pending\_changes: bool = True, max\_col\_num: int = 2000,  $model\_display\_name$ : Optional[str] = None,  $model\_description$ :  $Optional[str] = None, model\_freeform\_tags: Optional[dict] = None,$ model\_defined\_tags: Optional[dict] = None, ignore\_introspection: Optional[bool] = False, wait for completion: Optional[bool] = True, deployment display name:  $Optional[str] = None, deployment\_description: Optional[str] = None,$ deployment instance shape: Optional[str] = None, deployment instance count:  $Optional[int] = None, deployment\_bandwidth\_mbps: Optional[int] = None,$ deployment log group id: Optional[str] = None, deployment access log id:  $Optional[str] = None, deployment\_predict\_log\_id: Optional[str] = None,$ bucket uri: Optional[str] = None, overwrite existing artifact: Optional[bool] =

Shortcut for prepare, save and deploy steps.

*ModelDeployment* 

### **Parameters**

• inference\_conda\_env ((str, optional). Defaults to None.) — Can be either slug or object storage path of the conda pack. You can only pass in slugs if the conda pack is a service pack.

True, remove existing artifact: Optional[bool] = True, \*\*kwargs: Dict)  $\rightarrow$ 

- inference\_python\_version ((str, optional). Defaults to None.) Python version which will be used in deployment.
- training\_conda\_env ((str, optional). Defaults to None.) Can be either slug or object storage path of the conda pack. You can only pass in slugs if the conda pack is a service pack. If training\_conda\_env is not provided, training\_conda\_env will use the same value of training\_conda\_env.
- training\_python\_version ((str, optional). Defaults to None.) Python version used during training.
- model\_file\_name ((str).) Name of the serialized model.
- as\_onnx ((bool, optional). Defaults to False.) Whether to serialize as onnx model.
- initial\_types ((list[Tuple], optional).) Defaults to None. Only used for SklearnModel, LightGBMModel and XGBoostModel. Each element is a tuple of a variable name and a type. Check this link http://onnx.ai/sklearn-onnx/api\_summary.html#id2 for more explanation and examples for initial\_types.
- **force\_overwrite** ((bool, optional). Defaults to False.) Whether to overwrite existing files.

- namespace ((str, optional).) Namespace of region. This is used for identifying which region the service pack is from when you pass a slug to inference\_conda\_env and training\_conda\_env.
- **use\_case\_type** (*str*) The use case type of the model. Use it through UserCaseType class or string provided in *UseCaseType*. For example, use\_case\_type=UseCaseType.BINARY\_CLASSIFICATION or use\_case\_type="binary\_classification". Check with UseCaseType class to see all supported types.
- **X\_sample** (Union[list, tuple, pd.Series, np.ndarray, pd.DataFrame]. Defaults to None.) A sample of input data that will be used to generate input schema.
- y\_sample (Union[list, tuple, pd.Series, np.ndarray, pd.DataFrame]. Defaults to None.) A sample of output data that will be used to generate output schema.
- training\_script\_path (str. Defaults to None.) Training script path.
- training\_id ((str, optional). Defaults to value from environment variables.) The training OCID for model. Can be notebook session or job OCID.
- **ignore\_pending\_changes** (*bool. Defaults to False.*) whether to ignore the pending changes in the git.
- max\_col\_num ((int, optional). Defaults to utils. DATA\_SCHEMA\_MAX\_COL\_NUM.) — Do not generate the input schema if the input has more than this number of features(columns).
- model\_display\_name ((str, optional). Defaults to None.) The name of the model. If a model\_display\_name is not provided in kwargs, a randomly generated easy to remember name with timestamp will be generated, like 'strange-spider-2022-08-17-23:55.02'.
- model\_description((str, optional). Defaults to None.)—The description of the model.
- model\_freeform\_tags (Dict(str, str), Defaults to None.) Freeform tags for the model.
- model\_defined\_tags ((Dict(str, dict(str, object)), optional).

  Defaults to None.) Defined tags for the model.
- **ignore\_introspection** ((bool, optional). Defaults to None.) Determine whether to ignore the result of model introspection or not. If set to True, the save will ignore all model introspection errors.
- wait\_for\_completion ((bool, optional). Defaults to True.) Flag set for whether to wait for deployment to complete before proceeding.
- **deployment\_display\_name** ((str, optional). Defaults to None.) The name of the model deployment. If a deployment\_display\_name is not provided in kwargs, a randomly generated easy to remember name with timestamp will be generated, like 'strange-spider-2022-08-17-23:55.02'.
- description ((str, optional). Defaults to None.) The description of the model
- **deployment\_instance\_shape** ((str, optional). Default to *VM.Standard2.1.*) The shape of the instance used for deployment.

- deployment\_instance\_count ((int, optional). Defaults to 1.) The number of instance used for deployment.
- **deployment\_bandwidth\_mbps**((int, optional). Defaults to 10.)—The bandwidth limit on the load balancer in Mbps.
- deployment\_log\_group\_id ((str, optional). Defaults to None.) The oci logging group id. The access log and predict log share the same log group.
- deployment\_access\_log\_id ((str, optional). Defaults to None.) The access log OCID for the access logs. https://docs.oracle.com/en-us/iaas/data-science/using/model\_dep\_using\_logging.htm
- deployment\_predict\_log\_id ((str, optional). Defaults to None.) The predict log OCID for the predict logs. https://docs.oracle.com/en-us/iaas/data-science/using/model\_dep\_using\_logging.htm
- bucket\_uri ((str, optional). Defaults to None.) The OCI Object Storage URI where model artifacts will be copied to. The bucket\_uri is only necessary for downloading large artifacts with size is greater than 2GB. Example: oci://<bucket name>@<namespace>/prefix/.
- overwrite\_existing\_artifact ((bool, optional). Defaults to True.) Overwrite target bucket artifact if exists.
- **remove\_existing\_artifact** ((bool, optional). Defaults to *True*.) Wether artifacts uploaded to object storage bucket need to be removed or not.
- kwargs -

## impute\_values: (dict, optional).

The dictionary where the key is the column index(or names is accepted for pandas dataframe) and the value is the impute value for the corresponding column.

## project\_id: (str, optional).

Project OCID. If not specified, the value will be taken either from the environment variables or model properties.

## compartment\_id

[(str, optional).] Compartment OCID. If not specified, the value will be taken either from the environment variables or model properties.

## timeout: (int, optional). Defaults to 10 seconds.

The connection timeout in seconds for the client.

#### max wait time

[(int, optional). Defaults to 1200 seconds.] Maximum amount of time to wait in seconds. Negative implies infinite wait time.

### poll\_interval

[(int, optional). Defaults to 60 seconds.] Poll interval in seconds.

#### Returns

The ModelDeployment instance.

#### **Return type**

ModelDeployment

### Raises

• **FileExistsError** – when files already exist but *force\_overwrite* is False.:

• **ValueError** – when *inference\_python\_version* is not provided, but also cannot be found through manifest file.:

### $reload() \rightarrow None$

Reloads the model artifact files: *score.py* and the *runtime.yaml*.

#### Returns

Nothing.

### Return type

None

### $reload\_runtime\_info() \rightarrow None$

Reloads the model artifact file: runtime.yaml.

## Returns

Nothing.

## Return type

None

```
save(display_name: Optional[str] = None, description: Optional[str] = None, freeform_tags: Optional[dict] = None, defined_tags: Optional[dict] = None, ignore_introspection: Optional[bool] = False, bucket_uri: Optional[str] = None, overwrite_existing_artifact: Optional[bool] = True, remove_existing_artifact: Optional[bool] = True, **kwargs) → str
```

Saves model artifacts to the model catalog.

#### **Parameters**

- **display\_name** ((str, optional). Defaults to None.) The name of the model. If a display\_name is not provided in kwargs, randomly generated easy to remember name with timestamp will be generated, like 'strange-spider-2022-08-17-23:55.02'.
- **description** ((str, optional). Defaults to None.) The description of the model.
- freeform\_tags (Dict(str, str), Defaults to None.) Freeform tags for the model.
- defined\_tags ((Dict(str, dict(str, object)), optional). Defaults to None.) Defined tags for the model.
- **ignore\_introspection** ((bool, optional). Defaults to None.) Determine whether to ignore the result of model introspection or not. If set to True, the save will ignore all model introspection errors.
- bucket\_uri ((str, optional). Defaults to None.) The OCI Object Storage URI where model artifacts will be copied to. The bucket\_uri is only necessary for uploading large artifacts which size is greater than 2GB. Example: oci://<bucket\_name>@<namespace>/prefix/.
- **overwrite\_existing\_artifact** ((bool, optional). Defaults to *True*.) Overwrite target bucket artifact if exists.
- **remove\_existing\_artifact** ((bool, optional). Defaults to *True*.) Wether artifacts uploaded to object storage bucket need to be removed or not.
- kwargs –

## project\_id: (str, optional).

Project OCID. If not specified, the value will be taken either from the environment variables or model properties.

#### compartment id

[(str, optional).] Compartment OCID. If not specified, the value will be taken either from the environment variables or model properties.

## timeout: (int, optional). Defaults to 10 seconds.

The connection timeout in seconds for the client.

#### Raises

**RuntimeInfoInconsistencyError** — When .runtime\_info is not synched with runtime.yaml file.

### **Returns**

model id.

## Return type

str

**serialize\_model**(as\_onnx: bool = False, initial\_types: Optional[List[Tuple]] = None, force\_overwrite: bool = False, X\_sample: Optional[any] = None)

Serialize and save model using ONNX or model specific method.

#### **Parameters**

- as\_onnx ((boolean, optional)) If set as True, convert into ONNX model.
- **initial\_types** ((*List[Tuple]*, *optional*)) a python list. Each element is a tuple of a variable name and a data type.
- **force\_overwrite**((boolean, optional)) If set as True, overwrite serialized model if exists.
- **X\_sample** ((any, optional). Defaults to None.) Contains model inputs such that model(X\_sample) is a valid invocation of the model, used to valid model input type.

## Returns

Nothing

## Return type

None

## $summary_status() \rightarrow DataFrame$

A summary table of the current status.

## Returns

The summary stable of the current status.

### Return type

pd.DataFrame

```
verify(data: Any, **kwargs) \rightarrow Dict[str, Any]
```

test if deployment works in local environment.

## **Parameters**

- data (Any.) Data used to test if deployment works in local environment.
- **kwargs** content\_type: str, used to indicate the media type of the resource.

#### Returns

A dictionary which contains prediction results.

## **Return type**

Dict

```
class ads.model.generic_model.ModelState(value)
     Bases: Enum
     An enumeration.
     AVAILABLE = 'Available'
     DONE = 'Done'
     NEEDSACTION = 'Needs Action'
     NOTAVAILABLE = 'Not Available'
exception ads.model.generic_model.NotActiveDeploymentError(state: str)
     Bases: Exception
exception ads.model.generic_model.RuntimeInfoInconsistencyError
     Bases: Exception
exception ads.model.generic_model.SerializeInputNotImplementedError
     Bases: NotImplementedError
exception ads.model.generic_model.SerializeModelNotImplementedError
     Bases: NotImplementedError
class ads.model.generic_model.SummaryStatus
     Bases: object
     SummaryStatus class which track the status of the Model frameworks.
     update_action(detail: str, action: str) \rightarrow None
          Updates the action of the summary status table of the corresponding detail.
              Parameters
                  • detail ((str)) – Value of the detail in the Details column. Used to locate which row to
                  • status ((str)) – New status to be updated for the row specified by detail.
              Returns
                  Nothing.
              Return type
                  None
     update_status(detail: str, status: str) \rightarrow None
          Updates the status of the summary status table of the corresponding detail.
              Parameters
                  • detail ((str)) – value of the detail in the Details column. Used to locate which row to
                    update.
                  • status ((str)) – new status to be updated for the row specified by detail.
              Returns
                  Nothing.
              Return type
```

23.1. ads package 825

None

## 23.1.1.14.4 ads.model.model properties module

```
class ads.model.model_properties.ModelProperties(inference_conda_env: Optional[str] = None,
                                                        inference\_python\_version: Optional[str] = None,
                                                        training\_conda\_env: Optional[str] = None,
                                                        training_python_version: Optional[str] = None,
                                                        training_resource_id: Optional[str] = None,
                                                       training script path: Optional[str] = None,
                                                       training_id: Optional[str] = None, compartment_id:
                                                        Optional[str] = None, project id: Optional[str] =
                                                        None, bucket\_uri: Optional[str] = None,
                                                        remove\_existing\_artifact: Optional[bool] = None,
                                                        overwrite\_existing\_artifact: Optional[bool] = None,
                                                        deployment\_instance\_shape: Optional[str] = None,
                                                        deployment instance count: Optional[int] = None,
                                                        deployment_bandwidth_mbps: Optional[int] =
                                                        None, deployment_log_group_id: Optional[str] =
                                                       None, deployment_access_log_id: Optional[str] =
                                                        None, deployment_predict_log_id: Optional[str] =
                                                        None)
     Bases: BaseProperties
     Represents properties required to save and deploy model.
     bucket_uri: str = None
     compartment_id: str = None
     deployment_access_log_id: str = None
     deployment_bandwidth_mbps: int = None
     deployment_instance_count: int = None
     deployment_instance_shape: str = None
     deployment_log_group_id: str = None
     deployment_predict_log_id: str = None
     inference conda env: str = None
     inference_python_version: str = None
     overwrite_existing_artifact: bool = None
     project_id: str = None
     remove_existing_artifact: bool = None
     training_conda_env: str = None
     training_id: str = None
     training_python_version: str = None
     training_resource_id: str = None
```

training\_script\_path: str = None

## 23.1.1.14.5 ads.model.runtime.runtime info module

```
\textbf{class} \  \, \textbf{ads.model.runtime\_info.RuntimeInfo} \\ (\textit{model\_artifact\_version: str} = ", \textit{model\_deployment: } \\ \textbf{ads.model.runtime\_info.RuntimeInfo} \\ (\textit{model\_artifact\_version: str} = ", \textit{model\_deployment: } \\ \textbf{ads.model.runtime\_info.RuntimeInfo} \\ \textbf{ads.model\_artifact\_version: str} = ", \textit{model\_deployment: } \\ \textbf{ads.model.runtime\_info.RuntimeInfo} \\ \textbf{ads.model\_artifact\_version: str} = ", \textit{model\_deployment: } \\ \textbf{ads.model\_artifact\_version: str} = ", \textit{model\_deployment: } \\ \textbf{ads.model\_artifact\_version: str} = ", \textit{model\_deployment: } \\ \textbf{ads.model\_artifact\_version: str} = ", \textit{model\_deployment: } \\ \textbf{ads.model\_artifact\_version: str} = ", \textit{model\_deployment: } \\ \textbf{ads.model\_artifact\_version: str} = ", \textit{model\_artifact\_version: } \\ \textbf{ads.model\_artifact\_version: str} = ", \textit{model\_artifact\_version: } \\ \textbf{ads.model\_artifact\_version: } \\ \textbf{ads.model\_artifact\_version: } \\ 
                                                                                                                                                                      ~ads.model.runtime.model_deployment_details.ModelDeploymentDeta
                                                                                                                                                                      = <factory>, model_provenance:
                                                                                                                                                                      ~ads.model.runtime.model_provenance_details.ModelProvenanceDeta
                                                                                                                                                                      = < factory > )
                Bases: DataClassSerializable
                RuntimeInfo class which is the data class represenation of the runtime yaml file.
                classmethod from_env() \rightarrow RuntimeInfo
                              Popolate the RuntimeInfo from environment variables.
                                          Returns
                                                    A RuntimeInfo instance.
                                          Return type
                                                     RuntimeInfo
                model_artifact_version: str = ''
                model_deployment: ModelDeploymentDetails
                model_provenance: ModelProvenanceDetails
                save()
                              Save the RuntimeInfo object into runtime.yaml file under the artifact directory.
                                          Returns
                                                     Nothing.
                                          Return type
                                                     None
23.1.1.14.6 ads.model.extractor.model info extractor factory module
class ads.model.extractor.model_info_extractor_factory.ModelInfoExtractorFactory
                Bases: object
                Class that extract Model Taxonomy Metadata for all supported frameworks.
                static extract_info(model)
                              Extracts model taxonomy metadata.
                                          Parameters
                                                    model ([ADS model, sklearn, xgboost, lightgbm, keras, oracle_automl]) -
                                                    The model object
                                          Returns
                                                     A dictionary with keys of Framework, FrameworkVersion, Algorithm, Hyperparameters of
                                                    the model
                                          Return type
```

23.1. ads package 827

Model Taxonomy Metadata

## **Examples**

```
>>> from ads.common.model_info_extractor_factory import_

--ModelInfoExtractorFactory
>>> metadata_taxonomy = ModelInfoExtractorFactory.extract_info(model)
```

## 23.1.1.14.7 ads.model.extractor.model\_artifact module

## 23.1.1.14.8 ads.model.extractor.automl extractor module

```
class ads.model.extractor.automl_extractor.AutoMLExtractor(model)
```

Bases: ModelInfoExtractor

Class that extract model metadata from automl models.

## model

The model to extract metadata from.

Type

object

#### estimator

The estimator to extract metadata from.

**Type** 

object

## property algorithm

Extracts the algorithm of the model.

### **Returns**

The algorithm of the model.

## Return type

object

## property framework

Extracts the framework of the model.

### **Returns**

The framework of the model.

## **Return type**

str

## property hyperparameter

Extracts the hyperparameters of the model.

### **Returns**

The hyperparameters of the model.

## Return type

dict

# property version

Extracts the framework version of the model.

### **Returns**

The framework version of the model.

## Return type

str

## 23.1.1.14.9 ads.model.extractor.xgboost extractor module

## class ads.model.extractor.xgboost\_extractor.XgboostExtractor(model)

Bases: ModelInfoExtractor

Class that extract model metadata from xgboost models.

### model

The model to extract metadata from.

**Type** 

object

### estimator

The estimator to extract metadata from.

**Type** 

object

**framework**(self)  $\rightarrow$  str

Returns the framework of the model.

 $algorithm(self) \rightarrow object$ 

Returns the algorithm of the model.

**version**(self)  $\rightarrow$  str

Returns the version of framework of the model.

## **hyperparameter**(self) $\rightarrow$ dict

Returns the hyperparameter of the model.

## property algorithm

Extracts the algorithm of the model.

#### Returns

The algorithm of the model.

# Return type

object

# property framework

Extracts the framework of the model.

## Returns

The framework of the model.

# Return type

str

## property hyperparameter

Extracts the hyperparameters of the model.

## Returns

The hyperparameters of the model.

```
Return type
```

dict

## property version

Extracts the framework version of the model.

#### Returns

The framework version of the model.

## **Return type**

str

## 23.1.1.14.10 ads.model.extractor.lightgbm extractor module

# class ads.model.extractor.lightgbm\_extractor.LightgbmExtractor(model)

Bases: ModelInfoExtractor

Class that extract model metadata from lightgbm models.

## model

The model to extract metadata from.

**Type** 

object

#### estimator

The estimator to extract metadata from.

Type

object

**framework**(self)  $\rightarrow$  str

Returns the framework of the model.

# $algorithm(self) \rightarrow object$

Returns the algorithm of the model.

**version**(self)  $\rightarrow$  str

Returns the version of framework of the model.

# $hyperparameter(self) \rightarrow dict$

Returns the hyperparameter of the model.

# property algorithm

Extracts the algorithm of the model.

### Returns

The algorithm of the model.

# Return type

object

## property framework

Extracts the framework of the model.

#### Returns

The framework of the model.

## **Return type**

str

### property hyperparameter

Extracts the hyperparameters of the model.

#### Returns

The hyperparameters of the model.

## **Return type**

dict

### property version

Extracts the framework version of the model.

#### Returns

The framework version of the model.

### **Return type**

str

## 23.1.1.14.11 ads.model.extractor.model\_info\_extractor module

## class ads.model.extractor.model\_info\_extractor.ModelInfoExtractor

Bases: ABC

The base abstract class to extract model metadata.

$$framework(self) \rightarrow str$$

Returns the framework of the model.

## $algorithm(self) \rightarrow object$

Returns the algorithm of the model.

```
\mathbf{version}(\mathit{self}) \to \mathit{str}
```

Returns the version of framework of the model.

## $hyperparameter(self) \rightarrow dict$

Returns the hyperparameter of the model.

**info**(
$$self$$
)  $\rightarrow$  dict

Returns the model taxonomy metadata information.

## abstract algorithm()

The abstract method to extracts the algorithm of the model.

### **Returns**

The algorithm of the model.

## Return type

object

## abstract framework()

The abstract method to extracts the framework of the model.

#### Returns

The framework of the model.

## Return type

str

```
abstract hyperparameter()
          The abstract method to extracts the hyperparameters of the model.
               Returns
                   The hyperparameter of the model.
               Return type
                   dict
     info()
          Extracts the taxonomy metadata of the model.
               Returns
                   The taxonomy metadata of the model.
               Return type
                   dict
     abstract version()
          The abstract method to extracts the framework version of the model.
               Returns
                   The framework version of the model.
               Return type
                   str
ads.model.extractor.model_info_extractor.normalize_hyperparameter(data: Dict) \rightarrow dict
     Converts all the fields to string to make sure it's json serializable.
          Parameters
               data (([Dict])) – The hyperparameter returned by the model.
          Returns
               Normalized (json serializable) dictionary.
          Return type
               Dict
23.1.1.14.12 ads.model.extractor.sklearn extractor module
class ads.model.extractor.sklearn_extractor.SklearnExtractor(model)
     Bases: ModelInfoExtractor
     Class that extract model metadata from sklearn models.
     model
          The model to extract metadata from.
               Type
                   object
     estimator
          The estimator to extract metadata from.
               Type
                   object
```

**framework**(self)  $\rightarrow$  str

Returns the framework of the model.

```
algorithm(self) → object
Returns the algorithm of the model.

version(self) → str
Returns the version of framework of the model.

hyperparameter(self) → dict
Returns the hyperparameter of the model.

property algorithm
Extracts the algorithm of the model.

Returns
The algorithm of the model.

Return type
object
```

## property framework

Extracts the framework of the model.

## Returns

The framework of the model.

# Return type

str

# property hyperparameter

Extracts the hyperparameters of the model.

## Returns

The hyperparameters of the model.

# Return type

dict

## property version

Extracts the framework version of the model.

## Returns

The framework version of the model.

## Return type

str

## 23.1.1.14.13 ads.model.extractor.keras\_extractor module

```
class ads.model.extractor.keras_extractor.KerasExtractor(model)
```

Bases: ModelInfoExtractor

Class that extract model metadata from keras models.

## model

The model to extract metadata from.

## Type

object

#### estimator

The estimator to extract metadata from.

## **Type**

object

## property algorithm

Extracts the algorithm of the model.

#### Returns

The algorithm of the model.

## Return type

object

## property framework

Extracts the framework of the model.

## Returns

The framework of the model.

## Return type

str

## property hyperparameter

Extracts the hyperparameters of the model.

## Returns

The hyperparameters of the model.

## Return type

dict

# property version

Extracts the framework version of the model.

### Returns

The framework version of the model.

## **Return type**

str

## 23.1.1.14.14 ads.model.extractor.tensorflow extractor module

### class ads.model.extractor.tensorflow\_extractor.TensorflowExtractor(model)

Bases: ModelInfoExtractor

Class that extract model metadata from tensorflow models.

### model

The model to extract metadata from.

## **Type**

object

## estimator

The estimator to extract metadata from.

### **Type**

object

```
framework(self) \rightarrow str
     Returns the framework of the model.
algorithm(self) \rightarrow object
     Returns the algorithm of the model.
version(self) \rightarrow str
     Returns the version of framework of the model.
hyperparameter(self) \rightarrow dict
     Returns the hyperparameter of the model.
property algorithm
     Extracts the algorithm of the model.
         Returns
              The algorithm of the model.
         Return type
              object
property framework
     Extracts the framework of the model.
         Returns
              The framework of the model.
         Return type
              str
property hyperparameter
     Extracts the hyperparameters of the model.
         Returns
              The hyperparameters of the model.
         Return type
              dict
property version
     Extracts the framework version of the model.
         Returns
              The framework version of the model.
         Return type
              str
```

## 23.1.1.14.15 ads.model.extractor.pytorch\_extractor module

```
class ads.model.extractor.pytorch_extractor.PytorchExtractor(model)
    Bases: ModelInfoExtractor
    Class that extract model metadata from pytorch models.
    model
        The model to extract metadata from.
```

object

23.1. ads package

**Type** 

### estimator

The estimator to extract metadata from.

## Type

object

## **framework**(self) $\rightarrow$ str

Returns the framework of the model.

## **algorithm**(self) $\rightarrow$ object

Returns the algorithm of the model.

## $version(self) \rightarrow str$

Returns the version of framework of the model.

## **hyperparameter**(self) $\rightarrow$ dict

Returns the hyperparameter of the model.

## property algorithm

Extracts the algorithm of the model.

### Returns

The algorithm of the model.

## Return type

object

# property framework

Extracts the framework of the model.

## Returns

The framework of the model.

# Return type

str

## property hyperparameter

Extracts the hyperparameters of the model.

## Returns

The hyperparameters of the model.

## Return type

dict

### property version

Extracts the framework version of the model.

#### Returns

The framework version of the model.

# Return type

str

### 23.1.1.14.16 Module contents

### 23.1.1.15 ads.model.deployment package

### 23.1.1.15.1 Submodules

## 23.1.1.15.2 ads.model.deployment.model deployer module

APIs to interact with Oracle's Model Deployment service.

There are three main classes: ModelDeployment, ModelDeploymentDetails, ModelDeployer.

One creates a ModelDeployment and deploys it under the umbrella of the ModelDeployer class. This way multiple ModelDeployments can be unified with one ModelDeployer. The ModelDeployer class also serves as the interface to all the deployments. ModelDeploymentDetails holds information about the particular details of a particular deployment, such as how many instances, etc. In this way multiple, independent ModelDeployments with the same details can be created using the ModelDeployer class.

## **Examples**

```
>>> from model_deploy.model_deployer import ModelDeployer, ModelDeploymentDetails
>>> deployer = ModelDeployer("model_dep_conf.yaml")
>>> deployment_properties = ModelDeploymentProperties(
               .with_prop('display_name', "My model display name")
                   .with_prop("project_id", project_id)
                   .with_prop("compartment_id", compartment_id)
                   .with_instance_configuration(
                      config={"INSTANCE_SHAPE":"VM.Standard2.1",
                              "INSTANCE_COUNT": "1",
                              'bandwidth_mbps':10})
                       .build()
>>> deployment_info = deployer.deploy(deployment_properties,
               max_wait_time=600, poll_interval=15)
>>> print(deployment_info.model_deployment_id)
>>> print(deployment_info.workflow_req_id)
>>> print(deployment_info.url)
>>> deployer.list_deployments() # Optionally pass in a status
```

data science client

**Type**DataScienceClient

### ds\_composite\_client

composite data science client

## **Type**

DataScienceCompositeClient

deploy(model\_deployment\_details, \\*\\*kwargs)

Deploy the model specified by *model\_deployment\_details*.

## get\_model\_deployment(model\_deployment\_id: str)

Get the ModelDeployment specified by *model\_deployment\_id*.

### get\_model\_deployment\_state(model\_deployment\_id)

Get the state of the current deployment specified by id.

**delete**(*model\_deployment\_id*, \\*\\**kwargs*)

Remove the model deployment specified by the id or Model Deployment Object

### list\_deployments(status)

lists the model deployments associated with current compartment and data science client

### show\_deployments(status)

shows the deployments filtered by status in a Dataframe

Initializes model deployer.

#### **Parameters**

**config** (*dict*, *optional*) – ADS auth dictionary for OCI authentication. This can be generated by calling ads.common.auth.api\_keys() or ads.common.auth.resource\_principal(). If this is None, ads.common.default\_signer(client\_kwargs) will be used.

 $delete(model\_deployment\_id, wait\_for\_completion: bool = True, max\_wait\_time: int = 1200, poll\_interval: int = 30) \rightarrow ModelDeployment$ 

Deletes the model deployment specified by OCID.

### **Parameters**

- model\_deployment\_id (str) Model deployment OCID.
- wait\_for\_completion (bool) Wait for deletion to complete. Defaults to True.
- max\_wait\_time (int) Maximum amount of time to wait in seconds (Defaults to 600). Negative implies infinite wait time.
- **poll\_interval** (*int*) Poll interval in seconds (Defaults to 60).

### Return type

A ModelDeployment instance that was deleted

**deploy**(properties: Optional[Union[ModelDeploymentProperties, Dict]] = None, wait\_for\_completion: bool = True, max\_wait\_time: int = 1200, poll\_interval: int = 30, \*\*kwargs)  $\rightarrow$  ModelDeployment Deploys a model.

## **Parameters**

- **properties** (ModelDeploymentProperties *or dict*) Properties to deploy the model. Properties can be None when kwargs are used for specifying properties.
- wait\_for\_completion (bool) Flag set for whether to wait for deployment to complete before proceeding. Optional, defaults to True.

- max\_wait\_time (int) Maximum amount of time to wait in seconds. Optional, defaults to 1200. Negative value implies infinite wait time.
- **poll\_interval** (*int*) Poll interval in seconds. Optional, defaults to 30.
- **kwargs** Keyword arguments for initializing ModelDeploymentProperties. See ModelDeploymentProperties() for details.

#### Returns

A ModelDeployment instance.

### **Return type**

ModelDeployment

```
deploy_from_model_uri (model_uri: str, properties: Optional[Union[ModelDeploymentProperties, Dict]] = None, wait_for_completion: bool = True, max_wait_time: int = 1200, poll_interval: int = 30, **kwargs) → ModelDeployment
```

Deploys a model.

#### **Parameters**

- model\_uri (str) uri to model files, can be local or in cloud storage
- **properties** (ModelDeploymentProperties *or dict*) Properties to deploy the model. Properties can be None when kwargs are used for specifying properties.
- wait\_for\_completion (bool) Flag set for whether to wait for deployment to complete before proceeding. Defaults to True
- max\_wait\_time (int) Maximum amount of time to wait in seconds (Defaults to 1200). Negative implies infinite wait time.
- **poll\_interval** (*int*) Poll interval in seconds (Defaults to 30).
- kwargs Keyword arguments for initializing ModelDeploymentProperties

## Returns

A ModelDeployment instance

## Return type

ModelDeployment

```
get_model_deployment(model_deployment_id: str) \rightarrow ModelDeployment
Gets a ModelDeployment by OCID.
```

## **Parameters**

```
model_deployment_id(str) - Model deployment OCID
```

#### Returns

A ModelDeployment instance

### Return type

ModelDeployment

```
get_model_deployment_id: str) \rightarrow State
```

Gets the state of a deployment specified by OCID

#### **Parameters**

```
model_deployment_id (str) - Model deployment OCID
```

### Returns

The state of the deployment

## Return type

str

**list\_deployments**(*status=None*, *compartment\_id=None*, \*\*kwargs) → list

Lists the model deployments associated with current compartment and data science client

#### **Parameters**

- **status** (*str*) Status of deployment. Defaults to None.
- **compartment\_id** (*str*) Target compartment to list deployments from. Defaults to the compartment set in the environment variable "NB\_SESSION\_COMPARTMENT\_OCID". If "NB\_SESSION\_COMPARTMENT\_OCID" is not set, the root compartment ID will be used. An ValueError will be raised if root compartment ID cannot be determined.
- kwargs The values are passed to oci.data\_science.DataScienceClient.list\_model\_deployments.

#### Returns

A list of ModelDeployment objects.

## Return type

list

### Raises

**ValueError** – If compartment\_id is not specified and cannot be determined from the environment

 $show\_deployments(status=None, compartment\_id=None) \rightarrow DataFrame$ 

Returns the model deployments associated with current compartment and data science client as a Dataframe that can be easily visualized

### **Parameters**

- **status** (*str*) Status of deployment. Defaults to None.
- **compartment\_id** (*str*) Target compartment to list deployments from. Defaults to the compartment set in the environment variable "NB\_SESSION\_COMPARTMENT\_OCID". If "NB\_SESSION\_COMPARTMENT\_OCID" is not set, the root compartment ID will be used. An ValueError will be raised if root compartment ID cannot be determined.

### Returns

pandas Dataframe containing information about the ModelDeployments

## **Return type**

DataFrame

### Raises

**ValueError** – If compartment\_id is not specified and cannot be determined from the environment.

**update**( $model\_deployment\_id: str, properties: Optional[ModelDeploymentProperties] = None, wait\_for\_completion: bool = True, max\_wait\_time: int = 1200, poll\_interval: int = 30, **kwargs) <math>\rightarrow$  ModelDeployment

Updates an existing model deployment.

#### **Parameters**

- model\_deployment\_id (str) Model deployment OCID.
- **properties** (ModelDeploymentProperties) An instance of ModelDeploymentProperties or dict to initialize the ModelDeploymentProperties. Defaults to None.

- wait\_for\_completion (bool) Flag set for whether to wait for deployment to complete before proceeding. Defaults to True.
- max\_wait\_time (int) Maximum amount of time to wait in seconds (Defaults to 1200).
- **poll\_interval** (*int*) Poll interval in seconds (Defaults to 30).
- **kwargs** Keyword arguments for initializing ModelDeploymentProperties.

#### Returns

A ModelDeployment instance

## Return type

ModelDeployment

(DataScienceClient)

## 23.1.1.15.3 ads.model.deployment.model\_deployment module

```
class ads.model.deployment.model_deployment.ModelDeployment(properties=None, config=None,
                                                                      workflow_req_id=None,
                                                                      model deployment id=None,
                                                                      model_deployment_url=", **kwargs)
     Bases: object
     A class used to represent a Model Deployment.
     config
          Deployment configuration parameters
              Type
                  (dict)
     deployment_properties
          ModelDeploymentProperties object
              Type
                  (ModelDeploymentProperties)
     workflow_state_progress
          Workflow request id
              Type
                  (str)
     workflow_steps
          The number of steps in the workflow
              Type
                  (int)
     url
          The model deployment url endpoint
              Type
                  (str)
     ds_client
          The data science client used by model deployment
              Type
```

### ds\_composite\_client

The composite data science client used by the model deployment

## Type

(DataScienceCompositeClient)

### workflow\_req\_id

Workflow request id

Type

(str)

## model\_deployment\_id

model deployment id

Type (str)

state

Returns the deployment state of the current Model Deployment object

Type

(State)

**deploy**(*wait for completion*, \\*\\**kwargs*)

Deploy the current Model Deployment object

**delete**(wait\_for\_completion, \\*\\*kwargs)

Deletes the current Model Deployment object

update(wait\_for\_completion, \\*\\*kwargs)

Updates a model deployment

## list\_workflow\_logs()

Returns a list of the steps involved in deploying a model

Initializes a ModelDeployment

## Parameters

- **properties** (ModelDeploymentProperties *or dict*) Object containing deployment properties. properties can be None when kwargs are used for specifying properties.
- **config** (*dict*) ADS auth dictionary for OCI authentication. This can be generated by calling ads.common.auth.api\_keys() or ads.common.auth.resource\_principal(). If this is None, ads.common.default\_signer(client\_kwargs) will be used.
- workflow\_req\_id (str) Workflow request id. Defaults to ""
- model\_deployment\_id (str) Model deployment OCID. Defaults to ""
- model\_deployment\_url (str) Model deployment url. Defaults to ""
- **kwargs** Keyword arguments for initializing ModelDeploymentProperties

## property access\_log: ModelDeploymentLog

Gets the model deployment predict logs object.

### Returns

The ModelDeploymentLog object containing the predict logs.

### Return type

*ModelDeploymentLog* 

 $delete(wait\_for\_completion: bool = True, max\_wait\_time: int = 1200, poll\_interval: int = 30)$ Deletes the ModelDeployment

### **Parameters**

- wait\_for\_completion (bool) Flag set for whether to wait for deployment to complete before proceeding. Defaults to True.
- max\_wait\_time (int) Maximum amount of time to wait in seconds (Defaults to 600). Negative implies infinite wait time.
- **poll\_interval** (*int*) Poll interval in seconds (Defaults to 60).

#### **Returns**

The instance of ModelDeployment.

### Return type

ModelDeployment

**deploy** (*wait\_for\_completion: bool = True, max\_wait\_time: int = 1200, poll\_interval: int = 30*) deploy deploys the current ModelDeployment object

#### **Parameters**

- wait\_for\_completion (bool) Flag set for whether to wait for deployment to complete before proceeding. Defaults to True.
- max\_wait\_time (int) Maximum amount of time to wait in seconds (Defaults to 600). Negative implies infinite wait time.
- **poll\_interval** (*int*) Poll interval in seconds (Defaults to 60).

#### **Returns**

The instance of ModelDeployment.

## Return type

ModelDeployment

### list\_workflow\_logs() → list

Returns a list of the steps involved in deploying a model

## Returns

List of dictionaries detailing the status of each step in the deployment process.

## Return type

list

 $logs(log\_type: str = 'access', **kwargs)$ 

Gets the access or predict logs.

## **Parameters**

- **log\_type** ((str, optional). Defaults to "access".) The log type. Can be "access" or "predict".
- **kwargs** (*dict*) Back compatability arguments.

#### Returns

The ModelDeploymentLog object containing the logs.

## Return type

ModelDeploymentLog

 $predict(json\_input: Optional[dict] = None, data: Optional[Union[bytes, dict]] = None, **kwargs) \rightarrow dict$ Returns prediction of input data run against the model deployment endpoint

### **Parameters**

- **json\_input** (*dict*) Json payload for the prediction.
- data (Union[bytes, dict]) Payload for the prediction.
- kwargs -

### content\_type: str

Used to indicate the media type of the resource. By default, it will be *application/octet-stream* for bytes input and *application/json* otherwise. The content-type header will be set to this value when calling the model deployment endpoint.

### Returns

Prediction results.

### **Return type**

dict

## property predict\_log: ModelDeploymentLog

Gets the model deployment predict logs object.

#### Returns

The ModelDeploymentLog object containing the predict logs.

### Return type

*ModelDeploymentLog* 

Shows deployment logs as a pandas dataframe.

## **Parameters**

- time\_start ((datetime.datetime, optional). Defaults to None.) Starting date and time in RFC3339 format for retrieving logs. Defaults to None. Logs will be retrieved 14 days from now.
- time\_end ((datetime.datetime, optional). Defaults to None.) Ending date and time in RFC3339 format for retrieving logs. Defaults to None. Logs will be retrieved until now.
- limit((int, optional). Defaults to 100.) The maximum number of items to return.
- **log\_type** ((str, optional). Defaults to "access".) The log type. Can be "access" or "predict".

#### **Return type**

A pandas DataFrame containing logs.

# property state: State

Returns the deployment state of the current Model Deployment object

#### property status: State

Returns the deployment state of the current Model Deployment object

**update**(*properties: Optional[Union[*ModelDeploymentProperties, *dict]] = None*, *wait\_for\_completion: bool* = *True*, *max\_wait\_time: int = 1200*, *poll\_interval: int = 30*, \*\*kwargs)

Updates a model deployment

You can update <code>model\_deployment\_configuration\_details</code> and change <code>instance\_shape</code> and <code>model\_id</code> when the model deployment is in the ACTIVE lifecycle state. The <code>bandwidth\_mbps</code> or <code>instance\_count</code> can only be updated while the model deployment is in the <code>INACTIVE</code> state. Changes to the <code>bandwidth\_mbps</code> or <code>instance\_count</code> will take effect the next time the <code>ActivateModelDeployment</code> action is invoked on the model deployment resource.

#### **Parameters**

- **properties** (ModelDeploymentProperties *or dict*) The properties for updating the deployment.
- wait\_for\_completion (bool) Flag set for whether to wait for deployment to complete before proceeding. Defaults to True.
- max\_wait\_time (int) Maximum amount of time to wait in seconds (Defaults to 1200). Negative implies infinite wait time.
- **poll\_interval** (*int*) Poll interval in seconds (Defaults to 60).
- kwargs dict

#### Returns

The instance of ModelDeployment.

## Return type

ModelDeployment

Bases: OCILog

The class representing model deployment logs.

Initializes an OCI log model for the model deployment.

### **Parameters**

- **model\_deployment\_id** (*str*) The OCID of the model deployment. This parameter will be used as a source field to filter the log records.
- **kwargs** (*dict*) Keyword arguments for initializing ModelDeploymentLog.

**head**(limit=100,  $time\_start: Optional[datetime] = None) <math>\rightarrow$  None

Prints the preceding log records.

#### **Parameters**

- limit((int, optional). Defaults to 100.) Maximum number of records to be returned.
- time\_start ((datetime.datetime, optional)) Starting time for the log query. Defaults to None. Logs up to 14 days from now will be returned.

### Returns

Nothing

# Return type

None

 $stream(interval: int = 3, stop\_condition: Optional[callable] = None, time\_start: Optional[datetime] = None) \rightarrow None$ 

Streams logs to console/terminal until *stop\_condition()* returns true.

#### **Parameters**

- **interval** ((int, optional). Defaults to 3 seconds.) The time interval between sending each request to pull logs from OCI.
- **stop\_condition** ((callable, optional). Defaults to None.) A function to determine if the streaming should stop. The log streaming will stop if the function returns true.
- **time\_start** (*datetime.datetime*) Starting time for the log query. Defaults to None. Logs up to 14 days from now will be returned.

## Returns

Nothing

### **Return type**

None

 $tail(limit=100, time\_start: Optional[datetime] = None) \rightarrow None$ 

Prints the most recent log records.

#### **Parameters**

- limit((int, optional). Defaults to 100.) Maximum number of records to be returned.
- time\_start ((datetime.datetime, optional)) Starting time for the log query. Defaults to None. Logs up to 14 days from now will be returned.

### **Returns**

Nothing

## **Return type**

None

class ads.model.deployment.model\_deployment.ModelDeploymentLogType

Bases: object

ACCESS = 'access'

PREDICT = 'predict'

## 23.1.1.15.4 ads.model.deployment.model deployment properties module

```
class ads.model.deployment.model_deployment_properties.ModelDeploymentProperties(model_id:
                                                                                                 Op-
                                                                                                 tional[str]
                                                                                                = None,
                                                                                                model uri:
                                                                                                 Op-
                                                                                                tional[str]
                                                                                                 = None,
                                                                                                 oci_model_deployment:
                                                                                                 Op-
                                                                                                 tional[Union[ModelDeploym
                                                                                                 Create-
                                                                                                ModelDe-
                                                                                                ployment-
                                                                                                Details,
                                                                                                 Update-
                                                                                                ModelDe-
                                                                                                ployment-
                                                                                                Details,
                                                                                                dict]] =
                                                                                                None,
                                                                                                config:
                                                                                                 Op-
                                                                                                tional[dict]
                                                                                                 = None,
                                                                                                 **kwargs)
     Bases: OCIDataScienceMixin, ModelDeployment
     Represents the details for a model deployment
     swagger_types
          The property names and the corresponding types of OCI ModelDeployment model.
              Type
                  dict
     model_id
          The model artifact OCID in model catalog.
              Type
                  str
     model_uri
          uri to model files, can be local or in cloud storage.
              Type
                  str
     with_prop(property_name, value)
          Set the model deployment details property_name attribute to value
     with_instance_configuration(config)
          Set the configuration of VM instance.
     with_access_log(log_group_id, log_id)
          Config the access log with OCI logging service
```

```
with_predict_log(log_group_id, log_id)
```

Config the predict log with OCI logging service

#### build()

Return an instance of CreateModelDeploymentDetails for creating the deployment.

Initialize a ModelDeploymentProperties object by specifying one of the followings:

#### **Parameters**

- **model\_id** (*str*) Model Artifact OCID. The model\_id must be specified either explicitly or as an attribute of the OCI object.
- model\_uri (str) uri to model files, can be local or in cloud storage.
- oci\_model\_deployment (ModelDeployment or CreateModelDeploymentDetails or UpdateModelDeploymentDetails or dict) An OCI model or dict containing model deployment details. The OCI model can be an instance of either ModelDeployment, CreateModelDeploymentDetails or UpdateModelConfigurationDetails.
- **config** (*dict*) ADS auth dictionary for OCI authentication. This can be generated by calling ads.common.auth.api\_keys() or ads.common.auth.resource\_principal(). If this is None, ads.common.default\_signer(client\_kwargs) will be used.
- **kwargs** Users can also initialize the object by using keyword arguments. The following keyword arguments are supported by OCI models:
  - display\_name,
  - description,
  - project\_id,
  - compartment\_id,
  - model\_deployment\_configuration\_details,
  - category\_log\_details,
  - freeform\_tags,
  - defined\_tags.

If display\_name is not specified, a randomly generated easy to remember name will be generated, like 'strange-spider-2022-08-17-23:55.02'.

ModelDeploymentProperties also supports the following additional keyward arguments:

- instance\_shape,
- instance\_count,
- bandwidth\_mbps,
- access\_log\_group\_id,
- access\_log\_id,
- predict\_log\_group\_id,
- predict\_log\_id.

These additional arguments will be saved into appropriate properties in the OCI model.

#### Raises

**ValueError** – model\_id is None AND not specified in oci model deployment.model deployment configuration details.model configuration details.

### **build()** → CreateModelDeploymentDetails

Converts the deployment properties to OCI CreateModelDeploymentDetails object. Converts a model URI into a model OCID if user passed in a URI.

#### Returns

A CreateModelDeploymentDetails instance ready for OCI API.

## Return type

CreateModelDeploymentDetails

```
sub_properties = ['instance_shape', 'instance_count', 'bandwidth_mbps',
'access_log_group_id', 'access_log_id', 'predict_log_group_id', 'predict_log_id']
```

```
to_oci_model(oci_model)
```

Convert properties into an OCI data model

#### **Parameters**

**oci\_model** (*class*) – The class of OCI data model, e.g., oci.data\_science\_models.CreateModelDeploymentDetails

 $\textbf{to\_update\_deployment()} \rightarrow UpdateModelDeploymentDetails$ 

Converts the deployment properties to OCI UpdateModelDeploymentDetails object.

#### **Returns**

An UpdateModelDeploymentDetails instance ready for OCI API.

### **Return type**

Create Model Deployment Details

```
with_access_log(log_group_id: str, log_id: str)
```

Adds access log config

## **Parameters**

- **group\_id** (str) Log group ID of OCI logging service
- log\_id (str) Log ID of OCI logging service

#### **Returns**

self

#### Return type

**ModelDeploymentProperties** 

```
with_category_log(log_type: str, group_id: str, log_id: str)
```

Adds category log configuration

### **Parameters**

- log\_type (str) The type of logging to be configured. Must be "access" or "predict"
- group\_id (str) Log group ID of OCI logging service
- log\_id (str) Log ID of OCI logging service

#### Returns

self

## Return type

*ModelDeploymentProperties* 

### Raises

**ValueError** – When log\_type is invalid

## with\_instance\_configuration(config)

with\_instance\_configuration creates a ModelDeploymentDetails object with a specific config

#### **Parameters**

**config** (dict) – dictionary containing instance configuration about the deployment. The following keys are supported:

- instance\_shape,
- · instance count,
- bandwidth\_mbps.

The instance\_shape and instance\_count are required when creating a new deployment. They are optional when updating an existing deployment.

#### **Returns**

self

### Return type

**ModelDeploymentProperties** 

Adds OCI logging configurations for OCI logging service

#### **Parameters**

- access\_log\_group\_id (str) Log group ID of OCI logging service for access log
- access\_log\_id (str) Log ID of OCI logging service for access log
- predict\_log\_group\_id (str) Log group ID of OCI logging service for predict log
- **predict\_log\_id** (str) Log ID of OCI logging service for predict log

## Returns

self

# Return type

**ModelDeploymentProperties** 

with\_predict\_log(log\_group\_id: str, log\_id: str)

Adds predict log config

### **Parameters**

- **group\_id** (str) Log group ID of OCI logging service
- $\log_i d(str) \log_i ID$  of OCI logging service

## Returns

self

## **Return type**

**ModelDeploymentProperties** 

with\_prop(property\_name: str, value: Any)

Sets model deployment's property\_name attribute to value

### **Parameters**

- **property\_name** (*str*) Name of a model deployment property.
- **value** New value for property attribute.

### **Returns**

self

## Return type

**ModelDeploymentProperties** 

#### 23.1.1.15.5 Module contents

## 23.1.1.16 ads.model.framework package

### 23.1.1.16.1 Submodules

## 23.1.1.16.2 ads.model.framework.automl\_model module

Bases: GenericModel

AutoMLModel class for estimators from AutoML framework.

#### algorithm

"ensemble", the algorithm name of the model.

Type

st

## artifact\_dir

Artifact directory to store the files needed for deployment.

Type

str

## auth

Default authentication is set using the *ads.set\_auth* API. To override the default, use the *ads.common.auth.api\_keys* or *ads.common.auth.resource\_principal* to create an authentication signer to instantiate an IdentityClient object.

```
Type
```

Dict

### ds\_client

The data science client used by model deployment.

Type

DataScienceClient

#### estimator

A trained automl estimator/model using oracle automl.

**Type** 

Callable

### framework

"oracle\_automl", the framework name of the estimator.

**Type** 

str

## hyperparameter

The hyperparameters of the estimator.

Type

dict

# metadata\_custom

The model custom metadata.

**Type** 

Model Custom Metadata

## metadata\_provenance

The model provenance metadata.

**Type** 

Model Provenance Metadata

### metadata\_taxonomy

The model taxonomy metadata.

**Type** 

Model Taxonomy Metadata

## model\_artifact

This is built by calling prepare.

Type

ModelArtifact

## model\_deployment

A ModelDeployment instance.

**Type** 

Model Deployment

## model\_file\_name

Name of the serialized model. Default to "model.pkl".

**Type** 

str

# model\_id

The model ID.

**Type** 

str

## properties

ModelProperties object required to save and deploy model.

Type

**ModelProperties** 

## runtime\_info

A RuntimeInfo instance.

Type

RuntimeInfo

### schema\_input

Schema describes the structure of the input data.

## Type

Schema

#### schema\_output

Schema describes the structure of the output data.

### **Type**

Schema

#### serialize

Whether to serialize the model to pkl file by default. If False, you need to serialize the model manually, save it under artifact\_dir and update the score.py manually.

```
Type
```

bool

#### version

The framework version of the model.

```
Type
```

str

## delete\_deployment(...)

Deletes the current model deployment.

```
deploy(..., \*\*kwargs)
```

Deploys a model.

## from\_model\_artifact(uri, model\_file\_name, artifact\_dir, ..., \\*\\*kwargs)

Loads model from the specified folder, or zip/tar archive.

## from\_model\_catalog(model\_id, model\_file\_name, artifact\_dir, ..., \\*\\*kwargs)

Loads model from model catalog.

### introspect(...)

Runs model introspection.

## predict(data, ...)

Returns prediction of input data run against the model deployment endpoint.

```
prepare(..., \*\*kwargs)
```

Prepare and save the score.py, serialized model and runtime.yaml file.

### reload(...)

Reloads the model artifact files: score.py and the runtime.yaml.

```
save(..., \*\*kwargs)
```

Saves model artifacts to the model catalog.

### summary\_status(...)

Gets a summary table of the current status.

## verify(data, ...)

Tests if deployment works in local environment.

## **Examples**

```
>>> import tempfile
>>> import logging
>>> import warnings
>>> from ads.automl.driver import AutoML
>>> from ads.automl.provider import OracleAutoMLProvider
>>> from ads.dataset.dataset_browser import DatasetBrowser
>>> from ads.model.framework.automl_model import AutoMLModel
>>> from ads.common.model_metadata import UseCaseType
>>> ds = DatasetBrowser.sklearn().open("wine").set_target("target")
>>> train, test = ds.train_test_split(test_size=0.1, random_state = 42)
```

Initiates a AutoMLModel instance.

#### **Parameters**

- **estimator** (*Callable*) Any model object generated by automl framework.
- **artifact\_dir** (*str*) Directory for generate artifact.
- **properties** ((ModelProperties, optional). Defaults to None.) ModelProperties object required to save and deploy model.
- auth ((Dict, optional). Defaults to None.) The default authetication is set using ads.set\_auth API. If you need to override the default, use the ads.common.auth.api\_keys or ads.common.auth.resource\_principal to create appropriate authentication signer and kwargs required to instantiate IdentityClient object.

### Returns

AutoMLModel instance.

## Return type

AutoMLModel

#### Raises

**TypeError** – If the input model is not an AutoML model.

```
serialize_model(force_overwrite: Optional[bool] = False, X_sample: Optional[Union[Dict, str, List, Tuple, ndarray, Series, DataFrame]] = None, **kwargs: Dict)
```

Serialize and save AutoML model using pkl.

## **Parameters**

- force\_overwrite ((bool, optional). Defaults to False.) If set as True, overwrite serialized model if exists.
- **X\_sample** (Union[Dict, str, List, np.ndarray, pd.core.series.Series, pd.core.frame.DataFrame,]. Defaults to None.) Contains model inputs such that model(X\_sample) is a valid invocation of the model. Used to generate input schema.

#### Returns

Nothing.

## Return type

None

## 23.1.1.16.3 ads.model.framework.lightgbm\_model module

Bases: GenericModel

LightGBMModel class for estimators from Lightgbm framework.

## algorithm

The algorithm of the model.

**Type** 

str

### artifact\_dir

Artifact directory to store the files needed for deployment.

**Type** 

str

#### auth

Default authentication is set using the *ads.set\_auth* API. To override the default, use the *ads.common.auth.api\_keys* or *ads.common.auth.resource\_principal* to create an authentication signer to instantiate an IdentityClient object.

```
Type
```

Dict

#### ds client

The data science client used by model deployment.

**Type** 

DataScienceClient

## estimator

A trained lightgbm estimator/model using Lightgbm.

**Type** 

Callable

## framework

"lightgbm", the framework name of the model.

```
Type str
```

## hyperparameter

The hyperparameters of the estimator.

Type

dict

### metadata\_custom

The model custom metadata.

**Type** 

*ModelCustomMetadata* 

## metadata\_provenance

The model provenance metadata.

Type

ModelProvenanceMetadata

## metadata\_taxonomy

The model taxonomy metadata.

**Type** 

Model Taxonomy Metadata

## model\_artifact

This is built by calling prepare.

**Type** 

Model Artifact

## model\_deployment

A ModelDeployment instance.

**Type** 

ModelDeployment

# model\_file\_name

Name of the serialized model.

Type

str

## model\_id

The model ID.

Type

str

## properties

ModelProperties object required to save and deploy model.

Type

ModelProperties

## runtime\_info

A RuntimeInfo instance.

**Type** 

RuntimeInfo

### schema\_input

Schema describes the structure of the input data.

```
Type
```

Schema

#### schema\_output

Schema describes the structure of the output data.

## **Type**

Schema

#### serialize

Whether to serialize the model to pkl file by default. If False, you need to serialize the model manually, save it under artifact\_dir and update the score.py manually.

```
Type
```

bool

#### version

The framework version of the model.

```
Type
```

str

## delete\_deployment(...)

Deletes the current model deployment.

```
deploy(..., \*\*kwargs)
```

Deploys a model.

## from\_model\_artifact(uri, model\_file\_name, artifact\_dir, ..., \\*\\*kwargs)

Loads model from the specified folder, or zip/tar archive.

# 

Loads model from model catalog.

### introspect(...)

Runs model introspection.

## predict(data, ...)

Returns prediction of input data run against the model deployment endpoint.

```
prepare(..., \*\*kwargs)
```

Prepare and save the score.py, serialized model and runtime.yaml file.

### reload(...)

Reloads the model artifact files: score.py and the runtime.yaml.

```
save(..., \*\*kwargs)
```

Saves model artifacts to the model catalog.

### summary\_status(...)

Gets a summary table of the current status.

## verify(data, ...)

Tests if deployment works in local environment.

## **Examples**

```
>>> import lightgbm as lgb
>>> import tempfile
>>> from sklearn.model_selection import train_test_split
>>> from sklearn.datasets import load_iris
>>> from ads.model.framework.lightgbm_model import LightGBMModel
```

```
>>> iris = load_iris()
>>> X, y = iris.data, iris.target
```

```
>>> lightgbm_model = LightGBMModel(estimator=lightgbm_estimator,
... artifact_dir=tempfile.mkdtemp())
```

Initiates a LightGBMModel instance. This class wraps the Lightgbm model as estimator. It's primary purpose is to hold the trained model and do serialization.

#### **Parameters**

- estimator any model object generated by Lightgbm framework
- **artifact\_dir** (*str*) Directory for generate artifact.
- **properties** ((ModelProperties, optional). Defaults to None.) ModelProperties object required to save and deploy model.
- auth ((Dict, optional). Defaults to None.) The default authetication is set using ads.set\_auth API. If you need to override the default, use the ads.common.auth.api\_keys or ads.common.auth.resource\_principal to create appropriate authentication signer and kwargs required to instantiate IdentityClient object.

### Returns

LightGBMModel instance.

## Return type

LightGBMModel

#### Raises

**TypeError** – If the input model is not a Lightgbm model or not supported for serialization.:

## **Examples**

```
>>> import lightgbm as lgb
>>> import tempfile
>>> from sklearn.model_selection import train_test_split
>>> from sklearn.datasets import load_iris
>>> from ads.model.framework.lightgbm_model import LightGBMModel
>>> iris = load_iris()
>>> X, y = iris.data, iris.target
>>> X_train, X_test, y_train, y_test = train_test_split(X, y, test_size=0.25)
>>> train = lgb.Dataset(X_train, label=y_train)
>>> param = {
... 'objective': 'multiclass', 'num_class': 3,
...}
>>> lightgbm_estimator = lgb.train(param, train)
>>> lightgbm_model = LightGBMModel(estimator=lightgbm_estimator, artifact_

→dir=tempfile.mkdtemp())
>>> lightgbm_model.prepare(inference_conda_env="generalml_p37_cpu_v1")
>>> lightgbm_model.verify(X_test)
>>> lightgbm_model.save()
>>> model_deployment = lightgbm_model.deploy()
>>> lightgbm_model.predict(X_test)
>>> lightgbm_model.delete_deployment()
```

```
generate_initial_types(X_sample: Any) \rightarrow List
```

Auto generate intial types.

#### **Parameters**

**X\_sample** ((Any)) – Train data.

## Returns

Initial types.

## Return type

List

Serialize and save Lightgbm model using ONNX or model specific method.

### **Parameters**

- **artifact\_dir** (*str*) Directory for generate artifact.
- as\_onnx ((boolean, optional). Defaults to False.) If set as True, provide initial\_types or X\_sample to convert into ONNX.
- initial\_types ((List[Tuple], optional). Defaults to None.) Each element is a tuple of a variable name and a type.
- **force\_overwrite** ((boolean, optional). Defaults to False.) If set as True, overwrite serialized model if exists.
- **X\_sample** (Union[Dict, str, List, np.ndarray, pd.core.series.Series, pd.core.frame.DataFrame,]. Defaults to None.) Contains model inputs such that model(X sample) is a valid invocation of the model. Used to generate initial types.

#### Returns

Nothing.

## **Return type**

None

 $to\_onnx(initial\_types: List[Tuple] = None, X\_sample: Optional[Union[Dict, str, List, Tuple, ndarray, Series, DataFrame]] = None, **kwargs)$ 

Produces an equivalent ONNX model of the given Lightgbm model.

#### **Parameters**

- initial\_types ((List[Tuple], optional). Defaults to None.) Each element is a tuple of a variable name and a type.
- **X\_sample** (Union[Dict, str, List, np.ndarray, pd.core.series.Series, pd.core.frame.DataFrame,]. Defaults to None.) Contains model inputs such that model(X\_sample) is a valid invocation of the model. Used to generate initial\_types.

#### Returns

An ONNX model (type

### Return type

ModelProto) which is equivalent to the input Lightgbm model.

## 23.1.1.16.4 ads.model.framework.pytorch\_model module

Bases: GenericModel

PyTorchModel class for estimators from Pytorch framework.

### algorithm

The algorithm of the model.

```
Type
```

str

#### artifact dir

Artifact directory to store the files needed for deployment.

```
Type
```

str

### auth

Default authentication is set using the *ads.set\_auth* API. To override the default, use the *ads.common.auth.api\_keys* or *ads.common.auth.resource\_principal* to create an authentication signer to instantiate an IdentityClient object.

```
Type
```

Dict

### ds\_client

The data science client used by model deployment.

#### **Type**

DataScienceClient

#### estimator

A trained pytorch estimator/model using Pytorch.

# Type

Callable

### framework

"pytorch", the framework name of the model.

## Type

str

## hyperparameter

The hyperparameters of the estimator.

**Type** 

dict

### metadata\_custom

The model custom metadata.

**Type** 

*ModelCustomMetadata* 

## metadata\_provenance

The model provenance metadata.

Type

Model Provenance Metadata

## metadata\_taxonomy

The model taxonomy metadata.

Type

Model Taxonomy Metadata

## model\_artifact

This is built by calling prepare.

**Type** 

Model Artifact

## model\_deployment

 $A\ Model Deployment\ instance.$ 

**Type** 

ModelDeployment

## model\_file\_name

Name of the serialized model.

Type

str

### model\_id

The model ID.

Type

str

#### properties

ModelProperties object required to save and deploy model.

## **Type**

**ModelProperties** 

#### runtime\_info

A RuntimeInfo instance.

#### **Type**

RuntimeInfo

### schema\_input

Schema describes the structure of the input data.

## **Type**

Schema

#### schema\_output

Schema describes the structure of the output data.

## **Type**

Schema

#### serialize

Whether to serialize the model to pkl file by default. If False, you need to serialize the model manually, save it under artifact\_dir and update the score.py manually.

### **Type**

bool

#### version

The framework version of the model.

## **Type**

str

## delete\_deployment(...)

Deletes the current model deployment.

```
deploy(..., \*\*
```

Deploys a model.

## from\_model\_artifact(uri, model\_file\_name, artifact\_dir, ..., \\*\\*kwargs)

Loads model from the specified folder, or zip/tar archive.

### from\_model\_catalog(model\_id, model\_file\_name, artifact\_dir, ..., \\*\\*kwargs)

Loads model from model catalog.

## introspect(...)

Runs model introspection.

#### predict(data, ...)

Returns prediction of input data run against the model deployment endpoint.

## prepare(..., \\*\\*kwargs)

Prepare and save the score.py, serialized model and runtime.yaml file.

### reload(...)

Reloads the model artifact files: score.py and the runtime.yaml.

```
save(..., \*\*kwargs)
```

Saves model artifacts to the model catalog.

### summary\_status(...)

Gets a summary table of the current status.

```
verify(data, ...)
```

Tests if deployment works in local environment.

## **Examples**

```
>>> torch_model = PyTorchModel(estimator=torch_estimator,
... artifact_dir=tmp_model_dir)
>>> inference_conda_env = "generalml_p37_cpu_v1"
```

Initiates a PyTorchModel instance.

#### **Parameters**

- **estimator** (callable) Any model object generated by pytorch framework
- **artifact\_dir** (*str*) artifact directory to store the files needed for deployment.
- **properties** ((ModelProperties, optional). Defaults to None.) ModelProperties object required to save and deploy model.
- auth ((Dict, optional). Defaults to None.) The default authetication is set using ads.set\_auth API. If you need to override the default, use the ads.common.auth.api\_keys or ads.common.auth.resource\_principal to create appropriate authentication signer and kwargs required to instantiate IdentityClient object.

### Returns

PyTorchModel instance.

## Return type

**serialize\_model**( $as\_onnx$ : bool = False,  $force\_overwrite$ : bool = False,  $X\_sample$ :  $Optional[Union[Dict, str, List, Tuple, ndarray, Series, DataFrame]] = None, **kwargs) <math>\rightarrow$  None

Serialize and save Pytorch model using ONNX or model specific method.

#### **Parameters**

- as\_onnx ((bool, optional). Defaults to False.) If set as True, convert into ONNX model.
- force\_overwrite ((bool, optional). Defaults to False.) If set as True, overwrite serialized model if exists.

- **X\_sample** (Union[list, tuple, pd.Series, np.ndarray, pd.DataFrame]. Defaults to None.) A sample of input data that will be used to generate input schema and detect onnx args.
- \*\*kwargs (optional params used to serialize pytorch model to onnx,) -
- **following** (*including the*) onnx\_args: (tuple or torch.Tensor), default to None Contains model inputs such that model(onnx\_args) is a valid invocation of the model. Can be structured either as: 1) ONLY A TUPLE OF ARGUMENTS; 2) A TENSOR; 3) A TUPLE OF ARGUMENTS ENDING WITH A DICTIONARY OF NAMED ARGUMENTS input\_names: (List[str], optional). Names to assign to the input nodes of the graph, in order. output\_names: (List[str], optional). Names to assign to the output nodes of the graph, in order. dynamic\_axes: (dict, optional), default to None. Specify axes of tensors as dynamic (i.e. known only at run-time).

#### Returns

Nothing.

# Return type

None

 $to\_onnx(path: str = None, onnx\_args=None, X\_sample: Optional[Union[Dict, str, List, Tuple, ndarray, Series, DataFrame]] = None, input\_names: List[str] = ['input'], output\_names: List[str] = ['output'], dynamic\_axes=None)$ 

Exports the given Pytorch model into ONNX format.

#### **Parameters**

- path (str, default to None) Path to save the serialized model.
- onnx\_args ((tuple or torch.Tensor), default to None) Contains model inputs such that model(onnx\_args) is a valid invocation of the model. Can be structured either as: 1) ONLY A TUPLE OF ARGUMENTS; 2) A TENSOR; 3) A TUPLE OF ARGUMENTS ENDING WITH A DICTIONARY OF NAMED ARGUMENTS
- **X\_sample** (Union[list, tuple, pd.Series, np.ndarray, pd.DataFrame]. Defaults to None.) A sample of input data that will be used to generate input schema and detect onnx\_args.
- input\_names ((List[str], optional). Defaults to ["input"].) Names to assign to the input nodes of the graph, in order.
- output\_names ((List[str], optional). Defaults to ["output"].) Names to assign to the output nodes of the graph, in order.
- **dynamic\_axes** ((*dict*, *optional*). *Defaults* to *None*.) Specify axes of tensors as dynamic (i.e. known only at run-time).

#### Returns

Nothing

## Return type

None

#### Raises

- **AssertionError** if onnx module is not support by the current version of torch
- **ValueError** if X\_sample is not provided if path is not provided

## 23.1.1.16.5 ads.model.framework.sklearn\_model module

class ads.model.framework.sklearn\_model.SklearnModel(estimator: Callable, artifact\_dir: str,

properties: Optional[ModelProperties] =
None, auth: Optional[Dict] = None, \*\*kwargs)

Bases: GenericModel

SklearnModel class for estimators from sklearn framework.

## algorithm

The algorithm of the model.

Type

stı

# artifact\_dir

Artifact directory to store the files needed for deployment.

Type

str

#### auth

Default authentication is set using the *ads.set\_auth* API. To override the default, use the *ads.common.auth.api\_keys* or *ads.common.auth.resource\_principal* to create an authentication signer to instantiate an IdentityClient object.

Type

Dict

### ds\_client

The data science client used by model deployment.

**Type** 

DataScienceClient

## estimator

A trained sklearn estimator/model using scikit-learn.

Type

Callable

#### framework

"scikit-learn", the framework name of the model.

**Type** 

str

# hyperparameter

The hyperparameters of the estimator.

Type

dict

## metadata\_custom

The model custom metadata.

**Type** 

ModelCustomMetadata

## metadata\_provenance

The model provenance metadata.

## Type

ModelProvenanceMetadata

## metadata\_taxonomy

The model taxonomy metadata.

### **Type**

Model Taxonomy Metadata

## model\_artifact

This is built by calling prepare.

**Type** 

ModelArtifact

## model\_deployment

A ModelDeployment instance.

**Type** 

Model Deployment

### model\_file\_name

Name of the serialized model.

Type

str

## model\_id

The model ID.

Type

str

## properties

ModelProperties object required to save and deploy model.

**Type** 

ModelProperties

### runtime\_info

A RuntimeInfo instance.

**Type** 

RuntimeInfo

## schema\_input

Schema describes the structure of the input data.

Type

Schema

### schema\_output

Schema describes the structure of the output data.

Type

Schema

#### serialize

Whether to serialize the model to pkl file by default. If False, you need to serialize the model manually, save it under artifact\_dir and update the score.py manually.

```
Type
bool
```

### version

The framework version of the model.

```
Type str
```

### delete\_deployment(...)

Deletes the current model deployment.

```
deploy(..., \*\*kwargs)
```

Deploys a model.

```
from_model_artifact(uri, model_file_name, artifact_dir, ..., \*\*kwargs)
```

Loads model from the specified folder, or zip/tar archive.

```
from_model_catalog(model_id, model_file_name, artifact_dir, ..., \*\*kwargs)
```

Loads model from model catalog.

```
introspect(...)
```

Runs model introspection.

```
predict(data,...)
```

Returns prediction of input data run against the model deployment endpoint.

```
prepare(..., \*\*kwargs)
```

Prepare and save the score.py, serialized model and runtime.yaml file.

### reload(...)

Reloads the model artifact files: score.py and the runtime.yaml.

```
save(..., \*\*kwargs)
```

Saves model artifacts to the model catalog.

## summary\_status(...)

Gets a summary table of the current status.

```
verify(data,...)
```

Tests if deployment works in local environment.

### **Examples**

```
>>> import tempfile
>>> from sklearn.model_selection import train_test_split
>>> from ads.model.framework.sklearn_model import SklearnModel
>>> from sklearn.linear_model import LogisticRegression
>>> from sklearn.datasets import load_iris
```

```
>>> iris = load_iris()
>>> X, y = iris.data, iris.target
>>> X_train, X_test, y_train, y_test = train_test_split(X, y, test_size=0.25)
>>> sklearn_estimator = LogisticRegression()
>>> sklearn_estimator.fit(X_train, y_train)
```

```
>>> sklearn_model = SklearnModel(estimator=sklearn_estimator,
... artifact_dir=tmp_model_dir)
```

Initiates a SklearnModel instance.

#### **Parameters**

- **estimator** (*Callable*) Sklearn Model
- artifact\_dir (str) Directory for generate artifact.
- **properties** ((ModelProperties, optional). Defaults to None.) ModelProperties object required to save and deploy model.
- auth ((Dict, optional). Defaults to None.) The default authetication is set using ads.set\_auth API. If you need to override the default, use the ads.common.auth.api\_keys or ads.common.auth.resource\_principal to create appropriate authentication signer and kwargs required to instantiate IdentityClient object.

## Returns

SklearnModel instance.

## Return type

SklearnModel

### **Examples**

```
>>> import tempfile
>>> from sklearn.model_selection import train_test_split
>>> from ads.model.framework.sklearn_model import SklearnModel
>>> from sklearn.linear_model import LogisticRegression
>>> from sklearn.datasets import load_iris
```

```
>>> iris = load_iris()
>>> X, y = iris.data, iris.target
>>> X_train, X_test, y_train, y_test = train_test_split(X, y, test_size=0.25)
>>> sklearn_estimator = LogisticRegression()
>>> sklearn_estimator.fit(X_train, y_train)
```

## generate\_initial\_types( $X_sample: Any$ ) $\rightarrow$ List

Auto generate intial types.

#### **Parameters**

 $X_sample((Any))$  - Train data.

#### Returns

Initial types.

## Return type

List

static is\_either\_numerical\_or\_string\_dataframe(data: DataFrame) → bool

Check whether all the columns are either numerical or string for dataframe.

Serialize and save scikit-learn model using ONNX or model specific method.

#### **Parameters**

- as\_onnx ((bool, optional). Defaults to False.) If set as True, provide initial types or X sample to convert into ONNX.
- initial\_types ((List[Tuple], optional). Defaults to None.) Each element is a tuple of a variable name and a type.
- **force\_overwrite** ((bool, optional). Defaults to False.) If set as True, overwrite serialized model if exists.
- **X\_sample** (Union[Dict, str, List, np.ndarray, pd.core.series.Series, pd.core.frame.DataFrame,]. Defaults to None.) Contains model inputs such that model(X\_sample) is a valid invocation of the model. Used to generate initial\_types.

## Returns

Nothing.

#### Return type

None

 $to\_onnx(initial\_types: List[Tuple] = None, X\_sample: Optional[Union[Dict, str, List, Tuple, ndarray, Series, DataFrame]] = None, **kwargs)$ 

Produces an equivalent ONNX model of the given scikit-learn model.

## **Parameters**

• initial\_types ((List[Tuple], optional). Defaults to None.) — Each element is a tuple of a variable name and a type.

• **X\_sample** (Union[Dict, str, List, np.ndarray, pd.core.series.Series, pd.core.frame.DataFrame,]. Defaults to None.) — Contains model inputs such that model(X\_sample) is a valid invocation of the model. Used to generate initial\_types.

#### **Returns**

An ONNX model (type: ModelProto) which is equivalent to the input scikit-learn model.

### Return type

onnx.onnx\_ml\_pb2.ModelProto

## 23.1.1.16.6 ads.model.framework.tensorflow\_model module

Bases: GenericModel

TensorFlowModel class for estimators from Tensorflow framework.

### algorithm

The algorithm of the model.

Type

str

#### artifact\_dir

Directory for generate artifact.

Type

str

## auth

Default authentication is set using the *ads.set\_auth* API. To override the default, use the *ads.common.auth.api\_keys* or *ads.common.auth.resource\_principal* to create an authentication signer to instantiate an IdentityClient object.

```
Type
```

Dict

## ds\_client

The data science client used by model deployment.

#### Type

DataScienceClient

#### estimator

A trained tensorflow estimator/model using Tensorflow.

## **Type**

Callable

#### framework

"tensorflow", the framework name of the model.

### **Type**

str

## hyperparameter

The hyperparameters of the estimator.

Type

dict

## metadata\_custom

The model custom metadata.

**Type** 

Model Custom Metadata

## metadata\_provenance

The model provenance metadata.

**Type** 

Model Provenance Metadata

### metadata\_taxonomy

The model taxonomy metadata.

**Type** 

Model Taxonomy Metadata

## model\_artifact

This is built by calling prepare.

Type

ModelArtifact

## model\_deployment

A ModelDeployment instance.

Type

Model Deployment

### model\_file\_name

Name of the serialized model.

**Type** 

str

# model\_id

The model ID.

**Type** 

str

## properties

ModelProperties object required to save and deploy model.

Type

Model Properties

## runtime\_info

A RuntimeInfo instance.

Type

RuntimeInfo

### schema\_input

Schema describes the structure of the input data.

### **Type**

Schema

#### schema\_output

Schema describes the structure of the output data.

### **Type**

Schema

#### serialize

Whether to serialize the model to pkl file by default. If False, you need to serialize the model manually, save it under artifact\_dir and update the score.py manually.

```
Type
```

bool

#### version

The framework version of the model.

```
Type
```

str

## delete\_deployment(...)

Deletes the current model deployment.

```
deploy(..., \*\*kwargs)
```

Deploys a model.

## from\_model\_artifact(uri, model\_file\_name, artifact\_dir, ..., \\*\\*kwargs)

Loads model from the specified folder, or zip/tar archive.

# 

Loads model from model catalog.

# $\verb"introspect"(...)$

Runs model introspection.

```
predict(data, ...)
```

Returns prediction of input data run against the model deployment endpoint.

```
prepare(..., \*\*kwargs)
```

Prepare and save the score.py, serialized model and runtime.yaml file.

### reload(...)

Reloads the model artifact files: score.py and the runtime.yaml.

```
save(..., \*\*kwargs)
```

Saves model artifacts to the model catalog.

## summary\_status(...)

Gets a summary table of the current status.

## verify(data, ...)

Tests if deployment works in local environment.

## **Examples**

```
>>> from ads.model.framework.tensorflow_model import TensorFlowModel
>>> import tempfile
>>> import tensorflow as tf
```

```
>>> mnist = tf.keras.datasets.mnist
>>> (x_train, y_train), (x_test, y_test) = mnist.load_data()
>>> x_train, x_test = x_train / 255.0, x_test / 255.0
```

```
>>> tf_model = TensorFlowModel(estimator=tf_estimator,
... artifact_dir=tempfile.mkdtemp())
>>> inference_conda_env = "generalml_p37_cpu_v1"
```

Initiates a TensorFlowModel instance.

## **Parameters**

- **estimator** (*callable*) Any model object generated by tensorflow framework
- artifact\_dir (str) Directory for generate artifact.
- **properties** ((ModelProperties, optional). Defaults to None.) ModelProperties object required to save and deploy model.
- auth (<code>Dict</code>, <code>optional</code>). <code>Defaults to None.</code>) The default authetication is set using <code>ads.set\_auth</code> API. If you need to override the default, use the <code>ads.common.auth.api\_keys</code> or <code>ads.common.auth.resource\_principal</code> to create appropriate authentication signer and kwargs required to instantiate IdentityClient object.

#### Returns

TensorFlowModel instance.

#### Return type

TensorFlowModel

**serialize\_model**( $as\_onnx$ : bool = False,  $X\_sample$ :  $Optional[Union[Dict, str, List, Tuple, ndarray, Series, DataFrame]] = None, force\_overwrite$ : bool = False, \*\*kwargs)  $\rightarrow$  None

Serialize and save Tensorflow model using ONNX or model specific method.

#### **Parameters**

- as\_onnx ((bool, optional). Defaults to False.) If set as True, convert into ONNX model.
- **X\_sample** (Union[list, tuple, pd.Series, np.ndarray, pd.DataFrame]. Defaults to None.) A sample of input data that will be used to generate input schema and detect input\_signature.
- **force\_overwrite** ((bool, optional). Defaults to False.) If set as True, overwrite serialized model if exists.
- \*\*kwargs (optional params used to serialize tensorflow model to onnx,
- **following** (*including the*) input\_signature: a tuple or a list of tf.TensorSpec objects). default to None. Define the shape/dtype of the input so that model(input\_signature) is a valid invocation of the model. opset\_version: int. Defaults to None. Used for the ONNX model.

#### Returns

Nothing.

### Return type

None

 $to\_onnx(path: str = None, input\_signature=None, X\_sample: Optional[Union[Dict, str, List, Tuple, ndarray, Series, DataFrame]] = None, opset\_version=None)$ 

Exports the given Tensorflow model into ONNX format.

## **Parameters**

- path (str, default to None) Path to save the serialized model.
- input\_signature (a tuple or a list of tf.TensorSpec objects. default to None.) Define the shape/dtype of the input so that model(input\_signature) is a valid invocation of the model.
- **X\_sample** (Union[list, tuple, pd.Series, np.ndarray, pd.DataFrame]. Defaults to None.) A sample of input data that will be used to generate input schema and detect input\_signature.
- opset\_version (int. Defaults to None.) The opset to be used for the ONNX model.

#### Returns

Nothing

### **Return type**

None

### Raises

ValueError – if path is not provided

## 23.1.1.16.7 ads.model.framework.xgboost model module

Bases: GenericModel

XGBoostModel class for estimators from xgboost framework.

## algorithm

The algorithm of the model.

Type

# artifact\_dir

Artifact directory to store the files needed for deployment.

Type str

### auth

Default authentication is set using the *ads.set\_auth* API. To override the default, use the *ads.common.auth.api\_keys* or *ads.common.auth.resource\_principal* to create an authentication signer to instantiate an IdentityClient object.

Type Dict

## ds\_client

The data science client used by model deployment.

**Type** 

DataScienceClient

## estimator

A trained xgboost estimator/model using Xgboost.

Type

Callable

#### framework

"xgboost", the framework name of the model.

Type et

## hyperparameter

The hyperparameters of the estimator.

Type dict

## metadata\_custom

The model custom metadata.

**Type** 

ModelCustomMetadata

## metadata\_provenance

The model provenance metadata.

## Type

ModelProvenanceMetadata

## metadata\_taxonomy

The model taxonomy metadata.

### **Type**

Model Taxonomy Metadata

## model\_artifact

This is built by calling prepare.

**Type** 

ModelArtifact

## model\_deployment

A ModelDeployment instance.

**Type** 

ModelDeployment

### model\_file\_name

Name of the serialized model.

Type

str

## model\_id

The model ID.

Type

str

## properties

ModelProperties object required to save and deploy model.

**Type** 

ModelProperties

### runtime\_info

A RuntimeInfo instance.

**Type** 

RuntimeInfo

## schema\_input

Schema describes the structure of the input data.

Type

Schema

### schema\_output

Schema describes the structure of the output data.

Type

Schema

#### serialize

Whether to serialize the model to pkl file by default. If False, you need to serialize the model manually, save it under artifact\_dir and update the score.py manually.

```
Type
bool
```

### version

The framework version of the model.

```
Type str
```

### delete\_deployment(...)

Deletes the current model deployment.

```
deploy(..., \*\*kwargs)
```

Deploys a model.

```
from_model_artifact(uri, model_file_name, artifact_dir, ..., \*\*kwargs)
```

Loads model from the specified folder, or zip/tar archive.

```
from_model_catalog(model_id, model_file_name, artifact_dir, ..., \*\*kwargs)
```

Loads model from model catalog.

```
introspect(...)
```

Runs model introspection.

```
predict(data,...)
```

Returns prediction of input data run against the model deployment endpoint.

```
prepare(..., \*\*kwargs)
```

Prepare and save the score.py, serialized model and runtime.yaml file.

### reload(...)

Reloads the model artifact files: score.py and the runtime.yaml.

```
save(..., \*\*kwargs)
```

Saves model artifacts to the model catalog.

## summary\_status(...)

Gets a summary table of the current status.

```
verify(data,...)
```

Tests if deployment works in local environment.

### **Examples**

```
>>> import xgboost as xgb
>>> import tempfile
>>> from sklearn.datasets import make_classification
>>> from sklearn.model_selection import train_test_split
>>> from sklearn.datasets import load_iris
>>> from ads.model.framework.xgboost_model import XGBoostModel
```

```
>>> iris = load_iris()
>>> X, y = iris.data, iris.target
>>> X_train, X_test, y_train, y_test = train_test_split(X, y, test_size=0.25)
>>> xgboost_estimator = xgb.XGBClassifier()
>>> xgboost_estimator.fit(X_train, y_train)
```

Initiates a XGBoostModel instance. This class wraps the XGBoost model as estimator. It's primary purpose is to hold the trained model and do serialization.

#### **Parameters**

- estimator XGBoostModel
- artifact\_dir (str) artifact directory to store the files needed for deployment.
- **properties** ((ModelProperties, optional). Defaults to None.) ModelProperties object required to save and deploy model.
- auth ((Dict, optional). Defaults to None.) The default authetication is set using ads.set\_auth API. If you need to override the default, use the ads.common.auth.api\_keys or ads.common.auth.resource\_principal to create appropriate authentication signer and kwargs required to instantiate IdentityClient object.

### Returns

XGBoostModel instance.

### Return type

XGBoostModel

## **Examples**

```
>>> import xgboost as xgb
>>> import tempfile
>>> from sklearn.datasets import make_classification
>>> from sklearn.model_selection import train_test_split
>>> from sklearn.datasets import load_iris
>>> from ads.model.framework.xgboost_model import XGBoostModel
```

```
>>> iris = load_iris()
>>> X, y = iris.data, iris.target
```

```
>>> X_train, X_test, y_train, y_test = train_test_split(X, y, test_size=0.25)
>>> train = xgb.DMatrix(X_train, y_train)
>>> test = xgb.DMatrix(X_test, y_test)
```

(continues on next page)

(continued from previous page)

```
>>> xgboost_estimator = XGBClassifier()
>>> xgboost_estimator.fit(X_train, y_train)
>>> xgboost_model = XGBoostModel(estimator=xgboost_estimator, artifact_dir=tempfile.

--mkdtemp())
>>> xgboost_model.prepare(inference_conda_env="generalml_p37_cpu_v1")
>>> xgboost_model.verify(X_test)
>>> xgboost_model.save()
>>> model_deployment = xgboost_model.deploy()
>>> xgboost_model.predict(X_test)
>>> xgboost_model.delete_deployment()
```

# generate\_initial\_types( $X_sample: Any$ ) $\rightarrow$ List

Auto generate intial types.

### **Parameters**

 $X_sample((Any))$  - Train data.

#### Returns

Initial types.

# Return type

List

Serialize and save Xgboost model using ONNX or model specific method.

### **Parameters**

- **artifact\_dir** (*str*) Directory for generate artifact.
- as\_onnx ((boolean, optional). Defaults to False.) If set as True, provide initial\_types or X\_sample to convert into ONNX.
- initial\_types ((List[Tuple], optional). Defaults to None.) Each element is a tuple of a variable name and a type.
- **force\_overwrite** ((boolean, optional). Defaults to False.) If set as True, overwrite serialized model if exists.
- **X\_sample** (Union[Dict, str, List, np.ndarray, pd.core.series.Series, pd.core.frame.DataFrame,]. Defaults to None.) Contains model inputs such that model(X\_sample) is a valid invocation of the model. Used to generate initial\_types.

### **Returns**

Nothing.

### Return type

None

 $to\_onnx(initial\_types: List[Tuple] = None, X\_sample: Union[list, tuple, DataFrame, Series, ndarray] = None, **kwargs)$ 

Produces an equivalent ONNX model of the given Xgboost model.

#### **Parameters**

• initial\_types ((List[Tuple], optional). Defaults to None.) — Each element is a tuple of a variable name and a type.

• **X\_sample** (Union[Dict, str, List, np.ndarray, pd.core.series.Series, pd.core.frame.DataFrame,]. Defaults to None.) — Contains model inputs such that model(X\_sample) is a valid invocation of the model. Used to generate initial\_types.

### **Returns**

An ONNX model (type: ModelProto) which is equivalent to the input xgboost model.

### Return type

onnx.onnx\_ml\_pb2.ModelProto

# 23.1.1.16.8 Module contents

# 23.1.1.17 ads.model.runtime package

### 23.1.1.17.1 Submodules

# 23.1.1.17.2 ads.model.runtime.env info module

```
class ads.model.runtime.env_info.EnvInfo
```

Bases: ABC

Env Info Base class.

# classmethod from\_path( $env\_path: str$ ) $\rightarrow EnvInfo$

Initiate an object from a conda pack path.

### **Parameters**

**env\_path** (str) – conda pack path.

#### Returns

An EnvInfo instance.

### Return type

EnvInfo

```
classmethod from_slug(env_slug: str, namespace: str = 'id19sfcrra6z', bucketname: str = 'service\text{-}conda\text{-}packs') \rightarrow EnvInfo
```

Initiate an EnvInfo object from a slug. Only service pack is allowed to use this method.

# **Parameters**

- $env_slug(str)$  service pack slug.
- namespace ((str, optional)) namespace of region.
- **bucketname** ((str, optional)) bucketname of service pack.

# Returns

An EnvInfo instance.

### Return type

**EnvInfo** 

Bases: EnvInfo, DataClassSerializable

Inference conda environment info.

```
inference_env_path: str = ''
     inference_env_slug: str = ''
     inference_env_type: str = ''
     inference_python_version: str = ''
class ads.model.runtime.env_info.PACK_TYPE(value)
     Bases: Enum
     Conda Pack Type
     SERVICE_PACK = 'data_science'
     USER_CUSTOM_PACK = 'published'
class ads.model.runtime.env_info.TrainingEnvInfo(training_env_slug: str = ", training_env_type: str =
                                                      ", training\_env\_path: str = ",
                                                     training_python_version: str = ")
     Bases: EnvInfo, DataClassSerializable
     Training conda environment info.
     training_env_path: str = ''
     training_env_slug: str = ''
     training_env_type: str = ''
     training_python_version: str = ''
23.1.1.17.3 ads.model.runtime.model_deployment_details module
class ads.model.runtime.model_deployment_details.ModelDeploymentDetails(inference_conda_env:
                                                                               ~ads.model.runtime.env_info.InferenceEn
                                                                               = < factory > )
     Bases: DataClassSerializable
     ModelDeploymentDetails class.
```

23.1.1.17.4 ads.model.runtime.model\_provenance\_details module

inference\_conda\_env: InferenceEnvInfo

```
class ads.model.runtime.model_provenance_details.ModelProvenanceDetails(project_ocid: str = ",
                                                                                 tenancy\_ocid: str = ",
                                                                                 training_code:
                                                                                 ~ads.model.runtime.model_provenance_
                                                                                 = <factory>, train-
                                                                                 ing_compartment_ocid:
                                                                                 str = "
                                                                                 training_conda_env:
                                                                                 ~ads.model.runtime.env_info.TrainingEn
                                                                                 = < factory>,
                                                                                 training\_region: str =
                                                                                 ", train-
                                                                                 ing_resource_ocid: str
                                                                                 = ", user_ocid: str = ",
                                                                                 vm_image_internal_id:
                                                                                 str = ")
     Bases: DataClassSerializable
     ModelProvenanceDetails class.
     project_ocid: str = ''
     tenancy_ocid: str = ''
     training_code: TrainingCode
     training_compartment_ocid: str = ''
     training_conda_env: TrainingEnvInfo
     training_region: str = ''
     training_resource_ocid: str = ''
     user_ocid: str = ''
     vm_image_internal_id: str = ''
class ads.model.runtime.model_provenance_details.TrainingCode(artifact_directory: str = ")
     Bases: DataClassSerializable
     TrainingCode class.
     artifact_directory: str = ''
23.1.1.17.5 ads.model.runtime.runtime info module
class ads.model.runtime_info.RuntimeInfo(model_artifact_version: str = ", model_deployment:
                                                       ~ads.model.runtime.model_deployment_details.ModelDeploymentDeta
                                                       = <factory>, model_provenance:
                                                       ~ads.model.runtime.model_provenance_details.ModelProvenanceDeta
                                                       = < factory > )
```

Bases: DataClassSerializable

RuntimeInfo class which is the data class represenation of the runtime yaml file.

```
classmethod from_env() \rightarrow RuntimeInfo
          Popolate the RuntimeInfo from environment variables.
               Returns
                   A RuntimeInfo instance.
               Return type
                  RuntimeInfo
     model_artifact_version: str = ''
     model_deployment: ModelDeploymentDetails
     model_provenance: ModelProvenanceDetails
     save()
          Save the RuntimeInfo object into runtime.yaml file under the artifact directory.
               Returns
                   Nothing.
               Return type
                   None
23.1.1.17.6 ads.model.runtime.utils module
class ads.model.runtime.utils.SchemaValidator(schema_file_path: str)
     Bases: object
     Base Schema Validator which validate yaml file.
     Initiate a SchemaValidator instance.
          Parameters
               schema_file_path ((str)) – schema file path. The schema is used to validate the yaml file.
          Returns
               A SchemaValidator instance.
          Return type
               SchemaValidator
     validate(document: Dict) \rightarrow bool
          Validate the schema.
               Parameters
                  document ((Dict)) – yaml file content to validate.
               Raises
                  DocumentError – Raised when the validation schema is missing, has the wrong format or
                  contains errors .:
               Returns
                   validation result.
               Return type
                  bool
```

ads.model.runtime.utils.get\_service\_packs(namespace: str, bucketname: str) → Tuple[Dict, Dict]

Get the service pack path mapping and service pack slug mapping. Note: deprecated packs are also included.

### **Parameters**

- **namespace** (str) namespace of the service pack.
- **bucketname** (*str*) bucketname of the service pack.

### Returns

Service pack path mapping(service pack path -> (slug, python version)) and the service pack slug mapping(service pack slug -> (pack path, python version)).

### Return type

(Dict, Dict)

#### 23.1.1.17.7 Module contents

# 23.1.1.18 ads.oracledb package

### 23.1.1.18.1 Submodules

# 23.1.1.18.2 ads.oracledb.oracle db module

### 23.1.1.19 ads.secrets package

#### 23.1.1.19.1 Submodules

# 23.1.1.19.2 ads.secrets.secrets module

# class ads.secrets.secrets.

Bases: object

Base class

# **serialize**(self) $\rightarrow$ dict

Serializes attributes as dictionary. Returns dictionary with the keys that are serializable.

# $to_dict(self) \rightarrow dict$

returns dictionarry with the keys that has repr set to True and the value is not None or empty

# export\_dict -> dict

returns dictionary with the keys that has repr set tp True

# export\_options -> dcit

returns list of attributes with the fields that has repr set to True

# $\textbf{export\_dict()} \rightarrow \text{dict}$

Serializes attributes as dictionary.

# Returns

returns dictionary of key/value pair where the value of the attribute is not None and the field does not have repr = False

### Return type

dict

### export\_options() $\rightarrow$ list

Returns list of attributes that have repr=True.

#### Returns

returns list of fields that does not have repr=False

### Return type

list

### $serialize() \rightarrow dict$

Serializes attributes as dictionary. An attribute can be marked as not serializable by using *metadata* field of the *field* constructor provided by the dataclasses module.

### Returns

returns dictionay of key/value pair where the value of the attribute is not None and not empty and the field does not have *metadata* = {"serializable":False}. Refer dataclass python documentation for more details about *metadata* 

# Return type

dict

### $to_dict() \rightarrow dict$

Serializes attributes as dictionary. Returns only non empty attributes.

#### Returns

returns dictionary of key/value pair where the value of the attribute is not None or empty

### Return type

dict

Bases: Vault, ContextDecorator

SecretKeeper defines APIs required to serialize and deserialize secrets. Services such as Database, Streaming, and Git require users to provide credentials. These credentials need to be safely accessed at runtime. OCI Vault provides a mechanism for safe storage and access. SecretKeeper uses OCI Vault as a backend to store and retrieve the credentials.

The exact data structure of the credentials varies from service to service.

### **Parameters**

- vault\_id((str, optional). Default None) ocid of the vault
- **key\_id**((str, optional). Default None) ocid of the key that is used for encrypting the content
- compartment\_id ((str, optional). Default None) ocid of the compartment\_id where the vault resides. When available in environment variable NB\_SESSION\_COMPARTMENT\_OCID, will defult to that.
- secret\_client\_auth ((dict, optional, deprecated since 2.5.1). Default None.) deprecated since 2.5.1. Use *auth* instead
- vault\_client\_auth ((dict, optional, deprecated since 2.5.1). Default None.) deprecated since 2.5.1. Use auth instead
- **auth** ((dict, optional)) Dictionay returned from ads.common.auth.api\_keys() or ads.common.auth.resource\_principal(). By default, will follow what is set in ads.set\_auth. Use this attribute to override the default.

### $decode() \rightarrow SecretKeeper$

Decodes the content in self.encoded and sets the vaule in self.secret.

### encode()

Stores the secret in *self.secret* by calling *serialize* method on self.data. Stores base64 encoded string of *self.secret* in *self.encoded*.

**export\_vault\_details**( $filepath: str, format: str = 'json', storage_options: Optional[dict] = None$ )
Save secret id in a json file

#### **Parameters**

- **filepath** (*str*) Filepath to save the file.
- **format** (*str*) Default is *json*. Valid values:
  - yaml or yml to store vault details in a yaml file
  - json to store vault details in a json file
- **storage\_options** (*dict*, *optional*.) storage\_options dict as required by *fsspec* library

### Returns

Returns None

# Return type

None

**classmethod load\_secret**( $source: str, format: str = 'ocid', export_env: bool = False, export_prefix: <math>str = ''$ ,  $auth=None, storage\_options: Optional[dict] = None, **kwargs) <math>\rightarrow$  Union[dict, SecretKeeper]

Loads secret from vault using secret id.

### **Parameters**

- **source** (*str*) Source could be one of the following:
  - OCID of the secret that has the secret content.
  - file path that is json or yaml format with the key secret\_id: ocid1.vaultsecret..<unique\_ID>
- **format** (str) Defult is ocid. When ocid, the source must be a secret id Value values:
  - ocid source is expected to be ocid of the secret
  - yaml or yml source is expected to be a path to a valid yaml file
  - *json* source is expected to be a path to a valid json file
- **export\_env** (*str*, *Default False*) When set to true, the credentails will be exported to the environment variable. When *load\_secret* is invoked using *with* statement, information exported as environment variable is unset before leaving the *with* scope
- **export\_prefix** (*str*, *Default* "") Prefix to the environment variable that is exported.
- auth (dict, optional) By default authentication will follow what is configured using ads.set\_auth API. Accepts dict returned from ads.common.auth.api\_keys() or ads.common.auth.resource\_principal().
- **storage\_options** (*dict*, *optional*) storage\_options dict as required by *fsspec* library

kwargs – key word arguments accepted by the constructor of the class from which this
method is invoked.

### Returns

- dict When called from within with block, Returns a dictionary containing the secret
- ads.secrets.SecretKeeper When called without using with operator.

# **Examples**

# required\_keys = ['secret\_id']

Saves credentials to Vault and returns self.

# **Parameters**

- name (str) Name of the secret when saved in the Vault.
- **description** (*str*) Description of the secret when saved in the Vault.
- **freeform\_tags** (*dict*, *optional*) freeform\_tags to be used for saving the secret in OCI console.
- **defined\_tags** (*dict*, *optional*.) Save the tags under predefined tags in OCI console.

#### Returns

Returns self object.

# **Return type**

SecretKeeper

```
to_dict() \rightarrow dict
```

Returns dict of credentials retrieved from the vault or set through constructor arguments.

#### Returns

dict of credentials retrieved from the vault or set through constructor.

# Return type

dict

#### 23.1.1.19.3 ads.secrets.adb module

Dataclass representing the attributes managed and serialized by ADBSecretKeeper

```
password: str
service_name: str
```

user\_name: str

wallet\_content: dict = None
wallet\_file\_name: str = None
wallet\_location: str = None
wallet\_secret\_ids: list

Bases: SecretKeeper

ADBSecretKeeper provides an interface to save ADW/ATP database credentials. This interface does not store the wallet file by default. For saving wallet file, set save\_wallet=True while calling ADBSecretKeeper.save method.

# **Examples**

```
>>> # Saving credentials without saving the wallet file
>>> from ads.secrets.adw import ADBSecretKeeper
>>> vault_id = "ocid1.vault.oc1..<unique_ID>"
>>> key_id = "ocid1.key..<unique_ID>"
```

```
>>> import ads
>>> ads.set_auth("resource_principal") # If using resource principal for_
authentication
>>> connection_parameters={
```

(continues on next page)

```
(continued from previous page)
        "user_name": "admin".
        "password": "<your password>",
        "service_name": "service_name_{high|low|med}",
        "wallet_location":"/home/datascience/Wallet_xxxx.zip"
. . .
...}
>>> adw_keeper = ADBSecretKeeper(vault_id=vault_id, key_id=key_id, **connection_
→parameters)
>>> adw_keeper.save("adw_employee", "My DB credentials", freeform_tags={"schema":
→"emp"}) # Does not save the wallet file
>>> print(adw_keeper.secret_id) # Prints the secret_id of the stored credentials
>>> adw_keeper.export_vault_details("adw_employee_att.json", format="json") # Save_
→the secret id and vault info to a json file
>>> # Loading credentails
>>> import ads
>>> ads.set_auth("resource_principal") # If using resource principal for_
→ authentication
```

```
>>> myadw_creds = ADBSecretKeeper.load_secret(source='adw_employee_att.json',__

format="json"

wallet_location='/home/datascience/Wallet_xxxxxx.zip')

>>> pd.DataFrame.ads.read_sql("select * from ATTRITION_DATA", connection_

parameters=myadw_creds.to_dict()).head(2)
```

```
>>> # Saving and loading credentials with wallet storage
>>> # Saving credentials
>>> from ads.secrets.adw import ADBSecretKeeper
>>> vault_id = "ocid1.vault.oc1..<unique_ID>"
>>> key_id = "ocid1.key.oc1..<unique_ID>"
```

(continues on next page)

(continued from previous page

```
>>> print(adw_keeper.secret_id) # Prints the secret_id of the stored credentials
>>> adw_keeper.export_vault_details("adw_employee_att.json") # Save the secret id_
and vault info to a json file
```

#### **Parameters**

- user\_name ((str, optioanl). Default None) user\_name of the databse
- password ((str, optional). Default None) password for connecting to the database
- **service\_name** ((str, optional). Default None) service name of the ADB instance
- wallet\_location((str, optional). Default None) full path to the wallet zip file used for connecting to ADB instance.
- wallet\_dir((str, optional). Default None) local directory where the extracted wallet content is saved
- **repository\_path** ((str, optional). Default None.) Path to credentials repository. For more details refer ads.database.connection
- **repository\_key**((str, optional). Default None.)—Configuration key for loading the right configuration from repository. For more details refer ads.database.connection
- **kwargs** vault\_id: str. OCID of the vault where the secret is stored. Required for saving secret. key\_id: str. OCID of the key used for encrypting the secret. Required for saving secret. compartment\_id: str. OCID of the compartment where the vault is located. Required for saving secret. auth: dict. Dictionay returned from ads.common.auth.api\_keys() or ads.common.auth.resource\_principal(). By default, will follow what is set in *ads.set\_auth*. Use this attribute to override the default.

# $decode() \rightarrow ADBSecretKeeper$

Converts the content in self.secret to ADBSecret and stores in self.data

If the *wallet\_location* is passed through the constructor, then retain it. We do not want to override what user has passed in If the *wallet\_location* was not passed, but the sercret has *wallet\_secret\_ids*, then we generate the wallet zip file in the location specified by *wallet\_dir* in the constructor

### Returns

Returns self object

# Return type

*ADBSecretKeeper* 

```
encode(serialize\_wallet: bool = False) \rightarrow ADBSecretKeeper
```

Prepares content to save in vault. The user\_name, password and service\_name and the individual files inside the wallet zip file are base64 encoded and stored in *self.secret* 

### **Parameters**

**serialize\_wallet** (*bool*, *optional*) – When set to True, loads the wallet zip file and encodes the content of each file in the zip file.

### **Returns**

Returns self object

### **Return type**

*ADBSecretKeeper* 

**save**(name: str, description: str, freeform\_tags: Optional[dict] = None, defined\_tags: Optional[dict] = None, save\_wallet: bool = False)  $\rightarrow$  ADBSecretKeeper

Saves credentials to Vault and returns self.

### **Parameters**

- name (str) Name of the secret when saved in the Vault.
- **description** (*str*) Description of the secret when saved in the Vault.
- **freeform\_tags** ((dict, optional). Default is None) freeform\_tags to be used for saving the secret in OCI console.
- **defined\_tags** ((*dict*, *optional*). *Default is None*) Save the tags under predefined tags in OCI console.
- save\_wallet ((bool, optional). Default is False) If set to True, saves the contents of the wallet file as separate secret.

### Returns

Returns self object

### **Return type**

*ADBSecretKeeper* 

# 23.1.1.19.4 ads.secrets.mysqldb module

Bases: Secret

Dataclass representing the attributes managed and serialized by MySQLDBSecretKeeper

database: str = None

host: str

password: str

port: str

```
user_name: str
```

```
 \textbf{class} \  \, \textbf{ads.secrets.mysqldb.MySQLDBSecretKeeper} (user\_name: \  \, Optional[str] = None, password: \\ Optional[str] = None, host: \  \, Optional[str] = None, port: \\ str = '3306', database: \  \, Optional[str] = None, \\ repository\_path: \  \, Optional[str] = None, repository\_key: \\ Optional[str] = None, **kwargs)
```

Bases: SecretKeeper

*MySQLDBSecretKeeper* provides an interface to save MySQL database credentials. If you use Wallet file for connnecting to the database, please use ADBSecretKeeper.

# **Examples**

```
>>> from ads.secrets.mysqldb import MySQLDBSecretKeeper
>>> vault_id = "ocid1.vault.oc1..<unique_ID>"
>>> key_id = "ocid1.key..<unique_ID>"
```

```
>>> import ads
>>> ads.set_auth("resource_principal") # If using resource principal for_
→ authentication
>>> connection_parameters={
        "user_name":"<your user name>",
        "password":"<your password>",
. . .
        "host": "<db host>".
        "port":"<db port>",
. . .
        "database": "<database>",
...}
>>> mysqldb_keeper = MySQLDBSecretKeeper(vault_id=vault_id, key_id=key_id,_
→**connection_parameters)
>>> mysqldb_keeper.save("mysqldb_employee", "My DB credentials", freeform_tags={
→"schema":"emp"})
>>> print(mysqldb_keeper.secret_id) # Prints the secret_id of the stored credentials
>>> mysqldb_keeper.export_vault_details("mysqldb_employee_att.json") # Save the_
⇒secret id and vault info to a json file
```

```
>>> # Loading credentails
>>> import ads
>>> ads.set_auth("resource_principal") # If using resource principal for_
authentication
>>> from ads.secrets.mysqldb import MySQLDBSecretKeeper
>>> secret_id = "ocid1.vaultsecret.oc1..<unique_ID>"
>>> with MySQLDBSecretKeeper.load_secret(source=secret_id) as mysqldb_creds:
... import pandas as pd
... df = pd.DataFrame.ads.read_sql("select * from EMPLOYEE", connection_
aparameters=mysqldb_creds, engine="mysql")
```

### **Parameters**

- user\_name ((str, optional). Default None) user\_name of the database
- password ((str, optional). Default None) password for connecting to the database
- host ((str, optional). Default None) Database host name
- port ((str, optional). Default 1521) Port number
- database((str, optional). Default None) database name
- repository\_path ((str, optional). Default None.) Path to credentials repository. For more details refer ads.database.connection
- **repository\_key**((str, optional). Default None.)—Configuration key for loading the right configuration from repository. For more details refer ads.database.connection
- **kwargs** vault\_id: str. OCID of the vault where the secret is stored. Required for saving secret. key\_id: str. OCID of the key used for encrypting the secret. Required for saving secret. compartment\_id: str. OCID of the compartment where the vault is located. Required for saving secret. auth: dict. Dictionay returned from ads.common.auth.api\_keys() or ads.common.auth.resource\_principal(). By default, will follow what is set in *ads.set\_auth*. Use this attribute to override the default.

# $decode() \rightarrow MySQLDBSecretKeeper$

Converts the content in self.encoded to MySQLDBSecret and stores in self.data

#### Returns

Returns self object

# Return type

MySQLDBSecretKeeper

# 23.1.1.19.5 ads.secrets.oracledb module

None, dsn: Optional[str] = None)

Bases: Secret

Dataclass representing the attributes managed and serialized by OracleDBSecretKeeper

dsn: str = None

host: str

password: str

port: str

service\_name: str = None

sid: str = None

user\_name: str

class ads.secrets.oracledb.OracleDBSecretKeeper( $user\_name: Optional[str] = None, password:$   $Optional[str] = None, service\_name: Optional[str] = None, sid: Optional[str] = None, host: Optional[str] = None, port: str = '1521', dsn: Optional[str] = None, repository\_path: Optional[str] = None, repository\_path: Optional[str] = None, **kwargs*)$ 

Bases: SecretKeeper

*OracleDBSecretKeeper* provides an interface to save Oracle database credentials. If you use Wallet file for connnecting to the database, please use ADBSecretKeeper.

# **Examples**

```
>>> from ads.secrets.oracledb import OracleDBSecretKeeper
>>> vault_id = "ocid1.vault.oc1..<unique_ID>"
>>> key_id = "ocid1.key..<unique_ID>"
```

```
>>> import ads
>>> ads.set_auth("resource_principal") # If using resource principal for_
→ authentication
>>> connection_parameters={
        "user_name":"<your user name>",
. . .
        "password":"<your password>",
        "service_name": "service_name",
. . .
        "host":"<db host>",
        "port":"<db port>",
. . .
...}
>>> oracledb_keeper = OracleDBSecretKeeper(vault_id=vault_id, key_id=key_id, __
→**connection_parameters)
>>> oracledb_keeper.save("oracledb_employee", "My DB credentials", freeform_tags={
→"schema":"emp"})
>>> print(oracledb_keeper.secret_id) # Prints the secret_id of the stored_
\rightarrow credentials
>>> oracledb_keeper.export_vault_details("oracledb_employee_att.json") # Save the_
→ secret id and vault info to a json file
```

#### **Parameters**

- user\_name ((str, optional). Default None) user\_name of the database
- password ((str, optional). Default None) password for connecting to the database
- service\_name ((str, optional). Default None) service name of the Oracle DB instance
- **sid** ((str, optional). Default None) Provide sid if service name is not available.
- host ((str, optional). Default None) Database host name
- port ((str, optional). Default 1521) Port number
- **dsn** ((str, optional). Default None) dsn string for connecting with oracledb. Refer cx Oracle documentation
- repository\_path ((str, optional). Default None.) Path to credentials repository. For more details refer ads.database.connection
- **repository\_key**((*str*, *optional*). *Default None*.)—Configuration key for loading the right configuration from repository. For more details refer *ads.database.connection*
- **kwargs** vault\_id: str. OCID of the vault where the secret is stored. Required for saving secret. key\_id: str. OCID of the key used for encrypting the secret. Required for saving secret. compartment\_id: str. OCID of the compartment where the vault is located. Required for saving secret. auth: dict. Dictionay returned from ads.common.auth.api\_keys() or ads.common.auth.resource\_principal(). By default, will follow what is set in *ads.set\_auth*. Use this attribute to override the default.

# $decode() \rightarrow OracleDBSecretKeeper$

Converts the content in self.encoded to OracleDBSecret and stores in self.data

### Returns

Returns self object

#### Return type

*OracleDBSecretKeeper* 

### 23.1.1.19.6 ads.secrets.big data service module

Bases: Secret

Dataclass representing the attributes managed and serialized by BDSSecretKeeper.

#### principal

The unique identity to which Kerberos can assign tickets.

**Type** 

str

# hdfs\_host hdfs host name from the bds cluster. Type str hive\_host hive host name from the bds cluster. Type str hdfs\_port hdfs port from the bds cluster. Type str hive\_port hive port from the bds cluster. Type kerb5\_path krb5.conf file path. Type str kerb5\_content Content of the krb5.conf. Type dict keytab\_path Path to the keytab file. **Type** keytab\_content Content of the keytab file. Type dict secret\_id secret id where the BDSSecret is stored. **Type** str hdfs\_host: str hdfs\_port: str hive\_host: str

hive\_port: str

```
kerb5_content: dict = None
     kerb5_path: str = None
     keytab_content: dict = None
     keytab_path: str = None
     principal: str
     secret_id: str
class ads.secrets.big_data_service.BDSSecretKeeper(principal: Optional[str] = None, hdfs_host:
                                                              Optional[str] = None, hive_host: Optional[str] =
                                                              None, hdfs\_port: Optional[str] = None,
                                                              hive\_port: Optional[str] = None, kerb5\_path:
                                                              Optional[str] = None, kerb5\_content:
                                                              Optional[str] = None, keytab_path: Optional[str]
                                                              = None, keytab\_content: Optional[str] = None,
                                                              keytab \ dir: Optional[str] = None, secret \ id:
                                                              Optional[str] = None, **kwargs)
     Bases: SecretKeeper
     BDSSecretKeeper provides an interface to save BDS hdfs and hive credentials. This interface does not store
     the wallet file by default. For saving keytab and krb5.cofig file, set save_files=True while calling BDSSecret-
     Keeper.save method.
     principal
           The unique identity to which Kerberos can assign tickets.
               Type
                   str
     hdfs host
           hdfs host name from the bds cluster.
               Type
                   str
     hive_host
           hive host name from the bds cluster.
               Type
                   str
     hdfs_port
           hdfs port from the bds cluster.
               Type
                   str
     hive_port
           hive port from the bds cluster.
               Type
                   str
     kerb5_path
           krb5.conf file path.
```

```
Type
              str
kerb5_content
     Content of the krb5.conf.
          Type
              dict
keytab_path
     Path to the keytab file.
          Type
              str
keytab_content
     Content of the keytab file.
          Type
              dict
secret_id
     secret id where the BDSSecret is stored.
          Type
              str
kwargs
vault_id
          Type
              str. OCID of the vault where the secret is stored. Required for saving secret.
key_id
          Type
              str. OCID of the key used for encrypting the secret. Required for saving secret.
compartment_id
          Type
              str. OCID of the compartment where the vault is located. Required for saving secret.
auth
          Type
                               Dictionay
                                              returned
                                                           from
                                                                    ads.common.auth.api_keys()
              ads.common.auth.resource_principal(). By default, will follow what is set in ads.set_auth.
              Use this attribute to override the default.
```

### **Parameters**

- **principal** (*str*) The unique identity to which Kerberos can assign tickets.
- hdfs\_host (str) hdfs host name from the bds cluster.
- **hive\_host** (*str*) hive host name from the bds cluster.
- hdfs\_port (str) hdfs port from the bds cluster.

- **hive\_port** (*str*) hive port from the bds cluster.
- **kerb5\_path** (*str*) krb5.conf file path.
- **kerb5\_content** (*dict*) Content of the krb5.conf.
- **keytab\_path** (*str*) Path to the keytab file.
- **keytab\_content** (*dict*) Content of the keytab file.
- **keytab\_dir** ((*str*, *optional*).) Default None. Local directory where the extracted keytab content is saved.
- **secret\_id** (*str*) secret id where the BDSSecret is stored.

vault\_id: str. OCID of the vault where the secret is stored. Required for saving secret. key\_id: str. OCID of the key used for encrypting the secret. Required for saving secret. compartment\_id: str. OCID of the compartment where the vault is located. Required for saving secret. auth: dict. Dictionay returned from ads.common.auth.api\_keys() or ads.common.auth.resource\_principal(). By default, will follow what is set in ads.set\_auth. Use this attribute to override the default.

**decode**( $save\_files: bool = True$ )  $\rightarrow$  ads.secrets.bds.BDSSecretKeeper

Converts the content in self.secret to BDSSecret and stores in self.data

If the *keytab\_path* and *kerb5\_path* are passed through the constructor, then retain it. We do not want to override what user has passed in If the *keytab\_path* and *kerb5\_path* are not passed, but the sercret has *secret\_id*, then we generate the keytab file in the location specified by *keytab\_path* in the constructor.

#### Returns

Returns self object

### Return type

**BDSSecretKeeper** 

**encode**(serialize: bool = True)  $\rightarrow$  ads.secrets.bds.BDSSecretKeeper

Prepares content to save in vault. The port, host name and the keytab and krb5.config files are base64 encoded and stored in *self.secret* 

### **Parameters**

**serialize** (*bool*, *optional*) – When set to True, loads the keytab and krb5.config file and encodes the content of both files.

### Returns

Returns self object

### Return type

*BDSSecretKeeper* 

**save**(name: str, description: str, freeform\_tags: dict = None, defined\_tags: dict = None, save\_files: bool = True)  $\rightarrow$  ads.secrets.bds.BDSSecretKeeper

Saves credentials to Vault and returns self.

# **Parameters**

- name (str) Name of the secret when saved in the Vault.
- **description** (*str*) Description of the secret when saved in the Vault.
- **freeform\_tags** ((dict, optional). Default is None) freeform\_tags to be used for saving the secret in OCI console.
- **defined\_tags** ((dict, optional). Default is None) Save the tags under predefined tags in OCI console.

• save\_files((bool, optional). Default is False)—If set to True, saves the contents of the keytab and krb5 file as separate secret.

### Returns

Returns self object

### **Return type**

**BDSSecretKeeper** 

# 23.1.1.19.7 ads.secrets.auth token module

```
class ads.secrets.auth_token.AuthToken(auth_token: str)
    Bases: Secret
    AuthToken dataclass holds auth_token attribute
    auth_token: str

class ads.secrets.auth_token.AuthTokenSecretKeeper(auth_token=None, **kwargs)
    Bases: SecretKeeper
```

AuthTokenSecretKeeper uses ads.secrets.auth\_token.AuthToken class to manage Auth Token credentials. The credentials are stored in Vault as a dictionary with the following format - { "auth\_token": "user provided value"}

# **Examples**

```
>>> from ads.secrets.auth_token import AuthTokenSecretKeeper
>>> import ads
>>> ads.set_auth("resource_principal") #If using resource principal for_
→ authentication
>>> # Save Auth Tokens or Acess Keys to the vault
>>>
>>>
>>> authtoken2 = AuthTokenSecretKeeper(vault_id=vault_id,
               key_id=key_id,
               auth_token="<your auth token>").save("my_xyz_auth_token2",
. . .
                                                                     "This is my_
→auth token for git repo xyz",
                                                                     freeform_tags={
→"gitrepo":"xyz"})
>>> authtoken2.export_vault_details("my_git_token_vault_info.yaml", format="yaml")
>>> # Loading credentials
>>> with AuthTokenSecretKeeper.load_secret(source="ocid1.vaultsecret.oc1..<unique_
→ID>",
                                   export_prefix="mygitrepo",
. . .
                                   export_env=True
                                  ) as authtoken:
. . .
        import os
        print("Credentials inside environment variable:", os.environ.get('mygitrepo.
→auth_token'))
        print("Credentials inside `authtoken` object: ", authtoken)
Credentials inside environment variable: <your auth token>
Credentials inside `authtoken` object: {'auth_token': '<your auth token>'}
```

(continues on next page)

(continued from previous page)

```
>>> print("Credentials inside `authtoken` object: ", authtoken)
Credentials inside `authtoken` object: {'auth_token': None}
>>> print("Credentials inside environment variable:", os.environ.get('mygitrepo.

→auth_token'))
Credentials inside environment variable: None
```

#### **Parameters**

- auth\_token ((str, optional). Default None) auth token string that needs to be stored in the vault
- **kwargs** vault\_id: str. OCID of the vault where the secret is stored. Required for saving secret. key\_id: str. OCID of the key used for encrypting the secret. Required for saving secret. compartment\_id: str. OCID of the compartment where the vault is located. Required for saving secret. auth: dict. Dictionay returned from ads.common.auth.api\_keys() or ads.common.auth.resource\_principal(). By default, will follow what is set in *ads.set\_auth*. Use this attribute to override the default.

# $decode() \rightarrow AuthTokenSecretKeeper$

Converts the content in self.encoded to AuthToken and stores in self.data

#### Returns

Returns the self object after decoding self.encoded and updates self.data

### Return type

AuthTokenSecretKeeper

#### 23.1.1.19.8 Module contents

# 23.1.1.20 ads.text dataset package

### 23.1.1.20.1 Submodules

# 23.1.1.20.2 ads.text\_dataset.backends module

```
{\bf class} \ {\tt ads.text\_dataset.backends.Base}
```

Bases: object

Base class for backends.

```
\label{lem:convert_to_text} \textbf{convert\_to\_text}(\textit{fhandler: OpenFile, dst\_path: str, fname: Optional[str] = None, storage\_options: \\ Optional[Dict] = None) \rightarrow \text{str}
```

Convert input file to a text file

# **Parameters**

- **fhandler** (fsspec.core.OpenFile) a file handler returned by fsspec
- dst\_path (str) local folder or cloud storage prefix to save converted text files
- **fname** (*str*, *optional*) filename for converted output, relative to dirname or prefix, by default None
- **storage\_options** (*dict*, *optional*) storage options for cloud storage

### Returns

path to saved output

# **Return type**

str

# $get_metadata(fhandler: OpenFile) \rightarrow Dict$

Get metadata of a file.

#### **Parameters**

**fhandler** (fsspec.core.OpenFile) – a file handler returned by fsspec

### Returns

dictionary of metadata

# **Return type**

dict

 $\textbf{read\_line}(\textit{fhandler: OpenFile}) \rightarrow Generator[Union[str, List[str]], None, None]$ 

Read lines from a file.

# **Parameters**

**fhandler** (fsspec.core.OpenFile) – a file handler returned by fsspec

### **Yields**

*Generator* – a generator that yields lines

 $\textbf{read\_text}(\textit{fhandler: OpenFile}) \rightarrow Generator[Union[str, List[str]], None, None]$ 

Read entire file into a string.

### **Parameters**

**fhandler** (fsspec.core.OpenFile) – a file handler returned by fsspec

#### **Yields**

Generator – a generator that yields text in the file

# class ads.text\_dataset.backends.PDFPlumber

Bases: Base

convert\_to\_text(fhandler, dst\_path, fname=None, storage\_options=None)

Convert input file to a text file

# **Parameters**

- **fhandler** (fsspec.core.OpenFile) a file handler returned by fsspec
- **dst\_path** (*str*) local folder or cloud storage prefix to save converted text files
- **fname** (*str*, *optional*) filename for converted output, relative to dirname or prefix, by default None
- **storage\_options** (*dict*, *optional*) storage options for cloud storage

### **Returns**

path to saved output

# Return type

str

# get\_metadata(fhandler)

Get metadata of a file.

# **Parameters**

**fhandler** (fsspec.core.OpenFile) – a file handler returned by fsspec

```
Returns
                   dictionary of metadata
               Return type
                   dict
     read_line(fhandler)
           Read lines from a file.
               Parameters
                   fhandler (fsspec.core.OpenFile) – a file handler returned by fsspec
               Yields
                   Generator – a generator that yields lines
     read_text(fhandler)
           Read entire file into a string.
               Parameters
                   fhandler (fsspec.core.OpenFile) – a file handler returned by fsspec
               Yields
                   Generator – a generator that yields text in the file
class ads.text_dataset.backends.Tika
     Bases: Base
     convert_to_text(fhandler, dst_path, fname=None, storage_options=None)
           Convert input file to a text file
               Parameters
                    • fhandler (fsspec.core.OpenFile) – a file handler returned by fsspec
                    • dst_path (str) – local folder or cloud storage prefix to save converted text files
                    • fname (str, optional) – filename for converted output, relative to dirname or prefix,
                     by default None
                    • storage_options (dict, optional) – storage options for cloud storage
               Returns
                   path to saved output
               Return type
     detect_encoding(fhandler: OpenFile)
     get_metadata(fhandler)
           Get metadata of a file.
                   fhandler (fsspec.core.OpenFile) – a file handler returned by fsspec
               Returns
                   dictionary of metadata
               Return type
                   dict
```

```
read_line(fhandler)
Read lines from a file.

Parameters
fhandler (fsspec.core.OpenFile) – a file handler returned by fsspec

Yields
Generator – a generator that yields lines

read_text(fhandler)
Read entire file into a string.

Parameters
fhandler (fsspec.core.OpenFile) – a file handler returned by fsspec

Yields
Generator – a generator that yields text in the file
```

# 23.1.1.20.3 ads.text dataset.dataset module

```
class ads.text_dataset.dataset.DataLoader(engine: Optional[str] = None)
    Bases: object
```

DataLoader binds engine, FileProcessor and File handler(in this case it is fsspec) together to produce a dataframe of parsed text from files.

This class is expected to be used mainly from TextDatasetFactory class.

# processor

processor that is used for loading data.

# **Type**

ads.text\_dataset.extractor.FileProcessor

# **Examples**

```
>>> import oci
>>> from ads.text_dataset.dataset import TextDatasetFactory as textfactory
>>> from ads.text_dataset.options import Options
>>> df = textfactory.format('pdf').engine('pandas').read_line(
        'oci://<bucket-name>@<namespace>/<path>/*.pdf',
        storage_options={"config": oci.config.from_file(os.path.join("~/.oci",
→"config"))},
...)
>>> data_gen = textfactory.format('pdf').option(Options.FILE_NAME).backend(
→ 'pdfplumber').read_text(
        'oci://<bucket-name>@<namespace>/<path>/*.pdf'.
        storage_options={"config": oci.config.from_file(os.path.join("~/.oci",
→"config"))},
...)
>>> textfactory.format('docx').convert_to_text(
        'oci://<bucket-name>@<namespace>/<path>/*.docx',
        './extracted',
. . .
        storage_options={"config": oci.config.from_file(os.path.join("~/.oci",

→"config"))},
```

(continues on next page)

(continued from previous page)

```
...)
>>> textfactory.format('docx').convert_to_text(
                        'oci://<bucket-name>@<namespace>/<path>/*.docx',
                        'oci://<bucket-name>@<namespace>/<out_path>',
. . .
                        storage_options={"config": oci.config.from_file(os.path.join("~/.oci",

→"config"))},
...)
>>> meta_gen = textfactory.format('docx').metadata_schema(
                        'oci://<bucket-name>@<namespace>/papers/*.pdf',
                        storage_options={"config": oci.config.from_file(os.path.join("~/.oci",

¬"config"))},
...)
>>> df = textfactory.format('pdf').engine('pandas').option(Options.FILE_METADATA, {
 →'extract': ['Author']}).read_text(
                        'oci://<bucket-name>@<namespace>/<path>/*.pdf',
                       storage_options={"config": oci.config.from_file(os.path.join("~/.oci",
 →"config"))},
                       total_files=10,
. . .
...)
>>> df = textfactory.format('txt').engine('cudf').read_line(
                        'oci://<bucket-name>@<namespace>/<path>/*.log',
                          udf=r'^[(S+)\s(S+)\s(d+)\s(d+)\s(S+)\s(S
. . .
 \hookrightarrow s(\S+)',
                          df_args={"columns":["day", "month", "date", "time", "year", "type", "method
              "status", "file"]},
                          n_lines_per_file=10,
...)
```

Initialize a DataLoader object.

### **Parameters**

**engine** (*str*, *optional*) – dataframe engine, by default None.

### Return type

None

**backend**(backend: Union[str, Base])  $\rightarrow$  None

Set backend used for extracting text from files.

#### **Parameters**

**backend** ((str | ads.text dataset.backends.Base)) – backend for extracting text from raw files.

### Return type

None

 $convert\_to\_text(src\_path: str, dst\_path: str, encoding: str = 'utf-8', storage\_options: Optional[Dict] = None) \rightarrow None$ 

Convert files to plain text files.

### **Parameters**

- **src\_path** (*str*) path to source data file(s). can use glob pattern
- dst\_path (str) local folder or cloud storage (e.g., OCI object storage) prefix to save converted text files
- **encoding** (*str*, *optional*) encoding for files, by default utf-8

• **storage\_options** (*Dict*, *optional*) – storage options for cloud storage, by default None

# Return type

None

**engine**(eng: str)  $\rightarrow$  None

Set engine for dataloader. Can be pandas or cudf.

### **Parameters**

eng(str) – name of engine

### **Return type**

None

### Raises

**NotSupportedError** – raises error if engine passed in is not supported.

**metadata\_all**( $path: str, storage\_options: Optional[Dict] = None, encoding: <math>str = 'utf-8'$ )  $\rightarrow$  Generator[Dict[str, Any], None, None]

Get metadata of all files that matches the given path. Return a generator.

### **Parameters**

- **path** (*str*) path to data files. can use glob pattern.
- **storage\_options** (*Dict*, *optional*) storage options for cloud storage, by default None
- encoding (str, optional) encoding of files, by default 'utf-8'

### **Returns**

generator of extracted metedata from files.

# **Return type**

Generator

 $metadata_schema(path: str, n\_files: int = 1, storage\_options: Optional[Dict] = None, encoding: str = 'utf-8') \rightarrow List[str]$ 

Get available fields in metadata by looking at the first *n\_files* that matches the given path.

### **Parameters**

- path (str) path to data files. can have glob pattern
- **n\_files** (int, optional) number of files to look up, default to be 1
- **storage\_options** (*dict*, *optional*) storage options for cloud storage, by default None
- **encoding** (*str*, *optional*) encoding of files, by default utf-8

### Returns

list of available fields in metadata

# **Return type**

List[str]

**option**(*opt*: Options, *spec*: *Optional*[Any] = None)  $\rightarrow$  None Set extraction options.

### **Parameters**

- **opt** (ads.text\_dataset.options.Options) an option defined in ads.text\_dataset.options.Options
- spec (Any, optional) specifications that will be passed to option handler, by default None

# Return type

None

**read\_line**( $path: str, udf: Union[str, Callable] = None, n_lines_per_file: int = None, total_lines: int = None, df_args: Dict = None, storage_options: Dict = None, encoding: <math>str = 'utf-8') \rightarrow Union[Generator[Union[str, List[str]], None, None], DataFrame]$ 

Read each file into lines. If path matches multiple files, will combine lines from all files.

### **Parameters**

- path (str) path to data files. can have glob pattern.
- **udf** ((callable | str), optional) user defined function for processing each line, can be a callable or regex, by default None
- n\_lines\_per\_file (int, optional) max number of lines read from each file, by default None
- total\_lines (int, optional) max number of lines read from all files, by default None
- **df\_args** (*dict*, *optional*) arguments passed to dataframe engine (e.g. pandas), by default None
- storage\_options (dict, optional) storage options for cloud storage, by default None
- **encoding** (str, optional) encoding of files, by default 'utf-8'

# Returns

returns either a data generator or a dataframe.

# **Return type**

(Generator | DataFrame)

 $read\_text(path: str, udf: Union[str, Callable] = None, total\_files: int = None, storage\_options: Dict = None, df\_args: Dict = None, encoding: <math>str = 'utf-8') \rightarrow Union[Generator[Union[str, List[str]], None, None], DataFrame]$ 

Read each file into a text string. If path matches multiple files, each file corresponds to one record.

### **Parameters**

- **path** (*str*) path to data files. can have glob pattern.
- **udf** ((callable | str), optional) user defined function for processing each line, can be a callable or regex, by default None
- total\_files (int, optional) max number of files to read, by default None
- df\_args (dict, optional) arguments passed to dataframe engine (e.g. pandas), by default None
- **storage\_options** (*dict*, *optional*) storage options for cloud storage, by default None
- **encoding** (str, optional) encoding of files, by default 'utf-8'

### Returns

returns either a data generator or a dataframe.

# Return type

(Generator | DataFrame)

with\_processor(processor\_type: str)  $\rightarrow$  None

Set file processor.

### **Parameters**

**processor\_type** (*str*) – type of processor, which corresponds to format of the file.

### Return type

None

# class ads.text\_dataset.dataset.TextDatasetFactory

Bases: object

A class that generates a dataloader given a file format.

```
static format(format\_name: str) \rightarrow DataLoader
```

Instantiates DataLoader class and seeds it with the right kind of FileProcessor. Eg. PDFProcessor for pdf. The FileProcessorFactory returns the processor based on the format Type.

#### **Parameters**

**format\_name** (str) – name of format

#### Returns

a DataLoader object.

# Return type

 $ads.text\_dataset.dataset.DataLoader$ 

### 23.1.1.20.4 ads.text dataset.extractor module

```
class ads.text_dataset.extractor.FileProcessor(backend: Union[str, Base] = 'default')
```

Bases: object

Base class for all the file processor. Files are opened using fsspec library. The default implementation in the base class assumes text files.

This class is expected to be used inside ads.text\_dataset.dataset.DataLoader.

**backend**(backend: Union[str, Base])  $\rightarrow$  None

Set backend for file processor.

### **Parameters**

**backend** (ads.text\_dataset.backends.Base) – a backend for file processor

### Return type

None

### Raises

**NotSupportedError** – when specified backend is not supported.

backend\_map = {'default': <class 'ads.text\_dataset.backends.Base'>, 'tika': <class
'ads.text\_dataset.backends.Tika'>}

 $convert\_to\_text(fhandler: OpenFile, dst\_path: str, fname: Optional[str] = None, storage\_options: Optional[Dict] = None) \rightarrow str$ 

Convert input file to a text file.

### **Parameters**

- **fhandler** (fsspec.core.OpenFile) a file handler returned by fsspec
- dst\_path (str) local folder or cloud storage (e.g. OCI object storage) prefix to save converted text files
- **fname** (*str*, *optional*) filename for converted output, relative to dirname or prefix, by default None
- **storage\_options** (*dict*, *optional*) storage options for cloud storage, by default None

#### Returns

path to saved output

# Return type

str

 $get_metadata(fhandler: OpenFile) \rightarrow Dict$ 

Get metadata of a file.

### **Parameters**

**fhandler** (fsspec.core.OpenFile) – a file handler returned by fsspec

#### Returns

dictionary of metadata

# Return type

dict

 $\textbf{read\_line}(\textit{fhandler: OpenFile}, **format\_reader\_kwargs: Dict) \rightarrow \texttt{Generator[Union[str, List[str]]}, \texttt{None}, \\ \texttt{None]}$ 

Yields lines from a file.

### **Parameters**

**fhandler** (fsspec.core.OpenFile) – file handler returned by fsspec

# Returns

a generator that yields lines from a file

# Return type

Generator

 $\textbf{read\_text}(\textit{fhandler: OpenFile}, **format\_reader\_kwargs: Dict) \rightarrow \texttt{Generator[Union[str, List[str]]}, \texttt{None}, \\ \texttt{None]}$ 

Yield contents from the entire file.

### **Parameters**

**fhandler** (fsspec.core.OpenFile) – a file handler returned by fsspec

### Returns

a generator that yield text from a file

# **Return type**

Generator

```
class ads.text_dataset.extractor.FileProcessorFactory
```

```
Bases: object
```

Factory that manages all file processors. Provides functionality to get a processor corresponding to a given file type, or register custom processor for a specific file format.

### **Examples**

```
>>> from ads.text_dataset.extractor import FileProcessor, FileProcessorFactory
     >>> FileProcessorFactory.get_processor('pdf')
     >>> class CustomProcessor(FileProcessor):
     ... # custom logic here
     ... pass
     >>> FileProcessorFactory.register('new_format', CustomProcessor)
     static get_processor(format)
     processor_map = {'doc': <class 'ads.text_dataset.extractor.WordProcessor'>, 'docx':
     <class 'ads.text_dataset.extractor.WordProcessor'>, 'pdf': <class</pre>
     'ads.text_dataset.extractor.PDFProcessor'>, 'txt': <class</pre>
     'ads.text_dataset.extractor.FileProcessor'>}
     classmethod register(fmt: str, processor: FileProcessor) \rightarrow None
          Register custom file processor for a file format.
             Parameters
                 • fmt (str) – file format
                 • processor (FileProcessor) – custom processor
             Raises
                 TypeError – raised when processor is not a subclass of FileProcessor.
class ads.text_dataset.extractor.PDFProcessor(backend: Union[str, Base] = 'default')
     Bases: FileProcessor
     Extracts text content from PDF
     backend_map = {'default': <class 'ads.text_dataset.backends.Tika'>, 'pdfplumber':
     <class 'ads.text_dataset.backends.PDFPlumber'>, 'tika': <class</pre>
     'ads.text_dataset.backends.Tika'>}
class ads.text_dataset.extractor.WordProcessor(backend: Union[str, Base] = 'default')
     Bases: FileProcessor
     Extracts text content from doc or docx format.
     backend_map = {'default': <class 'ads.text_dataset.backends.Tika'>, 'tika': <class</pre>
     'ads.text_dataset.backends.Tika'>}
```

# class ads.text\_dataset.options.FileOption(dataloader: ads.text\_dataset.dataset.DataLoader) Bases: OptionHandler **handle**(*fhandler*: *OpenFile*, *spec*: Any) $\rightarrow$ Any**class** ads.text\_dataset.options.**MetadataOption**(dataloader: ads.text\_dataset.dataset.DataLoader) Bases: OptionHandler **handle**( $fhandler: OpenFile, spec: Dict) \rightarrow List$ class ads.text\_dataset.options.OptionFactory Bases: object static option\_handler(option: Options) $\rightarrow$ OptionHandler option\_handlers = {<Options.FILE\_NAME: 1>: <class</pre> 'ads.text\_dataset.options.FileOption'>, <Options.FILE\_METADATA: 2>: <class 'ads.text\_dataset.options.MetadataOption'>} classmethod register\_option(option: Options, handler) $\rightarrow$ None class ads.text\_dataset.options.OptionHandler(dataloader: ads.text\_dataset.dataset.DataLoader) Bases: object **handle**( $fhandler: OpenFile, spec: Any) \rightarrow Any$ class ads.text\_dataset.options.Options(value) Bases: Enum An enumeration. $FILE\_METADATA = 2$ $FILE_NAME = 1$ 23.1.1.20.6 Module contents 23.1.1.21 ads.vault package 23.1.1.21.1 Submodules 23.1.1.21.2 ads.vault module **class** ads.vault.vault.vault(vault\_id: Optional[str] = None, key\_id: Optional[str] = None, compartment\_id=None, secret\_client\_auth=None, vault\_client\_auth=None, *auth=None*) Bases: object **Parameters** • vault\_id((str, optional). Default None) - ocid of the vault • **key\_id**((str, optional). Default None) – ocid of the key that is used for encrypting the content

23.1.1.20.5 ads.text dataset.options module

- compartment\_id ((str, optional). Default None) ocid of the compartment\_id where the vault resides. When available in environment variable NB\_SESSION\_COMPARTMENT\_OCID, will defult to that.
- secret\_client\_auth ((dict, optional, deprecated since 2.5.1). Default None.) deprecated since 2.5.1. Use *auth* instead
- vault\_client\_auth ((dict, optional, deprecated since 2.5.1). Default None.) deprecated since 2.5.1. Use *auth* instead
- **auth** ((dict, optional)) Dictionay returned from ads.common.auth.api\_keys() or ads.common.auth.resource\_principal(). By default, will follow what is set in ads.set\_auth. Use this attribute to override the default.

```
\begin{tabular}{ll} \textbf{create\_secret}(value: dict, secret\_name: Optional[str] = None, description: Optional[str] = None, \\ encode=True, freeform\_tags: Optional[dict] = None, defined\_tags: Optional[dict] = None) \\ \rightarrow str \end{tabular}
```

Saves value into vault as a secret.

#### **Parameters**

- **value** (*dict*) The value to store as a secret.
- **secret\_name** (*str*, *optional*) The name of the secret.
- **description** (*str*, *optional*) The description of the secret.
- **encode** ((bool, optional). Default True) Whether to encode using the default encoding.
- freeform\_tags((dict, optional). Default None) freeform\_tags as defined by
  the oci sdk
- **defined\_tags**((*dict*, *optional*). *Default None*) defined\_tags as defined by the oci sdk

# Return type

The secret ocid that correspond to the value saved as a secret into vault.

```
get_secret(secret\_id: str, decoded=True) \rightarrow dict
```

Retrieve secret content based on the secret ocid provided

### **Parameters**

- **secret\_id** (*str*) The secret ocid.
- **decoded** ((bool, optional). Default True) Whether to decode the content that is retrieved from vault service using the default decoder.

### Return type

The secret content as a dictionary.

**update\_secret**( $secret\_id: str, secret\_content: dict, encode: bool = True) <math>\rightarrow$  str Updates content of a secret.

### **Parameters**

- **secret\_id** (*str*) The secret id where the stored secret will be updated.
- **secret\_content** (*dict*,) The updated content.
- **encode** ((bool, optional). Default True) Whether to encode the secret\_content using default encoding

### **Return type**

The secret ocid with updated content.

### 23.1.1.21.3 Module contents

# 23.1.2 Submodules

# 23.1.3 ads.config module

ads.config.open(uri: Optional[str] = '~/.ads/config', profile: Optional[str] = 'DEFAULT', mode: Optional[str] = 'r', auth: Dict = None)

Context manager helping to read and write config files.

#### **Parameters**

- **uri** ((str, optional). Defaults to ~/.ads/config.) The path to the config file. Can be local or Object Storage file.
- **profile** ((str, optional). Defaults to *DEFAULT*) The name of the profile to be loaded.
- mode ((str, optional). Defaults to r.) The config mode. Supported values: ['r', 'w']
- auth ((Dict, optional). Defaults to None.) The default authetication is set using ads.set\_auth API. If you need to override the default, use the ads.common.auth.api\_keys or ads.common.auth.resource\_principal to create appropriate authentication signer and kwargs required to instantiate IdentityClient object.

#### **Yields**

ConfigSection - The config section object.

# 23.1.4 Module contents

```
ads.getLogger(name='ads')
```

### ads.hello()

Imports Pandas, sets the documentation mode, and prints a fancy "Hello".

ads.set\_auth(auth='api\_key', oci\_config\_location='~/.oci/config', profile='DEFAULT')

Enable/disable resource principal identity or keypair identity in a notebook session.

### **Parameters**

- auth ({'api\_key', 'resource\_principal'}, default 'api\_key') Enable/disable resource principal identity or keypair identity in a notebook session
- oci\_config\_location (str, default oci.config.DEFAULT\_LOCATION, which is '~/.oci/config') config file location
- profile (str, default 'DEFAULT') profile name for api keys config file

# ads.set\_debug\_mode(mode=True)

Enable/disable printing stack traces on notebook.

# **Parameters**

mode (bool (default True)) – Enable/disable print stack traces on notebook

# ads.set\_documentation\_mode(mode=False)

This method is deprecated and will be removed in future releases. Enable/disable printing user tips on notebook.

### **Parameters**

**mode** (bool (default False)) – Enable/disable print user tips on notebook

# ads.set\_expert\_mode()

This method is deprecated and will be removed in future releases. Enables the debug and documentation mode for expert users all in one method.

# Oracle Accelerated Data Science (ADS) SDK

The Oracle Accelerated Data Science (ADS) SDK is a Python library that is included as part of the Oracle Cloud Infrastructure Data Science service. ADS offers a friendly user interface, with objects and methods that cover all the steps involved in the lifecycle of machine learning models, from data acquisition to model evaluation and interpretation.

### Installation

python3 -m pip install oracle-ads

### **Source Code**

https://github.com/oracle/accelerated-data-science

```
>>> import ads

>>> ads.hello()

0 o-o o-o

/ \ | \ |

o---o| 0 o-o

| || / |

o oo-o o--o

ADS SDK version: X.Y.Z

Pandas version: x.y.z

Debug mode: False
```

## **PYTHON MODULE INDEX**

```
а
                                                ads.data_labeling.reader.metadata_reader, 603
                                                ads.data_labeling.reader.record_reader, 605
ads, 913
                                                ads.data_labeling.record, 588
ads.automl, 522
                                                ads.data_labeling.visualizer.image_visualizer,
ads.automl.driver, 515
ads.automl.provider, 516
                                                ads.data_labeling.visualizer.text_visualizer,
ads.bds, 579
ads.bds.auth, 578
                                                ads.database, 615
ads.catalog, 535
                                                ads.database.connection, 613
ads.catalog.model, 522
                                                ads.dataflow, 623
ads.catalog.notebook, 529
                                                ads.dataflow.dataflow, 615
ads.catalog.project, 531
                                                ads.dataflow.dataflowsummary, 623
ads.catalog.summary, 534
                                                ads.dataset.661
ads.common, 577
                                                ads.dataset.classification_dataset, 623
ads.common.auth, 535
                                                ads.dataset.correlation, 626
ads.common.card_identifier, 535
                                                ads.dataset.correlation_plot, 626
ads.common.data, 537
                                                ads.dataset.dataframe_transformer, 629
ads.common.decorator.deprecate, 561
                                                ads.dataset.dataset, 629
ads.common.decorator.runtime_dependency, 559
                                                ads.dataset.dataset_browser,641
ads.common.function.fn_util, 568
                                                ads.dataset.dataset_with_target, 644
ads.common.model, 539
                                                ads.dataset.exception, 649
ads.common.model_export_util, 564
                                                ads.dataset.factory, 649
ads.common.model_introspect, 561
                                                ads.dataset.feature_engineering_transformer,
ads.common.model_metadata, 542
ads.common.model_metadata_mixin, 577
                                                ads.dataset.feature_selection, 654
ads.common.utils, 568
                                                ads.dataset.forecasting_dataset,654
ads.config, 913
                                                ads.dataset.helper, 655
ads.data_labeling, 613
                                                ads.dataset.label_encoder, 657
ads.data_labeling.boundingbox, 580
                                                ads.dataset.pipeline, 657
ads.data_labeling.constants, 583
                                                ads.dataset.plot, 658
ads.data_labeling.data_labeling_service, 583
                                                ads.dataset.progress, 658
ads.data_labeling.interface.loader, 579
                                                ads.dataset.recommendation, 659
ads.data_labeling.interface.parser, 580
                                                ads.dataset.recommendation_transformer, 659
ads.data_labeling.interface.reader, 580
                                                ads.dataset.regression_dataset,660
ads.data_labeling.metadata, 585
                                                ads.dataset.sampled_dataset,660
ads.data_labeling.mixin.data_labeling, 589
                                                ads.dataset.target,661
ads.data_labeling.ner, 586
ads.data_labeling.parser.export_metadata_parseAds.dataset.timeseries,661
                                                ads.evaluations, 672
ads.data_labeling.parser.export_record_parser,ads.evaluations.evaluation_plot,661
                                                ads.evaluations.evaluator, 663
                                                ads.evaluations.statistical_metrics, 670
ads.data_labeling.reader.dataset_reader, 596
                                                ads.feature_engineering, 760
ads.data_labeling.reader.jsonl_reader, 602
```

```
ads.feature_engineering.accessor.dataframe_accessor, 735
                                               ads.feature_engineering.feature_type.object,
ads.feature_engineering.accessor.mixin.correlation,
                                                       738
                                               ads.feature_engineering.feature_type.ordinal,
ads.feature_engineering.accessor.mixin.eda_mixin,
                                               ads.feature_engineering.feature_type.phone_number,
ads.feature_engineering.accessor.mixin.eda_mixin_series.l
                                               ads.feature_engineering.feature_type.string,
ads.feature_engineering.accessor.mixin.feature_types_mixin,
                                               ads.feature_engineering.feature_type.text,
ads.feature_engineering.accessor.series_accessor,
                                               ads.feature_engineering.feature_type.unknown,
ads.feature_engineering.adsstring.common_regex_mixin, 748
                                               ads.feature_engineering.feature_type.zip_code,
ads.feature_engineering.adsstring.oci_language,
                                               ads.feature_engineering.feature_type_manager,
ads.feature_engineering.adsstring.string,692
                                                       673
ads.feature_engineering.exceptions, 672
                                               ads.hpo, 775
ads.feature_engineering.feature_type.address, ads.hpo.distributions, 760
                                               ads.hpo.search_cv, 763
ads.feature_engineering.feature_type.base,
                                               ads.hpo.stopping_criterion, 774
                                               ads.jobs, 808
ads.feature_engineering.feature_type.boolean, ads.jobs.ads_job,775
                                               ads.jobs.builders.infrastructure.dataflow.
ads.feature_engineering.feature_type.category,
                                               ads.jobs.builders.infrastructure.dsc_job, 798
ads.feature_engineering.feature_type.constant,ads.jobs.builders.runtimes.python_runtime,
ads.feature_engineering.feature_type.continuousds.model, 837
                                               ads.model.artifact, 808
ads.feature_engineering.feature_type.creditcaradds.model.deployment, 851
        712
                                               ads.model.deployment.model_deployer, 837
\verb|ads.feature_engineering.feature_type.datetime, ads.model.deployment.model_deployment, 841| \\
                                               ads.model.deployment.model_deployment_properties,
ads.feature_engineering.feature_type.discrete,
                                                       846
                                               ads.model.extractor.automl_extractor, 828
ads.feature_engineering.feature_type.document,ads.model.extractor.keras_extractor,833
                                               ads.model.extractor.lightgbm_extractor, 830
ads.feature_engineering.feature_type.gis,722 ads.model.extractor.model_info_extractor,831
ads.feature_engineering.feature_type.handler.facakstummedevaleixdautaortor.model_info_extractor_factory,
ads.feature_engineering.feature_type.handler.fædstumæde/laremingactor.pytorch_extractor,835
                                               ads.model.extractor.sklearn_extractor,832
ads.feature_engineering.feature_type.handler.wadsnimogsel.extractor.tensorflow_extractor,834
                                               ads.model.extractor.xgboost_extractor,829
ads.feature_engineering.feature_type.integer, ads.model.framework, 880
                                               ads.model.framework.automl_model, 851
ads.feature_engineering.feature_type.ip_addresæds.model.framework.lightgbm_model, 855
                                               ads.model.framework.pytorch_model, 860
ads.feature_engineering.feature_type.ip_addresads/Amodel.framework.sklearn_model, 865
                                               ads.model.framework.tensorflow_model, 870
ads.feature_engineering.feature_type.ip_addresads/6model.framework.xgboost_model,875
                                               ads.model.generic_model, 810
ads.feature_engineering.feature_type.lat_long,ads.model.model_properties,826
```

916 Python Module Index

```
ads.model.runtime, 884
ads.model.runtime.env_info, 880
ads.model.runtime.model_deployment_details,
ads.model.runtime.model_provenance_details,
ads.model.runtime.runtime_info, 827
ads.model.runtime.utils, 883
ads.secrets, 901
ads.secrets.adb, 888
ads.secrets.auth_token, 900
ads.secrets.big_data_service, 895
ads.secrets.mysqldb, 891
ads.secrets.oracledb, 893
ads.secrets.secrets,884
ads.text_dataset, 911
ads.text_dataset.backends, 901
ads.text_dataset.dataset, 904
ads.text_dataset.extractor, 908
ads.text_dataset.options, 911
ads.vault, 913
ads.vault.vault, 911
```

918 Python Module Index

## **INDEX**

| A                                                                   | module, 531                                        |
|---------------------------------------------------------------------|----------------------------------------------------|
| absa (ads.feature_engineering.adsstring.oci_language.OC             | CIPAR Catalog. summary                             |
| nronarty) 602                                                       | module, 334                                        |
| ACCESS (ads.model.deployment.model_deployment.Model.attribute), 846 | Deploymenting Type<br>module, 577                  |
| access_log(ads.model.deployment.model_deployment.M. property), 842  | Noadan Eproyana nauth<br>module, 535               |
| activate() (ads.catalog.model.Model method), 522,                   | ads.common.card_identifier                         |
| 523                                                                 | module, 535                                        |
| ADBSecret (class in ads.secrets.adb), 888                           | ads.common.data                                    |
| ADRSecret Keener (class in ads secrets adh) 888                     | module, 537                                        |
| add() (ads.common.model_metadata.ModelCustomMetada                  | <sub>lan</sub> ds.common.decorator.deprecate       |
| method), 545, 546                                                   | module, 561                                        |
| add() (ads.dataset.pipeline.TransformerPipeline                     | <pre>ads.common.decorator.runtime_dependency</pre> |
| method), 657                                                        | module, 559                                        |
| add_metrics() (ads.evaluations.evaluator.ADSEvaluator               | $_r$ ads.common.function.fn_util                   |
| method), 664, 666                                                   | module, 568                                        |
| <pre>add_models() (ads.evaluations.evaluator.ADSEvaluator</pre>     | ads.common.model                                   |
| method), 664, 667                                                   | module, 539                                        |
| address (ads.feature_engineering.adsstring.common_regorderty), 691  | exadsxformonmodelayport_util<br>module,564         |
| Address (class in ads.feature_engineering.feature_type.ad           | $_{L/2}$ ત્ર્તુ $\S_1$ common.model_introspect     |
| 699                                                                 | module, 561                                        |
| ads                                                                 | ads.common.model_metadata                          |
| module, 913                                                         | module, 542                                        |
| ads.automl                                                          | ads.common.model_metadata_mixin                    |
| module, 522                                                         | module, 577                                        |
| ads.automl.driver                                                   | ads.common.utils                                   |
| module, 515                                                         | module, 568                                        |
| ads.automl.provider                                                 | ads.config                                         |
| module, 516                                                         | module, 913                                        |
| ads.bds                                                             | ads.data_labeling                                  |
| module, 579                                                         | module, 613                                        |
| ads.bds.auth                                                        | ads.data_labeling.boundingbox                      |
| module, 578                                                         | module, 580                                        |
| ads.catalog                                                         | ads.data_labeling.constants                        |
| module, 535                                                         | module, 583                                        |
| ads.catalog.model                                                   | <pre>ads.data_labeling.data_labeling_service</pre> |
| module, 522                                                         | module, 583                                        |
| ads.catalog.notebook                                                | ads.data_labeling.interface.loader                 |
| module, 529                                                         | module, 579                                        |
| ads.catalog.project                                                 | ads.data_labeling.interface.parser                 |
|                                                                     |                                                    |

| module, 580                                                          | module, 649                                              |
|----------------------------------------------------------------------|----------------------------------------------------------|
| ads.data_labeling.interface.reader                                   | ads.dataset.factory                                      |
| module, 580                                                          | module, 649                                              |
| ads.data_labeling.metadata                                           | ads.dataset.feature_engineering_transformer              |
| module, 585                                                          | module, 654                                              |
| ads.data_labeling.mixin.data_labeling                                | ads.dataset.feature_selection                            |
| module, 589                                                          | module, 654                                              |
| ads.data_labeling.ner                                                | ads.dataset.forecasting_dataset                          |
| module, 586                                                          | module, 654                                              |
| ads.data_labeling.parser.export_metadata_pars                        |                                                          |
| module, 591                                                          | module, 655                                              |
| ads.data_labeling.parser.export_record_parser                        |                                                          |
| module, 592                                                          | module, 657                                              |
| ads.data_labeling.reader.dataset_reader                              | ads.dataset.pipeline                                     |
| module, 596                                                          | module, 657                                              |
| ads.data_labeling.reader.jsonl_reader                                | ads.dataset.plot                                         |
| module, 602                                                          | module, 658                                              |
| ads.data_labeling.reader.metadata_reader                             | ads.dataset.progress                                     |
| module, 603                                                          | module, 658 ads.dataset.recommendation                   |
| ads.data_labeling.reader.record_reader                               |                                                          |
| module, 605                                                          | module, 659                                              |
| ads.data_labeling.record                                             | ads.dataset.recommendation_transformer module,659        |
| <pre>module, 588 ads.data_labeling.visualizer.image_visualizer</pre> |                                                          |
| module, 608                                                          | module, 660                                              |
| ads.data_labeling.visualizer.text_visualizer                         |                                                          |
| module, 611                                                          | module, 660                                              |
| ads.database                                                         | ads.dataset.target                                       |
| module, 615                                                          | module, 661                                              |
| ads.database.connection                                              | ads.dataset.timeseries                                   |
| module, 613                                                          | module, 661                                              |
| ads.dataflow                                                         | ads.evaluations                                          |
| module, 623                                                          | module, 672                                              |
| ads.dataflow.dataflow                                                | ads.evaluations.evaluation_plot                          |
| module, 615                                                          | module, 661                                              |
| ads.dataflow.dataflowsummary                                         | ads.evaluations.evaluator                                |
| module, 623                                                          | module, 663                                              |
| ads.dataset                                                          | ads.evaluations.statistical_metrics                      |
| module, 661                                                          | module, 670                                              |
| ads.dataset.classification_dataset                                   | ads.feature_engineering                                  |
| module, 623                                                          | module, 760                                              |
| ads.dataset.correlation                                              | ads.feature_engineering.accessor.dataframe_accessor      |
| module, 626                                                          | module, 677                                              |
| ads.dataset.correlation_plot                                         | ads.feature_engineering.accessor.mixin.correlation       |
| module, 626                                                          | module, 685                                              |
| ads.dataset.dataframe_transformer                                    | ads.feature_engineering.accessor.mixin.eda_mixin         |
| module, 629                                                          | module, 685                                              |
| ads.dataset.dataset                                                  | ads.feature_engineering.accessor.mixin.eda_mixin_series  |
| module, 629                                                          | module, 688                                              |
| ads.dataset_browser                                                  | ads.feature_engineering.accessor.mixin.feature_types_mix |
| module, 641                                                          | module, 689                                              |
| ads.dataset.dataset_with_target                                      | ads.feature_engineering.accessor.series_accessor         |
| module, 644                                                          | module, 682                                              |
| ads.dataset.exception                                                | ads.feature_engineering.adsstring.common_regex_mixin     |

```
module, 691
                                                   module, 746
ads.feature_engineering.adsstring.oci_languageads.feature_engineering.feature_type.unknown
                                                   module, 748
                                               ads.feature_engineering.feature_type.zip_code
ads.feature_engineering.adsstring.string
    module, 692
                                                   module, 749
ads.feature_engineering.exceptions
                                               ads.feature_engineering.feature_type_manager
    module, 672
                                                   module, 673
ads.feature_engineering.feature_type.address ads.hpo
    module, 699
                                                   module, 775
ads.feature\_engineering.feature\_type.base
                                               ads.hpo.distributions
    module, 702
                                                   module, 760
ads.feature_engineering.feature_type.boolean ads.hpo.search_cv
    module, 703
                                                   module, 763
ads.feature_engineering.feature_type.category ads.hpo.stopping_criterion
    module, 705
                                                   module, 774
ads.feature_engineering.feature_type.constant ads.jobs
    module, 708
                                                   module, 808
ads.feature_engineering.feature_type.continuoumsds.jobs.ads_job
   module, 710
                                                   module, 775
ads.feature_engineering.feature_type.creditcarads.jobs.builders.infrastructure.dataflow
    module, 712
                                                   module, 790
ads.feature_engineering.feature_type.datetime ads.jobs.builders.infrastructure.dsc_job
                                                   module, 798
    module, 716
ads.feature_engineering.feature_type.discrete ads.jobs.builders.runtimes.python_runtime
    module, 719
                                                   module, 781
ads.feature_engineering.feature_type.document ads.model
   module, 721
                                                   module, 837
ads.feature_engineering.feature_type.gis
                                               ads.model.artifact
    module, 722
                                                   module, 808
ads.feature_engineering.feature_type.handler.fædsturredevaldepaltoyrment
    module, 751
                                                   module, 851
ads.feature_engineering.feature_type.handler.fædstunmedenlambgoyment.model_deployer
    module, 756
                                                   module, 837
ads.feature_engineering.feature_type.handler.wardsn.immogsel.deployment.model_deployment
    module, 759
                                                   module, 841
ads.feature_engineering.feature_type.integer ads.model.deployment.model_deployment_properties
    module, 726
                                                   module, 846
ads.feature_engineering.feature_type.ip_addresæds.model.extractor.automl_extractor
    module, 728
                                                   module, 828
ads.feature_engineering.feature_type.ip_addresatds/Amodel.extractor.keras_extractor
    module, 730
                                                   module, 833
ads.feature_engineering.feature_type.ip_addresædsvfmodel.extractor.lightgbm_extractor
    module, 732
                                                   module, 830
ads.feature_engineering.feature_type.lat_long ads.model.extractor.model_info_extractor
    module, 735
                                                   module, 831
ads.feature_engineering.feature_type.object
                                               ads.model.extractor.model_info_extractor_factory
    module, 738
                                                   module, 827
ads.feature_engineering.feature_type.ordinal ads.model.extractor.pytorch_extractor
    module, 739
                                                   module, 835
ads.feature_engineering.feature_type.phone_numbobsr.model.extractor.sklearn_extractor
                                                   module, 832
    module, 741
ads.feature_engineering.feature_type.string
                                               ads.model.extractor.tensorflow_extractor
    module, 744
                                                   module, 834
ads.feature_engineering.feature_type.text
                                               ads.model.extractor.xgboost_extractor
```

| module, 829                                | module, 911                                                                                 |
|--------------------------------------------|---------------------------------------------------------------------------------------------|
| ads.model.framework                        | ads.vault                                                                                   |
| module, 880                                | module, 913                                                                                 |
| ads.model.framework.automl_model           | ads.vault.vault                                                                             |
| module, 851                                | module, 911                                                                                 |
| ads.model.framework.lightgbm_model         | ADSData (class in ads.common.data), 537                                                     |
| module, 855                                | ADSDataFrameAccessor (class in                                                              |
| ads.model.framework.pytorch_model          | ads.feature_engineering.accessor.dataframe_accessor),                                       |
| module, 860                                | 677                                                                                         |
| ads.model.framework.sklearn_model          | ADSDataset (class in ads.dataset.dataset), 629                                              |
| module, 865                                | ADSDatasetWithTarget (class in                                                              |
| ads.model.framework.tensorflow_model       | ads.dataset.dataset_with_target), 644                                                       |
| module, 870                                | ADSEvaluator (class in ads.evaluations.evaluator), 663                                      |
| ads.model.framework.xgboost_model          | ADSEvaluator.EvaluationMetrics (class in                                                    |
| module, 875                                | ads.evaluations.evaluator), 665                                                             |
| ads.model.generic_model                    | ADSFeatureTypesMixin (class in                                                              |
| module, 810                                | ads.feature_engineering.accessor.mixin.feature_types_mixin),                                |
| ads.model_model_properties                 | 690                                                                                         |
| module, 826                                | ADSModel (class in ads.common.model), 539                                                   |
| ads.model.runtime                          | ADSSeriesAccessor (class in                                                                 |
| module, 884                                | ads.feature_engineering.accessor.series_accessor),                                          |
| ads.model.runtime.env_info                 | 682                                                                                         |
| module, 880                                | ADSSeriesValidator (class in                                                                |
| ads.model.runtime.model_deployment_details | ads.feature_engineering.accessor.series_accessor),                                          |
| module, 881                                | 685                                                                                         |
| ads.model.runtime.model_provenance_details | ADSString (class in ads.feature_engineering.adsstring.string),                              |
| module, 881                                | 692                                                                                         |
| ads.model.runtime.runtime_info             | ADSTuner (class in ads.hpo.search_cv), 763                                                  |
| module, 827, 882                           | ALGORITHM (ads.common.model_metadata.MetadataTaxonomyKeys                                   |
| ads.model.runtime.utils                    | attribute), 544                                                                             |
| module, 883                                | algorithm(ads.model.extractor.automl_extractor.AutoMLExtractor                              |
| ads.secrets                                | property), 828                                                                              |
| module, 901                                | algorithm(ads.model.extractor.keras_extractor.KerasExtractor                                |
| ads.secrets.adb                            | property), 834                                                                              |
| module, 888                                | algorithm(ads.model.extractor.lightgbm_extractor.LightgbmExtractor                          |
| ads.secrets.auth_token                     | property), 830                                                                              |
| module, 900                                | algorithm(ads.model.extractor.pytorch_extractor.PytorchExtractor                            |
| ads.secrets.big_data_service               | property), 836                                                                              |
| module, 895                                | $\verb algorithm   (ads.model.extractor.sklearn\_extractor.SklearnExtractor) $              |
| ads.secrets.mysqldb                        | property), 833                                                                              |
| module, 891                                | $\verb algorithm   (ads. model. extractor. tensor flow\_extractor. Tensor flow Extractor) $ |
| ads.secrets.oracledb                       | property), 835                                                                              |
| module, 893                                | $\verb algorithm   (ads.model.extractor.xgboost\_extractor.XgboostExtractor  $              |
| ads.secrets.secrets                        | property), 829                                                                              |
| module, 884                                | ${\tt algorithm} (ads. model. framework. automl\_model. AutoMLModel$                        |
| ads.text_dataset                           | attribute), 851                                                                             |
| module, 911                                | ${\tt algorithm} (ads. model. framework. lightgbm\_model. LightGBMModel$                    |
| ads.text_dataset.backends                  | attribute), 855                                                                             |
| module, 901                                | $\verb algorithm   (ads.model.framework.pytorch\_model.PyTorchModel  $                      |
| ads.text_dataset.dataset                   | attribute), 860                                                                             |
| module, 904                                | $\verb algorithm   (ads.model. framework. sklearn\_model. SklearnModel  $                   |
| ads.text_dataset.extractor                 | attribute), 865                                                                             |
| module, 908                                | $\verb algorithm   (ads.model. framework. tensor flow\_model. Tensor Flow Model  $          |
| ads.text_dataset.options                   | attribute), 870                                                                             |

auto\_transform() (ads.dataset.classification\_dataset.MultiClassTextClass

```
algorithm(ads.model.framework.xgboost_model.XGBoostModel
                                                                                                                                                                                                       attribute), 544
                                                                                                                                                                           ArtifactNestedFolderError, 808
                            attribute), 875
algorithm (ads.model.generic_model.GenericModel at- ArtifactRequiredFilesError, 808
                            tribute), 810
                                                                                                                                                                           assert_path_not_dirty()
algorithm() (ads.model.extractor.lightgbm_extractor.LightgbmExtractor.wodel_metadata.ModelProvenanceMetadata
                                                                                                                                                                                                        method), 555
                            method), 830
algorithm() (ads.model.extractor.model_info_extractor.Madsligfo_Extractor.Madsligfo_Extractor.model_info_extractor.Madsligfo_Extractor.model_info_extractor.model_info_extractor.
                                                                                                                                                                                                                                                  (ads.dataset.dataset.ADSDataset
                            method), 831
                                                                                                                                                                                                        method), 629
algorithm() (ads.model.extractor.pytorch_extractor.Pytorchstyped()) (ads.dataset.dataset.ADSDataset method), 630
                                                                                                                                                                           {\tt ATTRIBUTE} \ (ads. common. decorator. deprecate. TARGET\_TYPE
                            method), 836
algorithm() (ads.model.extractor.sklearn_extractor.SklearnExtractoattribute), 561
                                                                                                                                                                            attribute_map (ads.jobs.builders.infrastructure.dataflow.DataFlow
                             method), 832
algorithm() (ads.model.extractor.tensorflow_extractor.TensorflowExtractbate), 790
                                                                                                                                                                            attribute_map (ads.jobs.builders.infrastructure.dsc_job.DataScienceJob
                            method), 835
algorithm() (ads.model.extractor.xgboost_extractor.XgboostExtractartribute), 801
                            method), 829
                                                                                                                                                                            attribute_map (ads.jobs.builders.runtimes.python_runtime.CondaRuntimes.python_runtimes.condaRuntimes.python_runtimes.python_ru
                                                (ads.data_labeling.record.Record
annotation
                                                                                                                                                                                                        attribute), 781
                            tribute), 588
                                                                                                                                                                           attribute_map (ads.jobs.builders.runtimes.python_runtime.DataFlowRun
annotation_type (ads.data_labeling.metadata.Metadata
                                                                                                                                                                                                        attribute), 783
                            attribute), 585
                                                                                                                                                                            attribute_map (ads.jobs.builders.runtimes.python_runtime.GitPythonRun
AnnotationType (class in ads.data_labeling.constants),
                                                                                                                                                                                                        attribute), 785
                                                                                                                                                                            \verb|attribute_map| (ads. jobs. builders. runtimes. python\_runtime. Notebook Runce (ads. jobs. builders. runtimes. python\_runtimes. Python\_runtimes. Python\_runt
ANOMALY_DETECTION (ads.common.model_metadata.UseCaseType attribute), 787
                                                                                                                                                                           attribute_map (ads.jobs.builders.runtimes.python_runtime.PythonRuntim
                             attribute), 558
api_keys() (in module ads.common.auth), 535
                                                                                                                                                                                                        attribute), 788
application (ads.jobs.builders.infrastructure.dataflow.DataflowiMunge_map (ads.jobs.builders.runtimes.python_runtime.ScriptRuntime
                            property), 795
                                                                                                                                                                                                        attribute), 788
archive_bucket (ads.jobs.builders.runtimes.python_runtimes.tbdtadslowoRuhfinmenework.automl_model.AutoMLModel
                            property), 783
                                                                                                                                                                                                        attribute), 851
archive_uri (ads.jobs.builders.runtimes.python_runtime.Pautahf(adsRmontheleframework.lightgbm_model.LightGBMModel
                            property), 783
                                                                                                                                                                                                         attribute), 855
AritfactFolderStructureError, 808
                                                                                                                                                                            \verb+auth+(ads.model.framework.pytorch\_model.PyTorchModel+
artifact(ads.jobs.builders.infrastructure.dsc_job.DSCJob
                                                                                                                                                                                                        attribute), 860
                                                                                                                                                                           auth ({\it ads.model.framework.sklearn\_model.SklearnModel}
                            property), 798
artifact_dir(ads.common.model_metadata.ModelProvenanceMetadttidbute), 865
                            attribute), 555
                                                                                                                                                                           \verb+auth+ (ads.model.framework.tensorflow\_model.TensorFlowModel
artifact_dir(ads.model.framework.automl_model.AutoMLModel attribute), 870
                            attribute), 851
                                                                                                                                                                            auth(ads.model.framework.xgboost\_model.XGBoostModel
artifact_dir(ads.model.framework.lightgbm_model.LightGBMModtlribute), 875
                                                                                                                                                                            auth
                                                                                                                                                                                                      (ads.model.generic_model.GenericModel
                            attribute), 855
artifact_dir(ads.model.framework.pytorch_model.PyTorchModel tribute), 810
                             attribute), 860
                                                                                                                                                                            auth (ads.secrets.big_data_service.BDSSecretKeeper at-
\verb|artifact_dir| (ads.model.framework.sklearn_model.SklearnModel | tribute), 898|
                                                                                                                                                                            auth_token
                            attribute), 865
                                                                                                                                                                                                                        (ads.secrets.auth_token.AuthToken
                                                                                                                                                                                                                                                                                                                                         at-
artifact_dir(ads.model.framework.tensorflow_model.TensorFlow\particlestate), 900
                             attribute), 870
                                                                                                                                                                            AuthToken (class in ads.secrets.auth_token), 900
artifact_dir(ads.model.framework.xgboost_model.XGBAuxtMTakednSecretKeeper
                                                                                                                                                                                                                                                                                           (class
                                                                                                                                                                                                                                                                                                                                           in
                            attribute), 875
                                                                                                                                                                                                        ads.secrets.auth_token), 900
artifact_dir(ads.model.generic_model.GenericModel auto_transform()(ads.dataset.classification_dataset.BinaryTextClassification_dataset.BinaryTextClassification_datas
                            attribute), 810
                                                                                                                                                                                                        method), 624
artifact_directory (ads.model.runtime.model_provenanewt_detailsmEfising) (ads.dataset.classification_dataset.ClassificationData.
                            attribute), 882
                                                                                                                                                                                                        method), 624
```

Index 923

method), 626

(ads.common.model metadata.MetadataTaxonomyKeys

ARTIFACT\_TEST\_RESULT

| auto_transform() (ads.dataset.dataset_with_target.ADS method), 644                                                                                                    | SDatasetWithTurget BINARY_TEXT_CLASSIFICATION                                                          |
|----------------------------------------------------------------------------------------------------|----------------------------------------------------------------------------------------------------|
| AutoML (class in ads.automl.driver), 515                                                                                                    | (ads.common.utils.ml_task_types attribute),                                                            |
| AutoMLExtractor (class in                                                                                                    | 574                                                                                                    |
| ads.model.extractor.automl_extractor), 828                                                                                                    | BinaryClassificationDataset (class in                                                                  |
| AutoMLFeatureSelection (class in                                                                                                    | ads.dataset.classification_dataset), 623                                                               |
| ads.automl.provider), 516                                                                                                    | BinaryTextClassificationDataset (class in                                                              |
| AutoMLModel (class in                                                                                                    | ads.dataset.classification_dataset), 624                                                               |
| ads.model.framework.automl_model), 851                                                                                                    | block_storage_size (ads.jobs.builders.infrastructure.dsc_job.DataScien                                 |
| AutoMLPreprocessingTransformer (class in                                                                                                    | property), 801                                                                                         |
| ads.automl.provider), 517                                                                                                    | BokehHeatMap (class in ads.dataset.correlation_plot),                                                  |
| AutoMLProvider (class in ads.automl.provider), 517                                                                                                    | 626                                                                                                    |
| AVAILABLE (ads.model.generic_model.ModelState                                                                                                    | Boolean (class in ads.feature_engineering.feature_type.boolean),                                       |
| attribute), 825                                                                                                    | 703                                                                                                    |
|                                                                                                    | BOOSTED (ads.common.decorator.runtime_dependency.OptionalDependenc                                     |
| В                                                                                                    | attribute), 559                                                                                        |
| backend() (ads.text_dataset.dataset.DataLoader                                                                                                    | bottom_left(ads.data_labeling.boundingbox.BoundingBoxItem attribute), 580, 581                         |
| method), 905                                                                                                    | bottom_right (ads.data_labeling.boundingbox.BoundingBoxItem                                            |
| backend() (ads.text_dataset.extractor.FileProcessor method), 908                                                                                                    | attribute), 580, 581                                                                                   |
| backend_map (ads.text_dataset.extractor.FileProcessor                                                                                                    | BOUNDING_BOX (ads.data_labeling.constants.AnnotationType                                               |
| attribute), 908                                                                                                    | attribute), 583                                                                                        |
| backend_map (ads.text_dataset.extractor.PDFProcessor                                                                                                    | BoundingBoxItem (class in                                                                              |
| attribute), 910                                                                                                    | ads.data_labeling.boundingbox), 580                                                                    |
| backend_map (ads.text_dataset.extractor.WordProcessor                                                                                                    | BoundingBoxItems (class in                                                                             |
| attribute), 910                                                                                                    | ads.data_labeling.boundingbox), 582                                                                    |
| Base (class in ads.text_dataset.backends), 901                                                                                                    | BoundingBoxRecordParser (class in                                                                      |
| baseline (ads.evaluations.evaluation_plot.EvaluationPlotatribute), 662                                                                                                    | 592                                                                                                    |
| ${\tt baseline\_kwargs}  (ads. evaluations. evaluation\_plot. Evaluation  \_plot. Evaluation  \_plot. Evalua$ | adioxan (ads.data_labeling.visualizer.image_visualizer.LabeledImageItem                                |
| attribute), 662                                                                                                    | attribute), 609                                                                                        |
| BaselineAutoMLProvider (class in                                                                                                    | branch (ads.jobs.builders.runtimes.python_runtime.GitPythonRuntime                                     |
| ads.automl.provider), 518                                                                                                    | property), 785                                                                                         |
| BaselineModel (class in ads.automl.provider), 519                                                                                                    | bucket_uri (ads.model_properties.ModelProperties                                                       |
| ${\tt BDS}(ads.common.decorator.runtime\_dependency.Optional$                                                                                                    | Dependencyttribute), 826                                                                               |
| attribute), 559                                                                                                    | build() (ads.common.data.ADSData static method),                                                       |
| BDSSecret (class in ads.secrets.big_data_service), 895                                                                                                    | 538                                                                                                    |
| BDSSecretKeeper (class in ads.secrets.big_data_service), 897                                                                                                    | build() (ads.model.deployment.model_deployment_properties.ModelDeployment), 848                        |
| BERT (ads.common.model_metadata.Framework at-                                                                                                    |                                                                                                    |
| tribute), 542                                                                                                    | C                                                                                                    |
| best_index (ads.hpo.search_cv.ADSTuner property), 764                                                                                                    | <pre>calculate_cost() (ads.evaluations.evaluator.ADSEvaluator     method), 665, 667</pre>              |
| best_params (ads.hpo.search_cv.ADSTuner property),                                                                                                    | calculate_sample_size() (in module                                                                     |
| 764                                                                                                    | ads.dataset.helper), 655                                                                               |
| best_score (ads.hpo.search_cv.ADSTuner property), 764                                                                                                    | call() (ads.dataset.dataset.ADSDataset method), 630 camel_to_snake() (in module ads.common.utils), 569 |
| best_scores() (ads.hpo.search_cv.ADSTuner method),                                                                                                    | cancel() (ads.jobs.builders.infrastructure.dsc_job.DataScienceJobRun                                   |
| 764                                                                                                    | method), 806                                                                                           |
| BINARY_CLASSIFICATION                                                                                                    | capitalize() (ads.feature_engineering.adsstring.string.ADSString                                       |
| (ads.common.model_metadata.UseCaseType                                                                                                    | method), 693                                                                                           |
| attribute), 558                                                                                                    | <pre>card_identify (class in ads.common.card_identifier),</pre>                                        |
| BINARY_CLASSIFICATION                                                                                                    | 535                                                                                                    |
| (ads.common.utils.ml_task_types attribute),                                                                                                    |                                                                                                    |

```
(ads.common.model_introspect.PrintItem
                                                                            at- compartment_id(ads.jobs.builders.infrastructure.dsc_job.DataScienceJob
case
             tribute), 563
                                                                                                  property), 801
casefold() (ads.feature engineering.adsstring.string.ADS60mpartment_id(ads.model.model properties.ModelProperties
              method), 693
                                                                                                   attribute), 826
cat_vs_cat()
                                             (in
                                                                      module compartment_id(ads.secrets.big_data_service.BDSSecretKeeper
             ads.feature engineering.accessor.mixin.correlation),
                                                                                                   attribute), 898
              685
                                                                                    COMPLETED (ads.hpo.search cv.State attribute), 774
                                                                                    compute() (ads.dataset.dataset.ADSDataset method),
cat_vs_cont()
                                             (in
                                                                      module
             ads.feature_engineering.accessor.mixin.correlation),
                                                                                                   631
                                                                                    concatenate() (in module ads.dataset.helper), 655
CategoricalDistribution
                                                        (class
                                                                                    conda (ads. jobs. builders. runtimes. python_runtime. Conda Runtime
              ads.hpo.distributions), 760
                                                                                                   property), 781
CATEGORY (ads.common.model_metadata.MetadataCustom/CONDIA)/ENVISRONMENT (ads.common.model_metadata.MetadataCustomKeys
             attribute), 544
                                                                                                   attribute), 543
{\tt category} \ (ads. common. model\_metadata. Model Custom Met {\tt GONDALE} {\tt ENVIRONMENT\_PATH}
              attribute), 548
                                                                                                   (ads.common.model_metadata.MetadataCustomKeys
category (ads.common.model_metadata.ModelCustomMetadataItemattribute), 543
             property), 549
                                                                                    CondaRuntime
                                                                                                                                   (class
                                                                                                                                                                   in
Category (class in ads.feature_engineering.feature_type.category),
                                                                                                  ads.jobs.builders.runtimes.python_runtime),
center() (ads.feature_engineering.adsstring.string.ADSStrionfig (ads.dataflow.dataflow.DataFlowApp property),
              method), 693
CLASS (ads.common.decorator.deprecate.TARGET_TYPE config (ads.dataflow.dataflow.DataFlowRun property),
              attribute), 561
classes (ads.evaluations.statistical_metrics.ModelEvaluat@onfig (ads.dataflow.dataflow.RunObserver property),
              attribute), 670
ClassificationDataset
                                                      (class
                                                                              in config(ads.model.deployment.model_deployer.ModelDeployer
              ads.dataset.classification_dataset), 624
                                                                                                   attribute), 837
clear() (ads.common.model_metadata.ModelCustomMetadotafig (ads.model.deployment.model_deployment.ModelDeployment
              method), 545, 547
                                                                                                   attribute), 841
client (ads.jobs.builders.infrastructure.dataflow.DataFlowAppfiguration (ads.jobs.builders.runtimes.python_runtime.DataFlowRun
             property), 795
                                                                                                  property), 783
client(ads.jobs.builders.infrastructure.dataflow.DataFlowRomnect()
                                                                                                                  (ads.database.connection.Connector
             property), 796
                                                                                                   method), 614
CLIENT_LIBRARY (ads.common.model_metadata.MetadataCorrection), 613
             attribute), 543
                                                                                    CONST_ARCHIVE_BUCKET
CLUSTERING (ads.common.model metadata.UseCaseType
                                                                                                   (ads.jobs.builders.runtimes.python runtime.DataFlowRuntime
              attribute), 558
                                                                                                   attribute), 782
color_wheel (ads.evaluations.evaluation_plot.EvaluationPlONST_ARCHIVE_URI (ads.jobs.builders.runtimes.python_runtime.DataFlo
              attribute), 662
                                                                                                   attribute), 782
colors (ads.data labeling.visualizer.image visualizer.RendeoNSTioBkOCK_STORAGE
                                                                                                   (ads.jobs.builders.infrastructure.dsc_job.DataScienceJob
              attribute), 609, 610
colors (ads.data labeling.visualizer.text visualizer.RenderOptions attribute), 800
                                                                                    {\tt CONST\_BRANCH} (ads. jobs. builders. runtimes. python\_runtime. GitPythonRuntimes. DitPythonRuntimes. Dit
             attribute), 612
columns (ads.feature_engineering.accessor.dataframe_accessor.ADSDatiliTutemeRccessor
                                                                                    CONST_BUCKET_URI (ads.jobs.builders.infrastructure.dataflow.DataFlow
              attribute), 677
commit (ads.jobs.builders.runtimes.python_runtime.GitPythonRuntimettribute), 790
                                                                                    CONST_COMMIT (ads.jobs.builders.runtimes.python_runtime.GitPythonRunt
             property), 785
commit() (ads.catalog.model.Model method), 522, 523
                                                                                                   attribute), 785
CommonRegexMixin
                                                                              in CONST_COMPARTMENT_ID
             ads.feature_engineering.adsstring.common_regex_mixin), (ads.jobs.builders.infrastructure.dataflow.DataFlow
                                                                                                   attribute), 790
compartment_id(ads.data_labeling.metadata.Metadata CONST_COMPARTMENT_ID
                                                                                                   (ads.jobs.builders.infrastructure.dsc_job.DataScienceJob
              attribute), 585
```

```
attribute), 800
                                                                                                                                       attribute), 801
CONST_CONDA (ads.jobs.builders.runtimes.python_runtime.CONST_META8TORE_ID (ads.jobs.builders.infrastructure.dataflow.DataFlow
                                                                                                                                      attribute), 790
                  attribute), 781
CONST_CONDA_AUTH_TYPE
                                                                                                                   CONST_NOTEBOOK_ENCODING
                   (ads.jobs.builders.runtimes.python_runtime.DataFlowRuntimeds.jobs.builders.runtimes.python_runtime.NotebookRuntime
                                                                                                                                      attribute), 786
                  attribute), 782
CONST_CONDA_REGION (ads.jobs.builders.runtimes.python CONST_eNOTEROCHULPAFH
                                                                                                                                       (ads.jobs.builders.runtimes.python\_runtime.NotebookRuntime
                   attribute), 781
CONST_CONDA_SLUG (ads.jobs.builders.runtimes.python_runtime.CondttRilonution)e786
                                                                                                                   CONST_NUM_EXECUTORS
                   attribute), 781
CONST_CONDA_TYPE (ads.jobs.builders.runtimes.python_runtime.ConflueRujudius)builders.infrastructure.dataflow.DataFlow
                   attribute), 781
                                                                                                                                       attribute), 790
CONST_CONDA_TYPE_CUSTOM
                                                                                                                   CONST_OUTPUT_URI (ads.jobs.builders.runtimes.python_runtime.Notebook
                  (ads.jobs.builders.runtimes.python_runtime.CondaRuntime attribute), 787
                                                                                                                   {\tt CONST\_PROJECT\_ID} \ (ads. jobs. builders. in frastructure. dsc\_job. Data Science and the control of the control of the co
                   attribute), 781
CONST_CONDA_TYPE_SERVICE
                                                                                                                                       attribute), 801
                   (ads.jobs.builders.runtimes.python_runtime.Cond&BN&Tin&CRIPT_BUCKET
                                                                                                                                       (ads.jobs.builders.runtimes.python_runtime.DataFlowRuntime
CONST_CONDA_URI (ads.jobs.builders.runtimes.python_runtime.CondaRvibtuine), 782
                                                                                                                   CONST_SCRIPT_PATH (ads.jobs.builders.runtimes.python_runtime.DataFlo
                   attribute), 781
CONST_CONFIG (ads.jobs.builders.infrastructure.dataflow.DataFlow attribute), 782
                   attribute), 790
                                                                                                                   CONST_SCRIPT_PATH (ads.jobs.builders.runtimes.python_runtime.ScriptRu
CONST_CONFIGURATION
                                                                                                                                       attribute), 788
                   (ads.jobs.builders.runtimes.python_runtime.DataKONSTUBHAPE_NAME (ads.jobs.builders.infrastructure.dsc_job.DataScience
                                                                                                                                       attribute), 801
                   attribute), 782
CONST_DISPLAY_NAME (ads.jobs.builders.infrastructure.dsc_QonsD_const_pleatadata
                   attribute), 801
                                                                                                                                       (ads.jobs.builders.runtimes.python\_runtime.GitPythonRuntime
CONST_DRIVER_SHAPE (ads.jobs.builders.infrastructure.dataflow.DataFlibbute), 785
                                                                                                                   CONST_SPARK_VERSION
                  attribute), 790
CONST_ENTRYPOINT (ads.jobs.builders.runtimes.python_runtime.Scriptklujtibsebuilders.infrastructure.dataflow.DataFlow
                   attribute), 788
                                                                                                                                       attribute), 790
CONST_EXCLUDE_TAG (ads.jobs.builders.runtimes.python_ractions.python_ractions.
                                                                                                                                       attribute), 801
                   attribute), 786
attribute), 790
                                                                                                                                       (ads.jobs.builders.infrastructure.dataflow.DataFlow
CONST_EXECUTOR_SHAPE
                                                                                                                                       attribute), 790
                  (ads.jobs.builders.infrastructure.dataflow.DataFlowONST_WORKING_DIR (ads.jobs.builders.runtimes.python_runtime.PythonR
                   attribute), 790
                                                                                                                                       attribute), 788
CONST_GIT_SSH_SECRET_ID
                                                                                                                   Constant (class in ads.feature_engineering.feature_type.constant),
                   (ads.jobs.builders.runtimes.python_runtime.GitPythonRuntime8
                                                                                                                   cont_vs_cont()
                   attribute), 785
                                                                                                                                                                                                                    module
CONST_GIT_URL (ads.jobs.builders.runtimes.python_runtime.GitPythondRuferationnee_engineering.accessor.mixin.correlation),
                   attribute), 785
CONST_ID (ads.jobs.builders.infrastructure.dataflow.DataFloontent (ads.data_labeling.record.Record attribute),
                   attribute), 790
CONST_JOB_INFRA (ads.jobs.builders.infrastructure.dsc_jole. Data is Suignes (bbbss in ads.feature_engineering.feature_type.continuous),
                   attribute), 801
CONST_JOB_TYPE (ads.jobs.builders.infrastructure.dsc_job.Datw&cie@c.lads.jobs.builders.runtimes.python_runtime.DataFlowNotebook
                   attribute), 801
                                                                                                                                       method), 782
CONST_LANGUAGE (ads.jobs.builders.infrastructure.dataflowclonusfilow) (ads.jobs.builders.runtimes.python_runtime.DataFlowRuntime
                   attribute), 790
                                                                                                                                       method), 783
CONST_LOG_GROUP_ID (ads.jobs.builders.infrastructure.dsccjonbs.DatasscikumnksD) (in module ads.dataset.helper),
                   attribute), 801
```

CONST\_LOG\_ID (ads.jobs.builders.infrastructure.dsc\_job.Datofiviente\_flataframe\_schema()

| (ads.common.model.ADSModel static method),                      | prope                      | erty), 691         |                                    |                     |
|-----------------------------------------------------------------|----------------------------|--------------------|------------------------------------|---------------------|
| 539                                                             | CreditCard(card)           | lass in ads.featui | re_engineering.feature             | c_type.creditcard), |
| <pre>convert_to_html() (in module ads.dataset.helper),</pre>    | 712                        |                    |                                    |                     |
| 655                                                             | CUML (ads.co               | mmon.model_m       | etadata.Framework                  | at-                 |
| <pre>convert_to_text() (ads.text_dataset.backends.Base</pre>    | tribut                     | e), 542            |                                    |                     |
| method), 901                                                    | CustomFormat               | Readers (class     | s in ads.dataset.facto             | pry),               |
| convert_to_text() (ads.text_dataset.backends.PDFPlui            | nber 649                   |                    |                                    |                     |
| method), 902                                                    | _                          |                    |                                    |                     |
| <pre>convert_to_text() (ads.text_dataset.backends.Tika</pre>    | D                          |                    |                                    |                     |
| method), 903                                                    | DATA (ads.comn             | non.decorator.rı   | ıntime_dependency.O <sub>l</sub>   | ptionalDependency   |
| convert_to_text() (ads.text_dataset.dataset.DataLoade           |                            | ute), 559          | - 1 J 1                            | 1                   |
| method), 905                                                    |                            | * *                | db.MySQLDBSecret                   | at-                 |
| convert_to_text() (ads.text_dataset.extractor.FileProce         |                            | e), 891            | , <b>z</b>                         |                     |
| method), 908                                                    |                            | * *                | w.dataflow), 615                   |                     |
| convert_to_text_classification()                                |                            |                    | lders.infrastructure.do            | ataflow)            |
| (ads.dataset.classification_dataset.Classification              |                            | s in aas.joos.ou   | ide i string i distribucturi e tac | iicijio ii ),       |
| method), 625                                                    |                            | () (ads jobs ad    | s_job.Job static meth              | (ad)                |
| copy_file() (in module ads.common.utils), 569                   | 777                        | () (443.3003.444   | 5_100.300 siane mem                | ου),                |
| copy_from_uri() (in module ads.common.utils), 570               |                            | class in ads dat   | aflow.dataflow), 617               |                     |
| corr() (ads.dataset.dataset.ADSDataset method), 631             | DataFlowApp (              | cias in aas.aai    | (class                             | in                  |
| correlation_ratio()                                             |                            | ohe huildere infr  | astructure.dataflow),              | III                 |
| (ads.feature_engineering.accessor.mixin.eda_mix                 |                            | os.ounaers.mjre    | usiruciure.aaiajiow),              |                     |
| method), 685                                                    |                            | class in ads dat   | aflow.dataflow), 619               |                     |
| correlation_ratio_plot()                                        | DataFlowLog ( DataFlowLogs |                    | (class                             | in                  |
| (ads.feature_engineering.accessor.mixin.eda_mix                 |                            |                    |                                    | ın                  |
| method), 686                                                    | .m.EDAM. <b></b>           | os.vunaers.mjr     | astructure.aatajiow),              |                     |
| count() (ads.feature_engineering.adsstring.string.ADSStr        | 1,70                       | hool-Duntimo       | (alaaa                             | ·                   |
| method), 693                                                    |                            |                    | (class                             | in                  |
|                                                                 |                            |                    | times.python_runtime)              | ,                   |
| cramersv() (ads.feature_engineering.accessor.mixin.eda_         |                            |                    | a 1 , a ) (20)                     |                     |
| method), 686                                                    |                            |                    | aflow.dataflow), 620               | ÷                   |
| cramersv_plot() (ads.feature_engineering.accessor.mix           |                            |                    | (class                             | in                  |
| method), 686                                                    |                            | bs.builders.infra  | astructure.dataflow),              |                     |
| create() (ads.jobs.ads_job.Job method), 777                     | 796                        |                    | / 1                                |                     |
| create() (ads.jobs.builders.infrastructure.dataflow.DataF       |                            |                    | (class                             | in                  |
| method), 790                                                    |                            | bs.builders.runt   | times.python_runtime)              | ,                   |
| create() (ads.jobs.builders.infrastructure.dataflow.DataF       |                            |                    |                                    | _                   |
| method), 795                                                    | DataFrameLab               |                    | (class                             | in                  |
| create() (ads.jobs.builders.infrastructure.dataflow.DataF       |                            |                    |                                    |                     |
| method), 796                                                    | DataFrameTra               |                    | (class                             | in                  |
| create() (ads.jobs.builders.infrastructure.dsc_job.DataSo       |                            |                    |                                    |                     |
| method), 801                                                    | DataLabeling               |                    | (class                             | in                  |
| create() (ads.jobs.builders.infrastructure.dsc_job.DataSo       |                            | ata_labeling.dat   | ta_labeling_service),              |                     |
| method), 806                                                    | 583                        |                    |                                    |                     |
| create() (ads.jobs.builders.infrastructure.dsc_job.DSCJc        |                            |                    | (class                             | in                  |
| method), 799                                                    |                            |                    | xin.data_labeling), 589            | 9                   |
| create_app() (ads.dataflow.dataflow.DataFlow                    |                            |                    | dataset.dataset), 904              |                     |
| method), 615                                                    | datascience_               |                    | iobs.ads_job.Job st                | tatic               |
| create_notebook_session()                                       |                            | od), 777           |                                    |                     |
| (ads.catalog.notebook.NotebookCatalog                           | DataScienceJ               |                    | (class                             | in                  |
| method), 529                                                    | ads.jo                     | bs.builders.infra  | astructure.dsc_job),               |                     |
| <pre>create_project() (ads.catalog.project.ProjectCatalog</pre> | 800                        |                    |                                    |                     |
| method), 531                                                    | DataScienceJ               |                    | (class                             | in                  |
| create_secret() (ads.vault.vault.Vault method), 912             |                            |                    | astructure.dsc_job),               |                     |
| credit card (ads feature engineering adsstring common           | recex mixinaco             | mmonRegexMix       | rin                                |                     |

| dataset_id (ads.data_labeling.metadata.Metadata at-                                                                                                    | default            |                                          | (in               | module                                 |
|----------------------------------------------------------------------------------------------------|--------------------|------------------------------------------|-------------------|----------------------------------------|
| tribute), 585, 586                                                                                                    |                    | ads.feature_engineering                  | g.feature_type.ci | reditcard),                            |
| dataset_name (ads.data_labeling.metadata.Metadata                                                                                                    |                    | 716                                      |                   |                                        |
| attribute), 585, 586                                                                                                    | default.           | _handler()                               | (in               | module                                 |
| dataset_type (ads.data_labeling.metadata.Metadata attribute), 585, 586                                                                                                    |                    | ads.feature_engineering                  | g.feature_type.d  | atetime),                              |
| <pre>DatasetBrowser (class in ads.dataset.dataset_browser),</pre>                                                                                                    | default            | _handler()                               | (in               | module                                 |
| 641                                                                                                    |                    | ads.feature_engineering                  | •                 |                                        |
| DatasetDefaults (class in ads.dataset.helper), 655                                                                                                    |                    | 725                                      |                   | ,,                                     |
| DatasetError, 649                                                                                                    | default            | _handler()                               | (in               | module                                 |
| DatasetFactory (class in ads.dataset.factory), 650                                                                                                    |                    | ads.feature_engineering                  | g.feature_type.ip | o_address),                            |
| DatasetLoadException, 655                                                                                                    |                    | 730                                      |                   |                                        |
| DatasetNotFoundError, 603                                                                                                    | default            | _handler()                               | (in               | module                                 |
| DatasetType (class in ads.data_labeling.constants), 583                                                                                                    |                    | ads.feature_engineering                  | g.feature_type.ip | o_address_v4),                         |
| date(ads.feature_engineering.adsstring.common_regex_m                                                                                                    | ixin.Comn          | nbnRegexMixin                            |                   |                                        |
| property), 691                                                                                                    | default.           | _handler()                               | (in               | module                                 |
| DateTime (class in ads.feature_engineering.feature_type.de                                                                                                    | atetime),          | ads.feature_engineering                  | g.feature_type.ip | o_address_v6),                         |
| datetime_format(ads.catalog.project.ProjectSummaryL                                                                                                    | <i>is</i> tefault. | _handler()                               | (in               | module                                 |
| attribute), 533                                                                                                    |                    | ads.feature_engineering                  | g.feature type.la | it long),                              |
| ddf (ads.dataset.dataset.ADSDataset property), 631                                                                                                    |                    | 738                                      | - VI              | - 0//                                  |
| deactivate() (ads.catalog.model.Model method), 522,                                                                                                    | default            | _handler()                               | (in               | module                                 |
| 523                                                                                                    |                    | ads.feature_engineering                  | g.feature_type.p  | hone number),                          |
| debug() (ads.dataset.correlation_plot.BokehHeatMap                                                                                                    |                    | 743                                      |                   | _                                      |
| method), 626                                                                                                    | default            | _handler()                               | (in               | module                                 |
| <pre>decide_estimator() (ads.automl.provider.BaselineAuto.</pre>                                                                                                    | MLProvide          | e <b>n</b> ds.feature_engineering<br>746 | g.feature_type.st | ring),                                 |
| <pre>decode() (ads.secrets.adb.ADBSecretKeeper method),</pre>                                                                                                    | default            | _handler()                               | (in               | module                                 |
| 890                                                                                                    |                    | ads.feature_engineering                  | `                 |                                        |
| decode() (ads.secrets.auth_token.AuthTokenSecretKeeper                                                                                                    |                    | 751                                      | 30                | r =//                                  |
| method), 901                                                                                                    |                    |                                          | .builders.infrast | ructure.dsc_job.DSCJob                 |
| decode() (ads.secrets.big_data_service.BDSSecretKeeper                                                                                                    |                    | attribute), 798                          | ,                 | ,,,,,,,,,,,,,,,,,,,,,,,,,,,,,,,,,,,,,, |
| method), 899                                                                                                    |                    | * *                                      | uations.evaluato  | r.ADSEvaluator.Evaluatio               |
| decode() (ads.secrets.mysqldb.MySQLDBSecretKeeper                                                                                                    |                    | attribute), 666                          |                   |                                        |
| method), 893                                                                                                    | default            | _signer() (in module d                   | ads.common.aut    | h), 536                                |
| decode() (ads.secrets.oracledb.OracleDBSecretKeeper                                                                                                    |                    | _SQL_ARRAYSIZE                           |                   | ,,                                     |
| method), 895                                                                                                    |                    | (ads.dataset.factory.Cu                  | stomFormatRea     | ders                                   |
| <pre>decode() (ads.secrets.secrets.SecretKeeper method),</pre>                                                                                                    |                    | attribute), 649                          |                   |                                        |
| 885                                                                                                    | DEFAULT            | _SQL_CHUNKSIZE                           |                   |                                        |
| decode() (in module ads.hpo.distributions), 762                                                                                                    |                    | (ads.dataset.factory.Cu                  | stomFormatRea     | ders                                   |
| <pre>default() (ads.common.utils.JsonConverter method),</pre>                                                                                                    |                    | attribute), 649                          |                   |                                        |
| 569                                                                                                    | DEFAULT            | _SQL_CTU (ads.dataset.j                  | factory.CustomF   | FormatReaders                          |
| <pre>default() (ads.hpo.distributions.DistributionEncode</pre>                                                                                                    |                    | attribute), 649                          |                   |                                        |
| method), 761                                                                                                    | DEFAULT            | _SQL_MIL (ads.dataset.j                  | factory.CustomF   | FormatReaders                          |
| <pre>default_color(ads.data_labeling.visualizer.image_visualizer.image_vis</pre>                                                                                                    | ılizer.Rend        | lenOrphian), 649                         |                   |                                        |
| attribute), 609, 610                                                                                                    | default            | _type (ads.feature_engi                  | ineering.accesso  | or.dataframe_accessor.AD               |
| ${\tt default\_color} (ads. data\_labeling. visualizer. text\_visualizer. text\_visualizer. text$ | zer.Render         | Aptiiibuste), 678                        |                   |                                        |
| attribute), 612                                                                                                    | default            | _type (ads.feature_engi                  | ineering.accesso  | r.dataframe_accessor.AD                |
| <pre>default_handler()</pre>                                                                                                    |                    | property), 679                           |                   |                                        |
| ads.feature_engineering.feature_type.address),                                                                                                    | default            | _type (ads.feature_engt                  | ineering.accesso  | or.series_accessor.ADSSei              |
| 701                                                                                                    |                    | attribute), 683                          |                   |                                        |
| default_handler() (in module                                                                                                    | default            | _type (ads.feature_engt                  | ineering.accesso  | r.series_accessor.ADSSer               |
| $ads. feature\_engineering. feature\_type. boolean),$                                                                                                    |                    | property), 683                           |                   |                                        |
| 705                                                                                                    | del_met:           | rics() (ads.evaluations                  | s.evaluator.ADS   | Evaluator                              |

 ${\tt del\_metrics()} \ (ads. evaluations. evaluator. ADSE valuator$ 

| method), 664, 668                                                                     | deploy() (ads.model.framework.lightgbm_model.LightGBMModel                               |
|---------------------------------------------------------------------------------------|------------------------------------------------------------------------------------------|
| del_models() (ads.evaluations.evaluator.ADSEvaluator                                  |                                                                                          |
| method), 665, 668                                                                     | deploy() (ads.model.framework.pytorch_model.PyTorchModel                                 |
| <pre>delete() (ads.jobs.ads_job.Job method), 777</pre>                                | method), 862                                                                             |
| <pre>delete() (ads.jobs.builders.infrastructure.dataflow.Datal<br/>method), 790</pre> | Fldeploy() (ads.model.framework.sklearn_model.SklearnModel method), 867                  |
| · · · · · · · · · · · · · · · · · · ·                                                 | Flanday, 667 Flanday () (ads.model.framework.tensorflow_model.TensorFlowModel            |
| method), 795                                                                          | та <b>върцу</b> () (aas.model.framework.tensorflow_model.1ensorflowModel<br>method), 872 |
| delete() (ads.jobs.builders.infrastructure.dataflow.Datal<br>method), 796             | FlderRior() (ads.model.framework.xgboost_model.XGBoostModel method), 877                 |
| delete() (ads.jobs.builders.infrastructure.dsc_job.DataS                              | Sci <b>depd.by</b> () (ads.model.generic_model.GenericModel                              |
| method), 801                                                                          | method), 812, 814                                                                        |
| <pre>delete() (ads.jobs.builders.infrastructure.dsc_job.DSCJe</pre>                   |                                                                                          |
| method), 799                                                                          | $(ads.model.deployment.model\_deployer.ModelDeployer$                                    |
| <pre>delete() (ads.model.deployment.model_deployer.ModelL</pre>                       |                                                                                          |
| method), 838                                                                          | deployment_access_log_id                                                                 |
| <pre>delete() (ads.model.deployment.model_deployment.Mod</pre>                        | delDeploym <b>@nt</b> ls.model.model_properties.ModelProperties                          |
| method), 842                                                                          | attribute), 826                                                                          |
| <pre>delete() (ads.model.generic_model.GenericModel</pre>                             | deployment_bandwidth_mbps                                                                |
| class method), 813                                                                    | (ads.model.model_properties.ModelProperties                                              |
| <pre>delete_deployment()</pre>                                                        | attribute), 826                                                                          |
| (ads.model.framework.automl_model.AutoMLMo                                            | ####Jod##ployment_instance_count                                                         |
| method), 853                                                                          | (ads.model_model_properties.ModelProperties                                              |
| <pre>delete_deployment()</pre>                                                        | attribute), 826                                                                          |
| (ads.model.framework.lightgbm_model.LightGB                                           | BMM#pllelyment_instance_shape                                                            |
| method), 857                                                                          | (ads.model.model_properties.ModelProperties                                              |
| <pre>delete_deployment()</pre>                                                        | attribute), 826                                                                          |
| (ads.model.framework.pytorch_model.PyTorchM                                           | Modeployment_log_group_id                                                                |
| method), 862                                                                          | (ads.model_model_properties.ModelProperties                                              |
| <pre>delete_deployment()</pre>                                                        | attribute), 826                                                                          |
| (ads.model.framework.sklearn_model.SklearnMo                                          |                                                                                          |
| method), 867                                                                          | (ads.model.model_properties.ModelProperties                                              |
| <pre>delete_deployment()</pre>                                                        | attribute), 826                                                                          |
| (ads.model.framework.tensorflow_model.Tensorf                                         | <i>"</i>                                                                                 |
| method), 872                                                                          | (ads.model.deployment.model_deployment.ModelDeployment                                   |
| <pre>delete_deployment()</pre>                                                        | attribute), 841                                                                          |
| (ads.model.framework.xgboost_model.XGBoost)                                           |                                                                                          |
| method), 877                                                                          | ads.dataset.helper), 655                                                                 |
| <pre>delete_deployment()</pre>                                                        | deprecate_variable() (in module                                                          |
| (ads.model.generic_model.GenericModel                                                 | ads.dataset.helper), 656                                                                 |
| method), 812, 814                                                                     | deprecated() (in module                                                                  |
| delete_model() (ads.catalog.model.ModelCatalog                                        | ads.common.decorator.deprecate), 561                                                     |
| method), 524, 525                                                                     | DESCRIPTION (ads.common.model_metadata.MetadataCustomPrintColumn                         |
| <pre>delete_notebook_session()</pre>                                                  | attribute), 544                                                                          |
| (ads.catalog.notebook.NotebookCatalog                                                 | description(ads.common.model_metadata.ModelCustomMetadataItem                            |
| method), 530                                                                          | attribute), 548                                                                          |
| <pre>delete_project() (ads.catalog.project.ProjectCatalog</pre>                       | description(ads.common.model_metadata.ModelCustomMetadataItem                            |
| method), 532                                                                          | property), 549                                                                           |
|                                                                                       | Daplesymiption (ads.feature_engineering.feature_type.address.Address                     |
| method), 838                                                                          | attribute), 699, 700                                                                     |
|                                                                                       | de <b>llegioùpteno</b> n (ads.feature_engineering.feature_type.base.FeatureType          |
| method), 842, 843                                                                     | attribute), 702                                                                          |
|                                                                                       | Modlescription(ads.feature_engineering.feature_type.boolean.Boolean                      |
| method), 853                                                                          | attribute), 703, 704                                                                     |

```
description (ads. feature engineering. feature type.catego Di Caribbarti on Encode (class in ads. hpo. distributions),
         attribute), 705, 706
                                                                   760
description(ads.feature engineering.feature type.constabl.fDatasetReader
         attribute), 708
                                                                  ads.data_labeling.reader.dataset_reader),
description (ads.feature_engineering.feature_type.continuous.Continuous
         attribute), 710
                                                         DLSMetadataReader
                                                                                                              in
                                                                                           (class
description (ads. feature engineering, feature type. creditcard. Credita and labeling, reader, metadata reader),
         attribute), 712, 713
description (ads.feature_engineering.feature_type.datetinDOOMENin&ads.data_labeling.constants.DatasetType_at-
         attribute), 716, 717
                                                                   tribute), 583
description (ads.feature_engineering.feature_type.discret@d@ismente (class in ads.feature_engineering.feature_type.document),
         attribute), 719
description (ads.feature_engineering.feature_type.documDONDocudemtodel.generic_model.ModelState attribute),
         attribute), 721
description(ads.feature_engineering.feature_type.gis.Gl&louble_overlay_plots
         attribute), 722, 723
                                                                   (ads.evaluations.evaluation_plot.EvaluationPlot
description (ads.feature_engineering.feature_type.integer.Integer_attribute), 662
         attribute), 726
                                                         down_sample() (ads.dataset.classification dataset.ClassificationDataset
description (ads.feature_engineering.feature_type.ip_address.IpAddnethod), 625
         attribute), 728, 729
                                                         down_sample() (in module ads.dataset.helper), 656
description (ads.feature_engineering.feature_type.ip_addbewn_leadyA)ddhads\ldtaset.factory.DatasetFactory static
         attribute), 730, 731
                                                                  method), 650
description (ads.feature_engineering.feature_type.ip_addhewn_hoalphAldmelss)kbs.ads_job.Job method), 777
         attribute), 732, 733
                                                         download() (ads.jobs.builders.infrastructure.dsc job.DataScienceJobRun
{\tt description} (\textit{ads.feature\_engineering.feature\_type.lat\_long.LatLongnethod}), 806
         attribute), 735, 736
                                                         download_artifact()
{\tt description} (\textit{ads.feature\_engineering.feature\_type.object.Object}
                                                                  (ads.jobs.builders.infrastructure.dsc_job.DSCJob
         attribute), 738, 739
                                                                   method), 799
description(ads.feature_engineering.feature_type.ordinadomnload_from_web() (in module ads.common.utils),
         attribute), 739, 740
description (ads.feature_engineering.feature_type.phone_downloadhlmodel&lm)per(ads.catalog.model.ModelCatalog
         attribute), 742
                                                                   method), 524, 525
description (ads.feature_engineering.feature_type.string.dtrivver (ads.jobs.builders.infrastructure.dataflow.DataFlowLogs
         attribute), 744
                                                                  property), 796
description(ads.feature_engineering.feature_type.text.Textrop_columns()
                                                                                (ads.dataset.dataset.ADSDataset
         attribute), 746, 747
                                                                   method), 631
description (ads.feature engineering.feature type.unknowds_tolkirenvt(ads.model.deployment.model deployer.ModelDeployer
         attribute), 748
                                                                   attribute), 837
description (ads.feature_engineering.feature_type.zip_cods_ZipCodt (ads.model.deployment.model_deployment.ModelDeployment
         attribute), 749
                                                                   attribute), 841
detect_encoding()
                        (ads.text dataset.backends.Tika ds_client(ads.model.framework.automl model.AutoMLModel
         method), 903
                                                                   attribute), 851
                                                         ds_client(ads.model.framework.lightgbm model.LightGBMModel
df (ads.catalog.project.ProjectSummaryList attribute),
         533
                                                                   attribute), 855
df_read_functions (ads.dataset.dataset.ADSDataset
                                                         {\tt ds\_client} \ (ads.model.framework.pytorch\_model.PyTorchModel
         attribute), 631
                                                                   attribute), 860
DIMENSIONALITY_REDUCTION
                                                         ds_client(ads.model.framework.sklearn model.SklearnModel
         (ads.common.model_metadata.UseCaseType
                                                                   attribute), 865
         attribute), 558
                                                         ds_client(ads.model.framework.tensorflow_model.TensorFlowModel
Discrete (class in ads.feature_engineering.feature_type.discrete),
                                                                  attribute), 870
                                                         {\tt ds\_client} \ (ads.model.framework.xgboost\_model.XGBoostModel
         719
DiscreteUniformDistribution
                                                                   attribute), 875
                                        (class
                                                    in
         ads.hpo.distributions), 760
                                                         ds_client (ads.model.generic model.GenericModel at-
Distribution (class in ads.hpo.distributions), 760
                                                                   tribute), 810
```

| ds_composite_client                                                               |                              | ENVIRONMEN                           | T_TYPE (ads.comm                         | on.model_metado         | ata.MetadataCustomKey    |
|-----------------------------------------------------------------------------------|------------------------------|--------------------------------------|------------------------------------------|-------------------------|--------------------------|
| (ads.model.deploymen                                                              | t.model_deployer.ModelDe     | ployer att                           | ribute), 543                             |                         |                          |
| attribute), 837                                                                   |                              |                                      | oml.provider.AutoM                       |                         | · ·                      |
| ds_composite_client                                                               |                              |                                      |                                          | r.automl_extracto       | r.AutoMLExtractor        |
|                                                                                   | t.model_deployment.Mode      |                                      |                                          |                         |                          |
| attribute), 841                                                                   |                              |                                      | ads.model.extracto                       | r.keras_extractor.      | KerasExtractor           |
| DSCJob (class in ads.jobs.builde                                                  | rs.infrastructure.dsc_job),  |                                      | ribute), 833                             | 7. 7. 7                 |                          |
| 798                                                                               | 1 1                          |                                      |                                          | r.lıghtgbm_extrac       | tor.LightgbmExtractor    |
| DSCJobRun (in ads.jobs.builders.infra                                             |                              |                                      | ribute), 830                             | u mutawah artugat       | or.PytorchExtractor      |
| 800                                                                               | •                            | att                                  | ribute), 836                             |                         | ·                        |
| dsn ( <i>ads.secrets.oracledb.Oracle</i><br>DummyProgressBar ( <i>class in ad</i> |                              |                                      | ads.model.extracto<br>ribute), 832       | r.sklearn_extracte      | or.SklearnExtractor      |
| DuplicatedStudyError, 773                                                         |                              |                                      |                                          | r.tensorflow_extro      | actor.TensorflowExtracto |
| Е                                                                                 |                              |                                      | ribute), 834                             | uuahaast autusat        | ou Volo o ostEutus otou  |
|                                                                                   |                              |                                      |                                          | r.xgboosi_extract       | or.XgboostExtractor      |
| EDAMixin (class in ads.feature_e                                                  | engineering.accessor.mixin   | <i>eda_mıxın</i> 9,۱۱.<br>estimator( | ads.model.framewo                        | ork.automl model        | .AutoMLModel             |
| EDAMixinSeries                                                                    | (class in                    |                                      | ribute), 851                             |                         |                          |
| ads feature engineering                                                           | ng.accessor.mixin.eda_mix    |                                      |                                          | ork.lightgbm_mod        | lel.LightGBMModel        |
| 688                                                                               |                              | att                                  | ribute), 855                             |                         | Ţ                        |
| ElaboratedPath (class in ads.                                                     | dataset.helper), 655         |                                      | ads.model.framewo                        | ork.pytorch_mode        | l.PyTorchModel           |
| ellipsis_strings() (in mo                                                         | odule ads.common.utils),     |                                      | ribute), 860                             |                         | 1.611                    |
| 571                                                                               |                              |                                      | ads.model.framewo                        | ork.sklearn_mode        | l.SklearnModel           |
| email (ads.feature_engineering.                                                   | .adsstring.common_regex_     | nixin.ComMb<br>Astimator(            | M <b>RE</b> GENMWin<br>ads model framewo | ork tensorflow me       | odel.TensorFlowModel     |
| property), 691 EMCEE (ads.common.model_m                                          | etadata.Framework at-        |                                      | ribute), 870                             | rk.tensorjiow_mc        | uei.1enso11 towmouei     |
| tribute), 542                                                                     | енишии.Г тате work - ш-      | estimator(                           | ads.model.framewo<br>ribute), 875        | ork.xgboost_mode        | l.XGBoostModel           |
| EmptyMetadata, 603                                                                | · I · · · · ADGG             |                                      |                                          | model GenericM          | Iodel at-                |
| encode() (ads.feature_engineer<br>method), 693                                    |                              | tril                                 | bute), 810                               |                         |                          |
| encode() (ads.secrets.adb.AD.                                                     | _                            | att                                  | ribute), 665                             |                         | or.EvaluationMetrics     |
| encode() (ads.secrets.big_data<br>method), 899                                    | _service.BDSSecretKeeper     | ev_train(a                           | ds.evaluations.eval<br>ribute), 665      | uator.ADSEvalua         | tor.EvaluationMetrics    |
| **                                                                                | .SecretKeeper method),       | Evaluation                           | / /                                      | (class                  | in                       |
| 886                                                                               | iscoronizacjo. incinoar),    |                                      | s.evaluations.evalud                     | ation_plot), 661        |                          |
| encode() (in module ads.hpo.d                                                     | istributions), 762           | evaluation                           | s (ads.evaluations                       | s.evaluator.ADSE        | valuator                 |
| endswith() (ads.feature_engin                                                     |                              |                                      | ribute), 663                             |                         |                          |
| method), 694                                                                      |                              |                                      |                                          | s.runtimes.python       | _runtime.NotebookRunti   |
| engine() (ads.text_da                                                             | taset.dataset.DataLoader     | •                                    | pperty), 787                             |                         |                          |
| method), 906                                                                      |                              |                                      | ds.jobs.builders.inf                     | rastructure.datafl      | ow.DataFlowLogs          |
| ENSEMBLE (ads.common.model_                                                       | _metadata.Framework at-      |                                      | pperty), 796                             |                         |                          |
| tribute), 542                                                                     |                              |                                      | rionError, 773                           | (in                     | module                   |
| ENTITY_EXTRACTION (ads.data_attribute), 583                                       | _labeling.constants.Annota   | ads                                  | s.dataset.dataframe                      | (in<br>transformer), 62 |                          |
| EntityType (class in ads.data_i                                                   | labeling.parser.export_reco  | <i>expandta</i> þs                   | () (ads.feature_eng                      |                         |                          |
| 592                                                                               |                              |                                      | thod), 694                               |                         | it in stadata nanan Mata |
| entrypoint (ads.jobs.builders.aproperty), 789                                     |                              | att                                  | ribute), 591                             |                         |                          |
| ents (ads.data_labeling.visualizattribute), 611                                   | zer.text_visualizer.Labeled1 | <b>гежрет</b> t () (а<br>те          | ds.data_labeling.do<br>thod), 584        | ata_labeling_serv       | rice.DataLabeling        |
| EnvInfo (class in ads.model.run                                                   | ntime.env_info), 880         | export_dic                           | t() (ads.secrets.se<br>ions() (ads.secre |                         |                          |
|                                                                                   |                              |                                      | () (3335.50070                           |                         |                          |

| 884                                                                       | ${\tt feature\_domain()} \ (ads. \textit{feature\_engineering.feature\_type.ordinal.Ordinal.}) \\$ |
|---------------------------------------------------------------------------|----------------------------------------------------------------------------------------------------|
| <pre>export_vault_details()</pre>                                         | class method), 740                                                                                 |
| (ads.secrets.secrets.SecretKeeper method),                                | <pre>feature_domain() (ads.feature_engineering.feature_type.phone_number</pre>                     |
| 886                                                                       | class method), 742                                                                                 |
|                                                                           | <pre>feature_domain() (ads.feature_engineering.feature_type.string.String</pre>                    |
| ads.data_labeling.reader.metadata_reader),                                | class method), 744                                                                                 |
| 603                                                                       | feature_domain() (ads.feature_engineering.feature_type.text.Text                                   |
| ExportReader (class in                                                    | class method), 747                                                                                 |
| ads.data_labeling.reader.dataset_reader),<br>598                          | <pre>feature_domain() (ads.feature_engineering.feature_type.unknown.Unkr</pre>                     |
| ExtendedEnumMeta (class in ads.common.model_metadata), 542                | feature_domain() (ads.feature_engineering.feature_type.zip_code.ZipC class method), 750            |
| <pre>extract_info() (ads.model.extractor.model_info_extract</pre>         | ofr <u>e</u> fatature <u>y</u> tolonkes Kifo Extra <b>ctos Evonory</b> n.model.ADSModel            |
| static method), 827                                                       | method), 539                                                                                       |
| <pre>extract_lib_dependencies_from_model() (in mod-</pre>                 | ${\tt feature\_plot()} \ (ads. \textit{feature\_engineering.accessor.mixin.eda\_mixin.EData}) \\$  |
| ule ads.common.utils), 571                                                | method), 687                                                                                       |
| F                                                                         | feature_plot() (ads.feature_engineering.accessor.mixin.eda_mixin_sermethod), 688                   |
| failures (ads.common.model introspect.ModelIntrospect                     | ${\tt feature\_plot()} \ (ads. \textit{feature\_engineering.feature\_type.address.} Address$       |
| property), 563                                                            | method), 699                                                                                       |
| feature_count() (ads.feature_engineering.accessor.mixi                    | nfeat_une.in.lens().dds.feature_engineering.feature_type.address.Address                           |
| method), 686                                                              | static method), 700                                                                                |
| class method), 700                                                        | Egatess () (ads.feature_engineering.feature_type.boolean.Boolean method), 703                      |
| feature_domain() (ads.feature_engineering.feature_type class method), 704 | รtatic method), 704                                                                                |
| feature_domain() (ads.feature_engineering.feature_type class method), 706 | Earty F. Olivet (1) (ads. feature_engineering. feature_type.category. Category method), 706        |
| feature domain() (ads feature engineering feature type                    | EBASTUTE COLOSTON (ads.feature_engineering.feature_type.category.Category                          |
| class method), 708                                                        | static method), 706                                                                                |
| feature_domain() (ads.feature_engineering.feature_type class method), 710 | EBATHERUP LOTA (in Gods feature_engineering.feature_type.constant.Constant method), 708            |
| feature domain() (ads feature engineering feature type                    | Erature_type.constant.Constant                                                                     |
| class method), 713                                                        | static method), 709                                                                                |
| feature_domain() (ads.feature_engineering.feature_type class method), 717 | Figure 19 (ads. feature_engineering.feature_type.continuous.Continuous.Continuous.T10              |
| feature domain() (ads feature engineering feature type                    | FRETHER BLAGO (ads.feature_engineering.feature_type.continuous.Conti                               |
| class method), 719                                                        | static method), 711                                                                                |
| feature domain() (ads.feature engineering.feature type                    | Hoetment plotine ads. feature_engineering.feature_type.creditcard.Credit                           |
| class method) 721                                                         | method), /13                                                                                       |
| feature domain() (ads.feature engineering.feature type                    | FRACUS e_plot() (ads.feature_engineering.feature_type.creditcard.Credit                            |
| class method), 723                                                        | static method), /14                                                                                |
| feature_domain() (ads.feature_engineering.feature_type class method), 726 | facture_type.datetime.DateTimethod), 717                                                           |
| feature_domain() (ads.feature_engineering.feature_type class method), 729 | featuresplot(d)reads.feature_engineering.feature_type.datetime.DateTinstatic method), 717          |
| feature domain() (ads feature engineering feature type                    | featurespland Autosepture_engineering.feature_type.discrete.Discrete                               |
| class method), 731                                                        | method), 719                                                                                       |
| feature domain() (ads feature enoineering feature type                    | featuresploupActule formere_engineering.feature_type.discrete.Discrete                             |
| class method). 733                                                        | static method), 720                                                                                |
| feature_domain() (ads.feature_engineering.feature_type class method), 736 | EnatyreLnlotto (ads.feature_engineering.feature_type.gis.GIS method), 722                          |
| feature domain() (ads feature engineering feature type                    | forture_pelot() (ads.feature_engineering.feature_type.gis.GIS                                      |
| class method). 739                                                        | static method), 724                                                                                |

- feature\_plot() (ads.feature\_engineering.feature\_type.integertlureegestat() (ads.feature\_engineering.feature\_type.datetime.DateTim method), 726 method), 717
- feature\_plot() (ads.feature\_engineering.feature\_type.int&gertlureegestat() (ads.feature\_engineering.feature\_type.datetime.DateTim static method), 727 static method), 718
- feature\_plot() (ads.feature\_engineering.feature\_type.latfeature\_type.latfeature\_type.latfeature\_engineering.feature\_engineering.feature\_type.discrete.Discrete method), 735 method), 719
- feature\_plot() (ads.feature\_engineering.feature\_type.lat<u>featgulatIstagt</u>() (ads.feature\_engineering.feature\_type.discrete.Discrete static method), 737

  static method), 720
- feature\_plot() (ads.feature\_engineering.feature\_type.ordfeat@reliastat() (ads.feature\_engineering.feature\_type.gis.GIS method), 740 method), 722
- feature\_plot() (ads.feature\_engineering.feature\_type.ordinat.Ordinatlat() (ads.feature\_engineering.feature\_type.gis.GIS static method), 740 static method), 724
- feature\_plot() (ads.feature\_engineering.feature\_type.strfige.Stripeg\_stat() (ads.feature\_engineering.feature\_type.integer.Integer\_method), 744 method), 726
- feature\_plot() (ads.feature\_engineering.feature\_type.strfign.Striveg\_stat() (ads.feature\_engineering.feature\_type.integer.Integer static method), 745 static method), 727
- feature\_plot() (ads.feature\_engineering.feature\_type.tex**f@atu**re\_stat() (ads.feature\_engineering.feature\_type.ip\_address.IpAddress.IpAd
- feature\_plot() (ads.feature\_engineering.feature\_type.texfdature\_stat() (ads.feature\_engineering.feature\_type.ip\_address.IpAddress.IpAddr
- feature\_plot() (ads.feature\_engineering.feature\_type.zipfeattaZep&bdt() (ads.feature\_engineering.feature\_type.ip\_address\_v4.IpA method), 749 method), 730
- feature\_plot() (ads.feature\_engineering.feature\_type.zipfeatlaZep6bdt() (ads.feature\_engineering.feature\_type.ip\_address\_v4.IpA static method), 750 static method), 731
- feature\_select() (ads.feature\_engineering.accessor.datdfeartvareccessor.datdfeartvareccessor.
- feature\_stat() (ads.feature\_engineering.accessor.mixin.edea\_trainein\_stl24\_Mixinds.feature\_engineering.feature\_type.ip\_address\_v6.IpA method), 687 static method), 734
- feature\_stat() (ads.feature\_engineering.accessor.mixin.&aatuixen\_steate())KDAMfiatuSeriengineering.feature\_type.lat\_long.LatLong method), 735
- feature\_stat() (ads.feature\_engineering.feature\_type.addlestwidel\_retat() (ads.feature\_engineering.feature\_type.lat\_long.LatLong method), 699 static method), 737
- feature\_stat() (ads.feature\_engineering.feature\_type.addrestwardlestat() (ads.feature\_engineering.feature\_type.ordinal.Ordinal static method), 701 method), 740
- feature\_stat() (ads.feature\_engineering.feature\_type.bo**6keaturbeo/stat**() (ads.feature\_engineering.feature\_type.ordinal.Ordinal method), 703 static method), 741
- feature\_stat() (ads.feature\_engineering.feature\_type.bo**6keatuse**\_lstat() (ads.feature\_engineering.feature\_type.phone\_number.Phostatic method), 704

  method), 742
- feature\_stat() (ads.feature\_engineering.feature\_type.categaty.Courseaty)() (ads.feature\_engineering.feature\_type.phone\_number.Phone\_method), 706 static method), 743
- feature\_stat() (ads.feature\_engineering.feature\_type.cafegatyfeusgary() (ads.feature\_engineering.feature\_type.string.String static method), 707 method), 744
- feature\_stat() (ads.feature\_engineering.feature\_type.confeature@nstart() (ads.feature\_engineering.feature\_type.string.String method), 708 static method), 745
- method), 708 static method), 745
  feature\_stat() (ads.feature\_engineering.feature\_type.constant(onestimation) (ads.feature\_engineering.feature\_type.zip\_code.ZipCode
- static method), 709
  method), 749
  feature\_stat() (ads.feature\_engineering.feature\_type.confinationseContinuouseContinuouse.feature\_engineering.feature\_type.zip\_code.ZipCode
  method), 710
  static method), 750
- feature\_stat() (ads.feature\_engineering.feature\_type.confinature\_type.confinature\_type.conf
- feature\_stat() (ads.feature\_engineering.feature\_type.creftixtundsCreylipE(ands.feature\_engineering.accessor.dataframe\_accessor.ADs.method), 713 property), 679
- feature\_stat() (ads.feature\_engineering.feature\_type.creftixtundeCreshiteCands.feature\_engineering.accessor.series\_accessor.ADSSeries\_static method), 715

  attribute), 683

|            |                                | ineering.accessor.seri | es_a     | uccessor.A <b>D&amp;BediutsAet.fsatur</b> re_se       | lection), 654        |                              |
|------------|--------------------------------|------------------------|----------|-------------------------------------------------------|----------------------|------------------------------|
|            | property), 683                 |                        |          | FeatureType                                           | (class               | in                           |
|            | _type_description              |                        |          | ads.feature_engineerir                                | ıg.feature_type.ba   | se),                         |
|            | (ads.feature_engineerir        | ig.accessor.dataframe  | e_ace    | cessor.ADSD@taFrameAccessor                           |                      |                              |
|            | attribute), 678                |                        |          | FeatureTypeManager                                    | (class               | in                           |
| feature_   | _type_description              |                        |          | ads.feature_engineerir                                | ng.feature_type_m    | anager),                     |
|            | (ads.feature_engineerir        | ig.accessor.dataframe  | e_ace    | cessor.ADSØdtaFrameAccessor                           |                      |                              |
|            | property), 679                 |                        |          | FeatureValidator                                      | (class               | in                           |
|            | _type_description              |                        |          |                                                       | ng.feature_type.ha   | $ndler.feature\_validator),$ |
|            | (ads.feature_engineerir        | ng.accessor.series_ac  | cesso    |                                                       |                      |                              |
|            | attribute), 683                |                        |          | ${\tt FeatureValidatorMethod}$                        | (class               | in                           |
|            | _type_description              |                        |          |                                                       | ıg.feature_type.ha   | ndler.feature_validator),    |
|            | (ads.feature_engineerir        | ng.accessor.series_ac  | cesso    |                                                       |                      |                              |
|            | property), 684                 |                        |          | FeatureWarning                                        | (class               | in                           |
|            | _type_object()                 |                        |          |                                                       | ıg.feature_type.ha   | ndler.feature_warning),      |
|            | (ads.feature_engineerir        | ig.feature_type_mana   | ger. I   |                                                       |                      |                              |
|            | class method), 675             |                        |          | fetch_log() (ads.dataflor                             | w.dataflow.DataFl    | owRun                        |
|            | _type_object()                 |                        |          | method), 620                                          |                      |                              |
|            | (ads.feature_engineerir        | ıg.feature_type_mana   | ger.l    | F <i>&amp;ætuckTypæMania</i> nge <i>r</i> code_detai  |                      |                              |
|            | method), 674                   |                        |          | (ads.common.model_n                                   | netadata.ModelPro    | ovenanceMetadata             |
|            | _type_register()               |                        |          | class method), 555                                    |                      |                              |
|            | (ads.feature_engineerir        | ig.feature_type_mana   | ger.     |                                                       | t_dataset.options.0  | Options                      |
|            | class method), 675             |                        |          | attribute), 911                                       |                      |                              |
|            | _type_register()               |                        |          | FILE_NAME (ads.text_dataset.op                        | otions.Options atti  | ribute),                     |
|            | (ads.feature_engineerir        | ig.feature_type_mana   | ger.     |                                                       |                      |                              |
|            | method), 674                   |                        |          | FileOption (class in ads.text_d                       | dataset.options), 9  | 11                           |
|            | type_registered()              |                        |          | FileOverwriteError, 568                               |                      |                              |
|            |                                | ıg.feature_type_mana   | ger.     | F <b>FailuePFype44.soa</b> rge(class in ad            | ls.text_dataset.extr | ractor),                     |
|            | class method), 675             |                        |          | 908                                                   |                      |                              |
|            | type_registered()              |                        |          | FileProcessorFactory                                  | (class               | in                           |
|            |                                | ıg.feature_type_mana   | ger.     | FeatureTyp <b>eMarex<u>g</u>ed</b> ataset.extrac      |                      | _                            |
|            | method), 674                   |                        |          | filesystem() (ads.dataset.data                        | aset_browser.Data    | <i>isetBrowser</i>           |
|            | _type_reset()                  |                        |          | static method), 641                                   |                      |                              |
|            |                                | ıg.feature_type_mana   | ger.     | F <b>&amp;atlsteTyp</b> eManag <b>ka</b> ds.catalog.m | ıodel.ModelSumm      | aryList                      |
|            | class method), 675             |                        |          | method), 528                                          |                      | · .                          |
|            | _type_reset()                  | 0                      |          | filter() (ads.catalog.noteboo                         | ok.NotebookSumm      | aryList                      |
|            | 7 7) 67 4                      | ig.feature_type_mana   |          | FeatureTypeMthadger531                                |                      | <b>7.</b>                    |
|            | method), 6/4                   |                        |          |                                                       | oject.ProjectSumm    | aryList                      |
|            | _type_unregister()             | C                      |          | method), 534                                          | G T.                 | .1 1)                        |
|            |                                | ig.feature_type_mana   | ger.I    | F <b>&amp;itIsteTypeNtahagen</b> alog.summar          | y.SummaryList m      | ethod),                      |
|            | class method), 676             |                        |          | 534                                                   | C                    | T                            |
|            | _type_unregister()             | C                      |          | filter() (ads.dataflow.dataflo                        | wsummary.Summ        | aryList                      |
|            |                                | ig.feature_type_mana   | ger.I    | FeatureTypeMethadge1623                               | I                    |                              |
|            | method), 674                   | (-1                    | •        | filter_list() (ads.dataset.da                         | itaset_browser.Dai   | tasetbrowser                 |
| Feature    |                                | (class                 | in       | method), 641                                          | 1                    | ADCC:                        |
|            | ads.feature_engineering        | g.feature_type.base),  |          | find() (ads.feature_engineering                       | g.aasstring.string.  | ADSString                    |
|            | 702                            | ( 1                    |          | method), 694                                          | 11                   | \ <i>57.</i> 1               |
|            | BaseTypeMeta                   | (class                 | ın       | first_not_none() (in module                           |                      |                              |
|            | ads.feature_engineering        | g.jeature_type.base),  |          | fit() (ads.automl.provider.                           | AutoMLFeatureSe      | пестоп                       |
|            | 702<br>EngineeringTransfo      | rmer (class            | in       | method), 516 fit() (ads.automl.provider.Auto          | aMI Pranyagagina     | Transformer                  |
|            | ads.dataset.feature_eng        |                        | in<br>r) | method), 517                                          | nvili reprocessing   | z i runsjoi mer              |
|            | aas.aaiasei.jeaiure_eng<br>654 | ;incering_iransjormer  | ),       | fit() (ads.automl.provider.Bas                        | alinaModal matha     | d) 510                       |
|            | Importance                     | (class                 | in       | fit() (ads.common.model_expo                          |                      |                              |
| i carai ei | impor carice                   | (ciuss                 | ııı      | <b>11</b> C) (aas.common.moaer_expe                   | nı_u.u.Ommana        | wyormer                      |

```
method), 564
                                                                                                                                                                                               attribute), 851
fit() (ads.dataset.dataframe_transformer.DataFrameTransformework (ads.model.framework.lightgbm_model.LightGBMModel
                          method), 629
                                                                                                                                                                                               attribute), 855
fit() (ads.dataset.feature_engineering_transformer.Featur&Engineering@dismmfnhthframework.pytorch_model.PyTorchModel
                           method), 654
                                                                                                                                                                                               attribute), 861
fit() (ads.dataset.label_encoder.DataFrameLabelEncoderframework (ads.model.framework.sklearn_model.SklearnModel
                                                                                                                                                                                               attribute), 865
                          method), 657
\verb|fit()| (ads. dataset. recommendation\_transformer. Recommen \textit{farative will on the state of the property of the property of
                           method), 659
                                                                                                                                                                                               attribute), 870
fit\_transform() \ (ads.common.model\_export\_util.ONNX \textit{Fixamfixwork} (ads.model.framework.xgboost\_model.XGBoostModel) \ (ads.common.model\_export\_util.ONNX \textit{Fixamfixwork} (ads.model.framework.xgboost\_model.XGBoostModel) \ (ads.common.model\_export\_util.ONNX \textit{Fixamfixwork} (ads.model.framework.xgboost\_model.XGBoostModel) \ (ads.common.model\_export\_util.ONNX \textit{Fixamfixwork} (ads.model.framework.xgboost\_model.XGBoostModel) \ (ads.common.model\_export\_util.ONNX \textit{Fixamfixwork} (ads.model.framework.xgboost\_model.XGBoostModel) \ (ads.common.model\_export\_util.ONNX \textit{Fixamfixwork} (ads.model.framework.xgboost\_model.XGBoostModel) \ (ads.common.model\_export\_util.ONNX \textit{Fixamfixwork} (ads.model.framework.xgboost\_model.XGBoostModel) \ (ads.common.model\_export\_util.ONNX \textit{Fixamfixwork} (ads.model.framework.xgboost\_model.XGBoostModel) \ (ads.common.model\_export\_util.ONNX \textit{Fixamfixwork} (ads.model.framework.xgboost\_model.XGBoostModel) \ (ads.common.model\_export\_util.ONNX \textit{Fixamfixwork} (ads.model.framework.xgboost\_model.framework.xgboost\_model.XGBoostModel) \ (ads.common.model\_export\_util.ONNX \textit{Fixamfixwork} (ads.model.framework.xgboost\_model.framework.xgboost\_model.framewor
                           method), 564
                                                                                                                                                                                               attribute), 875
fit_transform() (ads.dataset.feature_engineering_transformme\( \text{tormerborku}\) (eds.dataset.feature_engineering_transforme\( \text{tormerborku}\) (eds.dataset.feature_engineering_transforme\( \text{tormerborku}\) (eds.dataset.featur
                          method), 654
                                                                                                                                                                                               tribute), 810
fit_transform() (ads.dataset.recommendation_transform\(\text{transform\(\text{transform\(\text{Transform\(\text{Transform\(\t
                                                                                                                                                                   framework() (ads.model.extractor.lightgbm_extractor.LightgbmExtractor
                           method), 659
fix_column_names() (in module ads.dataset.helper),
                                                                                                                                                                                               method), 830
                                                                                                                                                                   framework() (ads.model.extractor.model_info_extractor.ModelInfoExtract
FLAIR
                         (ads.common.model metadata.Framework
                                                                                                                                                                                              method), 831
                          tribute), 542
                                                                                                                                                                   framework() (ads.model.extractor.pytorch_extractor.PytorchExtractor
flatten() (in module ads.common.utils), 571
                                                                                                                                                                                               method), 836
flatten_corr_matrix()
                                                                                                                                                                   framework() (ads.model.extractor.sklearn_extractor.SklearnExtractor)
                           (ads.dataset.correlation_plot.BokehHeatMap
                                                                                                                                                                                              method), 832
                          method), 626
                                                                                                                                                                   framework() (ads.model.extractor.tensorflow_extractor.TensorflowExtract
folder_size() (in module ads.common.utils), 571
                                                                                                                                                                                               method), 834
attribute), 662
                                                                                                                                                                                               method), 829
ForecastingDataset
                                                                                                    (class
                                                                                                                                                                   FRAMEWORK_VERSION (ads.common.model_metadata.MetadataTaxonomyK
                          ads.dataset.forecasting_dataset), 654
                                                                                                                                                                                               attribute), 544
format (ads.dataset.helper.ElaboratedPath property),
                                                                                                                                                                   from_dataflow_job()
                                                                                                                                                                                                                                            (ads.jobs.ads_job.Job static
                                                                                                                                                                                               method), 778
format() (ads.feature_engineering.adsstring.string.ADSStrfmom_dataframe() (ads.dataset.factory.DatasetFactory
                           method), 694
                                                                                                                                                                                               static method), 651
format() (ads.text_dataset.dataset.TextDatasetFactory from_datascience_job() (ads.jobs.ads_job.Job static
                          static method), 908
                                                                                                                                                                                               method), 778
format_map() (ads.feature_engineering.adsstring.string.ABSSmrjdict() (ads.data_labeling.visualizer.image_visualizer.RenderOption
                          method), 694
                                                                                                                                                                                               class method), 610
Formats (class in ads.data labeling.constants), 583
                                                                                                                                                                   from_dict() (ads.data labeling.visualizer.text visualizer.RenderOptions
FRAMEWORK (ads.common.model_metadata.MetadataTaxonomyKeys class method), 612
                           attribute), 544
                                                                                                                                                                    from_dict() (ads.jobs.ads_job.Job class method), 778
framework (ads.model.extractor.automl_extractor.AutoMLExtorctdict() (ads.jobs.builders.infrastructure.dataflow.DataFlow
                                                                                                                                                                                               class method), 791
                          property), 828
framework (ads.model.extractor.keras_extractor.KerasExtractorm_DLS() (ads.data_labeling.reader.dataset_reader.LabeledDatasetReader.
                          property), 834
                                                                                                                                                                                               class method), 600
framework (ads.model.extractor.lightgbm_extractor.Lightgbmtimtplictor) (ads.data_labeling.reader.metadata_reader.MetadataReader
                          property), 830
                                                                                                                                                                                               class method), 604
framework (ads.model.extractor.pytorch_extractor.PytorchExtomcfDES() (ads.data_labeling.reader.record_reader.RecordReader
                          property), 836
                                                                                                                                                                                               class method), 606
framework (ads.model.extractor.sklearn_extractor.SklearnExtractor.SklearnExtractor.dks_dataset() (ads.data_labeling.metadata.Metadata
                          property), 833
                                                                                                                                                                                               class method), 586
framework (ads.model.extractor.tensorflow_extractor.TensofflowExxacjob() (ads.jobs.builders.infrastructure.dsc_job.DataScienceJob
                                                                                                                                                                                               class method), 801
                          property), 835
framework (ads.model.extractor.xgboost extractor.XgboostExomcenv() (ads.model.runtime.runtime info.RuntimeInfo
                          property), 829
                                                                                                                                                                                               class method), 827, 882
framework(ads.model.framework.automl model.AutoMLMfmtenh_estimator()
                                                                                                                                                                                                                                         (ads.common.model.ADSModel
```

| static method), 539                                                                                                    | <pre>from_model_catalog()</pre>                                                 |
|----------------------------------------------------------------------------------------------------|---------------------------------------------------------------------------------|
|                                                                                                    | r.LabeledDd <b>udstRodd</b> kframework.xgboost_model.XGBoostModel               |
| class method), 601                                                                                                    | method), 877                                                                    |
| <pre>from_export() (ads.data_labeling.reader.dataset_reader</pre>                                                                                                    | (ads.model.generic_model.GenericModel                                           |
| from_export_file() (ads.data_labeling.reader.metadat                                                                                                    |                                                                                 |
| class method), 605                                                                                                    | from_model_catalog()                                                            |
| from_export_file() (ads.data_labeling.reader.record_                                                                                                    | - · · · · · · · · · · · · · · · · · · ·                                         |
| class method), 607                                                                                                    | method), 812                                                                    |
| from_id() (ads.jobs.builders.infrastructure.dataflow.Data                                                                                                    |                                                                                 |
| class method), 791                                                                                                    | (ads.model.generic_model.GenericModel                                           |
| from_id() (ads.jobs.builders.infrastructure.dsc_job.Data                                                                                                    |                                                                                 |
| class method), 801                                                                                                    | <pre>from_model_deployment()</pre>                                              |
| <pre>from_json() (ads.hpo.distributions.DistributionEncode</pre>                                                                                                    | (ads.model.generic_model.GenericModel                                           |
| static method), 761                                                                                                    | method), 812                                                                    |
| <pre>from_model_artifact()</pre>                                                                                                    | <pre>from_ocid() (ads.jobs.builders.infrastructure.dsc_job.DSCJob</pre>         |
| (ads.model.framework.automl_model.AutoMLM                                                                                                    |                                                                                 |
| method), 853                                                                                                    | <pre>from_path() (ads.model.runtime.env_info.EnvInfo class</pre>                |
| <pre>from_model_artifact()</pre>                                                                                                    | method), 880                                                                    |
|                                                                                                    | MHMonleslug() (ads.model.runtime.env_info.EnvInfo class                         |
| method), 857                                                                                                    | method), 880                                                                    |
| <pre>from_model_artifact()</pre>                                                                                                    | <pre>from_spacy() (ads.data_labeling.ner.NERItem class</pre>                    |
| (ads.model.framework.pytorch_model.PyTorchM                                                                                                    | fodel method), 587                                                              |
| method), 862                                                                                                    | <pre>from_uri() (ads.model.artifact.ModelArtifact class</pre>                   |
| <pre>from_model_artifact()</pre>                                                                                                    | method), 808                                                                    |
| (ads.model.framework.sklearn_model.SklearnMomethod), 867                                                                                                    | oderom_yolo() (ads.data_labeling.boundingbox.BoundingBoxItem class method), 581 |
| <pre>from_model_artifact()</pre>                                                                                                    |                                                                                 |
| $(ads.model.framework.tensorflow\_model.Tensorflow\_model.Tensorflow\_model.$ | F <b>koi</b> vModel                                                             |
| method), 872                                                                                                    | <pre>generate_fn_artifacts()</pre>                                              |
| <pre>from_model_artifact()</pre>                                                                                                    | ads.common.function.fn_util), 568                                               |
| (ads.model.framework.xgboost_model.XGBoostl method), 877                                                                                                    | Mgenerate_heatmap() (ads.dataset.correlation_plot.BokehHeatMa                   |
| from_model_artifact()                                                                                                    | method), 627                                                                    |
| (ads.model.generic_model.GenericModel                                                                                                    | <pre>generate_initial_types()</pre>                                             |
| class method), 815                                                                                                    | (ads.model.framework.lightgbm_model.LightGBMModel method), 859                  |
| <pre>from_model_artifact()</pre>                                                                                                    | <pre>generate_initial_types()</pre>                                             |
| (ads.model.generic_model.GenericModel                                                                                                    | $(ads.model.framework.sklearn\_model.SklearnModel$                              |
| method), 812                                                                                                    | method), 869                                                                    |
| <pre>from_model_catalog()</pre>                                                                                                    | <pre>generate_initial_types()</pre>                                             |
| (ads.model.framework.automl_model.AutoMLM                                                                                                    | odel (ads.model.framework.xgboost_model.XGBoostModel                            |
| method), 853                                                                                                    | method), 879                                                                    |
| <pre>from_model_catalog()</pre>                                                                                                    | <pre>generate_requirement_file() (in module</pre>                               |
| (ads.model.framework.lightgbm_model.LightGB                                                                                                    | descentifications), evi                                                         |
| method), 857                                                                                                    | <pre>generate_sample() (in module ads.dataset.helper),</pre>                    |
| <pre>from_model_catalog()</pre>                                                                                                    | 656                                                                             |
| (ads.model.framework.pytorch_model.PyTorchM                                                                                                    |                                                                                 |
| method), 862                                                                                                    | (ads.dataset.correlation_plot.BokehHeatMap                                      |
| <pre>from_model_catalog()</pre>                                                                                                    | method), 627                                                                    |
| (aas.moaet.gramework.sklearn_modet.SklearnMe                                                                                                    | odeENERIC (ads.data_labeling.parser.export_record_parser.EntityType             |
| method), 867                                                                                                    | attribute), 592                                                                 |
| from_model_catalog()  (ads model framework tensorflow, model Tensor                                                                                                    | GenericModel (class in ads.model.generic_model), 810                            |
| (ads.model.framework.tensorflow_model.Tensor.<br>method), 872                                                                                                    |                                                                                 |
| memoa), 0/2                                                                                                    | attribute), 542                                                                 |

```
GEO (ads.common.decorator.runtime dependency.OptionalDependencmethod), 838, 839
        attribute), 559
                                                     get_model_deployment_state()
get() (ads.common.model_metadata.ModelCustomMetadata
                                                              (ads.model.deployment.model deployer.ModelDeployer
                                                              method), 838, 839
        method), 545
get()
         (ads.common.model metadata.ModelMetadata get_notebook_session()
        method), 550
                                                              (ads.catalog.notebook.NotebookCatalog
get() (ads.common.model metadata.ModelTaxonomyMetadata
                                                              method), 530
                                                     get_oci_config() (in module ads.common.utils), 572
        method), 556
get_app() (ads.dataflow.dataflow.DataFlow method),
                                                     get_processor() (ads.text dataset.extractor.FileProcessorFactory
                                                              static method), 910
get_base_modules() (in module ads.common.utils),
                                                     get_progress_bar() (in module ads.common.utils),
         571
                                                              572
get_bootstrap_styles()
                                  (in
                                             module
                                                     get_project()
                                                                         (ads.catalog.project.ProjectCatalog
                                                              method), 532
        ads.common.utils), 572
get_compute_accelerator_ncores()
                                           module
                                                     get_random_name_for_resource()
                                        (in
                                                                                            (in
                                                                                                  module
        ads.common.utils), 572
                                                               ads.common.utils), 572
get_cpu_count() (in module ads.common.utils), 572
                                                     get_recommendations()
get_dataframe_styles()
                                            module
                                                              (ads.dataset.dataset_with_target.ADSDatasetWithTarget
                                                              method), 645
        ads.common.utils), 572
get_distribution() (ads.hpo.distributions.Distribution get_repository()
                                                                                    (in
                                                                                                  module
        method), 760
                                                              ads.database.connection), 614
get_dtype() (in module ads.dataset.helper), 656
                                                     get_run()
                                                                       (ads.dataflow.dataflow.DataFlowApp
get_feature_type() (in module ads.dataset.helper),
                                                              method), 617
                                                     get_secret() (ads.vault.vault.Vault method), 912
get_files() (in module ads.common.utils), 572
                                                     get_service_packs()
                                                                                                  module
                                                                                      (in
get_fill_val() (in module ads.dataset.helper), 656
                                                              ads.model.runtime.utils), 883
get_format_reader() (in module ads.dataset.factory),
                                                     get_signer() (in module ads.common.auth), 536
         654
                                                     get_sqlalchemy_engine()
                                                                                                  module
                                                                                        (in
get_function_config()
                                                              ads.common.utils), 572
                                             module
                                 (in
                                                     get_status() (ads.hpo.search_cv.ADSTuner method),
        ads.common.function.fn_util), 568
get_init_types()
                      (ads.common.model.ADSModel
                                                               764
        static method), 540
                                                     get_transformed_dataset()
                                                              (ads.dataset.dataset_with_target.ADSDatasetWithTarget
get_legend_labels()
         (ads.evaluations.evaluation\_plot.EvaluationPlot
                                                              method), 646
                                                     get_transformer_pipeline()
        class method), 662
get_legend_labels()
                                                              (ads.automl.provider.AutoMLProvider
        (ads.evaluations.evaluation plot.EvaluationPlot
                                                              method), 517
        method), 662
                                                     get_transformer_pipeline()
get_metadata()
                      (ads.text dataset.backends.Base
                                                               (ads.automl.provider.BaselineAutoMLProvider
        method), 902
                                                              method), 518
get_metadata() (ads.text dataset.backends.PDFPlumberget_transformer_pipeline()
        method), 902
                                                               (ads.automl.provider.OracleAutoMLProvider
                                                              method), 520
get_metadata()
                      (ads.text dataset.backends.Tika
        method), 903
                                                     get_value() (in module ads.common.utils), 573
get_metadata() (ads.text_dataset.extractor.FileProcessorgetLogger() (in module ads), 913
        method), 909
                                                     GIS (class in ads.feature_engineering.feature_type.gis),
\texttt{get\_metrics()} (ads.evaluations.statistical_metrics.ModelEvaluator722
        method), 670, 671
                                                     git_branch(ads.common.model_metadata.ModelProvenanceMetadata
get_ml_task_type() (in module ads.automl.driver),
                                                              attribute), 555
         516
                                                     git_commit(ads.common.model_metadata.ModelProvenanceMetadata
                    (ads.catalog.model.ModelCatalog
                                                              attribute), 555
get_model()
        method), 524, 526
                                                     GitHub() (ads.dataset_dataset_browser.DatasetBrowser
get_model_deployment()
                                                              static method), 641
         (ads.model.deployment.model deployer.ModelDefditHubDatasets (class in ads.dataset.dataset browser),
```

| 642                                                                 | host (ads.secrets.oracledb.OracleDBSecret attribute),                                                                                                    |
|---------------------------------------------------------------------|----------------------------------------------------------------------------------------------------|
| GitPythonRuntime (class in                                          | 893                                                                                                    |
| ads.jobs.builders.runtimes.python_runtime),                         | human_size() (in module ads.common.utils), 573                                                                                                    |
| 785                                                                 | hyperparameter (ads.model.extractor.automl_extractor.AutoMLExtractor                                                                                                    |
|                                                                     | property), 828                                                                                                    |
| H                                                                   | hyperparameter (ads.model.extractor.keras_extractor.KerasExtractor                                                                                                    |
| H20 (ads.common.model_metadata.Framework attribute),                | property), 834                                                                                                    |
| 542                                                                 | hyperparameter (ads.model.extractor.lightgbm_extractor.LightgbmExtrac                                                                                                    |
| halt() (ads.hpo.search_cv.ADSTuner method), 765                     | property), 830                                                                                                    |
| HALTED (ads.hpo.search_cv.State attribute), 774                     | hyperparameter (ads.model.extractor.pytorch_extractor.PytorchExtractor                                                                                                    |
| handle() (ads.text_dataset.options.FileOption method),              | property), 836                                                                                                    |
| 911                                                                 | hyperparameter (ads.model.extractor.sklearn_extractor.SklearnExtractor                                                                                                    |
| handle() (ads.text_dataset.options.MetadataOption                   | property), 833                                                                                                    |
| method), 911                                                        | hyperparameter (ads.model.extractor.tensorflow_extractor.TensorflowExt                                                                                                    |
| handle() (ads.text_dataset.options.OptionHandler                    | property), 835                                                                                                    |
| method), 911                                                        | hyperparameter (ads.model.extractor.xgboost_extractor.XgboostExtracto                                                                                                    |
| has_kerberos_ticket() (in module ads.bds.auth), 578                 | property), 829                                                                                                    |
| hdfs_host (ads.secrets.big_data_service.BDSSecret at-               | hyperparameter(ads.model.framework.automl_model.AutoMLModel                                                                                                    |
| tribute), 895, 896                                                  | attribute), 851                                                                                                    |
|                                                                     | $c_t$ hyperparameter ( $ads.model.framework.lightgbm\_model.LightGBMModel.to the contract of the contract of t$                                                                                                    |
| attribute), 897                                                     | attribute), 856                                                                                                    |
| hdfs_port (ads.secrets.big_data_service.BDSSecret at-               | hyperparameter (ads.model.framework.pytorch_model.PyTorchModel                                                                                                    |
| tribute), 896                                                       | attribute), 861                                                                                                    |
|                                                                     | hyperparameter(ads.model.framework.sklearn_model.SklearnModel                                                                                                    |
| attribute), 897                                                     | attribute), 865                                                                                                    |
|                                                                     | hyperparameter (ads.model.framework.tensorflow_model.TensorFlowMo                                                                                                    |
| 619                                                                 | attribute), 870                                                                                                    |
| head() (ads.model.deployment.model_deployment.ModelL                | Deproperson (ads.model.framework.xgboost_model.XGBoostModel                                                                                                    |
| method), 845                                                        | attribute), 875                                                                                                    |
| hello() (in module ads), 913                                        | hyperparameter (ads.model.generic_model.GenericModel                                                                                                    |
| help() (ads.feature_engineering.accessor.dataframe_acce             | ssor.ADSDattorFrume,Accessor                                                                                                    |
| method), 678                                                        | ${\tt hyperparameter()} \ (ads.model.extractor.lightgbm\_extractor.LightgbmExt.$                                                                                                    |
| help() (ads.feature_engineering.accessor.mixin.feature_ty           | pes_mixin. <b>APBF6d3t</b> 8FeTypesMixin                                                                                                    |
| method), 690                                                        | hyperparameter() (ads.model.extractor.model_info_extractor.ModelInfo                                                                                                    |
| help() (ads.feature_engineering.accessor.series_accessor.           | ADSSeriest <b>Aetless</b> ); 831                                                                                                    |
| method), 682                                                        | ${\bf hyperparameter()}\ (ads.model.extractor.pytorch\_extractor.PytorchExtractor.pytorch\_extractor.PytorchExtractor.pytorch\_extractor.pytorch\_extractor.pytor$ |
| ${\tt help()}$ (ads.feature_engineering.adsstring.string.ADSString. |                                                                                                    |
| method), 694                                                        | $\label{lem:hyperparameter} \textbf{hyperparameter()} \ (ads.model.extractor.sklearn\_extractor.SklearnExtractor.sklearn\_extractor.SklearnExtractor.sklearn\_extractor.sklearnExtractor.sklearn\_extractor.sklearnExtractor.sklearnExtracto$                                                                                                    |
| high_cardinality_handler() (in module                               | method), 833                                                                                                    |
| ads.feature_engineering.feature_type.handler.wa                     | rhiperparameter() (ads.model.extractor.tensorflow_extractor.Tensorflow)                                                                                                    |
| 759                                                                 | method), 835                                                                                                    |
| highlight_text() (in module ads.common.utils), 573                  | ${\tt hyperparameter()} \ (ads.model.extractor.xgboost\_extractor.XgboostExtractor.XgboostExt$                                                                                                    |
| hive_host (ads.secrets.big_data_service.BDSSecret at-               | method), 829                                                                                                    |
| tribute), 896                                                       | ${\tt HYPERPARAMETERS} \ (ads. common. model\_metadata. MetadataTaxonomy Keysta and MetadataTaxonomy Keysta and Meta$                                                                                                    |
| hive_host(ads.secrets.big_data_service.BDSSecretKeepe               | er attribute), 544                                                                                                    |
| attribute), 897                                                     |                                                                                                    |
| <pre>hive_port (ads.secrets.big_data_service.BDSSecret at-</pre>    |                                                                                                    |
| tribute), 896                                                       | id (ads.jobs.ads_job.Job property), 778                                                                                                    |
| hive_port( <i>ads.secrets.big_data_service.BDSSecretKeepe</i>       | ridentify_issue_network()                                                                                                    |
| attribute), 897                                                     | (ads.common.card_identifier.card_identify                                                                                                    |
| horizontal_scrollable_div() (in module                              | method), 535                                                                                                    |
| ads.common.utils), 573                                              | IMAGE (ads.data_labeling.constants.DatasetType at-                                                                                                    |
| host (ads.secrets.mysqldb.MySQLDBSecret attribute),                 | tribute), 583                                                                                                    |
| 891                                                                 | //                                                                                                    |

| IMAGE_CLASSIFICATION                                                                                                    | class method), 795                                                                       |
|----------------------------------------------------------------------------------------------------|------------------------------------------------------------------------------------------|
| (ads.common.model_metadata.UseCaseType attribute), 558                                                                                                    | <pre>init_client() (ads.jobs.builders.infrastructure.dataflow.DataFlowRun</pre>          |
| ImageLabeledDataFormatter (class in                                                                                                    |                                                                                          |
| ads.data_labeling.visualizer.image_visualizer),                                                                                                    | <pre>inject_and_copy_kwargs()</pre>                                                      |
| 608                                                                                                    | ads.common.utils), 573                                                                   |
| IMAGEOBJECTSELECTION                                                                                                    | <pre>instance_shapes() (ads.jobs.builders.infrastructure.dsc_job.DataScience</pre>       |
| (ads.data_labeling.parser.export_record_parser.                                                                                                    |                                                                                          |
| attribute), 592                                                                                                    | Integer (class in ads.feature_engineering.feature_type.integer),                         |
| img (ads.data_labeling.visualizer.image_visualizer.Labeled<br>attribute), 609                                                                                                    | UmageHem/26 IntLogUniformDistribution (class in                                          |
| <pre>import_wallet() (in module ads.database.connection),</pre>                                                                                                    | ads.hpo.distributions), 761                                                              |
| 614                                                                                                    | <pre>introspect() (ads.model.framework.automl_model.AutoMLModel</pre>                    |
| $\verb"index()" (ads. feature\_engineering. adsstring. string. ADSString. adsstring. The property of the property of the property $ | ing method), 853                                                                         |
| method), 694                                                                                                    | $\verb introspect()  (ads.model.framework.lightgbm\_model.LightGBMModel $                |
| <pre>infer_target_type()</pre>                                                                                                    | method), 857                                                                             |
| (ads.dataset.factory.DatasetFactory class method), 651                                                                                                    | <pre>introspect() (ads.model.framework.pytorch_model.PyTorchModel     method), 862</pre> |
| inference_conda_env                                                                                                    | introspect() (ads.model.framework.sklearn_model.SklearnModel                             |
| $(ads.model.model\_properties.Model Properties$                                                                                                    | method), 867                                                                             |
| attribute), 826                                                                                                    | <pre>introspect() (ads.model.framework.tensorflow_model.TensorFlowModel.</pre>           |
| inference_conda_env                                                                                                    | method), 872                                                                             |
| (ads.model.runtime.model_deployment_details.Mattribute), 881                                                                                                    | ladetDoppegart(i)tDuds.ihsodel.framework.xgboost_model.XGBoostModel<br>method), 877      |
| inference_env_path(ads.model.runtime.env_info.Infere                                                                                                    |                                                                                          |
| attribute), 880                                                                                                    | method), 812, 818                                                                        |
| $\verb inference_env_slug  (ads.model.runtime.env\_info.Inference_env_info.Inference_env_info$ | n <b>InEnobye</b> ctable (class in                                                       |
| attribute), 881                                                                                                    | ads.common.model_introspect), 562                                                        |
| $\verb inference_env_type   (ads.model.runtime.env\_info.Inference_env_info.Inference_env_inf$ |                                                                                          |
| attribute), 881                                                                                                    | IntUniformDistribution (class in                                                         |
| inference_python_version                                                                                                    | ads.hpo.distributions), 762                                                              |
| (ads.model.model_properties.ModelProperties                                                                                                    | InvalidFeatureType, 672                                                                  |
| attribute), 826                                                                                                    | InvalidStateTransition, 774                                                              |
| inference_python_version                                                                                                    | ip (ads.feature_engineering.adsstring.common_regex_mixin.CommonRege.                     |
| (ads.model.runtime.env_info.InferenceEnvInfo                                                                                                    | property), 691                                                                           |
| attribute), 881                                                                                                    | IpAddress (class in ads.feature_engineering.feature_type.ip_address),                    |
| InferenceEnvInfo (class in                                                                                                    | 728                                                                                      |
| ads.model.runtime.env_info), 880                                                                                                    | IpAddressV4 (class in                                                                    |
| info() (ads.data_labeling.interface.reader.Reader method), 580                                                                                                    | ads.feature_engineering.feature_type.ip_address_v4), 730                                 |
| <pre>info() (ads.data_labeling.reader.dataset_reader.DLSDate</pre>                                                                                                    | a <b>J.p.Reddre</b> ssV6 (class in                                                       |
| method), 597, 598                                                                                                    | ads.feature_engineering.feature_type.ip_address_v6),                                     |
| info() (ads.data_labeling.reader.dataset_reader.ExportRe                                                                                                    |                                                                                          |
| method), 598, 599 info() (ads.data_labeling.reader.dataset_reader.Labeledl                                                                                                    | IpythonProgressBar (class in ads.dataset.progress),                                      |
| method), 599, 601                                                                                                    | is_balanced() (ads.dataset.target.TargetVariable                                         |
| info() (ads.feature_engineering.accessor.dataframe_acce                                                                                                    |                                                                                          |
| method), 680                                                                                                    | is_classifier(ads.evaluations.evaluator.ADSEvaluator                                     |
| info() (ads.model.extractor.model_info_extractor.Modelli                                                                                                    |                                                                                          |
| method), 831, 832                                                                                                    | is_classifier() (ads.common.model.ADSModel                                               |
| infrastructure (ads.jobs.ads_job.Job property), 778                                                                                                    | method), 540                                                                             |
|                                                                                                    | is_completed() (ads.hpo.search_cv.ADSTuner                                               |
| ads.bds.auth), 578                                                                                                    | method), 765                                                                             |
|                                                                                                    | .DstadataAtoo_wide() (in module ads.common.utils),                                       |

| 574                                                                     |                                 | property), 806                                                             |
|-------------------------------------------------------------------------|---------------------------------|----------------------------------------------------------------------------|
| <pre>is_debug_mode() (in module ads.common.utils), 574</pre>            | Job (cla                        | ss in ads.jobs.ads_job), 775                                               |
| <pre>is_documentation_mode()</pre>                                      | job_id                          | (ads.jobs.builders.infrastructure.dataflow.DataFlow                        |
| ads.common.utils), 574                                                  |                                 | property), 791                                                             |
| <pre>is_either_numerical_or_string_dataframe()</pre>                    |                                 | (ads.jobs.builders.infrastructure.dsc_job.DataScienceJob                   |
| (ads.model.framework.sklearn_model.SklearnMo                            |                                 | property), 802                                                             |
| static method), 869                                                     | job_in:                         | frastructure_type                                                          |
| is_halted() (ads.hpo.search_cv.ADSTuner method),                        |                                 | (ads.jobs.builders.infrastructure.dsc_job.DataScienceJob                   |
| 765 is_notebook() (in module ads.common.utils), 574                     | ich tu                          | property), 802 pe (ads.jobs.builders.infrastructure.dsc_job.DataScienceJob |
| is_resource_principal_mode() (in module                                 | Jon_ry]                         | pe (aas.joos.omaers.myrastructure.asc_joo.Datasctenceroo<br>property), 802 |
| ads.common.utils), 574                                                  | ioin()                          | (ads.feature_engineering.adsstring.string.ADSString                        |
| is_running() (ads.hpo.search_cv.ADSTuner method),                       | J0111()                         | method), 695                                                               |
| 766                                                                     | JsonCo                          | nverter (class in ads.common.utils), 568                                   |
| <pre>is_same_class() (in module ads.common.utils), 574</pre>            | JsonlRe                         |                                                                            |
| is_terminated() (ads.hpo.search_cv.ADSTuner                             |                                 | ads.data_labeling.reader.jsonl_reader), 602                                |
| method), 766                                                            |                                 |                                                                            |
| <pre>is_test() (in module ads.common.utils), 574</pre>                  | K                               |                                                                            |
| is_text_data() (in module ads.dataset.helper), 656                      | KERAS                           | (ads.common.model_metadata.Framework at-                                   |
| is_type_registered()                                                    | _                               | tribute), 542                                                              |
| (ads.feature_engineering.feature_type_manager.f                         | FrethesEx                       | · ·                                                                        |
| class method), 676                                                      | G. ·                            | ads.model.extractor.keras_extractor), 833                                  |
| isalnum() (ads.feature_engineering.adsstring.string.ADS                 | SKe485_0                        |                                                                            |
| method), 694                                                            | String -                        | attribute), 896                                                            |
| isalpha() (ads.feature_engineering.adsstring.string.ADS<br>method), 694 | <sup>3</sup> KeY®5_0            | content (ads.secrets.big_data_service.BDSSecretKeeper                      |
| isascii() (ads.feature_engineering.adsstring.string.ADS                 | Strings .                       | attribute), 898 path (ads.secrets.big_data_service.BDSSecret               |
| method), 694                                                            | ~Kerwɔ_j                        | attribute), 896, 897                                                       |
| <pre>isdecimal() (ads.feature_engineering.adsstring.string.Al</pre>     | DISSTAIJAS 1                    | path(ads.secrets.big_data_service_BDSSecretKeeper                          |
| method), 694                                                            |                                 | attribute), 897                                                            |
| isdigit() (ads.feature_engineering.adsstring.string.ADS                 | String(ad                       | s.common.model_introspect.PrintItem attribute),                            |
| method), 694                                                            |                                 | 563                                                                        |
| <pre>isempty() (ads.common.model_metadata.ModelCustomM</pre>            | 1 <b>ન્દ્ર<del>વ</del>વ</b> ધાડ | s.common.model_metadata.MetadataCustomPrintColumns                         |
| method), 545, 547                                                       |                                 | attribute). 544                                                            |
| isidentifier() (ads.feature_engineering.adsstring.strin                 | SKEY VAUS                       | ##8mmon.model_metadata.MetadataTaxonomyPrintColumns                        |
| method), 695                                                            | String                          | attribute), 544                                                            |
| <pre>islower() (ads.feature_engineering.adsstring.string.ADS</pre>      | Skeys ads                       |                                                                            |
| isnumeric() (ads.feature_engineering.adsstring.string.Al                | DSString.                       | attribute), 548                                                            |
| method), 695                                                            | Key (uas                        | attribute), 557                                                            |
| isprintable() (ads.feature_engineering.adsstring.string                 | .ADSStrin                       | & auriouie), 557                                                           |
| method), 695                                                            |                                 | property), 557                                                             |
| isspace() (ads.feature_engineering.adsstring.string.ADS                 | Skeygid                         | (ads.secrets.big data service.BDSSecretKeeper                              |
| method), 695                                                            |                                 | attribute), 898                                                            |
| istitle() (ads.feature_engineering.adsstring.string.ADS                 | <i>Skey</i> gphi                | rase(ads.feature_engineering.adsstring.oci_language.OCILangua              |
| method), 695                                                            |                                 | property), 692                                                             |
| isupper() (ads.feature_engineering.adsstring.string.ADS                 | Strengs                         | (ads.common.model_metadata.ModelMetadata                                   |
| method), 695                                                            |                                 | property), 550                                                             |
| <pre>items (ads.data_labeling.boundingbox.BoundingBoxItems</pre>        | keytab_                         | _content(ads.secrets.big_data_service.BDSSecret                            |
| items (ads.data_labeling.ner.NERItems attribute), 587                   | lr0*** = 1-                     | attribute), 896, 897                                                       |
| - cems (aus.una_invening.net.ivElutens unitone), 307                    | keytab.                         | _content(ads.secrets.big_data_service.BDSSecretKeeper attribute), 898      |
| J                                                                       | kevtah                          | _path (ads.secrets.big_data_service.BDSSecret                              |
| iob (ads. jobs. builders. infrastructure. dsc. job. DataScience.        |                                 |                                                                            |

| keytab_path( <i>ads.secrets.big_data_service.BDSSecretKee</i><br>attribute), 898 | eplast() (ads.dataset.dataset_browser.SeabornDatasets<br>method), 643                                                                                                    |
|----------------------------------------------------------------------------------|----------------------------------------------------------------------------------------------------|
| kind (ads.jobs.ads_job.Job property), 779<br>KRB5KinitError, 578                 | list() (ads.dataset.dataset_browser.SklearnDatasets method), 643                                                                                                    |
| krbcontext() (in module ads.bds.auth), 578                                       | list() (ads.dataset.dataset_browser.WebDatasets                                                                                                    |
| kwargs (ads.secrets.big_data_service.BDSSecretKeeper                             | method), 643                                                                                                    |
| attribute), 898                                                                  | list_apps() (ads.dataflow.dataflow.DataFlow method),                                                                                                    |
| annonie), 676                                                                    | 615                                                                                                    |
|                                                                                  | list_dataset() (ads.data_labeling.data_labeling_service.DataLabeling                                                                                                    |
|                                                                                  | method), 584                                                                                                    |
| label (ads.data_labeling.ner.NERItem attribute), 586,                            | list_deployments() (ads.model.deployment.model_deployer.ModelDepl                                                                                                    |
| 587                                                                              | method), 838, 840                                                                                                    |
| LabeledDatasetReader (class in                                                   | list_jobs() (ads.jobs.builders.infrastructure.dataflow.DataFlow                                                                                                    |
| ads.data_labeling.reader.dataset_reader),                                        | class method), 791                                                                                                    |
| 599                                                                              | list_jobs() (ads.jobs.builders.infrastructure.dsc_job.DataScienceJob                                                                                                    |
| ( (                                                                              | class method), 802                                                                                                    |
| ads.data_labeling.visualizer.image_visualizer),                                  | list_model_deployment()                                                                                                    |
| 609                                                                              | (ads.catalog.model.ModelCatalog method),                                                                                                    |
| LabeledTextItem (class in                                                        | 524, 526                                                                                                    |
| ads.data_labeling.visualizer.text_visualizer),                                   | list_models() (ads.catalog.model.ModelCatalog                                                                                                    |
| 611                                                                              | I D 504 505                                                                                                    |
| labels (ads.data_labeling.boundingbox.BoundingBoxItem                            | list_notebook_session()                                                                                                    |
| attribute), 580, 581                                                             | (ads.catalog.notebook.NotebookCatalog                                                                                                    |
| labels (ads.data_labeling.metadata.Metadata at-                                  | method), 530                                                                                                    |
| tribute), 585, 586                                                               |                                                                                                    |
| LABS (ads.common.decorator.runtime_dependency.Optiona                            | method), 532                                                                                                    |
| attribute), 559 language_dominant (ads.feature_engineering.adsstring.o           |                                                                                                    |
|                                                                                  | nethod), 617                                                                                                    |
| property), 692                                                                   | list_snapshots() (ads.dataset.factory.DatasetFactory                                                                                                    |
| language_model_cache                                                             | 1 1 674                                                                                                    |
| (ads.feature_engineering.adsstring.string.ADSStr                                 | list_workflow_logs()                                                                                                    |
| attribute), 695                                                                  |                                                                                                    |
| LatLong (class in ads.feature_engineering.feature_type.lat_<br>735               |                                                                                                    |
|                                                                                  | ljust() (ads.feature_engineering.adsstring.string.ADSString                                                                                                    |
|                                                                                  | method), 695                                                                                                    |
| attribute), 664                                                                  | load() (ads.common.model_export_util.ONNXTransformer                                                                                                    |
| length (ads.data_labeling.ner.NERItem attribute), 587                            | · · · · · · · · · · · · · · · · · · ·                                                                                                    |
| less_is_more(ads.evaluations.evaluator.ADSEvaluator.E                            | load() (ads.data_labeling.interface.loader.Loader                                                                                                    |
| attribute), 666                                                                  | method), 579                                                                                                    |
| LIGHT_GBM (ads.common.model_metadata.Framework                                   | load_app() (ads.dataflow.dataflow.DataFlow method),                                                                                                    |
| attribute), 542                                                                  | 616                                                                                                    |
| LightgbmExtractor (class in                                                      | load_dataset() (in module ads.dataset.factory), 654                                                                                                    |
| ads.model.extractor.lightgbm_extractor),                                         | load_model() (ads.catalog.model.Model class method),                                                                                                    |
| 830                                                                              | 523                                                                                                    |
| LightGBMModel (class in                                                          | load_model() (ads.catalog.model.Model method), 522                                                                                                    |
| ads.model.framework.lightgbm_model), 855                                         |                                                                                                    |
| link(ads.feature_engineering.adsstring.common_regex_m                            | (ads.jobs.builders.infrastructure.dsc_job.DSCJob                                                                                                    |
| property), 691                                                                   | method), 799                                                                                                    |
| list() (ads.dataset.dataset_browser.DatasetBrowser                               | load_secret() (ads.secrets.secretKeeper class                                                                                                    |
| static method), 641                                                              | method), 886                                                                                                    |
| list() (ads.dataset_dataset_browser.GitHubDatasets                               | Loader (class in ads.data_labeling.interface.loader), 579                                                                                                    |
| method), 642                                                                     |                                                                                                    |
| list() (ads.dataset.dataset_browser.LocalFilesystemData                          | Sepcai_uii (aas.aaajiow.aaaajiow.DaariowLog prop-                                                                                                    |
| method), 642                                                                     | erty), 619                                                                                                    |
|                                                                                  | TOTAL OLD MAN ADDITION ADDITION DATE OF THE DESCRIPTION OF THE PROPERTY OF THE PROPERTY OF THE |

| erty), 621                                                                                                    | $\verb metadata_custom   (ads.model.framework.tensorflow\_model.TensorFlowModel.framework.tensorflow\_model.TensorFlowModel.framework.tensorflow\_model.framework.tensorflow\_model.framework.$ |
|----------------------------------------------------------------------------------------------------|----------------------------------------------------------------------------------------------------|
| local_dir (ads.dataflow.dataflow.RunObserver prop-                                                                                                    | attribute), 871                                                                                                    |
| erty), 622                                                                                                    | metadata_custom(ads.model.framework.xgboost_model.XGBoostModel                                                                                                    |
| local_path (ads.dataflow.dataflow.DataFlowLog prop-                                                                                                    | attribute), 875                                                                                                    |
| erty), 619 LocalFilesystemDatasets (class in                                                                                                    | metadata_custom(ads.model.generic_model.GenericModel attribute), 811                                                                                                    |
| LocalFilesystemDatasets (class in ads.dataset.dataset_browser), 642                                                                                                    | metadata_provenance                                                                                                    |
|                                                                                                    | DataScience(kalls.model.framework.automl_model.AutoMLModel                                                                                                    |
| property), 802                                                                                                    | attribute), 852                                                                                                    |
| log_group_id(ads.jobs.builders.infrastructure.dsc_job.D                                                                                                    |                                                                                                    |
| property), 807                                                                                                    | (ads.model.framework.lightgbm_model.LightGBMModel                                                                                                    |
| log_id(ads.jobs.builders.infrastructure.dsc_job.DataScie.                                                                                                    |                                                                                                    |
| property), 802                                                                                                    | metadata_provenance                                                                                                    |
| $\verb log_id (ads.jobs.builders.infrastructure.dsc\_job.DataScie$                                                                                                    | enceJobRun(ads.model.framework.pytorch_model.PyTorchModel                                                                                                    |
| property), 807                                                                                                    | attribute), 861                                                                                                    |
| ${\tt LOG\_OUTPUTS}\ (ads. data flow. data flow. Data Flow Run\ at-$                                                                                                    |                                                                                                    |
| tribute), 620                                                                                                    | (ads.model.framework.sklearn_model.SklearnModel                                                                                                    |
| log_stderr (ads.dataflow.dataflow.DataFlowRun prop-                                                                                                    | attribute), 865                                                                                                    |
| erty), 621                                                                                                    | metadata_provenance                                                                                                    |
| log_stdout (ads.dataflow.dataflow.DataFlowRun prop-                                                                                                    | (ads.model.framework.tensorflow_model.TensorFlowModel                                                                                                    |
| erty), 621                                                                                                    | attribute), 871                                                                                                    |
| logging (ads.jobs.builders.infrastructure.dsc_job.DataSci<br>property), 807                                                                                                    | ie <b>nea.нижин_</b> provenance<br>(ads.model.framework.xgboost_model.XGBoostModel                                                                                                    |
| logs (ads.jobs.builders.infrastructure.dataflow.DataFlowR                                                                                                    |                                                                                                    |
| property), 796                                                                                                    | metadata_provenance                                                                                                    |
| logs() (ads.jobs.builders.infrastructure.dsc_job.DataScie.                                                                                                    |                                                                                                    |
| method), 807                                                                                                    | attribute), 811                                                                                                    |
| logs() (ads.model.deployment.model_deployment.ModelI                                                                                                    | Dmelbadarta_schema() (ads.text_dataset.dataset.DataLoader                                                                                                    |
| method), 843                                                                                                    | method), 906                                                                                                    |
|                                                                                                    | ${\tt metadata\_taxonomy} \ (ads. model. framework. automl\_model. AutoMLM odel) \\$                                                                                                    |
| ads.hpo.distributions), 762                                                                                                    | attribute), 852                                                                                                    |
| method), 695                                                                                                    | ri <b>ng</b> tadata_taxonomy (ads.model.framework.lightgbm_model.LightGBMM<br>attribute), 856                                                                                                    |
|                                                                                                    | $Stime$ adata_taxonomy ( $ads.model.framework.pytorch\_model.PyTorchModel.pyTorchModel.pyTorchMo$                                                                             |
| method), 695                                                                                                    | attribute), 861                                                                                                    |
| M                                                                                                    | metadata_taxonomy (ads.model.framework.sklearn_model.SklearnModel                                                                                                    |
|                                                                                                    | attribute), 866                                                                                                    |
| method), 696                                                                                                    | Drystadata_taxonomy (ads.model.framework.tensorflow_model.TensorFlow attribute), 871                                                                                                    |
| <pre>map_types() (in module ads.dataset.helper), 656</pre>                                                                                                    | metadata_taxonomy (ads.model.framework.xgboost_model.XGBoostModel.framework.xgboost_model.XGBoostModel.framework.xgboost_model.XGBoostModel.framework.xgboost_model.XGBoostModel.framework.xgboost_model.XGBoostModel.framework.xgboost_model.XGBoostModel.framework.xgboost_model.XGBoostModel.framework.xgboost_model.xgboost_model.xgboost_mode                                                                              |
| merge() (ads.dataset.dataset.ADSDataset method), 632                                                                                                    | attribute), 876                                                                                                    |
| message (ads.common.model_introspect.PrintItem attribute), 563                                                                                                    | <pre>metadata_taxonomy (ads.model.generic_model.GenericModel</pre>                                                                                                    |
| Metadata (class in ads.data_labeling.metadata), 585                                                                                                    | MetadataCustomCategory (class in                                                                                                    |
| <pre>metadata_all() (ads.text_dataset.dataset.DataLoader</pre>                                                                                                    | ads.common.model_metadata), 543                                                                                                    |
| method), 906                                                                                                    | MetadataCustomKeys (class in                                                                                                    |
| <pre>metadata_custom(ads.model.framework.automl_model.A</pre>                                                                                                    | MetadataCustomPrintColumns (class in                                                                                                    |
| <pre>metadata_custom(ads.model.framework.lightgbm_mode</pre>                                                                                                    | el.LightGBMMPപ്പെലുന്നാന.model_metadata), 544<br>MetadataDescriptionTooLong, 544                                                                                                    |
| $\verb metadata_custom   (ads.model.framework.pytorch\_modelframework.pytorch\_modelframework.pyt$ | PytadayaMajxin (class in                                                                                                    |
| attribute), 861                                                                                                    | ads.common.model_metadata_mixin), 577                                                                                                    |
| $\verb metadata_custom   (ads.model.framework.sklearn\_model  $                                                                                                    | Shetadora Option (class in ads.text_dataset.options), 911                                                                                                    |
| attribute), 865                                                                                                    | MetadataParser (class in                                                                                                    |

```
ads.data_labeling.parser.export_metadata_parser),
                                                                                                                                 attribute), 827, 883
                  591
                                                                                                              MODEL_ARTIFACTS (ads.common.model metadata.MetadataCustomKeys
MetadataReader
                                                                                                      in
                                                                                                                                 attribute), 543
                  ads.data_labeling.reader.metadata_reader),
                                                                                                              model\_deployment (ads.model.framework.automl\_model.AutoMLModel)
                                                                                                                                 attribute), 852
MetadataSizeTooLarge, 544
                                                                                                              model_deployment(ads.model.framework.lightgbm_model.LightGBMMo
MetadataTaxonomyKeys
                                                                                                                                 attribute), 856
                                                                     (class
                                                                                                      in
                  ads.common.model metadata), 544
                                                                                                              model_deployment (ads.model.framework.pytorch_model.PyTorchModel
                                                                               (class
MetadataTaxonomyPrintColumns
                                                                                                                                 attribute), 861
                                                                                                      in
                  ads.common.model_metadata), 544
                                                                                                              \verb|model_deployment| (ads.model.framework.sklearn\_model.SklearnModel|) \\
MetadataValueTooLong, 545
                                                                                                                                 attribute), 866
METHOD (ads.common.decorator.deprecate.TARGET_TYPE model_deployment (ads.model.framework.tensorflow_model.TensorFlow)
                  attribute), 561
                                                                                                                                 attribute), 871
metrics (ads.evaluations.evaluator.ADSEvaluator prop-
                                                                                                             model_deployment (ads.model.framework.xgboost_model.XGBoostModel
                                                                                                                                 attribute), 876
                  erty), 668
metrics (ads.evaluations.statistical_metrics.ModelEvaluatanodel_deployment (ads.model.generic_model.GenericModel
                  attribute), 670
                                                                                                                                 attribute), 811
metrics\_to\_show (ads. evaluations. evaluator. ADSE valuatomodel\_deployment (ads. model. runtime.runtime\_info. RuntimeInfo
                  attribute), 664
                                                                                                                                 attribute), 827, 883
missing_values_handler()
                                                                        (in
                                                                                            module model_deployment_id
                  ads.feature_engineering.feature_type.handler.warnings),
                                                                                                                                (ads.model.deployment.model_deployment.ModelDeployment
                                                                                                                                 attribute), 842
ml_task_types (class in ads.common.utils), 574
                                                                                                              {\tt model\_file\_name}\ (ads.model.framework.automl\_model.AutoMLModel
model(ads.model.extractor.automl extractor.AutoMLExtractor
                                                                                                                                 attribute), 852
                  attribute), 828
                                                                                                              model_file_name (ads.model.framework.lightgbm_model.LightGBMMod
model(ads.model.extractor.keras\_extractor.KerasExtractor)
                                                                                                                                 attribute), 856
                  attribute), 833
                                                                                                              model_file_name (ads.model.framework.pytorch_model.PyTorchModel
model (ads.model.extractor.lightgbm_extractor.LightgbmExtractor
                                                                                                                                attribute), 861
                  attribute), 830
                                                                                                              model_file_name (ads.model.framework.sklearn_model.SklearnModel
model (ads.model.extractor.pytorch_extractor.PytorchExtractor
                                                                                                                                 attribute), 866
                  attribute), 835
                                                                                                              model_file_name (ads.model.framework.tensorflow_model.TensorFlowM
model (ads.model.extractor.sklearn_extractor.SklearnExtractor
                                                                                                                                 attribute), 871
                  attribute), 832
                                                                                                              model_file_name(ads.model.framework.xgboost_model.XGBoostModel
model (ads.model.extractor.tensorflow_extractor.TensorflowExtractorattribute), 876
                  attribute), 834
                                                                                                              model_file_name (ads.model.generic_model.GenericModel
model(ads.model.extractor.xgboost\_extractor.XgboostExtractor)
                                                                                                                                 attribute), 811
                  attribute), 829
                                                                                                              model_id(ads.model.deployment.model deployment properties.ModelDep
Model (class in ads.catalog.model), 522
                                                                                                                                 attribute), 847
model_artifact(ads.model.framework.automl_model.Autmodel.Autmodel.framework.automl_model.AutoMLModel
                  attribute), 852
                                                                                                                                 attribute), 852
model_artifact(ads.model.framework.lightgbm_model.Lingti6HB/idModelsframework.lightgbm_model.LightGBMModel
                  attribute), 856
                                                                                                                                 attribute), 856
model_artifact(ads.model.framework.pytorch_model.PyffiodthMidelads.model.framework.pytorch_model.PyTorchModel
                  attribute), 861
                                                                                                                                 attribute), 861
model_artifact(ads.model.framework.sklearn_model.SklmadeMoidd(ads.model.framework.sklearn_model.SklearnModel
                  attribute), 866
                                                                                                                                 attribute), 866
model_artifact(ads.model.framework.tensorflow_model:ModerFlow:Model.framework.tensorflow_model.TensorFlowModel
                  attribute), 871
                                                                                                                                 attribute), 871
model\_artifact (ads.model.framework.xgboost\_model.XGbloost\_model.XGbloost\_model.XGBoostbloost\_model.XGBoostbloost\_model.XGBoostbloost\_model.XGBoostbloost\_model.XGBoostbloost\_model.XGBoostbloostbloost\_model.XGBoostbloostbloostb
                  attribute), 876
                                                                                                                                 attribute), 876
\verb|model_artifact|| (ads.model.generic\_model.GenericModel|| \verb|model_id|| (ads.model.generic\_model.GenericModel|| at-least ads.model.generic\_model.GenericModel|| at-least ads.model.generic\_model.GenericModel|| at-least ads.model.generic\_model.GenericModel|| at-least ads.model.generic\_model.GenericModel|| at-least ads.model.generic\_model.GenericModel|| at-least ads.model.generic\_model.GenericModel|| at-least ads.model.generic\_model.GenericModel|| at-least ads.model.generic\_model.GenericModel|| at-least ads.model.generic\_model.GenericModel|| at-least ads.model.generic\_model.GenericModel|| at-least ads.model.generic\_model.GenericModel|| at-least ads.model.generic\_model.GenericModel|| at-least ads.model.generic\_model.GenericModel|| at-least ads.model.generic\_model.GenericModel|| at-least ads.model.generic\_model.GenericModel|| at-least ads.model.generic\_model.GenericModel|| at-least ads.model.generic\_model.genericModel.genericModel.
                  attribute), 811
                                                                                                                                 tribute), 811
model_artifact_version
                                                                                                              model\_name\ (ads.evaluations.statistical\ metrics.ModelEvaluator
                  (ads.model.runtime.runtime info.RuntimeInfo
                                                                                                                                 attribute), 670
```

```
model_provenance(ads.model.runtime.runtime info.RuntimeInfo ads.common.model metadata), 554
        attribute), 827, 883
                                                   models (ads.evaluations.evaluator.ADSEvaluator at-
model_schema() (ads.feature engineering.accessor.dataframe accessinAd)SDAtaFrameAccessor
        method), 680
                                                   ModelState (class in ads.model.generic_model), 824
MODEL_SERIALIZATION_FORMAT
                                                   ModelSummaryList (class in ads.catalog.model), 528
        (ads.common.model\ metadata.MetadataCustomKMoodelTaxonomyMetadata
                                                                                                   in
        attribute), 543
                                                            ads.common.model metadata), 555
model_uri(ads.model.deployment.model deployment proModiel.IdadaloneyMetvaelatlaDpenties
                                                                                       (class
                                                                                                   in
        attribute), 847
                                                            ads.common.model metadata), 557
ModelArtifact (class in ads.model.artifact), 808
                                                   ModelWithActiveDeploymentError, 529
ModelArtifactSizeError, 524
                                                   module
                                                       ads, 913
ModelCatalog (class in ads.catalog.model), 524
                                                       ads.automl, 522
ModelCustomMetadata
                                (class
                                               in
        ads.common.model_metadata), 545
                                                       ads.automl.driver, 515
ModelCustomMetadataItem
                                  (class
                                                       ads.automl.provider, 516
                                               in
        ads.common.model_metadata), 548
                                                       ads.bds, 579
ModelDeployer
                                                       ads.bds.auth, 578
                            (class
                                               in
        ads.model.deployment.model_deployer),
                                                       ads.catalog, 535
        837
                                                       ads.catalog.model, 522
ModelDeployment
                             (class
                                               in
                                                       ads.catalog.notebook, 529
        ads.model.deployment.model_deployment),
                                                       ads.catalog.project, 531
                                                       ads.catalog.summary, 534
ModelDeploymentDetails
                                                       ads.common, 577
                                 (class
                                               in
        ads.model.runtime.model deployment details),
                                                       ads.common.auth.535
        881
                                                       ads.common.card_identifier, 535
ModelDeploymentLog
                               (class
                                               in
                                                       ads.common.data.537
        ads.model.deployment.model_deployment),
                                                       ads.common.decorator.deprecate, 561
                                                       ads.common.decorator.runtime_dependency,
ModelDeploymentLogType
                                 (class
                                               in
        ads.model.deployment.model_deployment),
                                                       ads.common.function.fn_util, 568
        846
                                                        ads.common.model, 539
ModelDeploymentProperties
                                   (class
                                               in
                                                       ads.common.model_export_util, 564
        ads.model.deployment.model_deployment_properties), ads.common.model_introspect, 561
                                                       ads.common.model_metadata, 542
ModelEvaluator
                             (class
                                                       ads.common.model_metadata_mixin, 577
                                               in
        ads.evaluations.statistical metrics), 670
                                                       ads.common.utils, 568
ModelInfoExtractor
                               (class
                                               in
                                                       ads.config, 913
        ads.model.extractor.model_info_extractor),
                                                       ads.data_labeling, 613
        831
                                                       ads.data_labeling.boundingbox, 580
ModelInfoExtractorFactory
                                                       ads.data_labeling.constants, 583
                                   (class
        ads.model.extractor.model info extractor factory),
                                                       ads.data_labeling.data_labeling_service,
        827
                                                       ads.data_labeling.interface.loader, 579
ModelIntrospect
                             (class
                                               in
        ads.common.model_introspect), 562
                                                       ads.data_labeling.interface.parser, 580
ModelMetadata(class in ads.common.model_metadata),
                                                       ads.data_labeling.interface.reader, 580
        550
                                                       ads.data_labeling.metadata, 585
                                                       ads.data_labeling.mixin.data_labeling,
ModelMetadataItem
                              (class
                                               in
        ads.common.model_metadata), 552
ModelProperties
                             (class
                                               in
                                                       ads.data_labeling.ner, 586
        ads.model_properties), 826
                                                       ads.data_labeling.parser.export_metadata_parser,
ModelProvenanceDetails
                                 (class
                                               in
        ads.model.runtime.model_provenance_details),
                                                       ads.data_labeling.parser.export_record_parser,
        881
ModelProvenanceMetadata
                                  (class
                                               in
```

```
ads.data_labeling.reader.dataset_reader,
                                               ads.feature_engineering.accessor.mixin.eda_mixin,
ads.data_labeling.reader.jsonl_reader,
                                               ads.feature_engineering.accessor.mixin.eda_mixin_serie
ads.data_labeling.reader.metadata_reader,
                                               ads.feature_engineering.accessor.mixin.feature_types_m
ads.data_labeling.reader.record_reader,
                                               ads.feature_engineering.accessor.series_accessor,
   605
ads.data_labeling.record, 588
                                               ads.feature_engineering.adsstring.common_regex_mixin,
ads.data_labeling.visualizer.image_visualizer,
                                               ads.feature_engineering.adsstring.oci_language,
ads.data_labeling.visualizer.text_visualizer,
                                               ads.feature_engineering.adsstring.string,
ads.database, 615
ads.database.connection, 613
                                               ads.feature_engineering.exceptions, 672
ads.dataflow, 623
                                               ads.feature_engineering.feature_type.address,
ads.dataflow.dataflow, 615
ads.dataflow.dataflowsummary, 623
                                               ads.feature_engineering.feature_type.base,
ads.dataset.661
ads.dataset.classification_dataset, 623
                                               ads.feature_engineering.feature_type.boolean,
ads.dataset.correlation, 626
ads.dataset.correlation_plot,626
                                               ads.feature_engineering.feature_type.category,
ads.dataset.dataframe_transformer, 629
ads.dataset.dataset.629
                                               ads.feature_engineering.feature_type.constant,
ads.dataset.dataset_browser, 641
ads.dataset.dataset_with_target, 644
                                               ads.feature_engineering.feature_type.continuous,
ads.dataset.exception, 649
ads.dataset.factory, 649
                                               ads.feature_engineering.feature_type.creditcard,
ads.dataset.feature_engineering_transformer,
    654
                                               ads.feature_engineering.feature_type.datetime,
ads.dataset.feature_selection, 654
ads.dataset.forecasting_dataset,654
                                               ads.feature_engineering.feature_type.discrete,
ads.dataset.helper, 655
ads.dataset.label_encoder,657
                                               ads.feature_engineering.feature_type.document,
ads.dataset.pipeline, 657
ads.dataset.plot, 658
                                               ads.feature_engineering.feature_type.gis,
ads.dataset.progress, 658
ads.dataset.recommendation, 659
                                               ads.feature_engineering.feature_type.handler.feature_v
ads.dataset.recommendation_transformer,
    659
                                               ads.feature_engineering.feature_type.handler.feature_w
ads.dataset.regression_dataset,660
ads.dataset.sampled_dataset,660
                                               ads.feature_engineering.feature_type.handler.warnings,
ads.dataset.target, 661
ads.dataset.timeseries, 661
                                               ads.feature_engineering.feature_type.integer,
ads.evaluations, 672
ads.evaluations.evaluation_plot, 661
                                               ads.feature_engineering.feature_type.ip_address,
ads.evaluations.evaluator, 663
ads.evaluations.statistical_metrics, 670
                                               ads.feature_engineering.feature_type.ip_address_v4,
\verb"ads.feature_engineering", 760
ads.feature_engineering.accessor.dataframe_accessorfeature_engineering.feature_type.ip_address_v6,
ads.feature_engineering.accessor.mixin.correlatdsonfeature_engineering.feature_type.lat_long,
   685
                                                   735
                                               ads.feature_engineering.feature_type.object,
```

```
738
                                                 ads.model.framework.pytorch_model,860
ads.feature_engineering.feature_type.ordinal, ads.model.framework.sklearn_model, 865
                                                 ads.model.framework.tensorflow_model, 870
ads.feature_engineering.feature_type.phone_numboder,model.framework.xgboost_model,875
                                                 ads.model.generic_model, 810
                                                 ads.model_properties, 826
ads.feature_engineering.feature_type.string,
                                                 ads.model.runtime.884
ads.feature_engineering.feature_type.text,
                                                 ads.model.runtime.env_info, 880
                                                 ads.model.runtime.model_deployment_details,
ads.feature_engineering.feature_type.unknown,
                                                 ads.model.runtime.model_provenance_details,
ads.feature_engineering.feature_type.zip_code,
                                                 ads.model.runtime.runtime_info, 827, 882
ads.feature_engineering.feature_type_manager,
                                                 ads.model.runtime.utils, 883
                                                 ads.secrets, 901
    673
ads.hpo, 775
                                                 ads.secrets.adb, 888
ads.hpo.distributions, 760
                                                 ads.secrets.auth_token, 900
ads.hpo.search_cv, 763
                                                 ads.secrets.big_data_service, 895
                                                 ads.secrets.mysqldb, 891
ads.hpo.stopping_criterion, 774
ads. jobs, 808
                                                 ads.secrets.oracledb, 893
ads.jobs.ads_job, 775
                                                 ads.secrets.secrets, 884
ads.jobs.builders.infrastructure.dataflow,
                                                 ads.text_dataset, 911
                                                 ads.text_dataset.backends, 901
ads.jobs.builders.infrastructure.dsc_job,
                                                 ads.text dataset.dataset.904
                                                 ads.text_dataset.extractor, 908
ads.jobs.builders.runtimes.python_runtime,
                                                 ads.text_dataset.options, 911
    781
                                                 ads.vault, 913
ads.model, 837
                                                 ads.vault.vault, 911
ads.model.artifact, 808
                                             MULTI_CLASS_CLASSIFICATION
ads.model.deployment, 851
                                                     (ads.common.utils.ml_task_types
                                                                                    attribute),
ads.model.deployment.model_deployer, 837
                                                     574
ads.model.deployment.model_deployment,
                                             MULTI_CLASS_TEXT_CLASSIFICATION
                                                     (ads.common.utils.ml_task_types
                                                                                    attribute),
ads.model.deployment.model_deployment_properties, 575
    846
                                             MULTI_LABEL (ads.data_labeling.constants.AnnotationType
ads.model.extractor.automl extractor.828
                                                     attribute), 583
ads.model.extractor.keras_extractor, 833
                                             MultiClassClassificationDataset
                                                                                  (class
                                                                                          in
ads.model.extractor.lightgbm_extractor,
                                                     ads.dataset.classification_dataset), 626
    830
                                             MultiClassTextClassificationDataset (class in
ads.model.extractor.model_info_extractor,
                                                     ads.dataset.classification_dataset), 626
                                             MultiLabelRecordParser
                                                                             (class
ads.model.extractor.model_info_extractor_factory, ads.data_labeling.parser.export_record_parser),
                                             MULTINOMIAL_CLASSIFICATION
ads.model.extractor.pytorch_extractor,
                                                     (ads.common.model_metadata.UseCaseType
ads.model.extractor.sklearn_extractor,
                                                     attribute), 558
                                             MXNET
                                                    (ads.common.model_metadata.Framework at-
ads.model.extractor.tensorflow_extractor,
                                                     tribute), 543
                                             MYSQL (ads.common.decorator.runtime_dependency.OptionalDependency
ads.model.extractor.xgboost_extractor,
                                                     attribute), 559
    829
                                             MySQLDBSecret (class in ads.secrets.mysqldb), 891
ads.model.framework, 880
                                             MySQLDBSecretKeeper (class in ads.secrets.mysqldb),
ads.model.framework.automl_model, 851
ads.model.framework.lightgbm_model, 855
```

| N                                                                             | ${\tt name}(ads.jobs.builders.infrastructure.dsc\_job.DataScienceJob$                                                                                                    |
|-------------------------------------------------------------------------------|----------------------------------------------------------------------------------------------------|
| n_trials (ads.hpo.search_cv.ADSTuner property), 766                           | property), 803                                                                                                    |
| name (ads.dataset.helper.ElaboratedPath property), 655                        | Name (class in ads.feature_engineering.feature_type.base),                                                                                                    |
| name (ads.feature_engineering.accessor.series_accessor.AL attribute), 682     | NameAlreadyRegistered, 6/2                                                                                                    |
| name (ads.feature_engineering.feature_type.address.Address attribute), 699    | tribute), 823                                                                                                    |
| name (ads.feature_engineering.feature_type.base.FeatureTy attribute), 702     | <i>tribute</i> ), 558                                                                                                    |
| attributa) 703                                                                | mer (ads.feature_engineering.adsstring.oci_language.OCILanguage<br>property), 692                                                                                                    |
| name (ads.feature_engineering.feature_type.category.Categ<br>attribute), 706  | NERT Cems (class in das.data_tabeting.net), 567                                                                                                    |
| name (ads.feature_engineering.feature_type.constant.Const<br>attribute), 708  | alftRecordParser (class in ads.data_labeling.parser.export_record_parser),                                                                                                    |
| name (ads.feature_engineering.feature_type.continuous.Con<br>attribute), 710  | ntinuous 593<br>nlp_backend() (ads.feature_engineering.adsstring.string.ADSString                                                                                                    |
| name (ads.feature_engineering.feature_type.creditcard.Creditcard), 712        | ditCard method), 696<br>NLTK (ads.common.model_metadata.Framework at-                                                                                                    |
| name (ads.feature_engineering.feature_type.datetime.DateT                     | NoRestartError, 774                                                                                                    |
| name (ads.feature_engineering.feature_type.discrete.Discreattribute), 719     | pormalize_hyperparameter() (in module  ads.model.extractor.model_info_extractor),                                                                                                    |
| name (ads.feature_engineering.feature_type.document.Docu<br>attribute), 721   | ument 832 NOT_PASSED (ads.common.model_introspect.TEST_STATUS                                                                                                    |
| name (ads.feature_engineering.feature_type.gis.GIS attribute), 722            | attribute), 563 NOT_TESTED (ads.common.model_introspect.TEST_STATUS                                                                                                    |
| ${\tt name}(ads. \textit{feature\_engineering.feature\_type.integer.Integer}$ | attribute), 563                                                                                                    |
| attribute), 726                                                               | NotActiveDeploymentError, 825 NOTAVAILABLE (ads.model.generic_model.ModelState                                                                                                    |
| name (ads.feature_engineering.feature_type.ip_address.IpA<br>attribute), 728  | uiii ibuie), 625                                                                                                    |
| attribute) 730                                                                | NOTEBOOK (ads.common.decorator.runtime_dependency.OptionalDependency.optionalDependency.o |
| attributa) 722                                                                | notebook encoding (ads. jobs. builders. runtimes. python_runtime. Notebook property), 787                                                                                                    |
| attribute), 735                                                               | notebook_uri(ads.jobs.builders.runtimes.python_runtime.NotebookRunti<br>property), 787                                                                                                    |
| name (ads.feature_engineering.feature_type.object.Object attribute), 739      | NotebookCatalog (class in ads.catalog.notebook), 529 NotebookRuntime (class in                                                                                                    |
| name (ads.feature_engineering.feature_type.ordinal.Ordina attribute), 739     | 786                                                                                                    |
| name (ads.feature_engineering.feature_type.phone_number attribute), 742       | 331                                                                                                    |
| name (ads.feature_engineering.feature_type.string.String attribute), 744      | NTrials (class in ads.hpo.stopping_criterion), 774 num_paths (ads.dataset.helper.ElaboratedPath prop-                                                                                                    |
| name (ads.feature_engineering.feature_type.text.Text attribute), 746          | <pre>erty), 655 numeric_pandas_dtypes() (in module</pre>                                                                                                    |
| name (ads.feature_engineering.feature_type.unknown.Unkn<br>attribute), 748    |                                                                                                    |
| name (ads.feature_engineering.feature_type.zip_code.ZipCo                     | ूर्य <b>्</b>                                                                                                    |
| attribute), 749 name (ads.jobs.ads_job.Job property), 779                     | Object (class in ads.feature_engineering.feature_type.object), 738                                                                                                    |
| name (ads.jobs.builders.infrastructure.dataflow.DataFlow                      | OBJECT_LOCALIZATION                                                                                                    |
| property), 791                                                                | (ads.common.model_metadata.UseCaseType                                                                                                    |

| attribute), 558                                                     | ads.common.decorator.runtime_dependency),                                                                     |
|---------------------------------------------------------------------|----------------------------------------------------------------------------------------------------|
| oci_config_file() (in module ads.common.utils), 575                 | 559                                                                                                    |
| oci_config_location() (in module ads.common.utils), 575             | OptionFactory (class in ads.text_dataset.options), 911 OptionHandler (class in ads.text_dataset.options), 911 |
| oci_config_profile() (in module ads.common.utils),                  |                                                                                                    |
| 575 (in module das.common.ulus),                                    | Options (class in ads.text_dataset.options), 911                                                              |
|                                                                     | OPTUNA (ads.common.decorator.runtime_dependency.OptionalDependen                                              |
| oci_key_location() (in module ads.common.utils),                    | attribute), 560                                                                                               |
| 575                                                                 | ORACLE_AUTOML (ads.common.model_metadata.Framework                                                            |
| oci_key_profile() (in module ads.common.utils), 575                 | attribute), 543                                                                                               |
| oci_link (ads.dataflow.dataflow.DataFlowApp prop-<br>erty), 618     | OracleAutoMLProvider (class in ads.automl.provider), 520                                                      |
| oci_link (ads.dataflow.dataflow.DataFlowRun prop-<br>erty), 621     | OracleConnector (class in ads.database.connection), 614                                                       |
| oci_link (ads.dataflow.dataflow.RunObserver prop-                   | OracleDBSecret (class in ads.secrets.oracledb), 893                                                           |
| erty), 622                                                          | OracleDBSecretKeeper (class in ads.secrets.oracledb),                                                         |
| oci_path (ads.dataflow.dataflow.DataFlowLog prop-                   | 893                                                                                                    |
| erty), 619                                                          | Ordinal (class in ads.feature_engineering.feature_type.ordinal),                                              |
| OCILanguage (class in                                               | 739                                                                                                    |
| ads.feature_engineering.adsstring.oci_language)<br>692              | tribute), 543                                                                                                 |
| offset (ads.data_labeling.ner.NERItem attribute), 586, 587          | OTHER (ads.common.model_metadata.MetadataCustomCategory attribute), 543                                       |
| ONNX (ads.common.decorator.runtime_dependency.Optionattribute), 560 | al <b>OXHER</b> d&ady.common.model_metadata.UseCaseType at-<br>tribute), 558                                  |
|                                                                     | output_uri (ads.jobs.builders.runtimes.python_runtime.NotebookRuntin                                          |
| ads.common.model_export_util), 564                                  | property), 787                                                                                                |
| OPCTL (ads.common.decorator.runtime_dependency.Option               |                                                                                                    |
| attribute), 560                                                     | (ads.model.model_properties.ModelProperties                                                                   |
| open() (ads.dataset.dataset_browser.DatasetBrowser                  | attribute), 826                                                                                               |
| method), 641                                                        | unione), 020                                                                                                  |
| open() (ads.dataset.dataset_browser.GitHubDatasets                  | P                                                                                                    |
| method), 642                                                        |                                                                                                    |
|                                                                     | PACK_TYPE (class in ads.model.runtime.env_info), 881                                                          |
| method), 642                                                        | ASPHENDASDATASET (class in ads.dataset.sampled_dataset), 660                                                  |
| open() (ads.dataset.dataset_browser.SeabornDatasets method), 643    | parse() (ads.data_labeling.interface.parser.Parser method), 580                                               |
| open() (ads.dataset.dataset_browser.SklearnDatasets method), 643    | parse() (ads.data_labeling.parser.export_metadata_parser.MetadataPastatic method), 591                        |
| open() (ads.dataset.dataset_browser.WebDatasets method), 644        | parse() (ads.data_labeling.parser.export_record_parser.RecordParser method), 594                              |
| open() (ads.dataset.factory.DatasetFactory static                   | parse_apache_log_datetime() (in module                                                                        |
| method), 651                                                        | ads.dataset.helper), 656                                                                                      |
| open() (in module ads.config), 913                                  |                                                                                                    |
| open_to_pandas() (ads.dataset.factory.DatasetFactory                | parse_apache_log_str() (in module ads.dataset.helper), 656                                                    |
| static method), 653                                                 | * ''                                                                                                    |
| optimizer() (ads.hpo.search_cv.ADSTuner static                      | Parser (class in ads.data_labeling.interface.parser), 580                                                     |
| method), 766                                                        | <pre>parser() (ads.data_labeling.parser.export_record_parser.RecordParser static method), 595</pre>           |
| option() (ads.text_dataset.dataset.DataLoader method), 906          | partition() (ads.feature_engineering.adsstring.string.ADSString method), 696                                  |
| <pre>option_handler() (ads.text_dataset.options.OptionFactor</pre>  | PASSED (ads.common.model_introspect.TEST_STATUS                                                               |
| static method), 911                                                 | attribute), 564                                                                                               |
| option_handlers(ads.text_dataset.options.OptionFactor               | Spassword (ads. secrets. adb. ADBS ecret attribute), 888                                                      |
| attribute), 911                                                     | password (ads.secrets.mysqldb.MySQLDBSecret at-                                                               |
| OptionalDependency (class in                                        | tribute), 891                                                                                                 |

```
password (ads.secrets.oracledb.OracleDBSecret at- Plotting (class in ads.dataset.plot), 658
             tribute), 893
                                                                                   plugin_clear() (ads.feature_engineering.adsstring.string.ADSString
                                                                                                 method), 696
path (ads.data labeling.record.Record attribute), 588
paths (ads.dataset.helper.ElaboratedPath property), 655
                                                                                   plugin_list() (ads.feature_engineering.adsstring.string.ADSString
payload_attribute_map
                                                                                                 method), 696
              (ads.jobs.builders.infrastructure.dsc job.DataScipplyadjób_register() (ads.feature engineering.adsstring.string.ADSString
             attribute), 803
                                                                                                 method), 696
                                                                                   \verb"plugins" (ads. feature\_engineering. ads string. ADSS tring
PDFPlumber (class in ads.text_dataset.backends), 902
PDFProcessor (class in ads.text dataset.extractor), 910
                                                                                                 attribute), 692, 696
pearson() (ads.feature_engineering.accessor.mixin.eda_mpoptPlateLimetadata()
             method), 687
                                                                                                 (ads.common.model\_metadata\_mixin.MetadataMixin
pearson_plot() (ads.feature_engineering.accessor.mixin.eda_mixinnEdDANN);xin7
                                                                                   port (ads.secrets.mysqldb.MySQLDBSecret attribute),
             method), 688
perfect (ads.evaluations.evaluation_plot.EvaluationPlot
             attribute), 662, 663
                                                                                   port (ads.secrets.oracledb.OracleDBSecret attribute),
perfect_kwargs(ads.evaluations.evaluation_plot.EvaluationPlot 893
                                                                                   positive\_class(ads.evaluations.evaluator.ADSEvaluator)
             attribute), 662, 663
PERFORMANCE (ads.common.model_metadata.MetadataCustomCategatribute), 664
                                                                                   \verb"positive_class" (ads. evaluations. statistical\_metrics. Model Evaluator
             attribute), 543
phone_number_US (ads.feature_engineering.adsstring.common_regexatmilkinteComMonRegexMixin
             property), 691
                                                                                   Positive_Class_Names
PhoneNumber
                                                                                                 (ads.evaluations.evaluator.ADSEvaluator
                                            (class
             ads.feature_engineering.feature_type.phone_number),
                                                                                                 attribute), 666
                                                                                   Positive Class names
                 (ads.dataset.sampled_dataset.PandasDataset
                                                                                                 (ads.evaluations.evaluator.ADSEvaluator
plot()
             method), 660
                                                                                                 attribute), 664
plot() (ads.dataset.timeseries.Timeseries method), 661
                                                                                   {\tt precision} (ads. evaluations. evaluator. ADSE valuator. Evaluation Metrics
plot() (ads.evaluations.evaluation_plot.EvaluationPlot
                                                                                                 property), 666
             class method), 663
                                                                                   PREDICT (ads.model.deployment.model_deployment.ModelDeploymentLog
plot() (ads.evaluations.evaluation_plot.EvaluationPlot
                                                                                                 attribute), 846
             method), 662
                                                                                   predict()
                                                                                                                 (ads.automl.provider.BaselineModel
plot_best_scores()
                                     (ads.hpo.search_cv.ADSTuner
                                                                                                 method), 519
             method), 766
                                                                                   predict()
                                                                                                      (ads.common.model.ADSModel method),
plot_contour_scores()
                                                                                                 540
              (ads.hpo.search_cv.ADSTuner method), 767
                                                                                   predict() (ads.model.deployment.model_deployment.ModelDeployment
                                                                                                 method), 843
plot_correlation_heatmap()
             (ads.dataset.correlation plot.BokehHeatMap
                                                                                   predict() (ads.model.framework.automl model.AutoMLModel
             method), 627
                                                                                                 method), 853
plot_correlation_heatmap()
                                                        (in
                                                                      module
                                                                                   predict() (ads.model.framework.lightgbm_model.LightGBMModel
             ads.dataset.correlation_plot), 628
                                                                                                 method), 857
plot_edf_scores()
                                      (ads.hpo.search_cv.ADSTuner predict() (ads.model.framework.pytorch_model.PyTorchModel
             method), 767
                                                                                                 method), 862
plot_gis_scatter() (ads.dataset.sampled_dataset.PandapxPadiuset() (ads.model.framework.sklearn_model.SklearnModel
                                                                                                 method), 867
             method), 660
plot_hbar() (ads.dataset.correlation_plot.BokehHeatMappredict() (ads.model.framework.tensorflow_model.TensorFlowModel
              method), 628
                                                                                                 method), 872
plot_heat_map() (ads.dataset.correlation_plot.BokehHeapMenpict() (ads.model.framework.xgboost_model.XGBoostModel
             method), 628
                                                                                                 method), 877
plot_intermediate_scores()
                                                                                   predict()
                                                                                                         (ads.model.generic_model.GenericModel
              (ads.hpo.search_cv.ADSTuner method), 767
                                                                                                 method), 812, 818
plot_parallel_coordinate_scores()
                                                                                   predict_log(ads.model.deployment.model\_deployment.ModelDeployment.model\_deployment.modelDeployment.modelDepl
             (ads.hpo.search cv.ADSTuner method), 767
                                                                                                 property), 844
plot_param_importance()
                                                                                   predict_proba() (ads.automl.provider.BaselineModel
              (ads.hpo.search cv.ADSTuner method), 768
                                                                                                 method), 519
```

```
predict_proba()
                            (ads.common.model.ADSModel project_id(ads.jobs.builders.infrastructure.dsc_job.DataScienceJob
          method), 540
                                                                            property), 803
prepare()
              (ads.common.model.ADSModel method), project_id(ads.model.model properties.ModelProperties
           540
                                                                            attribute), 826
prepare() (ads.model.framework.automl_model.AutoMLMpmlotject_ocid(ads.model.runtime.model_provenance_details.ModelProve
          method), 853
                                                                            attribute), 882
prepare() (ads.model.framework.lightgbm_model.LightGPMM@ddCatalog(class in ads.catalog.project), 531
                                                                 ProjectSummaryList (class in ads.catalog.project),
          method), 857
prepare() (ads.model.framework.pytorch_model.PyTorchModel
                                                                 properties(ads.model.framework.automl_model.AutoMLModel
          method), 862
\verb"prepare()" (ads.model.framework.sklearn_model.SklearnModel")
                                                                            attribute), 852
          method), 867
                                                                 properties (ads.model.framework.lightgbm_model.LightGBMModel
prepare() (ads.model.framework.tensorflow_model.TensorFlowModattribute), 856
          method), 872
                                                                 properties(ads.model.framework.pytorch_model.PyTorchModel
{\tt prepare()} \ (ads.model.framework.xgboost\_model.XGBoostModel
                                                                            attribute), 861
          method), 877
                                                                 properties(ads.model.framework.sklearn_model.SklearnModel
                 (ads.model.generic_model.GenericModel
                                                                            attribute), 866
prepare()
          method), 812, 818
                                                                 properties(ads.model.framework.tensorflow_model.TensorFlowModel
prepare_app()
                          (ads.dataflow.dataflow.DataFlow
                                                                            attribute), 871
          method), 616
                                                                 properties (ads.model.framework.xgboost model.XGBoostModel
prepare_fn_attributes()
                                          (in
                                                       module
                                                                            attribute), 876
          ads.common.function.fn util), 568
                                                                 properties (ads.model.generic_model.GenericModel
prepare_generic_model()
                                                       module
                                                                            attribute), 811
          ads.common.model export util), 565
                                                                 PROPHET (ads.common.model metadata.Framework at-
                      (ads.dataflow.dataflow.DataFlowApp
prepare_run()
                                                                            tribute), 543
          method), 618
                                                                 PYMC3
                                                                            (ads.common.model metadata.Framework
prepare_runtime_yaml()
                                                                            tribute), 543
          (ads.model.artifact.ModelArtifact
                                                                           (ads.common.model_metadata.Framework
                                                     method),
                                                                 PYOD
                                                                            tribute), 543
                                                                                  (ads.common.model_metadata.Framework
prepare_save_deploy()
                                                                 PYSTAN
           (ads.model.generic_model.GenericModel
                                                                            attribute), 543
          method), 812, 820
                                                                 PythonRuntime
                                                                                                      (class
                                                                                                                              in
prepare_score_py() (ads.model.artifact.ModelArtifact
                                                                            ads.jobs.builders.runtimes.python_runtime),
          method), 809
price (ads.feature engineering.adsstring.common regex national Dependence (ads.feature engineering.adsstring.common regex national Dependence (ads.feature engineering.adsstring.common regex national Dependence (ads.feature engineering.adsstring.common regex national Dependence (ads.feature engineering.adsstring.common regex national Dependence (ads.feature engineering.adsstring.common regex national Dependence (ads.feature engineering.adsstring.common regex national Dependence (ads.feature engineering.adsstring.common regex national Dependence (ads.feature engineering.adsstring.common regex national Dependence (ads.feature engineering.adsstring.common regex national Dependence (ads.feature engineering.adsstring.common regex national Dependence (ads.feature engineering.adsstring.common regex national Dependence (ads.feature engineering.ads).
          property), 691
                                                                            attribute), 560
principal (ads.secrets.big data service.BDSSecret at- PYTORCH (ads.common.model metadata.Framework at-
           tribute), 895, 897
                                                                            tribute), 543
principal (ads.secrets.big_data_service.BDSSecretKeeperPytorchExtractor
                                                                                                        (class
                                                                                                                              in
                                                                             ads.model.extractor.pytorch_extractor), 835
          attribute), 897
print_summary() (ads.automl.provider.OracleAutoMLProPidEorchModel
                                                                                                     (class
                                                                                                                              in
                                                                             ads.model.framework.pytorch_model), 860
          method), 520
print\_trials() (ads.automl.provider.OracleAutoMLProvider
          method), 520
print_user_message() (in module ads.common.utils),
                                                                 random_valid_ocid() (in module ads.common.utils),
           575
PrintItem (class in ads.common.model_introspect), 563
                                                                 raw_metrics (ads.evaluations.evaluator.ADSEvaluator
prob_type (ads.evaluations.evaluation_plot.EvaluationPlot
                                                                            property), 669
          attribute), 662, 663
                                                                 read()
                                                                                 (ads.data_labeling.interface.reader.Reader
processor (ads.text_dataset.dataset.DataLoader at-
                                                                            method), 580
          tribute), 904
                                                                 read() (ads.data_labeling.reader.dataset_reader.DLSDatasetReader
processor_map (ads.text_dataset.extractor.FileProcessorFactory
                                                                            method), 597, 598
          attribute), 910
                                                                 \verb"read()" (ads.data\_labeling.reader.dataset\_reader.ExportReader") \\
ProgressBar (class in ads.dataset.progress), 658
                                                                            method), 598, 599
```

| read() (ads.data_labeling.reader.dataset_reader.Labeledl                 |                                                  | •                       | _                     |
|--------------------------------------------------------------------------|--------------------------------------------------|-------------------------|-----------------------|
| method), 599, 601                                                        | Recommendation                                   | (class                  | in                    |
| read() (ads.data_labeling.reader.jsonl_reader.JsonlReade                 |                                                  | * *                     |                       |
| method), 602 read() (ads.data_labeling.reader.metadata_reader.DLSM       | recommendation_type_lab                          |                         | ation.                |
| method), 603                                                             | attribute), 659                                  | иенишноп.Кесоттепис     | uion                  |
| read() (ads.data_labeling.reader.metadata_reader.Export                  | * *                                              |                         |                       |
| method), 604                                                             |                                                  | nendation.Recommenda    | ution                 |
| read() (ads.data_labeling.reader.metadata_reader.Metada                  |                                                  |                         |                       |
| method), 605                                                             | RecommendationTransform                          | er (class               | in                    |
| read() (ads.data_labeling.reader.record_reader.RecordRemethod), 608      | eader ads.dataset.recommo<br>659                 | endation_transformer).  | ,                     |
| <pre>read_arff() (ads.dataset.factory.CustomFormatReaders</pre>          | RECOMMENDER (ads.common.m. attribute), 558       | nodel_metadata.UseCa    | seType                |
| $\verb"read_avro()" (ads. dataset. factory. Custom Format Readers"$      | Record (class in ads.data_lab                    | peling.record), 588     |                       |
| static method), 649                                                      | RecordParser                                     | (class                  | in                    |
| read_html() (ads.dataset.factory.CustomFormatReaders static method), 649 | ads.data_labeling.pd<br>593                      | arser.export_record_pa  | arser),               |
| ${\tt read\_json()}\ (ads. dataset. factory. Custom Format Readers$      |                                                  | (class                  | in                    |
| static method), 649                                                      |                                                  | arser.export_record_pa  | urser),               |
| read_labeled_data()                                                      | 594                                              |                         |                       |
| (ads.data_labeling.mixin.data_labeling.DataLab                           |                                                  | (class                  | in                    |
| static method), 589                                                      |                                                  | eader.record_reader),   |                       |
| read_libsvm() (ads.dataset.factory.CustomFormatReade static method), 650 | records_path ( <i>ads.data_l</i> a               | ahelino metadata Meta   | data                  |
| read_line() (ads.text_dataset.backends.Base method),                     | attribute), 585, 586                             |                         |                       |
| 902                                                                      | redact() (ads.feature_engine                     | ering.adsstring.comm    | on_regex_mixin.Com    |
| read_line() (ads.text_dataset.backends.PDFPlumber                        | method), 691                                     |                         |                       |
| method), 903                                                             | redact() (ads.feature_engine                     | ering.adsstring.string. | ADSString             |
| read_line() (ads.text_dataset.backends.Tika method),                     | method), 696                                     |                         |                       |
| 903                                                                      | redact_map(ads.feature_eng                       | ineering.adsstring.com  | mon_regex_mixin.Co    |
| read_line() (ads.text_dataset.dataset.DataLoader method), 907            | attribute), 692                                  | ula ada bda auth) 570   |                       |
| read_line() (ads.text_dataset.extractor.FileProcessor                    | refresh_ticket() (in modu                        |                         | d narsar RacardPars   |
| method), 909                                                             | class method), 595                               | ig.parser.export_recor  | a_parser.Recorar ars  |
| read_log() (ads.dataset.factory.CustomFormatReaders                      |                                                  | ineering.feature type.l | andler.feature valida |
| static method), 650                                                      | method), 751, 753                                | 07 =71                  | <i>y</i> –            |
| <pre>read_sql() (ads.dataset.factory.CustomFormatReaders</pre>           | register()(ads.feature_eng                       | ineering.feature_type.h | andler.feature_valide |
| class method), 650                                                       | method), 754                                     |                         |                       |
| read_text() (ads.text_dataset.backends.Base method), 902                 | register() (ads.feature_eng<br>method), 757, 758 | ineering.feature_type.l | nandler.feature_warn  |
| read_text() (ads.text_dataset.backends.PDFPlumber method), 903           | register() (ads.text_dataset class method), 910  |                         | ·                     |
| <pre>read_text() (ads.text_dataset.backends.Tika method), 904</pre>      | register_option() (ads.tex<br>class method), 911 | t_dataset.options.Opti  | onFactory             |
| read_text() (ads.text_dataset.dataset.DataLoader method), 907            | registered() (ads.feature_e<br>method), 752, 753 | ngineering.feature_typ  | e.handler.feature_val |
| <pre>read_text() (ads.text_dataset.extractor.FileProcessor</pre>         | registered() (ads.feature_e<br>method), 754, 755 | ngineering.feature_typ  | e.handler.feature_val |
| <pre>read_tsv() (ads.dataset.factory.CustomFormatReaders</pre>           | registered() (ads.feature_e<br>method), 757, 758 | ngineering.feature_typ  | e.handler.feature_wa  |
| <pre>read_xml() (ads.dataset.factory.CustomFormatReaders</pre>           | REGRESSION (ads.common.mo                        | odel_metadata.UseCas    | еТуре                 |
| static method), 650                                                      | attribute), 558                                  | dand task to "          | (2)                   |
| ReadDatasetError, 605                                                    | REGRESSION (ads.common.uti                       | is.mi_task_types attrib | uie),                 |

| 575                                                                |                                          | replace               | e() (ads.feature_engineering.adsstring.string.ADSString                            |
|--------------------------------------------------------------------|------------------------------------------|-----------------------|------------------------------------------------------------------------------------|
| RegressionDataset (c                                               | lass in                                  |                       | method), 697                                                                       |
| ads.dataset.regression_data                                        | set), 660                                | replace               | e_spaces() (in module ads.common.utils), 576                                       |
| reload() (ads.model.artifact.Mode<br>810                           | lArtifact method),                       | repo(aa               | ls.common.model_metadata.ModelProvenanceMetadata attribute), 555                   |
| reload() (ads.model.framework.auto<br>method), 853                 | oml_model.AutoMLM                        | <i>ode</i> posit      | <pre>cory_url (ads.common.model_metadata.ModelProvenanceMetadattribute), 555</pre> |
| ${\tt reload()}\ (ads.model.framework.light)$                      | tgbm_model.LightGE                       | BM <b>eAqual</b> ed e | ed_keys (ads.secrets.secrets.SecretKeeper                                          |
|                                                                    | orch_model.PyTorchM                      | <i>1 ordes</i> let()  | attribute), 887<br>(ads.common.model_metadata.ModelCustomMetadata                  |
|                                                                    | arn_model.SklearnM                       | odeset()              | method), 545 ) (ads.common.model_metadata.ModelCustomMetadataItem                  |
|                                                                    | orflow_model.Tensor                      | ·Files:Mdd            | method), 548, 549 lek(ads.common.model_metadata.ModelMetadata                      |
| method), 872                                                       | LIVOD                                    | 14 11 0               | method), 550, 551                                                                  |
| method), 877                                                       |                                          |                       | (ads.common.model_metadata.ModelTaxonomyMetadata method), 556                      |
| reload() (ads.model.generic_m<br>method), 812, 823                 | odel.GenericModel                        | reset()               | (ads.common.model_metadata.ModelTaxonomyMetadataItem method), 557, 558             |
| <pre>reload_runtime_info()</pre>                                   |                                          | resour                | ce_principal() (in module ads.common.auth),                                        |
| (ads.model.generic_model.C                                         | GenericModel                             |                       | 536                                                                                |
| method), 823                                                       |                                          | respons               | se (ads.catalog.project.ProjectSummaryList at-                                     |
| <pre>remove() (ads.common.model_metad</pre>                        | lata.ModelCustomMe                       | etadata               | tribute), 533                                                                      |
| method), 545, 547                                                  |                                          | result                | (ads.common.model_introspect.PrintItem at-                                         |
| remove_existing_artifact                                           |                                          |                       | tribute), 563                                                                      |
| (ads.model.model_propertie                                         | s.ModelProperties                        | resume                | () (ads.hpo.search_cv.ADSTuner method), 768                                        |
| attribute), 826                                                    |                                          | rfind()               | (ads.feature_engineering.adsstring.string.ADSString                                |
| <pre>remove_file() (in module ads.comm</pre>                       |                                          |                       | method), 697                                                                       |
| rename() (ads.common.model.ADSM<br>rename_columns() (ads.dataset.c | Model method), 541<br>Mataset.ADSDataset | rindex(               | () (ads.feature_engineering.adsstring.string.ADSString method), 697                |
| method), 632                                                       |                                          | rjust()               | (ads.feature_engineering.adsstring.string.ADSString                                |
| rename_columns()(ads.dataset.data                                  | aset_with_target.ADS                     |                       |                                                                                    |
| method), 646                                                       |                                          | rollbac               | ck() (ads.catalog.model.Model method), 522,                                        |
| rename_duplicate_cols()                                            | (in module                               |                       | 524                                                                                |
| ads.dataset.helper), 656                                           |                                          | rpartit               | ion() (ads.feature_engineering.adsstring.string.ADSString                          |
| <pre>render() (ads.data_labeling.visualiz</pre>                    | er.text_visualizer.Tex                   | tLabeledI             | Data Floring (197                                                                  |
| static method), 612                                                |                                          |                       | () (ads.feature_engineering.adsstring.string.ADSString                             |
| render() (in module ads.data_labelia                               | ng.visualizer.image_v                    | risualizer)           | , method), 697                                                                     |
| 608, 610                                                           |                                          | rstrip(               | () (ads.feature_engineering.adsstring.string.ADSString                             |
| render() (in module ads.data_labelia                               | ıg.visualizer.text_visi                  | ualizer),             | method), 697                                                                       |
| 611, 613                                                           |                                          | run()                 | $(ads.common.model\_introspect.ModelIntrospect$                                    |
| render_bounding_box()                                              |                                          |                       | method), 562, 563                                                                  |
| (ads.data_labeling.mixin.da<br>method), 590                        | ta_labeling.DataLab                      | e <b>tiong.A)</b> ce  | s <b>(s)Mkixia</b> taflow.dataflow.DataFlowApp method),<br>618                     |
| <pre>render_item() (ads.data_labeling.v</pre>                      | risualizer.image visuo                   | a <b>hixen:Ti</b> mla | gdLiddeslad19afalF.drahattethod), 779                                              |
| static method), 609                                                | - 0 =                                    |                       | ids.jobs.builders.infrastructure.dataflow.DataFlow                                 |
| render_ner() (ads.data_labeling.ma                                 | ixin.data labeling.Da                    |                       | · · · · · · · · · · · · · · · · · · ·                                              |
| method), 591                                                       |                                          |                       | ids.jobs.builders.infrastructure.dsc_job.DataScienceJob                            |
| RenderOptions (class                                               | in in                                    | ., (0                 | method), 803                                                                       |
| ads.data_labeling.visualizer                                       |                                          | run() (               | ads.jobs.builders.infrastructure.dsc_job.DSCJob                                    |
| 609                                                                | ,,,                                      | (                     | method), 799                                                                       |
| RenderOptions (class                                               | in in                                    | run det               | cails_link(ads.jobs.builders.infrastructure.dataflow.DataFlow.                     |
| ads.data_labeling.visualized                                       |                                          | <u>-</u>              | property), 797                                                                     |
| 611                                                                |                                          | run lis               | st() (ads.jobs.ads job.Job method), 779                                            |

```
run_list() (ads.jobs.builders.infrastructure.dataflow.DataFdve() (ads.model.framework.tensorflow model.TensorFlowModel
                             method), 792
                                                                                                                                                                                                              method), 872
run_list() (ads.jobs.builders.infrastructure.dsc_job.DataSeiraCeNatls.model.framework.xgboost_model.XGBoostModel
                             method), 803
                                                                                                                                                                                                              method), 877
run_list() (ads.jobs.builders.infrastructure.dsc_job.DSC.ketve()
                                                                                                                                                                                                                                (ads.model.generic_model.GenericModel
                            method), 800
                                                                                                                                                                                                             method), 812, 823
RUNNING (ads.hpo.search cv.State attribute), 774
                                                                                                                                                                                                                  (ads.model.runtime.runtime info.RuntimeInfo
                                                                                                                                                                                save()
RunObserver (class in ads.dataflow.dataflow), 621
                                                                                                                                                                                                              method), 827, 883
                                                                                                                                                                                save() (ads.secrets.adb.ADBSecretKeeper method), 891
runtime (ads.jobs.ads_job.Job property), 779
runtime_dependency()
                                                                                                                                                                                save() (ads.secrets.big_data_service.BDSSecretKeeper
                                                                                                                                                    module
                            ads.common.decorator.runtime_dependency),
                                                                                                                                                                                                              method), 899
                                                                                                                                                                                save() (ads.secrets.secrets.SecretKeeper method), 887
runtime_info(ads.model.framework.automl_model.AutoMktMendel_input(ads.model.framework.automl_model.AutoMLModel
                                                                                                                                                                                                              attribute), 852
                            attribute), 852
runtime_info(ads.model.framework.lightgbm_model.LightGBMModel (ads.model.framework.lightgbm_model.LightGBMModel
                             attribute), 856
                                                                                                                                                                                                              attribute), 857
runtime_info(ads.model.framework.pytorch_model.PyTorsdMendelinput(ads.model.framework.pytorch_model.PyTorchModel
                            attribute), 862
                                                                                                                                                                                                              attribute), 862
runtime_info(ads.model.framework.sklearn_model.SklearsmMendel_input(ads.model.framework.sklearn_model.SklearsmModel
                             attribute), 866
                                                                                                                                                                                                              attribute), 866
runtime_info(ads.model.framework.tensorflow_model.Tensorflow_Model.Tensorflow_model.Tensorflow_model.Tensorflow.Model.Tensorflow_model.Tensorflow.Model.Tensorflow.Model.Tensorf
                            attribute), 871
                                                                                                                                                                                                              attribute), 871
runtime_info(ads.model.framework.xgboost_model.XGBschMadeInput(ads.model.framework.xgboost_model.XGBoostModel
                                                                                                                                                                                                              attribute), 876
                             attribute), 876
runtime_info(ads.model.generic_model.GenericModel
                                                                                                                                                                                schema_input(ads.model.generic_model.GenericModel
                             attribute), 811
                                                                                                                                                                                                              attribute), 811
RuntimeInfo (class in ads.model.runtime.runtime_info),
                                                                                                                                                                                schema\_output\ (ads.model.framework.automl\_model.AutoMLModel
                             827, 882
                                                                                                                                                                                                              attribute), 853
RuntimeInfoInconsistencyError, 825
                                                                                                                                                                                schema_output (ads.model.framework.lightgbm_model.LightGBMModel
                                                                                                                                                                                                              attribute), 857
S
                                                                                                                                                                                schema_output(ads.model.framework.pytorch_model.PyTorchModel
                                                                                                                                                                                                              attribute), 862
safe_metrics_call()
                             (ads. evaluations. statistical\_metrics. Model Evaluat \\ \textbf{\Schema\_output}\ (ads. model. framework. sklearn\_model. Sklearn \\ Model \\ \textbf{Sklearn} \\ \textbf{Model}\ (ads. model. framework. sklearn\_model. \\ \textbf{Sklearn} \\ \textbf{Model}\ (ads. model. framework. sklearn\_model. \\ \textbf{Model}\ (ads. model. framework. sklearn\_model. \\ \textbf{Model}\ (ads. model. framework. sklearn\_model. \\ \textbf{Model}\ (ads. model. framework. sklearn\_model. \\ \textbf{Model}\ (ads. model. framework. sklearn\_model. \\ \textbf{Model}\ (ads. model. framework. sklearn\_model. \\ \textbf{Model}\ (ads. model. framework. sklearn\_model. \\ \textbf{Model}\ (ads. model. framework. sklearn\_model. \\ \textbf{Model}\ (ads. model. framework. sklearn\_model. \\ \textbf{Model}\ (ads. model. framework. sklearn\_model. \\ \textbf{Model}\ (ads. model. framework. sklearn\_model. \\ \textbf{Model}\ (ads. model. framework. sklearn\_model. \\ \textbf{Model}\ (ads. model. framework. sklearn\_model. \\ \textbf{Model}\ (ads. model. framework. \\ \textbf{Model}\ (ads. model. framework. \\ \textbf{Model}\ (ads. model. framework. \\ \textbf{Model}\ (ads. model. \\ \textbf{Model}\ (ads. model. \\ \textbf{Model}\ (ads. model. \\ \textbf{Model}\ (ads. model. \\ \textbf{Mod
                                                                                                                                                                                                              attribute), 866
                            method), 670, 671
                                                                                                                                                                                schema_output (ads.model.framework.tensorflow model.TensorFlowMod
sample() (ads.dataset.dataset.ADSDataset method), 633
                                                                                                                                                                                                              attribute), 872
sampling_confidence_interval
                                                                                                                                                                                schema_output(ads.model.framework.xgboost model.XGBoostModel
                             (ads.dataset.helper.DatasetDefaults attribute),
                                                                                                                                                                                                              attribute), 876
                             655
                                                                                                                                                                                schema_output (ads.model.generic_model.GenericModel
sampling_confidence_level
                                                                                                                                                                                                              attribute), 812
                             (ads.dataset.helper.DatasetDefaults attribute),
                                                                                                                                                                                SchemaValidator (class in ads.model.runtime.utils),
save() (ads.common.model_export_util.ONNXTransformer
                                                                                                                                                                                SCIKIT_LEARN (ads.common.model metadata.Framework
                            method), 564
                                                                                                                                                                                                              attribute), 543
save() (ads.dataflow.dataflow.DataFlowLog method),
                                                                                                                                                                                score() (ads.common.model.ADSModel method), 541
erty), 768
                             method), 853
{\tt save()} \ (ads.model. framework. lightgbm\_model. LightGBMM {\tt SameValue} \ (class\ in\ ads. hpo. stopping\_criterion), 774 \\
                                                                                                                                                                                scoring_name (ads.hpo.search_cv.ADSTuner property),
                             method), 857
save() (ads.model.framework.pytorch model.PyTorchModel
                                                                                                                                                                                {\tt script\_bucket}\ (ads. jobs. builders. runtimes. python\_runtime. DataFlowRuntimes. python\_runtimes. DataFlowRuntimes. python\_runtimes. python\_runtimes. pyt
                             method), 862
save() (ads.model.framework.sklearn_model.SklearnModel
                                                                                                                                                                                                             property), 783
                                                                                                                                                                                {\tt script\_uri}\ (ads. jobs. builders. runtimes. python\_runtime. DataFlowRuntimes. python\_runtimes. DataFlowRuntimes. python\_runtimes. DataFlowRuntimes. DataFlowRuntimes. Da
                            method), 867
```

property), 783

| <pre>script_uri(ads.jobs.builders</pre>   | runtimes.python_runtime.   | ScriptRuntin885                                                                                                    |
|-------------------------------------------|----------------------------|----------------------------------------------------------------------------------------------------|
| property), 789                            |                            | serialize_model()(ads.model.framework.automl_model.AutoMLModel                                                                                                    |
| ScriptRuntime                             | (class in                  | method), 854                                                                                                    |
| ads.jobs.builders.run                     | times.python_runtime),     | <pre>serialize_model() (ads.model.framework.lightgbm_model.LightGBMM</pre>                                                                                                    |
| 788                                       |                            | method), 859                                                                                                    |
| <pre>seaborn() (ads.dataset.dataset</pre> | rt_browser.DatasetBrowser  | ${\tt serialize\_model()} \ (ads.model.framework.pytorch\_model.PyTorchModel) \\$                                                                                                    |
| static method), 642                       |                            | method), 863                                                                                                    |
| SeabornDatasets                           | (class in                  | serialize_model()(ads.model.framework.sklearn_model.SklearnModel                                                                                                    |
| ads.dataset.dataset_b                     | prowser), 643              | method), 869                                                                                                    |
| search_space() (ads                       | s.hpo.search_cv.ADSTuner   | ${\tt serialize\_model()} \ (ads.model.framework.tensorflow\_model.TensorFlow\_model.tensorFlow\_model.tensorFlow$          |
| method), 769                              |                            | method), 873                                                                                                    |
| Secret (class in ads.secrets.se           | crets), 884                | ${\tt serialize\_model()} \ (ads.model.framework.xgboost\_model.XGBoostModel.framework.xgboost\_model.XGBoostModel.framework.xgboost\_model.XGBoostModel.framework.xgboost\_model.XGBoostModel.framework.xgboost\_model.XGBoostModel.framework.xgboost\_model.XGBoostModel.framework.xgboost\_model.XGBoostModel.framework.xgboost\_model.XGBoostModel.framework.xgboost\_model.XGBoostModel.framework.xgboost\_model.XGBoostModel.framework.xgboost\_model.xgboost\_model.xgboo$ |
| <pre>secret_id (ads.secrets.big_de</pre>  | ata_service.BDSSecret at-  | method), 879                                                                                                    |
| tribute), 896, 897                        |                            | <pre>serialize_model() (ads.model.generic_model.GenericModel</pre>                                                                                                    |
| secret_id(ads.secrets.big_da              | uta_service.BDSSecretKeep  |                                                                                                    |
| attribute), 898                           |                            | serialize_model() (in module                                                                                                    |
| SecretKeeper (class in ads.se             | ecrets.secrets), 885       | ads.common.model_export_util), 567                                                                                                    |
| select_best_features()                    |                            | SerializeInputNotImplementedError, 825                                                                                                    |
| •                                         | ation_dataset.BinaryTextCl | la Svéficia kira de Moode el Not Implemente d Error, 825                                                                                                    |
| method), 624                              |                            | service_name (ads.secrets.adb.ADBSecret attribute),                                                                                                    |
| select_best_features()                    |                            | 888                                                                                                    |
| (ads.dataset.classific                    | ation_dataset.MultiClassTe | xt <b>&amp;&amp;xsxifux</b> a <b>tivani@</b> atas <b>(et</b> ds.secrets.oracledb.OracleDBSecret                                                                                                    |
| method), 626                              |                            | attribute), 893                                                                                                    |
| select_best_features()                    |                            | SERVICE_PACK (ads.model.runtime.env_info.PACK_TYPE                                                                                                    |
| (ads.dataset.dataset_                     | with_target.ADSDatasetWi   | thTarget attribute), 881                                                                                                    |
| <i>method</i> ), 646                      |                            | set_auth() (in module ads), 913                                                                                                    |
| select_best_features()                    |                            | <pre>set_debug_mode() (in module ads), 913</pre>                                                                                                    |
| (ads.dataset.forecasti                    | ing_dataset.ForecastingDat | tasæt_default_storage()                                                                                                    |
| method), 654                              |                            | (ads.dataset.factory.DatasetFactory static                                                                                                    |
| select_best_plot()                        | (ads.dataset.plot.Plotting | method), 653                                                                                                    |
| method), 658                              |                            | <pre>set_description() (ads.dataset.dataset.ADSDataset</pre>                                                                                                    |
| selected_model_name()                     |                            | method), 633                                                                                                    |
| (ads.automl.provider.                     | OracleAutoMLProvider       | <pre>set_documentation_mode() (in module ads), 913</pre>                                                                                                    |
| <i>method</i> ), 521                      |                            | <pre>set_expert_mode() (in module ads), 914</pre>                                                                                                    |
| selected_score_label()                    |                            | <pre>set_name() (ads.dataset.dataset.ADSDataset method),</pre>                                                                                                    |
| (ads.automl.provider.                     | OracleAutoMLProvider       | 633                                                                                                    |
| <i>method</i> ), 521                      |                            | <pre>set_oci_config() (in module ads.common.utils), 576</pre>                                                                                                    |
| SENTIMENT_ANALYSIS (ads.co                | mmon.model_metadata.Us     | eGmenteToppsitive_class()                                                                                                    |
| attribute), 559                           |                            | $(ads. datas et. classification\_datas et. Binary Classification Datas et$                                                                                                    |
| $\verb serialize   (ads. model. frame w$  | ork.automl_model.AutoML    | Model method), 623                                                                                                    |
| attribute), 853                           |                            | <pre>set_target() (ads.dataset.dataset.ADSDataset</pre>                                                                                                    |
| $\verb serialize   (ads. model. frame w$  | ork.lightgbm_model.Light(  | GBMModel method), 634                                                                                                    |
| attribute), 857                           |                            | <pre>set_training_data()</pre>                                                                                                    |
| $\verb serialize   (ads. model. frame w$  | ork.pytorch_model.PyTorci  | hModel (ads.common.model_metadata.ModelCustomMetadata                                                                                                    |
| attribute), 862                           |                            | method), 547                                                                                                    |
| $\verb serialize   (ads. model. frame w$  | ork.sklearn_model.Sklearn  | Msete_validation_data()                                                                                                    |
| attribute), 866                           |                            | $(ads.common.model\_metadata.Model Custom Metadata$                                                                                                    |
| serialize(ads.model.framew                | ork.tensorflow_model.Tens  | orFlowMod <b>vl</b> ethod), 548                                                                                                    |
| attribute), 872                           |                            | <pre>setup() (ads.automl.provider.AutoMLProvider method),</pre>                                                                                                    |
| serialize(ads.model.framew                | ork.xgboost_model.XGBoo    | ostModel 518                                                                                                    |
| attribute), 876                           | -                          | shape_name(ads.jobs.builders.infrastructure.dsc_job.DataScienceJob                                                                                                    |
| serialize (ads.model.generic              | c_model.GenericModel at-   | property), 803                                                                                                    |
| tribute), 812                             |                            | short_id_index(ads.catalog.project.ProjectSummaryList                                                                                                    |
| serialize() (ads.secrets.sec              | rets.Secret method), 884.  |                                                                                                    |

```
show_all()
                            (ads.dataflow.dataflow.DataFlowLog skip_metadata_update
                                                                                               (ads.jobs.builders.runtimes.python_runtime.GitPythonRuntime
             method), 620
                                                                                               property), 785
show_corr() (ads.dataset.dataset.ADSDataset method),
                                                                                  sklearn() (ads.dataset.dataset_browser.DatasetBrowser
show_deployments() (ads.model.deployment.model_deployer.ModelDajdonethod), 642
                                                                                  sklearn_datasets(ads.dataset.dataset browser.SklearnDatasets
             method), 838, 840
show_full_name (ads.evaluations.evaluator.ADSEvaluator
                                                                                               attribute), 643
             attribute), 664
                                                                                  sklearn_steps (ads.hpo.search_cv.ADSTuner prop-
show_in_notebook()
                                          (ads.catalog.model.Model
                                                                                               erty), 769
             method), 522, 524
                                                                                 SklearnDatasets
                                                                                                                                 (class
                                                                                                                                                             in
show_in_notebook() (ads.catalog.summary.SummaryList
                                                                                               ads.dataset.dataset_browser), 643
             method), 534
                                                                                  SklearnExtractor
                                                                                                                                  (class
                                                                                                                                                             in
show_in_notebook() (ads.common.model.ADSModel
                                                                                               ads.model.extractor.sklearn_extractor), 832
                                                                                  SklearnModel
             method), 542
                                                                                                                              (class
                                                                                                                                                             in
show_in_notebook() (ads.dataset.dataset.ADSDataset
                                                                                               ads.model.framework.sklearn_model), 865
             method), 635
                                                                                  SKTIME
                                                                                                      (ads.common.model_metadata.Framework
show_in_notebook() (ads.dataset.feature_selection.FeatureImportantteibute), 543
             method), 654
                                                                                  SLUG_NAME (ads.common.model_metadata.MetadataCustomKeys
show_in_notebook()
                                           (ads.dataset.plot.Plotting
                                                                                               attribute), 544
             method), 658
                                                                                  snake_to_camel() (in module ads.common.utils), 576
\verb|show_in_notebook()| (ads. dataset. recommendation. Recomsnake at \verb|ion_camel_map| (ads. jobs. builders. infrastructure. dsc_job. DataScientification. Company (ads. jobs. builders. infrastructure. dsc_job. DataScientification. Company (ads. jobs. builders. infrastructure. dsc_jobs. builders. infrastructure. dsc_jobs. DataScientification. Company (ads. jobs. builders. infrastructure. dsc_jobs. builders. infrastructure. dsc_jobs. builders. dsc_jobs. builders. dsc_job
             method), 659
                                                                                               attribute), 803
show_in_notebook() (ads.dataset.target.TargetVariable snapshot() (ads.dataset.dataset.ADSDataset method),
             method), 661
                                                                                               636
show_in_notebook() (ads.evaluations.evaluator.ADSEvalsort_by()
                                                                                                          (ads.catalog.model.ModelSummaryList
             method), 665, 669
                                                                                               method), 528, 529
show_in_notebook() (ads.evaluations.evaluator.ADSEvaluator.EvaluationMutatiog.notebook.NotebookSummaryList
             method), 666
                                                                                               method), 531
show_logs() (ads.model.deployment.model_deployment.MsdetDdyl6)ment(ads.catalog.project.ProjectSummaryList
             method), 844
                                                                                               method), 534
(ads.catalog.summary.SummaryList
SINGLE_LABEL (ads.data_labeling.constants.AnnotationType
                                                                                               method), 534
             attribute), 583
                                                                                  sort_by() (ads.dataflow.dataflowsummary.SummaryList
single_overlay_plots
                                                                                               method), 623
             (ads.evaluations.evaluation_plot.EvaluationPlot source_path (ads.data_labeling.metadata.Metadata at-
             attribute), 663
                                                                                               tribute), 585, 586
SingleLabelRecordParser
                                                      (class
                                                                            in
                                                                                  source_uri (ads.jobs.builders.runtimes.python runtime.ScriptRuntime
             ads.data_labeling.parser.export_record_parser),
                                                                                               property), 789
                                                                                  SPACY
                                                                                              (ads.common.model_metadata.Framework at-
size() (ads.common.model\_metadata.ModelCustomMetadata)
                                                                                               tribute), 543
                                                                                  SPACY (ads.data labeling.constants.Formats attribute),
             method), 545
size() (ads.common.model_metadata.ModelCustomMetadataItem 583
                                                                                 SPARK_VERSION (class in ads.dataflow.dataflow), 622
             method), 549
            (ads.common.model_metadata.ModelMetadata
                                                                                 split() (ads.feature_engineering.adsstring.string.ADSString
size()
             method), 550, 551
                                                                                               method), 697
size() (ads.common.model_metadata.ModelMetadataItemsplit_data() (in module ads.common.utils), 576
             method), 553
                                                                                  splitlines() (ads.feature_engineering.adsstring.string.ADSString
size() (ads.common.model_metadata.ModelTaxonomyMetadata
                                                                                               method), 698
             method), 556
                                                                                  ssh_secret_ocid(ads.jobs.builders.runtimes.python_runtime.GitPythonl
size() (ads.common.model_metadata.ModelTaxonomyMetadataItemproperty), 785
                                                                                  ssn (ads.feature_engineering.adsstring.common_regex_mixin.CommonReg
             method), 557
skew_handler()
                                                                    module
                                                                                               property), 692
             ads.feature_engineering.feature_type.handler.warshamdlardize_spec() (ads.jobs.builders.infrastructure.dsc_job.DataScien
             759
                                                                                               static method), 804
```

```
startswith() (ads.feature_engineering.adsstring.string.AB\(\)\)initialize_status() (ads.model.framework.sklearn_model.SklearnModel
                        method), 698
                                                                                                                                                                        method), 867
state (ads.model.deployment.model deployment.ModelDepstommenty_status() (ads.model.framework.tensorflow model.TensorFlow)
                        attribute), 842
                                                                                                                                                                        method), 872
state(ads.model.deployment.model_deployment.ModelDepstommanty_status()(ads.model.framework.xgboost_model.XGBoostModel
                       property), 844
                                                                                                                                                                        method), 877
State (class in ads.hpo.search cv), 774
                                                                                                                                                summary_status() (ads.model.generic model.GenericModel
STATSMODELS (ads.common.model metadata.Framework
                                                                                                                                                                        method), 812, 824
                                                                                                                                                SummaryList (class in ads.catalog.summary), 534
                        attribute), 543
status\ (ads.common.model\_introspect.ModelIntrospect
                                                                                                                                                SummaryList (class in ads.dataflow.dataflowsummary),
                       property), 563
status (ads.dataflow.dataflow.DataFlowRun property),
                                                                                                                                                SummaryStatus (class in ads.model.generic_model), 825
                                                                                                                                                swagger_types (ads.model.deployment.model_deployment_properties.Mo
status (ads.dataflow.dataflow.RunObserver property),
                                                                                                                                                                        attribute), 847
                        622
                                                                                                                                                swapcase() (ads.feature_engineering.adsstring.string.ADSString
status (ads.hpo.search_cv.ADSTuner property), 769
                                                                                                                                                                         method), 698
status (ads.jobs.builders.infrastructure.dataflow.DataFlowsymc() (ads.feature_engineering.accessor.dataframe_accessor.ADSDataFr
                       property), 797
                                                                                                                                                                        method), 678, 681
status (ads.jobs.builders.infrastructure.dsc_job.DataSciensylab() (ads.feature_engineering.accessor.series_accessor.ADSSeriesAcces
                       property), 804
                                                                                                                                                                         method), 683, 684
status (ads.jobs.builders.infrastructure.dsc_job.DataScienceJobRun
                       property), 807
status (ads.model.deployment.model\_deployment.ModelD{\tt qpd}{\tt qyment}, in ads.feature\_engineering.feature\_type.base), and the properties of the properties of the properties
                       property), 844
status() (ads.jobs.ads_job.Job method), 780
                                                                                                                                                tags (ads.feature_engineering.accessor.dataframe_accessor.ADSDataFram
                      (ads.dataset.pipeline.TransformerPipeline
                                                                                                                                                                         attribute), 678
                        tribute), 658
                                                                                                                                                tags (ads.feature_engineering.accessor.dataframe_accessor.ADSDataFran
stream() (ads.model.deployment.model_deployment.ModelDeploymentIperty), 681
                       method), 845
                                                                                                                                                 tags (ads.feature_engineering.accessor.series_accessor.ADSSeriesAccesso
string (ads.feature_engineering.adsstring.string.ADSString
                                                                                                                                                                         attribute), 682
                        attribute), 692
                                                                                                                                                 tail()
                                                                                                                                                                       (ads.dataflow.dataflow.DataFlowLog method),
string(ads.feature_engineering.adsstring.string.ADSString
                       property), 698
                                                                                                                                                 tail() (ads.model.deployment.model_deployment.ModelDeploymentLog
String (class in ads.feature_engineering.feature_type.string),
                                                                                                                                                                        method), 846
                                                                                                                                                TARGET_TYPE
                                                                                                                                                                                                                              (class
                                                                                                                                                                                                                                                                                      in
strip() (ads.feature_engineering.adsstring.string.ADSString
                                                                                                                                                                        ads.common.decorator.deprecate), 561
                       method), 698
                                                                                                                                                TargetVariable (class in ads.dataset.target), 661
sub_properties (ads.model.deployment.model_deploymentemplanties.MadelDeploymentAlfrow.potiesFlow method),
                        attribute), 849
\verb|subnet_id| (ads.jobs.builders.infrastructure.dsc\_job.DataS \\ \textit{eienen-lob}_{\texttt{ocid}} (ads.model.runtime.model\_provenance\_details.ModelProvenance\_details.ModelProvenance\_d
                       property), 804
                                                                                                                                                                         attribute), 882
suggest_recommendations()
                                                                                                                                                TENSORFLOW (ads.common.decorator.runtime_dependency.OptionalDependency.OptionalDependency
                        (ads. datas et. datas et\_with\_target. ADSD at a setWith Target
                                                                                                                                                                        attribute), 560
                       method), 646
                                                                                                                                                TENSORFLOW (ads.common.model_metadata.Framework
                                 (ads.common.model.ADSModel method),
summary()
                                                                                                                                                                        attribute), 543
                        542
                                                                                                                                                TensorflowExtractor
                                                                                                                                                                                                                                          (class
                                                                                                                                                                                                                                                                                      in
summary() (ads.dataset.sampled_dataset.PandasDataset
                                                                                                                                                                         ads.model.extractor.tensorflow_extractor),
                       method), 660
summary_status() (ads.model.framework.automl_model.Aptastfrffpolimodel
                                                                                                                                                                                                                                    (class
                                                                                                                                                                                                                                                                                      in
                        method), 853
                                                                                                                                                                        ads.model.framework.tensorflow_model),
\verb|summary_status()| (ads.model.framework.lightgbm\_model.LightGBMM]| odel
                       method), 857
                                                                                                                                                 TERMINAL_STATES (ads.jobs.builders.infrastructure.dsc_job.DataScienceJob.
summary_status() (ads.model.framework.pytorch_model.PyTorchMadelbute), 806
                        method), 863
```

| terminate() (ads.hpo.search_cv.ADSTuner method), 769                                                         | to_dataframe() (ads.catalog.model.Model method), 522, 524                                                              |
|----------------------------------------------------------------------------------------------------|----------------------------------------------------------------------------------------------------|
| TERMINATED (ads.hpo.search_cv.State attribute), 774 TERMINATED_STATES (ads.jobs.builders.infrastructure.data | to_dataframe() (ads.catalog.summary.SummaryList                                                                        |
| attribute), 796                                                                                              | to_dataframe() (ads.common.model_introspect.ModelIntrospect                                                            |
| test_data (ads.evaluations.evaluator.ADSEvaluator at-                                                        | method), 562, 563                                                                                                    |
| tribute), 664                                                                                                | to_dataframe() (ads.common.model_metadata.ModelCustomMetadata                                                          |
| TEST_STATUS (class in ads.common.model_introspect),                                                          | method), 545, 548                                                                                                    |
| 563                                                                                                    | to_dataframe()(ads.common.model_metadata.ModelMetadata                                                                 |
| TEXT (ads.common.decorator.runtime_dependency.Optional                                                       |                                                                                                    |
| attribute), 560                                                                                              | $\verb"to_dataframe()" (ads.common.model\_metadata.ModelTaxonomyMetadata.")$                                           |
| TEXT (ads.data_labeling.constants.DatasetType at-                                                            | method), 556, 557                                                                                                    |
| tribute), 583                                                                                                | to_dataframe() (ads.data_labeling.metadata.Metadata                                                                    |
| Text (class in ads.feature_engineering.feature_type.text),                                                   | method), 586                                                                                                    |
| 746                                                                                                    | to_dataframe() (ads.dataflow.dataflowsummary.SummaryList                                                               |
| text_classification                                                                                          | method), 623                                                                                                    |
| property), 692                                                                                               | . <b>Oc.Il.angfuge</b> ne() (in module ads.common.utils), 576 to_dict() (ads.common.model_metadata.ModelCustomMetadata |
| TextDatasetFactory (class in                                                                                 | method), 545                                                                                                    |
| ads.text_dataset.dataset), 908                                                                               | to_dict() (ads.common.model_metadata.ModelCustomMetadataItem                                                           |
| TextLabeledDataFormatter (class in                                                                           | method), 549                                                                                                    |
| ads.data_labeling.visualizer.text_visualizer),                                                               | to_dict() (ads.common.model_metadata.ModelMetadata                                                                     |
| 612                                                                                                    | method), 550, 551                                                                                                    |
| TEXTSELECTION (ads.data_labeling.parser.export_record_                                                       | p <b>ko seri En Gi</b> y Toyphe.common.model_metadata.ModelMetadataItem                                                |
| attribute), 592                                                                                              | method), 553                                                                                                    |
| Tika (class in ads.text_dataset.backends), 903                                                               | to_dict() (ads.common.model_metadata.ModelTaxonomyMetadata                                                             |
| time (ads.feature_engineering.adsstring.common_regex_m                                                       |                                                                                                    |
| property), 692                                                                                               | to_dict() (ads.common.model_metadata.ModelTaxonomyMetadataItem                                                         |
| time_elapsed (ads.hpo.search_cv.ADSTuner property),                                                          | method), 557                                                                                                    |
| 770 time_remaining (ads.hpo.search_cv.ADSTuner prop-                                                         | to_dict() (ads.data_labeling.metadata.Metadata method), 586                                                            |
| erty), 770                                                                                                   | to_dict() (ads.data_labeling.record.Record method),                                                                    |
| TIME_SERIES_FORECASTING                                                                                      | 588                                                                                                    |
| (ads.common.model_metadata.UseCaseType                                                                       | to_dict() (ads.data_labeling.visualizer.image_visualizer.RenderOptions                                                 |
| attribute), 559                                                                                              | method), 610                                                                                                    |
|                                                                                                    | to_dict() (ads.data_labeling.visualizer.text_visualizer.RenderOptions                                                  |
| property), 770                                                                                               | method), 612                                                                                                    |
| TimeBudget (class in ads.hpo.stopping_criterion), 775                                                        | to_dict() (ads.jobs.ads_job.Job method), 780                                                                           |
| Timeseries (class in ads.dataset.timeseries), 661                                                            | $\verb"to_dict()" (ads. jobs. builders. in frastructure. data flow. Data Flow$                                         |
| timeseries() (ads.dataset.sampled_dataset.PandasDatas                                                        |                                                                                                    |
| method), 661                                                                                                 | to_dict() (ads.secrets.secrets.Secret method), 884, 885                                                                |
| title() (ads.feature_engineering.adsstring.string.ADSStr<br>method), 698                                     | ing_dict() (ads.secrets.secrets.SecretKeeper method),  888                                                             |
| to_adsstring() (in module                                                                                    | to_h2o() (ads.dataset.dataset.ADSDataset method), 638                                                                  |
| ads.feature_engineering.adsstring.string),                                                                   | to_h2o_dataframe() (ads.dataset.dataset.ADSDataset                                                                     |
| 698                                                                                                    | method), 639                                                                                                    |
| to_avro() (ads.dataset.dataset.ADSDataset method),                                                           | to_hdf() (ads.dataset.dataset.ADSDataset method), 639                                                                  |
| 636                                                                                                    | to_json() (ads.common.model_metadata.ModelCustomMetadata                                                               |
| to_csv() (ads.dataset.dataset.ADSDataset method), 637                                                        | method), 545                                                                                                    |
| to_dask() (ads.dataset.dataset.ADSDataset method),<br>637                                                    | to_json() (ads.common.model_metadata.ModelCustomMetadataItem method), 549                                              |
| to_dask_dataframe()                                                                                          | to_json() (ads.common.model_metadata.ModelMetadata                                                                     |
| (ads.dataset.dataset.ADSDataset method),                                                                     | method), 550, 551                                                                                                    |
| 638                                                                                                    | to_json() (ads.common.model_metadata.ModelMetadataItem                                                                 |
|                                                                                                    |                                                                                                    |

| method), 553                                                                                                    | method), 545                                                                        |
|----------------------------------------------------------------------------------------------------|-------------------------------------------------------------------------------------|
|                                                                                                    | Metydmla() (ads.common.model_metadata.ModelCustomMetadataItem                       |
| method), 556                                                                                                    | method), 549                                                                        |
| to_json() (ads.common.model_metadata.ModelTaxonomy                                                                                                    |                                                                                     |
| method), 557                                                                                                    | method), 550, 552 to_yaml() (ads.common.model_metadata.ModelMetadataItem            |
| 639                                                                                                    | method), 553, 554                                                                   |
|                                                                                                    | xtomy\mathfamald\takentaman.model_metadata.ModelTaxonomyMetadata                    |
| method), 545                                                                                                    | method), 556                                                                        |
| to_json_file()(ads.common.model_metadata.ModelCus                                                                                                    | tomy head dot (ald sono ommon. model_metadata. Model Taxonomy Metadata I tem        |
| method), 549                                                                                                    | method), 557                                                                        |
|                                                                                                    | tudayaml () (ads.jobs.builders.infrastructure.dataflow.DataFlow                     |
| method), 550, 551                                                                                                    | method), 792                                                                        |
|                                                                                                    | tadayahrdrú) (ads.jobs.builders.infrastructure.dataflow.DataFlowApp                 |
| method), 553                                                                                                    | method), 795<br>toomand(dadats.jobs.builders.infrastructure.dataflow.DataFlowRun    |
| method), 556                                                                                                    | method), 797                                                                        |
|                                                                                                    | tooppand(adatistjenus.builders.infrastructure.dsc_job.DataScienceJobRun             |
| method), 557                                                                                                    | method), 807                                                                        |
| to_list() (ads.common.model_introspect.PrintItem                                                                                                    | to_yolo() (ads.data_labeling.boundingbox.BoundingBoxItem                            |
| method), 563                                                                                                    | method), 581                                                                        |
|                                                                                                    | ntopyoplo (i): (ModeliDehlbylineg.llDropdiniglsox.BoundingBoxItems                  |
| method), 849                                                                                                    | method), 582                                                                        |
| to_onnx() (ads.model.framework.lightgbm_model.LightGE method), 860                                                                                                    | MMMddd (ads.data_labeling.boundingbox.BoundingBoxItem attribute), 580, 582          |
| to_onnx() (ads.model.framework.pytorch_model.PyTorchN<br>method), 864                                                                                                    | ### Acapelright (ads.data_labeling.boundingbox.BoundingBoxItem attribute), 580, 582 |
|                                                                                                    | TEOPIC_MODELING(ads.common.model_metadata.UseCaseType                               |
| method), 869                                                                                                    | attribute), 559                                                                     |
| $\verb"to_onnx"()" (ads.model.framework.tensorflow\_model.Tensorflow\_model.Ten$ |                                                                                     |
|                                                                                                    | train() (ads.automl.driver.AutoML method), 516                                      |
| to_onnx() (ads.model.framework.xgboost_model.XGBoost                                                                                                    | _                                                                                   |
| method), 879                                                                                                    | 518                                                                                 |
| to_onnxrt() (ads.common.data.ADSData method), 538 to_pandas() (ads.dataset.dataset.ADSDataset method),                                                                                                    | method), 519                                                                        |
|                                                                                                    | train() (ads.automl.provider.OracleAutoMLProvider                                   |
| to_pandas_dataframe()                                                                                                    | method), 521                                                                        |
|                                                                                                    | train_test_split() (ads.dataset.dataset_with_target.ADSDatasetWithT                 |
| 640                                                                                                    | method), 648                                                                        |
| to_parquet() (ads.dataset.dataset.ADSDataset                                                                                                    | train_validation_test_split()                                                       |
| method), 640                                                                                                    | $(ads. datas et. datas et\_with\_target. ADSD at a setWith Target$                  |
| to_spacy() (ads.data_labeling.ner.NERItem method),                                                                                                    | method), 648                                                                        |
|                                                                                                    | TRAINING_AND_VALIDATION_DATASETS                                                    |
| to_spacy() (ads.data_labeling.ner.NERItems method), 587                                                                                                    | (ads.common.model_metadata.MetadataCustomCategory attribute), 543                   |
| to_tuple() (ads.data_labeling.record.Record method), 588                                                                                                    | training_code (ads.model.runtime.model_provenance_details.ModelPro attribute), 882  |
| <pre>to_update_deployment()</pre>                                                                                                    | training_compartment_ocid                                                           |
|                                                                                                    | rties.Mode(ddksphoydeentPutapertiiesdel_provenance_details.ModelProvenance          |
| method), 849 to_xgb() (ads.dataset.dataset.ADSDataset method), 640                                                                                                    | attribute), 882 training_conda_env (ads.model_model_properties.ModelProperties      |
| to_xgb_dmatrix() (ads.dataset.dataset.ADSDataset memod), 040                                                                                                    | attribute), 826                                                                     |
|                                                                                                    | training_conda_env (ads.model.runtime.model_provenance_details.Mo                   |
| to_yaml() (ads.common.model_metadata.ModelCustomMe                                                                                                    |                                                                                     |

```
training_data(ads.evaluations.evaluator.ADSEvaluator transform()(ads.automl.provider.AutoMLPreprocessingTransformer
                   attribute), 664
                                                                                                                                       method), 517
                                                                                                                                                            (ads.automl.provider.BaselineModel
TRAINING_DATASET (ads.common.model metadata.Metadatar&n.sibortkie)
                   attribute), 544
                                                                                                                                       method), 520
TRAINING_DATASET_NUMBER_OF_COLS
                                                                                                                   transform() (ads.common.model.ADSModel method),
                   (ads.common.model metadata.MetadataCustomKeys
                                                                                                                                       542
                   attribute), 544
                                                                                                                    transform() (ads.common.model export util.ONNXTransformer
TRAINING_DATASET_NUMBER_OF_ROWS
                                                                                                                                       method), 565
                   (ads.common.model_metadata.MetadataCustomKtyxansform() (ads.dataset.dataframe_transformer.DataFrameTransformer
                   attribute), 544
                                                                                                                                       method), 629
TRAINING_DATASET_SIZE
                                                                                                                    transform() (ads.dataset.feature_engineering_transformer.FeatureEngine
                   (ads.common.model_metadata.MetadataCustomKeys
                                                                                                                                       method), 654
                  attribute), 544
                                                                                                                    transform() (ads.dataset.label_encoder.DataFrameLabelEncoder
TRAINING_ENV (ads.common.model_metadata.MetadataCustomCategnethod), 657
                                                                                                                    transform() (ads. dataset. recommendation_transformer. Recommendation)
                   attribute), 543
training_env_path(ads.model.runtime.env_info.TrainingEnvInfo method), 659
                                                                                                                   transformer_log() (ads.dataset.recommendation_transformer.Recomme
                   attribute), 881
training_env_slug(ads.model.runtime.env_info.TrainingEnvInfo method), 659
                                                                                                                    TransformerPipeline (class in ads.dataset.pipeline),
                   attribute), 881
training_env_type (ads.model.runtime.env_info.TrainingEnvInfo 657
                   attribute), 881
                                                                                                                    {\tt TRANSFORMERS} \ (ads. common. model\_metadata. Framework
training_id(ads.common.model_metadata.ModelProvenanceMetadattaibute), 543
                                                                                                                    translate() (ads.feature_engineering.adsstring.string.ADSString
                   attribute), 555
training_id(ads.model.model properties.ModelProperties
                                                                                                                                       method), 698
                   attribute), 826
                                                                                                                    trial_count (ads.hpo.search_cv.ADSTuner property),
TRAINING_PROFILE (ads.common.model_metadata.MetadataCustomTdtegory
                   attribute), 543
                                                                                                                    trials (ads.hpo.search_cv.ADSTuner property), 770
training_python_version
                                                                                                                    trials_export()
                                                                                                                                                                        (ads.hpo.search_cv.ADSTuner
                   (ads.model.model_properties.ModelProperties
                                                                                                                                       method), 771
                   attribute), 826
                                                                                                                    trials_import() (ads.hpo.search_cv.ADSTuner class
training_python_version
                                                                                                                                       method), 771
                   (ads.model.runtime.env_info.TrainingEnvInfo
                                                                                                                    trials_remaining
                                                                                                                                                                        (ads.hpo.search_cv.ADSTuner
                   attribute), 881
                                                                                                                                       property), 772
training_region(ads.model.runtime.model_provenance_thetmikaModsePricesnapePale)uils
                                                                                                                                                                                               (in
                                                                                                                                                                                                                    module
                   attribute), 882
                                                                                                                                       ads.common.utils), 577
training_resource_id
                                                                                                                    tune() (ads.hpo.search_cv.ADSTuner method), 772
                   (ads.model.model_properties.ModelProperties
                                                                                                                    txt(ads.data_labeling.visualizer.text_visualizer.LabeledTextItem
                   attribute), 826
                                                                                                                                       attribute), 611
training_resource_ocid
                                                                                                                    type_of_target() (ads.dataset.dataset_with_target.ADSDatasetWithTarget.ADSDatasetWithTarget.A
                   (ads.model.runtime.model_provenance_details.ModelProvemaethed) of the state of the state of the 
                  attribute), 882
                                                                                                                   TypeAlreadyAdded, 672
training_script_path
                                                                                                                   TypeAlreadyRegistered, 672
                   (ads.common.model_metadata.ModelProvenanceMypeliotFound, 672
                   attribute), 555
training_script_path
                   (ads.model.model_properties.ModelProperties
                                                                                                                   UniformDistribution (class in ads.hpo.distributions),
                   attribute), 826
TrainingCode
                                                               (class
                                                                                                                   Unknown (class in ads.feature_engineering.feature_type.unknown),
                  ads.model.runtime.model_provenance_details),
                                                                                                                   unregister() (ads.feature_engineering.feature_type.handler.feature_valid
TrainingEnvInfo
                                                                  (class
                                                                                                           in
                                                                                                                                       method), 752, 754
                   ads.model.runtime.env_info), 881
                                                                                                                   unregister() (ads.feature_engineering.feature_type.handler.feature_valid
transform() (ads.automl.provider.AutoMLFeatureSelection
                                                                                                                                       method), 754, 755
                  method), 516
```

```
unregister() (ads.feature_engineering.feature_type.handler.featureatributeg, ReditureWarning
                  method), 757, 758
                                                                                                                USE_CASE_TYPE (ads.common.model metadata.MetadataTaxonomyKeys
UNSUPPORTED
                                 (ads.common.utils.ml task types
                                                                                                                                    attribute), 544
                                                                                                                {\tt use\_training}\ (ads. evaluations. evaluator. ADSE valuator. Evaluation Metric
                  tribute), 575
up_sample() (ads.dataset.classification_dataset.ClassificationDatasettribute), 666
                  method), 625
                                                                                                                UseCaseType (class in ads.common.model metadata),
up_sample() (in module ads.dataset.helper), 656
update() (ads.common.model_metadata.ModelCustomMet\(\mathbb{USERUE\)\(\mathbb{USERUE\)\(\mathbb{USERUE\}\)\(\mathbb{USERUE\)\(\mathbb{USERUE\}\)\(\mathbb{USERUE\)\(\mathbb{USERUE\}\)\(\mathbb{USERUE\}\)\(\mathbb{
                  method), 549
                                                                                                                                    attribute), 881
update() (ads.common.model_metadata.ModelTaxonomyMesextatataduen(ads.secrets.adb.ADBSecret attribute), 888
                  method), 557, 558
                                                                                                                 user_name
                                                                                                                                                     (ads.secrets.mysqldb.MySQLDBSecret
                             (ads.dataset.progress.DummyProgressBar
                                                                                                                                    attribute), 891
update()
                                                                                                                user_name
                                                                                                                                                     (ads.secrets.oracledb.OracleDBSecret
                  method), 658
update()
                             (ads.dataset.progress.IpythonProgressBar
                                                                                                                                    attribute), 893
                  method), 658
                                                                                                                {\tt user\_ocid} ({\it ads.model.runtime.model\_provenance\_details.ModelProvenance\_details.ModelProvenance
update() (ads.dataset.progress.ProgressBar method),
                                                                                                                                    attribute), 882
                   658
                                (ads.dataset.progress.TadmProgressBar
update()
                  method), 658
                                                                                                                 v2 4 4
                                                                                                                                               (ads.dataflow.dataflow.SPARK_VERSION
update() (ads.jobs.builders.infrastructure.dsc\_job.DSCJob
                                                                                                                                    attribute), 622
                  method), 800
                                                                                                                 v3_0_2
                                                                                                                                               (ads.dataflow.dataflow.SPARK VERSION
update() (ads.model.deployment.model_deployer.ModelDeployer
                                                                                                                                    attribute), 622
                  method), 840
                                                                                                                 validate() (ads.common.model_metadata.ModelCustomMetadata
update() (ads.model.deployment.model_deployment.ModelDeploymentethod), 545
                  method), 842, 844
                                                                                                                 validate() (ads.common.model\_metadata.ModelCustomMetadataItem
update_action() (ads.model.generic_model.SummaryStatus
                                                                                                                                    method), 549
                  method), 825
                                                                                                                 validate() (ads.common.model_metadata.ModelMetadata
update_config() (ads.dataflow.dataflow.DataFlowRun
                                                                                                                                    method), 550, 552
                  method), 621
                                                                                                                 validate() (ads.common.model_metadata.ModelMetadataItem
update_config() (ads.dataflow.dataflow.RunObserver
                                                                                                                                    method), 553, 554
                   method), 622
                                                                                                                validate() (ads.common.model_metadata.ModelTaxonomyMetadata
update_model()
                                           (ads.catalog.model.ModelCatalog
                                                                                                                                    method), 556
                  method), 524, 527
                                                                                                                validate() (ads.common.model_metadata.ModelTaxonomyMetadataItem
update_notebook_session()
                                                                                                                                    method), 557, 558
                   (ads.catalog.notebook.NotebookCatalog
                                                                                                                 validate() (ads.model.runtime.utils.SchemaValidator
                  method), 530
                                                                                                                                    method), 883
update_project() (ads.catalog.project.ProjectCatalog
                                                                                                                validate_size() (ads.common.model_metadata.ModelMetadata
                  method), 532
                                                                                                                                    method), 552
update_repository()
                                                                                              module
                                                                    (in
                                                                                                                VALIDATION_DATASET (ads.common.model metadata.MetadataCustomKe
                  ads.database.connection), 614
                                                                                                                                    attribute), 544
update_secret() (ads.vault.vault.Vault method), 912
                                                                                                                VALIDATION_DATASET_NUMBER_OF_COLS
update_status() (ads.model.generic_model.SummaryStatus
                                                                                                                                    (ads.common.model_metadata.MetadataCustomKeys
                  method), 825
                                                                                                                                    attribute), 544
upload()
                        (ads.dataset.factory.DatasetFactory
                                                                                                                VALIDATION_DATASET_NUMBER_OF_ROWS
                  method), 653
                                                                                                                                    (ads.common.model_metadata.MetadataCustomKeys
upload_artifact() (ads.jobs.builders.infrastructure.dsc_job.DSCJ@htribute), 544
                  method), 800
                                                                                                                 VALIDATION_DATASET_SIZE
upload_model()
                                           (ads.catalog.model.ModelCatalog
                                                                                                                                    (ads.common.model_metadata.MetadataCustomKeys
                  method), 525, 527
                                                                                                                                    attribute), 544
upper() (ads.feature_engineering.adsstring.ADSStringalidationError, 649
                  method), 698
                                                                                                                 validator(ads.feature_engineering.feature_type.address.Address
url (ads.jobs.builders.runtimes.python_runtime.GitPythonRuntime
                                                                                                                                    attribute), 699, 701
                  property), 785
                                                                                                                 validator (ads.feature_engineering.feature_type.base.FeatureType
url (ads.model.deployment.model deployment.ModelDeployment
                                                                                                                                    attribute), 702
```

```
validator (ads.feature_engineering.feature_type.boolean.WadledatorWithConditionNotFound, 755
                  attribute), 703, 705
                                                                                                             VALUE (ads.common.model metadata.MetadataCustomPrintColumns
validator (ads.feature engineering.feature type.category.Category attribute), 544
                  attribute), 706, 707
                                                                                                             {\tt VALUE}\,(ads.common.model\_metadata.MetadataTaxonomyPrintColumns
validator (ads.feature_engineering.feature_type.constant.Constant attribute), 545
                 attribute), 708, 709
                                                                                                             value (ads.common.model metadata.ModelCustomMetadataItem
validator (ads.feature engineering.feature type.continuous.Continuatusibute), 548
                  attribute), 710, 712
                                                                                                             value (ads.common.model metadata.ModelTaxonomyMetadataItem
validator (ads.feature_engineering.feature_type.creditcard.CreditCattribute), 557
                 attribute), 712, 716
                                                                                                             value(ads.common.model\_metadata.ModelTaxonomyMetadataItem)
validator (ads.feature_engineering.feature_type.datetime.DateTimeproperty), 558
                  attribute), 717, 718
                                                                                                             values() (ads.common.model_metadata.ExtendedEnumMeta
validator (ads.feature_engineering.feature_type.discrete.Discrete method), 542
                 attribute), 719, 721
                                                                                                             Vault (class in ads.vault.vault), 911
validator (ads.feature_engineering.feature_type.documentiDochtuniedh(ads.secrets.big_data_service.BDSSecretKeeper
                  attribute), 721
                                                                                                                                attribute), 898
validator(ads.feature_engineering.feature_type.gis.GIS_verify() (ads.model.framework.automl_model.AutoMLModel
                 attribute), 722, 725
                                                                                                                                method), 853
validator (ads.feature_engineering.feature_type.integer.Integer.Intege
                  attribute), 726, 728
                                                                                                                                method), 857
validator (\textit{ads.feature\_engineering.feature\_type.ip\_addre\textit{xxelpiAftyle}(\textit{s} \textit{ads.model.framework.pytorch\_model.PyTorchModel)}) and the property of the property of the p
                 attribute), 728, 729
                                                                                                                                method), 863
validator (ads.feature_engineering.feature_type.ip_addresseviffpA)dladssWddel.framework.sklearn_model.SklearnModel
                  attribute), 730, 732
                                                                                                                                method), 867
validator (ads.feature_engineering.feature_type.ip_addrexxevbffpA)thdsxW6del.framework.tensorflow_model.TensorFlowModel
                  attribute), 733, 734
                                                                                                                                method), 872
validator (ads.feature_engineering.feature_type.lat_long.ketfixfig() (ads.model.framework.xgboost_model.XGBoostModel
                  attribute), 735, 738
                                                                                                                                method), 877
validator(ads.feature_engineering.feature_type.object.Objectify()
                                                                                                                                          (ads.model.generic_model.GenericModel
                                                                                                                                method), 813, 824
                  attribute), 739
validator (ads.feature_engineering.feature_type.ordinal.Ordinalion (ads.model.extractor.automl_extractor.AutoMLExtractor
                  attribute), 740, 741
                                                                                                                               property), 828
validator (ads.feature_engineering.feature_type.phone_nwebsiBh@adNmober.extractor.keras_extractor.KerasExtractor
                  attribute), 742, 743
                                                                                                                               property), 834
validator (ads.feature_engineering.feature_type.string.Stringsion (ads.model.extractor.lightgbm_extractor.LightgbmExtractor
                                                                                                                               property), 831
                 attribute), 744, 746
validator (ads.feature engineering.feature type.text.Text version (ads.model.extractor.pytorch extractor.PytorchExtractor
                  attribute), 747
                                                                                                                               property), 836
validator (ads.feature_engineering.feature_type.unknown\detasionn(ads.model.extractor.sklearn_extractor.SklearnExtractor
                  attribute), 748
                                                                                                                               property), 833
validator (ads.feature engineering.feature type.zip code: Yeip@ioda (ads.model.extractor.tensorflow extractor.TensorflowExtractor
                  attribute), 749, 751
                                                                                                                                property), 835
validator_registered()
                                                                                                             version(ads.model.extractor.xgboost\ extractor.XgboostExtractor
                 (ads.feature_engineering.accessor.mixin.feature_types_mixipraptsfe);tweeTypesMixin
                                                                                                             version (ads.model.framework.automl\_model.AutoMLModel
                 method), 690
validator_registered()
                                                                                                                                attribute), 853
                  (ads.feature_engineering.feature_type_manager.FwetussåDapedMsumargdel.framework.lightgbm_model.LightGBMModel
                  class method), 676
                                                                                                                               attribute), 857
validator_registered()
                                                                                                             version (ads.model.framework.pytorch\_model.PyTorchModel)
                  (ads.feature_engineering.feature_type_manager.FeatureTypeMxihage); 862
                 method), 674
                                                                                                             {\tt version} (ads.model. framework. sklearn\_model. Sklearn Model
ValidatorAlreadyExists, 755
                                                                                                                                attribute), 867
ValidatorNotFound, 755
                                                                                                             version(ads.model.framework.tensorflow model.TensorFlowModel
ValidatorWithConditionAlreadyExists, 755
                                                                                                                                attribute), 872
```

tribute), 888

| version(ads.model.framework.xgboost_model.XGBoostMontellet_location (ads.secrets.adb.ADBSecret at-<br>attribute), 877 tribute), 888                                                                                                    |
|----------------------------------------------------------------------------------------------------|
| version (ads.model.generic_model.GenericModel wallet_secret_ids (ads.secrets.adb.ADBSecret attribute), 812 (ads.secrets.adb.ADBSecret                                                                                                    |
| version() (ads.model.extractor.lightgbm_extractor.Lightgbwa.Extraga@ds.feature_engineering.feature_type.address.Address                                                                                                    |
| method), 830 attribute), 699, 701                                                                                                    |
| version() (ads.model.extractor.model_info_extractor.Mod <b>ul!nfuFng</b> (ads.feature_engineering.feature_type.base.FeatureType                                                                                                    |
| method), 831, 832 attribute), 702                                                                                                    |
| version() (ads.model.extractor.pytorch_extractor.Pytorch&xtracitog (ads.feature_engineering.feature_type.boolean.Boolean                                                                                                    |
| method), 836 attribute), 703, 705                                                                                                    |
|                                                                                                    |
| version() (ads.model.extractor.sklearn_extractor.SklearnEvarucitng (ads.feature_engineering.feature_type.category.Category                                                                                                    |
| method), 833 attribute), 706, 707                                                                                                    |
| version() (ads.model.extractor.tensorflow_extractor.TensorflowEngy(ado)feature_engineering.feature_type.constant.Constant                                                                                                    |
| method), 835 attribute), 708, 709                                                                                                    |
| version() (ads.model.extractor.xgboost_extractor.Xgboosthatmixng(ads.feature_engineering.feature_type.continuous.Continuous method), 829 attribute), 710, 712                                                                                                    |
| visualize() (ads.dataset.pipeline.TransformerPipeline warning(ads.feature_engineering.feature_type.creditcard.CreditCard                                                                                                    |
| method), 658 attribute), 712, 716                                                                                                    |
| visualize_adaptive_sampling_trials() warning(ads.feature_engineering.feature_type.datetime.DateTime                                                                                                    |
| (ads.automl.provider.OracleAutoMLProvider attribute), 716, 718                                                                                                    |
| method), 521 warning (ads.feature_engineering.feature_type.discrete.Discrete                                                                                                    |
| visualize_algorithm_selection_trials() attribute), 719, 721                                                                                                    |
| (ads.automl.provider.OracleAutoMLProvider warning (ads.feature_engineering.feature_type.document.Document                                                                                                    |
| method), 521 attribute), 721, 722                                                                                                    |
| visualize_feature_selection_trials() warning (ads.feature_engineering.feature_type.gis.GIS                                                                                                    |
| (ads.automl.provider.OracleAutoMLProvider attribute), 722, 725                                                                                                    |
| method), 522 warning (ads.feature_engineering.feature_type.integer.Integer                                                                                                    |
| visualize_transformation() (in module attribute), 726, 728                                                                                                    |
| ads.dataset.helper), 657 warning (ads.feature_engineering.feature_type.ip_address.IpAddress                                                                                                    |
| visualize_transforms()  waining (das.jeuture_engineering.jeuture_type.tp_dadress.tpAddress  visualize_transforms()  attribute), 728, 730                                                                                                    |
|                                                                                                    |
| (ads.common.model.ADSModel method), warning (ads.feature_engineering.feature_type.ip_address_v4.IpAddressV-                                                                                                    |
| 542 <i>attribute</i> ), 730, 732                                                                                                    |
| visualize_transforms() warning(ads.feature_engineering.feature_type.ip_address_v6.IpAddressV0                                                                                                    |
| (ads.dataset_with_target.ADSDatasetWithTarget attribute), 733, 734                                                                                                    |
| method), 649 warning (ads.feature_engineering.feature_type.lat_long.LatLong                                                                                                    |
| visualize_tuning_trials() attribute), 735, 738                                                                                                    |
| (ads.automl.provider.OracleAutoMLProvider warning (ads.feature_engineering.feature_type.object.Object                                                                                                    |
| method), 522 attribute), 739                                                                                                    |
| VIZ (ads.common.decorator.runtime_dependency.OptionalD <b>repenilag</b> (yads.feature_engineering.feature_type.ordinal.Ordinal                                                                                                    |
| attribute), 560 attribute), 740, 741                                                                                                    |
| $\verb vm_image_internal_id  warning (ads. feature\_engineering.feature\_type.phone\_number. Phone Number. Phone Numbe$ |
| (ads.model.runtime.model_provenance_details.ModelProve <b>nanribDe)</b> qil\$2, 743                                                                                                    |
| attribute), 882 warning (ads.feature_engineering.feature_type.string.String                                                                                                    |
| attribute), 744, 746                                                                                                    |
| Warning (ads.feature_engineering.feature_type.text.Text                                                                                                    |
| wait() (ads.dataflow.dataflow.RunObserver method), attribute), 746, 747                                                                                                    |
| 622 warning (ads.feature_engineering.feature_type.unknown.Unknown                                                                                                    |
|                                                                                                    |
|                                                                                                    |
| wait() (ads.jobs.builders.infrastructure.dataflow.DataFlowMarning (ads.feature_engineering.feature_type.zip_code.ZipCode method), 797 attribute), 749, 751                                                                                                    |
| wallet_content (ads.secrets.adb.ADBSecret attribute), warning() (ads.feature_engineering.accessor.mixin.eda_mixin.EDAMixin method), 688                                                                                                    |
| wallet_file_name (ads.secrets.adb.ADBSecret at- warning()(ads.feature_engineering.accessor.mixin.eda_mixin_series.EDF                                                                                                    |
|                                                                                                    |

962 Index

method), 689

```
warning_registered()
                                                        with_driver_shape()
         (ads.feature_engineering.accessor.mixin.feature_types_mixi(adtDfbbcdbuikTeypseinffrixitructure.dataflow.DataFlow
         method), 690, 691
                                                                 method), 793
warning_registered()
                                                        with_entrypoint() (ads.jobs.builders.runtimes.python_runtime.ScriptRu
         (ads.feature_engineering.feature_type_manager.FeatureTypeMthader,789
         class method), 676
                                                        with_exclude_tag() (ads.jobs.builders.runtimes.python runtime.Notebo
warning_registered()
                                                                 method), 787
         (ads.feature_engineering.feature_type_manager.FwirthneExpectations.jobs.builders.infrastructure.dataflow.DataFlow
         method), 674
                                                                 method), 793
WarningAlreadyExists, 672
                                                        with_executor_shape()
WarningNotFound, 672
                                                                 (ads.jobs.builders.infrastructure.data flow. Data Flow
watch() (ads.jobs.builders.infrastructure.dataflow.DataFlowRun
                                                                 method), 793
         method), 797
                                                        with_id() (ads.jobs.builders.infrastructure.dataflow.DataFlow
watch() (ads.jobs.builders.infrastructure.dsc_job.DataScienceJobRumethod), 793
         method), 807
                                                        with_infrastructure()
                                                                                         (ads.jobs.ads_job.Job
web()
           (ads.dataset.dataset\_browser.DatasetBrowser
                                                                 method), 780
         static method), 642
                                                        with_instance_configuration()
WebDatasets (class in ads.dataset.dataset_browser),
                                                                 (ads.model.deployment.model_deployment_properties.ModelDep
                                                                 method), 847, 849
with_access_log() (ads.model.deployment.model_deployment_polipeinter.adstratedDeptleyrouppet(p)perties
         method), 847, 849
                                                                 (ads.jobs.builders.infrastructure.dsc_job.DataScienceJob
with_archive_bucket()
                                                                 method), 804
         (ads.jobs.builders.runtimes.python_runtime.Data\text{Niv\Ruj\runtime}\text{bp\runt}\text{ype}() (ads.jobs.builders.infrastructure.dsc_job.DataScienceJo
         method), 783
                                                                 method), 804
with_archive_uri() (ads.jobs.builders.runtimes.python_wirthimkdDogwaFgen(R(undinjobs.builders.infrastructure.dataflow.DataFlow
         method), 783
                                                                 method), 793
with_argument() (ads.jobs.builders.runtimes.python_runtimethGitBgthgandsuprtimet()
         method), 786
                                                                 (ads.jobs.builders.infrastructure.dsc_job.DataScienceJob
with_block_storage_size()
                                                                 method), 805
         (ads.jobs.builders.infrastructure.dsc_job.DataScieniceNoBog_id() (ads.jobs.builders.infrastructure.dsc_job.DataScienceJob
         method), 804
                                                                 method), 805
with_category_log()
                                                        with_logging_configuration()
         (ads.model.deployment.model_deployment_properties.ModeldDlsphoyabelntdplopperteies.model_deployment_properties.ModelDep
         method), 849
                                                                 method), 850
with_compartment_id()
                                                        with_logs_bucket_uri()
         (ads.jobs.builders.infrastructure.dataflow.DataFlow
                                                                 (ads.jobs.builders.infrastructure.dataflow.DataFlow
         method), 792
                                                                 method), 794
with_compartment_id()
                                                        with_metastore_id()
         (ads.jobs.builders.infrastructure.dsc_job.DataScienceJob (ads.jobs.builders.infrastructure.dataflow.DataFlow
         method), 804
                                                                 method), 794
with_conda() (ads.jobs.builders.runtimes.python_runtimes\Data\Flame())ntimes.jobs.ads_job.Job method), 780
         method), 783
                                                        with_notebook() (ads.jobs.builders.runtimes.python_runtime.NotebookR
with_configuration()
                                                                 method), 787
         (ads.jobs.builders.infrastructure.dataflow.DataFlowith\_num\_executors()
                                                                 (ads.jobs.builders.infrastructure.data flow. Data Flow
         method), 792
with_configuration()
                                                                 method), 794
         (ads.jobs.builders.runtimes.python_runtime.Data \text{NivuRiouttpat}() (ads.jobs.builders.runtimes.python_runtime.NotebookRun
         method), 783
                                                                 method), 787
with_custom_conda()
                                                        with_predict_log() (ads.model.deployment.model_deployment_propert
         (ads.jobs.builders.runtimes.python_runtime.CondaRuntime method), 847, 850
         method), 781
                                                        with_processor() (ads.text_dataset.dataset.DataLoader
with_custom_conda()
                                                                 method), 908
         (ads.jobs.builders.runtimes.python_runtime.Data\text{Niv\Rptoje}ct_id() (ads.jobs.builders.infrastructure.dsc_job.DataScience
                                                                 method), 805
         method), 784
```

```
method), 847, 850
                                                                                                  WrongEntityFormatLengthIsNegative, 587
with_runtime() (ads.jobs.ads_job.Job_method), 780
                                                                                                  WrongEntityFormatLengthNotInteger, 587
with_script() (ads.jobs.builders.runtimes.python_runtimWrSomgHRtwitiyHormatOffsetIsNegative, 588
                method), 789
                                                                                                  WrongEntityFormatOffsetNotInteger, 588
with_script_bucket()
                                                                                                  WrongHandlerMethodSignature, 755
                (ads.jobs.builders.runtimes.python runtime.DataFlowRuntime
                method), 784
with_script_uri()(ads.jobs.builders.runtimes.python_runtimesPatqFigvsPuntimemodel_metadata.Framework at-
                method), 784
                                                                                                                  tribute), 543
with_service_conda()
                                                                                                  XgboostExtractor
                                                                                                                                                            (class
                                                                                                                                                                                             in
                (ads.jobs.builders.runtimes.python_runtime.CondaRuntime ads.model.extractor.xgboost_extractor), 829
                method), 782
                                                                                                  XGBoostModel
                                                                                                                                                        (class
                                                                                                                                                                                             in
with_service_conda()
                                                                                                                   ads.model.framework.xgboost_model), 875
                (ads.jobs.builders.runtimes.python_runtime.DataFlowRuntime
                method), 784
\label{lem:with_shape_name} \begin{subarray}{ll} with\_shape\_name() (ads.jobs.builders.infrastructure.dsc\_job.DataScienceJob\_y\_pred(ads.evaluations.statistical\_metrics.ModelEvaluator) \\ \begin{subarray}{ll} y = 0.5 \\ 0.5 \\ 0.5 
                method), 805
                                                                                                                   attribute), 670
with_source() (ads.jobs.builders.runtimes.python_runtime.GitPythonRuntime
y_score (ads.evaluations.statistical_metrics.ModelEvaluator
                method), 786
                                                                                                                   attribute), 670
\begin{tabular}{ll} with\_source() (ads.jobs.builders.runtimes.python\_runtime.ScriptRuntime \\ V\_true(ads.evaluations.statistical\_metrics.ModelEvaluator) \\ \end{tabular}
                method), 789
                                                                                                                   attribute), 670
with_spark_version()
                (ads.jobs.builders.infrastructure.dataflow.DataFlow
                                                                                                              (ads.data_labeling.constants.Formats attribute),
                method), 794
with_subnet_id() (ads.jobs.builders.infrastructure.dsc_job.DataScienceJob
                method), 805
                                                                                                                                                                                     module
with_warehouse_bucket_uri()
                                                                                                                   ads.feature_engineering.feature_type.handler.warnings),
                (ads.jobs.builders.infrastructure.dataflow.DataFlow
                                                                                                                   759
                method), 794
{\tt zfill()} (ads. feature\_engineering. ads string. ADSS tringwith\_working\_dir()} (ads. jobs. builders. runtimes. python\_runtime. PythonRyuntime
                method), 788
                                                                                                  zip_code (ads.feature_engineering.adsstring.common_regex_mixin.Comm
WORD2VEC (ads.common.model_metadata.Framework at-
                                                                                                                   property), 692
                tribute), 543
                                                                                                  ZipCode (class in ads.feature_engineering.feature_type.zip_code),
WordProcessor (class in ads.text dataset.extractor),
workflow_req_id(ads.model.deployment.model deployment.ModelDeployment
                attribute), 842
workflow_state_progress
                (ads.model.deployment.model_deployment.ModelDeployment
                attribute), 841
workflow_steps(ads.model.deployment.model deployment.ModelDeployment
                attribute), 841
working_dir(ads.jobs.builders.runtimes.python_runtime.PythonRuntime
                property), 788
wrap_lines() (in module ads.common.utils), 577
wrap_output_string()
                                                            (in
                                                                                  module
                ads.feature_engineering.adsstring.string),
write_parquet() (in module ads.dataset.helper), 657
                                                                                  module
write_score()
                                                     (in
                ads.common.function.fn util), 568
WrongEntityFormat, 610
WrongEntityFormatLabelIsEmpty, 587
```